# Pro-face GP-PRO/PBIII for Windows

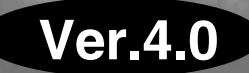

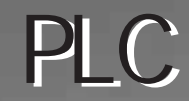

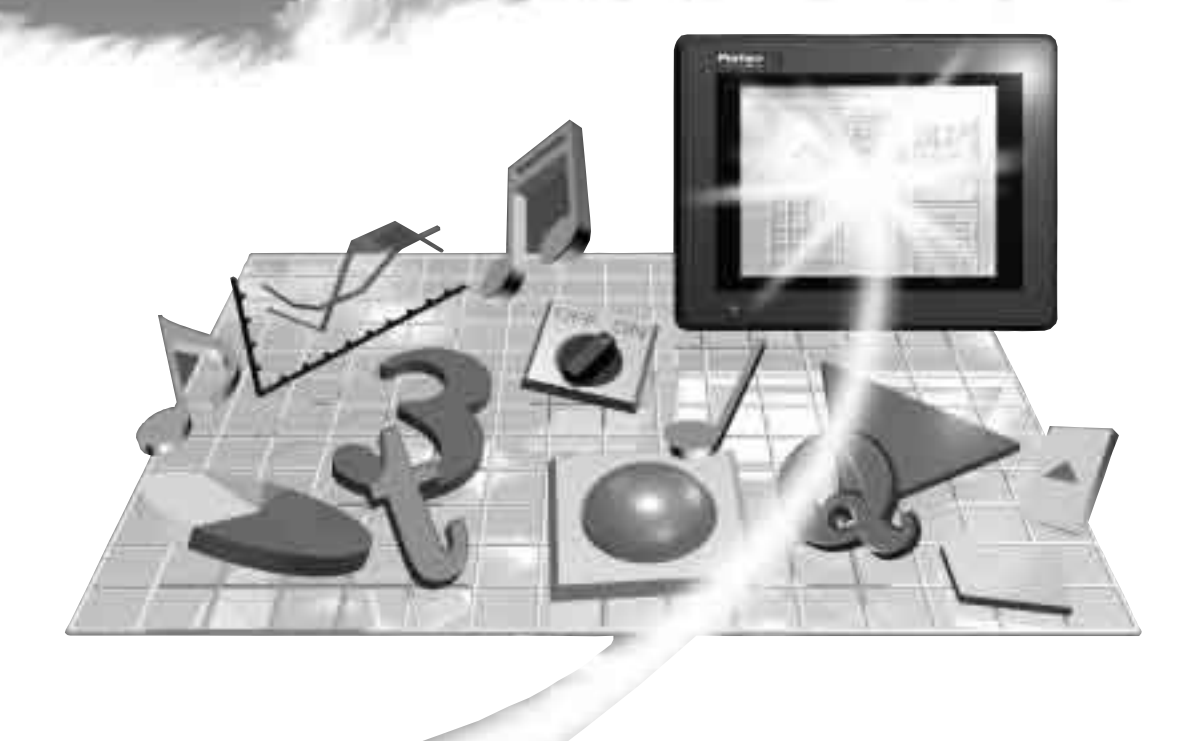

<span id="page-1-0"></span>© Copyright 1999 Digital Electronics Corporation. All rights reserved. (1)  $\qquad$  GP-PRO/PB for Windows Ver. 4.0 ()  $( \quad )$  and  $( \quad )$  and  $( \quad )$  and  $( \quad )$  $(2)$ ありましたら、(株)デジタル「GP サポートダイヤル」までご連絡ください。  $(3)$  $(+)$  $(4)$  $(5)$  ( )  $(6)$  (6)  $(1)$  $\overline{a}$ 

( $)$  1999 Oct.

1

 $($ 

<span id="page-2-0"></span>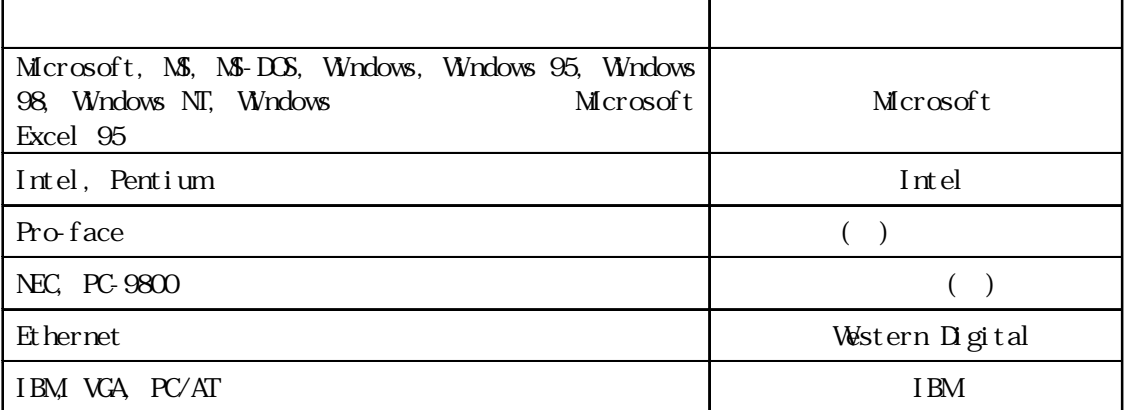

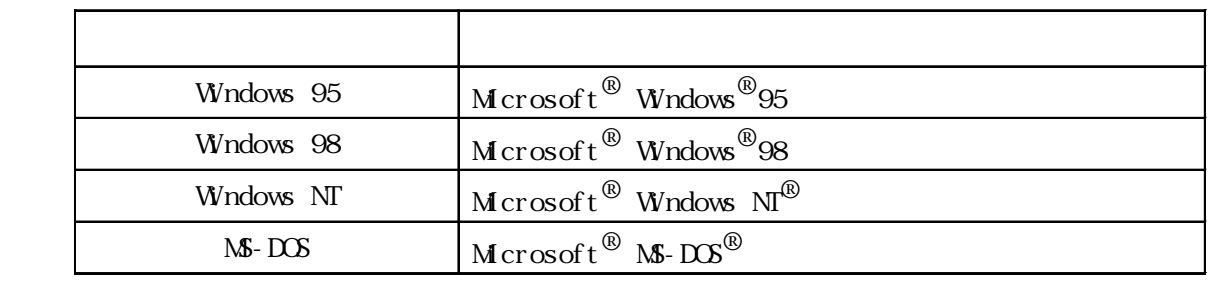

<span id="page-3-0"></span>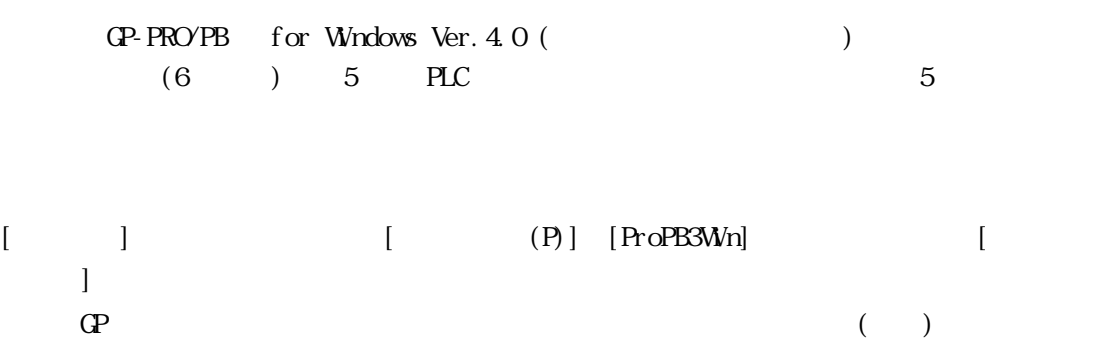

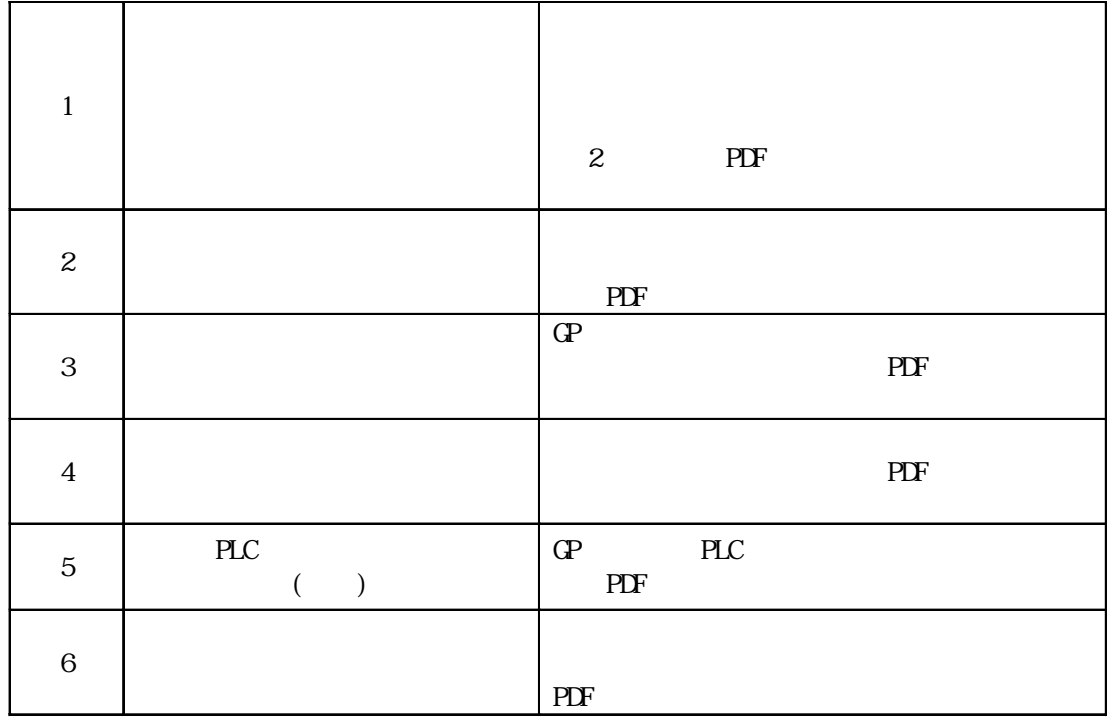

CD-ROM PDF

Microsoft Excel 95

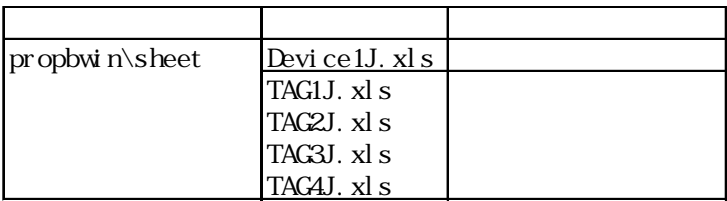

Microsoft Excel 95

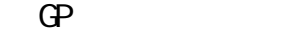

GP-PRO/PB GP

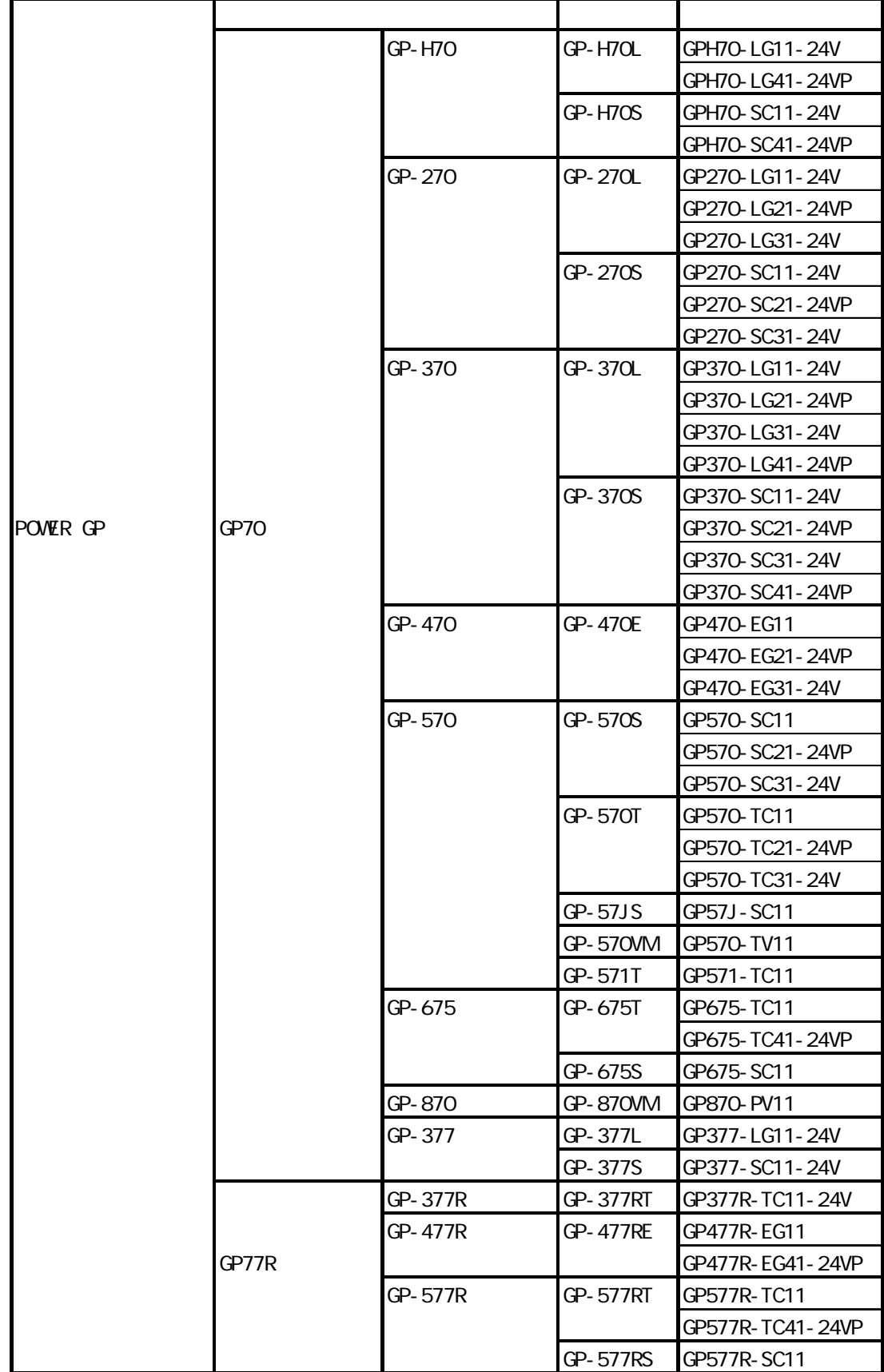

 $\ddotsc$  $\dddot{\phantom{1}}$  $\dddot{\phantom{1}}$ 

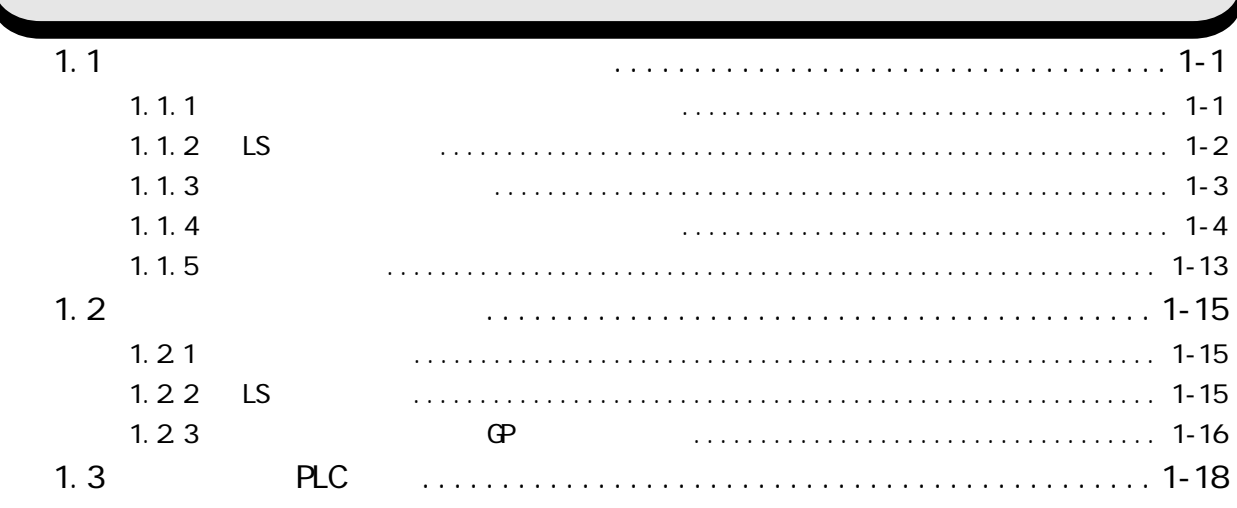

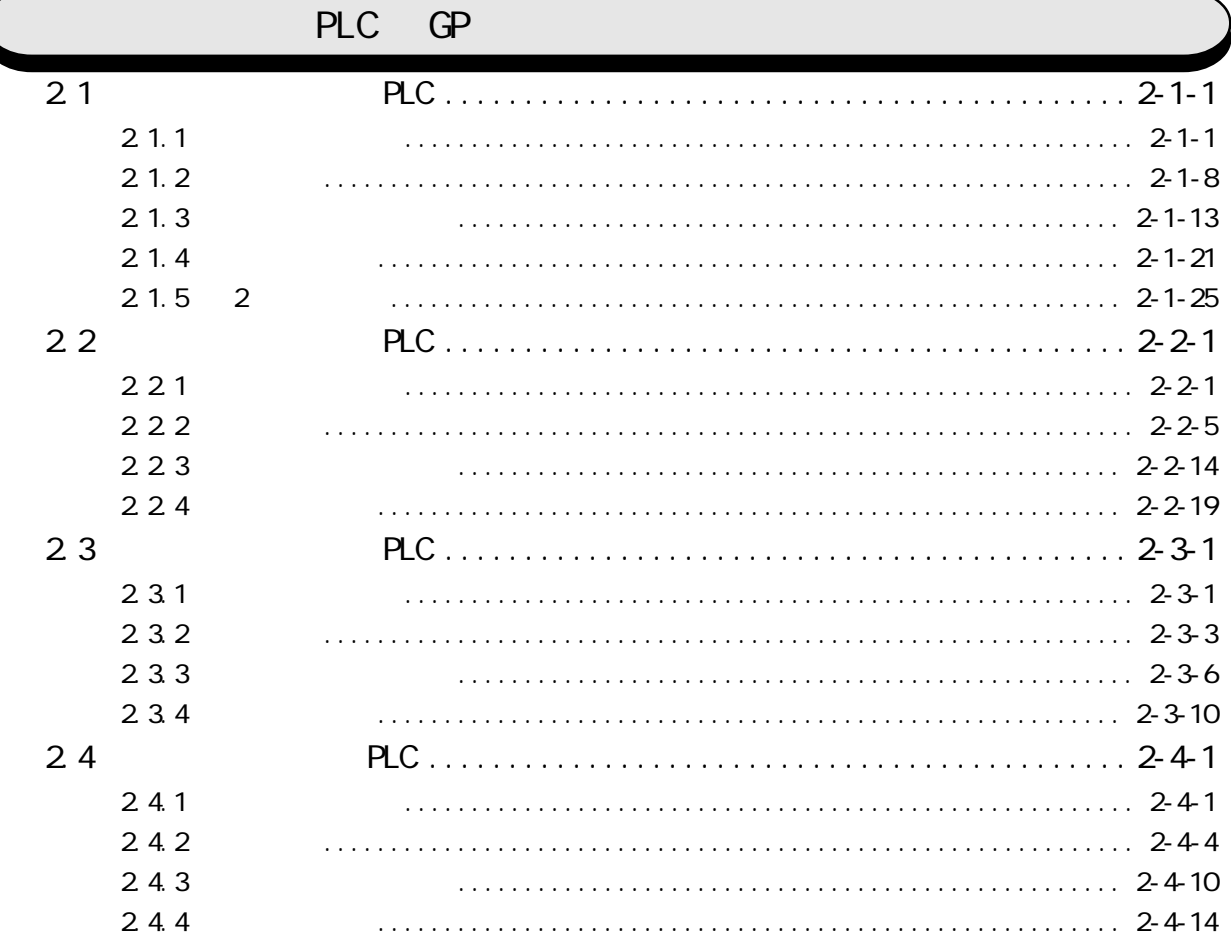

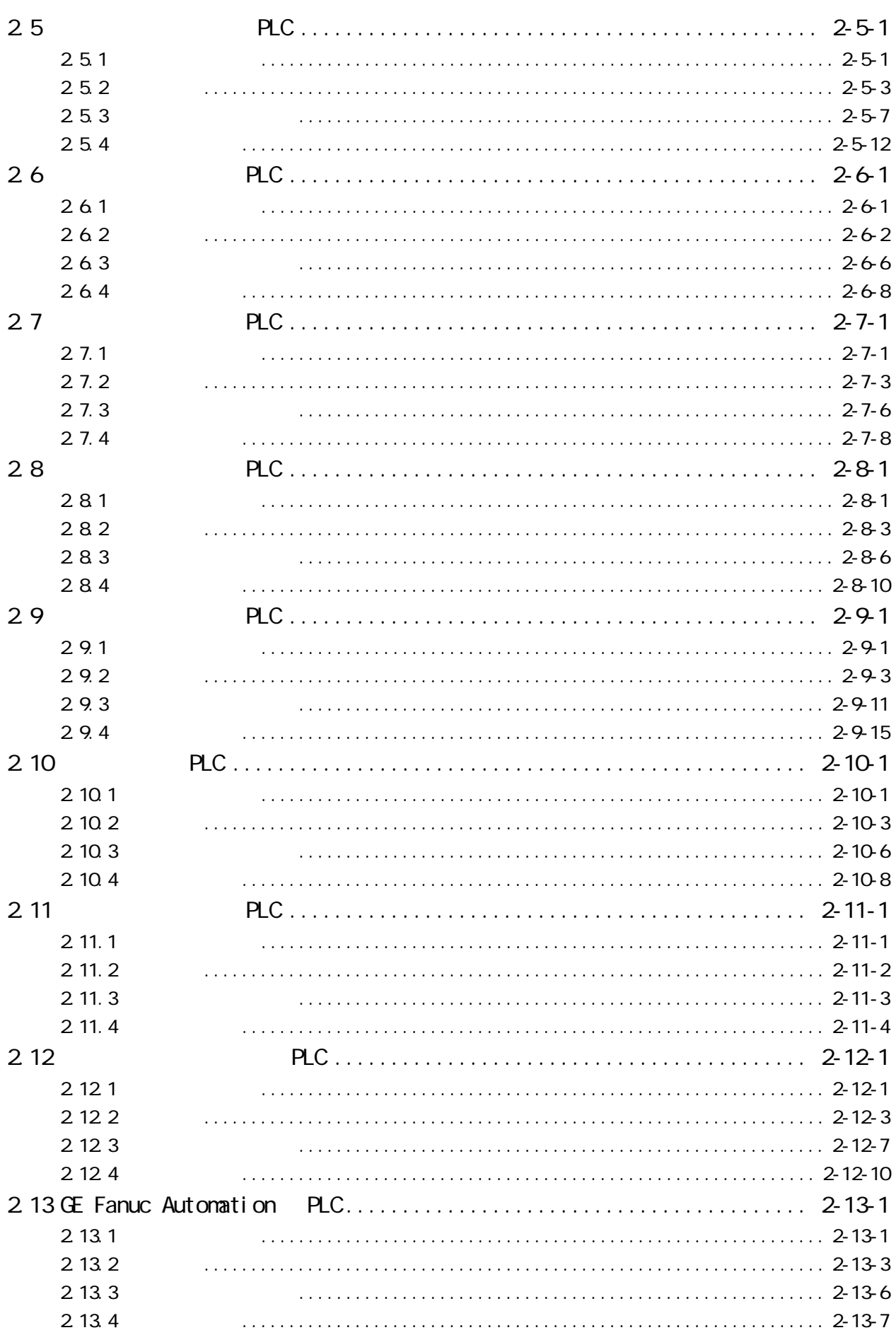

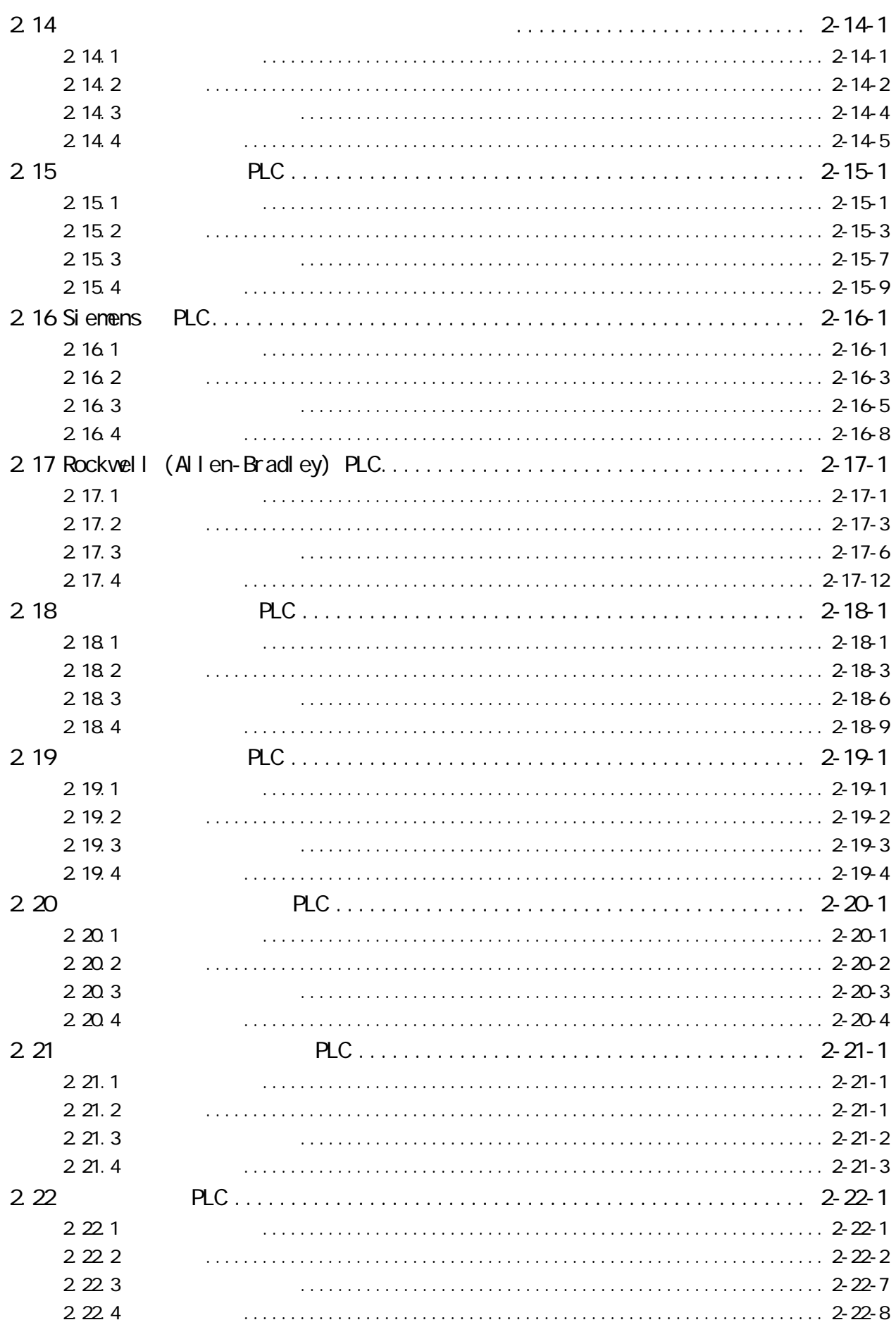

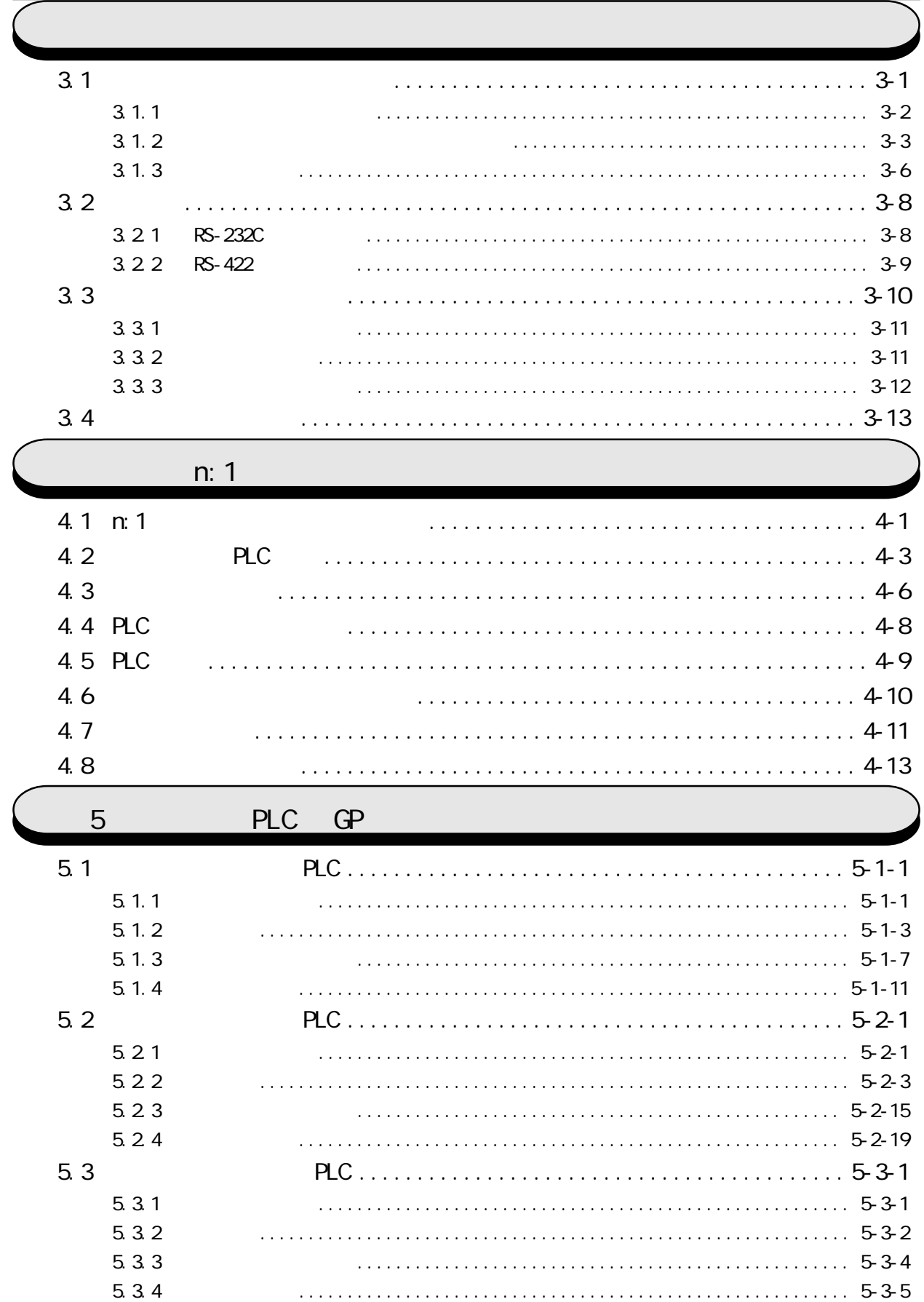

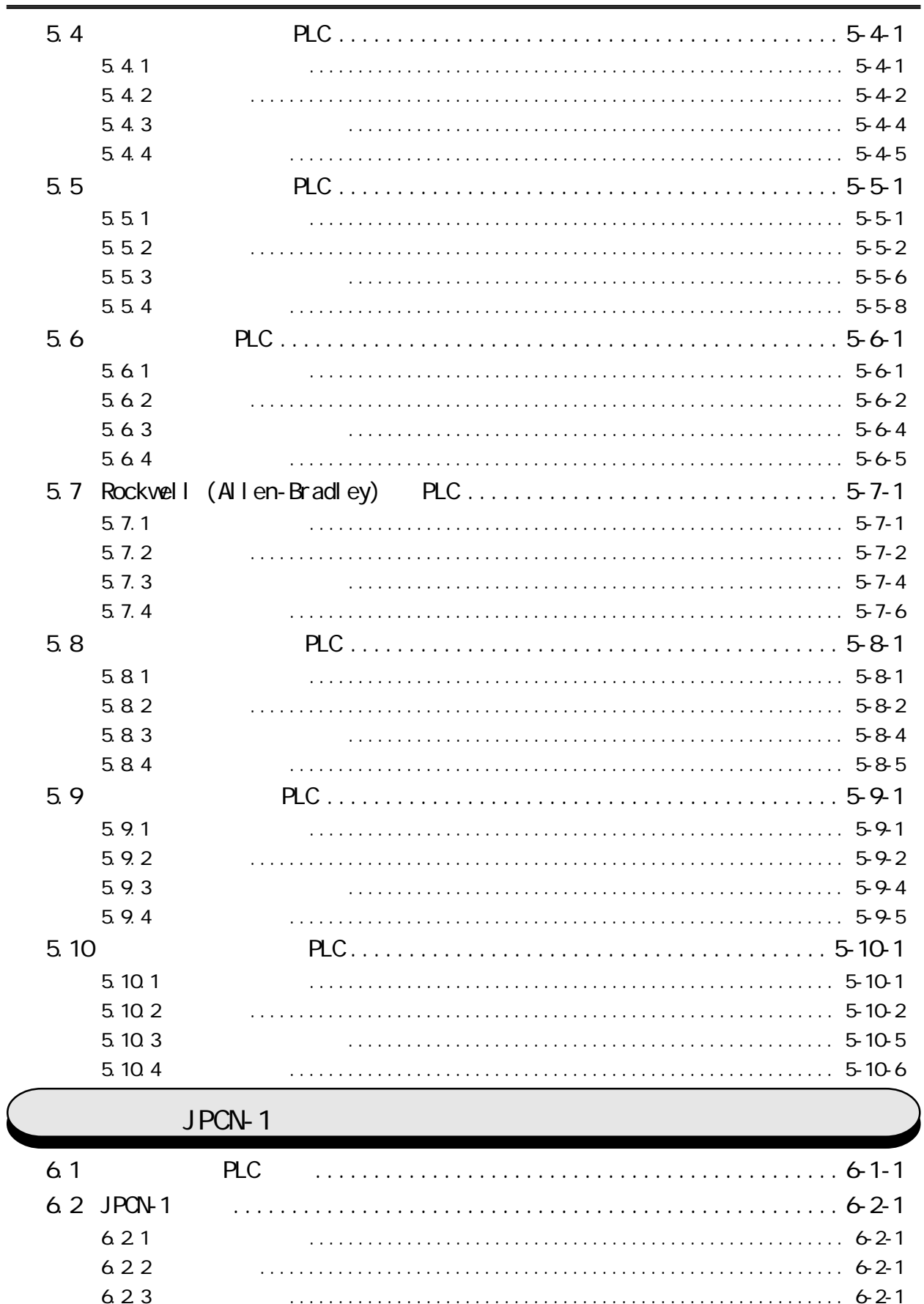

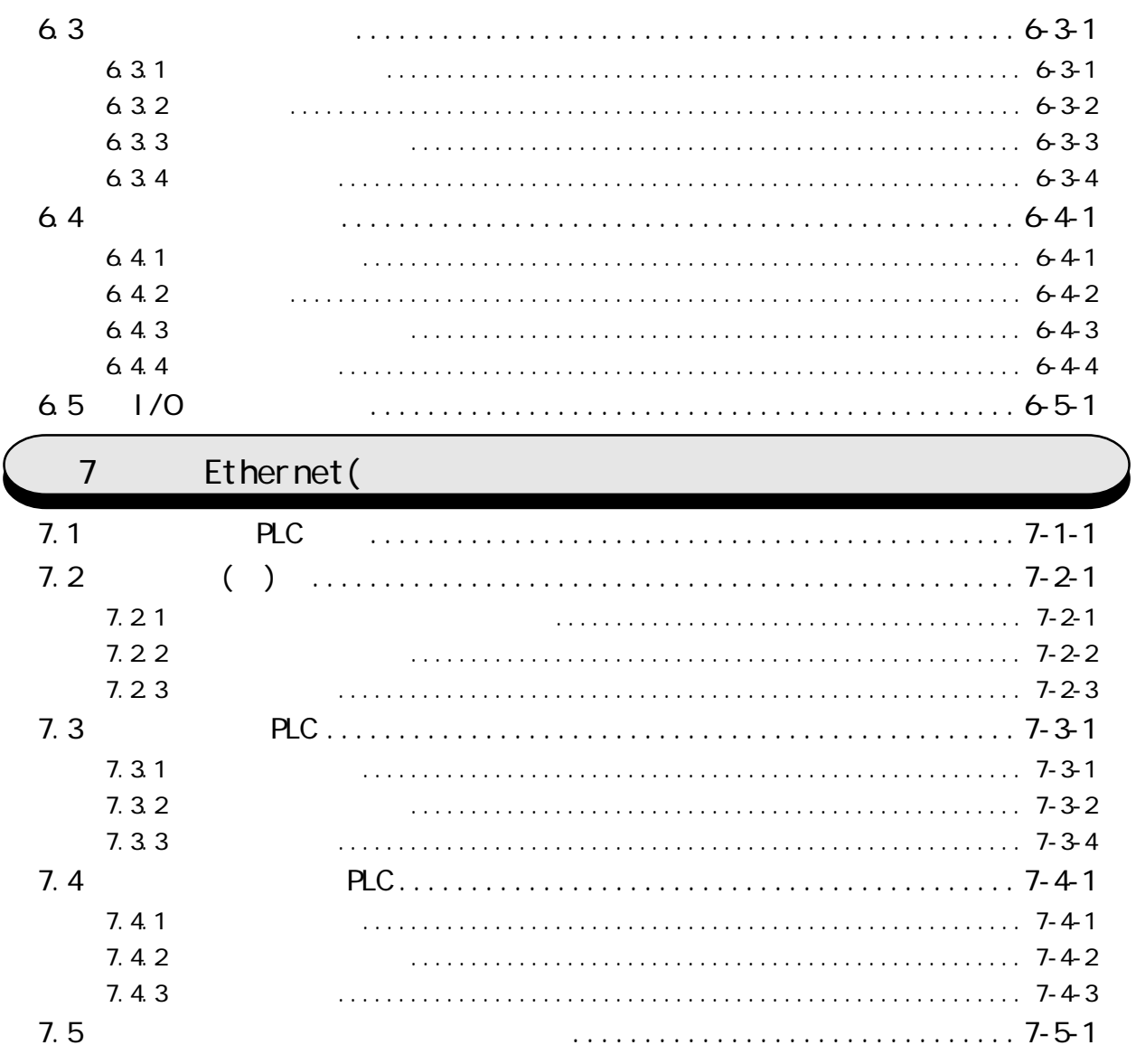

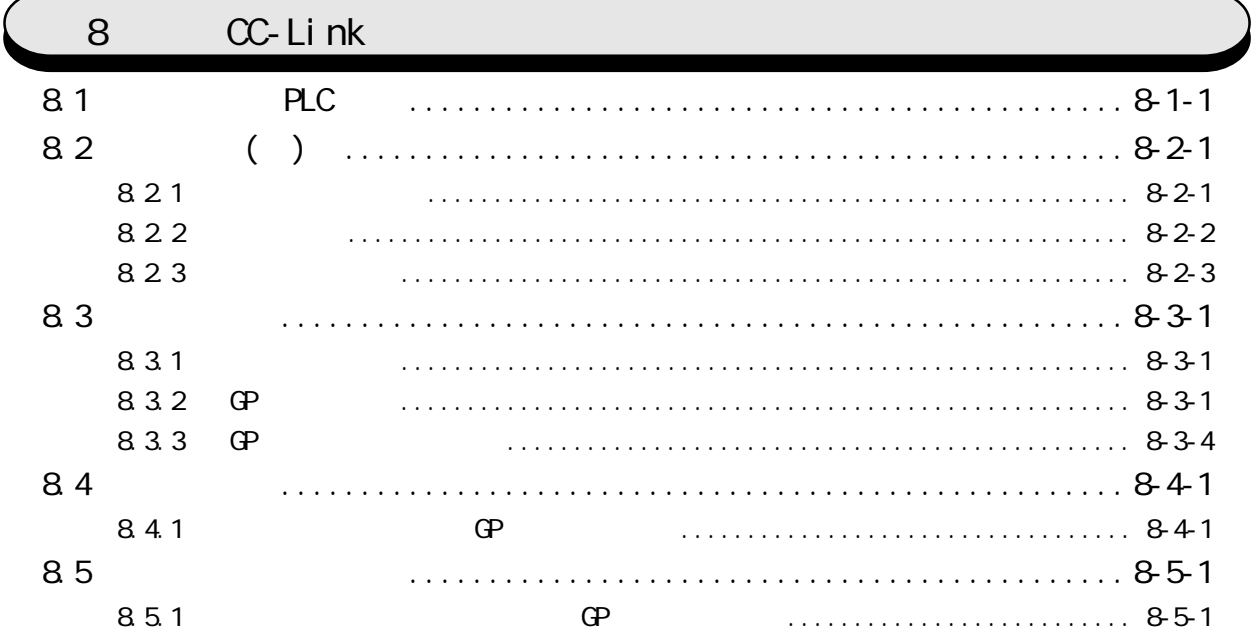

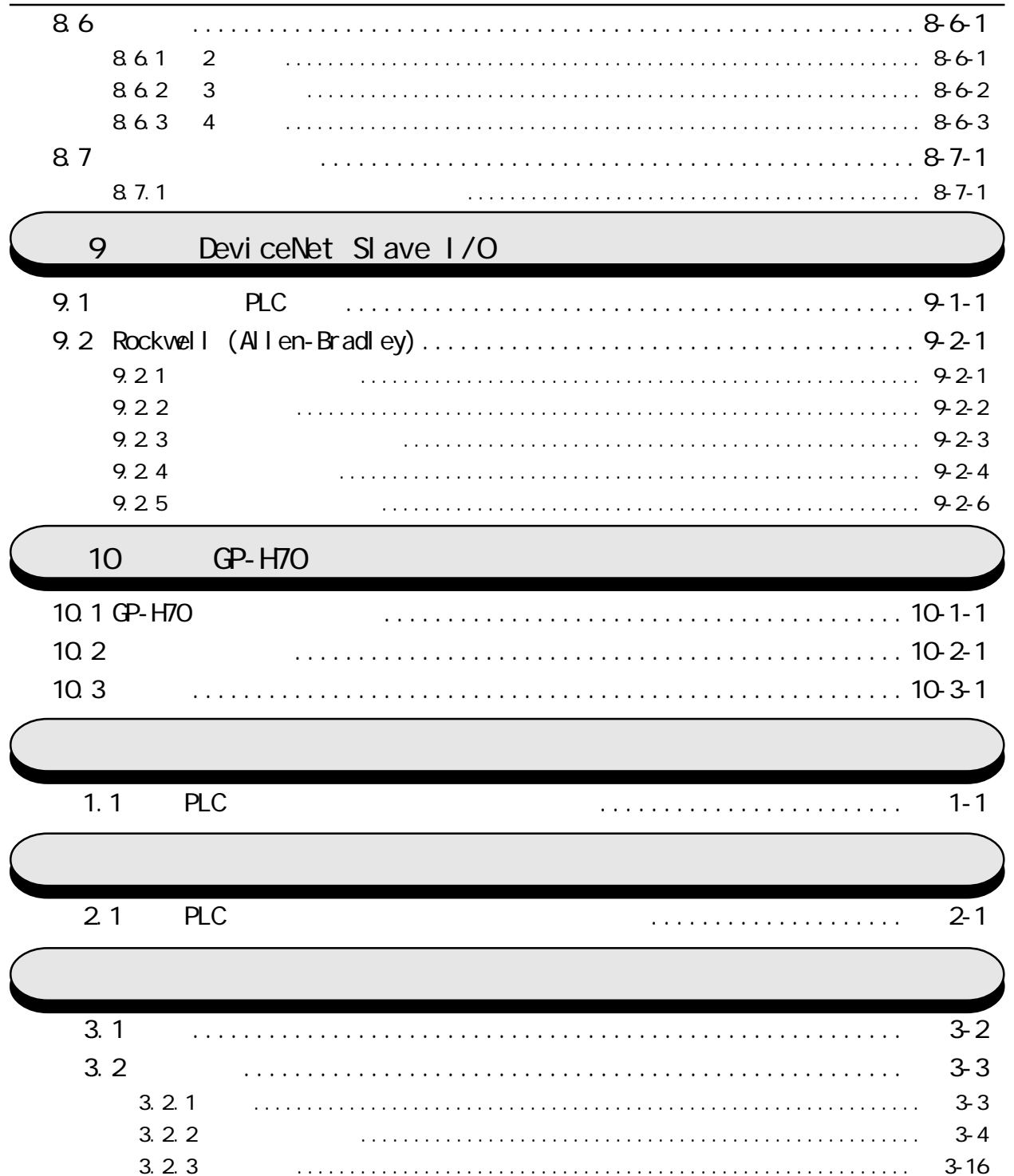

<span id="page-12-0"></span> $\mathbb{C}P$  and  $\mathbb{C}P$  and  $\mathbb{C}P$  and  $\mathbb{C}P$  $( \t )$ **Windows** 

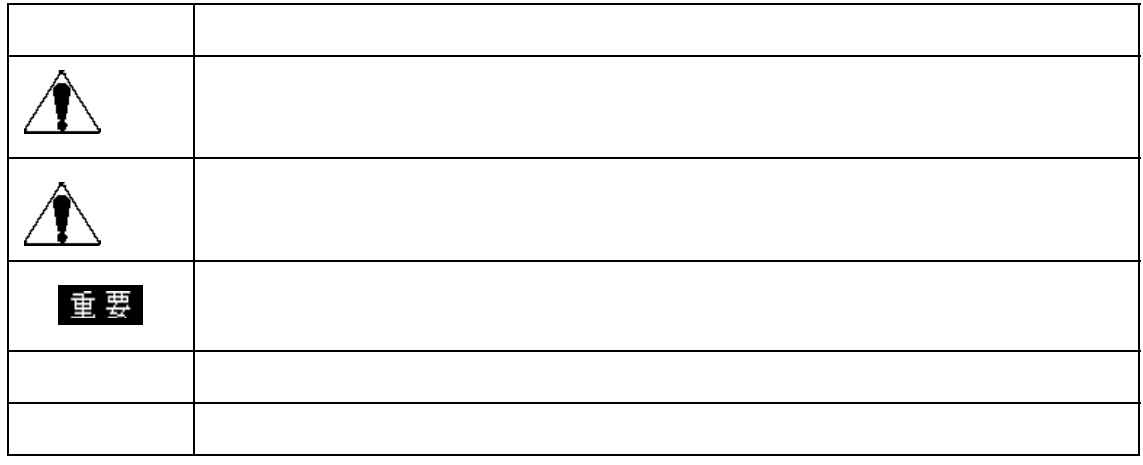

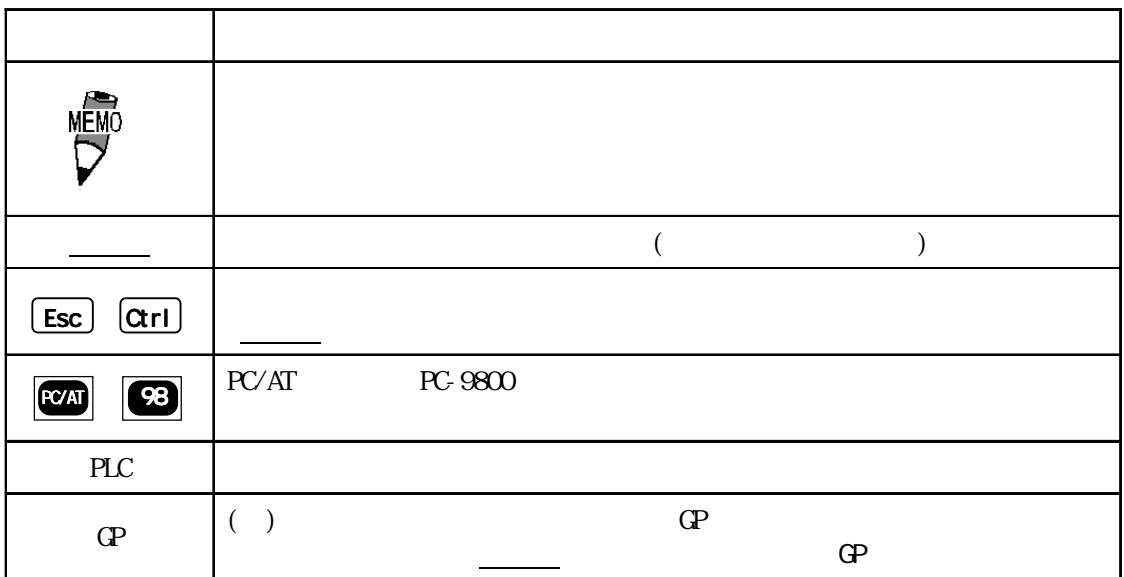

12

### 2 PLC QP 5 PLC QP PLC

 $*_{-}$  \*  $-$  3

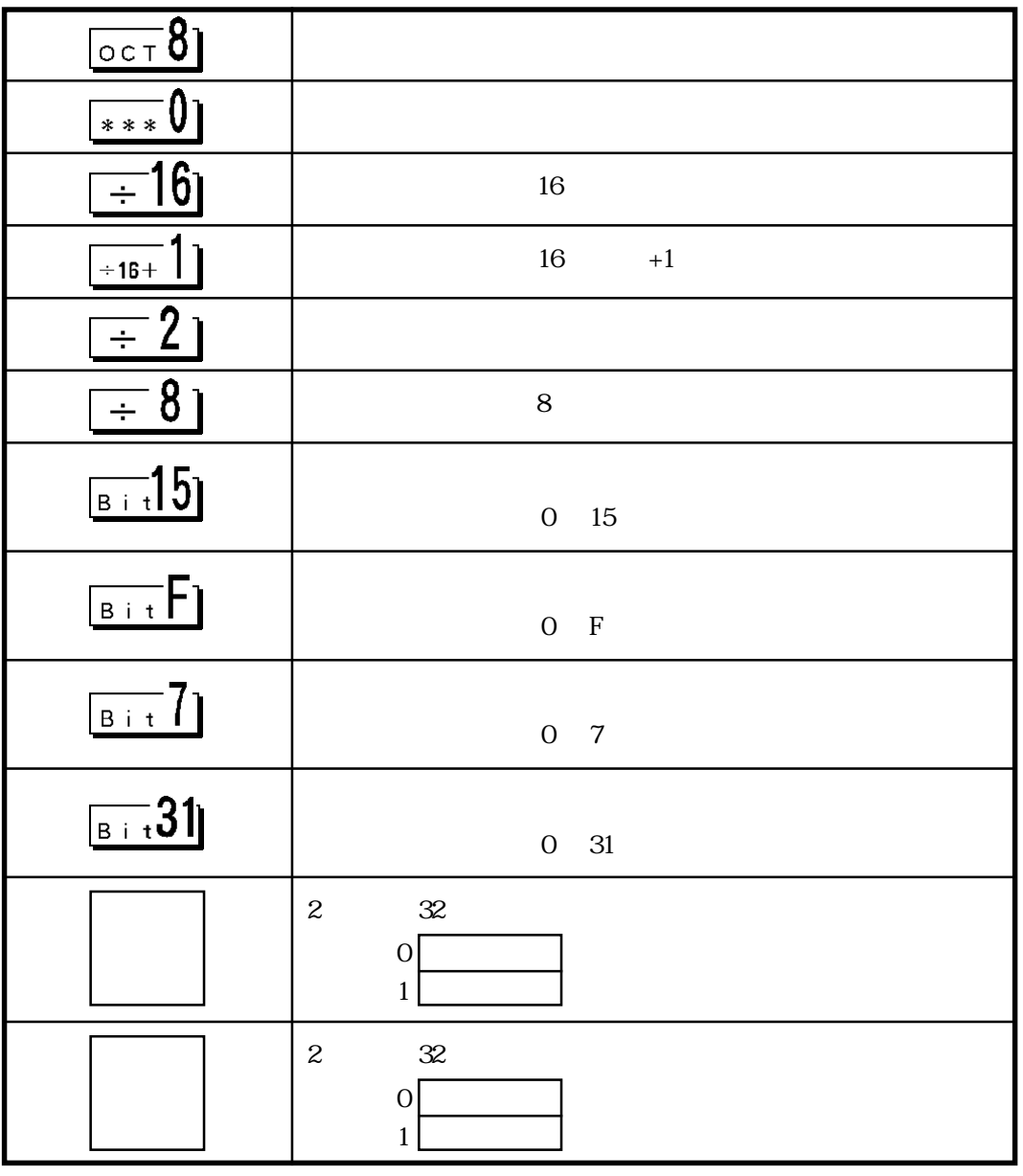

 $*_{-}*_{-}3$  PLC

 $\mathbf{PLC}$ 

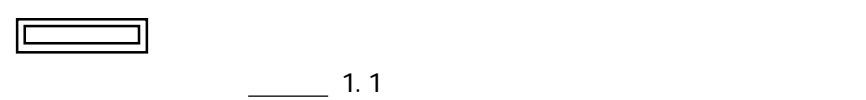

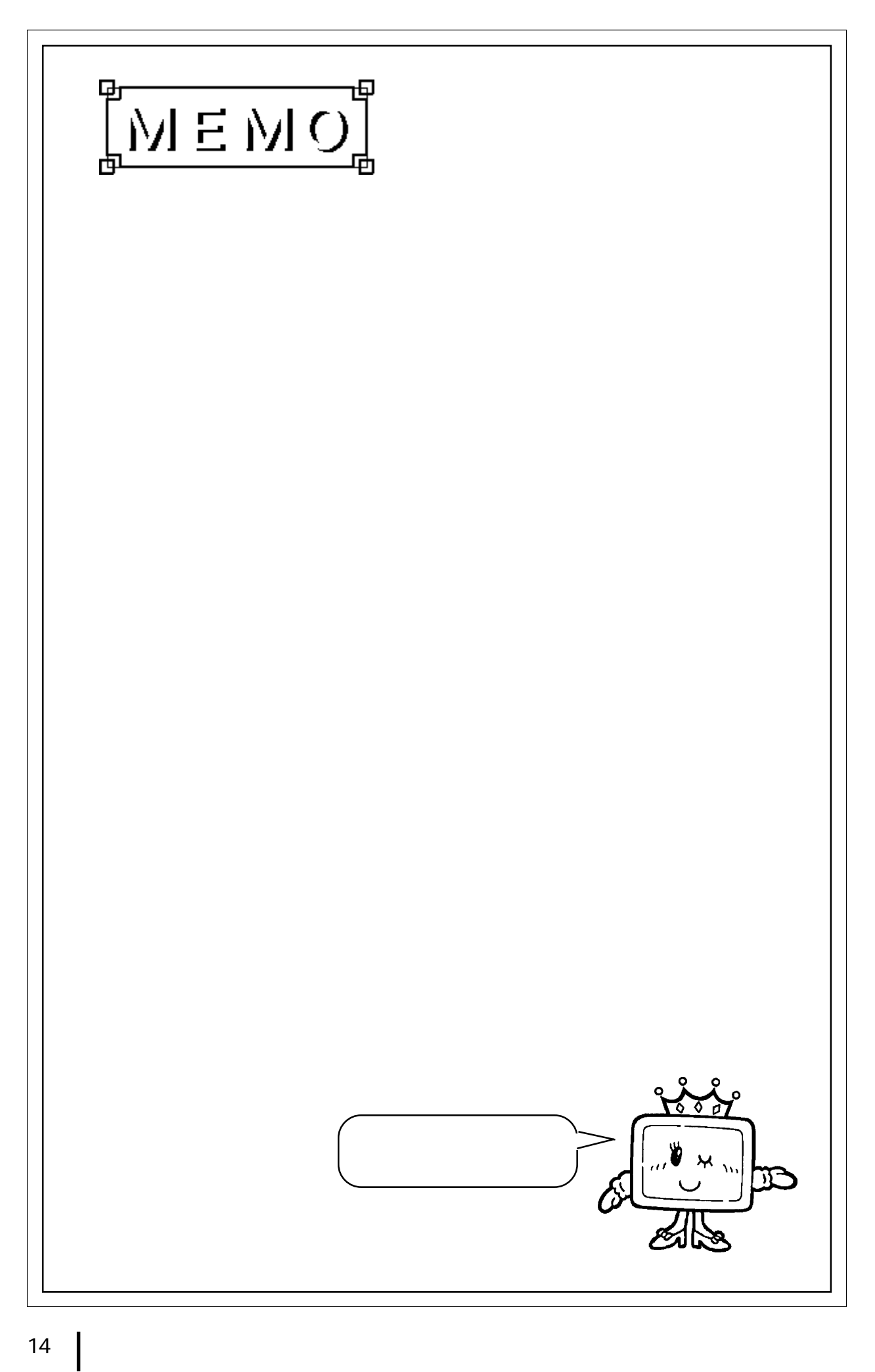

<span id="page-15-0"></span>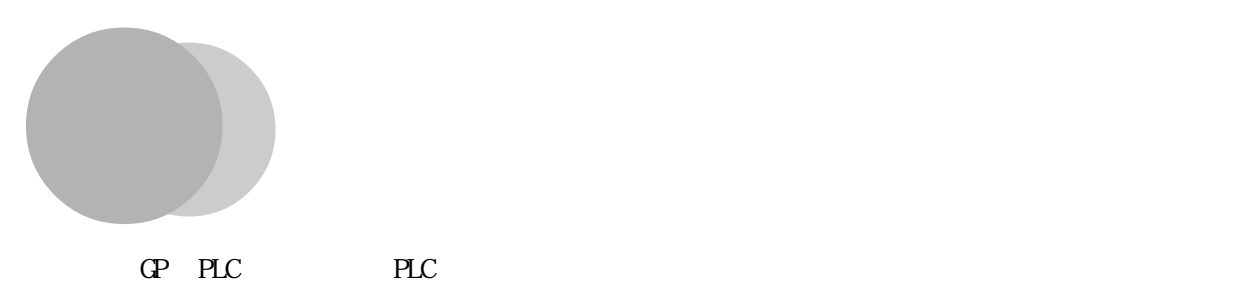

 $PLC$  $1.1$ GP PLC  $PLC$  $\mathbb{R}$  GP PLC PLC PLC  $\mathbb{C}^p$  expecting  $\mathbb{C}^p$ このように、GP と PLCとの通信では、常に GP側が主導権を持っています。  $\Omega$  $PLC$  $GP$  PLC

PLC and  $P$ 

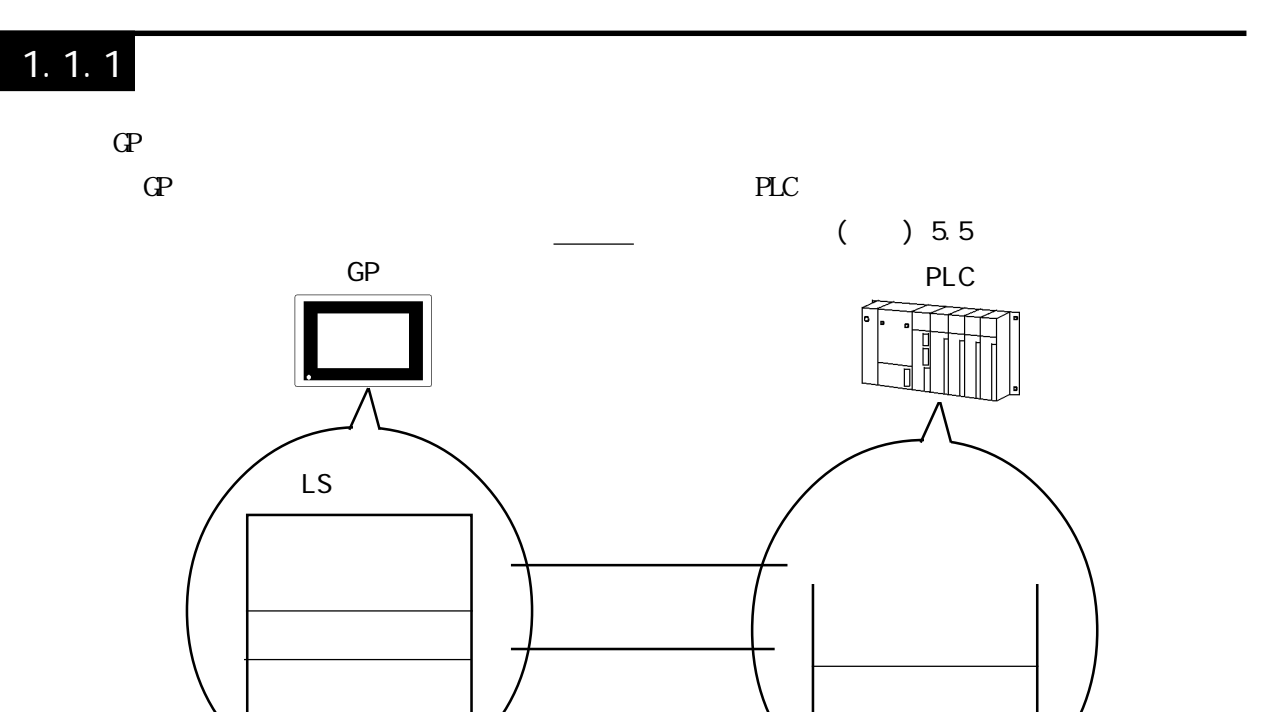

<span id="page-16-0"></span>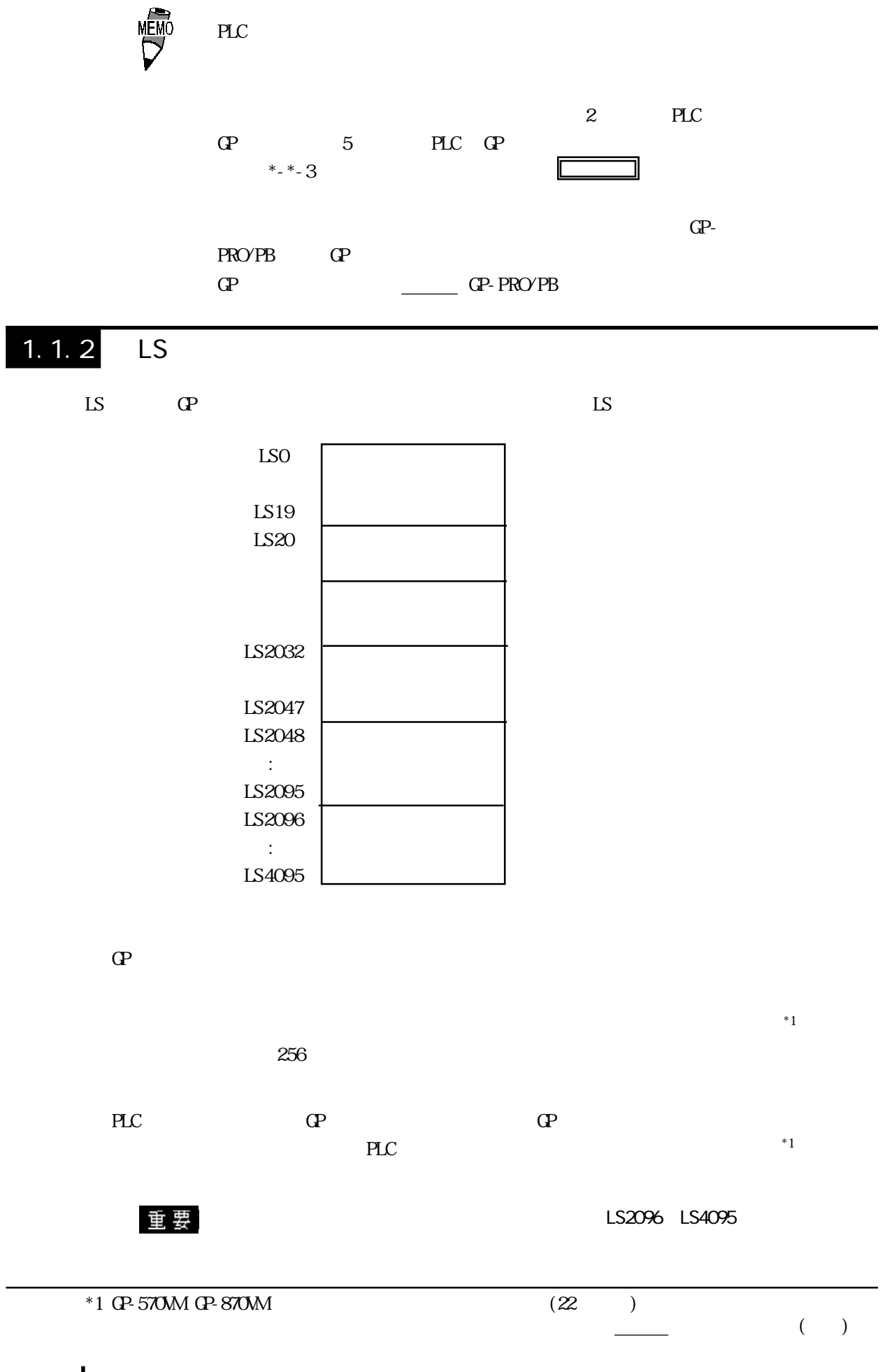

<span id="page-17-0"></span>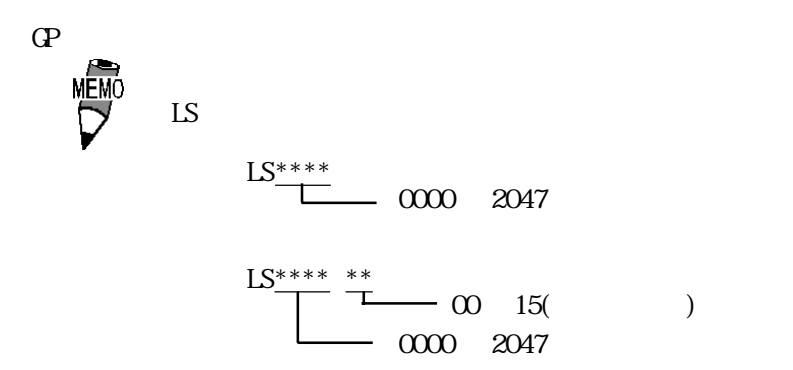

 $\mathbb{G}^{\mathbf{p}}$ 

 $1.1.3$ 

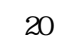

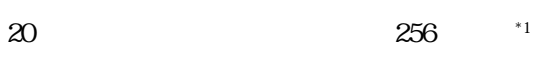

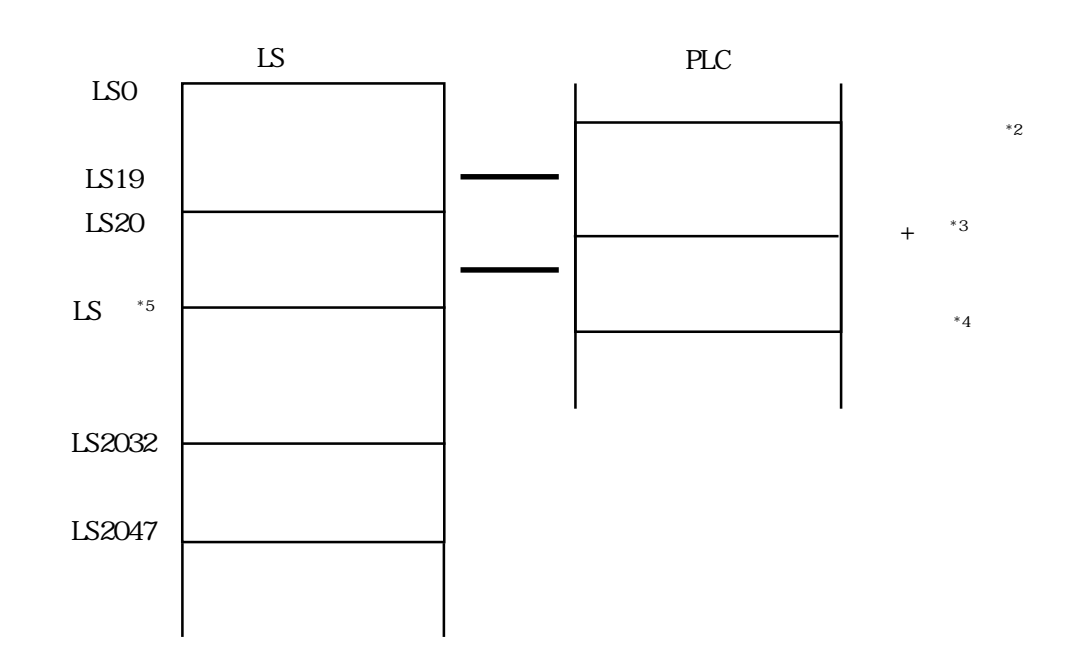

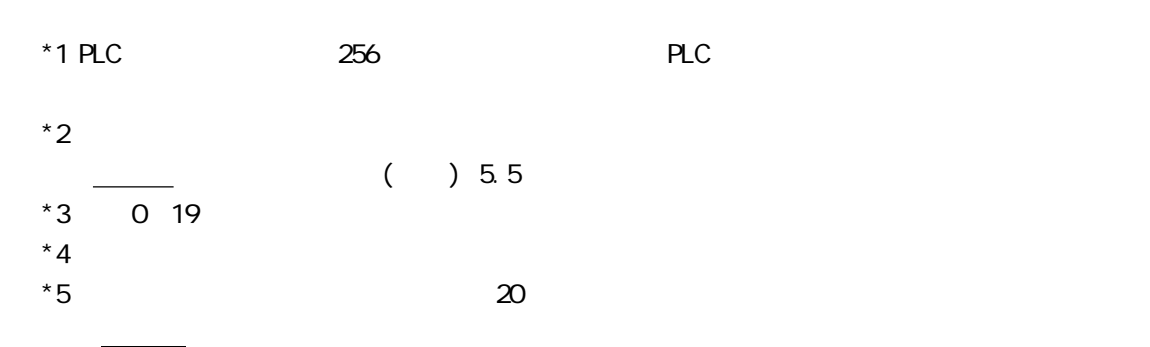

 $\frac{16}{16}$ 

# <span id="page-18-0"></span> $1.1.4$

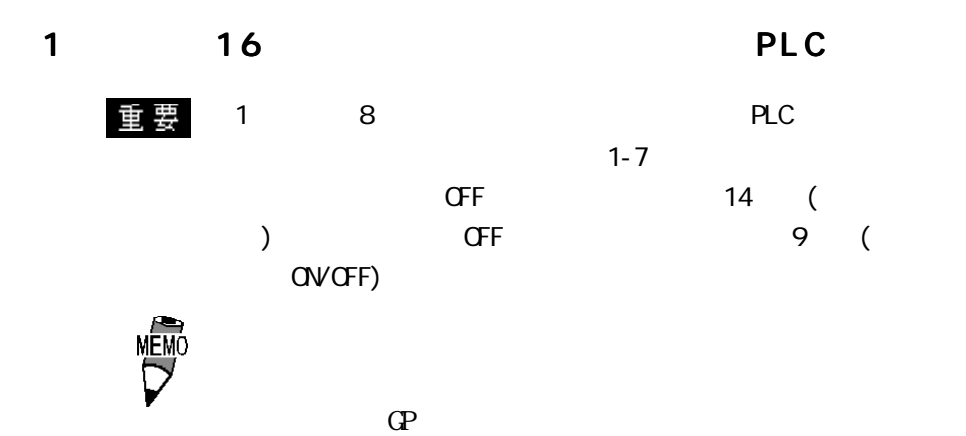

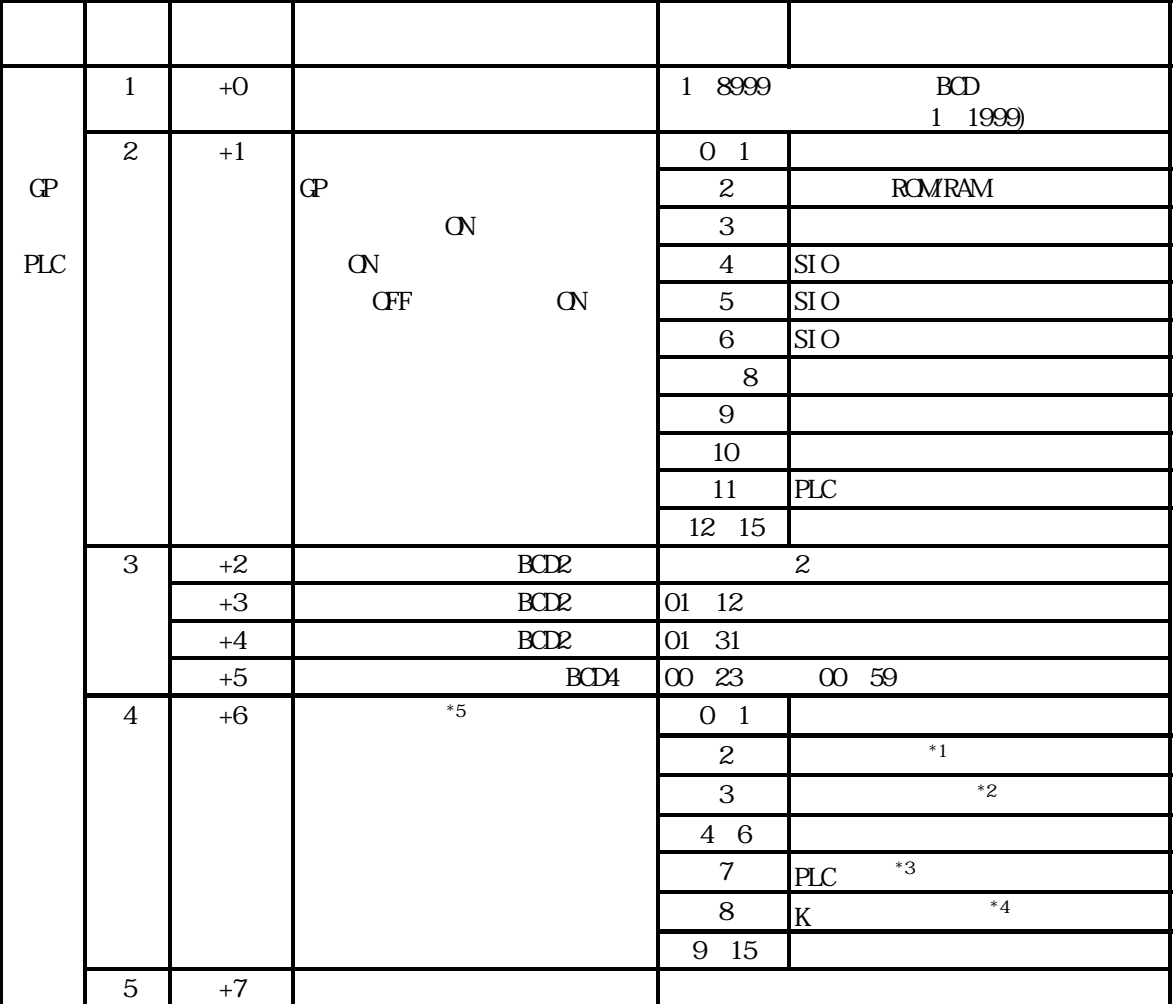

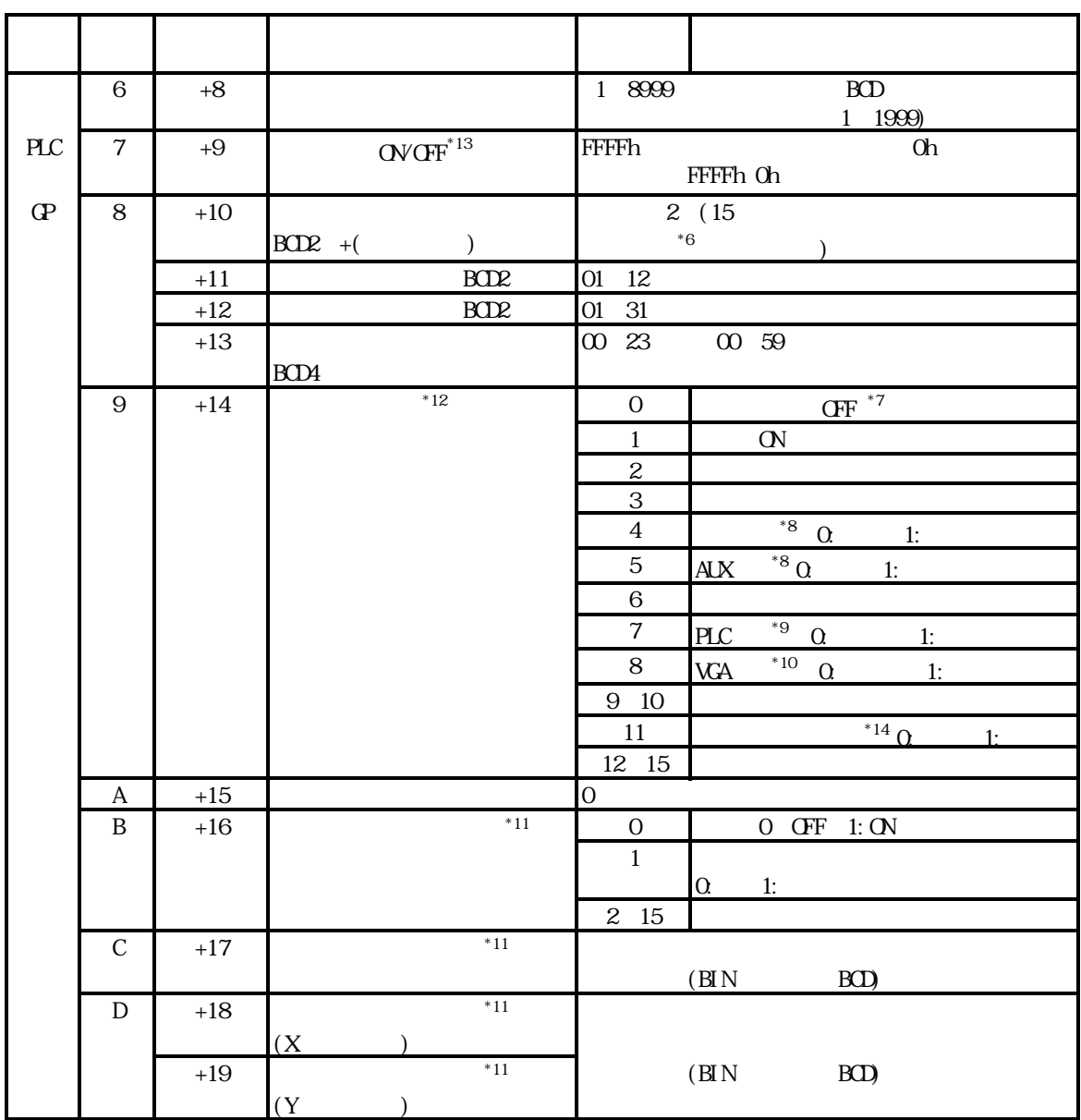

 $\star$ 

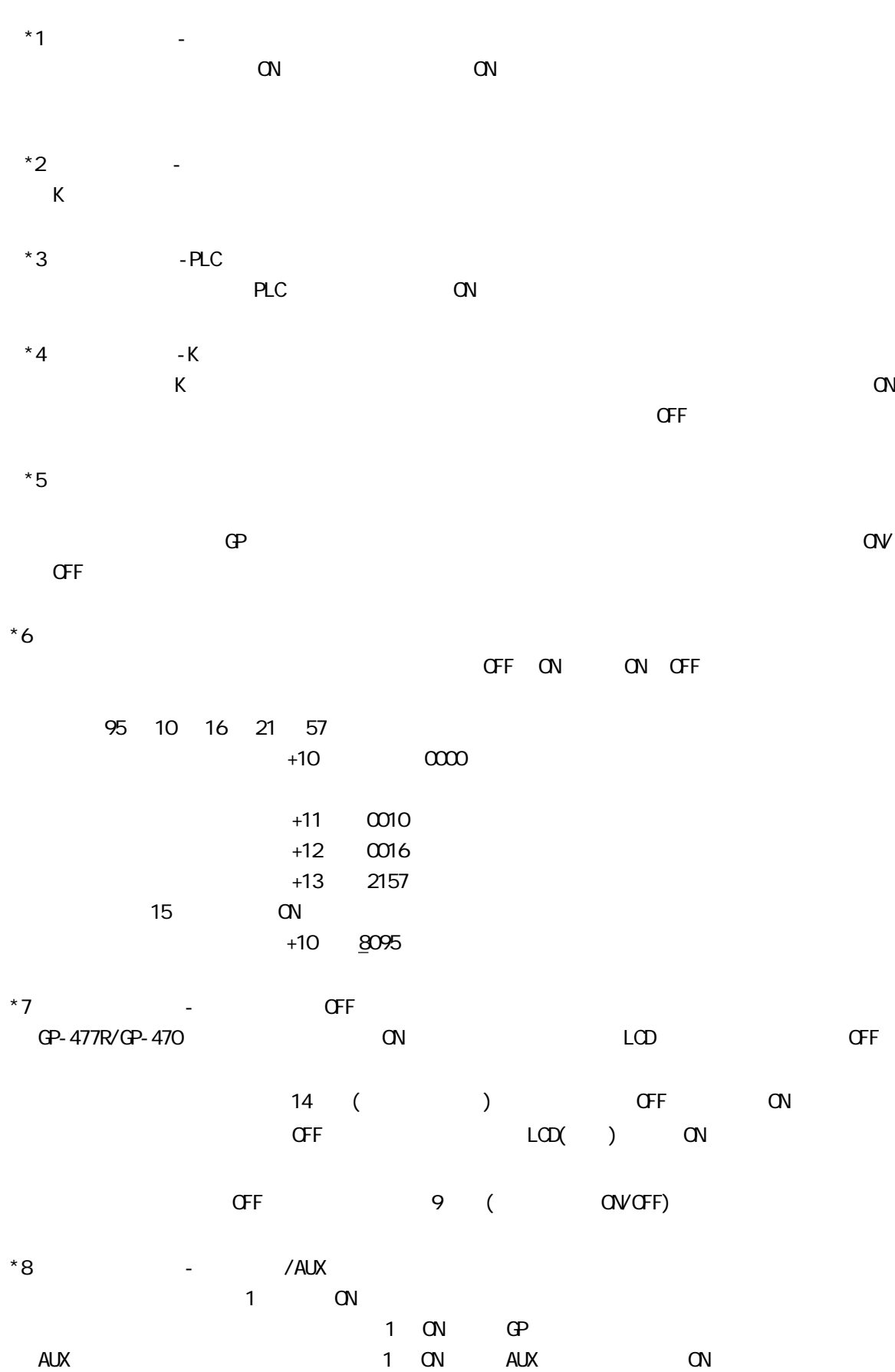

 $1.1$ 

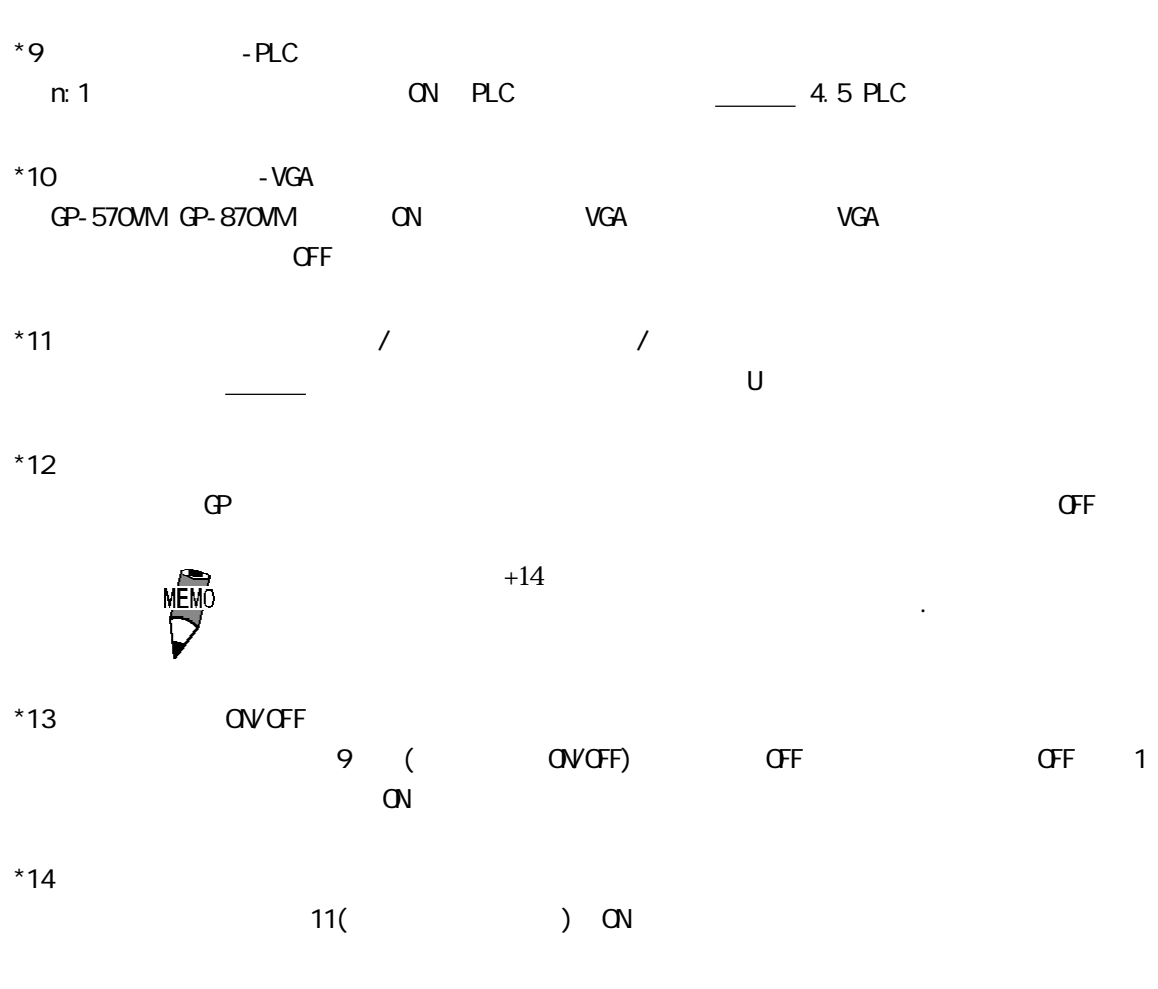

 $\mathbf{C}$  -  $\mathbf{C}$  - 11 OFF

 $\mathbf n$ 

 $11 \quad \text{CN}$ 

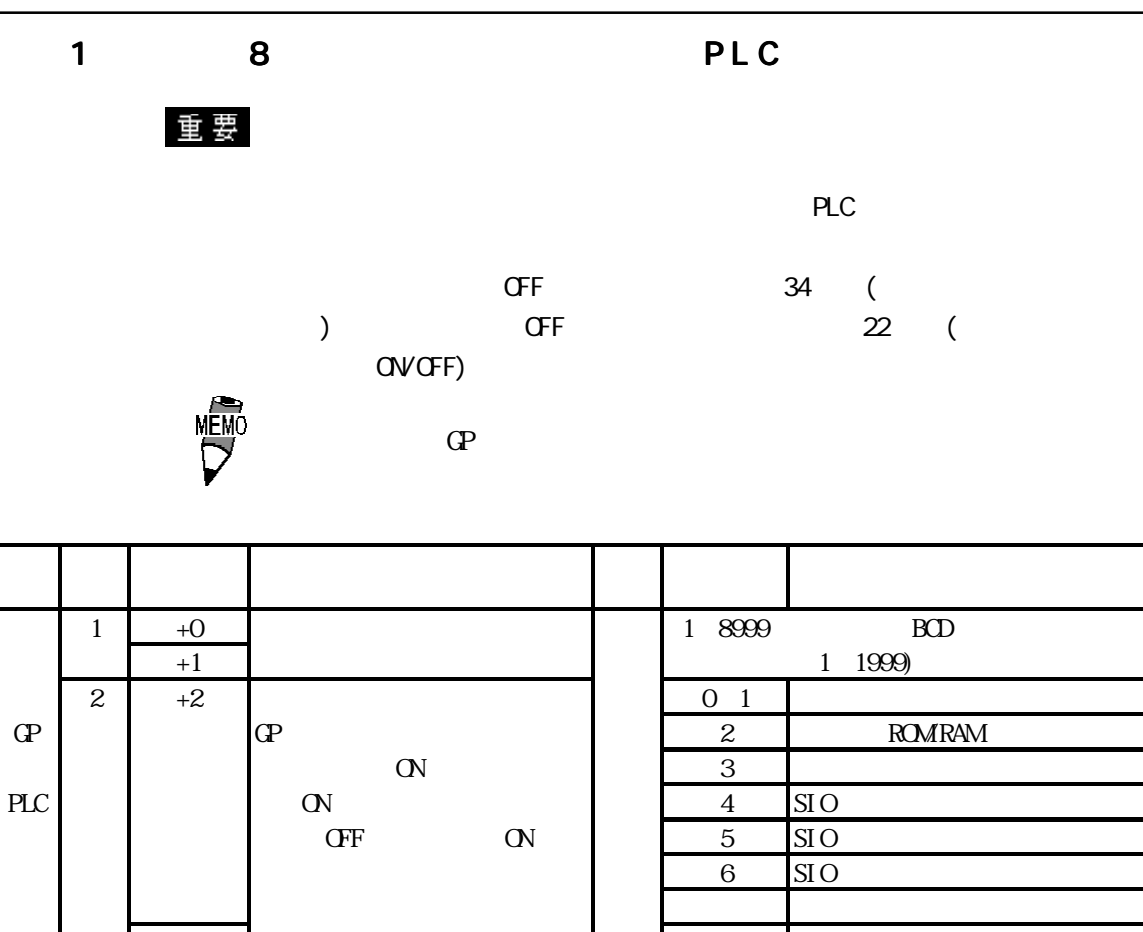

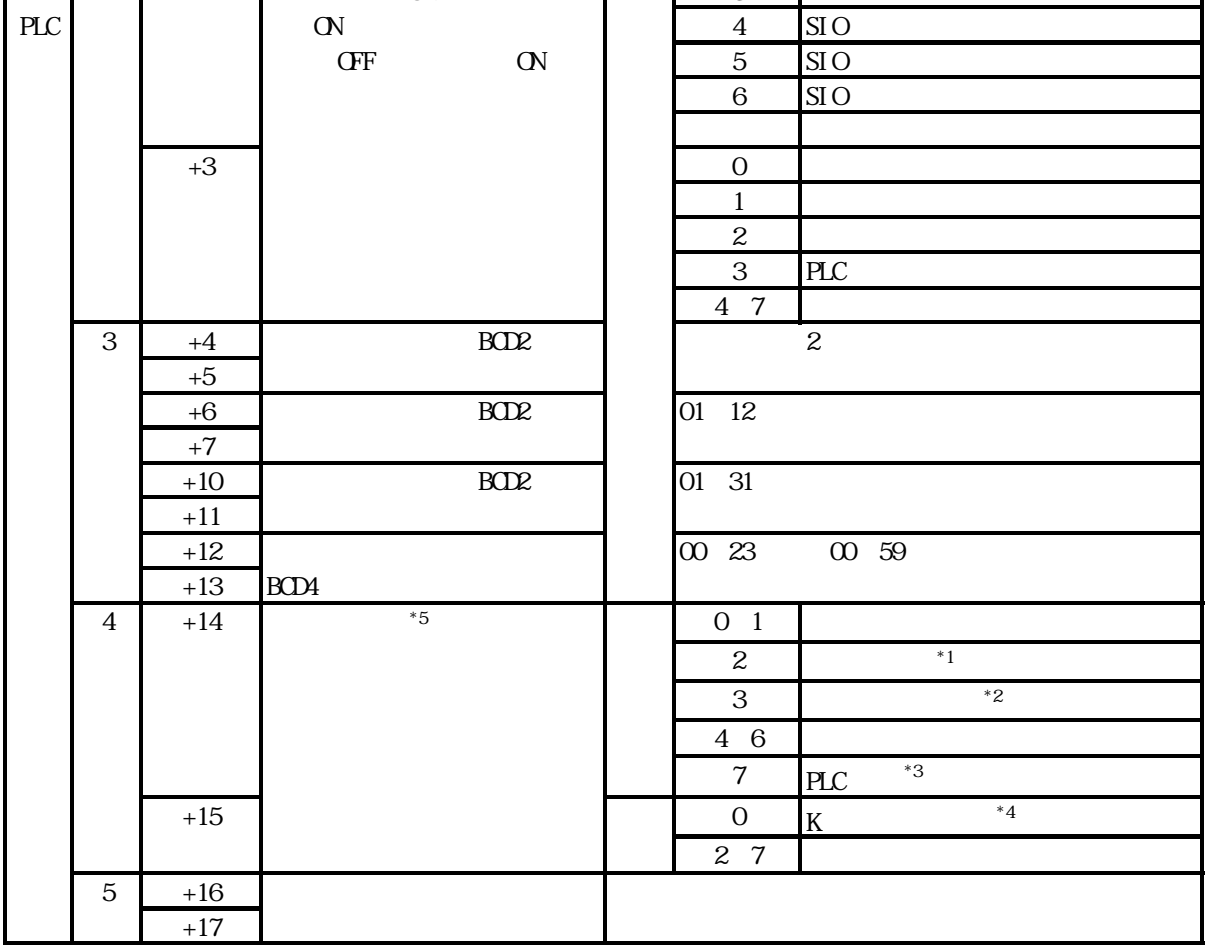

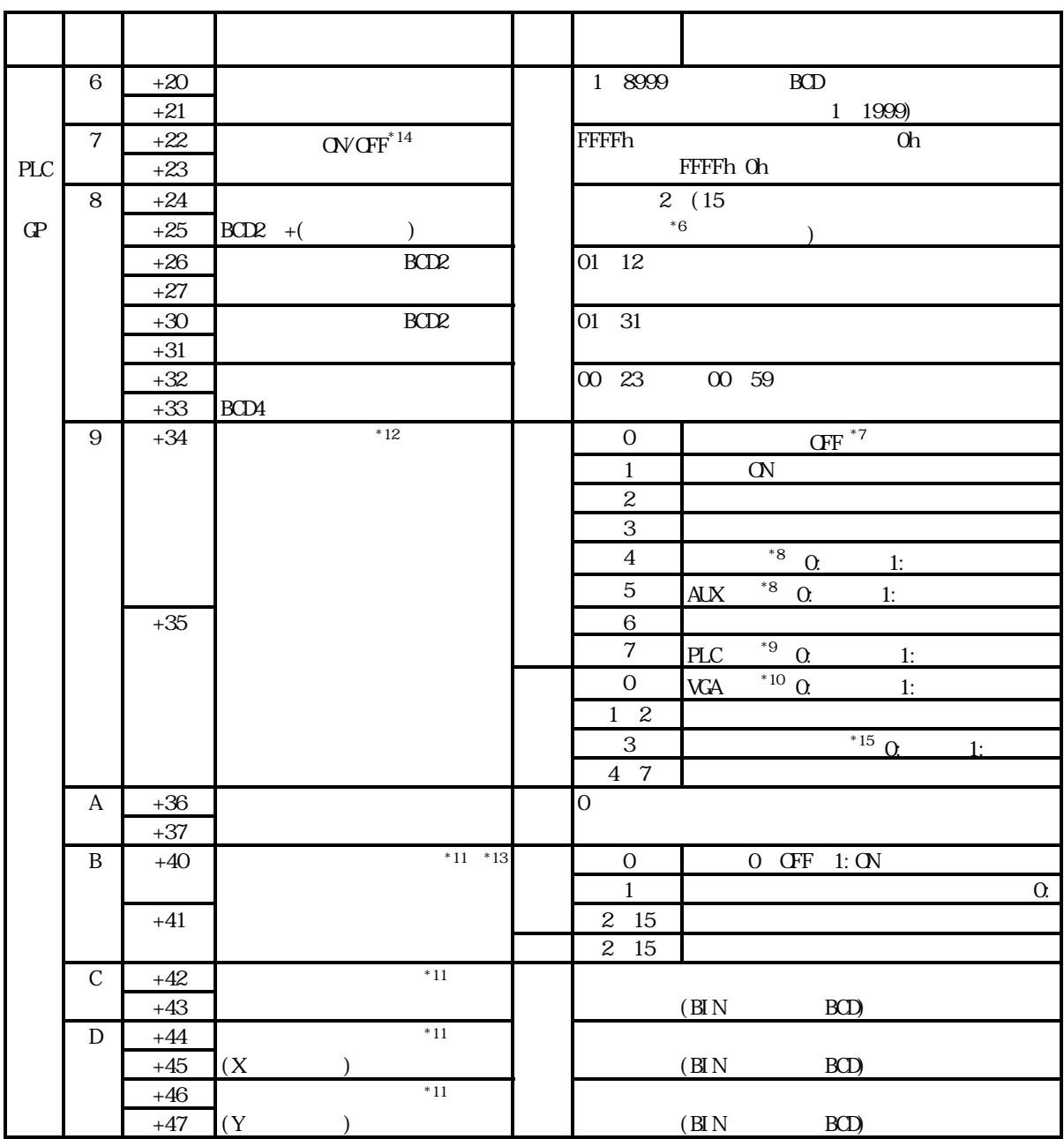

 $\star$ 

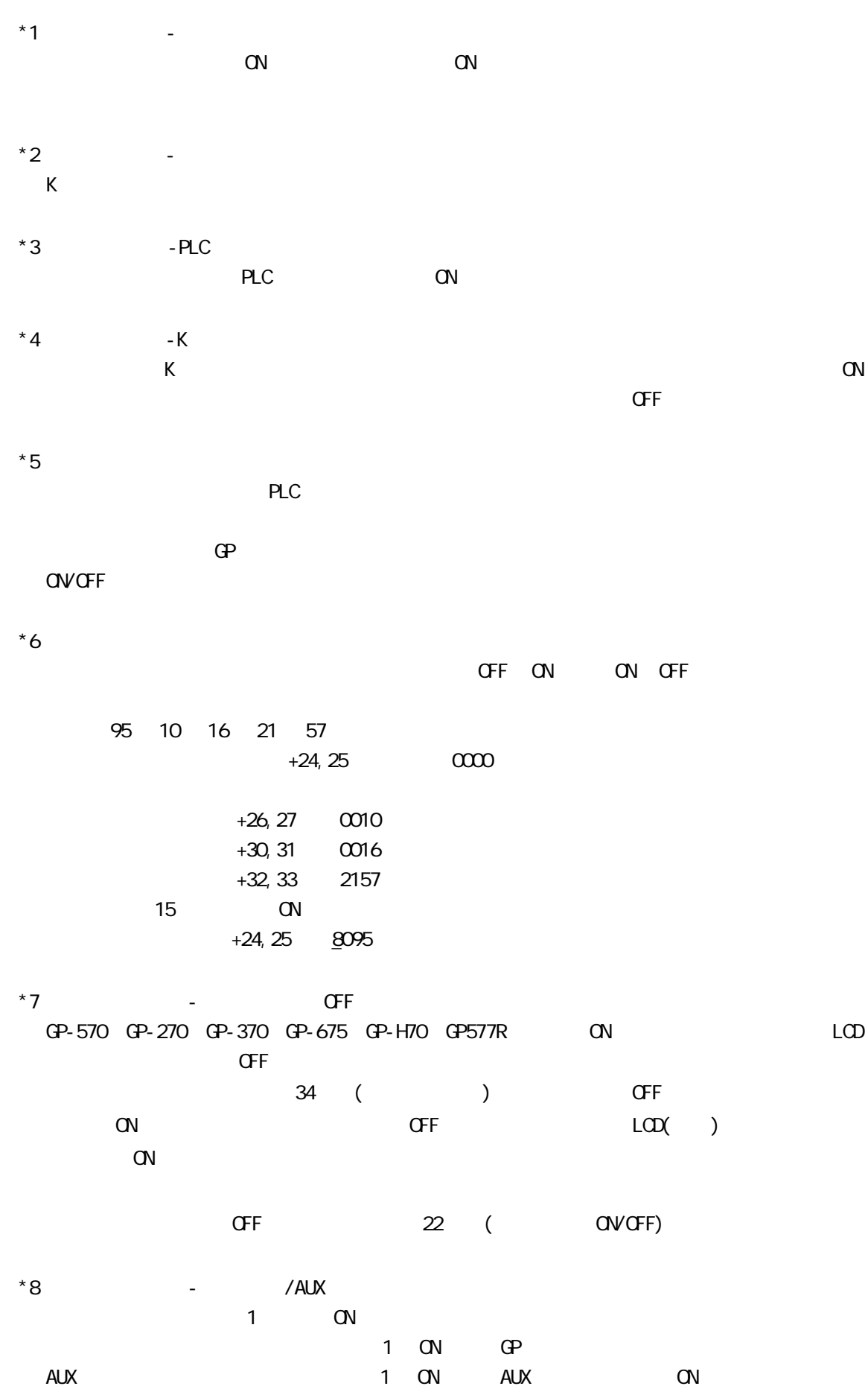

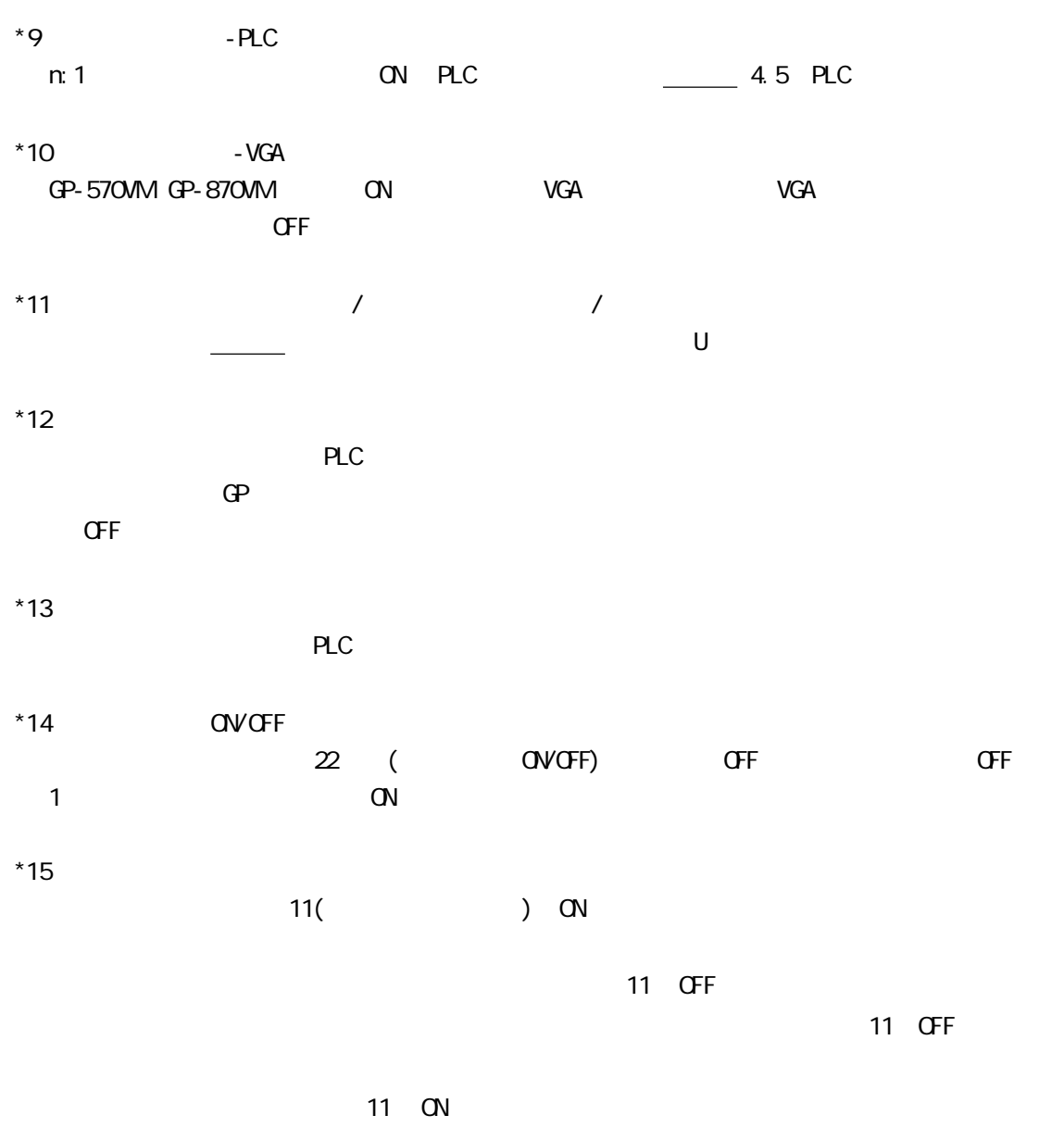

 $\mathbf n$ 

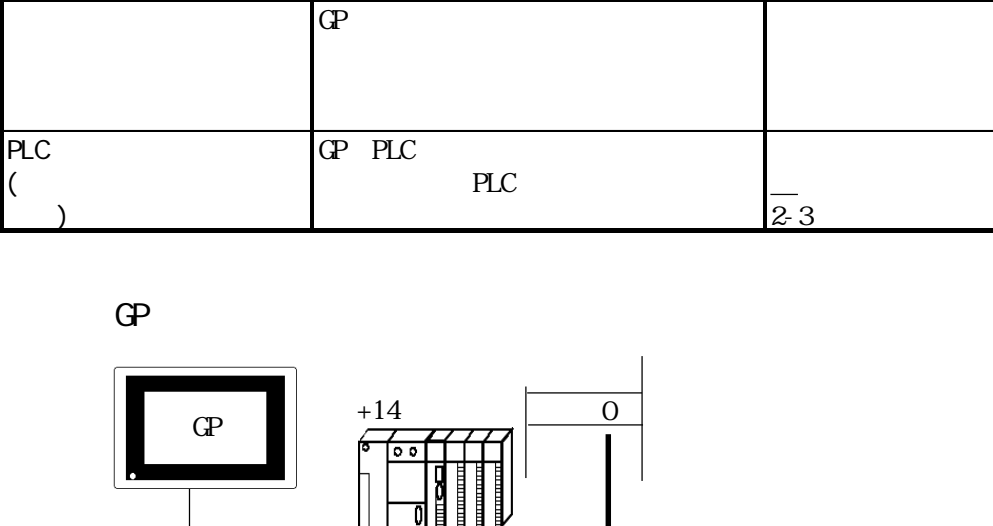

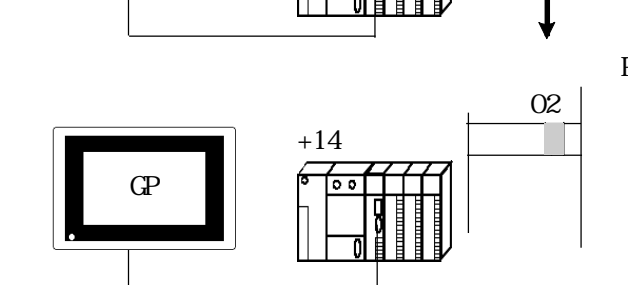

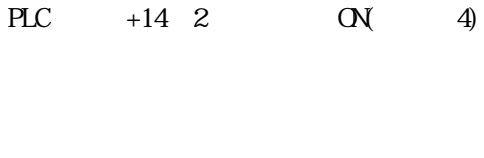

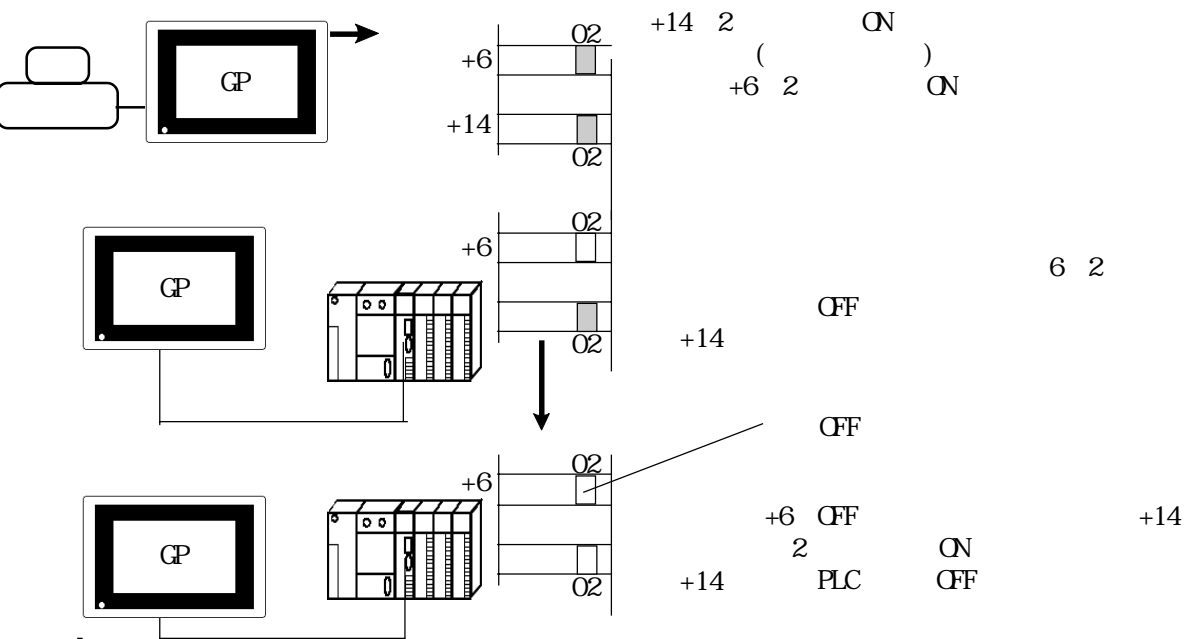

マステムROM/RAM トートウエアの異常になっています。 自己診断を行ってください。 自己診断を行ってください。 自己診断を行ってください。 自己診断を行ってください。 自己診断を行ってください。 自己診断を行っていません 画面記憶チェックサム 画面が壊れているために、画面記憶 面の番号を確認してください。参照→  $($   $)$  6-2  $\sim$ SIO  $\overline{36}$  $\frac{1}{2}$ -3 SIOパリティ パリティーエラーが発生しました。 SIO が必要 内部記憶が初期化されていません。 内部記憶の初期化を行ってください。 通信会  $\sqrt{36}$ 

内容 原因 処置方法

1-12

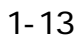

 $\alpha$ 

(LS2033) 15 1 0 1 OVCFF

 $\begin{array}{c|c}\n 1 & \end{array}$ **まず。**<br>まず。 2  $\Box$  ON 3 電源投入直後の初期画面を表示している間ONになります。 4 | CN  $5 \mid \text{CFF}$  $6 \begin{array}{c|c} \sim \text{SRAM} \end{array}$  (SRAM  ${\bf G} {\bf P}$  $7 \begin{array}{c} \n\text{D} \\
\text{D} \\
\text{D}\n\end{array}$  BCD ON D 10 8 Dスクリプト使用時、ゼロ割算エラーが発生するとONになります。 9 ファイリングデータでバックアップSRAMに転送できなかった場合にONします。 10 ファイリングデータのコントロールワードアドレスによる転送で、PLC→SRAMの  $\alpha$ また、ファイル項目表示器によろPLC間の転送で、転送完了ビットアドレスがあ PLC PLC SRAM ON  $11$   $\alpha$ <sub>1</sub>  $\alpha$ <sub>1</sub>  $\begin{array}{c}\n\text{ON} \\
\text{D}\n\end{array}$ 12  $\frac{m_{\text{env}}(x)}{n_{\text{env}}}$ ラーが発生するとONになります。正常にデータ読み出しが終了するとOFFにな ります。  $13-15$ 

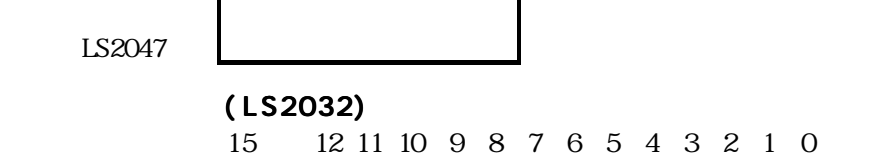

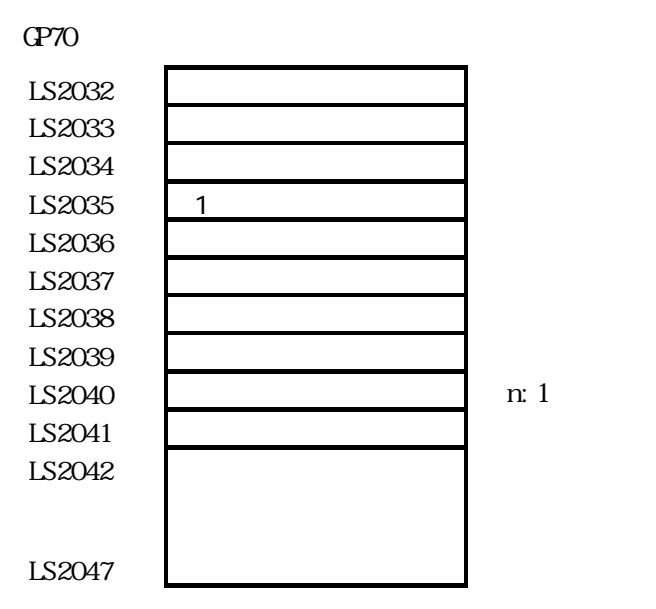

しゅうしょう アイ・ファイル しゅうしょう

0 av OV OFF

<span id="page-27-0"></span> $1.1$   $\sim$ 

 $\mathbb{G}$  $1$  $D$  $\mathbb{G}^{\mathbf{p}}$  $\sim$  000  $\sim$  000  $\sim$  000  $\sim$  000  $\sim$  000  $\sim$ OFF (LS2037)  $\mathsf{PLC}$ 1  $1$  $\overline{O}$  $\pm$  10ms (LS2038) ◆通信エラーコード(LS2039)  $(LS2040)$   $\ldots$  n:1 トークストークのコマンドをコマンドのコマンドをコマンドをコマンドをコマンドをコマンドには、コマンド発行権は1つの1つで、コマンド発行権は1つので、コマンド発行権は1つので、1つの1つで、1つの1つには1つで、1つの1つの  $10 \text{ns}$  $0 \t\pm 10$ ms  $(LS2041)$  n:1 トークストークのコマンドをコマンドのコマンドをコマンドをコマンドをコマンドをコマンドには、コマンド発行権は1つの1つで、コマンド発行権は1つので、コマンド発行権は1つので、1つの1つで、1つの1つには1つで、1つの1つの  $10 \text{ns}$  $0 \t\pm 10$ ms ◆予約(LS2034) 1 (LS2035)  $1$ ◆タグのスキャンタイム(LS2036)  $\mathbf{r}_\mathbf{S}$  $0 \t\pm 10$ ms

1:1

<span id="page-29-0"></span> $1.2$ 

 $PLC$ 

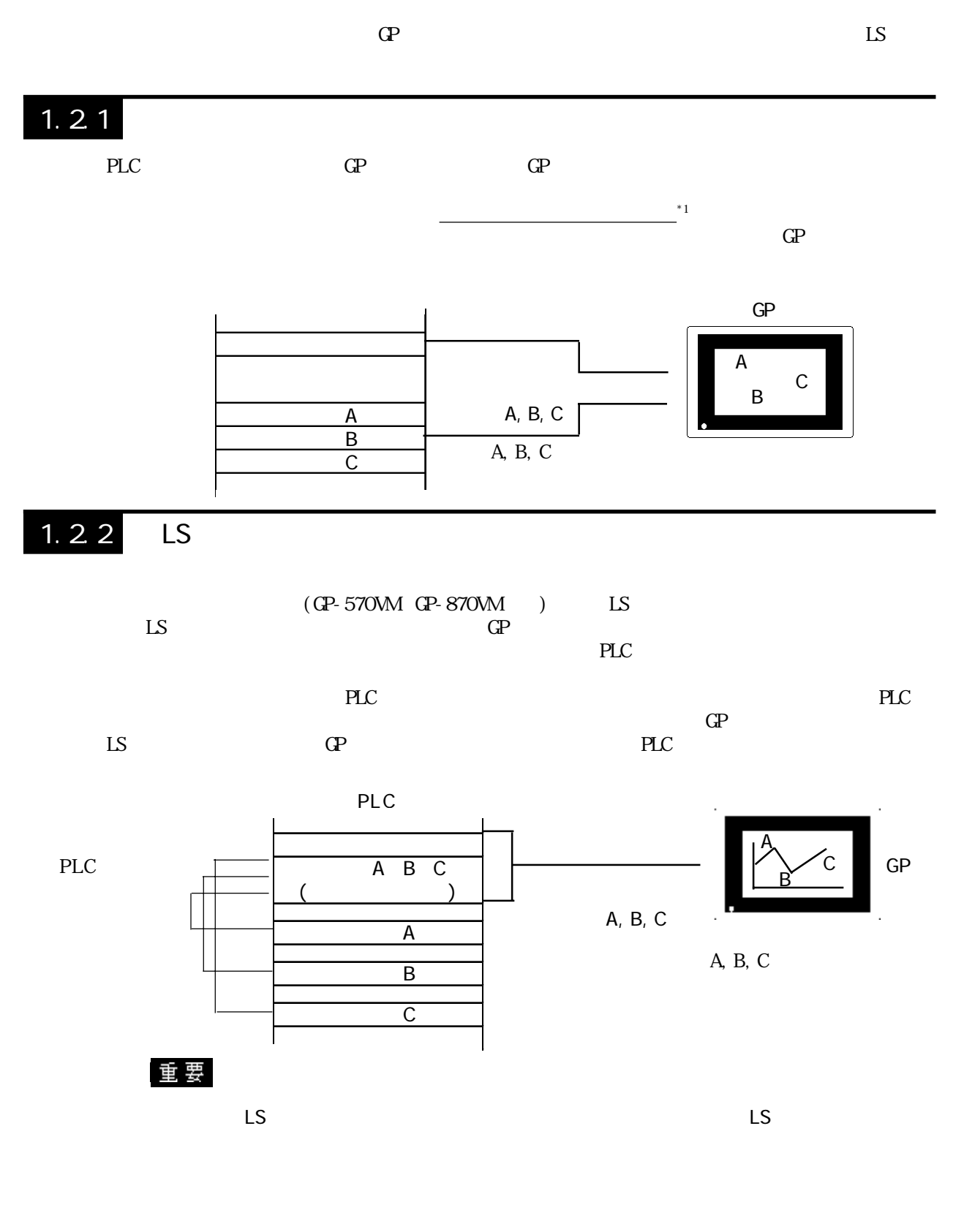

# <span id="page-30-0"></span>1.2.3 GP

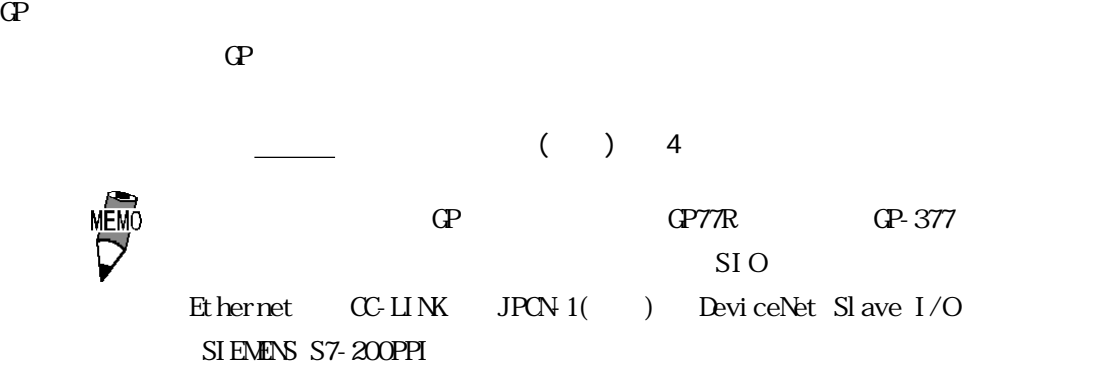

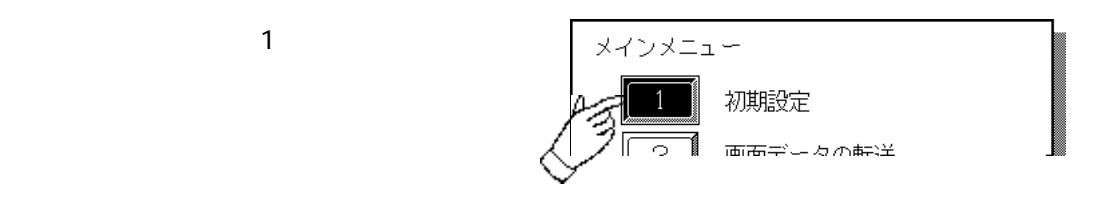

 $\overline{3}$ 

 $\sim$  1

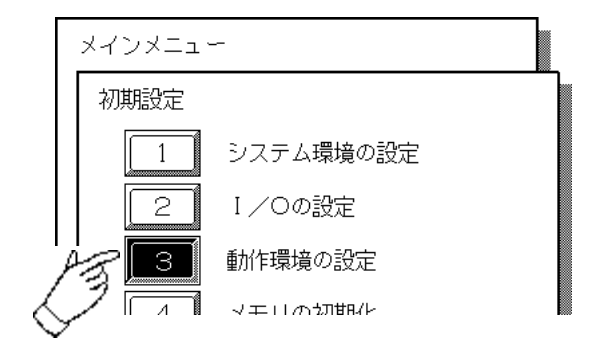

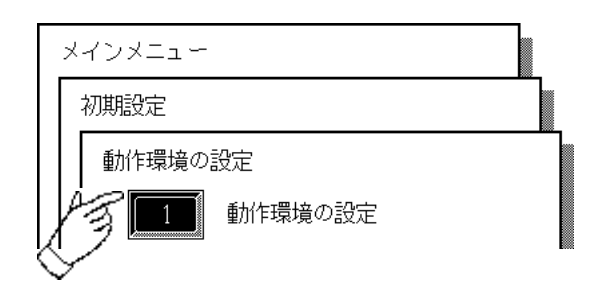

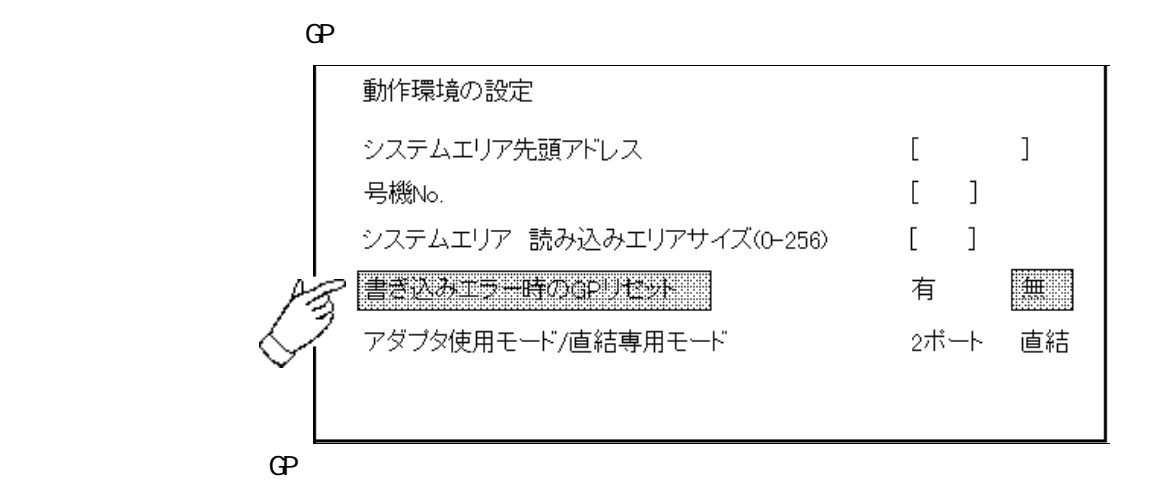

 $\mathbb{Q}^2$ 

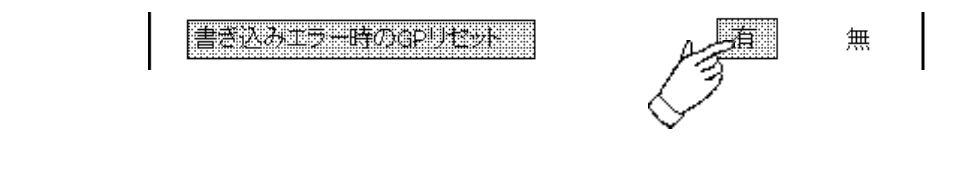

( ) 4

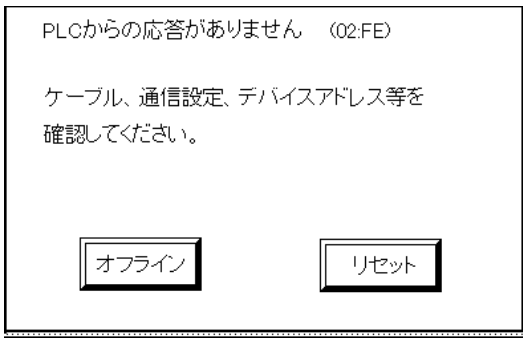

 $\mathbb{Q}^{\mathbf{p}}$ 

<span id="page-32-0"></span>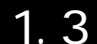

## PLC

GP PLC

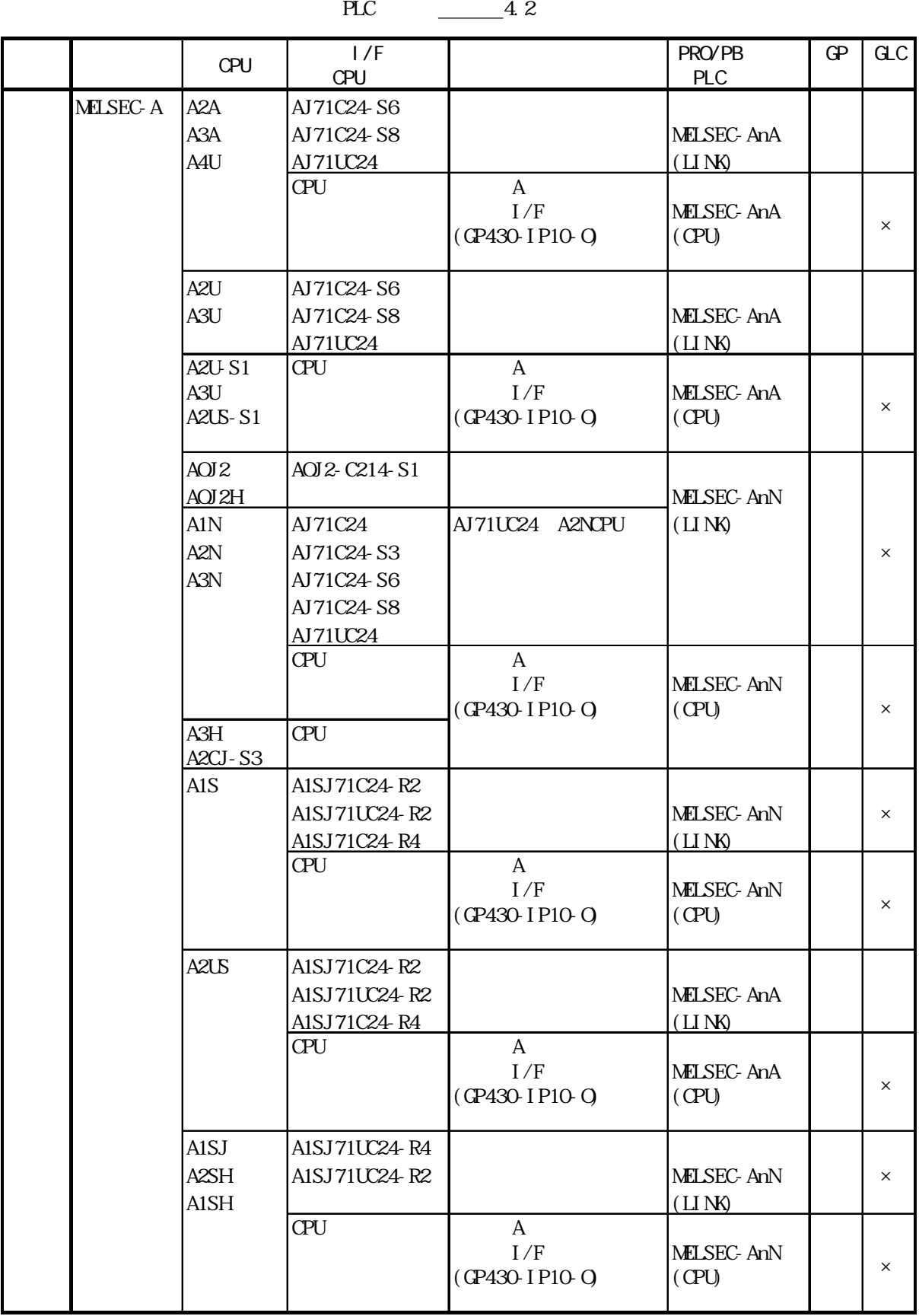

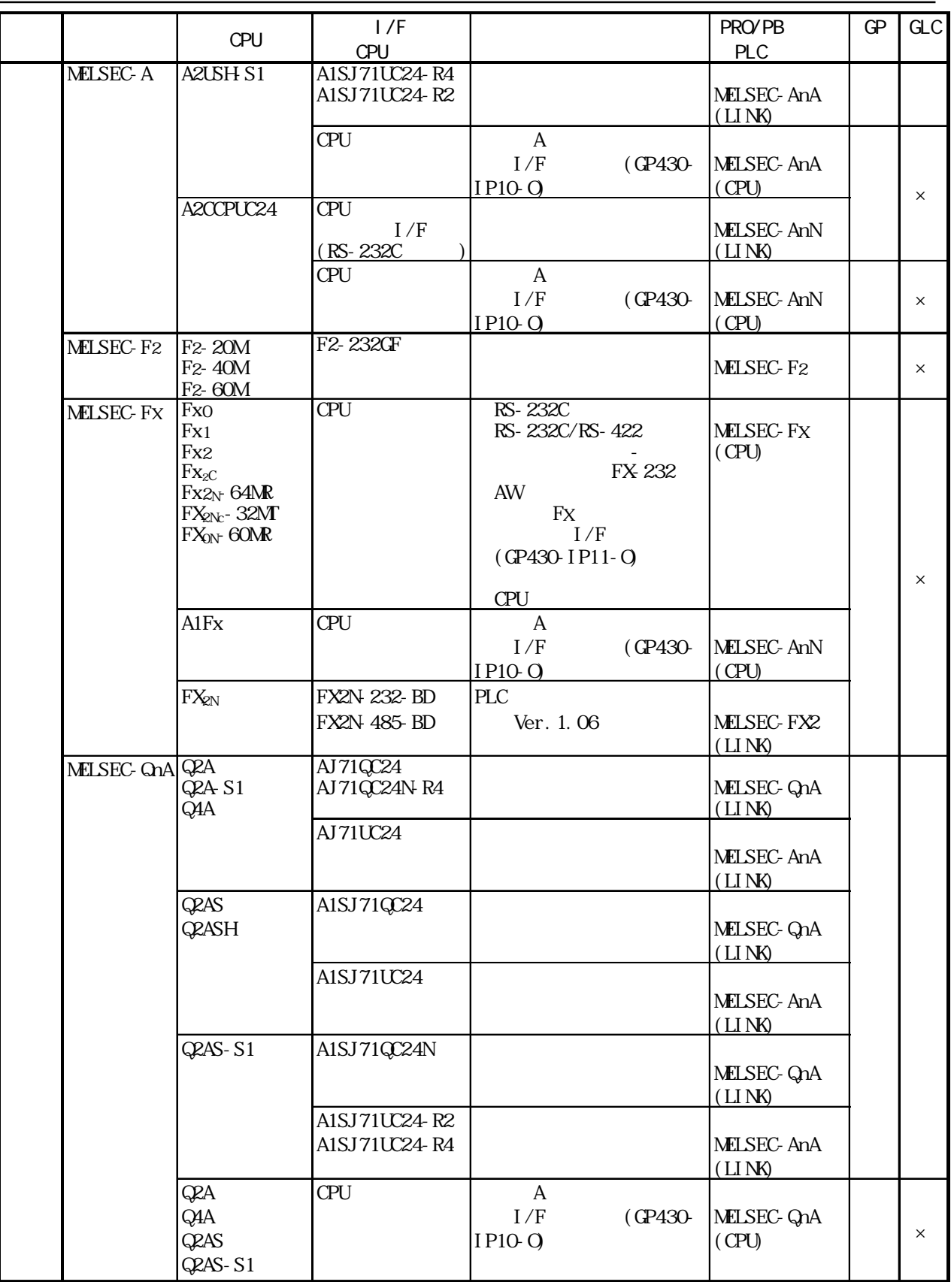

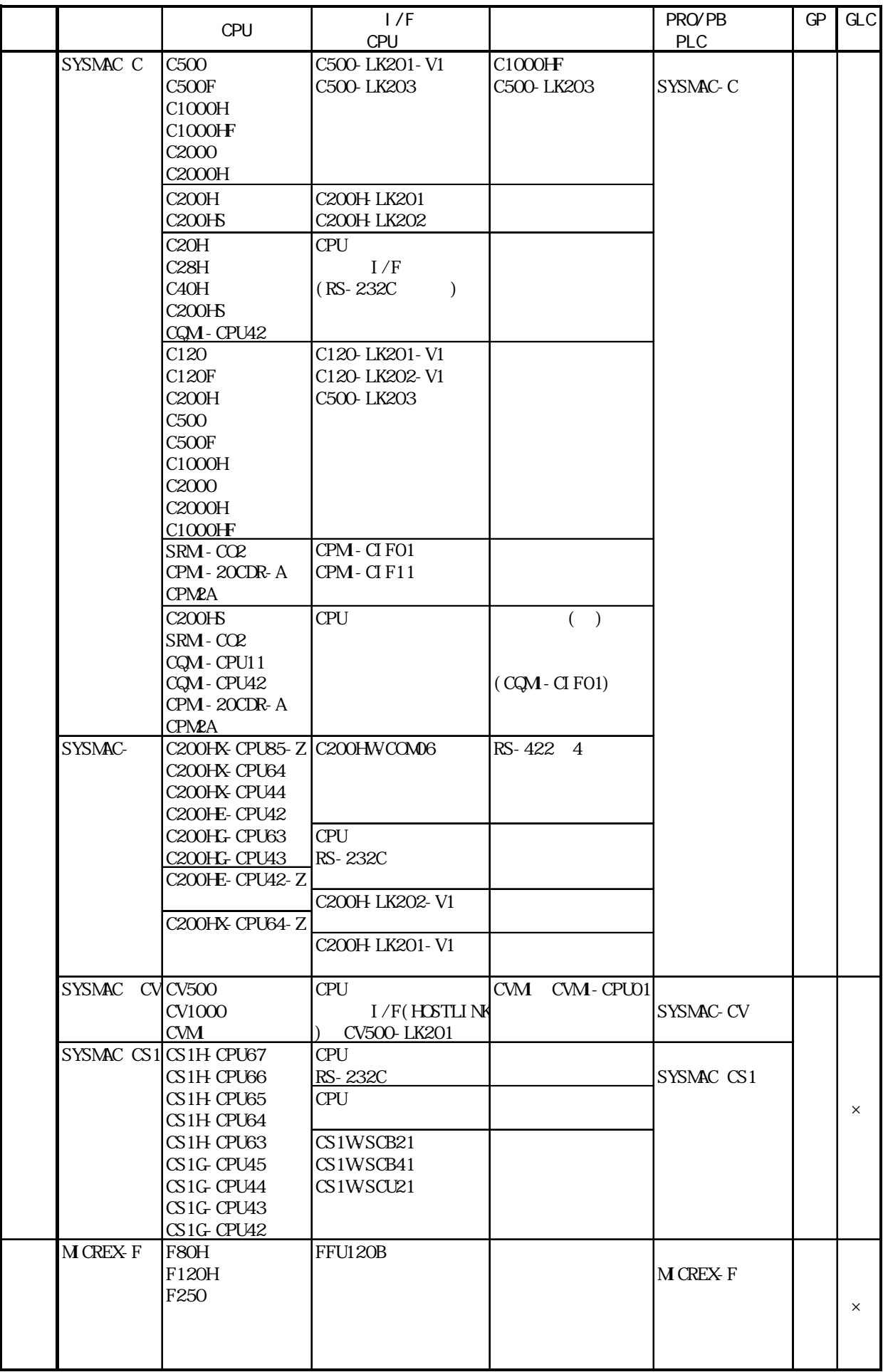

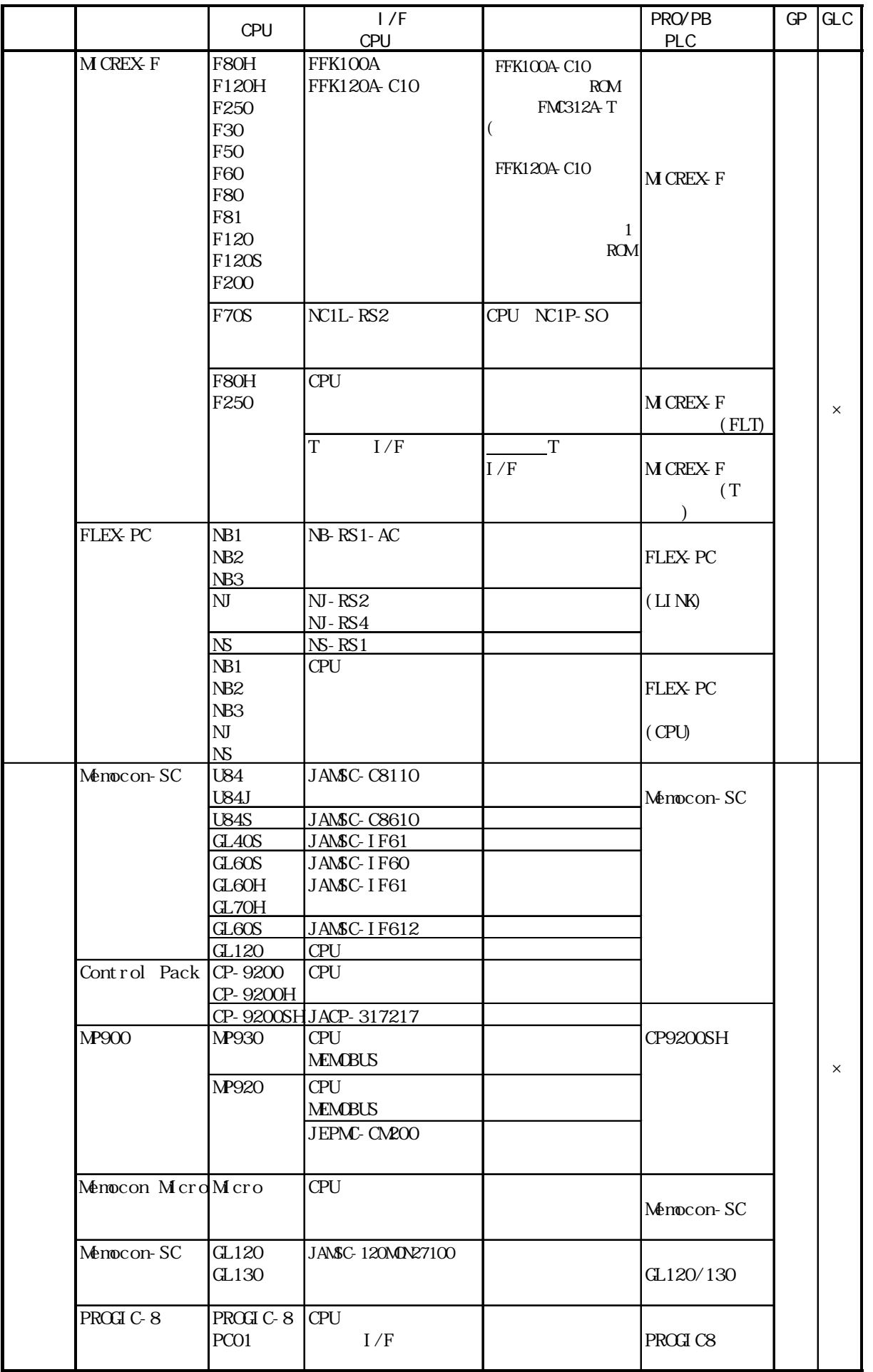
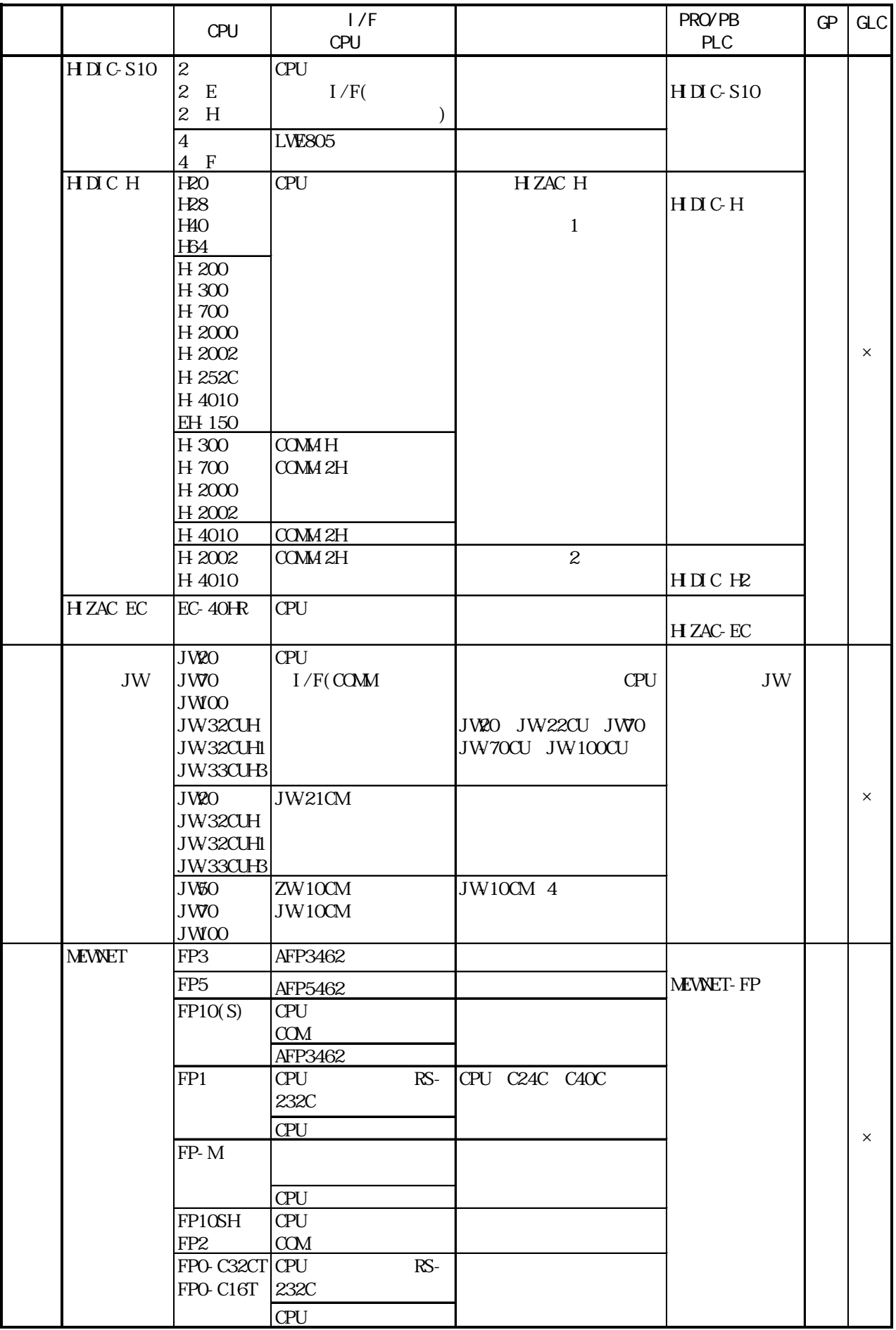

I

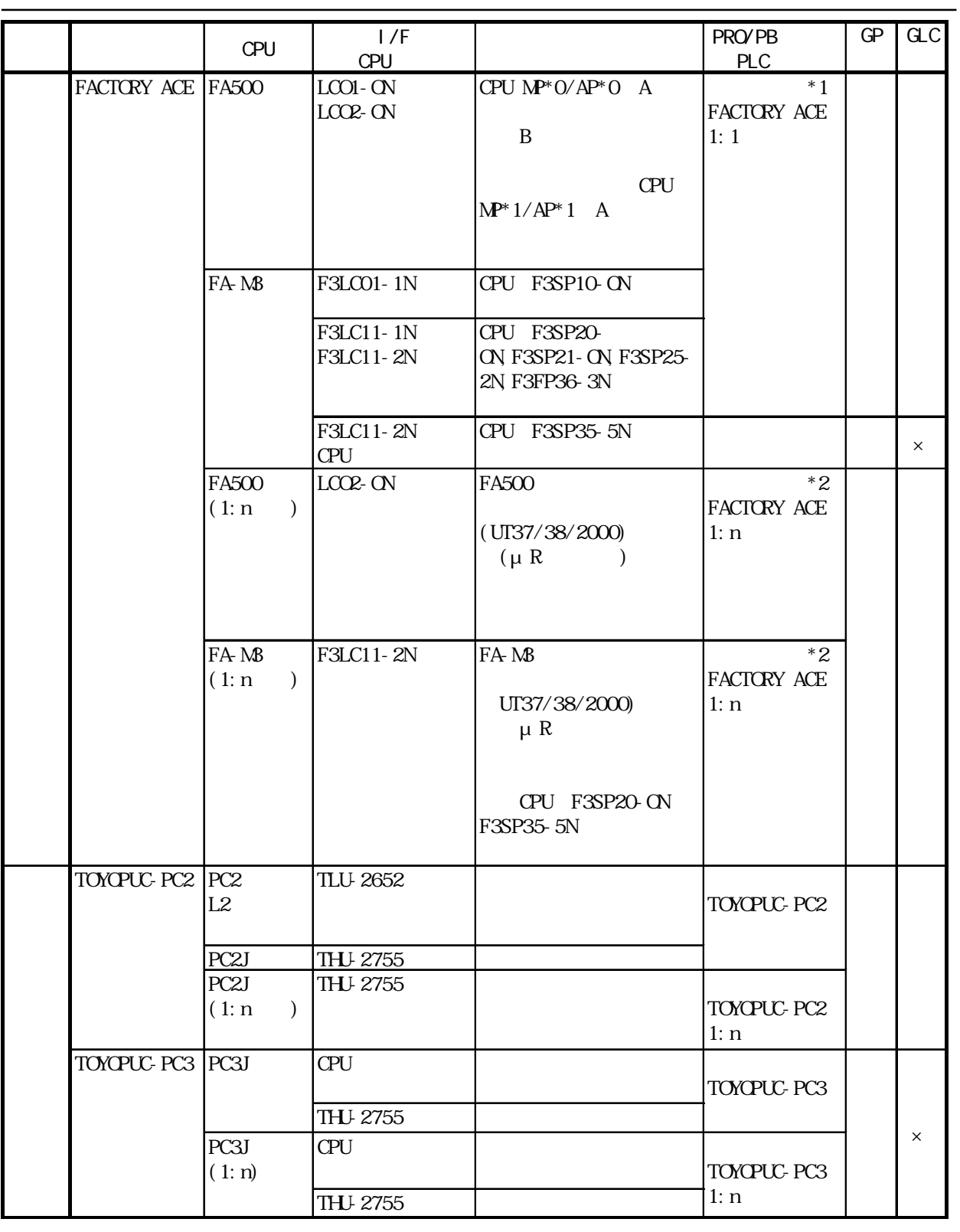

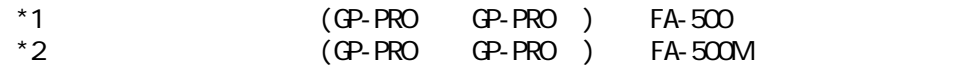

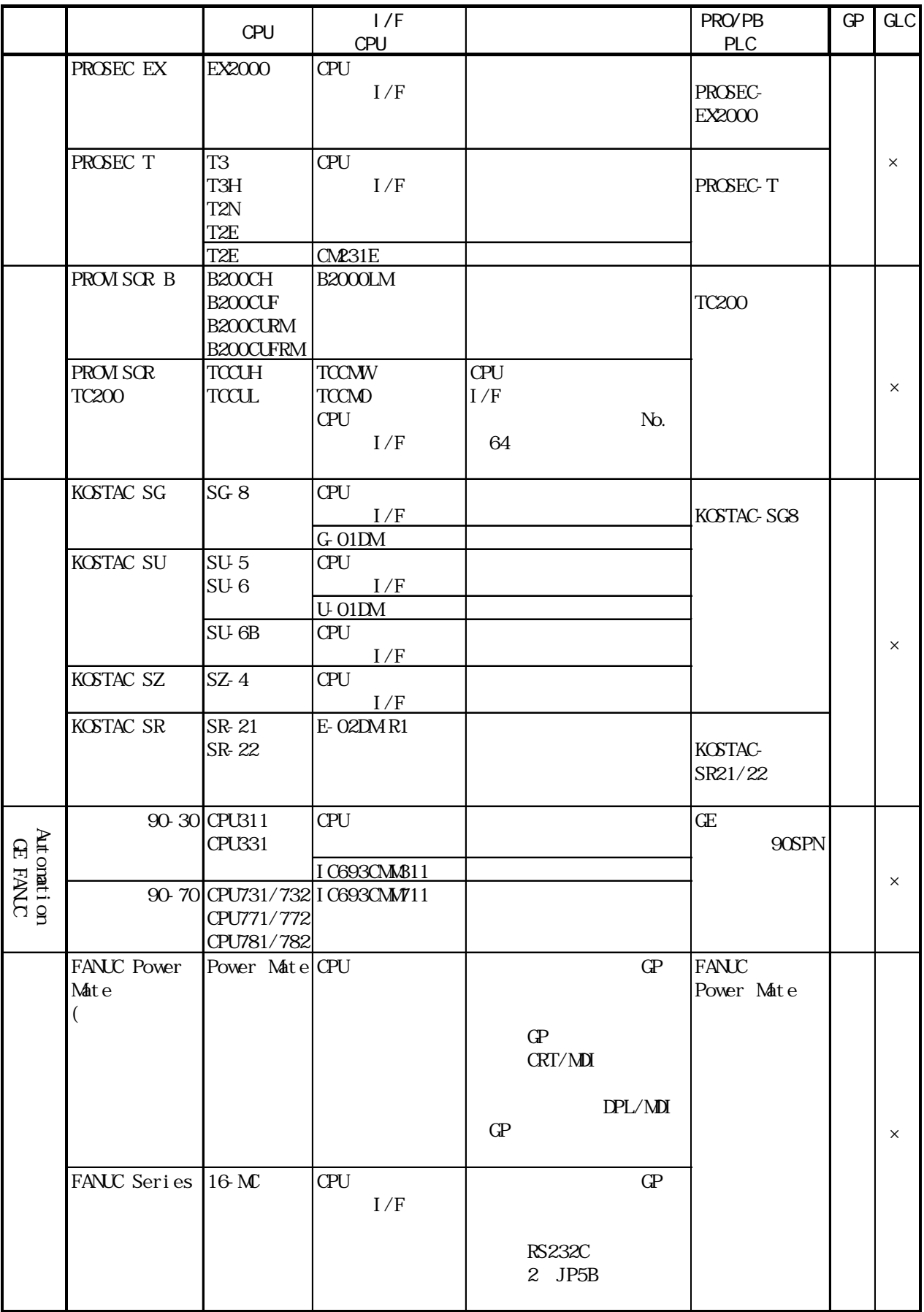

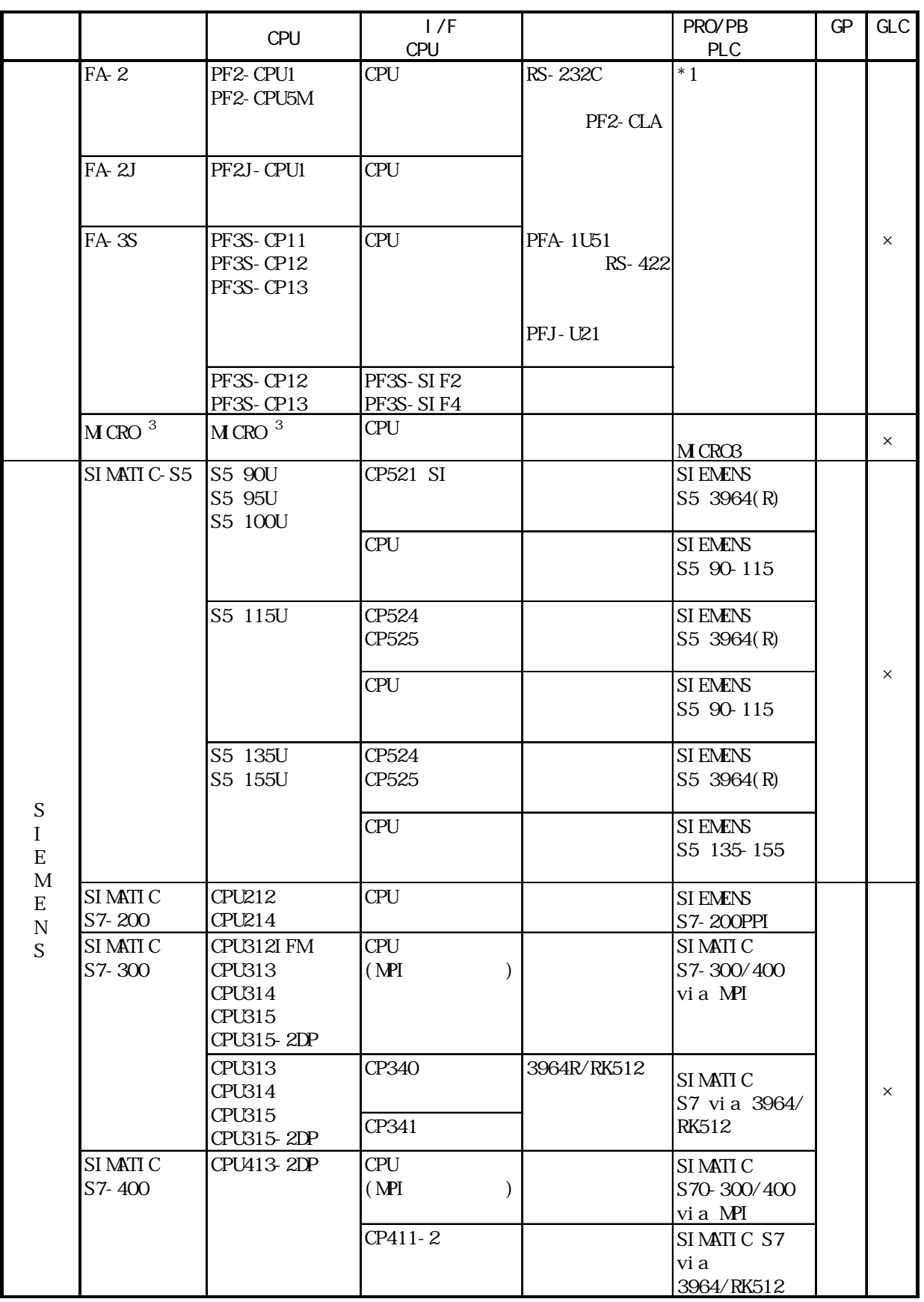

\*1 PLC FA と G P を接続する場合、使用する

CPU PLC

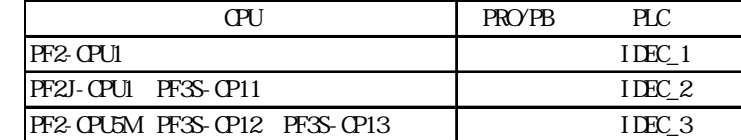

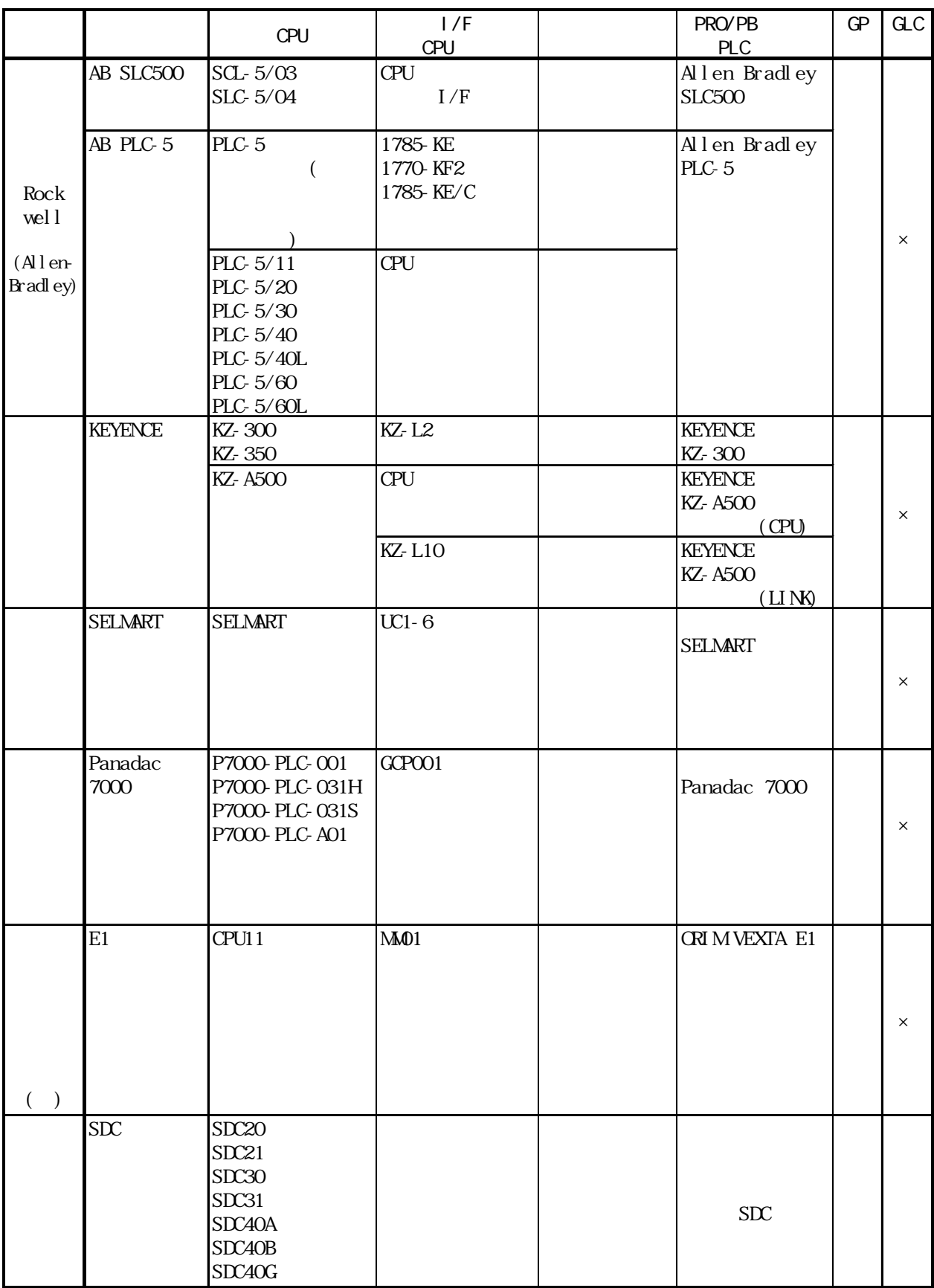

 $\overline{\phantom{a}}$ 

### 重要

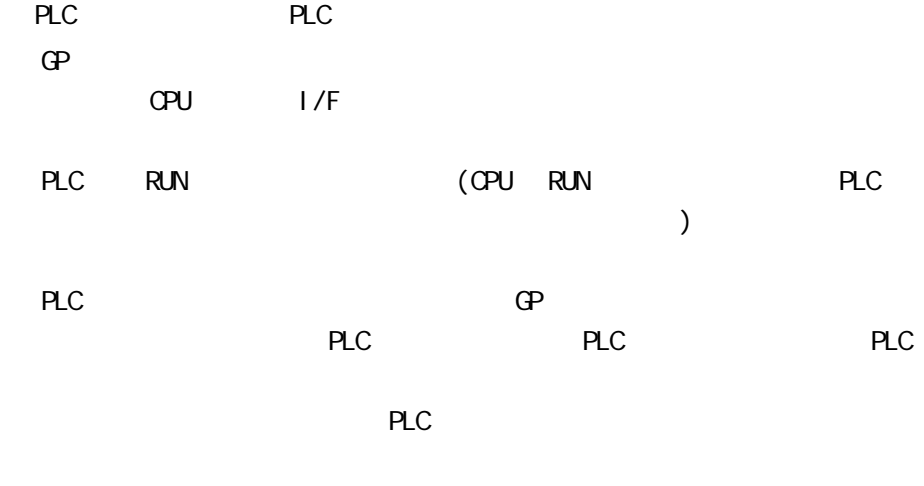

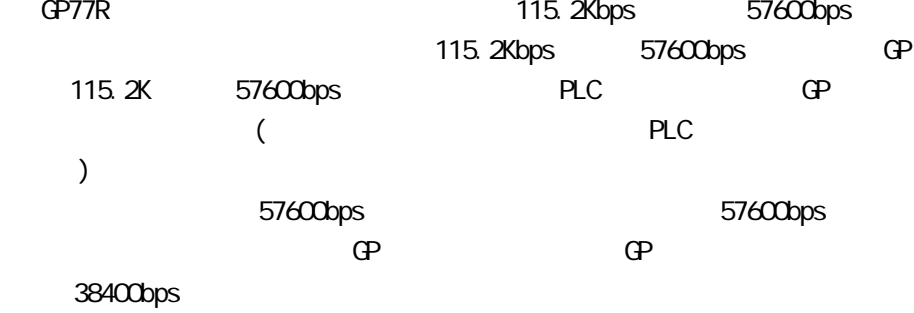

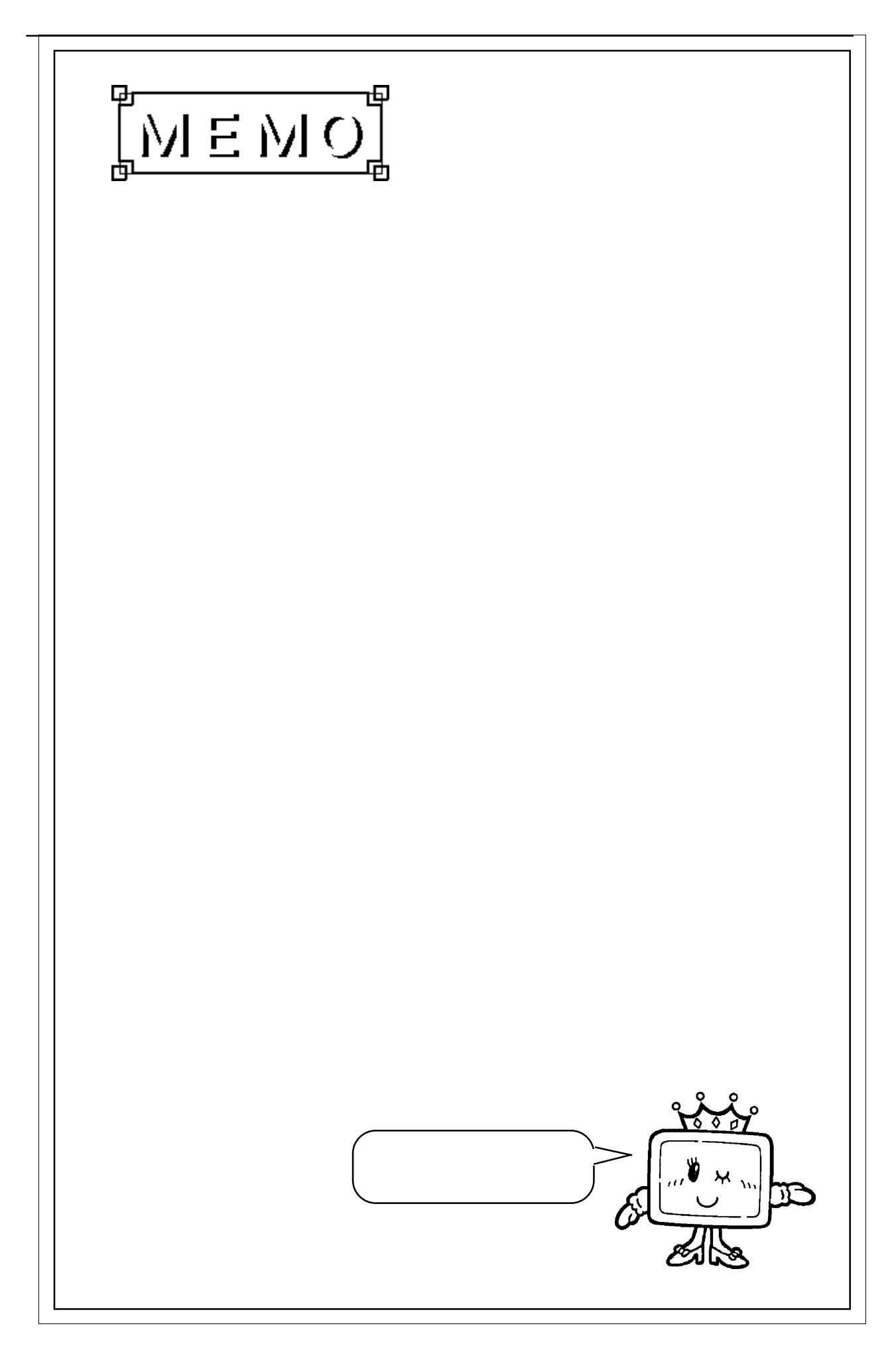

 $\overline{\phantom{a}}$ 

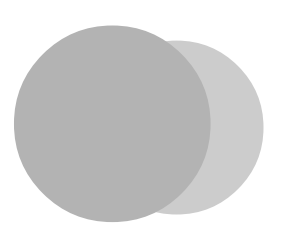

## PLC GP

PLC GP

 $2.1$  PLC

 $2.1.1$ 

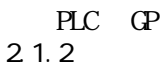

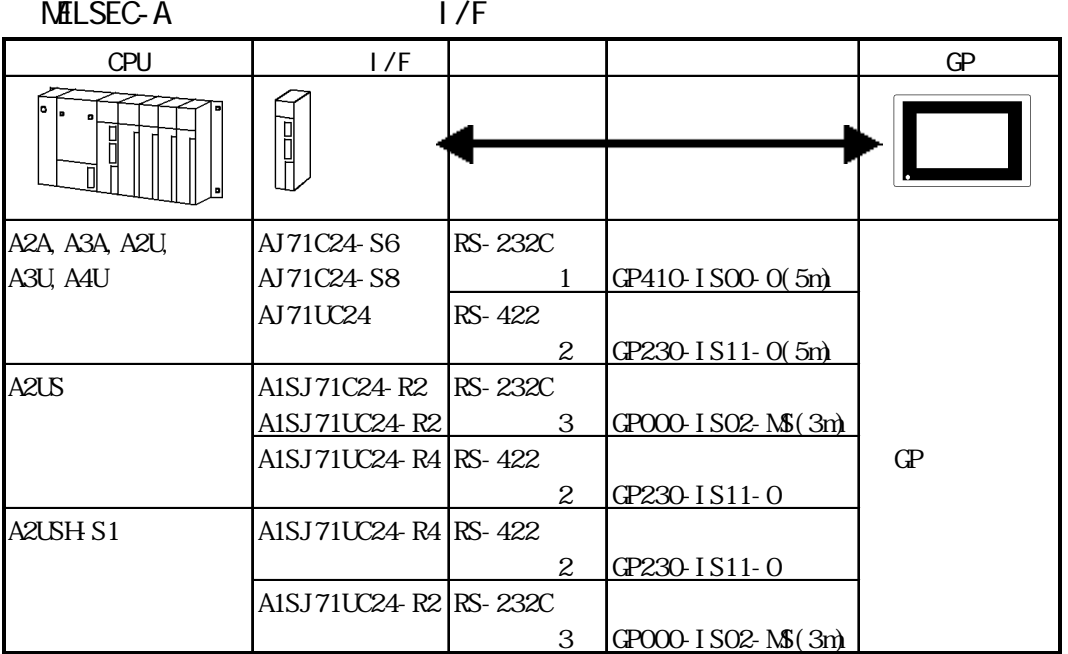

 $M\text{HLSFC-N}$   $1/F$ 

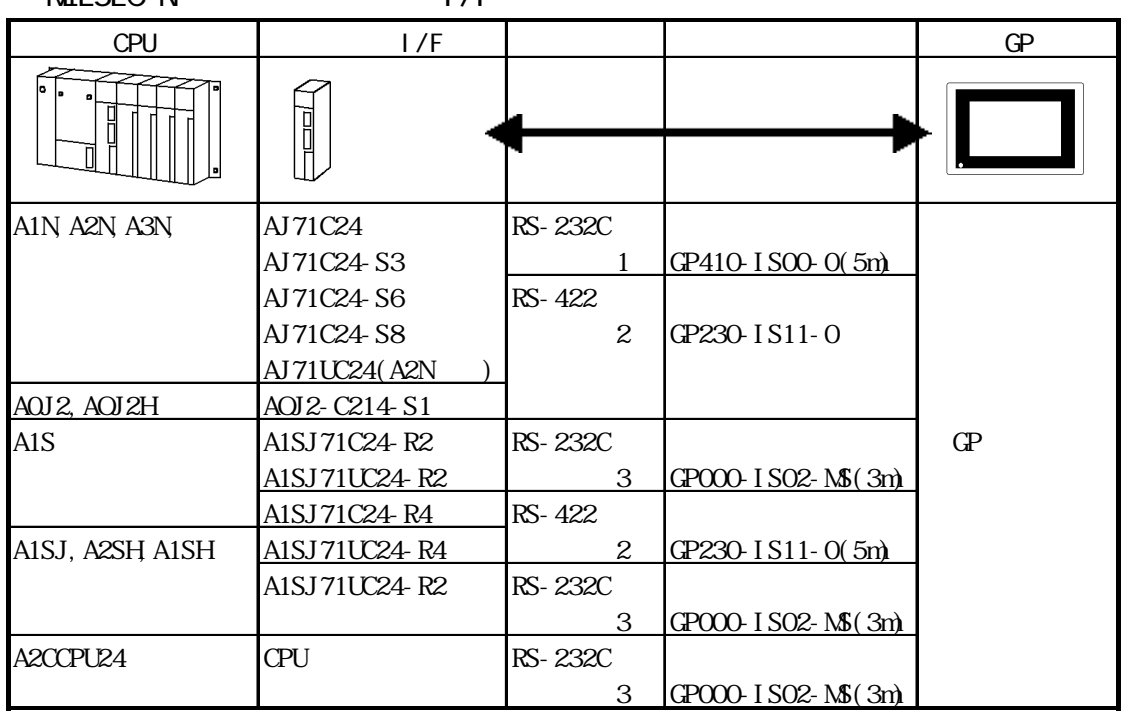

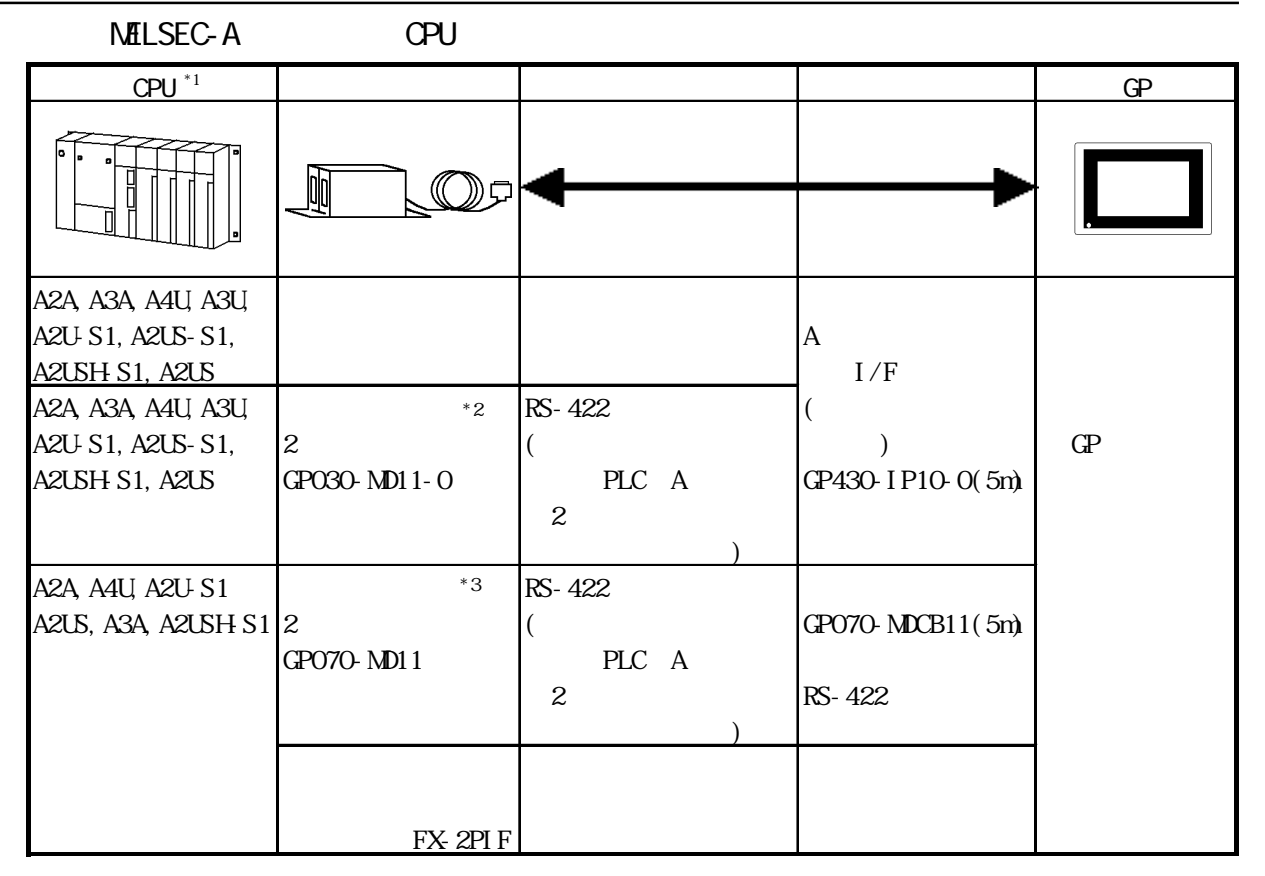

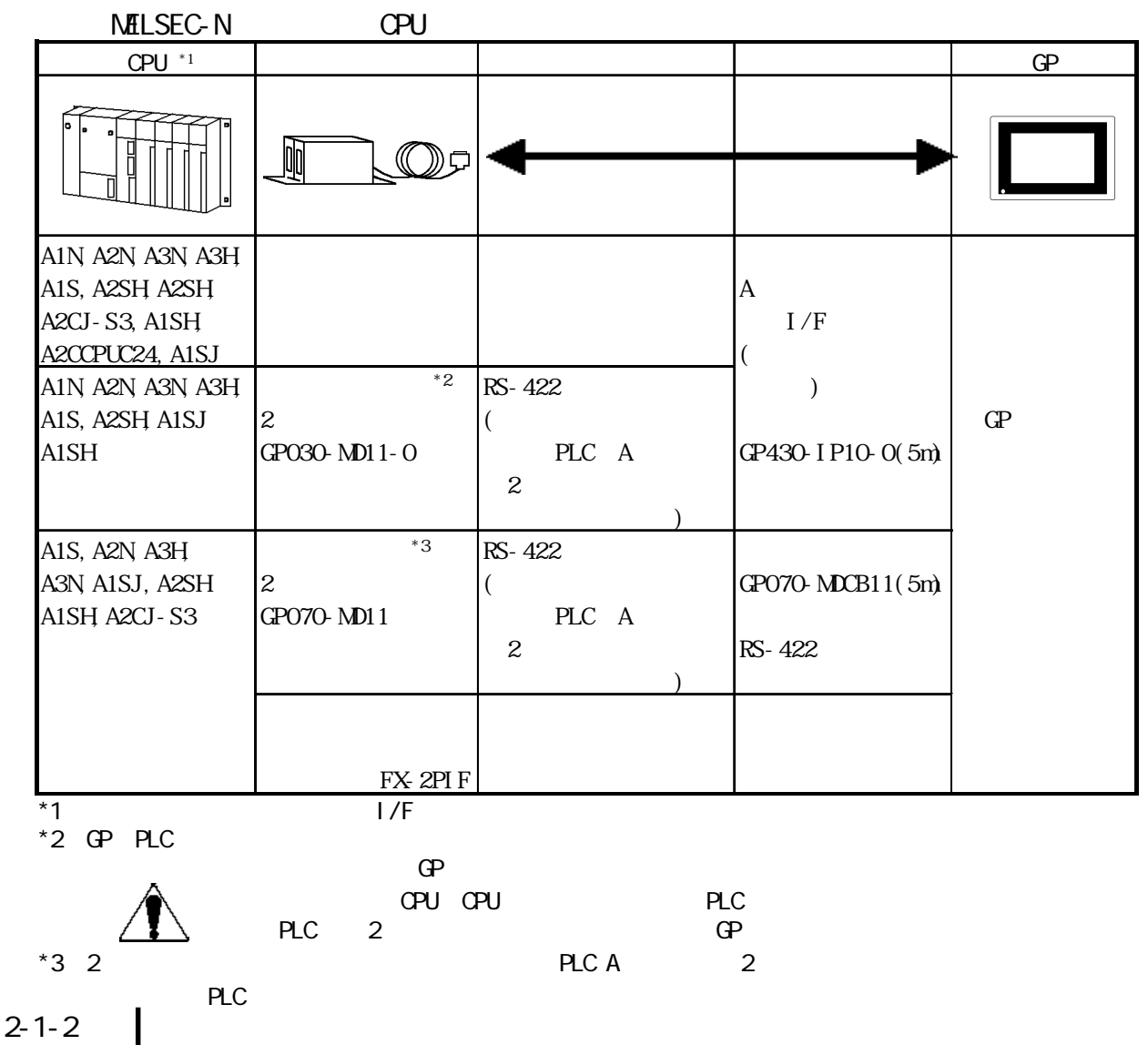

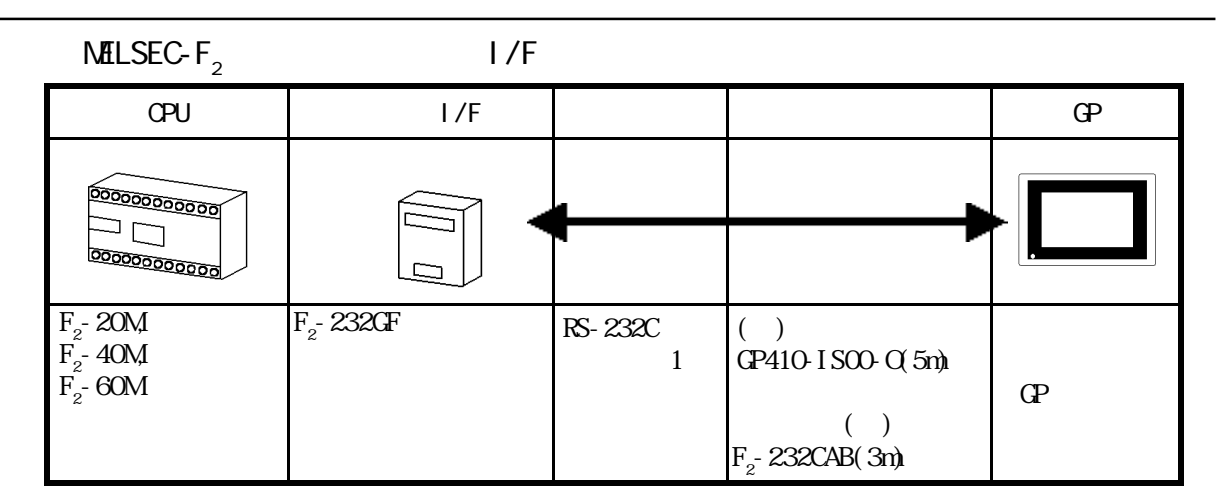

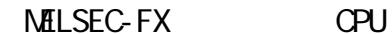

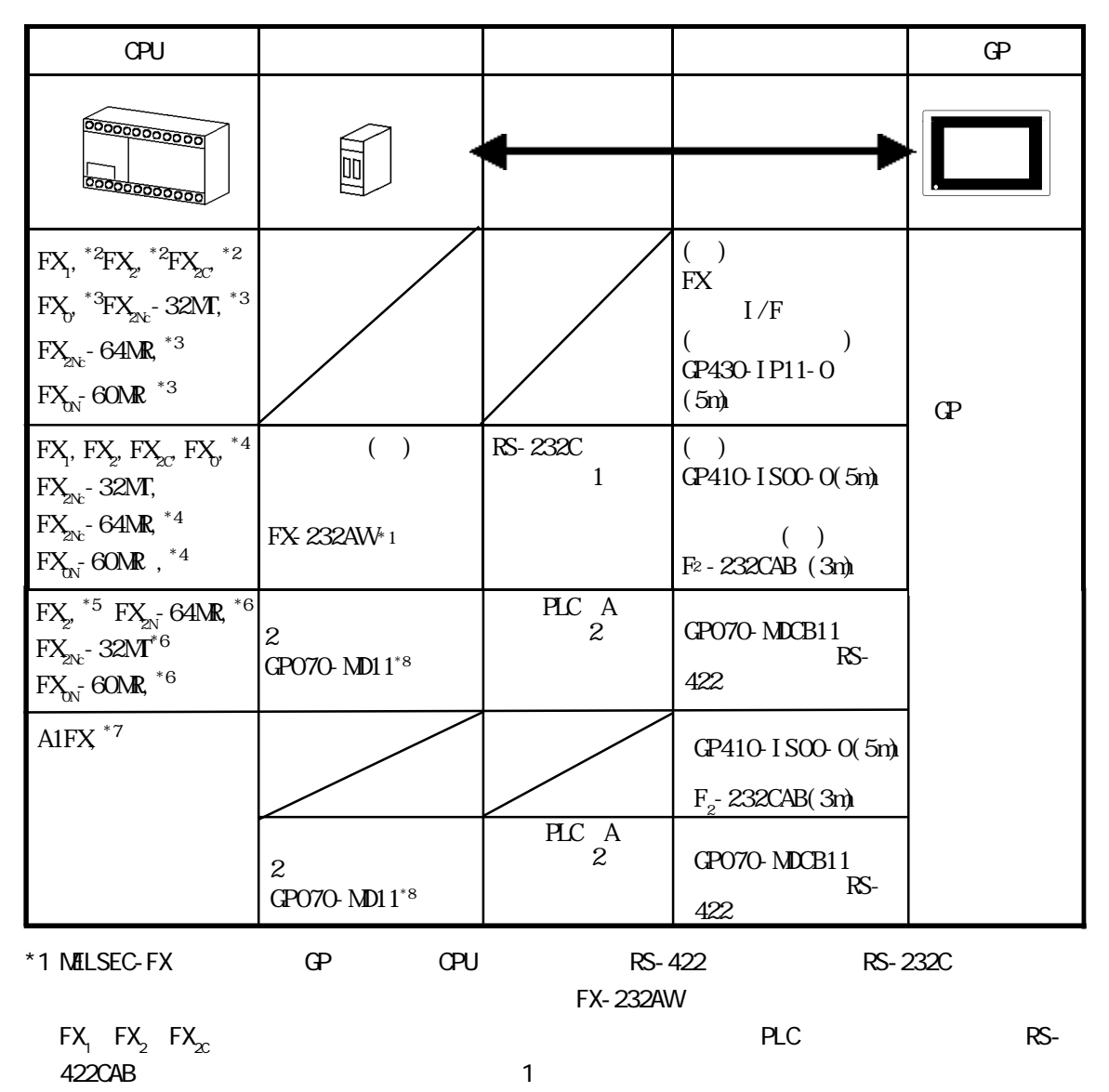

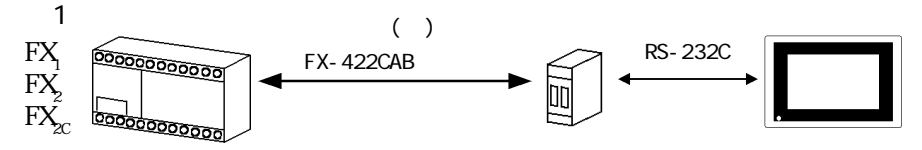

FX-232AW

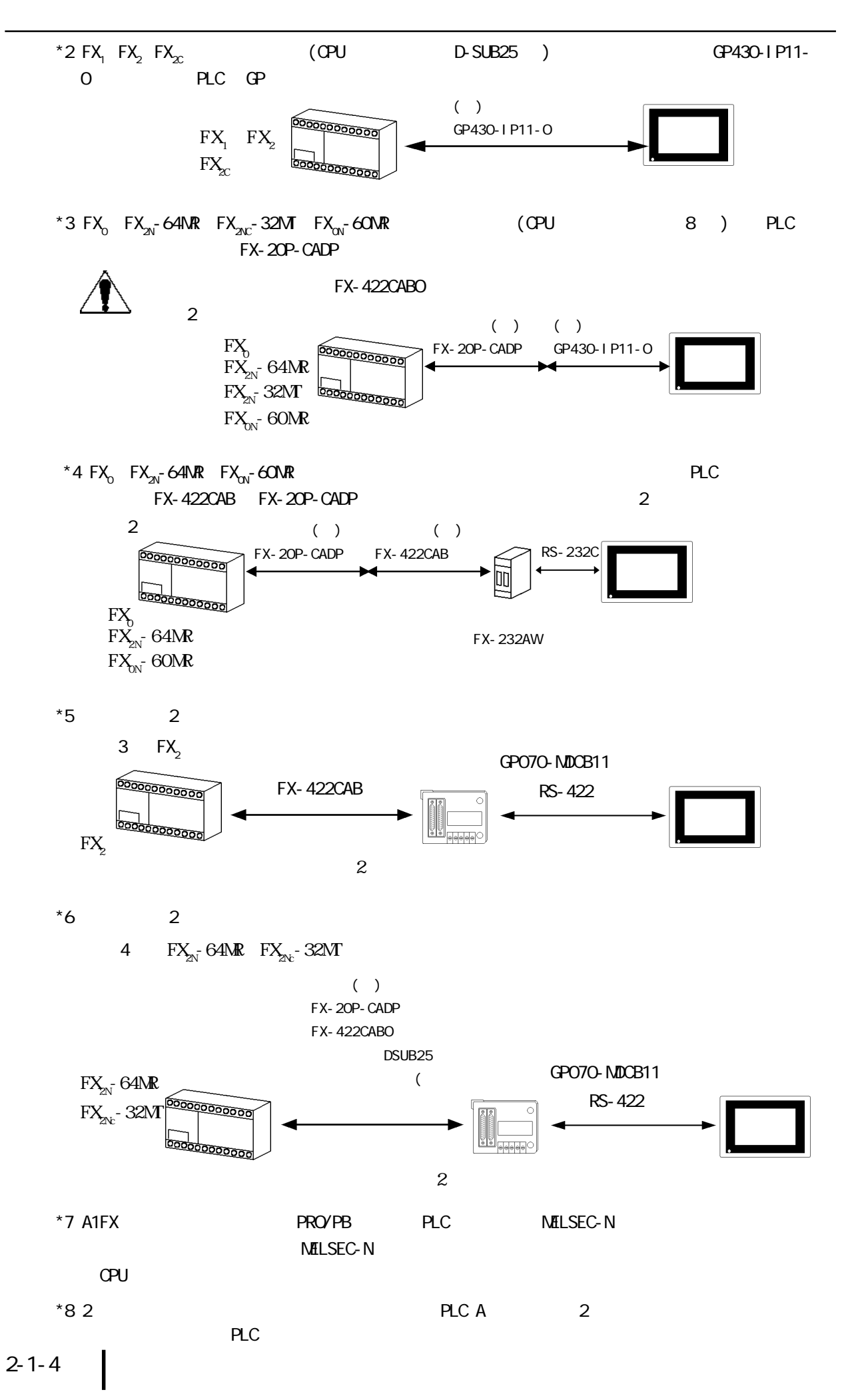

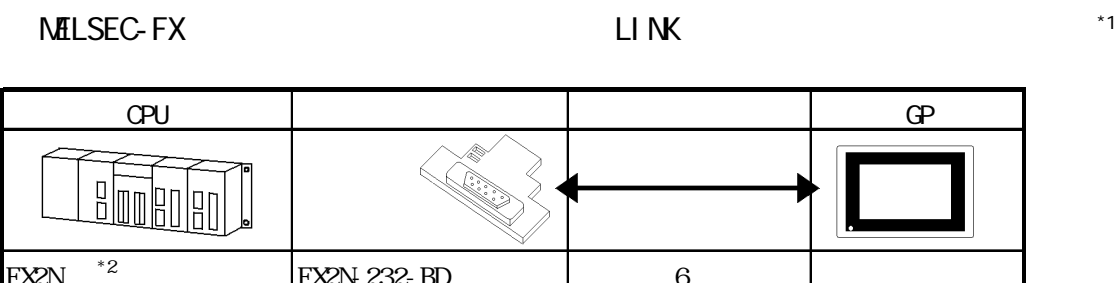

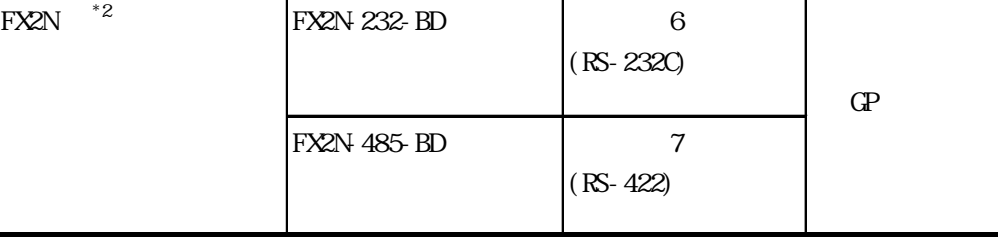

\*1 GP  $PROYPB$  PLC  $\lt \text{MUSEC-FX2}(\text{IINK}) >$ 

 $*2$  PLC Ver. 1.06

 $(D8001)$ 

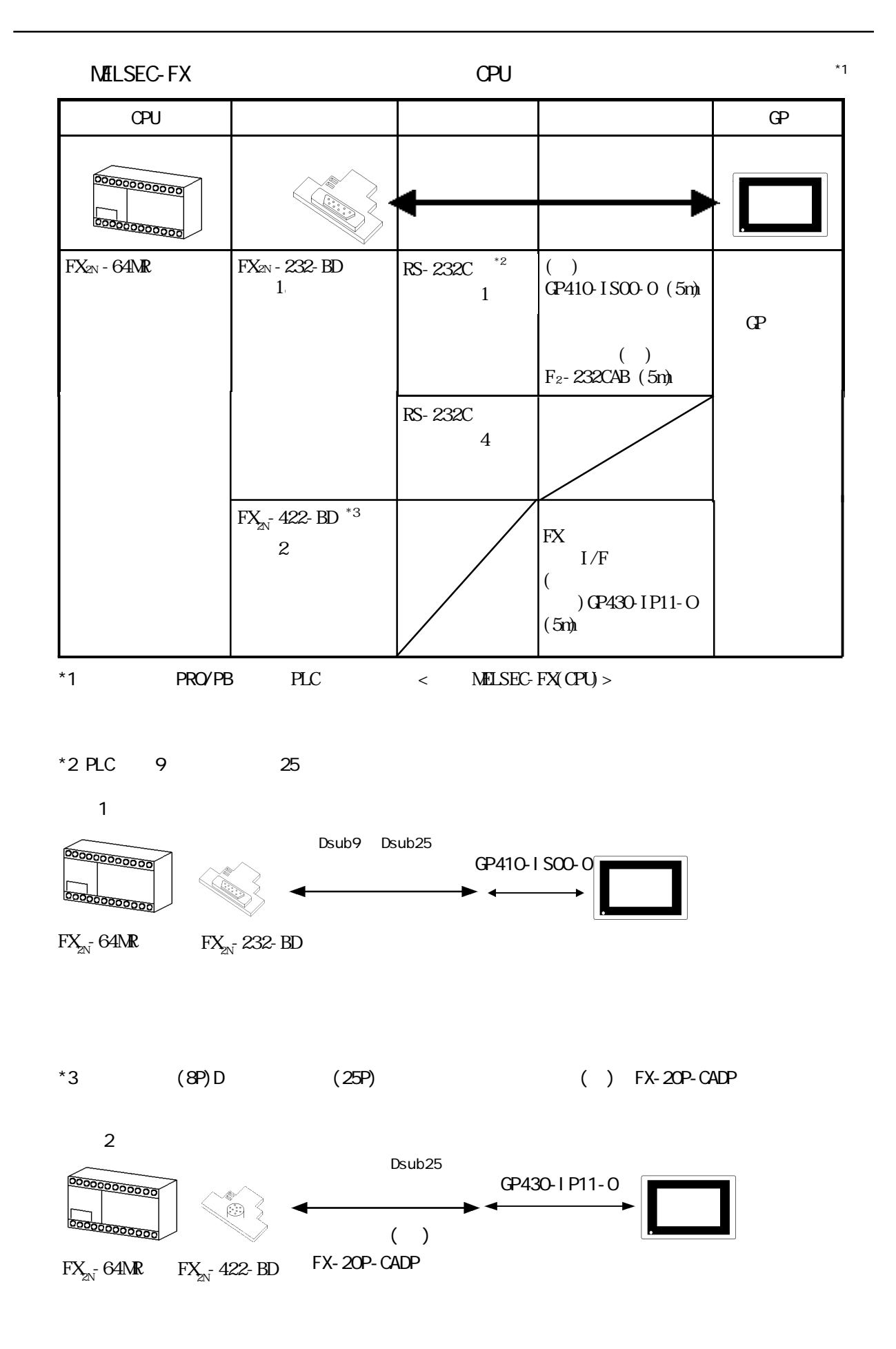

MELSEC-QnA I/F

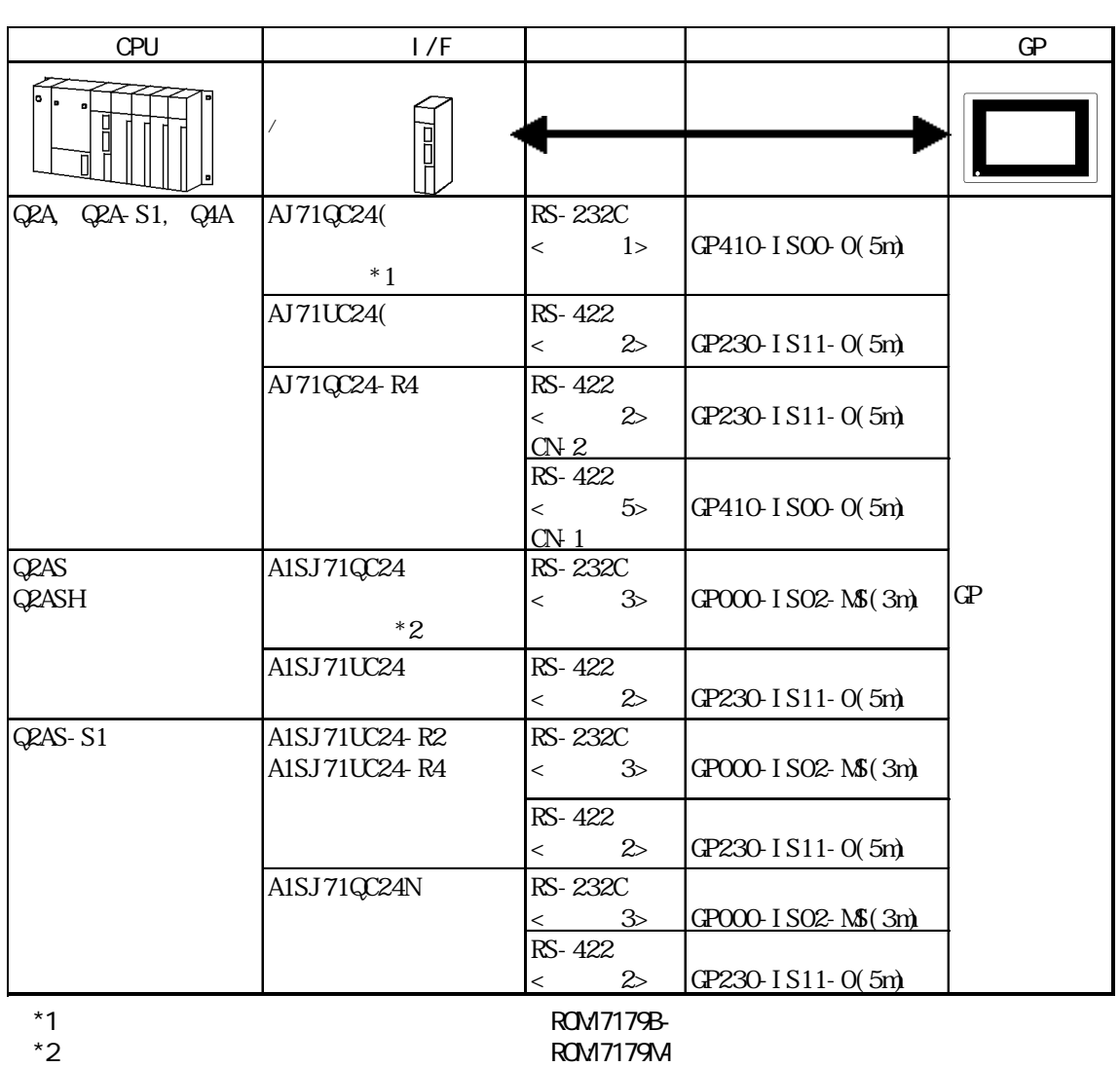

MELSEC-QnA CPU

CPU | ア 圖  $\textcircled{D}$ gi  $Q4A$ ,  $Q2A$ ,  $Q2AS$  () Q2AS-S1  $\mathbf A$  $I/F$ ( )  $\binom{2}{3}$ RS-422 \*3  $\begin{array}{c|c} ( & ) \\ \text{GP430-1P10-}\text{G5m} & \text{GP} \end{array}$  $($  $2$  $($ PLC GP030-MD11-O 用2ポートアダ  $R_{2}$ \*3  $Q2A$ ,  $Q4A$ ,  $Q2A5-S1$   $\parallel$   $*_{3}$   $\parallel$   $PLCA$  $\mathbb{R}$ (PO70-MDCB11 2  $\sim$ GP070-MD11  $*3$  GP PLC GP  $\mathbb{G}$ 

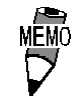

B<sub>a</sub>

 $\overline{\text{MEMO}}$  ( $2$  GP030-MD11-0 MELSEC-QnA

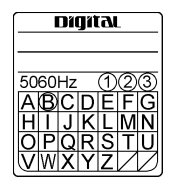

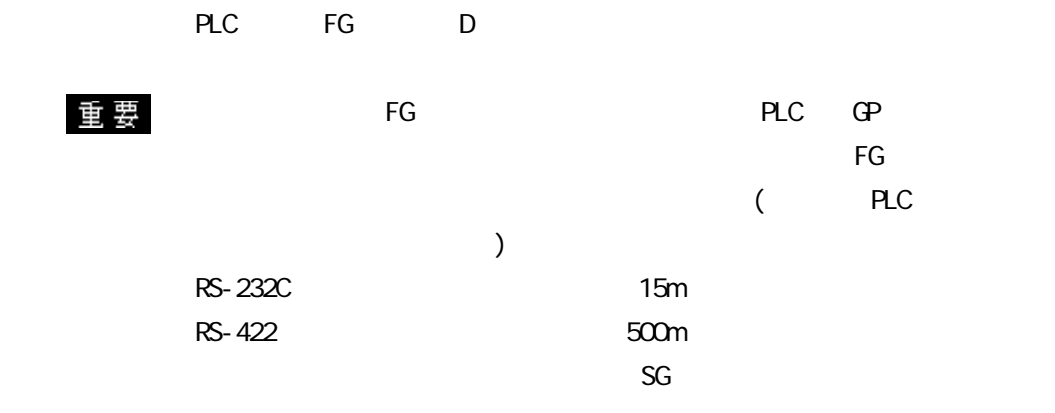

1 RS-232C

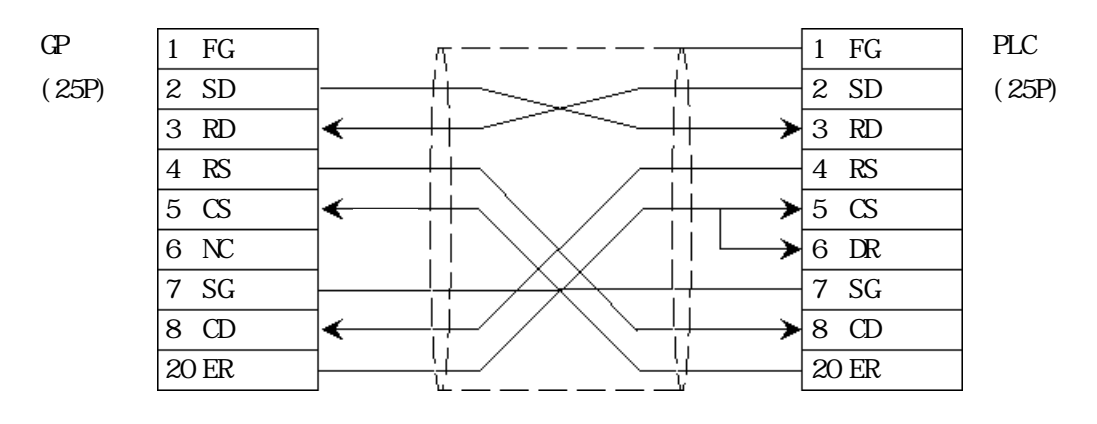

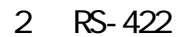

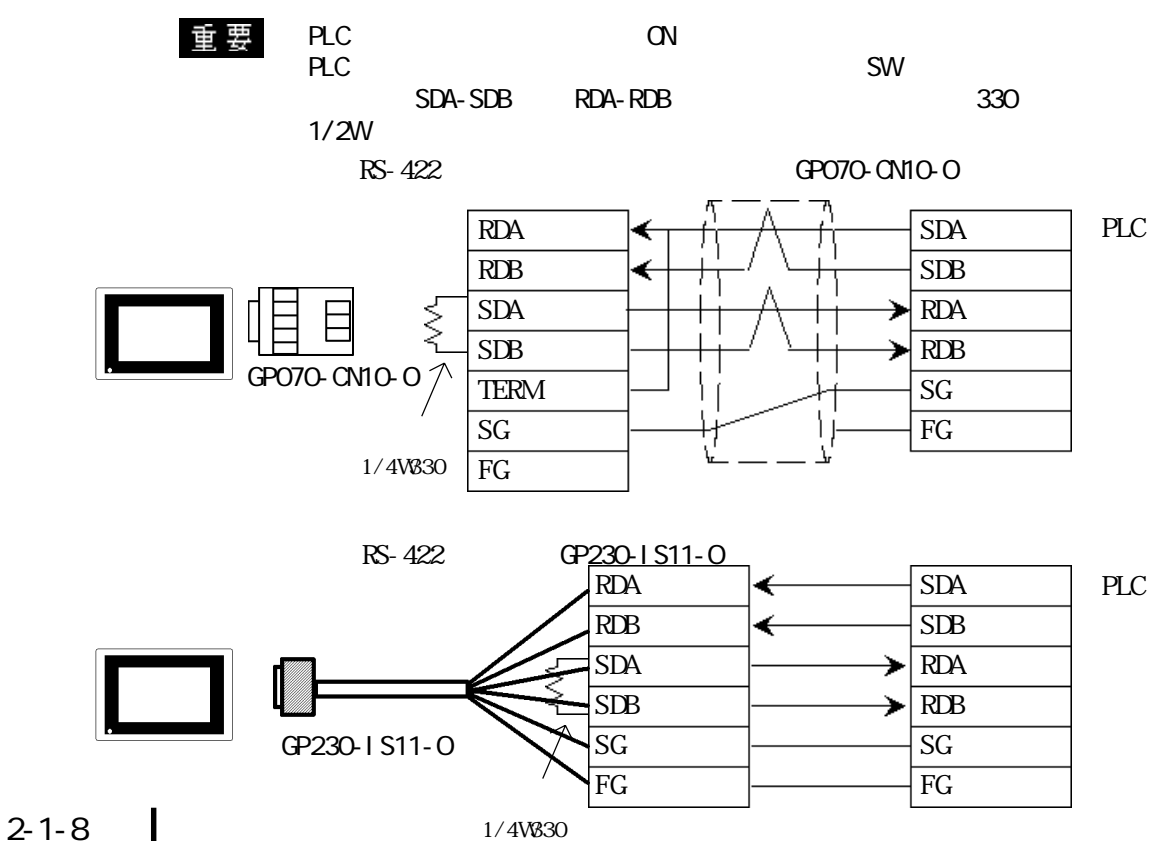

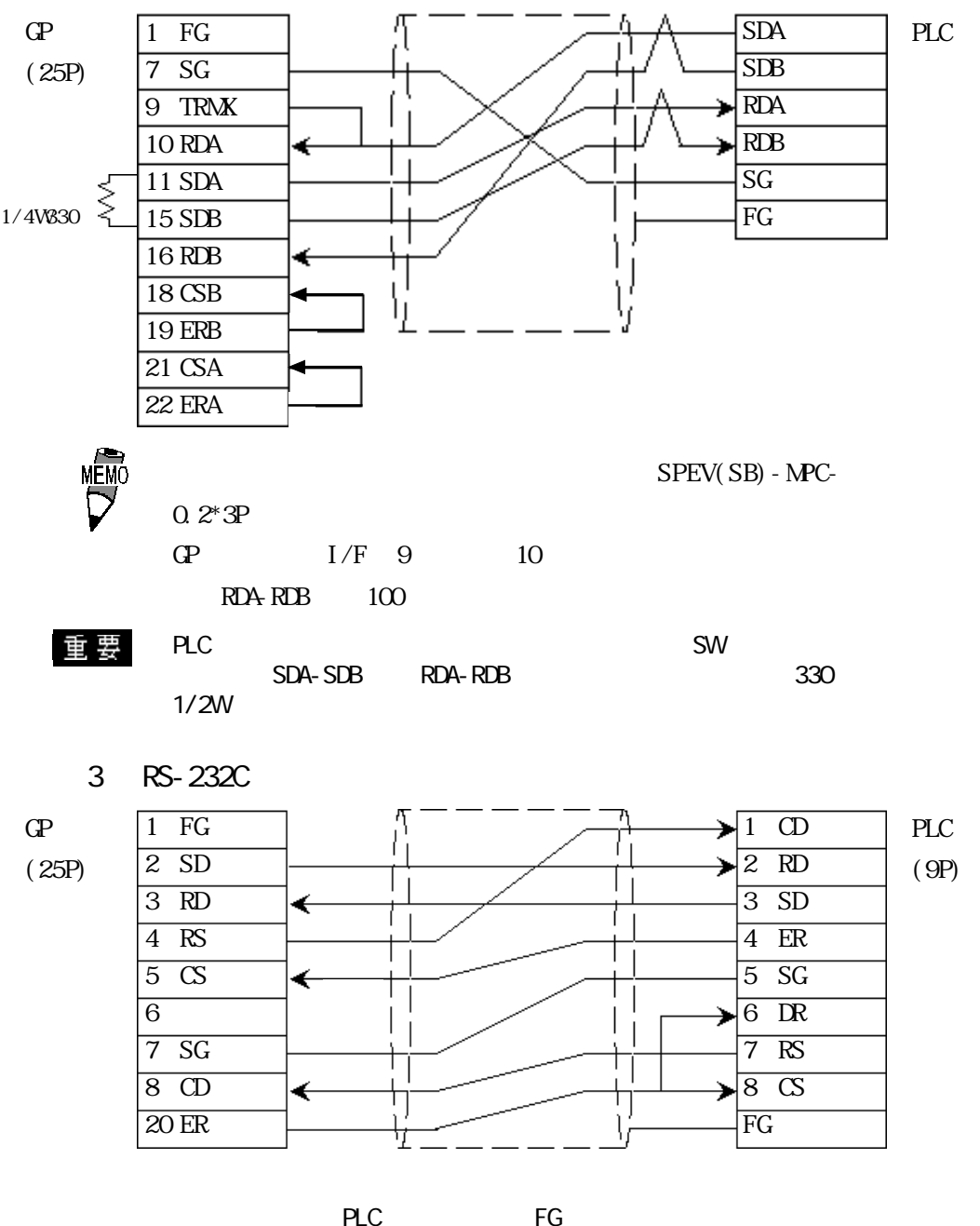

4 RS-232C

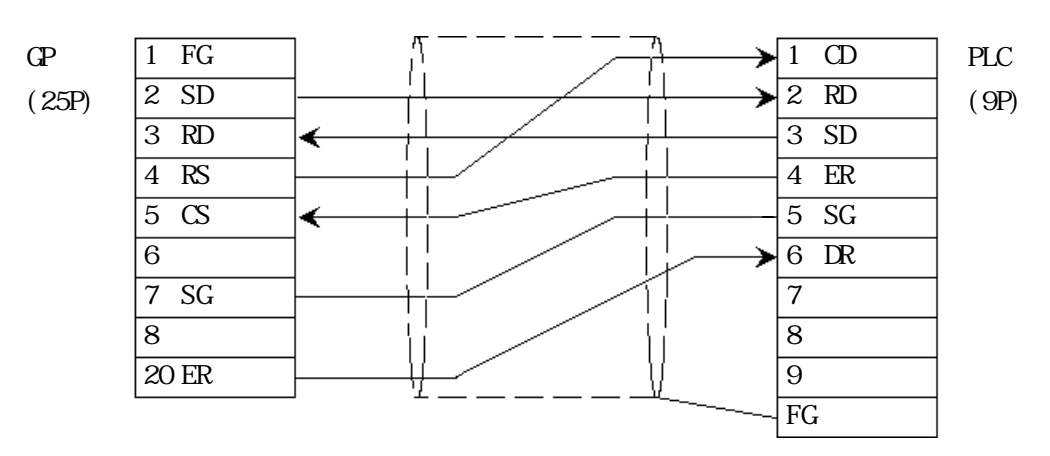

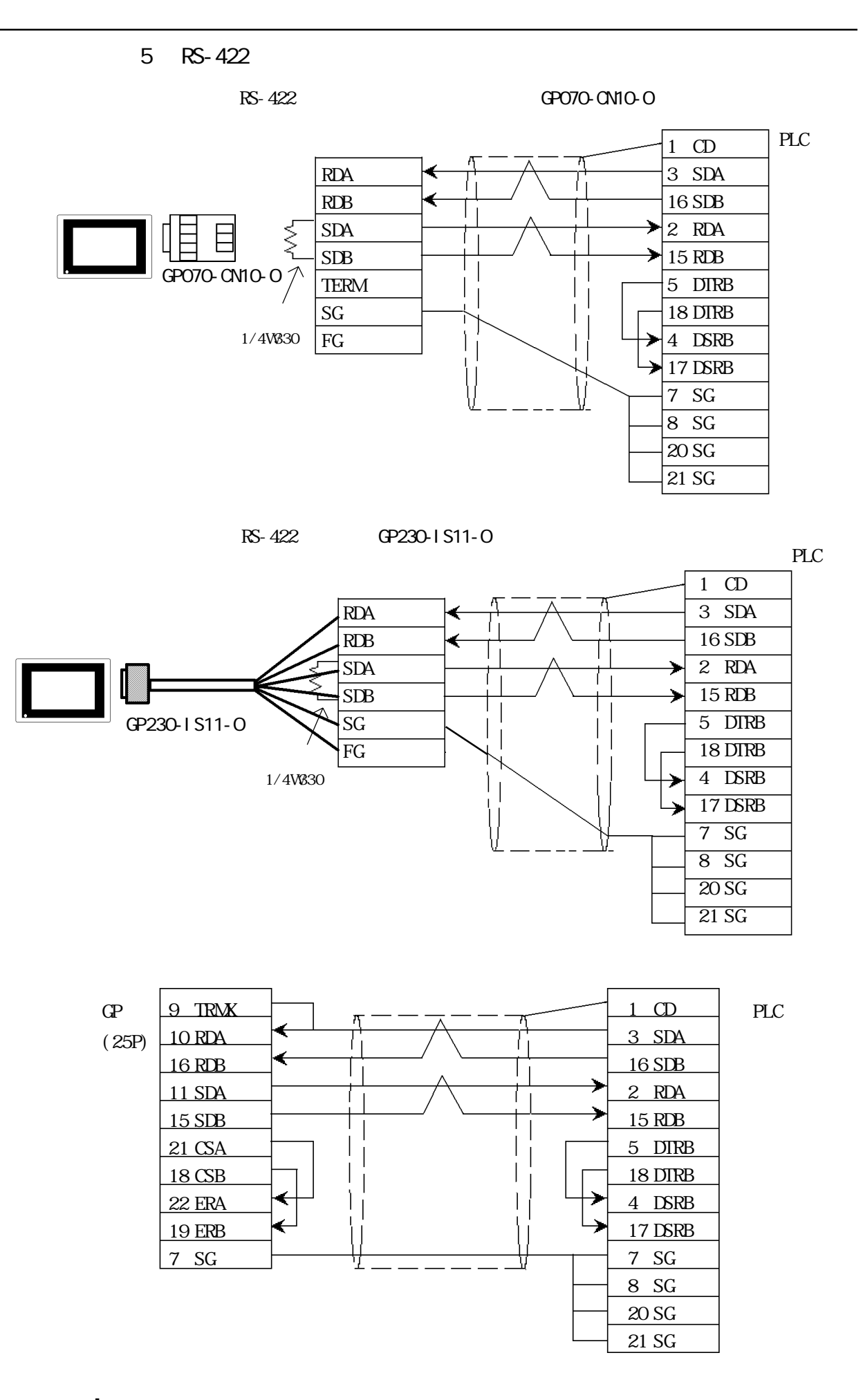

<結線図 6 > RS-232C

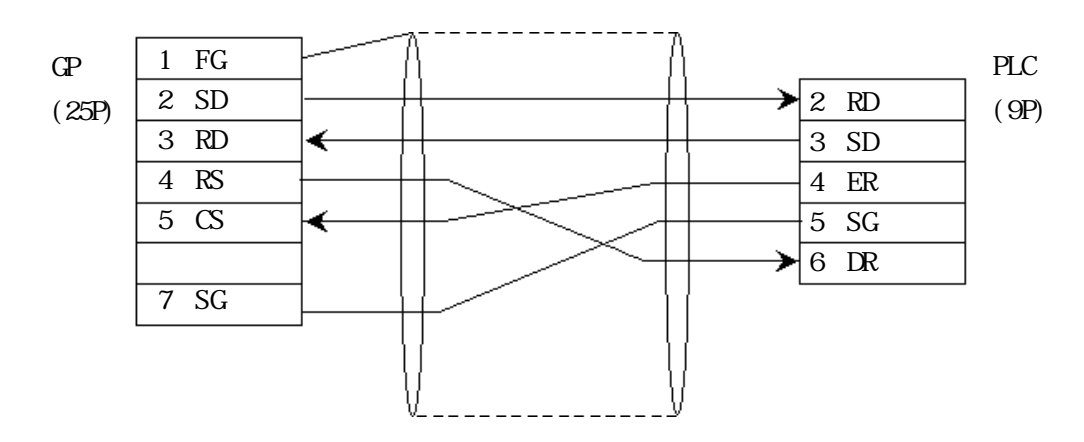

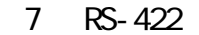

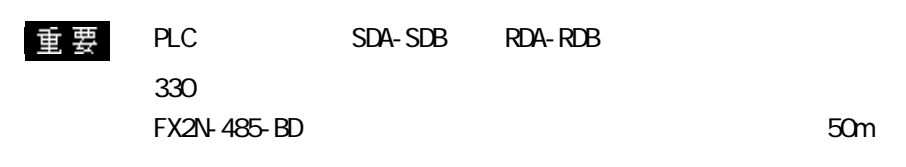

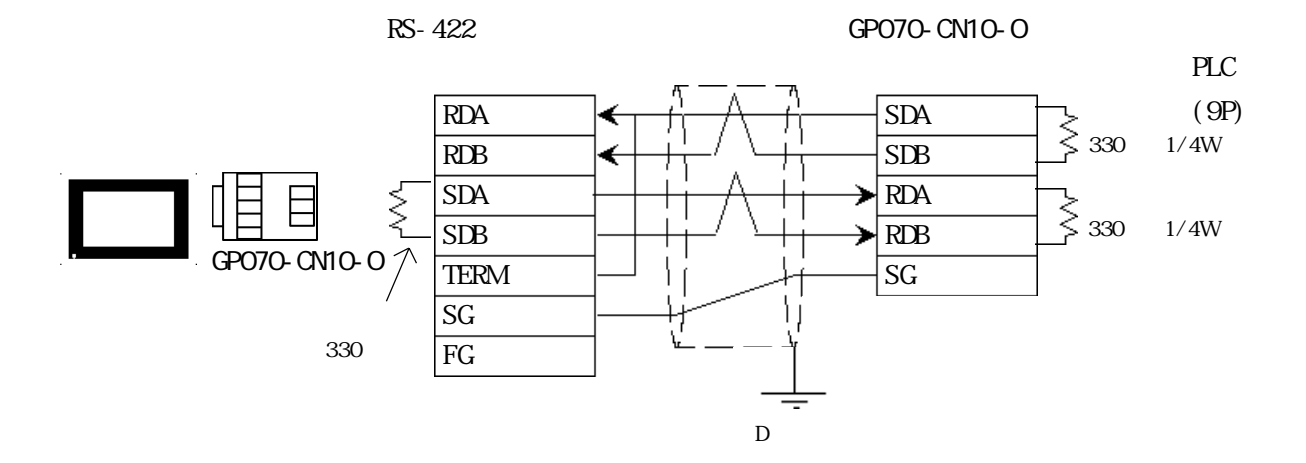

RS-422 GP230-IS11-O

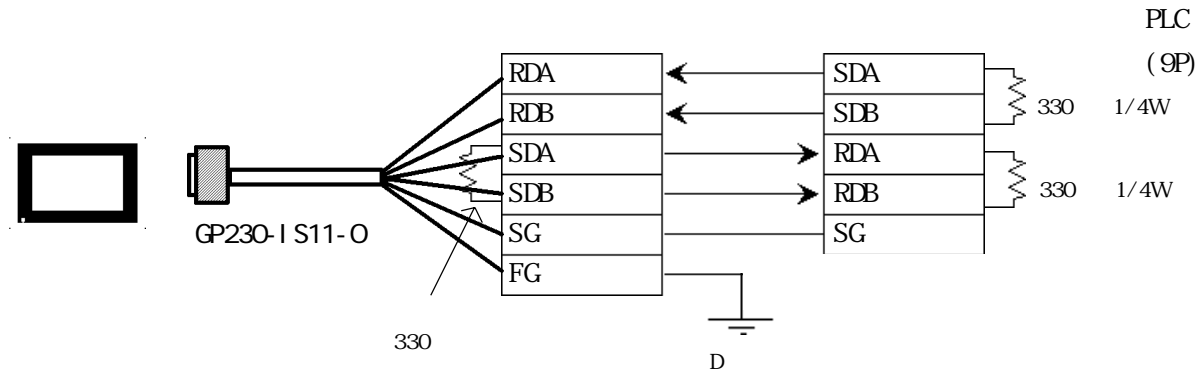

2-1-11

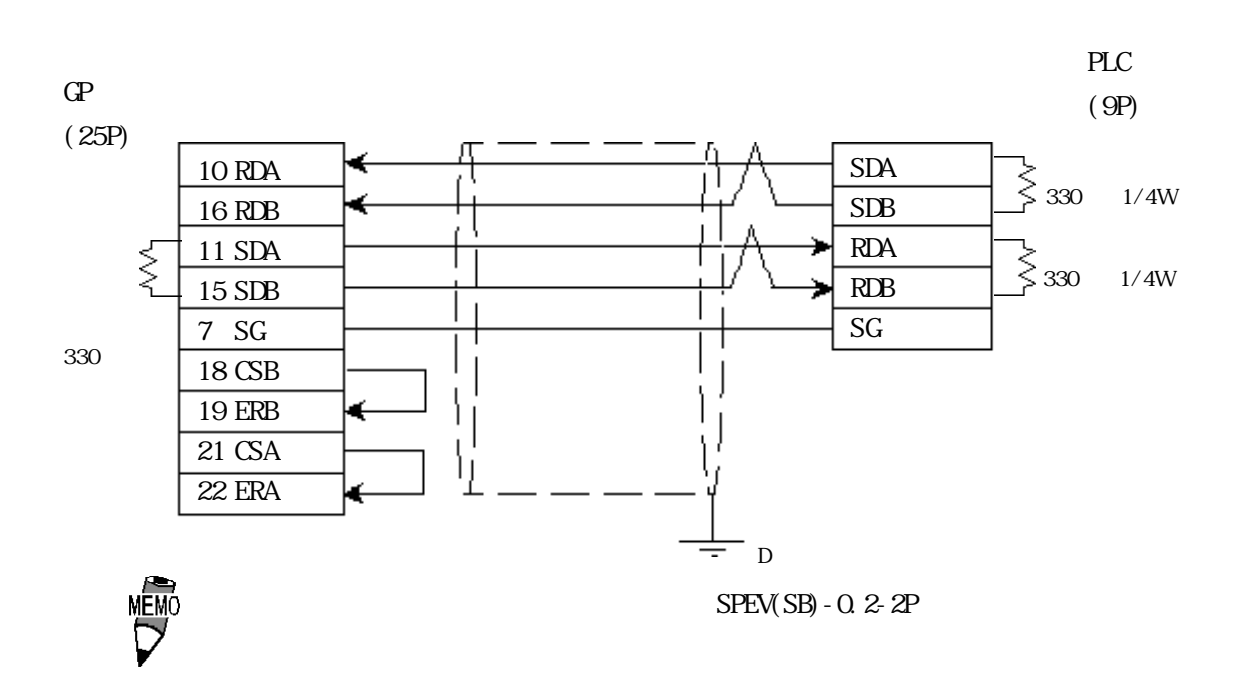

### $2.1.3$

 $\Omega$ 

NELSEC-A AnA/AnU/A2US/A2USH-S1

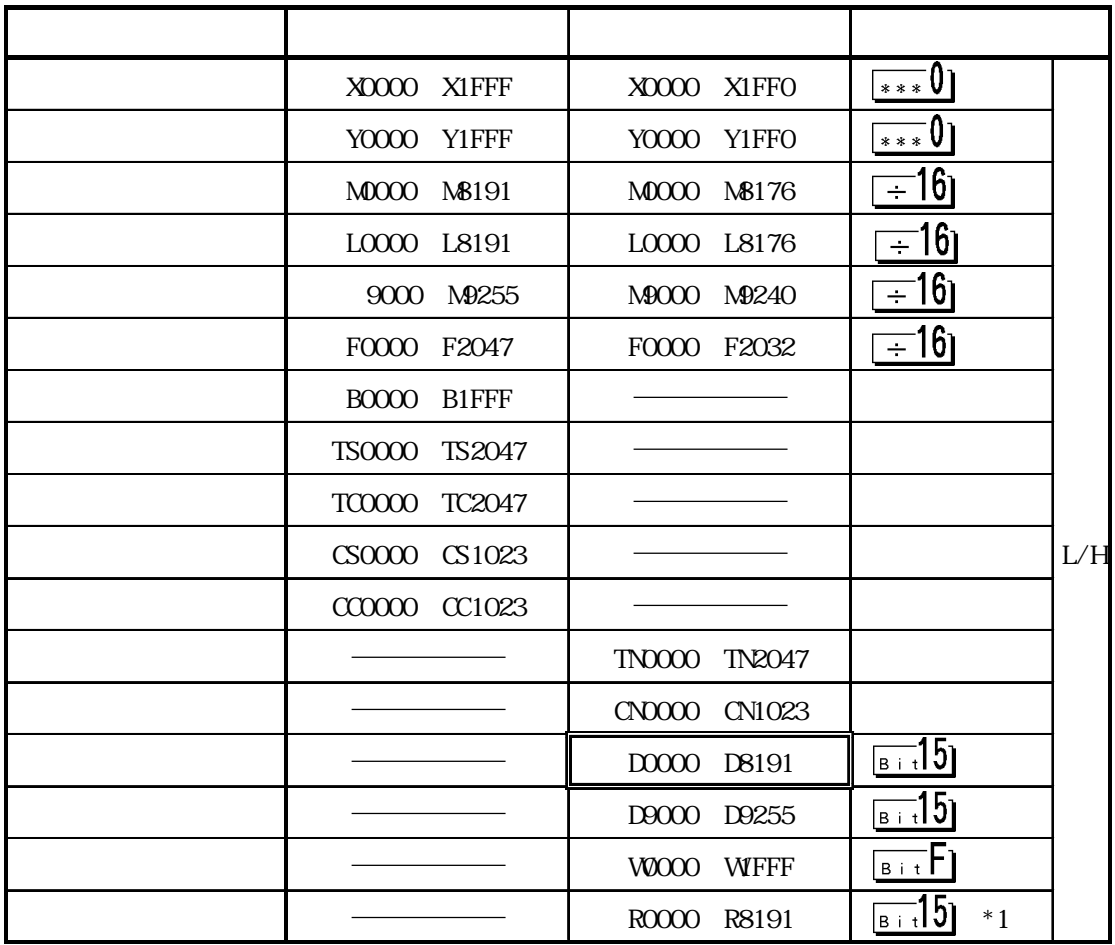

 $*1$  AnA AnU

A3NMCA-0 A3NMCA-2 A3NMCA-4 A3NMCA-8 A3NMCA-16 A3NMCA-24 ・A3NMCA-40・A3MCA-56 A4UMCA-8E CPU

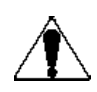

 $ROM$ 

NELSEC-N AnN/A2C/A1S/A3H/A0J2/A1SJ/A2SH/A1SH/A2CJ-S3

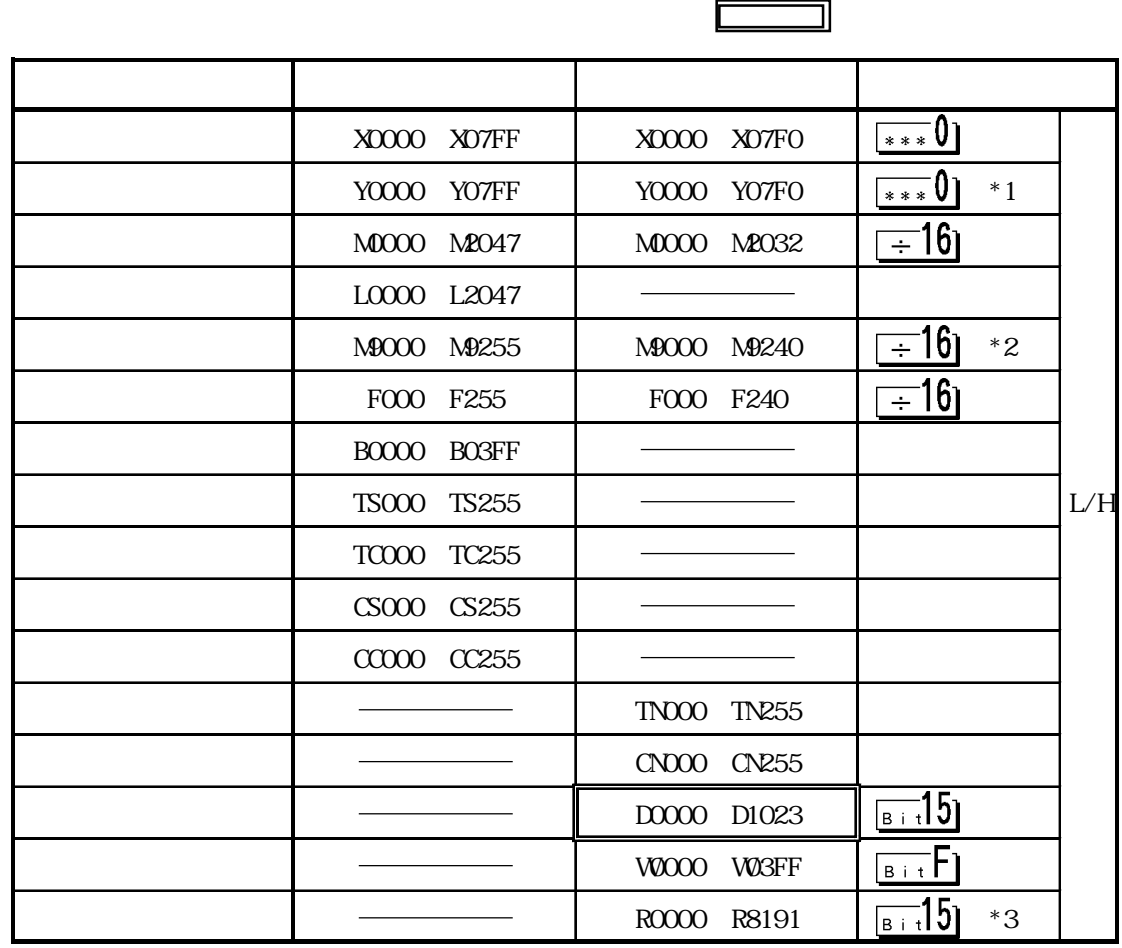

\*1 A2C **Media A2C**YO1FO
YO1FO
YO1FF
YO1FO
PLC

 $*2$  AnN  $\cdot$  AJ71C24-S3  $\cdot$  AJ71C24  $*3$  AnN A3H

> ・A3NMCA-0 ・A3NMCA-2 ・A3NMCA-4 ・A3NMCA-8 ・A3NMCA-16・A3NMCA-24 ・A3NMCA-40・A3MCA-56 A4UMCA-8E CPU

 $ROM$ 

 $N$ ELSEC-F<sub>2</sub>  $\sqrt{N}$ 

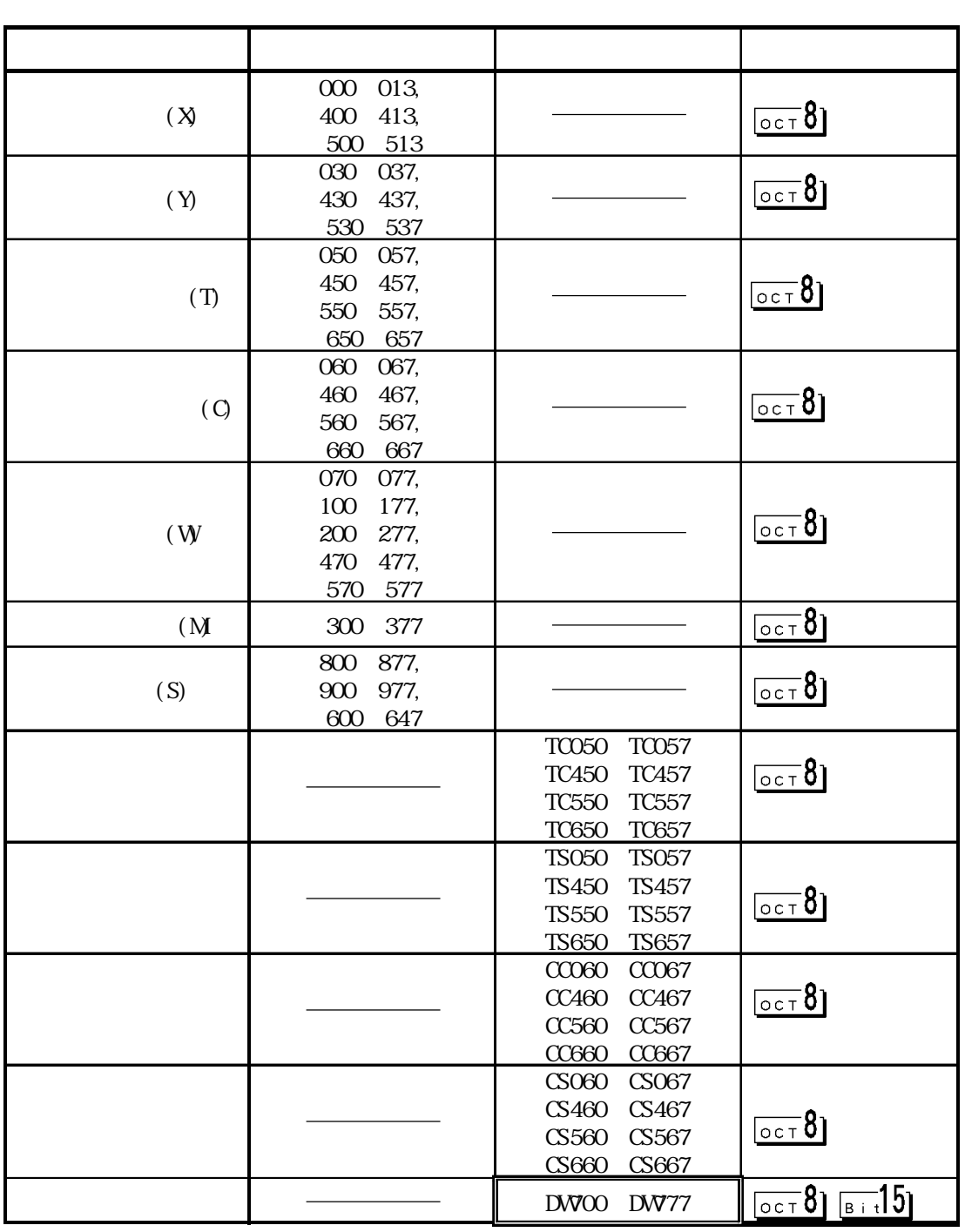

MEMO

F2  $1$ 12 ex. N S C

 $2\qquad$  32

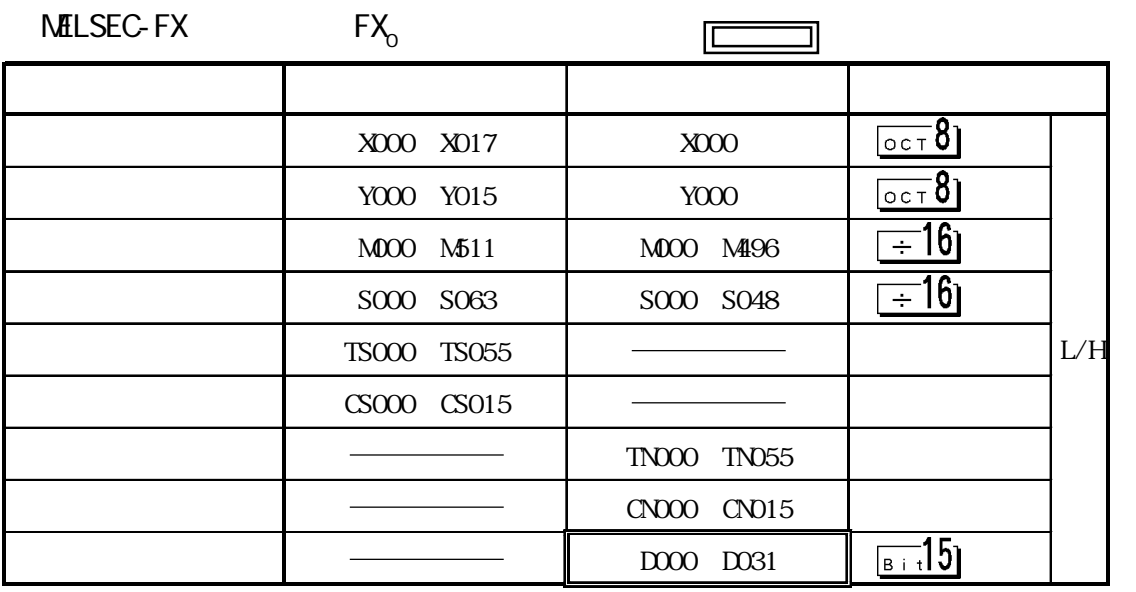

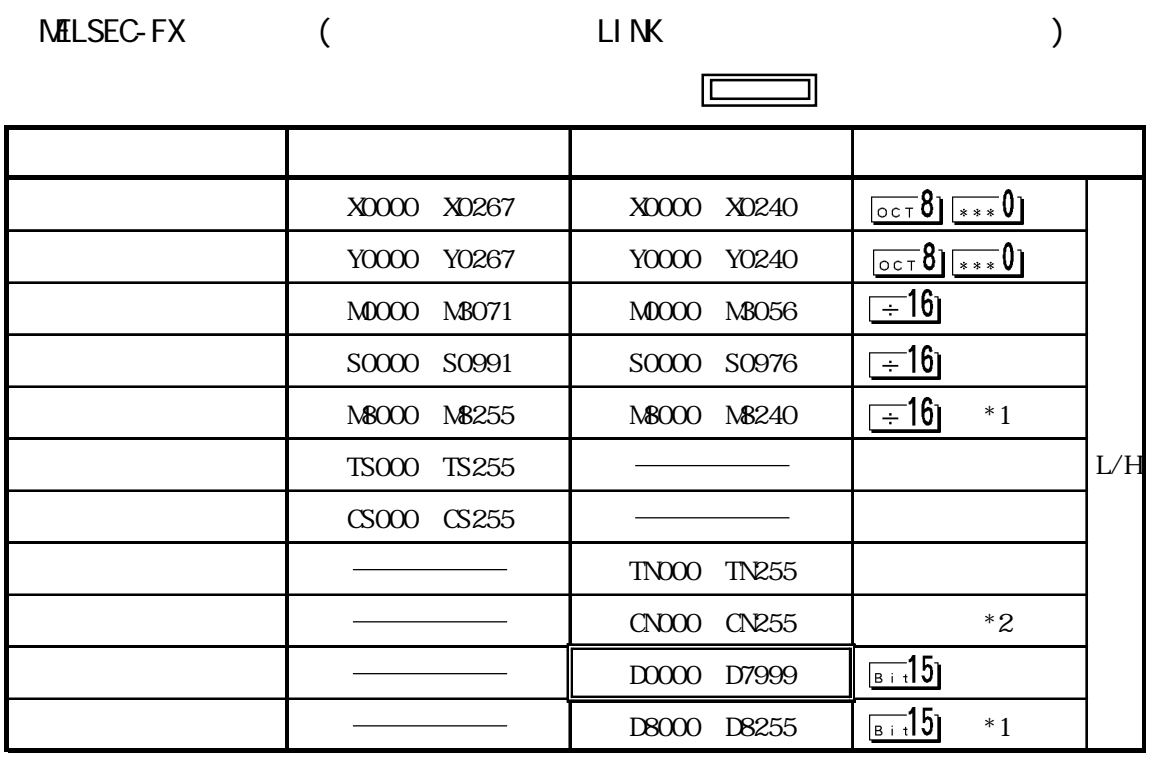

\*1 the state state state state state state state state state state state state state state state state state state state state state state state state state state state state state state state state state state state stat

**RC** The PLC The Second PLC The Second PLC The Second PLC The Second PLC The Second PLC The Second PLC The Second PLC

\*2 CN200 CN255 32

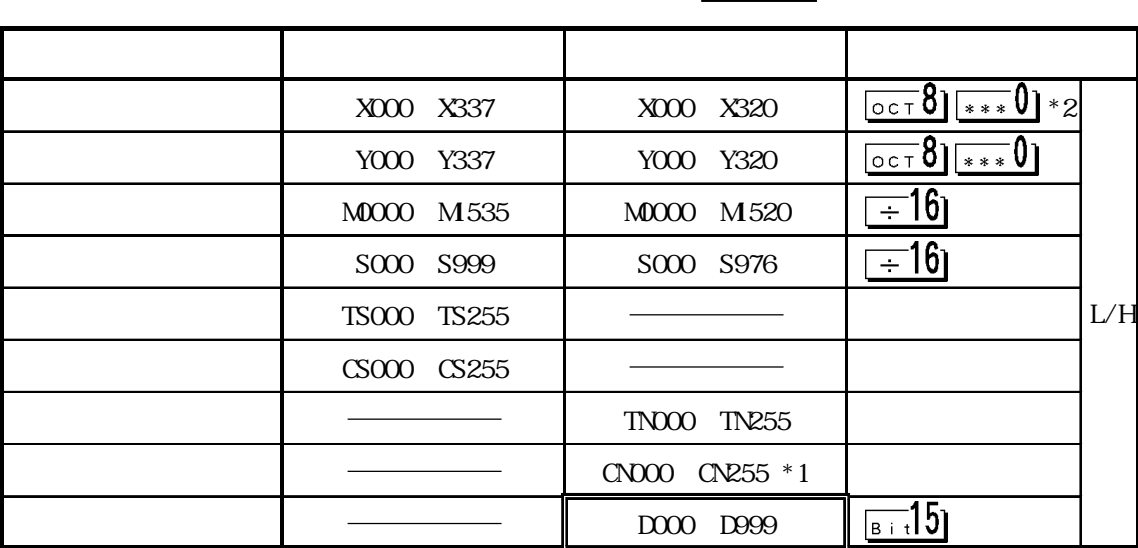

\*1 CN200 CN255 32

 $*2$ 

 $\mathbf{\overline{\mathbf{\Xi}}}$  要 FX<sub>2N</sub>-64NR A1Fx NELSEC-N

#### NELSEC-QNA( AJ71QC24/A1SJ71QC24N/AJ71QC24N-R4

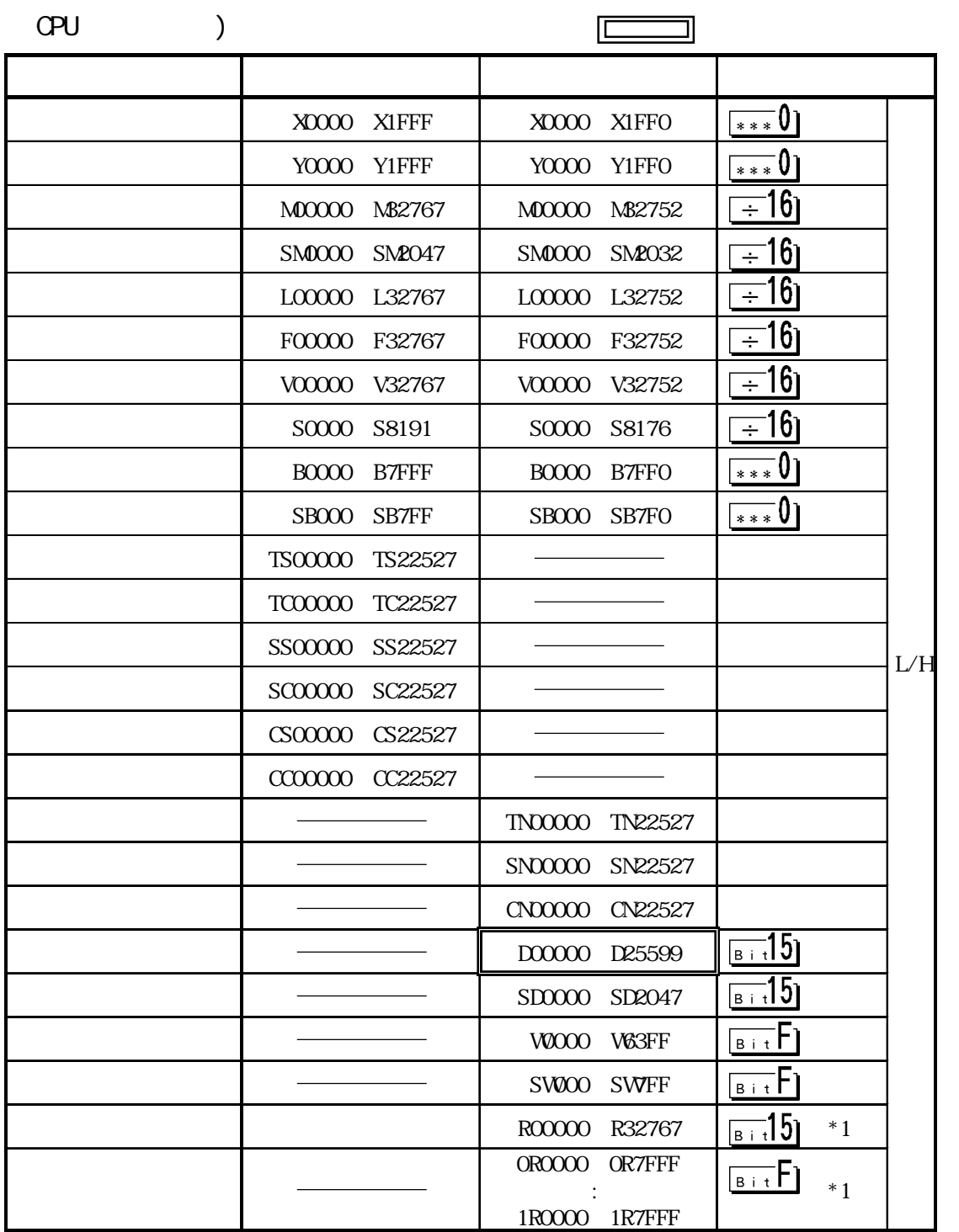

 $*1$ 

#### NELSEC-QnA( AJ71UC24/A1SJ71UC24-R2/A1SJ71UC24-R4 )

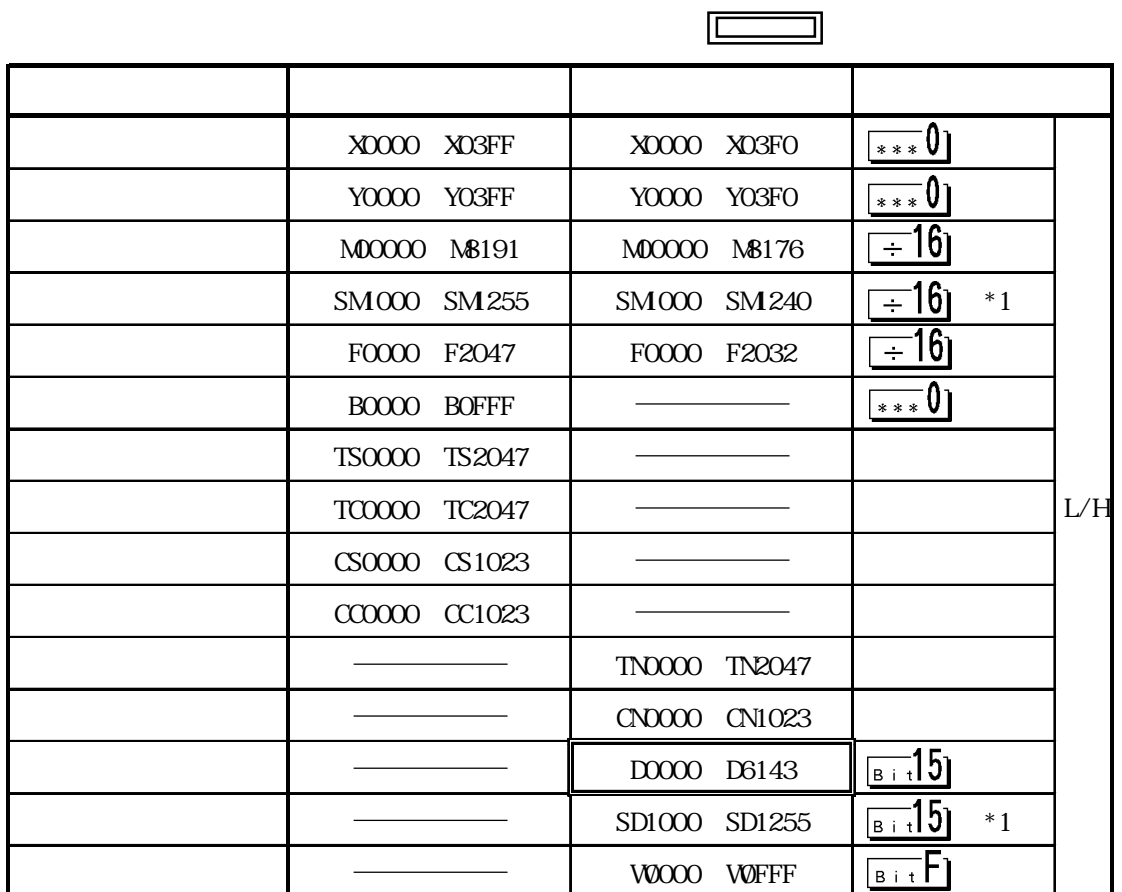

 $*1$  GP-PRO/PB PLC 異なります。 デバイス GP-PRO/PB PLC M9000 M9255 SM000 SM255  $(SM0000~SM0999)$ D9000 D9255 SD1000 SD1255  $(SD000~SD099)$   $)$  $\Phi$  $\sim$  $2$  $\sim$  2  $\begin{array}{ccc}\n\text{MELSEC-}\text{OnA} & & & & \\
\text{MELSEC-}\text{OnA} & & & & \\
\end{array}\n\quad \text{(3.12)}$ MELSEC-QnA GP  $2 \t 1$ GP-PRO/PB for Windows  $\sim$  2  $64$  $\frac{1}{1}$  $64$ 

#### $2.1.4$

$$
\begin{array}{ccccc}\n & & \text{PL} & & \text{NP} \\
 & & \text{PL} & & \\
 & & \text{P} & & \\
 & & & \text{P} & & \\
 & & & & \text{P} \\
 & & & & & \text{P}\n\end{array}
$$

NELSEC-A /N

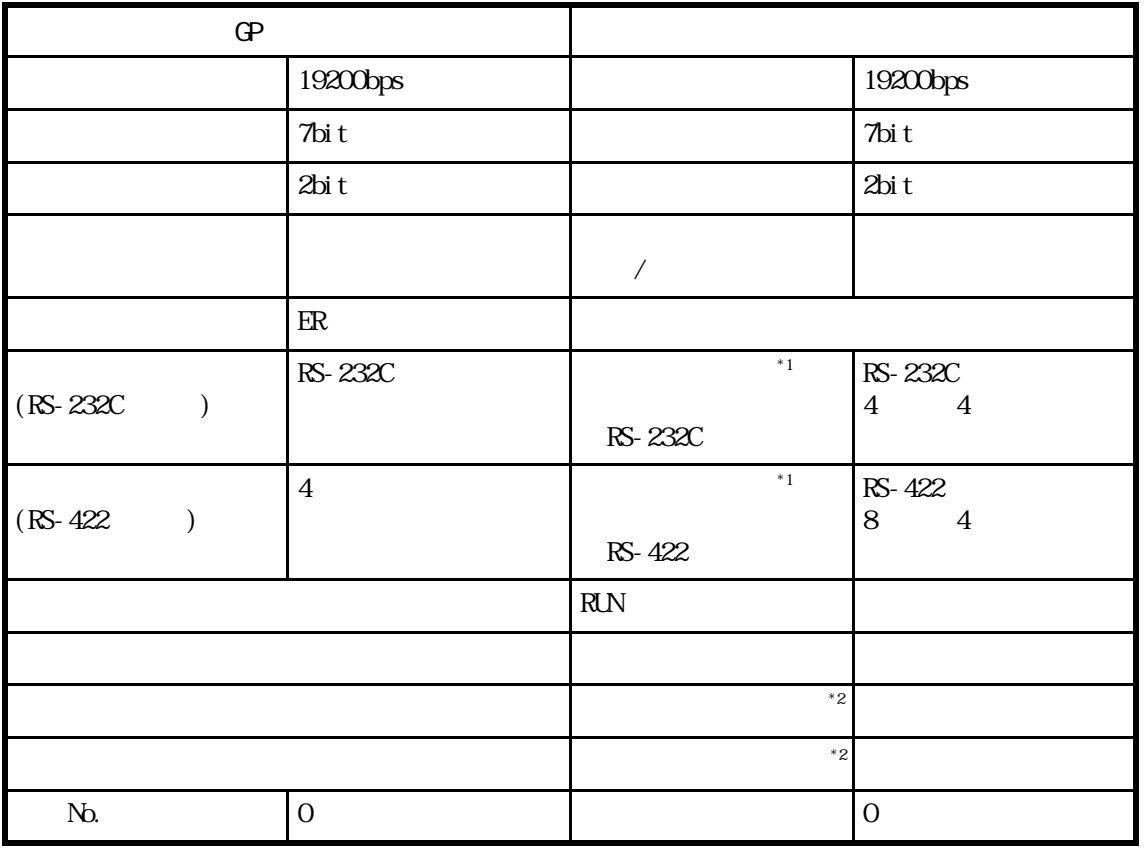

NELSEC-A /N CPU

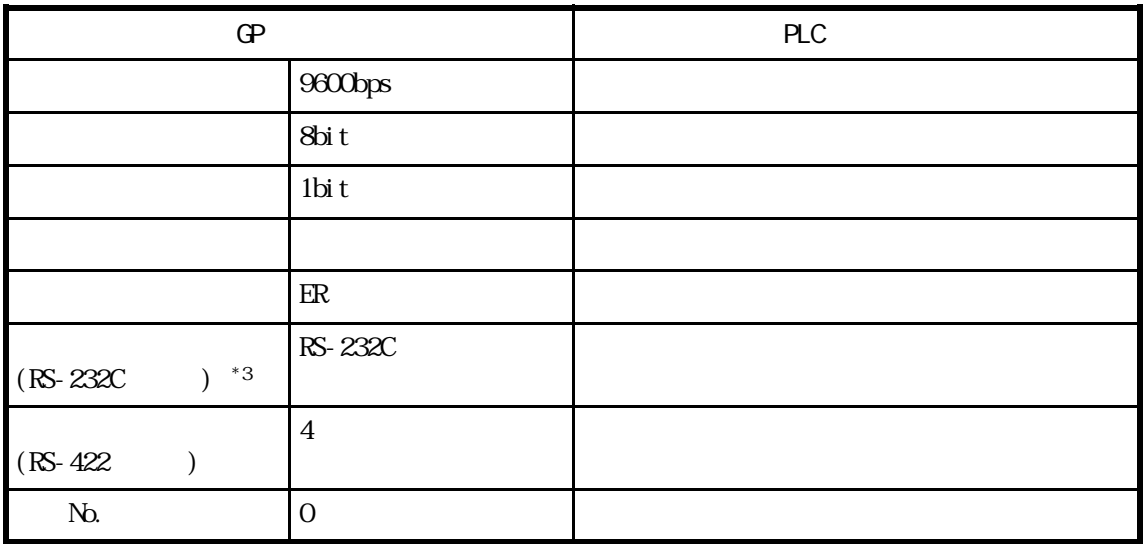

\*1 A1SJ71C24-R2 A1SJ71UC24-R2 A1SJ71C24-R4

\*2 AJ71UC24  $\overline{a}$  A  $\overline{a}$  I/F  $1/F$  GP430-IP10-O  $\frac{4}{100}$ 

#### **NELSEC-A2C**

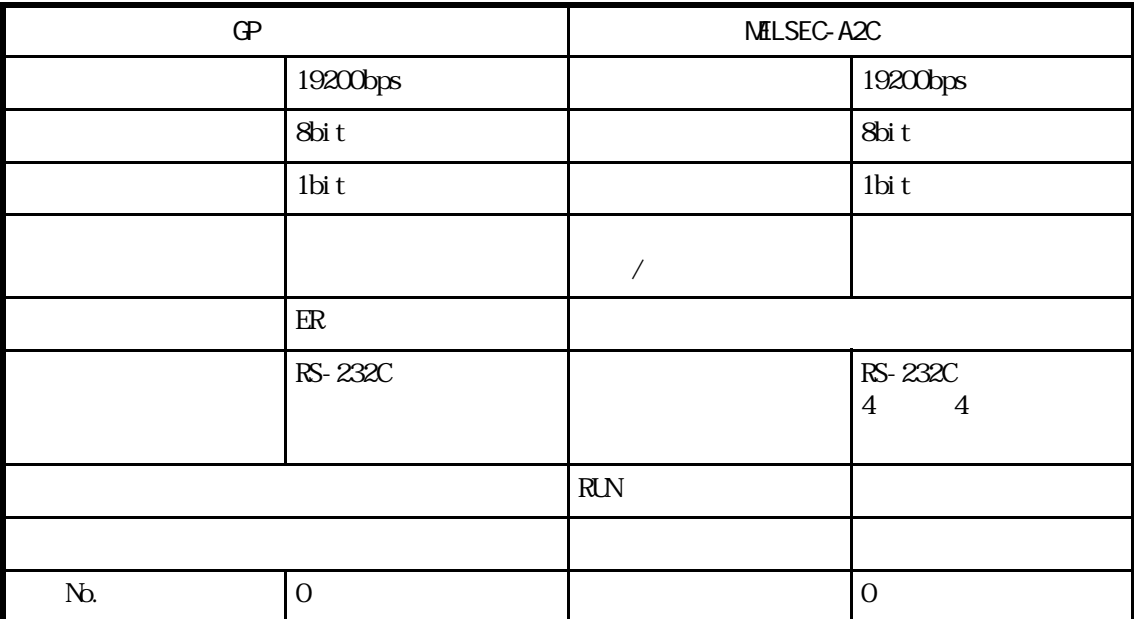

### $MLSEC-F<sub>2</sub>$

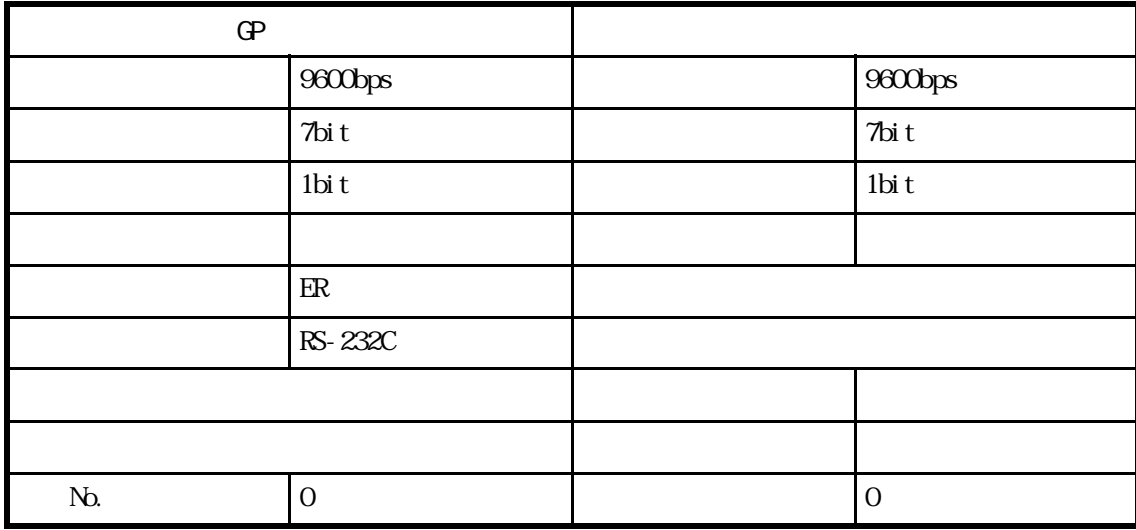

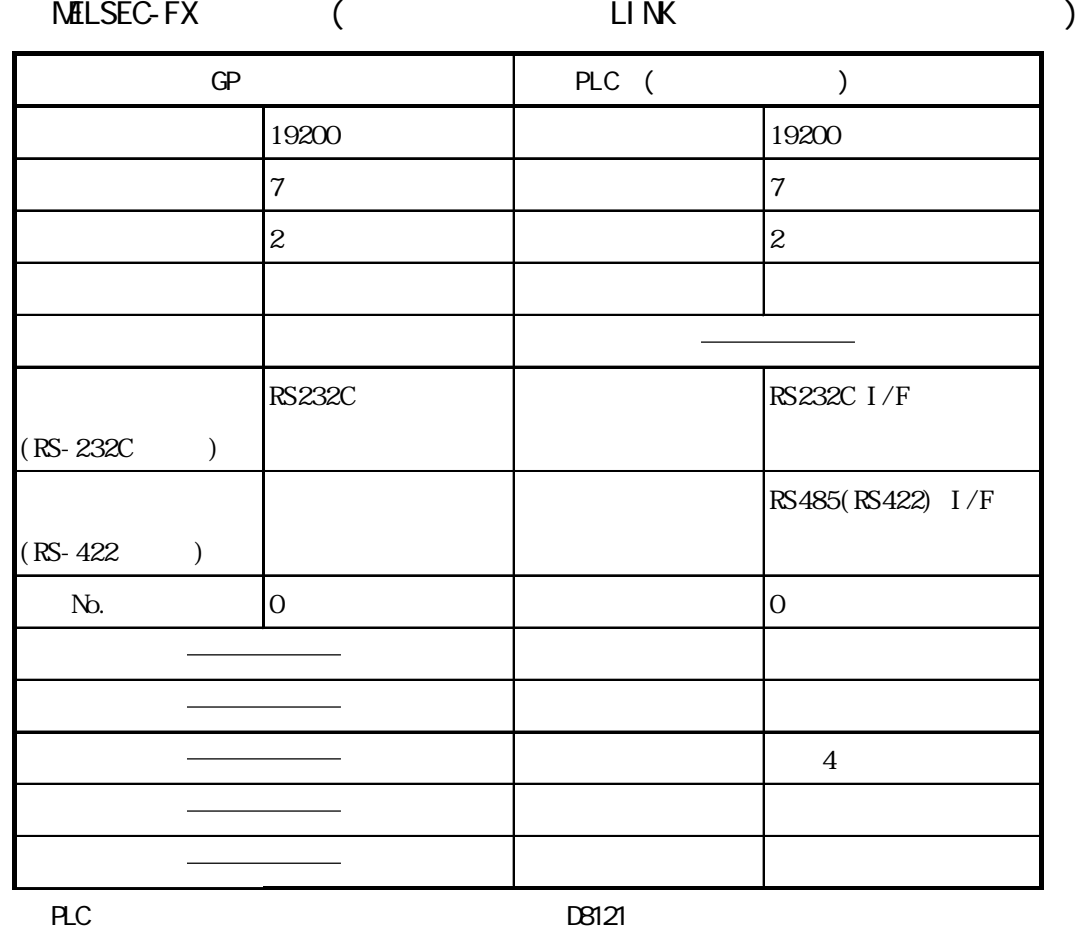

 $DB120$ 

 $FX$ 

NELSEC-FX \*1(CPU)

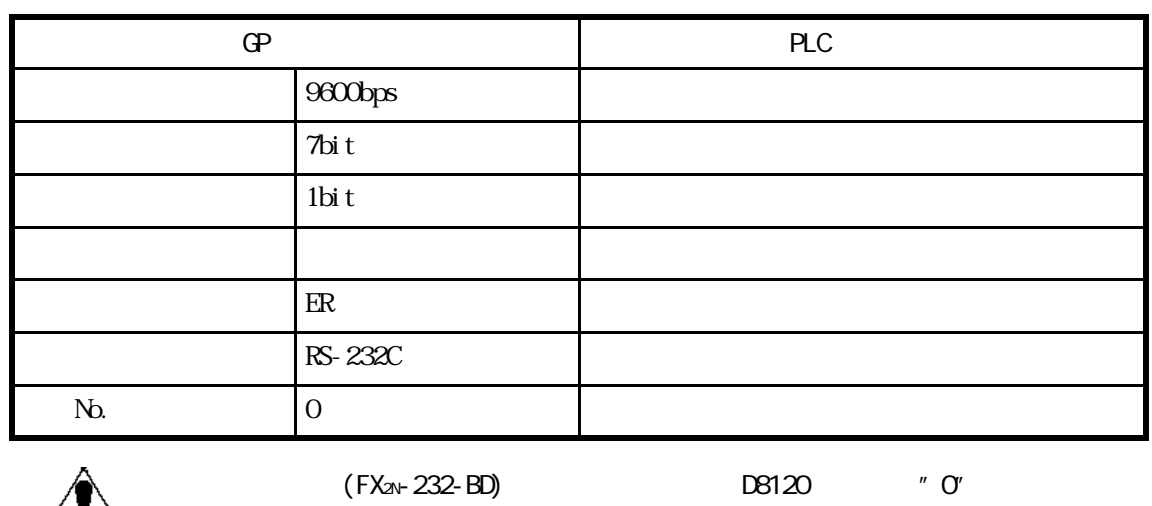

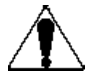

 $*1$  A1Fx MELSEC-N (CPU )

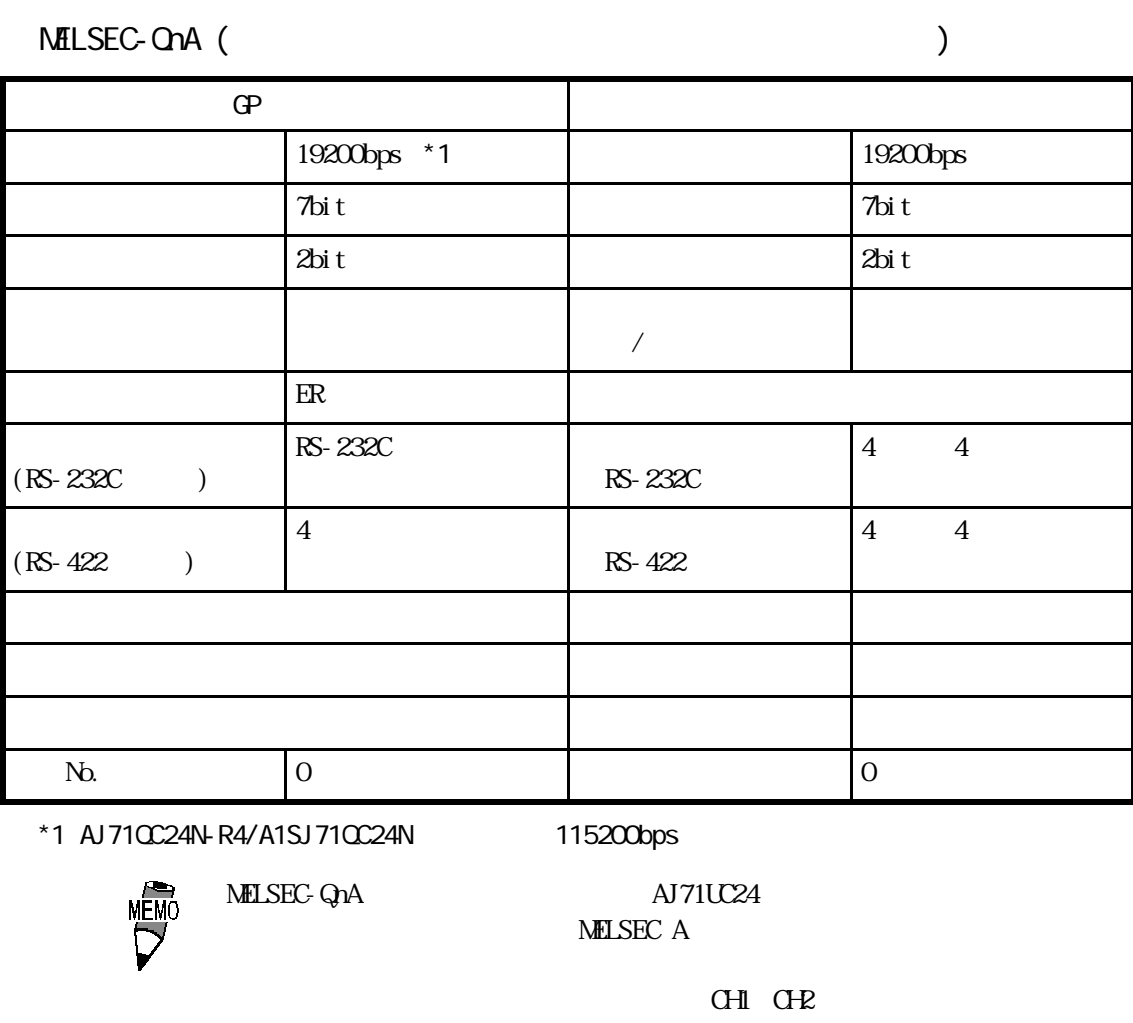

 $\frac{1}{1}$ 

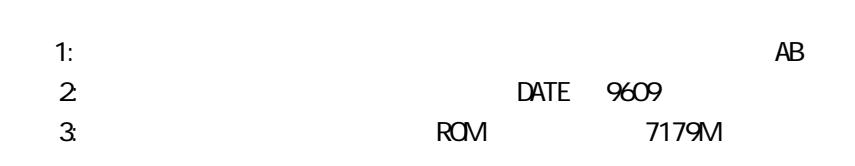

NELSEC-QnA (CPU )

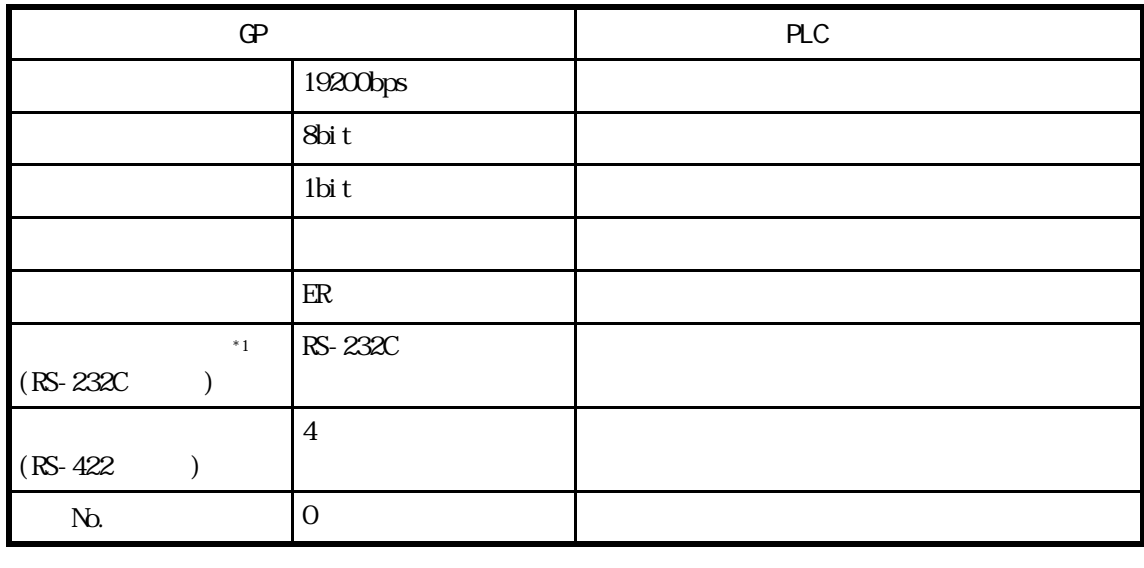

 $*1$  A I/F GP430-IP10-O それ以外は4線式です。

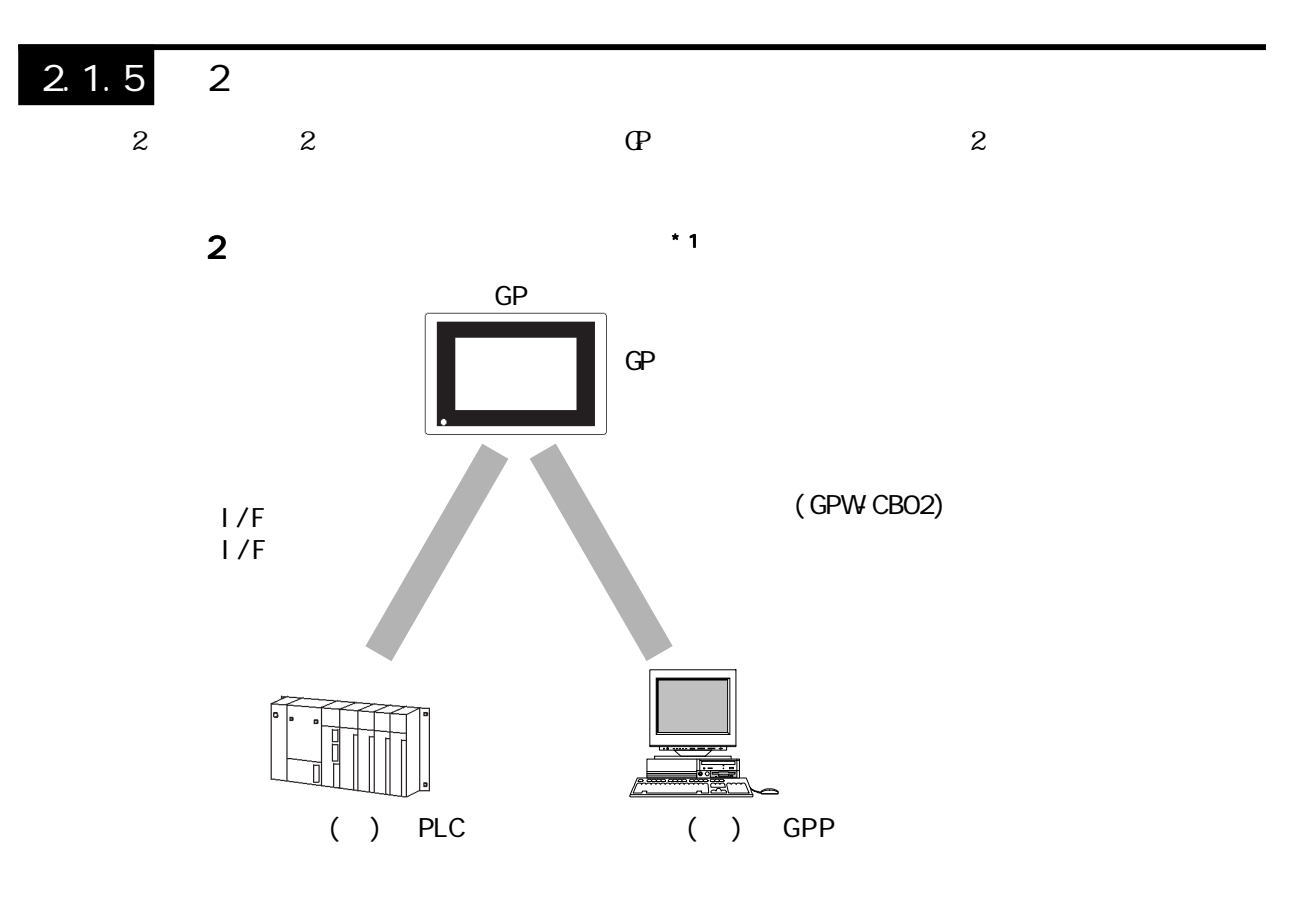

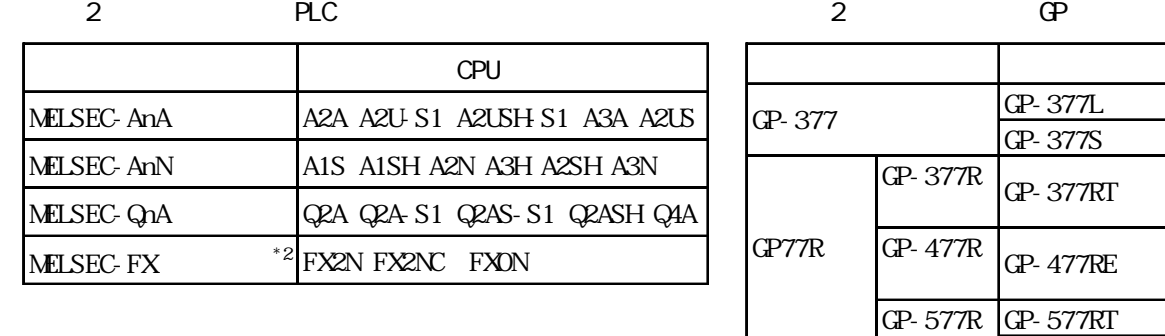

GP-577RS

#### ◆GPP機能ソフトウェアパッケージ

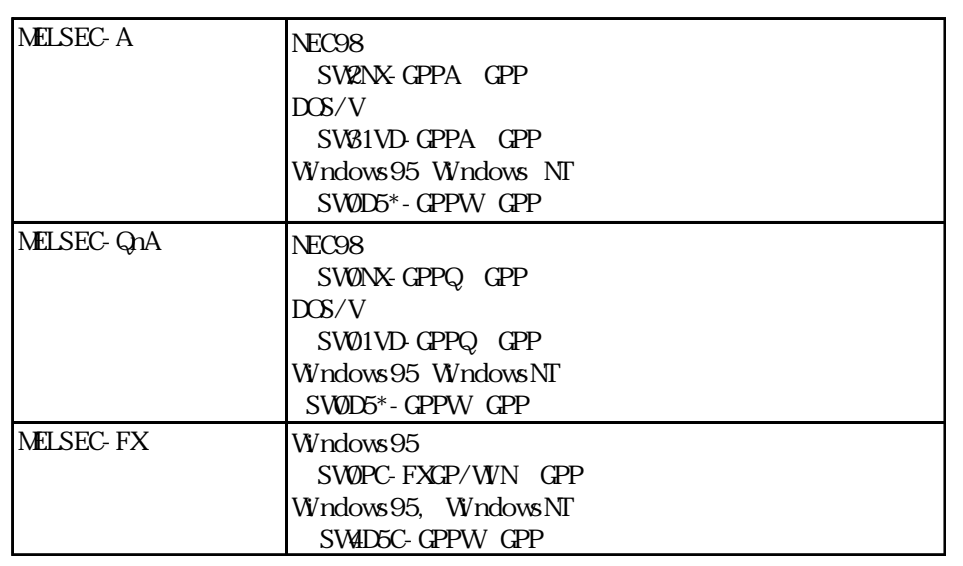

 $*1$ 

 $*2$  MELSEC-FX FX2 2

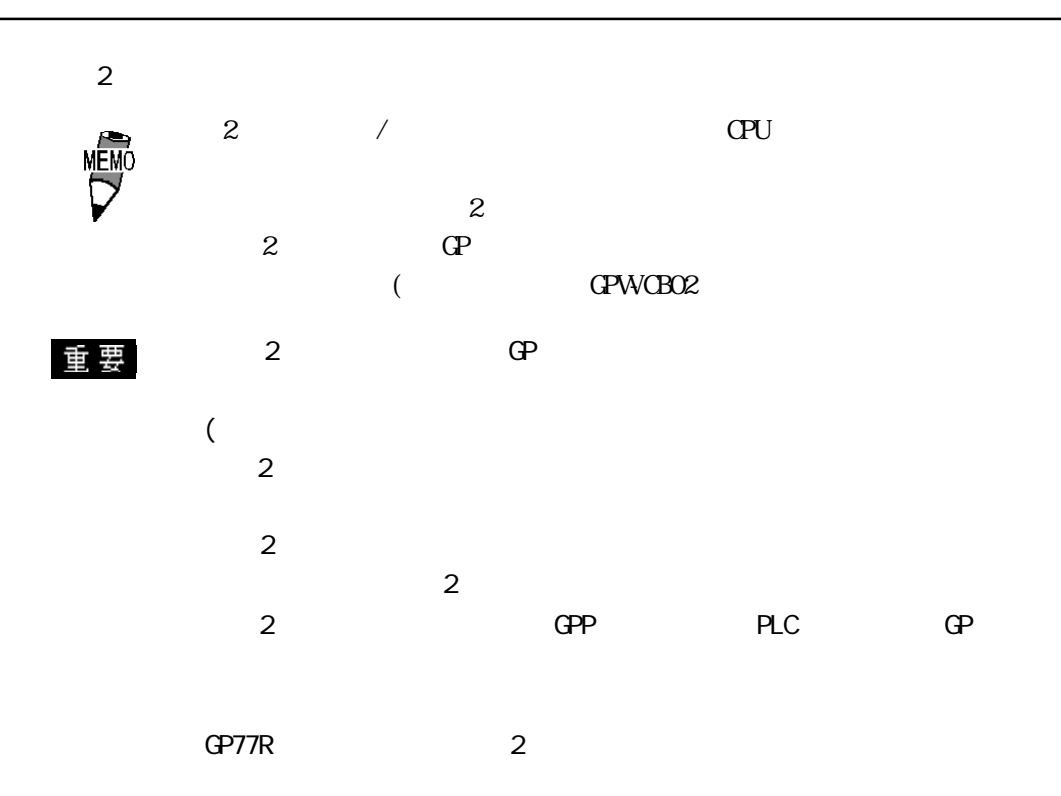

 $:GP-377$ 

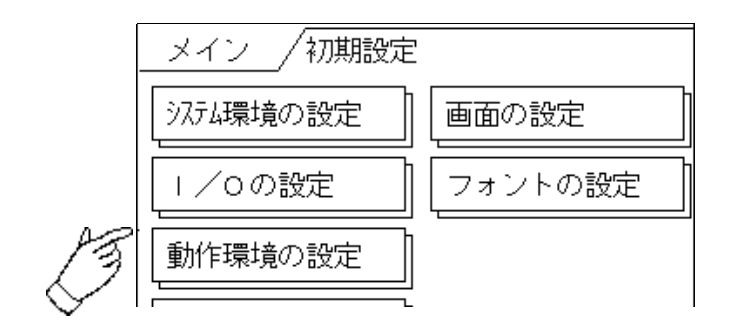

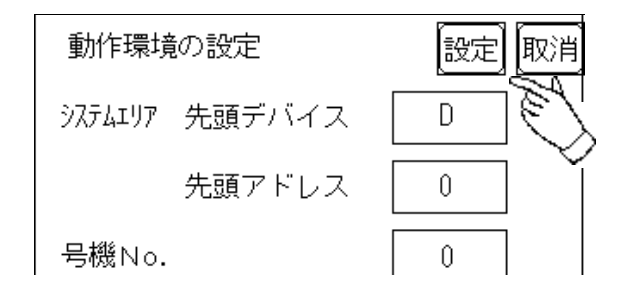

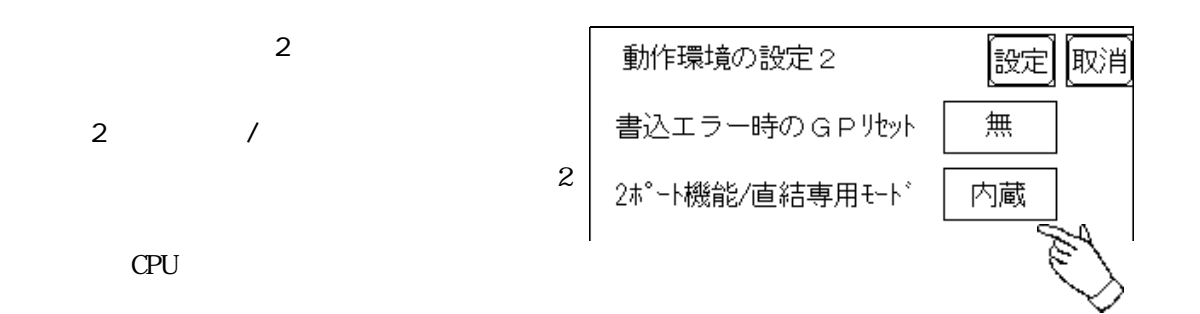

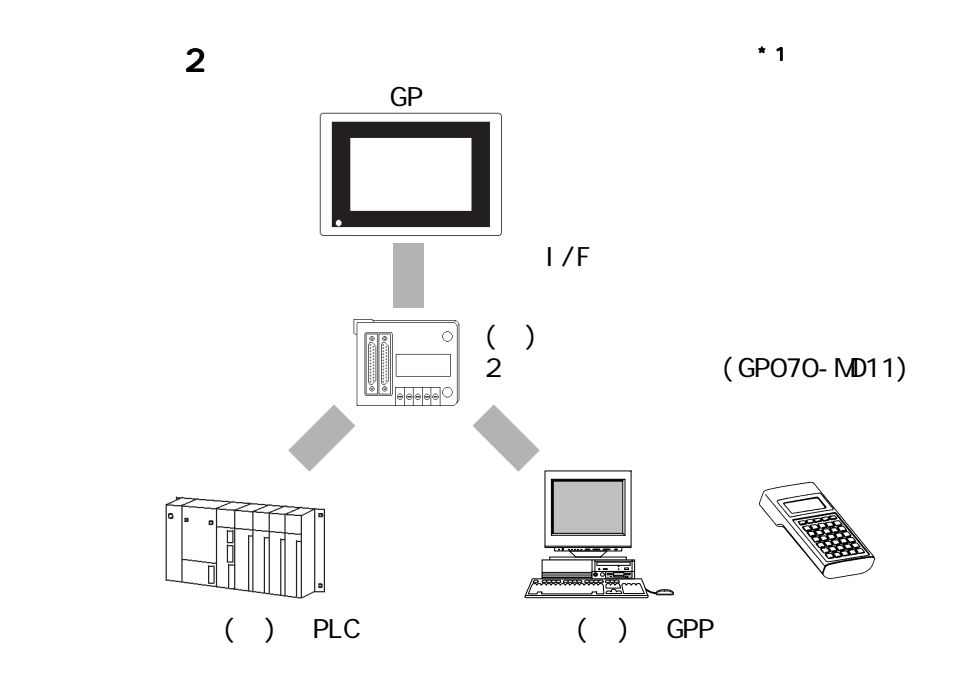

2 PLC

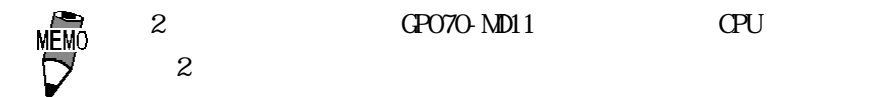

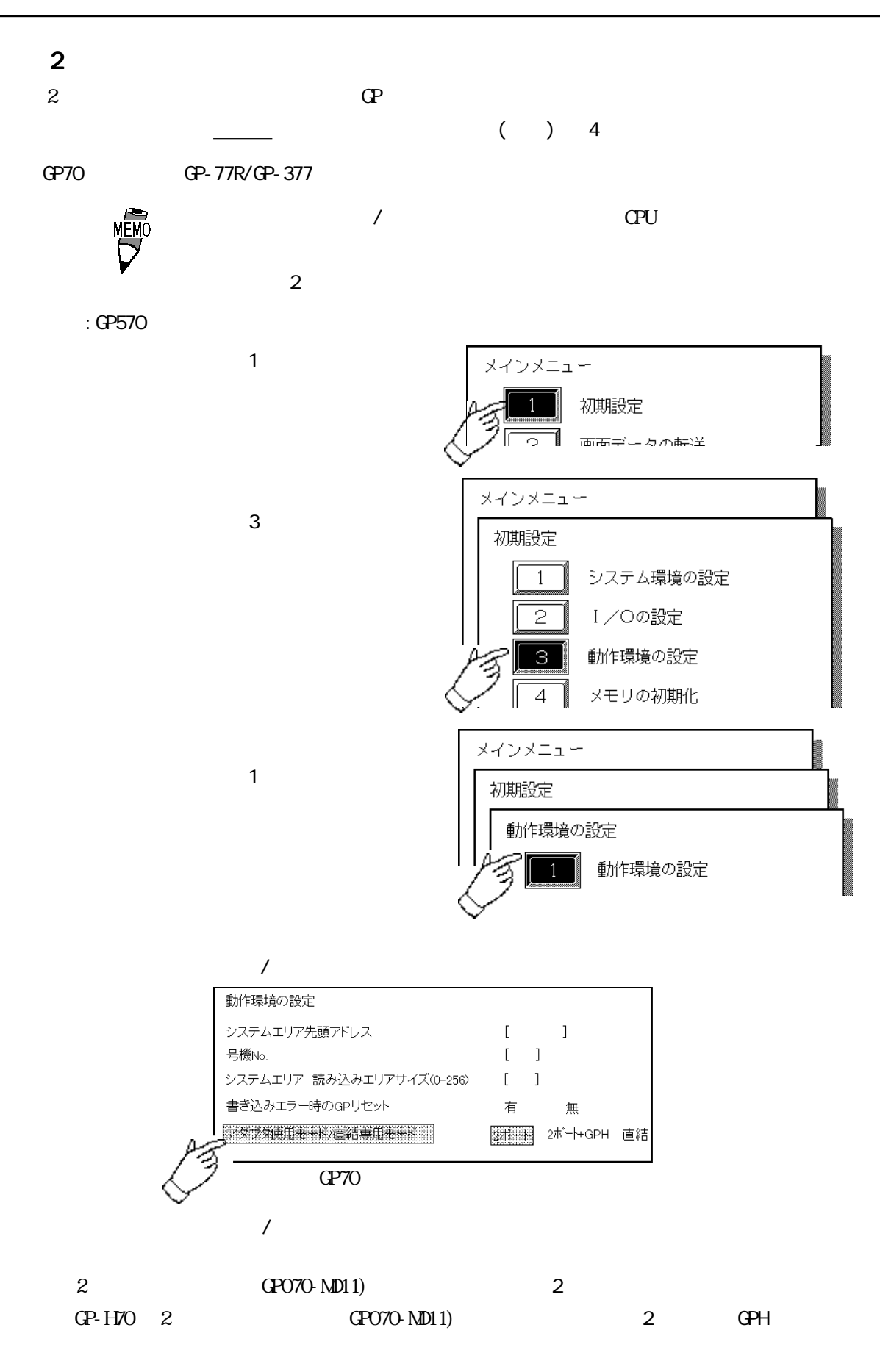

 $CPU$ 

GP77R

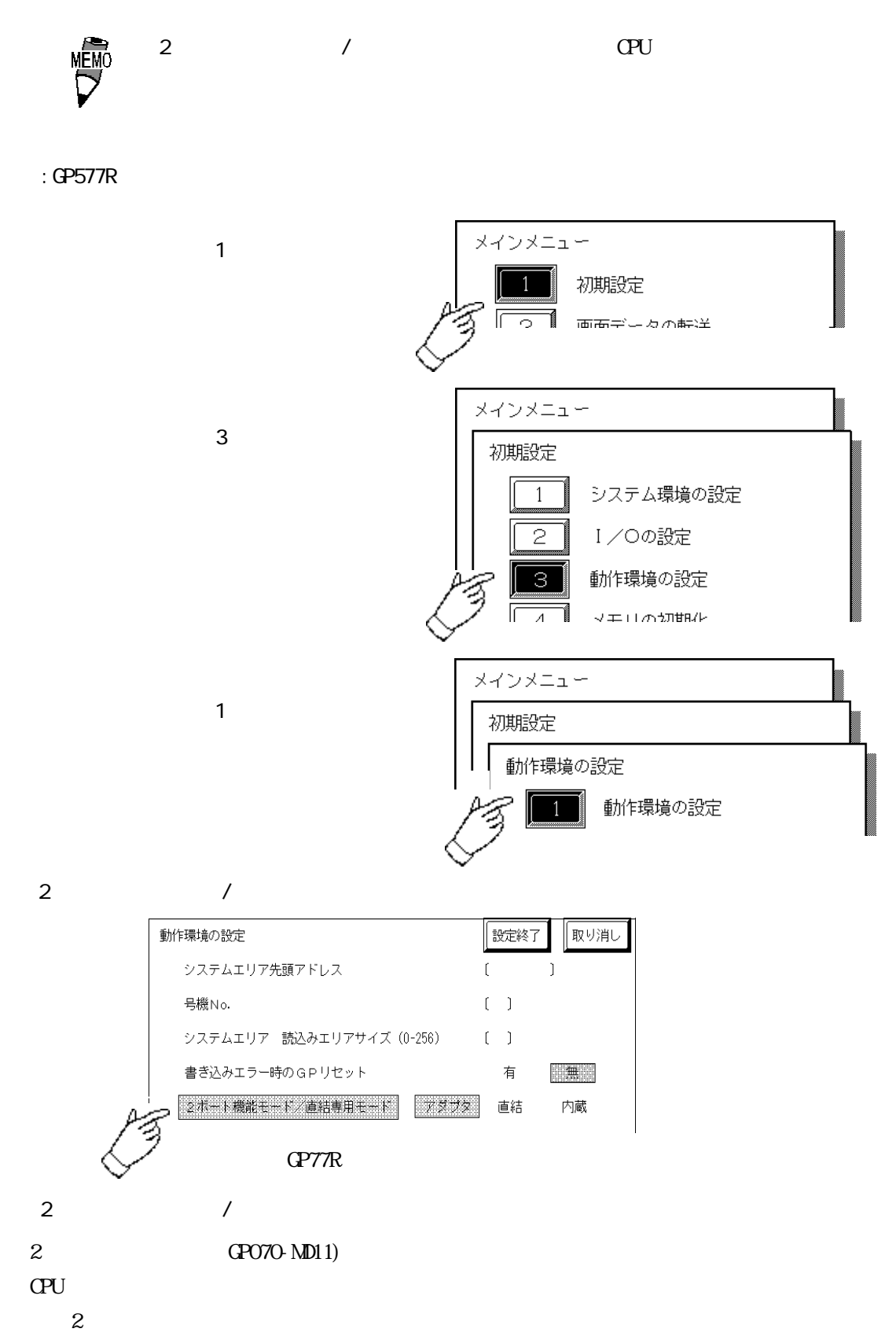

# $2.2$  PLC

## 2.2.1

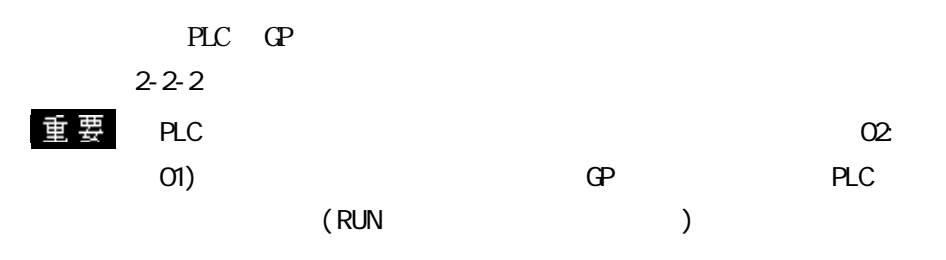

SYSMAC C J/F

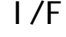

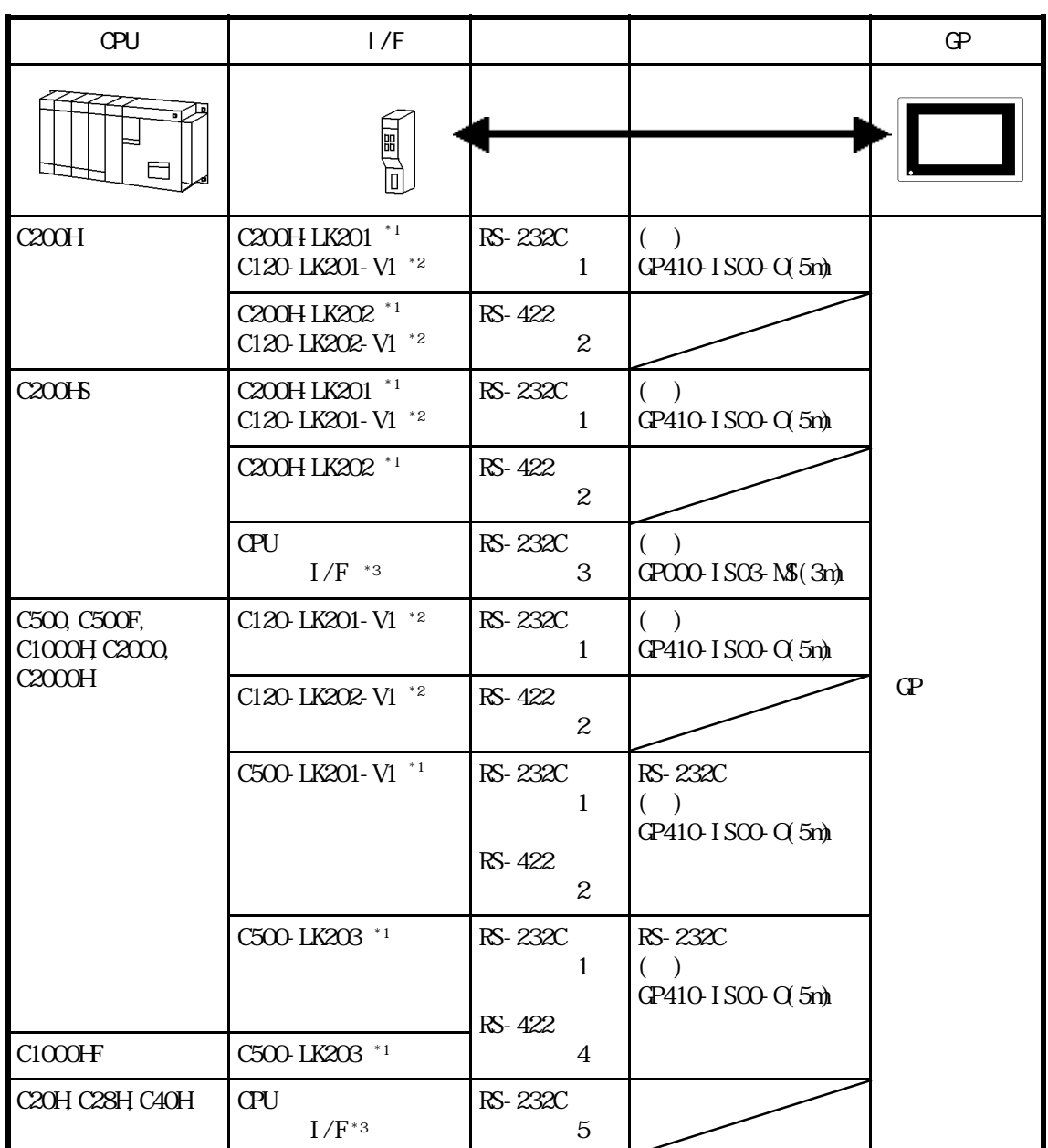

- $*1$
- $*2$  CPU

 $*3$  RS-232C
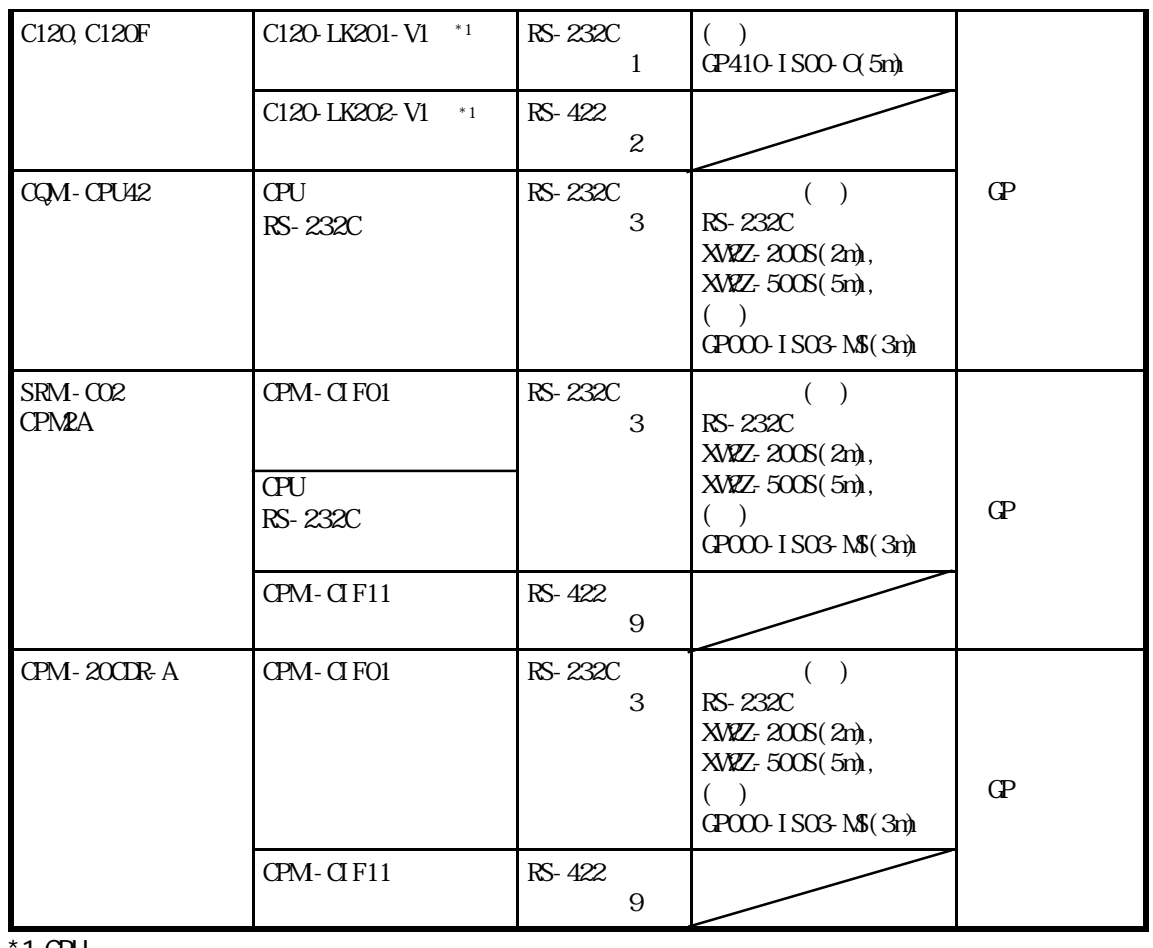

 $*1$  CPU

SYSMAC C CPU

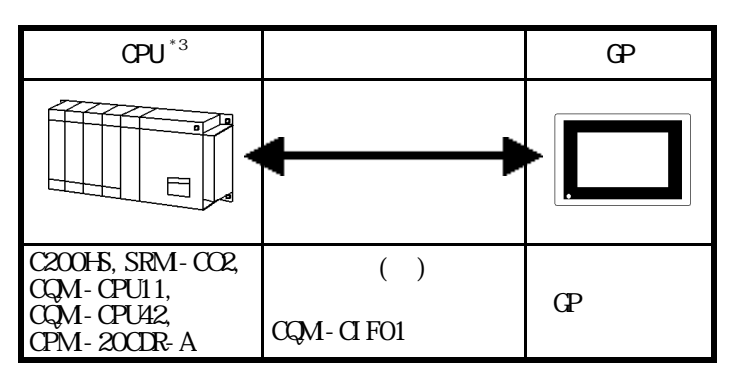

 $*3$ 

CQM-CPU11

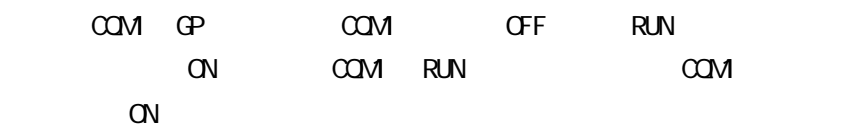

■ SYSMAC - αシリーズ(リンク I/F 使用)

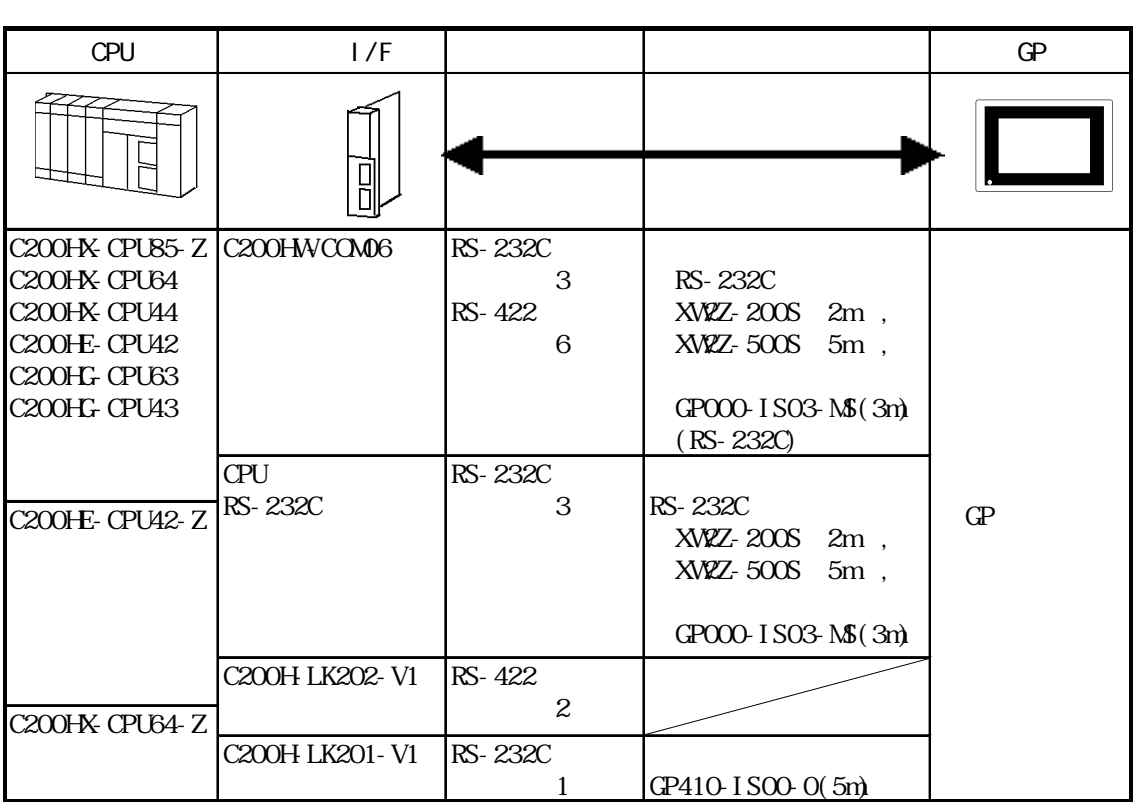

SYSMAC CV I/F

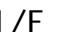

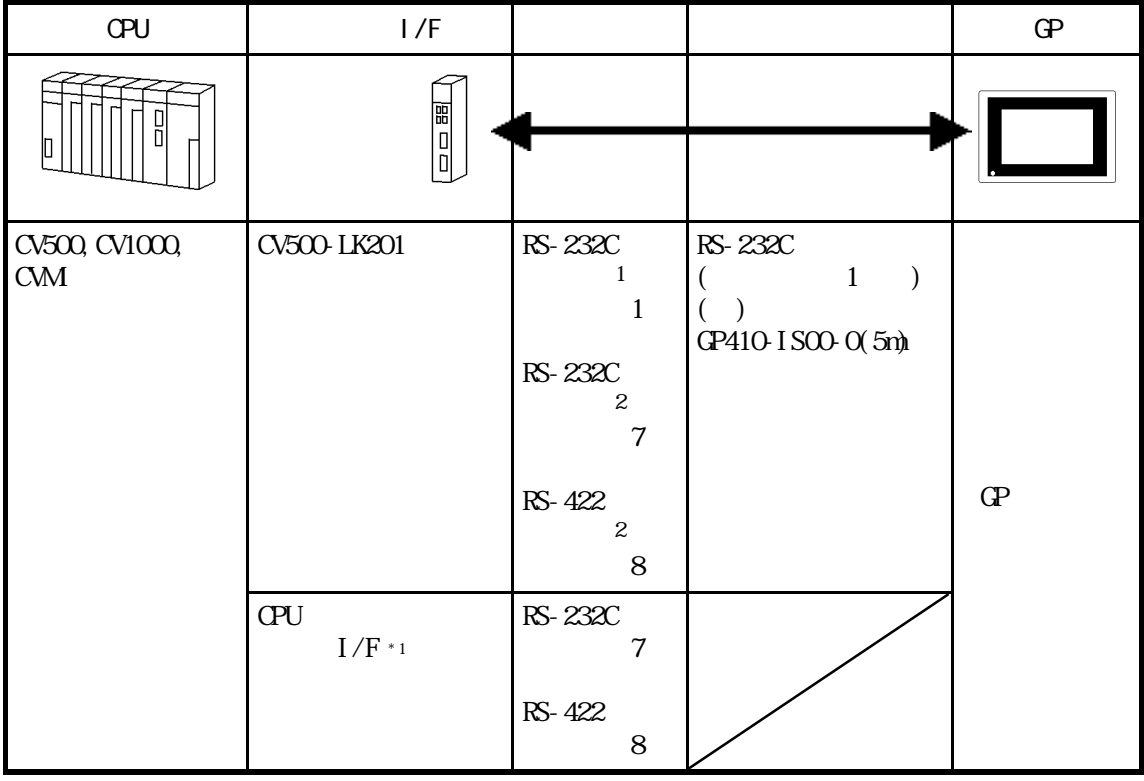

\*1 HOSTLINK

## $\overline{\text{SYSNAC} \text{CS1}}$  (1:1)

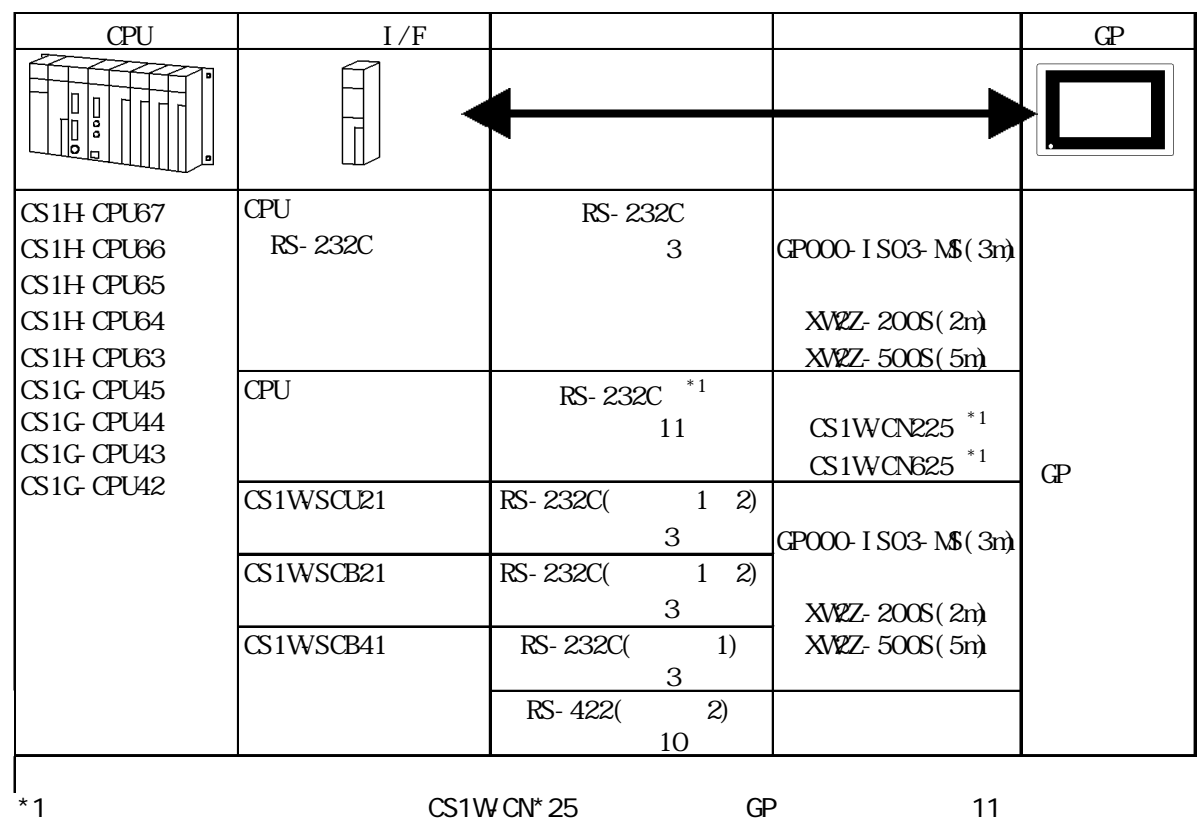

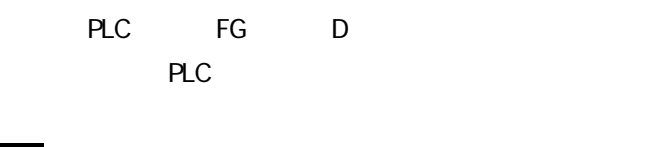

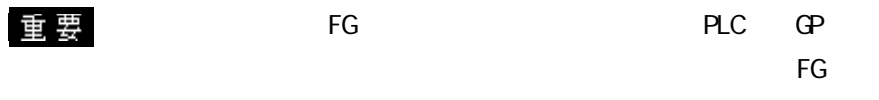

**RS-232C** 15m

1 RS-232C

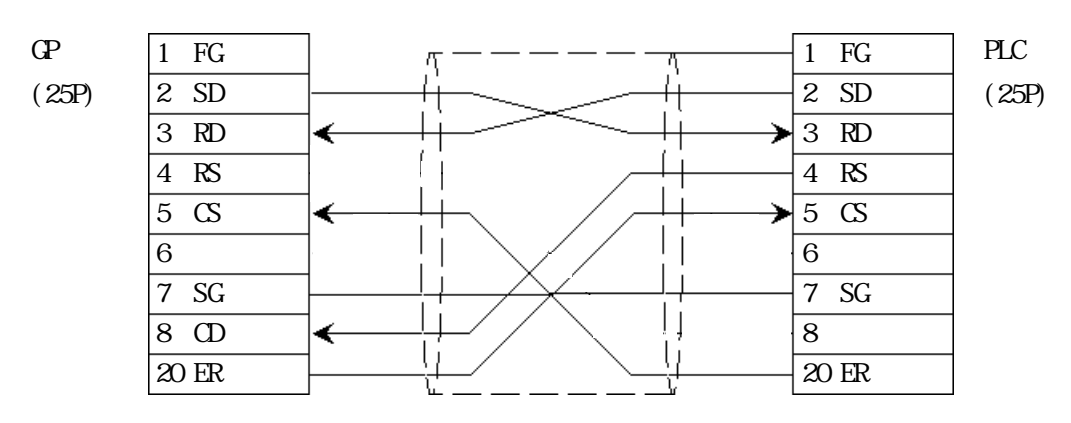

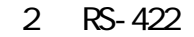

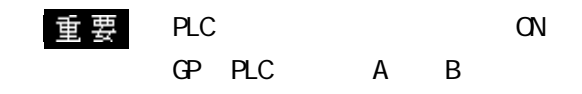

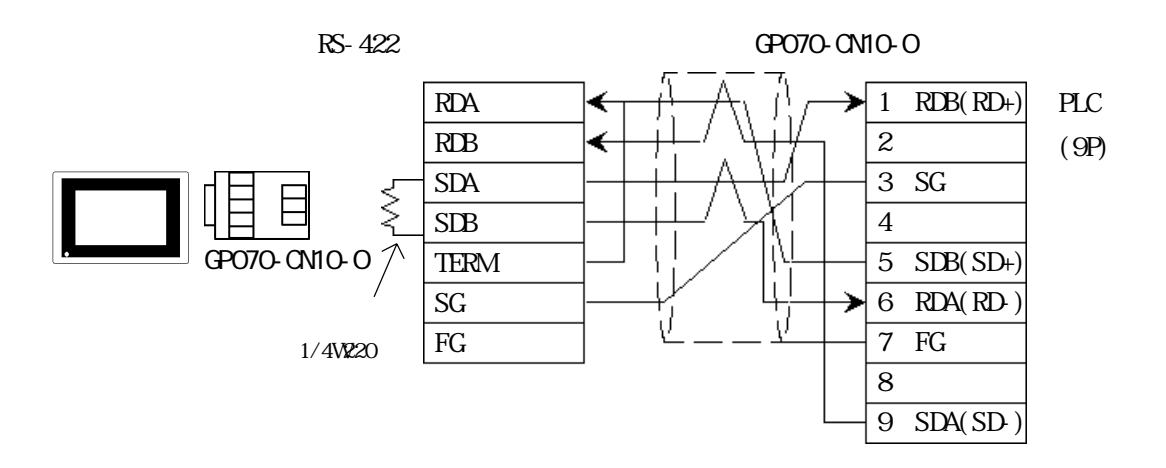

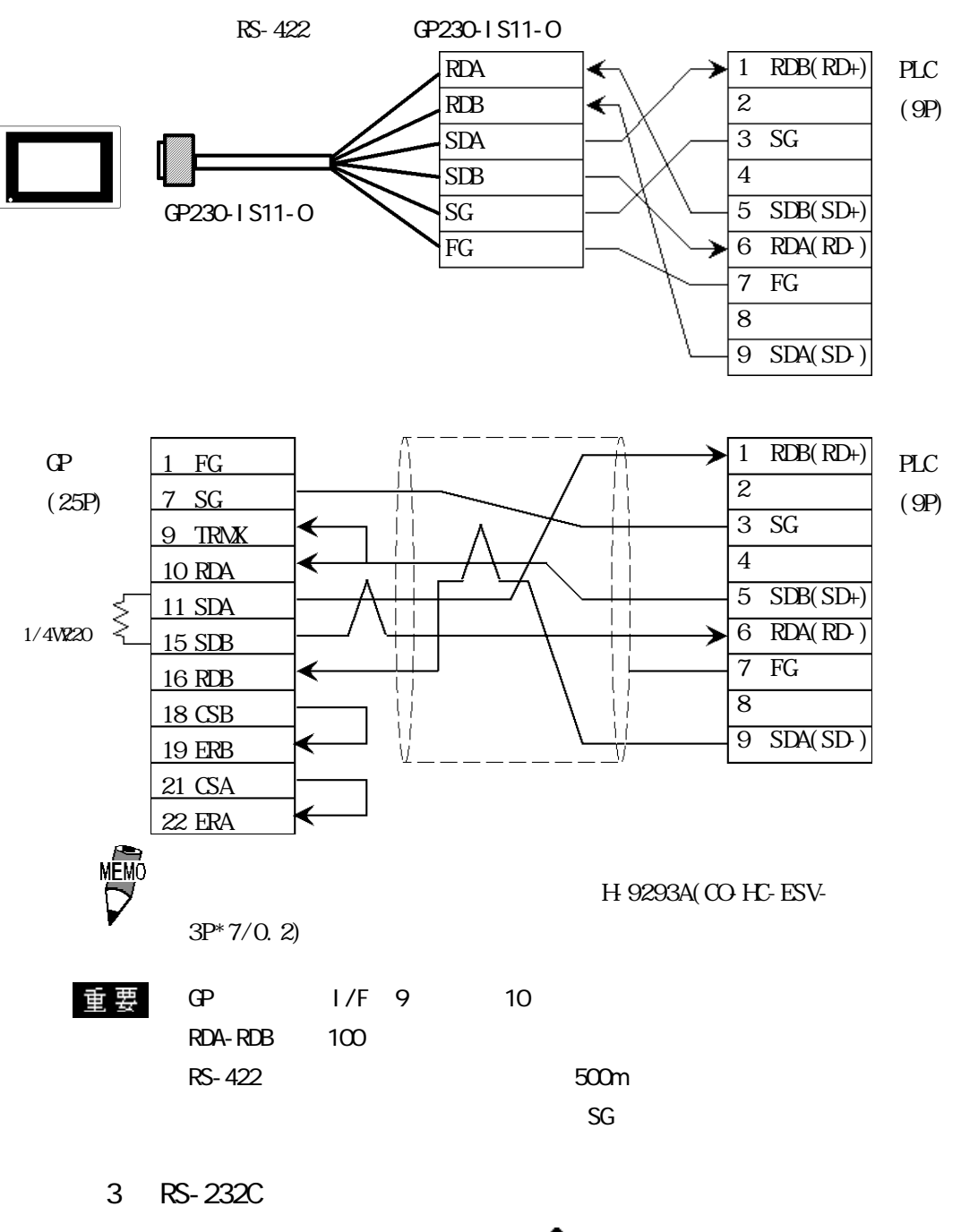

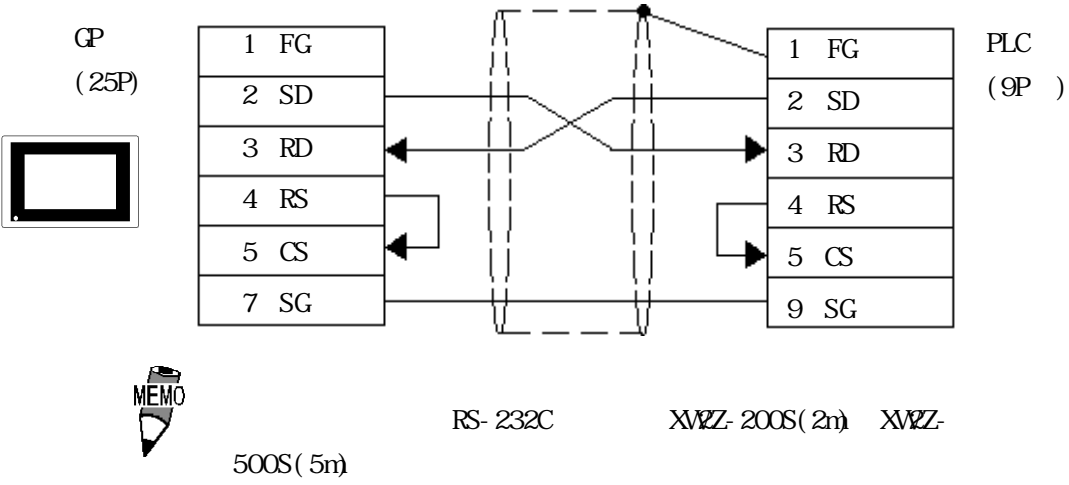

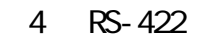

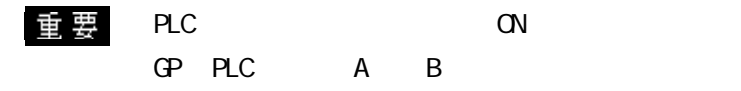

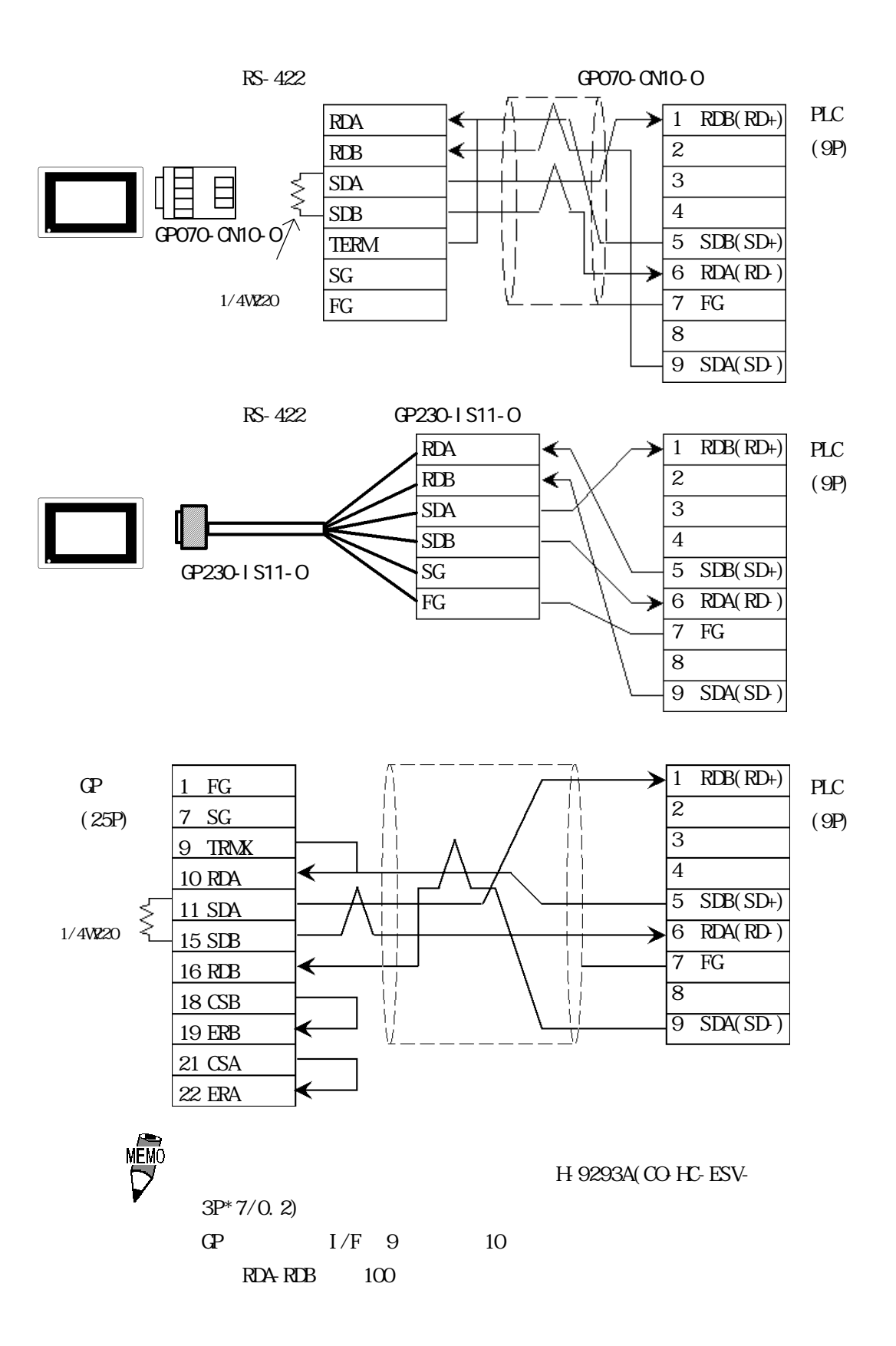

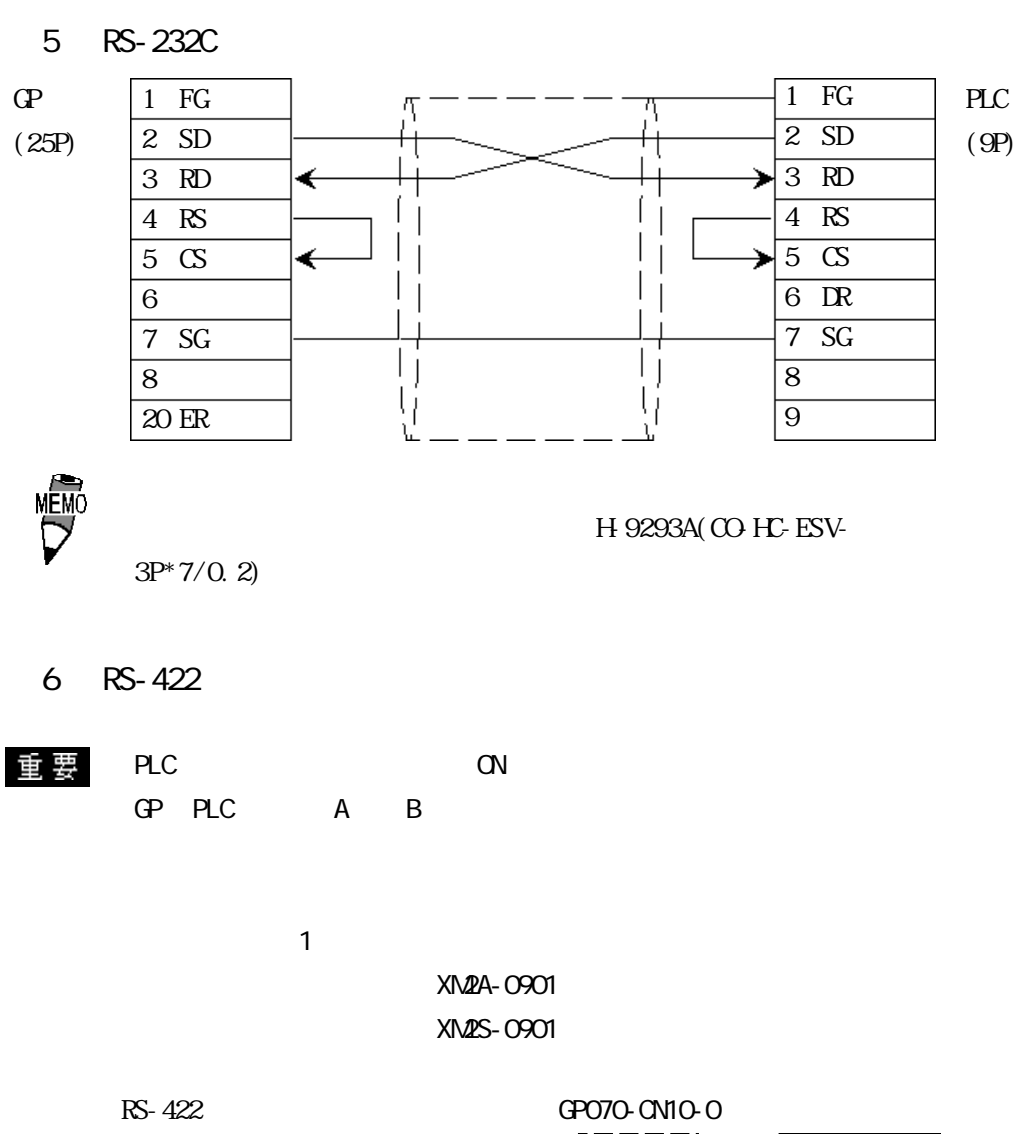

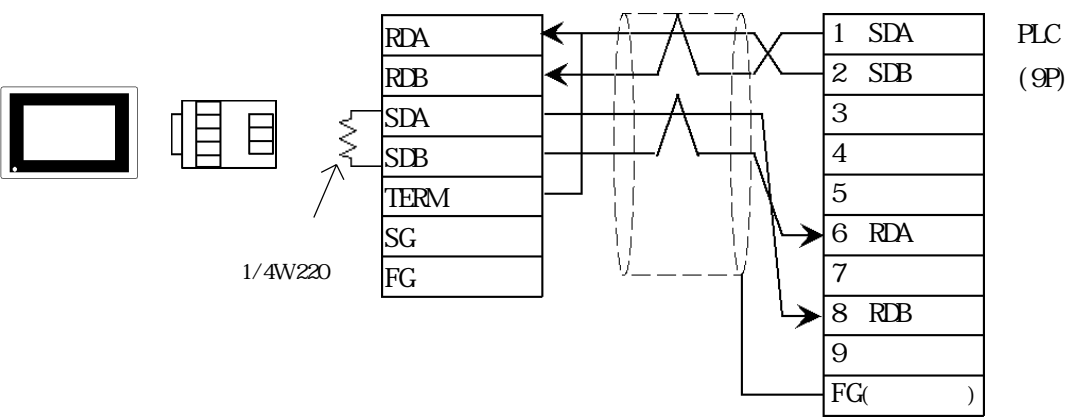

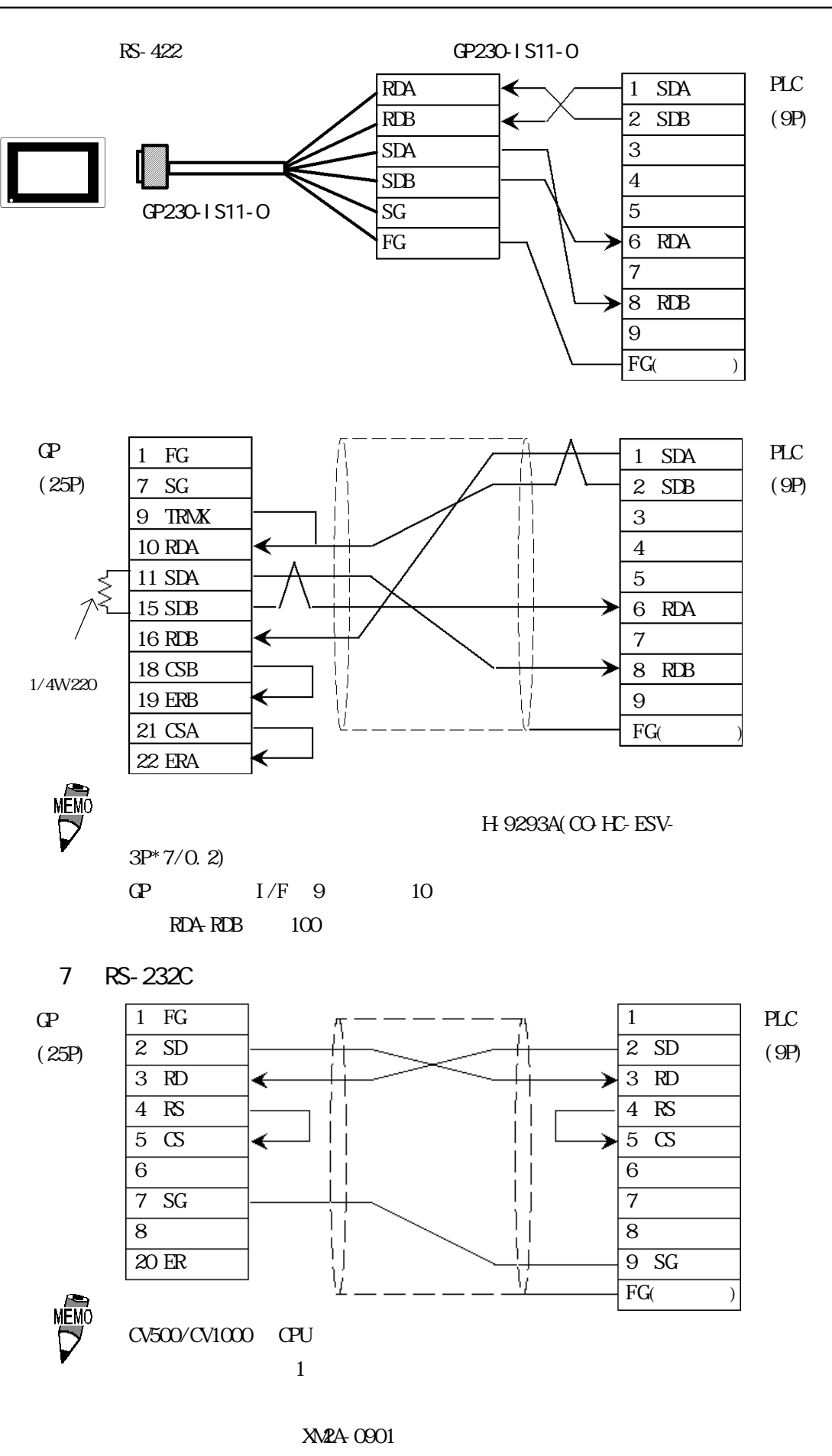

コネクタフード XM2S-0911

H-9293A(CO-HC-ESV-

8 RS-422

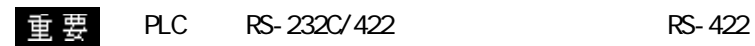

PLC ON GP PLC A B

CV500/CV1000 CPU  $\overline{a}$ 

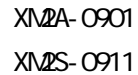

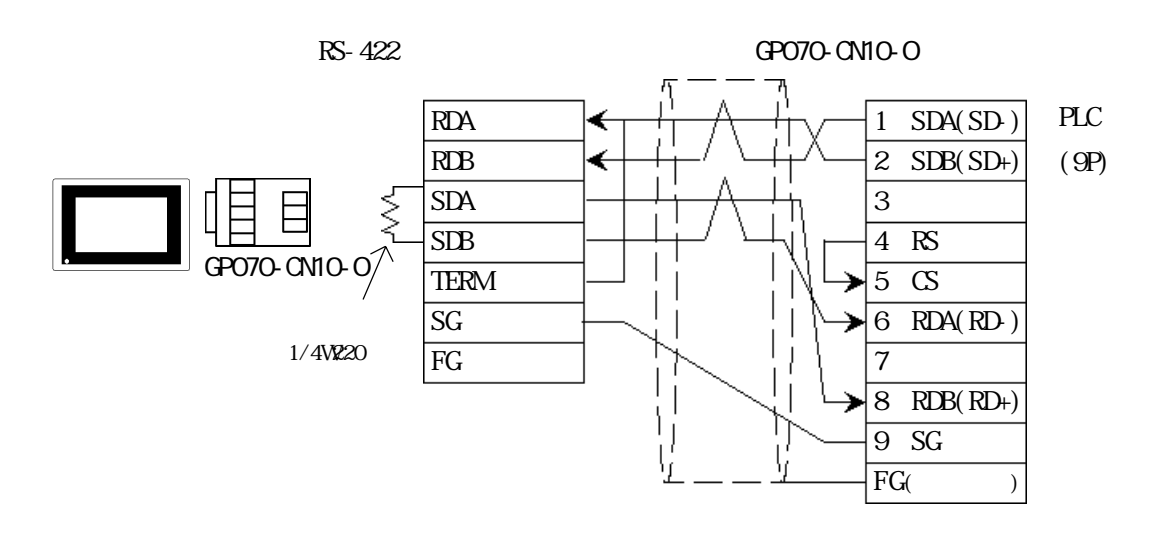

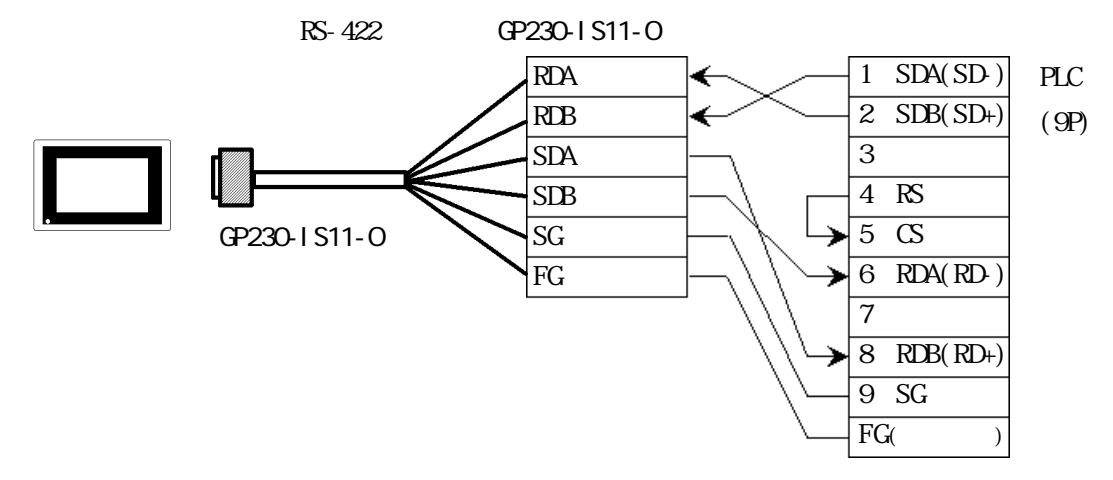

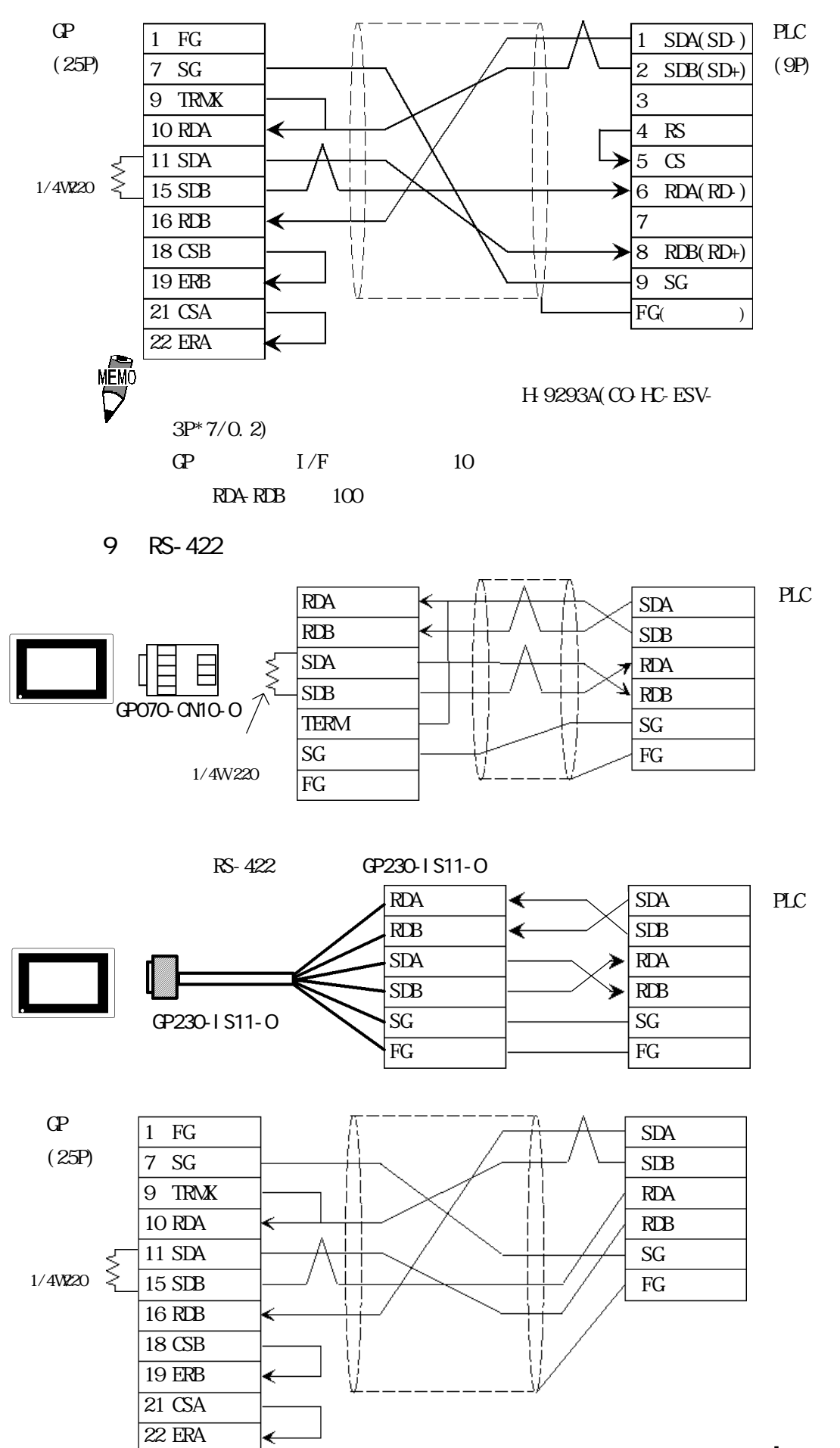

2-2-11

10 RS-422

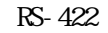

```
RS-422 (GP070-CN10-O)
```
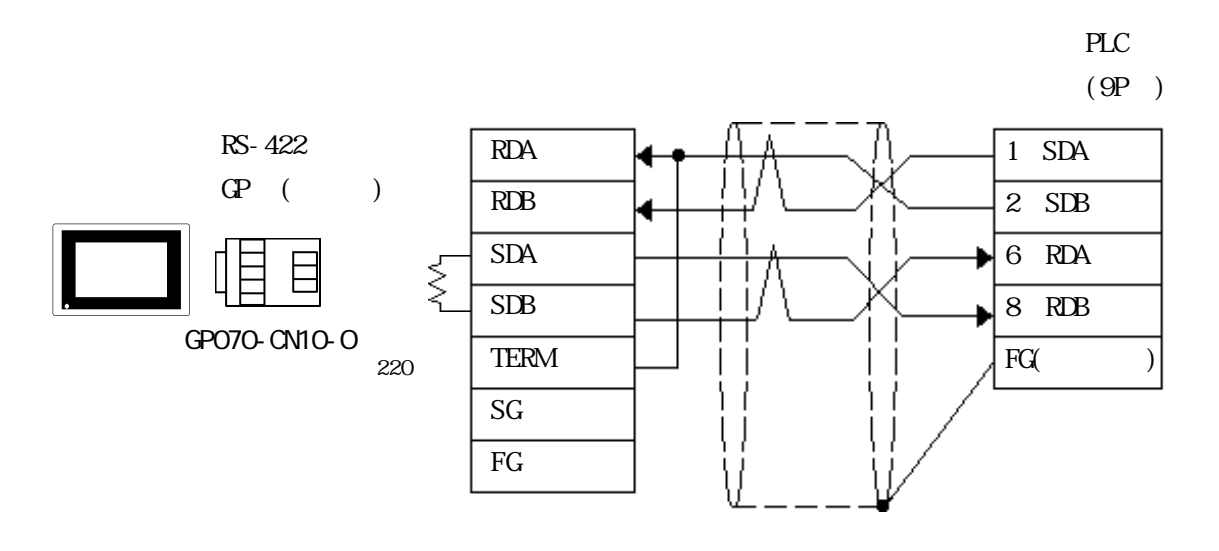

 $PLC$ 

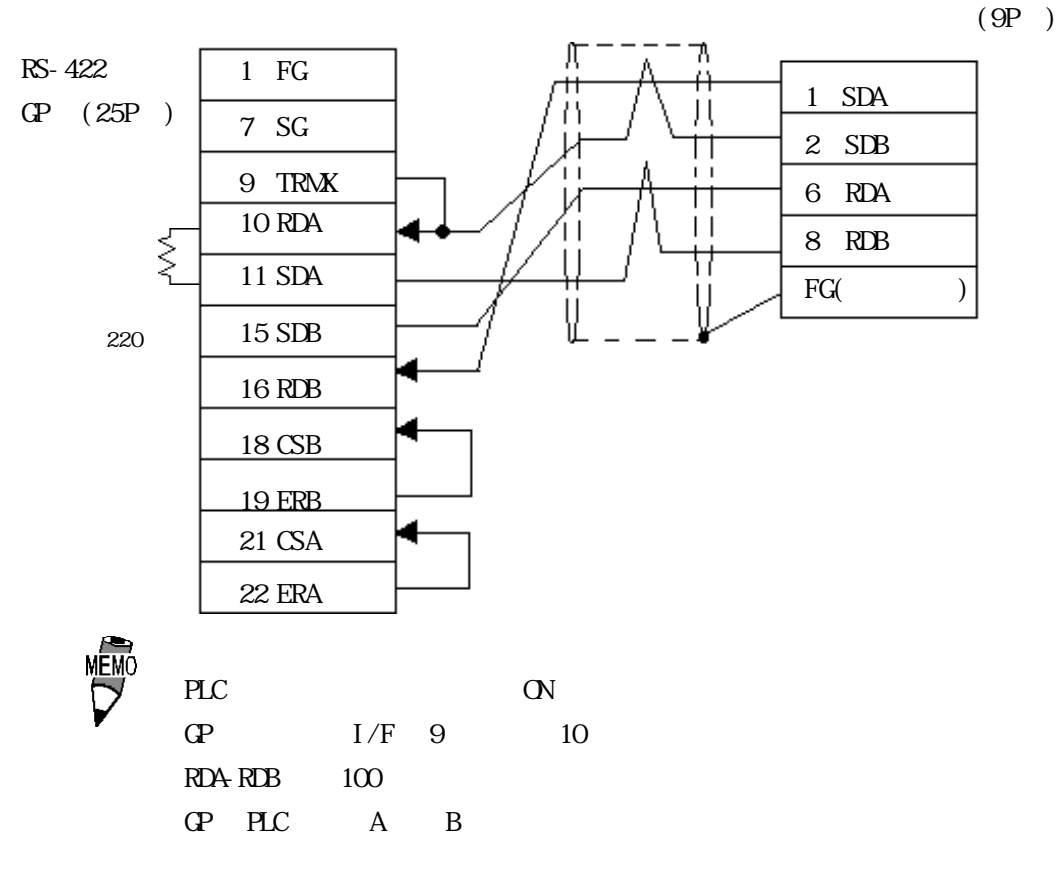

500m

00 HC-ESV-3PX7/0.2

11

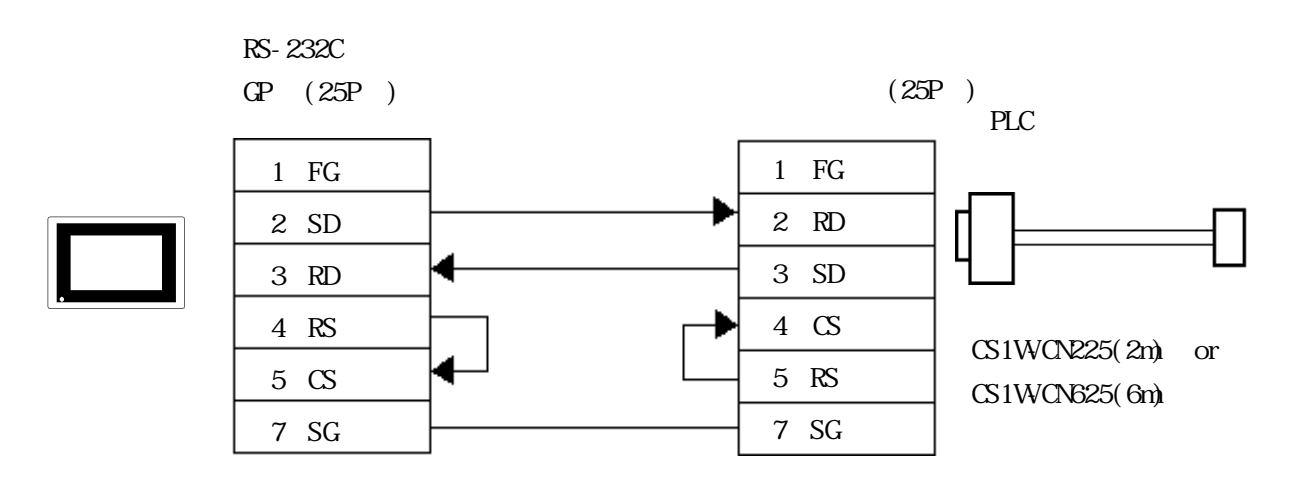

223

 $\Gamma$ 

SYSMAC C

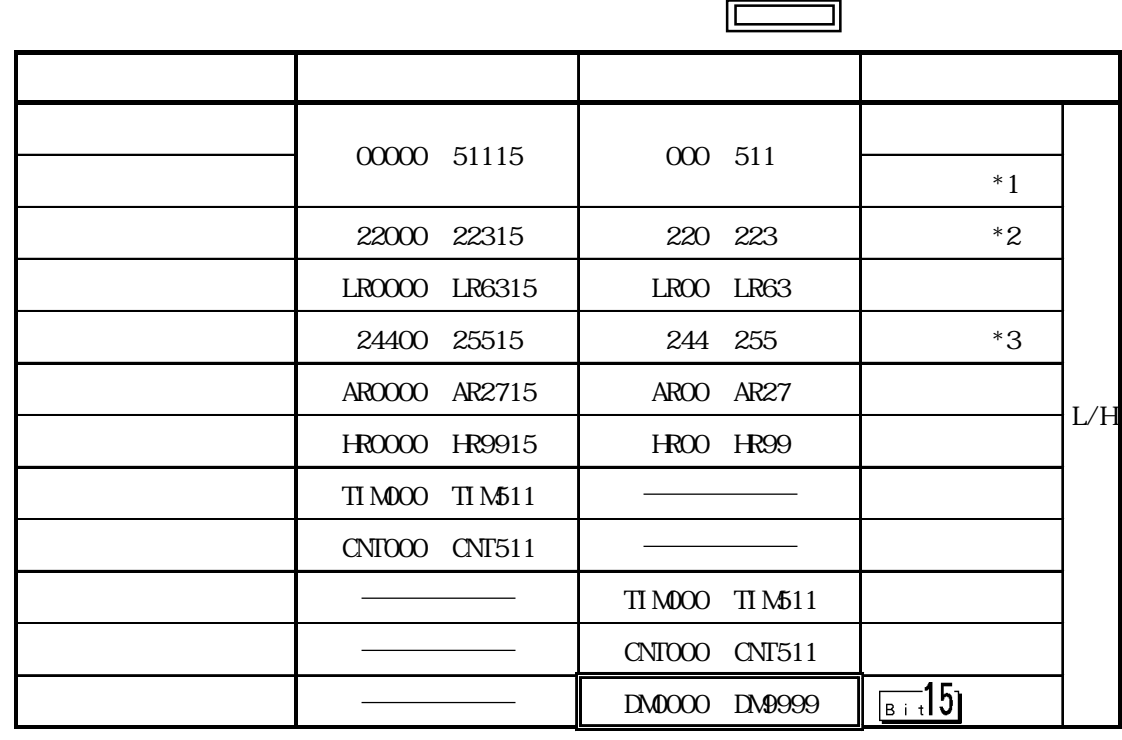

\*1 CQM-CPU42 22000 22315

 $*2$  CQM-CPU42

 $*3$  CQM-CPU11/42  $\sim$  CQM-CPU11/42  $\sim$ 

 $\overline{\text{MEMO}}$   $\alpha$   $\alpha$   $*$  30  $\alpha$   $\alpha$   $*$  50  $\alpha$   $\alpha$   $\gamma$ 0  $GP **30$  $\overline{O}(0)$ GP-\*50 GP70 GP PLC PLC GP PLC アドレスのデータを読み込んでいます。

GP-\*30 GP70

SYSMAC -

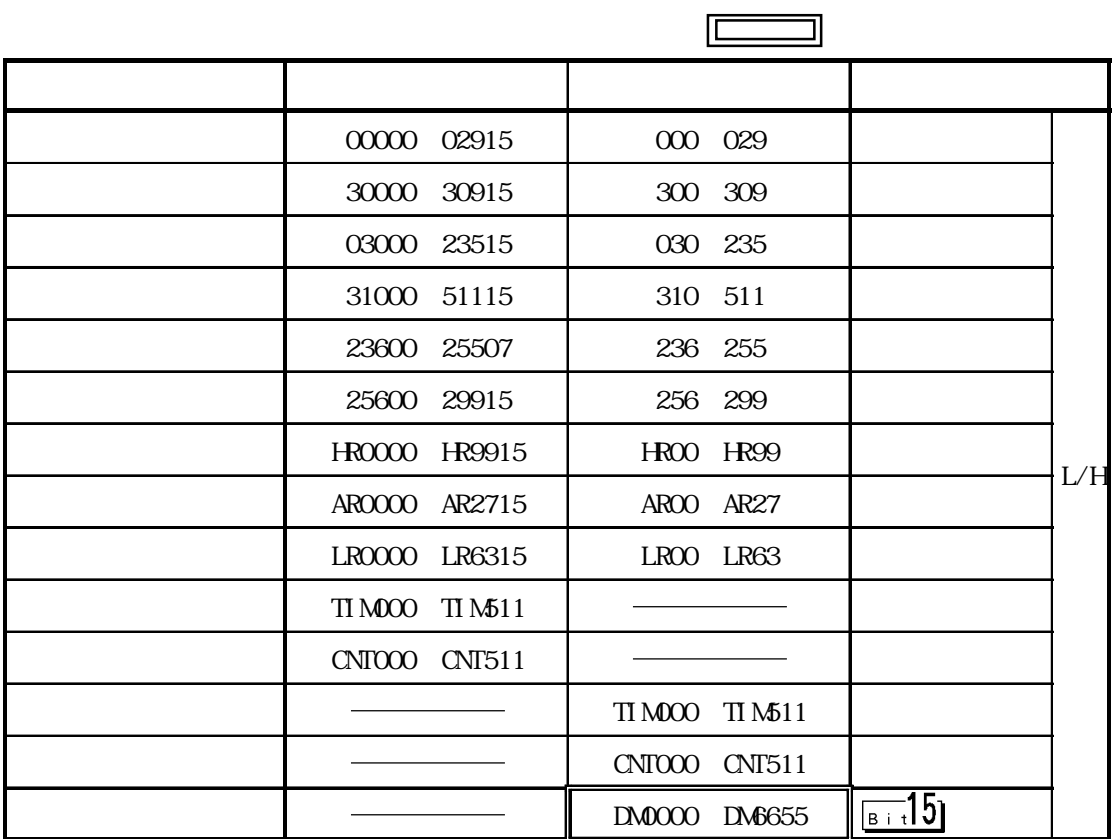

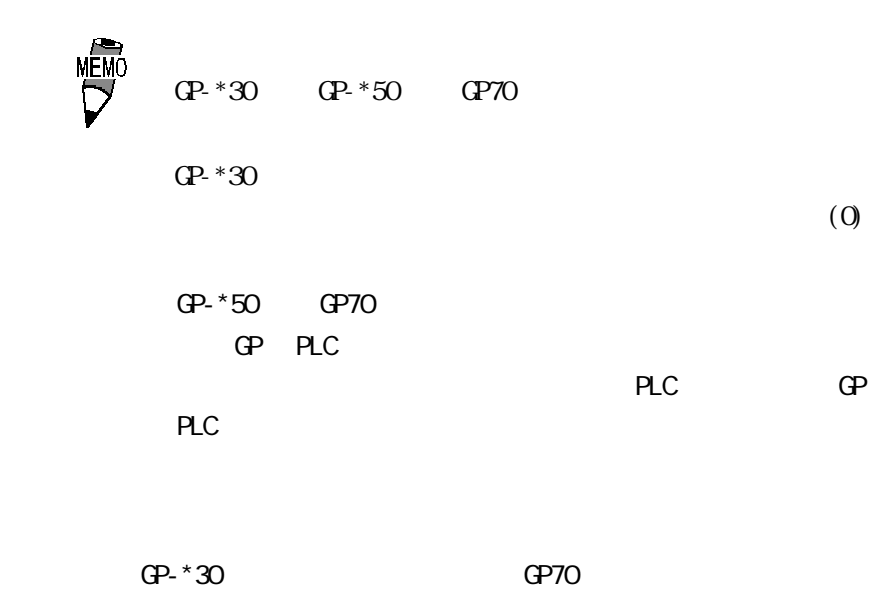

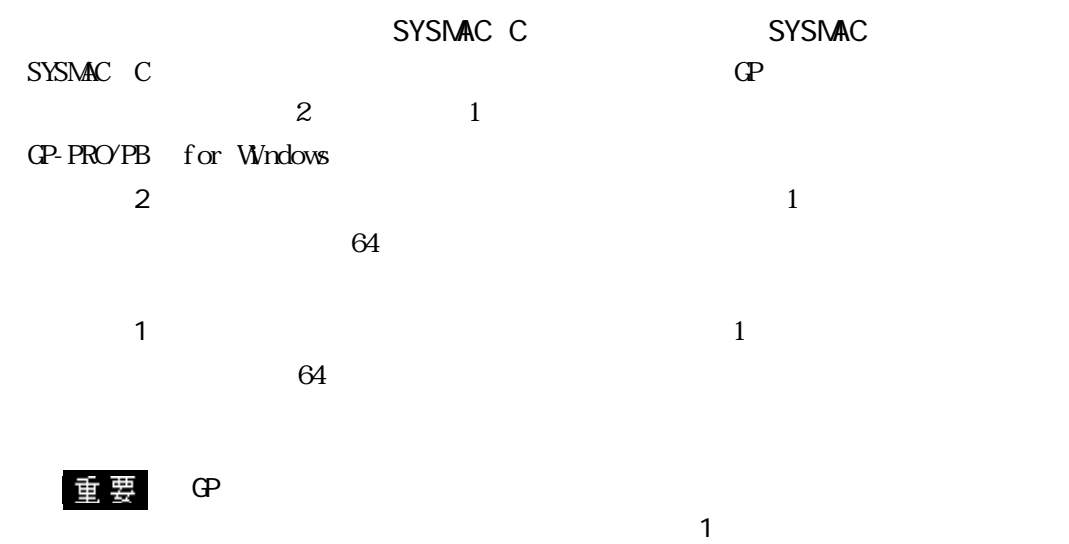

 $2$  $\sim$  2

SYSMAC CV

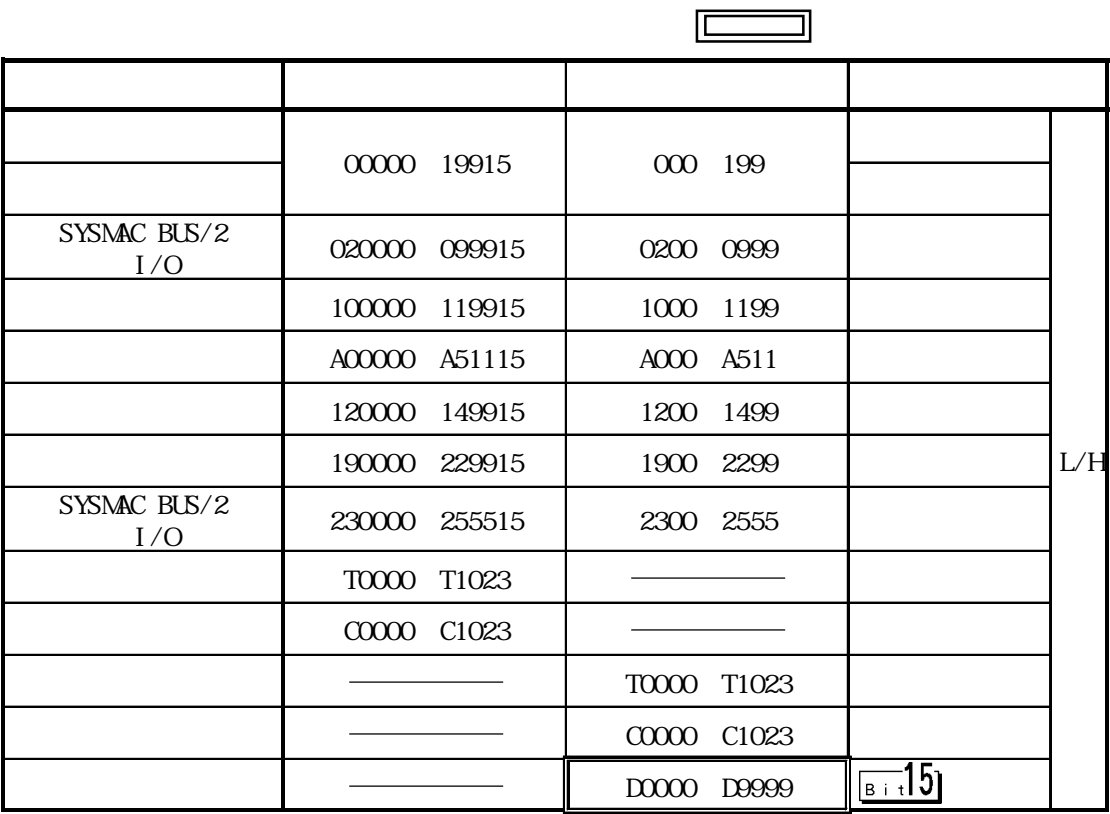

**MEMO** 

 $\text{CP}^*30$   $\text{CP}^*50$   $\text{CP}70$ 

 $GP.*30$ 

GP-\*50 GP70 GP PLC

PLC GP PLC

GP-\*30 GP70

 $\overline{O}(0)$ 

2-2-18

SYSMAC CS1

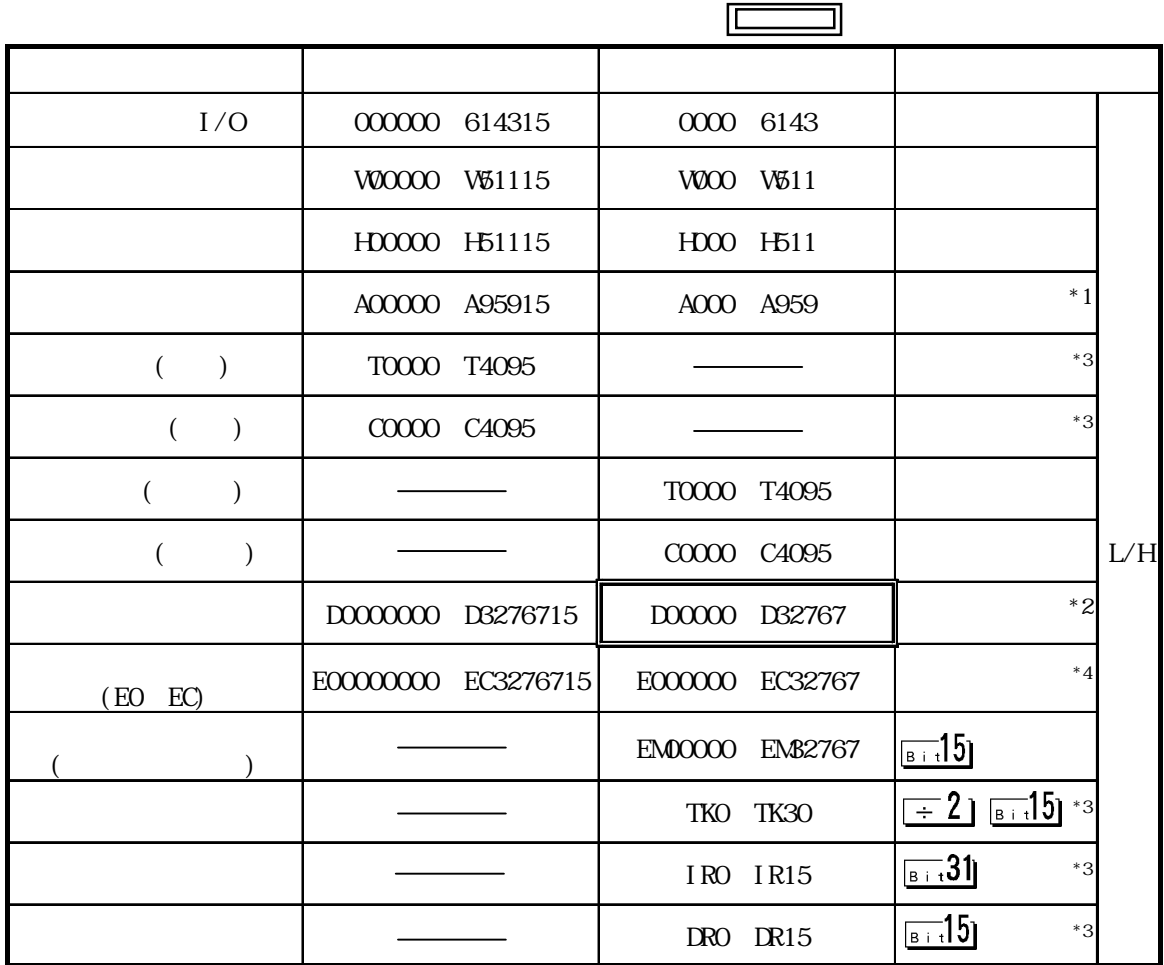

 $*1$  A000 A477

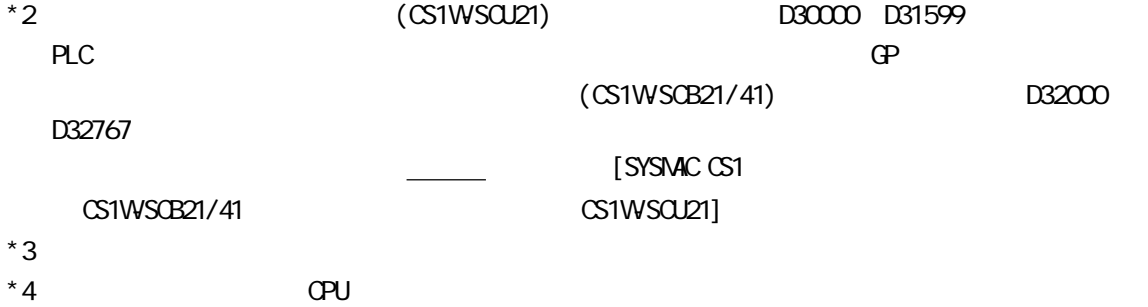

 $224$ 

 $PLC$  GP

SYSMAC C

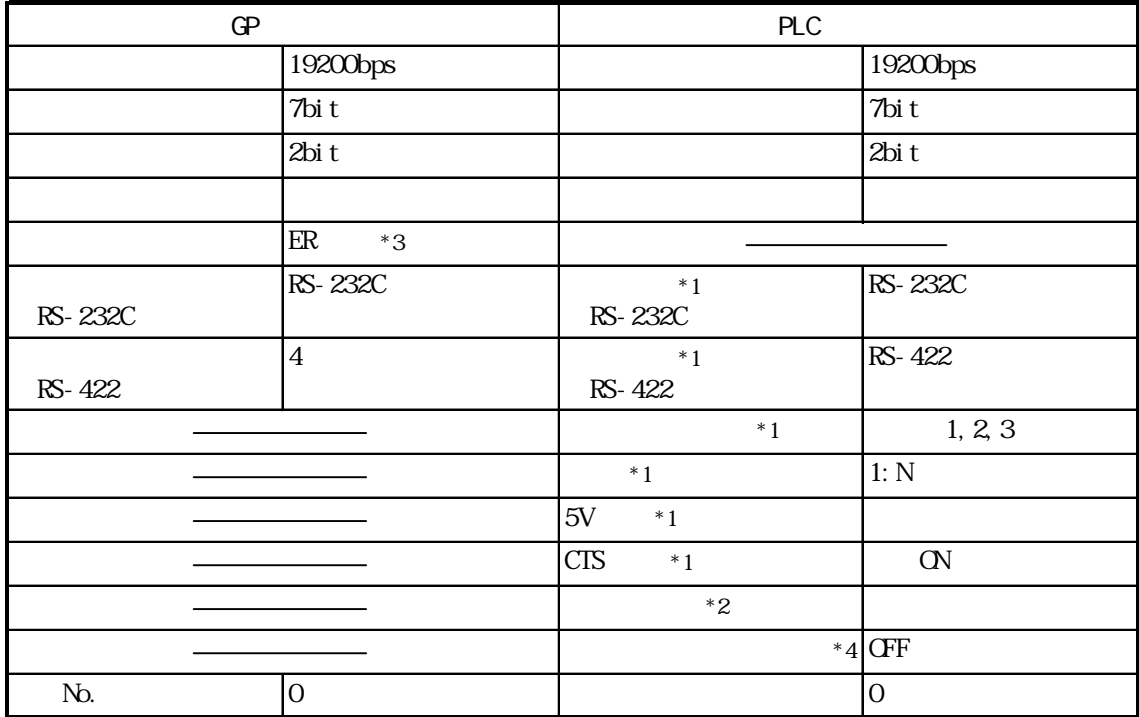

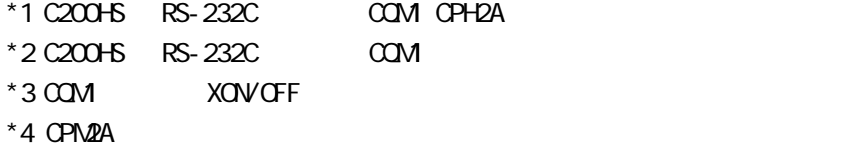

SYSMAC -  $($ 

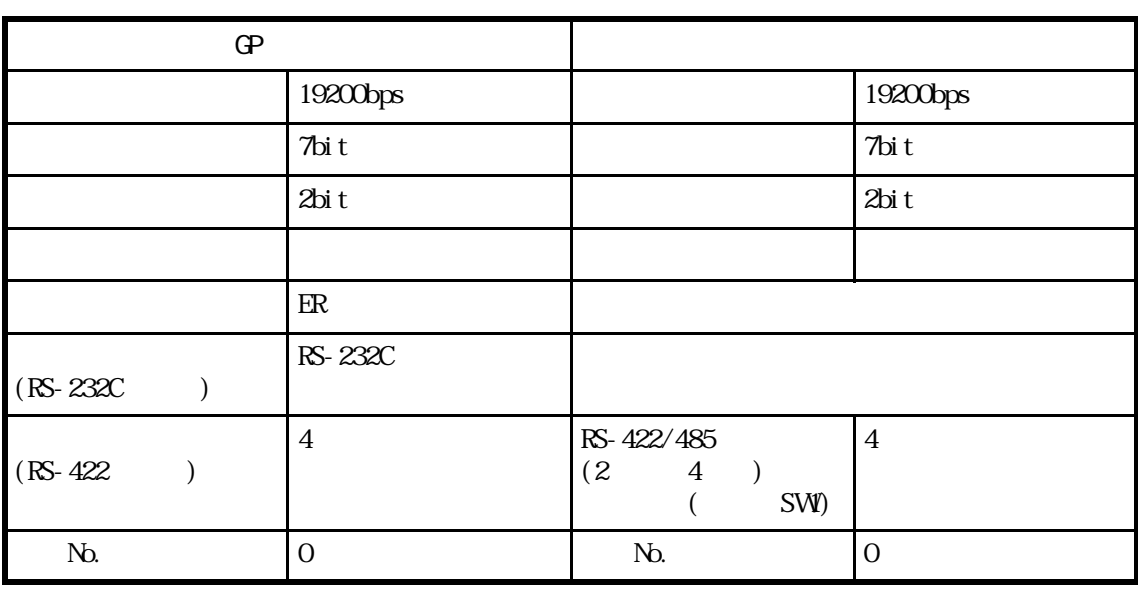

NEMO<br>UV

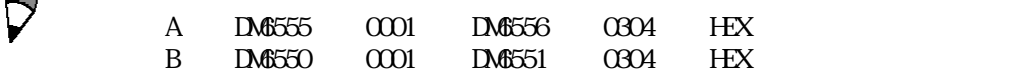

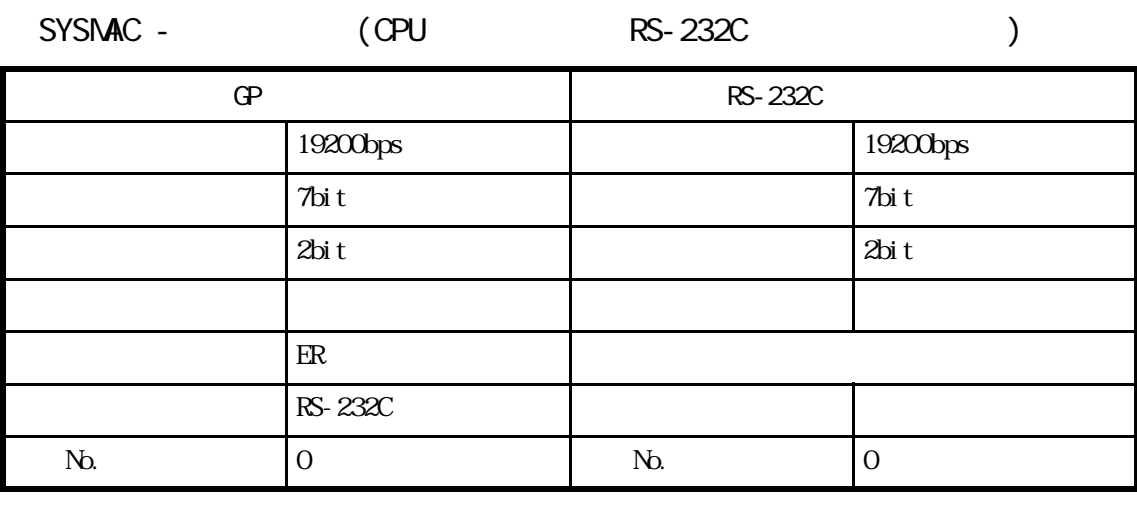

 $\frac{1}{\sqrt{\frac{1}{2}}}$ 

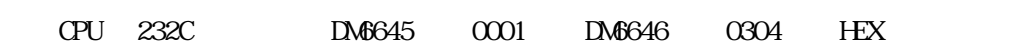

SYSMAC CV

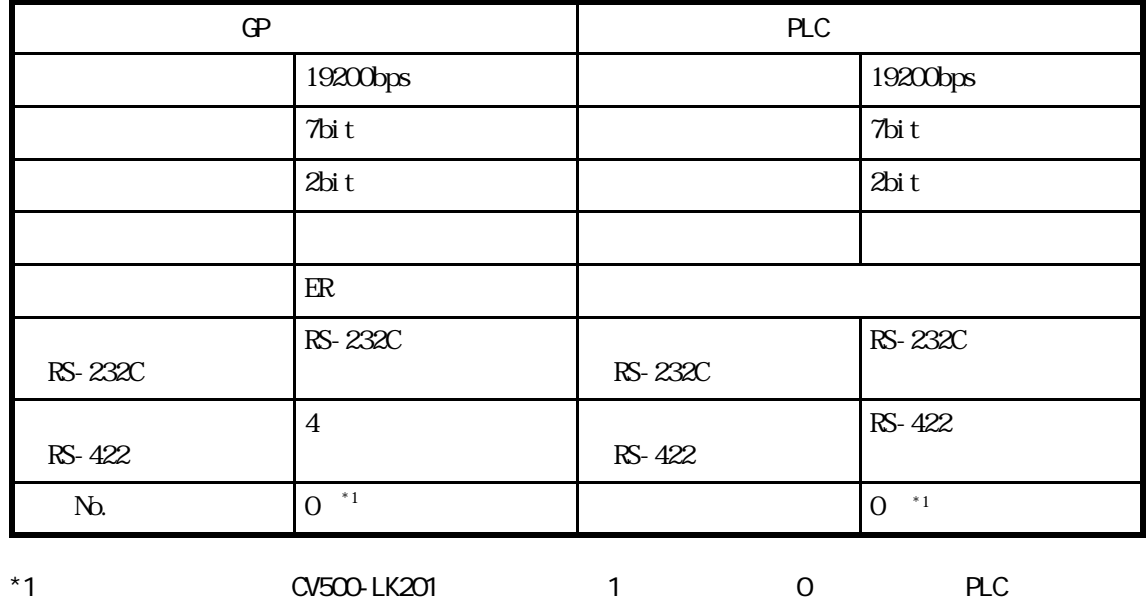

#### SYSMAC CS1 CPU RS-232C

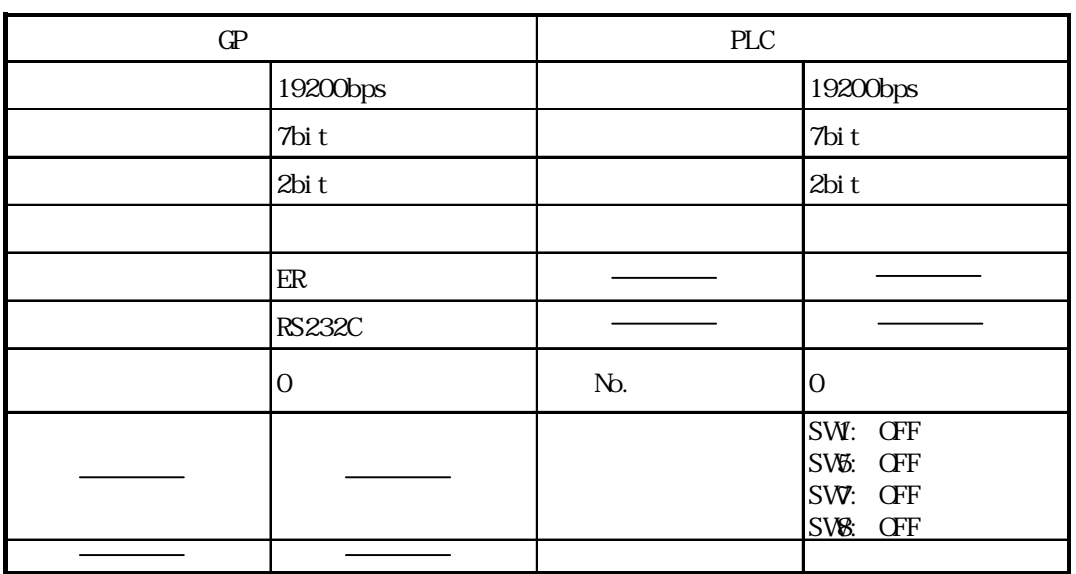

SYSMAC CS1 CPU

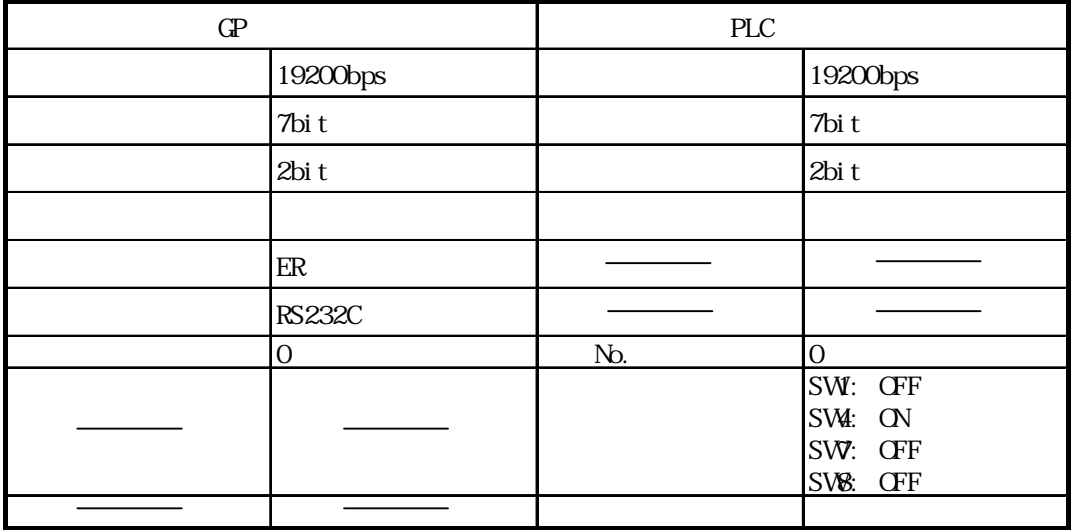

SYSMAC CS1  $/$ 

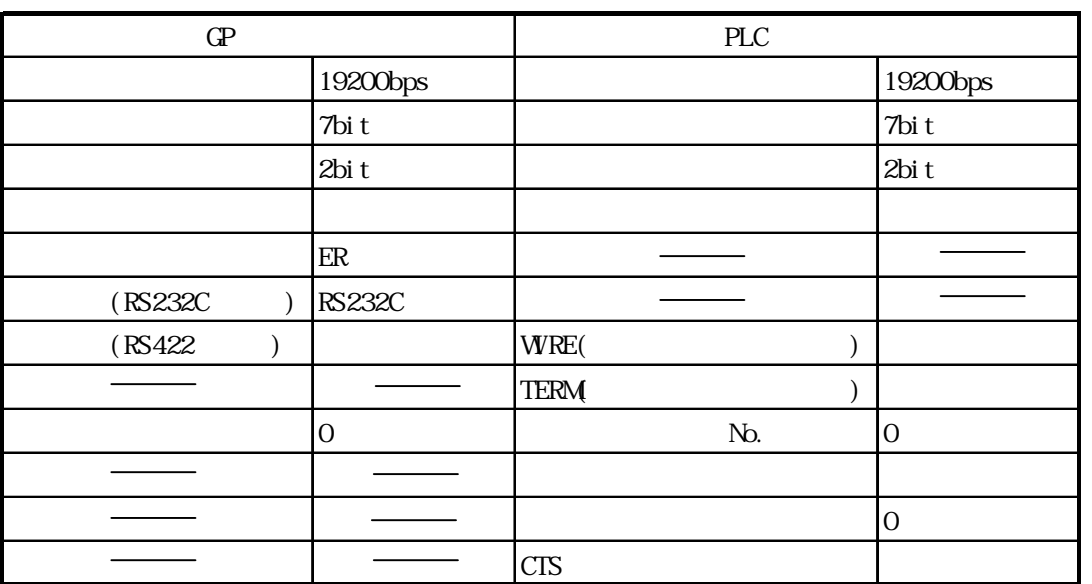

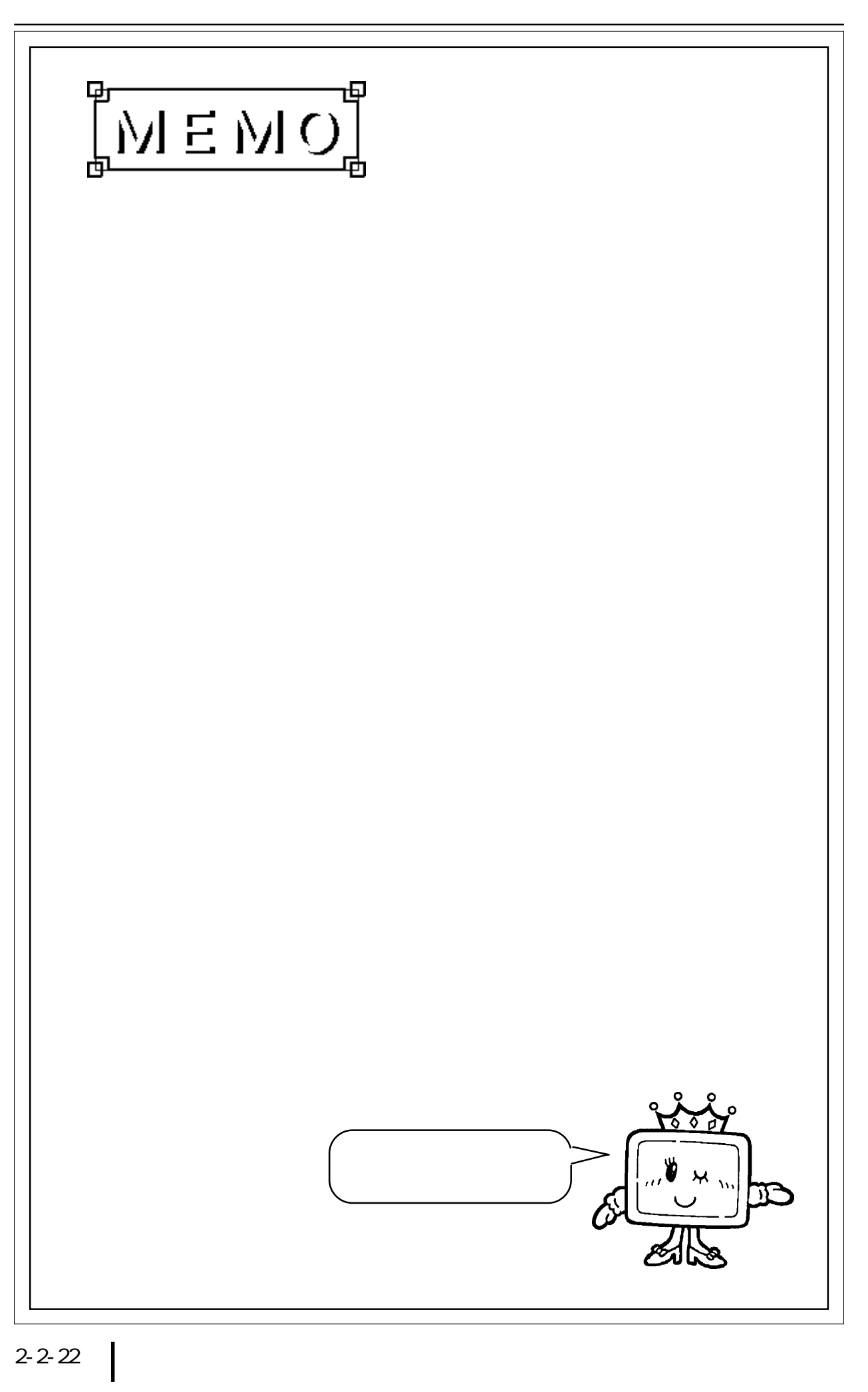

# 2.3 PLC

# 2 3.1

$$
\mathbf{PLC} = \mathbf{QP}
$$

 $2.3.2$ 

MICREX-F I/F

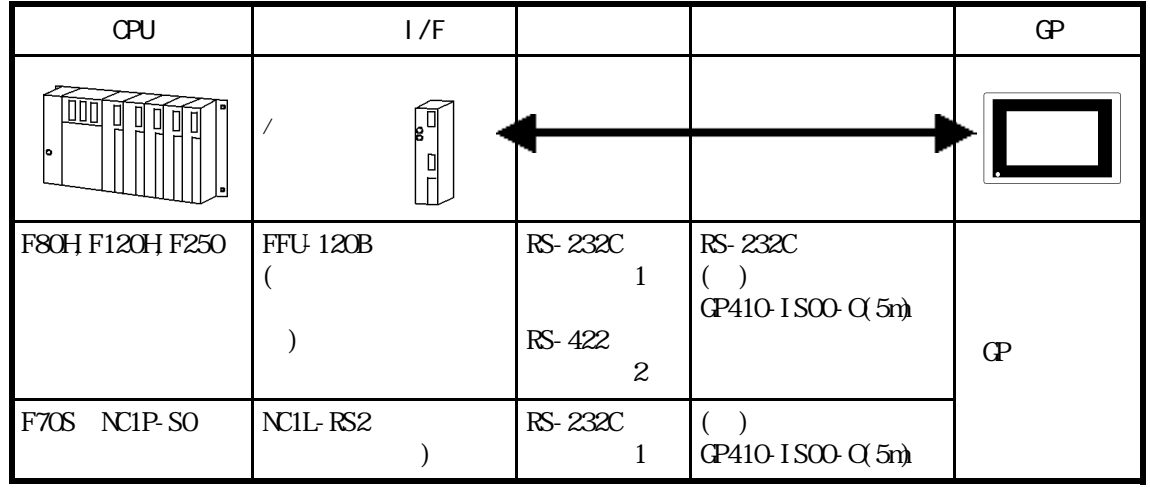

■ MICREX-F シリーズ< T リンク>(リンク I/F 使用)

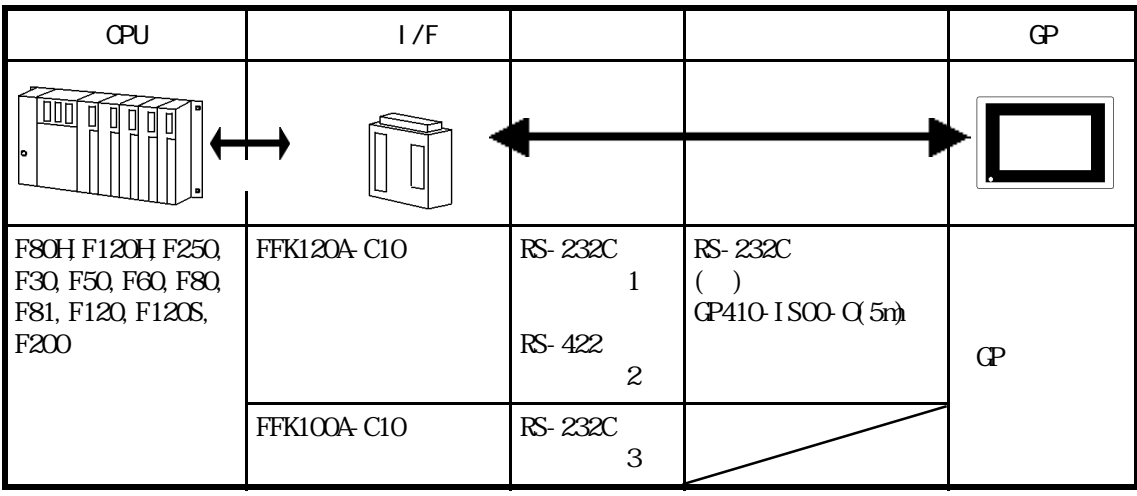

MICREX-F FLT-ASFK (CPU )

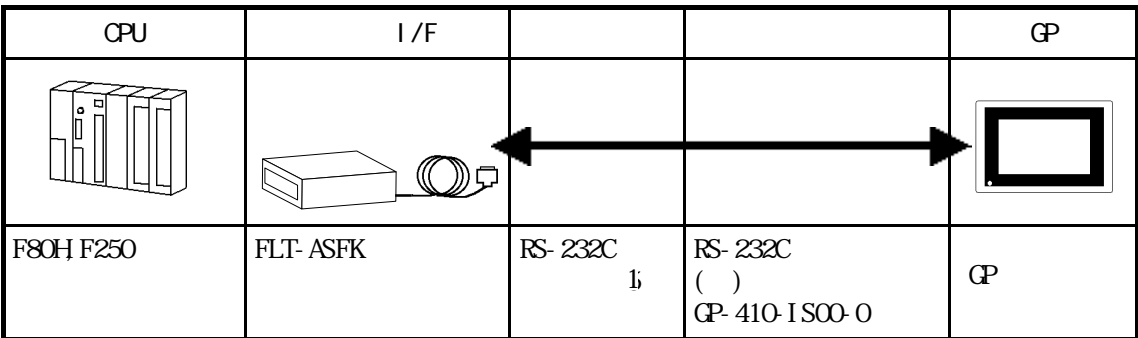

 $2.3$  PLC

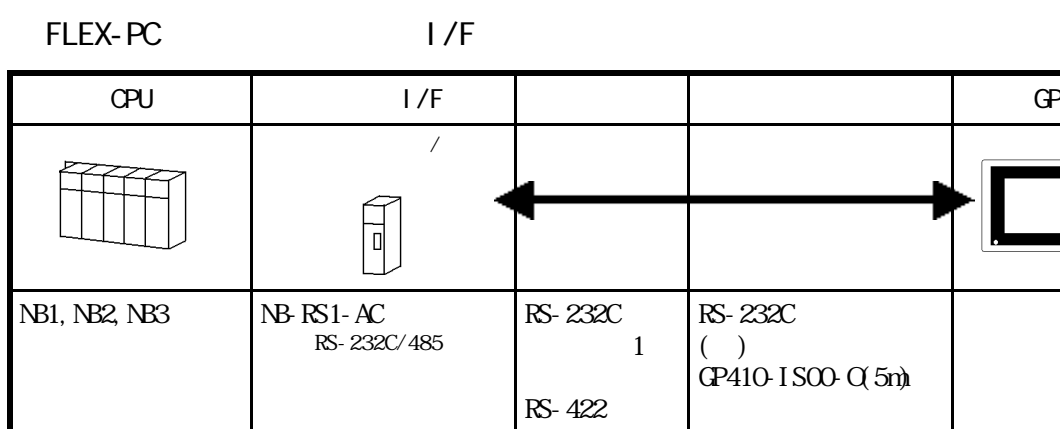

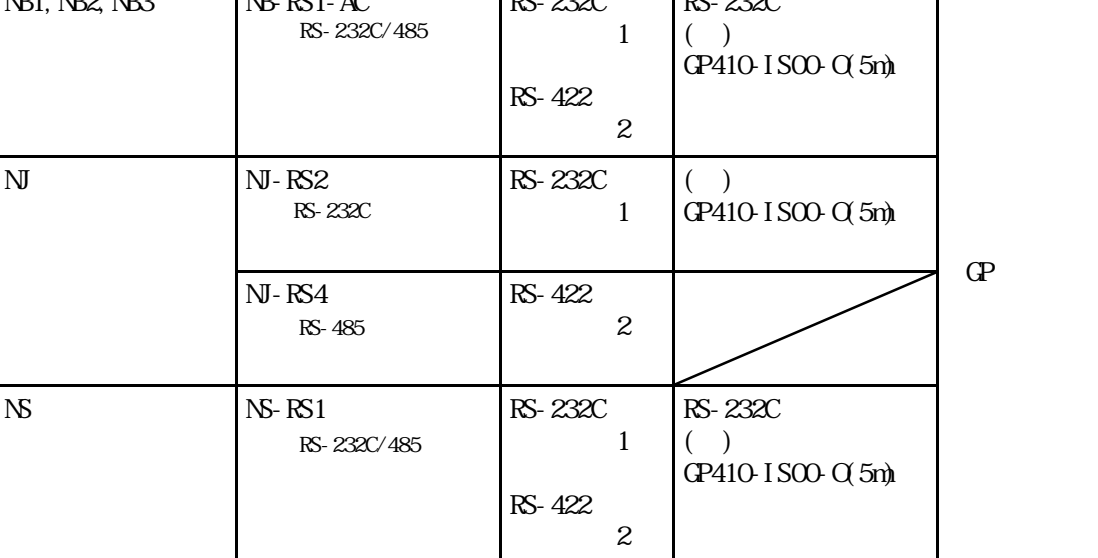

 $N$ EMO<br>  $N$ B-422
RS-422
RS-485

FLEX-PC CPU

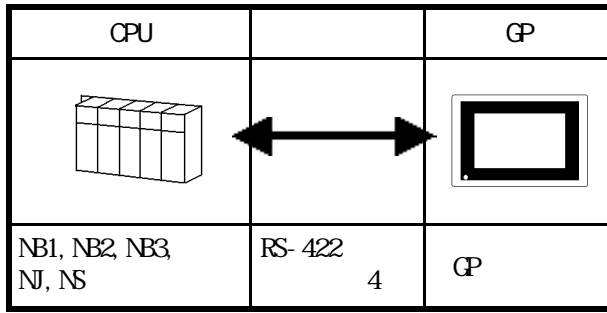

MEMO

70 T I/F

 $T = 1/F$   $\frac{GP - *50}{9}$ 

L

### $2.3.2$

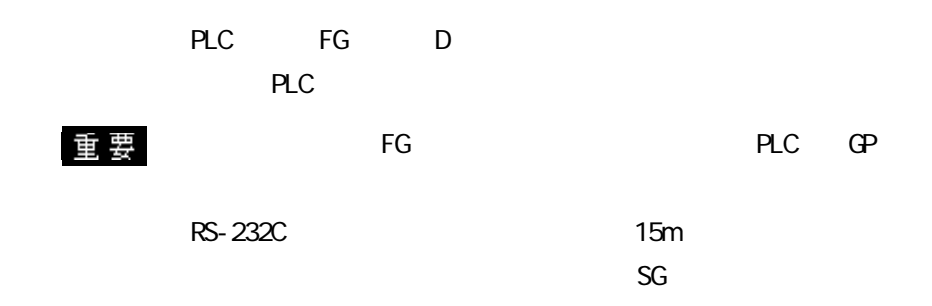

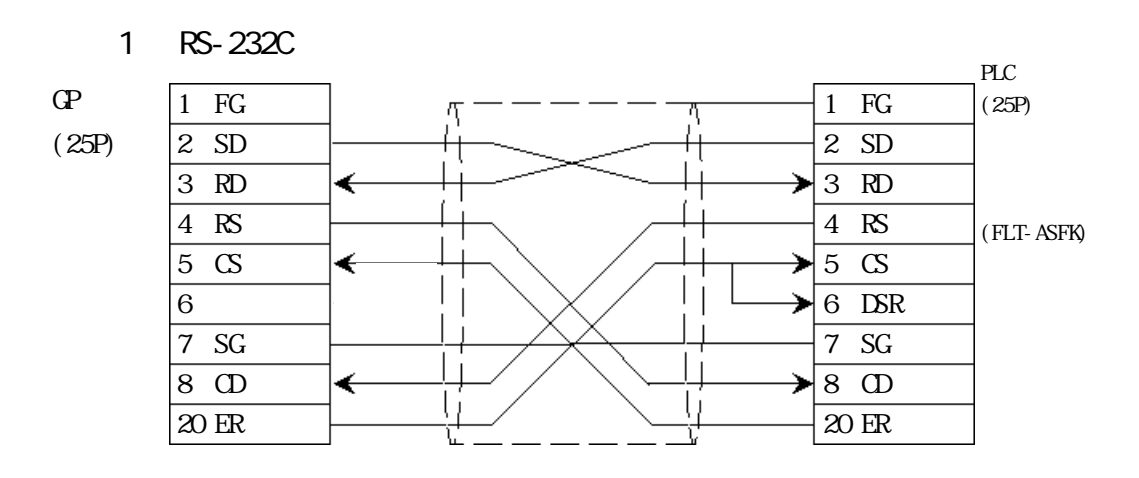

2 RS-422

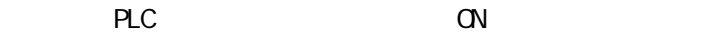

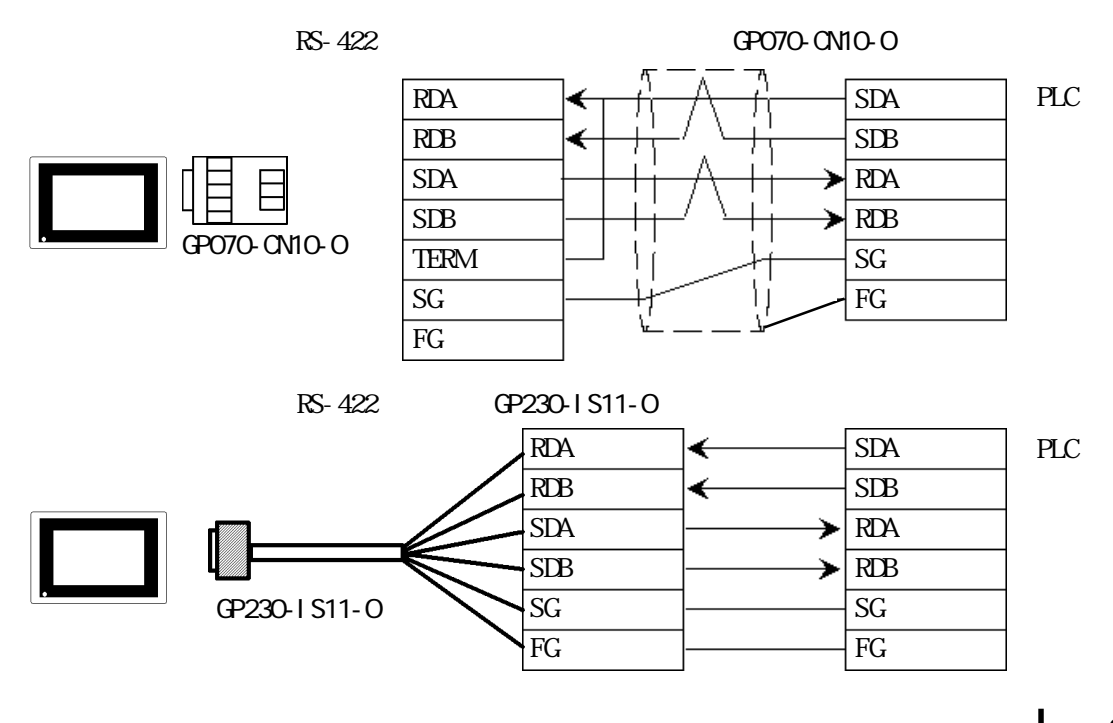

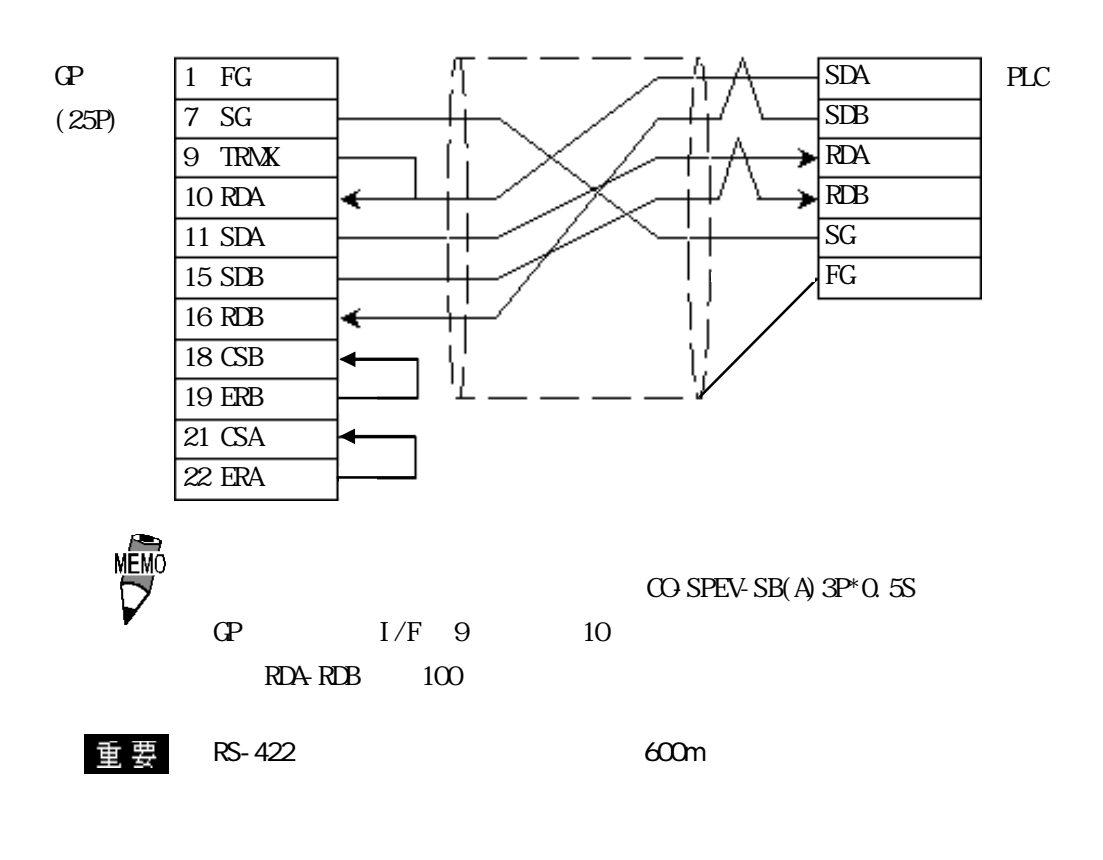

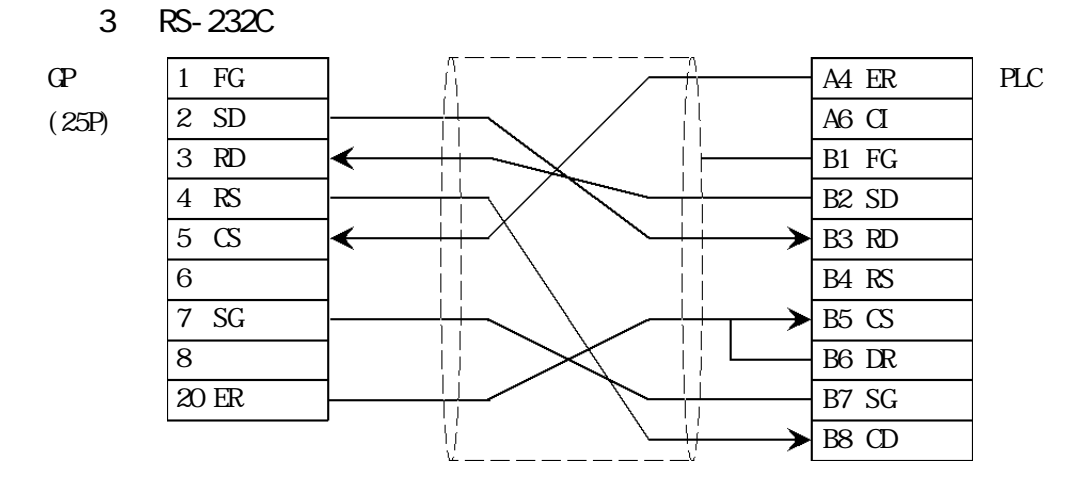

4 RS-422

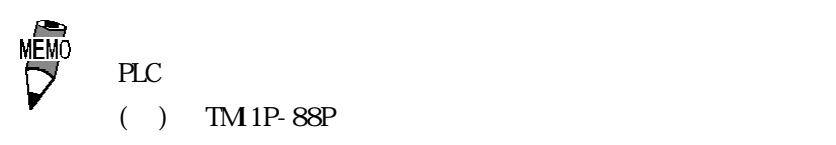

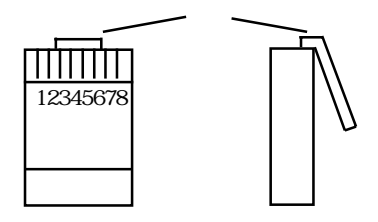

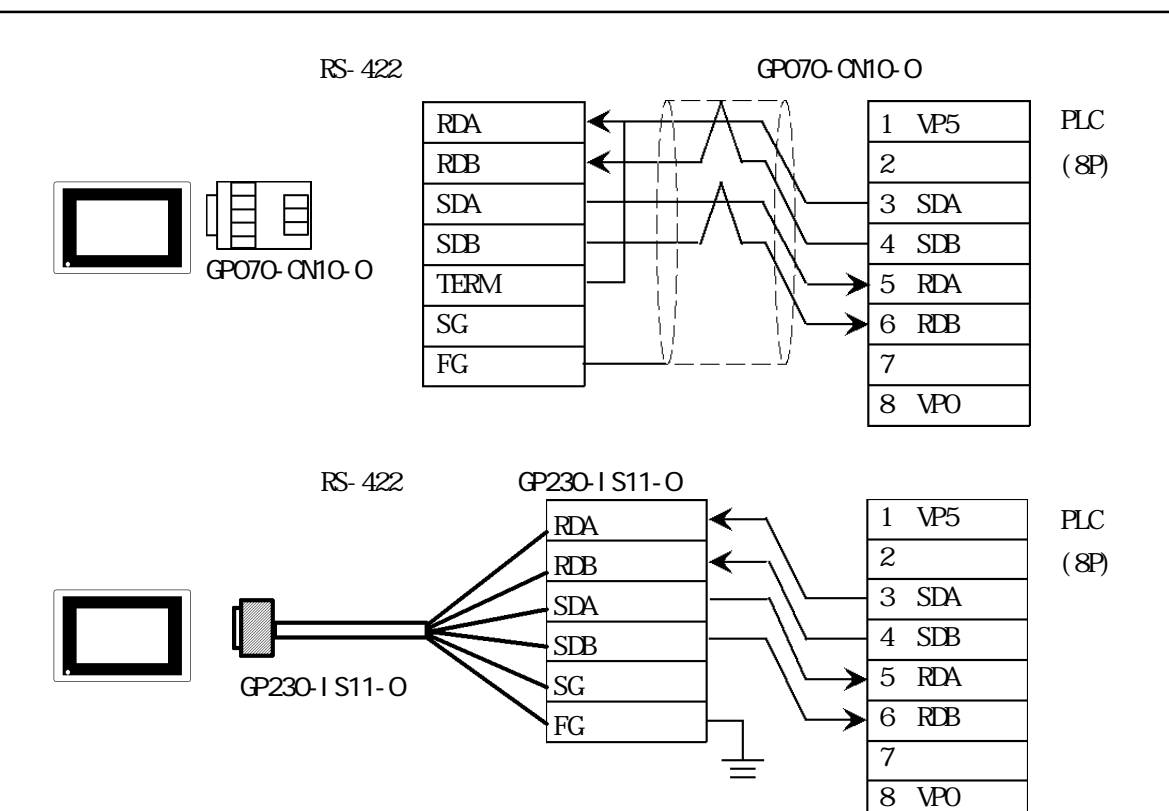

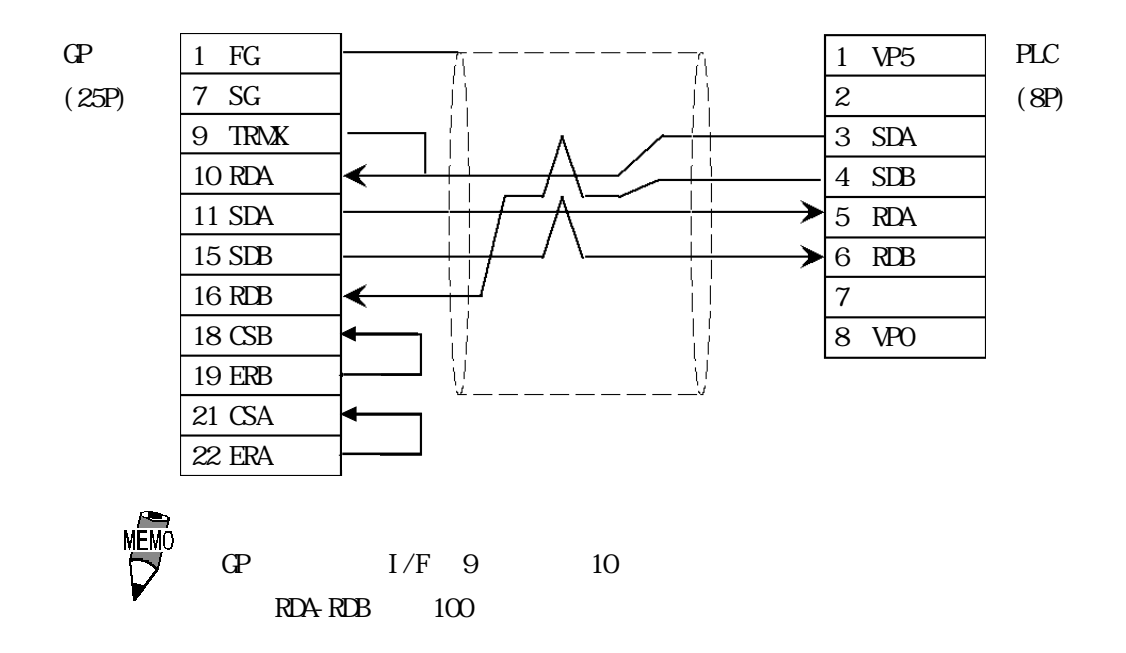

### 2 3.3

 $\mathbb{G}\mathrm{P}$ 

MICREX-F

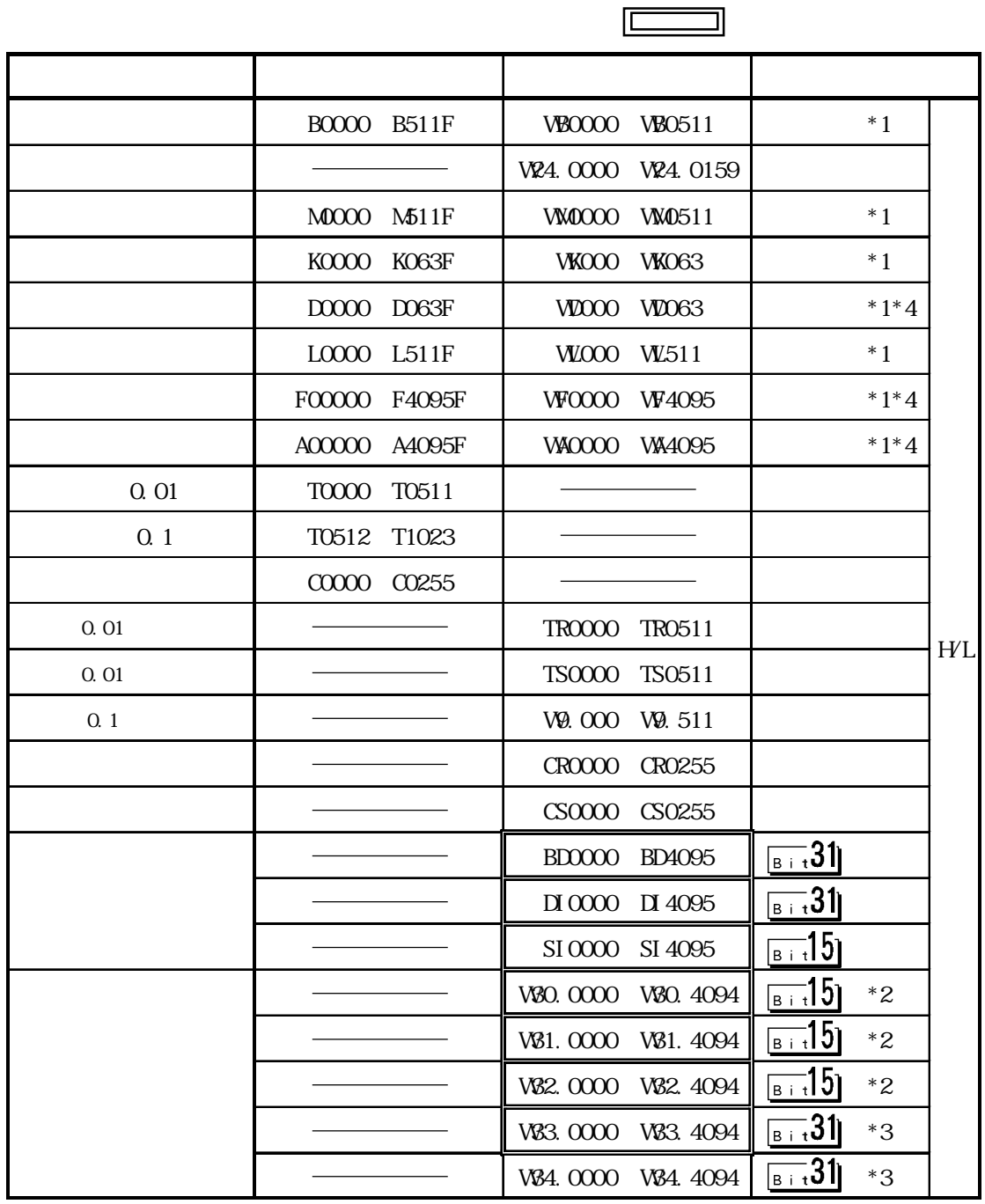

バイスでの最下位ビットは、ビットデバイスのビットFに対応します。  $VBCOO2$  (16  $OOO1$ )  $z^*2$  16  $*3$   $32$  $*4$ ) 0 1 2 3 4 5 6 7 8 9 A B C D E F  $\begin{array}{ccc} \text{WBCZ} & & \\ \text{O} & & \text{O} & \text{O} & \text{O$  $BOO2*$  (

\*1  $\sim$ 

 $\mathsf{LS}$  32 BD DI V83  $LS$ CP-570VM GP-870VM example by the BD DI V83  $PLC$  $F30.$  ............... Ver.  $Q.9$ F50.............. Ver. 1.4 F50H............ Ver. 0.7 F80............. Ver. F81.............. Ver.  $F120.$  ................ Ver.  $F200$  ................. Ver. PLC PLC  $1$   $16$ GP and  $1$  16  $32$  $\ldots$ ..... 32  $\ldots$  16  $\ldots$ ..... 32  $\ldots$  16  $\sim$  16 O

12345678HEX

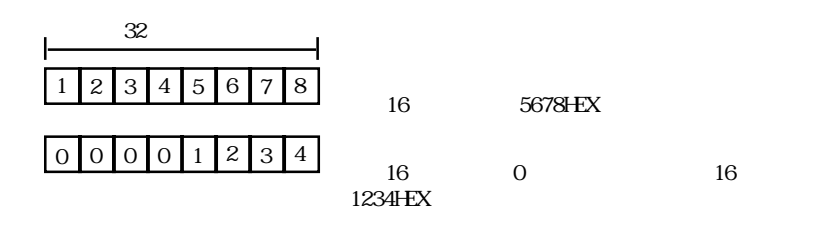

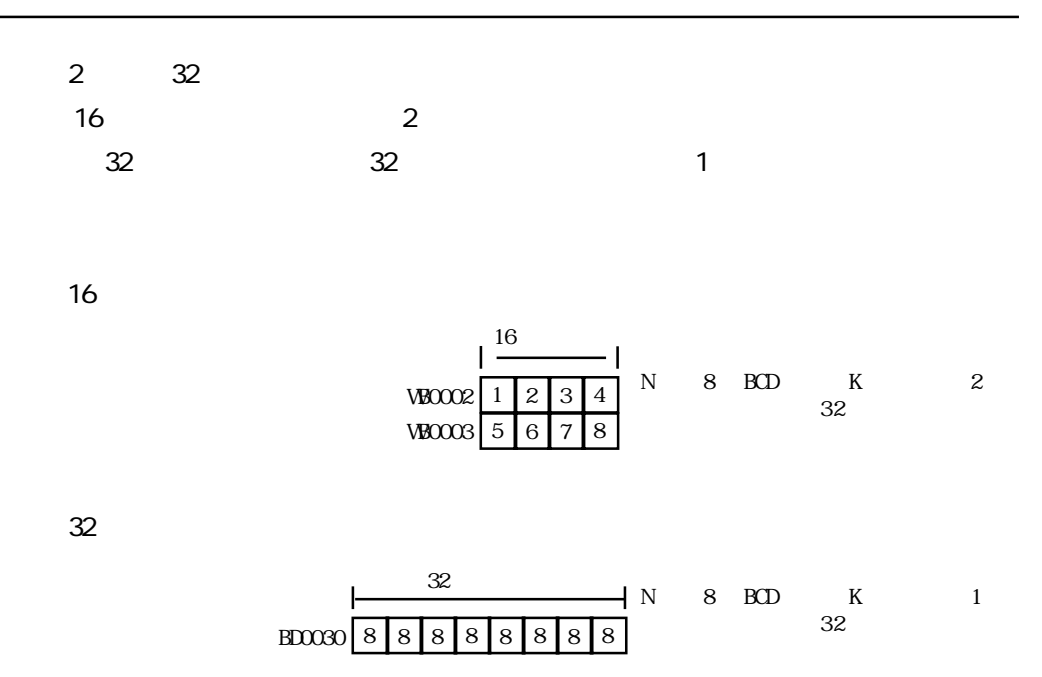

FLEX-PC

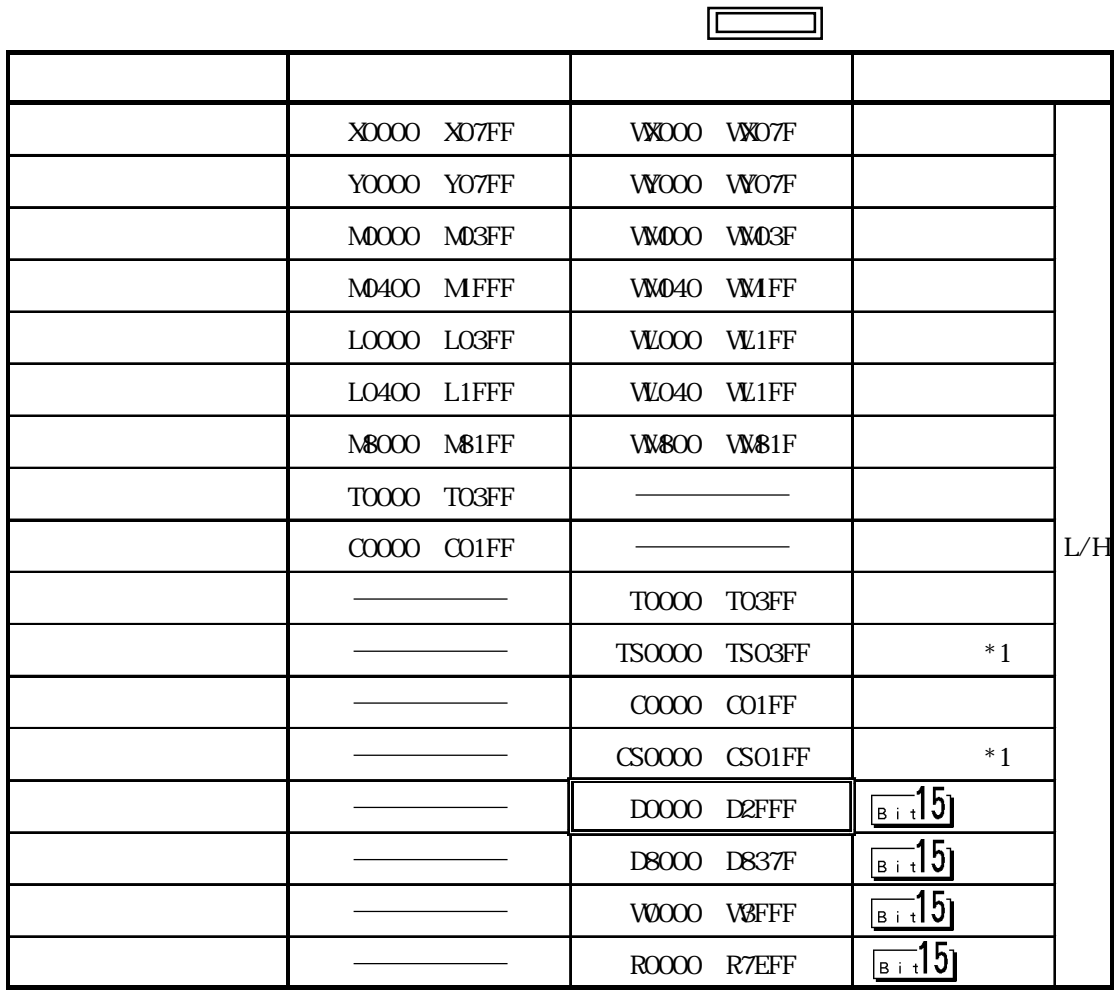

 $*1$   $16$ 

 $PLC$ 

 $\Omega$ 

I

## $2.3.4$

 $PLC$  GP

MICREX-F STREET STREET ALL THE STREET STREET AND THE STREET ALL THE STREET ALL THE STREET AND STREET ALL THE STREET AND STREET ALL THE STREET AND THE STREET ALL THE STREET AND THE STREET ALL THE STREET ALL THE STREET ALL T

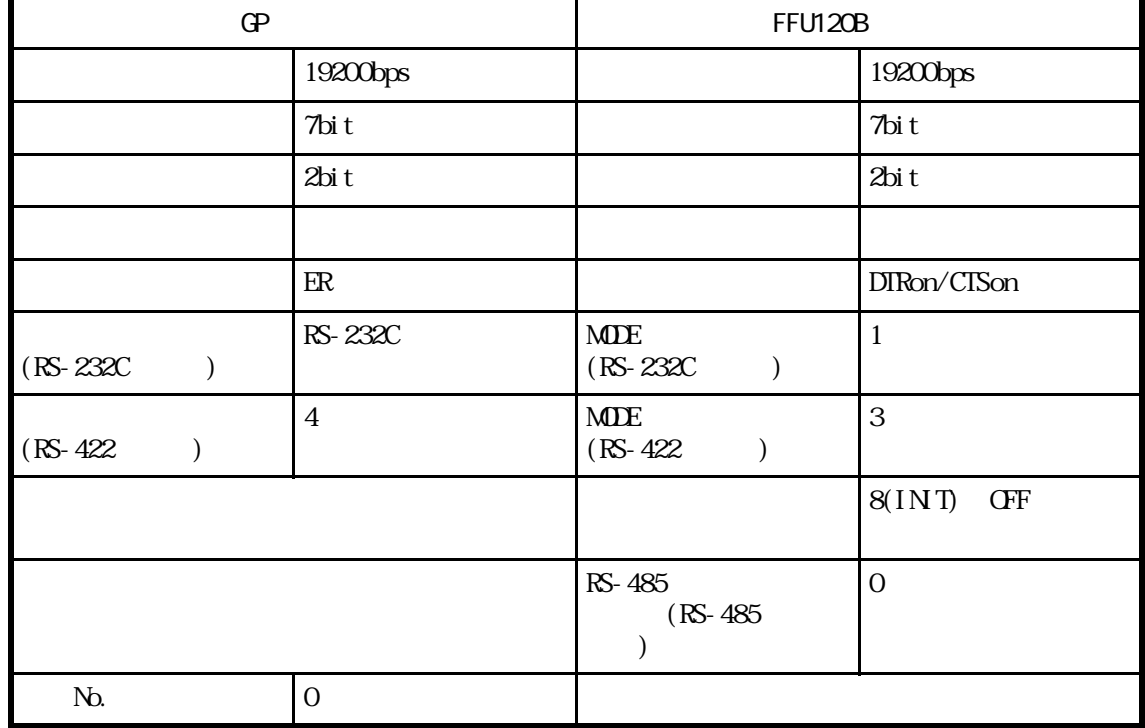

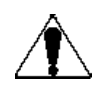

MICREX-F NOTL-RS2

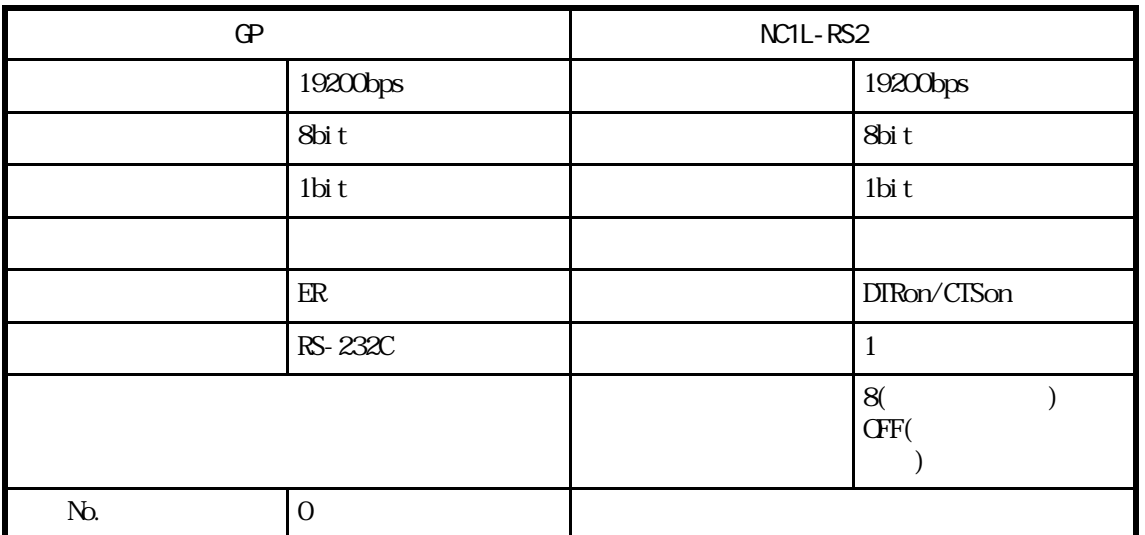

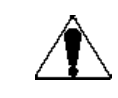

#### MICREX-F STATES AND A MICREX-F STATES AND THE STATES AND RESIDENCE OF A STATE OF A STATE OF A STATE OF A STATE OF A STATE OF A STATE OF A STATE OF A STATE OF A STATE OF A STATE OF A STATE OF A STATE OF A STATE OF A STATE O

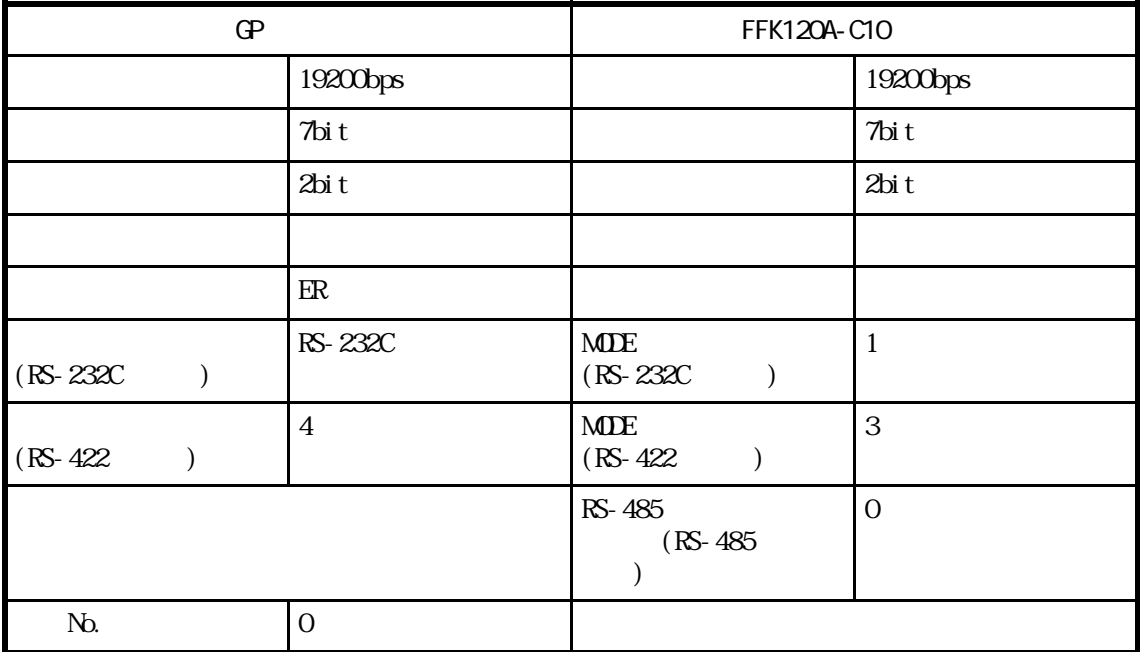

MICREX-F FEK100A-C10

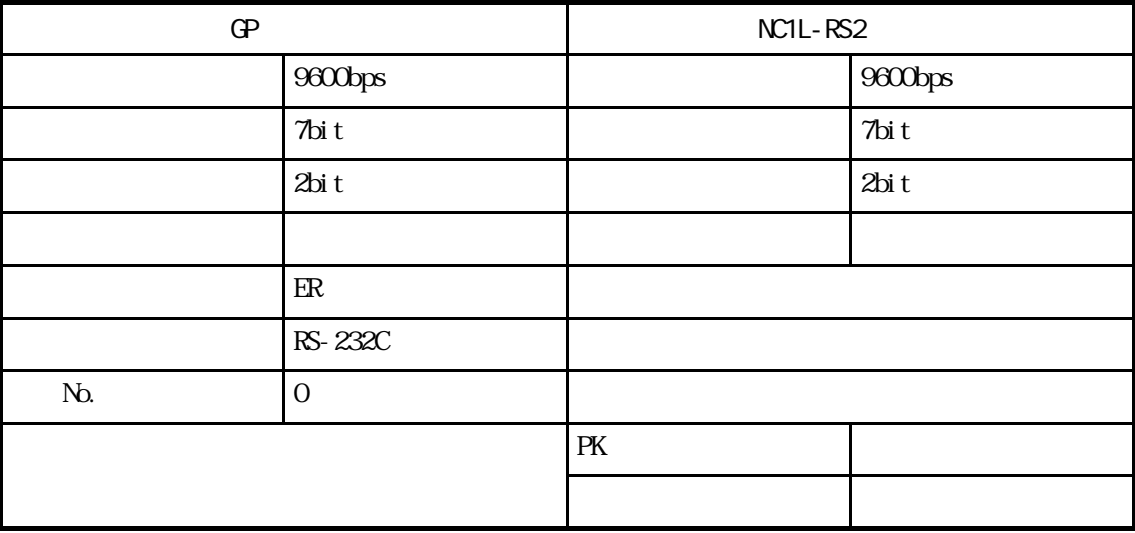

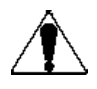

# MICREX-F FLT-ASFK

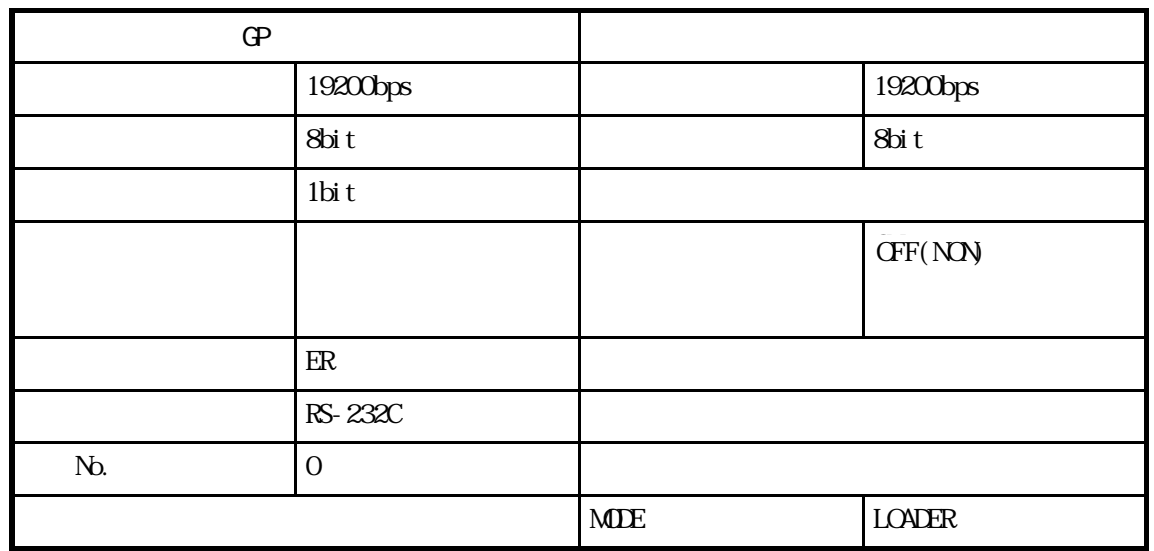

FLEX-PC J/F

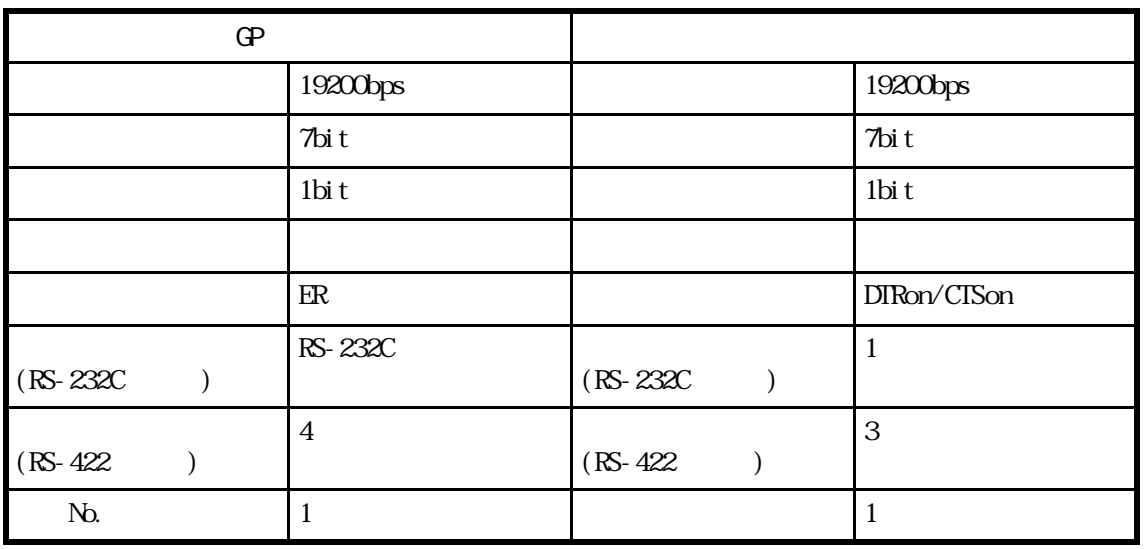

FLEX-PC CPU

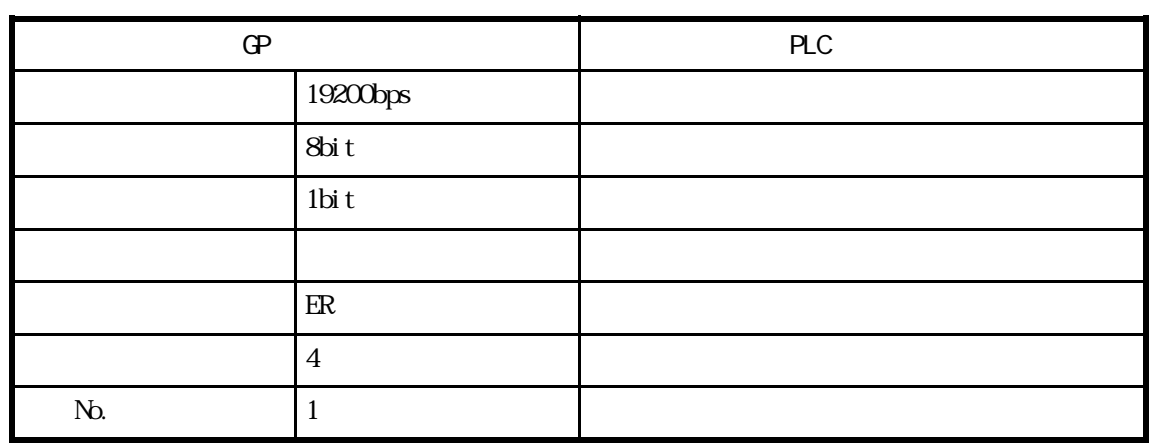

# $2.4$  PLC

## $2.4.1$

$$
\mathbf{PLC} = \mathbf{QP}
$$

 $24.2$ 

Nemocon SC  $\blacksquare$  I/F

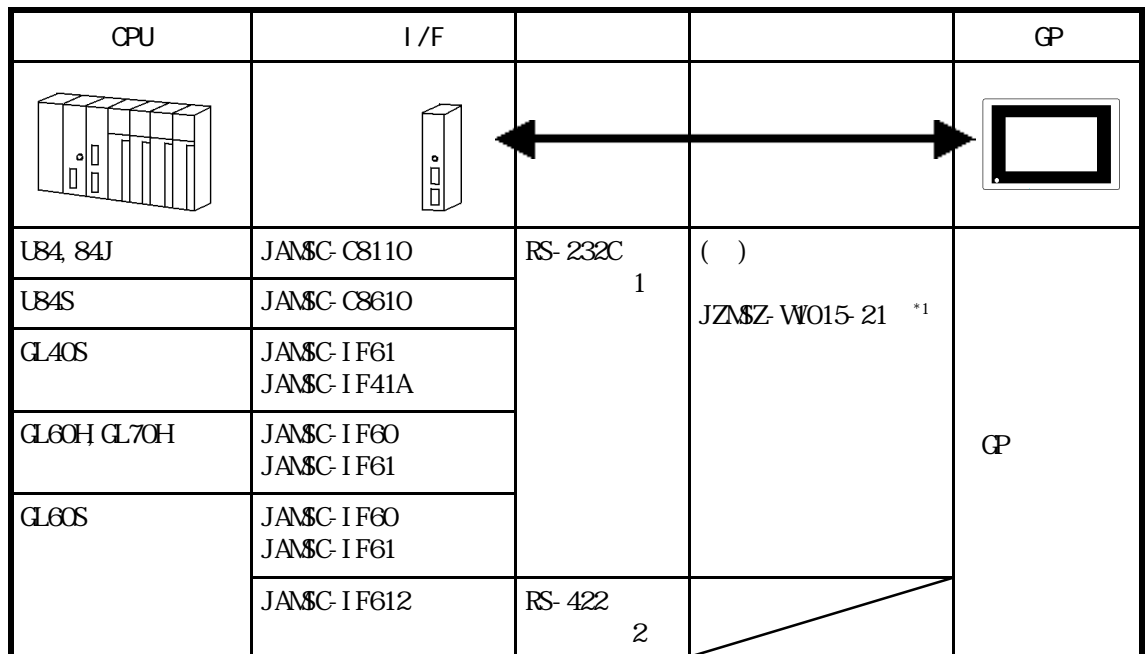

\*1 GP-270/GP-370/GP-377/GP-377R

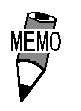

 $QP4$ 

Nemocon SC CPU CPU | | |  $\overline{d}$  GL120 RS-232C <結線図3>  $($ )  $JZ$ MSZ-120W200-03  $\sigma$ 

2-4-1

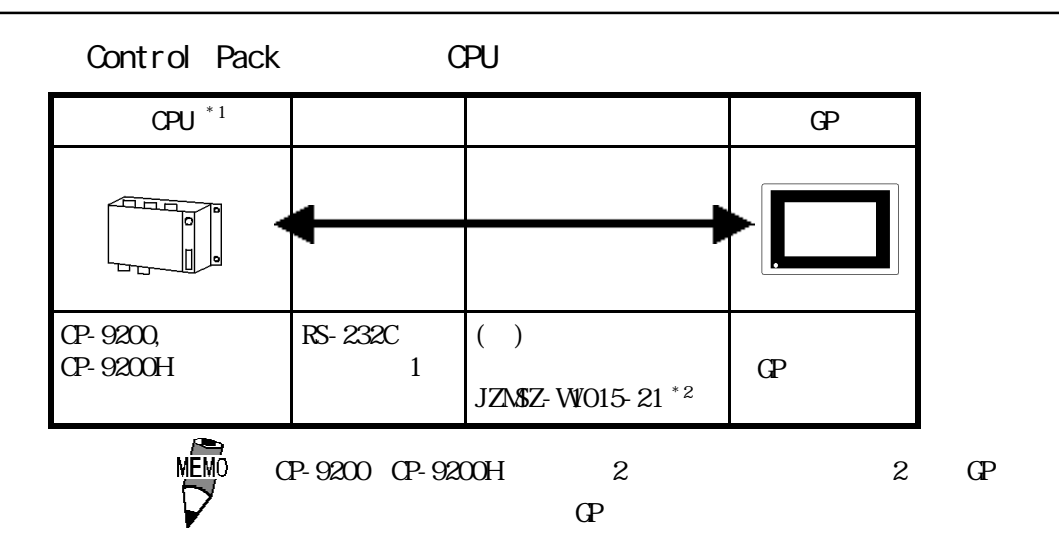

 $*1$  CP-9200 CP-9200H  $4$ CN 6CN \* 2 GP-270/GP-370/GP-377/GP-377R

Control Pack I/F

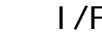

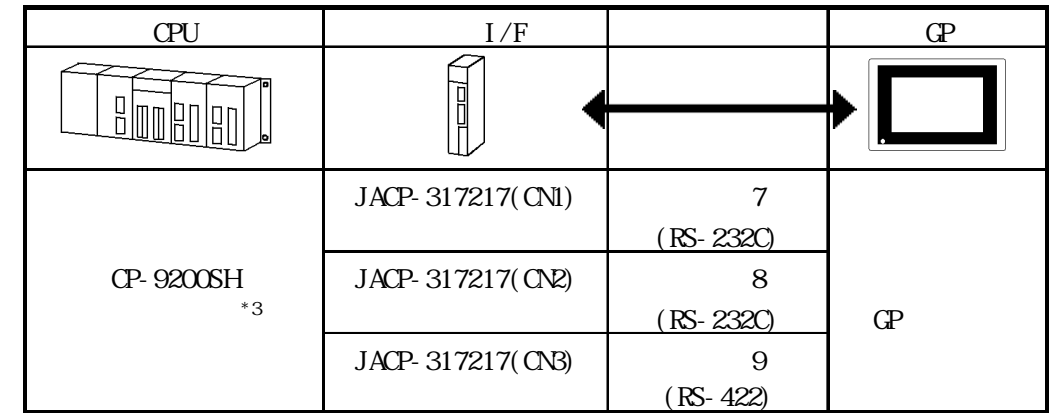

 $*3$  1:1

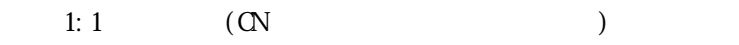

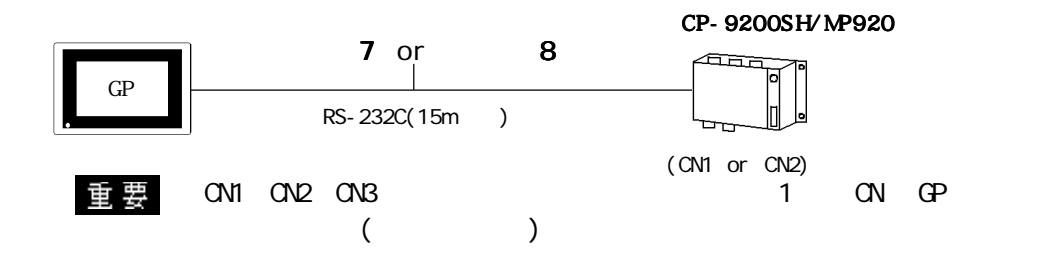

 $1: n$ 

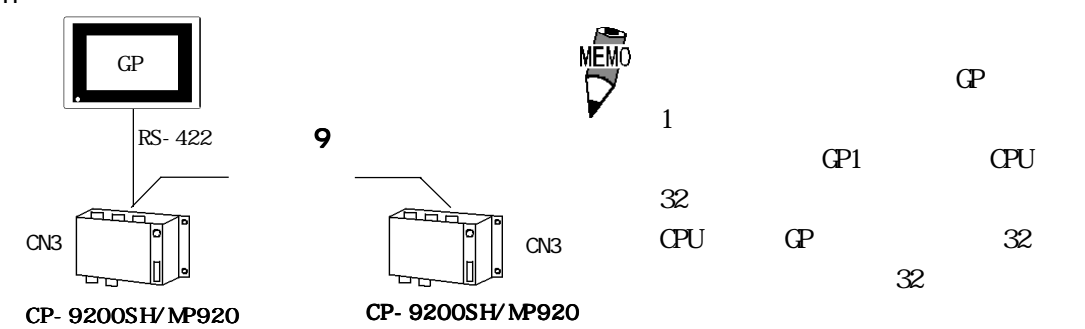

Memocon Micro CPU

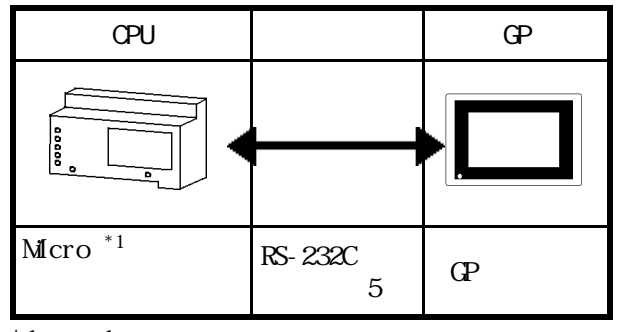

 $*1$  comm $1$ 

PROGIC-8 OPU I/F

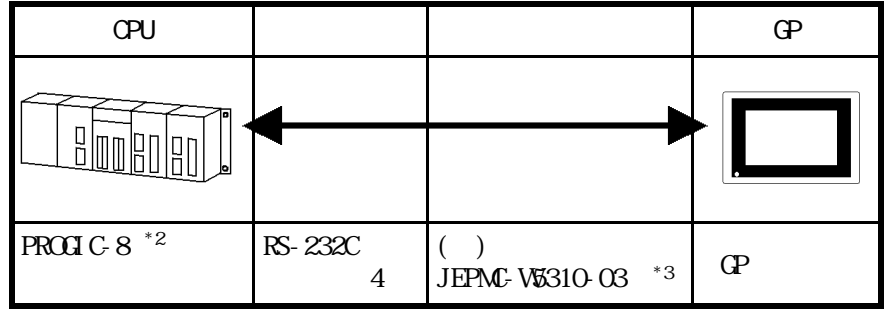

 $*2$  PLC  $PORT1(\varphi)$   $PORT2(15P)$ \*3 PORT1  $PORT2 \t 15P$ 

Memocon-SC (GL120/GL130) I/F

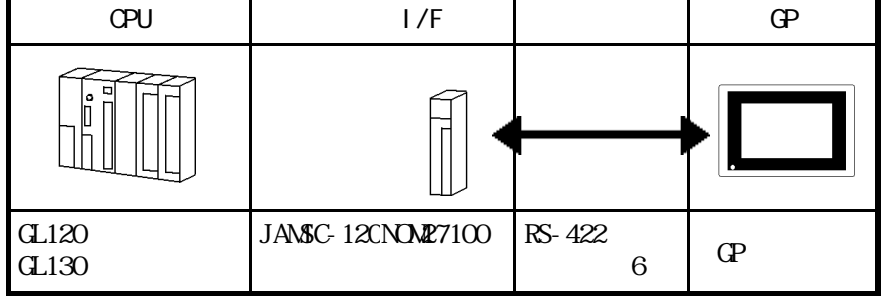

 $NPT900$   $1/F$ 

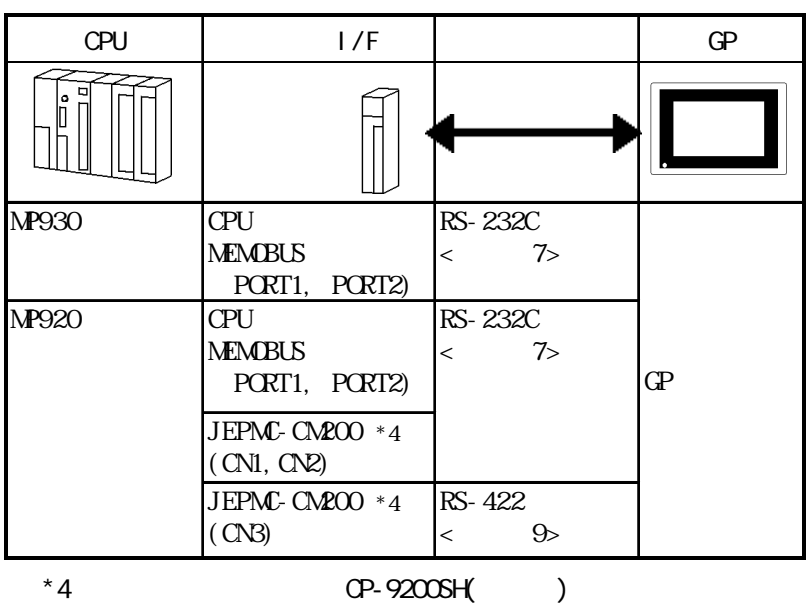
## $2.4.2$

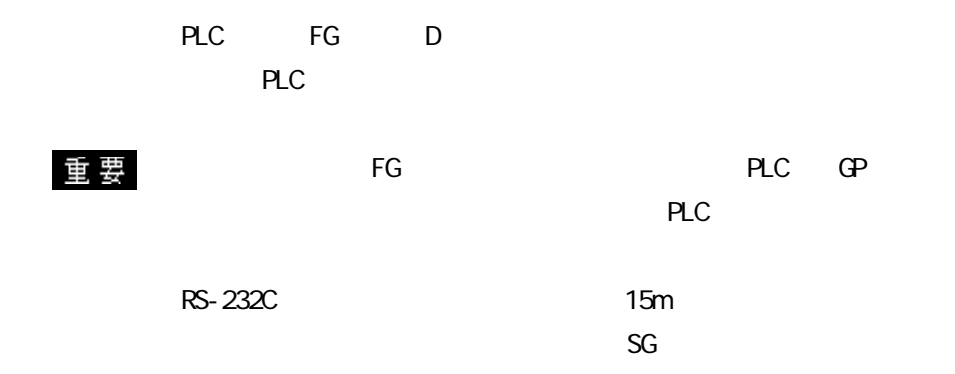

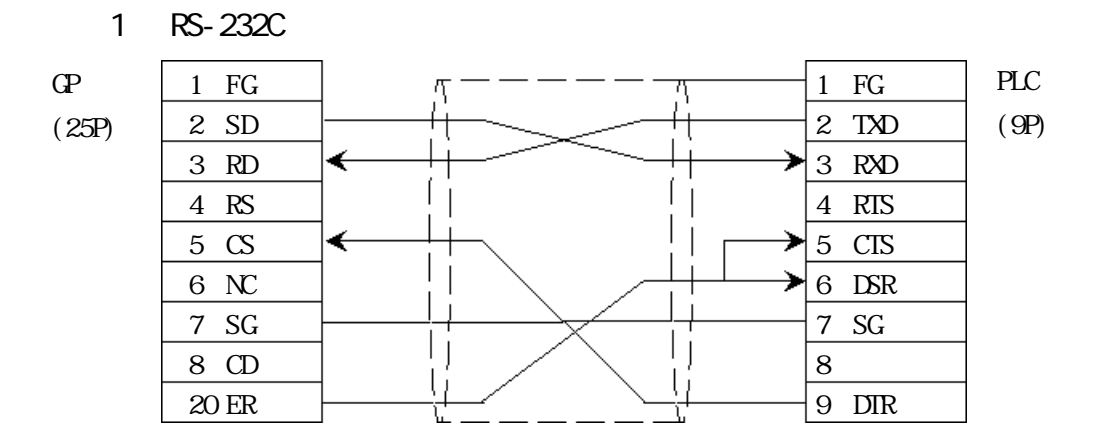

2 RS-422

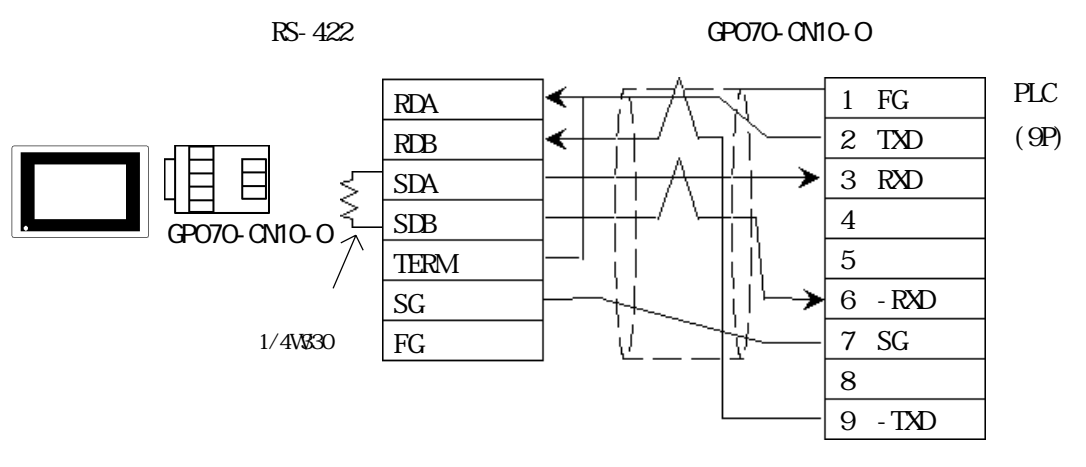

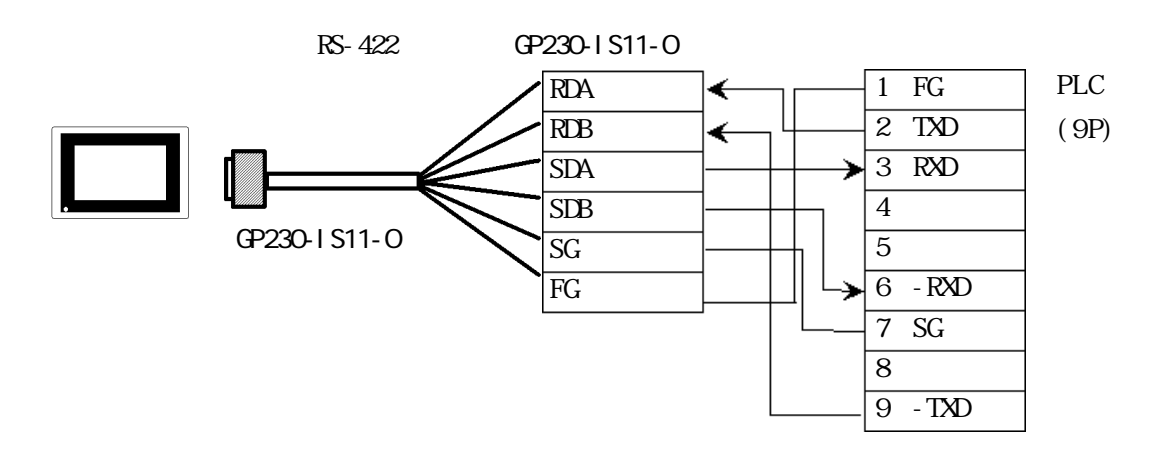

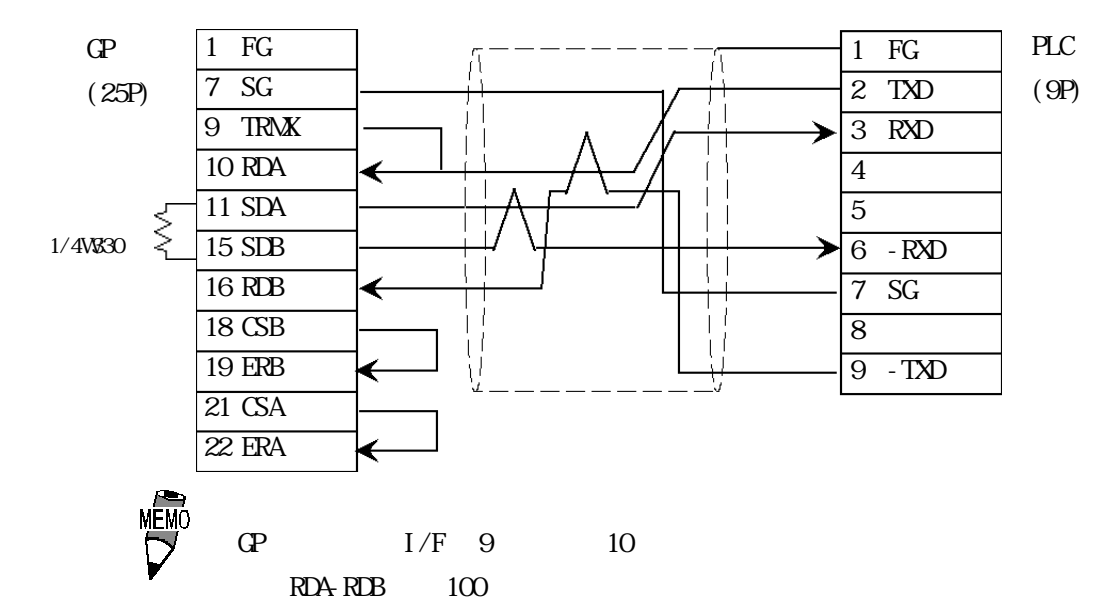

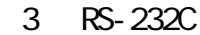

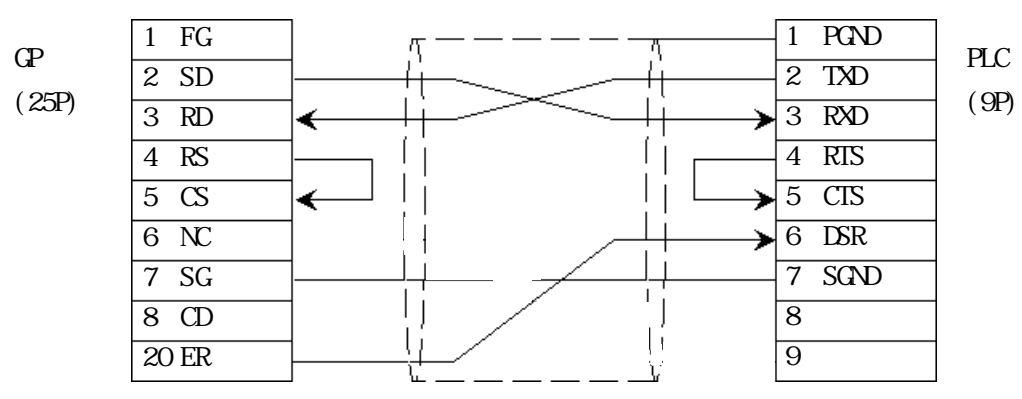

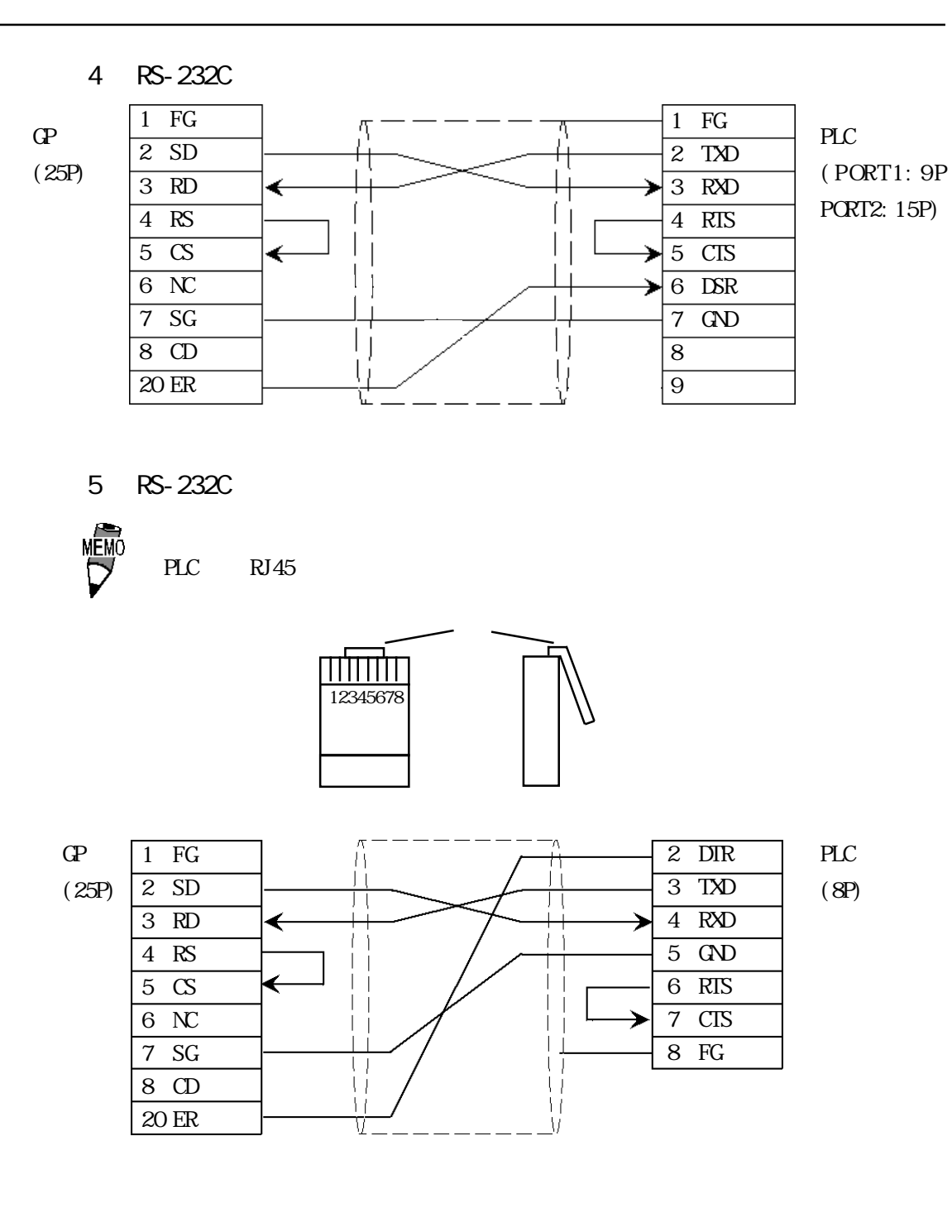

120

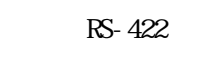

 $R$ S-422 GP070-CN10-0

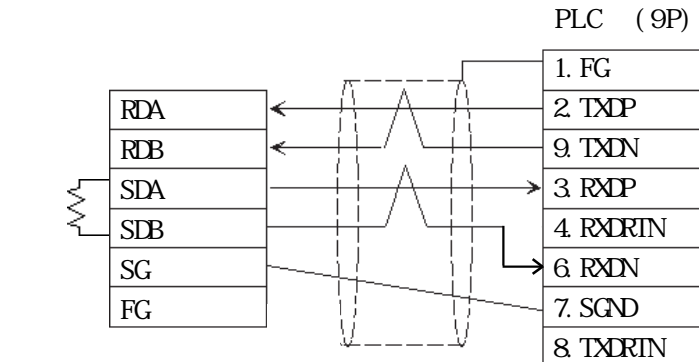

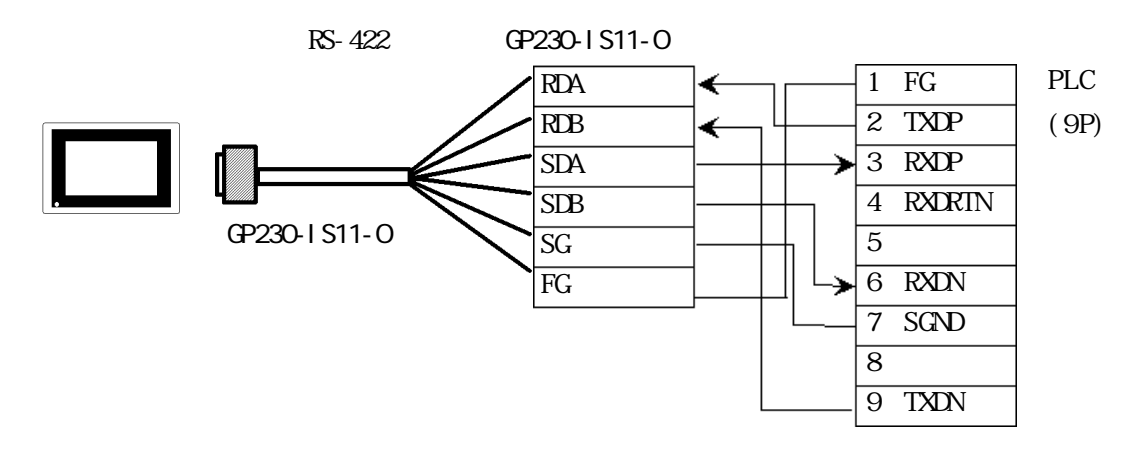

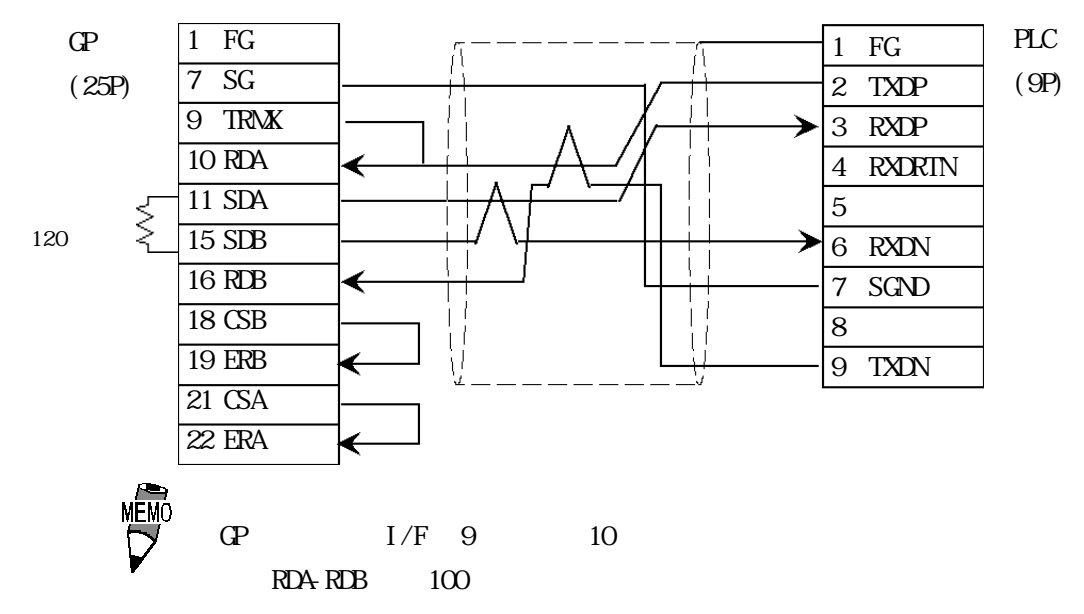

7 RS-232C

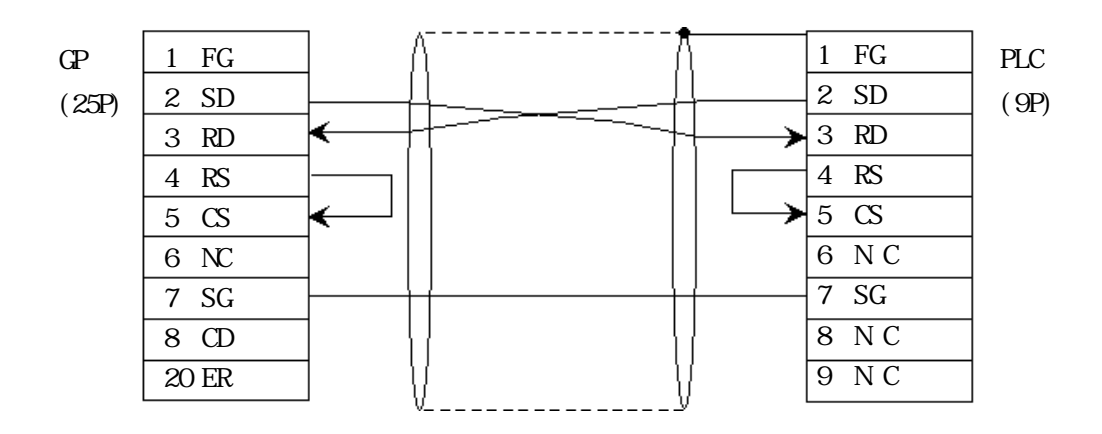

<結線図 8 > RS-232C

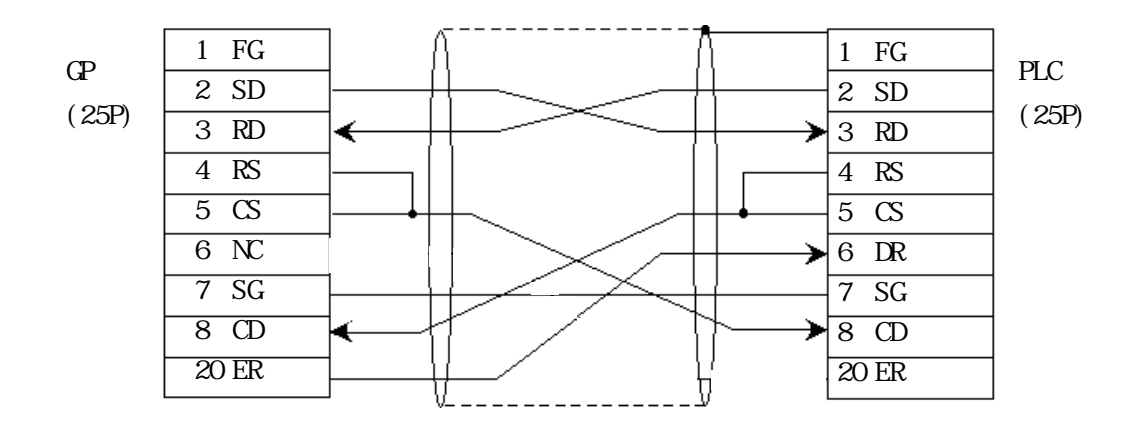

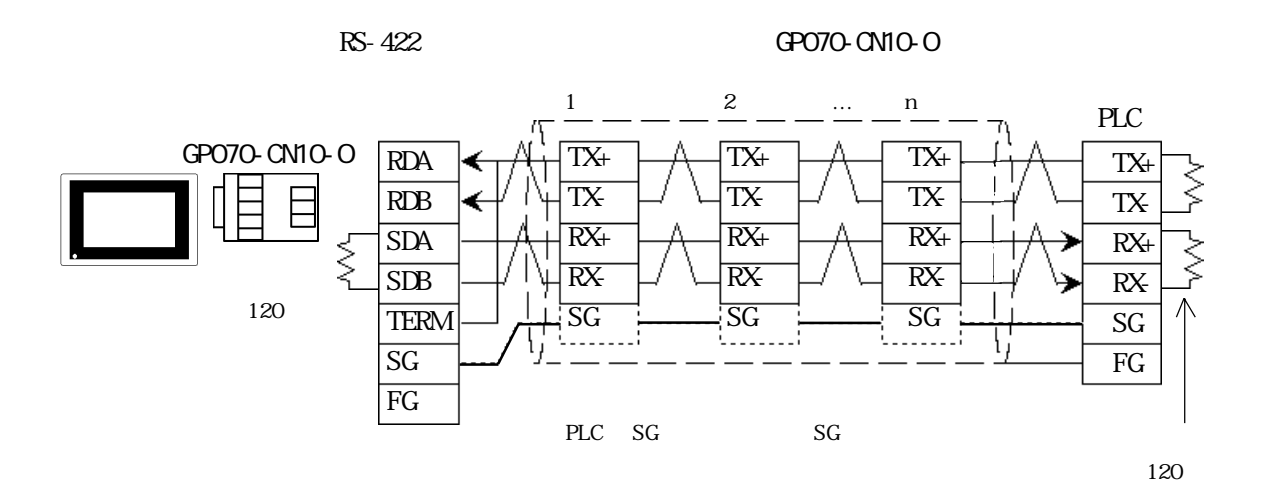

RS-422 GP230-IS11-O

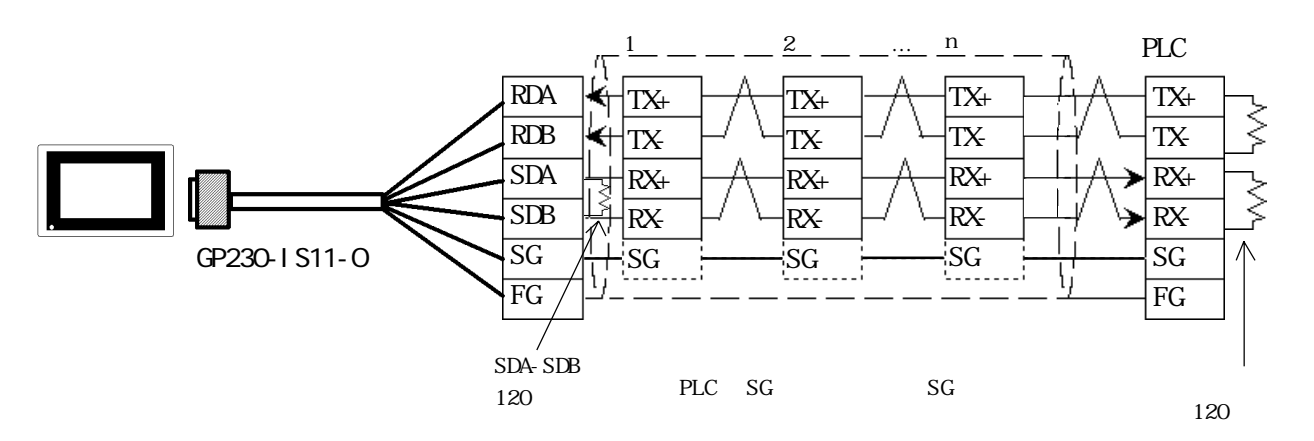

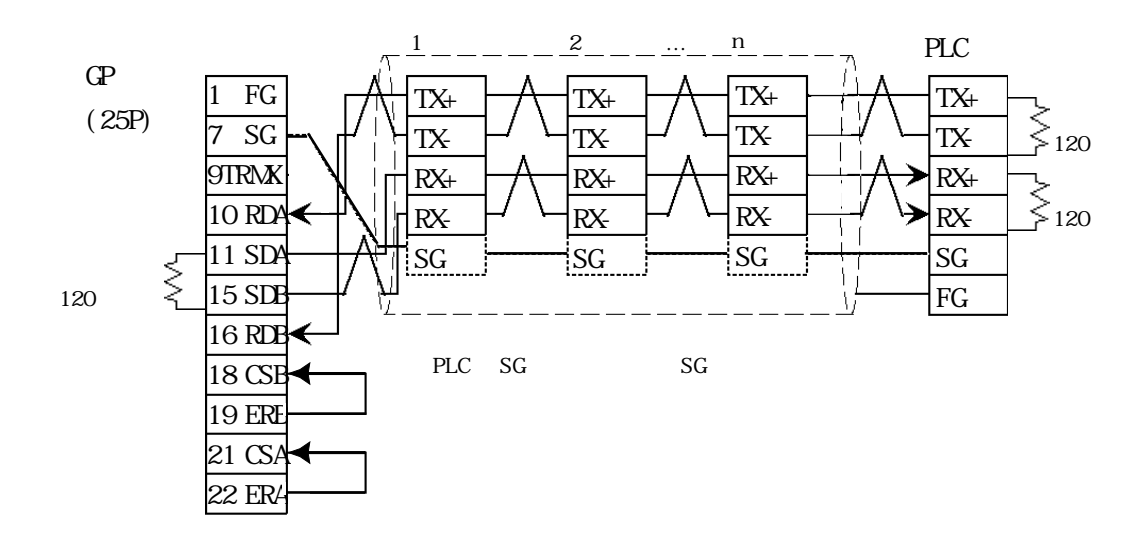

# $2.4.3$

 $\Omega$ 

# Namocon-SC U84/84J/U84S/GL40S/GL6OH/GL70H/GL60S

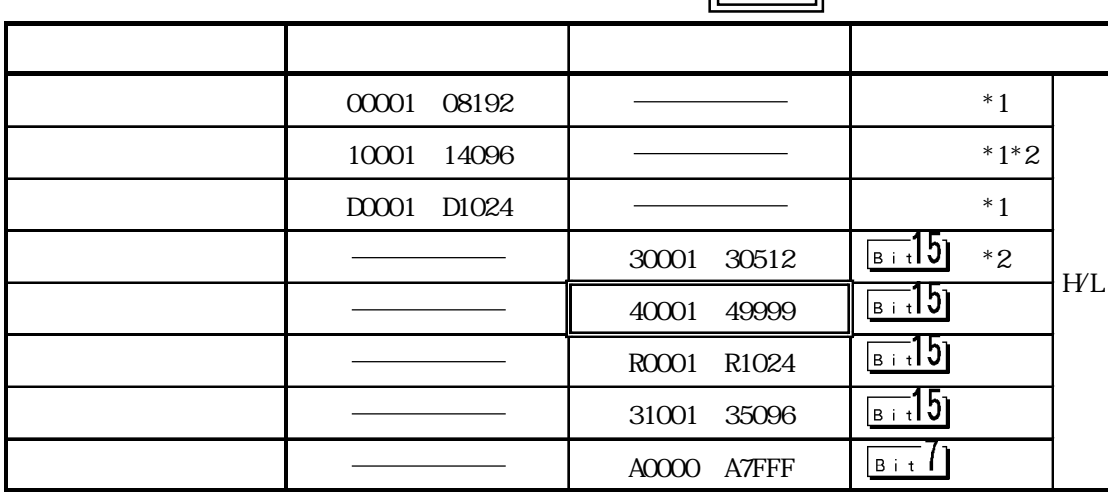

 $M$ emocon-SC  $\qquad \qquad$  GL120/GL130

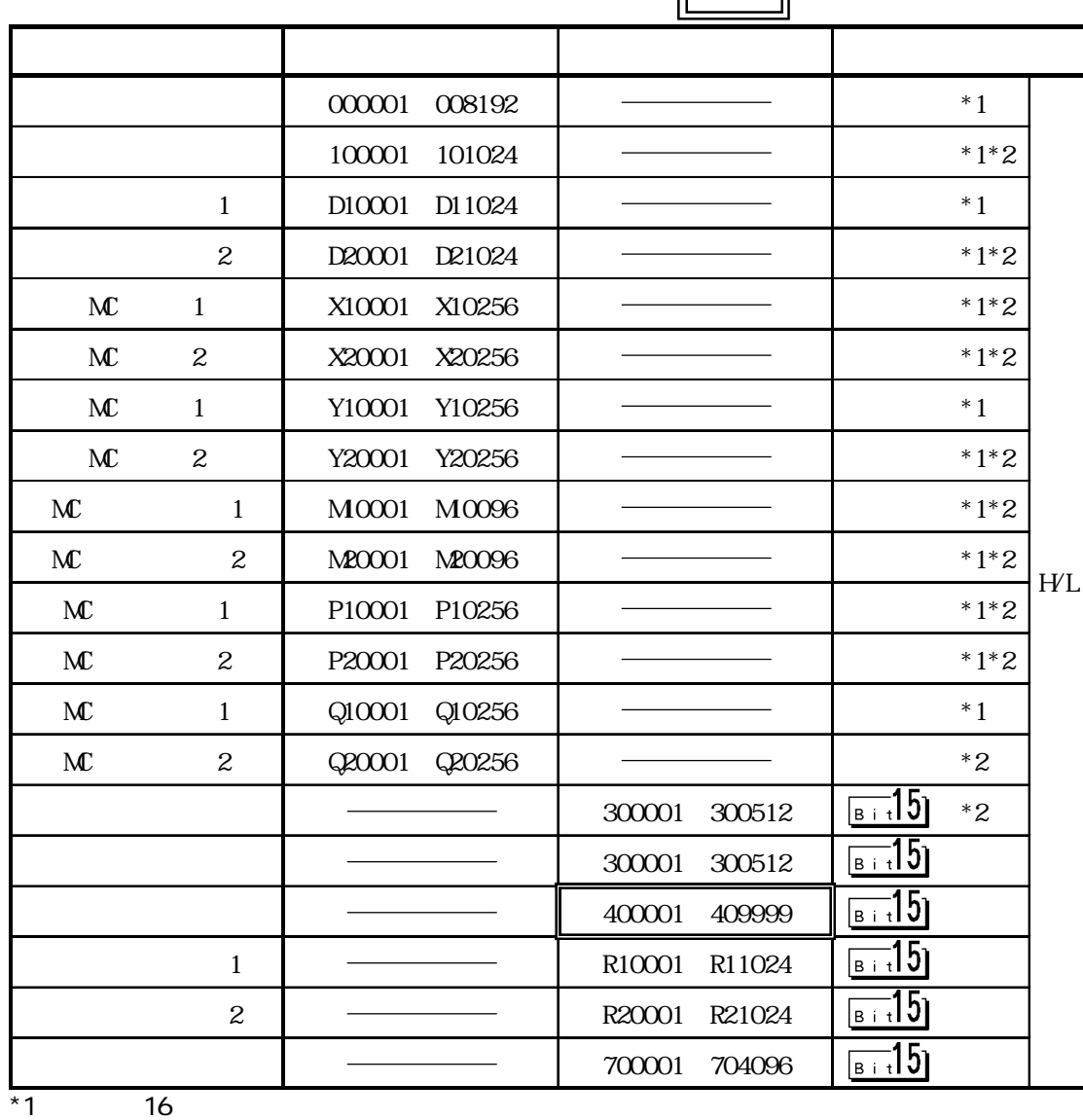

 $*2$ <br>2-4-10  $^{\star}2$   $\qquad \qquad$ 

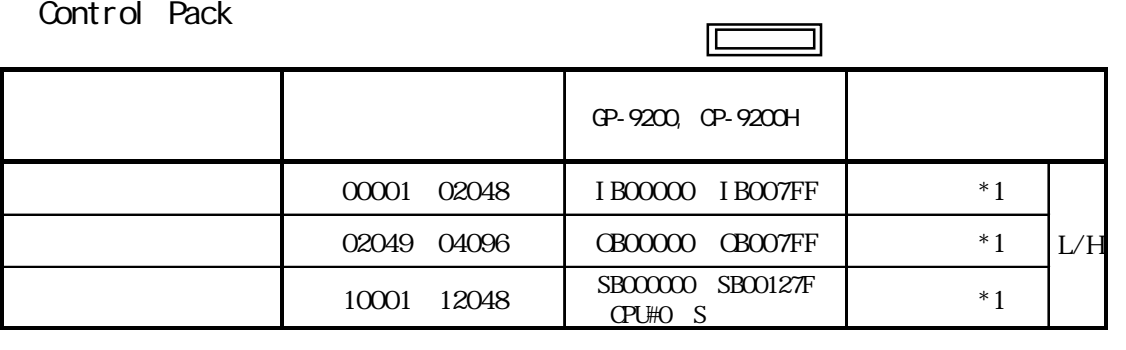

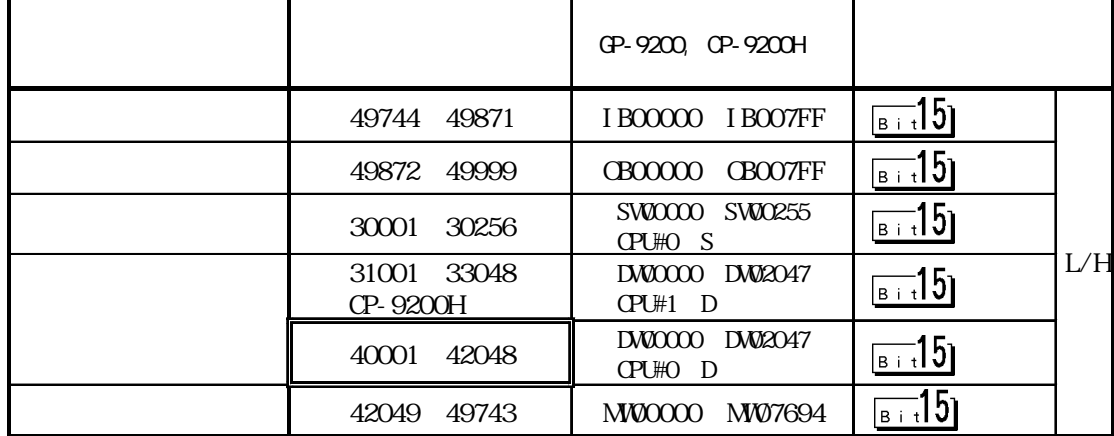

 $*1$  16

Control Pack

CP-9200 CPU#1

 $NW20000$   $NW27694$ 

#### Memocon Micro

 $\Box$ ⊐

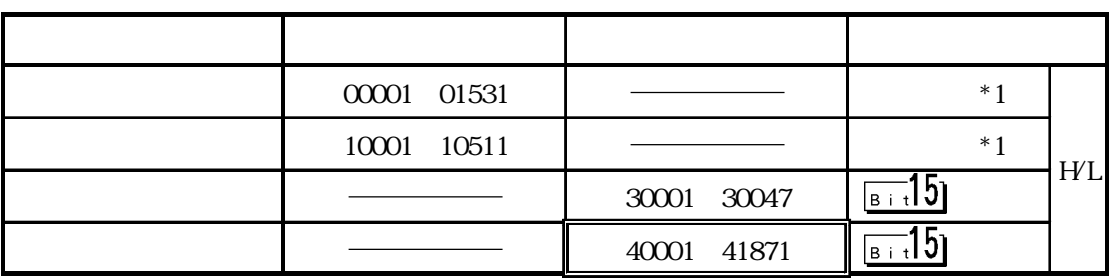

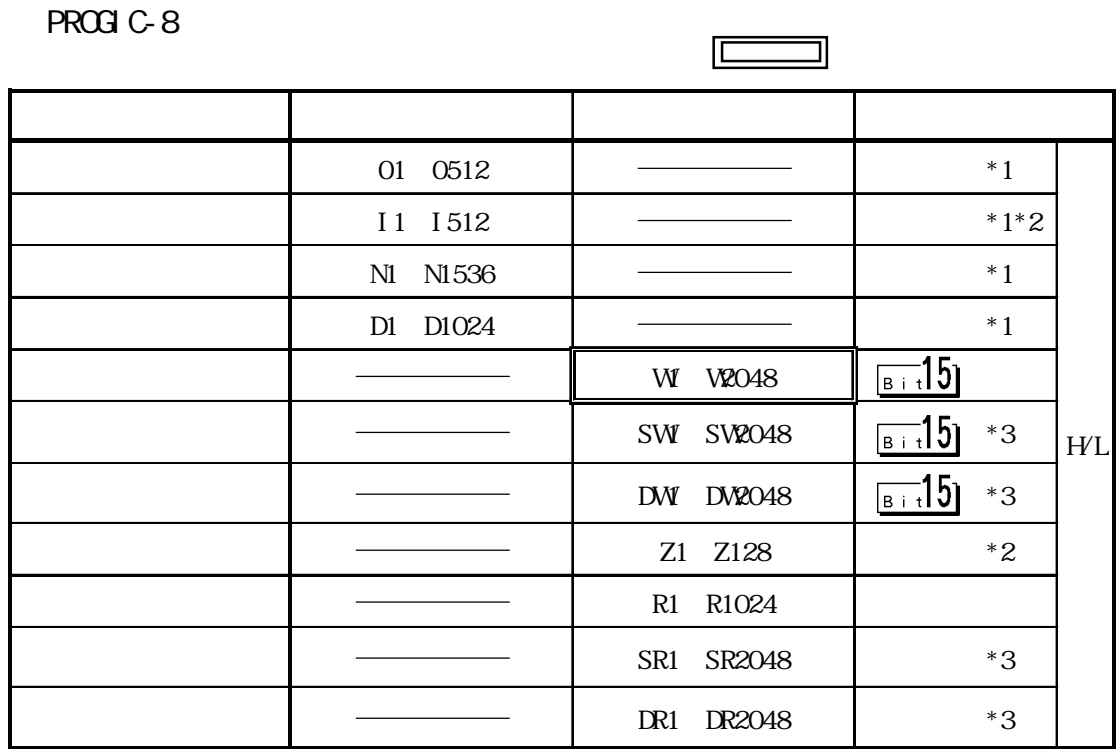

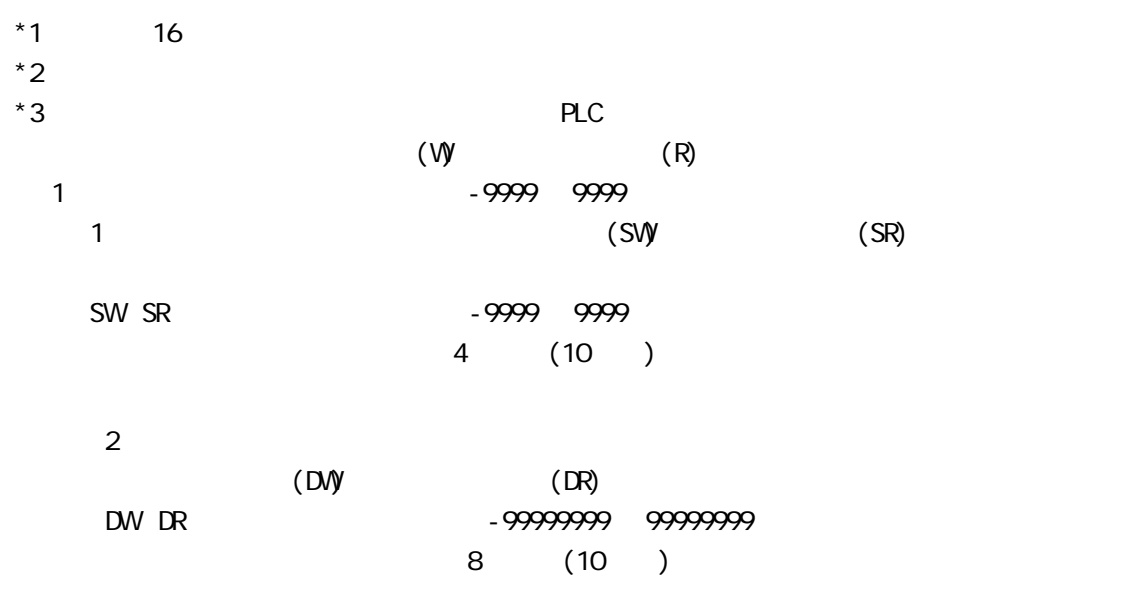

 $SWSR$  WR

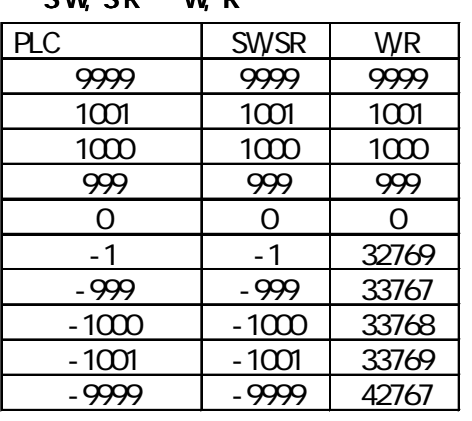

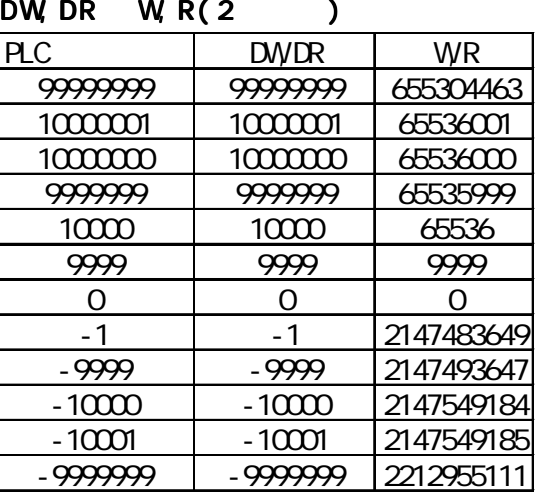

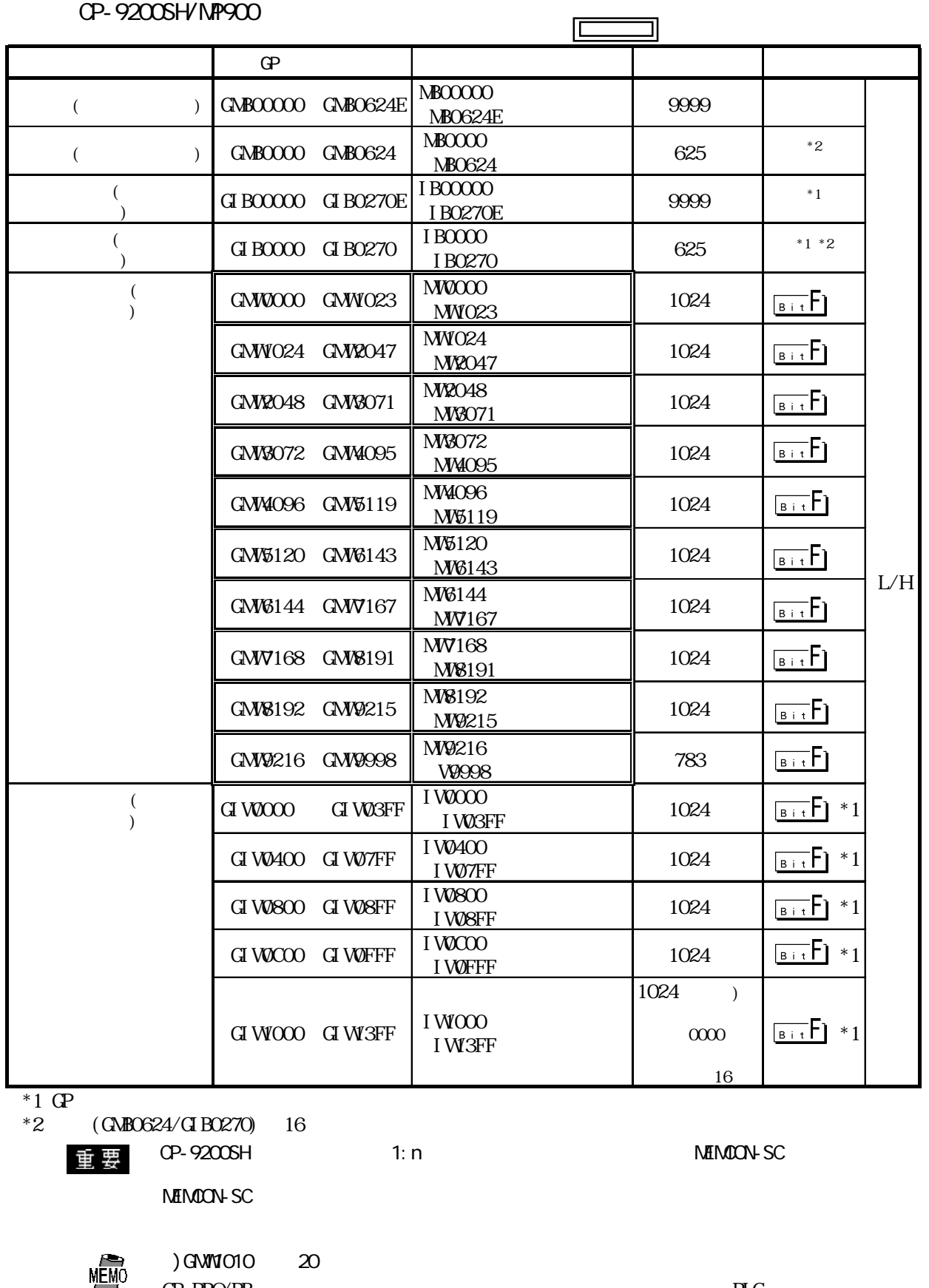

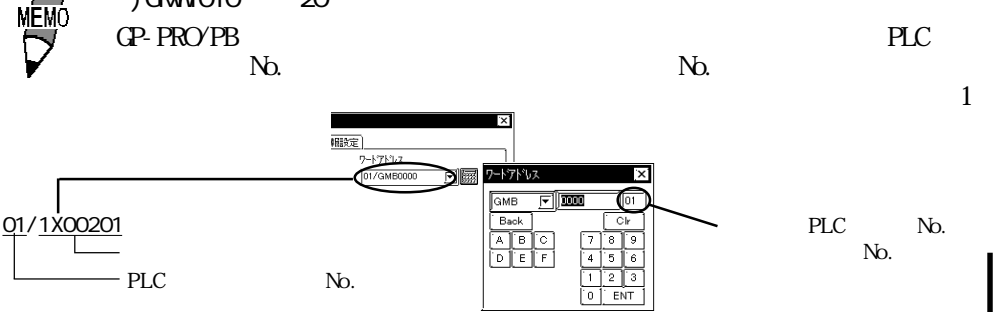

PLC No. No.

2-4-13

 $2.4$  PLC

## $2.4.4$

 $PLC$  GP

## Nemocon SC  $\qquad \qquad$  GL40S/GL60S/GL60H/GL70H)(GL120 CPU )

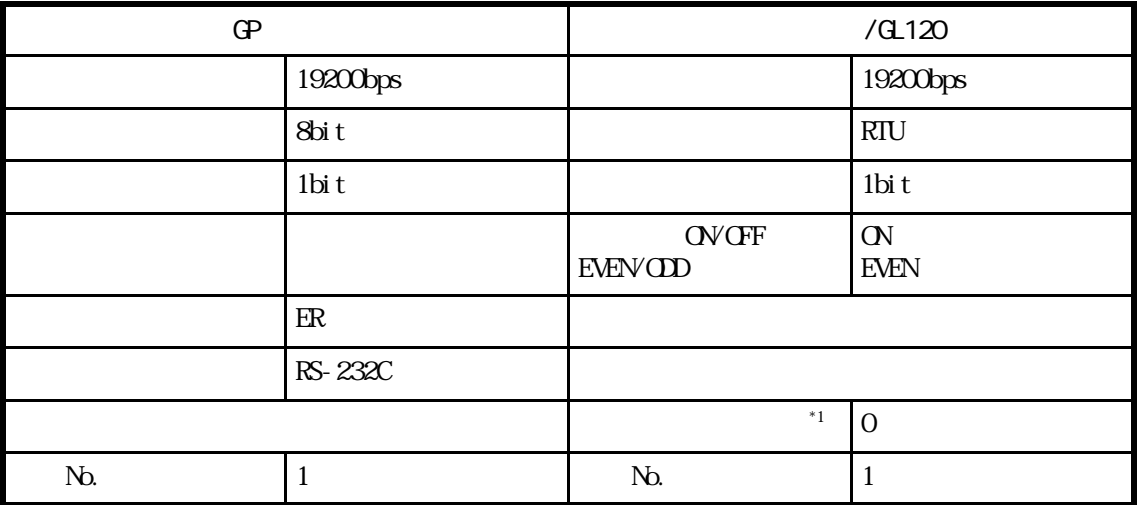

### Nemocon SC U84/U84J/U84S

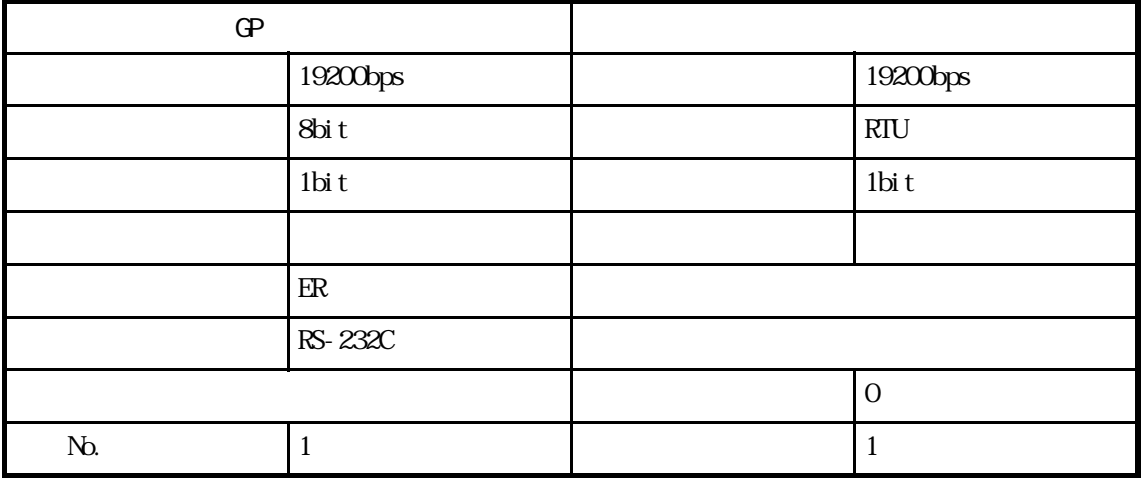

Memocon SC  $\qquad \qquad$  GL120/GL130

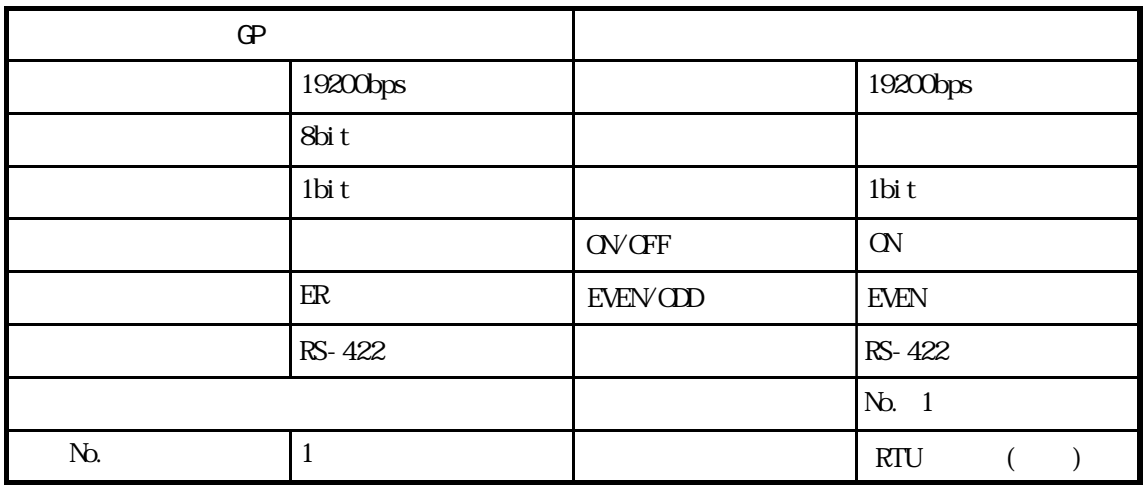

#### PROGIC-8

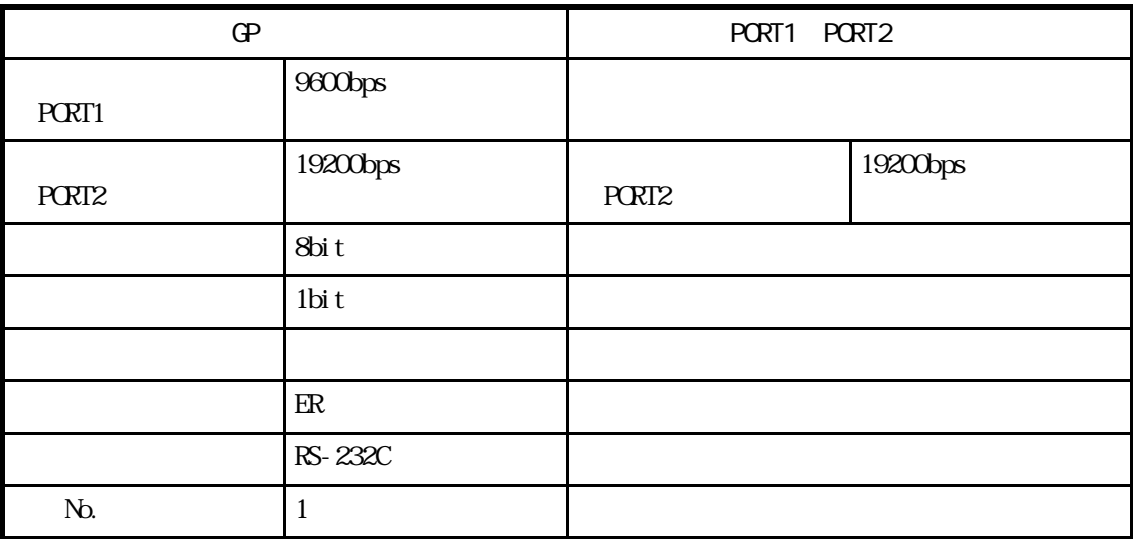

#### Control-Pack

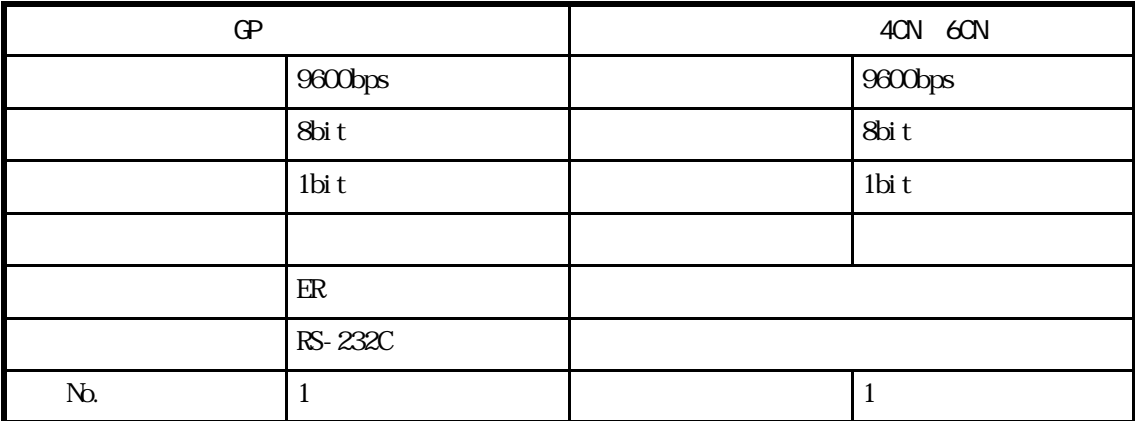

#### Memocon Micro

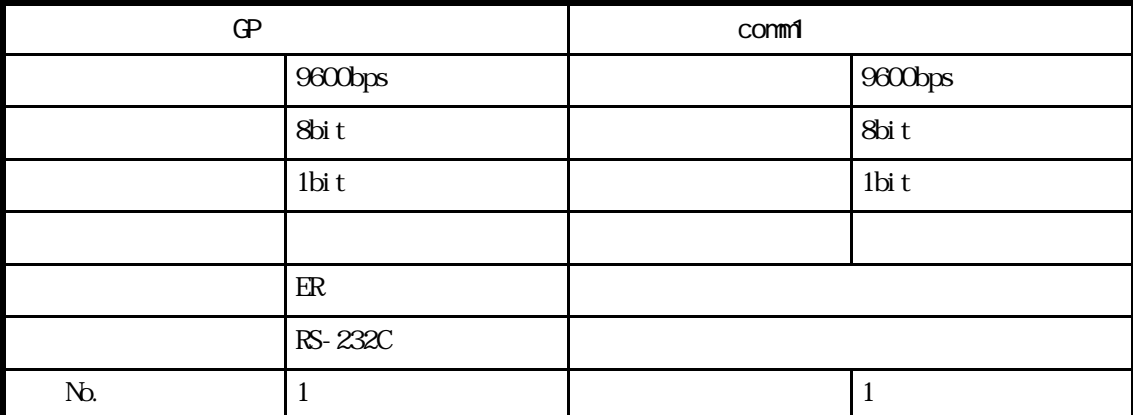

### Control Pack CP-9200SH

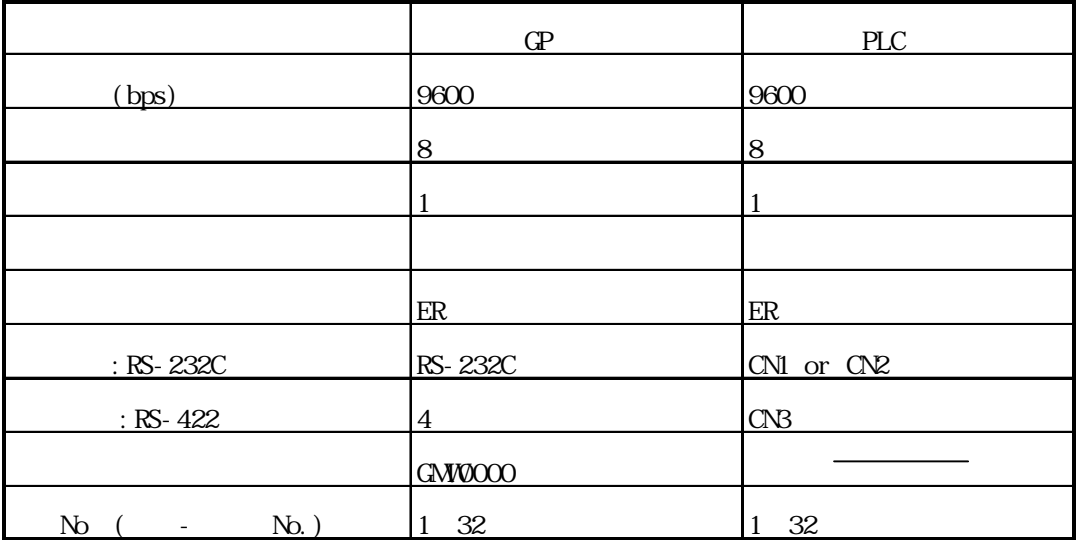

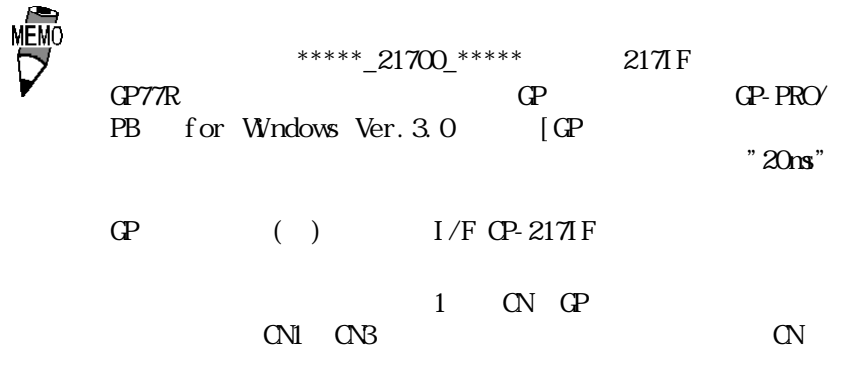

 $PLC$ 

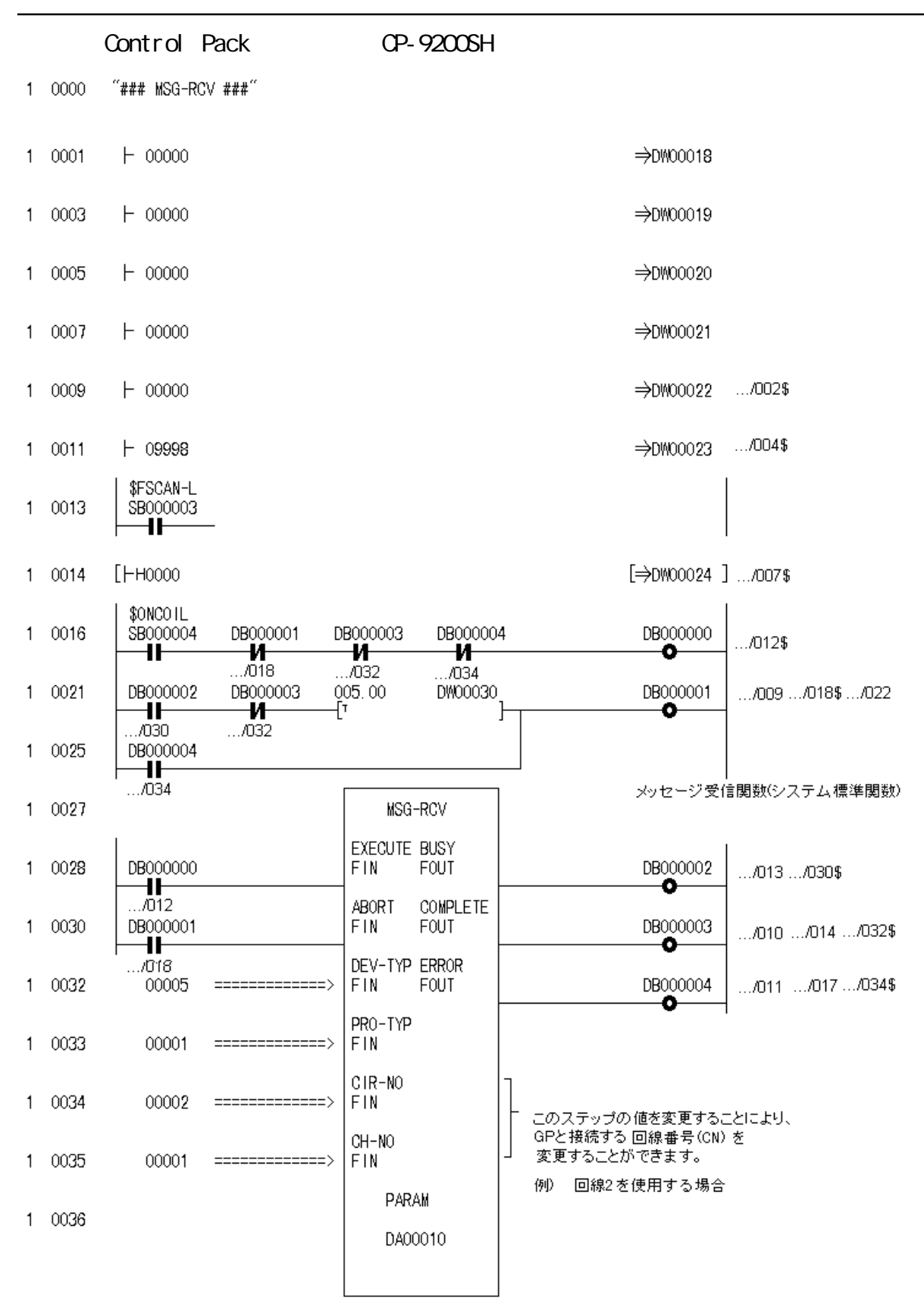

 $0 - 0043$ **DEND** 

### NP900

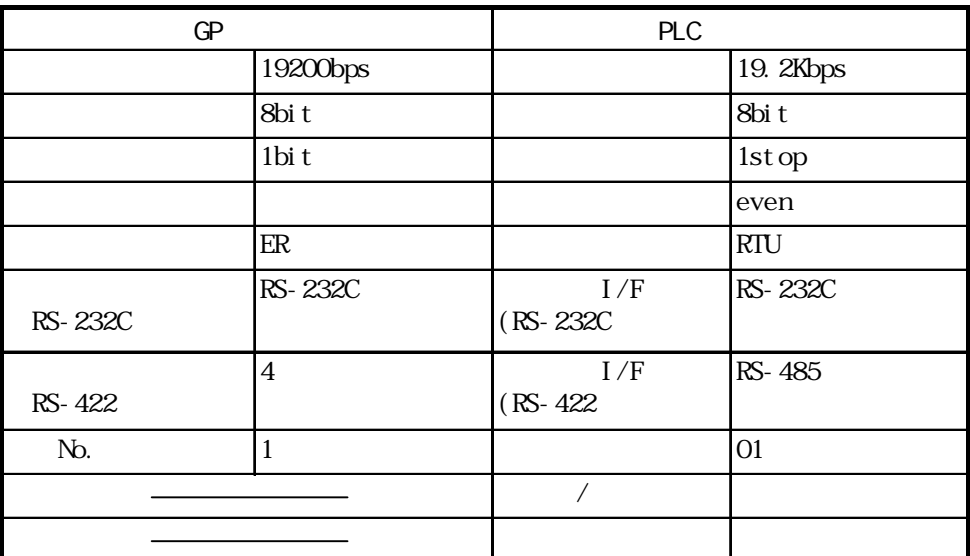

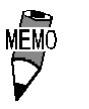

 $\tt CP$  GP-217I/F CN1 CN2 CN3 MP930CPU Port 1, Port 2)

MP930CPU

 $1$  GP

 $PLC$ 

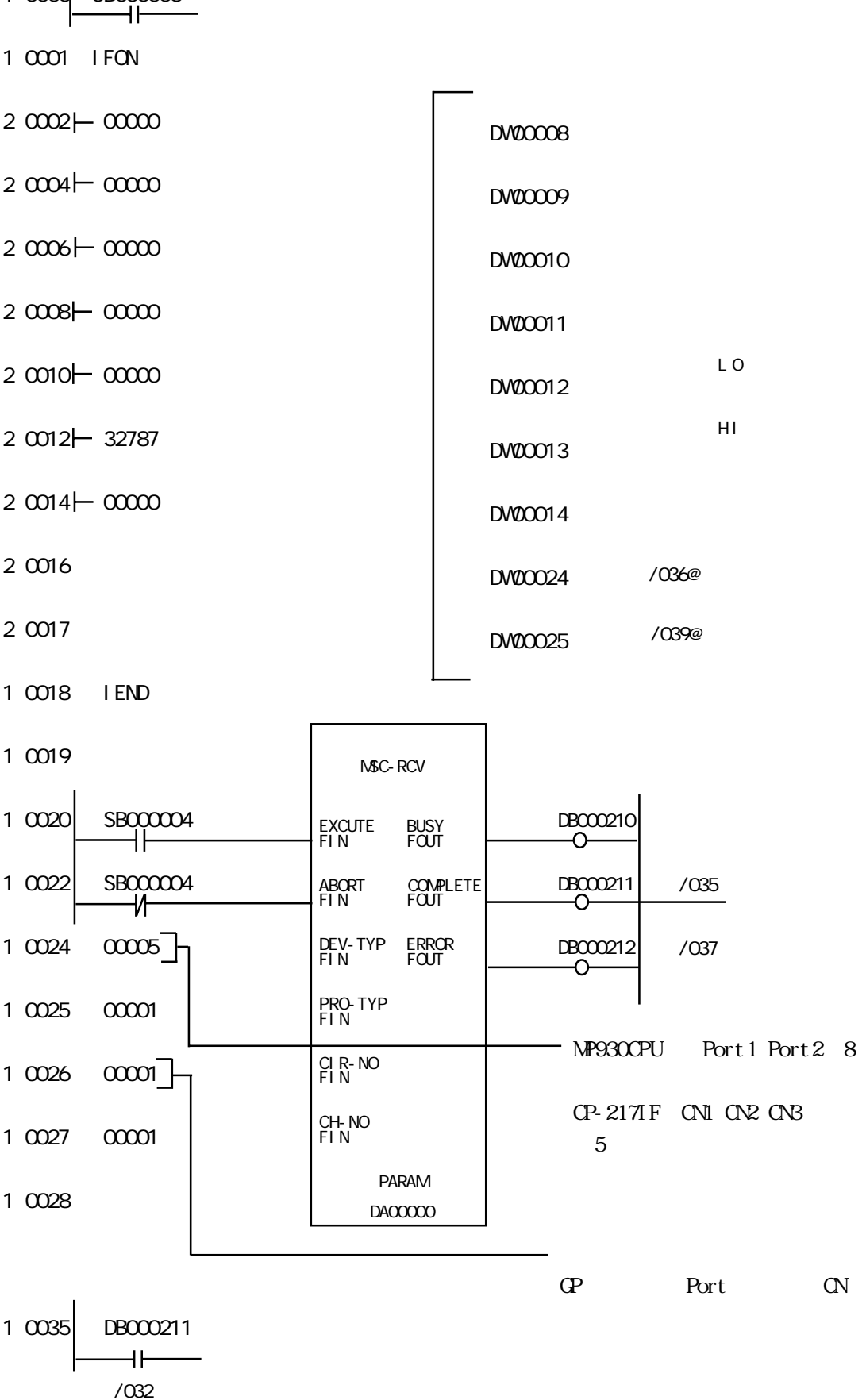

 $1 \, \text{mod}$  SB $00003$ 

SFSCAN-L

NP900

2-4-19

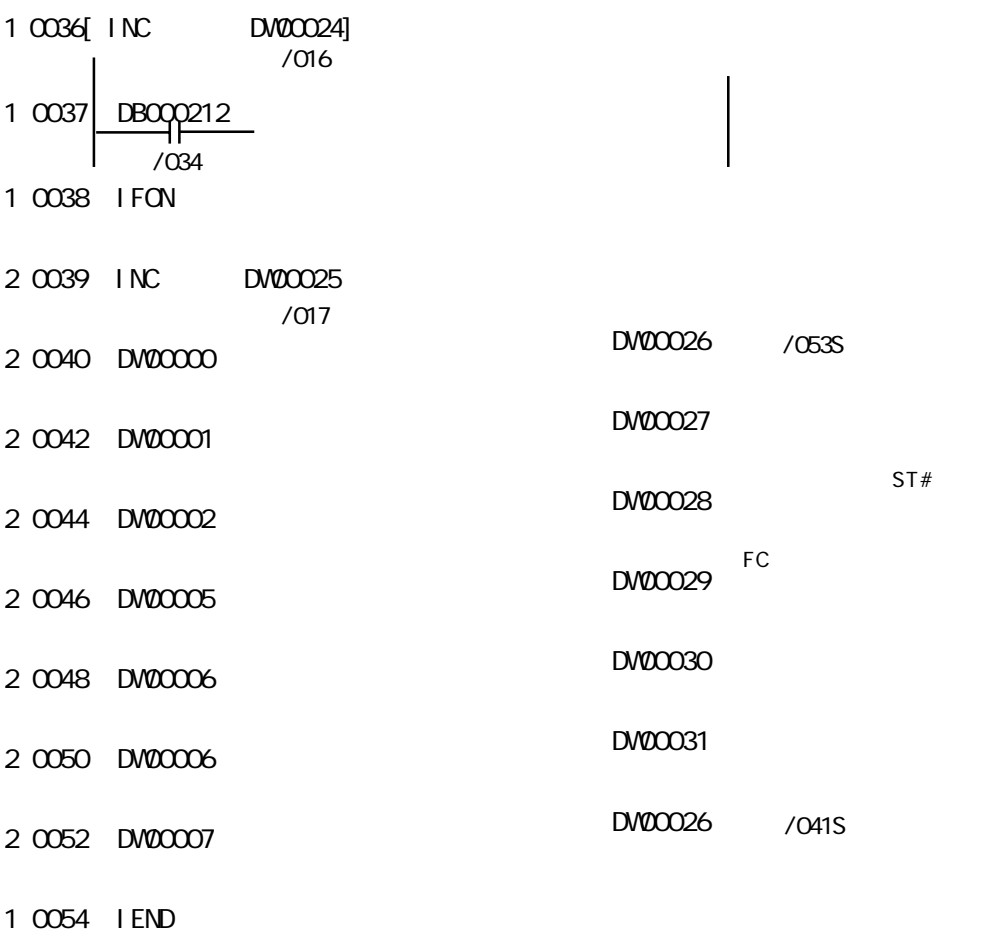

0 0055 DEND

# $2.5$  PLC

# $2.5.1$

$$
\mathbf{PLC} \quad \mathbf{QP}
$$

 $2.5.2$ 

 $H D C-S10$   $I/F$ 

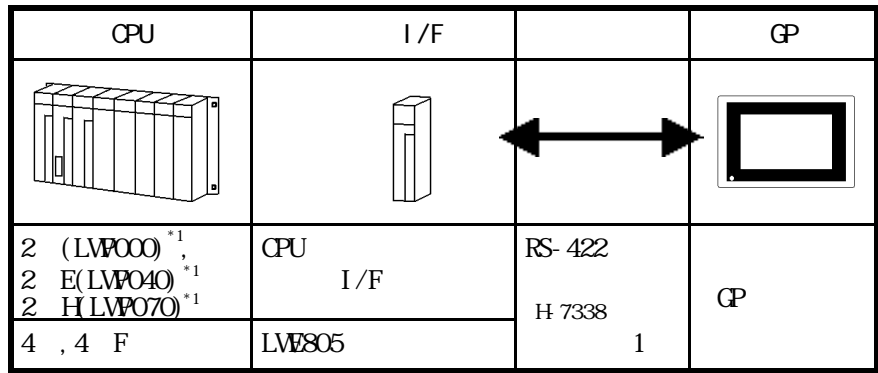

 $H D C H$  I/F 1

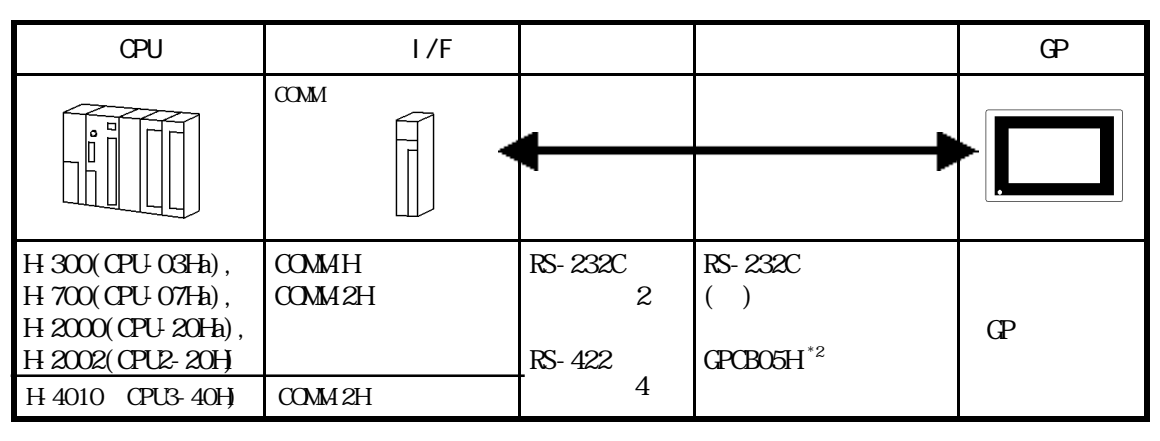

HDIC H /COMM-2H I/F 2

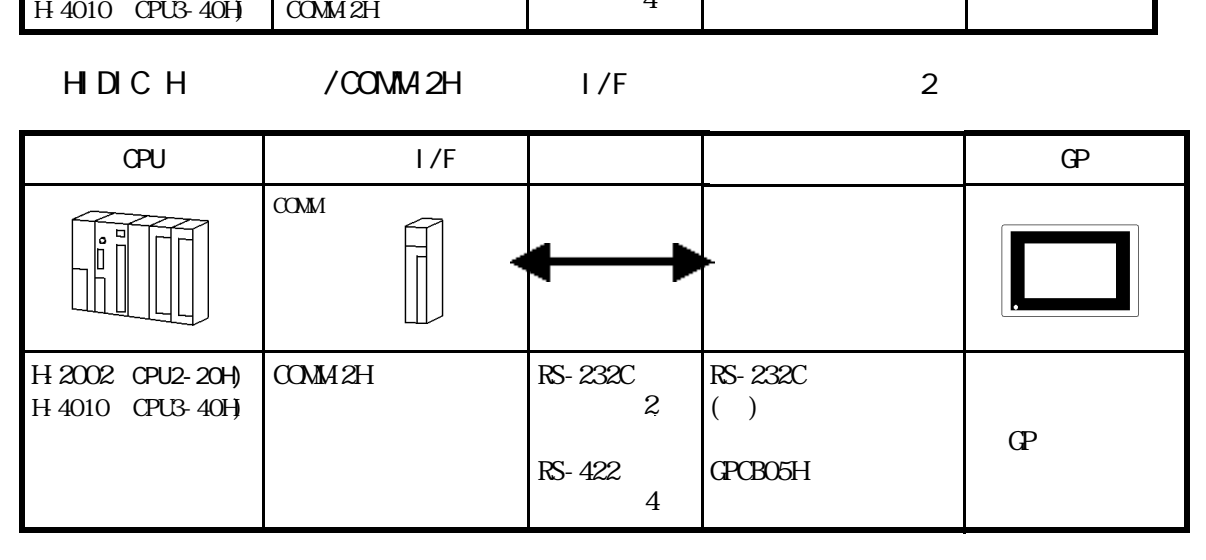

\*1 CPU **HOST LINK COMPUTER LINK** 

\*2 GP-270/GP-370/GP-377/GP-377R

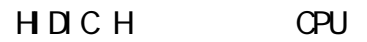

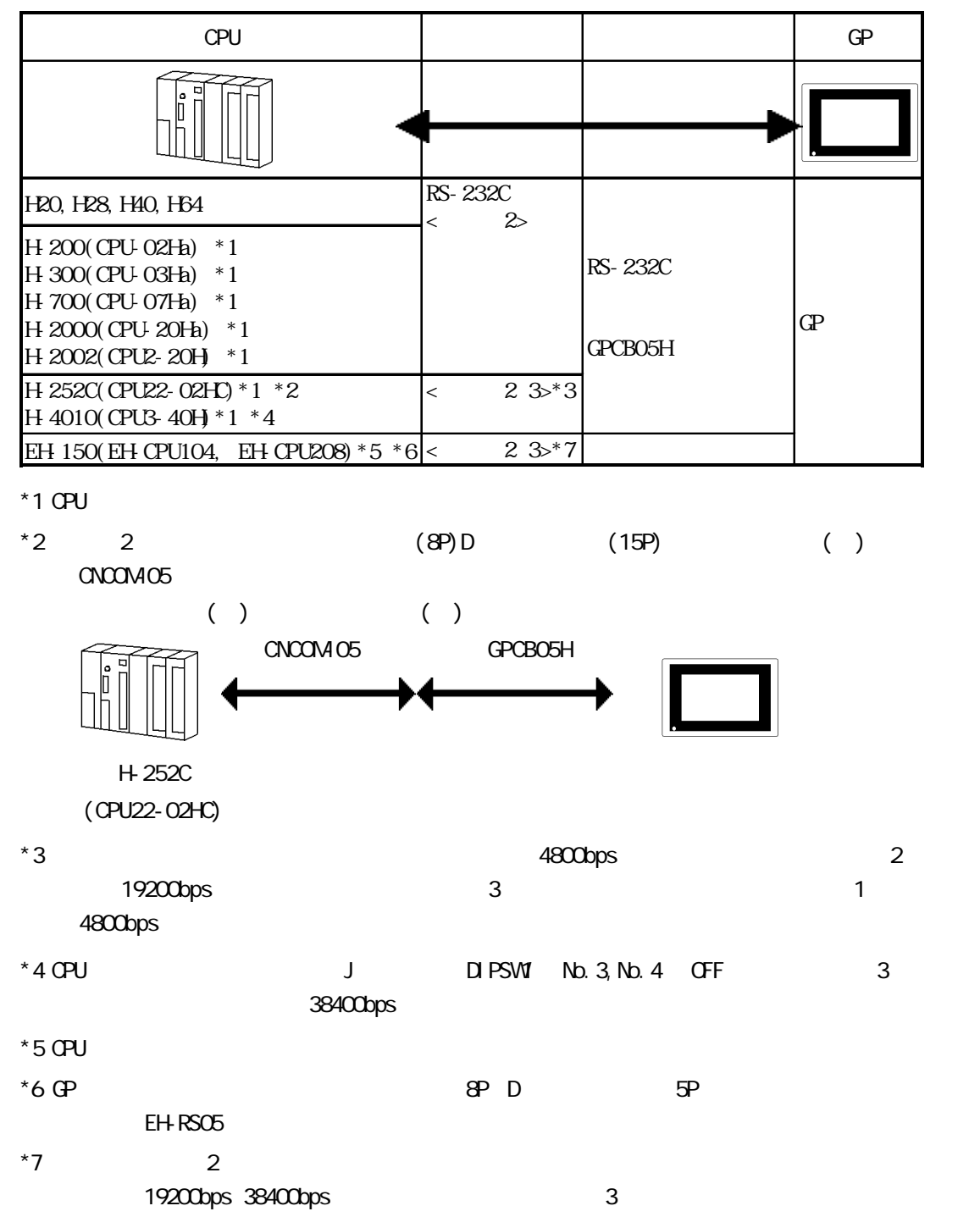

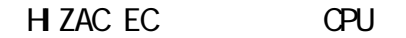

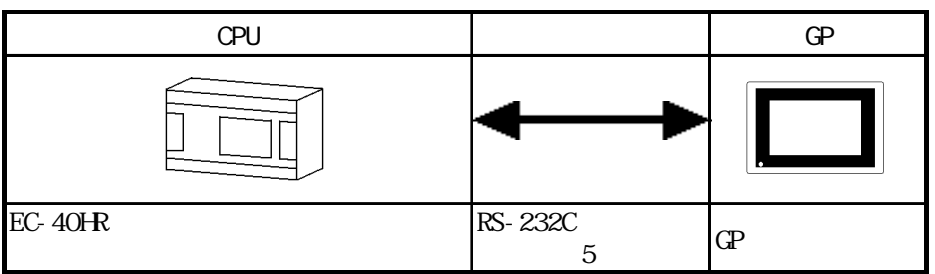

## $2.5.2$

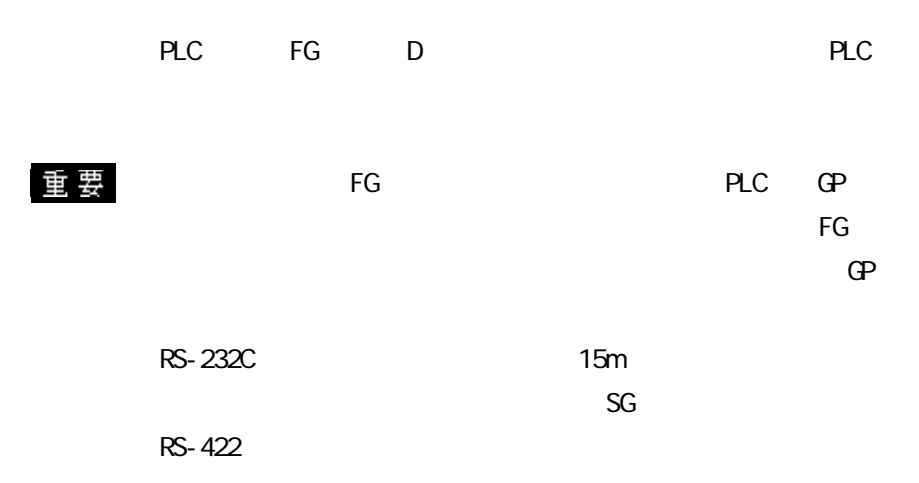

1 RS-422

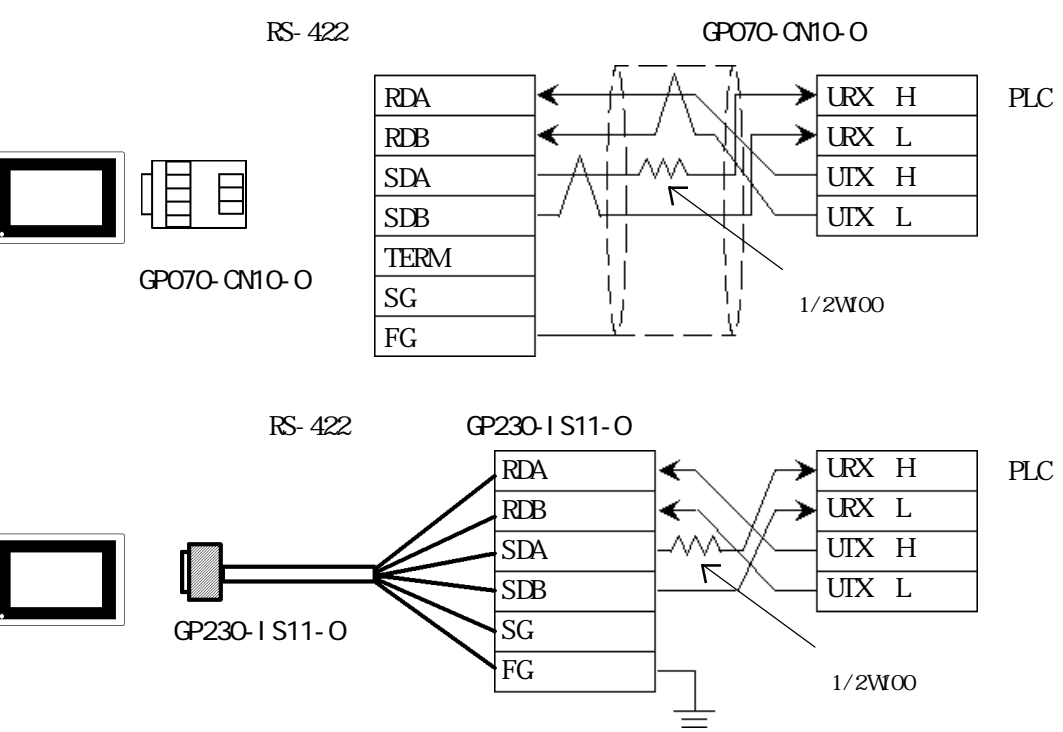

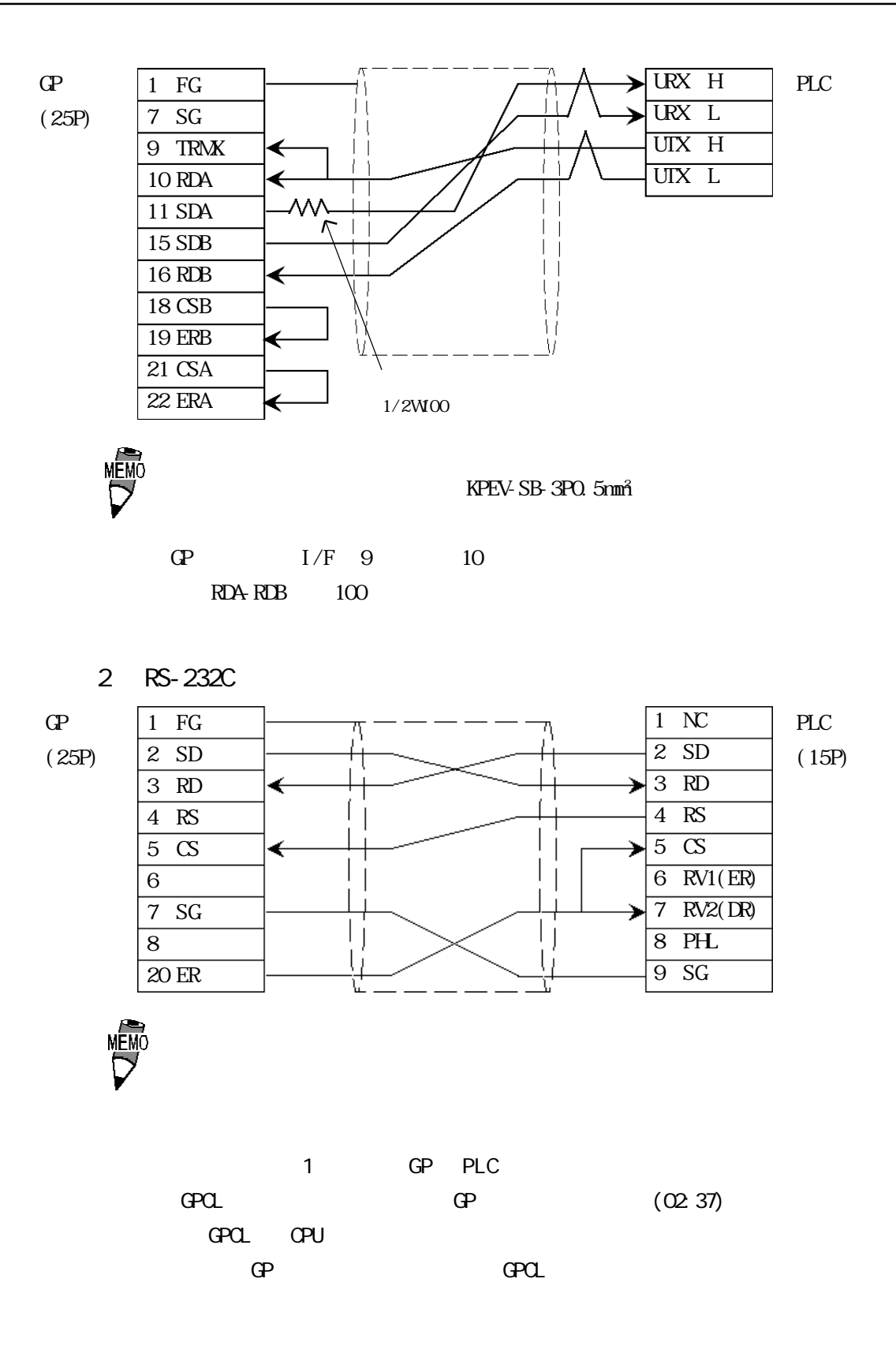

2-5-4

3 RS-232C

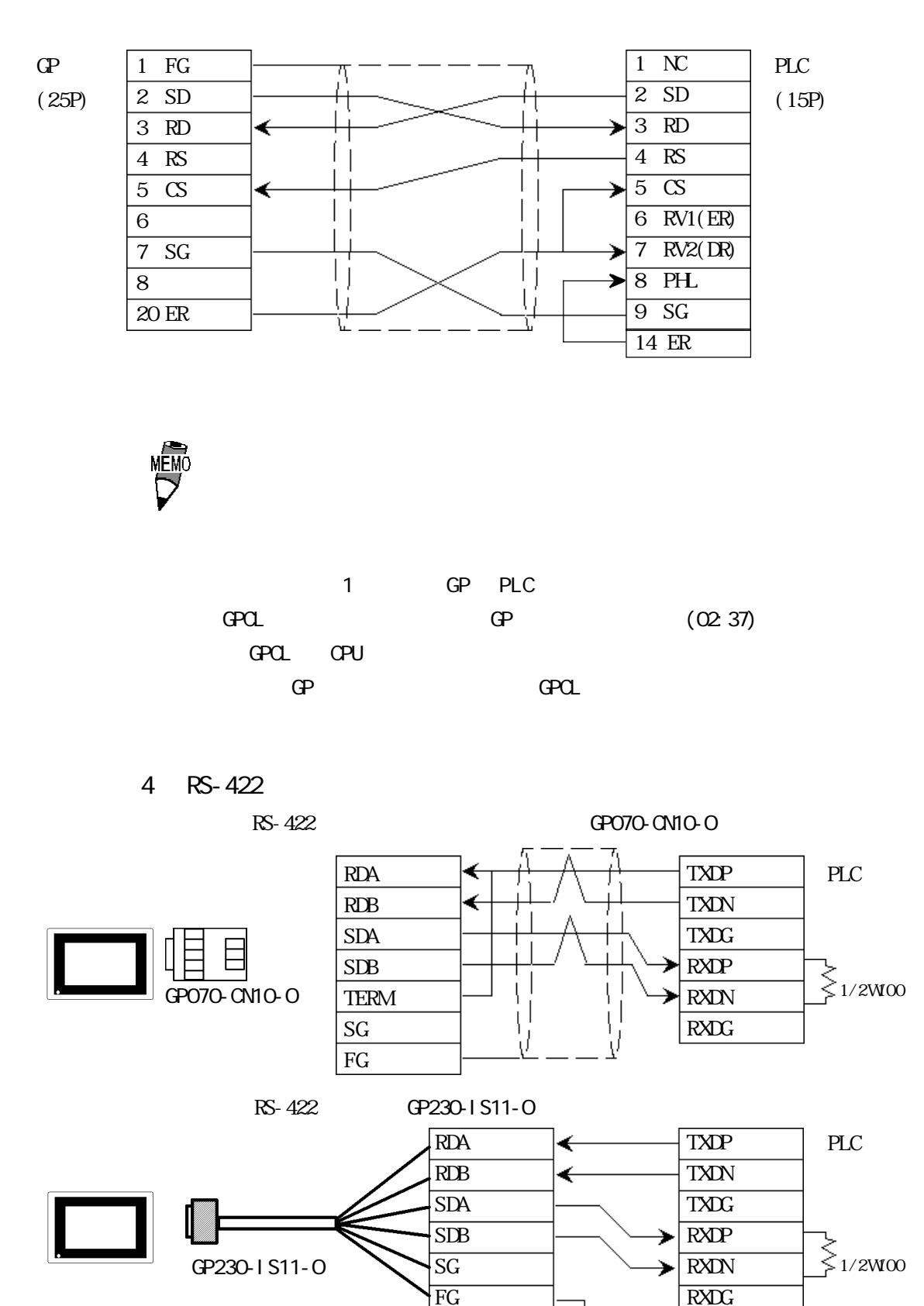

吉

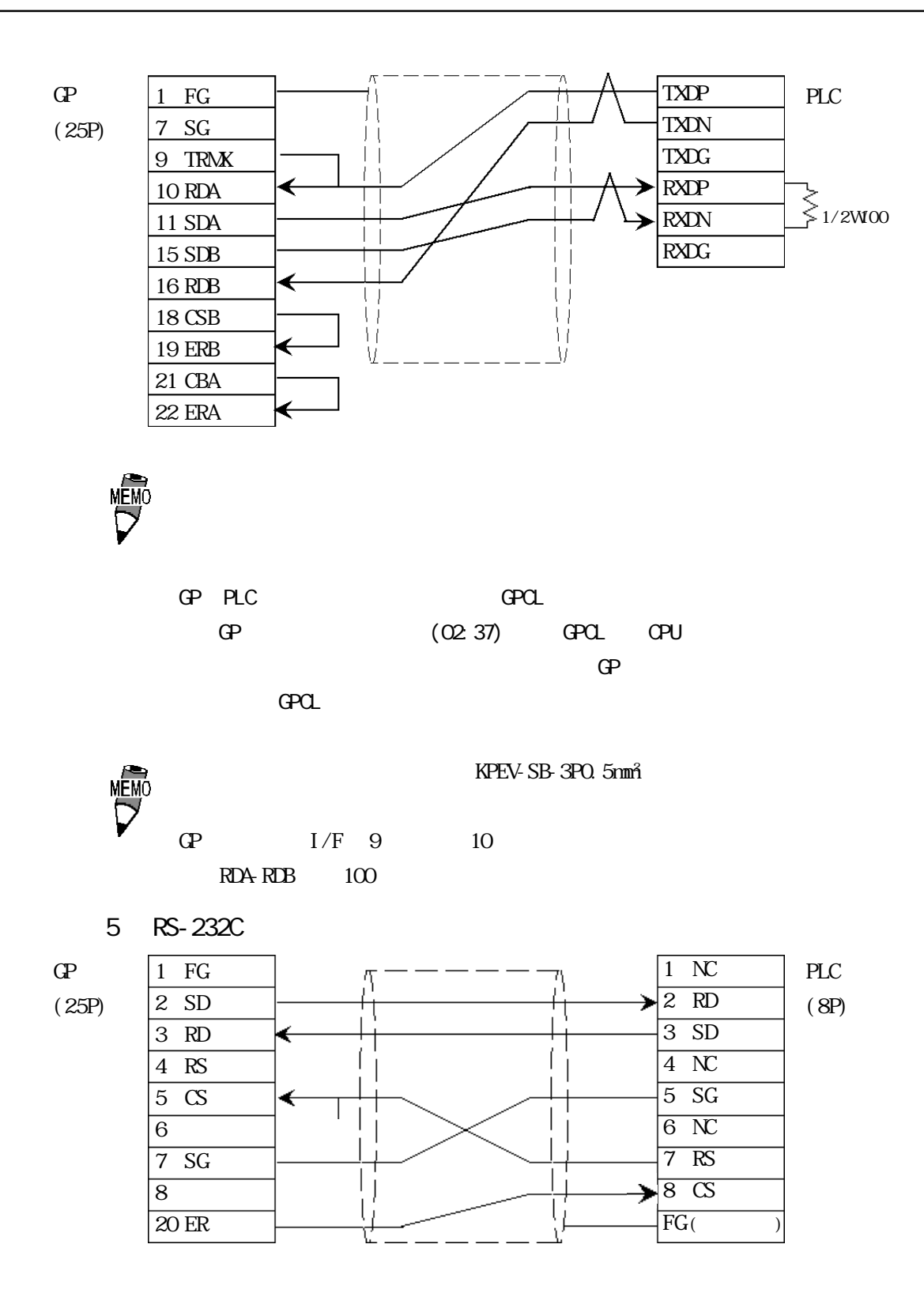

# $2.5.3$

 $\Omega$ 

H DIC S10

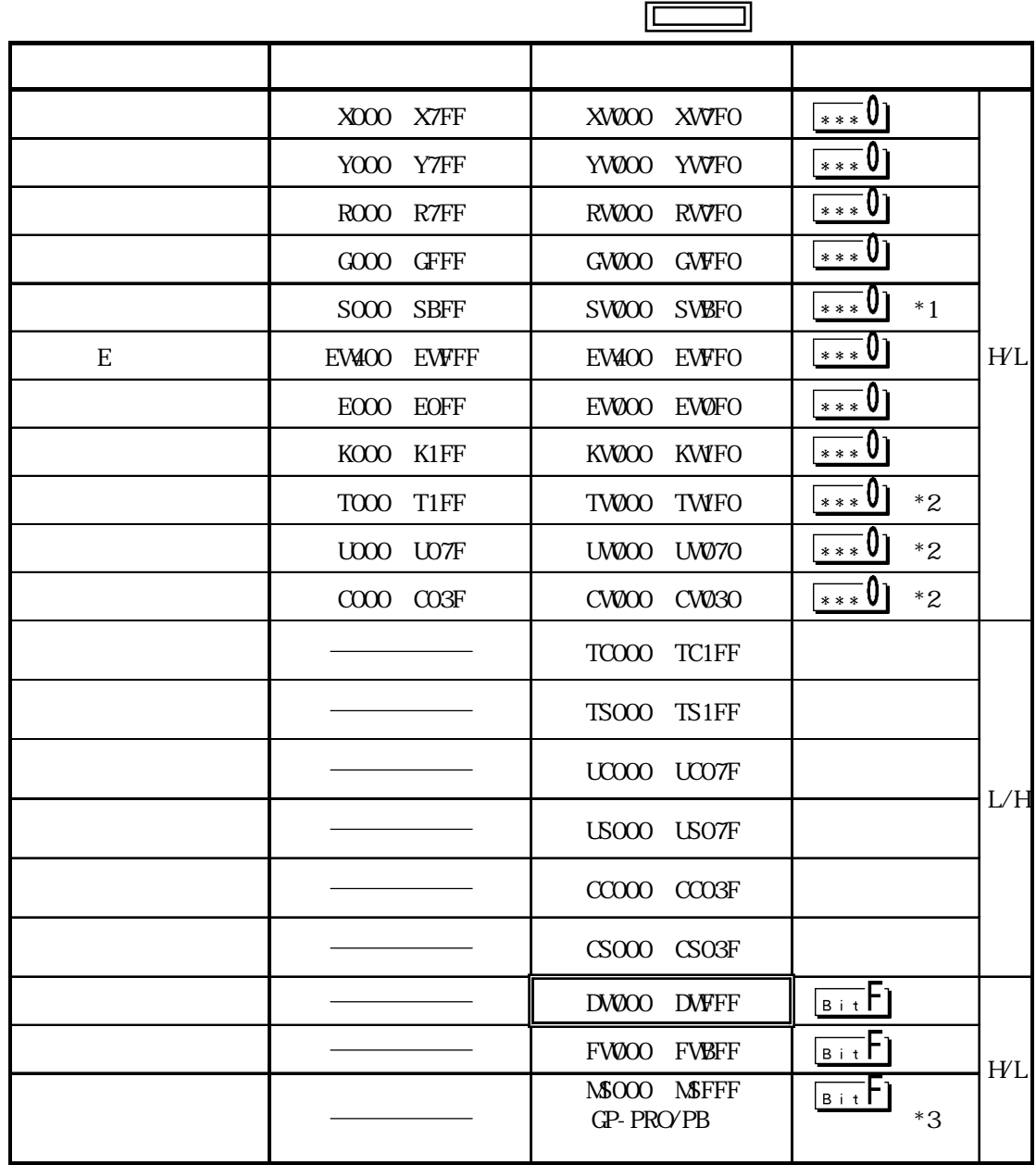

 $*1$ 

 $*2$ <br> $*3$ (1 8 ) 4K

 $\blacksquare$ 

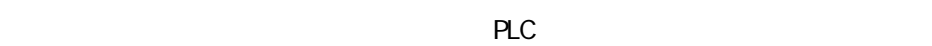

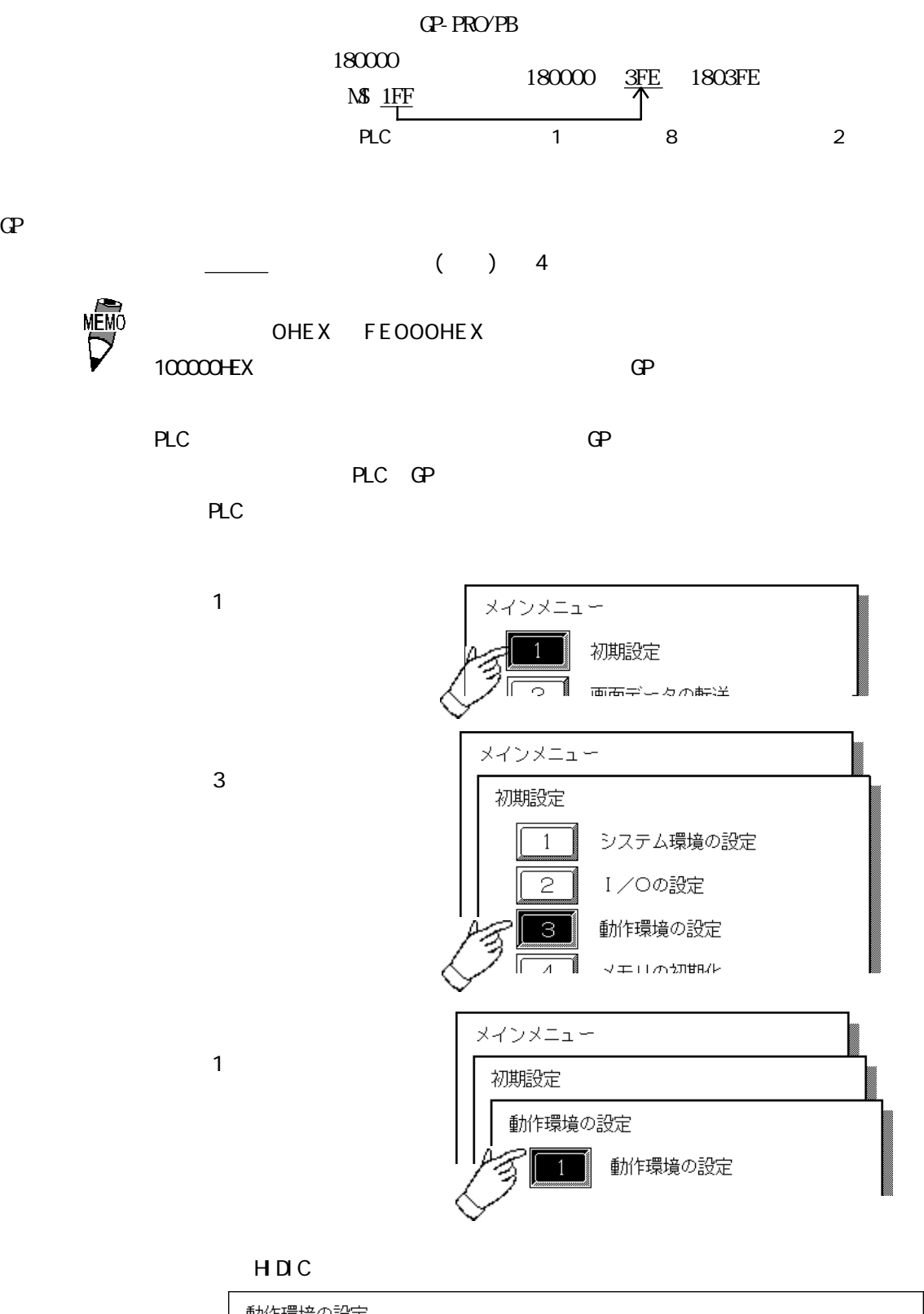

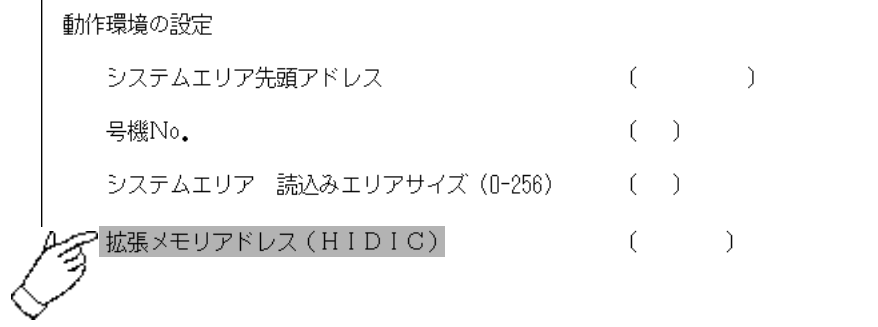

 $\overline{5}$  $6 \mid$  $7.18$ 3  $\mathcal{A}$ 2】  $\overline{1}$ 180000 80000 HDIC HHZAC H  $\sqrt{3}$ デバイス ビットアドレス ワードアドレス 備考 外部入力 X00000~X05A95 WX0000~WX05A7 \*1 Y00000 Y05A95 | WY0000 WY05A7 | \*1 X10000 X49A95 | WX1000 WX49A7 | \*1 Y10000 Y49A95 | WY1000 WY49A7 \*1 ROOO R7BF  $\overline{\phantom{a}}$ CPU IOOOO L3FFF WLOOO WL3FF CPU L10000 L13FFF WL1000 WL13FF MOOOO MSFFF | WMOOO WWSFF TD000 TD1024 SS000 SS1024 L/HWDT000 WDT1024 NS000 NS1024 TMR000 TMR1024 CU000 CU2047 RCU000 RCU2047 CT000 CT2047 TCOOO TC2047  $\sqrt{B+i}F$ VROOOO VRC3FF WN0000 WN7FFF  $\frac{1}{2}$ 要 1CPU (L0000 L3FFF) 2CPU (L10000  $L13$ FFF) GP-PRO/PB for Windows95 V1. \*<br>10PU LOOX<br>20PU L100000 L103FFF ັດບໍ່ີ້ ໄດ້ແລວ LO3FFF<br>L1<u>0</u>0000 L1<u>0</u>3FFF 1 ″0″ GP-PRO/PB for Windows95 V2.0 GP-PRO/PB for Windows95 V1.\* GP-PRO/PB for Windows95 V2.0  $*1$ No. 1 No. 2 No. 34  $X 0 1 2 3 4$ モジュール内ビット No. No. No. No. 1 No. 2 No. 3 WX 0  $1 2 3$ No. No.

No.

**H ZAC EC** 

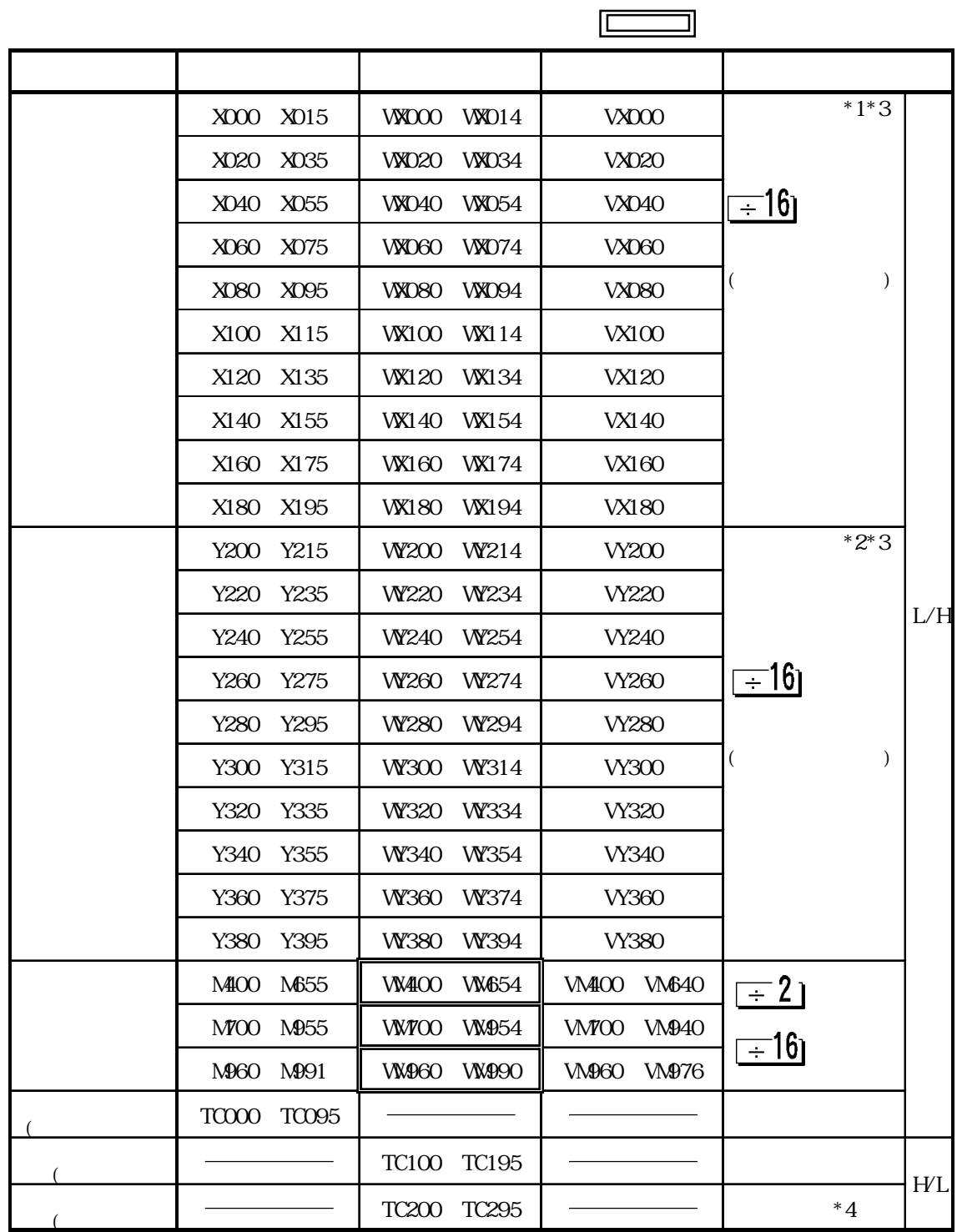

\*1  $\overline{O}$  $z^*$  2  $\hspace{2cm}$  (M)  $\hspace{2cm}$ \*3 2  $\sim$  2  $*4$  PLC T W K

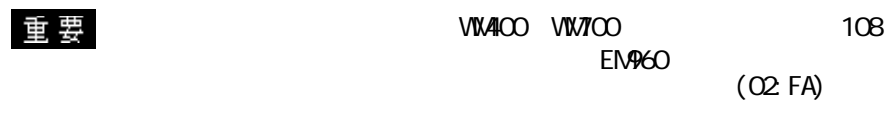

 $\begin{array}{ccc} 1 & \hspace{1.5cm} & 1 \end{array}$  $\overline{\text{OVGF}}$ 

 $(b7)$ 

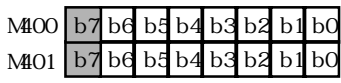

 $2$ 

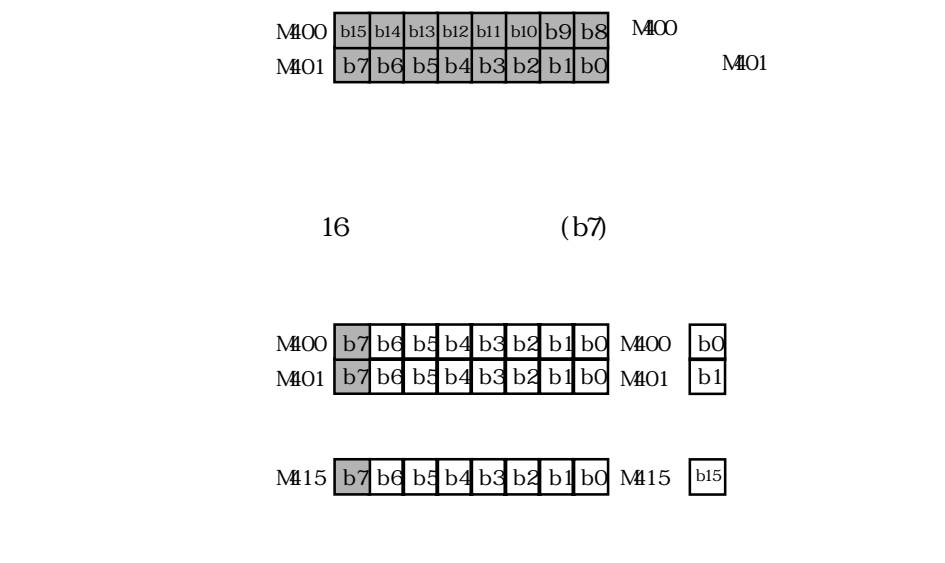

 $16$ 

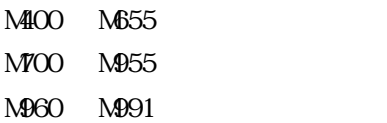

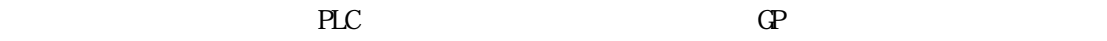

H DIC-S10

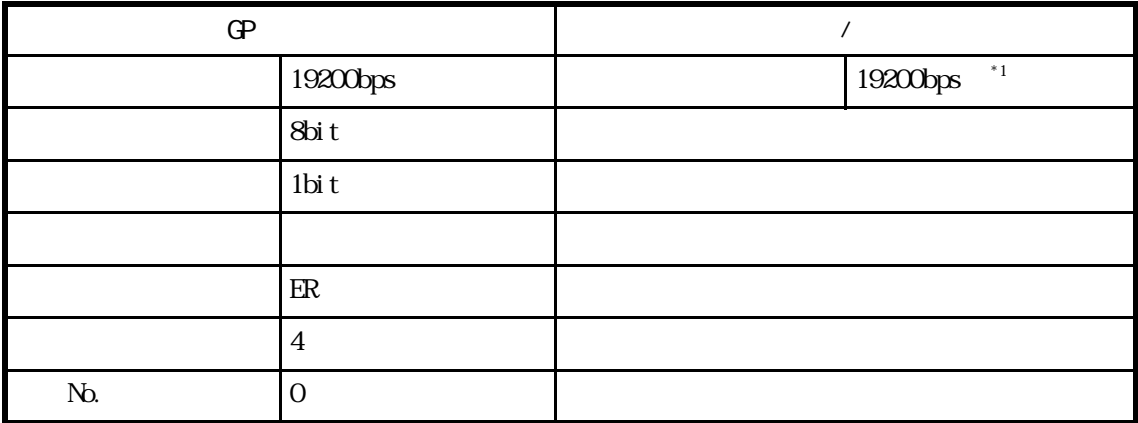

\*1 LWP000

### $H D C H$   $COMM$  1

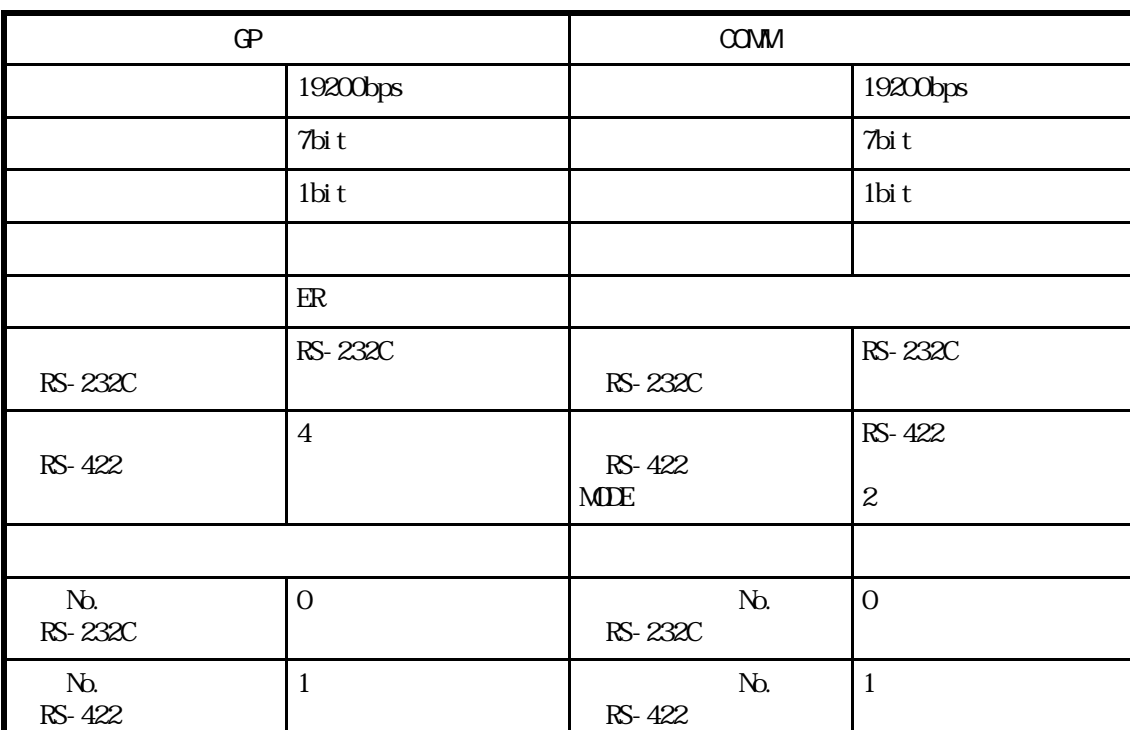

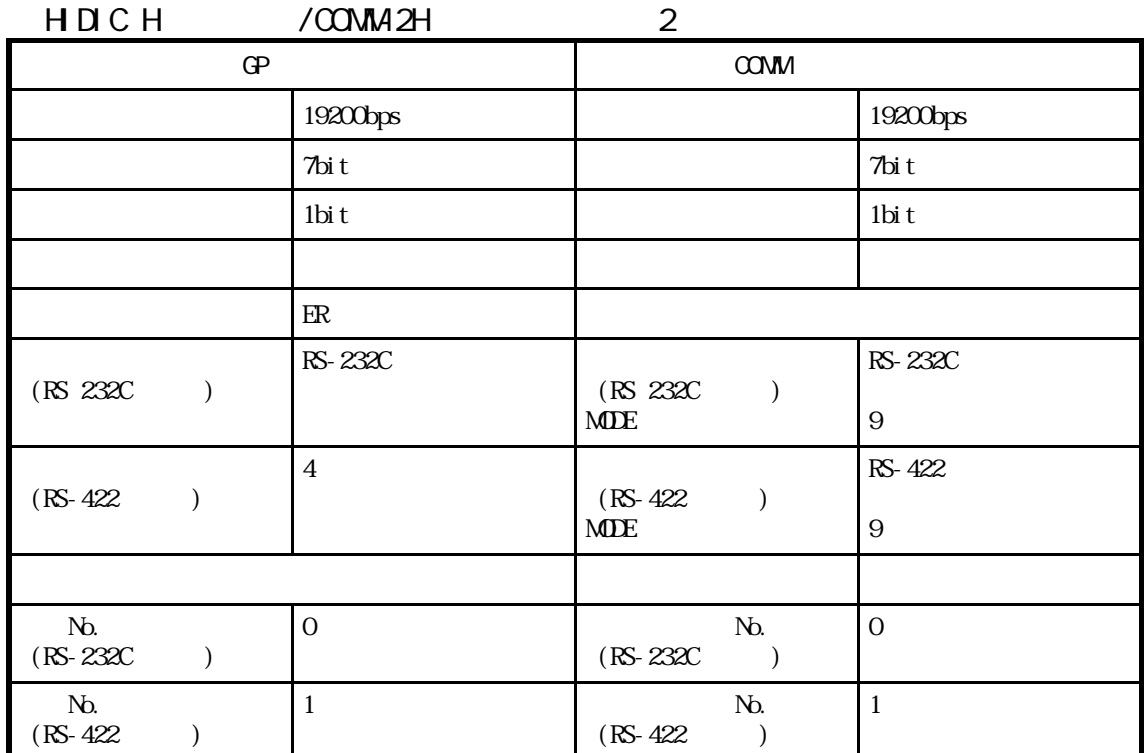

### HDIC H CPU

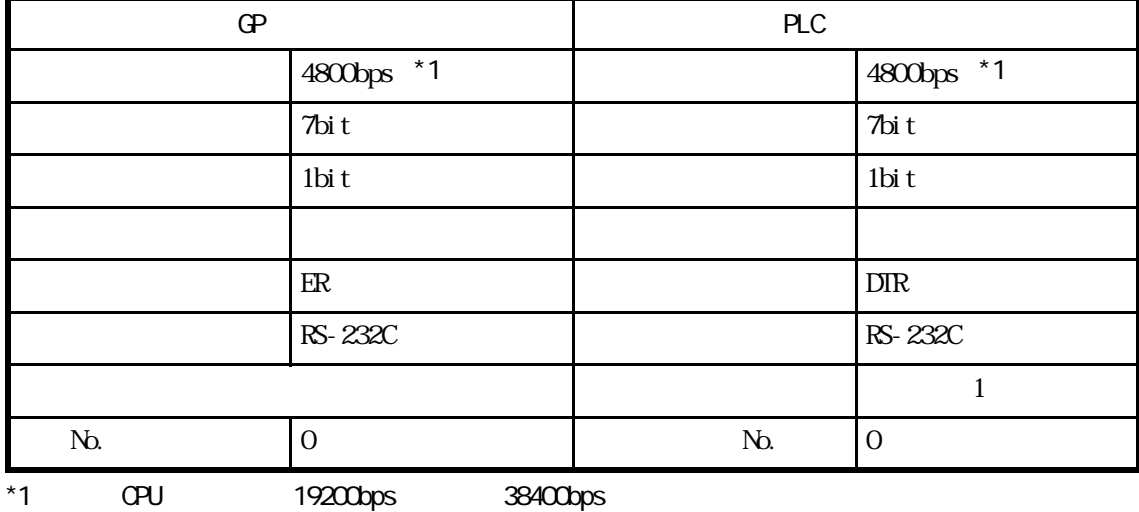

## **H** ZAC EC

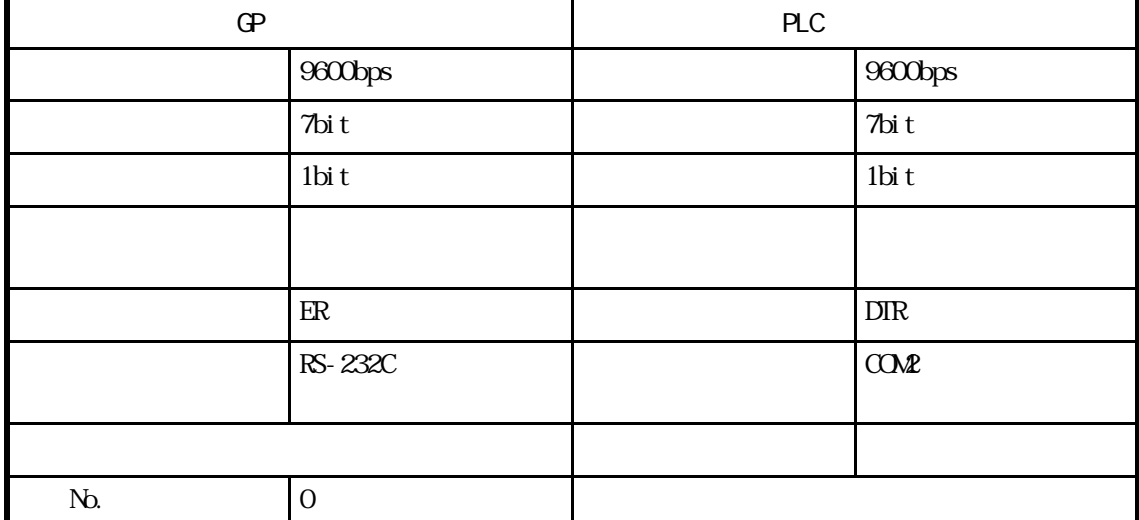

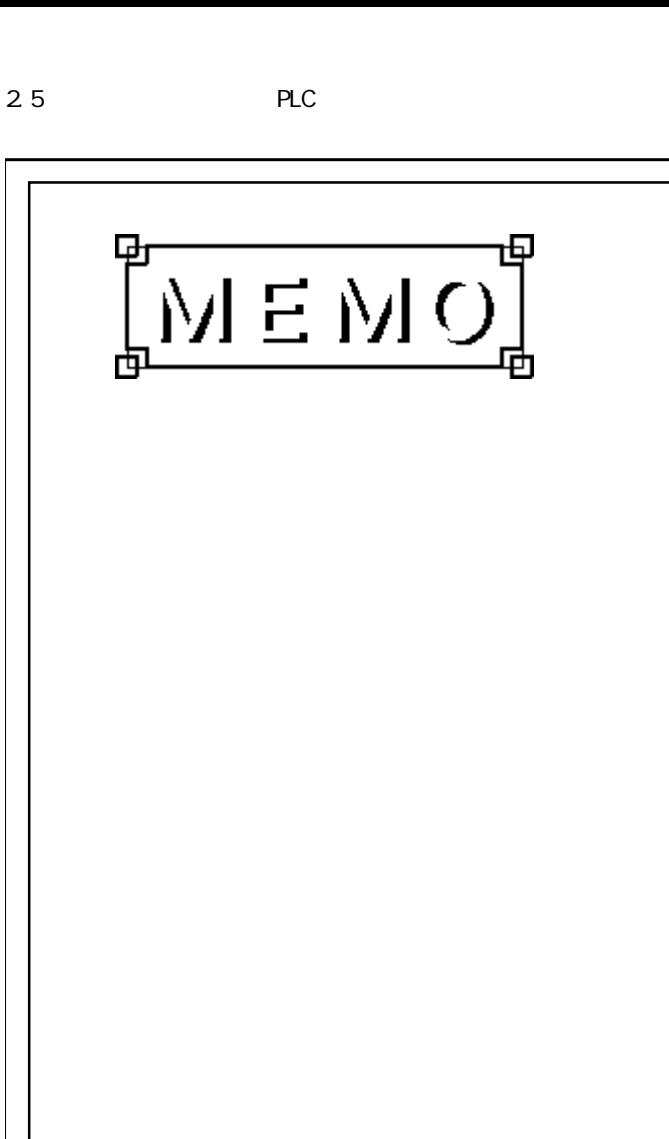

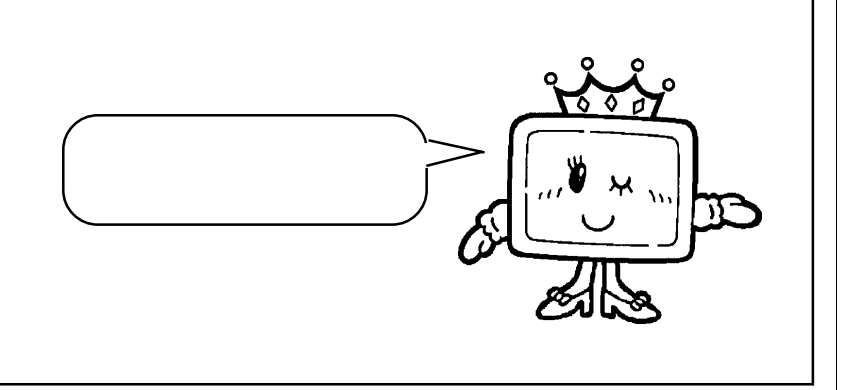

 $\begin{array}{c} \hline \end{array}$ 

# 2.6 PLC

# $2.6.1$

PLC GP  $262$ 

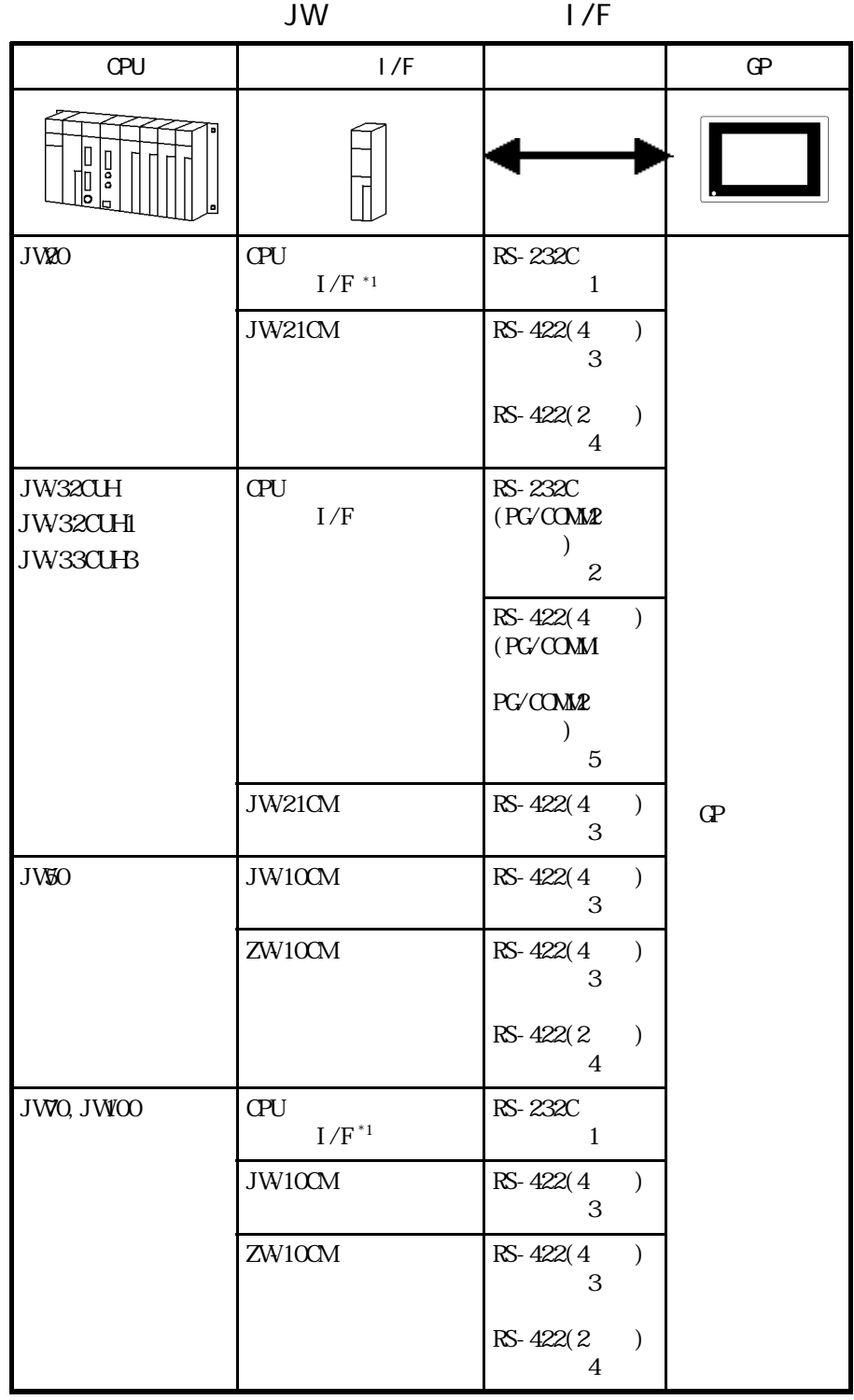

**MEMO** 

 $*1$  CPU  $\longrightarrow$  JW22CU JW70CU JW100CU

RS-422 PLC RS-485

2-6-1

## $26.2$

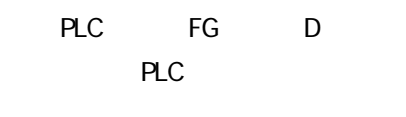

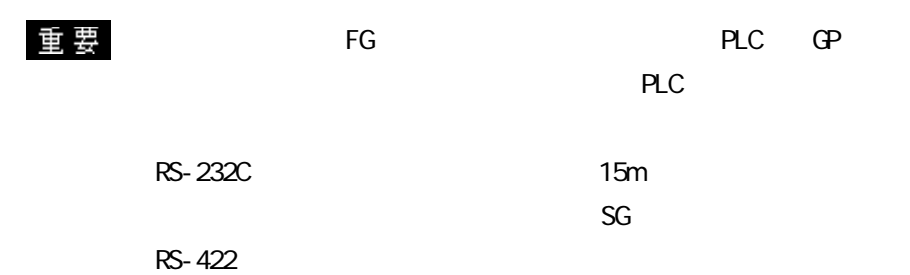

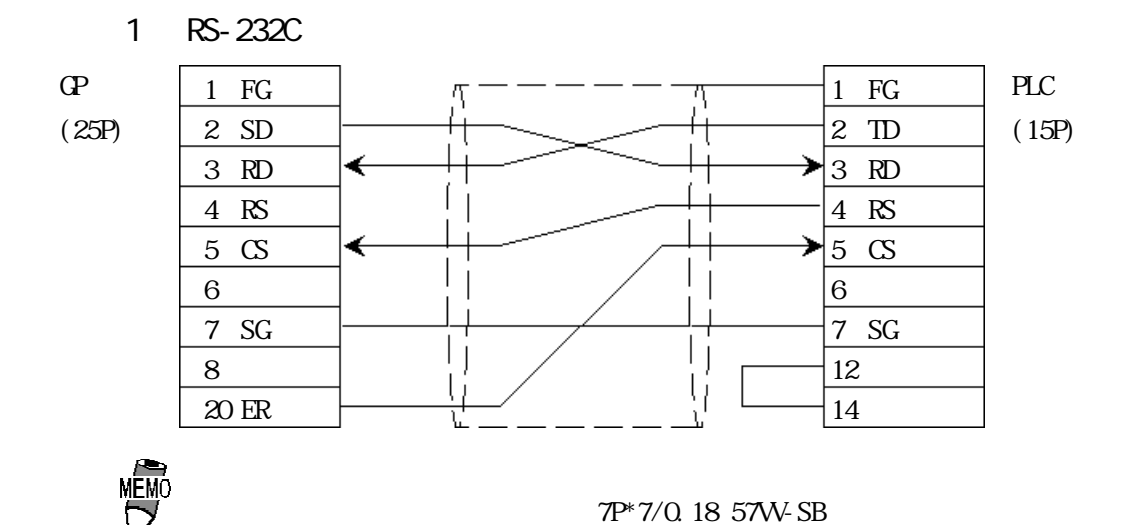

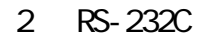

14 15 +5V GP

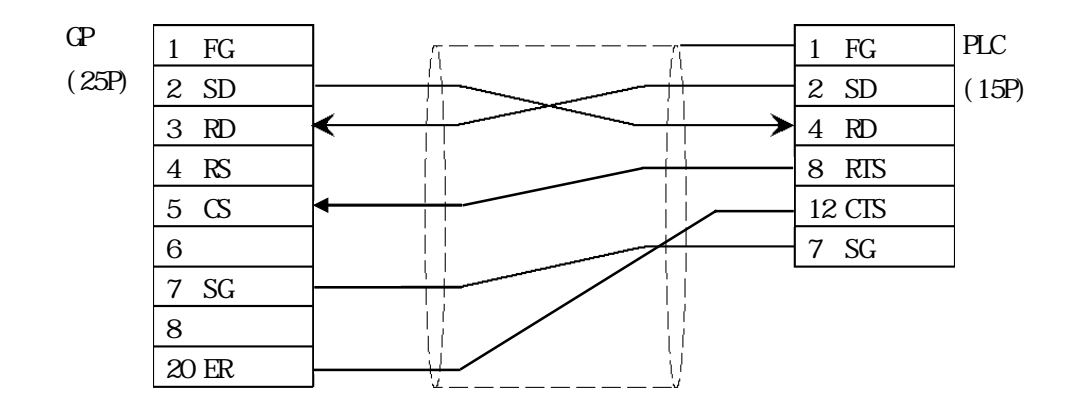

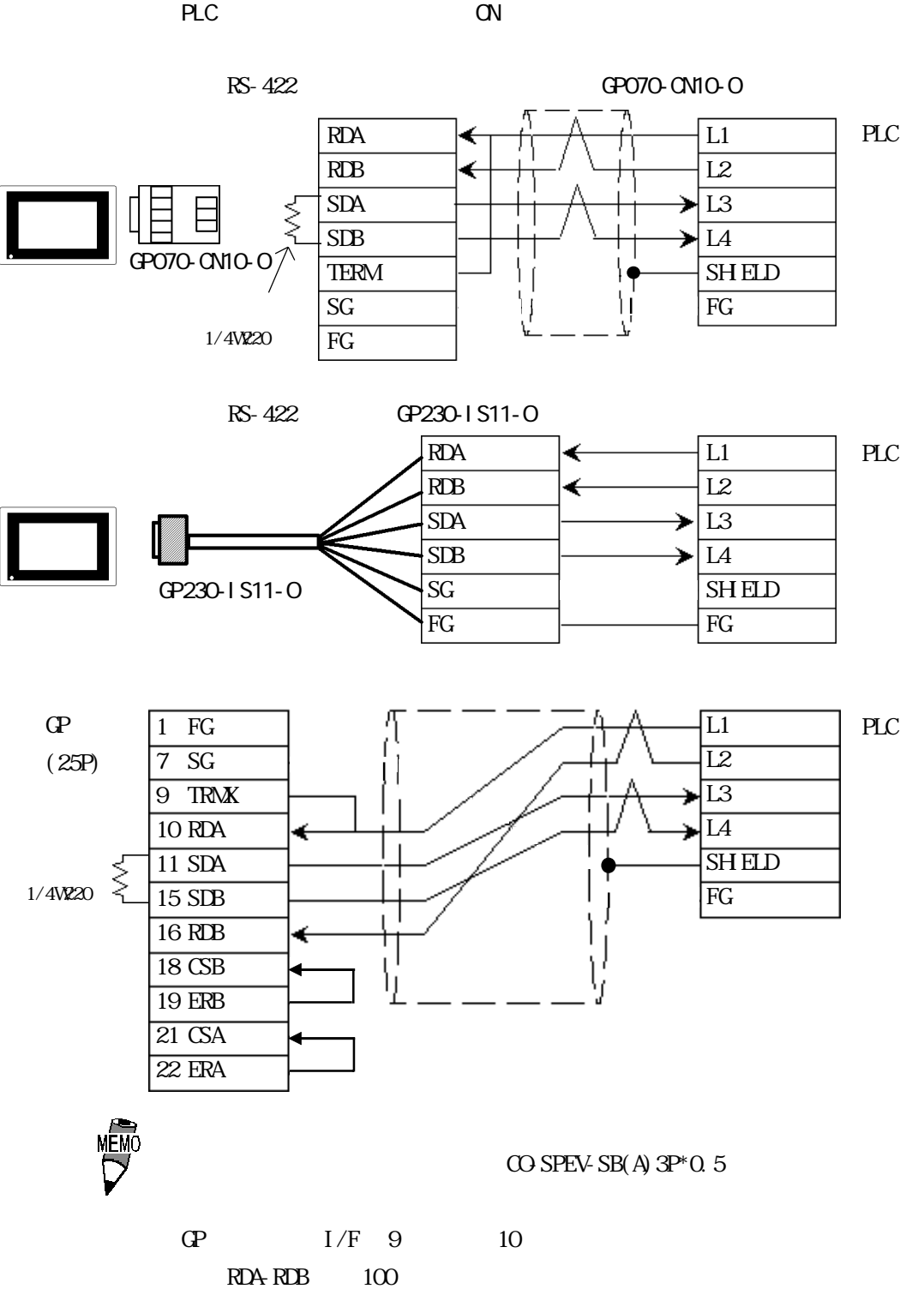

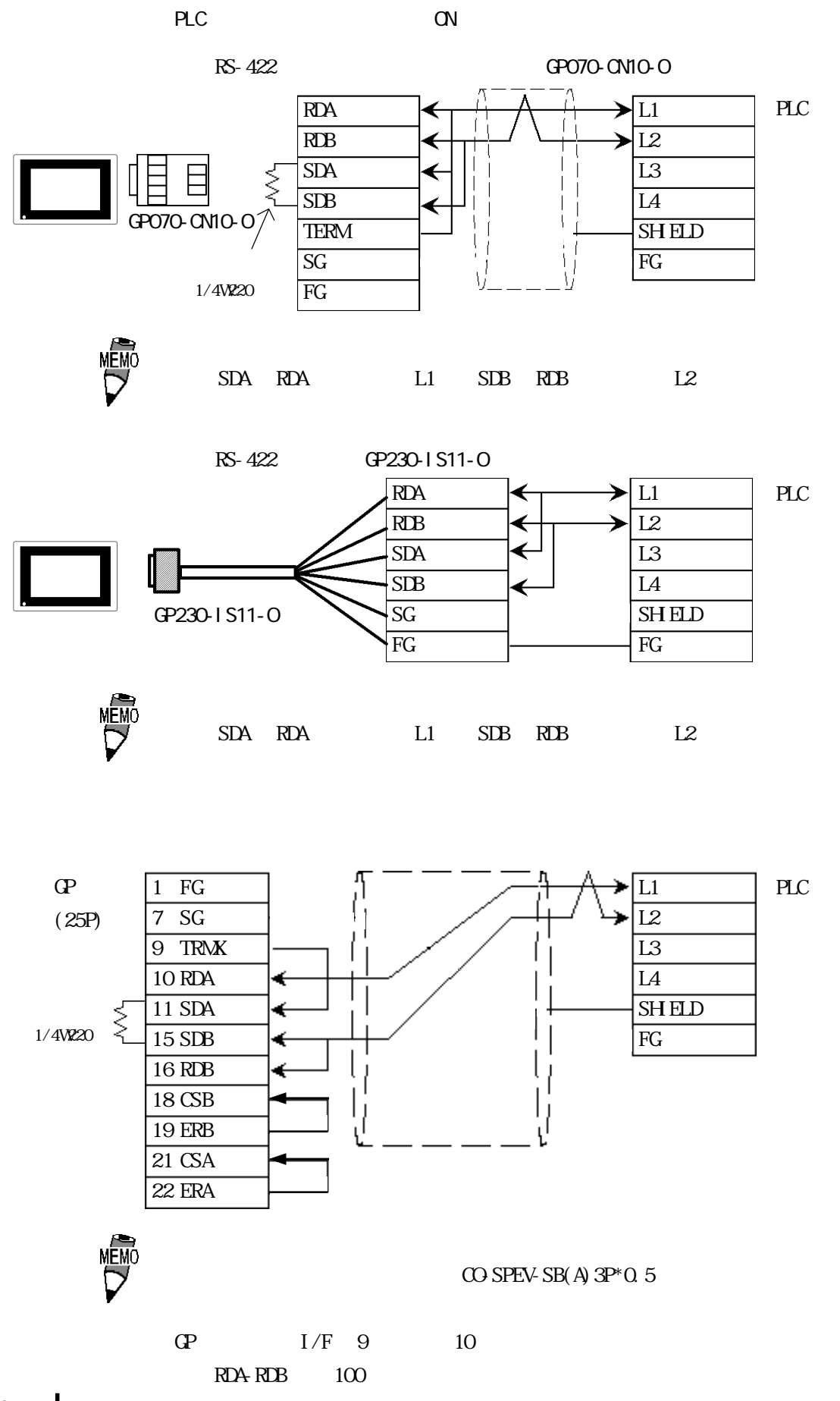

2 4 8 12 14 15 +5V GP

 $R$ S-422 GP070-CN10-0

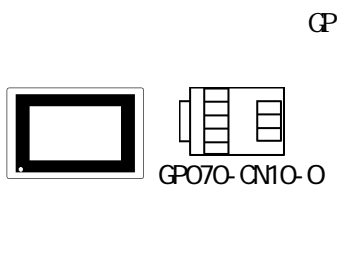

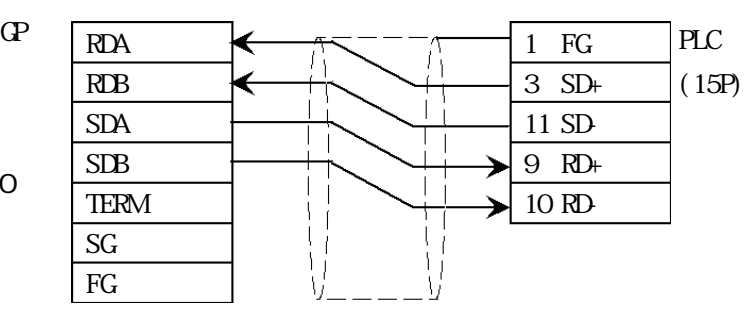

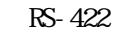

RS-422 GP230-IS11-0

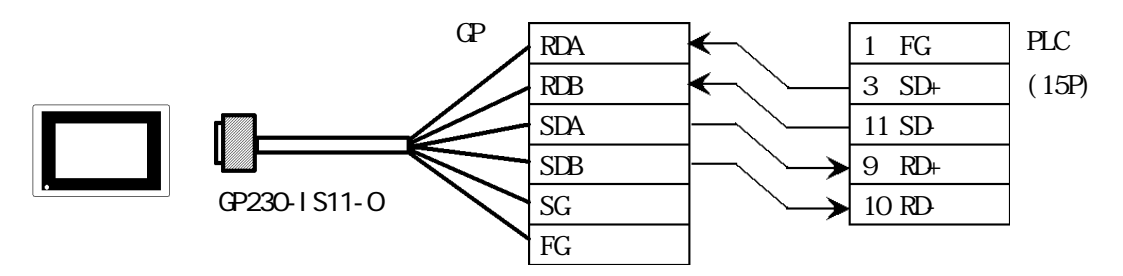

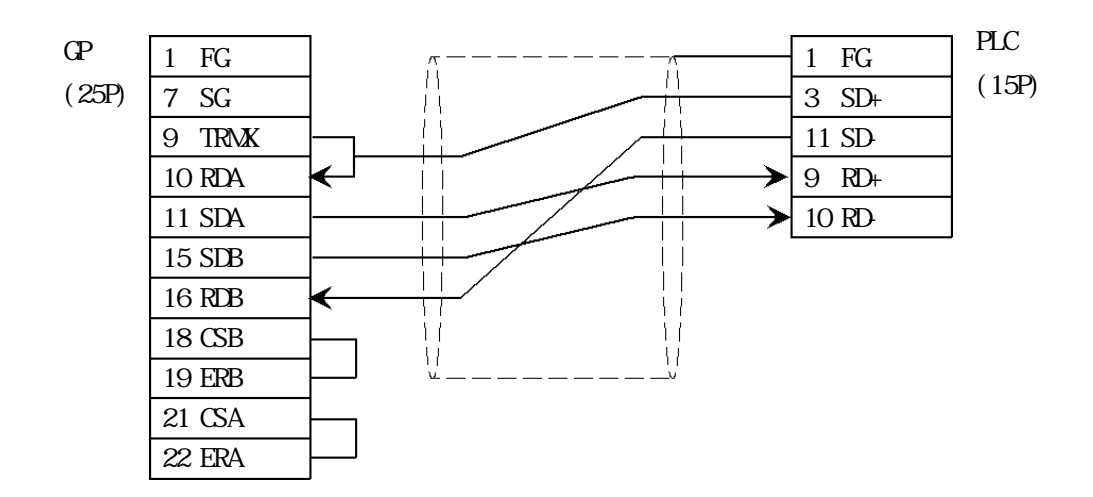

2-6-5
$26.3$ 

 $\mathbb{G}\mathrm{P}$ 

■ニューサテライト JW シリーズ

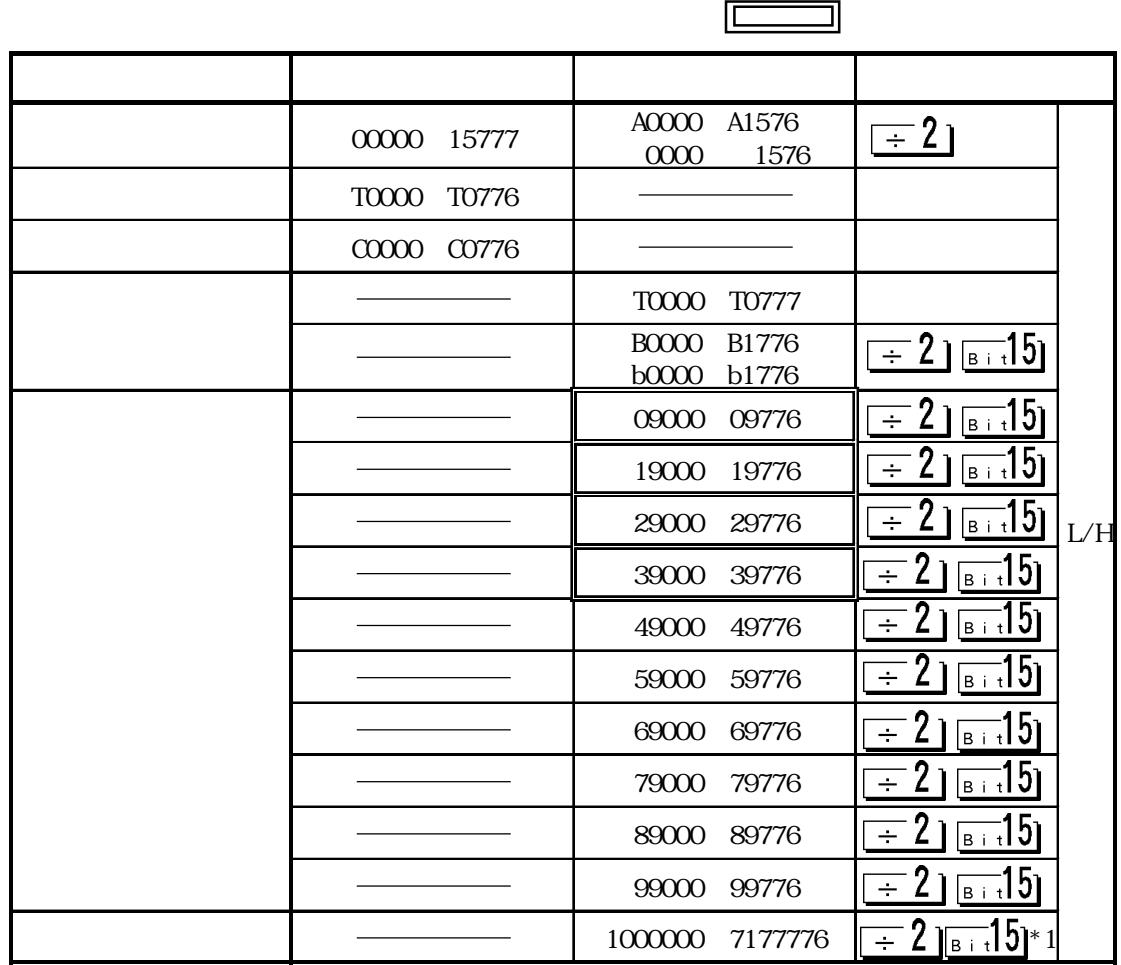

 $*1$ 

1 000000

 $(B)$ 

PLC  $\overline{P}$ 

GP-PRO/PB  $A^{****}$   $B^{****}$ 

MEMO  $PLC$ 

 $\overline{\phantom{a}}$ 

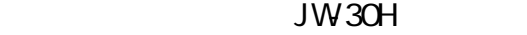

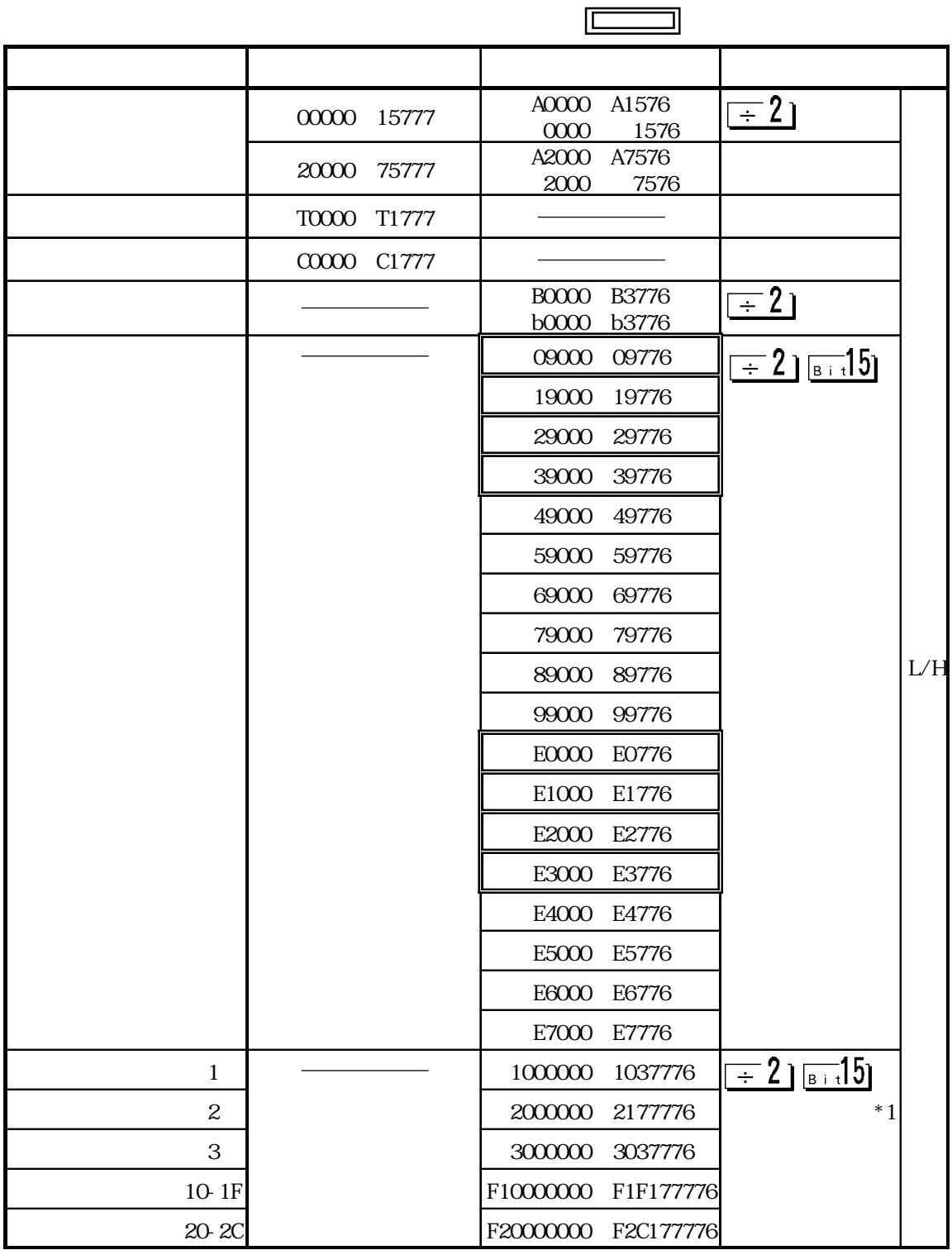

 $*1$ 

 $1 \overline{00000}$ 

 $(B)$ 

PLC のマニュアルでは( )内の表記になっていますが、GP-PRO/PB  $A^{****}$   $B^{****}$ 

2-6-7

 $\overline{\phantom{a}}$ 

 $PLC$  GP

JW RS-232C

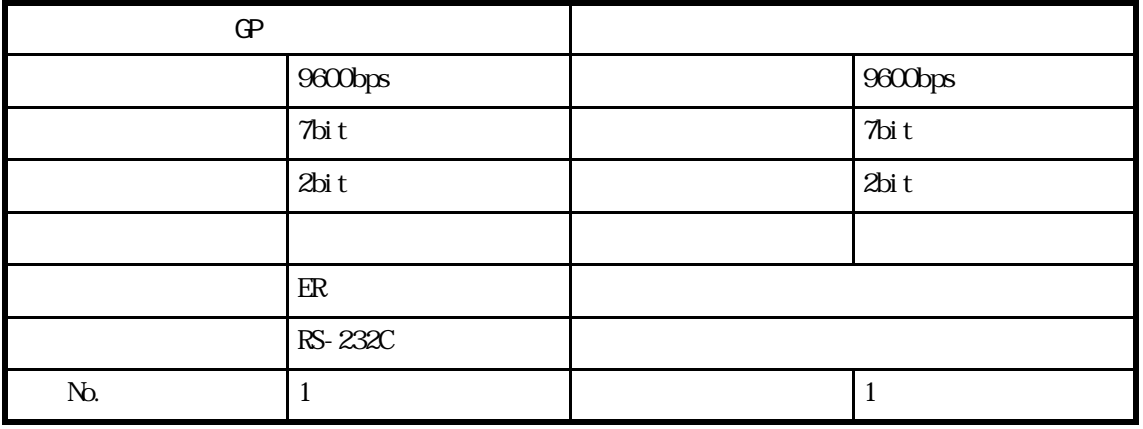

JW RS-422

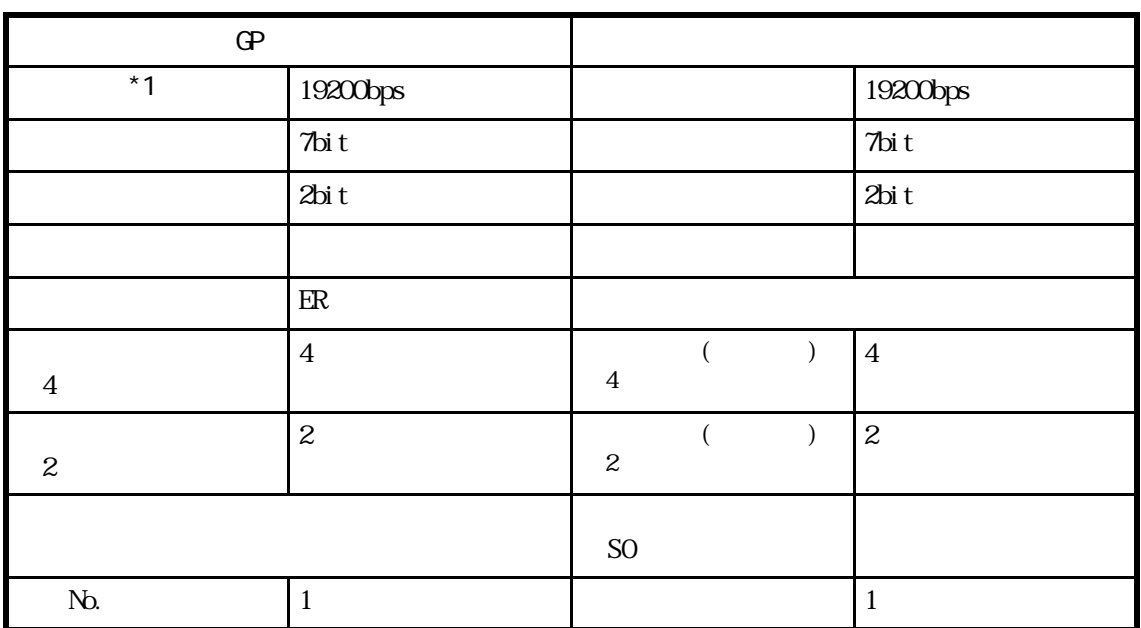

\*1 JW32CUH1 115200bps

I

# $2.7$  PLC

# $2.7.1$

PLC GP  $27.2$ 

NEVIXET I/F

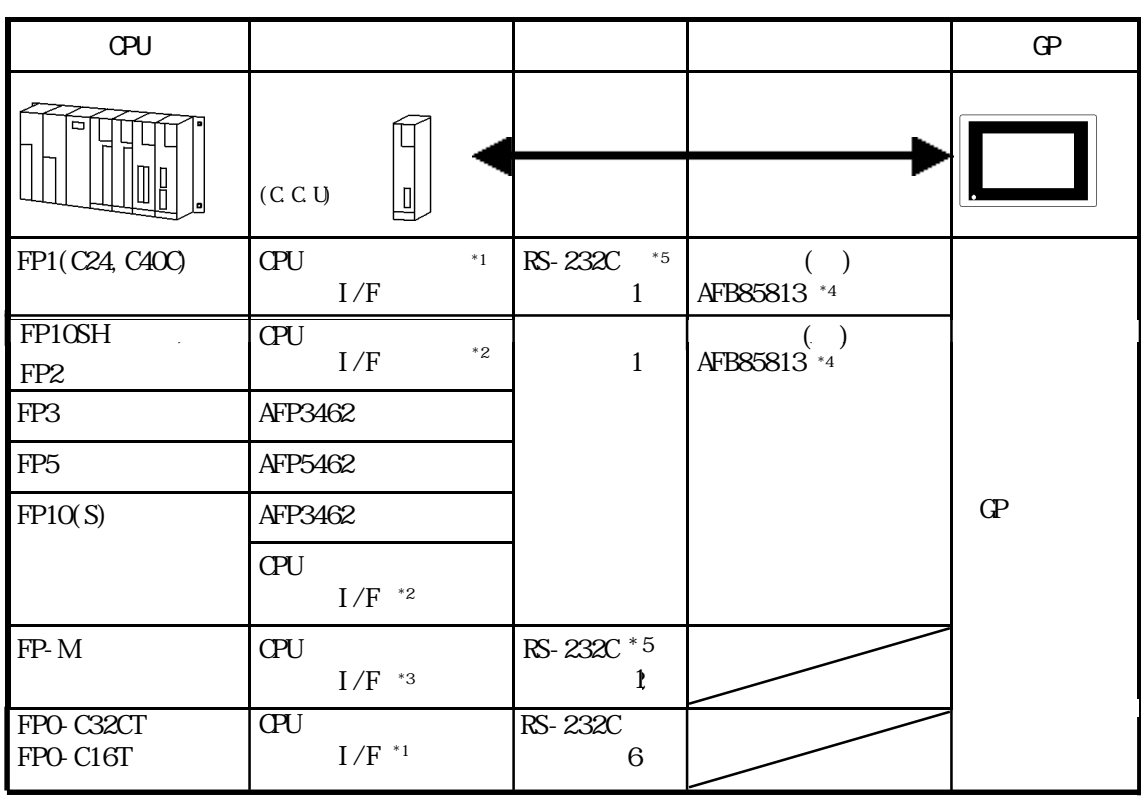

 $*$  1 RS-232C

 $*2$  COM

 $*3$ 

\*4 GP-270 GP-370 GP-377 GP-377R

 $*5$  PLC  $\overline{V}$  Ver. 2.6

### NEWNET CPU

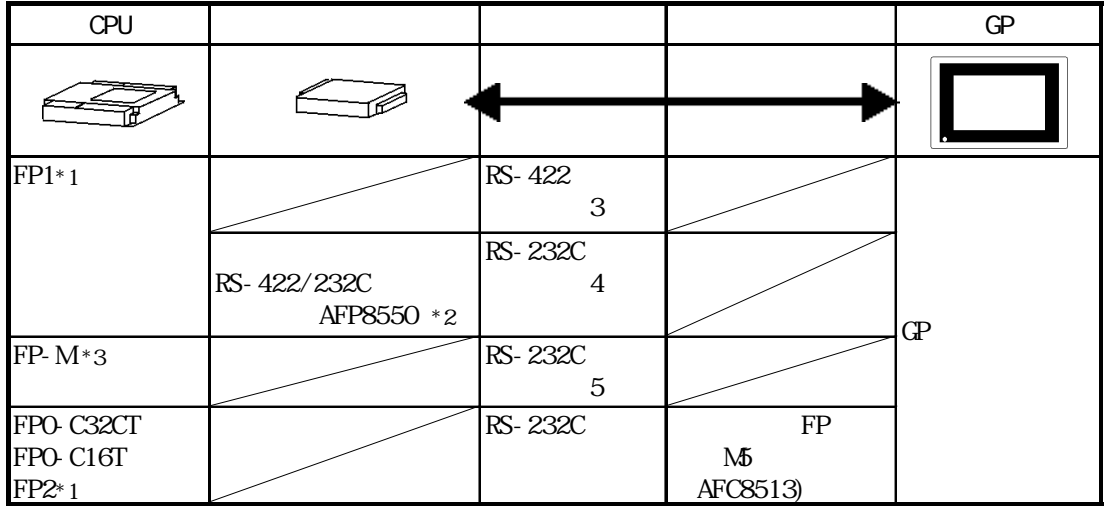

 $*1$ 

\*2 RS-422/232C PLC PLC

AFP15205

 $*3$ 

## $2.7.2$

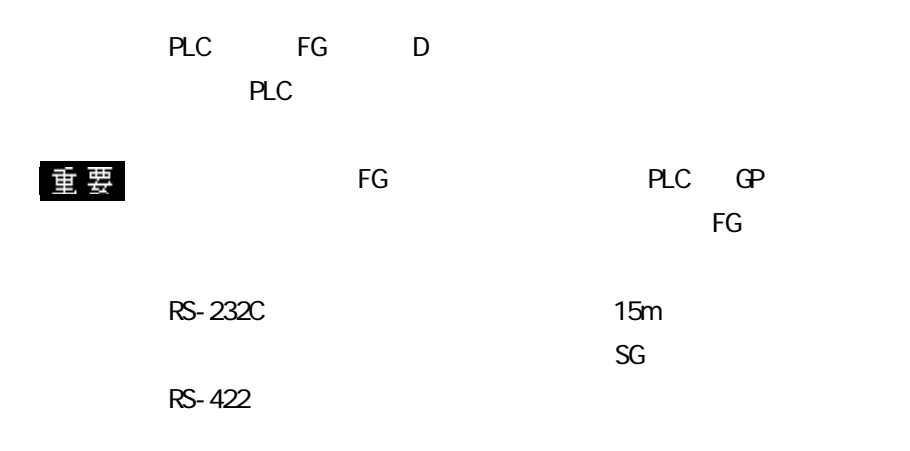

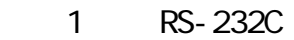

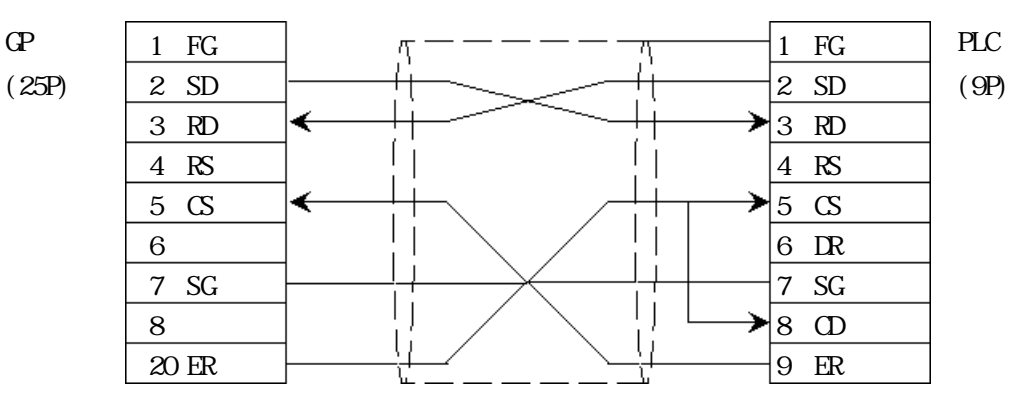

2 RS-232C

| CP    | 1 FG                | $\pi$             | $\pi$               | 1 FG |
|-------|---------------------|-------------------|---------------------|------|
| (25P) | $\frac{2 SD}{3 RD}$ | +                 | $\frac{2 SD}{2 SD}$ | (9P) |
| 4 RS  | $\frac{4 RS}{5 CS}$ | $\frac{4 RS}{6 }$ |                     |      |
| 6     |                     |                   | 6                   |      |
| 7 SG  |                     |                   | 8 OD                |      |
| 8     |                     |                   |                     | 8 OD |
| 20 ER |                     |                   | 8 OP                |      |

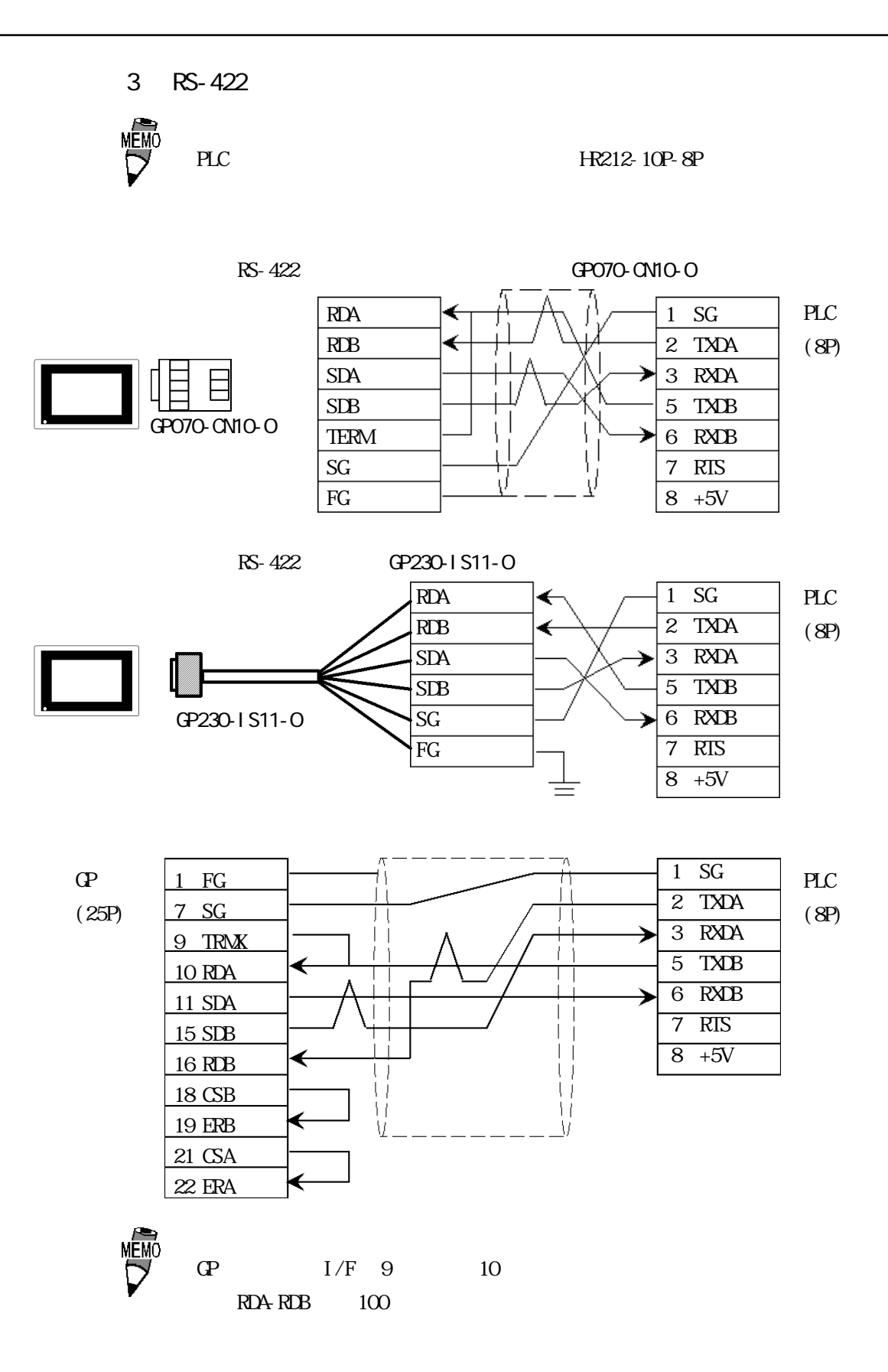

4 RS-232C

 $\mathbf{G}$ 

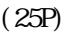

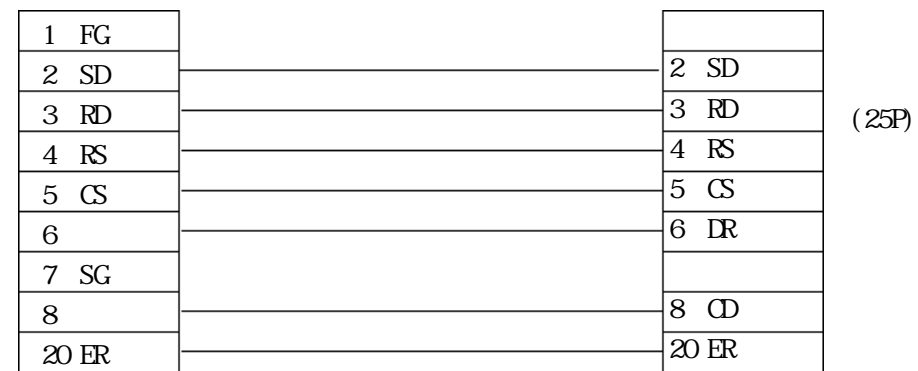

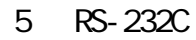

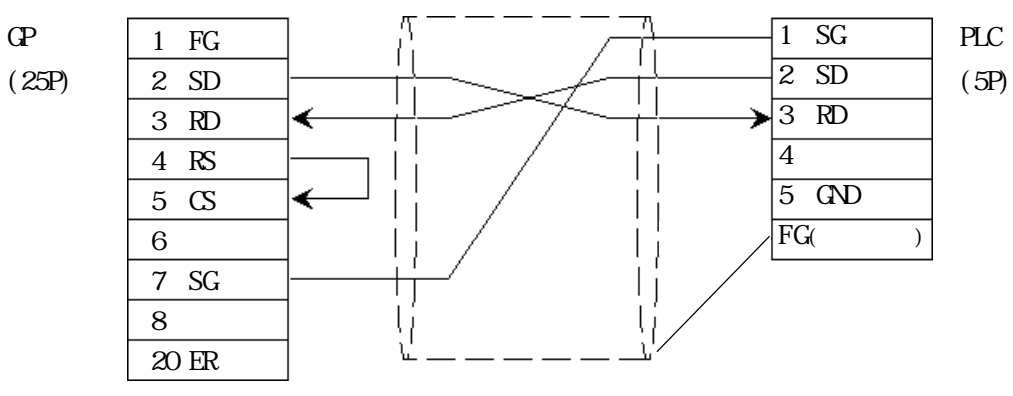

<結線図 6 > RS-232C

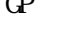

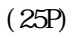

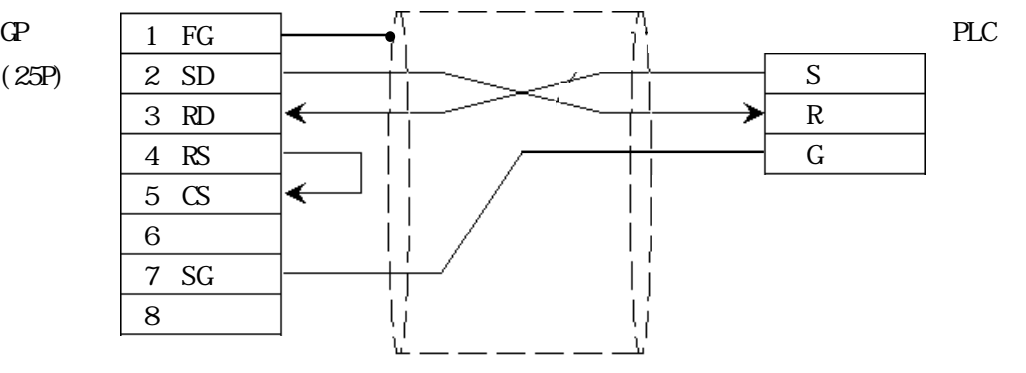

# 2.7.3

 $\Gamma$  GP

## **NEWNET**

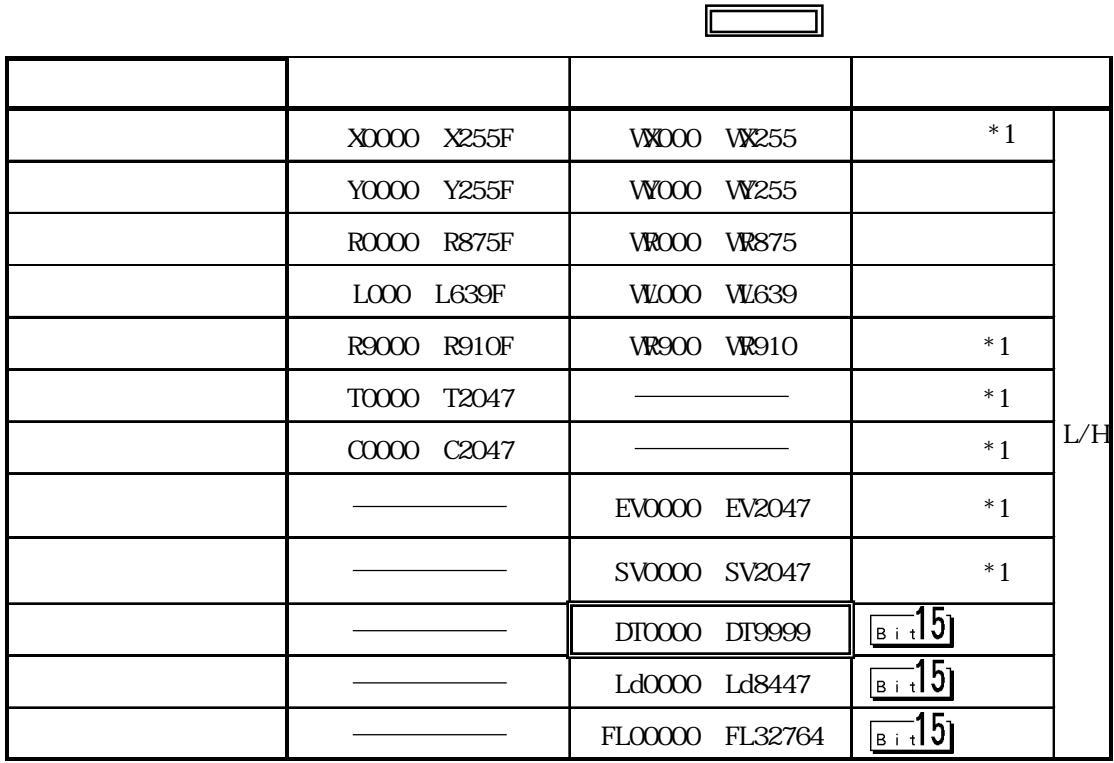

 $*1$ 

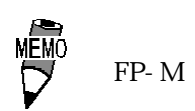

 $\mathsf{CPU}$ 

DT0000 DT8999

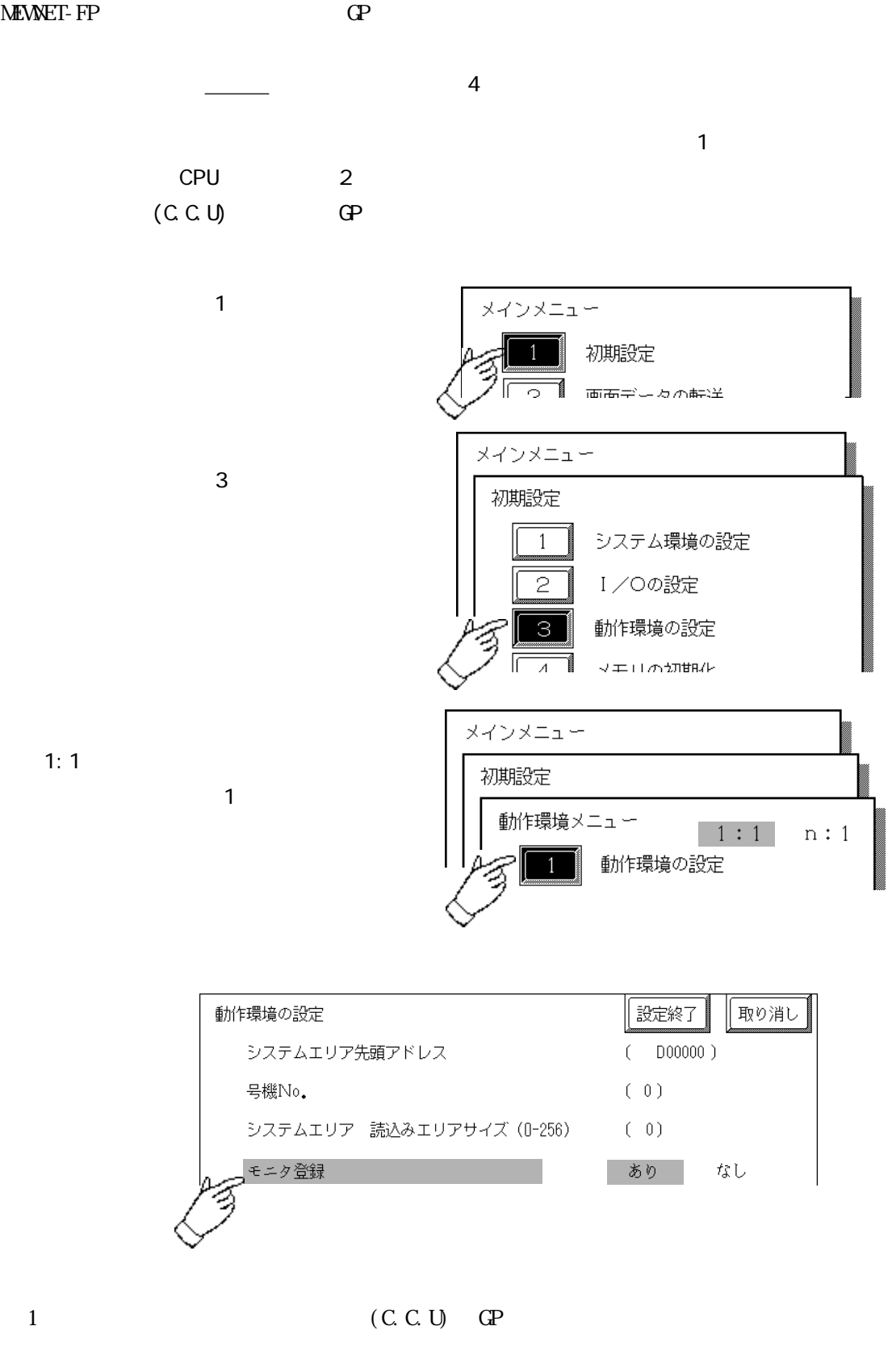

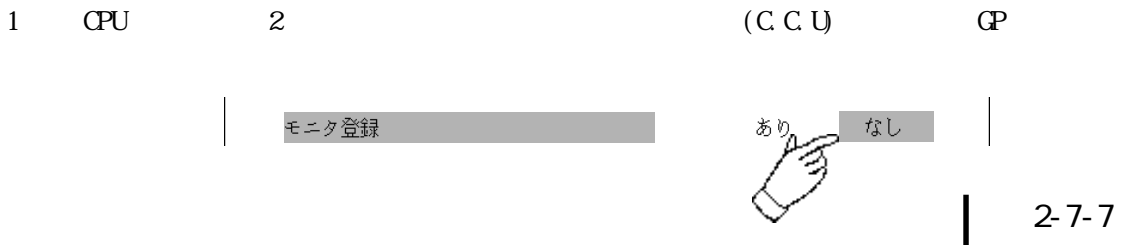

2.7 PLC

## $2.7.4$

$$
\mathbf{PLC} \qquad \qquad \mathbf{QP}
$$

FP1 CPU I/F

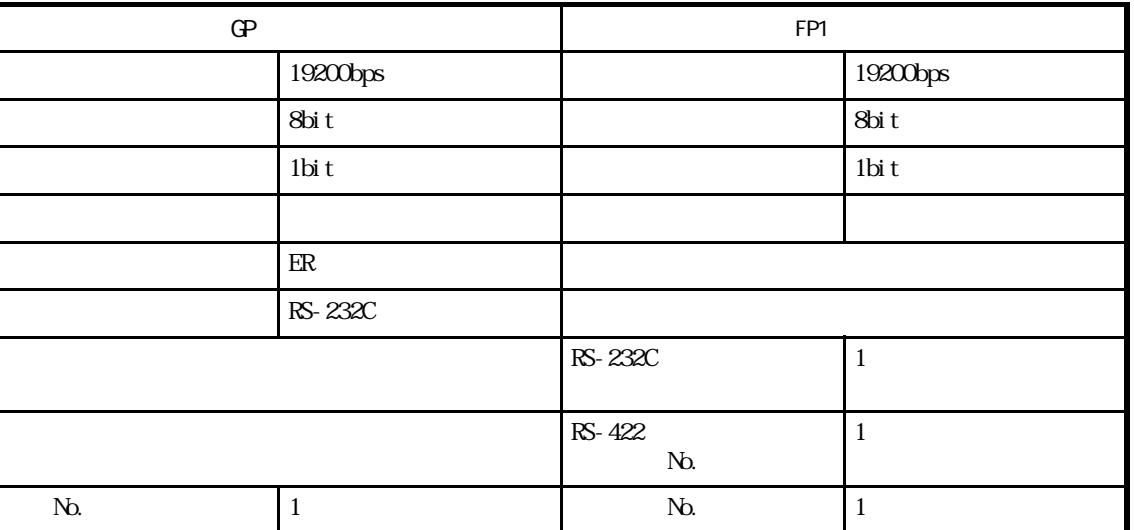

### FP1 CPU

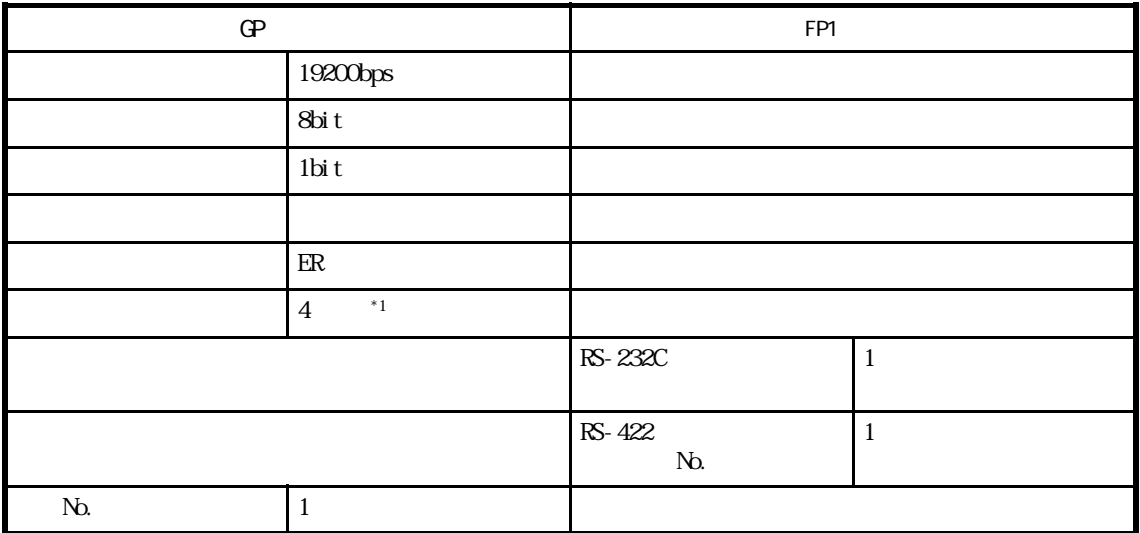

FP3/FP5/FP10(S)

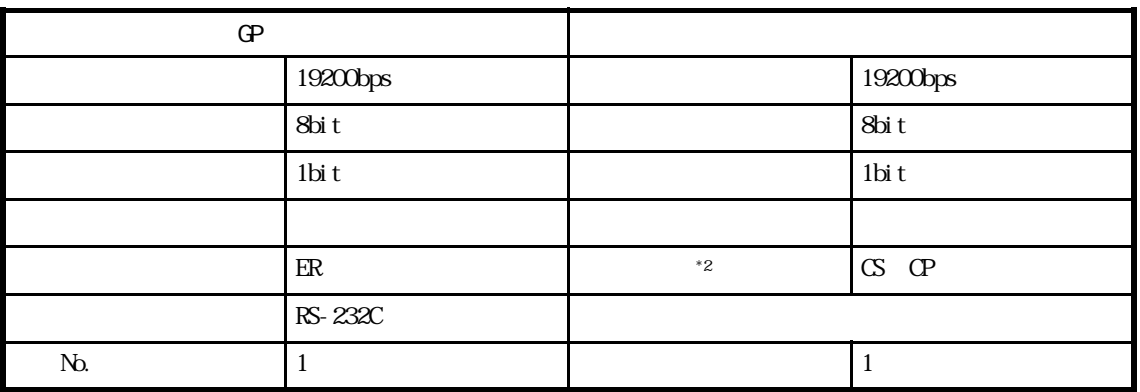

\*1 RS-422/232C RS-232C

 $*$  2 FP-10(S)

## $FPIO(S)/FPIOSHVFP2(00M)$  )

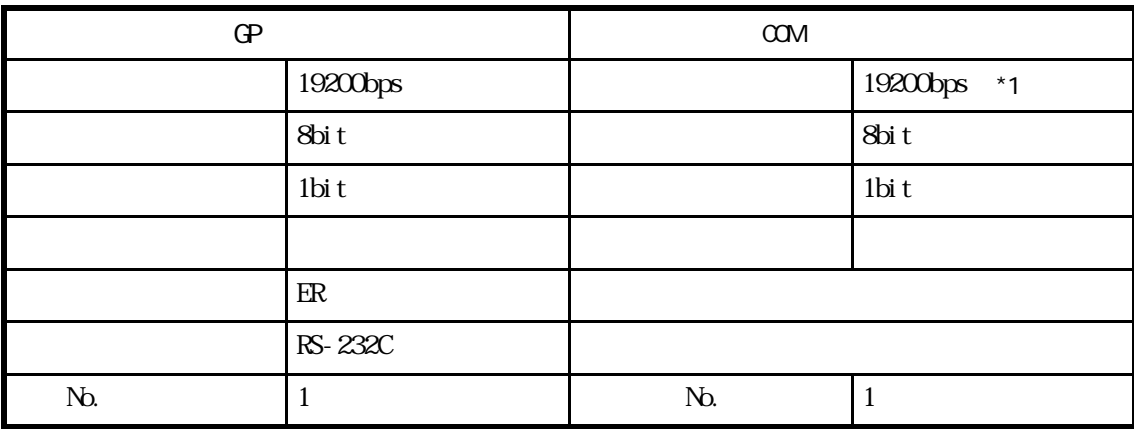

\*1 FP10SH 115200bps

## $FP2$  (CPU

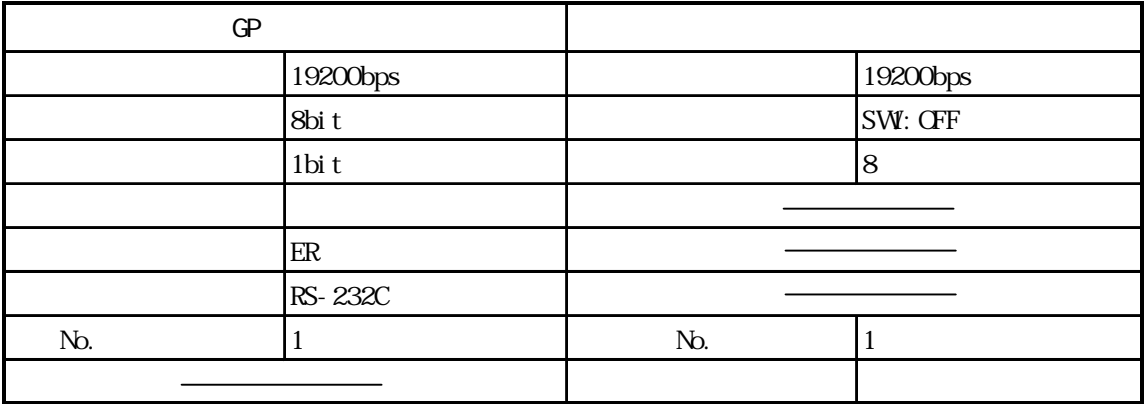

#### FP-M

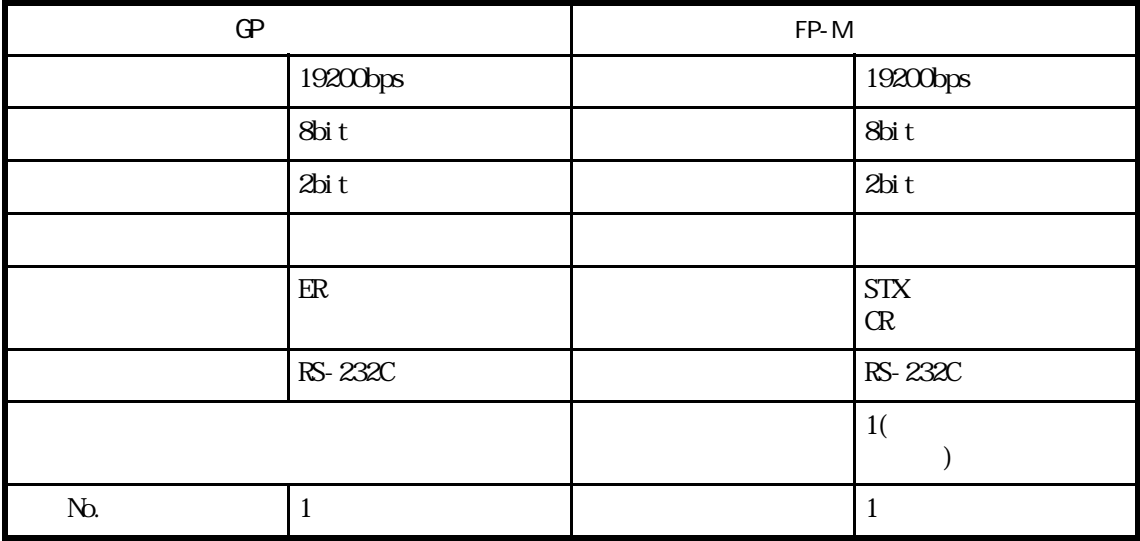

FP-M

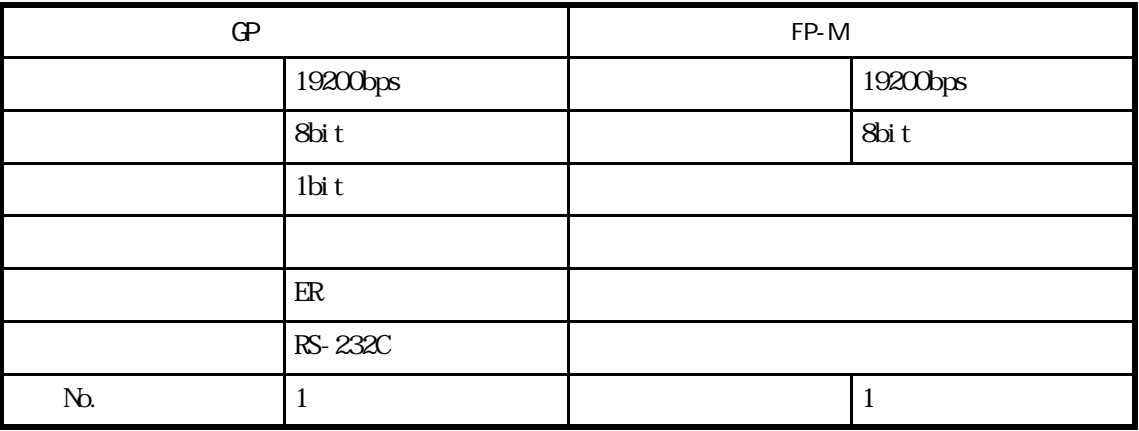

### FPO CPU I/F

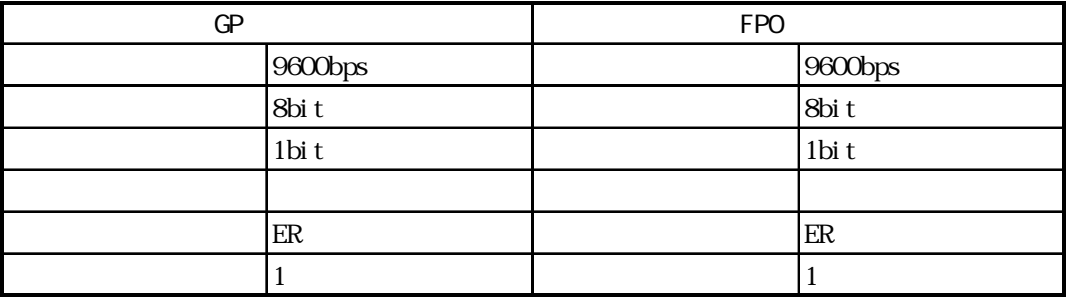

FPO CPU

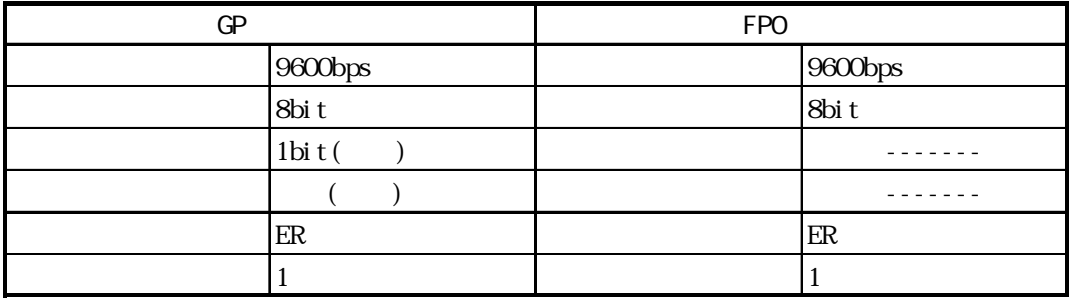

# 2.8 横河電機(株)製 PLC

## 281

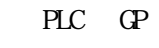

282

FACTORY ACE /FA500 I/F

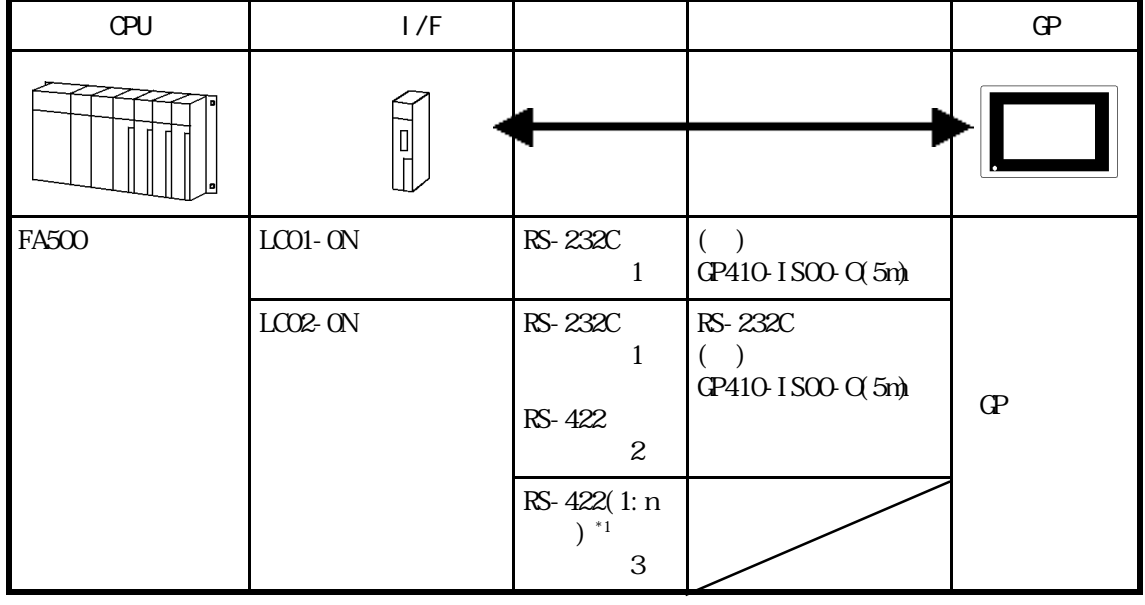

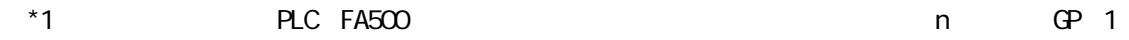

 $\mathbf{1}: \mathbf{n}$ 

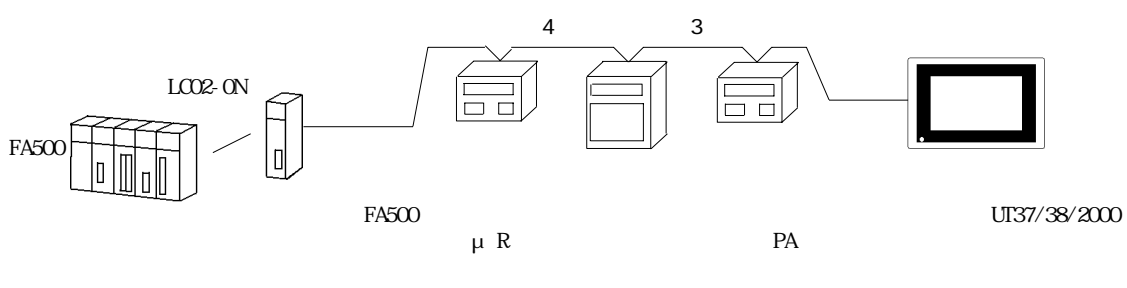

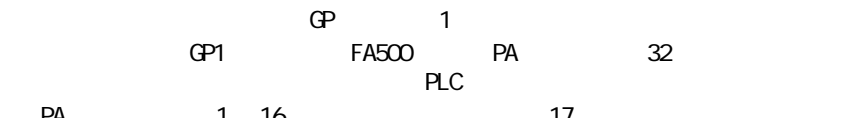

PA 1 16 17

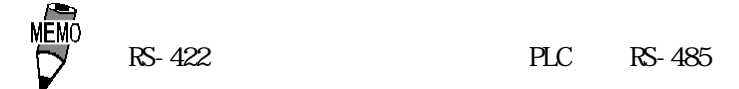

### FACTORY ACE / FA-M3 I/F

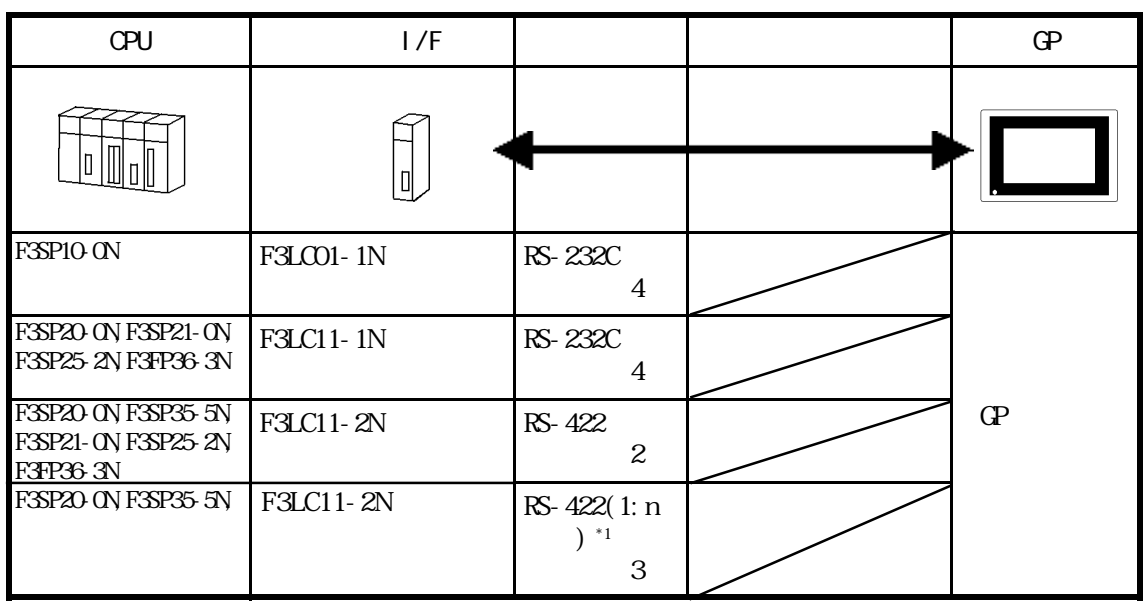

 $*1$  PLC FA-M3  $*1$  n GP(1

 $\mathbf{1}: \mathbf{n}$ 

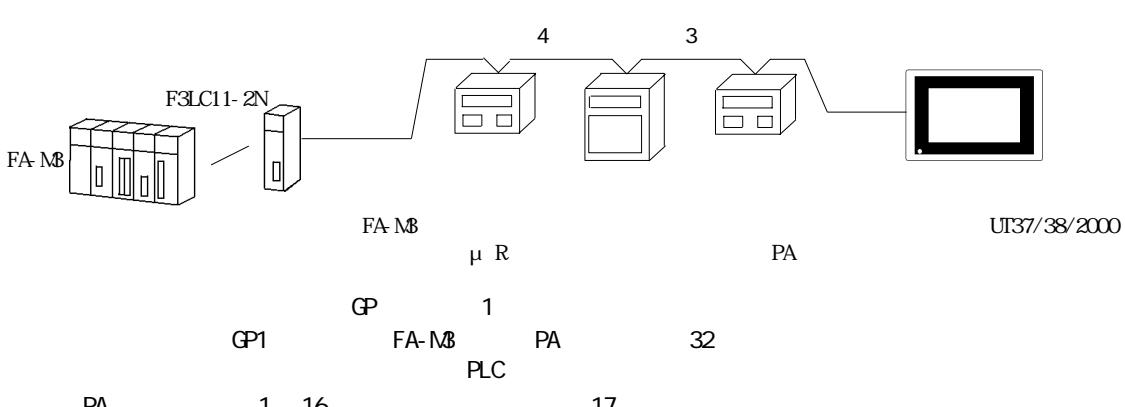

PA 1 16 17

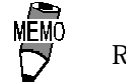

RS-422 PLC RS-485

FACTORY ACE / FA-M3 OPU

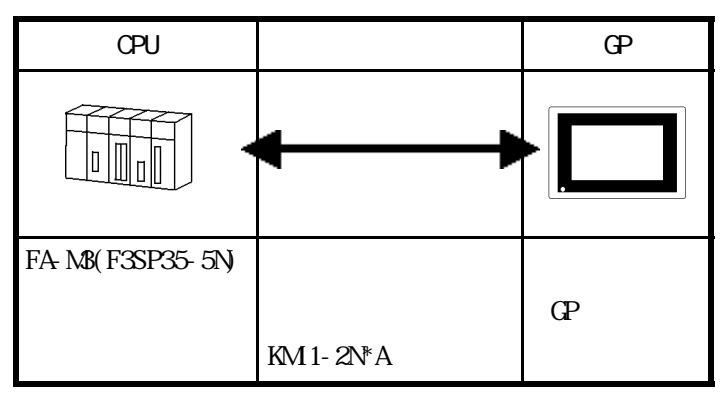

## $28.2$

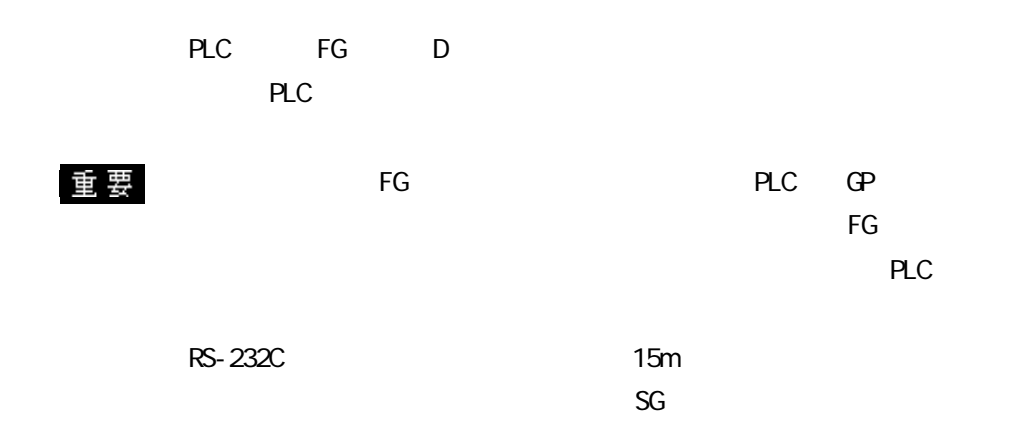

1 RS-232C

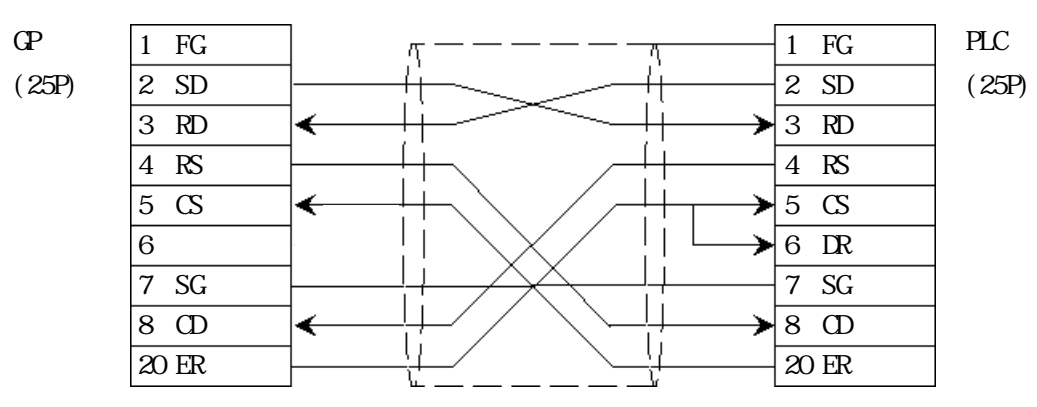

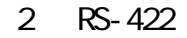

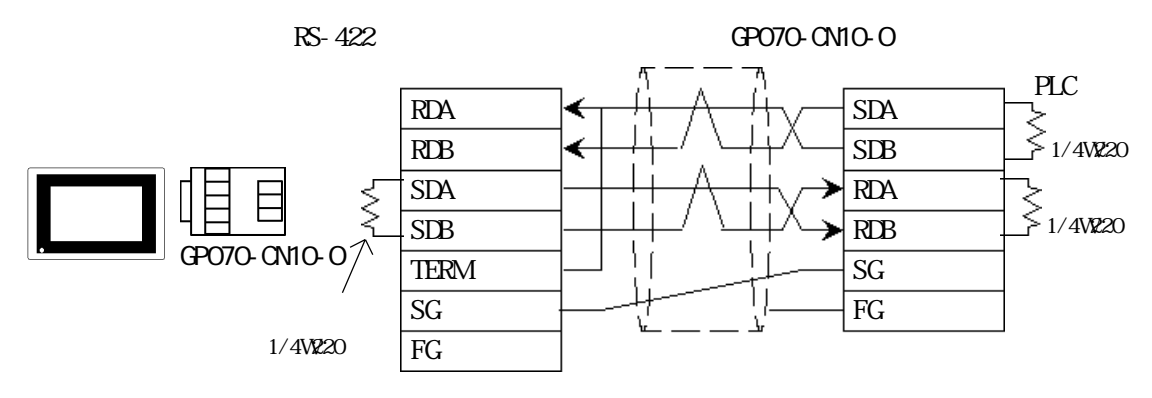

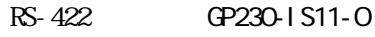

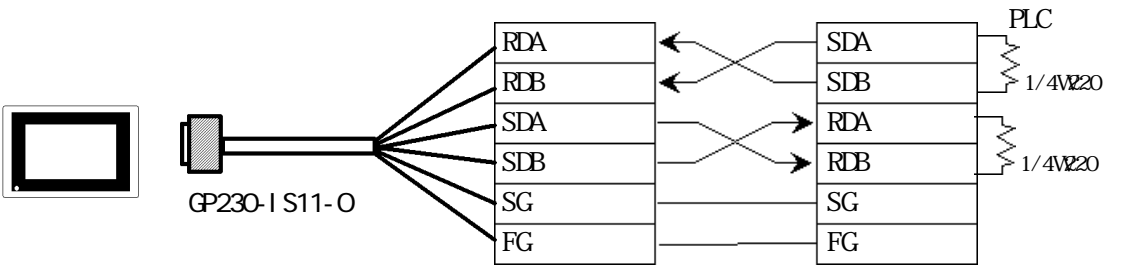

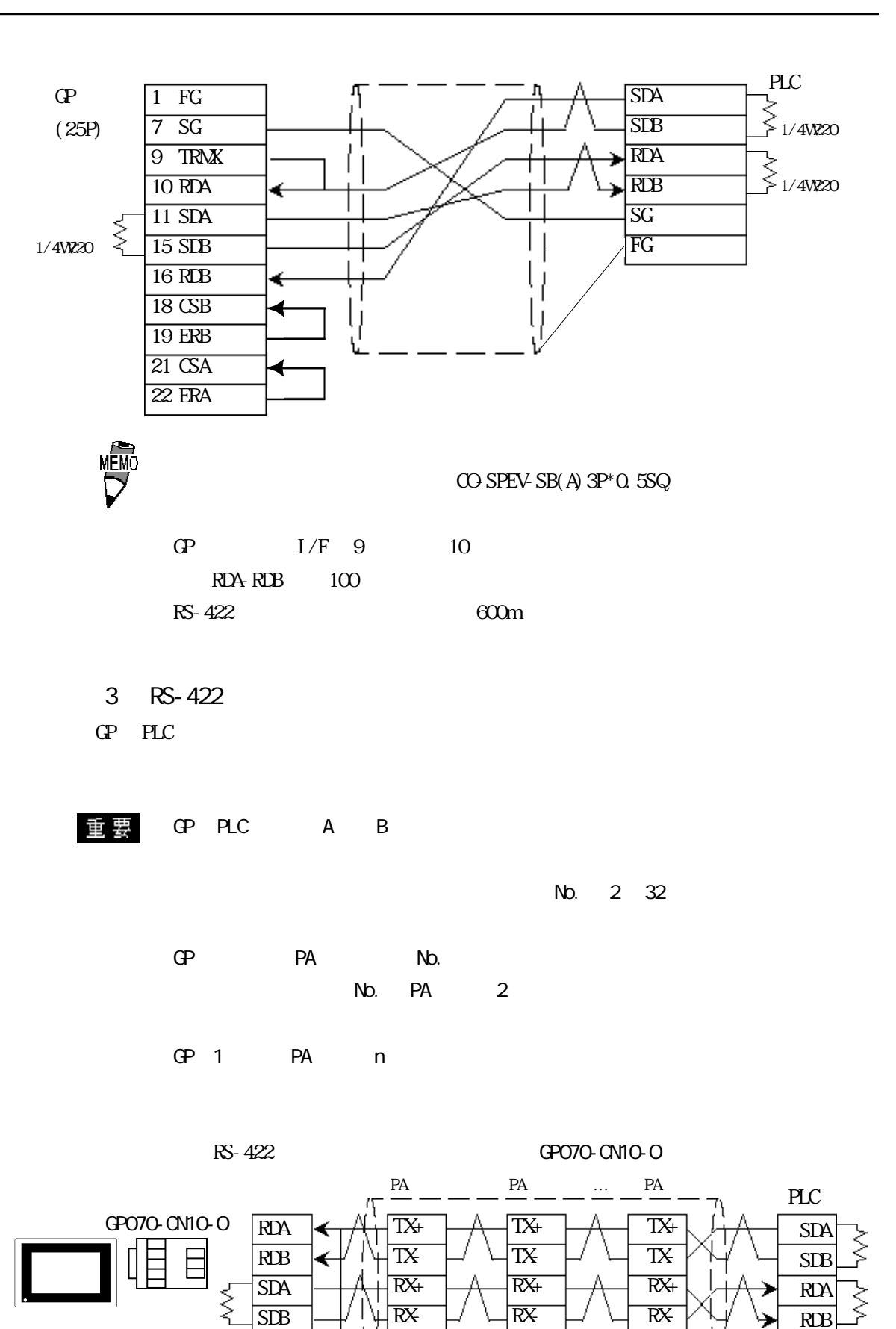

SG

SG

 $\overline{SG}$ FG

1/4W220

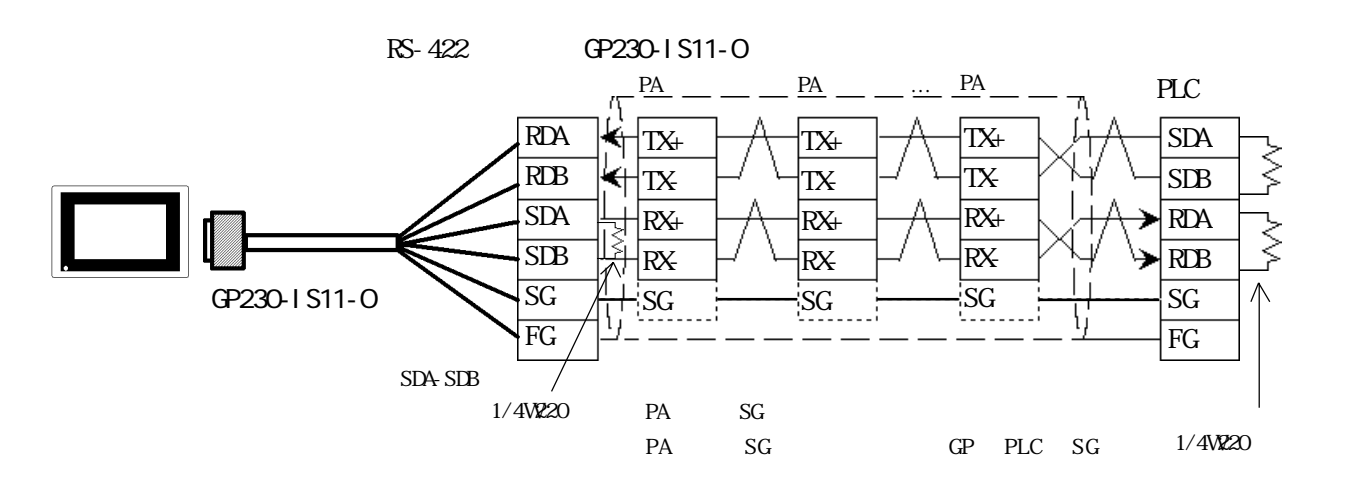

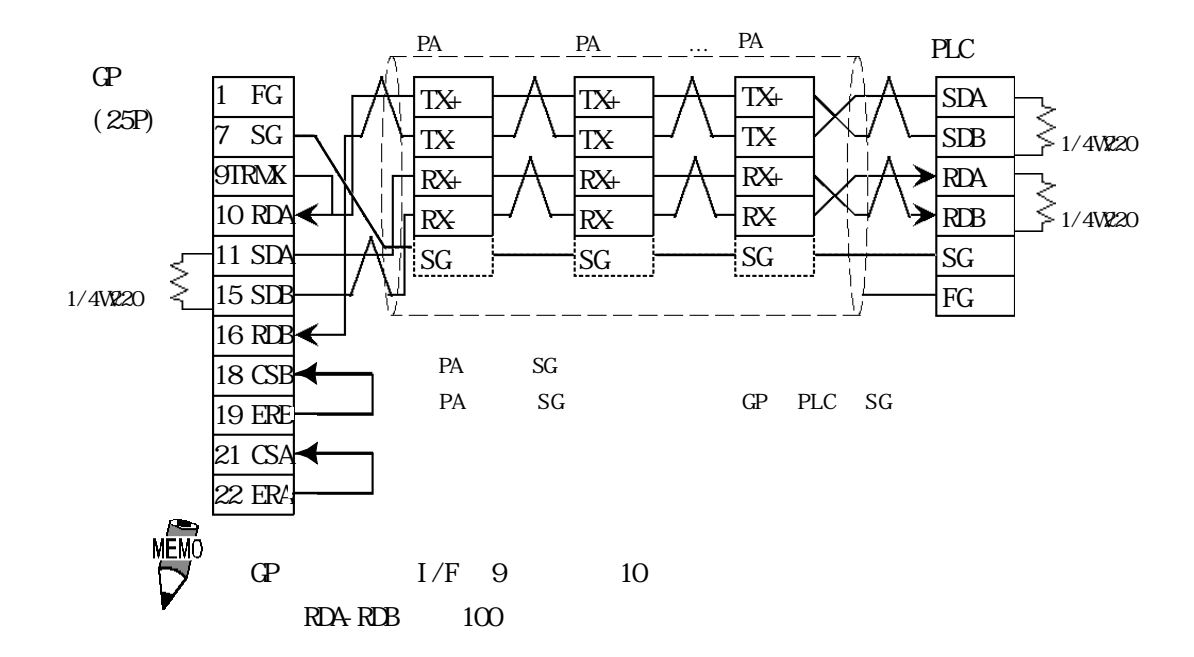

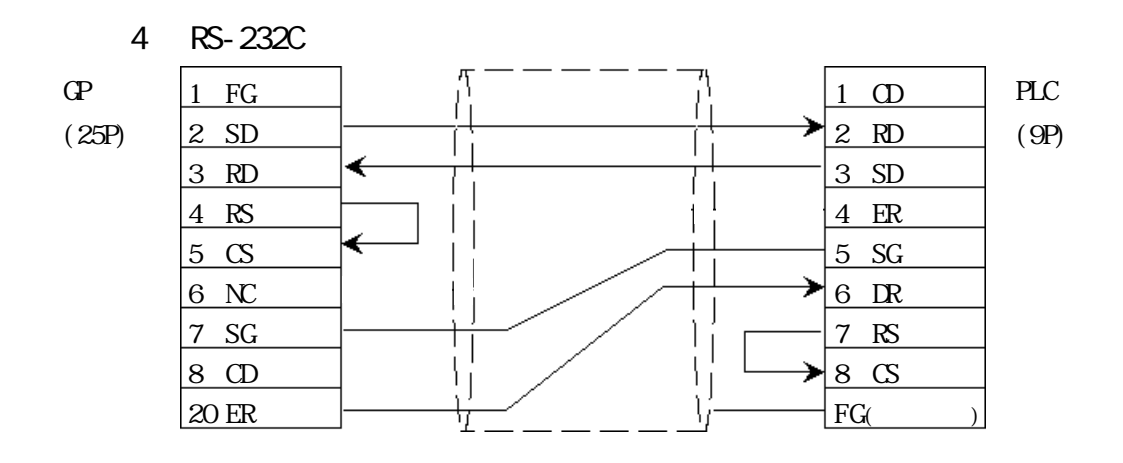

2-8-5

## 283

 $GP$ 

FA500 1:1

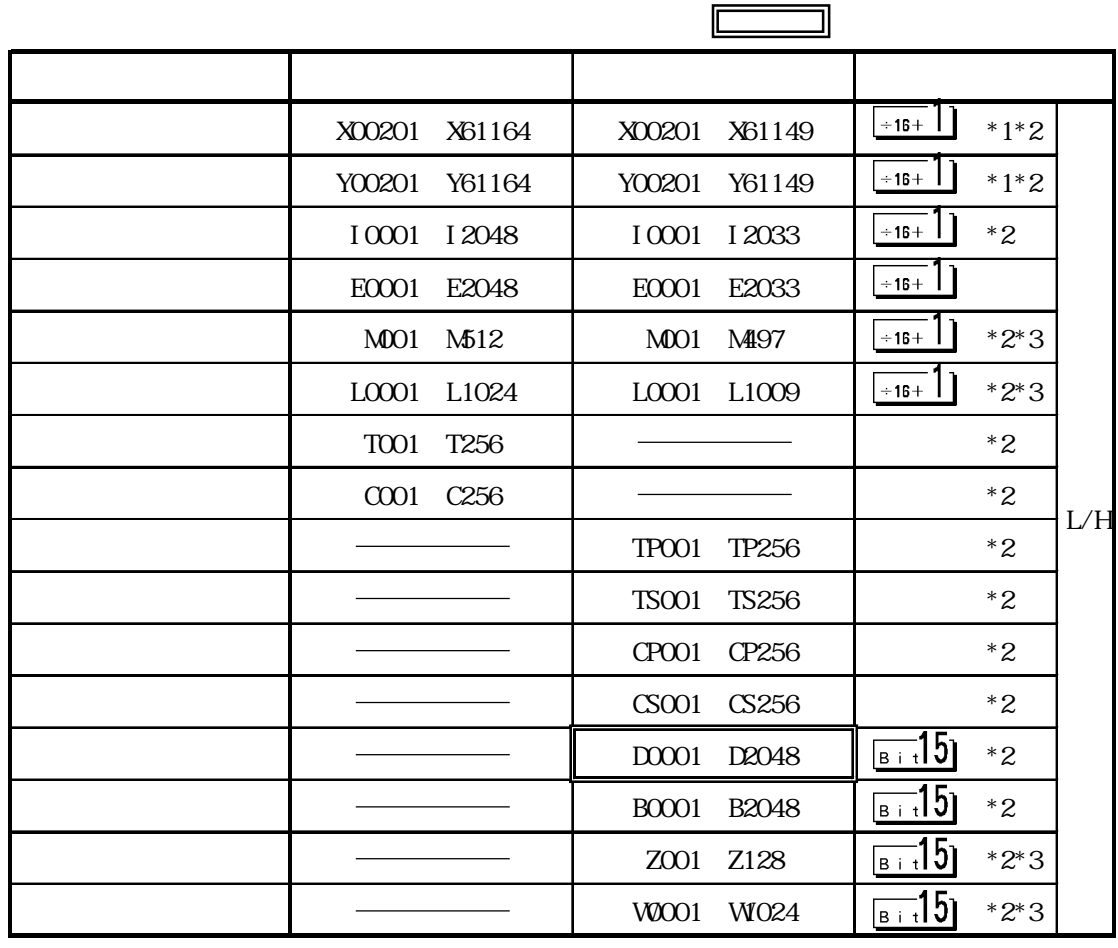

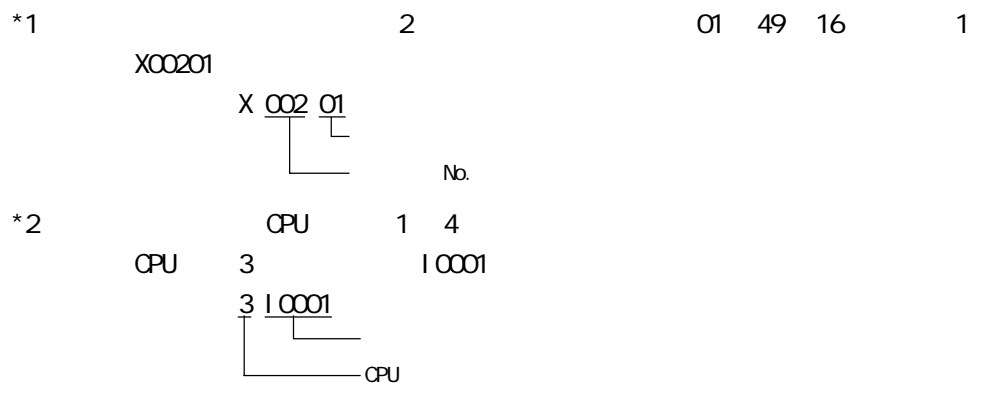

 $*3$ 

FA500 1: n

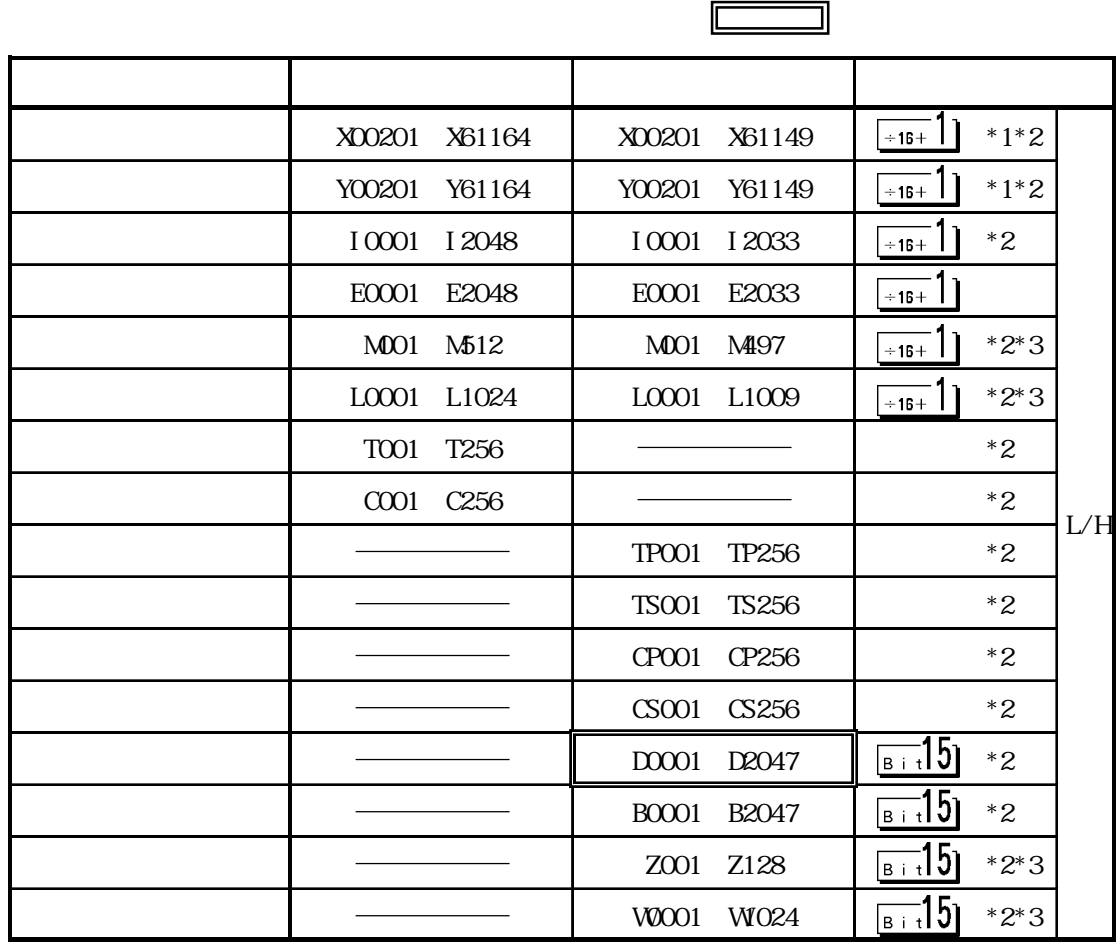

 $*1$   $2$  01~ 49 16 1 X00201  $X \nightharpoonup \underline{\omega}$   $\underline{\omega}$ No.<br>1 4  $*2$  CPU 3 3 10001  $\frac{3}{5}$   $\frac{10001}{5}$  $-cp$ U  $*3$ <u>MEM</u> GP-PRO/PB PLC No.  $N_{\rm O}$ . 続します。(起動時のデフォルト値は「1」です)  $\boxed{\mathbf{E}}$  00201 01/1X00201 PLC No.  $\Delta$  No. PLC No. 2-8-7 FA-MB 1:1

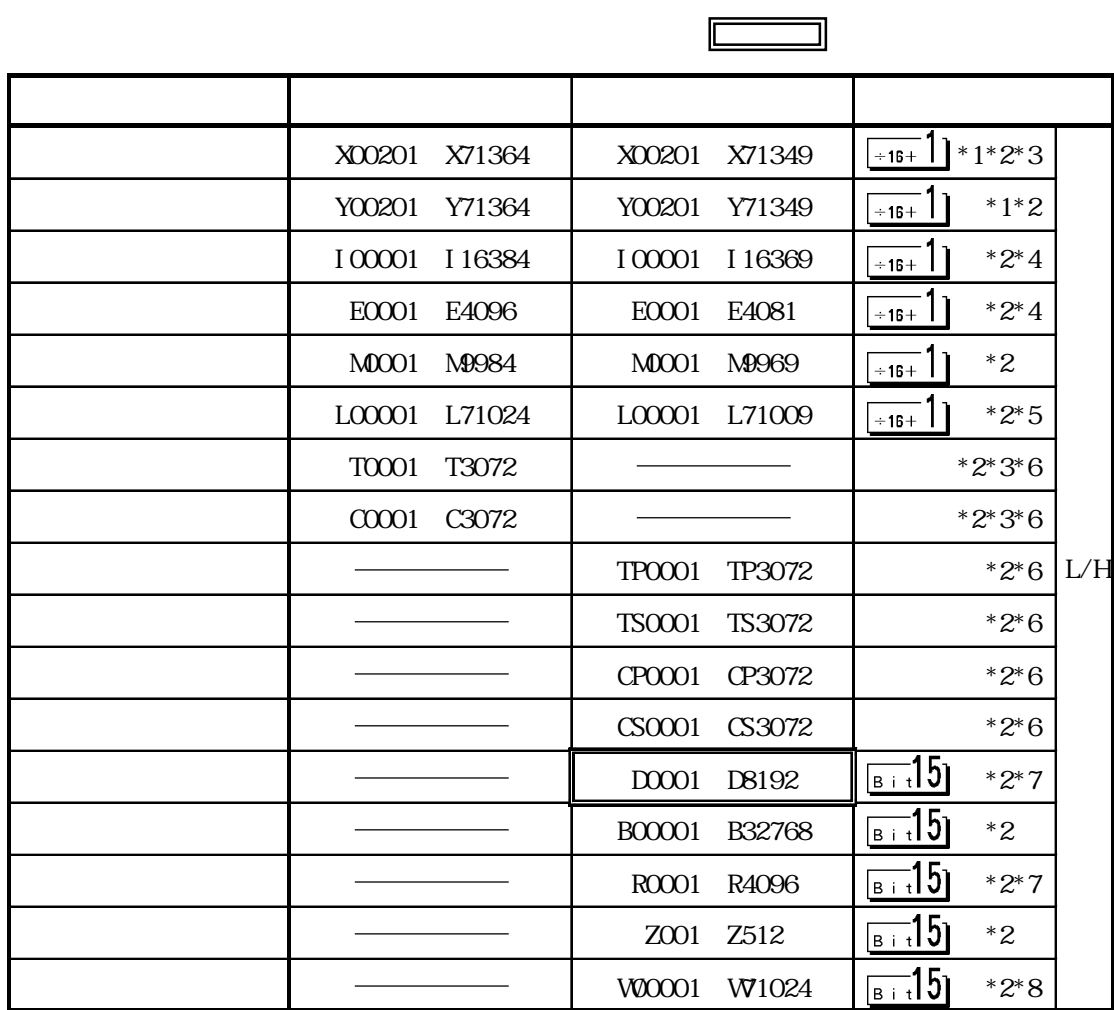

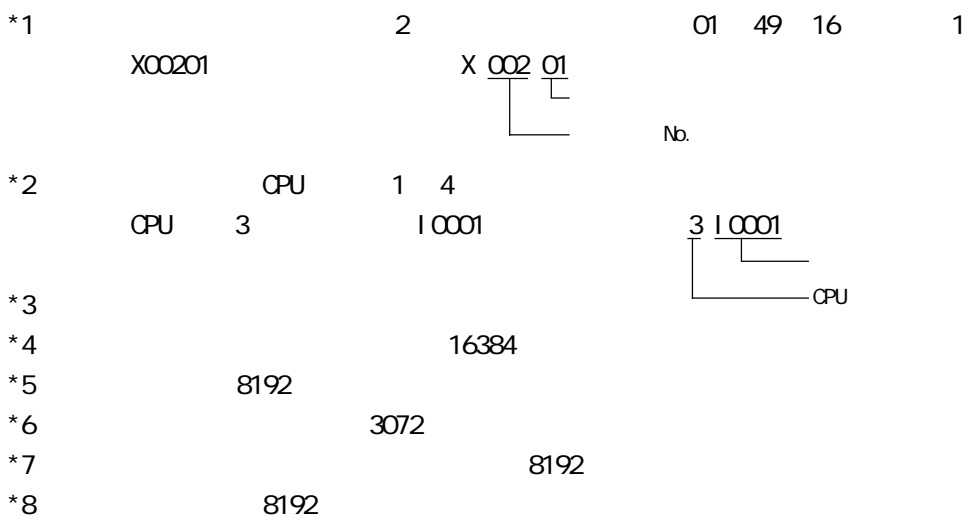

 $*6$  2047

**MEM** 

01/<u>1X00201</u>

GP-PRO/PB

PLC No.

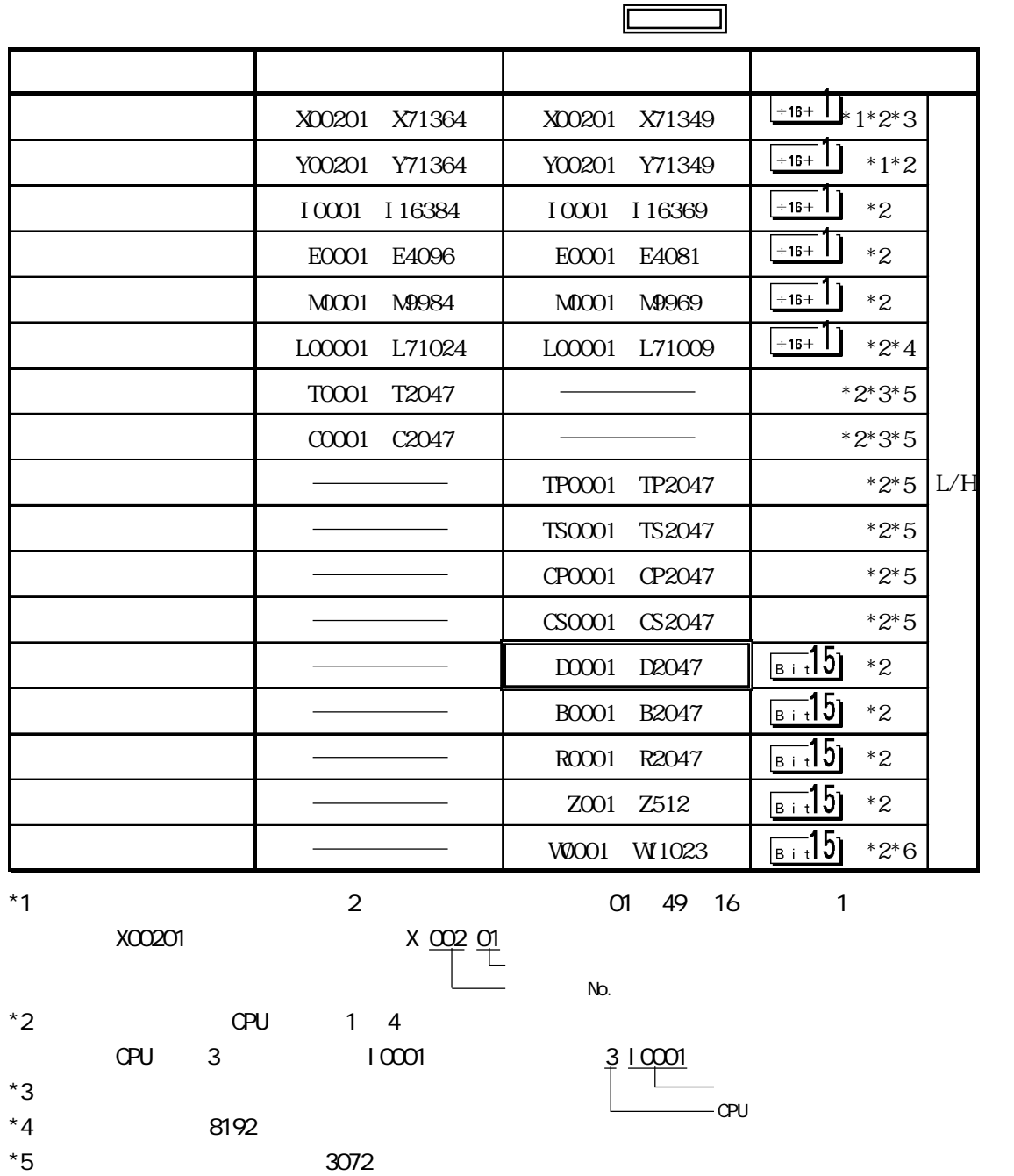

PLC No.  $N_{\Omega}$ 

 $\begin{array}{|l|l|l|l|} \hline \text{RSE} & \text{RSE} & \text{RSE} \\ \hline \text{RSE} & \text{RSE} & \text{RSE} \\ \hline \text{RSE} & \text{RSE} & \text{RSE} \\ \hline \text{RSE} & \text{RSE} & \text{RSE} \\ \hline \text{RSE} & \text{RSE} & \text{RSE} \\ \hline \end{array}$ 

<u>ल्ल</u>

 $\begin{tabular}{|c|c|c|c|} \hline \multicolumn{3}{|c|}{\textbf{Box}} \\ \hline \multicolumn{3}{|c|}{\textbf{Box}} \\ \hline \multicolumn{3}{|c|}{\textbf{Back}} \\ \hline \multicolumn{3}{|c|}{\textbf{Back}} \\ \hline \multicolumn{3}{|c|}{\textbf{Back}} \\ \hline \multicolumn{3}{|c|}{\textbf{D} & \textbf{E} & \textbf{F} \\ \hline \multicolumn{3}{|c|}{\textbf{D} & \textbf{E} & \textbf{F} \\ \hline \multicolumn{3}{|c|}{\textbf{D} & \textbf{F} &$ 

 $\sim$  1

2-8-9

PLC No.  $\Delta$  No.

 $PLC$  GP

FACTORY ACE  $1/F$  RS-232C

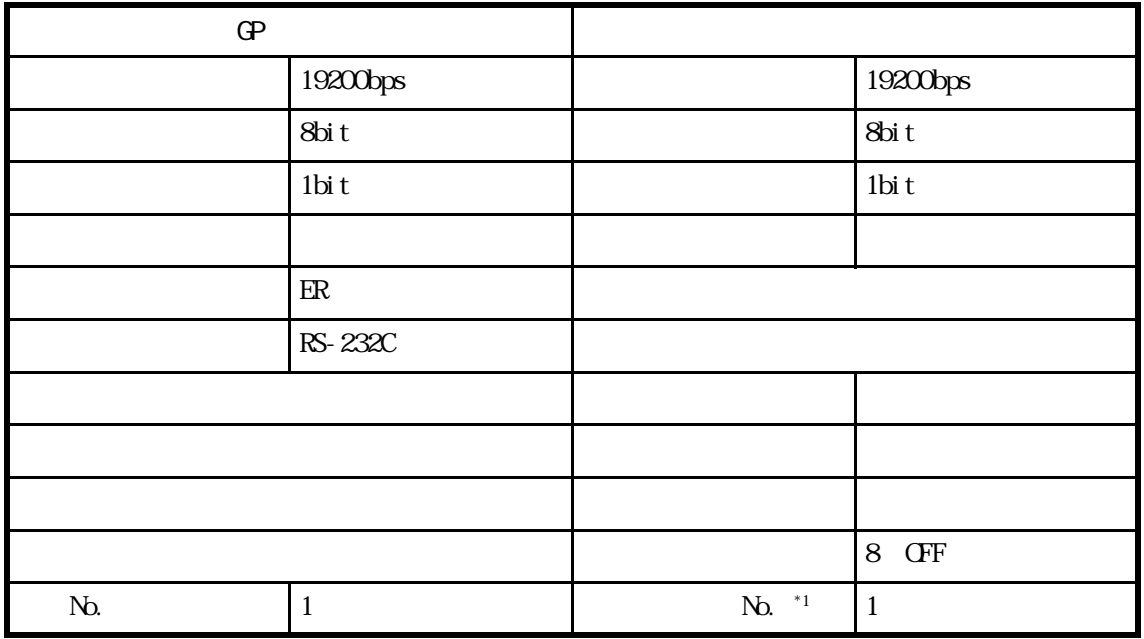

 $*1$  F3LC01-1N

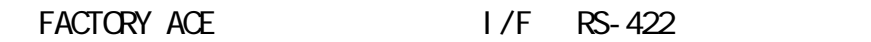

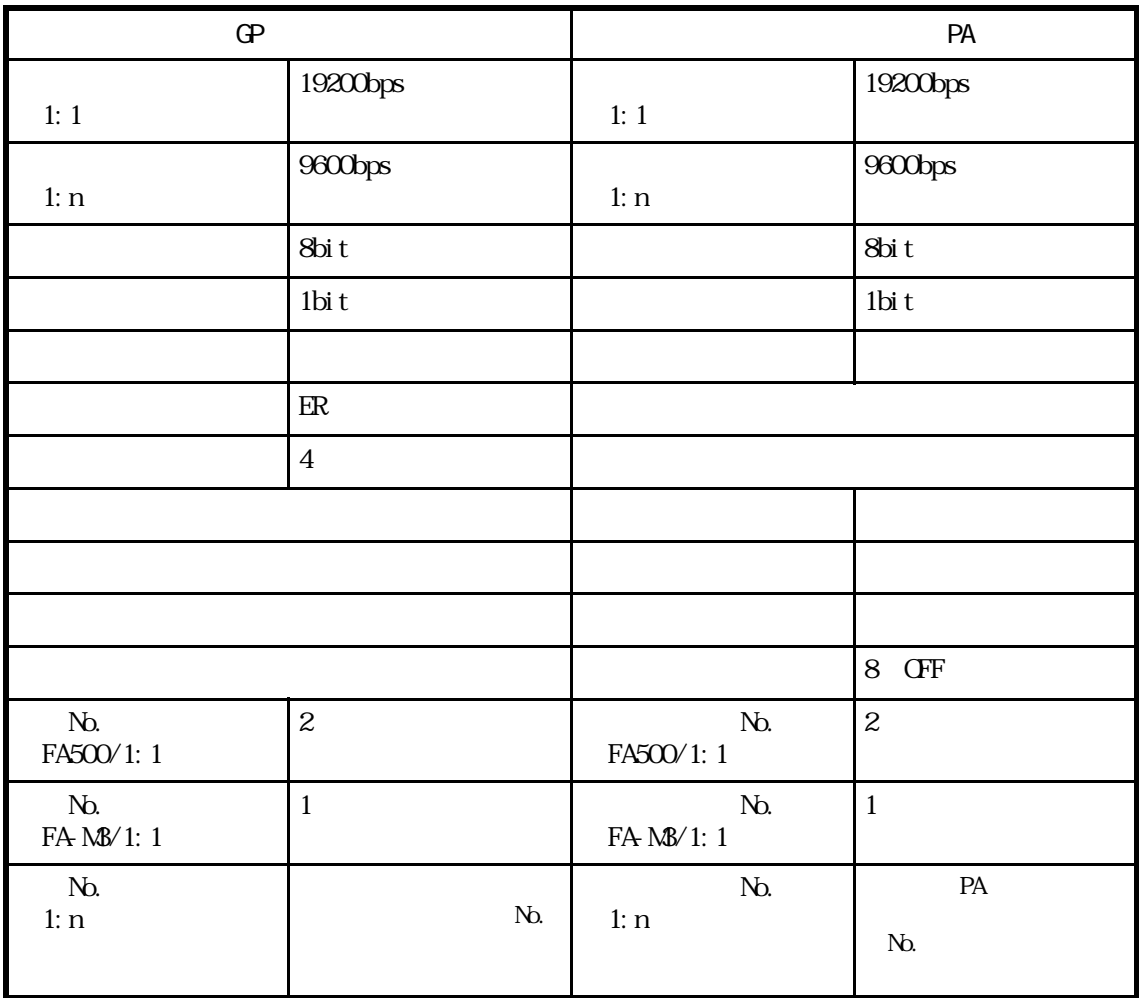

FACTORY ACE FA-M3 OPU

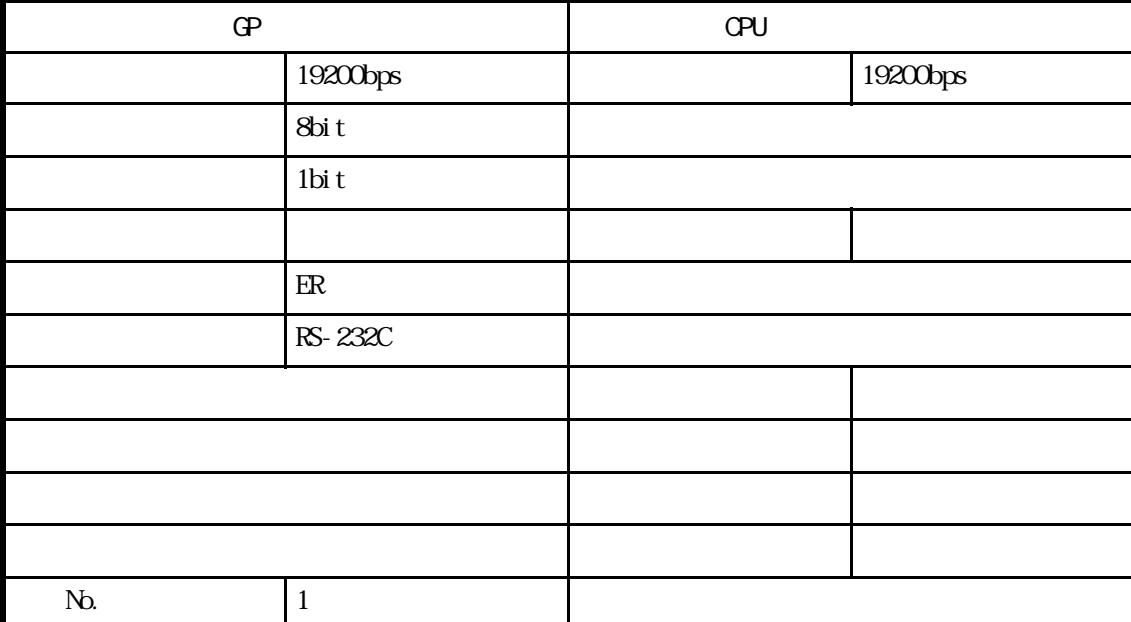

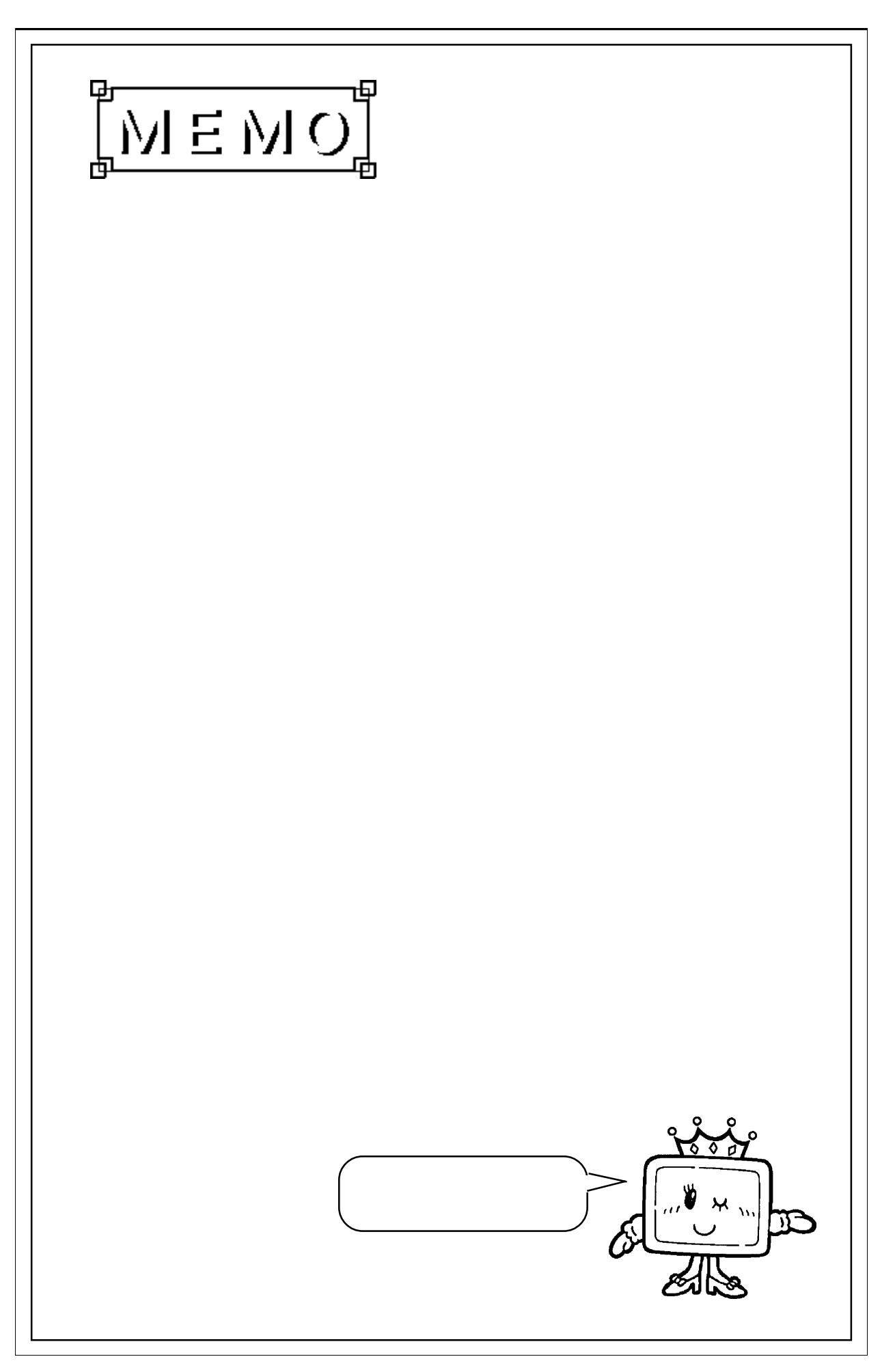

 $\overline{\phantom{a}}$ 

# 2.9 PLC

# $2.9.1$

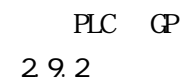

TOYOPUC-PC2 I/F

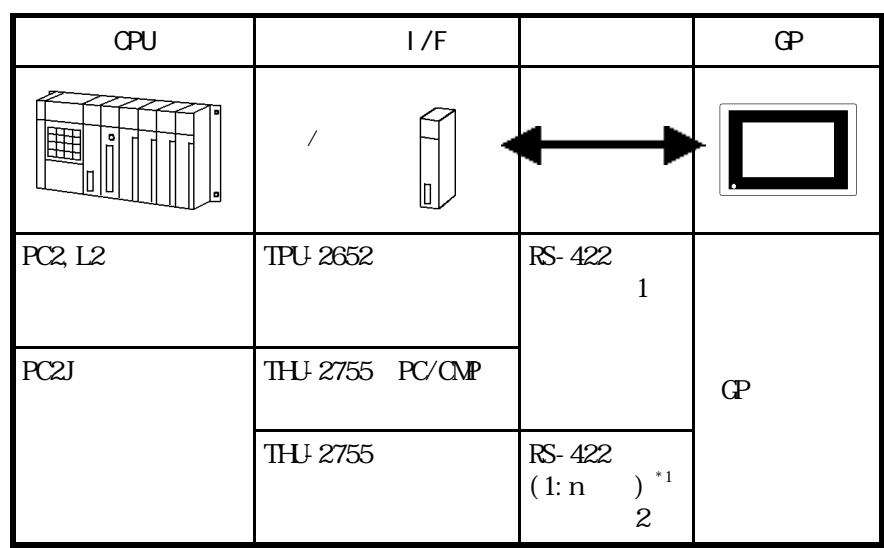

\*1 PLC PC2J n GP 1 1:

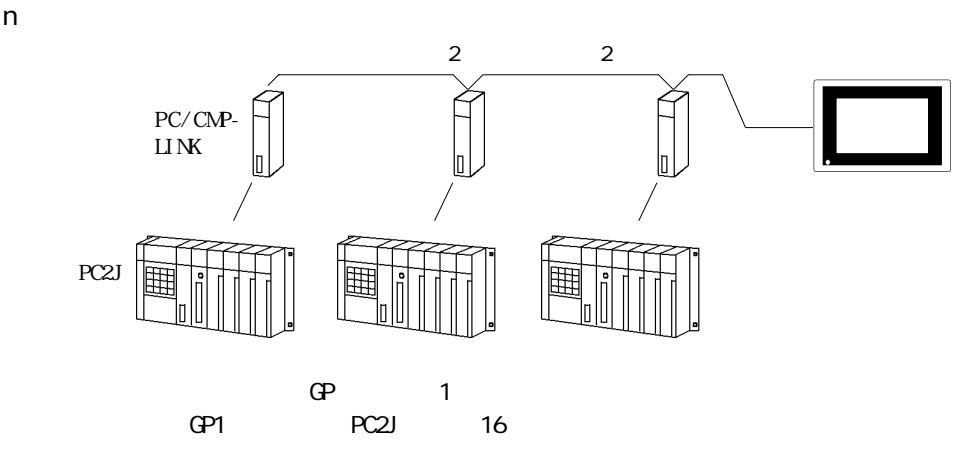

#### ■ TOYOPUC-PC3J

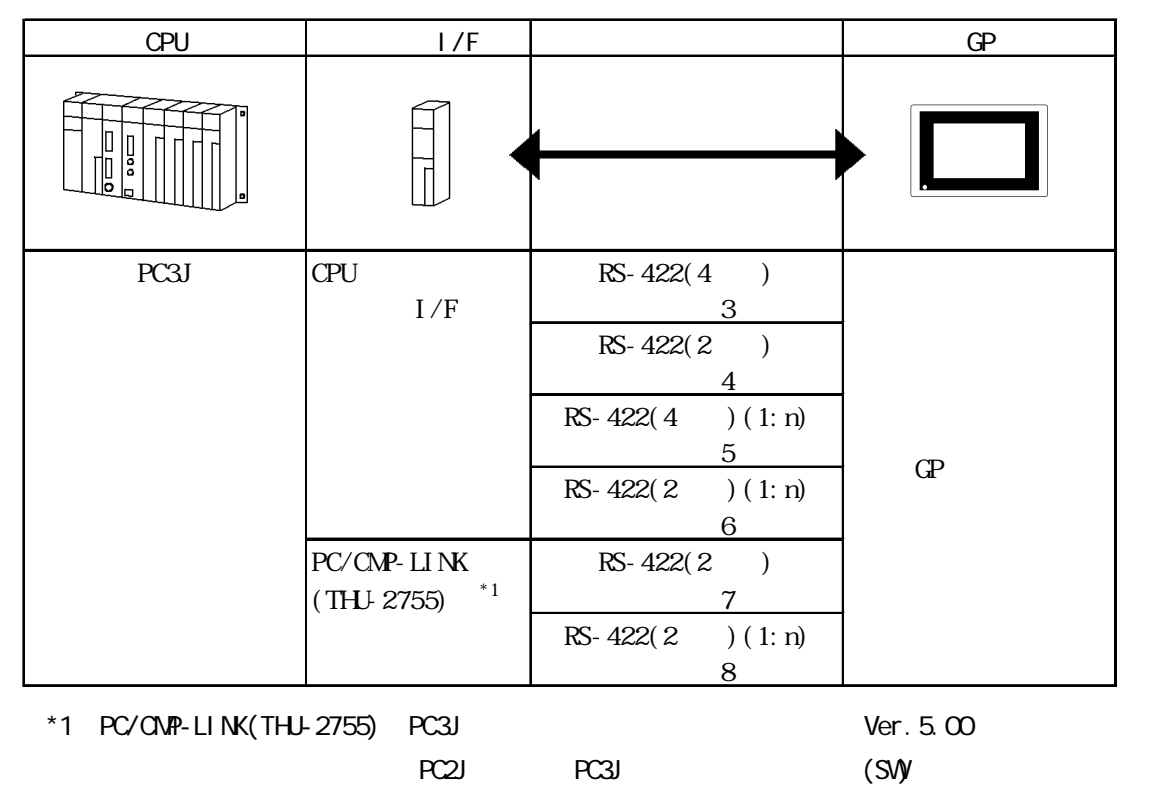

 $\forall$ er. 5.00

PLC 16

 $2 \qquad \qquad \text{O VCTF-SS} \quad 2C^*0.75 \text{nm}^2$ 

600m

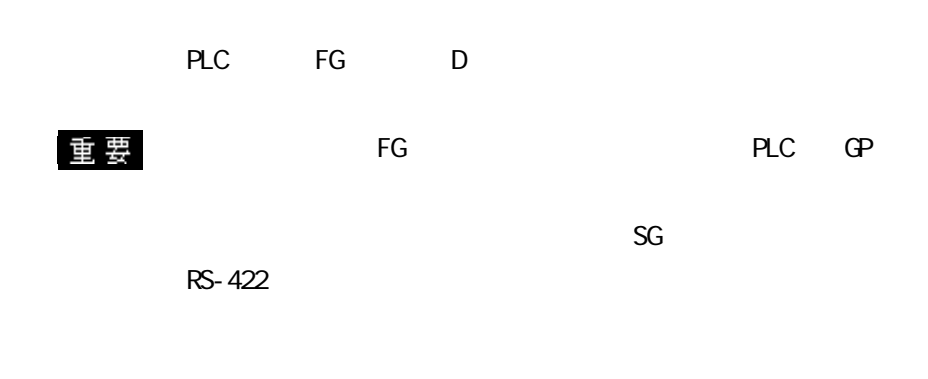

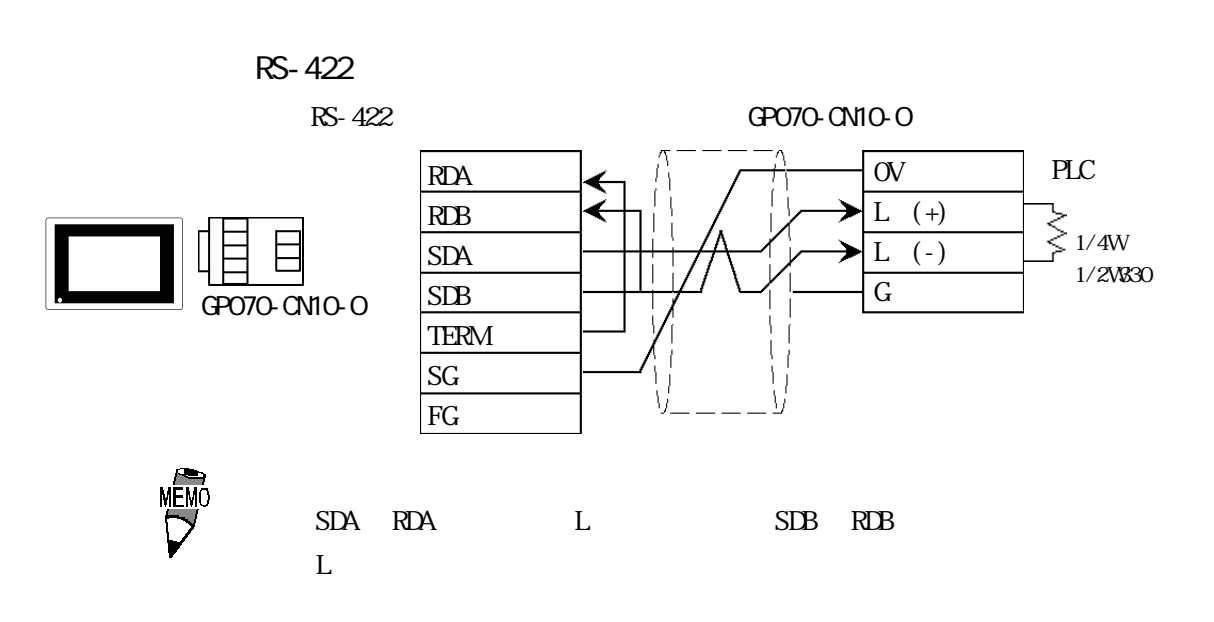

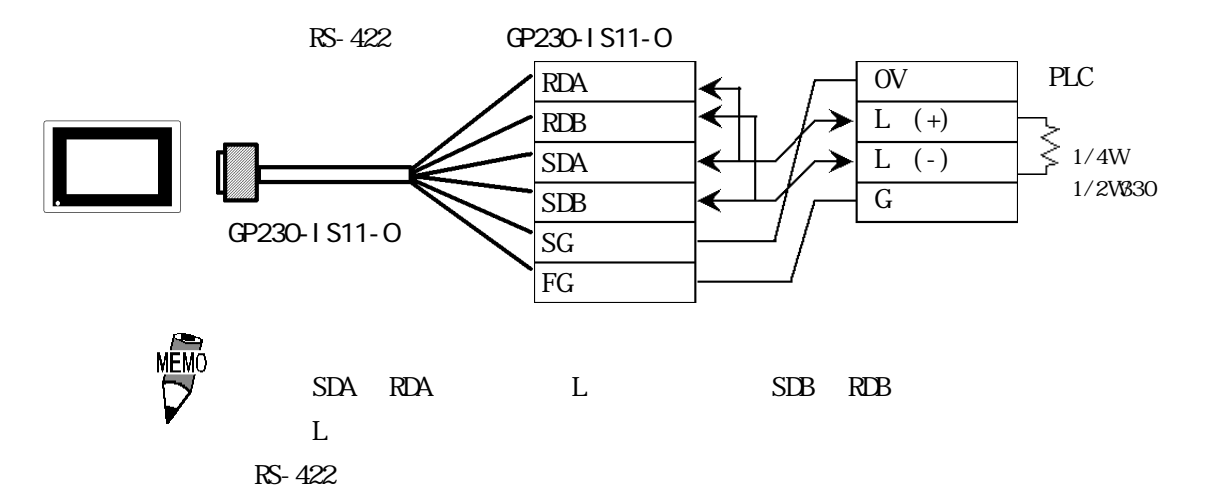

2-9-3

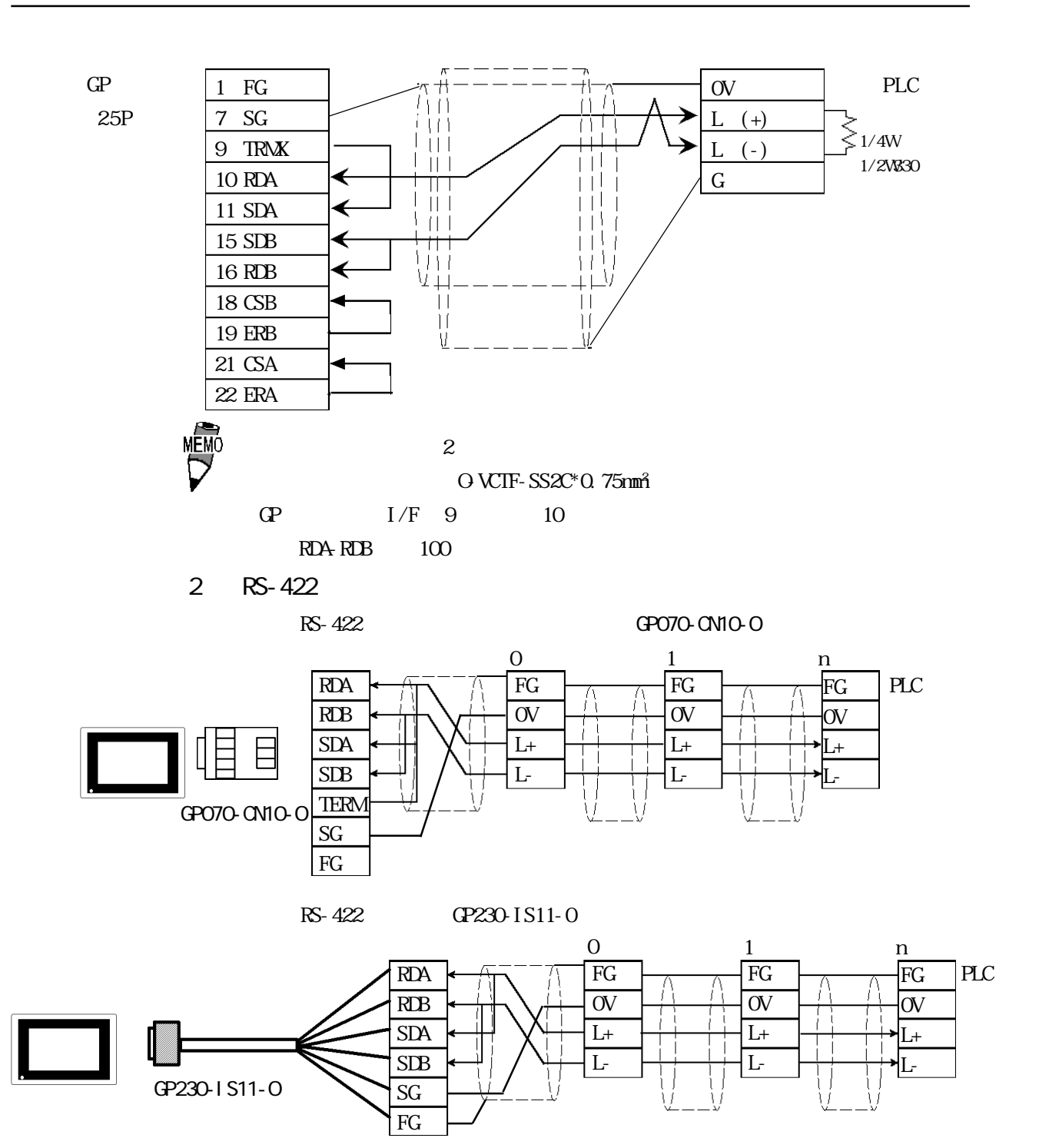

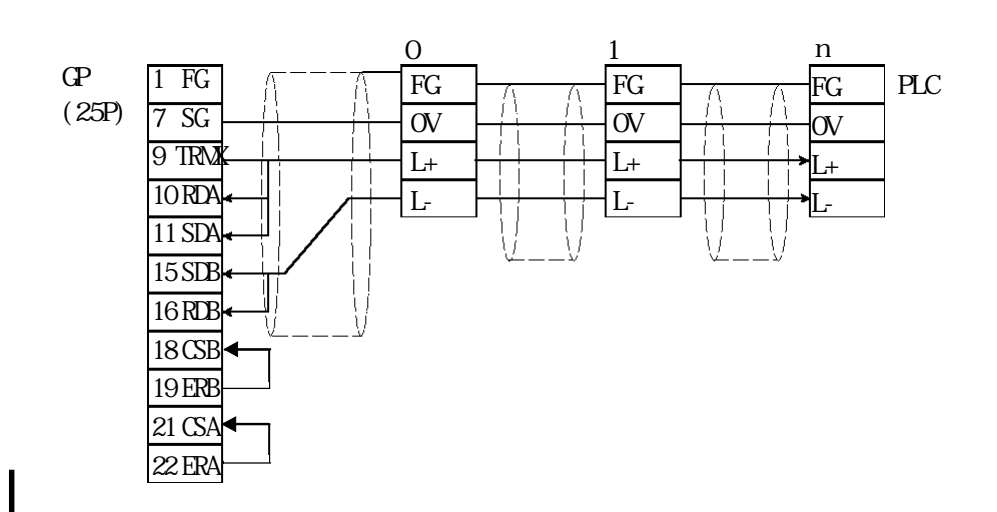

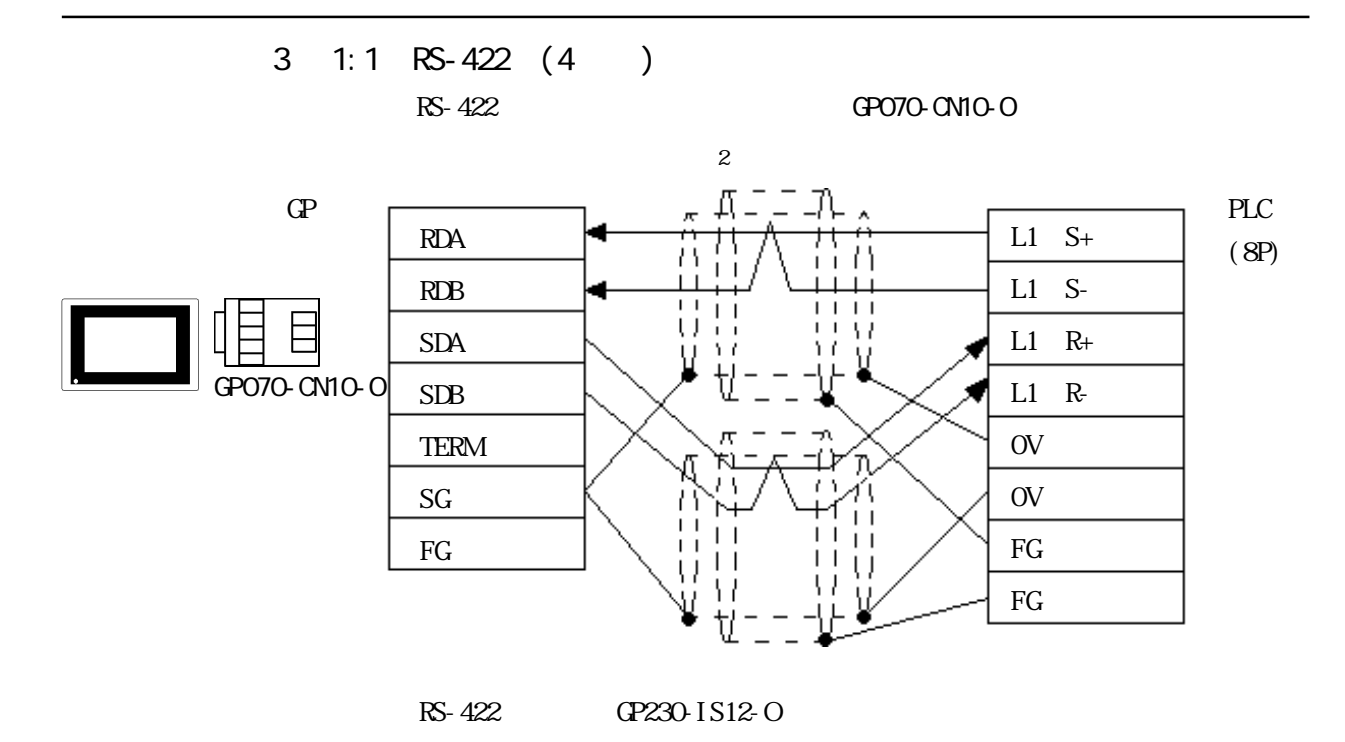

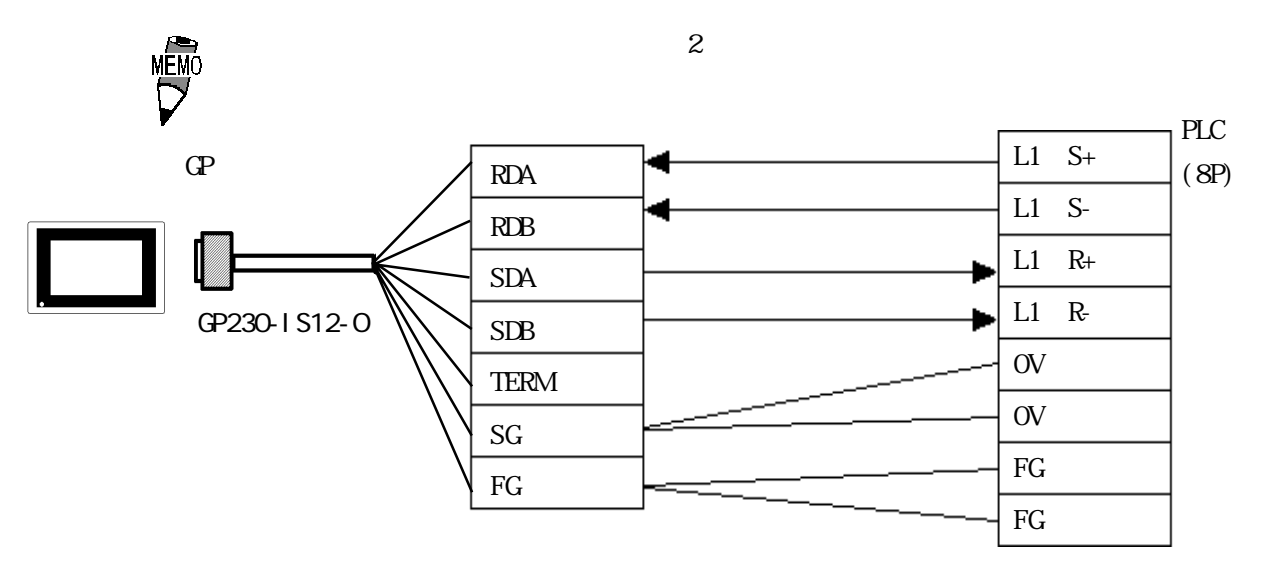

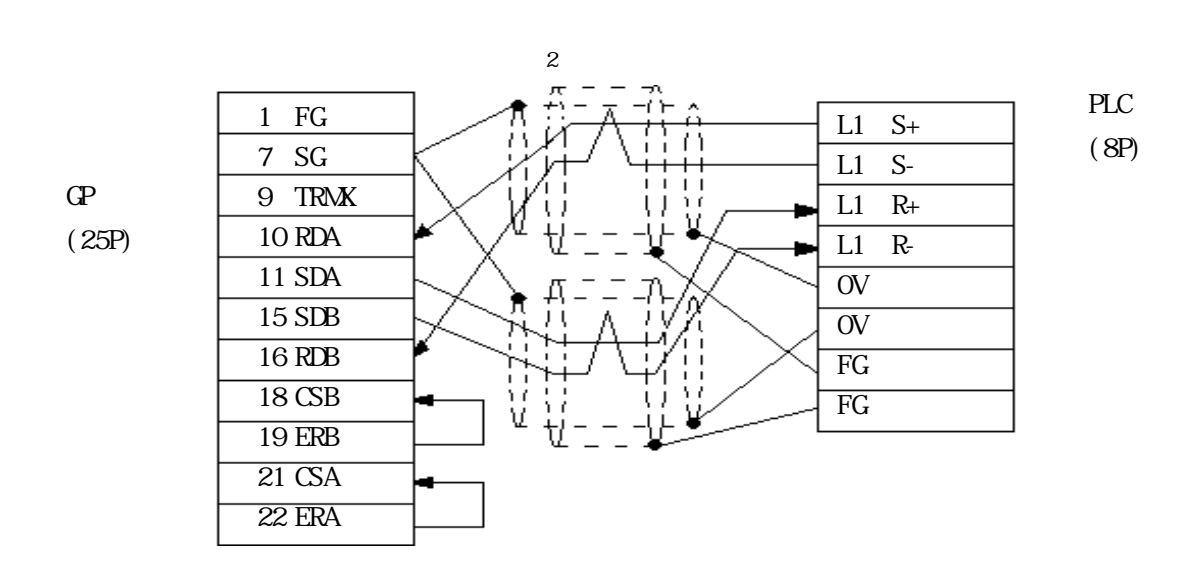

 $2.9$  PLC

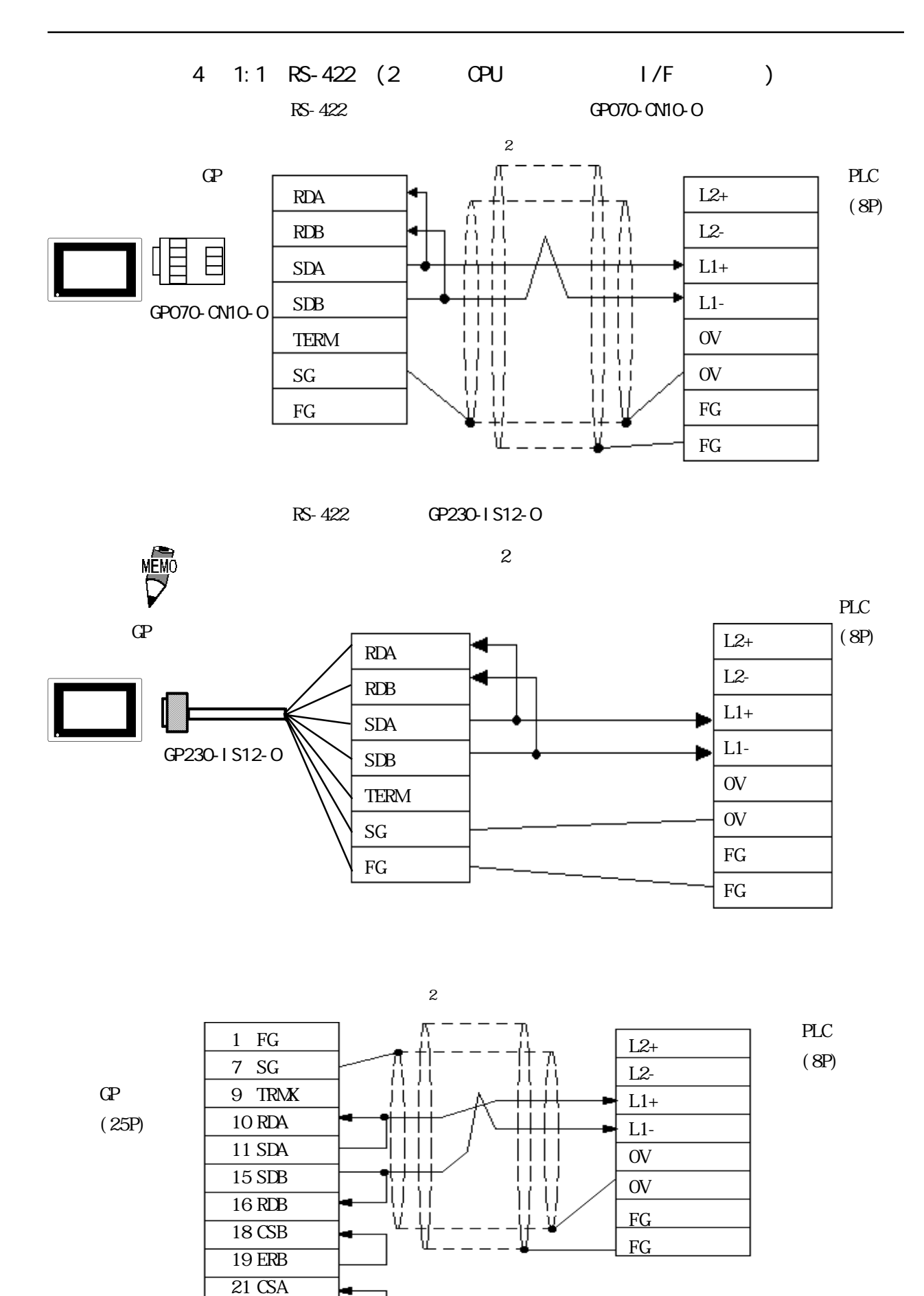

22 ERA

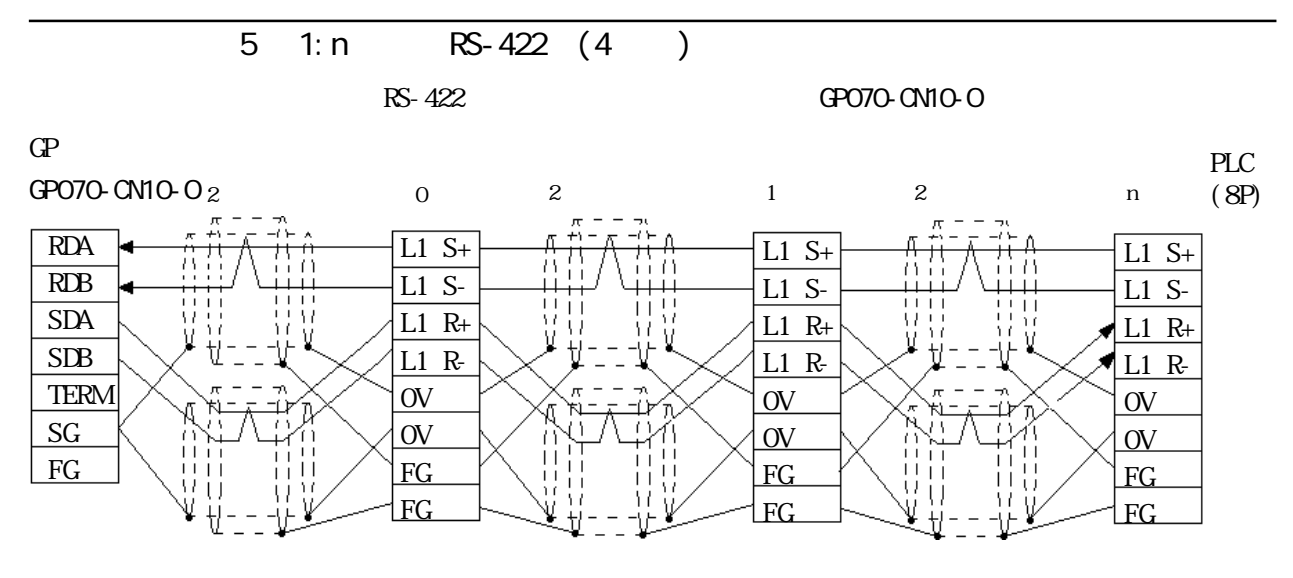

 $RS-422$  GP230-IS12-O

 $\mathbf 2$ 

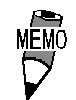

PLC  $(8P)$ 

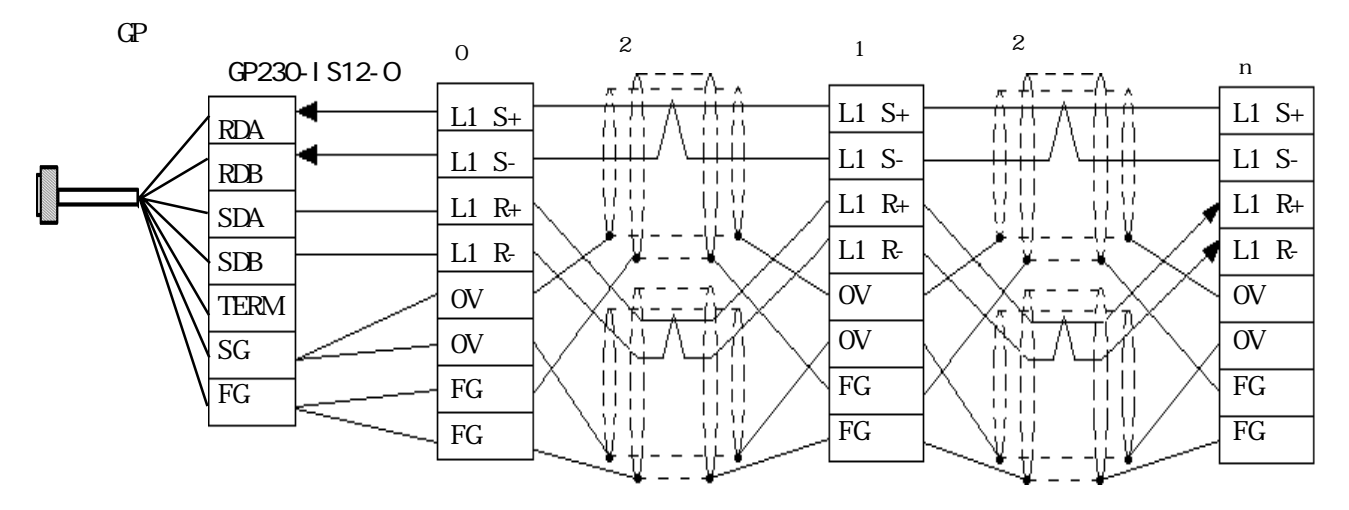

PLC  $(8P)$ 

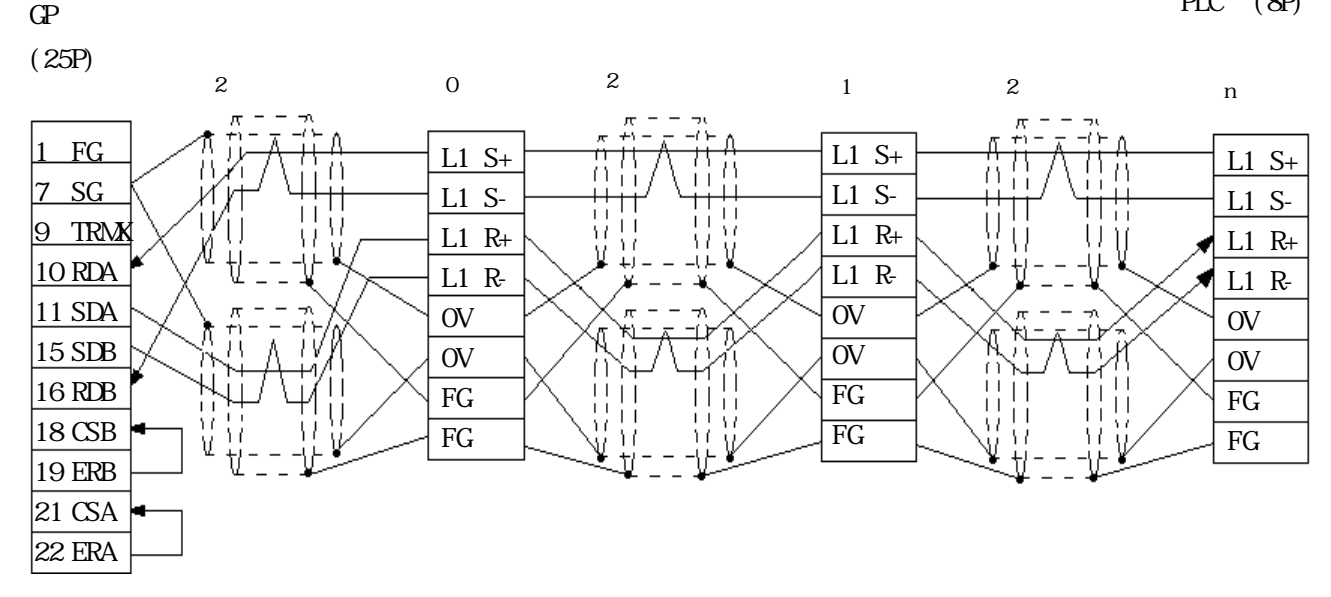

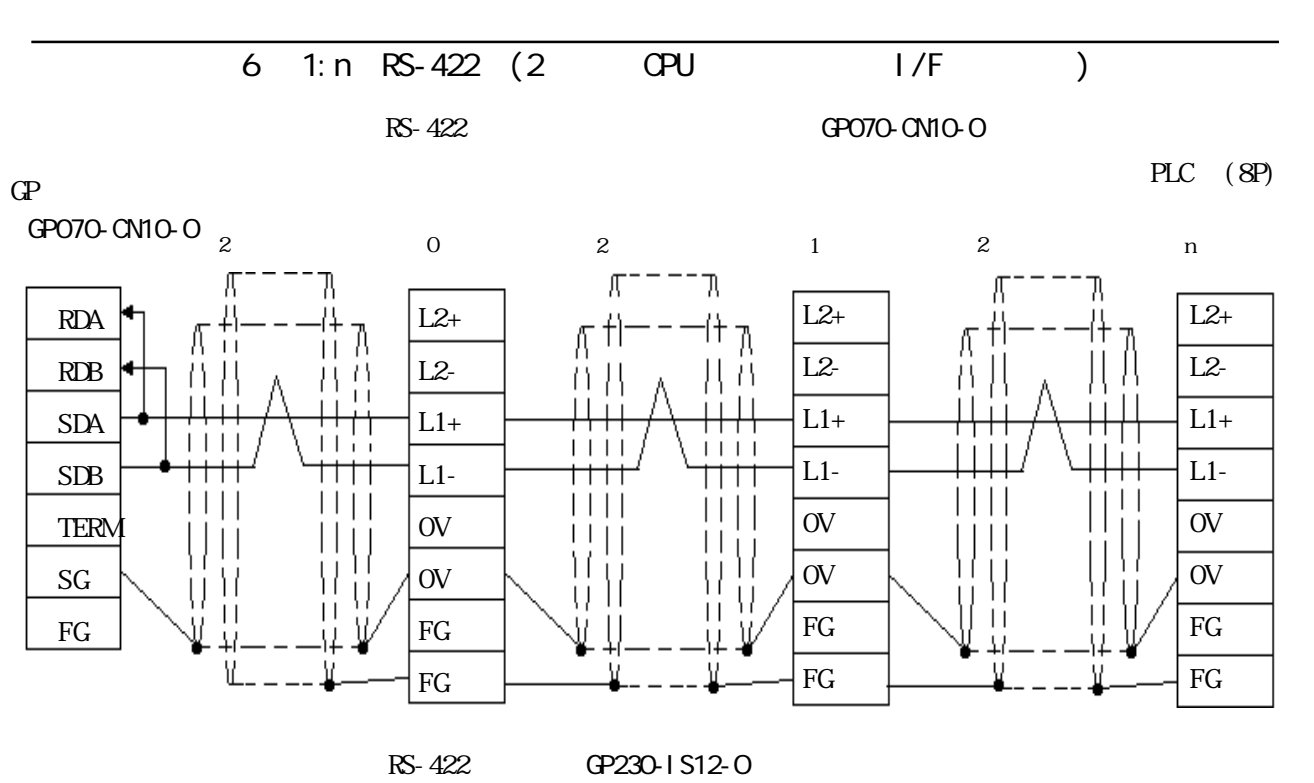

$$
\overline{\nabla}
$$

 $PLC$   $(8P)$ 

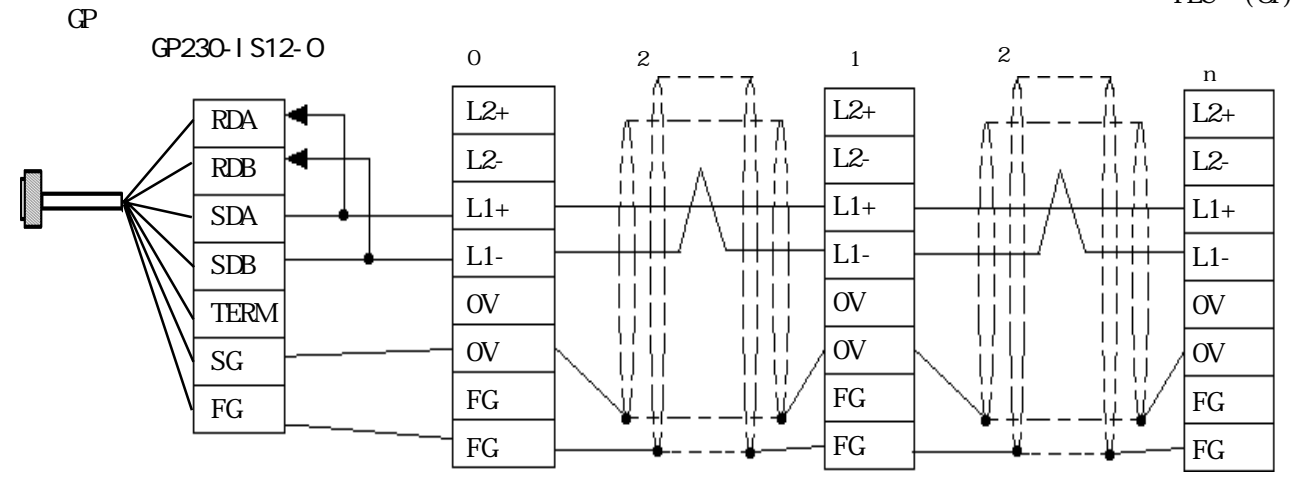

 $\overline{2}$ 

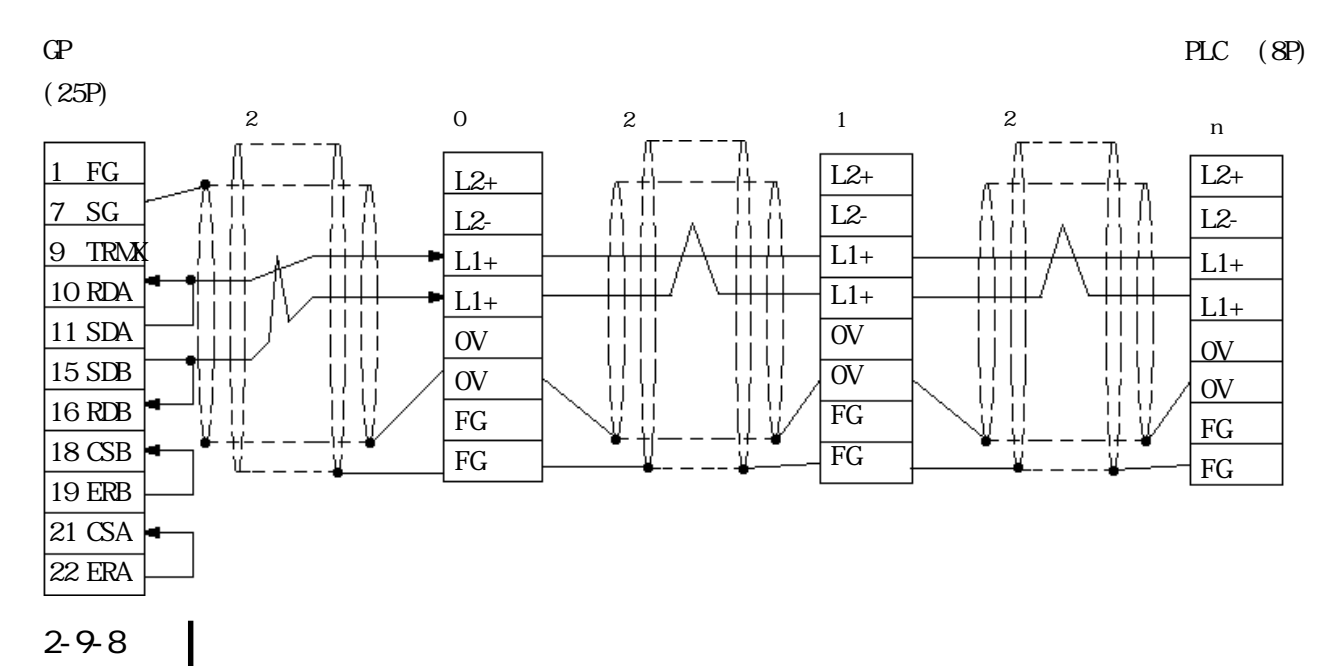

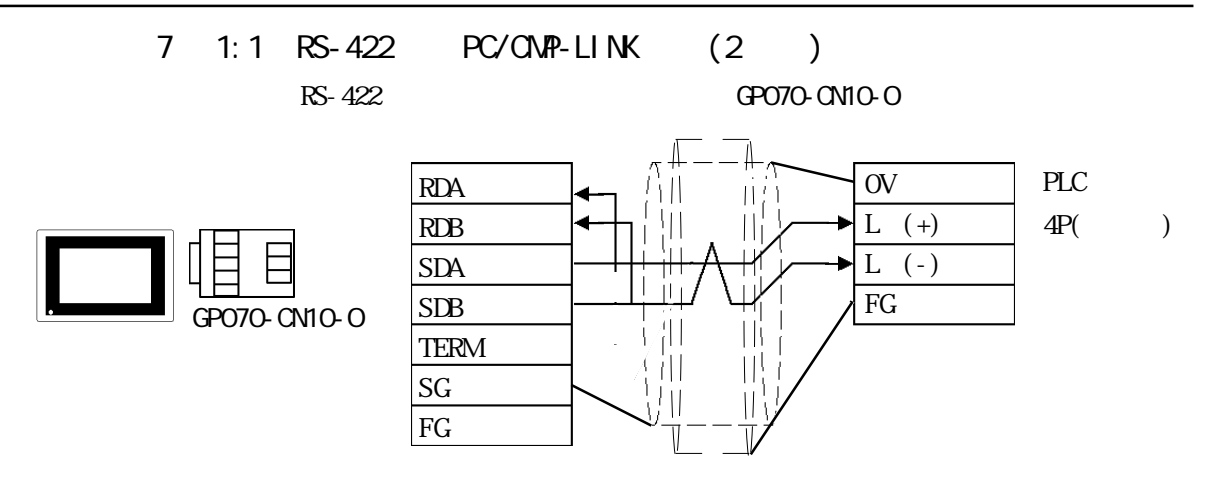

$$
-RS
$$

 $-6.422$  GP230-IS12-O

 $\overline{2}$ 

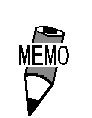

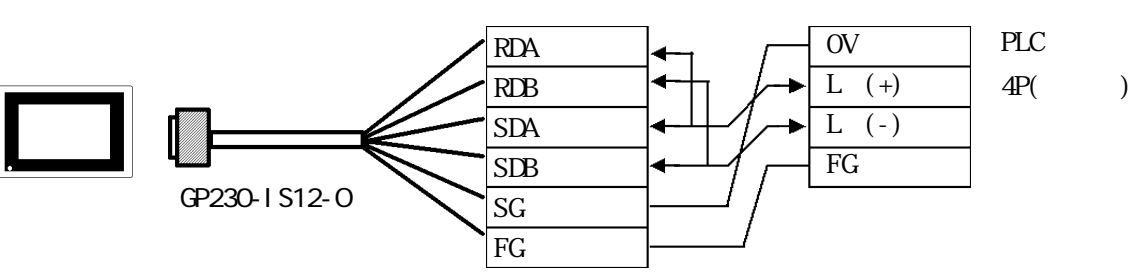

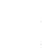

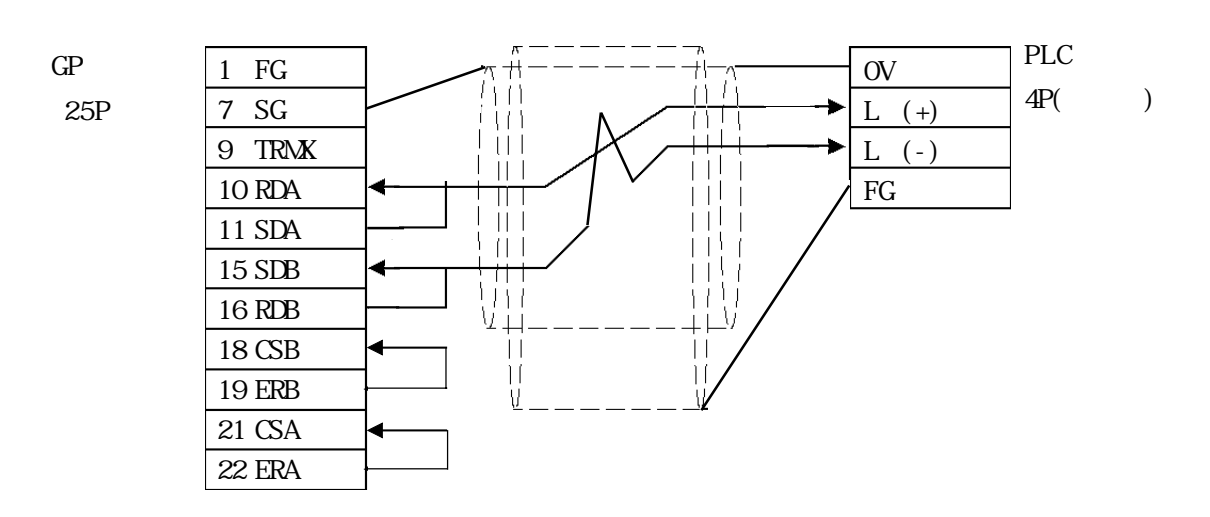

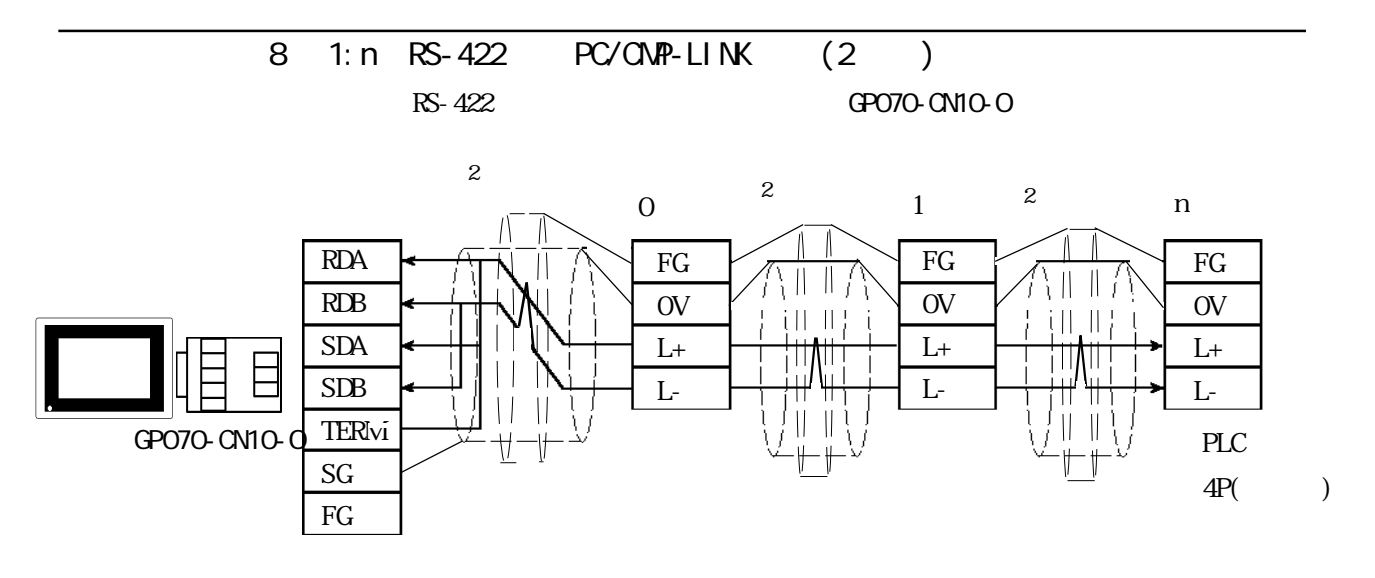

 $RS-422$  GP230-IS12-0

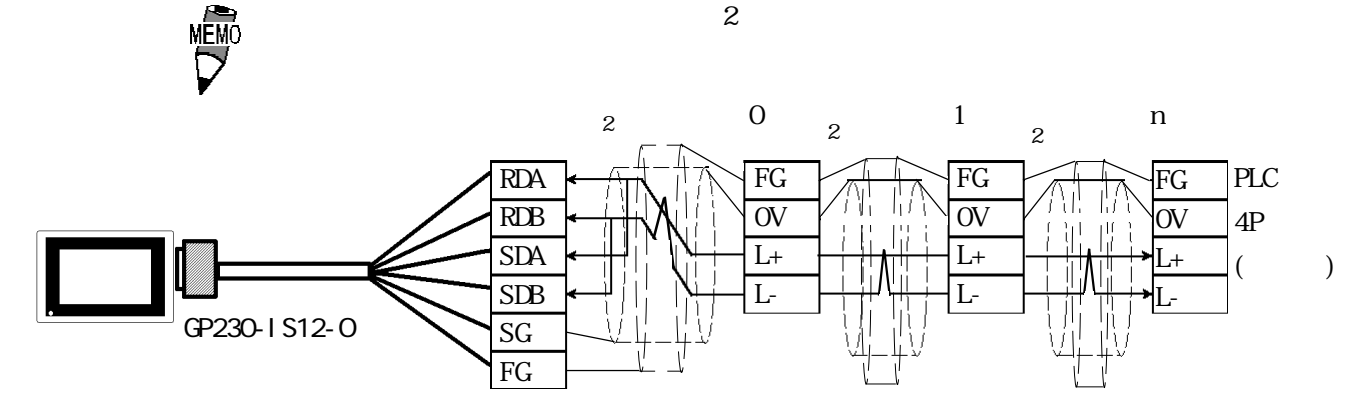

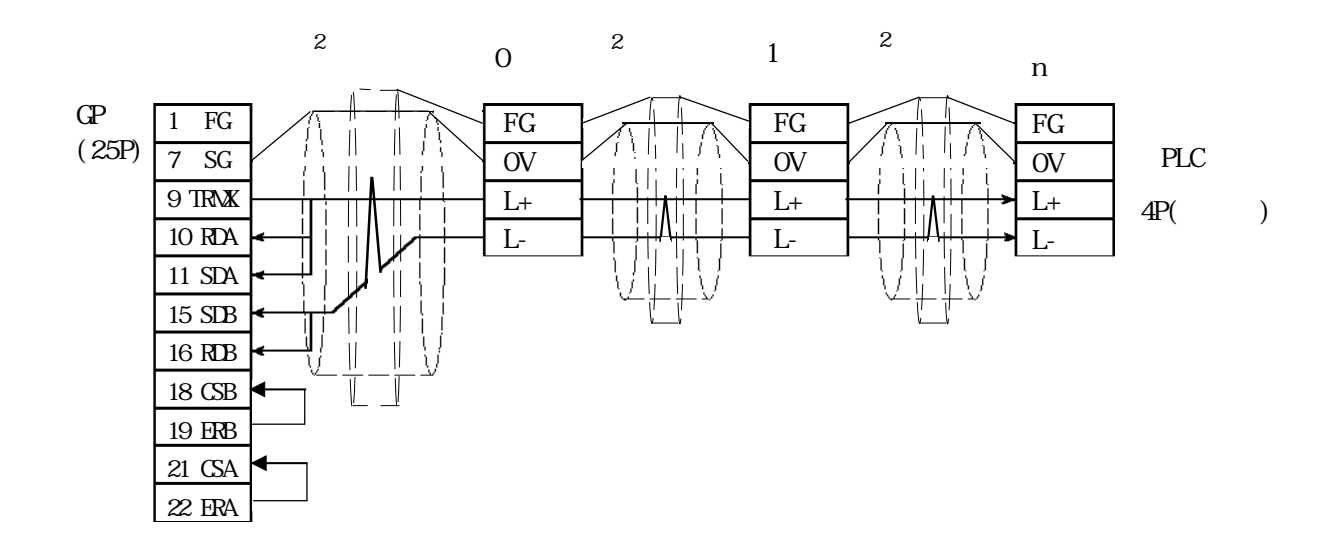

# $29.3$

 $\mathbb{G}\mathrm{P}$ 

TOYOPUC-PC2

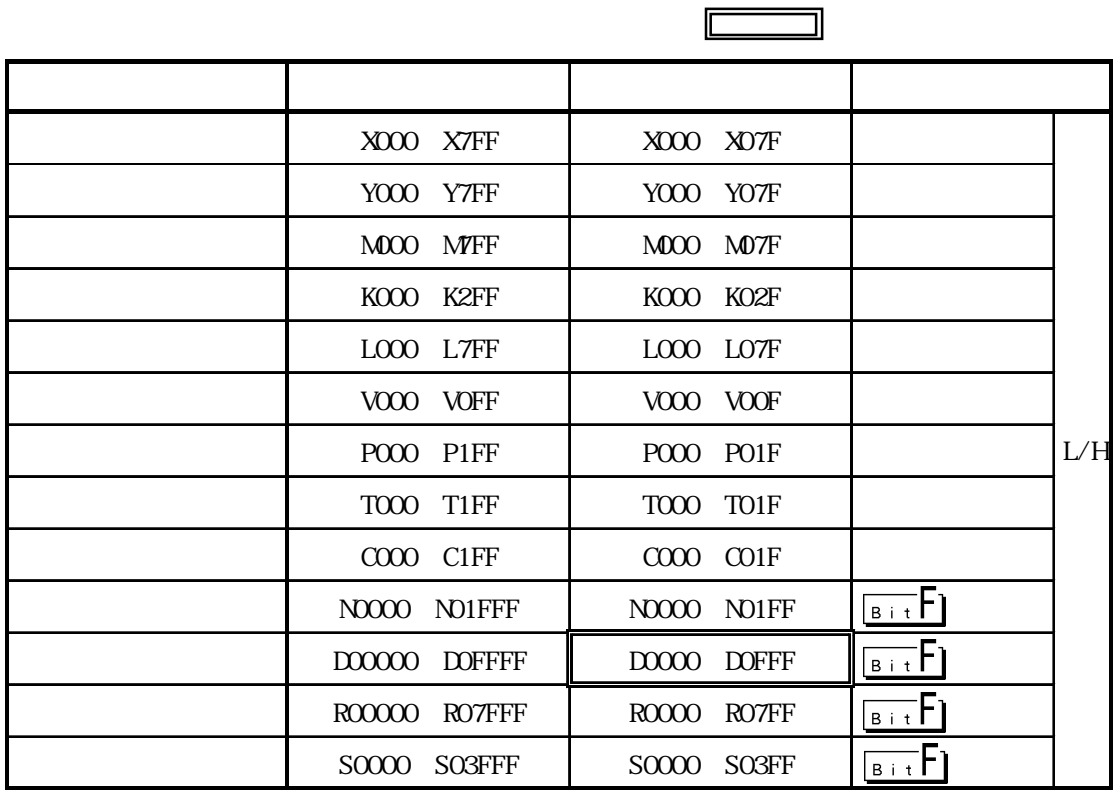

 $\text{TOYOPUC-PC2}$  (1: n)

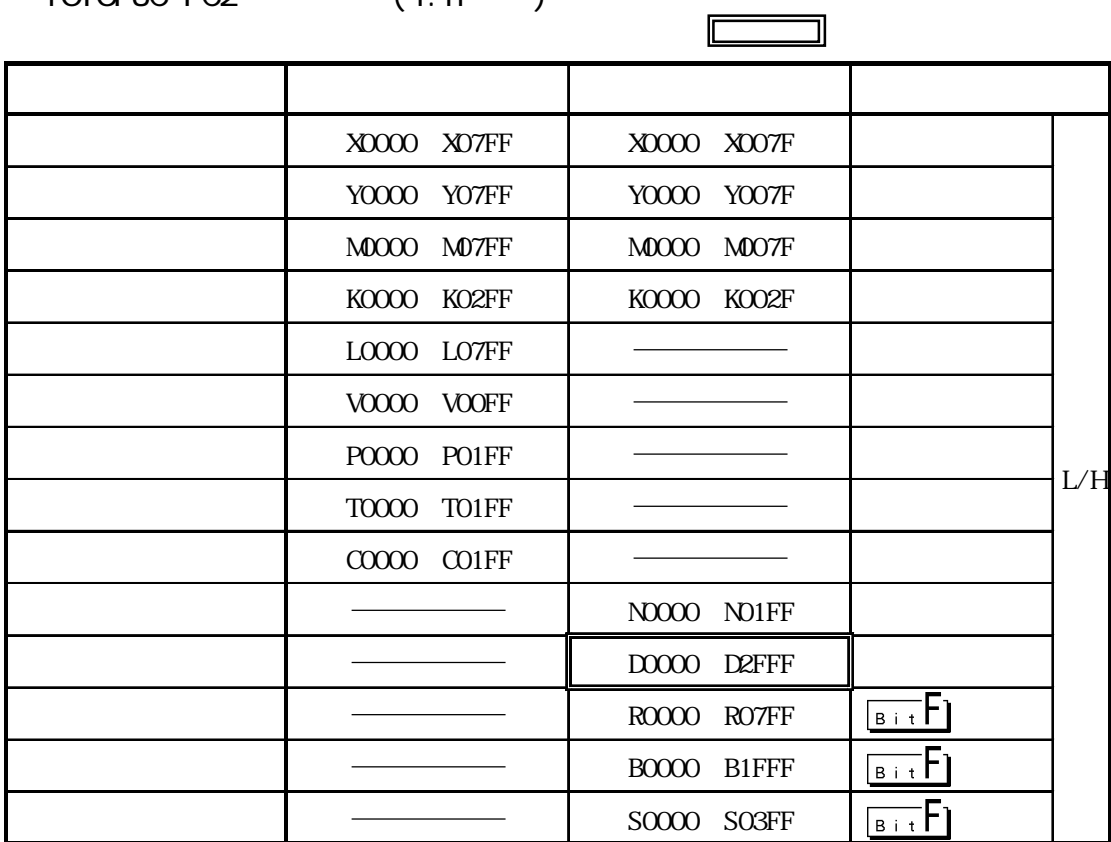

 $\overline{\phantom{a}}$
## ■ TOYOPUC-PC3J シリーズ (1:1 接続)

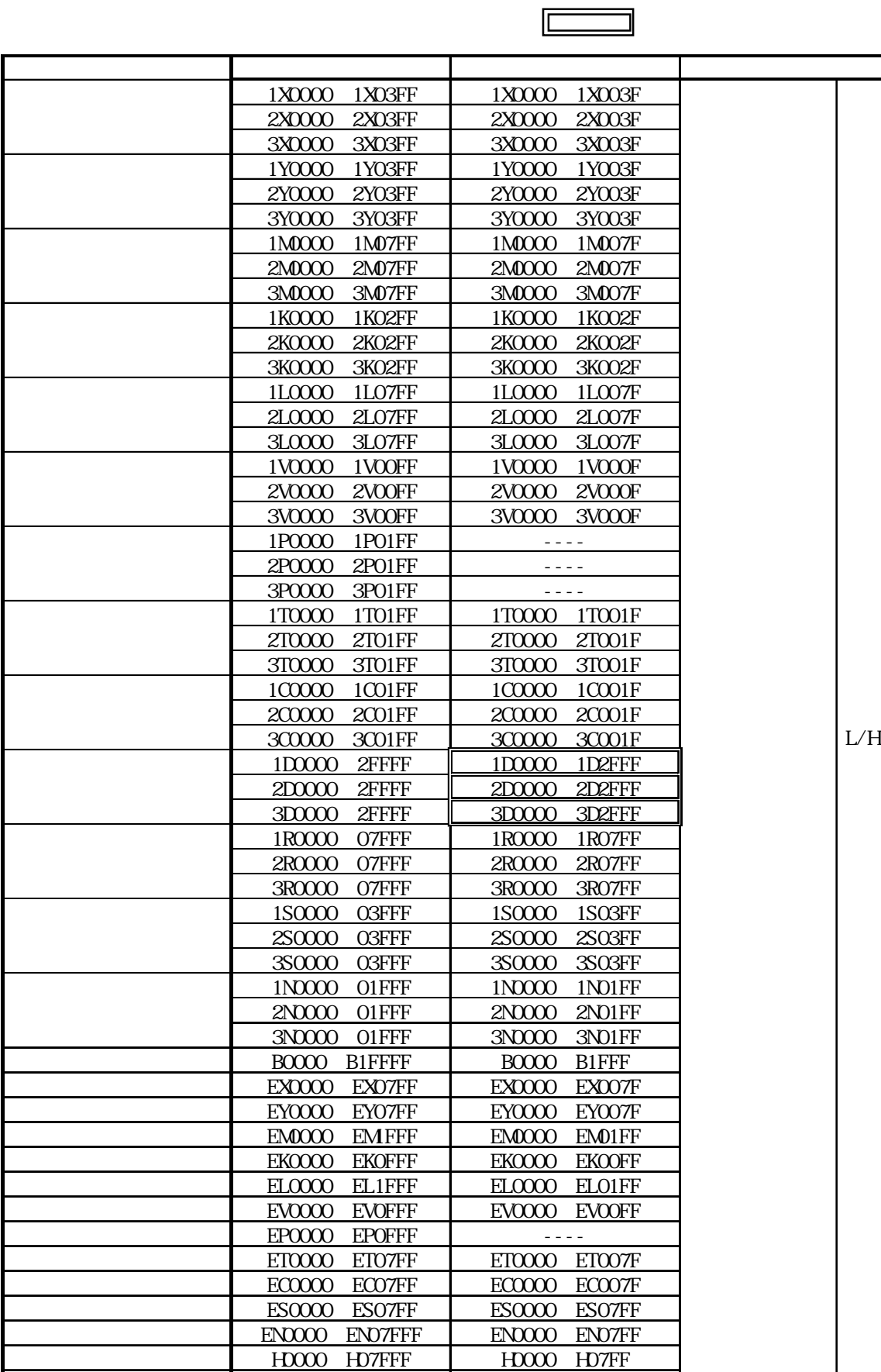

U0000 U7FFFF U0000 7FFF

 $TOYOPUC-PC3J$  (1:n )  $\Box$ デバイス ビットアドレス しゅうしょう しゅうしょうしょうしょうしょ 1X0000 1X03FF 1X0000 1X003F 2X0000 2X03FF | 2X0000 2X003F 3X0000~3X03FF 3X0000~3X003F 1Y0000 1Y03FF | 1Y0000 1Y003F 2Y0000 2Y03FF | 2Y0000 2Y003F 3Y0000~3Y03FF 3Y0000~3Y003F 1M0000 1M07FF | 1M0000 007F 2M0000 2M07FF | 2M0000 007F 3M0000 3M07FF 3M0000 007F 1K0000 1K02FF 1K0000 1K002F 2K0000 2K02FF | 2K0000 2K002F 3K0000 3K02FF | 3K0000 3K002F 1L0000 1L07FF 1L0000 007F 2L0000 2L07FF | 2L0000 007F 3L0000~3L07FF 3L0000~007F 1V0000 1V00FF 1V0000 000F 2V0000 2V00FF 2V0000 000F 3V0000~3V00FF 3V0000~000F 1P0000 1P01FF ----2P0000 2P01FF | ----3P0000 3P01FF | ----1T0000~1T01FF 1T0000~1T001F 2T0000 2T01FF | 2T0000 2T001F 3T0000~3T01FF 3T0000~3T001F 1COOO 1CO1FF | 1COOO 1COO1F 2C0000 2C01FF 2C0000 2C001F L/H 3C0000 3C01FF 3C0000 3C001F 1D0000 OFFFF 1D0000 1D0FFF 2D0000 OFFFF | 2D0000 2D0FFF 3D0000 OFFFF 3D0000 3D0FFF 1R0000 07FFF 1R0000 1R07FF 2R0000 07FFF | 2R0000 2R07FF 3R0000~07FFF 3R0000~3R07FF 1S0000 03FFF 1S0000 1S03FF 2S0000 03FFF | 2S0000 2S03FF 3S0000~03FFF 3S0000~3S03FF 1N0000 01FFF | 1N0000 1N01FF 2N0000 O1FFF 2N0000 2N01FF 3N0000 01FFF 3N0000 3N01FF BOOOO BOFFFF | BOOOO BOFFF EX0000 EX07FF | EX0000 EX007F EY0000 EY07FF | EY0000 EY007F EM0000 EM0FFF | EM0000 EM01FF EK0000 EK0FFF | EK0000 EK00FF ELOOO ELOFFF | ELOOO ELO1FF EV0000 EV0FFF | EV0000 EV00FF EP0000 EP0FFF ETOOOO ETO7FF | ETOOOO ETOO7F ECOOOO ECO7FF | ECOOOO ECOO7F ES0000 ES07FFF | ES0000 ES07FF EN0000 EN07FFF | EN0000 EN07FF HOOO HO7FFF | HOOO HO7FF U0000 UDFFFF | U0000 UDFFF

 $16$ 

1:1 1:n PLC

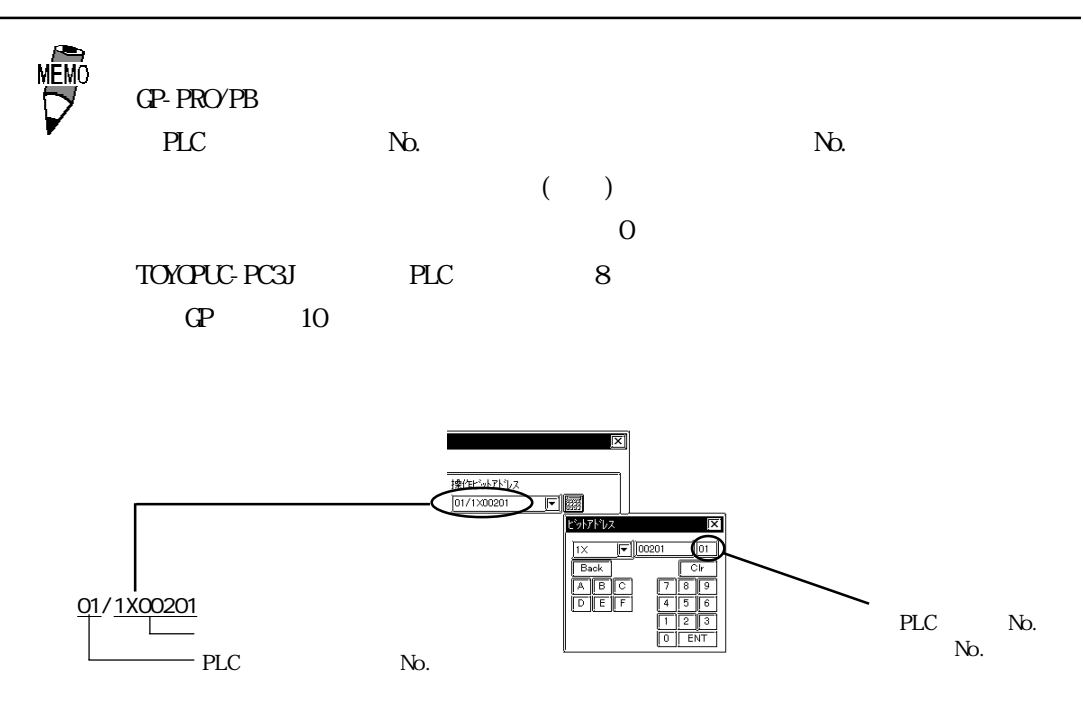

### TOYOPUC-PC2 PC2/L2

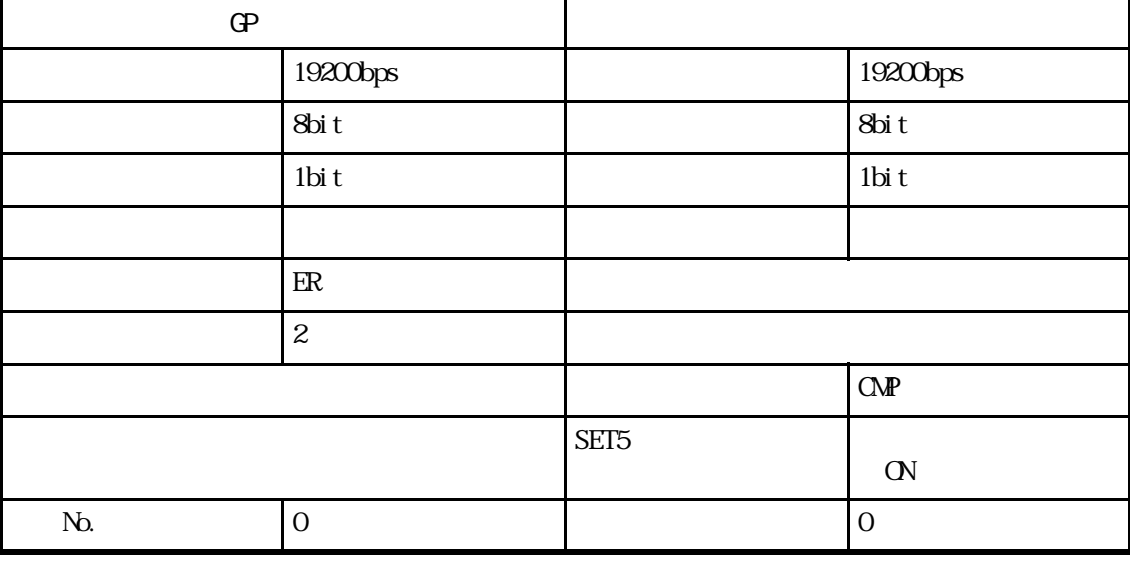

#### TOYOPUC-PC2 PC2J

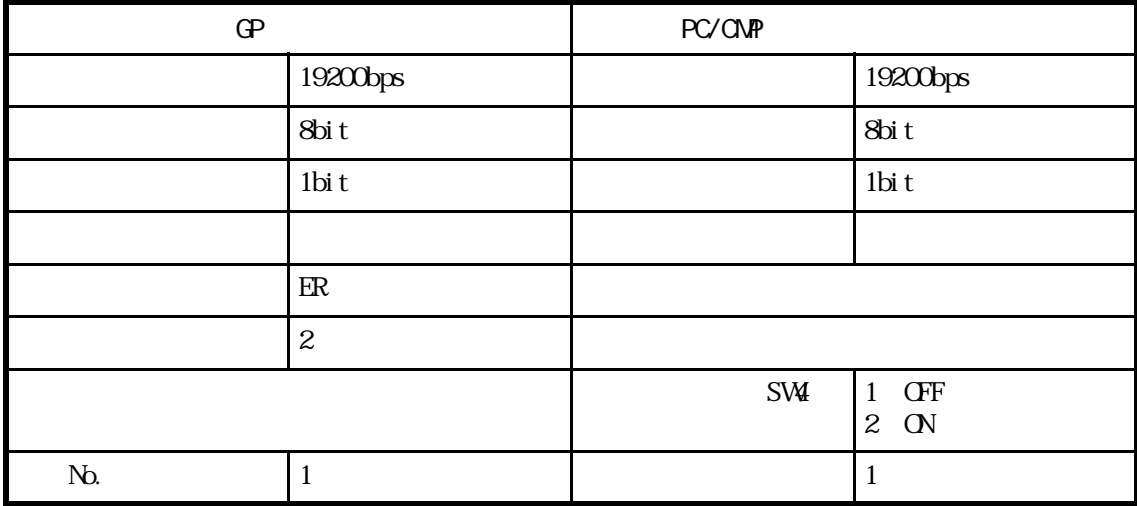

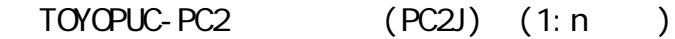

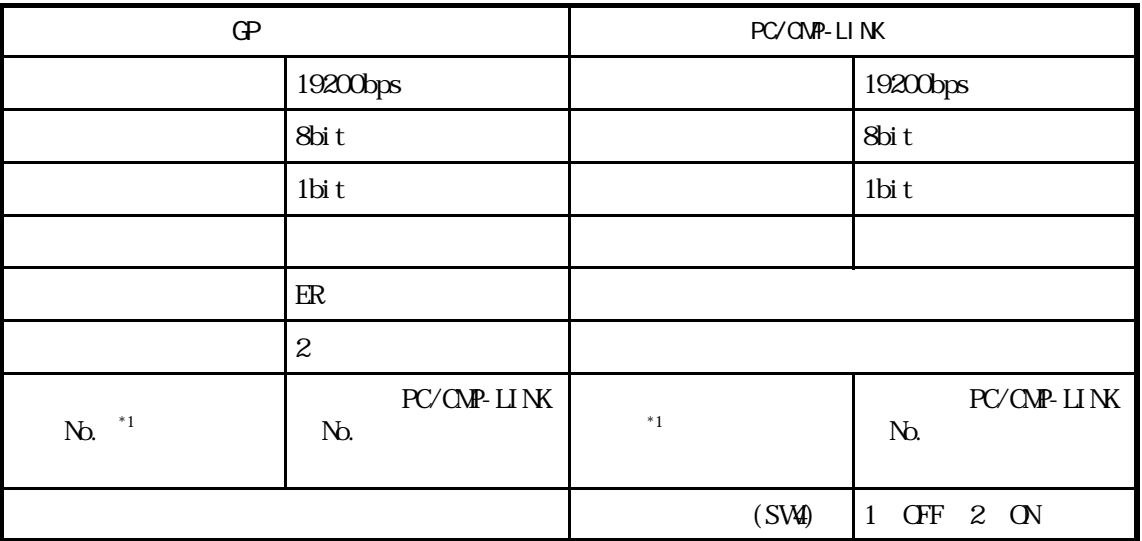

 $*1$  GP No. No. No. PLC

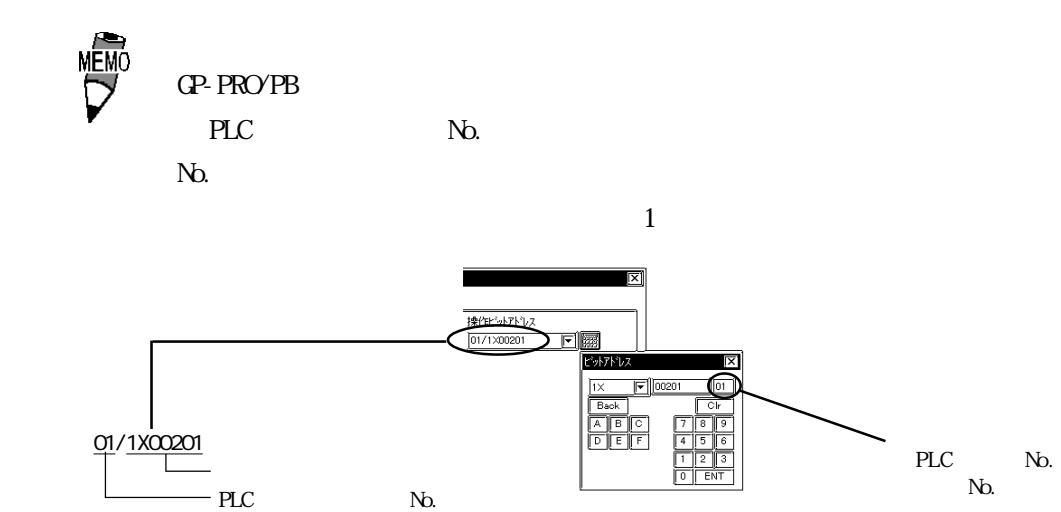

## TOYOPUC-PC3J (1:1 ) OPU I/F

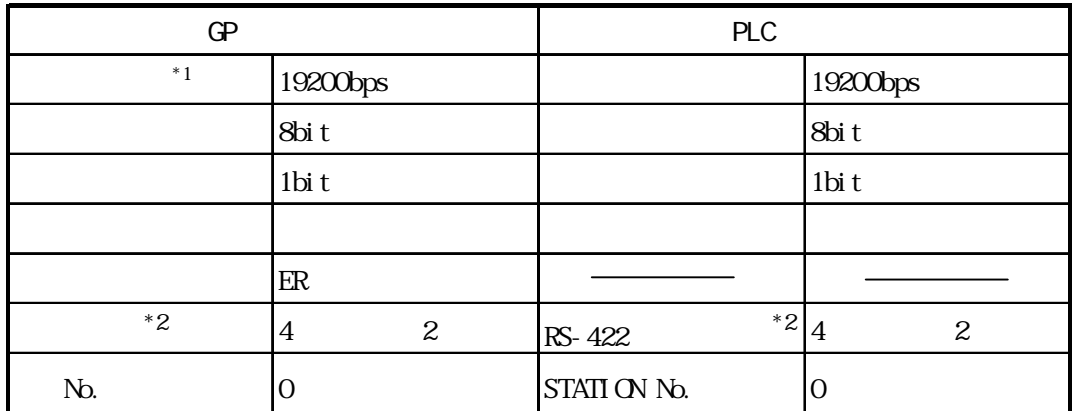

 $*1$  CPU I/F 57600bps 115.2kbps  $*2$ 

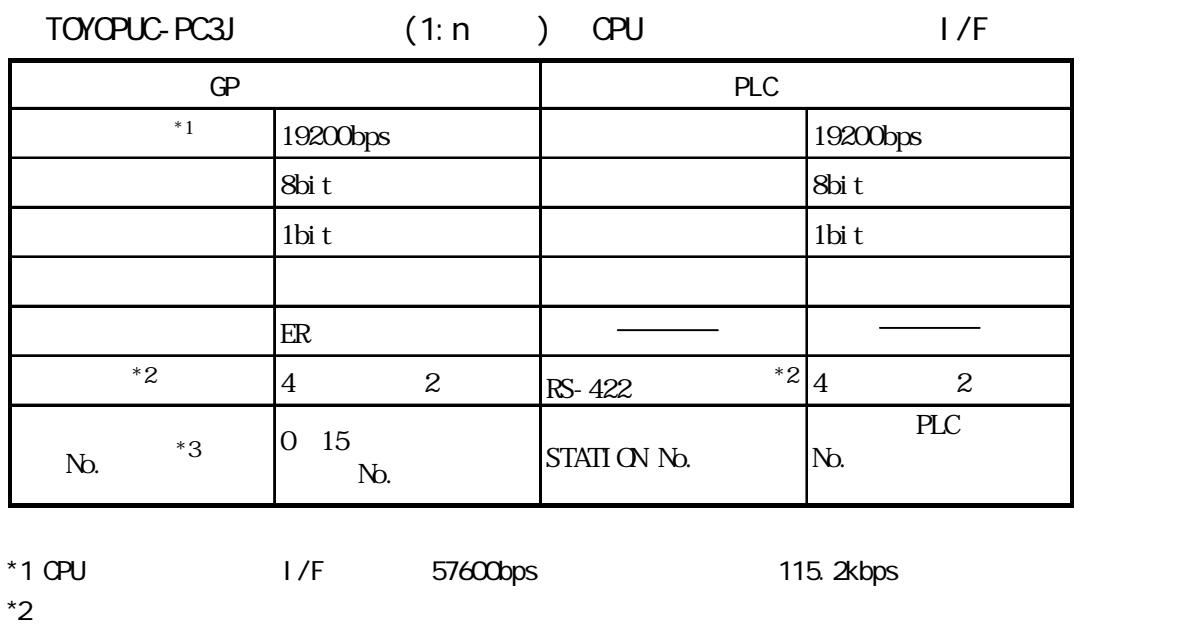

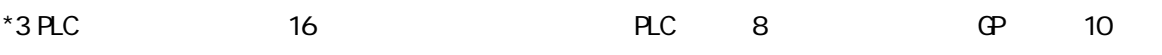

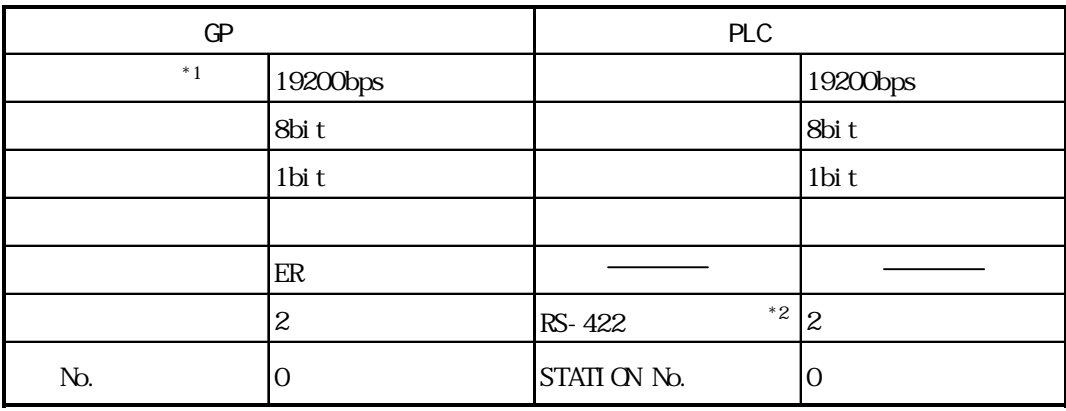

\*1 PC/OMP-LINK 57600bps \$115.2kbps  $*2$  PC/CMP-LINK(THJ-2755)  $\hspace{1.5cm}$  2 PC3J<br>
PC3J<br>
Ver.5.00

 $TOYO\left(2\right)$   $(1:n)$   $PC/Q\left(2\right)$   $+C/I$ 

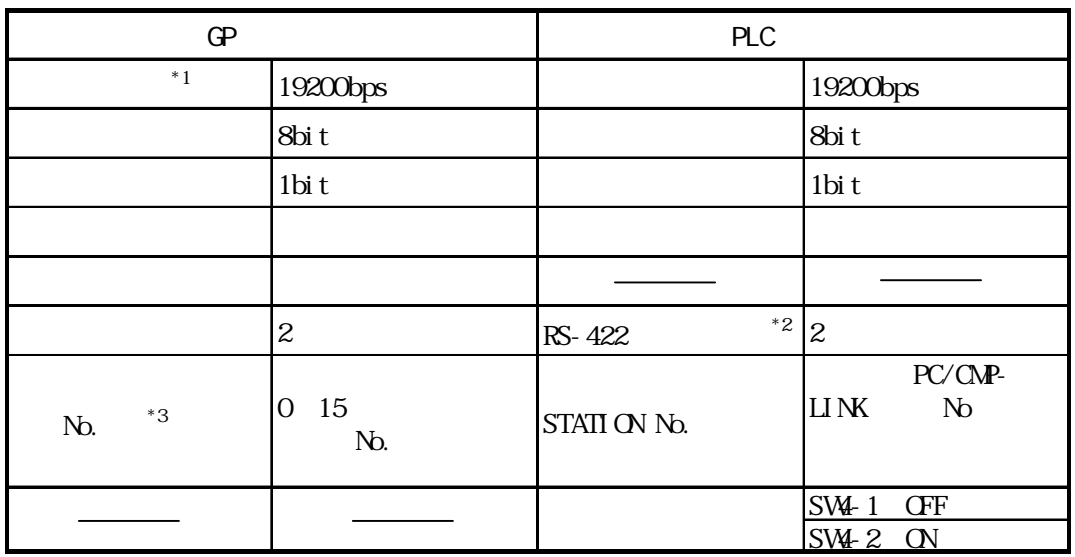

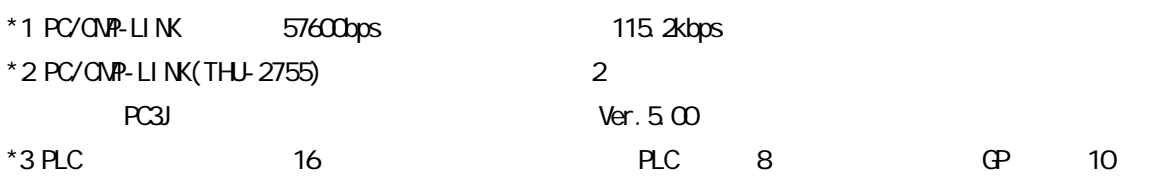

# 2.10 PLC

# $2.10.1$

PLC GP 2 10.2

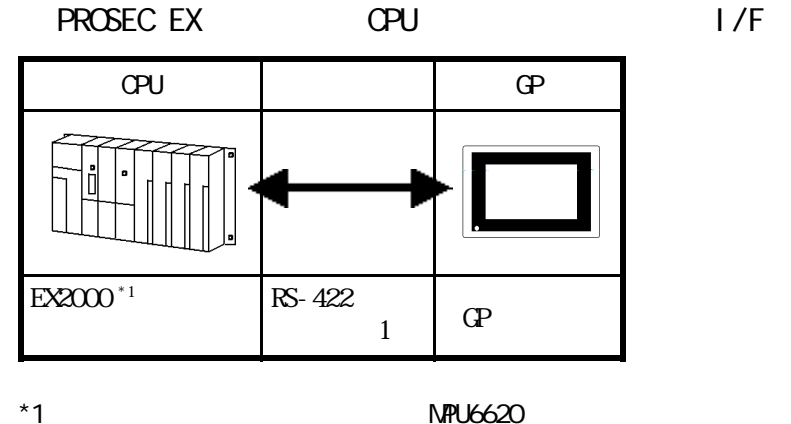

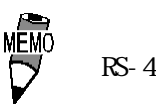

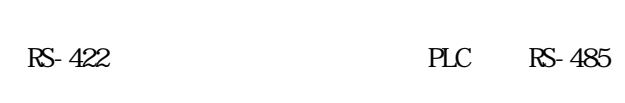

PROSEC T CPU I/F

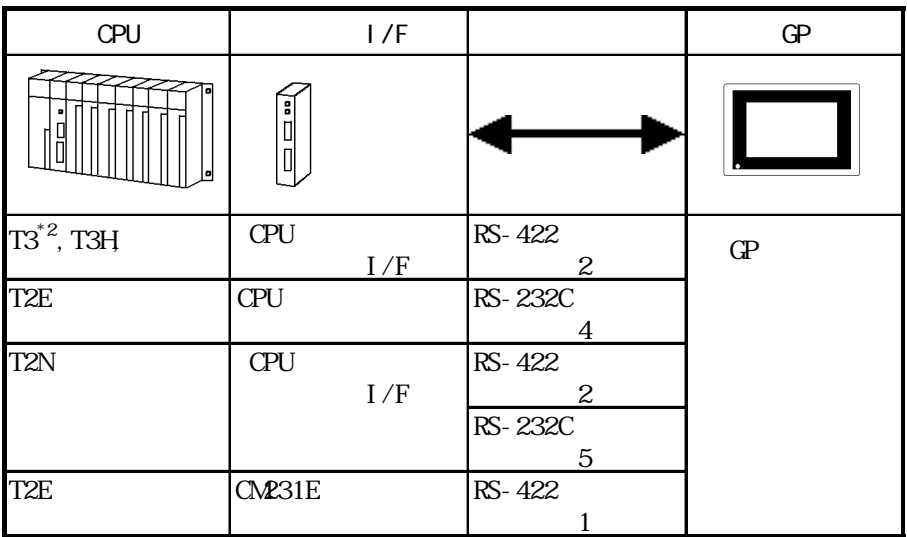

 $*2$  CPU

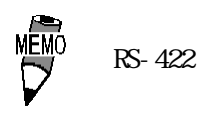

### PROVISOR B J/F

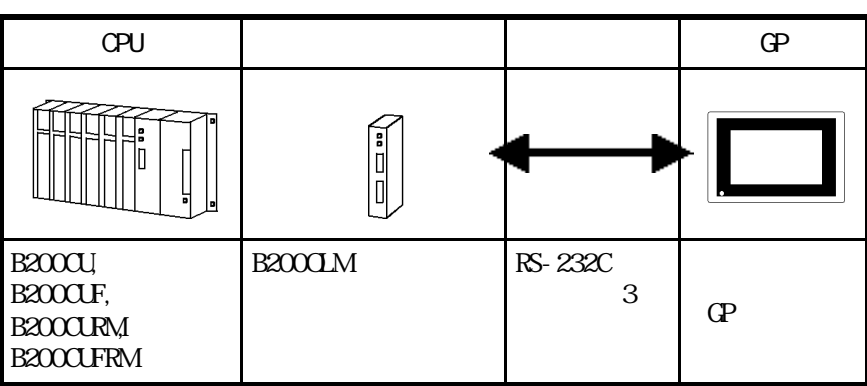

GP B200

 $OR$ 

# $2.10.2$

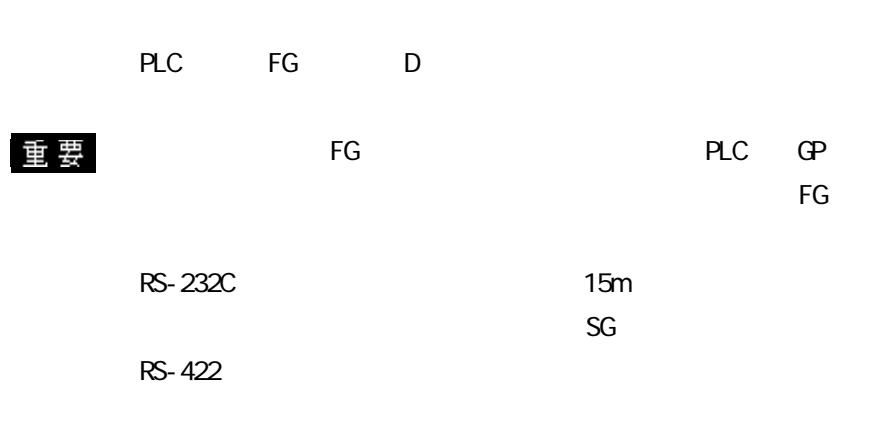

### RS-422

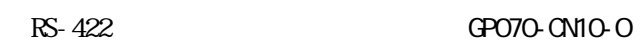

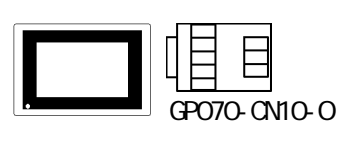

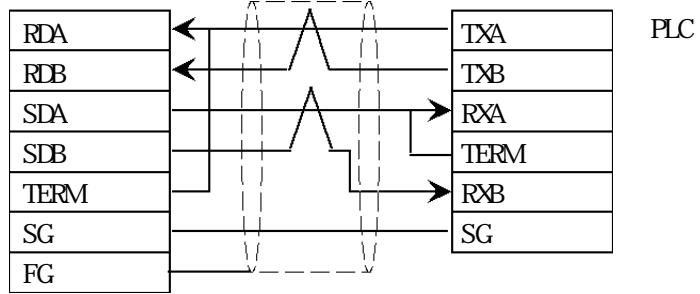

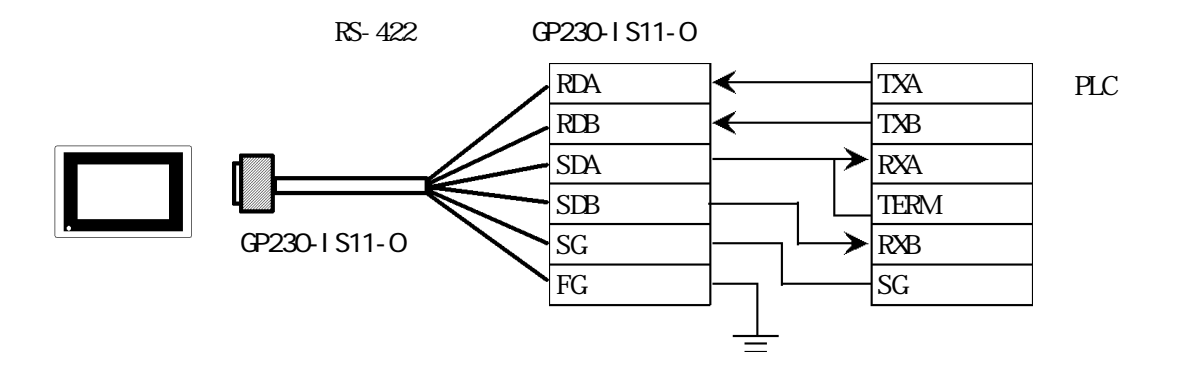

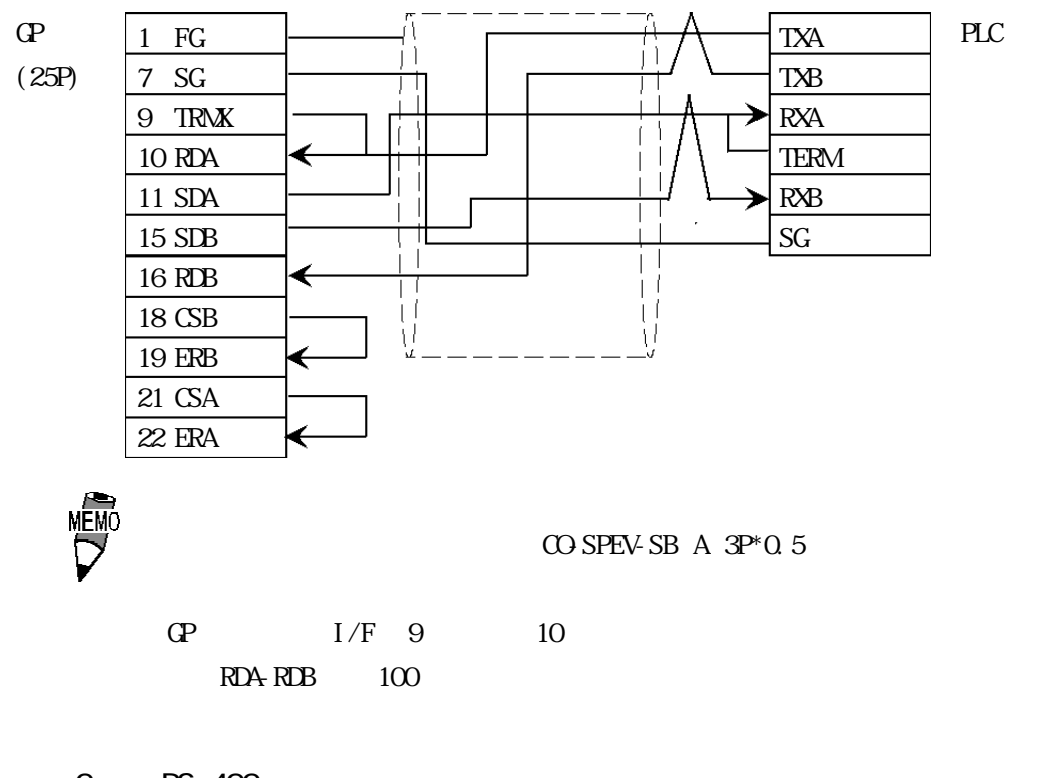

2 RS-422

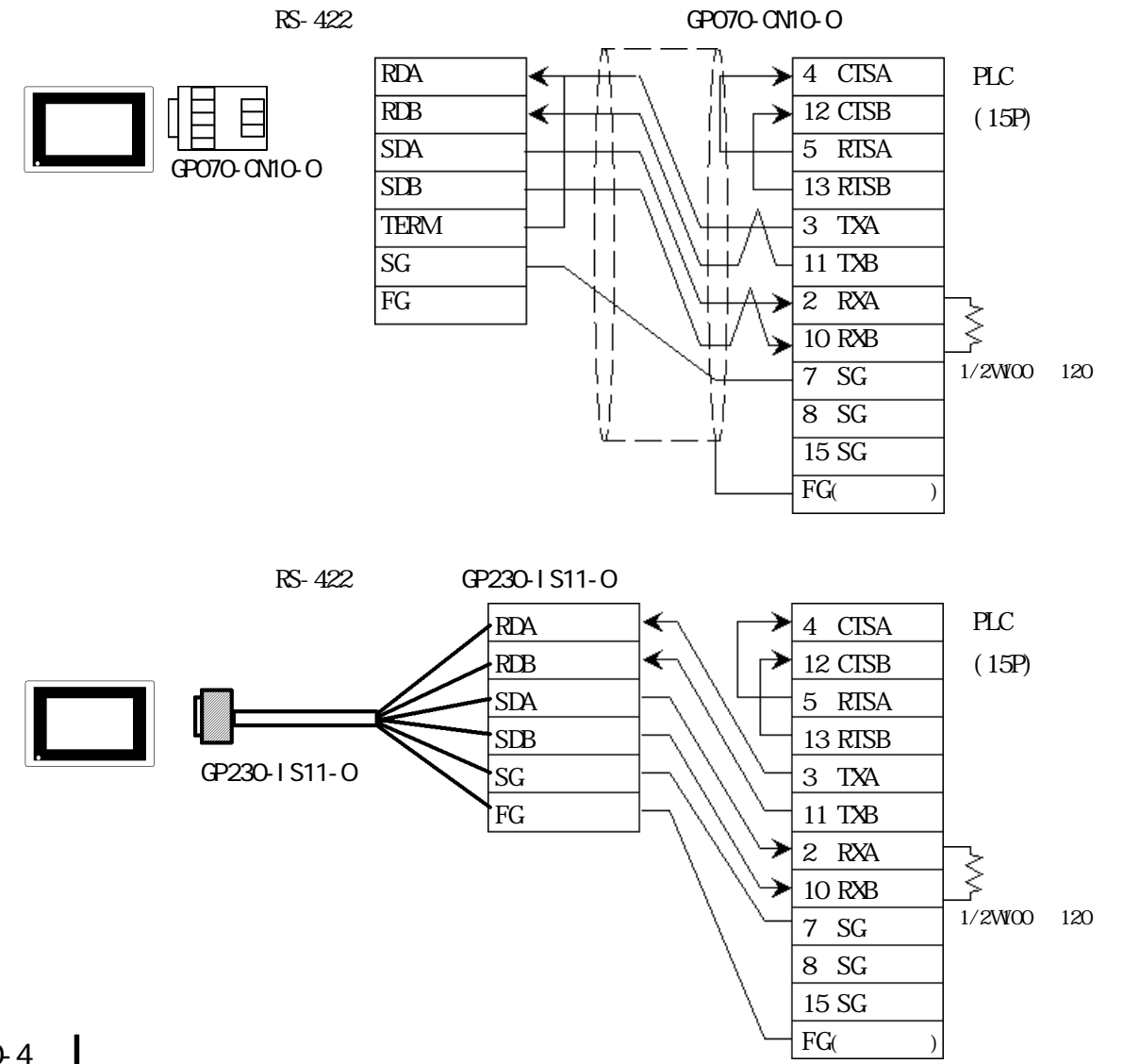

2-10-4

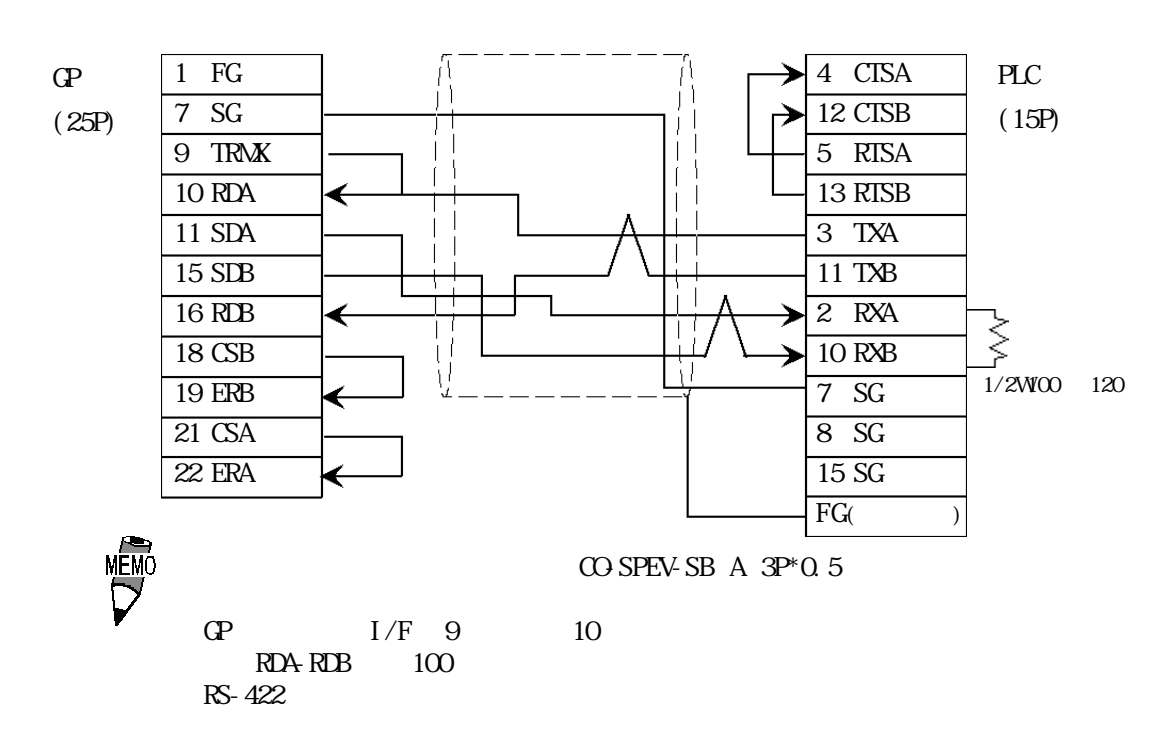

3 RS-232C

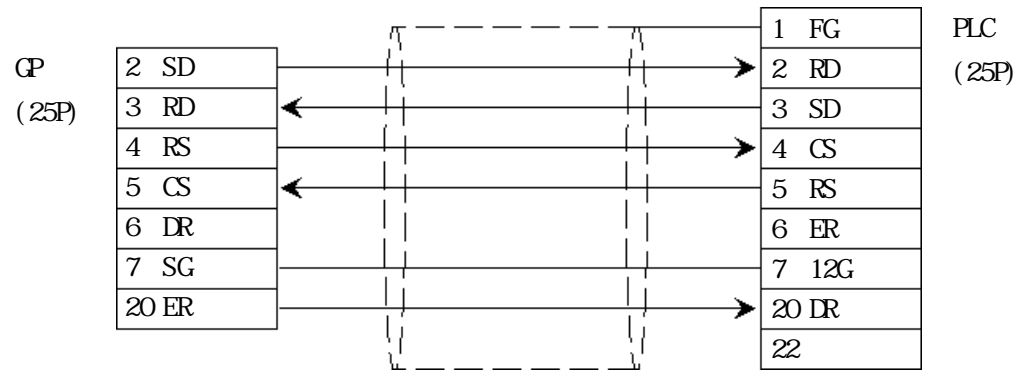

<結線図 4 > RS-232C

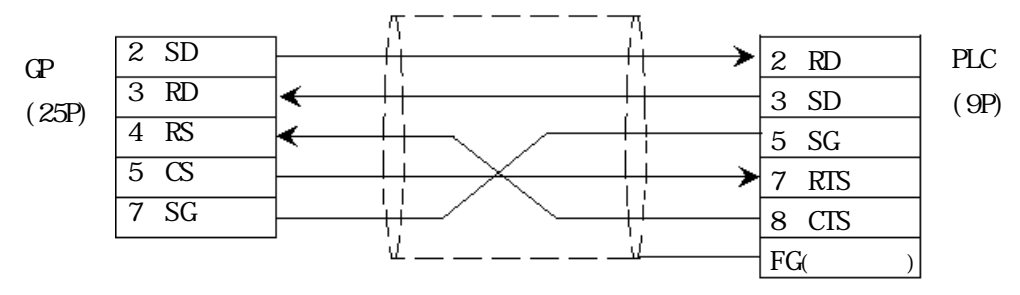

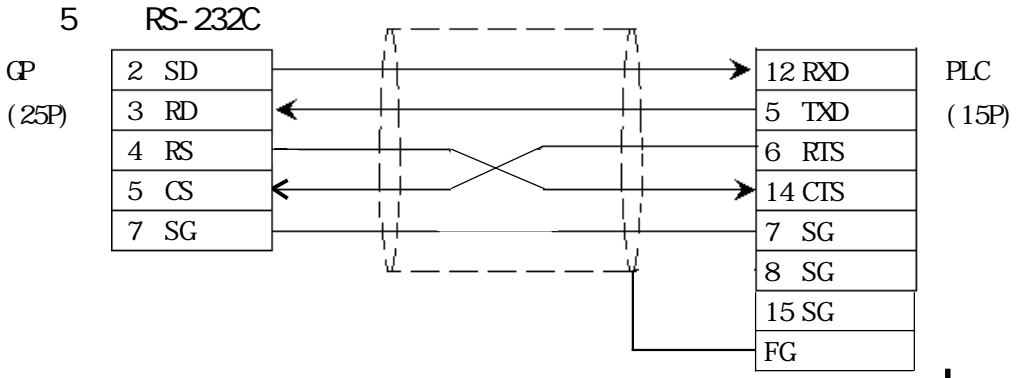

2-10-5

# $2.10.3$

 $\mathbb{G}\mathrm{P}$ 

PROSEC EX

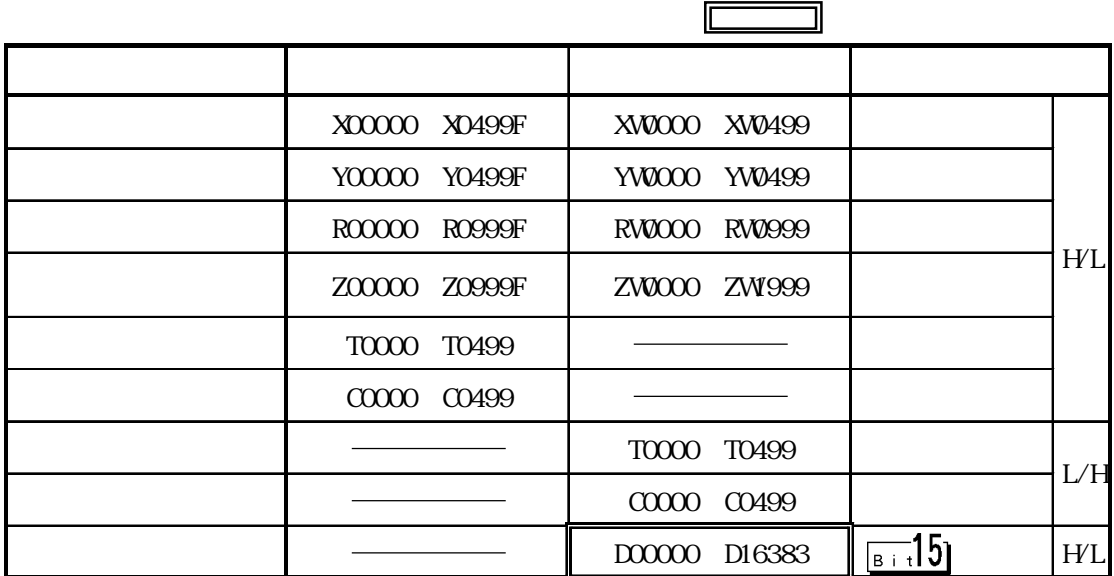

PROSEC T (T3, T3H, T2N, T2E)

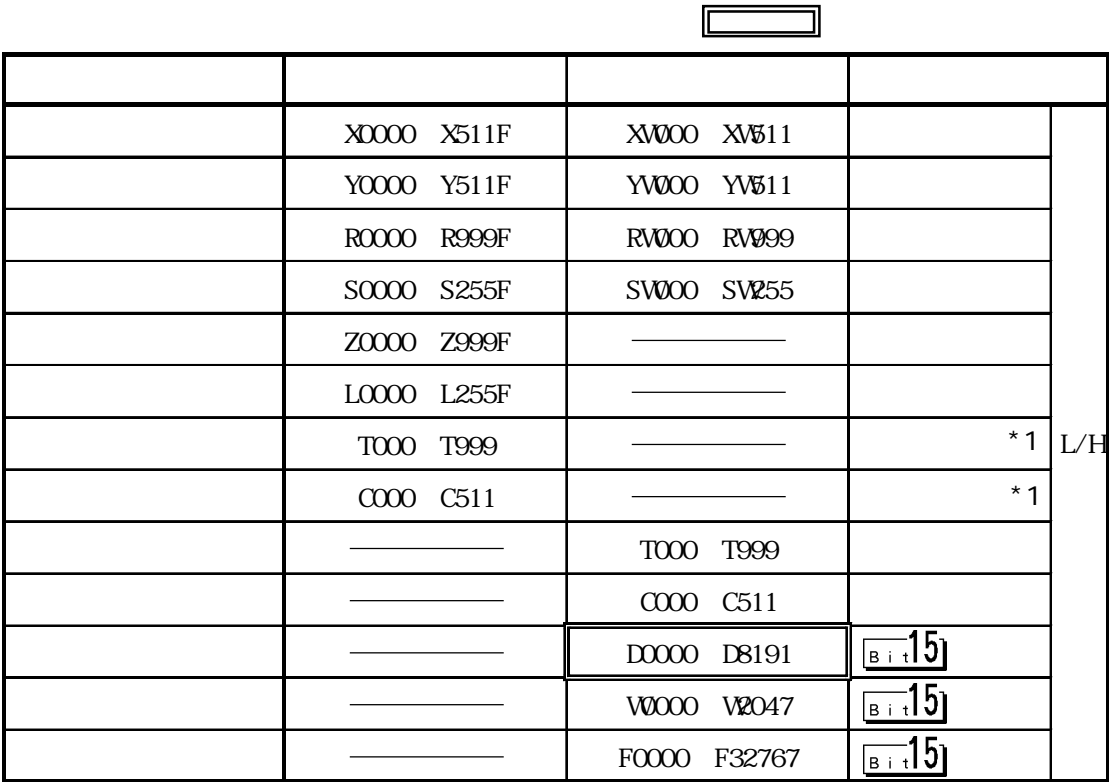

 $*1$ 

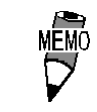

PROVISOR B

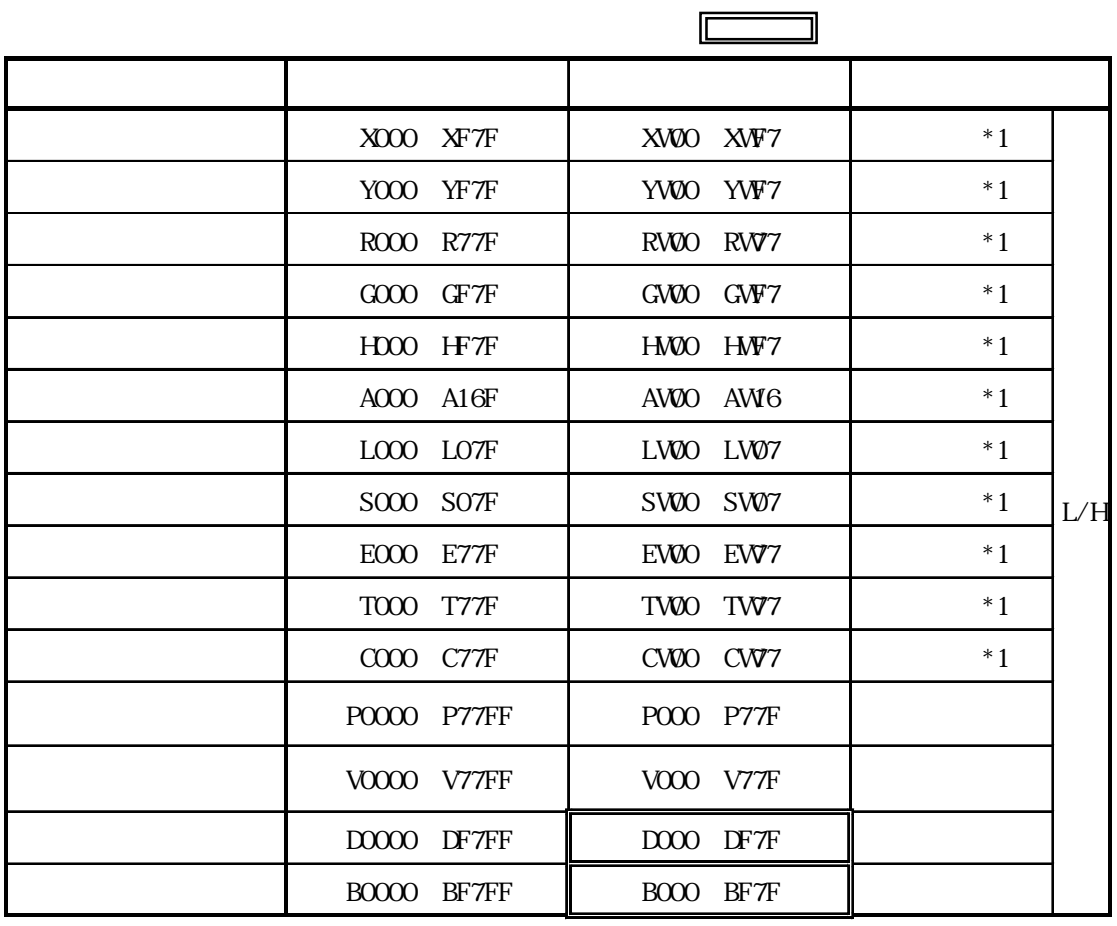

\*1 OP GP-PRO/PB PLC

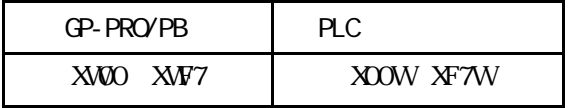

 $X$  GP /

 $2.10.4$ 

$$
\mathbf{PLC} \qquad \qquad \mathbf{QP}
$$

PROSEC EX

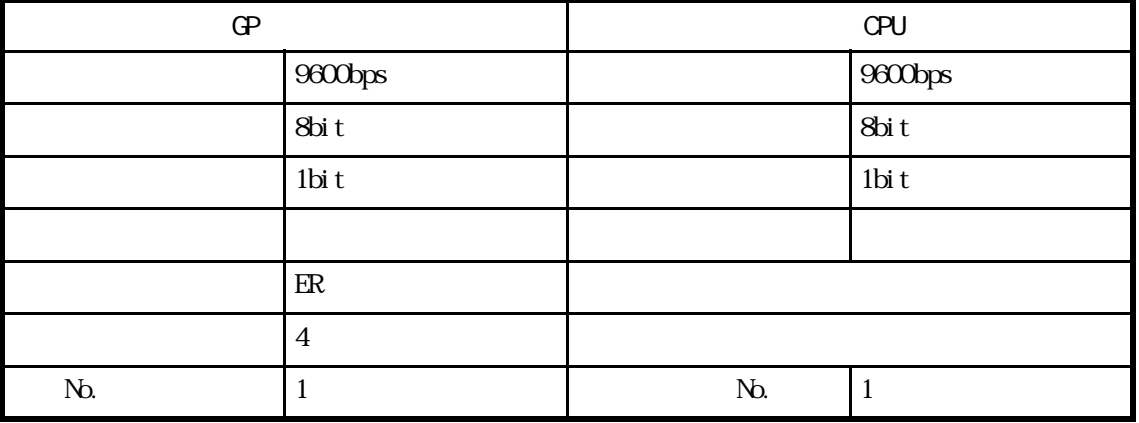

#### PROSEC T

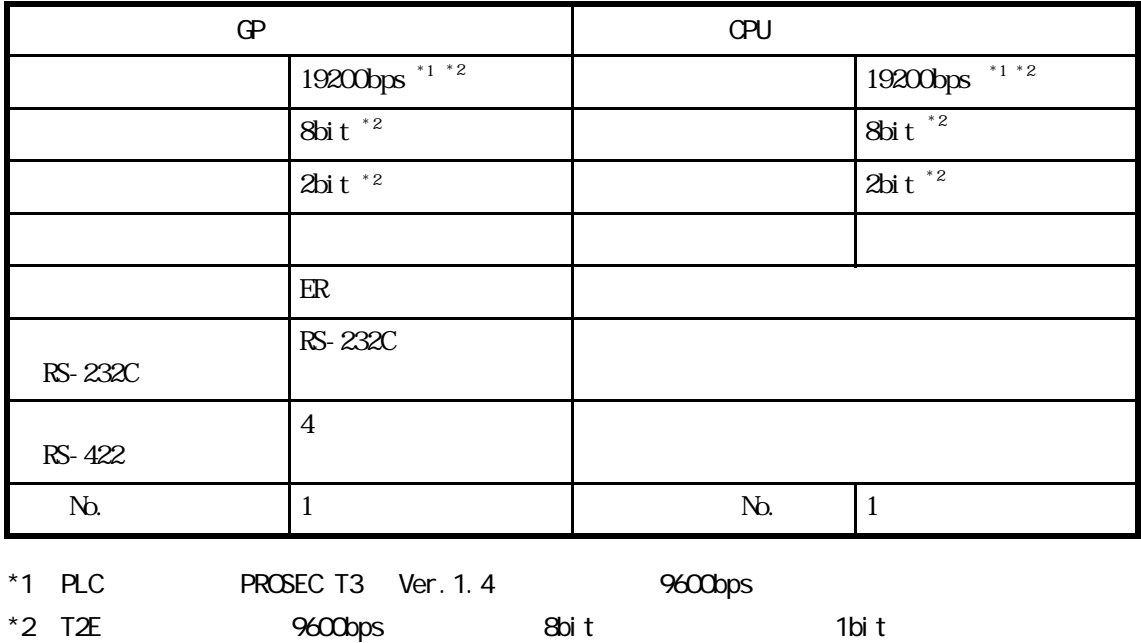

#### PROVISOR B

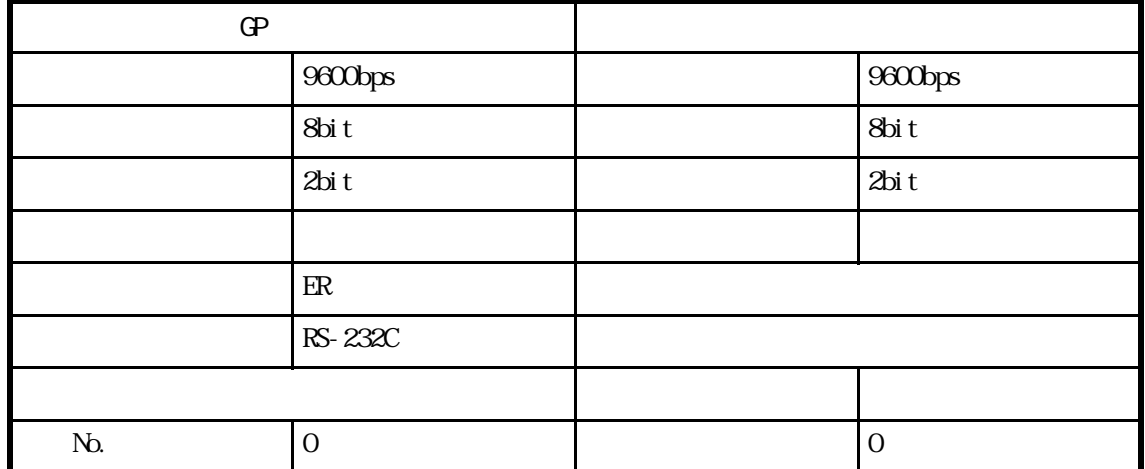

# 2.11 PLC

# 2.11.1

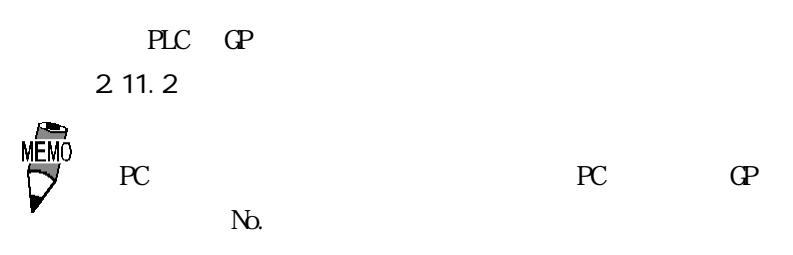

PROVISOR TC200 J/F

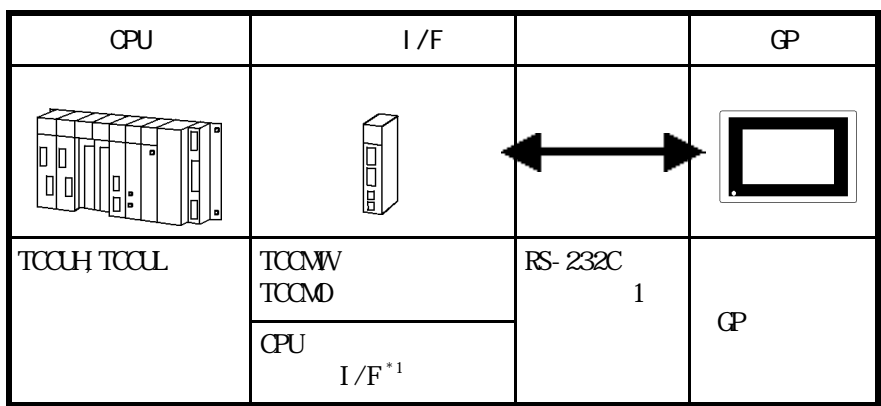

 $*$ 1 RS-232C

2.11 PLC

## $2.11.2$

PLC FG D

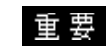

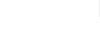

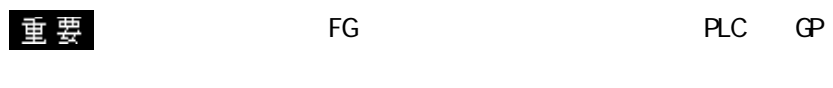

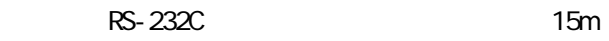

 $\overline{\text{SG}}$ 

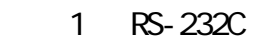

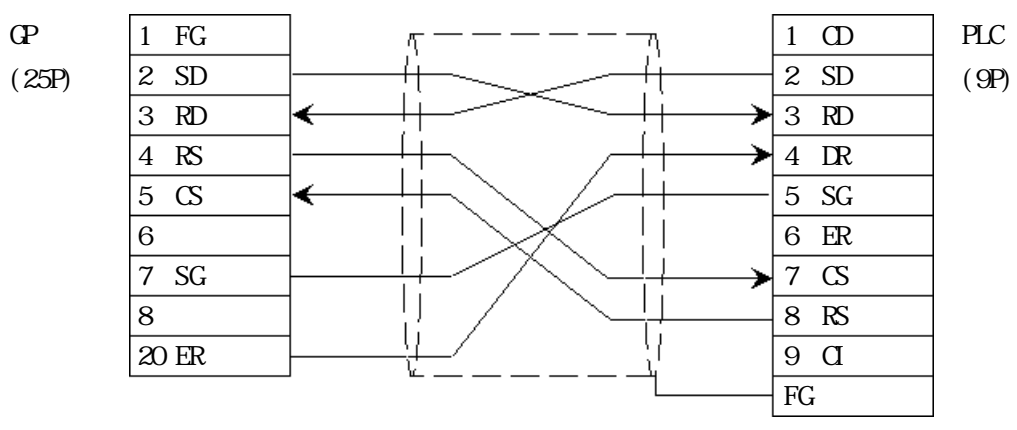

## $2.11.3$

 $\mathbb{G}\mathrm{P}$ 

PROVISOR TC200

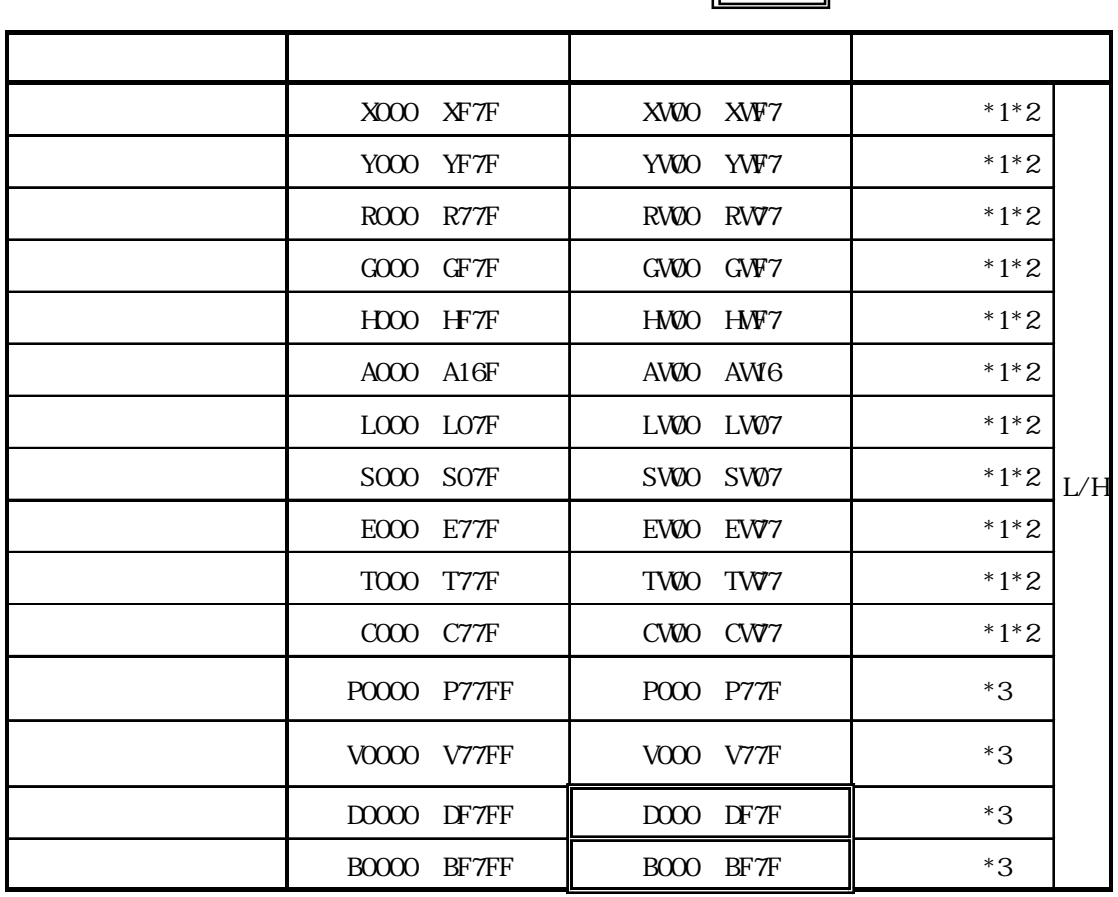

 $*1$  OP-PRO/PB PLC

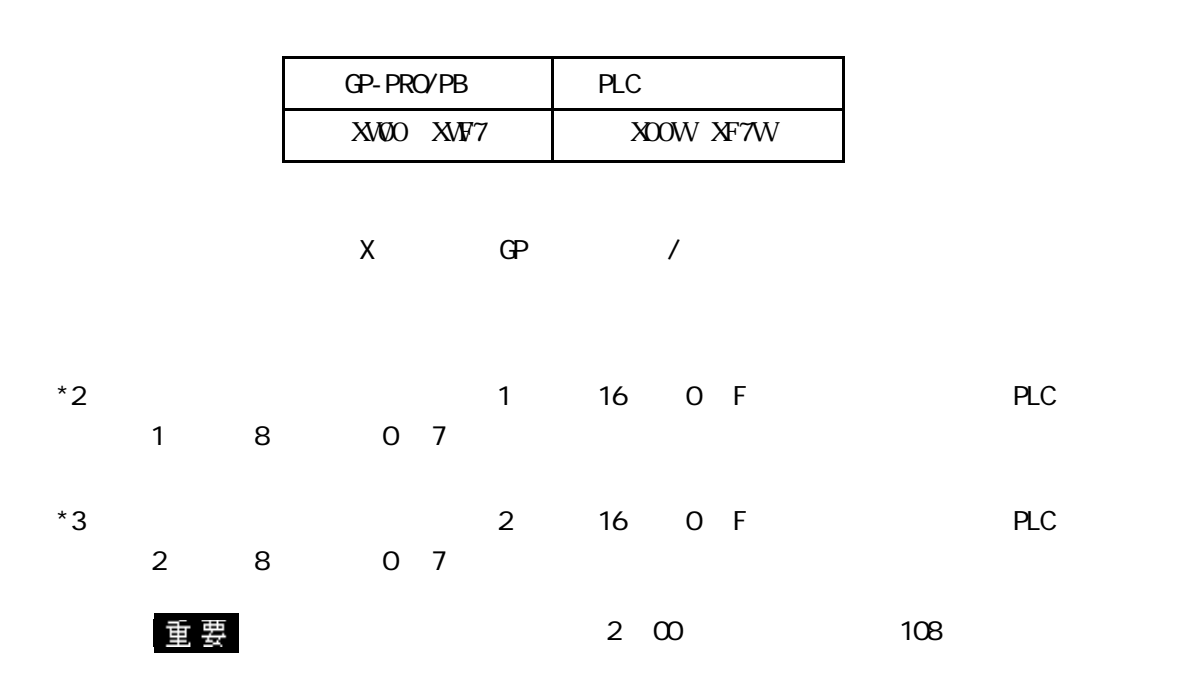

# $2.11.4$

 $PLC$  GP

PROVISOR TC200

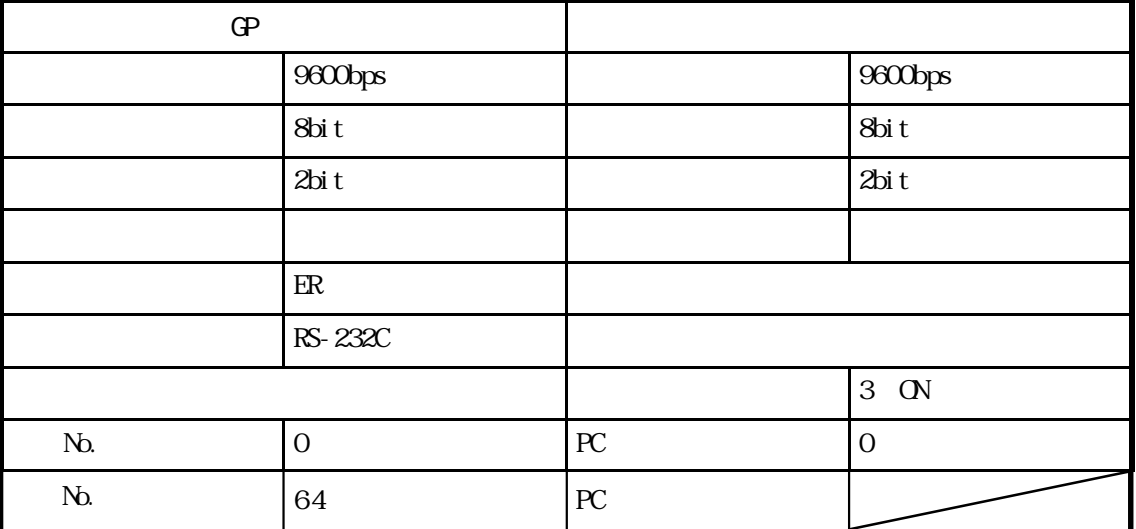

PROVISOR TC200 RS-232C

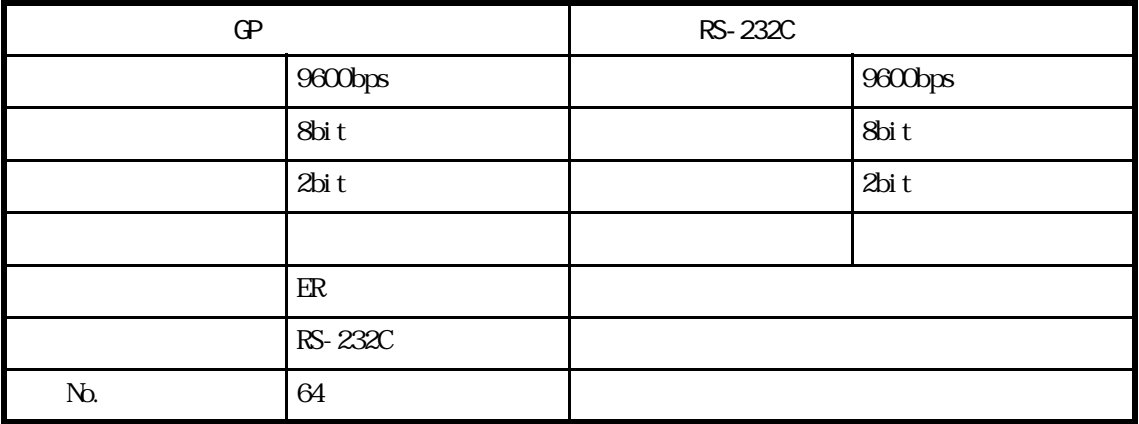

# 2.12 PLC

# 2.12.1

$$
\mathsf{PLC} \quad \mathsf{CP}
$$

2 12 2

KOSTAC SG  $1/F$ 

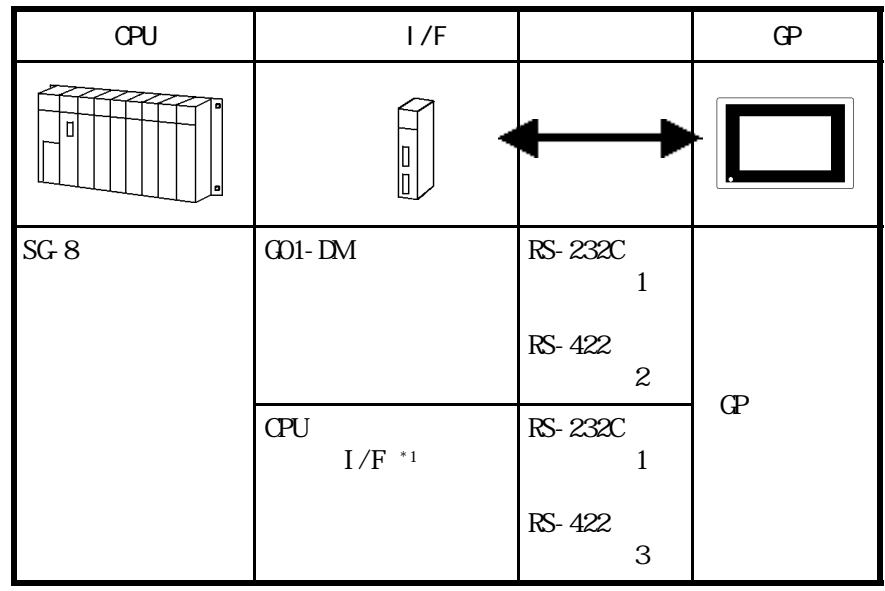

 $*1$  CPU

■ KOSTAC SU シリーズ(リンク I/F 使用)

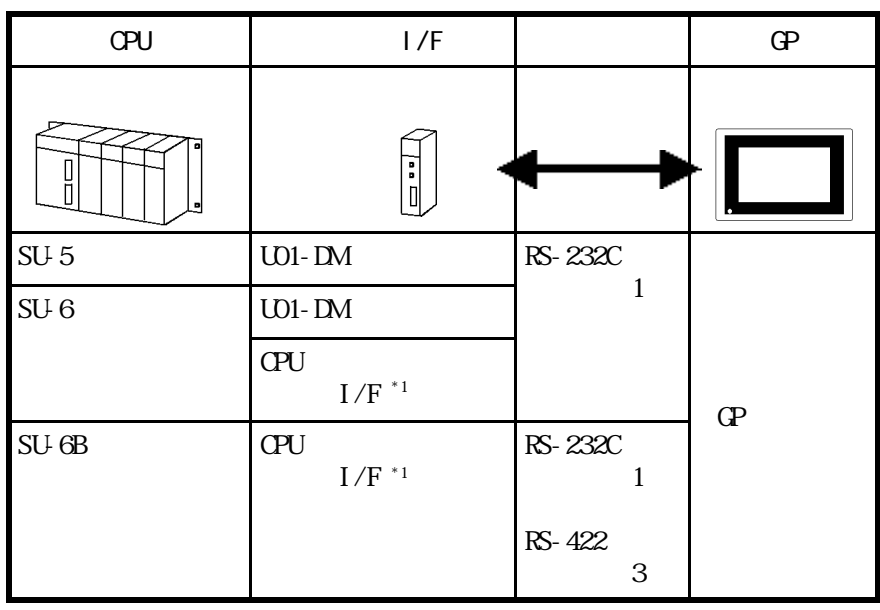

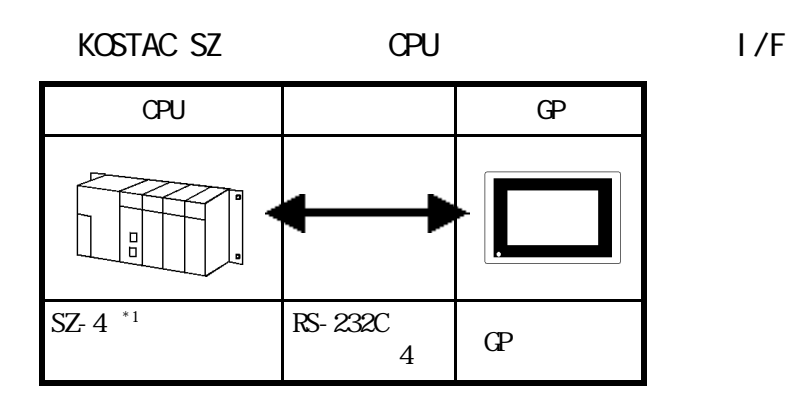

 $*1$  CPU

KOSTAC SR I/F

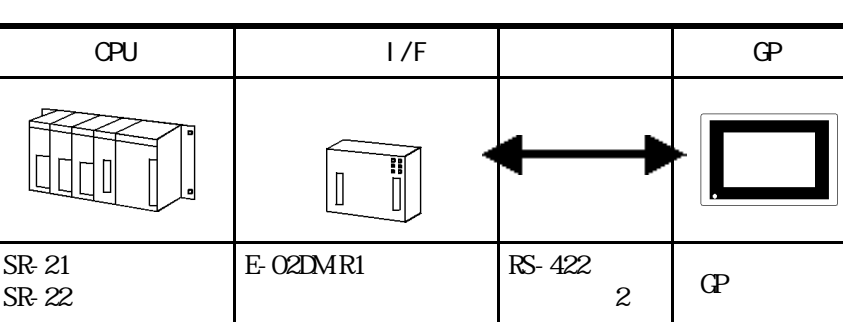

## $2.12.2$

PLC FG D

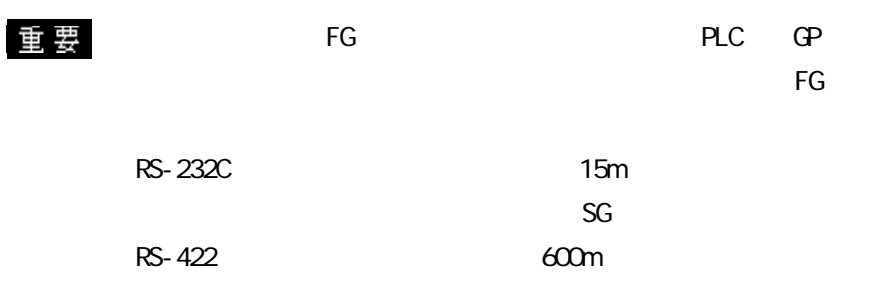

1 RS-232C

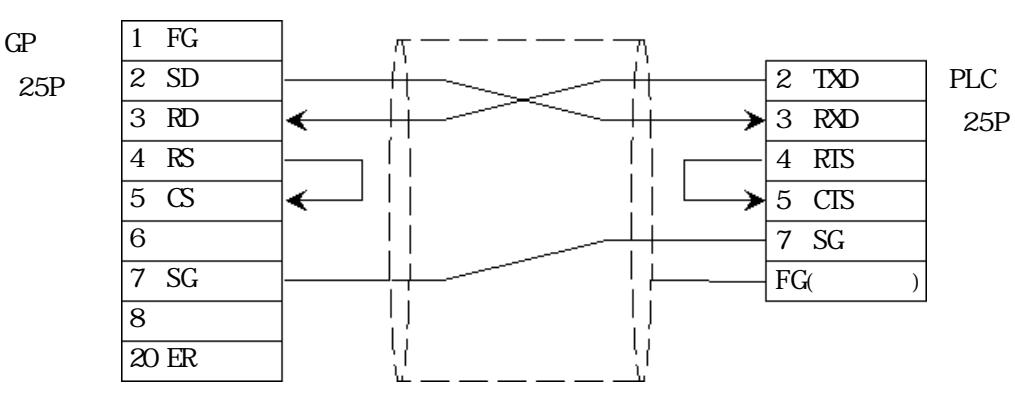

2 RS-422

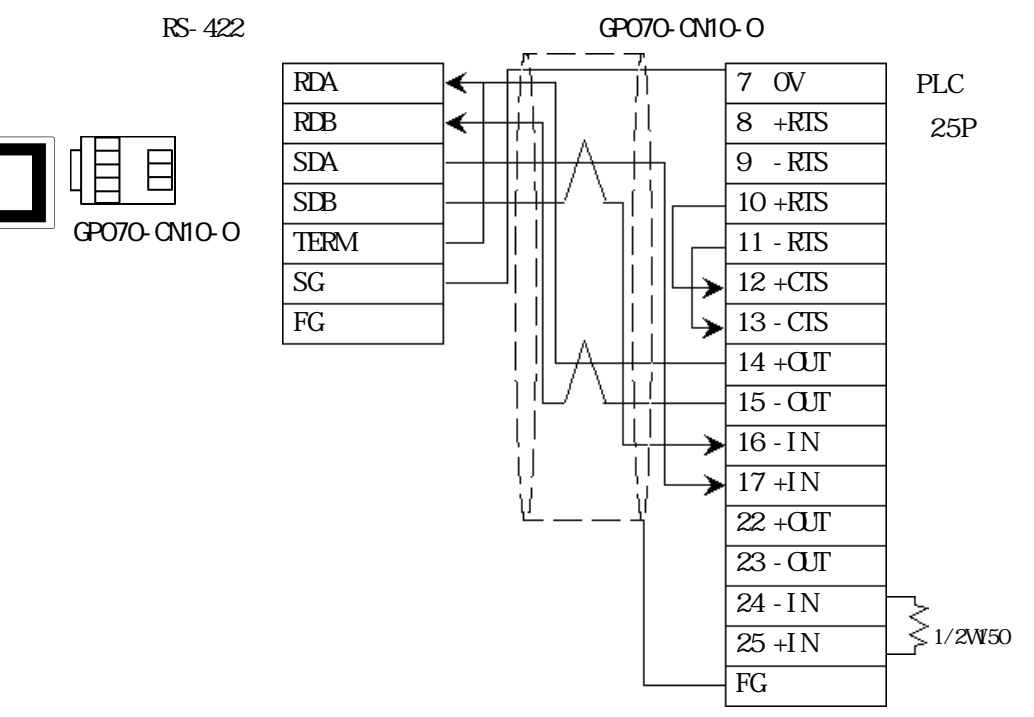

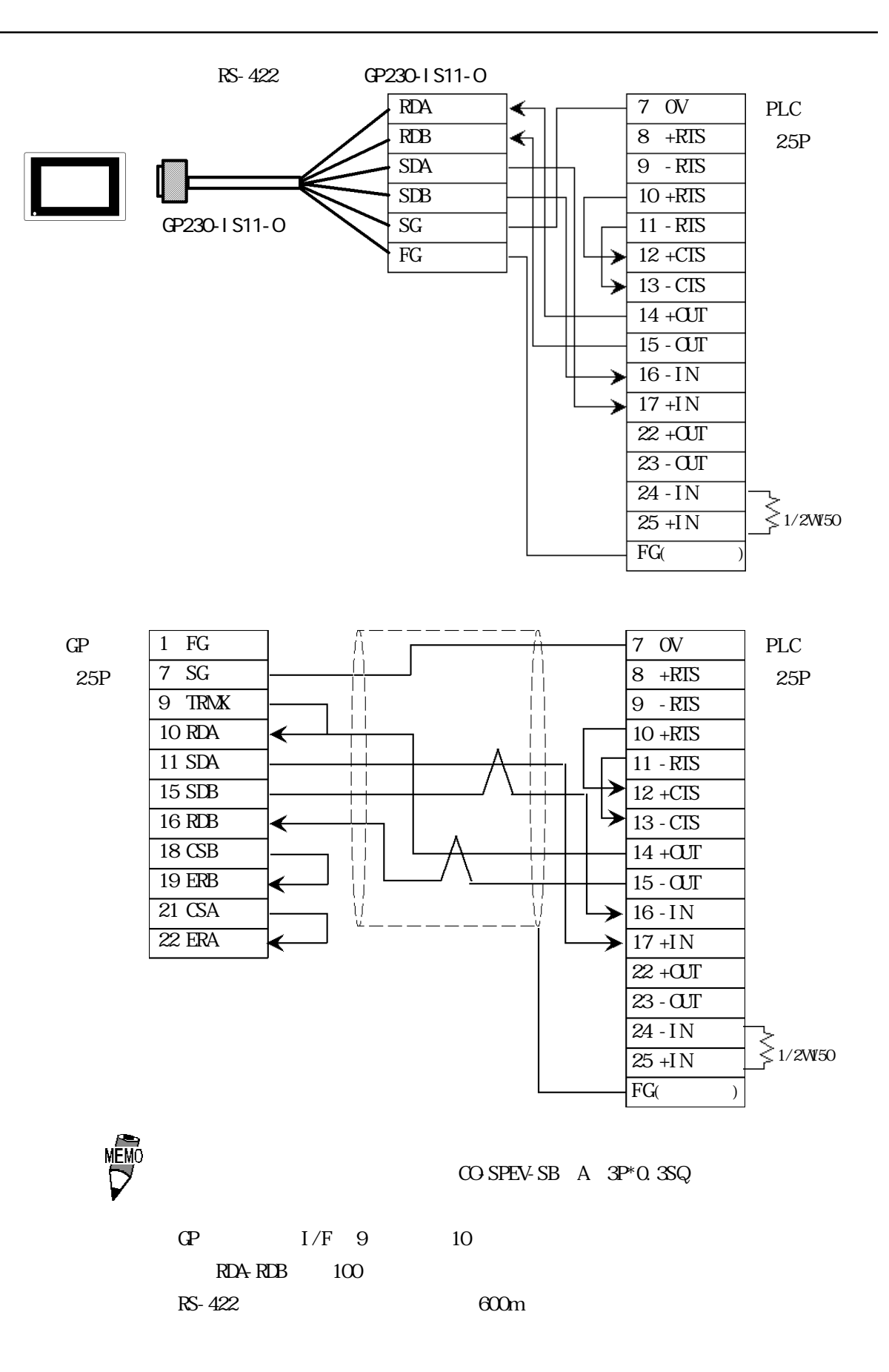

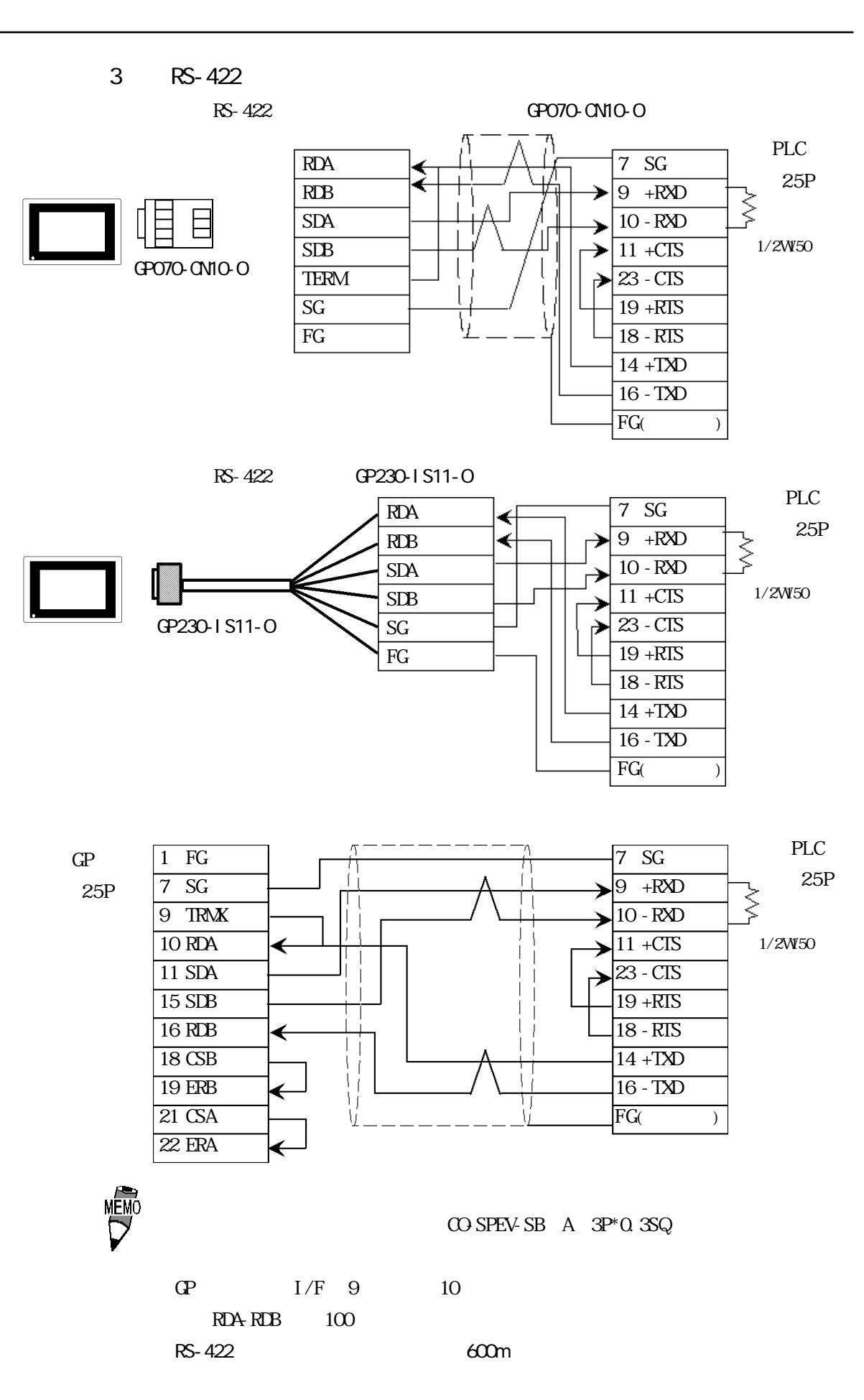

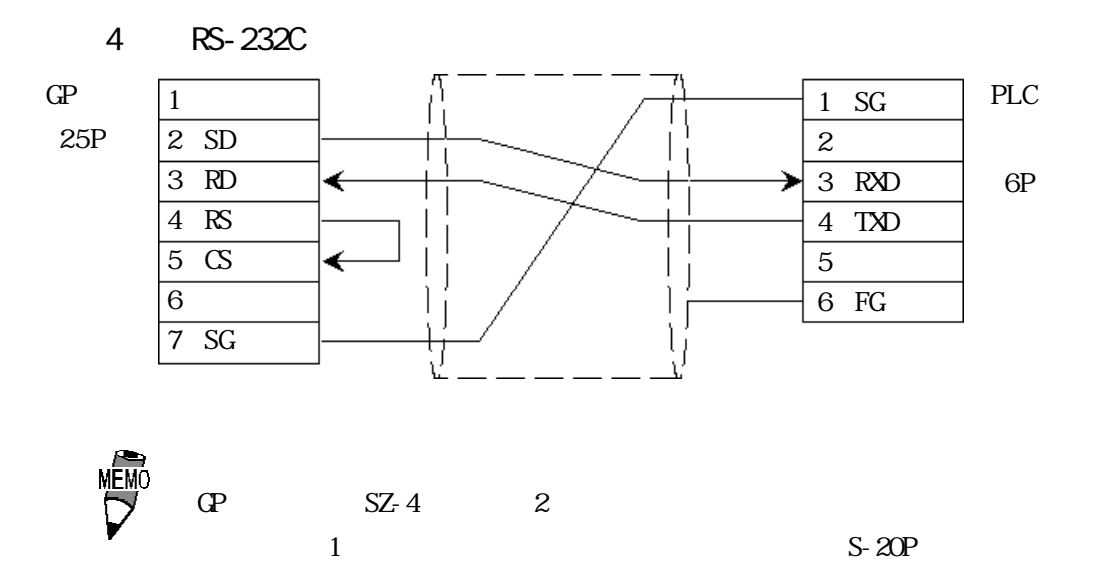

# 2.12.3

 $\mathbb{G}\mathrm{P}$ 

KOSTAC SG

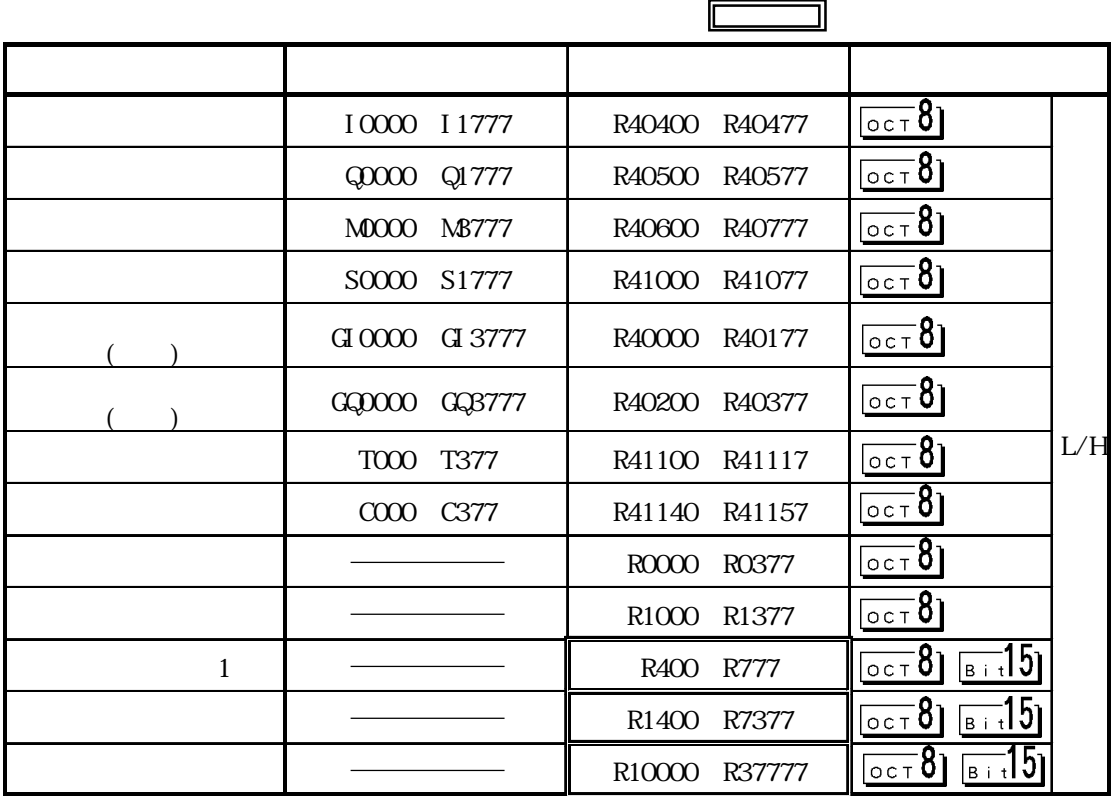

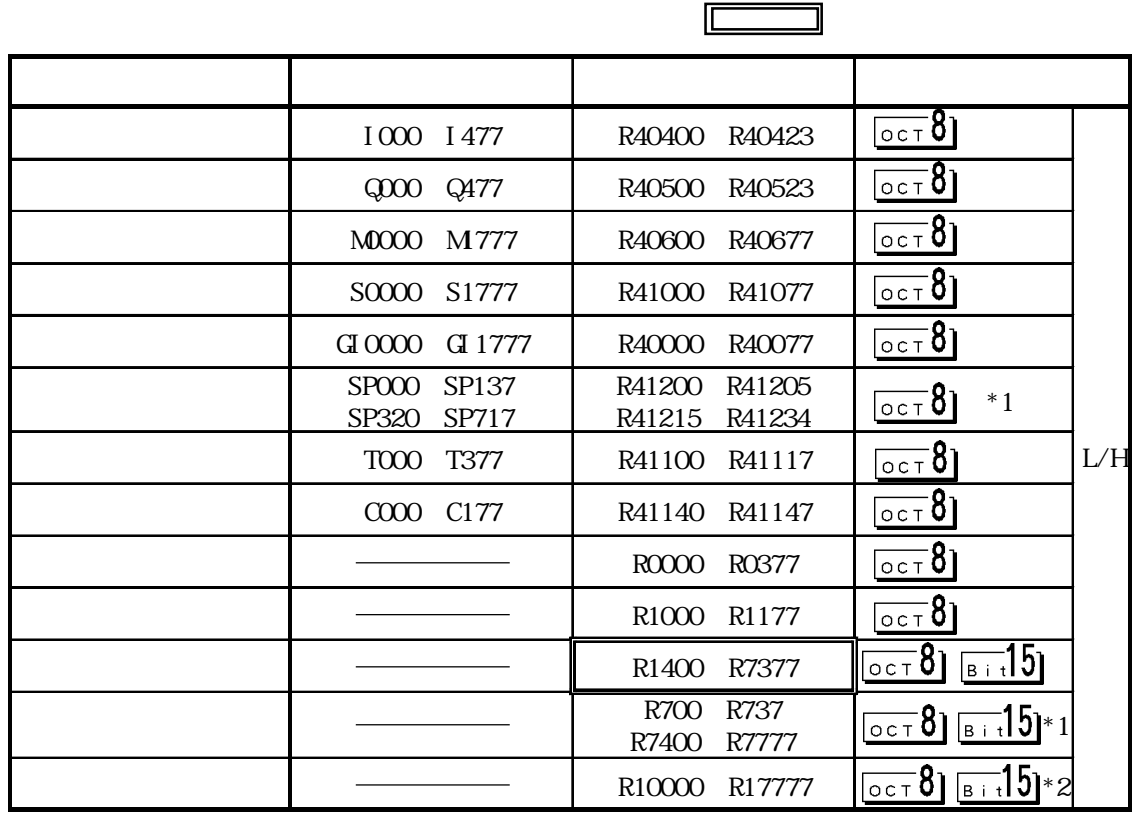

 $*1$  SU-6B  $($  R700  $-$  R737 SU-6B  $)$ 

 $*2$  SU-6B

KOSTAC SZ

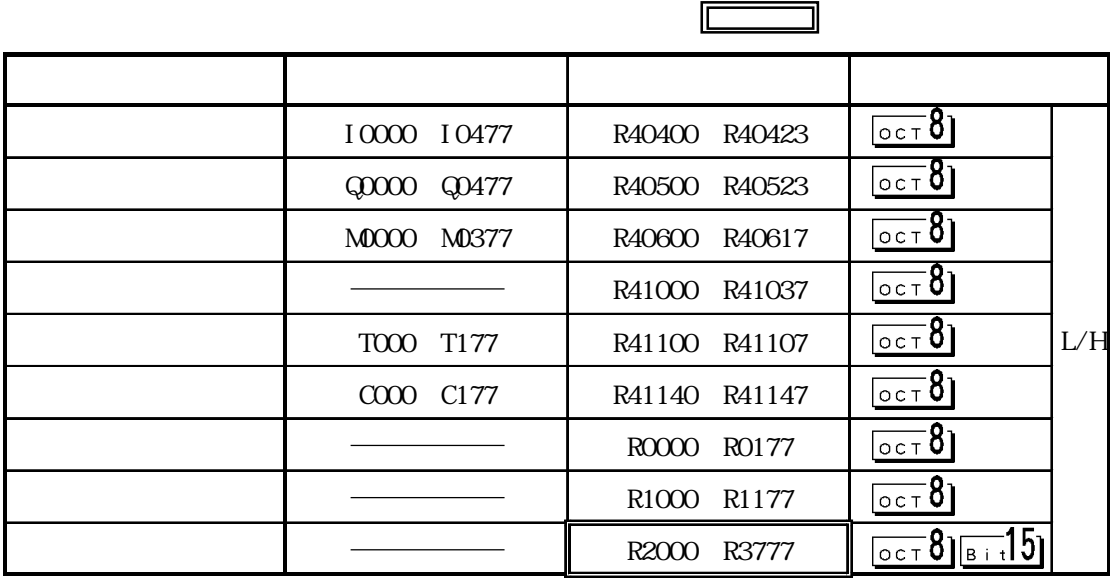

KOSTAC SR

 $\Box$  $\Box$ デバイス ビットアドレス ワードアドレス 備考 入力・出力 000~157 R000 R014  $\overline{\text{OCT}}$ 81 700~767 R070 R016~R036 内部リレー 160~377  $00078$ 770~777 R076  $\overline{\text{OCT}}$ 81 400 577 R040 R056  $\overline{\log 8}$ L/H600 677 R060 R066  $\overline{\text{OCT}}$ 81 R600 R677  $\frac{\overline{\text{OPT}}\,8}{\overline{\text{OPT}}\,2}}\,\overline{\text{B}:\text{t}}\overline{15}$ R400 R577

 $(0)$ 

# $2.12.4$

 $PLC$  GP

KOSTAC SG

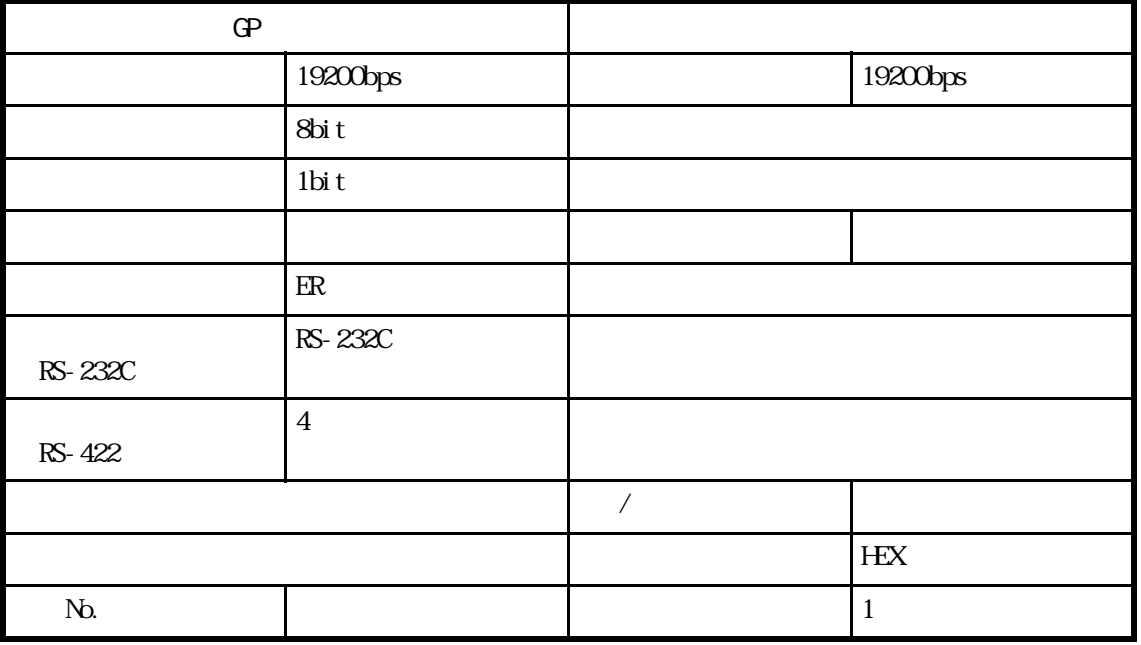

### KOSTAC SG

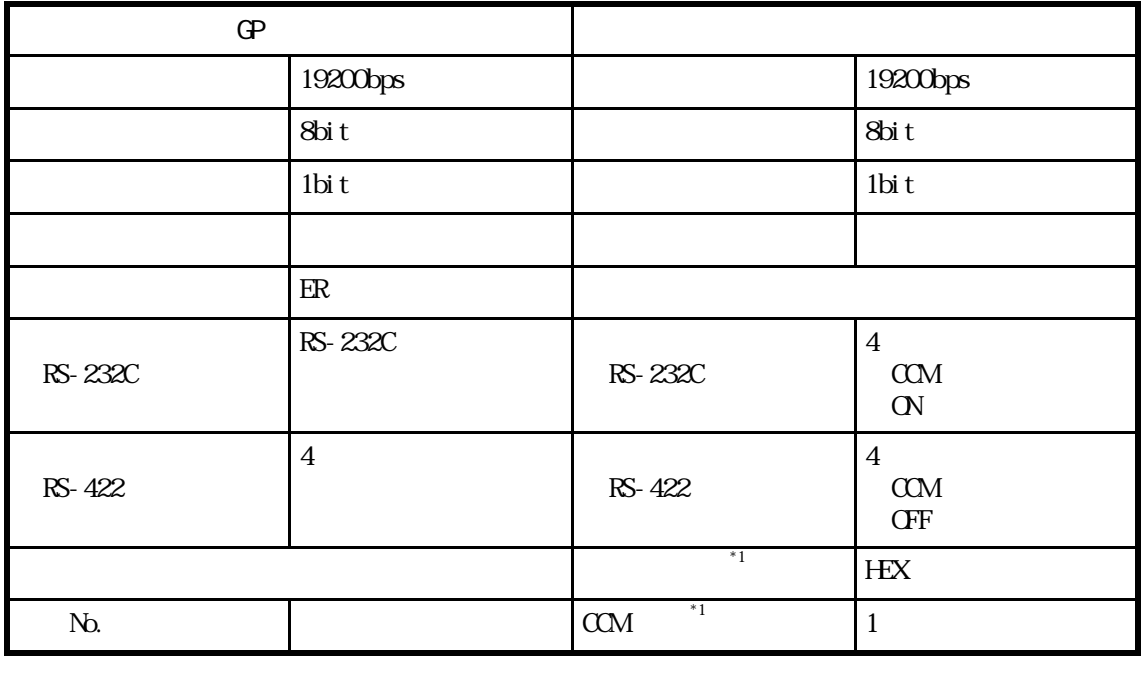

 $*1$  2 CCM oFF  $\sim$  CCM  $\sim$  CCM  $\sim$ 

 $\,$  )

KOSTAC SU

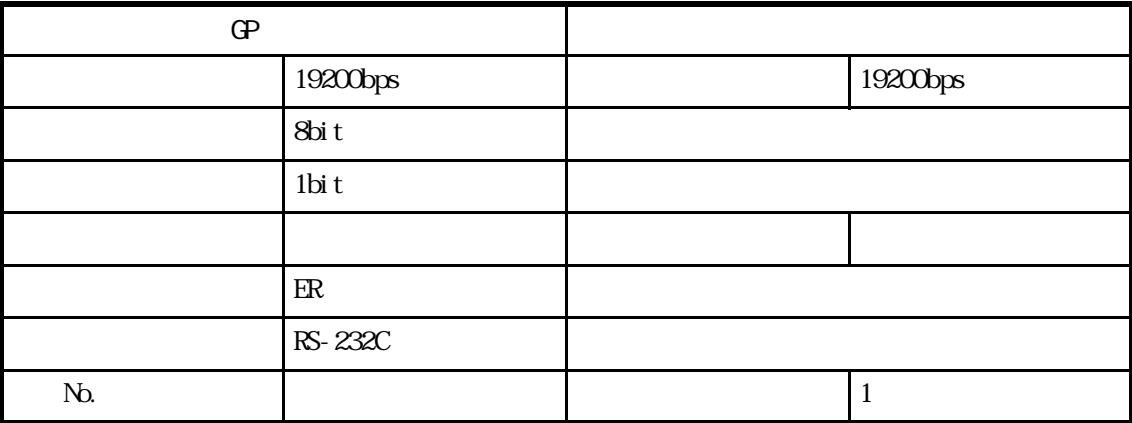

KOSTAC SU

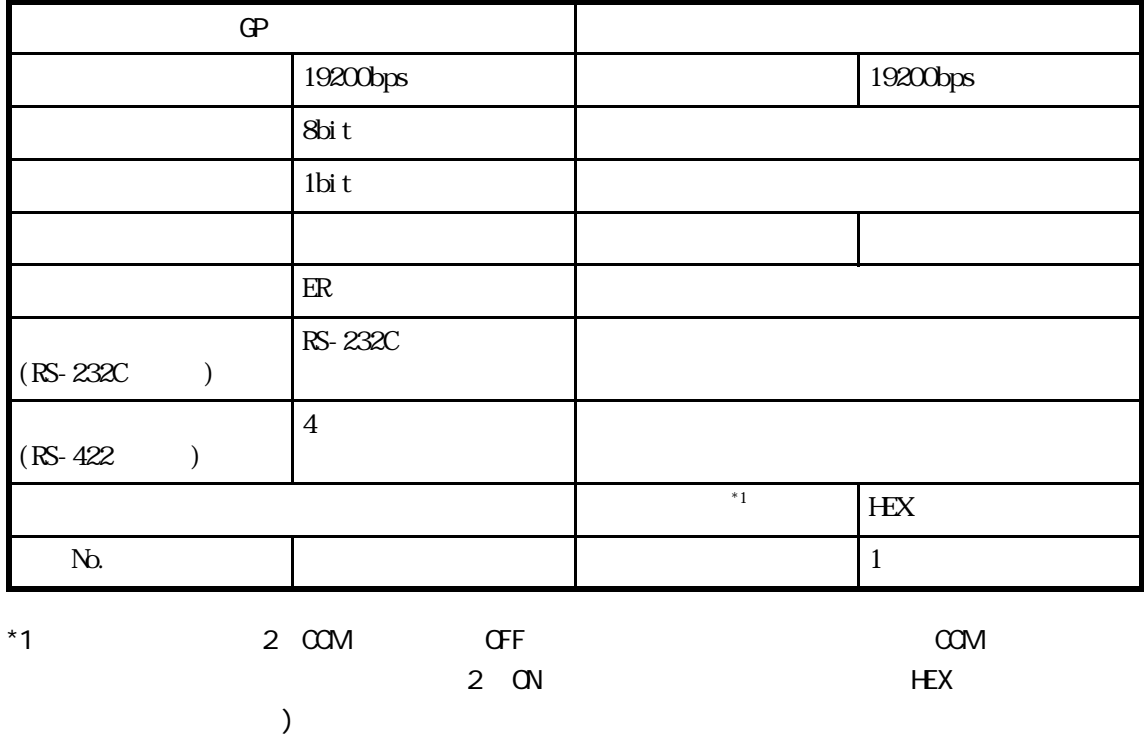

KOSTAC SZ

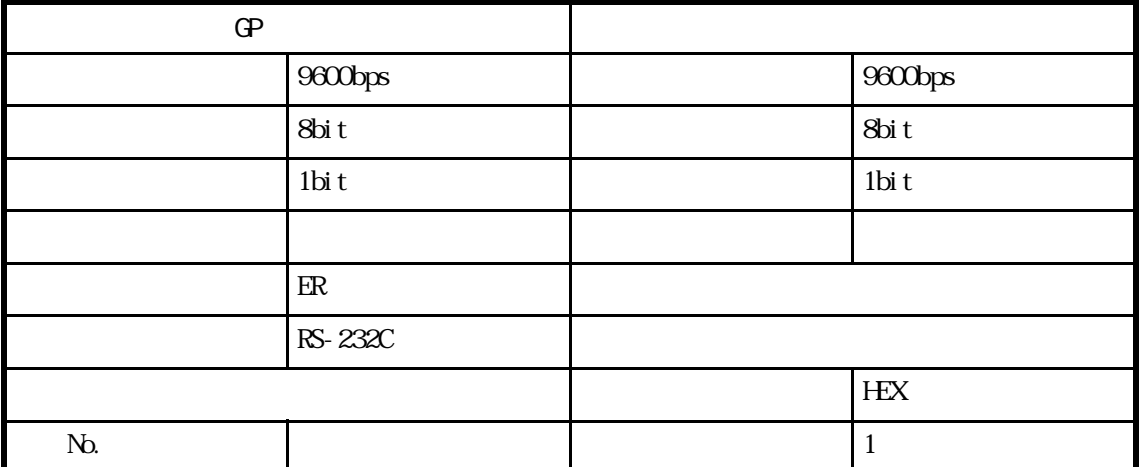

### KOSTAC SR

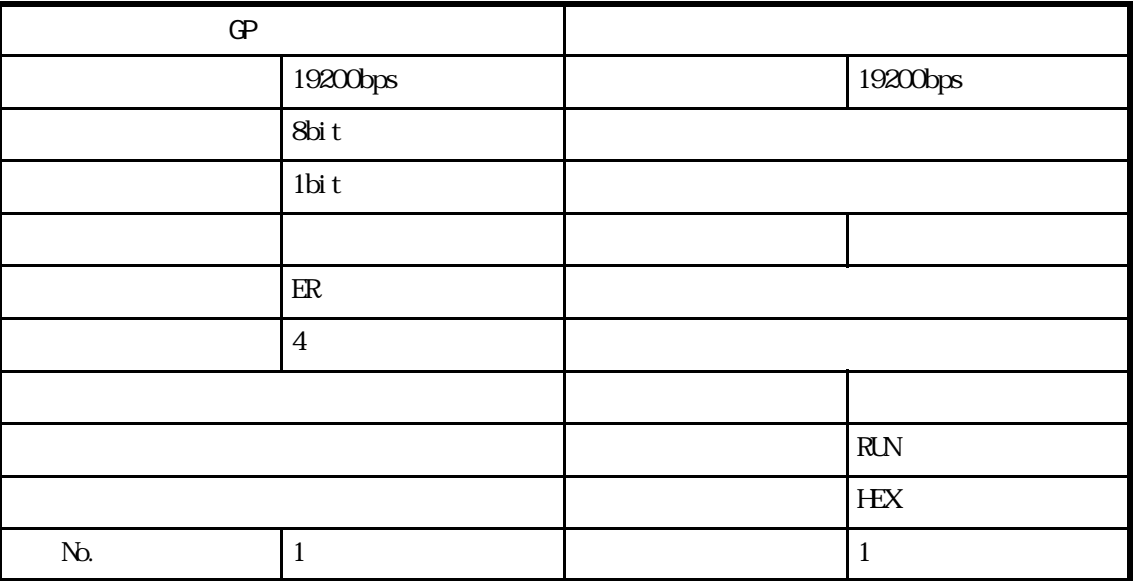

# 2.13 GE Fanuc Automation PLC

# $2.13.1$

GE Fanuc Automation PLC GP 2.13.2

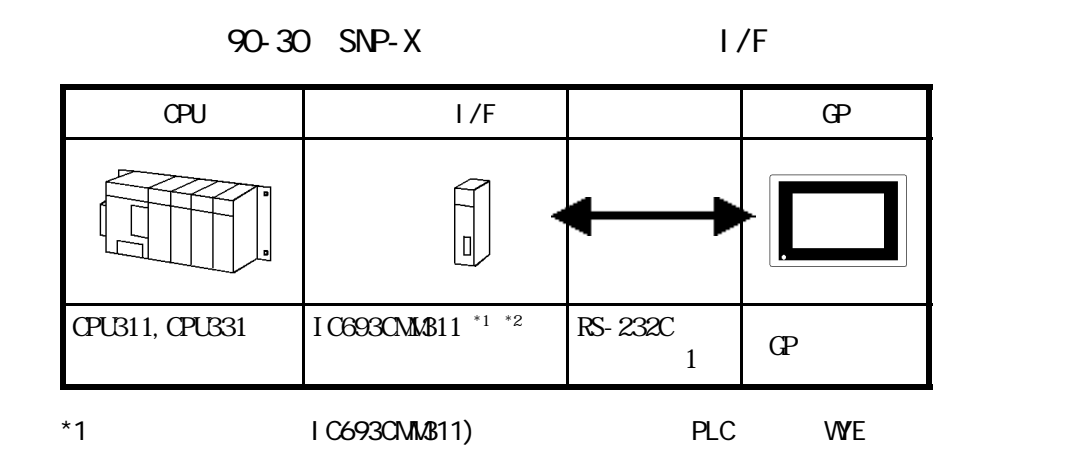

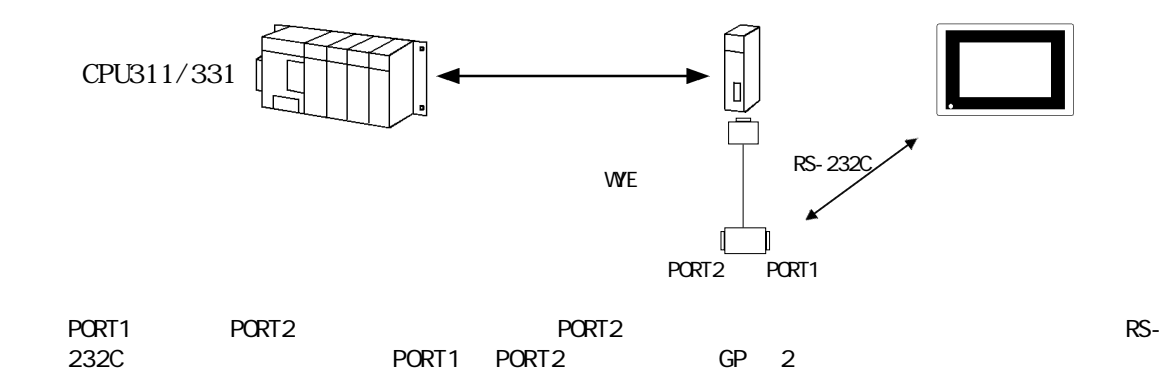

 $*2$  SNP-X

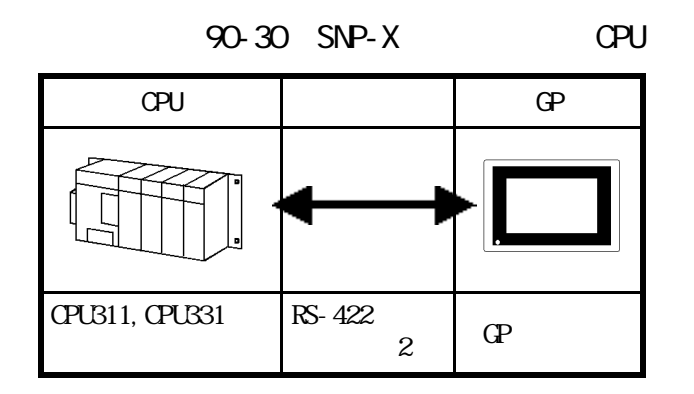

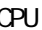

CPU リンクI/F 結線図 GP In CPU731/732,  $\text{I CO97}$ CMM $\text{V11}$   $^{*1}$   $^{*2}$  RS-232C CPU771/772, <結線図1> CPU781/782 GP RS-422 <結線図3>

90-70 SNP-X

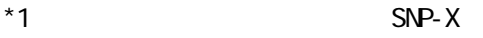

 $*2$  PORT1 PORT2  $*32C$  RS-232C RS-422/485

PORT1 PORT2 GP

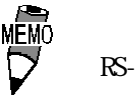

RS-422 PLC RS-485

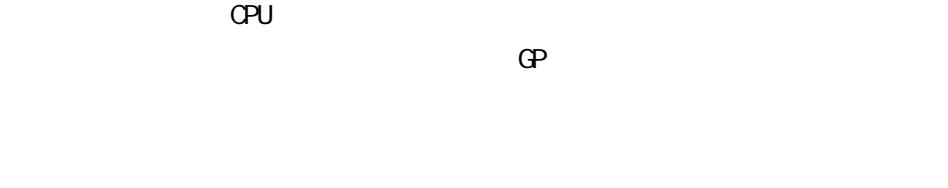

# $2.13.2$

GE Fanuc Automation

PLC FG D

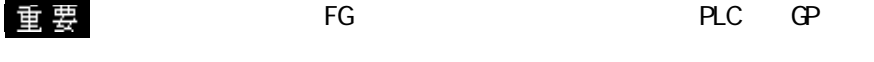

**RS-232C** 15m RS-422 PLC RD(A) RD(B)  $SO(A)$   $SD(B)$  PLC

 $PLC$ 

 $\overline{\text{SG}}$ 

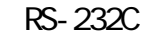

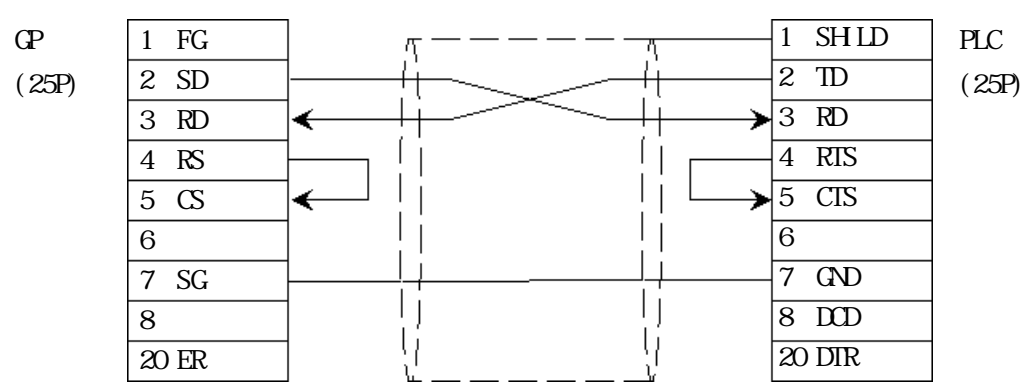

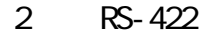

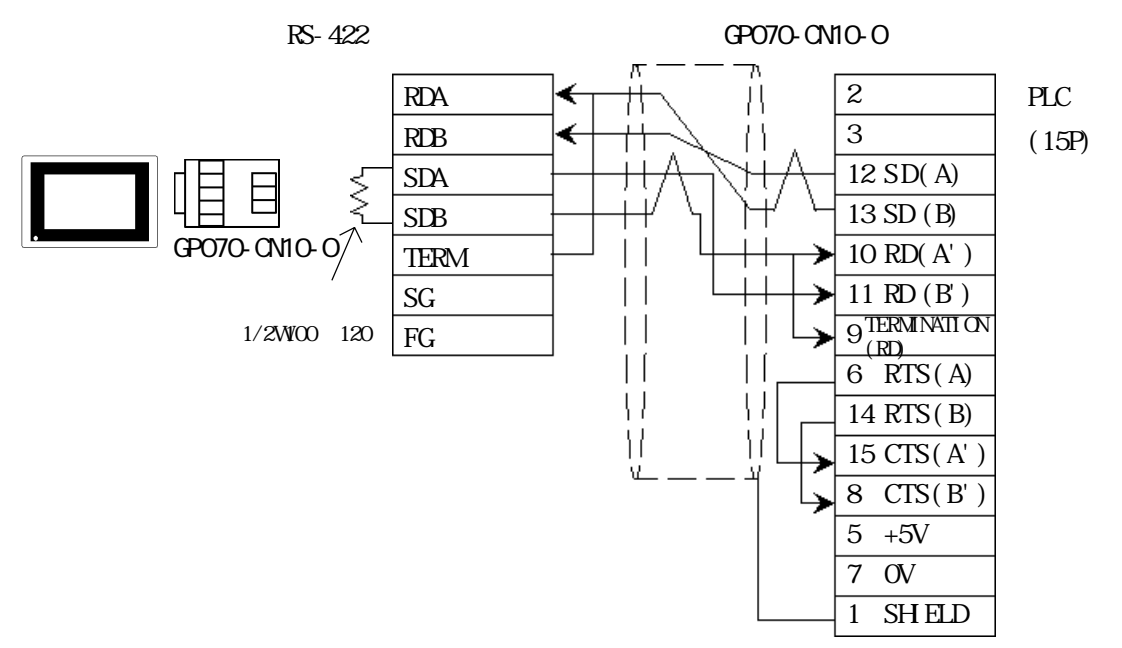

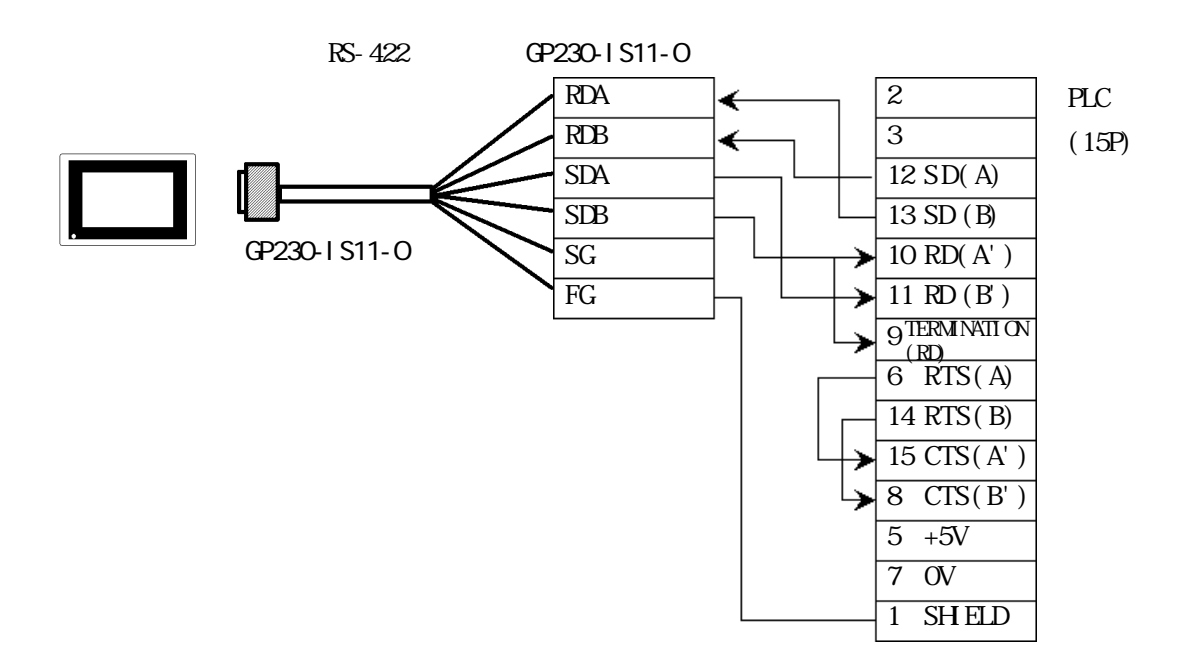

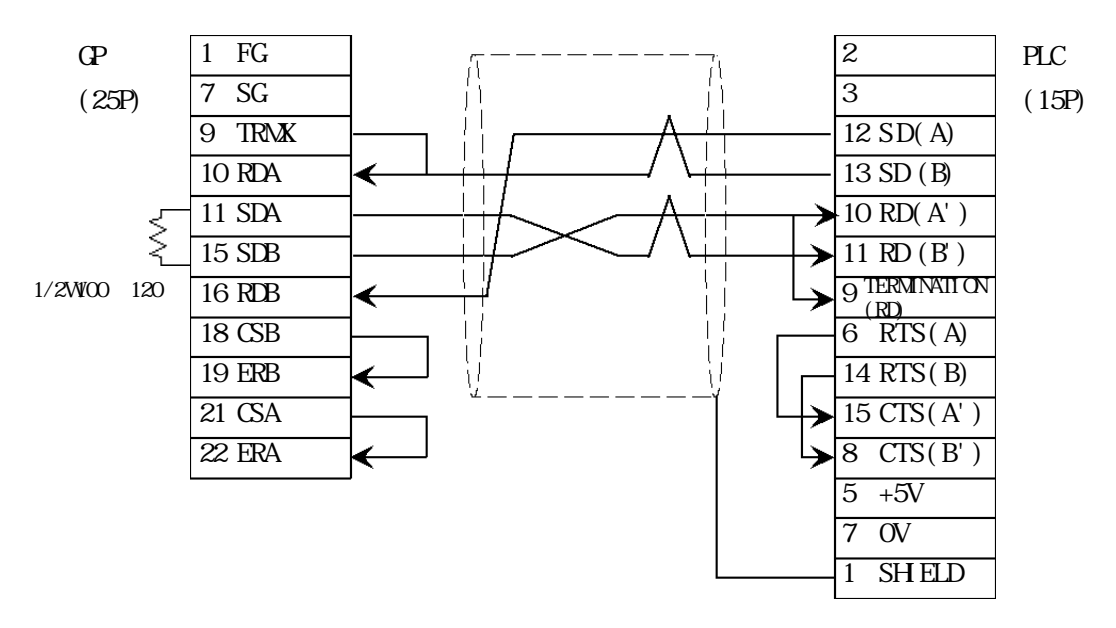

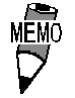

 $CO$  SPEV-SB  $A$  3P\*0.5

GP I/F 9  $10$  $RDA-RDB$   $100$ RS-422 **GE Fanuc Automation** 

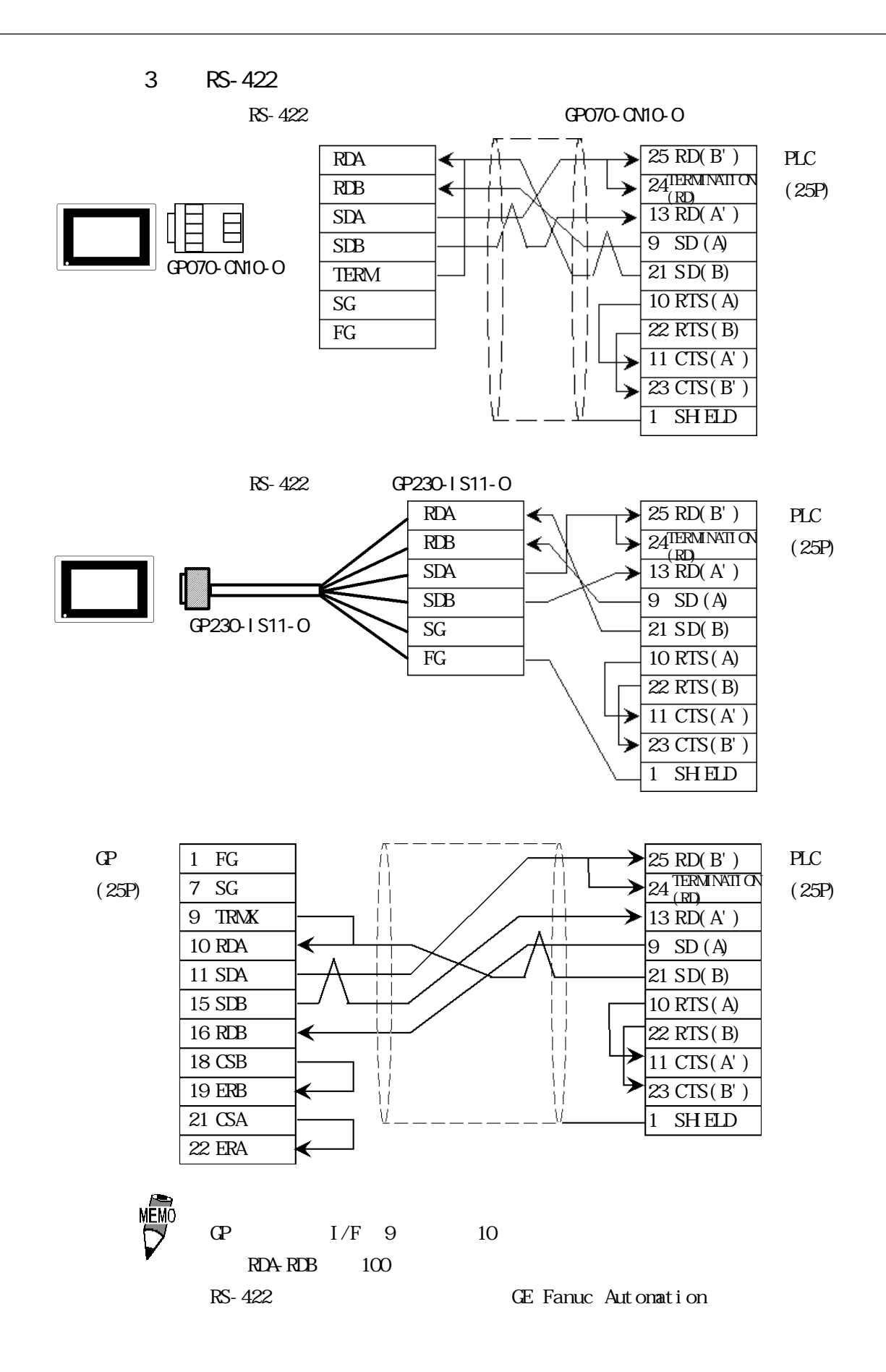
## 2.13.3

 $\mathbb{G}\mathrm{P}$ 

■シリーズ 90-70/90-30

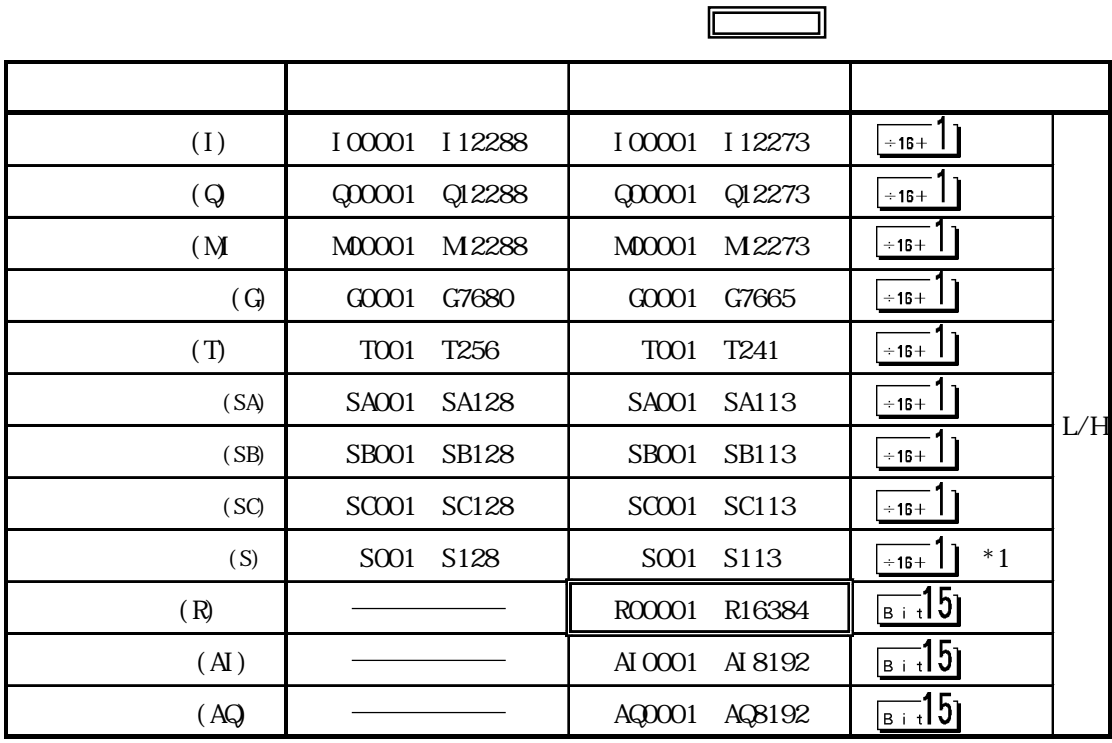

\*1 データの書き込みはできません。書き込みを行うと、上位通信エラー(02:0F:03)が表示さ

 $\blacksquare$ 

## $2.13.4$

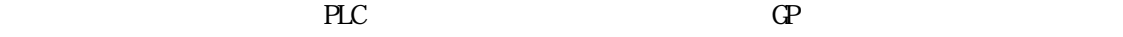

 $90-30$  I/F

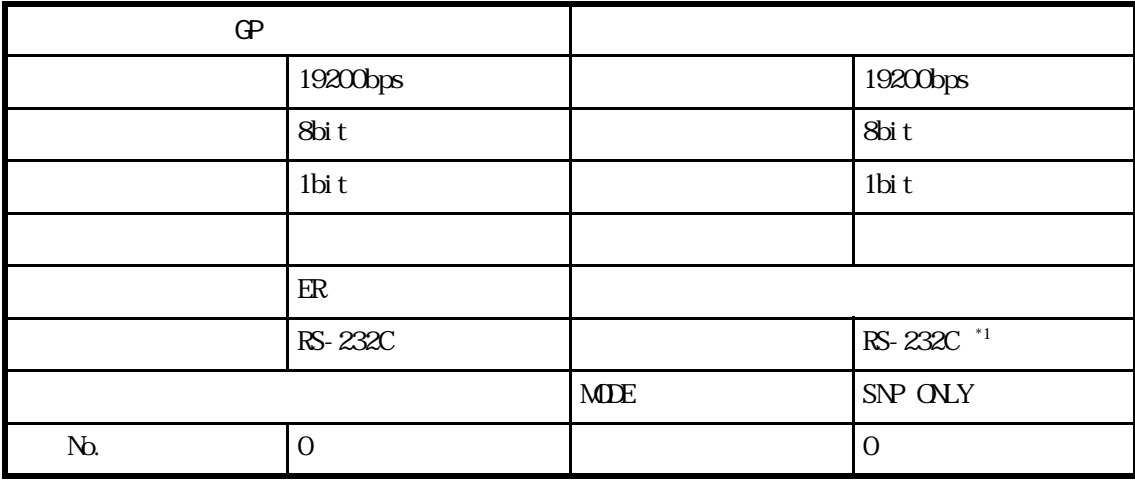

 $*1$  PORT2  $*1$ 

90-30 CPU

| œ              |                     | <b>PLC</b> |                     |
|----------------|---------------------|------------|---------------------|
|                | $19200\mathrm{bps}$ |            | $19200\mathrm{bps}$ |
|                | 8bit                |            | 8bit                |
|                | 1bi t               |            | 1 <sup>bi</sup> t   |
|                |                     |            |                     |
|                | ER                  |            |                     |
|                | $\overline{4}$      |            |                     |
| N <sub>b</sub> | $\Omega$            |            | $\Omega$            |

■シリーズ 90-70

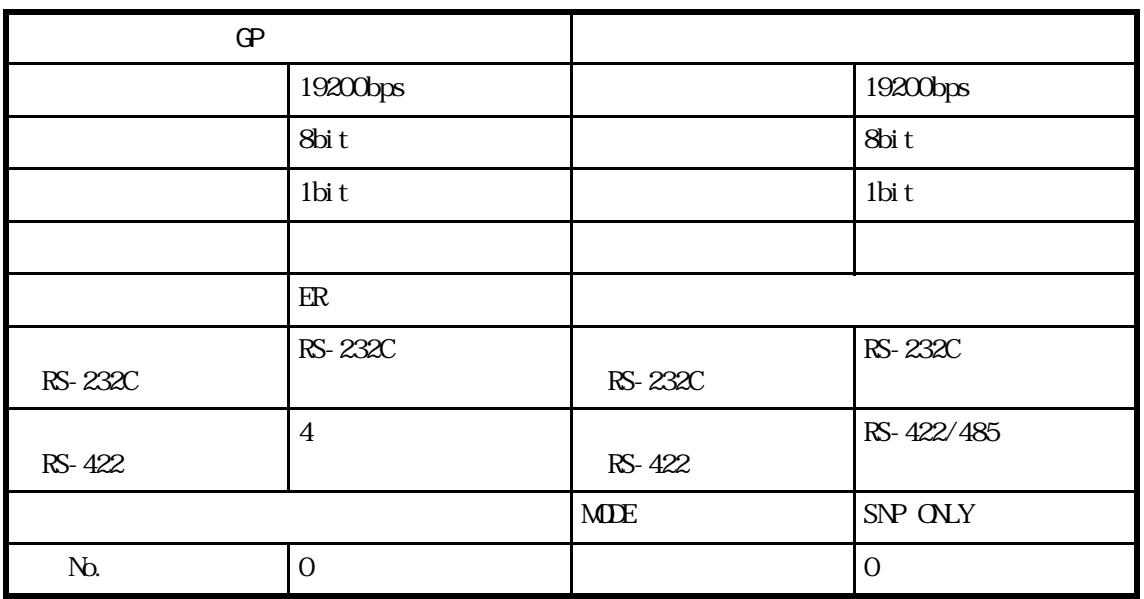

## $2.14$

## 2.14.1

 $\mathbb{Q}$  $2.14.2$ 

FANUC Power Mate

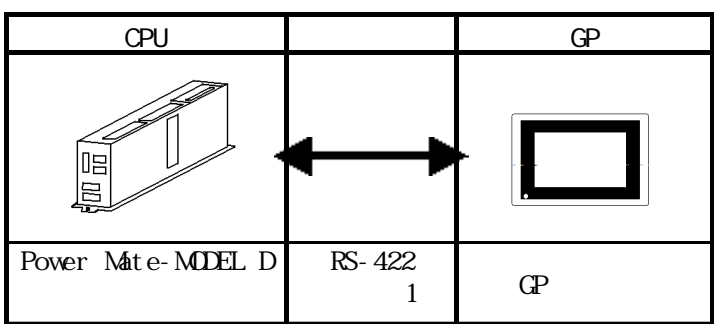

FANUC

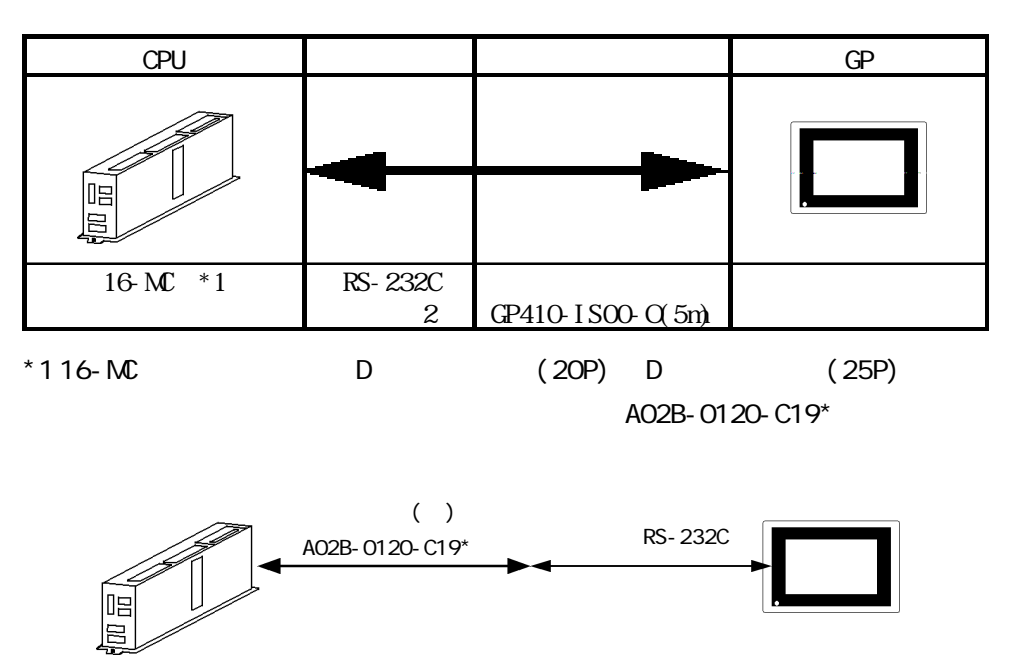

 $\boxed{\underline{\mathbf{E}}} \quad \frac{\mathbf{E}}{\mathbf{E}}$  16-MC 2(JD5B)  $1(JDBA)$ 

 $GP$ 

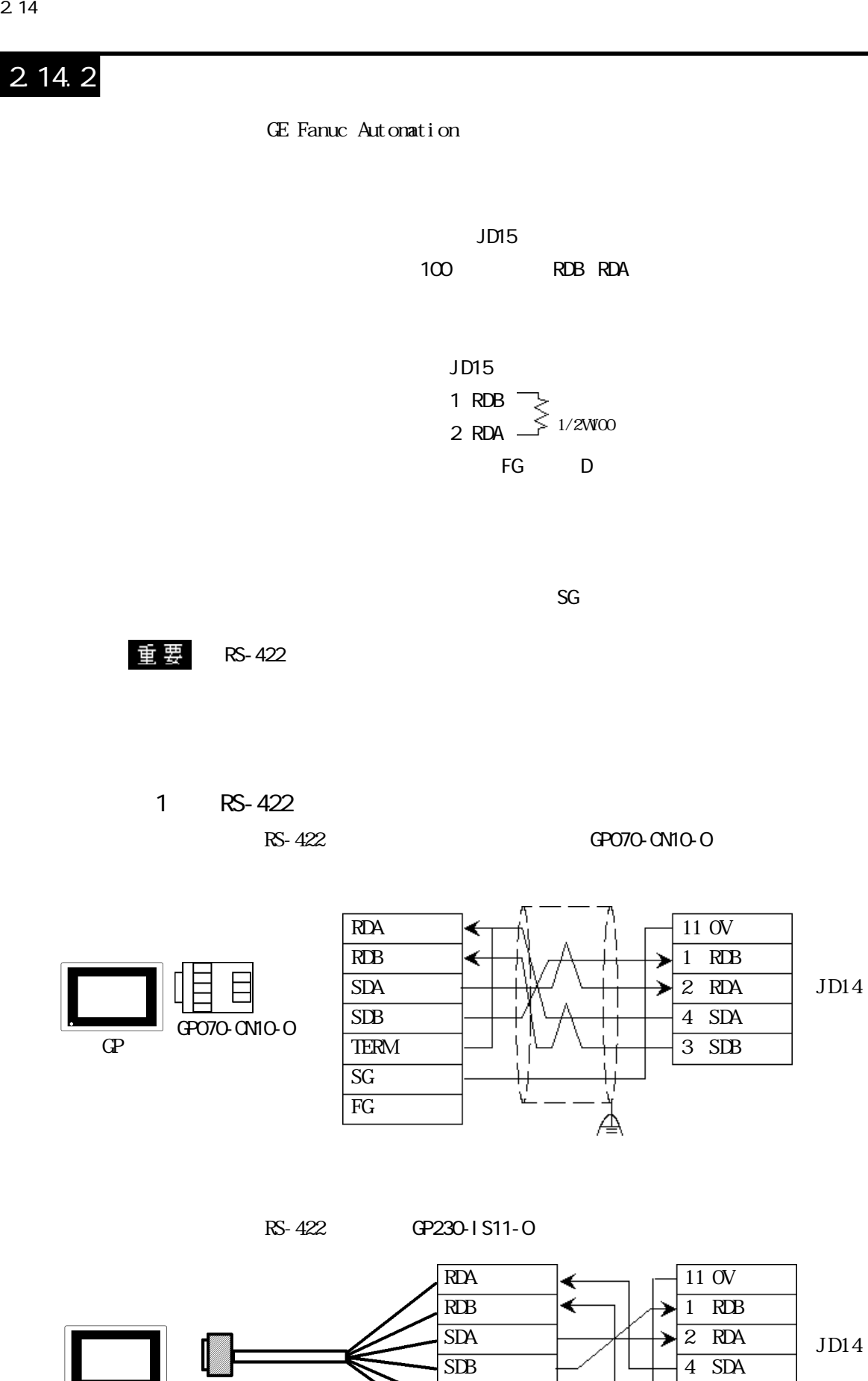

SG FG 3 SDB

本

 $\overline{GP}$  GP230-IS11-O

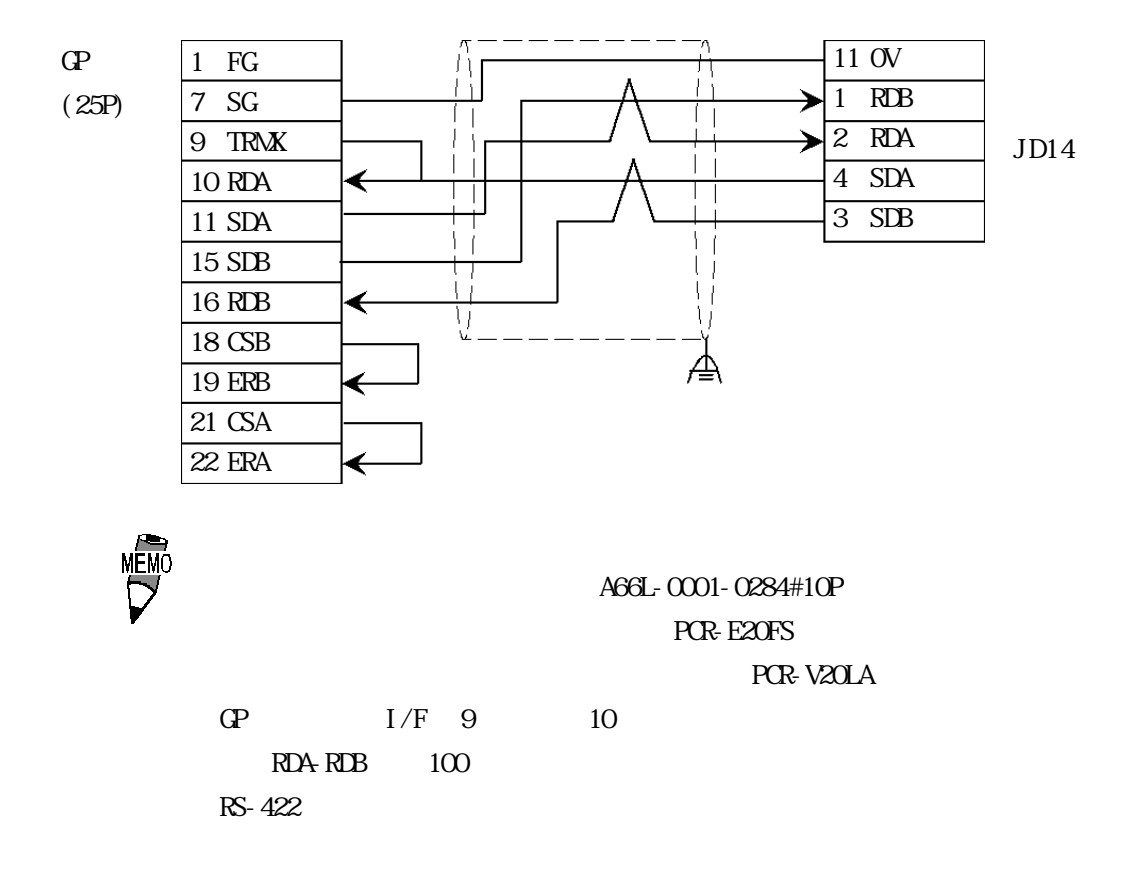

2 RS-232C

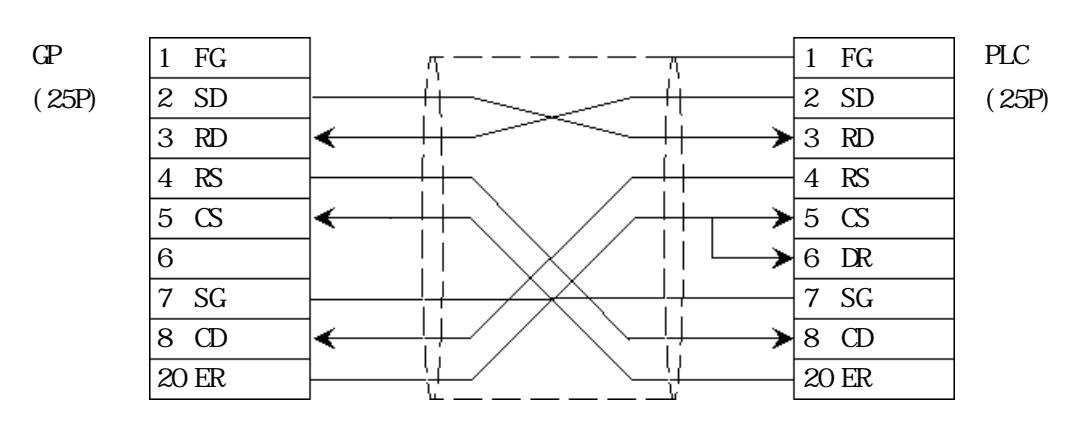

### $2.14.3$

 $\mathbb{G}\mathrm{P}$ 

### FANUC Power Mate

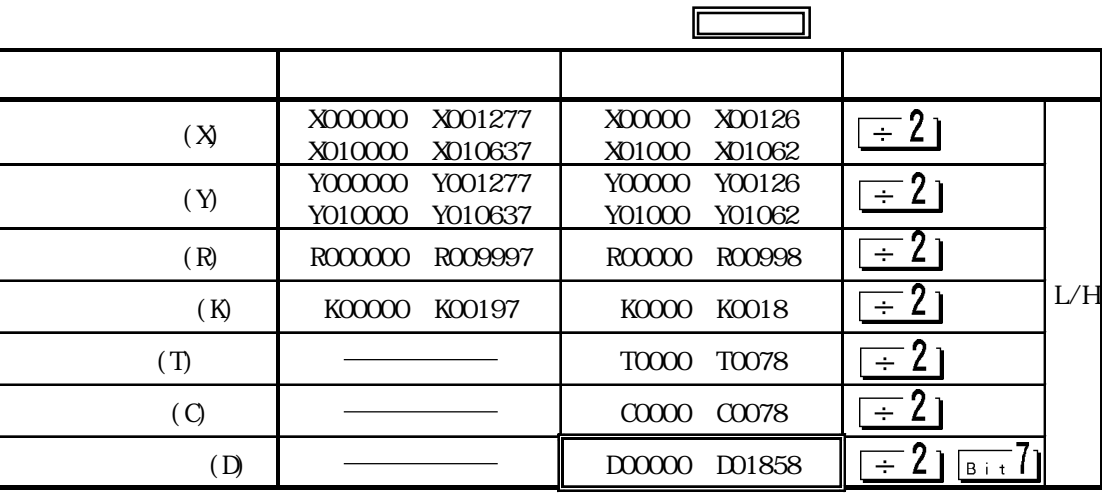

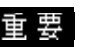

NENC<br>V

 $\overline{H}$  要 16-MC

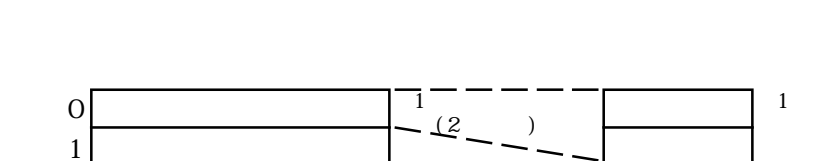

X Y R D "0"  $\overline{C}$ 

 $X_{0}^{0}0120$  Y01000

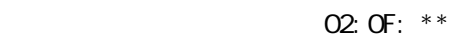

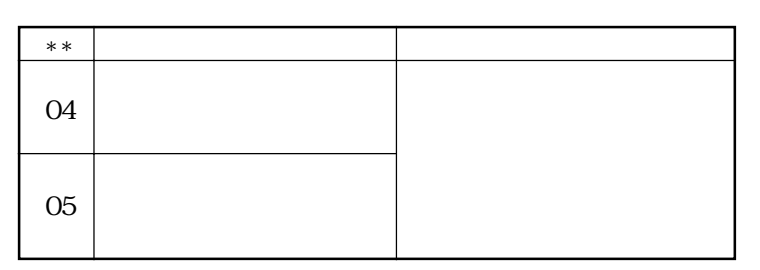

10 8

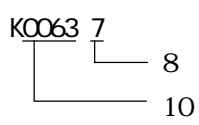

 $2.14.4$ 

### FANUC Power Nate

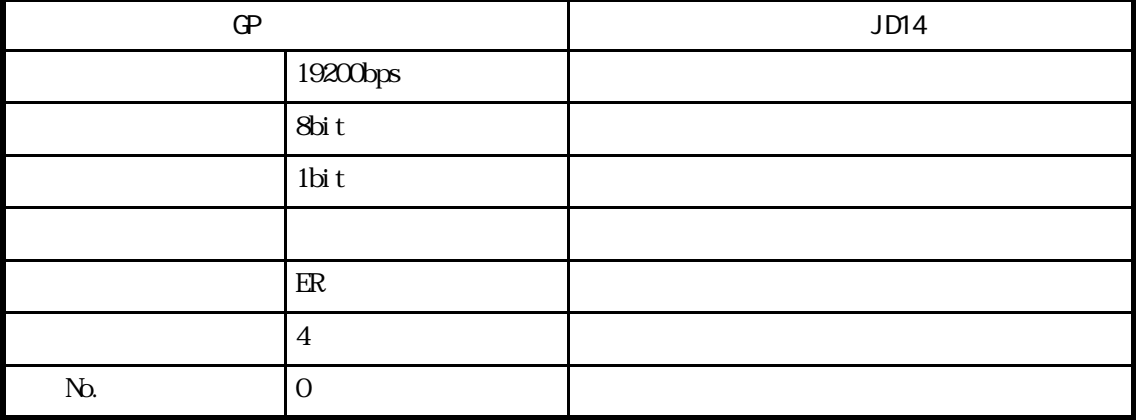

### FANUC

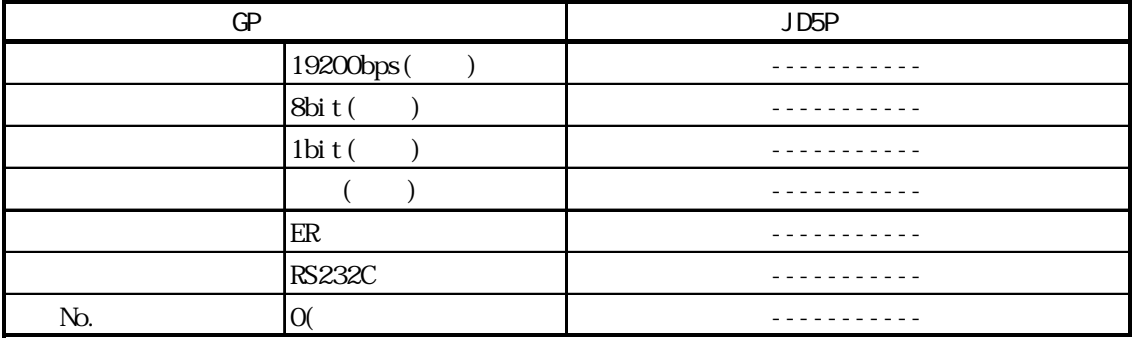

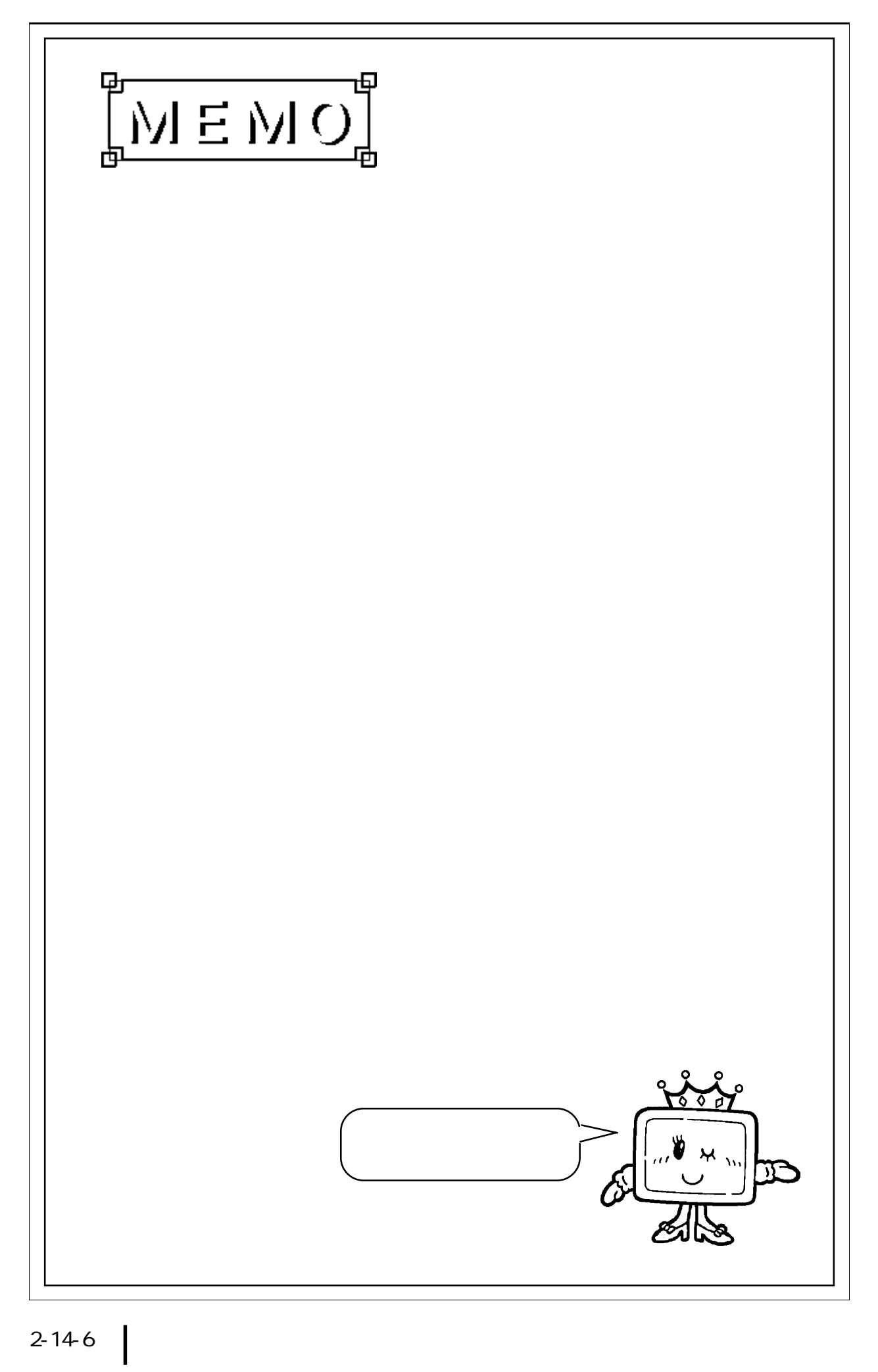

# 2.15 PLC

## 2.15.1

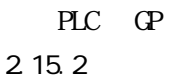

FA  $1/F$ CPU | I/F | | | GP  $\sqrt{\frac{1}{1-\epsilon}}$ PF3S-CP12, PF3S-SIF2 RS-232C  $($   $)$ PF3S-CP13 <結線図1>  $PFSS-KS1^{\ast 1}$  ${\bf G}$ PF3S-SIF4 RS-422  $\boldsymbol{2}$ 

\*1 GP-270 GP-370

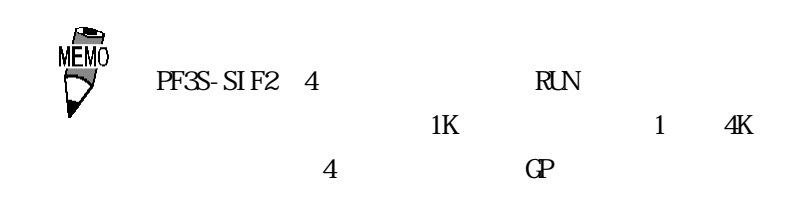

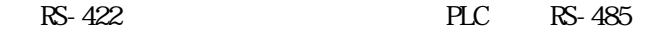

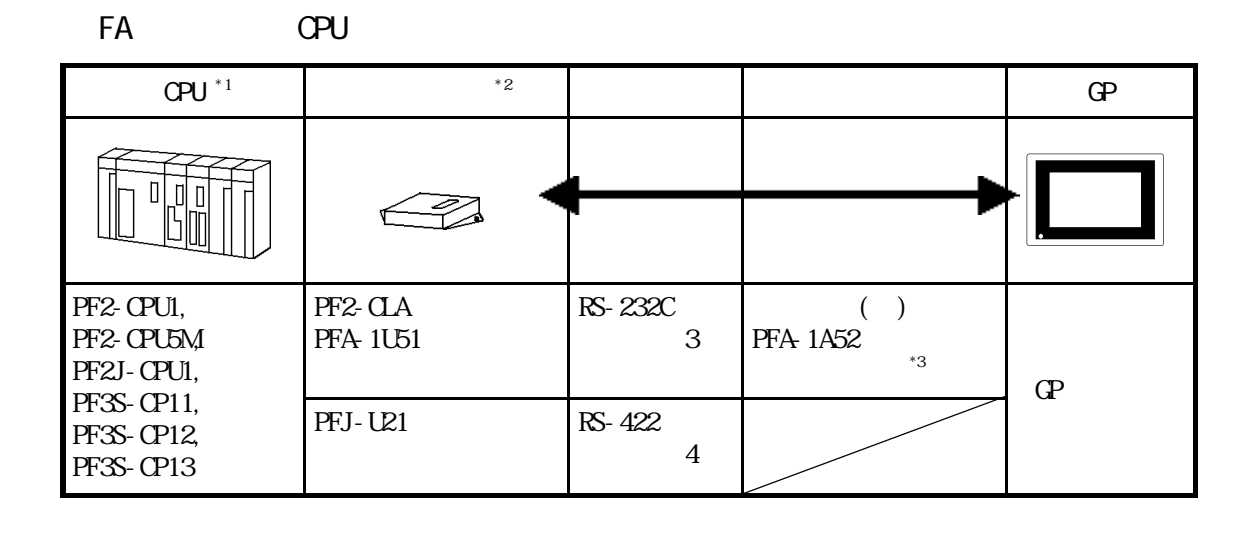

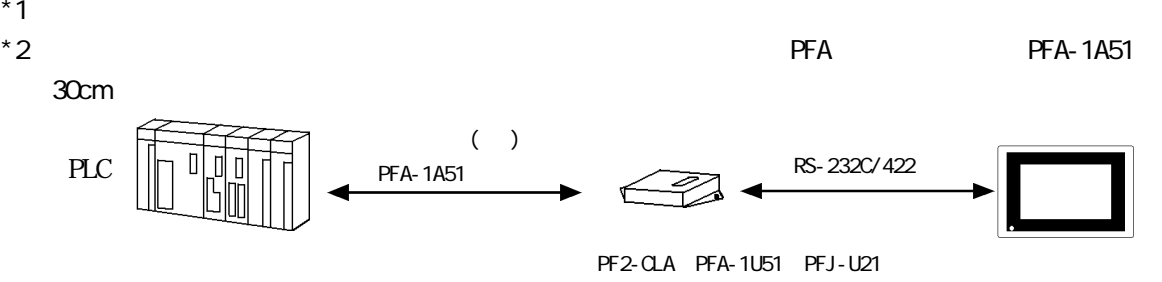

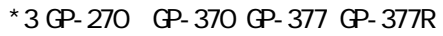

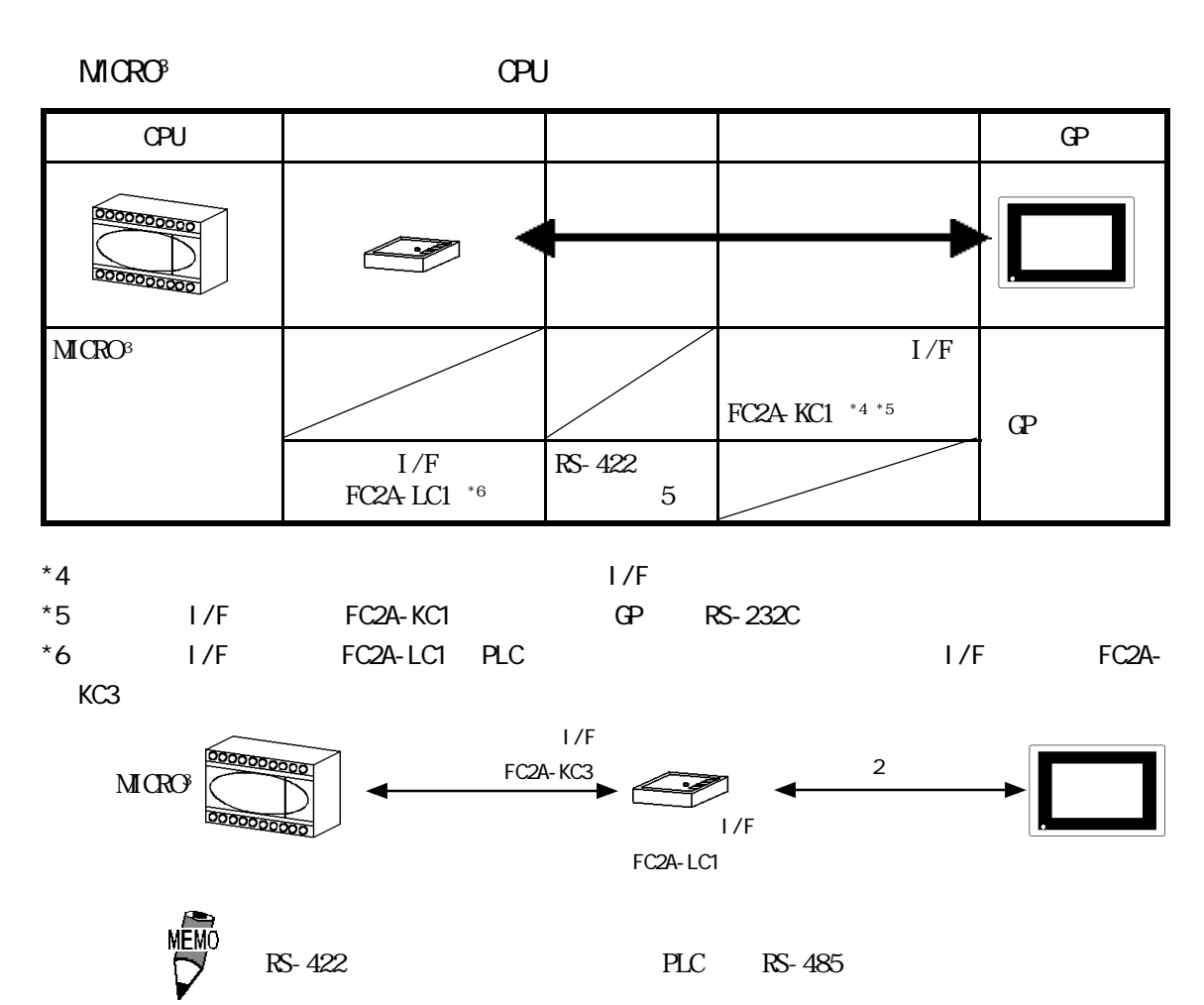

2-15-2

### $2.15.2$

PLC FG D

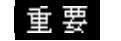

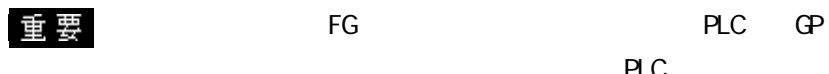

 $PLC$ 

RS-232C 15m

RS-422

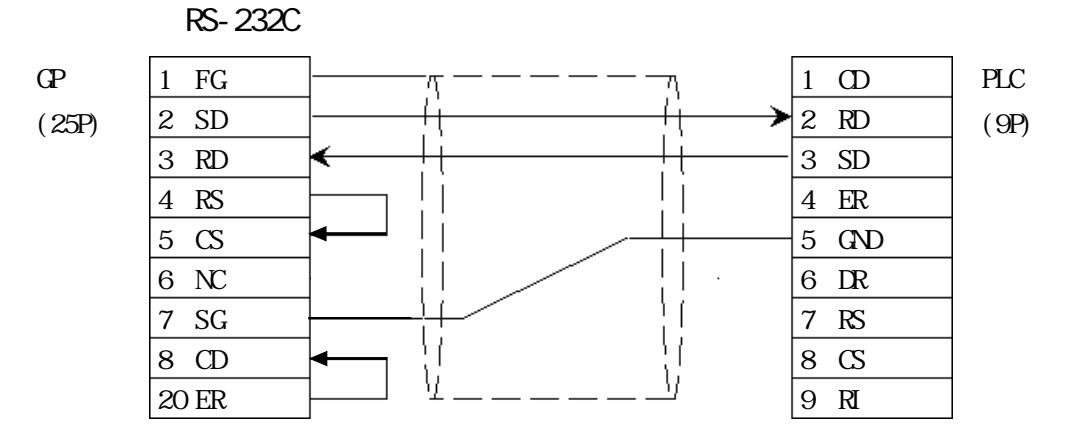

 $\overline{\text{SG}}$ 

2 RS-422

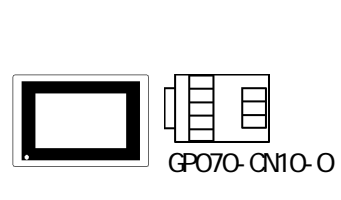

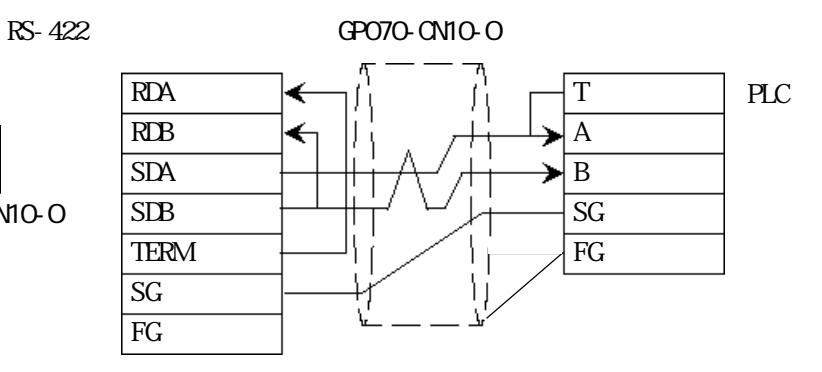

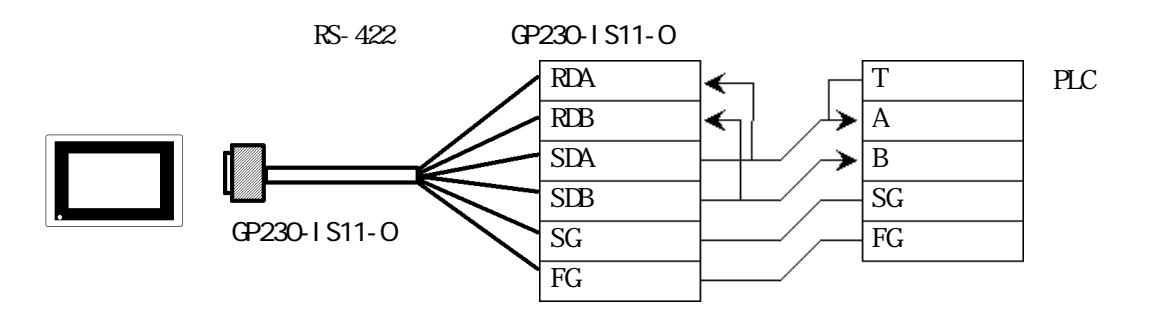

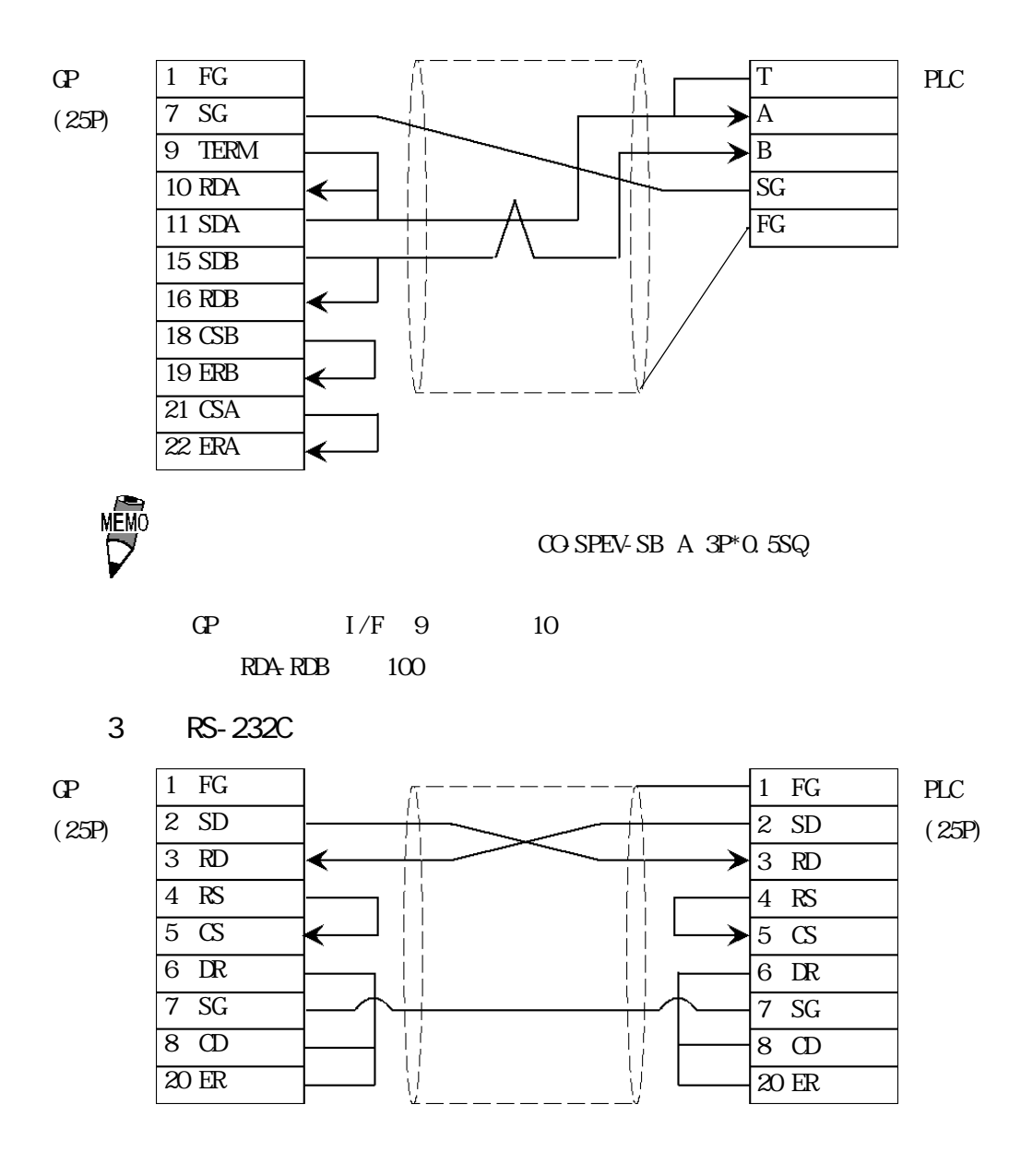

4 RS-422

 $R$ S-422 GP070-CN10-O

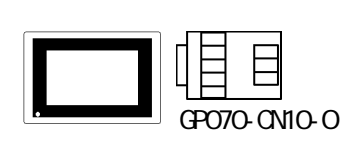

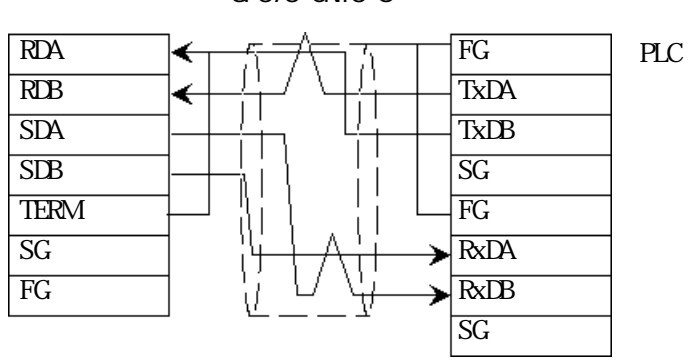

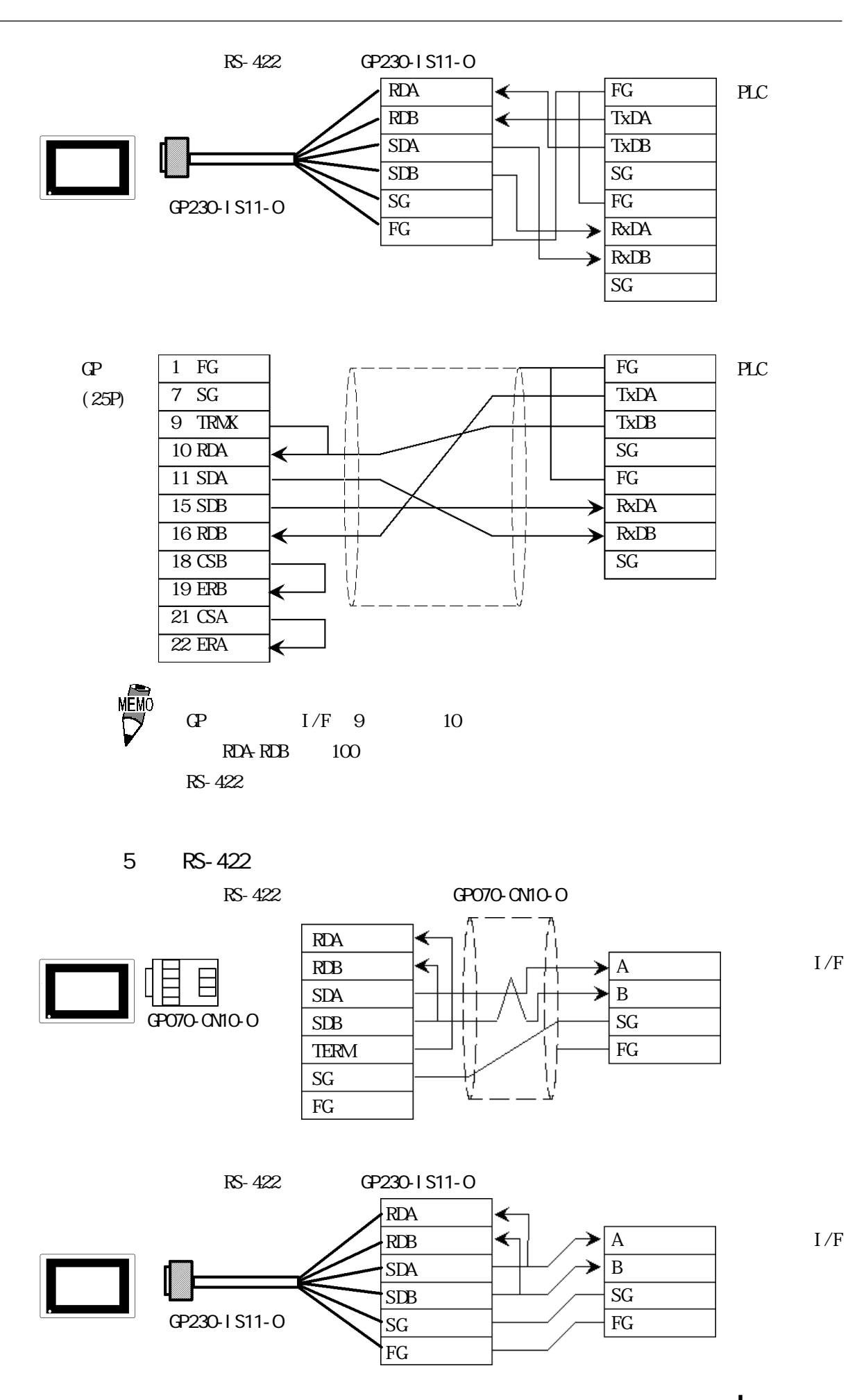

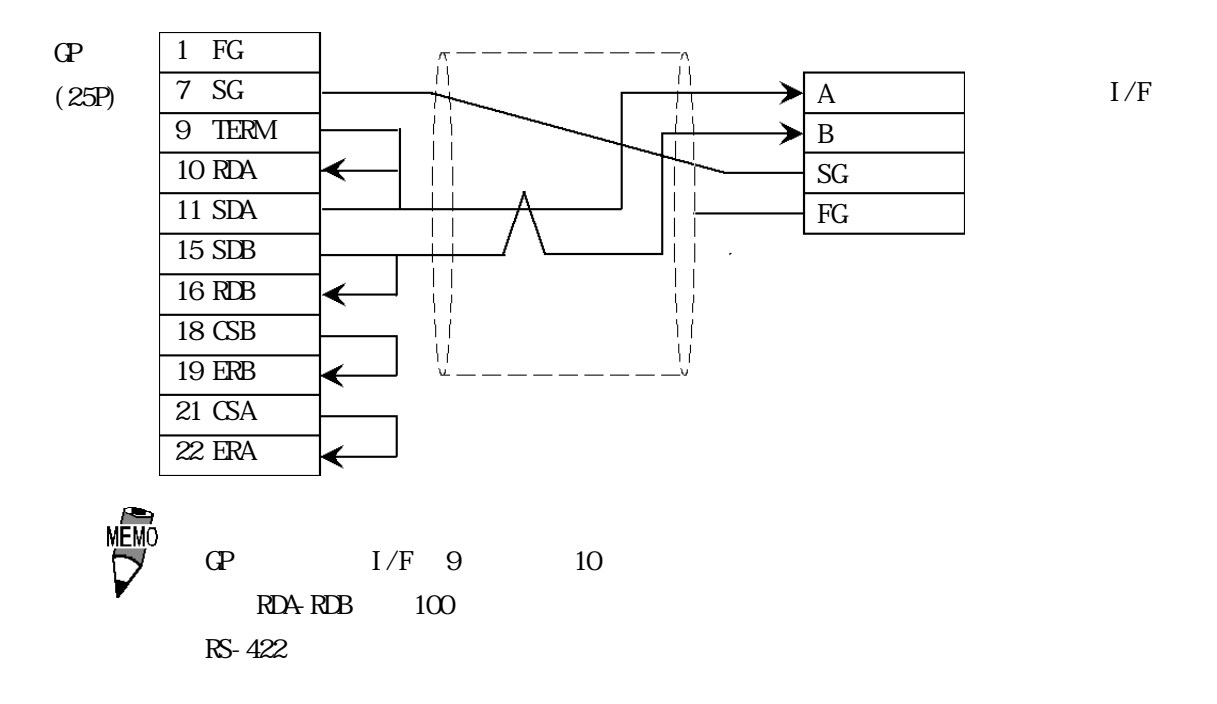

## $2.15.3$

 $\mathbb{G}\mathrm{P}$ 

■ FA シリーズ

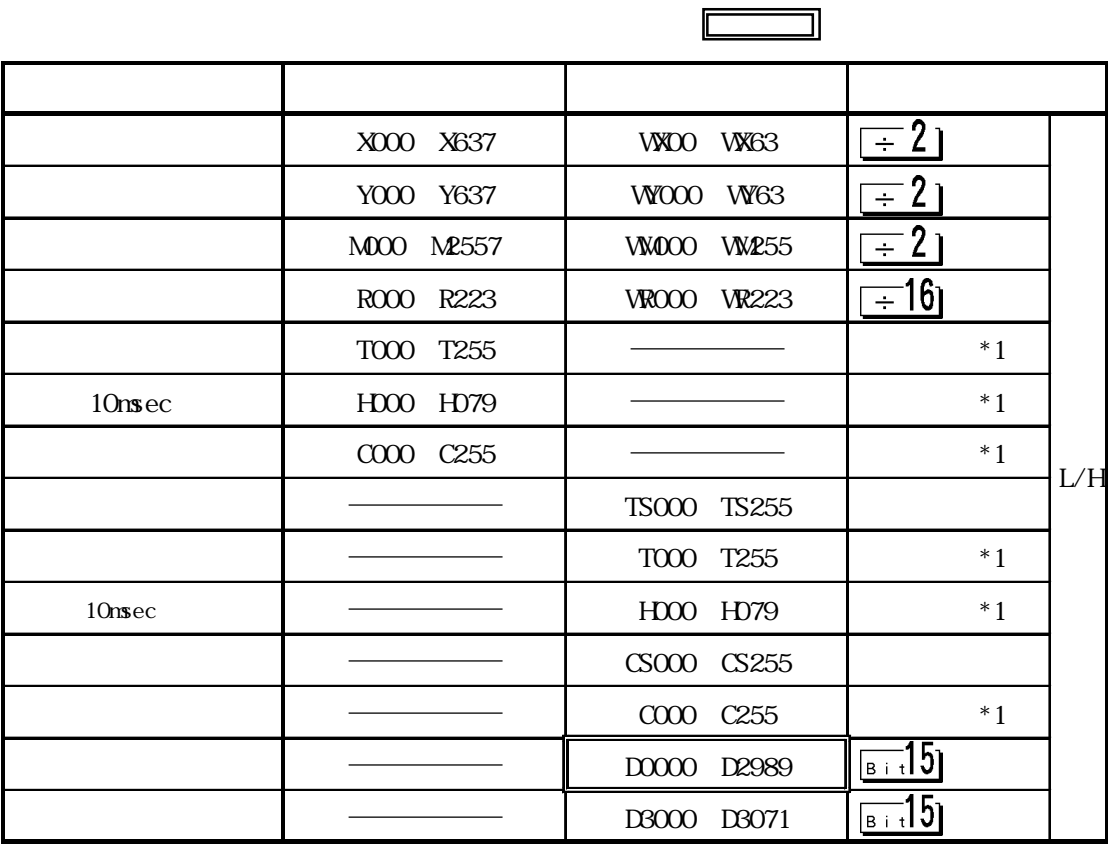

 $*1$ 

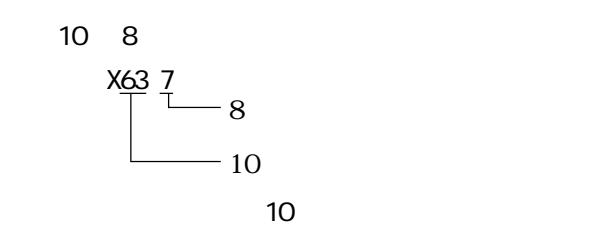

 $M1CRO<sup>3</sup>$  $\mathcal{S}$ 

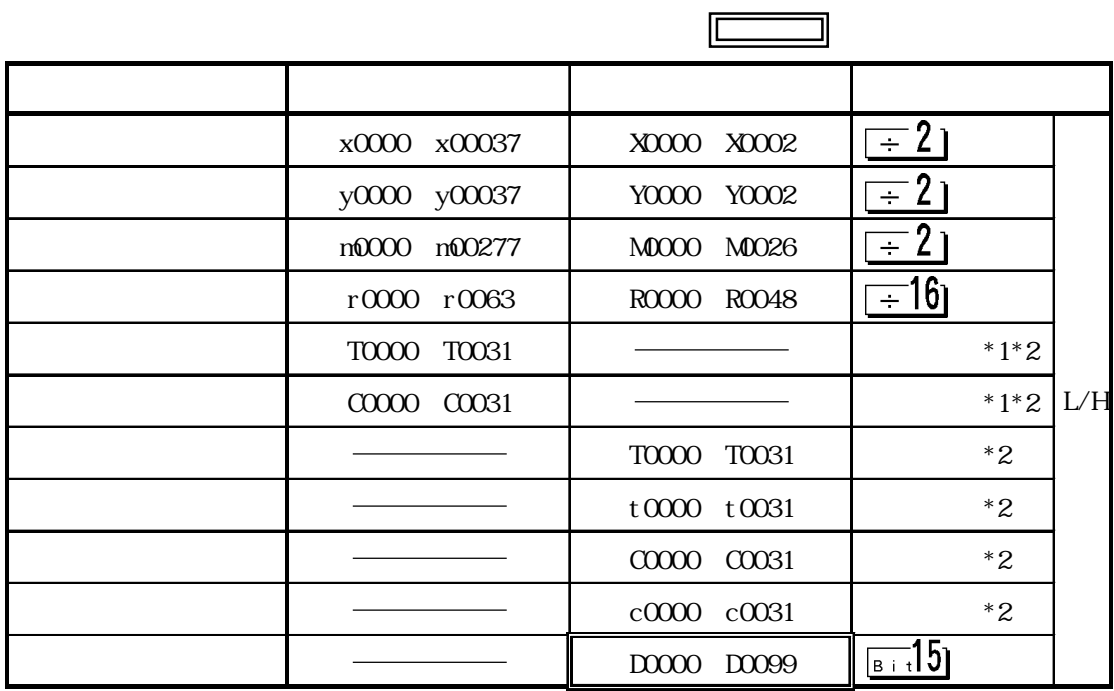

 $*1$ 

 $*2$  32

MEMO

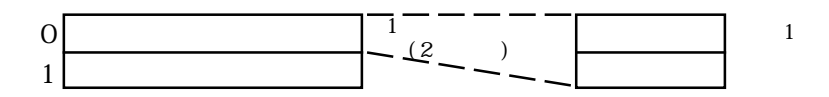

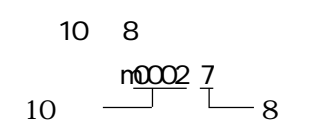

## $2.15.4$

 $PLC$  GP

 $FA$ 

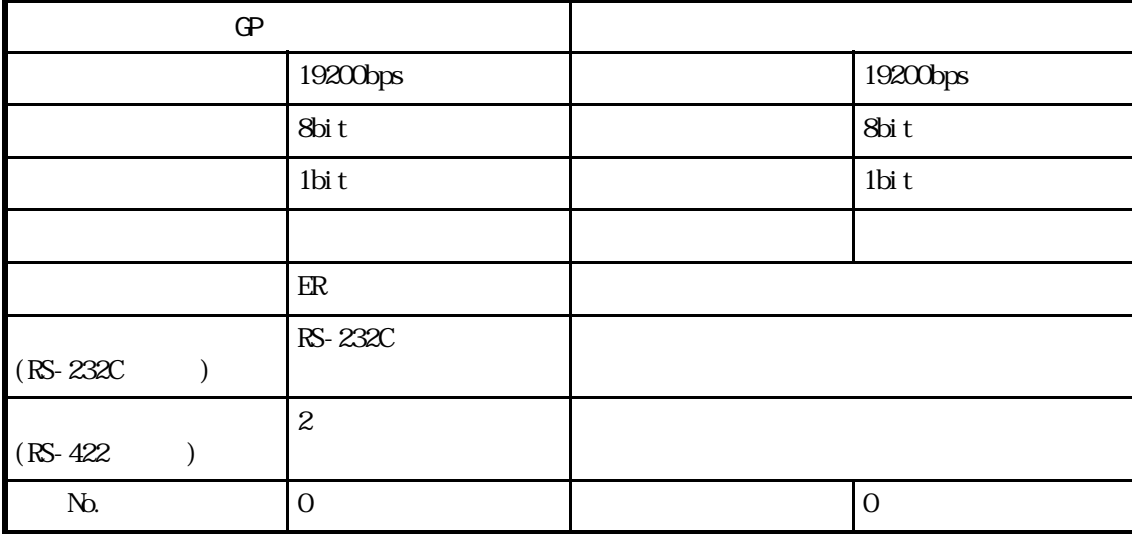

### FA CPU

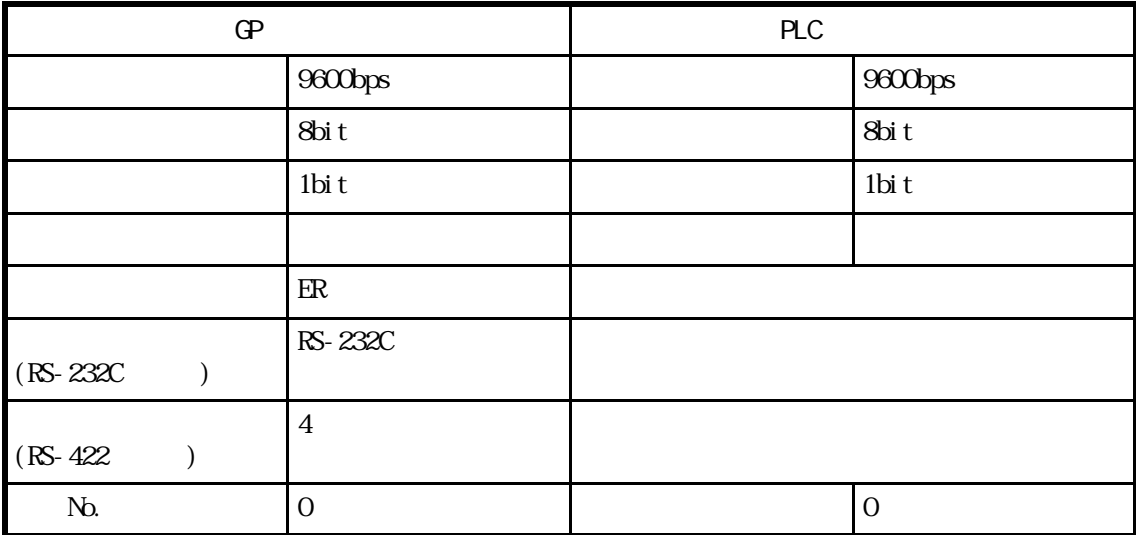

### $M1$ CRO $3$  $\mathcal{S}$

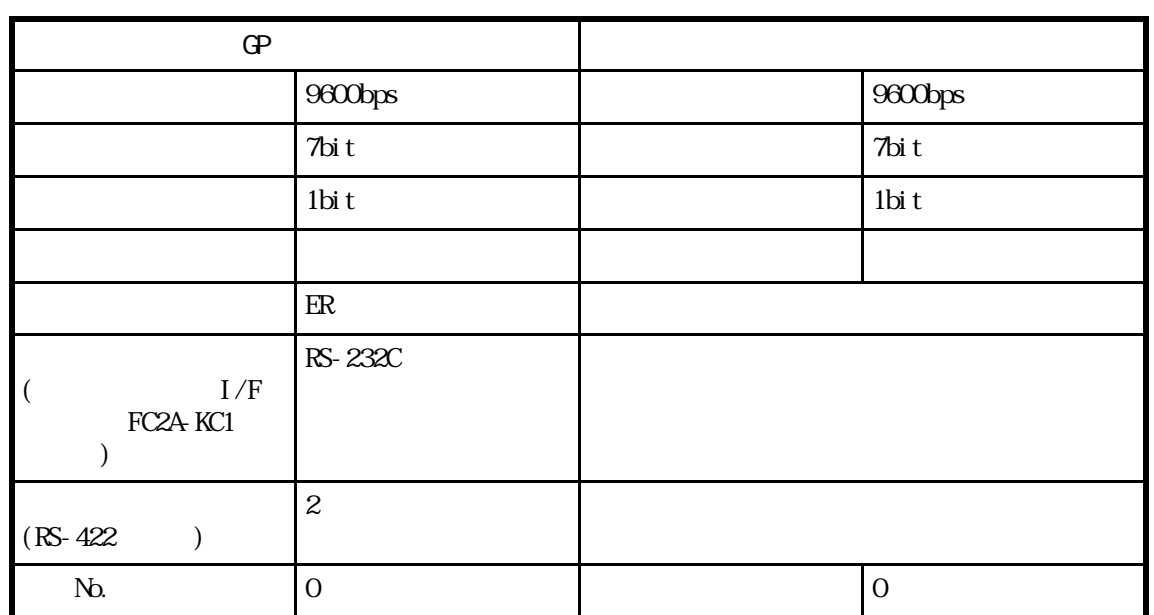

MEMO<br>U

 $PLC$  GP

 $\Gamma$ 

 $\alpha$ 

## 2.16 Siemens PLC

## $2.16.1$

Siemens PLC OP  $2.16.2$ 

SIMATIC S5 1/F 3964/3964R

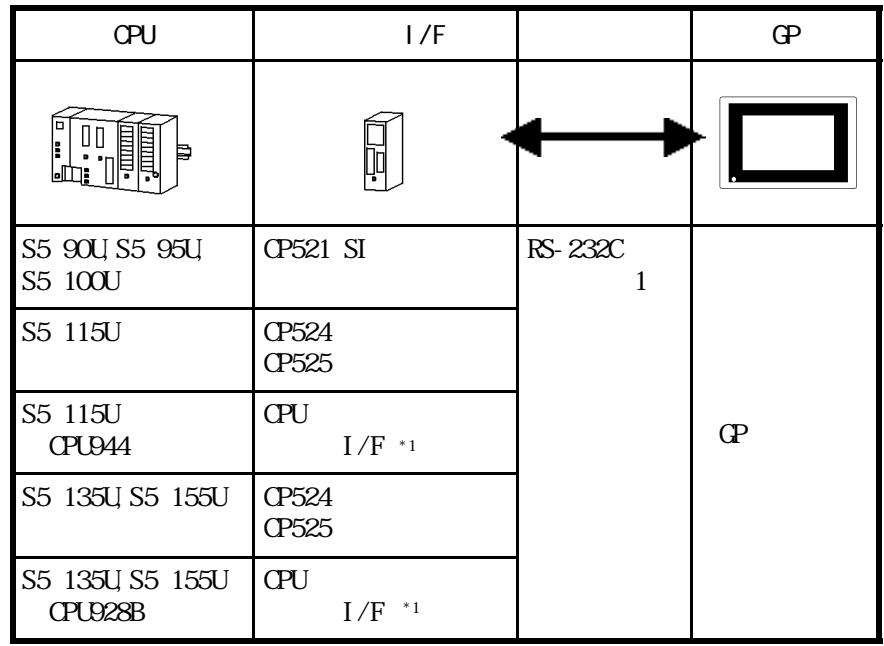

 $*1$  SI 2

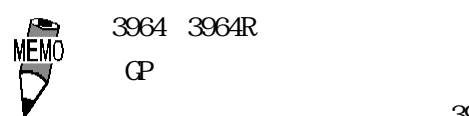

3964R

SIMATIC S5 CPU

| OPU $^{\ast 2}$ | CP        |    |     |
|-----------------|-----------|----|-----|
| 1               | 1         | 1  | 1   |
| 25              | 90U       | 55 | 95U |
| 55              | 100U      | 0  | 0   |
| 102/103)        | 102/103   |    |     |
| 55              | 115U      | 0  | 0   |
| 56              | 115U      | 0  | 0   |
| 642/943/944     | 0         |    |     |
| 57              | 135U/155U | 0  |     |
| 58              | 135U/155U | 0  |     |
| 5922/928/928B   |           |    |     |

 $*2$ 

\*3 GP-270/GP-370/GP-377/GP-377R

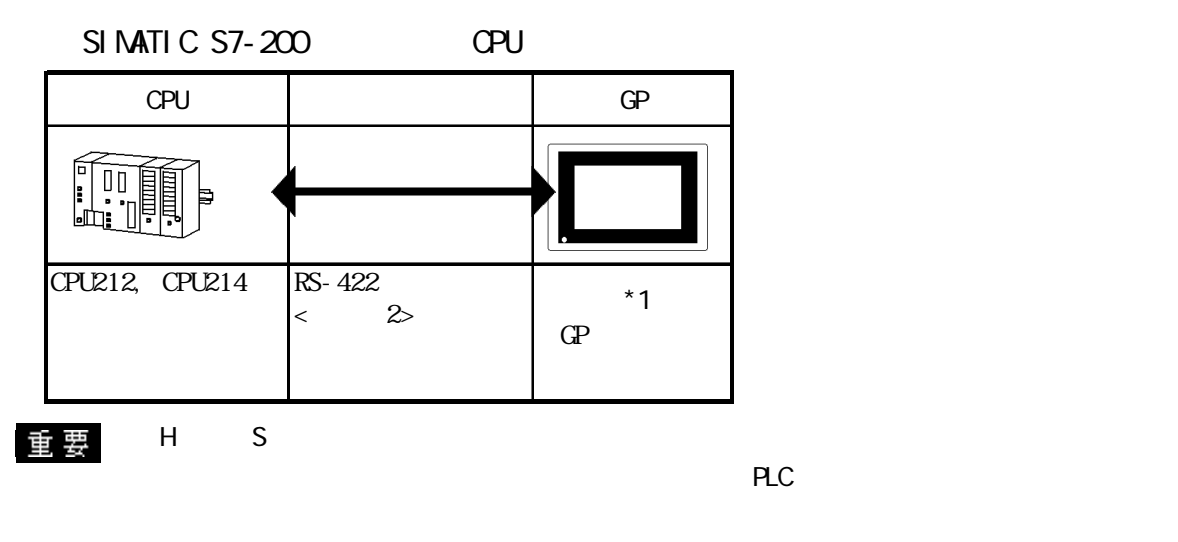

 $*1$  PLC GP-37W GP-377/GP-377R

 $\text{SINATION} \quad \text{C} \quad \text{S7-300/400} \quad \text{CPU} \quad \text{RMP} \quad \text{S1-300/400}$ 

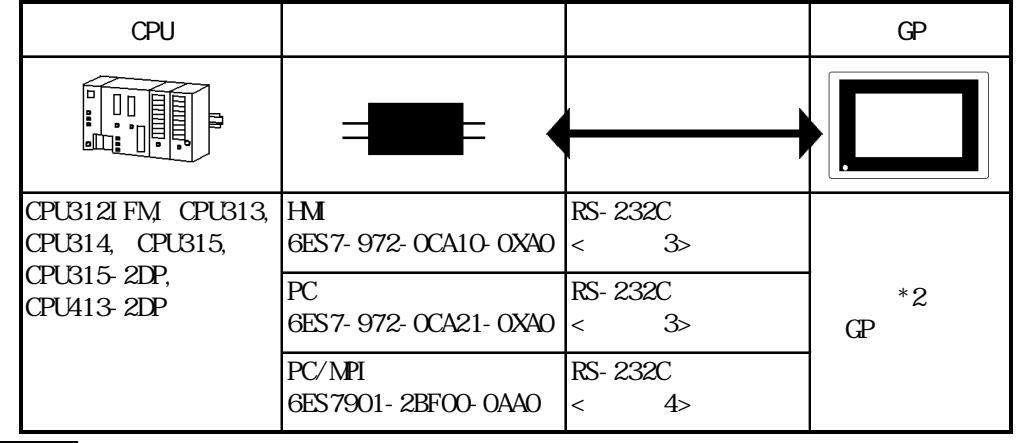

 $\overline{\mathbf{\Phi}}$   $\overline{\mathbf{\Phi}}$  \*2 PLC GP-37WGP-377/GP-377R

 $\overline{S}$  SIMATIC S7-300/400  $\overline{S}$  /F<3964/RK512  $\overline{S}$ 

CPU | I/F | GP  $0<sub>0</sub>$ **EE** CPU313, CPU314 CP340 \*3 RS-232C CPU315,  $\langle$  5> CP341 CPU315-2DP \*4  $\overline{P}$  $CH413-2P$   $CP441-2$   $RS-422$  $\langle \quad \beta \rangle$ 

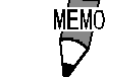

CPU312I FM

重要

\*3 CP340 I/F PLC 'Interpreter Program' トールする必要があります。このプログラムはGP-PRO/PBⅢfor WindowsのCD-ROM ' README'

 $*4$  PLC GP-37W GP-377/GP-377R

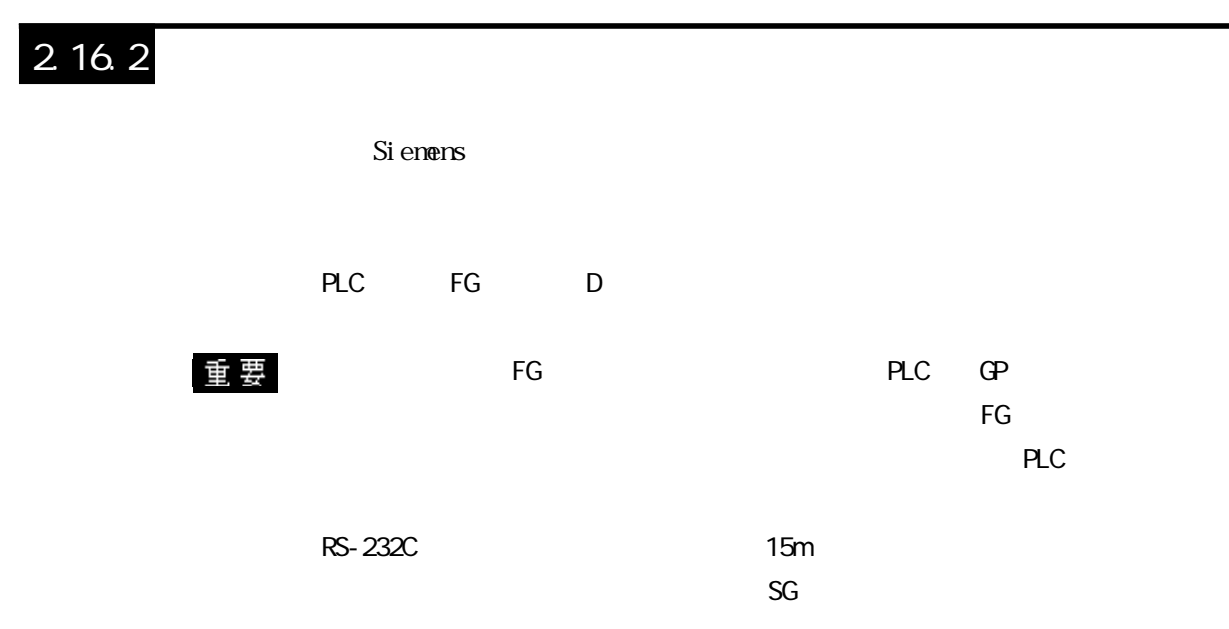

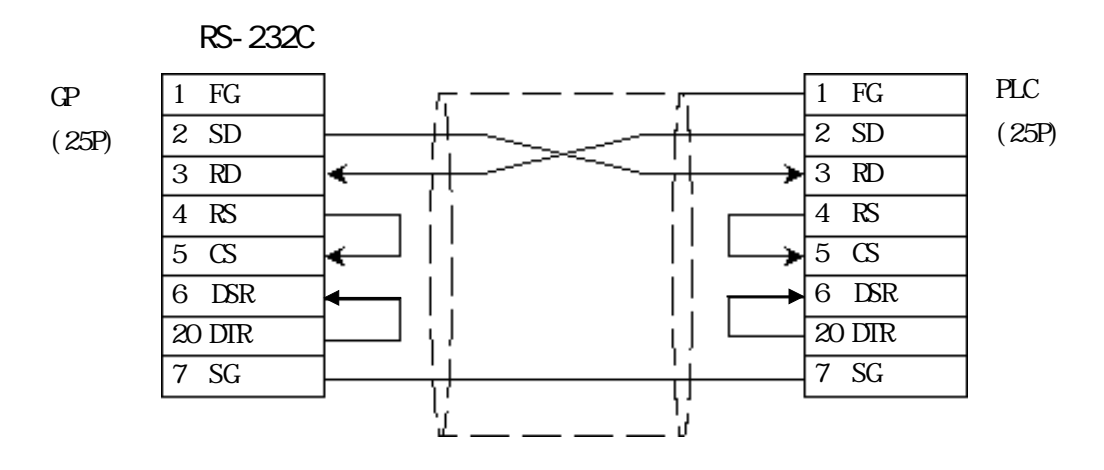

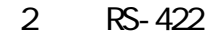

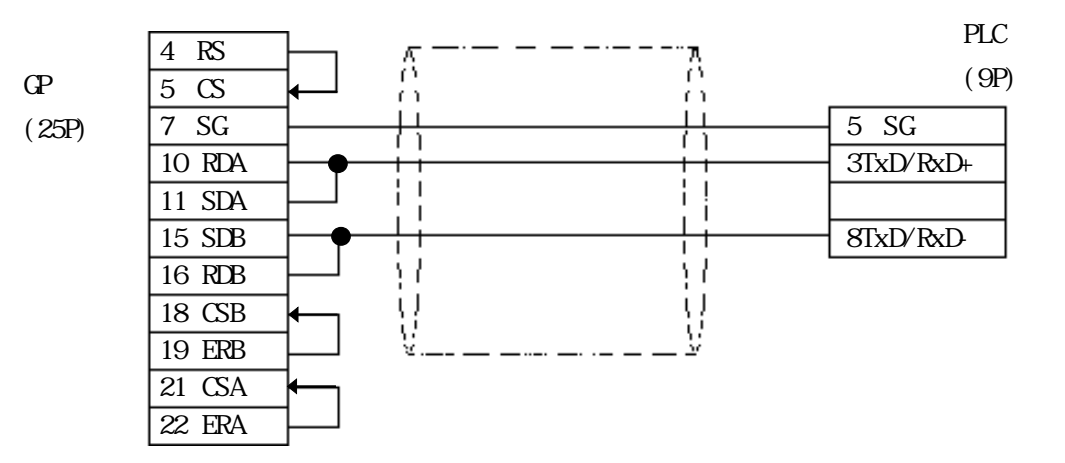

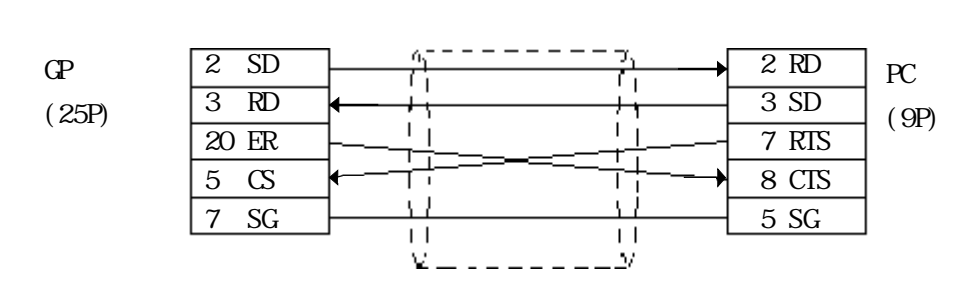

### <結線図 4 > RS-232C

3 RS-232C

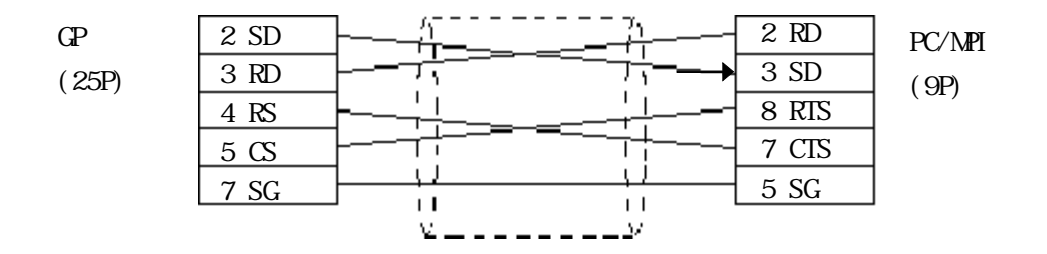

### 5 RS-232C

 $\Gamma$ 

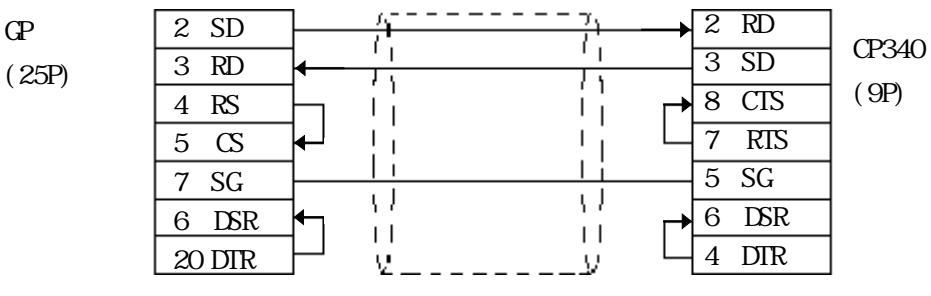

<結線図 6 > RS-422

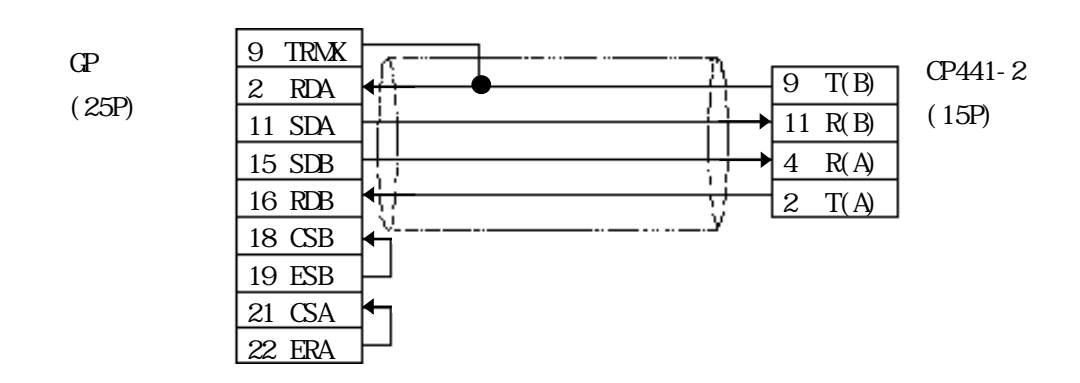

### $\mathbb{G}\mathrm{P}$ SIMATIC S5 I/F ╗ デバイス ビットアドレス ワードアドレス  $D003000$   $D255255$   $R_{\text{B}i}$  $\uparrow$   $\uparrow$   $*1*2$ H/L  $X003000~X255255$   $\sqrt{8+i}$   $\sqrt{1*2}$  $*1$  PLC  $\mathbf{G}$ Persualistic state  $\mathbf{G}$ Persualistic state  $\mathbf{G}$  $z^*$ D<u>003 000</u>  $\Box$ Data Word DW  $\Box$  000 255  $^-$  Data Block DB  $003$   $255$ 重要  $(0214)$  $\langle$  > N 1 D003255 N 1 D003255 N 2 D004000 N 2 D004001 SIMATIC S5 CPU デバイス ビットアドレス ワードアドレス 備考  $10000~11277$  IW000 IW26  $|\overline{-2}|$  \*3  $\frac{1}{20000}$  Q1277  $\frac{1}{20000}$  QW26  $\frac{1}{2}$   $\frac{1}{3}$ H/LFOOOO F2557 | FWOO FW254  $\sqrt{7}$  +3 T000 T255 L/H COO C255  $D02000$   $D255255$   $\overline{\overline{B} \cdot t}$   $\overline{F}$   $*1*4$   $\overline{H}$

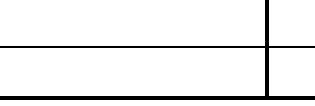

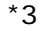

 $2.16.3$ 

 $*3$  PLC  $*3$ 

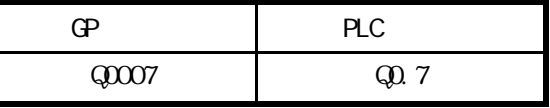

 $X002000~X255255$   $\sqrt{8}i$ 

 $\overline{z}$ 

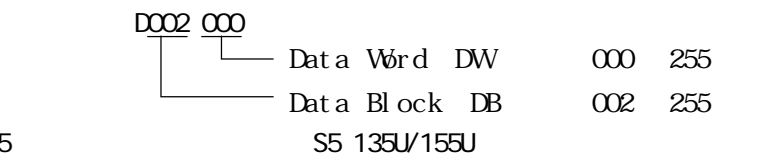

$$
^{\star}\xi
$$

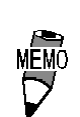

・ ビット書き込み処理のGPタイプによる違いに関しては、P2-16-8「環境設定例」のメモ

SI MATI C S7-200

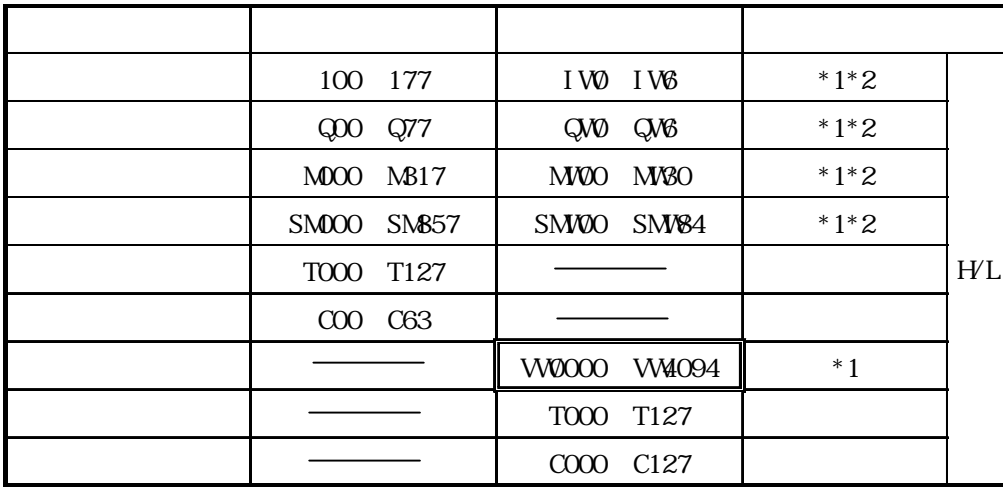

 $SIMATIC S7-300/400$   $CPU$   $CMPI$   $>$ 

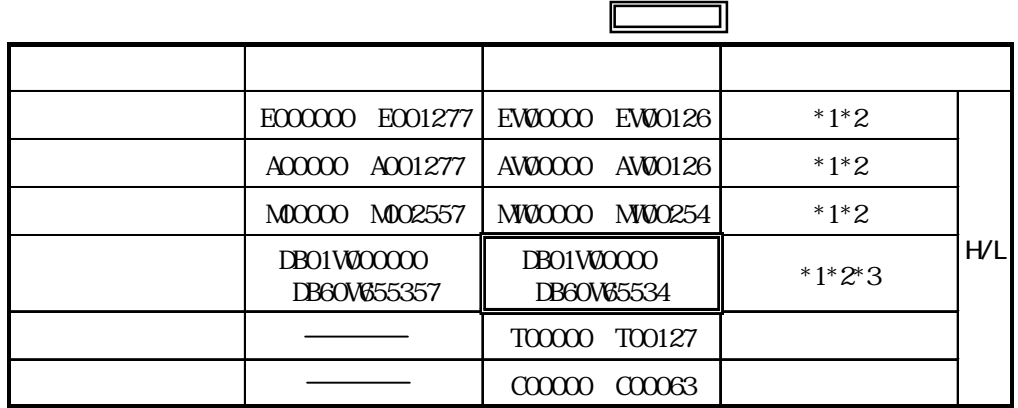

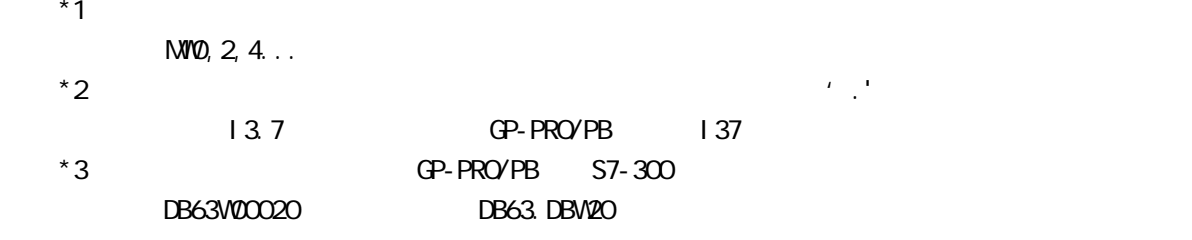

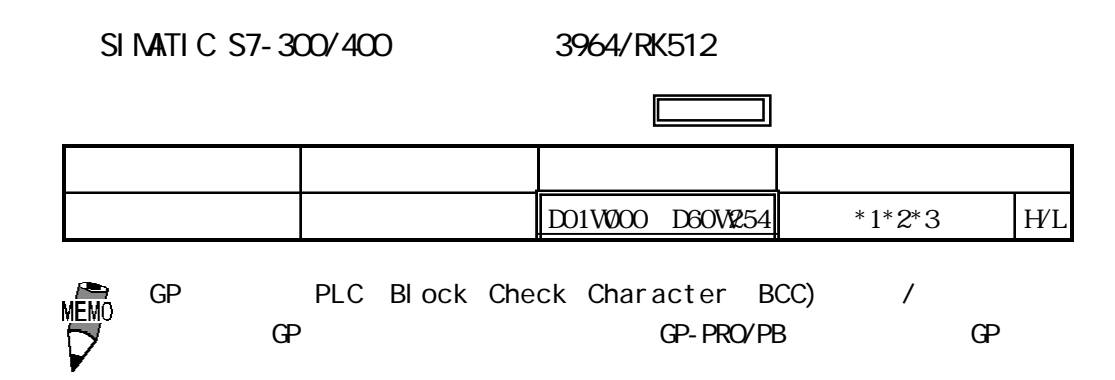

\*1 DB2 DB3 DB5 DB10 3964R interpreter program \*2  $\overline{z}$ 

 $MVD$ , 2, 4...  $*3$  GP-PRO/PB S7-300 DB63W00020 DB63.DBW20

## $2.16.4$

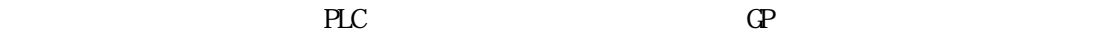

SIMATIC S5 I/F

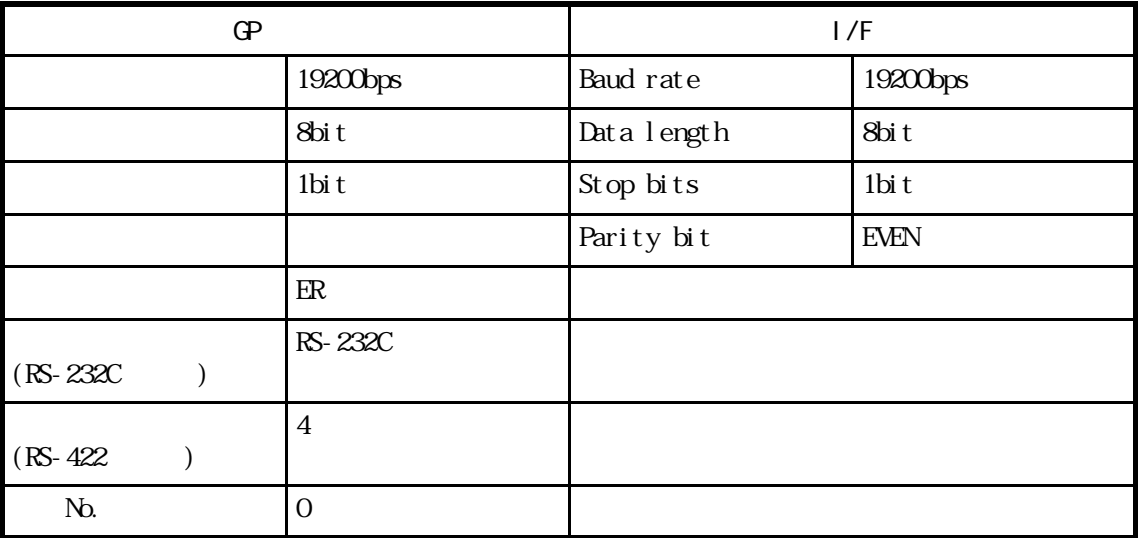

### SIMATIC S5 CPU

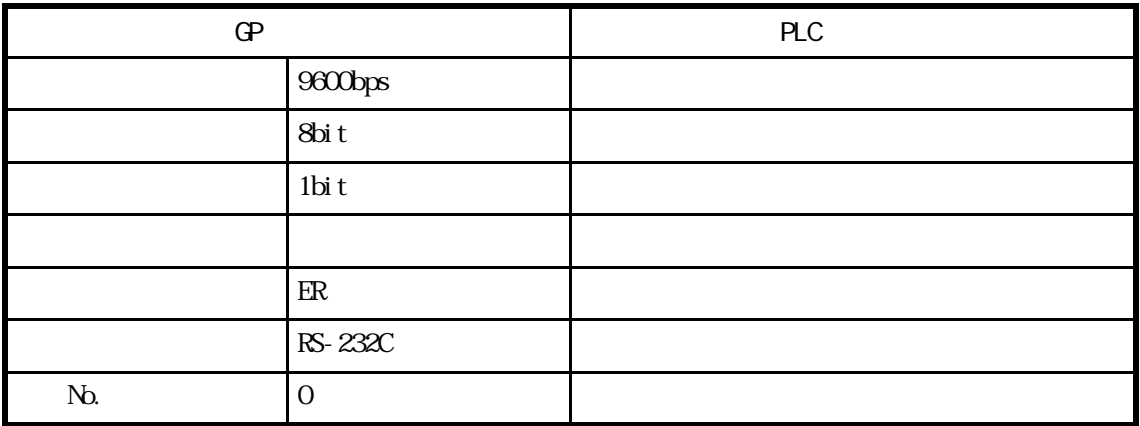

 $\mathbb{G}^{\mathbf{p}}$ 

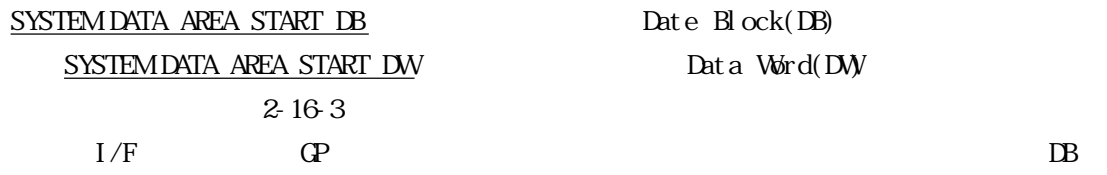

Data Word(DW)

**MEMO** 

GP-\*30 GP-\*50 GP70

 $CP - *30$ 

 $\overline{10}$ 

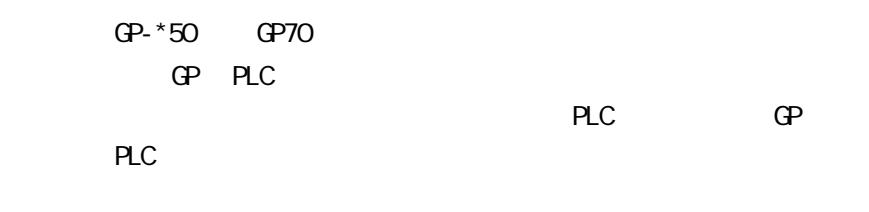

 $GP- * 30$  GP70

SI MATI C S7-200

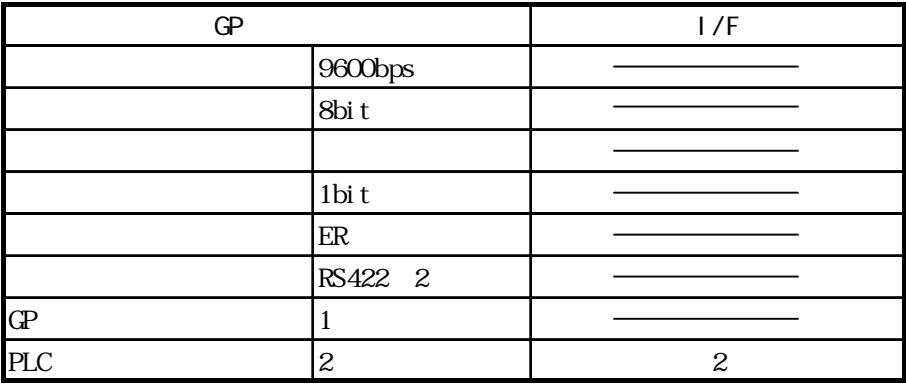

 $\text{SI } \text{MATI } \text{C} \text{S7-300/400} \qquad \text{(CPU } \text{AlR} \text{N}$ 

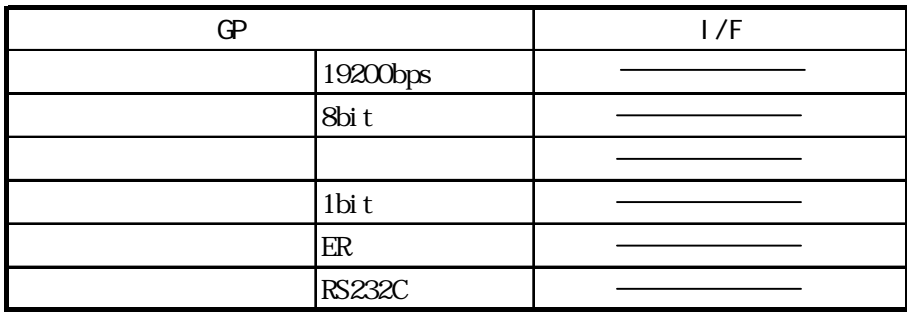

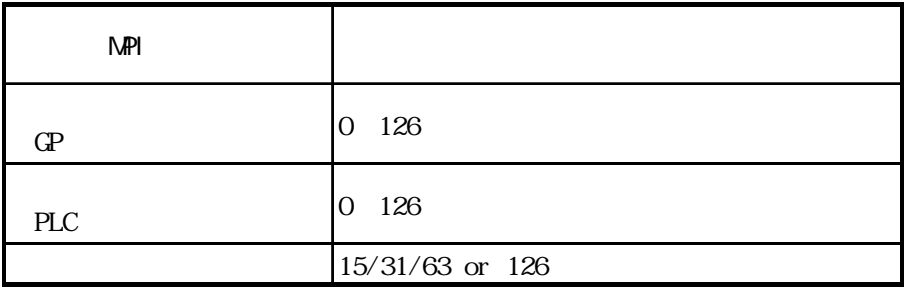

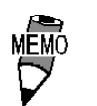

ር P PLC MPI<br>PLC PLC PLC PLC  $P LC$  and  $P LC$  contracts provided by  $P LC$  $\sim$  16 and  $\sim$  31 GP

### SIMATIC S7-300 (3964/RK512

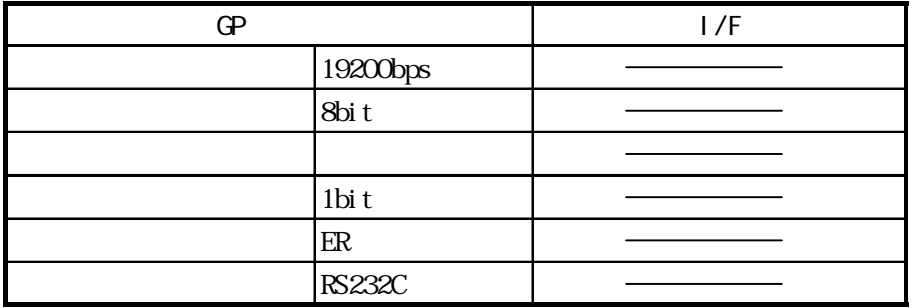

**MEMO** 

GP Block Check Character(BCC)のサイト/ではない す。これは、GPのオフラインモード、もしくはGP-PRO/PBⅢ作画ソフトのGPシステムの設

SIMATIC S7-400 (3964/RK512

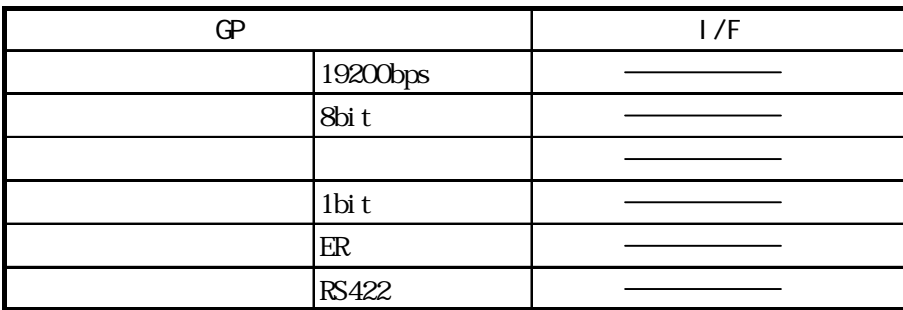

## 2.17 Rockwell (Allen-Bradley) PLC

## 2.17.1

Rockwell (Allen-Bradley) PLC OP 2 17.2

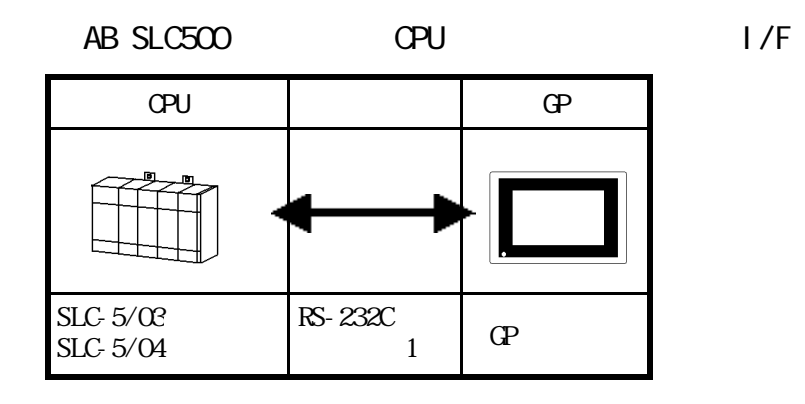

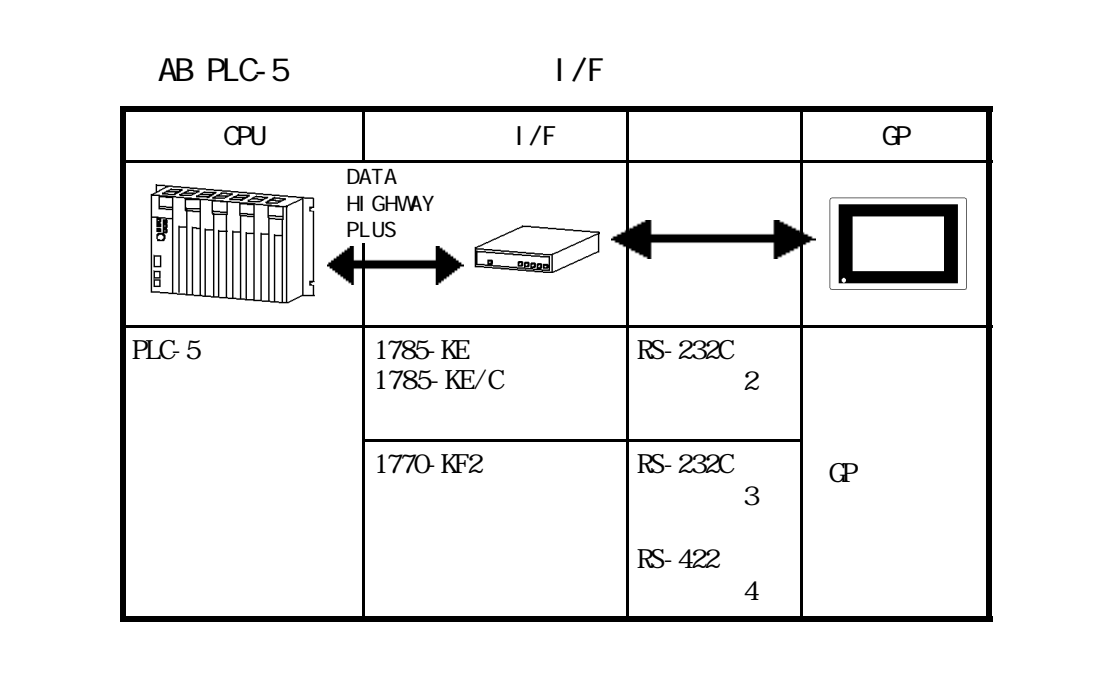

### AB PLC-5 CPU

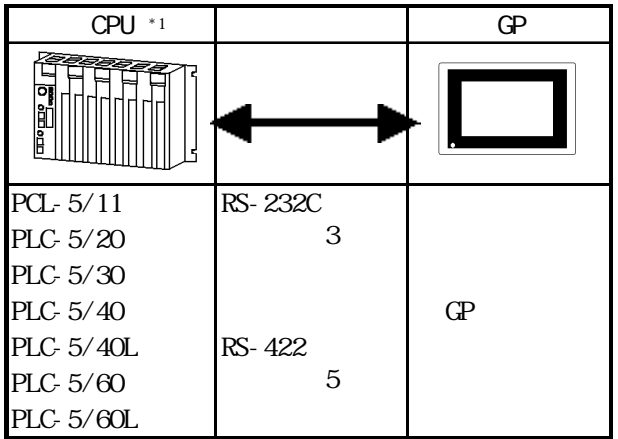

 $*1$  Channel  $O($  CHO)

 $2.17.2$ 

Rockwell (Allen-Bradley)

PLC FG D

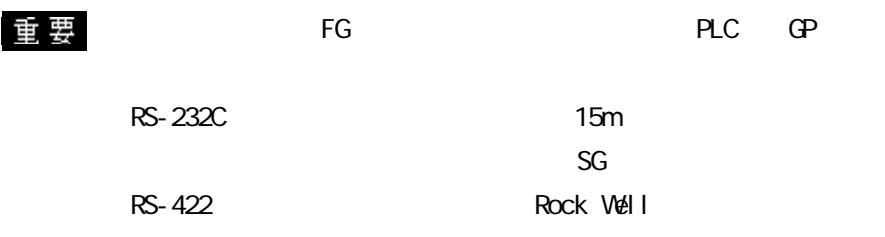

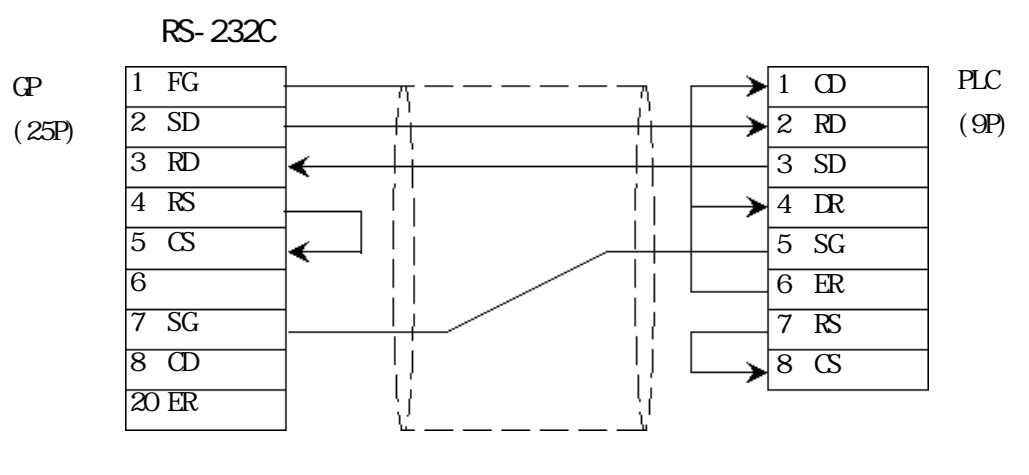

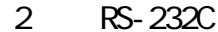

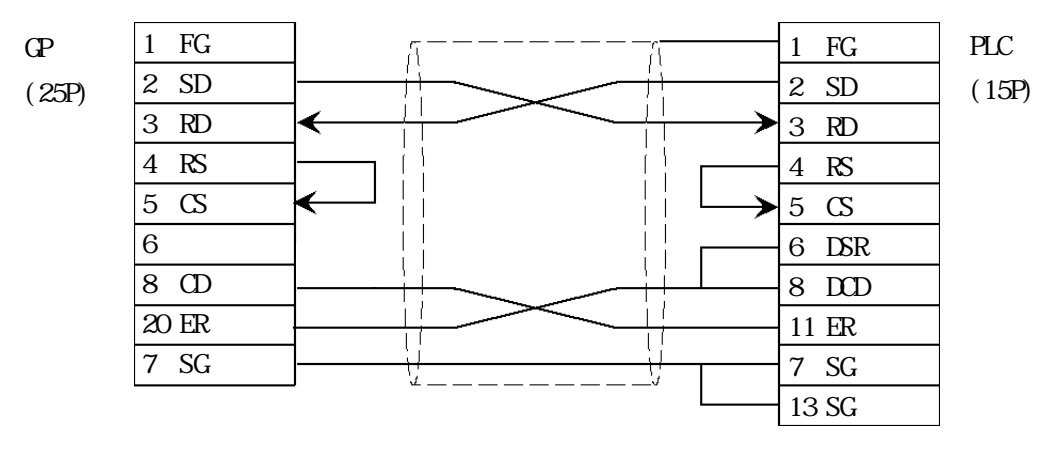

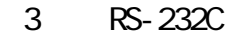

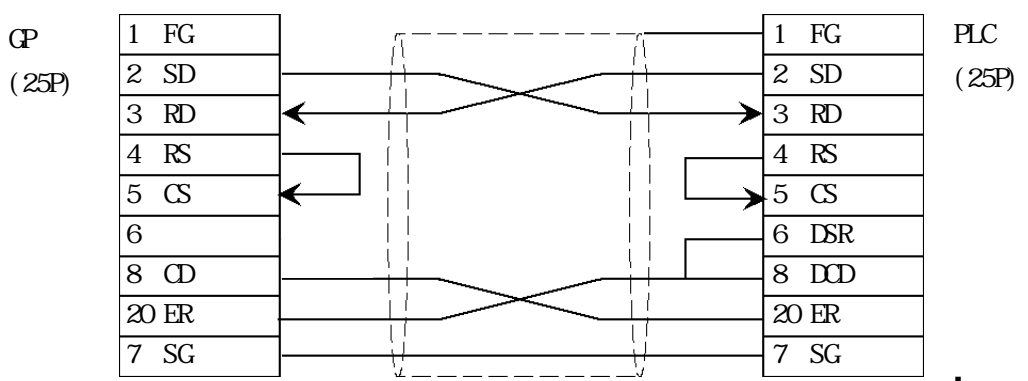

4 RS-422 ・(株)デジタル製 RS-422 コネクタ端子台変換アダプタ GP070-CN10-O を使用する場合 14 SDA  $PLC$ RDA 25 SDB RDB (25P) SDA 16 RDA SDB 18 RDB GP070-CN10-O TERM 1 FG SG 4 RTS FG 5 CTS 6 DSR 8 DCD 20 DTR RS-422 GP230-IS11-O RDA 14 SDA PLC ↞ RDB 25 SDB € (25P) SDA 16 RDA SDB 18 RDB SG 1 FG GP230-IS11-O FG 4 RTS 5 CTS 6 DSR 8 DCD 20 DTR  $\mathbf{G}$ PLC 1 FG 14 SDA (25P) 7 SG 25 SDB (25P) 9 TRMX 16 RDA 10 RDA  $\overline{\phantom{0}}$ 18 RDB 11 SDA 1 FG 15 SDB 4 RTS 16 RDB 5 CTS ≺ 18 CSB 6 DSR  $\overline{1}$ 19 ERB 8 DCD シールド 20 DTR 21 CSA 22 ERA

**NEWO** GP I/F 9 10  $RDA-RDB$   $100$ RS-422 Rockwell (Allen-Bradley)

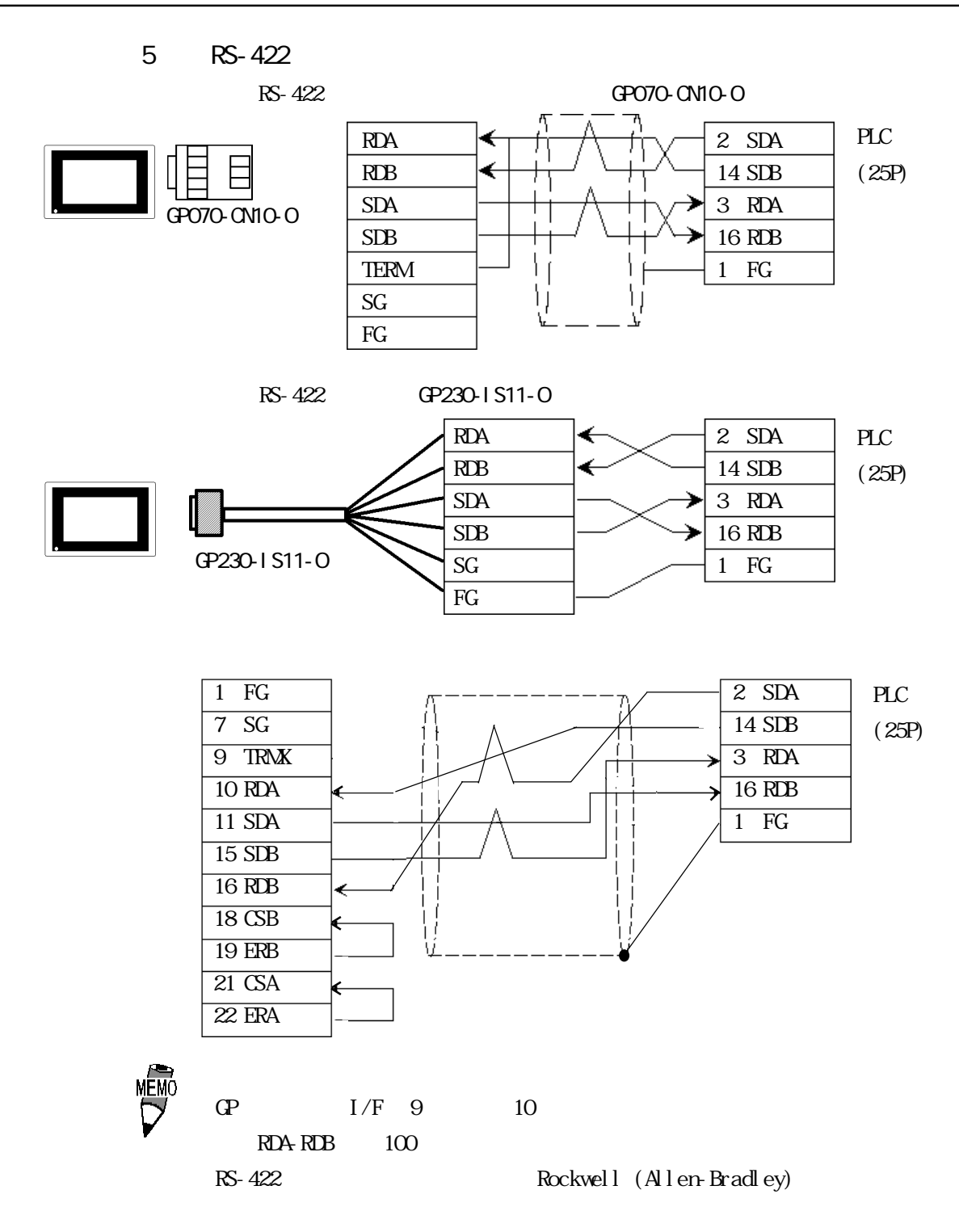

### $2.17.3$

 $\Gamma$  GP

### AB SLC500

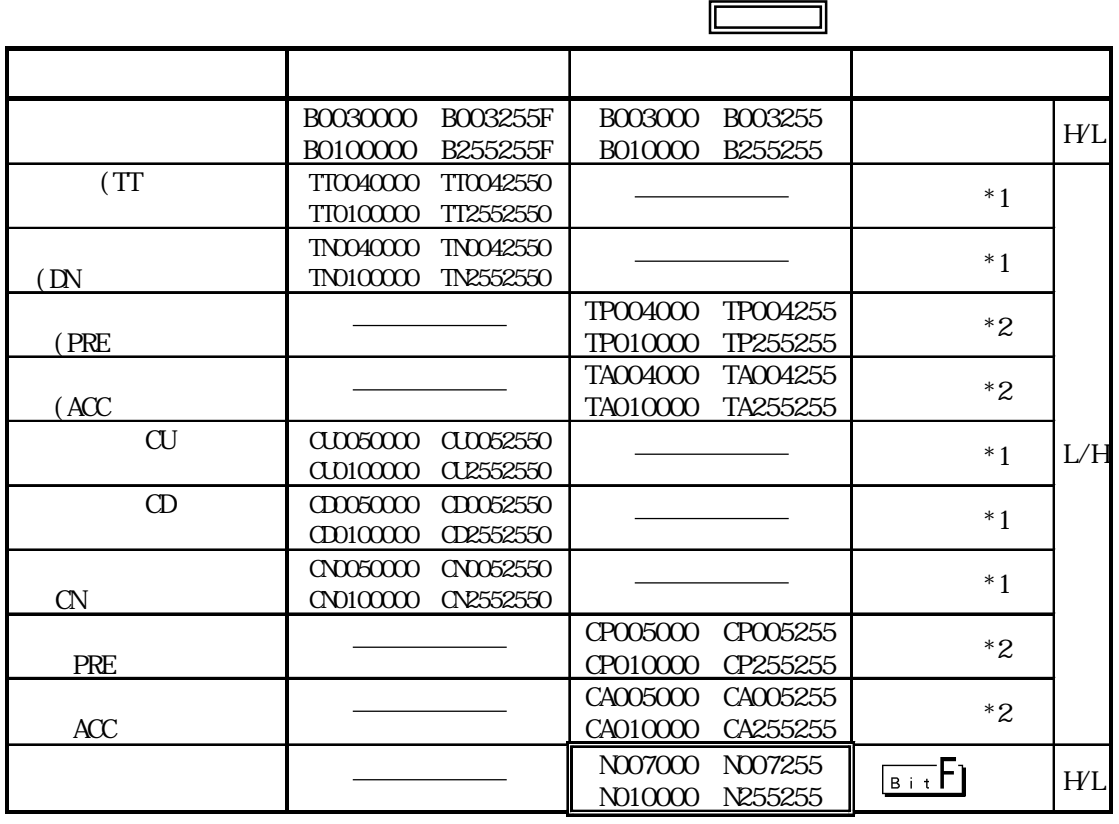

 $*1$   $"0"$ 

\*22 $\,$ 

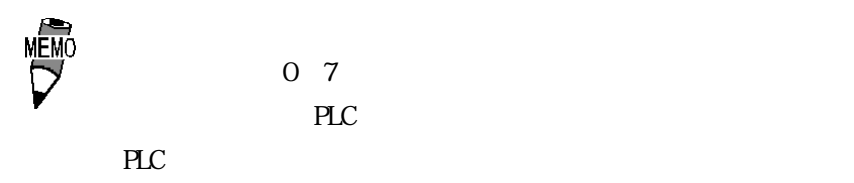

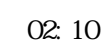

 $SLC500$ 

読み出し時 ..... 入力リレー、出力リレーのデータをラダー

書き込み時 ..... データをビットまたは整数に書き込んでか

PLC

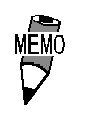

 $\begin{array}{ll}\n\hline\n\text{MEMO} & \text{Rockwell} & (\text{Al len-Bradley}) & \text{PLC}\n\end{array}$ 

GP-PRO/PB

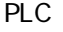

GP-PRO/PB

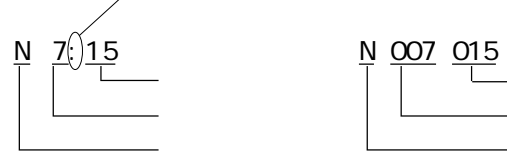

 $(10)$  $(10)$ 

 $16$ 

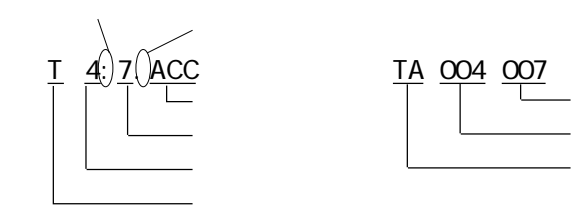

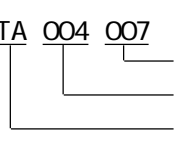

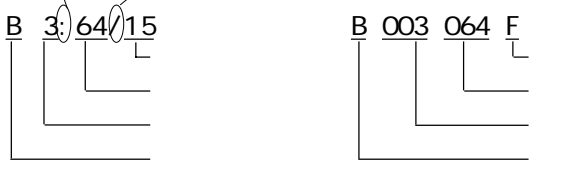

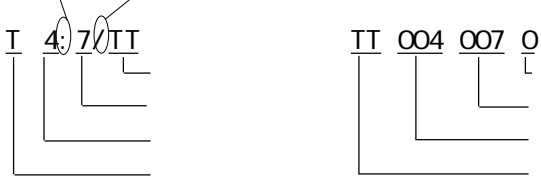
#### AB PLC-5

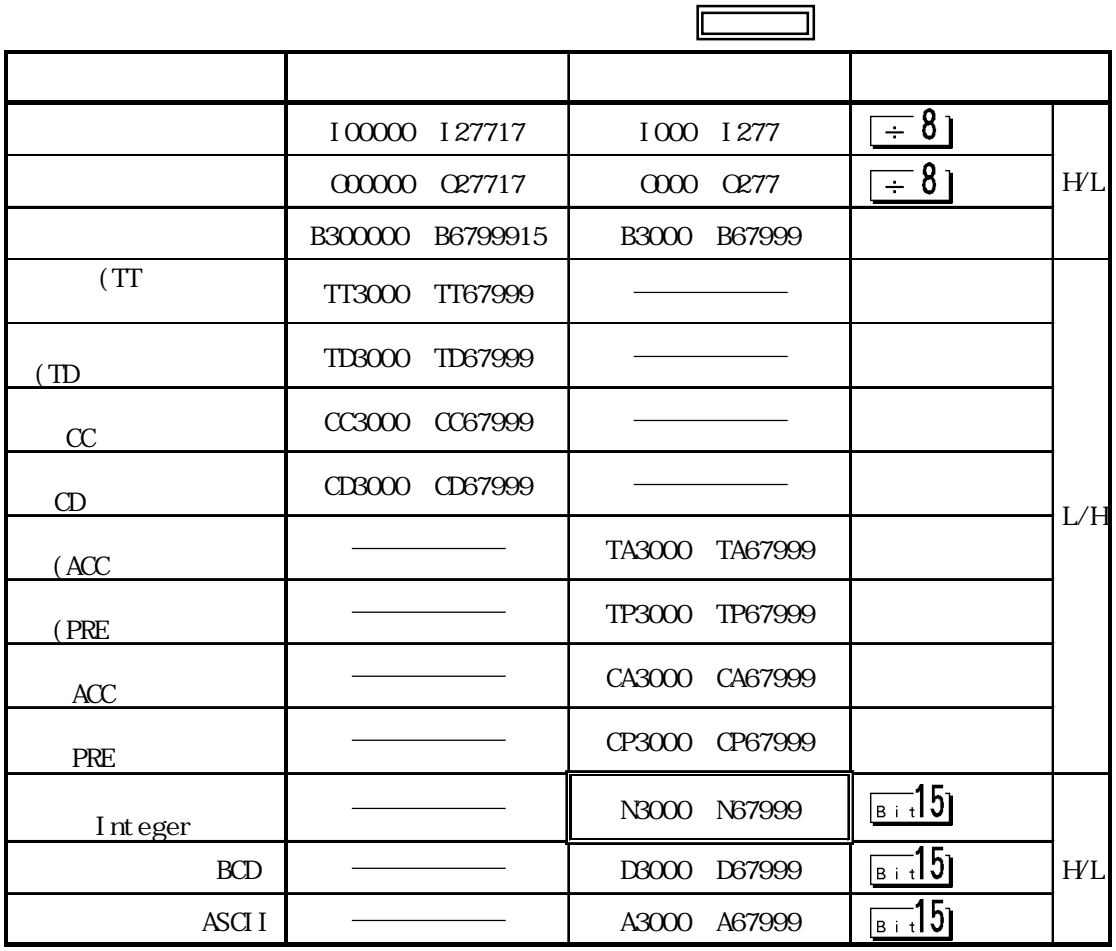

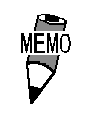

 $\overline{\text{NEMO}}$  Rockwell (Allen-Bradley) PLC

GP-PRO/PB

PLC GP-PRO/PB

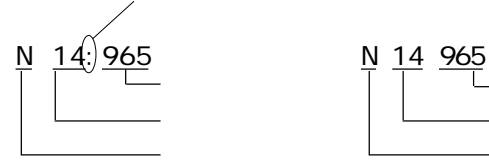

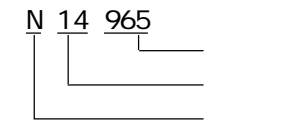

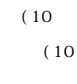

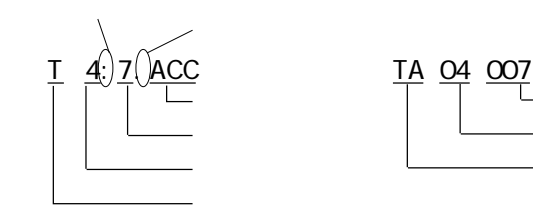

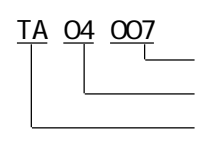

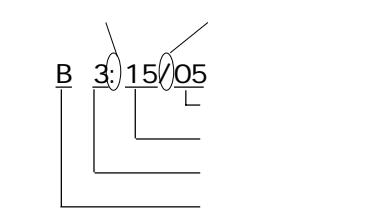

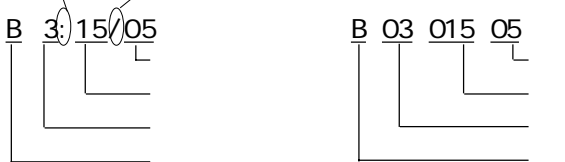

B301505 B3/245 3  $245$  GP-PRO/PB B3/245

 $10$ 

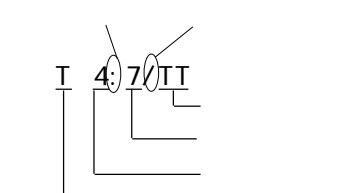

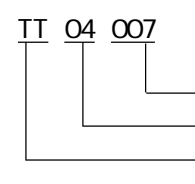

 $8<sub>3</sub>$ 

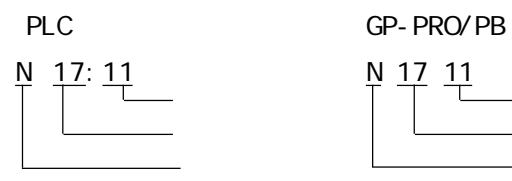

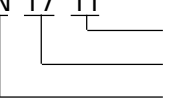

#### $2.17.4$

#### $PLC$  GP

AB SLC500

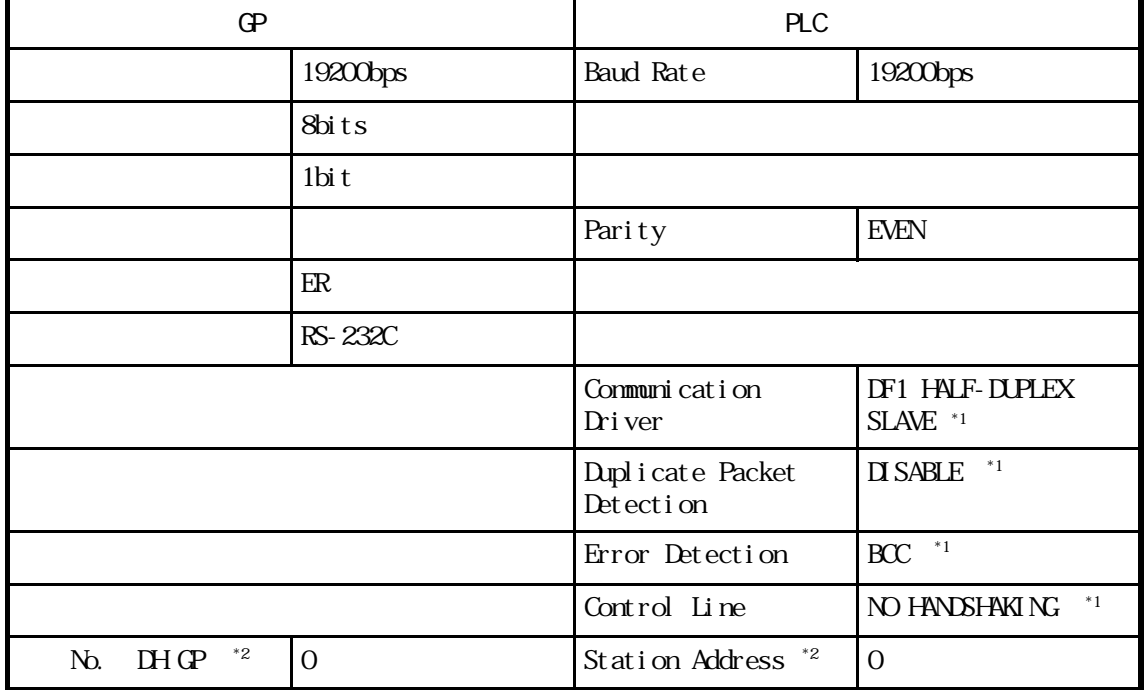

 $*1$ 

\*2 Station Address  $\Phi$  DH GP 70 20 20 10 DH PLC DH PLC

#### AB PLC-5

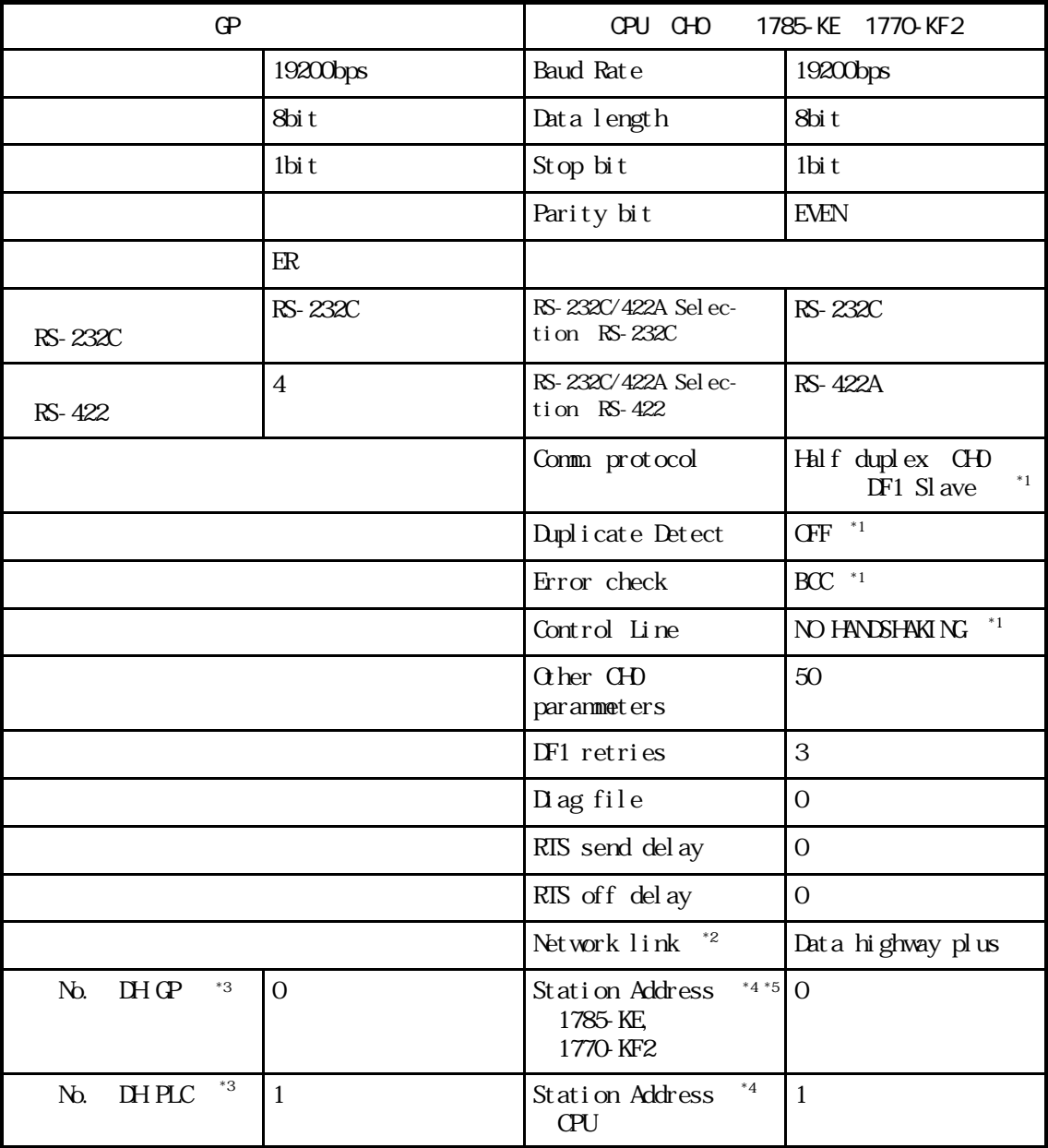

 $*1$ 

 $*2$  KF2

\*3 DH GP 1785-KE 1770-KF2 Station Address DH PLC CPU Station Address と合わせてください。1785-KE、1770-KF2 使用の場合、DH GP と DH PLC のアドレス No. CPU DH GP DH PLC No.  $DH$  (DH GP DH PLC) GP  $10$  $\overline{A_4}$  DH

Terminal Address Station Address

 $*5$  CPU

AFMC

CHO CPU Slave

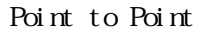

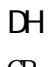

 $\mathbb{G}$ 

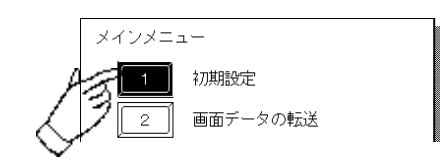

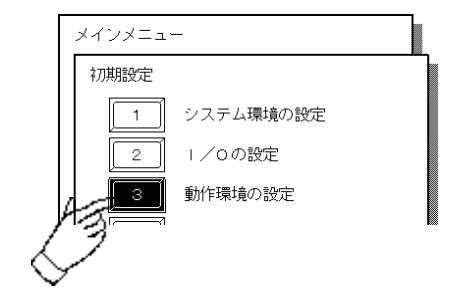

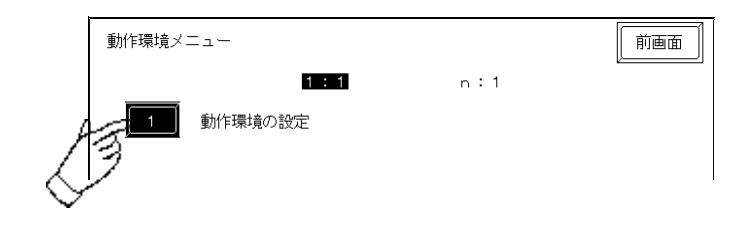

 $\mathbb{D}$ H

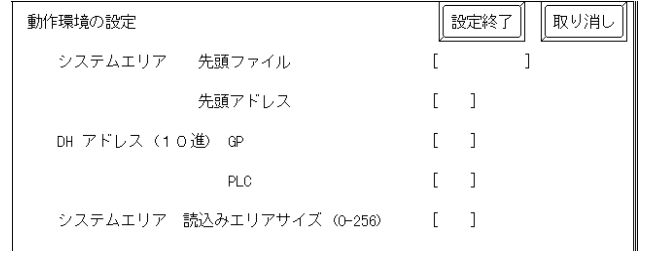

2.18 PLC

#### 2.18.1

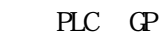

2 18 2

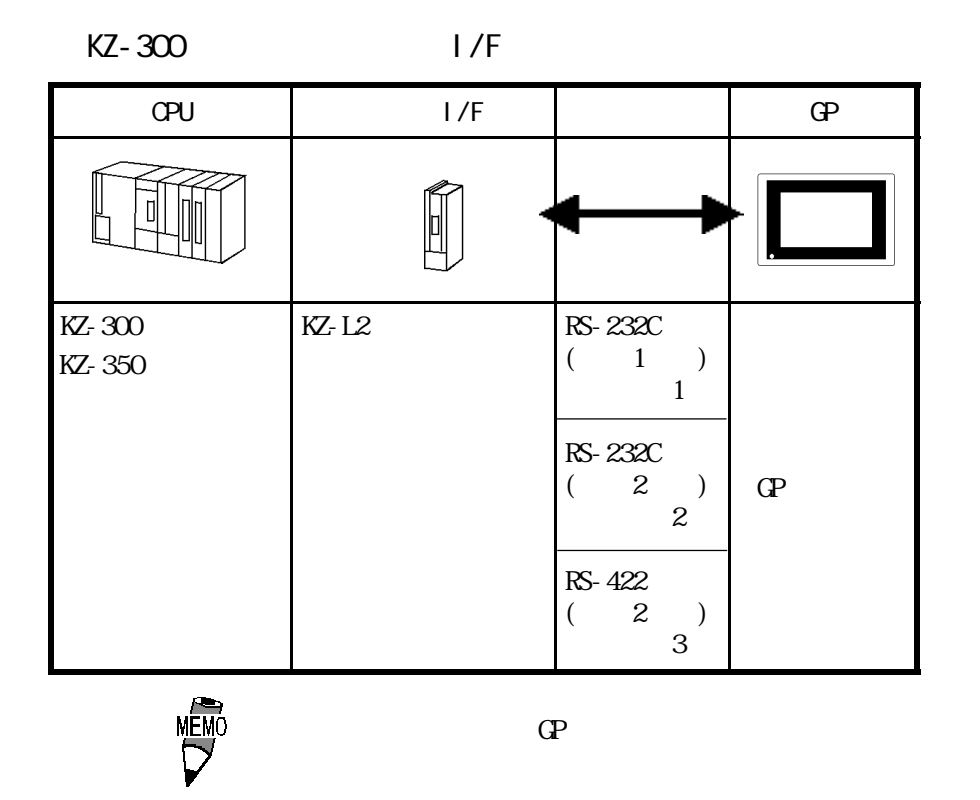

 $KZ-A500($   $1/F$   $)$ 

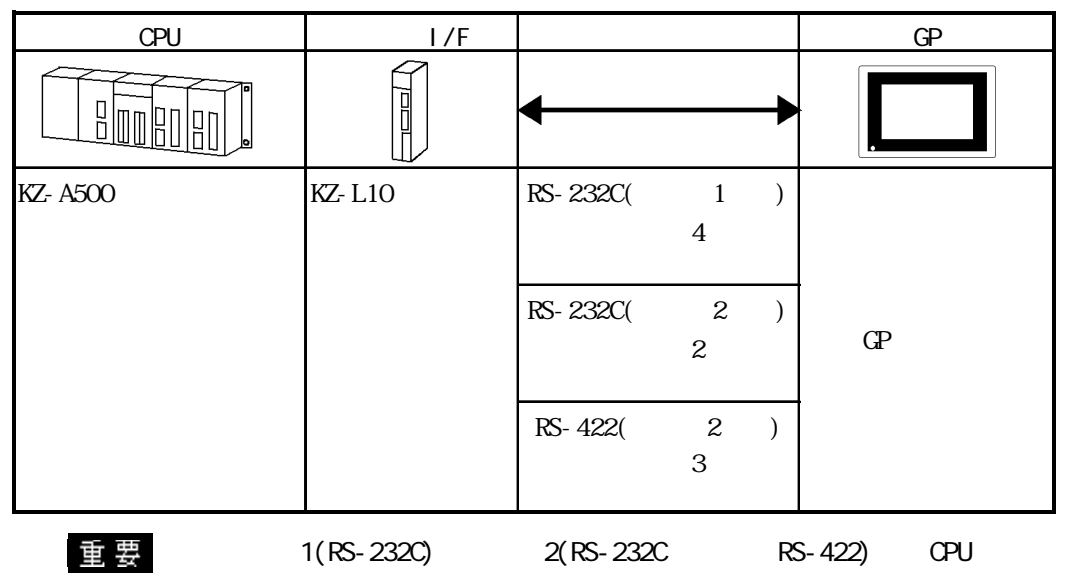

### $KZ-A500(QPU)$

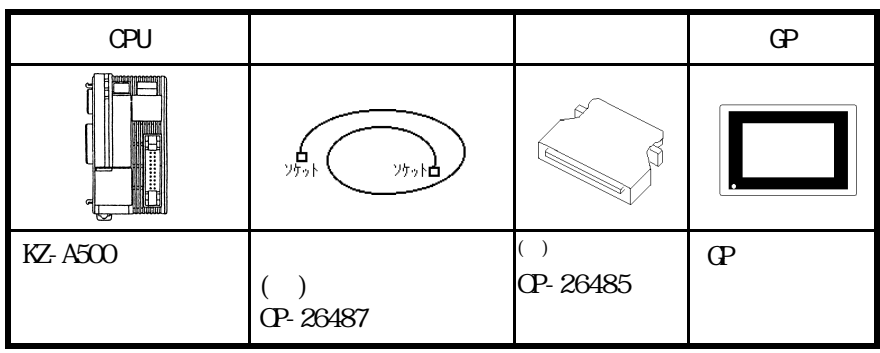

### $2.18.2$

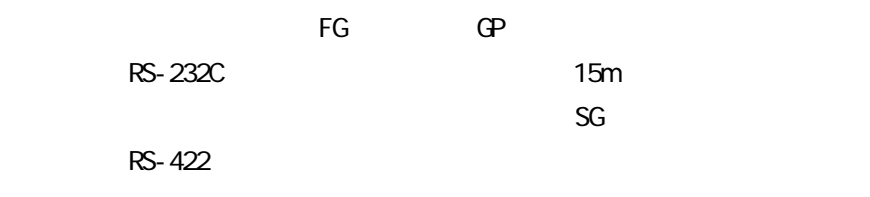

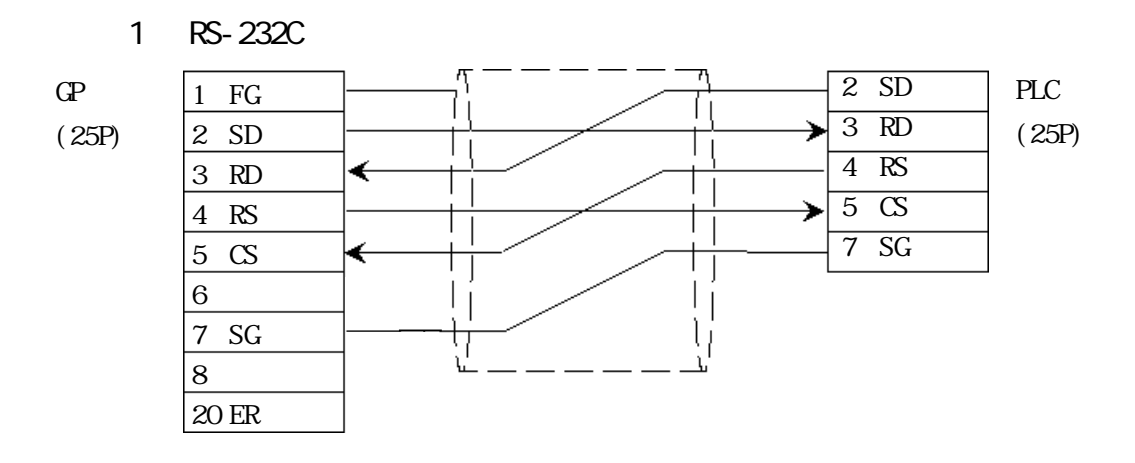

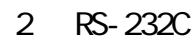

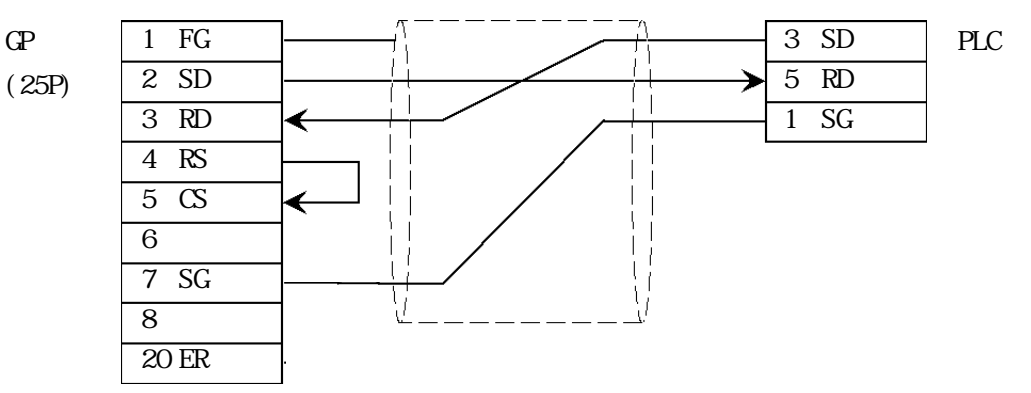

3 RS-422

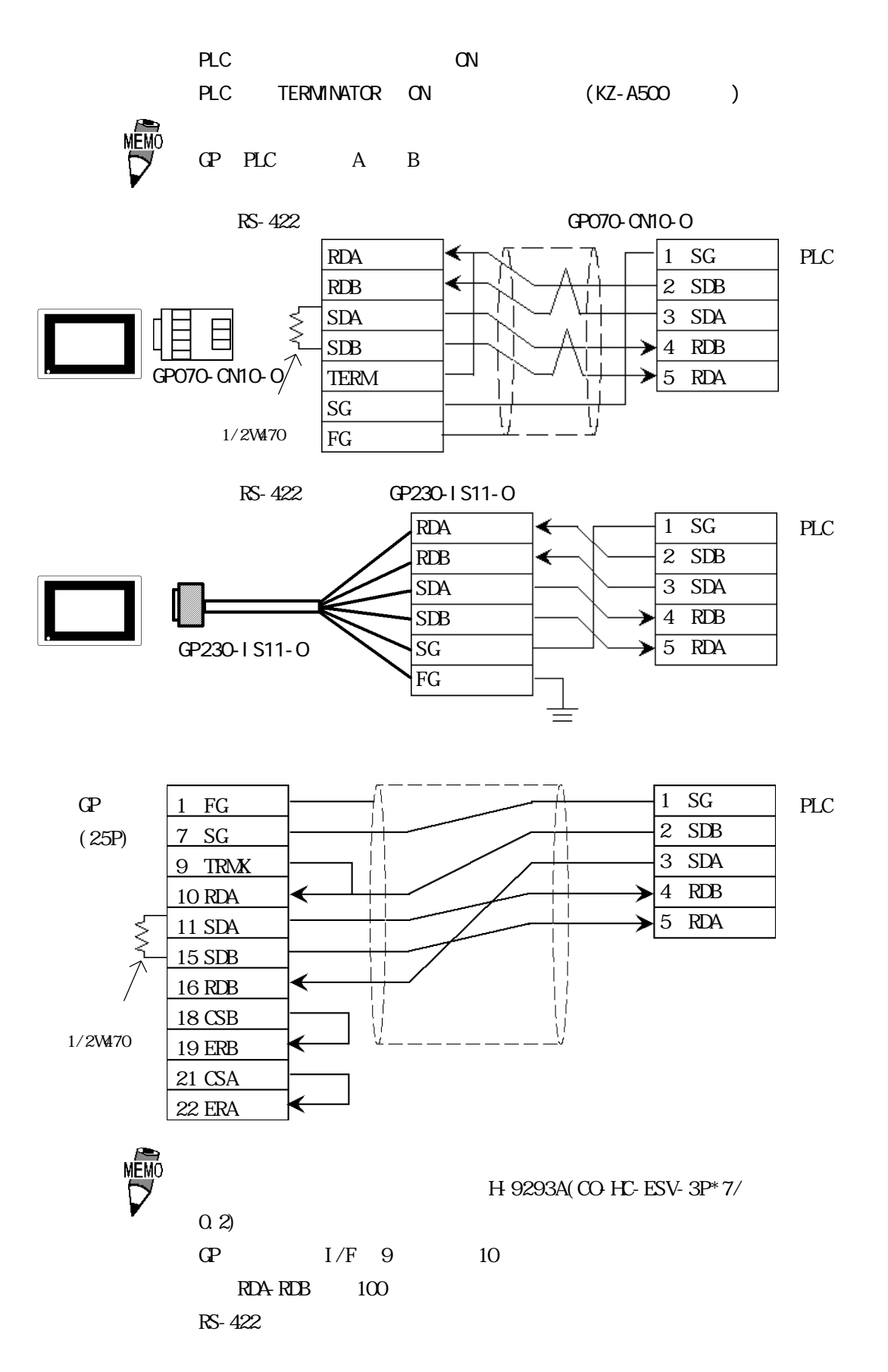

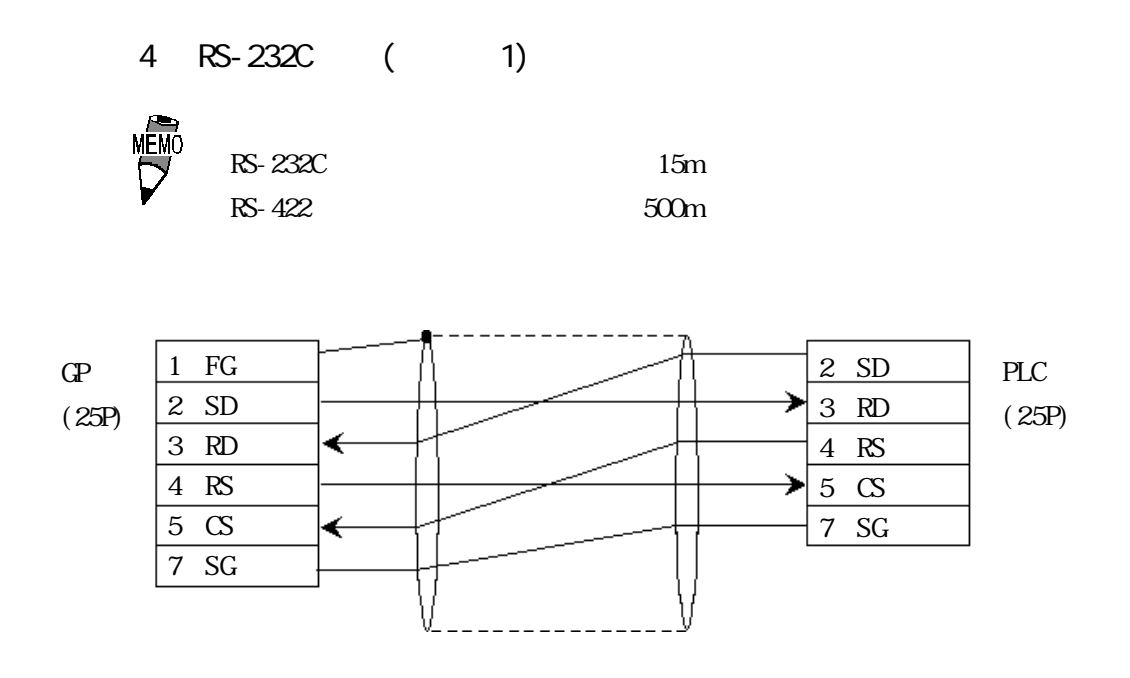

2-18-5

## 2.18.3

 $\Gamma$  GP

KZ-300/KZ-350

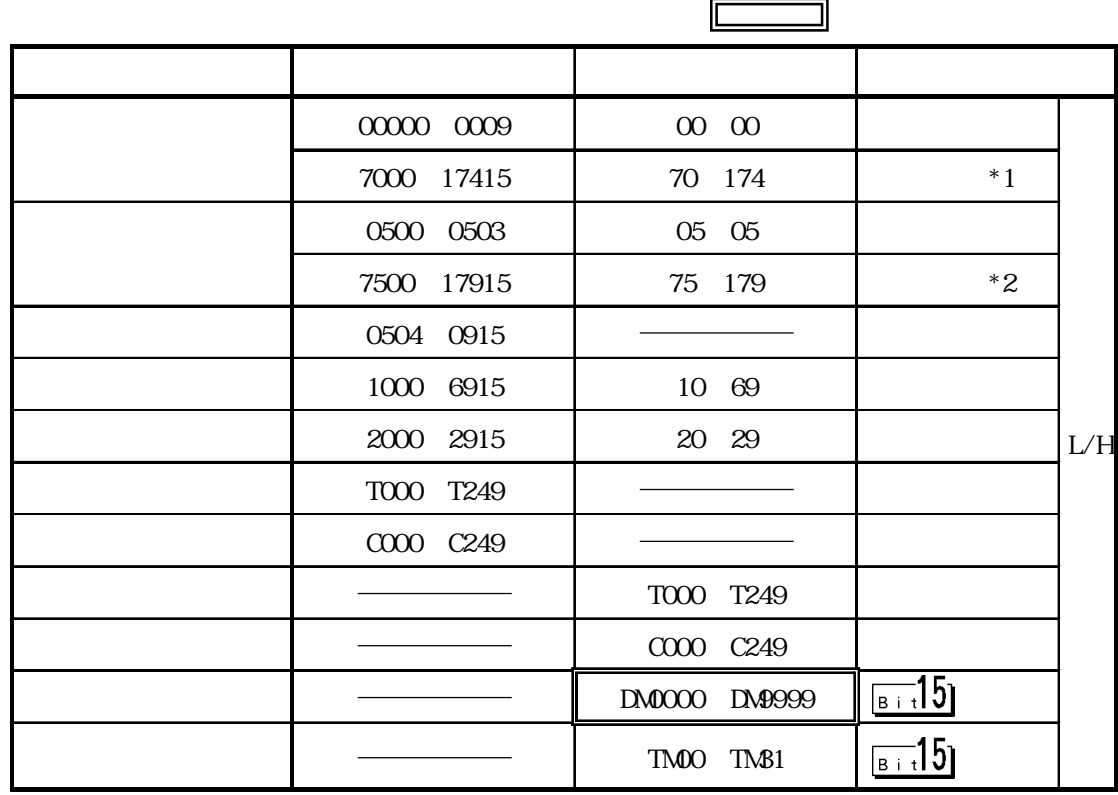

\*1  $*000 *400$   $*400$ 

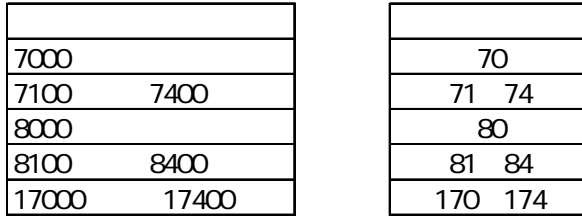

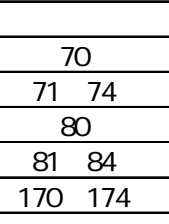

\*2  $*500 *900$   $*500 *900$ 

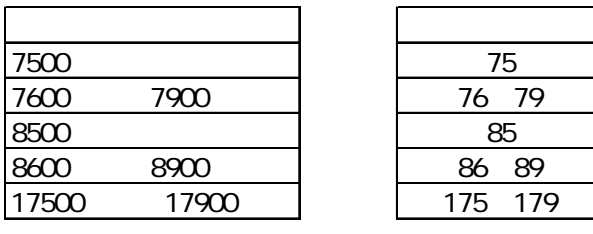

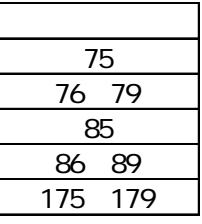

 $KZ-A500(0PU)$ 

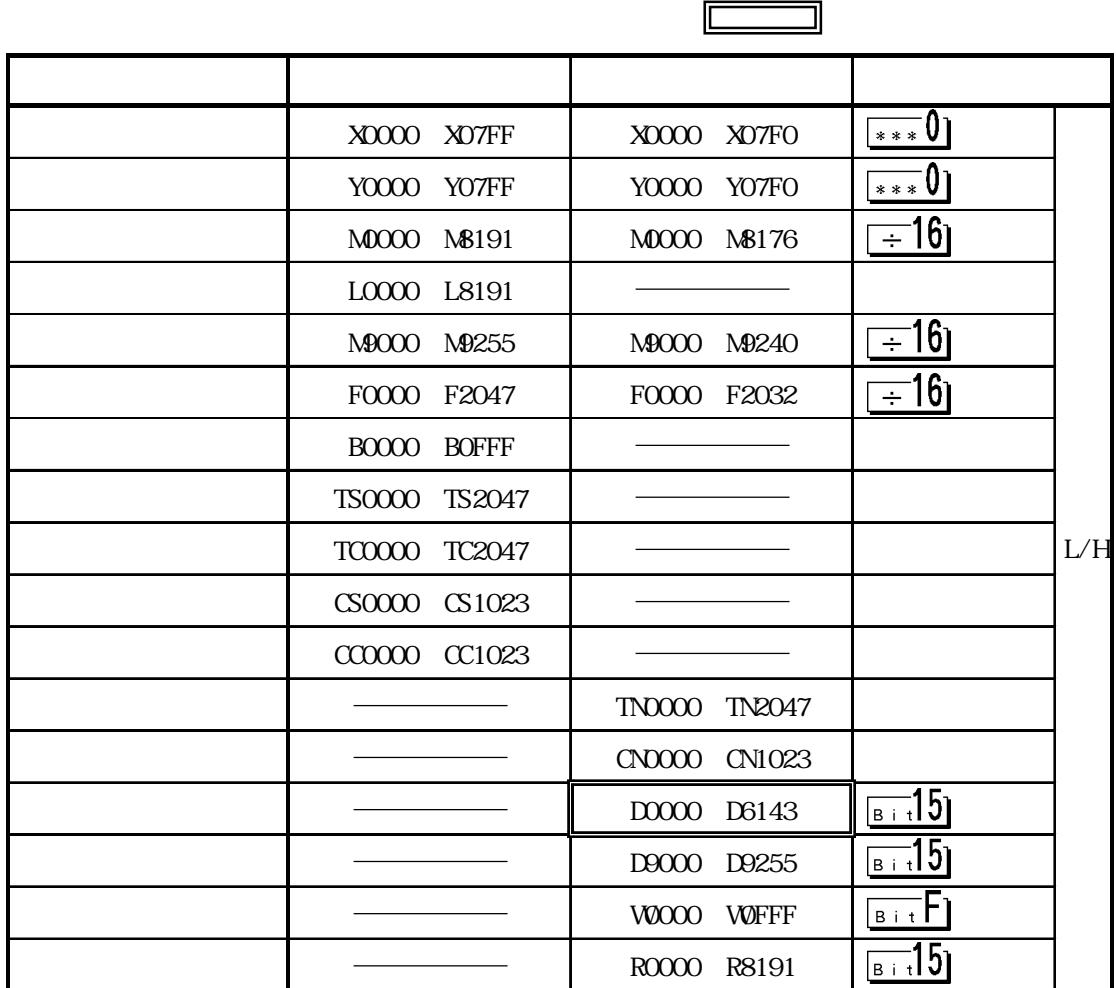

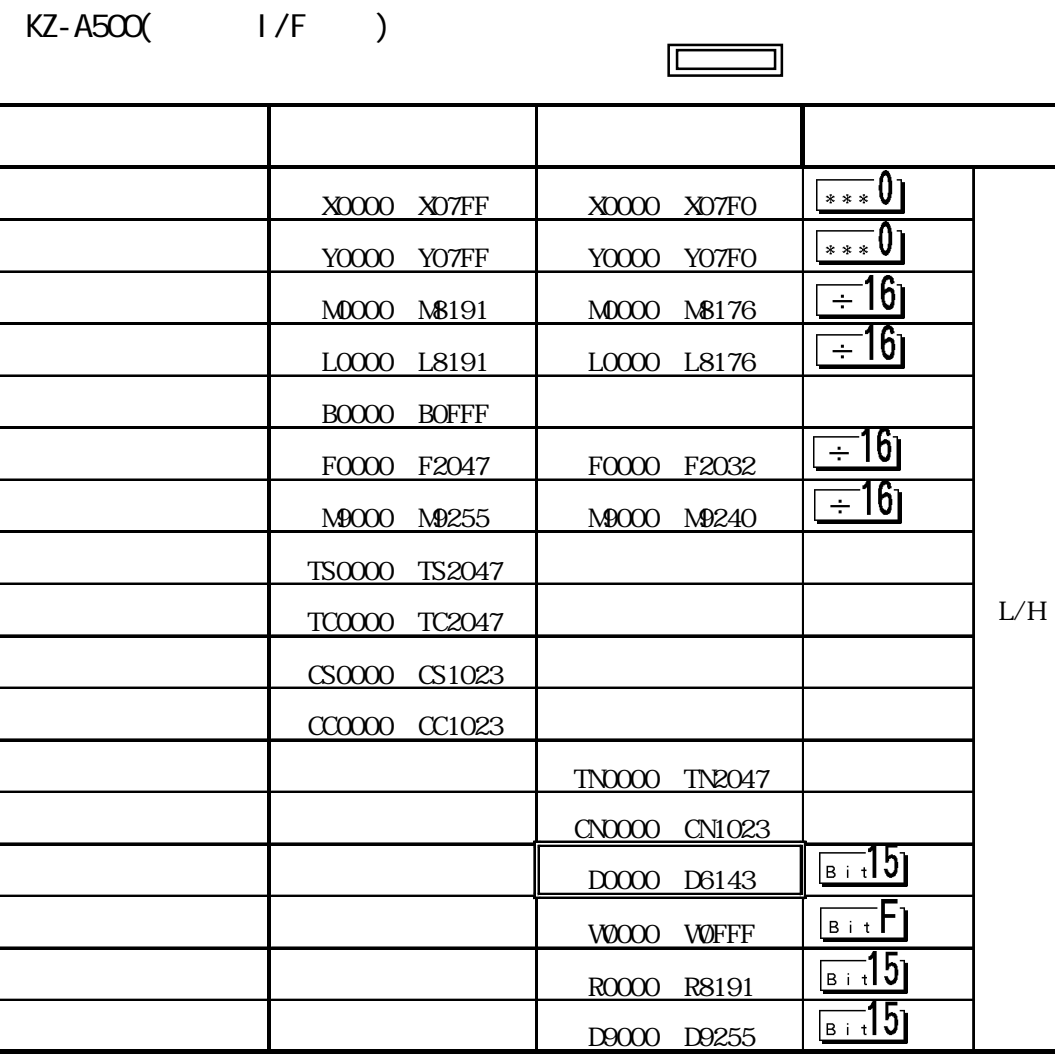

2.18.4

 $PLC$  GP

KZ-300/350

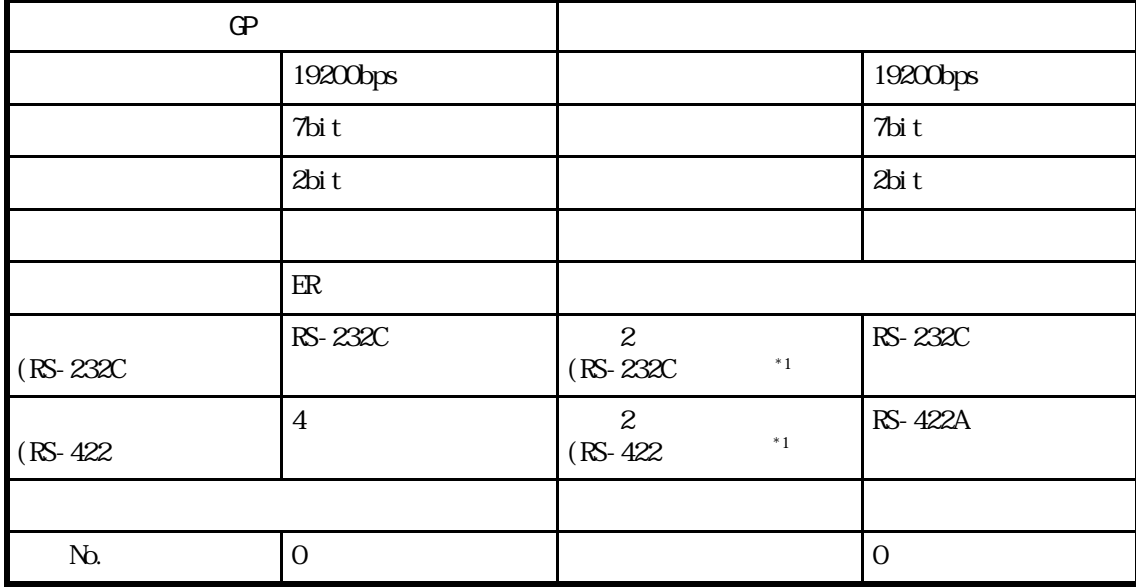

 $*1$  1

KZ-A500(CPU)

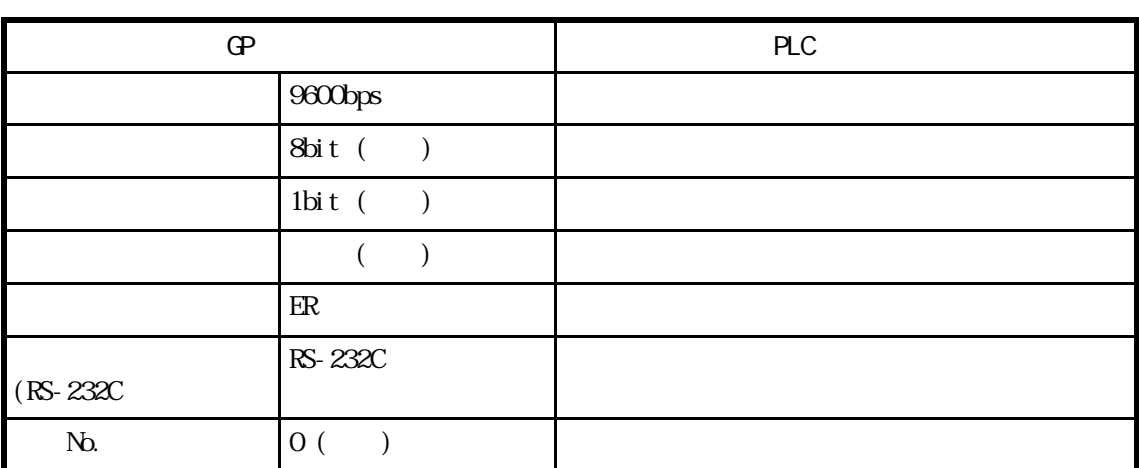

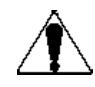

PLC

CPU GP PLC

 $8\%$ 

 $KZ-A500(1/F)$ 

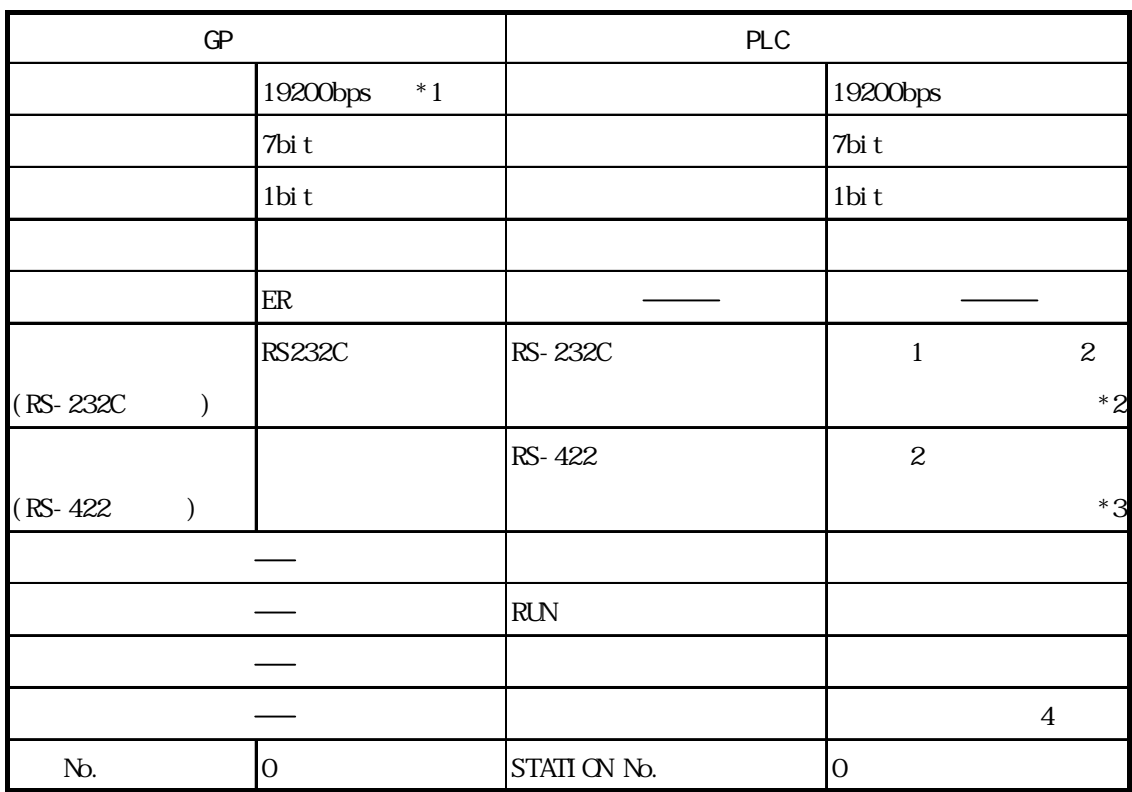

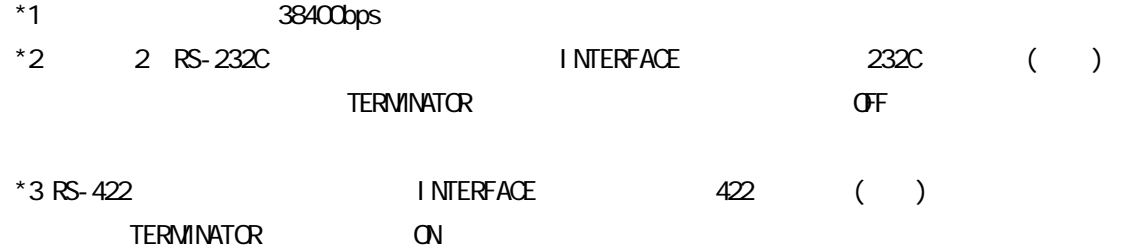

# 2.19 PLC

# 2.19.1

$$
\begin{array}{c}\n\text{PLC} & \text{QP} \\
2 & 19.2\n\end{array}
$$

SELMART I/F

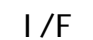

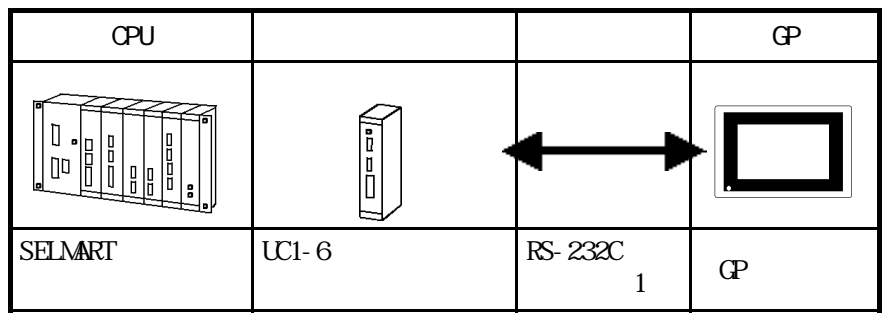

#### $|2.19.2|$

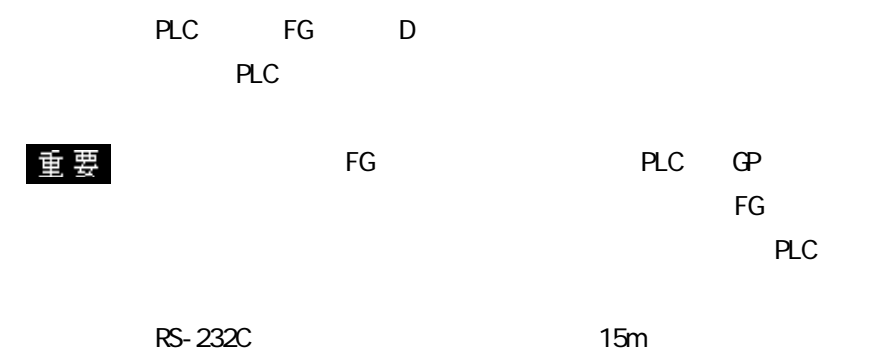

 $\overline{\text{SG}}$ 

1 RS-232C

 $\mathbf G$  $\overline{c}$ 

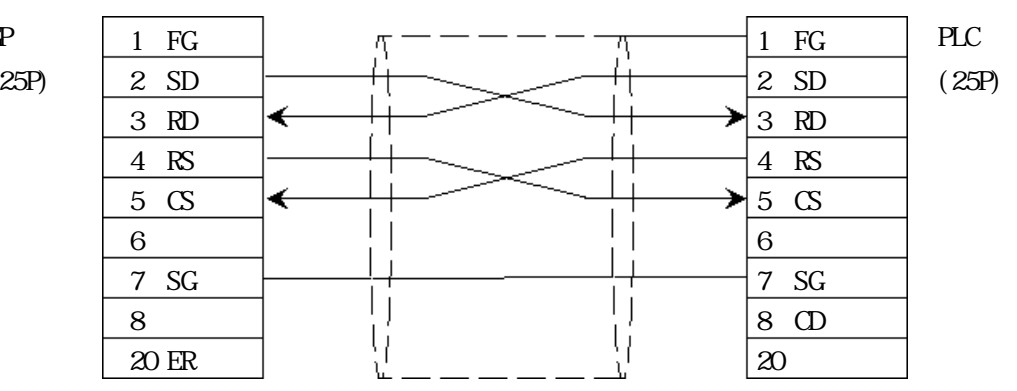

## $2.19.3$

 $\Gamma$  GP

**SELNART** 

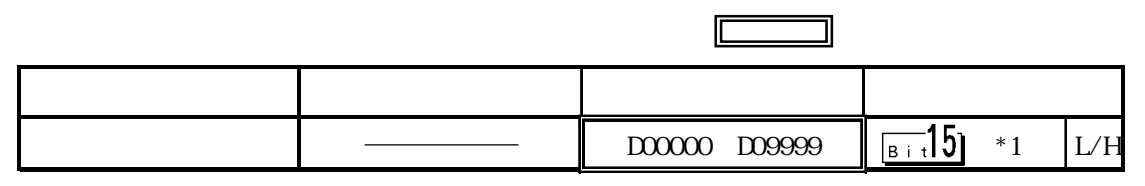

\*1 SELMART V

(SELMART CPU

### $2.19.4$

 $PLC$  GP

**SELMART** 

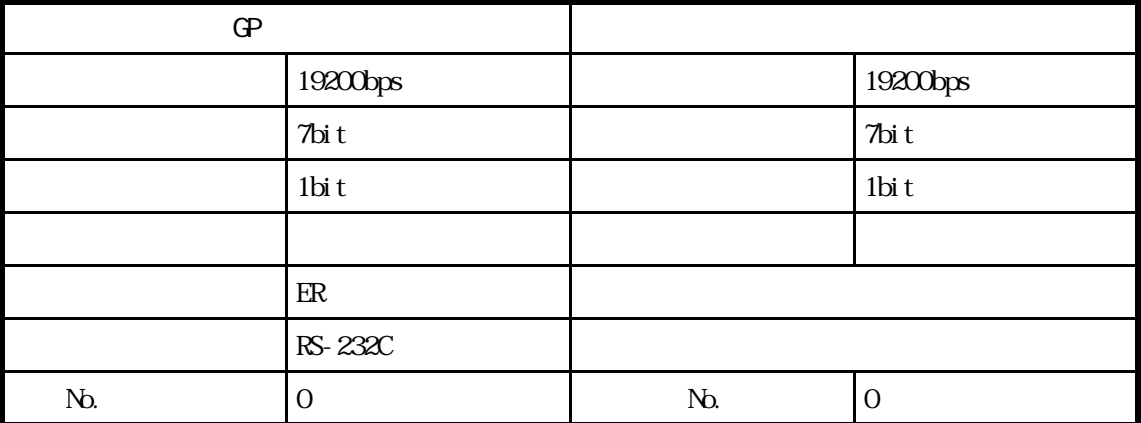

# 2.20 PLC

# 2.20.1

PLC OP

 $2.20.2$ 

Panadac P7000

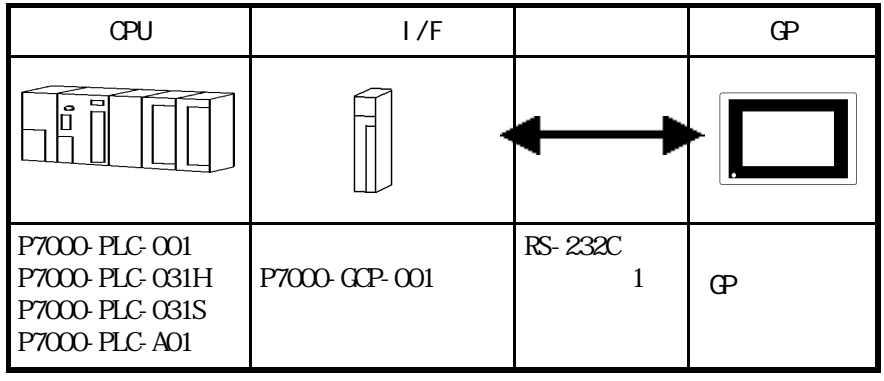

### $2.20.2$

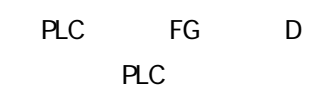

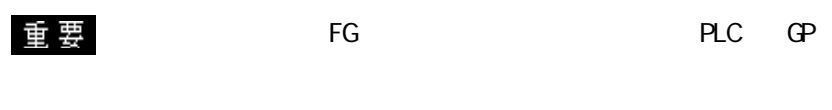

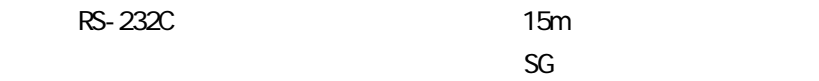

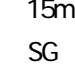

1 RS-232C

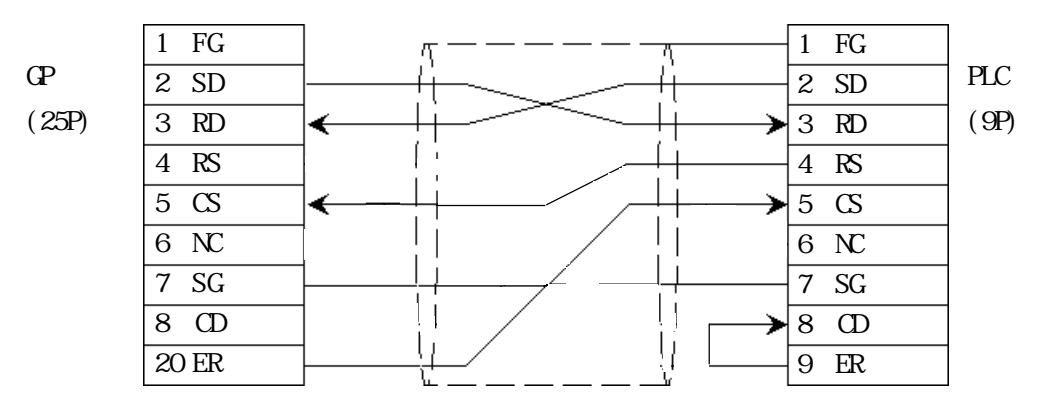

## $2.20.3$

 $\Gamma$  GP

Panadac P7000

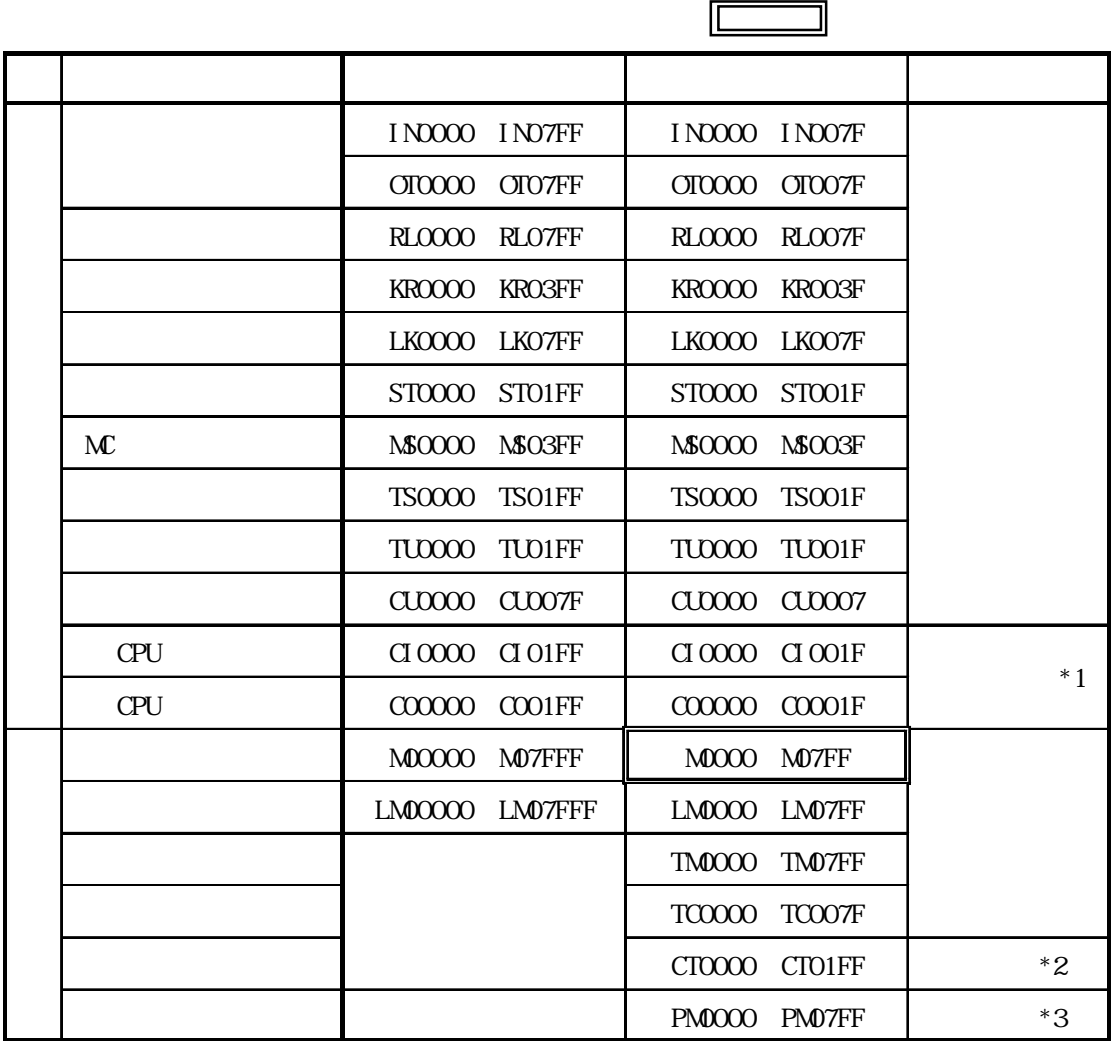

 $*1$  CPU

\*2 32

 $*332$   $\sim$   $\sim$   $\sim$   $\sim$   $\sim$ 

2  $32$ 

 $1$  L  $O$  H

#### $2.20.4$

 $PLC$  GP

Panadac P7000

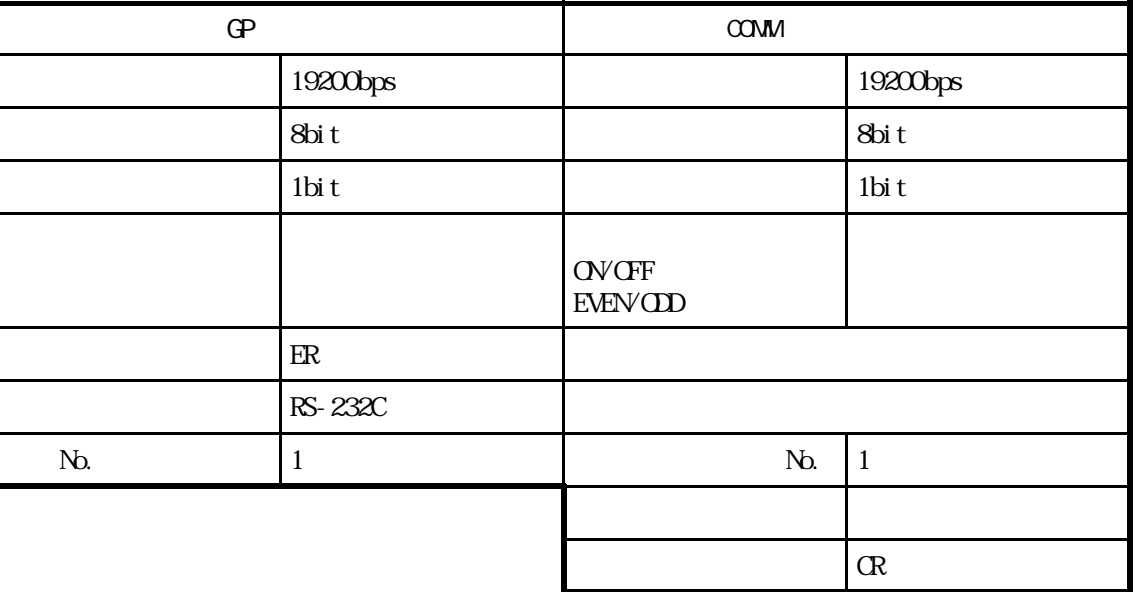

ndo. extending the No. extending PLC extending the PLC and the PLC is the Second Line of the Second Line of the Second Line of the Second Line of the Second Line of the Second Line of the Second Line of the Second Line of

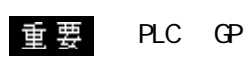

 $GP$  ER  $\Box$ 

# 2.21 PLC

## $2.21.1$

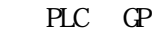

 $2.21.2$ 

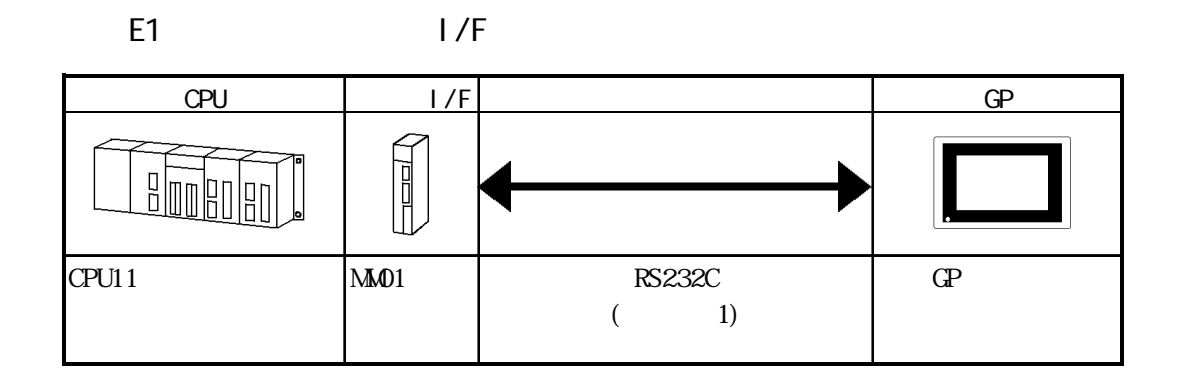

### $22.2$

1 RS-232C

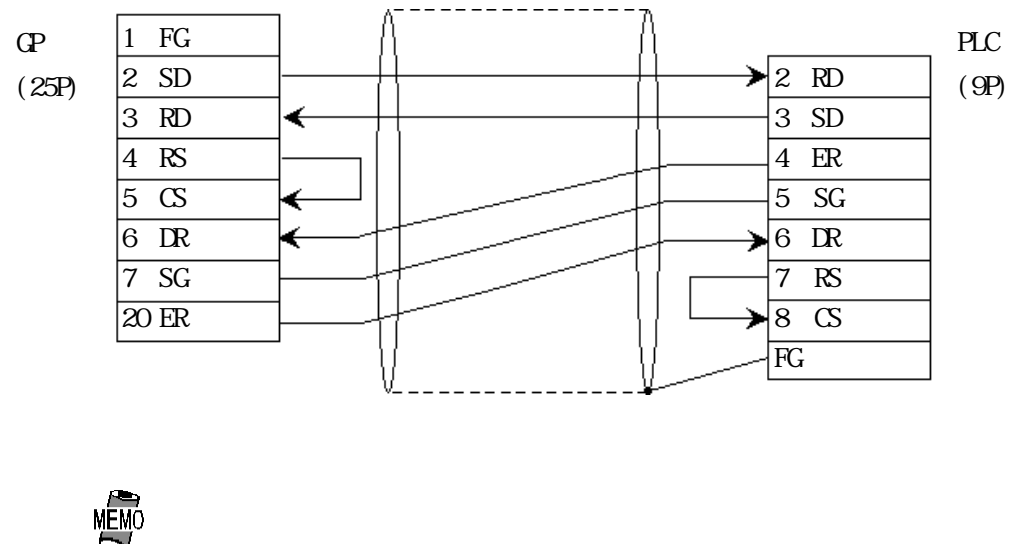

## $\boxed{2.21.3}$

 $\mathbb{G}\mathrm{P}$ 

E1

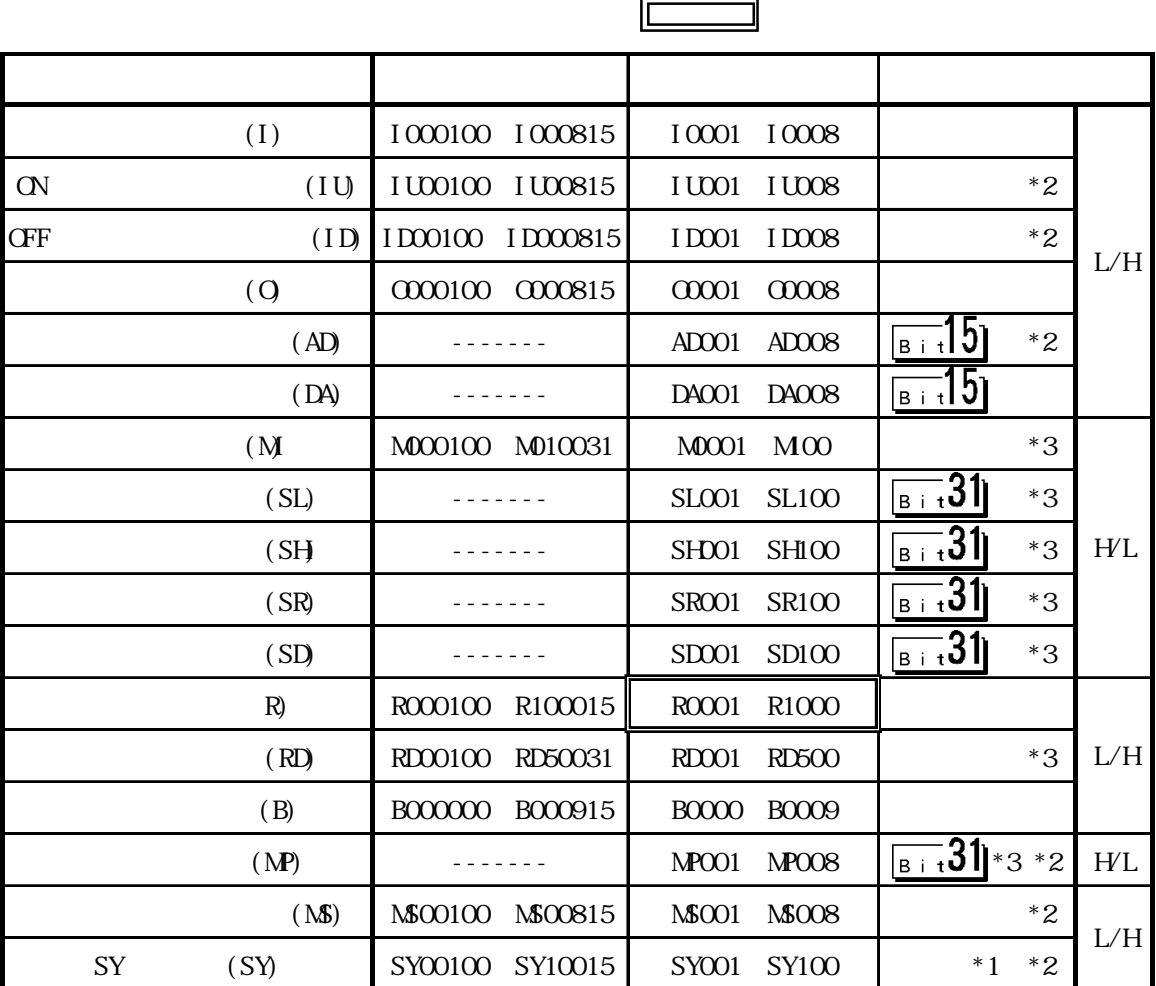

\*1 SY  $\sim$ 

 $*2$ 

 $*332$ 

 $\overline{\phantom{a}}$ 

 $2.21.4$ 

 $PLC$  GP

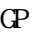

E1

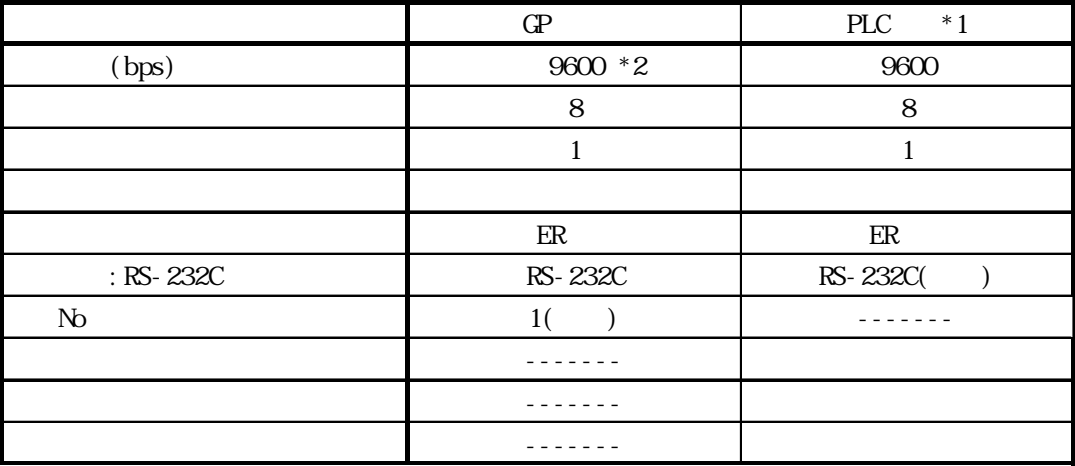

 $*1$  PLC

NM<sub>01</sub>  $(8)$ 

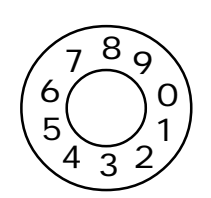

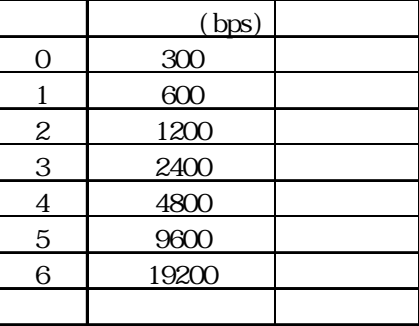

OFF ON

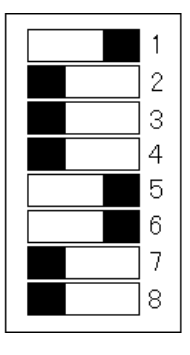

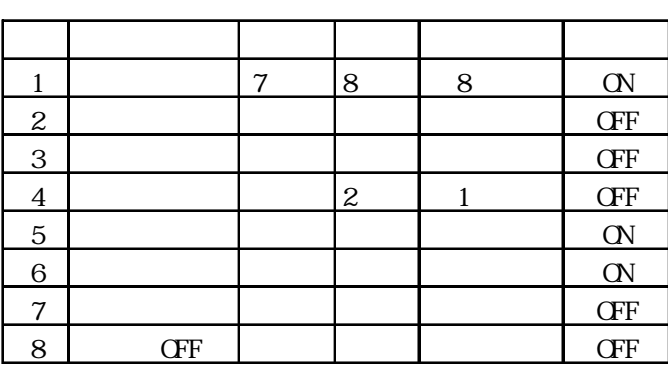

 $\mathsf{CN}(\mathsf{C})$ 

 $*2$  19200bps

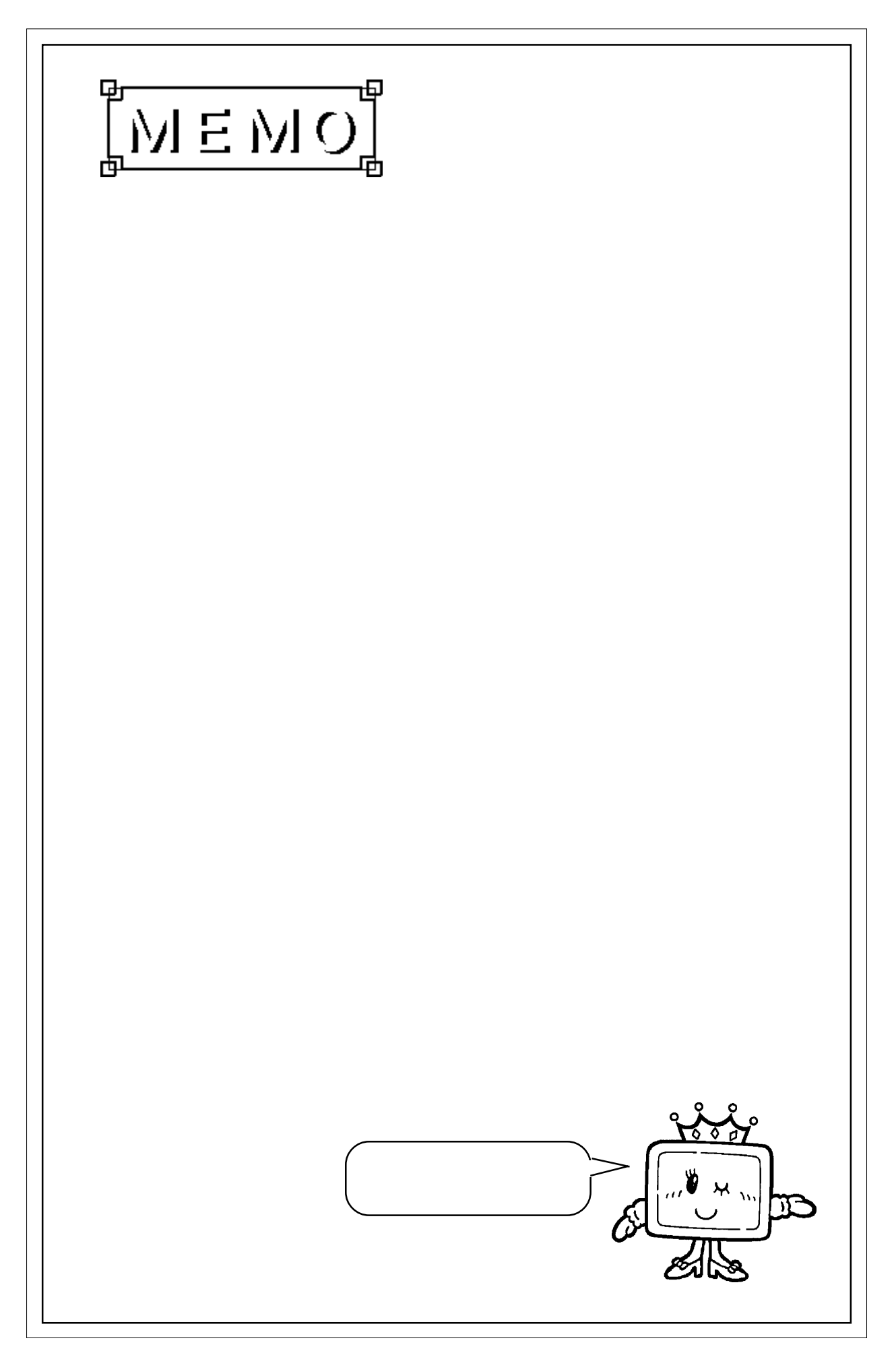

 $\overline{\phantom{a}}$ 

# 2.22 PLC

## $2.22.1$

 $($ GP  $2.22.2$ 

GP (LSO 19)<br>GP 20 重要 GP  $20$ GP-PRO/PB for Windows GP

#### $SDC$

1:  $1$ 

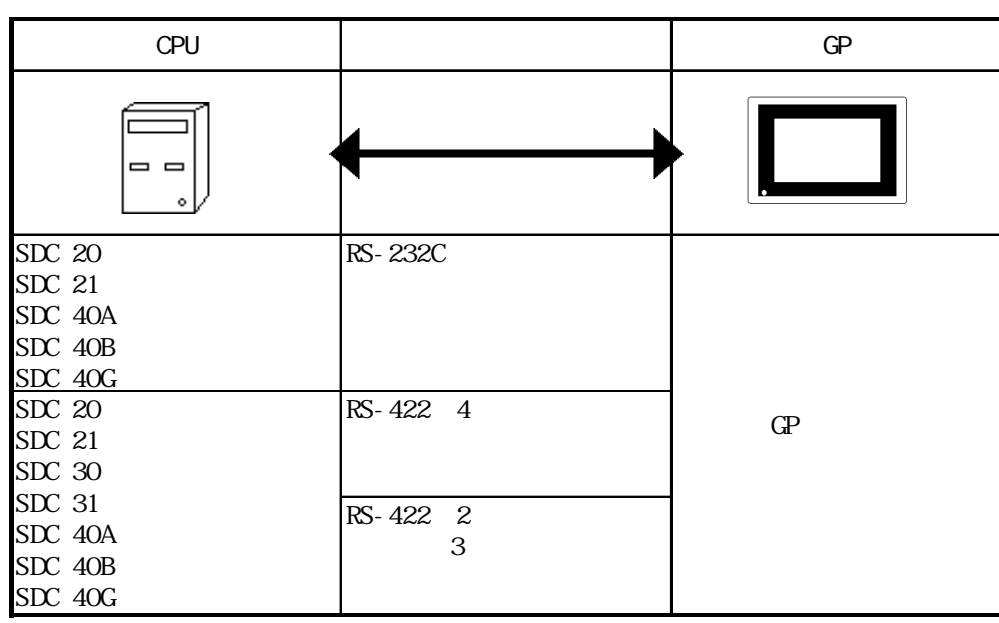

1:  $n$ 

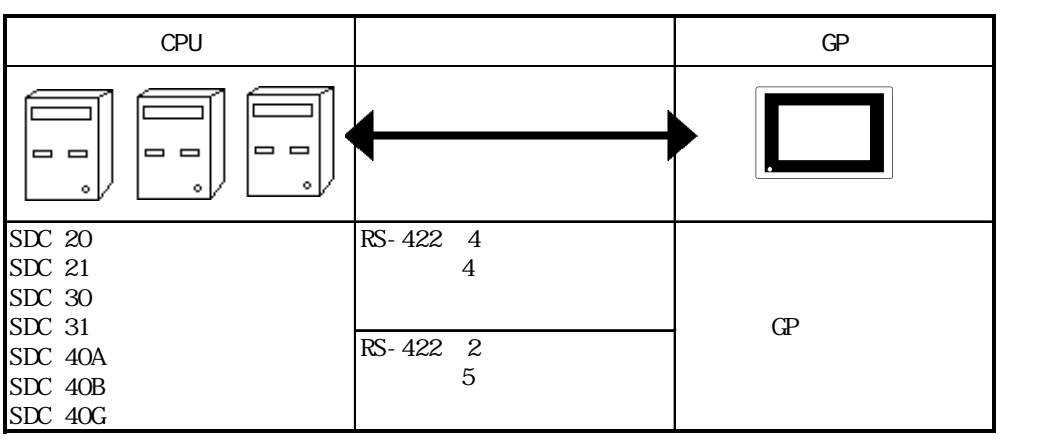

PLC

#### $2.22.2$

重要

 $\rm{FG}$  $FG$  D  $FG$  GP

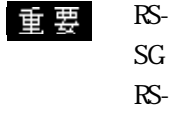

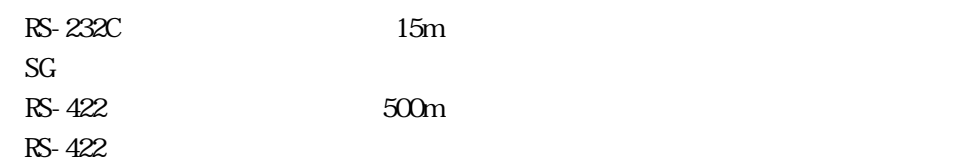

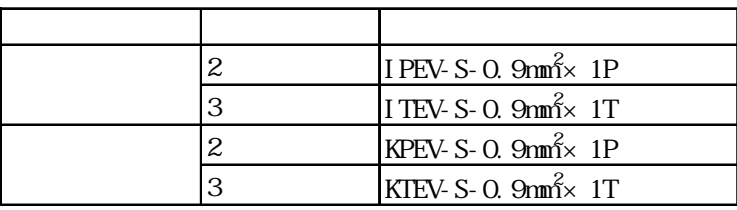

重要

#### 1 1:1 RS-232C

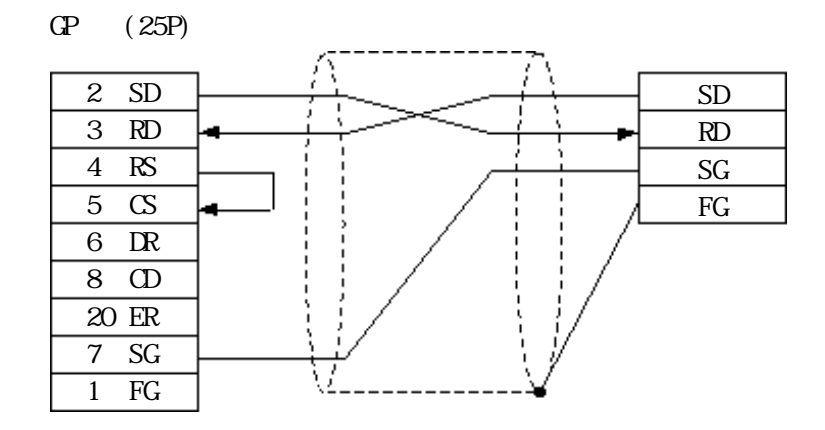

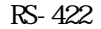

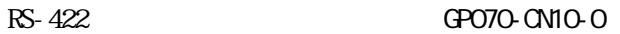

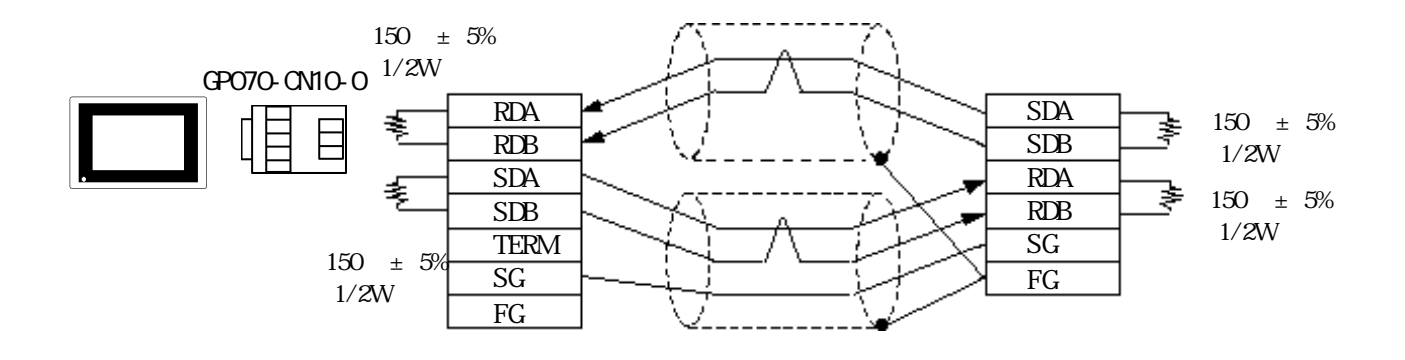

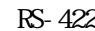

 $RS-422$  GP0230-IS11-0

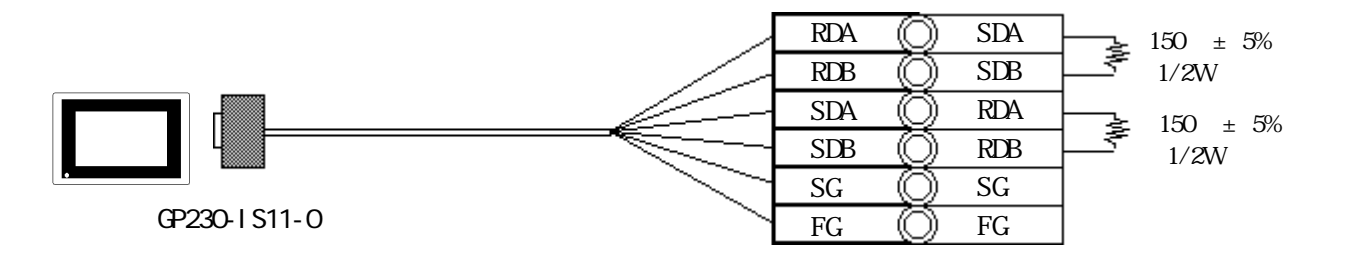

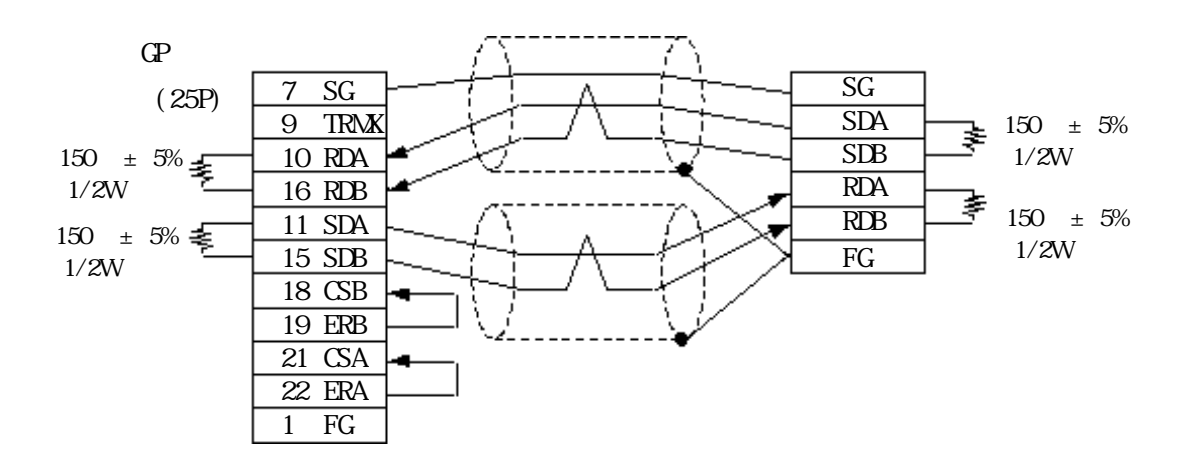

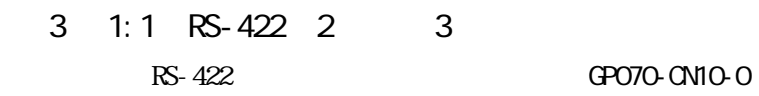

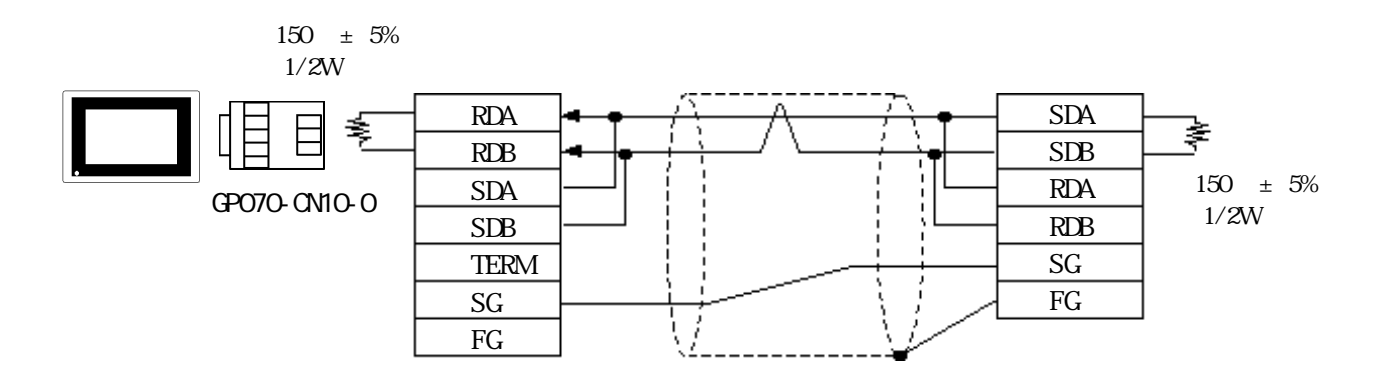

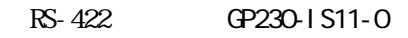

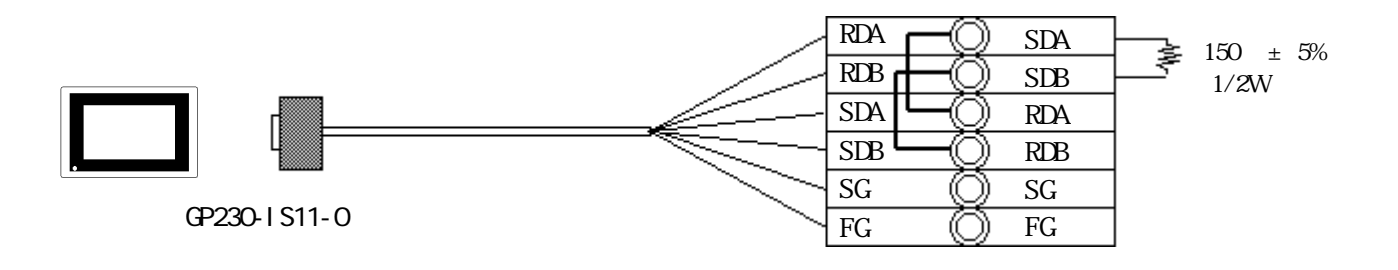

 $150 \pm 5\%$  $1/2W$ 

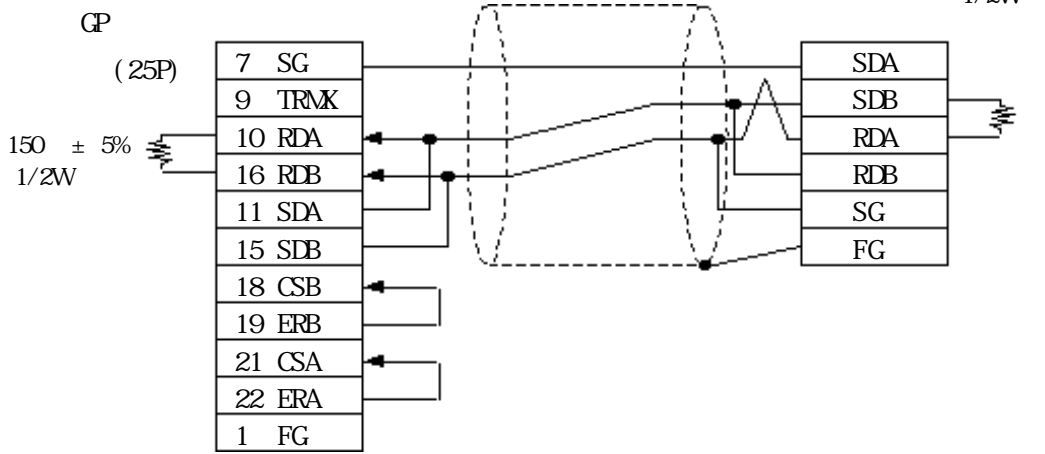

PLC

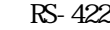

・デジタル製 RS-422 コネクタ端子台変換アダプタ GP070-CN10-0 を使用する場合

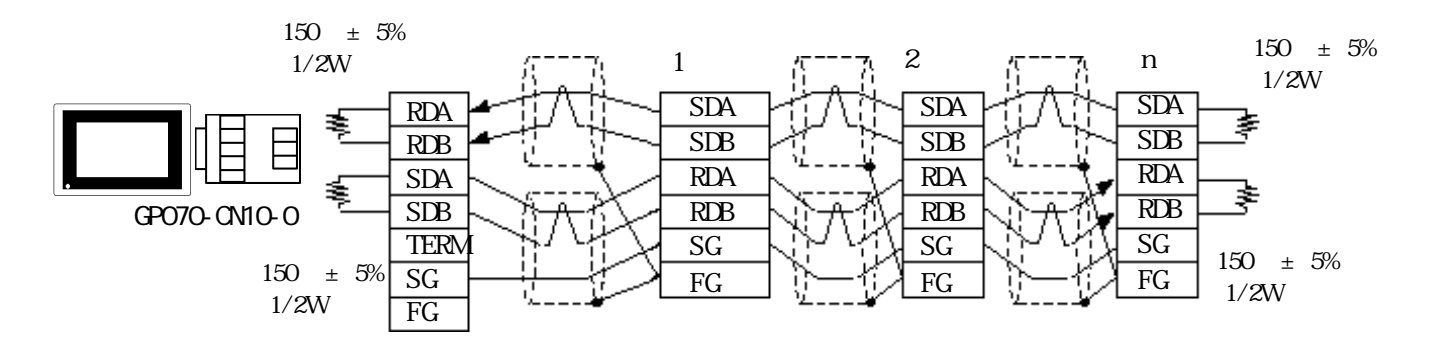

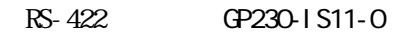

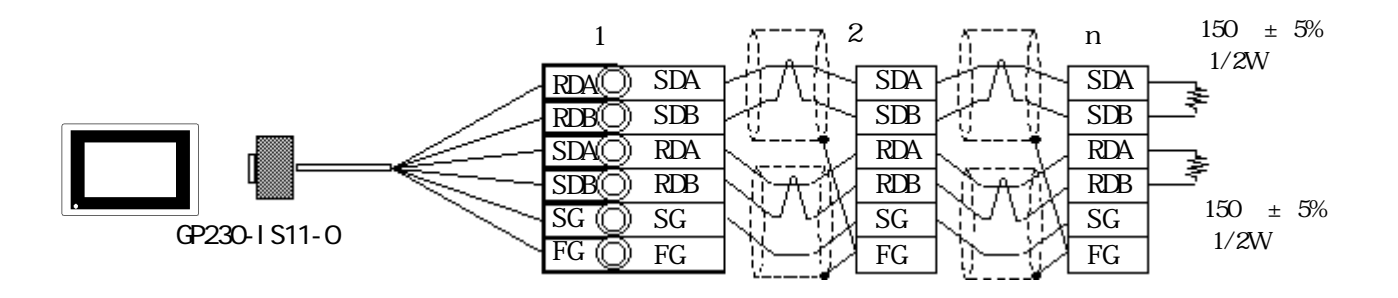

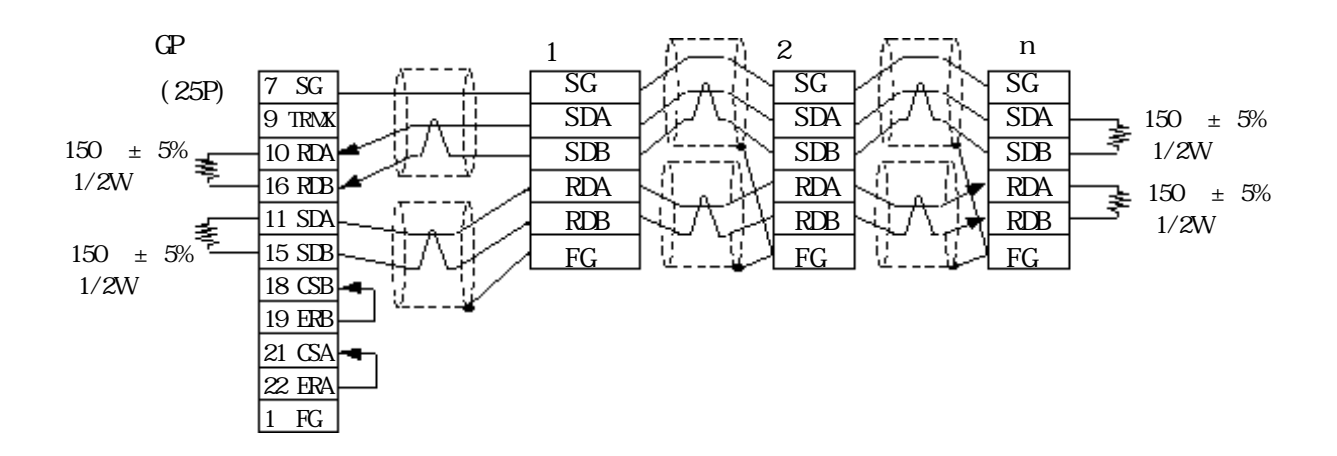

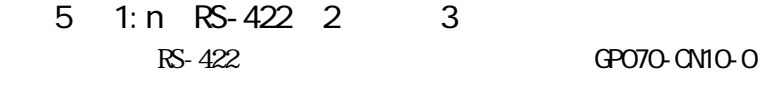

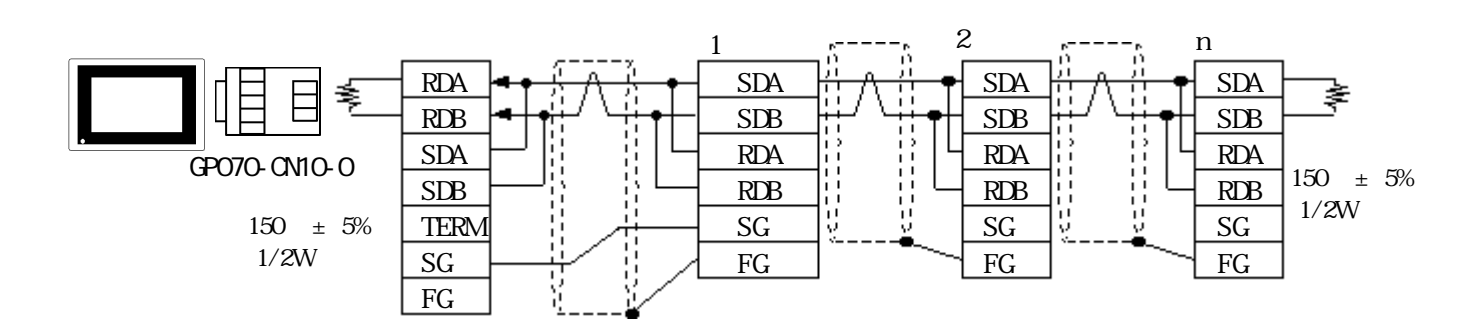

RS-422 GP230-IS11-0

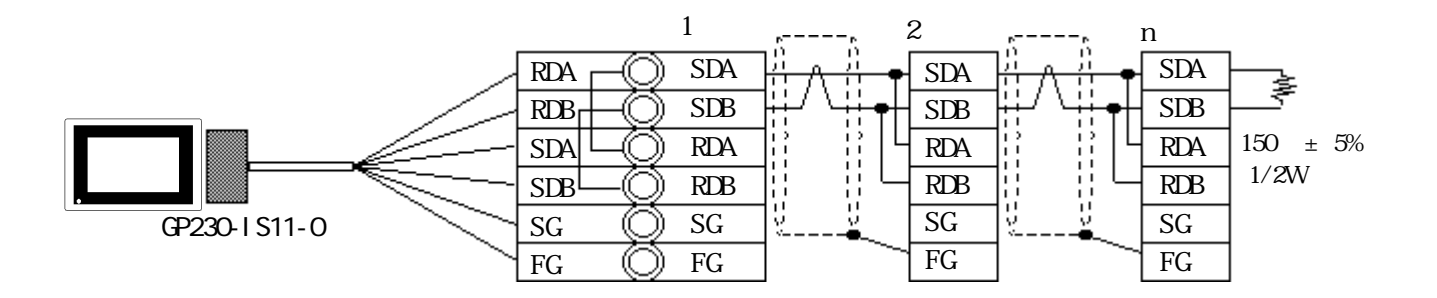

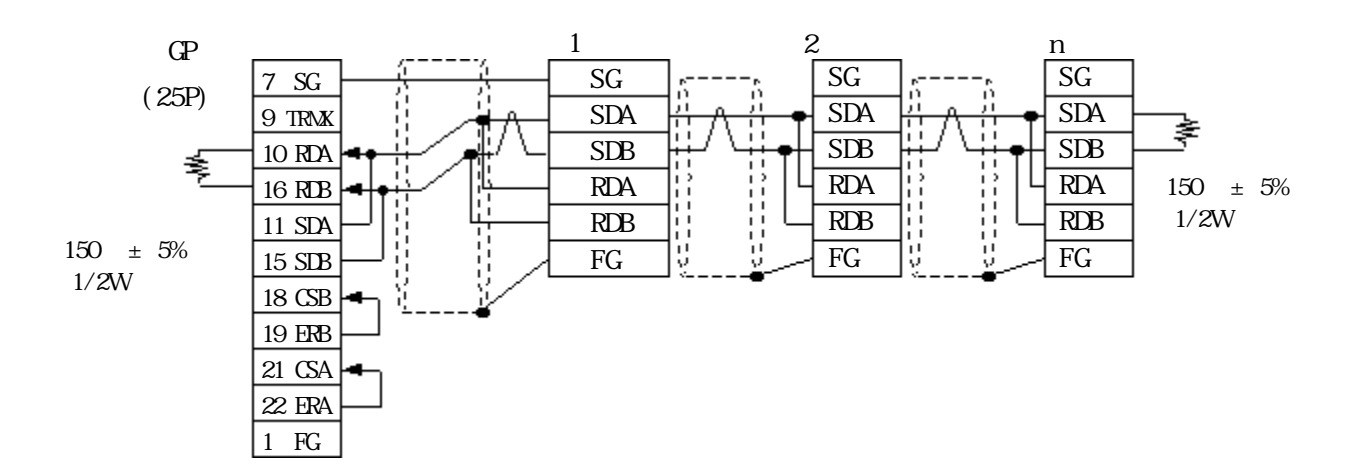

PLC

## 2. 22. 3

#### $\mathbb{G}^{\mathbf{p}}$

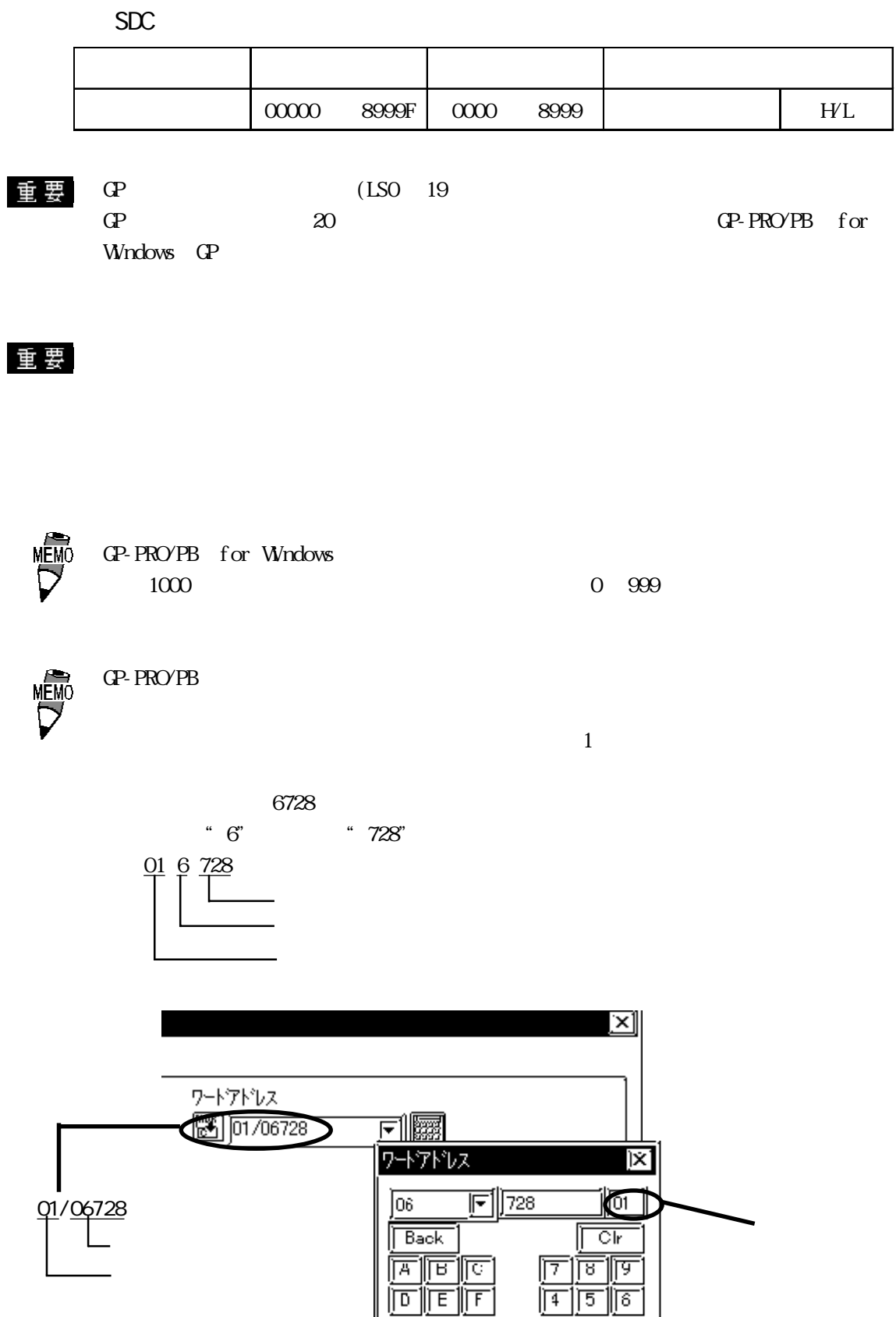

 $\sqrt{4}$   $\sqrt{5}$   $\sqrt{6}$ <u>her </u>  $\sqrt{2}$ 

 $2.22.4$ 

 $\mathbb{C}P$ 

 $S\!D\!C$ 

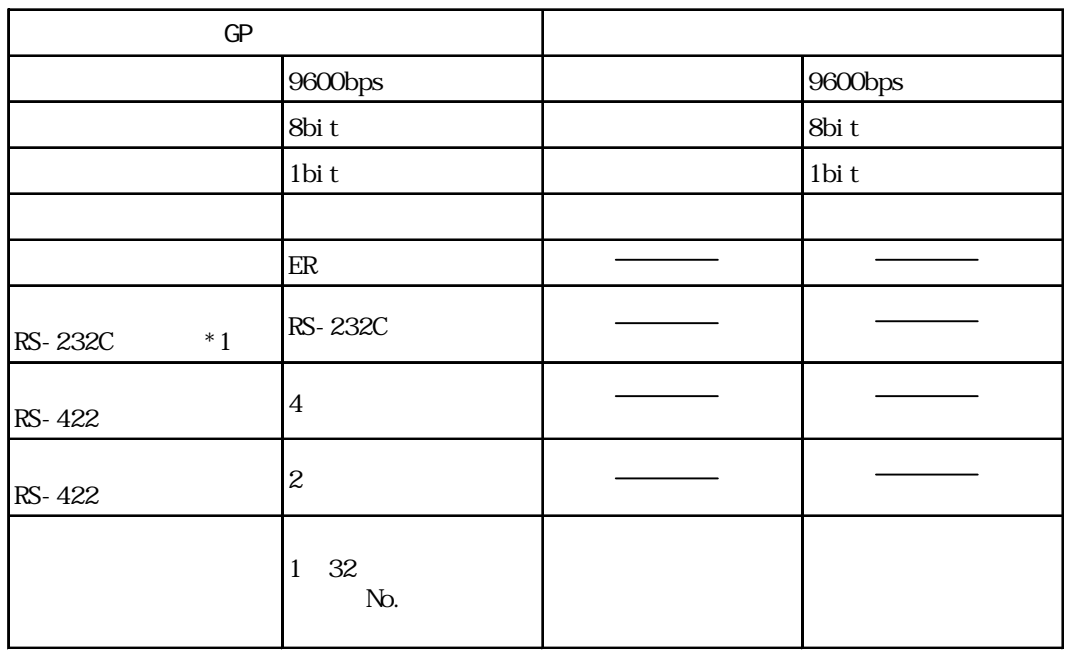

 $*1$  RS-232C  $*1$  SDC20 SDC21 SDC40A SDC40B SDC40G

重 要

0 127 GP 1 32  $\Gamma$ 

1: n  $31$ 

 $0<sub>0</sub>$ 

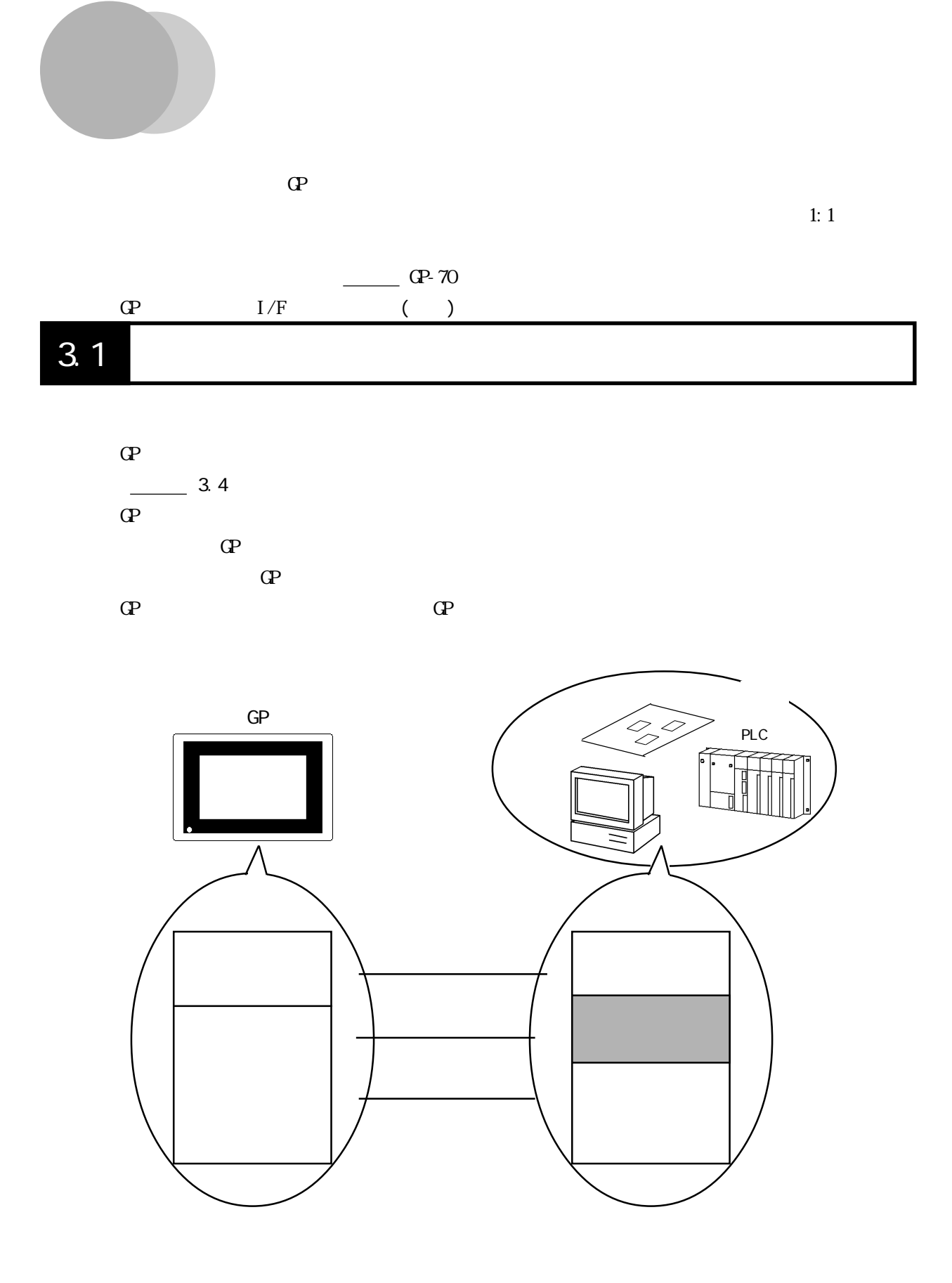

3-1

 $3.1$
### $3.1.1$

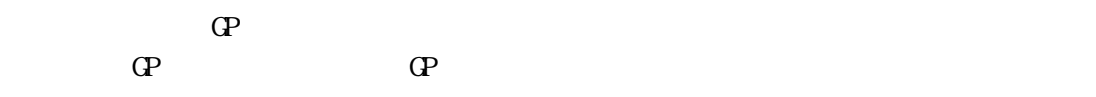

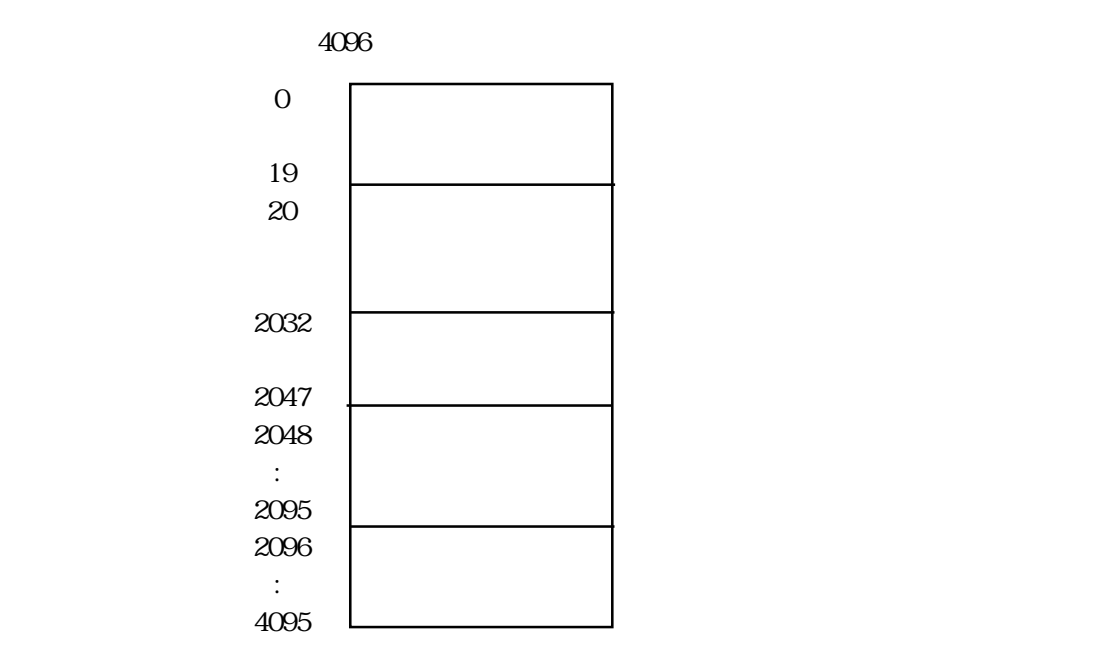

 $\Omega$ 

 $\frac{3}{1}$  3.1.2

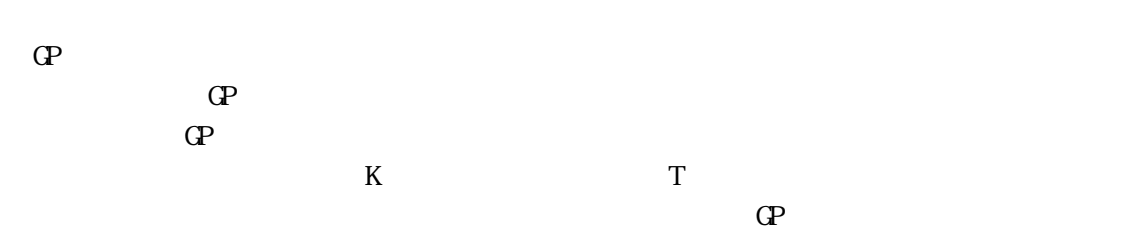

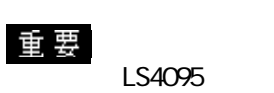

LS2096

BASI C

 $T \t\t 13$  $\mathbf 1$  $\Omega$ 

**INPUTS** 

 $\infty$  15

20 02

$$
\begin{array}{c}\n 2002 \\
 \overline{\phantom{2}}\n \end{array}
$$

 $\Omega$ 

## $3.1.2$

 $\mathsf{O}\mathsf{F}$ 

クライト OFFのビットを使用せず、「画面表示の ON/OFF」をご

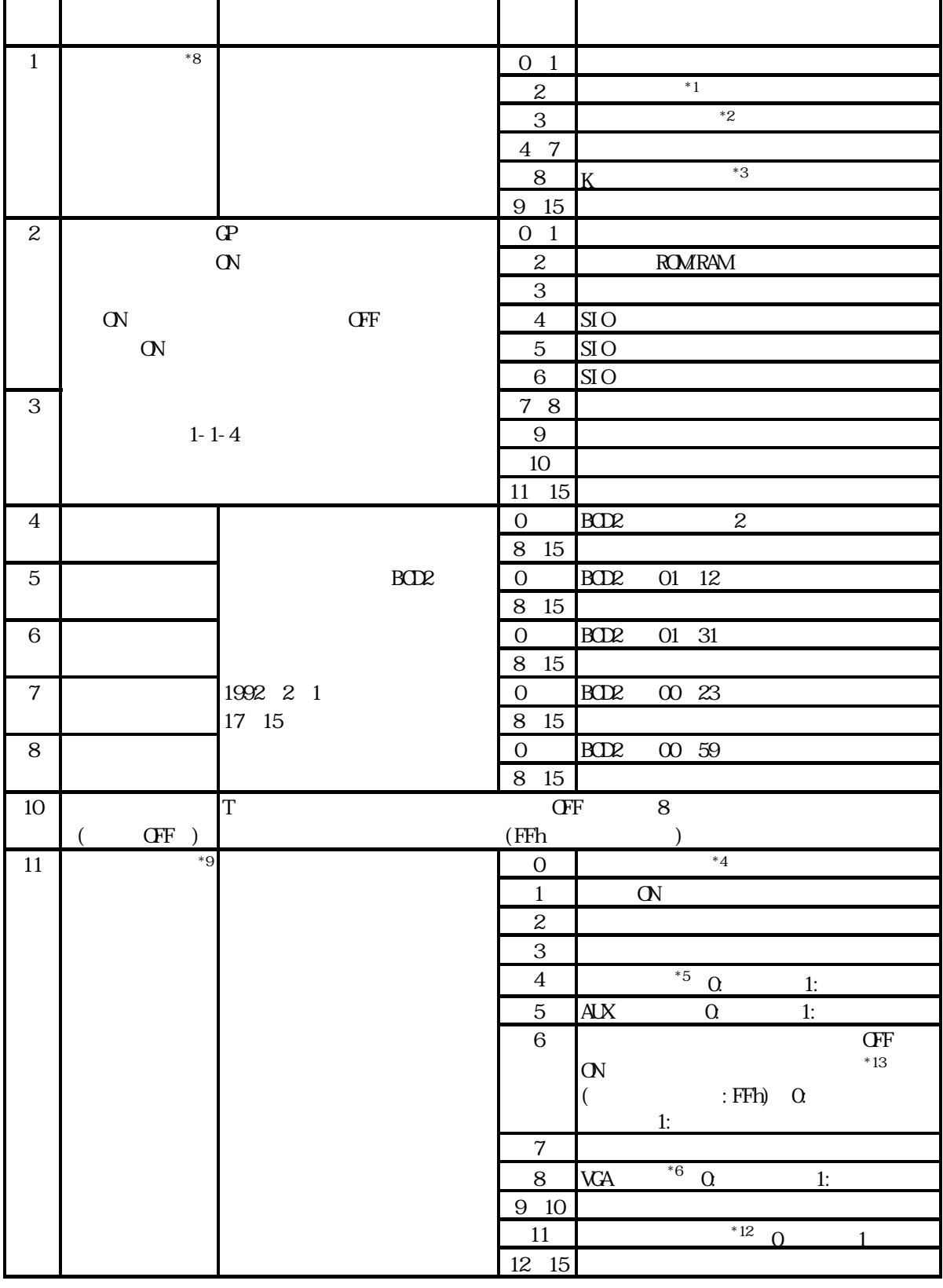

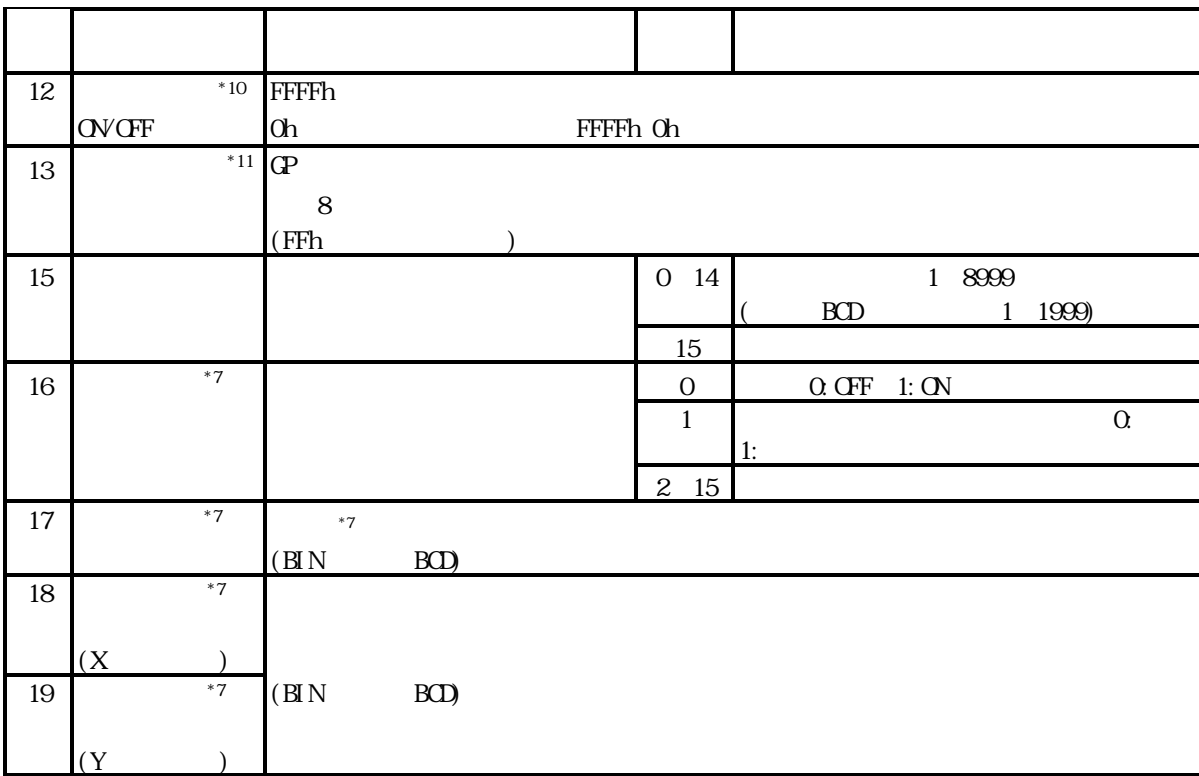

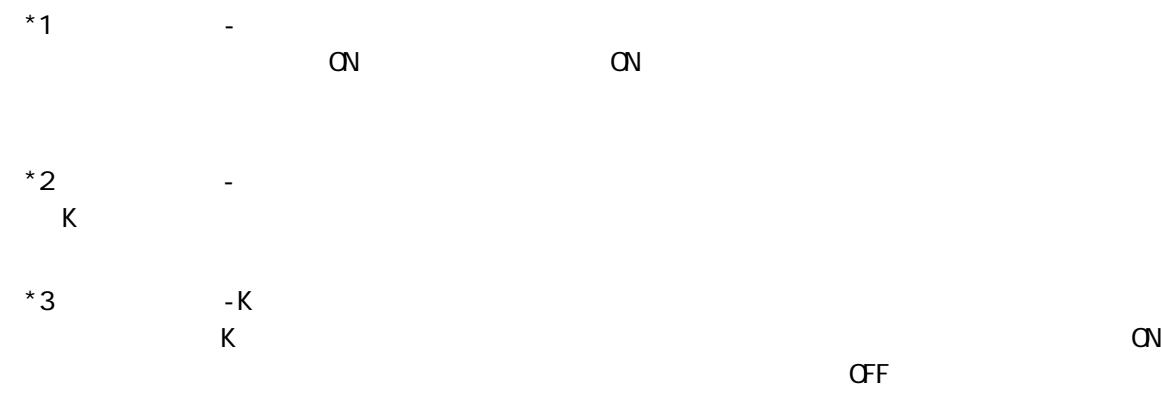

 $*4$  -GP-477R/GP-470 ON CN LCD CFF

OFF ON OFF LCD( ) CN 通常、画面表示の OFFを行う場合は、「画面表示の ON/OFF」をご使用ください。

 $*5$  $1$  ON ブザー音・・・コントロールのビット 1 が ON の間、GP 内部のブザーが鳴ります。 AUX 1 ON AUX ON CH \*6 <コントロール -VGA表示>

GP-570WM GP-870WM ON VGA VGA VGA OFF VGA

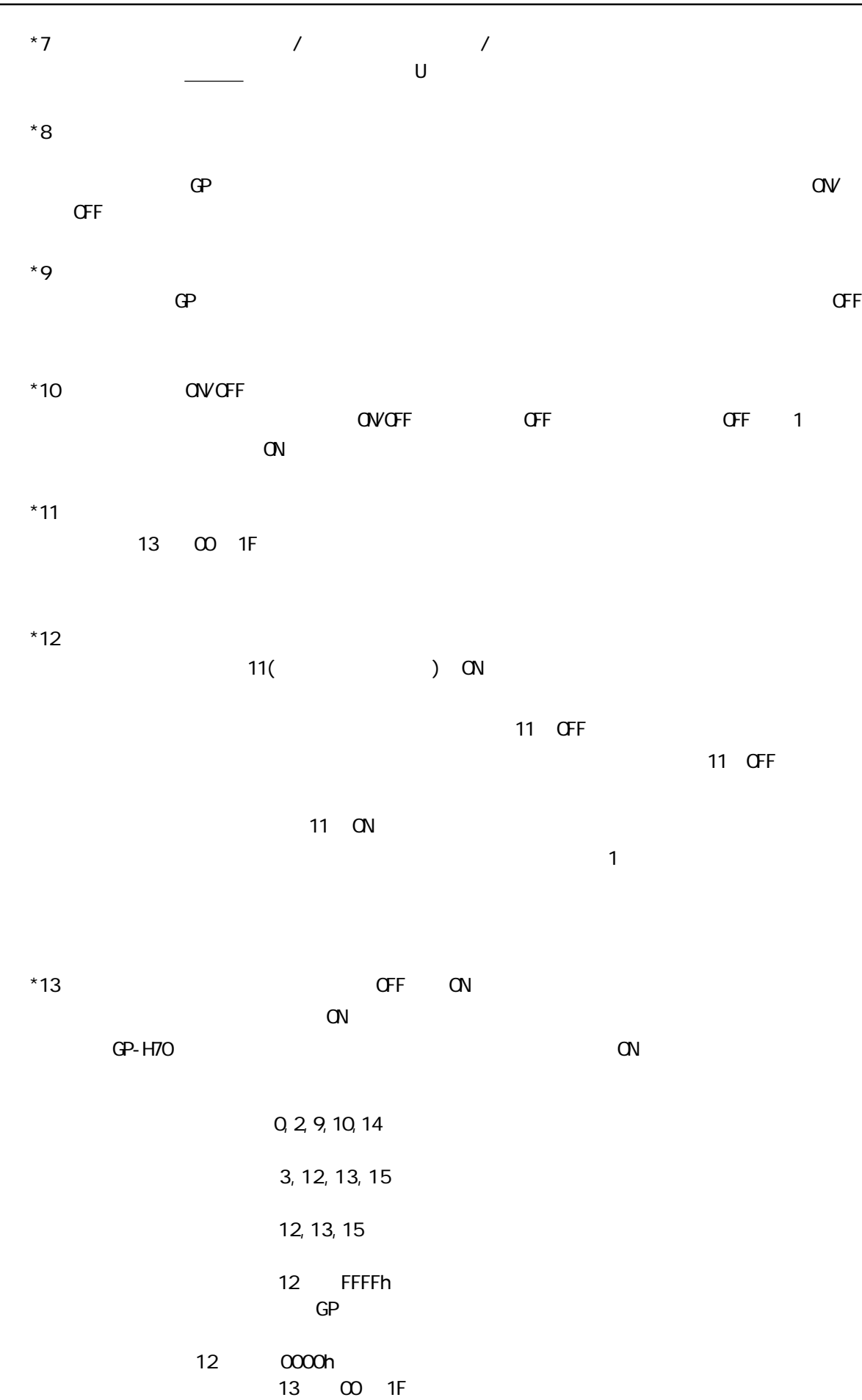

### $3.1.3$

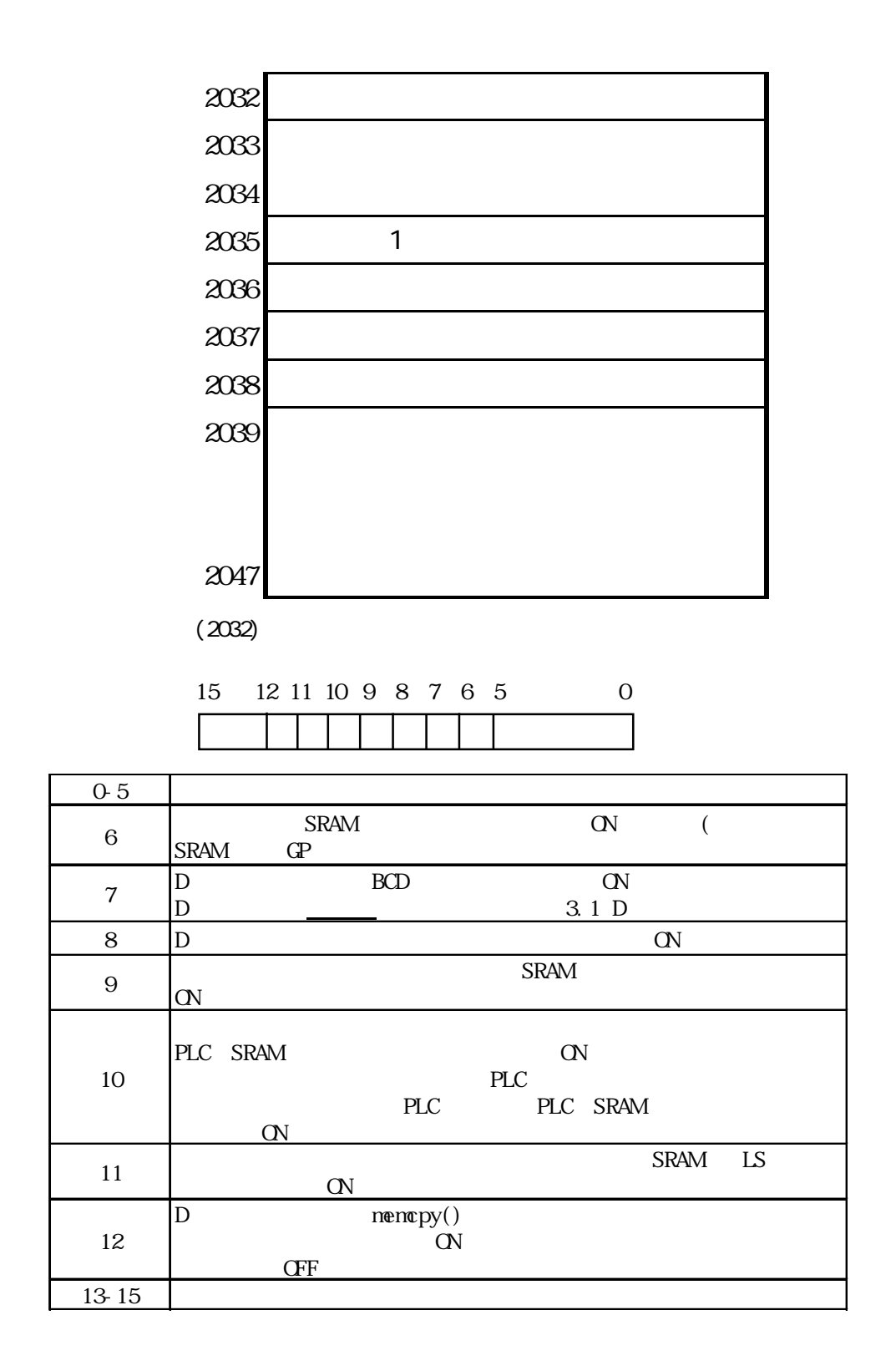

1 (2035)  $\mathbf 1$  $(2036)$  $\mathbf{r}_\mathbf{S}$  $0 \t\pm 10$ ms  $(2038)$ 

OVGFF

 $\overline{\phantom{a}}$ 

 $GP$ 

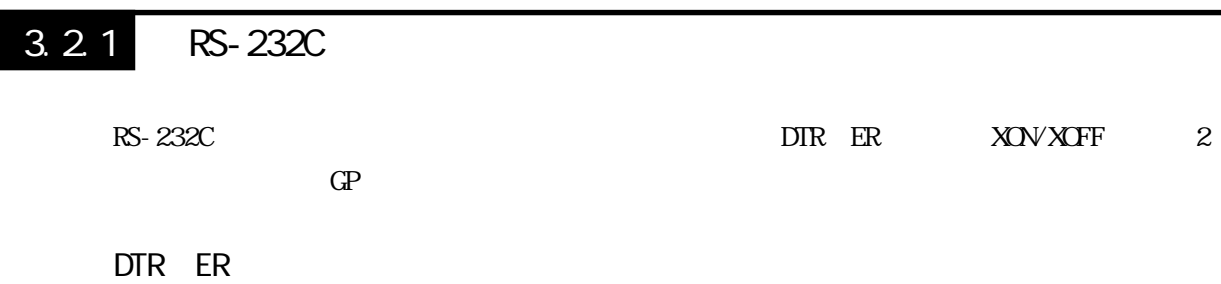

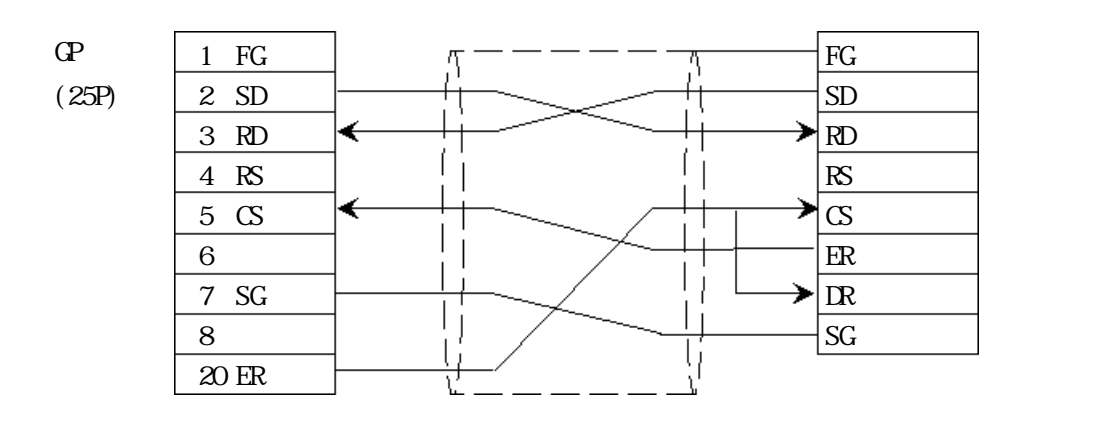

GP ER OFF

### XOW XOFF

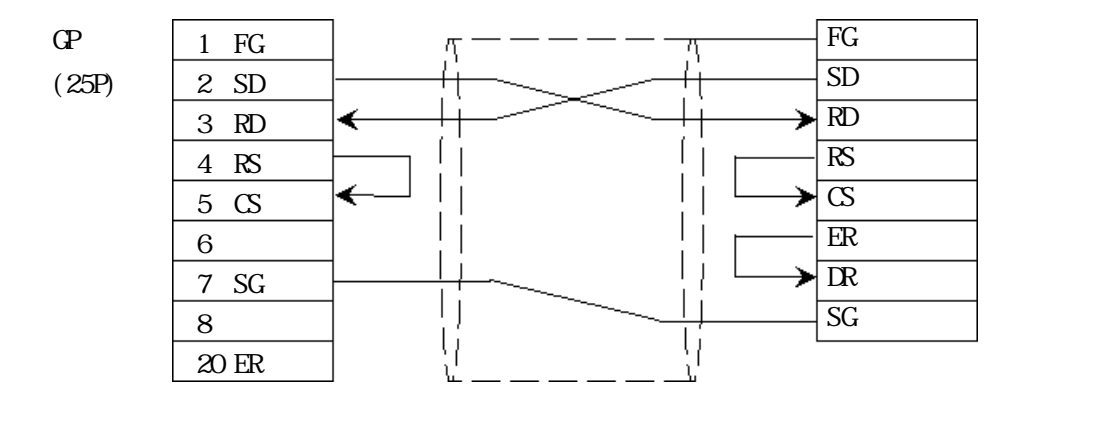

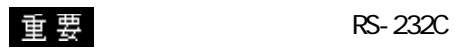

15m

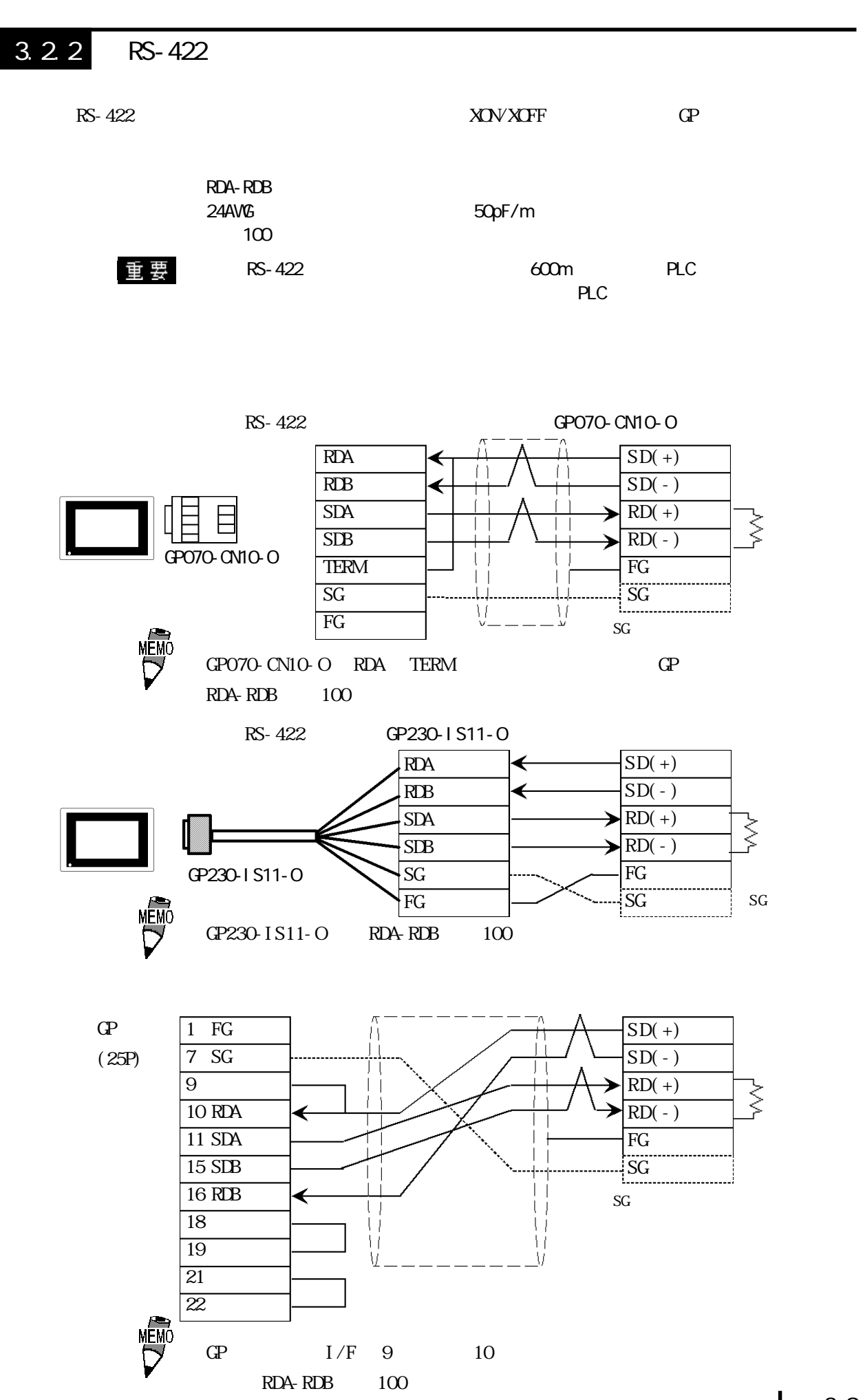

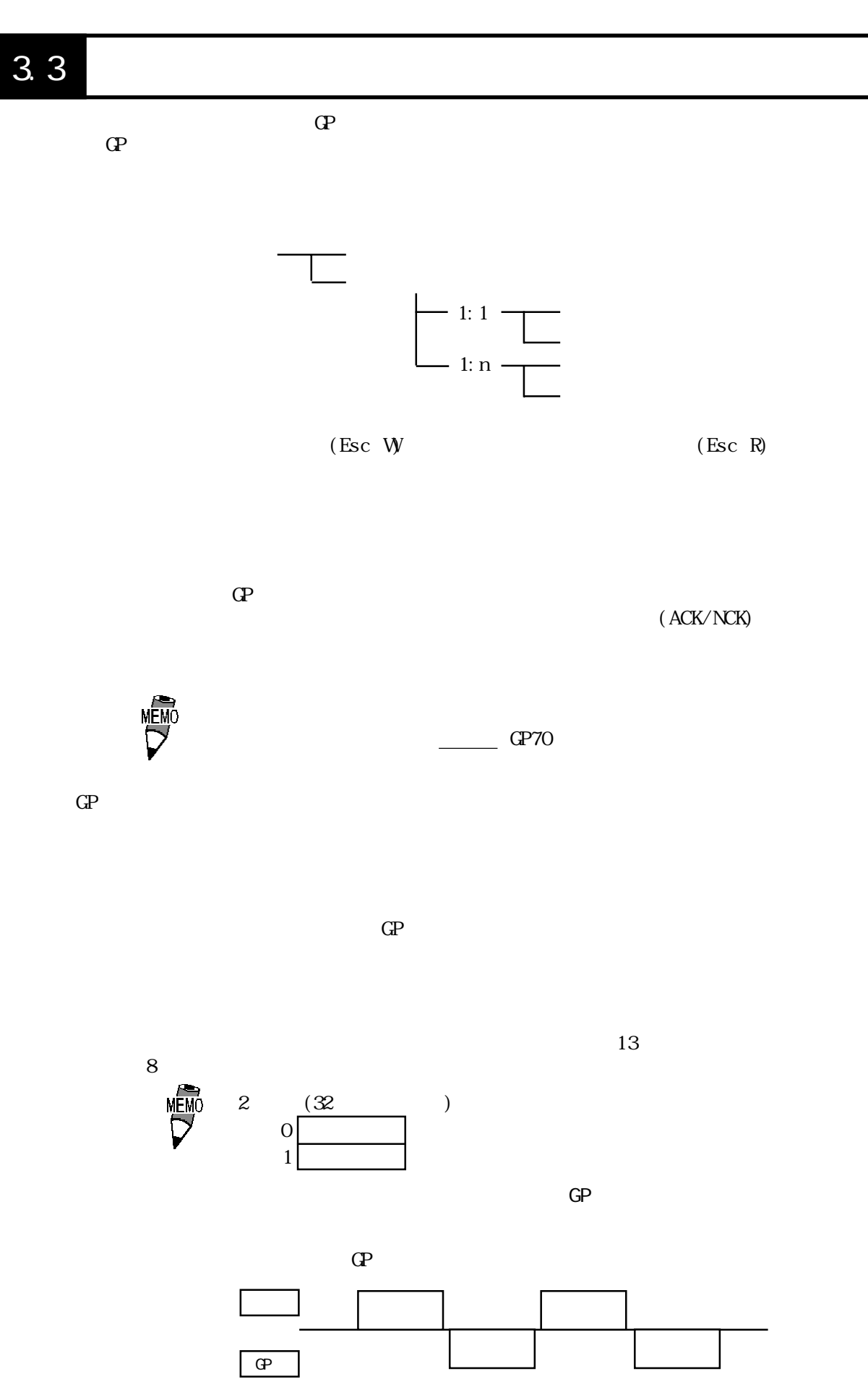

 $3.3.1$ 

 $3.3.2$ 

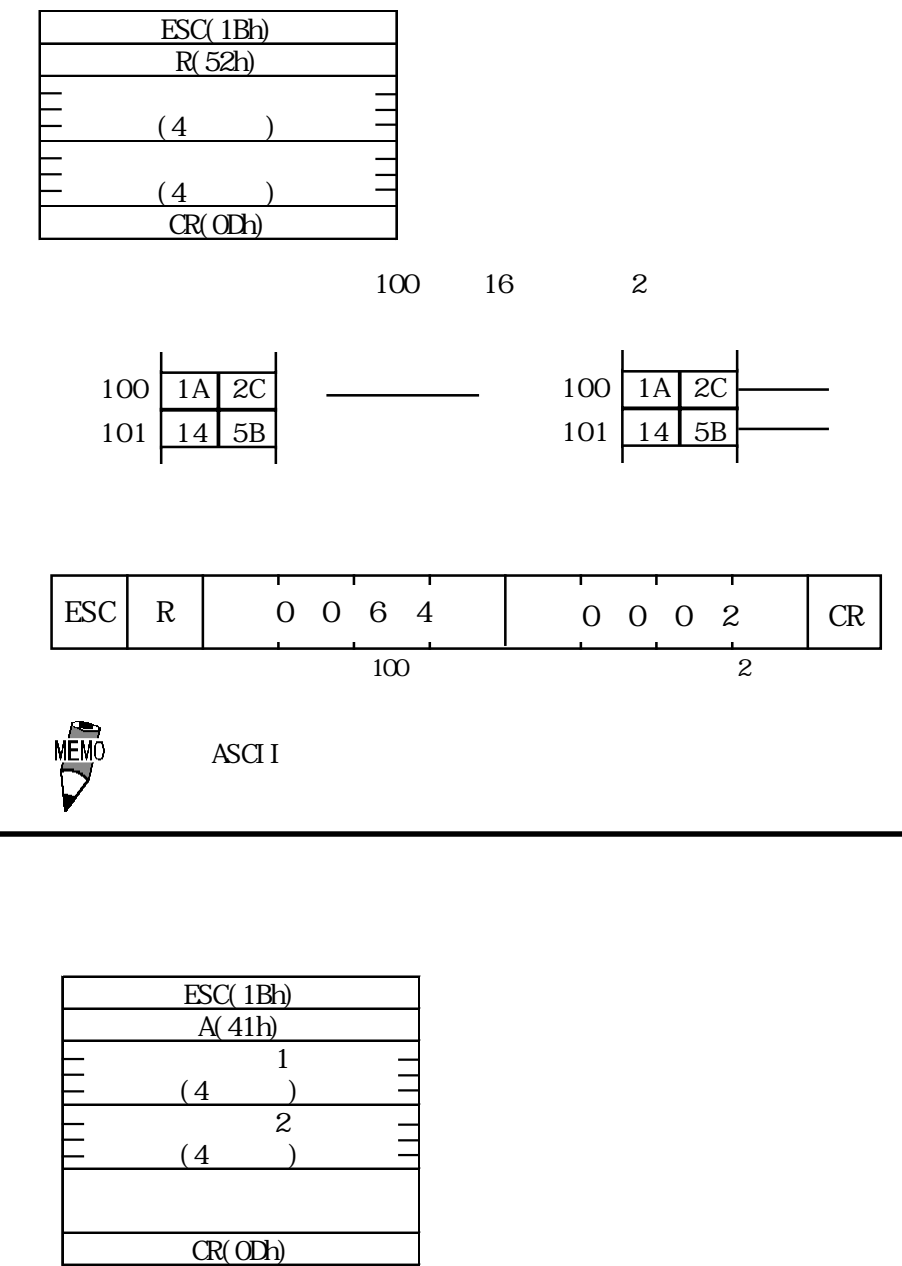

 $2$ 

<例> GP が、読み出しコマンドの応答として、システムエリアのアドレス 100 から 16 進デー

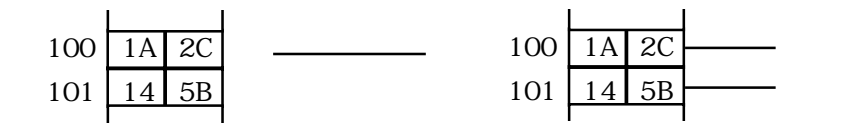

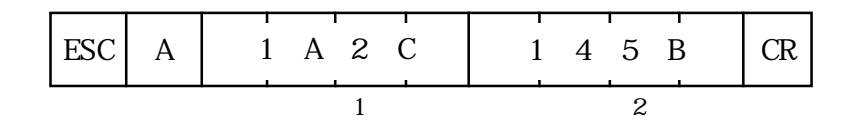

MEMO CP<br>ASCII

3.3

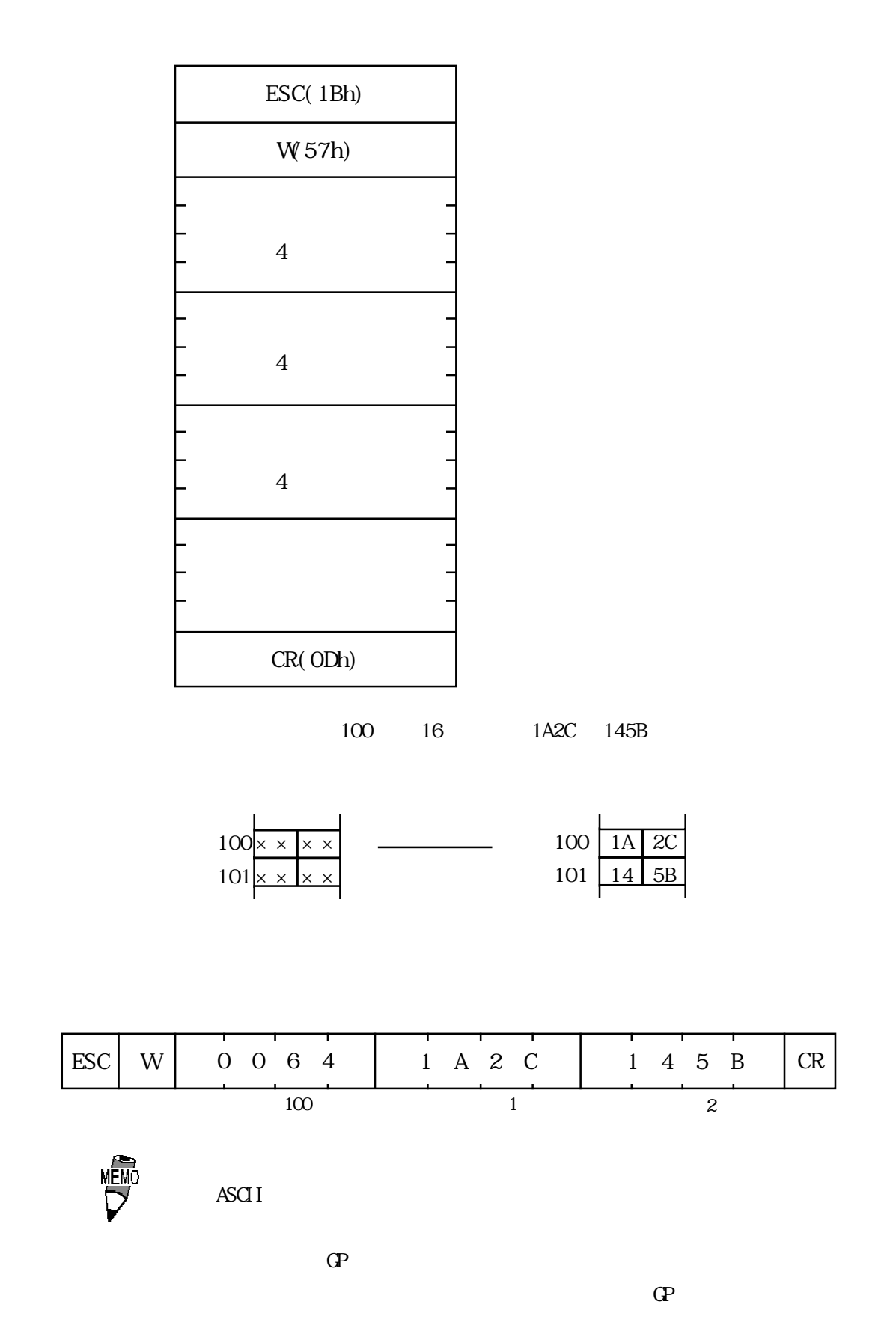

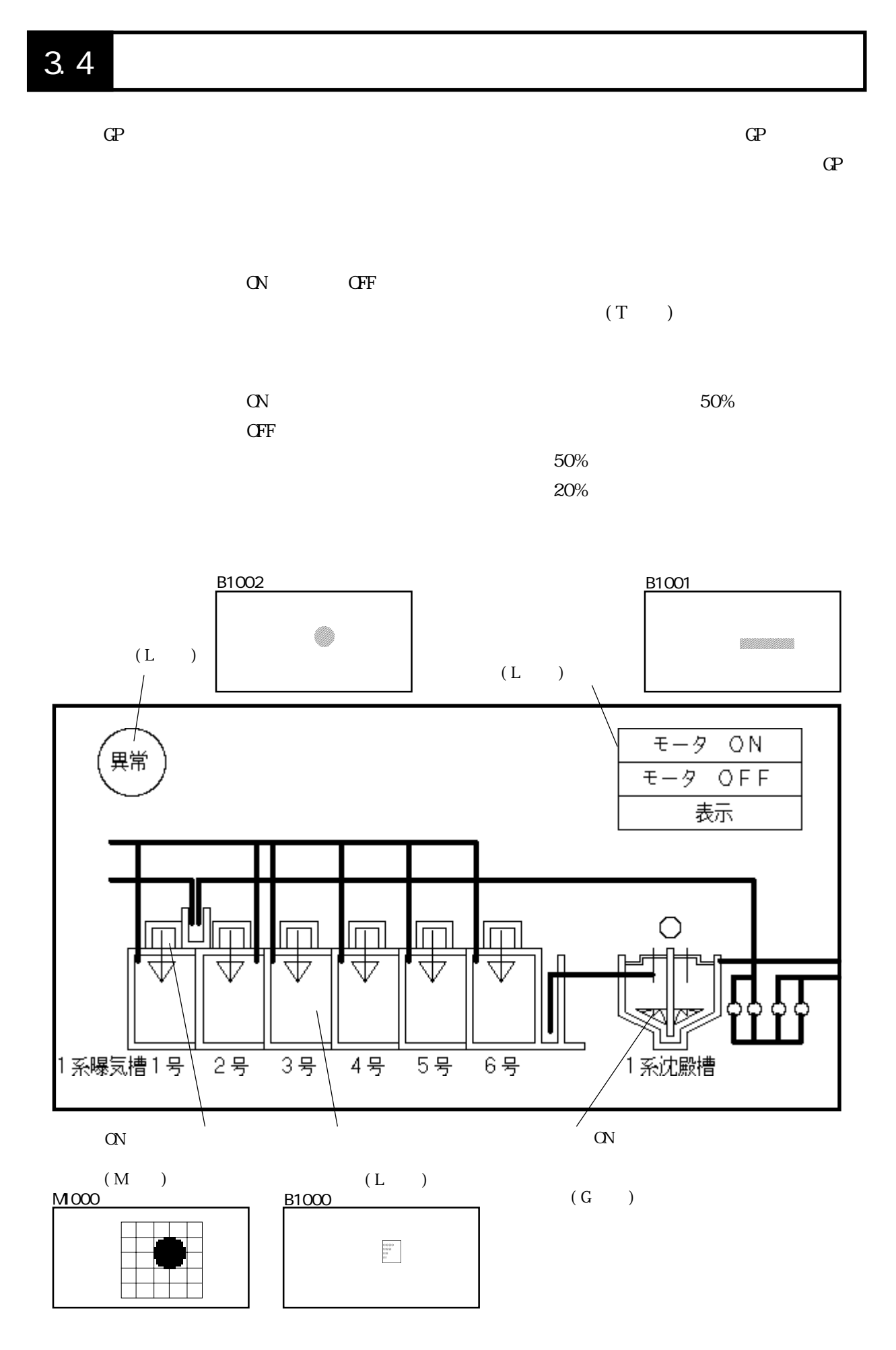

 $(1)$  GP-PRO/PB

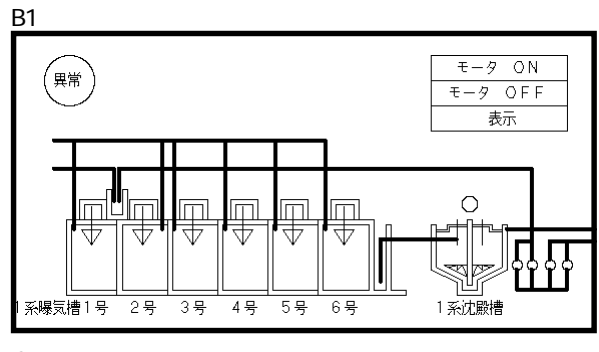

 $GP$ 

B1000

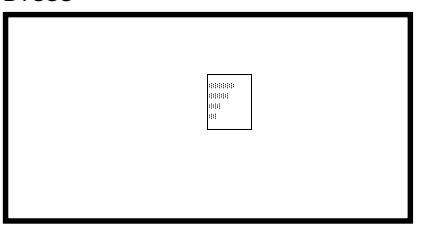

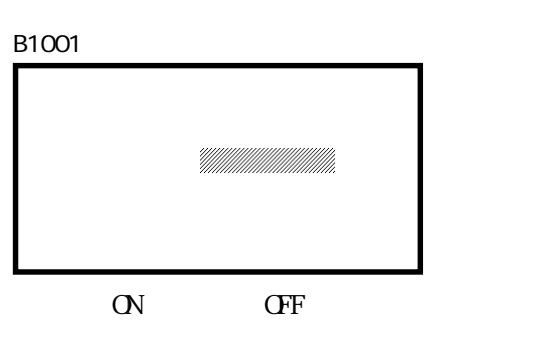

B1002

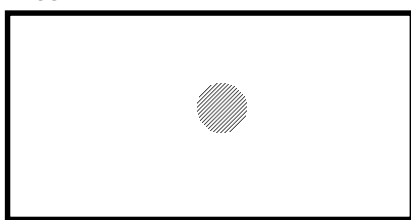

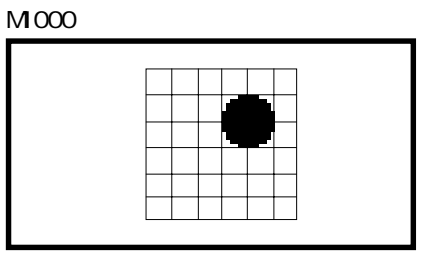

ON <sub>the set</sub>

 $(2)$  GP-PRO/PB

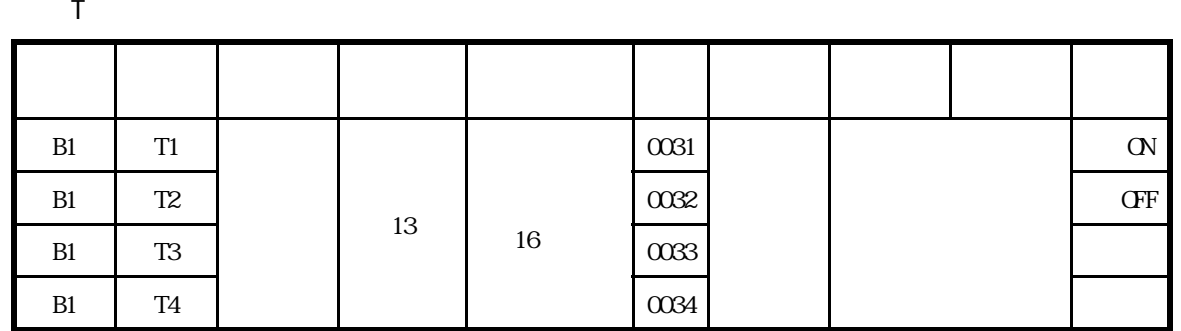

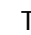

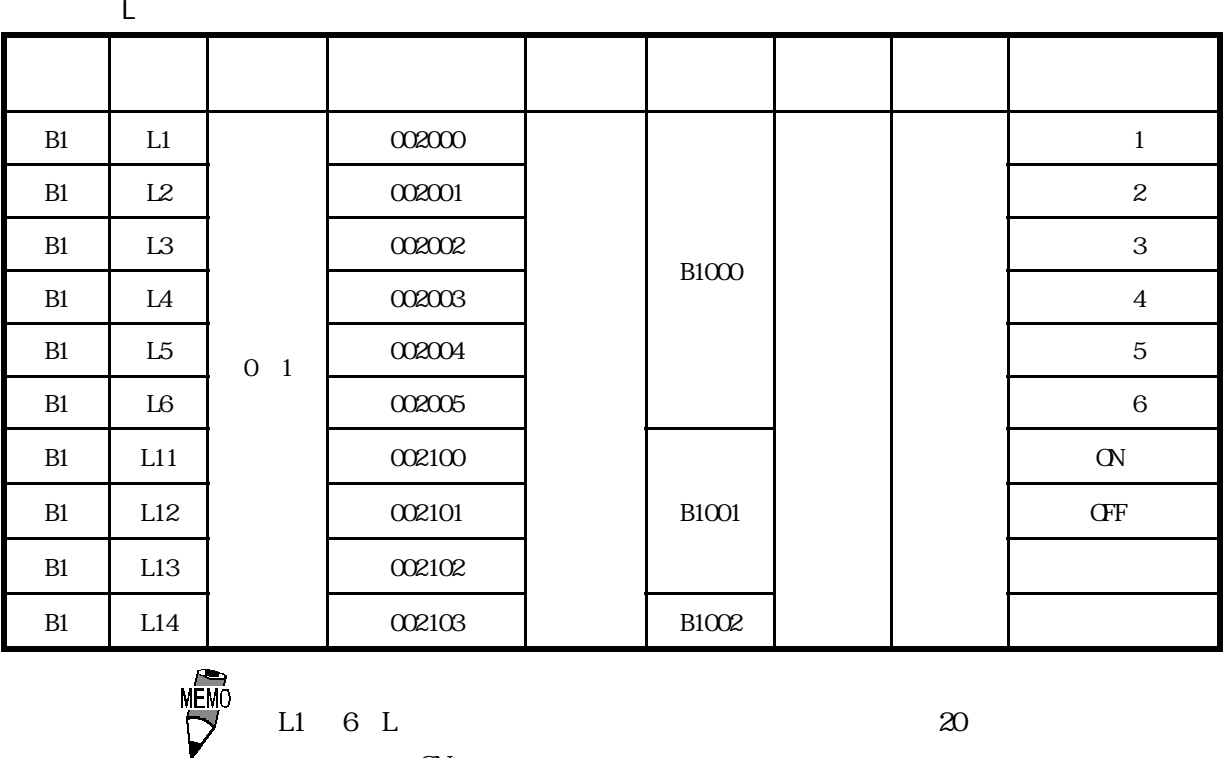

L1  $6L$   $20$ 全ビットを ON します。

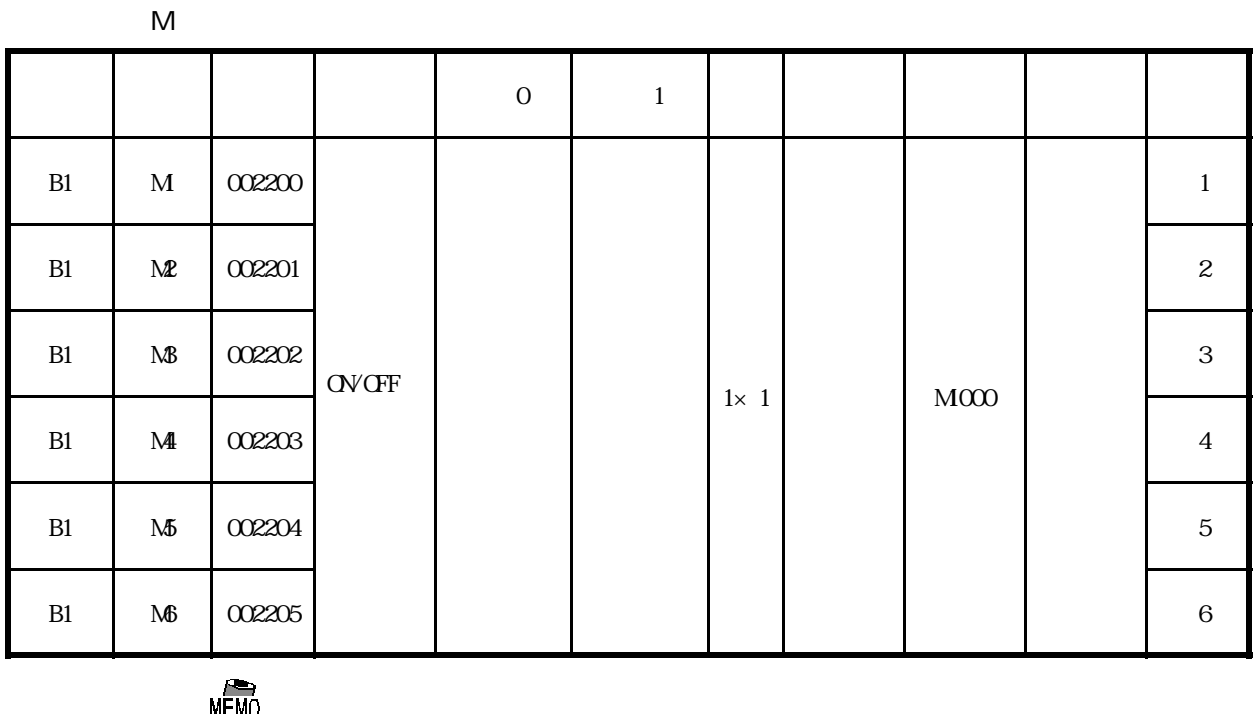

MEMO<br>U M 6 M 22

 $\alpha$ 

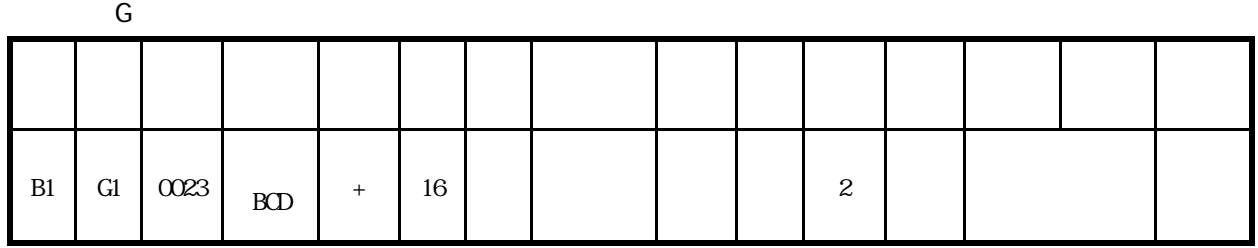

 $\bar{\rm T}$ 

 $\bar{\mathsf{L}}$ 

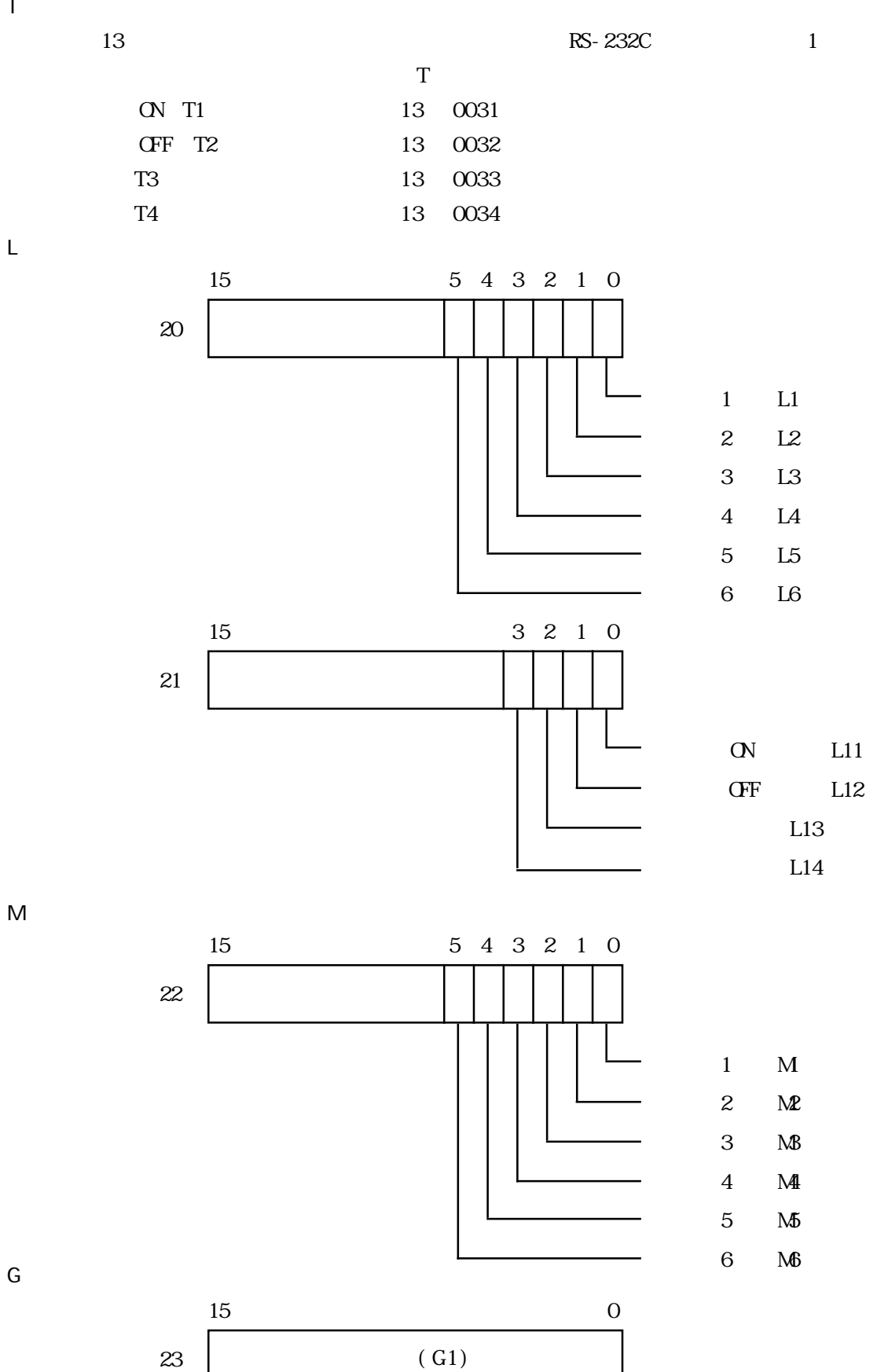

 $\mathsf G$ 

N88-BASIC

10 '\*\*\*\*\*\*\*\*\*\*\*\*\*\*\*\*\*\*\*\*\*\*\*\*\*\*\*\*\*\*\*\*\*\*\*\*\*\*\*\*\*\*\*\*\*\*\*\*\* 20 ' 30 ' GP 40 ' 50 '\*\*\*\*\*\*\*\*\*\*\*\*\*\*\*\*\*\*\*\*\*\*\*\*\*\*\*\*\*\*\*\*\*\*\*\*\*\*\*\*\*\*\*\*\*\*\*\*\* 60 ESC\$=CHR\$(27) 70 CR\$=CHR\$(13) 80 '\*\*\*\*\*\*\*\*\*\*\*\*\*\*\*\*\*\*\*\*\*\*\*\*\*\*\*\*\*\*\*\*\*\*\*\*\*\*\*\*\*\*\*\*\*\*\*\*\* 90 ' RS-232C 100 '\*\*\*\*\*\*\*\*\*\*\*\*\*\*\*\*\*\*\*\*\*\*\*\*\*\*\*\*\*\*\*\*\*\*\*\*\*\*\*\*\*\*\*\*\*\*\*\* 110 OPEN "COMINS1X" AS #1 120 '\*\*\*\*\*\*\*\*\*\*\*\*\*\*\*\*\*\*\*\*\*\*\*\*\*\*\*\*\*\*\*\*\*\*\*\*\*\*\*\*\*\*\*\*\*\*\*\*  $130$   $B1$ 140 '\*\*\*\*\*\*\*\*\*\*\*\*\*\*\*\*\*\*\*\*\*\*\*\*\*\*\*\*\*\*\*\*\*\*\*\*\*\*\*\*\*\*\*\*\*\*\*\* 150 PRINT #1,ESC\$;"W";"000F";"0001";CR\$; 160 PRINT #1,ESC\$;"W";"0014";"003F";CR\$; 170 ON COM GOSUB 220 180 COM ON 190 GOTO 180 200 '\*\*\*\*\*\*\*\*\*\*\*\*\*\*\*\*\*\*\*\*\*\*\*\*\*\*\*\*\*\*\*\*\*\*\*\*\*\*\*\*\*\*\*\*\*\*\*\*  $210'$ 220 '\*\*\*\*\*\*\*\*\*\*\*\*\*\*\*\*\*\*\*\*\*\*\*\*\*\*\*\*\*\*\*\*\*\*\*\*\*\*\*\*\*\*\*\*\*\*\*\* 230 A\$=INPUT\$(1,#1) 240 '\*\*\*\*\*\*\*\*\*\*\*\*\*\*\*\*\*\*\*\*\*\*\*\*\*\*\*\*\*\*\*\*\*\*\*\*\*\*\*\*\*\*\*\*\*\*\*\*  $250$ 260 '\*\*\*\*\*\*\*\*\*\*\*\*\*\*\*\*\*\*\*\*\*\*\*\*\*\*\*\*\*\*\*\*\*\*\*\*\*\*\*\*\*\*\*\*\*\*\*\* 270 IF A\$=CHR\$(1) THEN B\$="0001003F0050" 280 IF A\$=CHR\$(2) THEN B\$="000200000000" 290 IF A\$=CHR\$(3) THEN B\$="000400000050" 300 IF A\$=CHR\$(4) THEN B\$="000800000020" 310 '\*\*\*\*\*\*\*\*\*\*\*\*\*\*\*\*\*\*\*\*\*\*\*\*\*\*\*\*\*\*\*\*\*\*\*\*\*\*\*\*\*\*\*\*\*\*\*\* 320 ' 330 '\*\*\*\*\*\*\*\*\*\*\*\*\*\*\*\*\*\*\*\*\*\*\*\*\*\*\*\*\*\*\*\*\*\*\*\*\*\*\*\*\*\*\*\*\*\*\*\* 340 PRINT #1, ESCS; "W"; "0015"; BS; CRS; 350 RETURN

 $(3)$  GP  $(4)$ 

/\*\*\*\*\*\*\*\*\*\*\*\*\*\*\*\*\*\*\*\*\*\*\*\*\*\*\*\*\*\*\*\*\*\*\*\*\*\*\*\*\*\*\*\*\*\*\*\*\*\*\*\*\*\*\*\*\*\*\*\*\*\*\*\*\*\*\*\*\*\*\*/  $\frac{1}{\sqrt{2}}$  \*  $\frac{1}{\sqrt{2}}$  \*  $\frac{1}{\sqrt{2}}$  \*  $\frac{1}{\sqrt{2}}$  \*  $\frac{1}{\sqrt{2}}$  \*  $\frac{1}{\sqrt{2}}$  \*  $\frac{1}{\sqrt{2}}$  \*  $\frac{1}{\sqrt{2}}$  \*  $\frac{1}{\sqrt{2}}$  \*  $\frac{1}{\sqrt{2}}$  \*  $\frac{1}{\sqrt{2}}$  \*  $\frac{1}{\sqrt{2}}$  \*  $\frac{1}{\sqrt{2}}$  \*  $\frac{1}{\sqrt{2}}$  \*  $\frac{1}{\sqrt{2}}$  $\frac{1}{2}$   $\frac{1}{2}$  /\* \*/ /\*\*\*\*\*\*\*\*\*\*\*\*\*\*\*\*\*\*\*\*\*\*\*\*\*\*\*\*\*\*\*\*\*\*\*\*\*\*\*\*\*\*\*\*\*\*\*\*\*\*\*\*\*\*\*\*\*\*\*\*\*\*\*\*\* \*/ #include<stdio.h> #include<dos.h> #include<string.h> #include  $<$ st dlib. h $>$ #include<conio.h> #define data\_size\_str2 20 /\*str2 20bite\*/ #define data\_size\_wr\_data 24 /\*wr\_data のデータサイズ 24bite\*/ #define serial\_port\_BIOS  $0x14$  /\*DOS/V BIOS\*/  $\#def$  ine serial\_port\_number  $0x00$  /\* \*/ #define serial\_port\_INT  $0x00$  /\*  $0xE7$  /\* 9600bps, 8bit, stopbit; 1, parity; none\*/  $\#def$  ine get\_status 0x03 /\*  $\frac{1}{10}$   $\frac{1}{10}$  /\*  $\# \text{define}$  serial\_port\_write  $0x01$  /\*  $\#def$  ine serial\_port\_read 0x02 /\*  $\frac{1}{2}$   $\frac{1}{2}$   $\frac{1}{2}$ #define status\_bit\_6000 0x6000 /\* hit13,14\*/ #define status\_bit\_0020 0x0020 /\* hit5\*/ /\*\*\*\*\*\*\*\*\*\*\*\*\*\*\*\*\*\*\*\*\*\*\*\*\*\*\*\*\*\*\*\*\*\*\*\*\*\*\*\*\*\*\*\*\*\*\*\*\*\*\*\*\*\*\*\*\*\*/  $\frac{\text{SIO}}{\text{SIO}}$  \*/ /\*\*\*\*\*\*\*\*\*\*\*\*\*\*\*\*\*\*\*\*\*\*\*\*\*\*\*\*\*\*\*\*\*\*\*\*\*\*\*\*\*\*\*\*\*\*\*\*\*\*\*\*\*\*\*\*\*\*/ void open\_SIQ(void);  ${\tt /*RS232C}$   ${\tt */'}$ /\*\*\*\*\*\*\*\*\*\*\*\*\*\*\*\*\*\*\*\*\*\*\*\*\*\*\*\*\*\*\*\*\*\*\*\*\*\*\*\*\*\*\*\*\*\*\*\*\*\*\*\*\*\*\*\*\*/ /\* ポートステータスの取得、判別 \*/ /\*\*\*\*\*\*\*\*\*\*\*\*\*\*\*\*\*\*\*\*\*\*\*\*\*\*\*\*\*\*\*\*\*\*\*\*\*\*\*\*\*\*\*\*\*\*\*\*\*\*\*\*\*\*\*\*\*/ int err\_status(void);  $\frac{1}{2}$  /\* void write\_ready(void);  $\frac{1}{2}$  /\* int read\_ready(void);  $\qquad$  /\*  $\qquad$  \*/ /\*\*\*\*\*\*\*\*\*\*\*\*\*\*\*\*\*\*\*\*\*\*\*\*\*\*\*\*\*\*\*\*\*\*\*\*\*\*\*\*\*\*\*\*\*\*\*\*\*\*\*\*\*\*\*\*\*\*/ /\* データ書き込み \*/ /\*\*\*\*\*\*\*\*\*\*\*\*\*\*\*\*\*\*\*\*\*\*\*\*\*\*\*\*\*\*\*\*\*\*\*\*\*\*\*\*\*\*\*\*\*\*\*\*\*\*\*\*\*\*\*\*\*\*/ void write\_data(char wr\_data); /\* レジスタへの書き込み \*/ void write(char \*wr\_data);  $\gamma$  /\*GP  $\gamma$  /\*/ /\*\*\*\*\*\*\*\*\*\*\*\*\*\*\*\*\*\*\*\*\*\*\*\*\*\*\*\*\*\*\*\*\*\*\*\*\*\*\*\*\*\*\*\*\*\*\*\*\*\*\*\*\*\*\*\*\*\*/ /\* データ読み出し \*/ /\*\*\*\*\*\*\*\*\*\*\*\*\*\*\*\*\*\*\*\*\*\*\*\*\*\*\*\*\*\*\*\*\*\*\*\*\*\*\*\*\*\*\*\*\*\*\*\*\*\*\*\*\*\*\*\*\*\*/ int read\_data(void);  $\angle$  /\*GP  $\rightarrow$  /\*/ void change\_screen(int interrupt\_data);  $\frac{\sqrt{*}GP}{\sqrt{+}GP}$  \*/ int read(void); /\*GP からの割り込み受信データの読み込み \*/ /\*\*\*\*\*\*\*\*\*\*\*\*\*\*\*\*\*\*\*\*\*\*\*\*\*\*\*\*\*\*\*\*\*\*\*\*\*\*\*\*\*\*\*\*\*\*\*\*\*\*\*\*\*\*\*\*\*\*/ /\* キー入力の確認 \*/ /\*\*\*\*\*\*\*\*\*\*\*\*\*\*\*\*\*\*\*\*\*\*\*\*\*\*\*\*\*\*\*\*\*\*\*\*\*\*\*\*\*\*\*\*\*\*\*\*\*\*\*\*\*\*\*\*\*\*/ int kbhit(void); /\*\*\*\*\*\*\*\*\*\*\*\*\*\*\*\*\*\*\*\*\*\*\*\*\*\*\*\*\*\*\*\*\*\*\*\*\*\*\*\*\*\*\*\*\*\*\*\*\*\*\*\*\*\*\*\*\*\*/ /\* グローバル変数 \*/ /\*\*\*\*\*\*\*\*\*\*\*\*\*\*\*\*\*\*\*\*\*\*\*\*\*\*\*\*\*\*\*\*\*\*\*\*\*\*\*\*\*\*\*\*\*\*\*\*\*\*\*\*\*\*\*\*\*\*/ int interrupt\_data,port\_status; \*str2; void main(void) { int no\_data; char \*wr\_data = (char\*)malloc(sizeof(char)\*data\_size\_wr\_data); /\*wr\_data のメモリを確保 \*/ str2 = (char\*)malloc(sizeof(char)\*data\_size\_str2); /\*str2 \*/<br>open\_SIQ); /\*<br>wr\_data = "\x1bW000F0001\x0d\0";/\* 15 0x1 \*/ 1 \*/ write(wr\_data);<br>wr\_data = "\x1bW0014003F\x0d\0";  $\frac{1}{8}$  20 0x3F 1 6  $\frac{1}{8}$ write(wr\_data);

```
/***********************************************************/
\mathbb{P}^* GP */
/* キーを押すと実行終了 */
/***********************************************************/
           while(1) {
                            no\_data = read();
                            if(no\_data == i)' /* no\_data=1*/ {
                       \begin{cases} \text{break}; \\ \text{break}; \end{cases} }
                       \int else
 {
                                          wr_data = str2;
                        w\bar{i}te(w_data); }
             getch(); \begin{array}{ccc}\n\text{getch}(x; & & & \\
\text{free}(x \cdot \text{data}) & & & \\
\text{free}(x \cdot \text{data}) & & & \\
\text{free}(x \cdot \text{data}) & & & \\
\text{free}(x \cdot \text{data}) & & & \\
\text{state}(x \cdot \text{data}) & & & \\
\text{state}(x \cdot \text{data}) & & & \\
\text{state}(x \cdot \text{data}) & & & \\
\text{state}(x \cdot \text{data}) & & & \\
\text{state}(x \cdot \text{data}) & & & \\
\text{state}(x \cdot \text{data}) & & & \\
\text{state}(x \cdot \text{data}) & & & \\
\text{state}
\frac{1}{\sqrt{2}} */
void write_ready(void)
{
               int err6000;
          err6000 = 0;<br>while(status_bit_6000 != err6000)
           err6000 = \text{err\_status}() & status_bit_6000;
             return;
}
\frac{1}{\sqrt{2}} */
int read_ready(void)
{
               int no_data,err0020;
           err0020 = 0;<br>while(status_bit_0020 != err0020) {
                       err0020 = err_status() & status_bit_0020; if(kbhit())
 {
                         no_dat a = 1; \frac{1}{*} no_dat a= \frac{1}{*} \frac{1}{*} \frac{1}{*} \frac{1}{*} \frac{1}{*} \frac{1}{*} \frac{1}{*} \frac{1}{*} \frac{1}{*} \frac{1}{*}} }
\} return(no_data);
\gamma*GP \gammavoid write(char *wr_data)
                 while(*wr_data != '\0') /* NUL */
       {<br>write_ready();
                                 write_data(*wr_data);
                                 \frac{1}{2} wr_dat a++; \frac{1}{2} /* \frac{1}{2} /* \frac{1}{2} /* \frac{1}{2} /* \frac{1}{2} }
                   return;
       \}/***********************************************************/
       \gamma^* GP \longrightarrow/* アドレス 20,21,22,23 にデータ書き込み */
       /***********************************************************/
       void change_screen(int interrupt_data)
       {
       switch(interrupt_data)<br>
/*interrupt_data 1
                                    case 1: \frac{21}{\text{str2}} = \frac{0 \times 1}{x1 \text{ bW00150001003F0050\text{ }}x0 \text{ d}0 \text{''}}; */<br>break;
       \frac{\text{?i}\text{nt} \cdot \text{error} \cdot \text{data}}{2} 2 \frac{21}{\text{cm} \cdot \text{cm} \cdot \text{scale}} 2. str2 = "\x1bW00150002000000000\x0d\0"; */
                                                   break;
```

```
/*interrupt_data が 3 なら、アドレス 21 に 0x4,22 に 0x0,23 に 0x50 を書き込み */ case 3: str2 = "¥x1bW0015000400000050¥x0d¥0"; break;
/*interrupt_data 4 21 \nCas 22 0x0 23 0x20 */<br>case 4: \frac{\text{str2}}{\text{break}} = "\x1bW0015000800000020\x0d\0"; */
/*interrupt_data 1 - 4 NUL \text{def}\text{aut}: \text{str2} = \text{"\0";} */
           }
            return;
}
/**********************************************************/
\left\langle \begin{array}{ccc} * & & \mathbf{G} \mathbf{P} & & \dots & \dots & \dots & \end{array} \right\rangle\frac{1}{2} interrupt_data NULL \frac{1}{2}/**********************************************************/
int read(void)
{
            int no_data;
           do
                     {\rm no\_data = read\_ready();} /* {\rm no\_data =1^*/} {\rm no\_data =1^*/} {
                    \} break;
                   \int el se
   * read_data(); /*GP */<br>*/ change_screen(interrupt_data); /*GP */
           } while(*\text{str2} == ' \lor 0); return(no_data); *'*RS232C
\overline{V}oid open_SI\overline{Q} void)
{
union REGS regs;<br>regs.x.dx = serial_port_number;<br>regs.h.ah = serial_port_INT;
                        regs.h.al = serial_port_parameter;
int86(serial_port_ElOS, &regs, &regs);<br>return;
}
/* ポートステータスの取得 */
int err_status (void)
{
union REGS regs;<br>regs.x.dx = serial_port_number;
                        regs.h.ah = get_status;
                        int86(serial_port_BIOS, &regs, &regs);
port_status = regs. x. ax;<br>}<br>}
/* * / * /
void write_data(char wr_data)
{
union REGS regs;<br>regs.x.dx = serial_port_number;
                        regs.h.ah = serial_port_write;
           int86(serial_port_BIOS, & regs, & regs); return;
}
\angle *GP \longrightarrowint read_data(void)
{
union REGS regs;<br>regs.x.dx = serial_port_number;
                        regs.h.ah = serial_port_read;
                        int86(serial_port_BIOS, &regs, &regs);
                        interrupt_data = regs.h.al;
            return(interrupt_data);
}
```
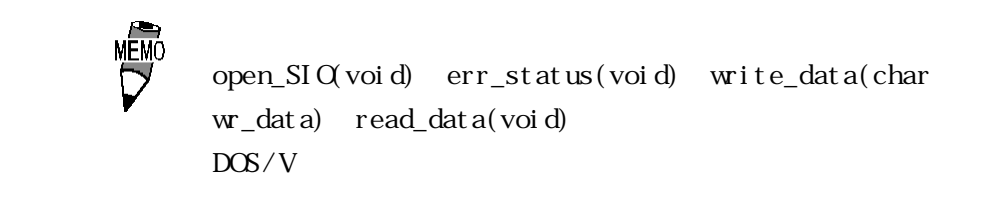

 $(4)$  GP

 $\overline{P}$ 

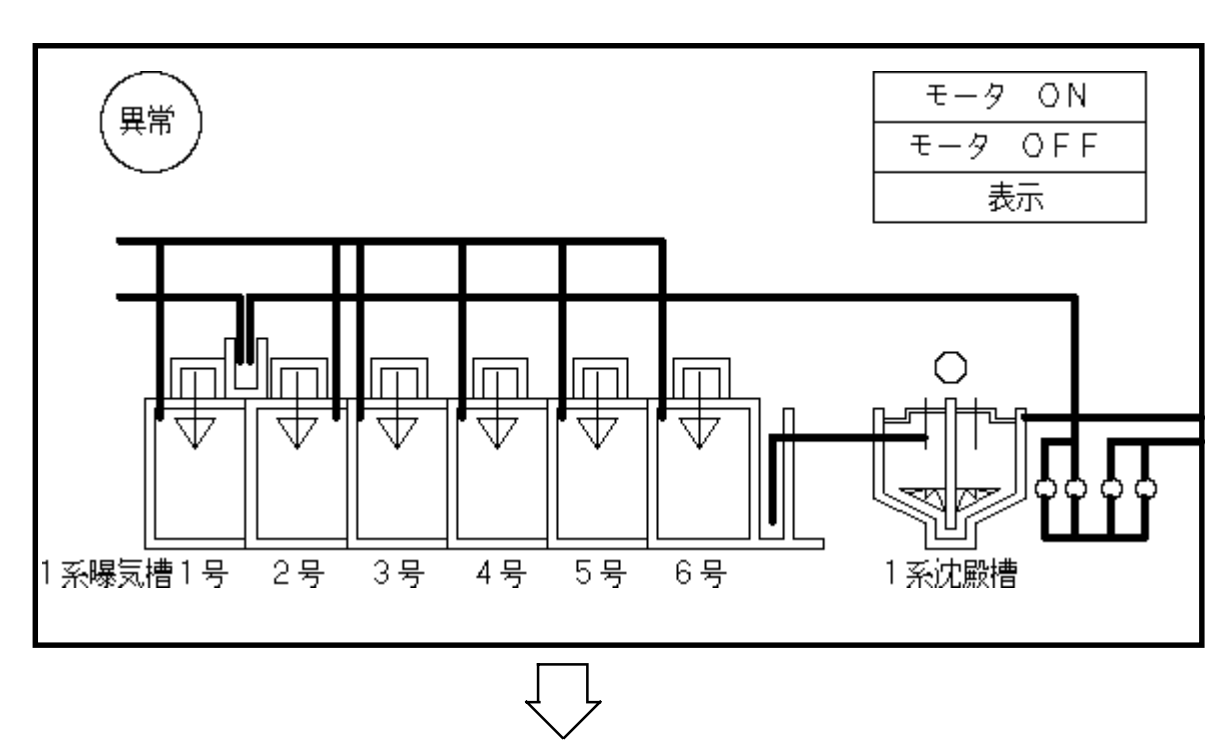

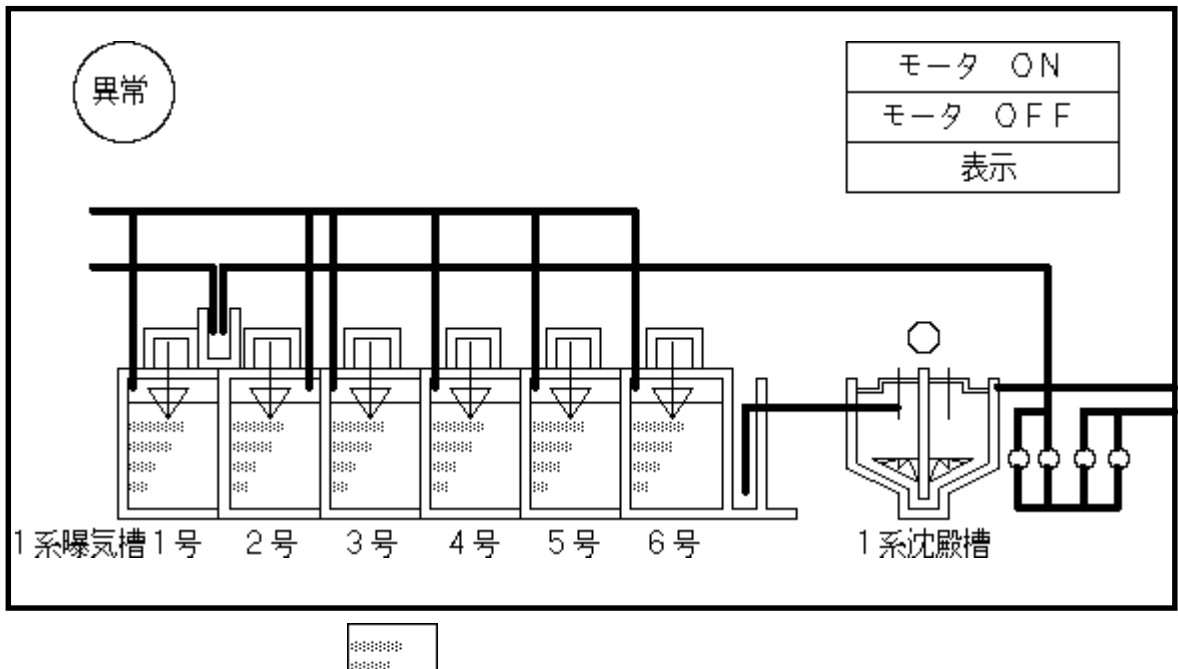

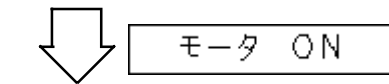

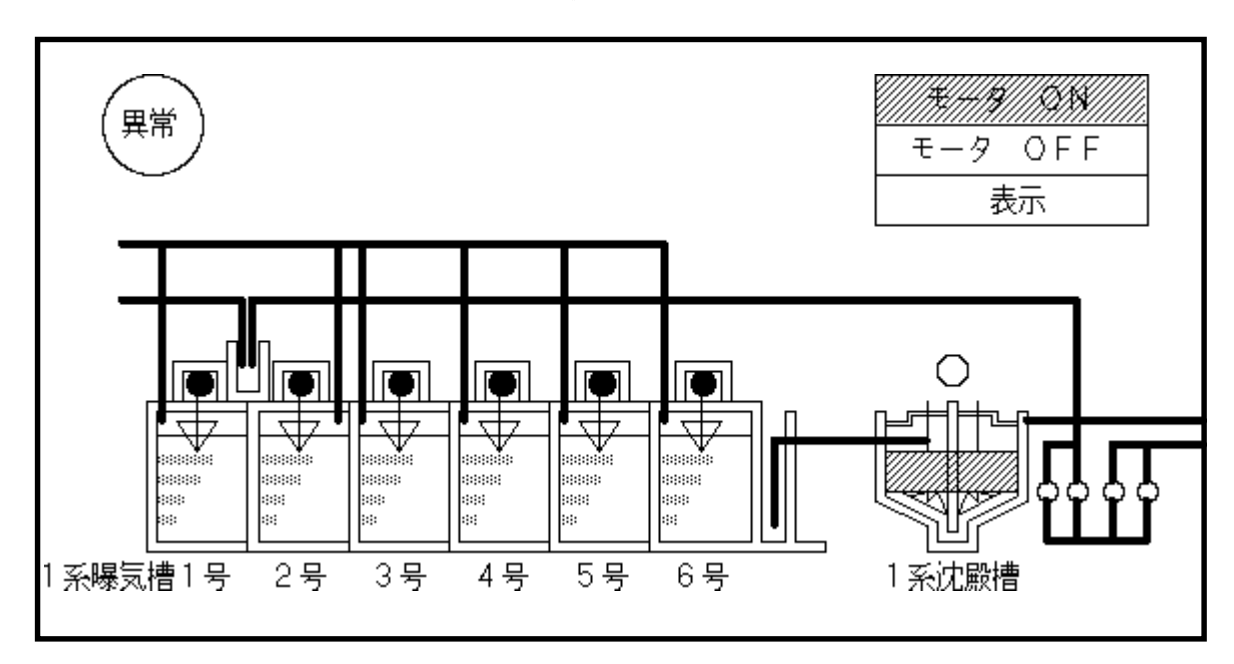

 $" 0031(HEX)"$  (\* 1") GP

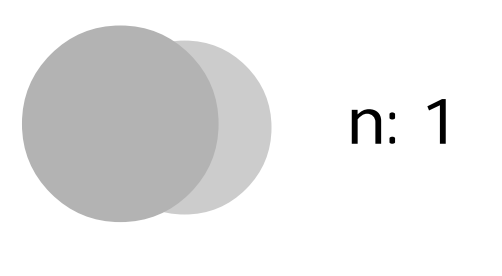

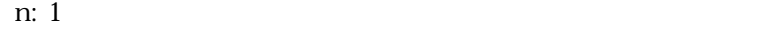

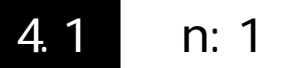

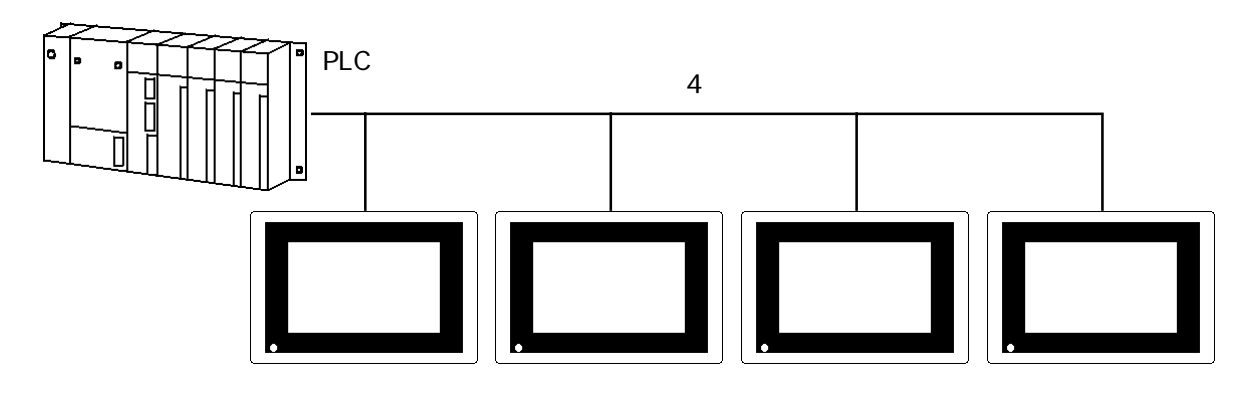

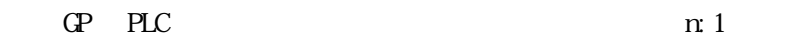

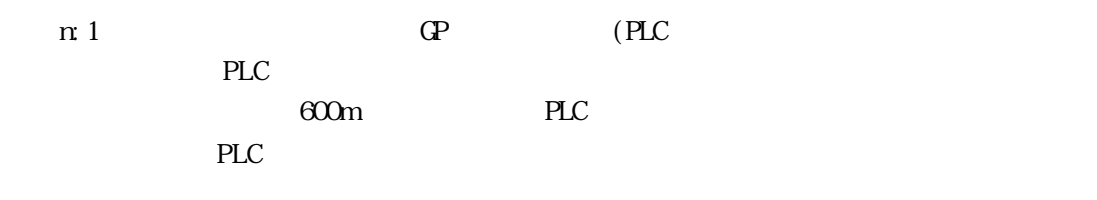

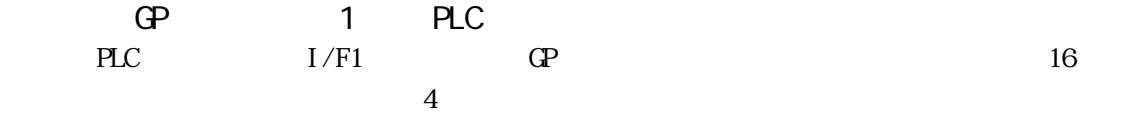

n: 1

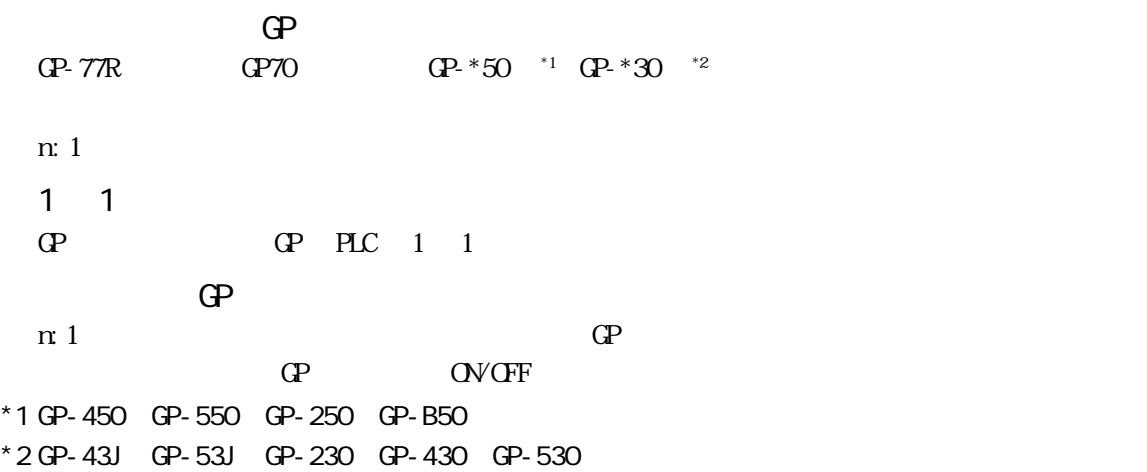

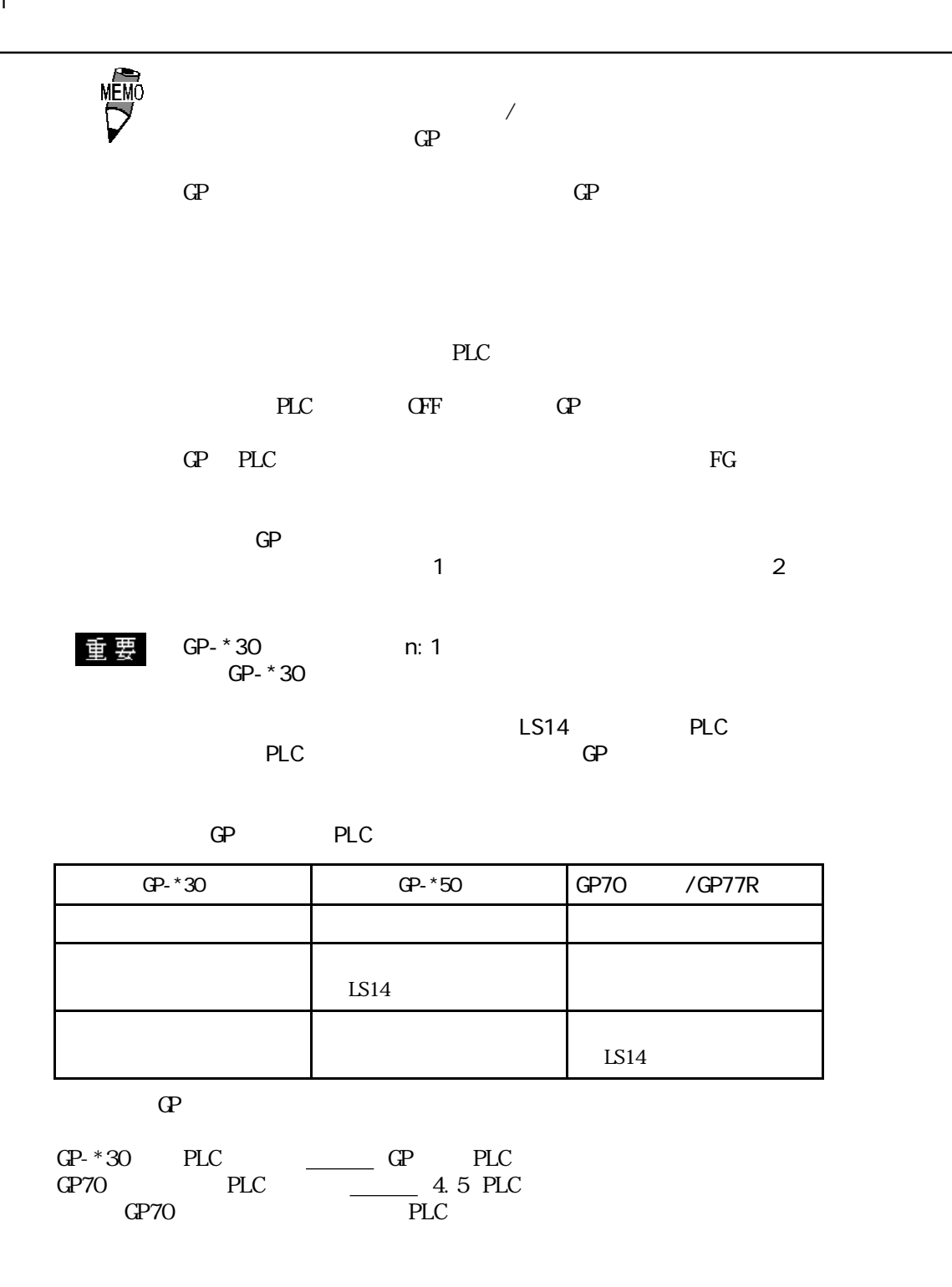

n:1  $\mathbb{R}$  $422$ 

(GP230-IS12-O)

₿ RS-422 (GP070-CN10-O)

GP SIO RS-422

PLC GP  $I/F$  5m

PLC

## 4.2 PLC

### $GP$  PLC

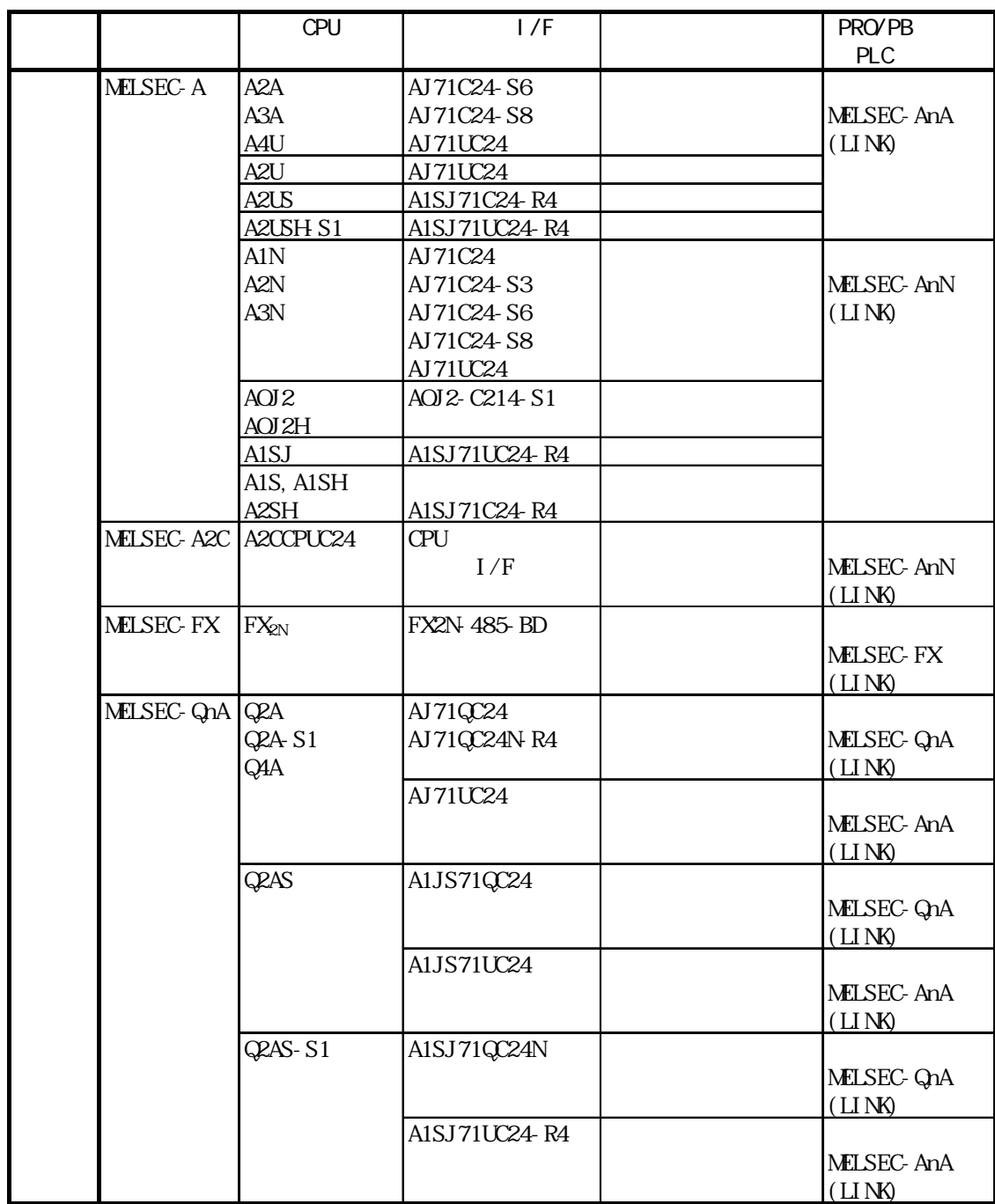

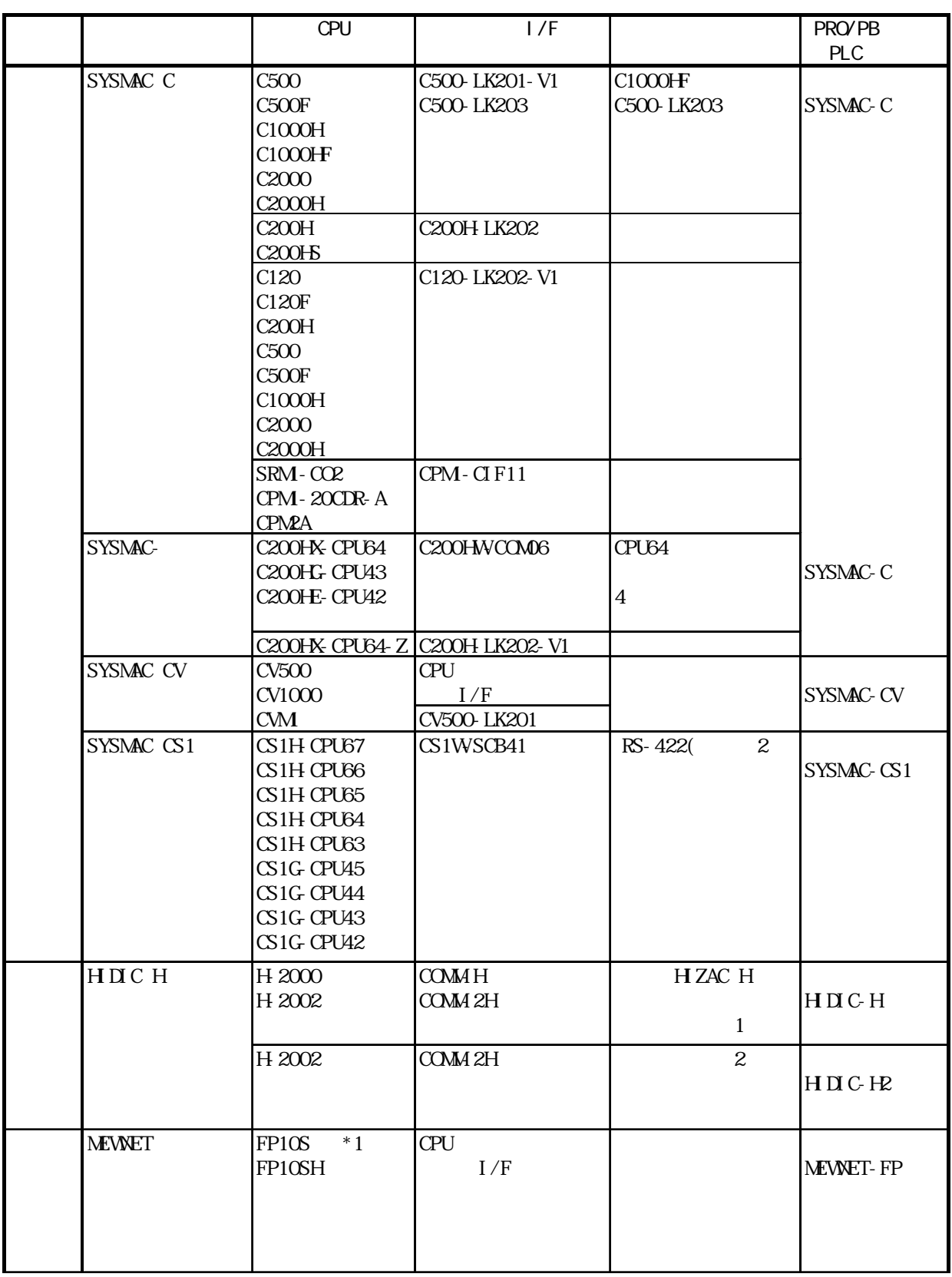

 $*1$  Ver. 1.8

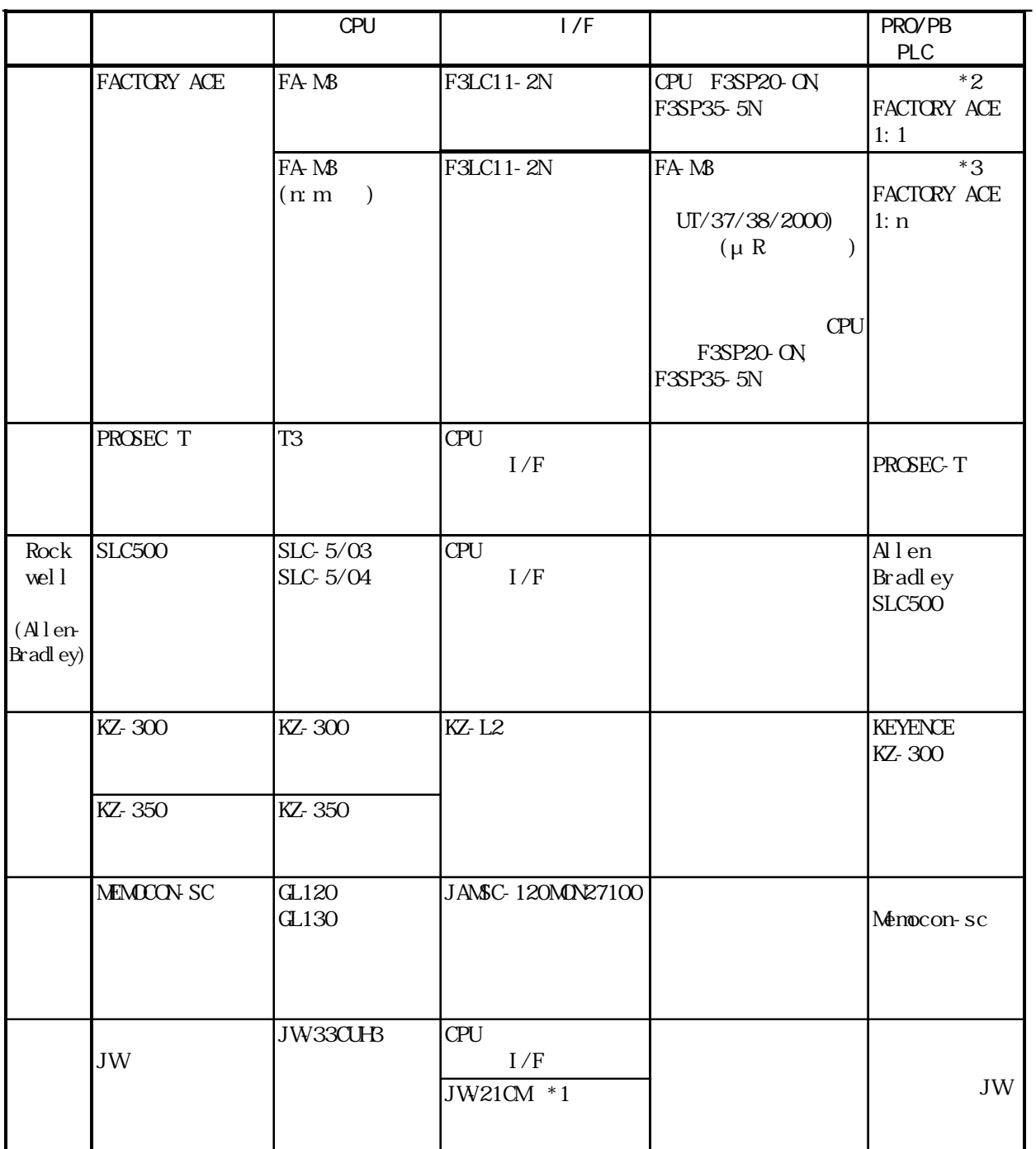

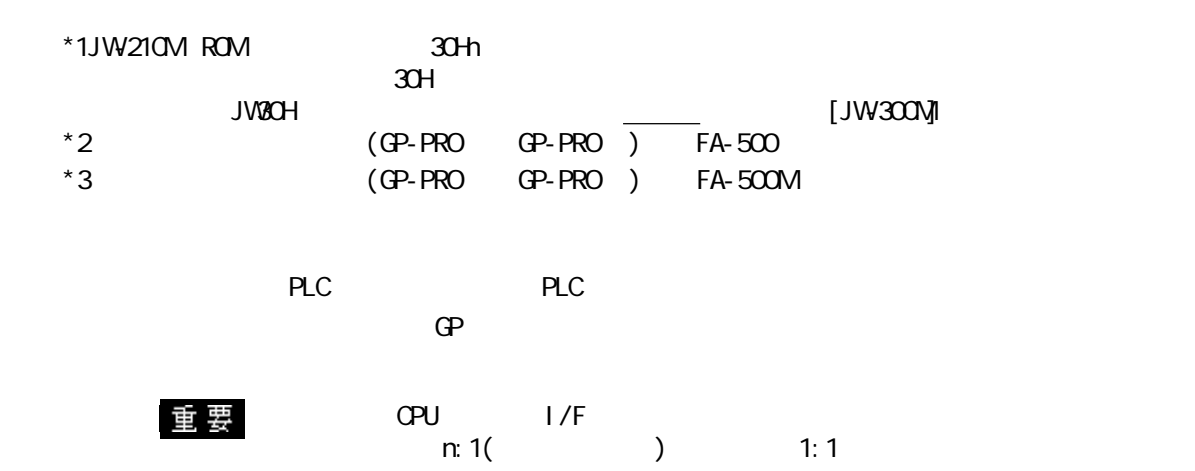

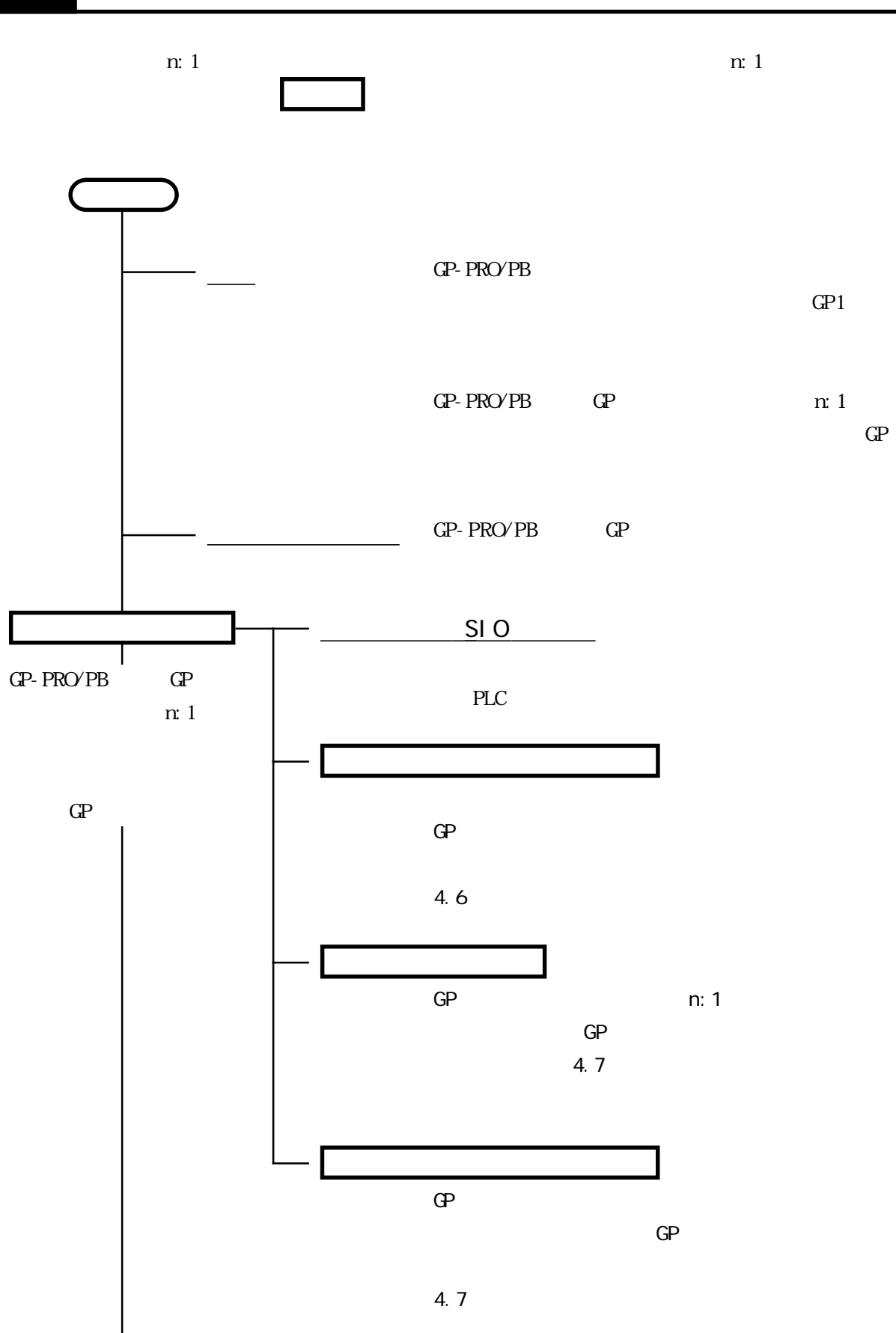

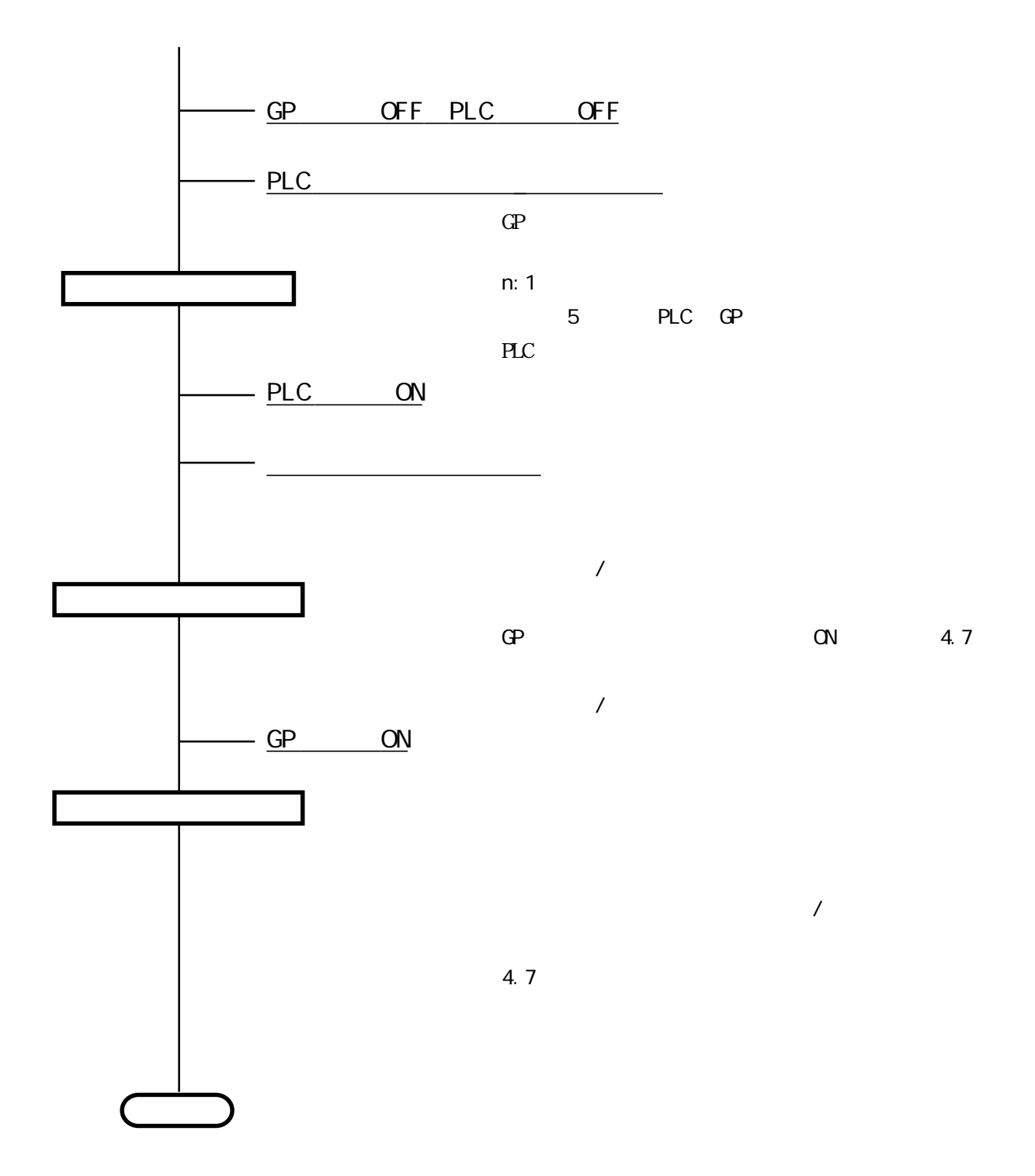

# 4.4 PLC

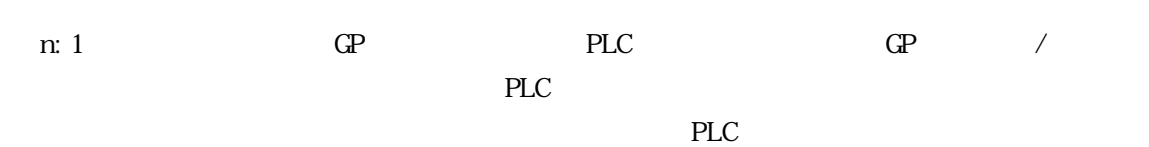

 $/$ 

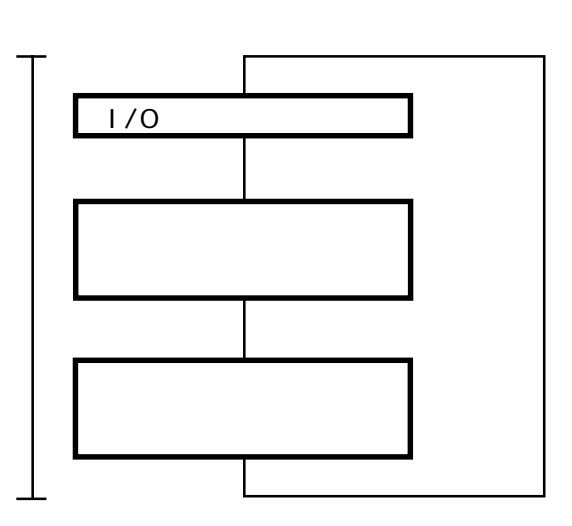

 $\ddot{\mathbf{C}}$  $GP$  1

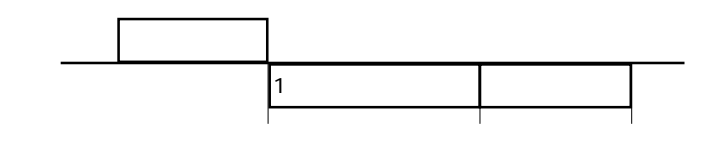

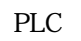

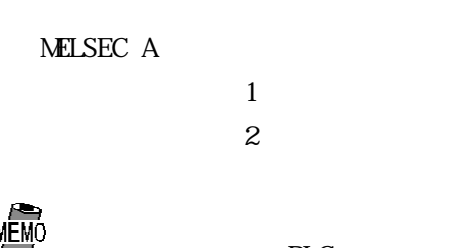

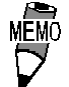

**PLC** PLC

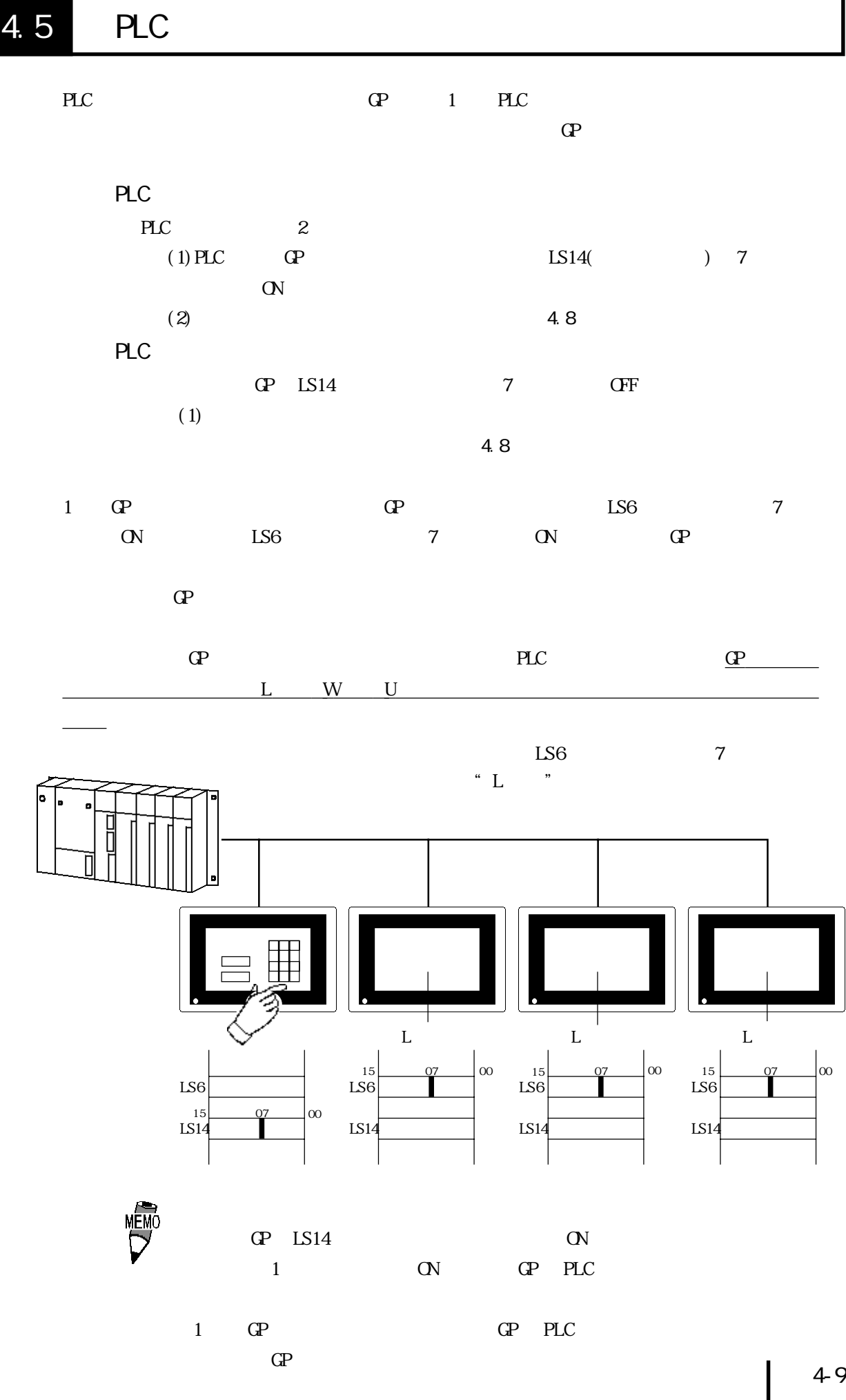

4-9

4.6 システムデータエリアの設定

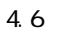

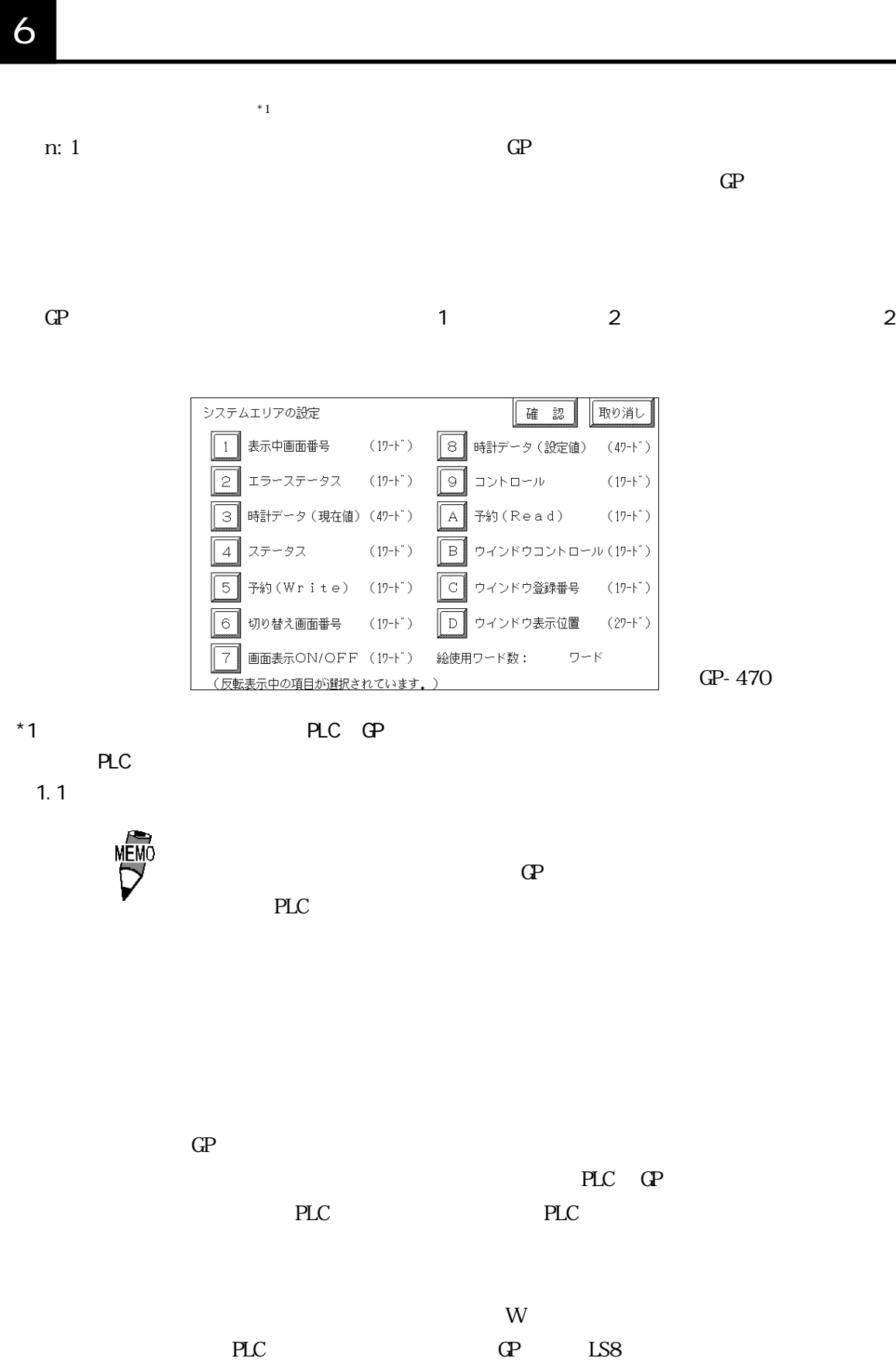

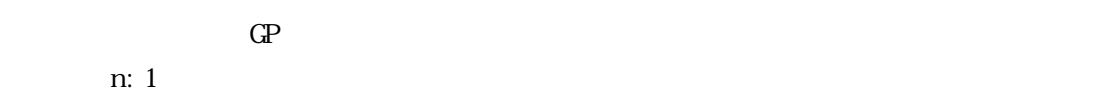

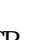

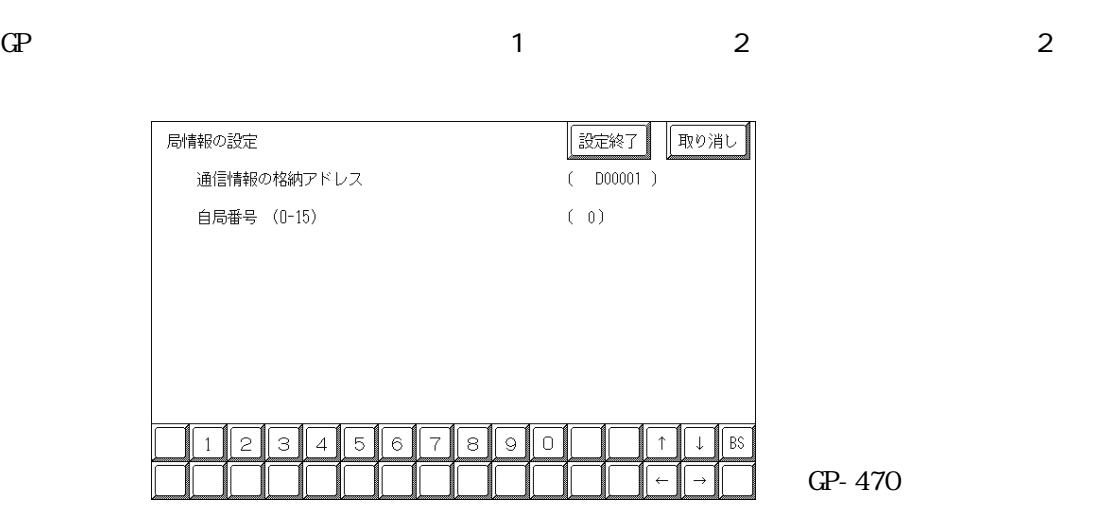

n:1 $2$ 

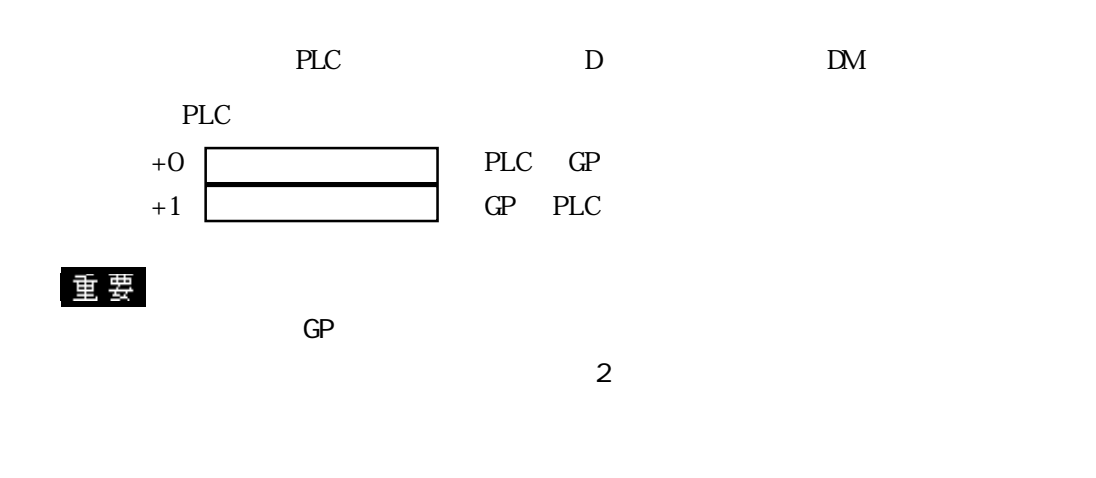

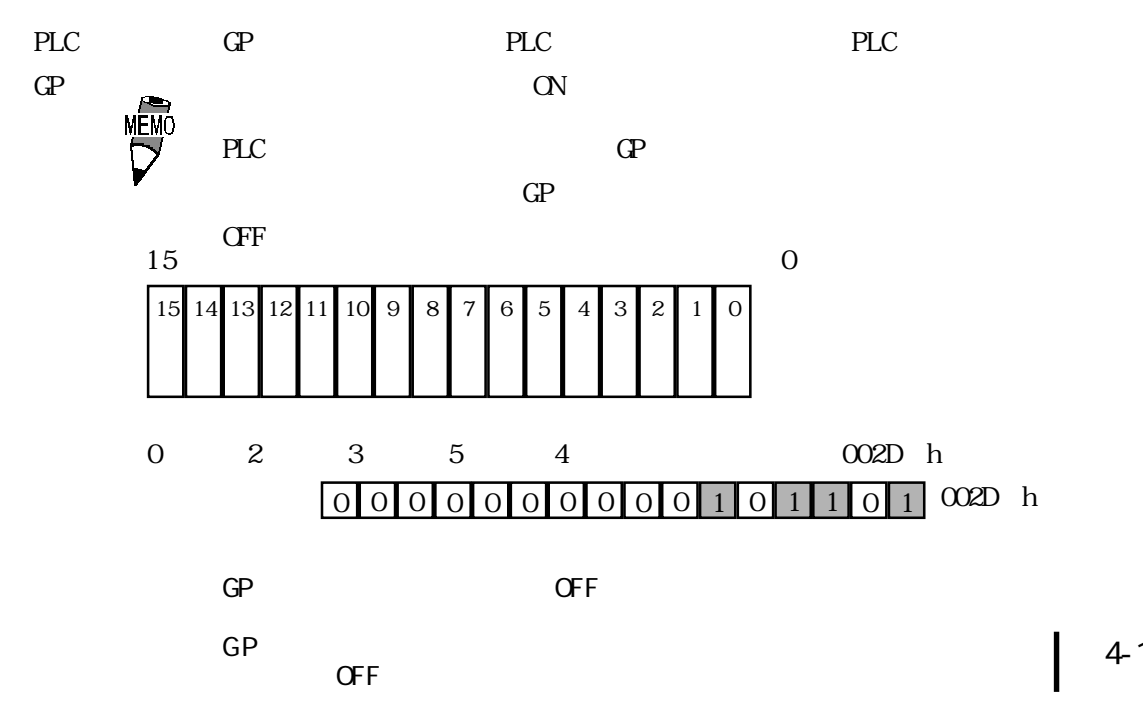

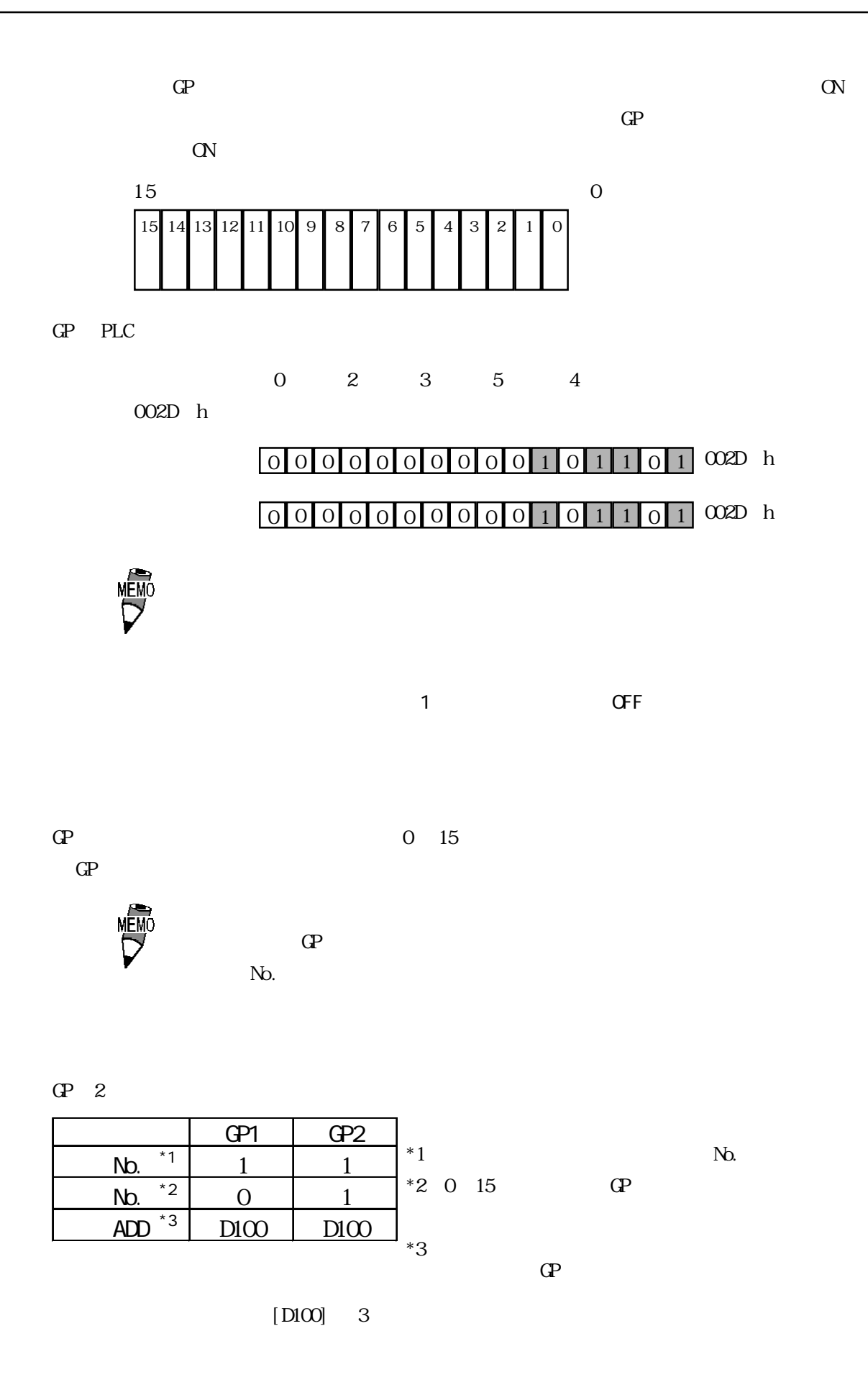

### 4.8  $\mathfrak{m}$  1  $\mathbb{Q}^2$ GP and the state  $\sim$  1 and  $\sim$  2 and  $\sim$  3  $\sim$  3 カスタマイズ機能 我定終了 ||取り消し| 動作優先モード 表示 操作 タッチパネル専有  $\bar{\gg}$   $0$ なし 専有解除時間(0-2550秒)  $(0)*10$ 秒

GP-470

 $\mathbb{G}\mathrm{P}$ 

 $GP$  GP  $\alpha$  and  $\alpha$   $\beta$  $\mathbb{G}^p$  and  $\mathbb{G}^p$  and  $\mathbb{G}^p$  and  $\mathbb{G}^p$  and  $\mathbb{G}^p$  and  $\mathbb{G}^p$  and  $\mathbb{G}^p$  and  $\mathbb{G}^p$  and  $\mathbb{G}^p$  and  $\mathbb{G}^p$  and  $\mathbb{G}^p$  and  $\mathbb{G}^p$  and  $\mathbb{G}^p$  and  $\mathbb{G}^p$  and  $\mathbb{G}^p$ 

 $\sqrt{0}$ 

 $\uparrow$ 

 $|BS|$ 

 $\downarrow$ 

 $\overline{8}$  $\circ$ 

 $\overline{7}$ 

 $\mathbb{G}\mathrm{P}$  $\mathcal{U}$ 

**MEM** 

2  $\mathsf 3$  $\parallel$  4 ∥5. | 6

 $\mathbf{1}$ 

 $GP$ 

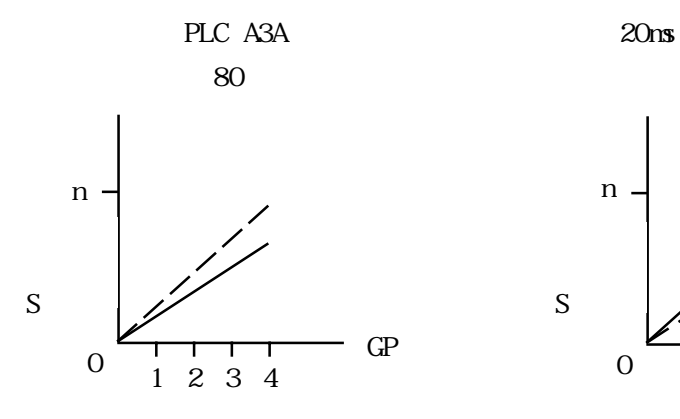

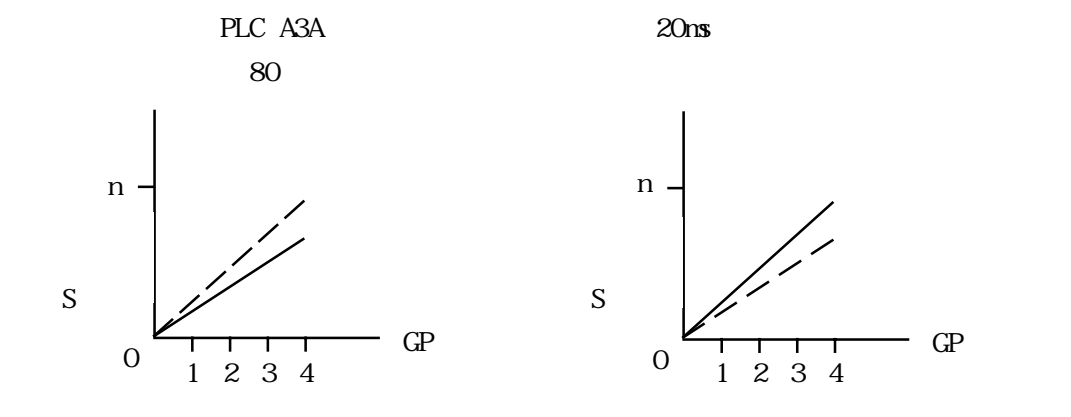

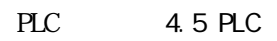

 $PLC$ 

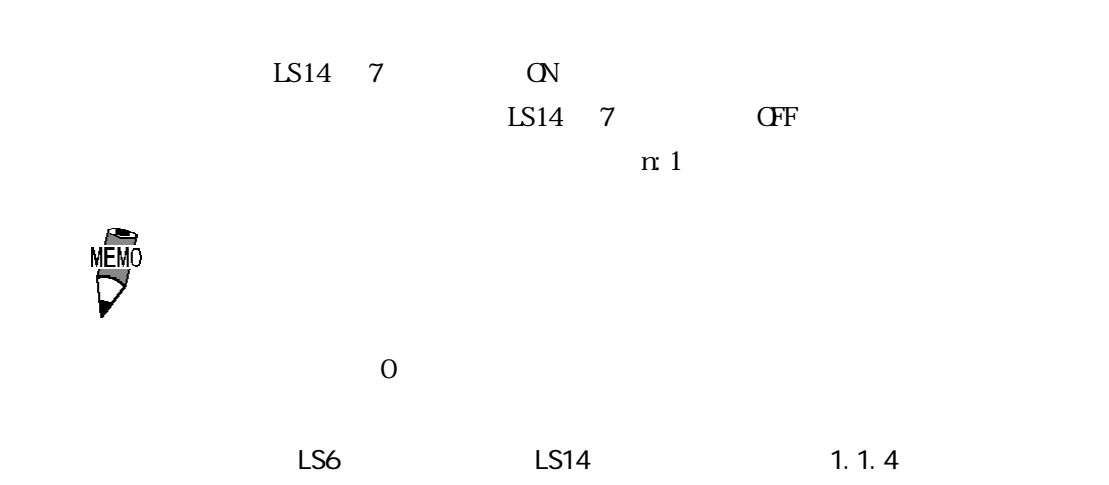

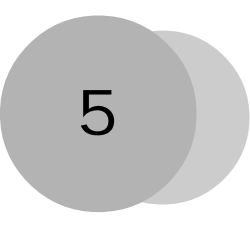

# 5 PLC GP

PLC GP

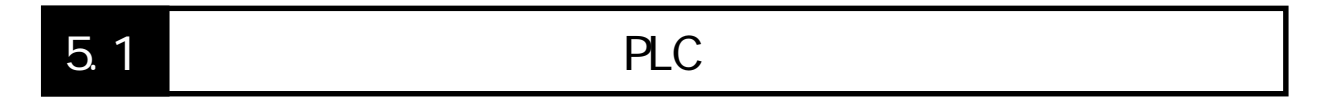

 $5.1.1$ 

PLC GP

 $5 - 1 - 2$ 

NELSEC-A I/F

$$
\mathcal{L}^{\text{L}}
$$

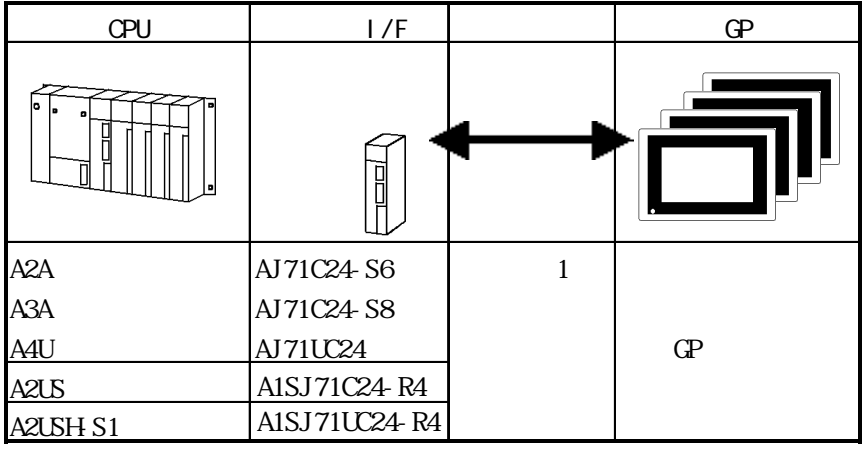

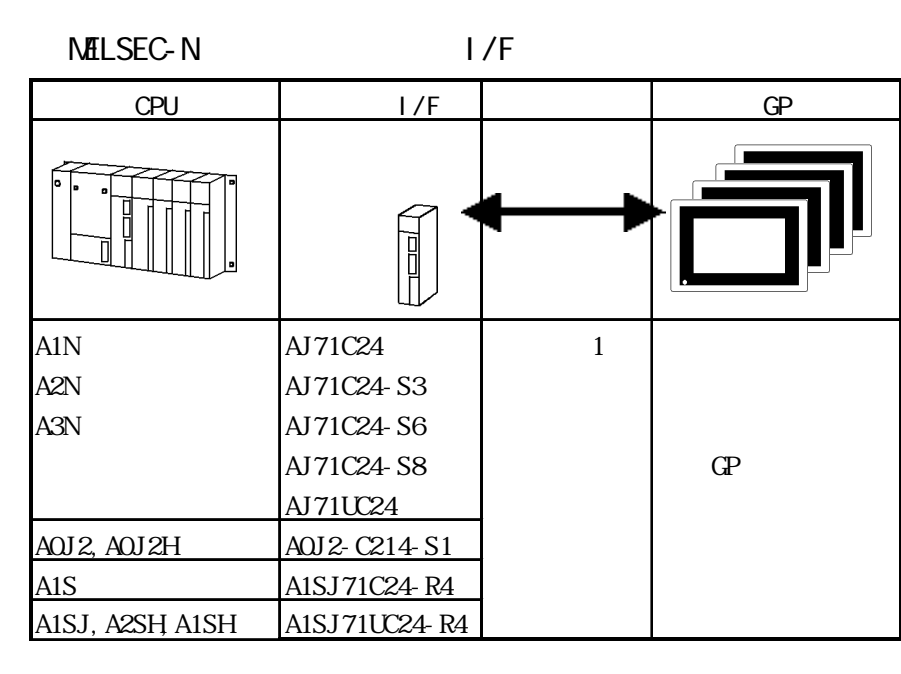
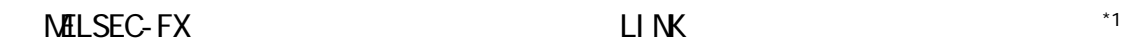

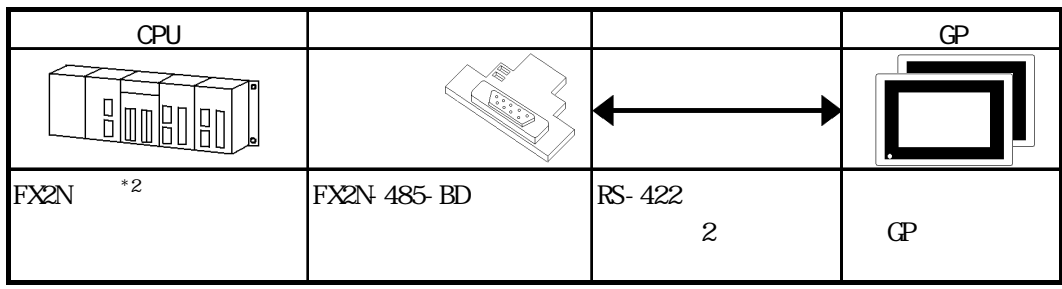

\*1  $PROVPB$  PLC  $\lt \text{MISEC-FX2(II)N}$ 

 $*2$  PLC Ver. 1.06  $(D8001)$ 

MELSEC-QnA I/F

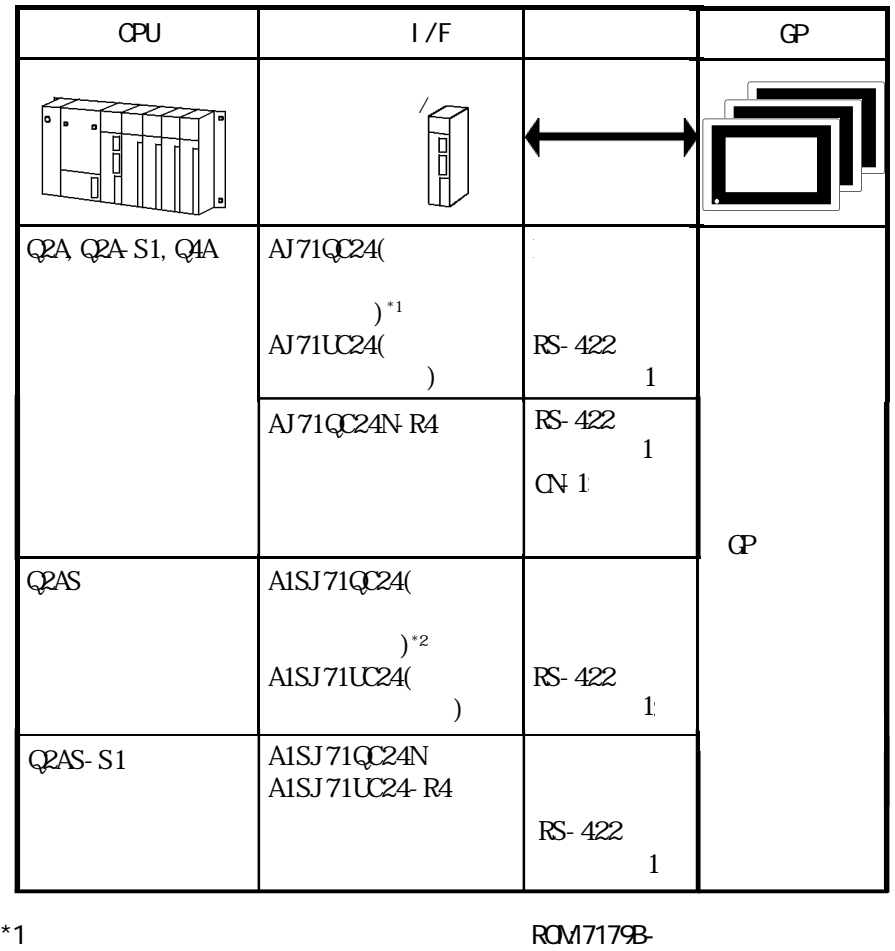

 $*2$  ROM 7179M-

 $5.1$  PLC

 $5.1.2$ 

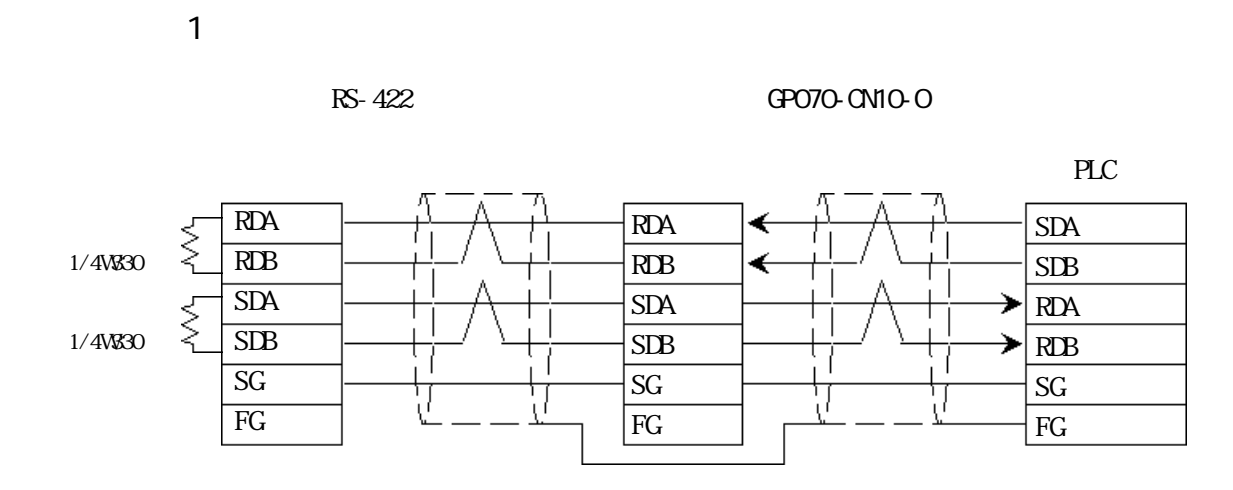

GP230-IS12-O

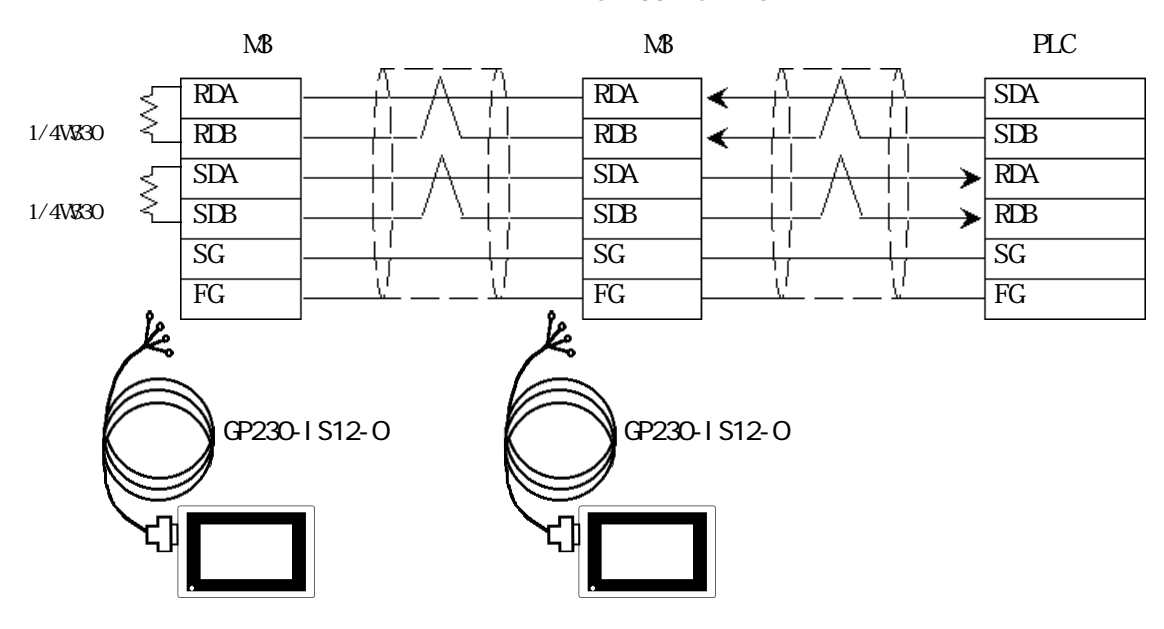

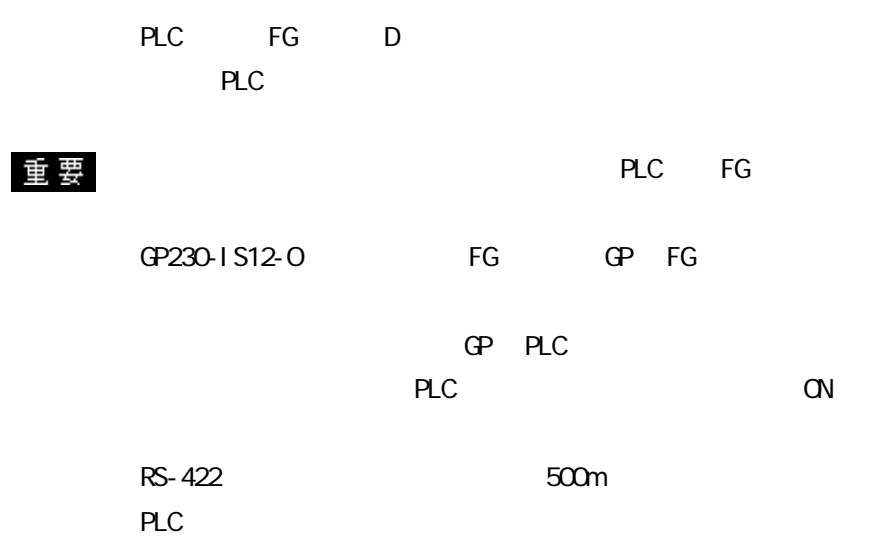

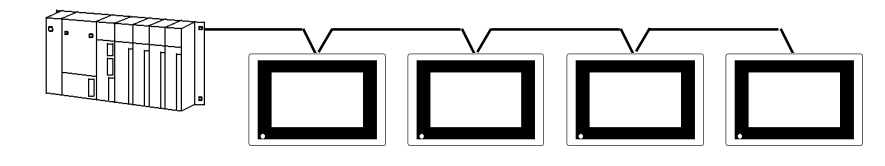

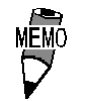

 $\overline{\text{SPEV}}$  $(SB) - MCC-0.2*3P$ 

 $GP$ 

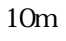

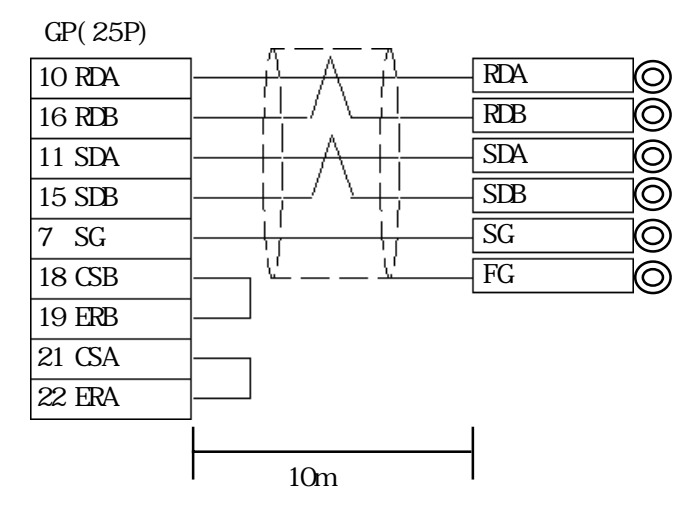

 $\overline{2}$ 

・(株)デジタル製 RS-422 コネクタ端子台変換アダプタ GP070-CN10-O を使用する場合

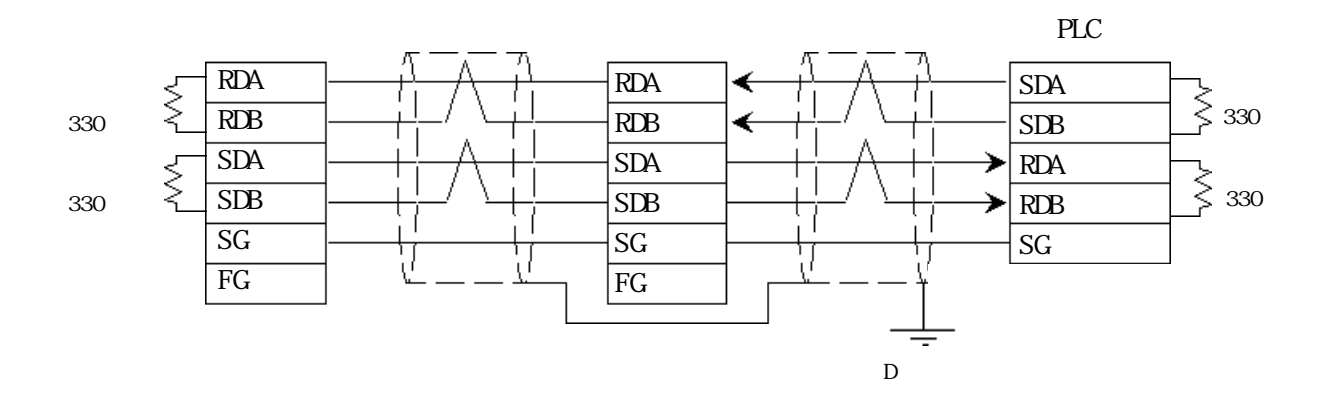

GP230-IS12-O

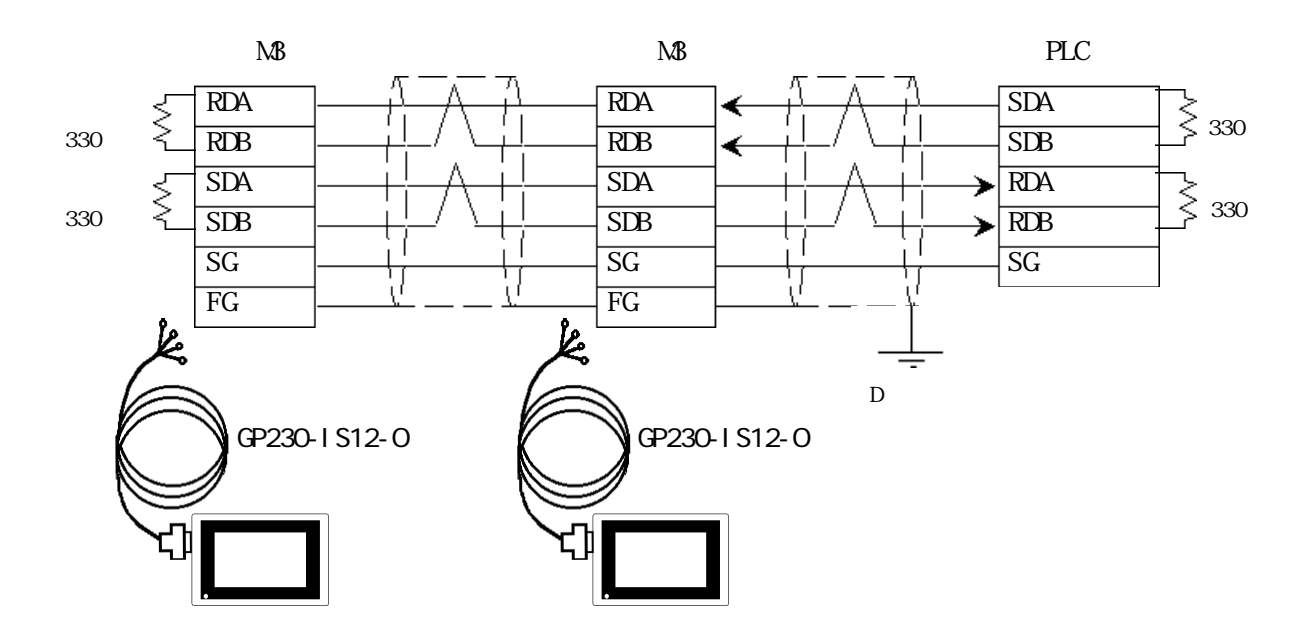

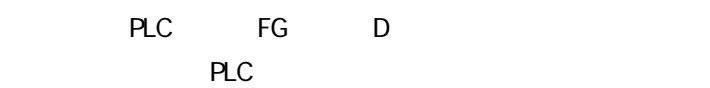

## ・ 伝送ケーブルのシールド線は、一括して PLC側の FGに接続し

GP230-IS12-O FG GP FG

GP PLC

FX2N-485-BD

 $(SB) - Q 2 - 2P$ 

 $PLC$ 

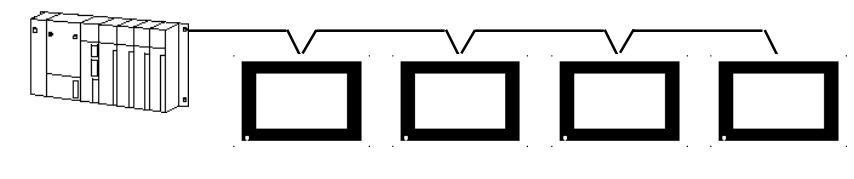

**MEM** 

 $\overline{\text{SPEV}}$ 

 $10m$ 

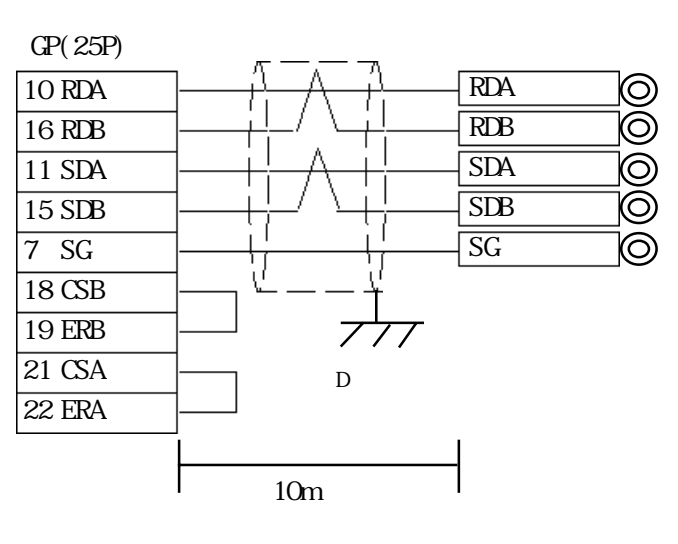

 $\Gamma$ 

 $5.1.3$ 

 $\mathbb{G}\mathrm{P}$ 

NELSEC-A AnA/AnU/A2US/A2USH-S1

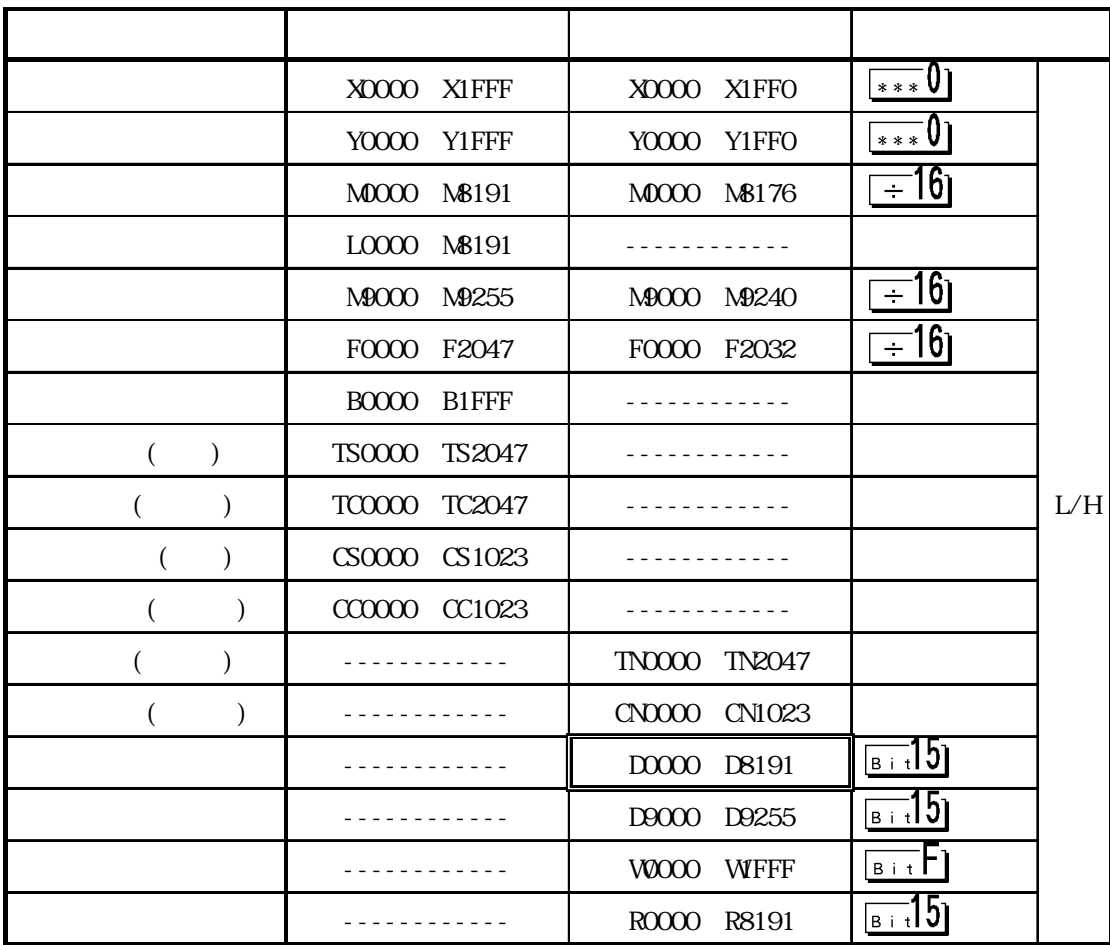

 $*1$  AnA AnU

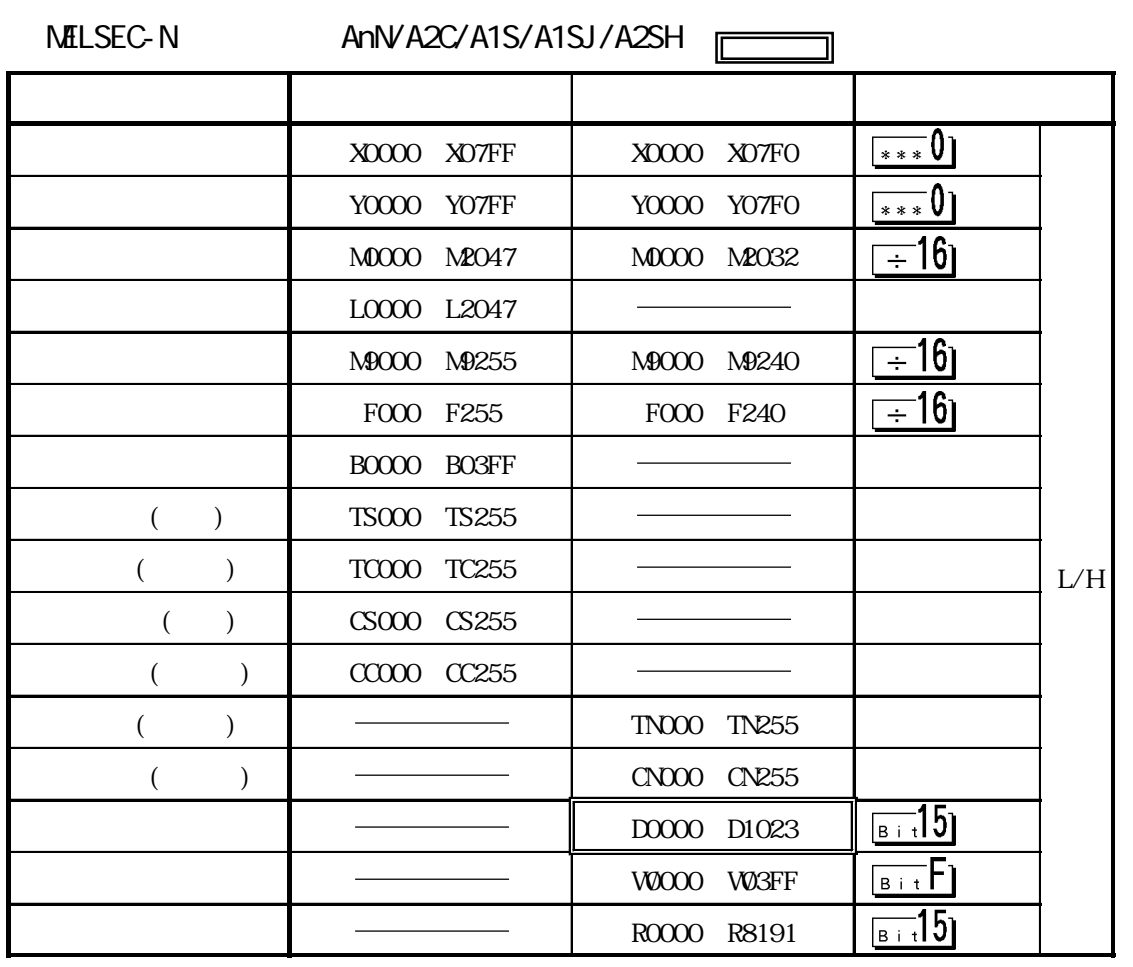

\*1 A2C 
WOIFO YOIFO YOIFF YOIFO PLC

 $*2$  AnN  $\cdot$  AJ71C24-S3  $\cdot$  AJ71C24

\* 3 AnN  $\,$ 

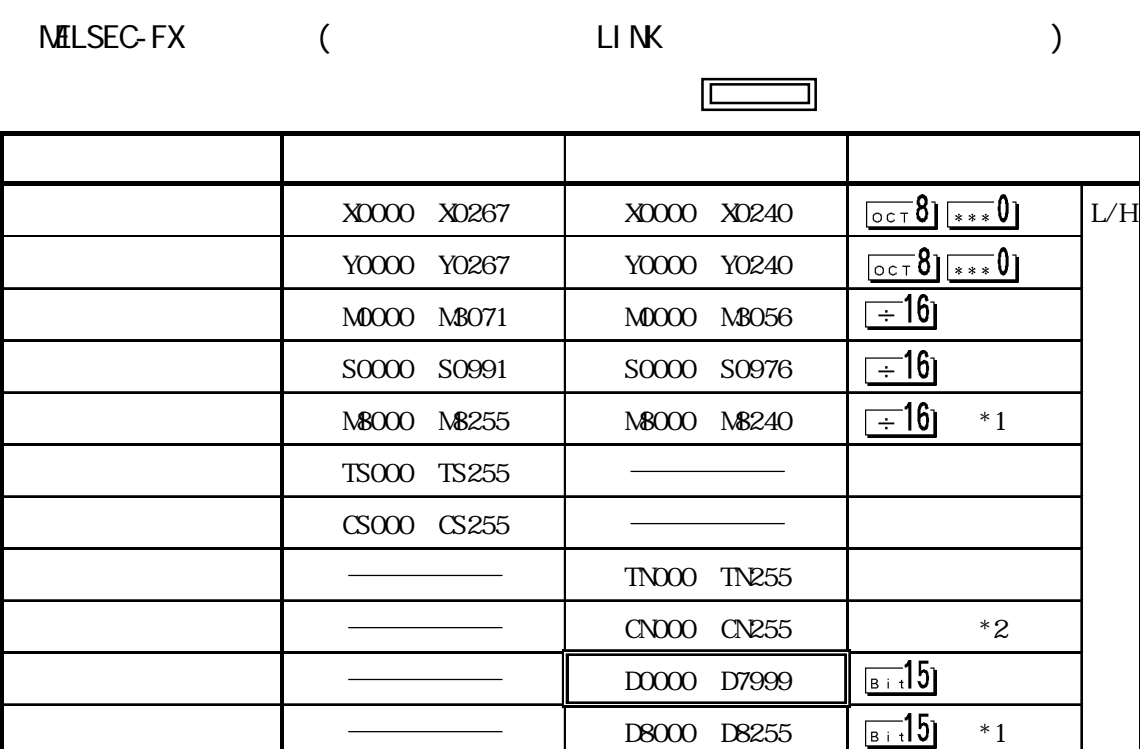

\*1  $\blacksquare$ 

**FLC** The PLC The Second Second Second Second Second Second Second Second Second Second Second Second Second Second Second Second Second Second Second Second Second Second Second Second Second Second Second Second Second S \*2 CN200 CN255 32

5-1-9

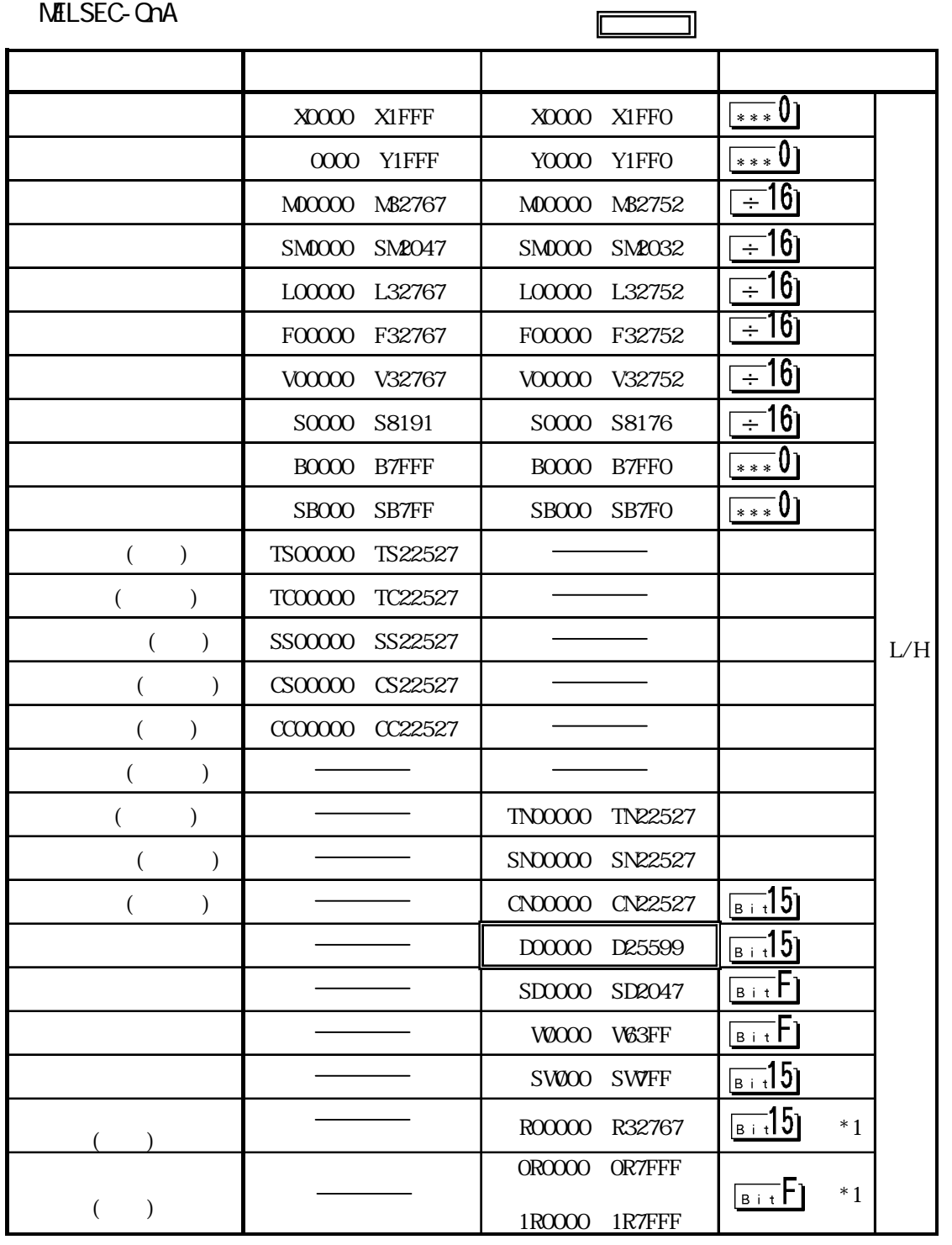

 $*1$ 

 $5.1.4$ 

 $PLC$  GP

NELSEC-A

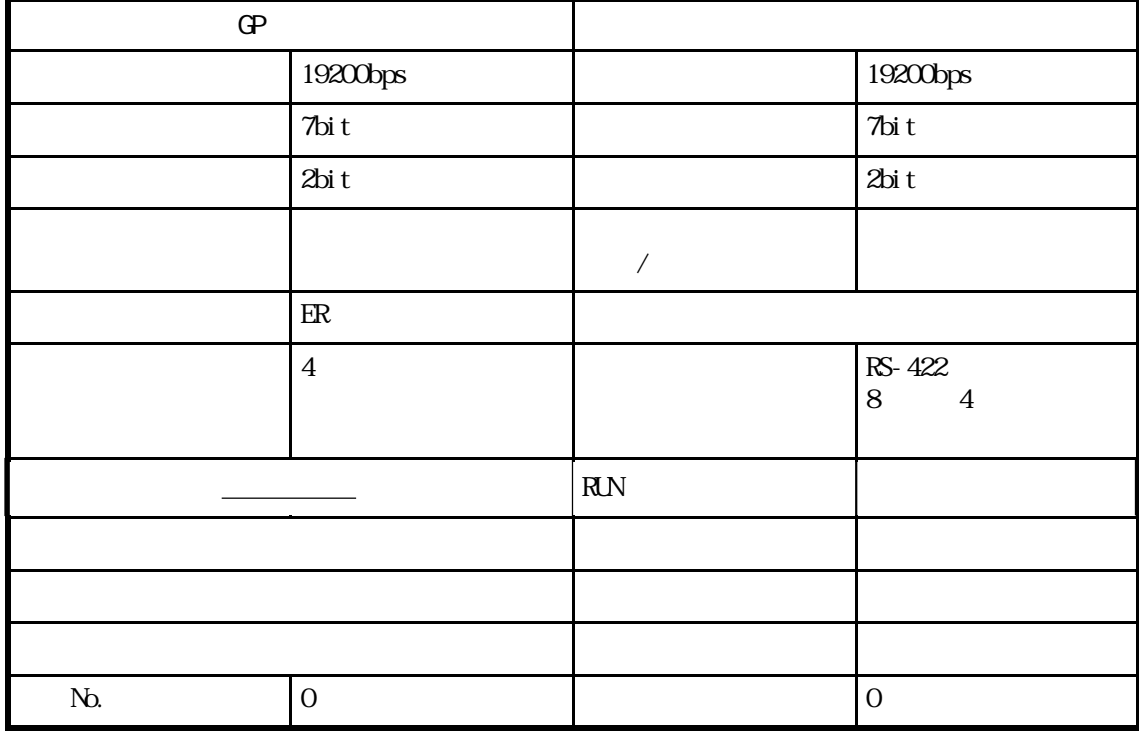

 $FX$   $(FX_{2N})$ 

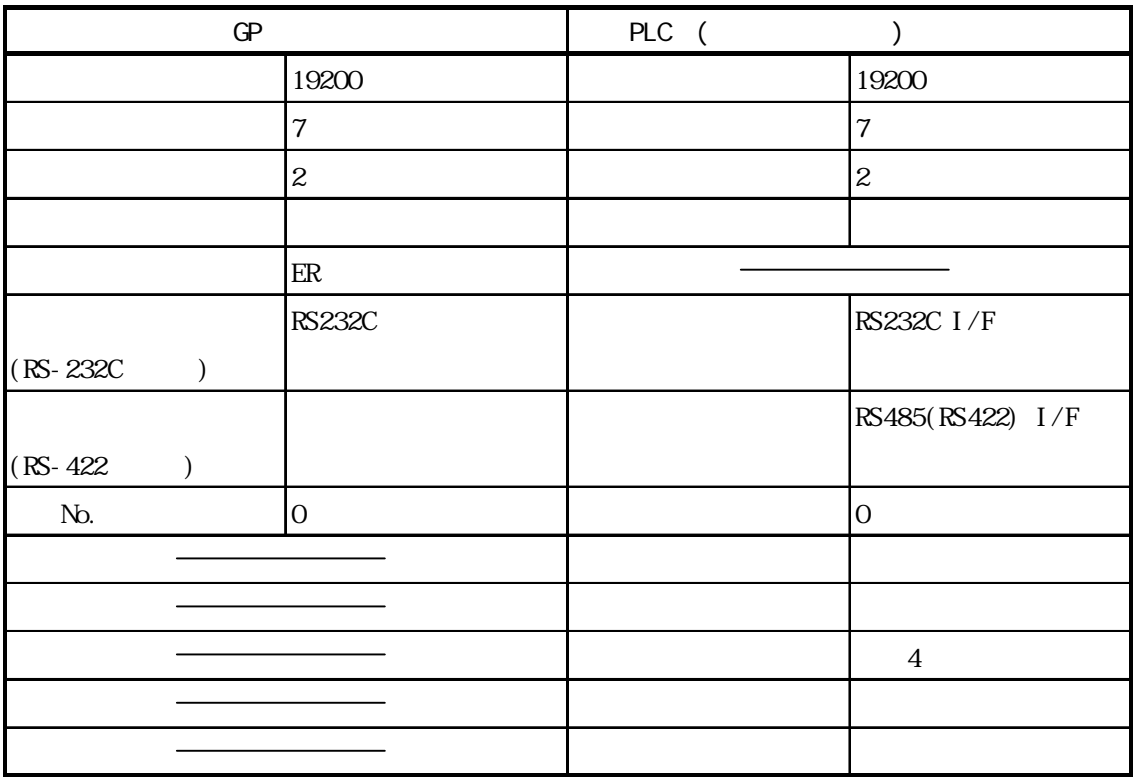

### MELSEC-QnA

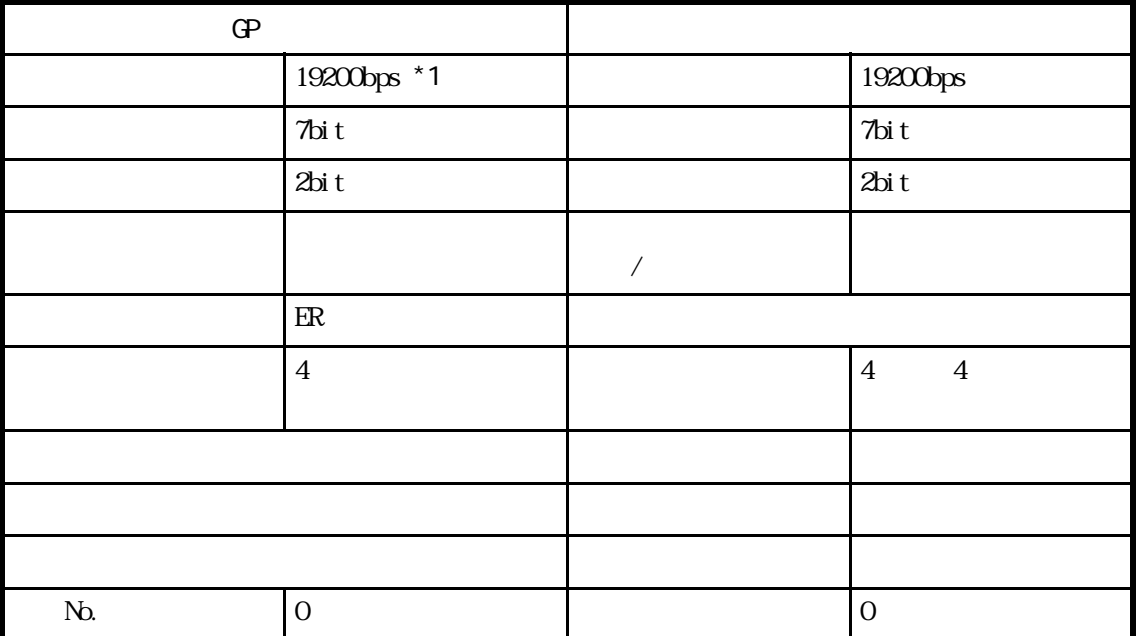

 $*1$  AJ710C24N-R4/A1SJ710C24N 115Kbps

 $\frac{M_{\text{C}}}{N}$ 

MELSEC QNA AJ71UC24

**NELSEC A** 

 $CHI \quad CH2$ 

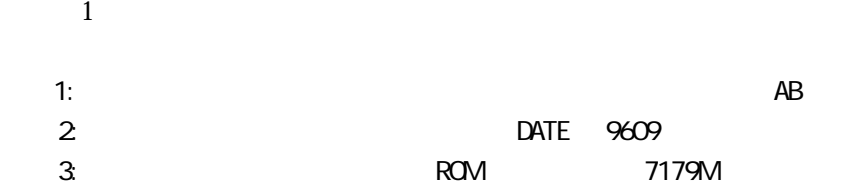

# 5.2 PLC

 $5.21$ 

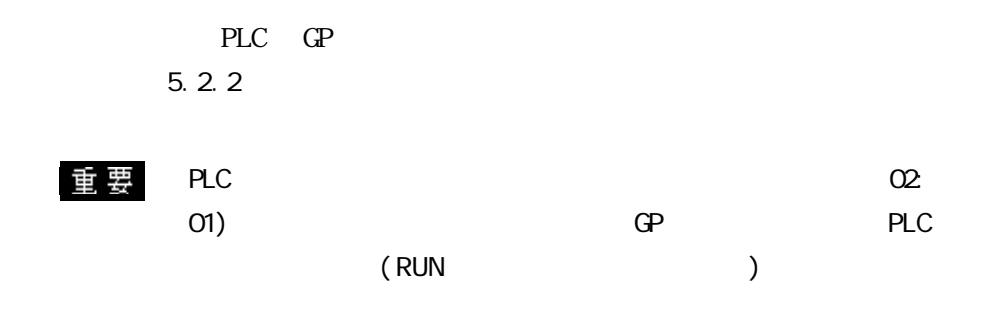

SYSMAC C I/F

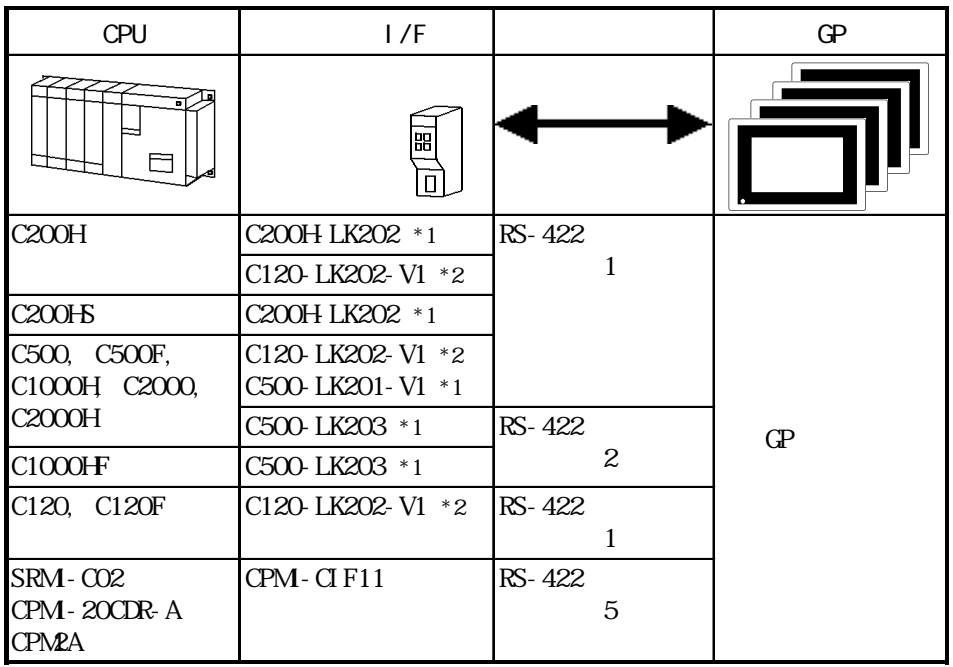

 $*1$ 

 $*$  2 CPU

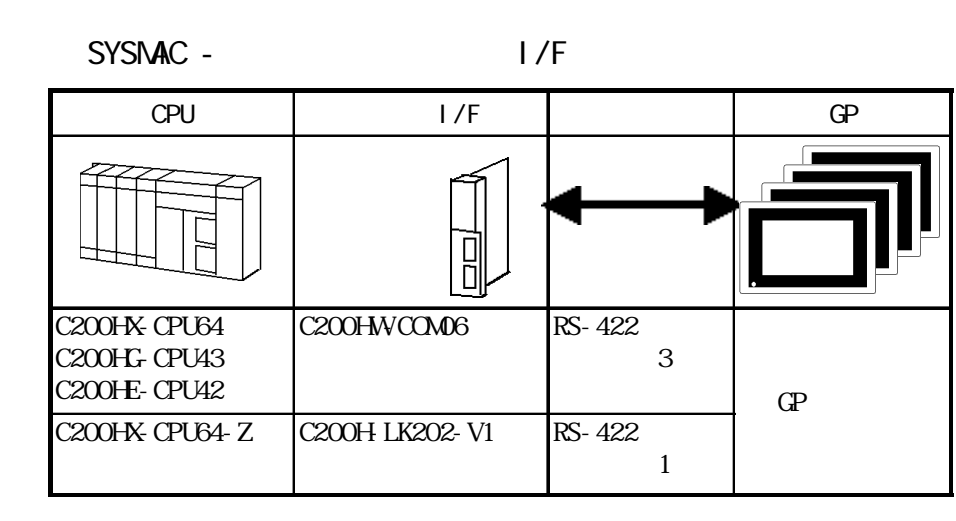

■ SYSMAC CV シリーズ(リンク I/F 使用)

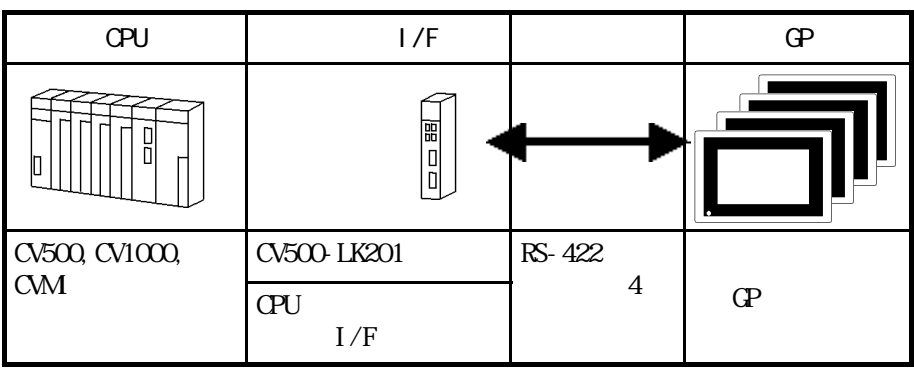

SYSMAC CS1 I/F

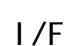

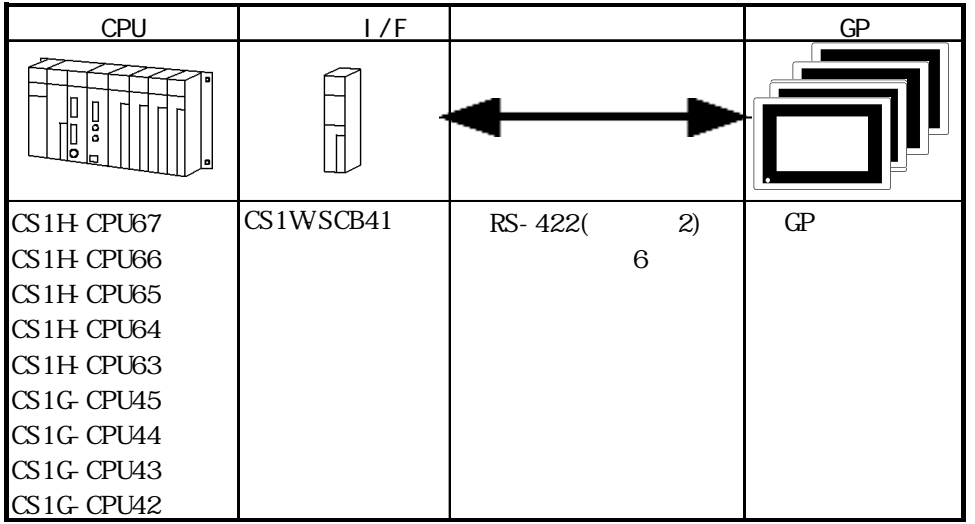

I

```
5.2.2
```
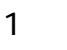

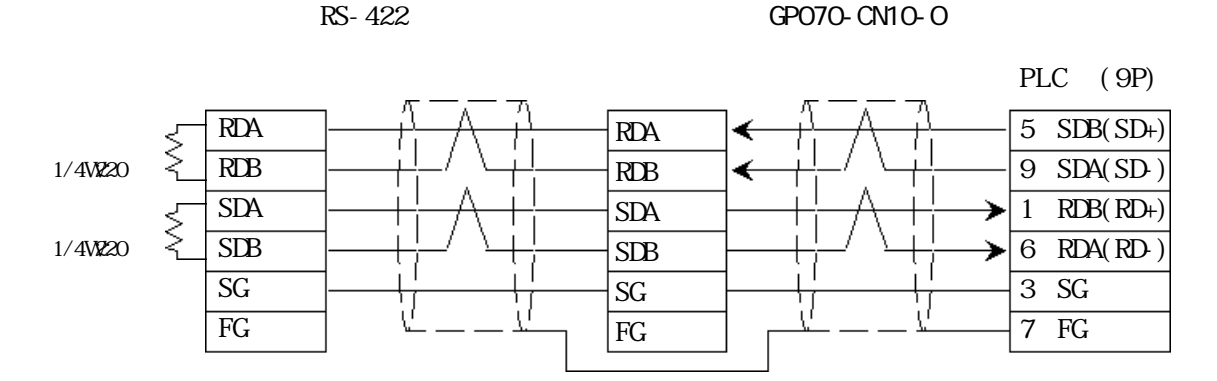

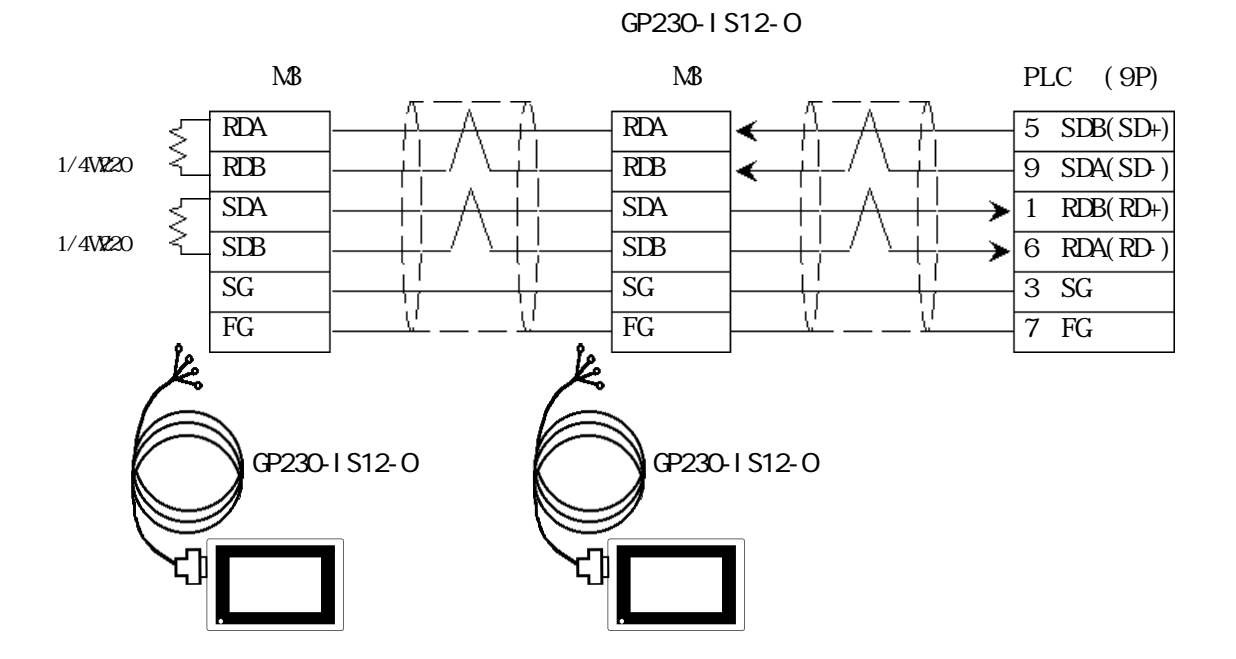

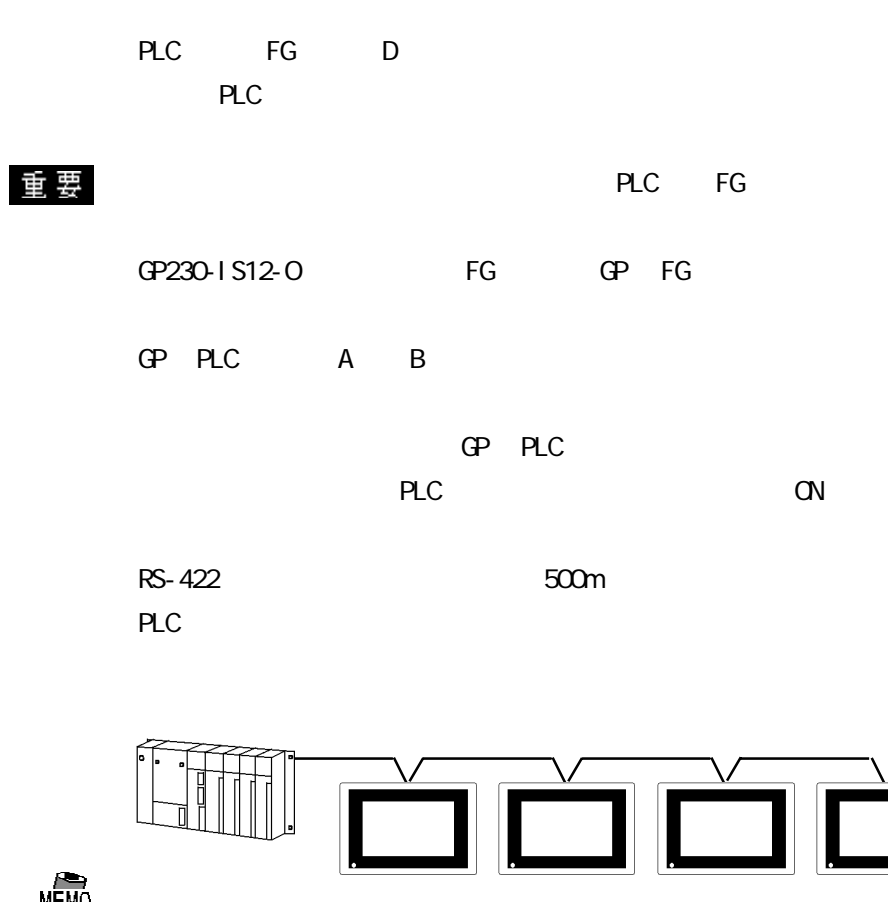

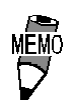

 $\Gamma$ 

H 9293A(CO-HC-

10m

 $ESV-3P*7/0.2$ 

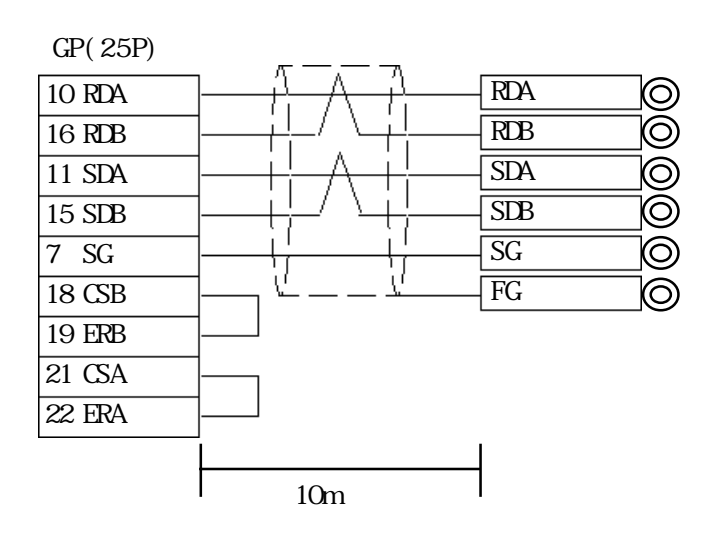

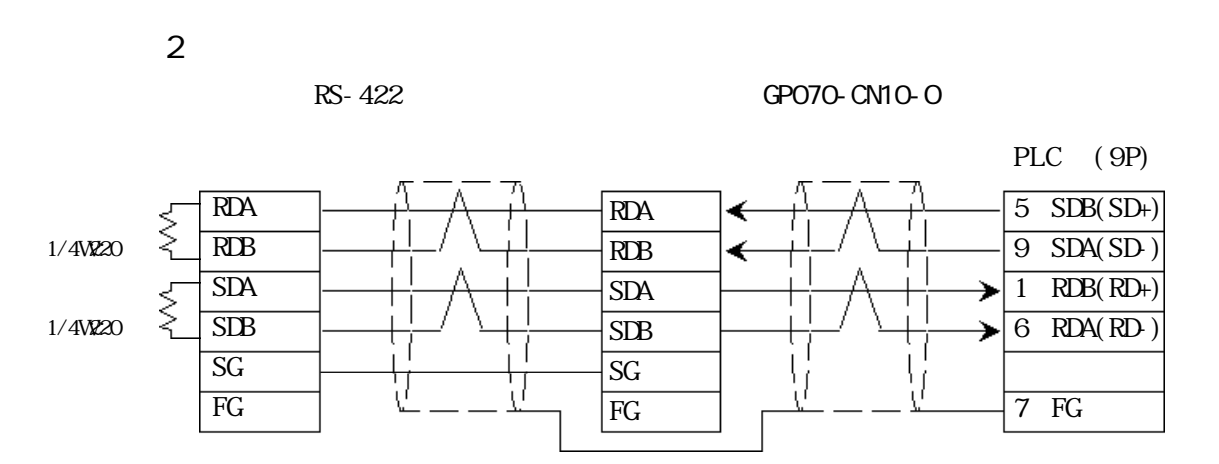

GP230-IS12-O

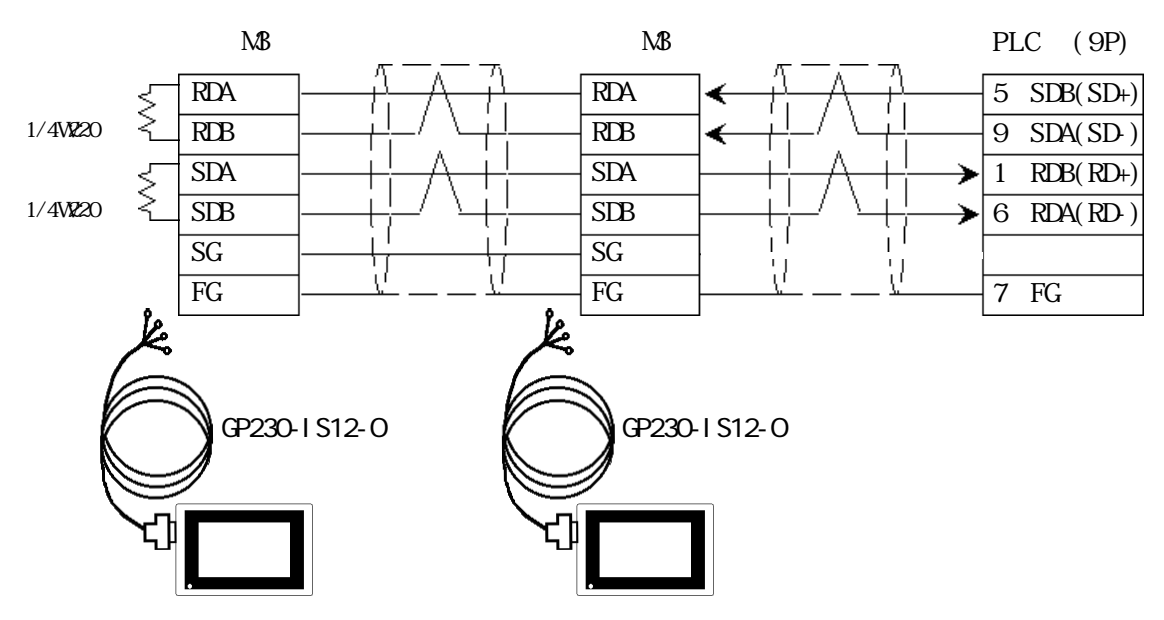

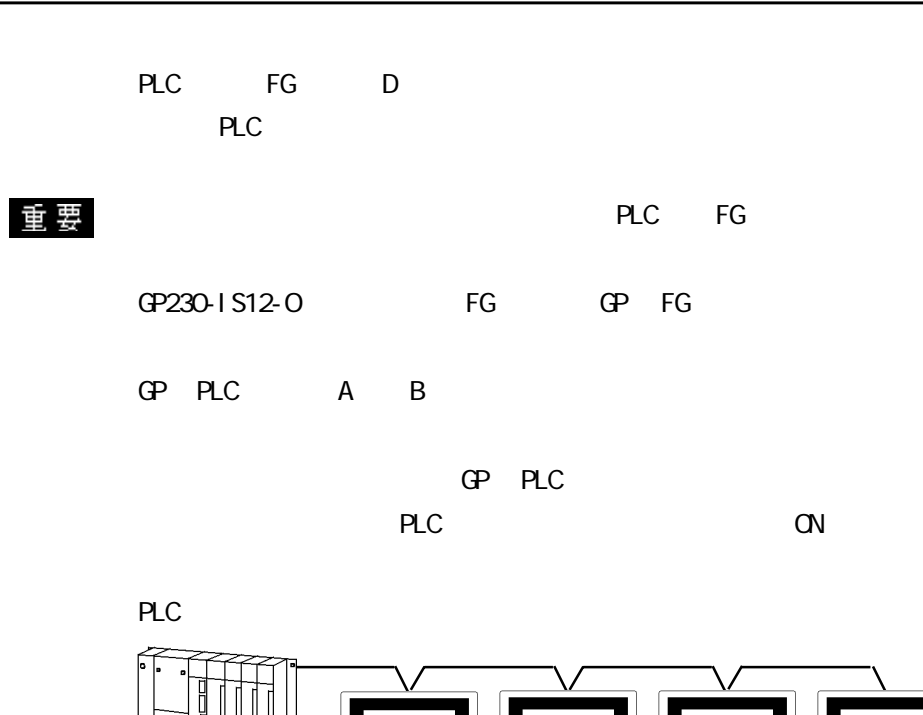

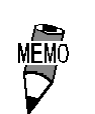

 $ESV-3P*7/0.2$ 

 $10m$ 

 $\Gamma$ 

H 9293A(CO-HC-

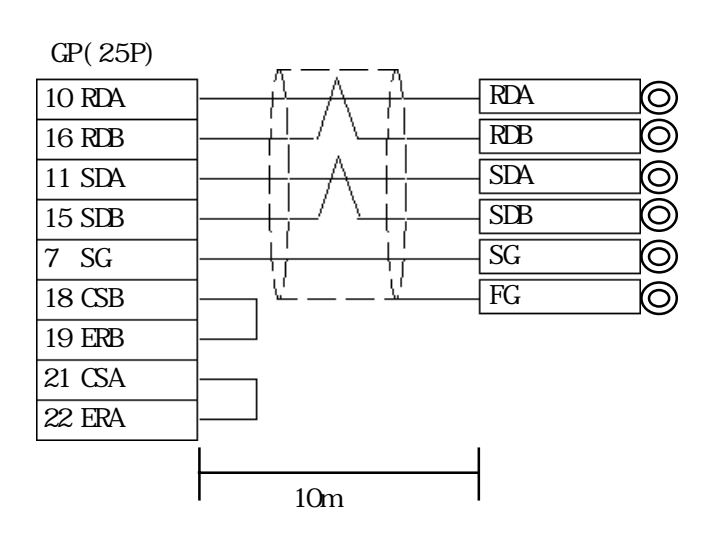

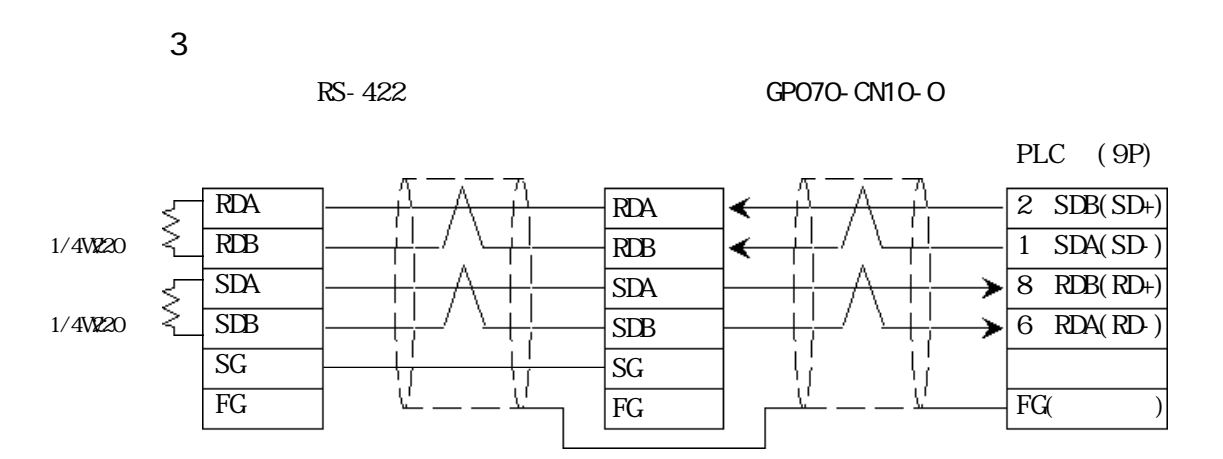

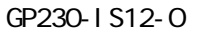

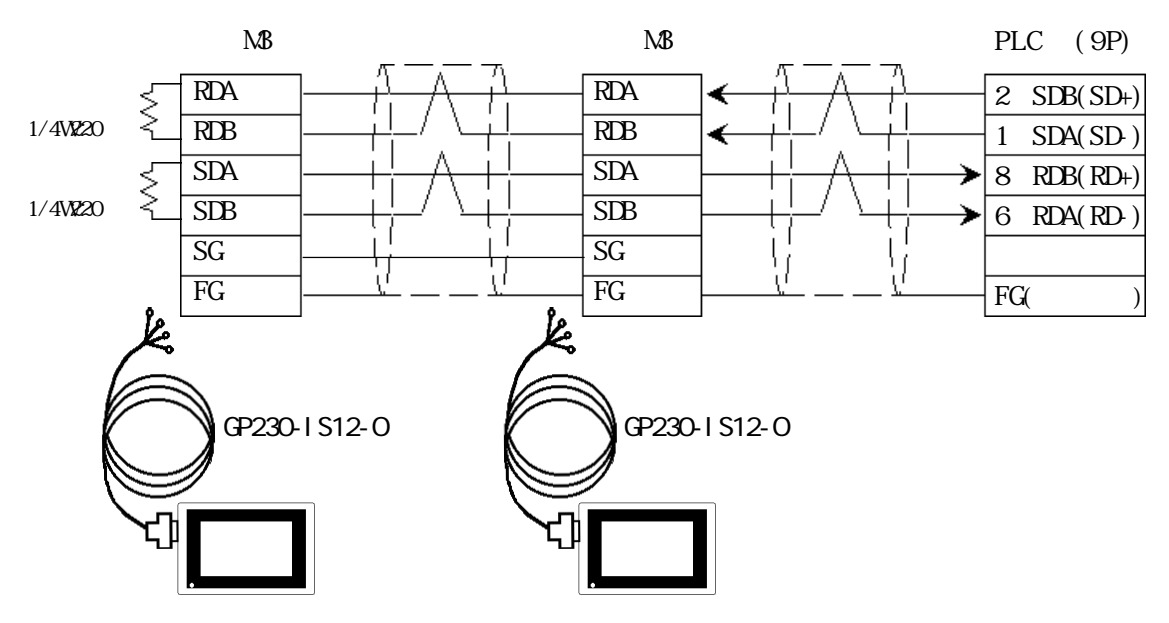

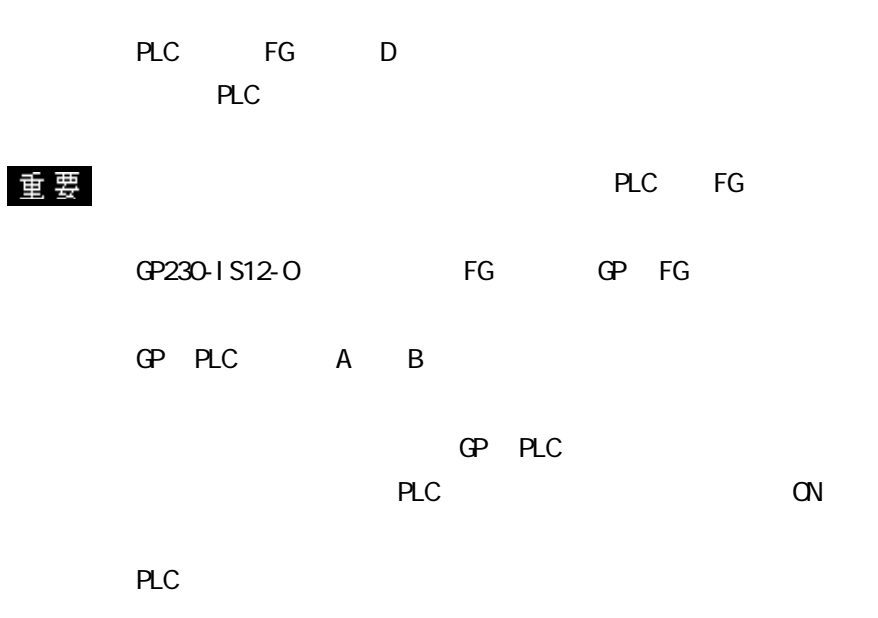

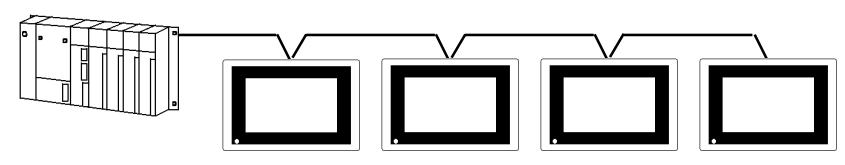

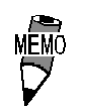

 $ESV-3P*7/0.2$ 

 $\Gamma$ 

H 9293A(CO-HC-

10m GP(25P) 0<br>|0 10 RDA RDA 16 RDB RDB jo<br>10 SDA 11 SDA  $\overline{\text{SDB}}$ 15 SDB Ō SG 7 SG 0 18 CSB  $- \sqrt{k}$  FC 19 ERB 21 CSA 22 ERA  $10m$ 

 $\overline{4}$ ・(株)デジタル製 RS-422 コネクタ端子台変換アダプタ GP070-CN10-O を使用する場合 PLC (9P)  $2$  SDB(SD+) RDA RDA ∢ f. RDB RDB  $1$  SDA(SD) 1/4W10 ↞  $8$  RDB(RD+) SDA SDA ≯ SDB SDB  $6$  RDA(RD-) ↘ I SG SG 9 SG V FG FG  $\overline{FG(1)}$ シールド シーム・シーム アンディング・シーム 4 RS  $\sqrt{5}$   $\overline{CS}$ ≯

GP230-IS12-O

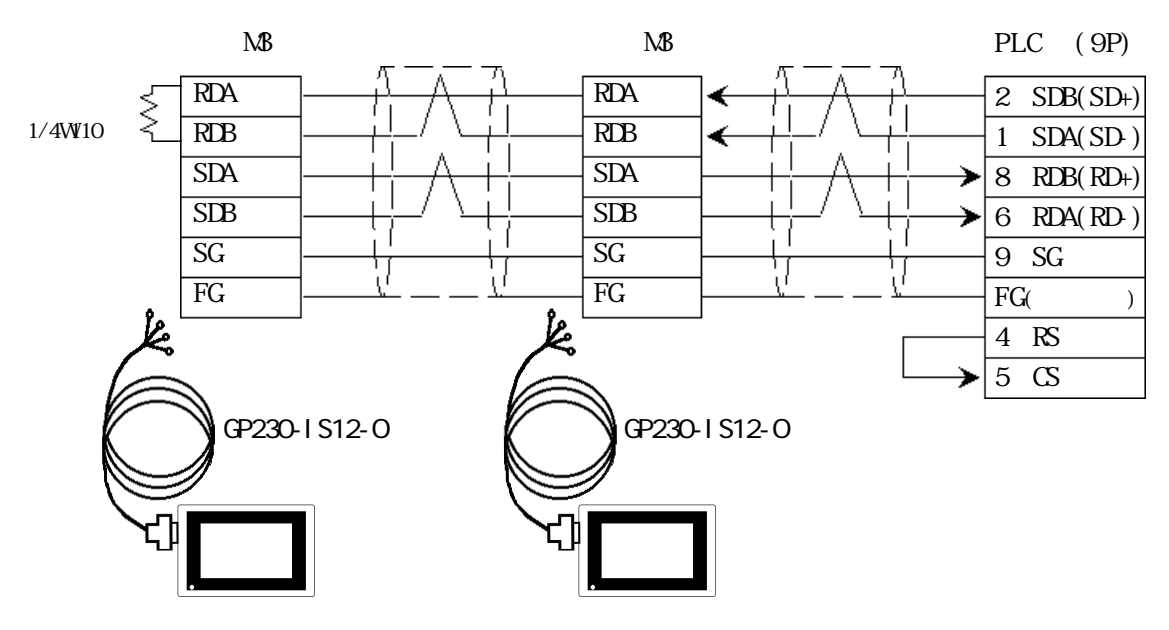

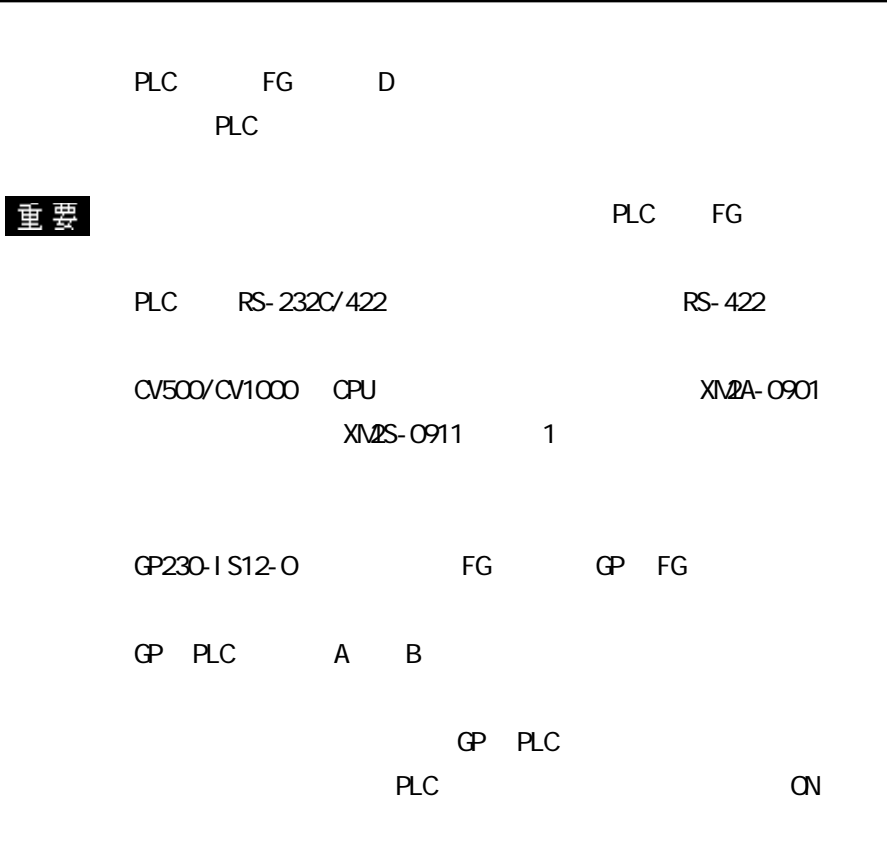

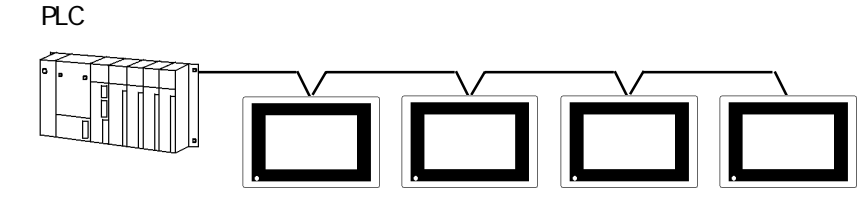

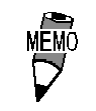

 $ESV-3P*7/0.2$ 

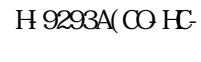

 $\Gamma$ 

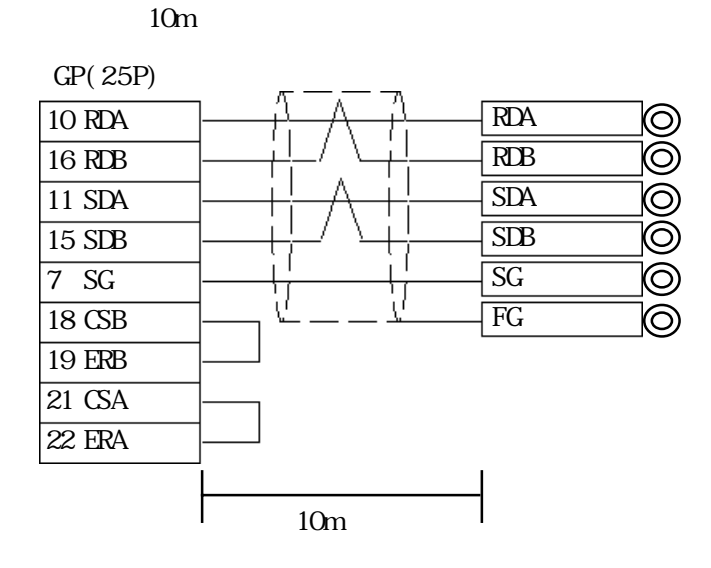

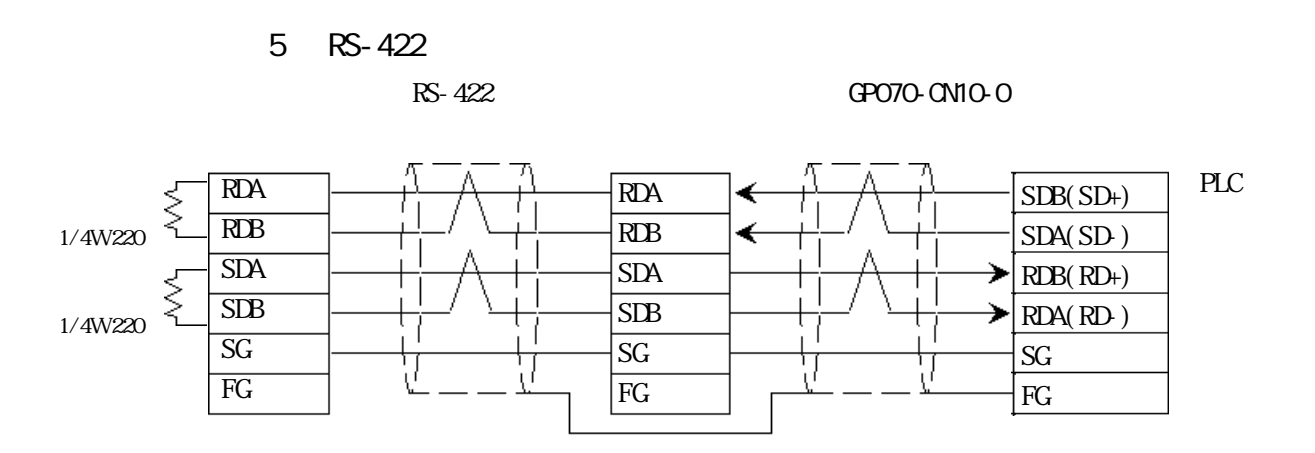

GP230-IS12-O

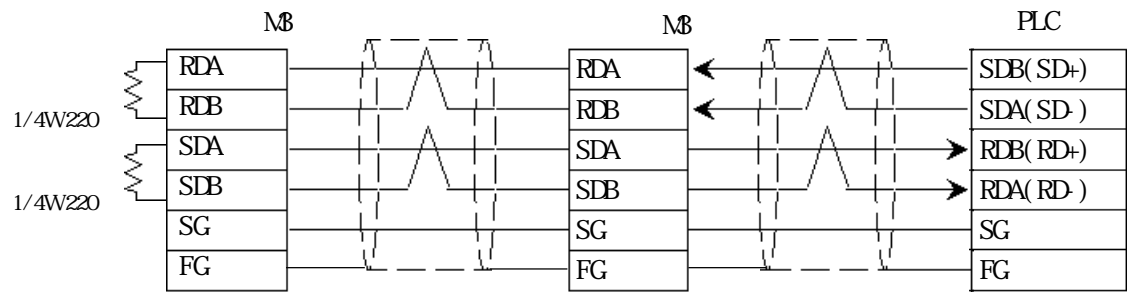

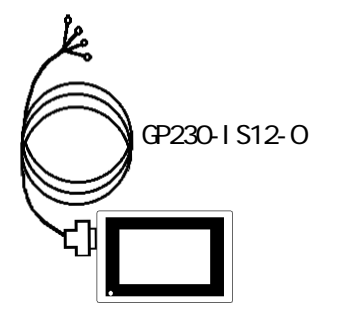

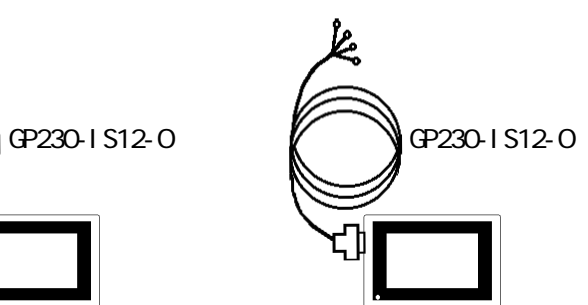

MEMO<br>D

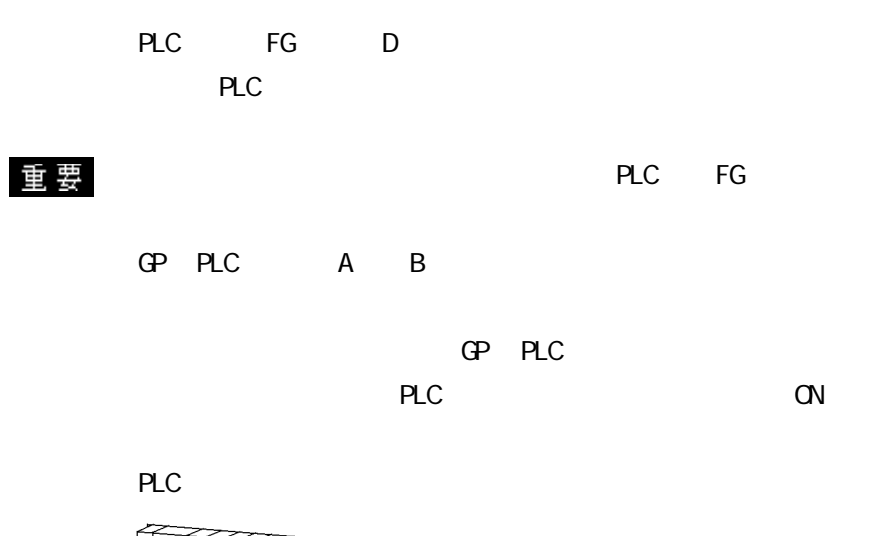

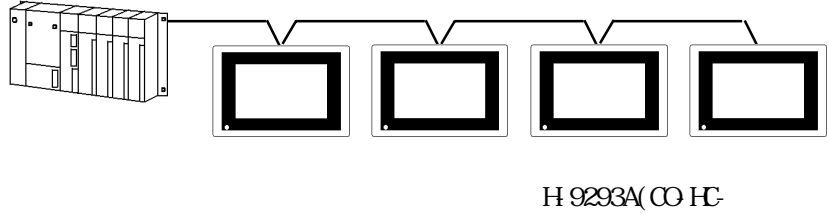

 $ESV-3P*7/0.2$ 

 $\Gamma$ 

 $10m$ 

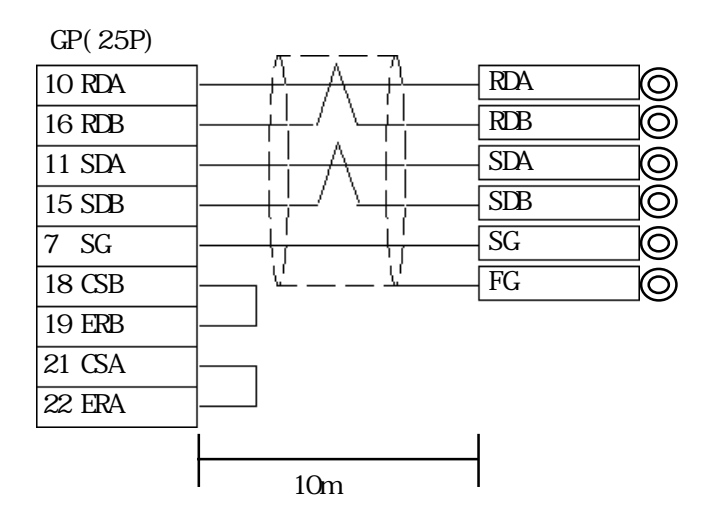

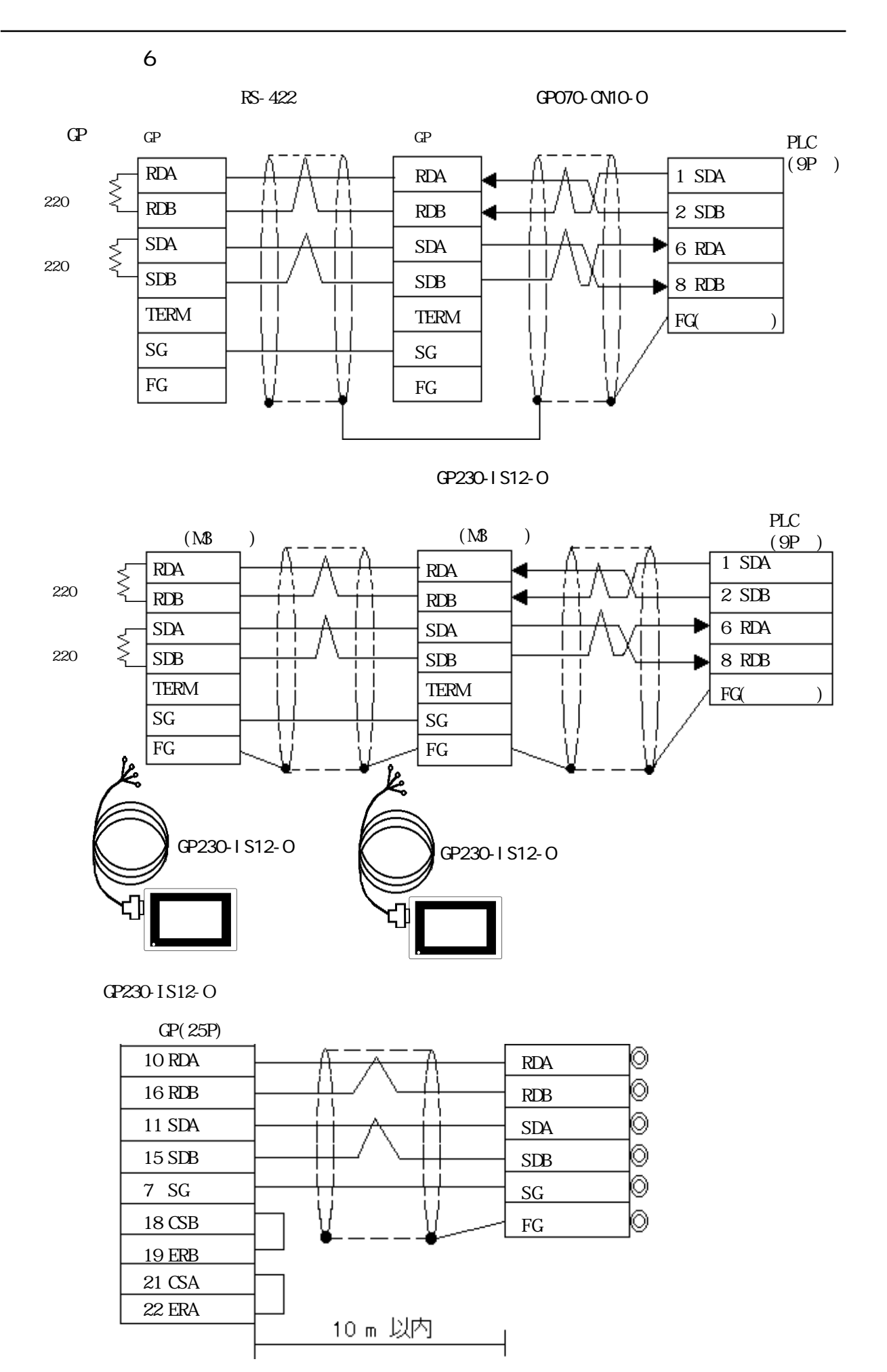

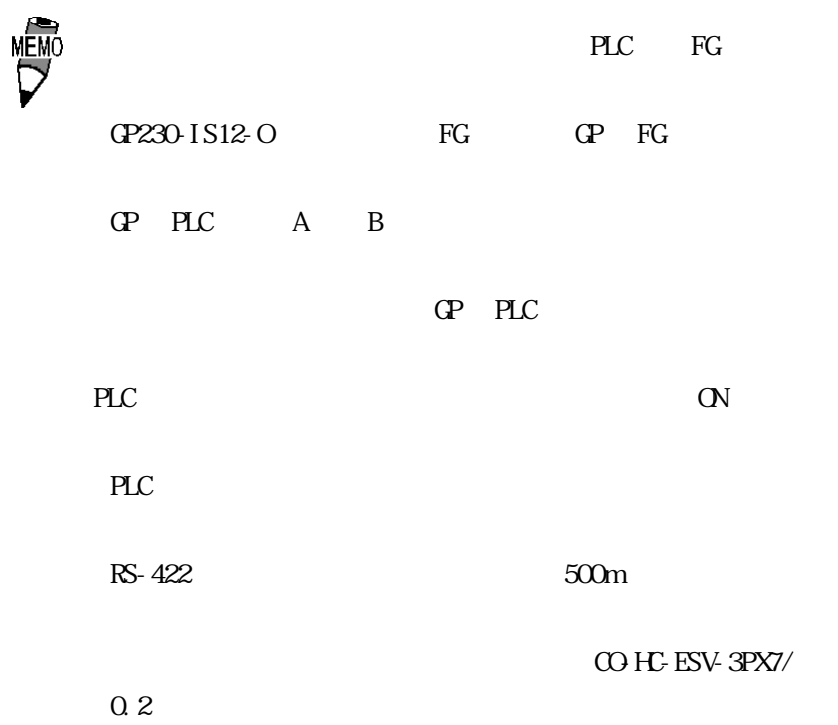

 $5.2.3$ 

 $GP$ 

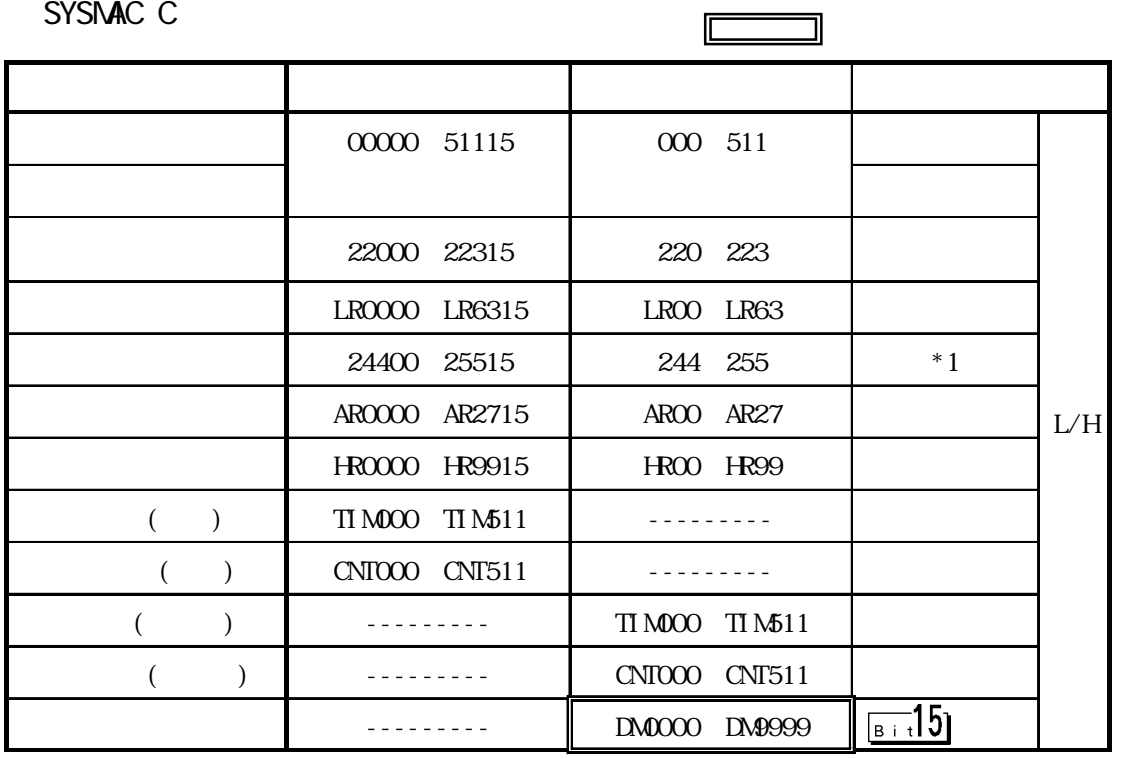

 $*1$  /

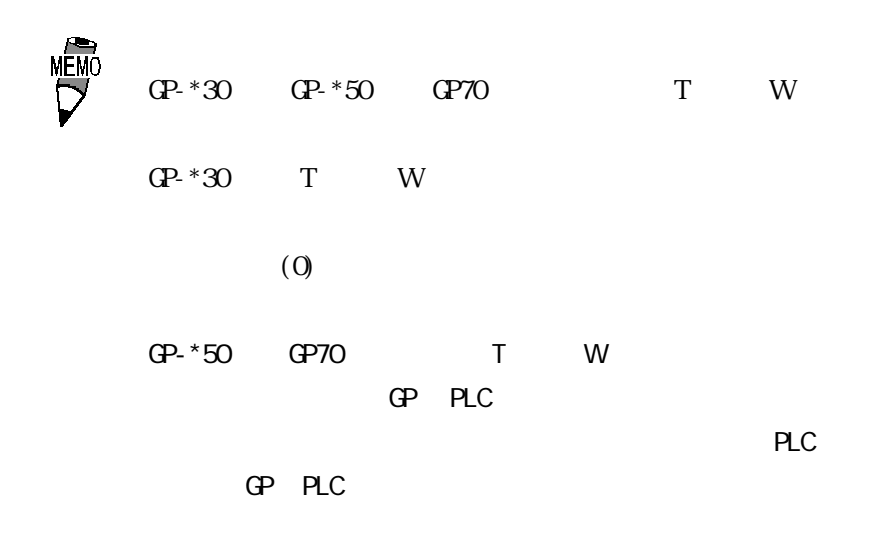

GP-\*30 GP70

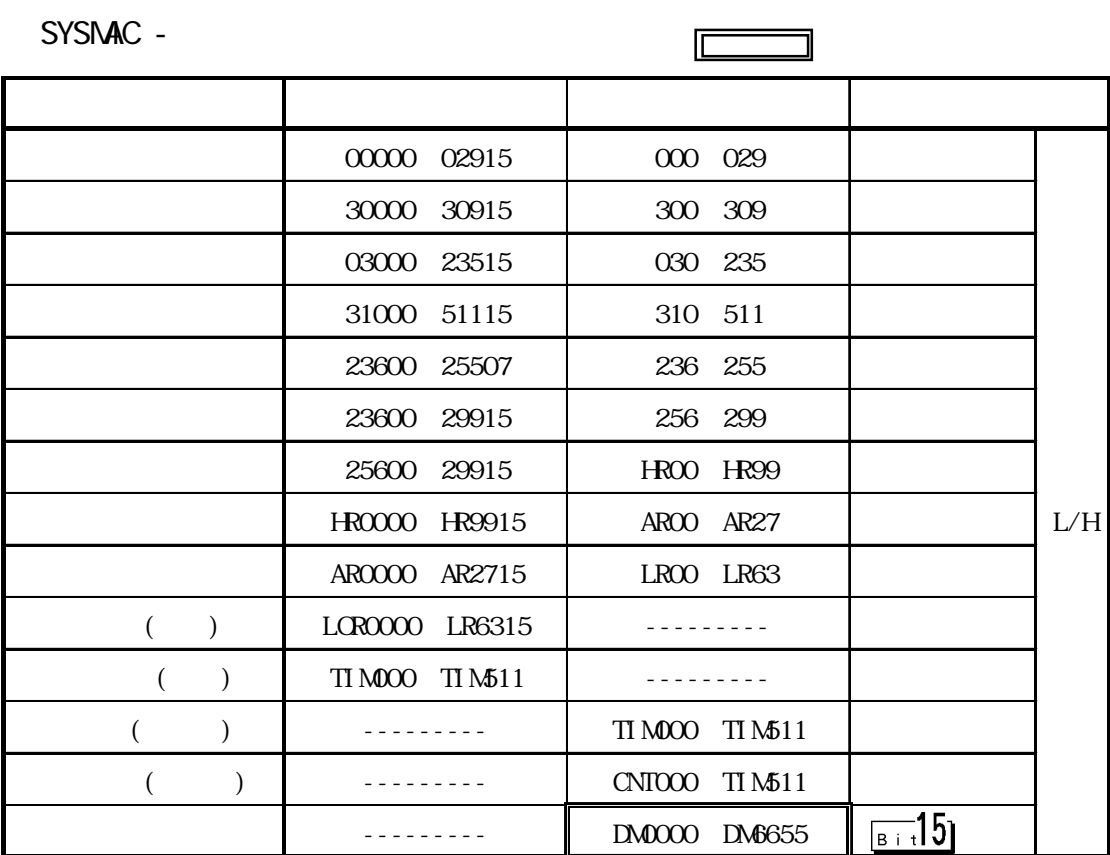

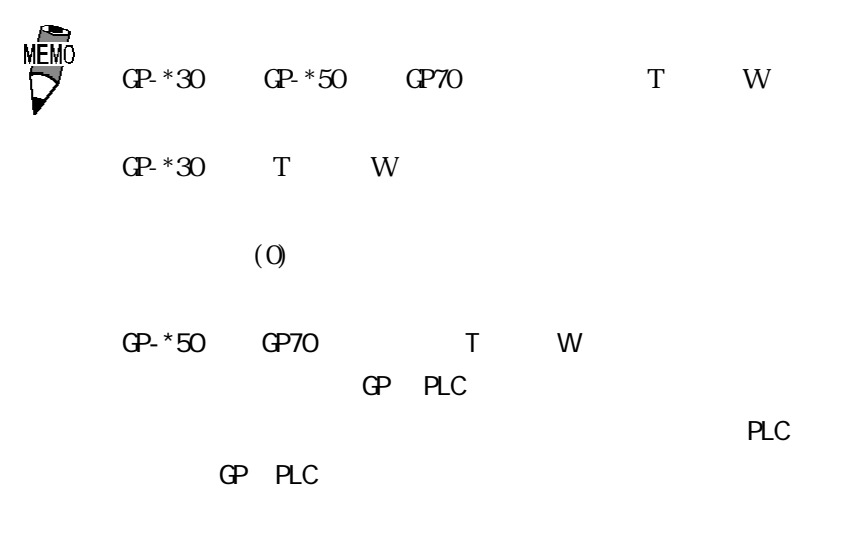

GP-\*30 GP70

SYSMAC CV

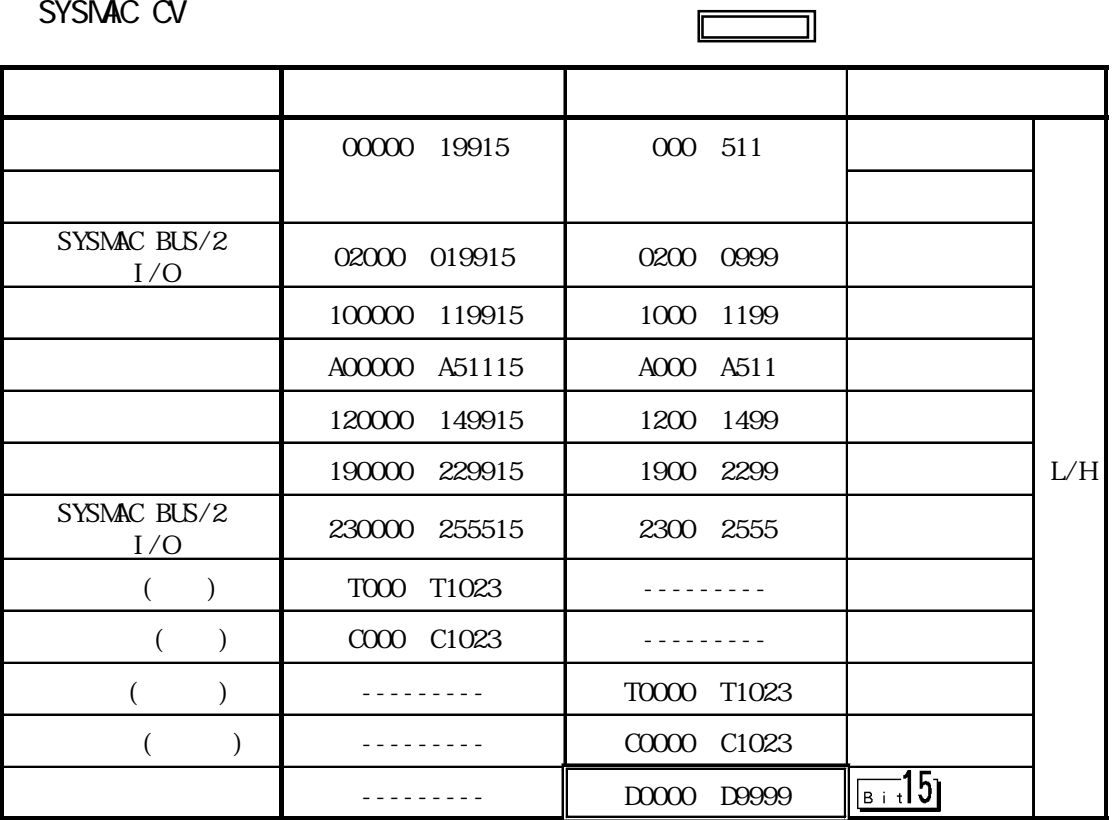

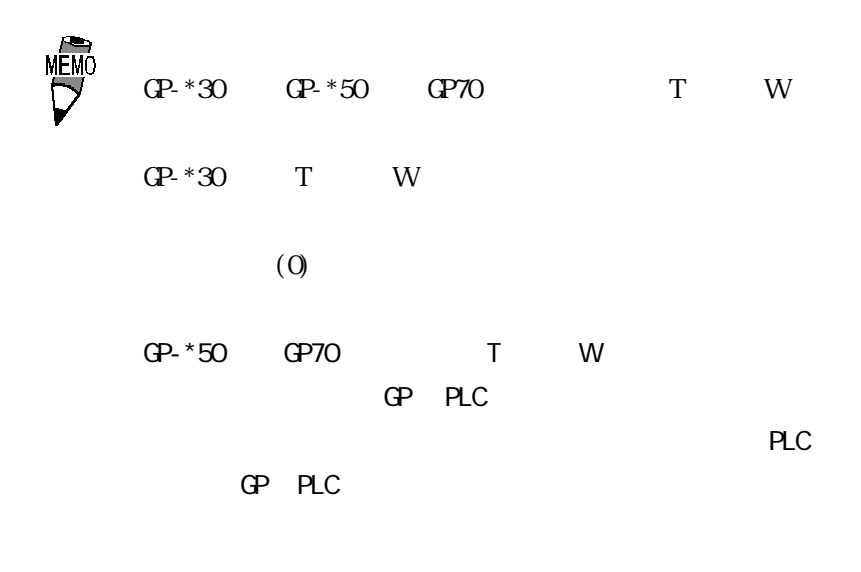

 $GP- * 30$  GP70

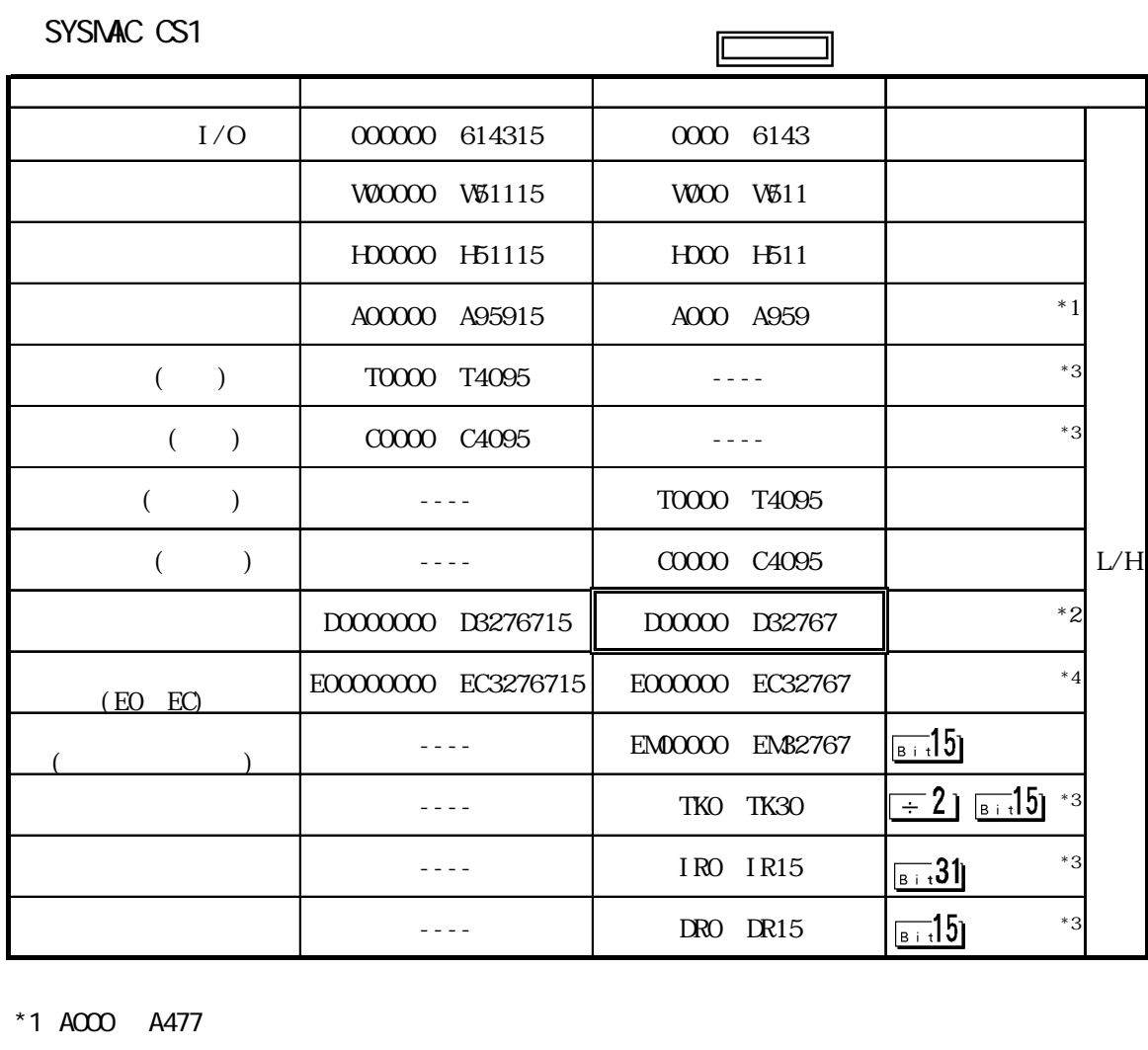

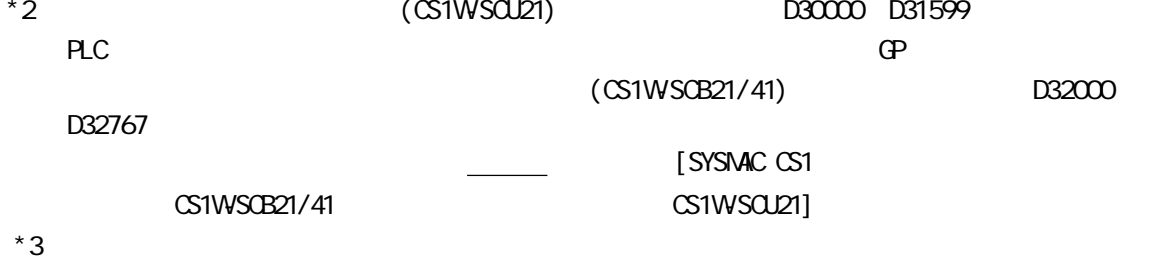

 $*4$  CPU

 $5.2.4$ 

 $PLC$  GP

SYSMAC C

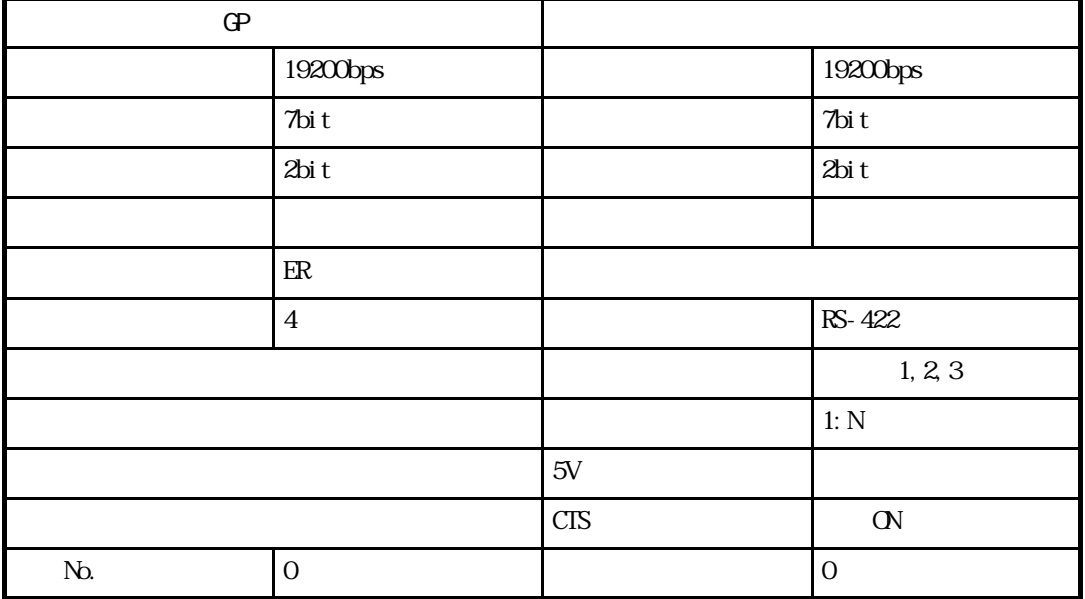

SYSMAC -

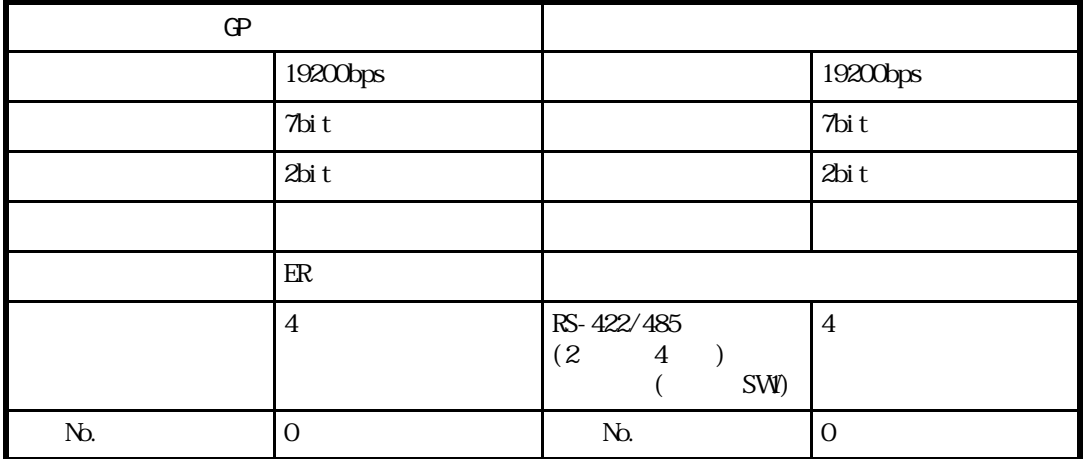

SYSMAC CV

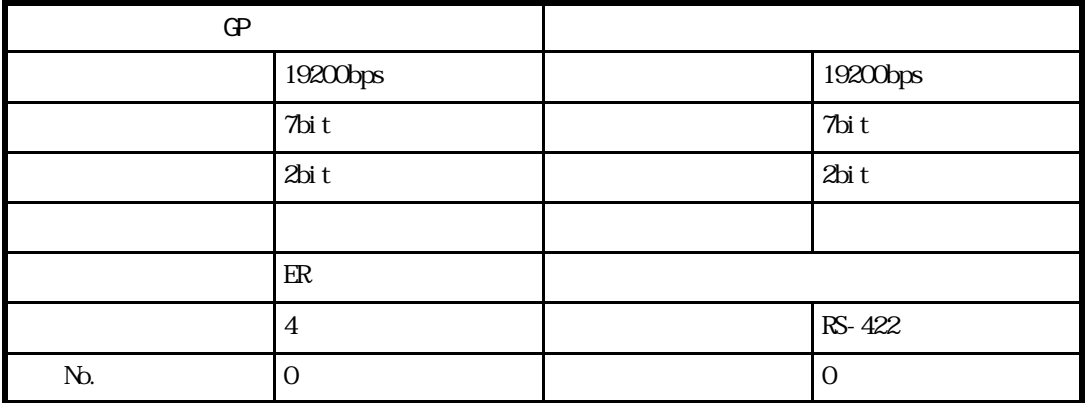

### SYSMAC CS1

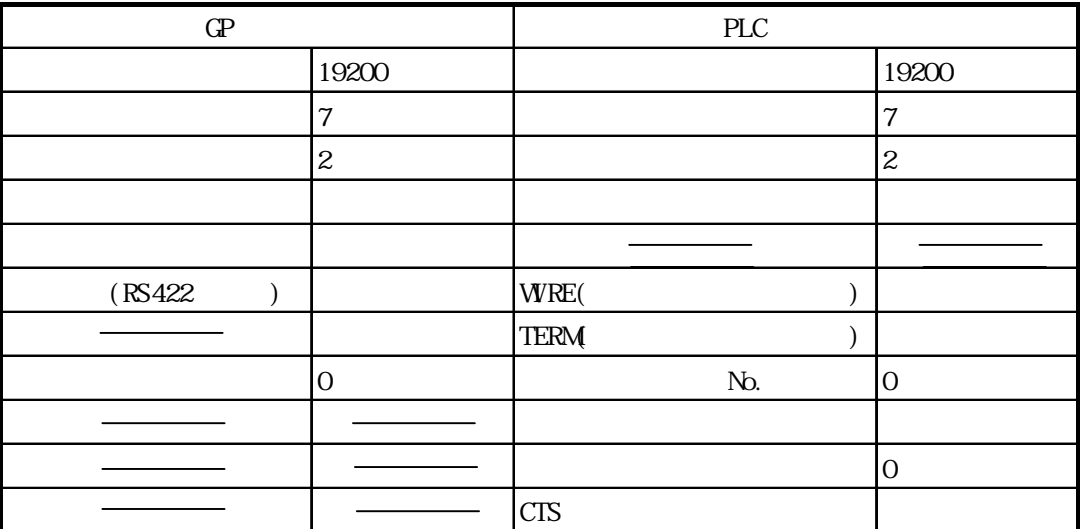

# 5.3 (株)日立製作所製 PLC

# $5.3.1$

$$
\begin{array}{c}\n\text{PLC} & \text{GP} \\
5.3.2 & \text{VP} \\
\end{array}
$$

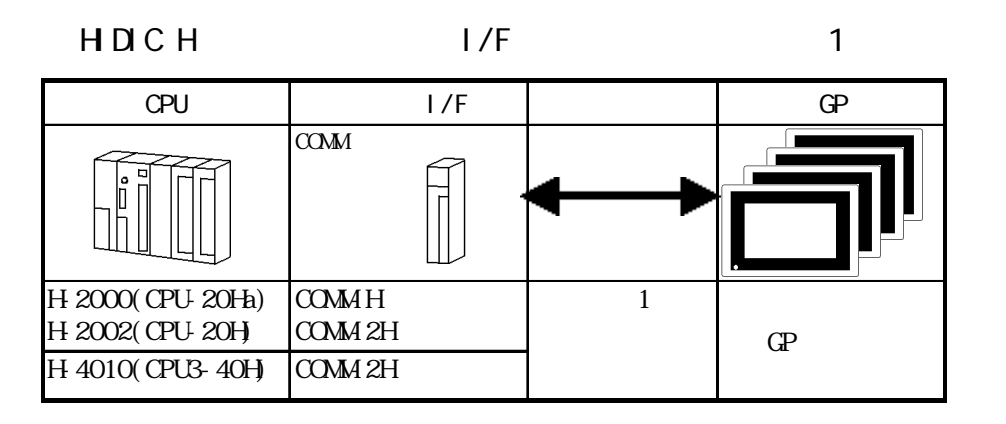

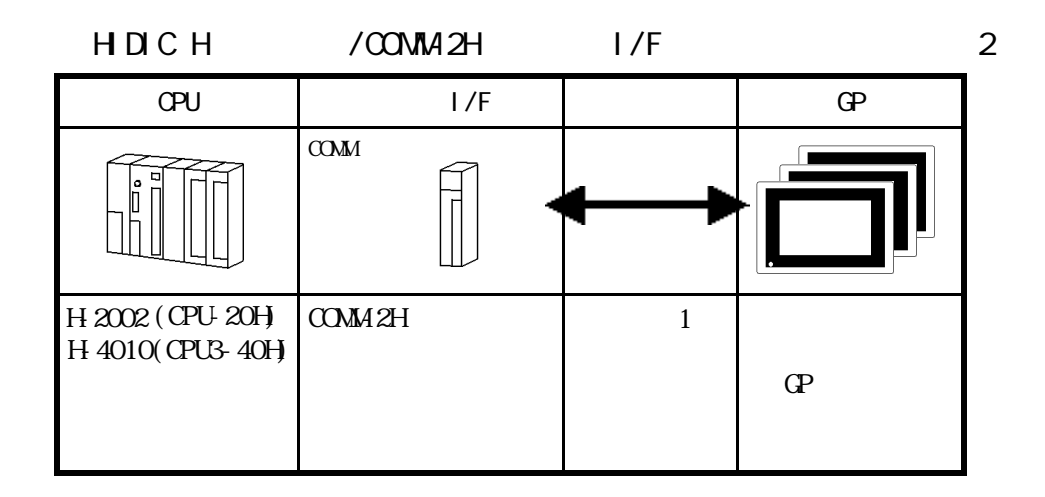

 $5.3.2$ 

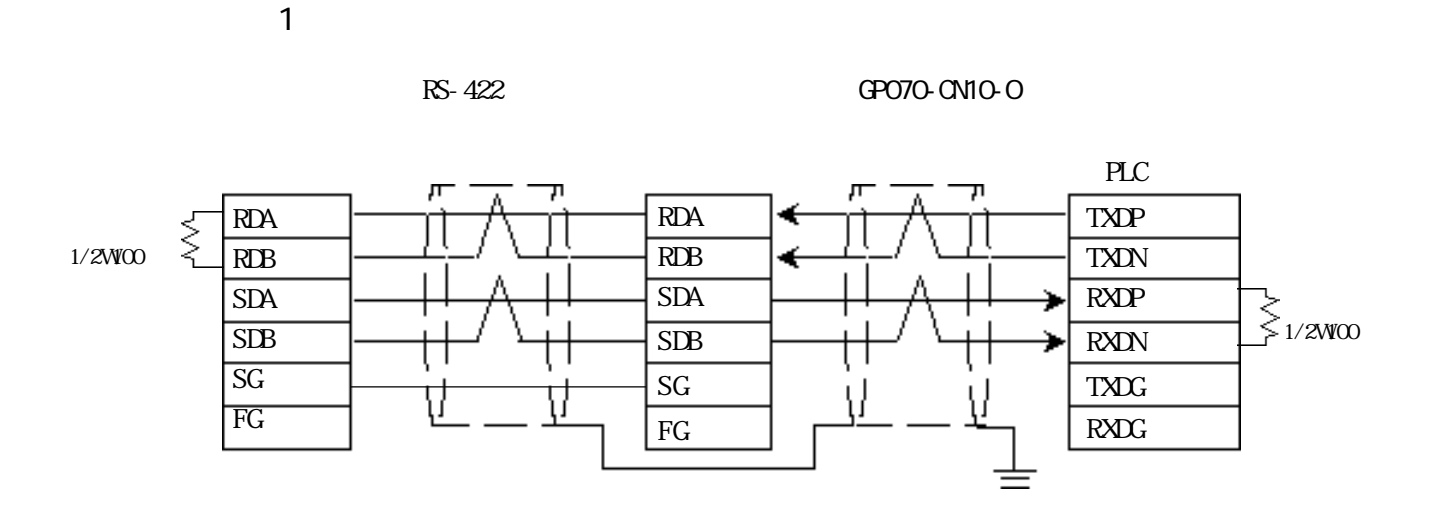

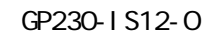

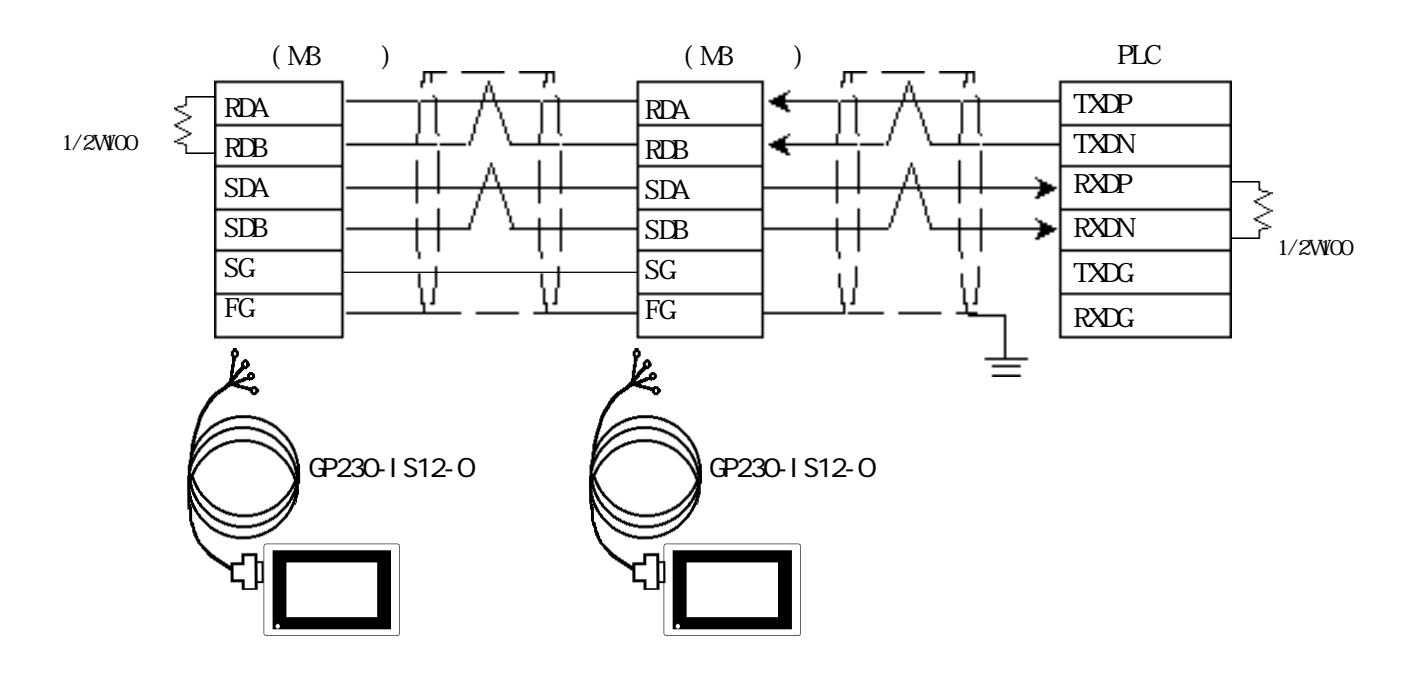

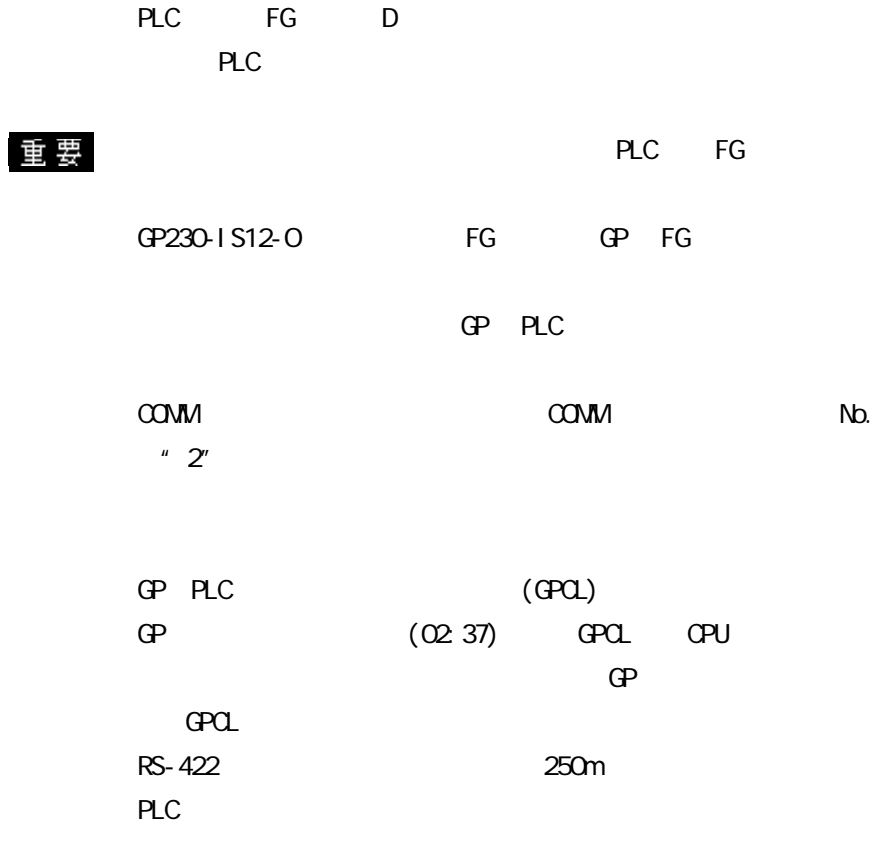

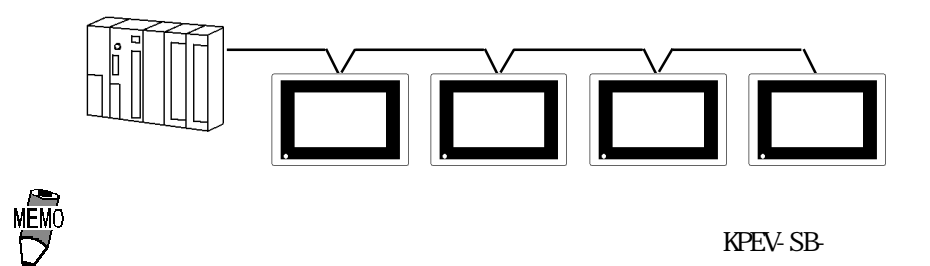

3PO. 5mm<sup>2</sup>  $\text{GP}$ 

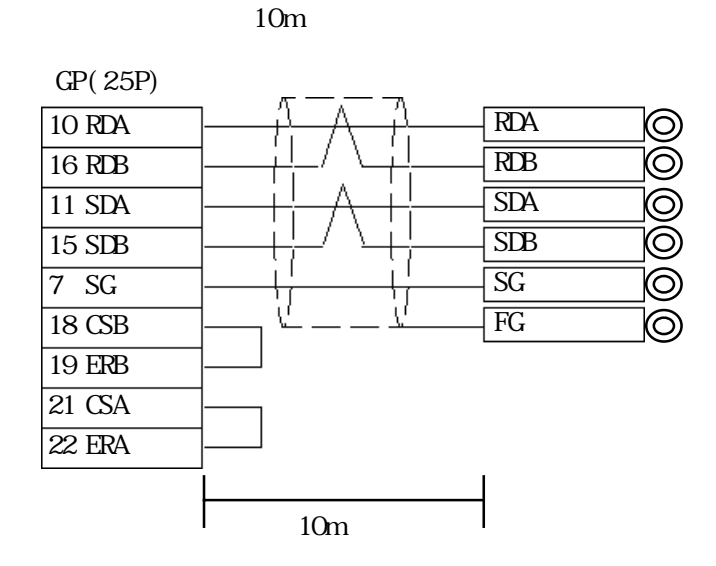

 $5.3.3$ 

 $GP$ 

HDIC H(HIZAC H) SOLOTION TO THE THEFT

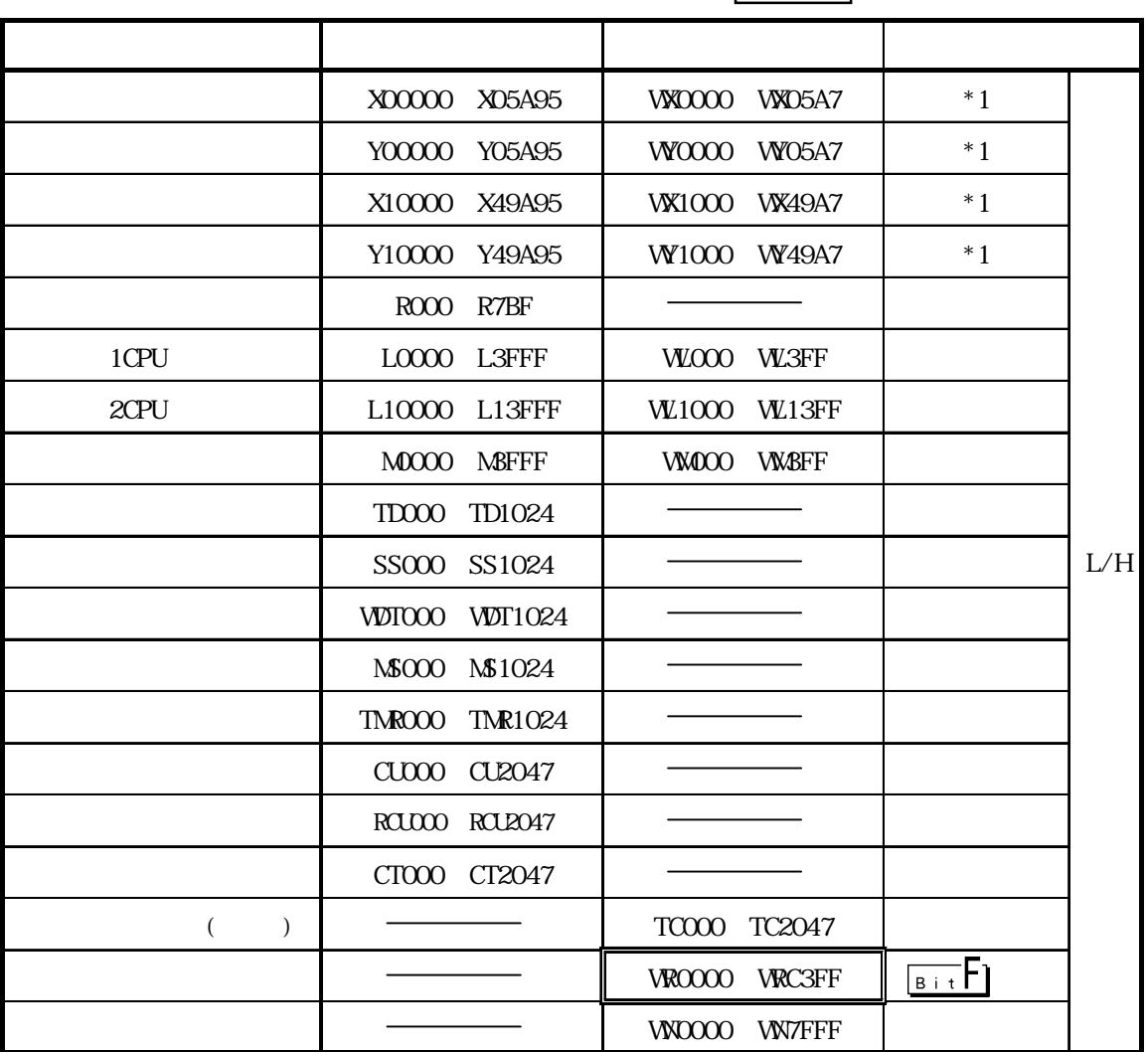

1CPU (L0000 L3FFF) 2CPU (L10000 L13FFF)を GP-PRO/PB Ⅲ for Windows95 V1.\* 以前の作画 ソフトで使用される場合は、第 1CPU リンクは、L 00000 ~ LOOOOO<br>2CPU 1CPU L100000 LT03FFF 1 OSFFF 2CPU<br>1 "0"<br>1 GP-PRO/PB for Windows95 V2.0 GP-PRO/PB for Windows95 V2.0

GP-PRO/PB for Windows95 V1.\* GP-PRO/PB (GP-PRO/PB)<br>for Windows95 V2.0

 $*1$  $N_{\text{D}}$ . 1  $N_{\text{D}}$ . 2  $N_{\text{D}}$ . 34  $X$  0 1 2 3 4  $\mathsf{No.1}$  No. 2  $\mathsf{No.3}$ WX 0 1 2 3  $N<sub>D</sub>$ No. No. No. No. ユニット No.

 $5.3.4$ 

$$
\mathbf{PLC} \qquad \qquad \mathbf{CP}
$$

HDICH 1

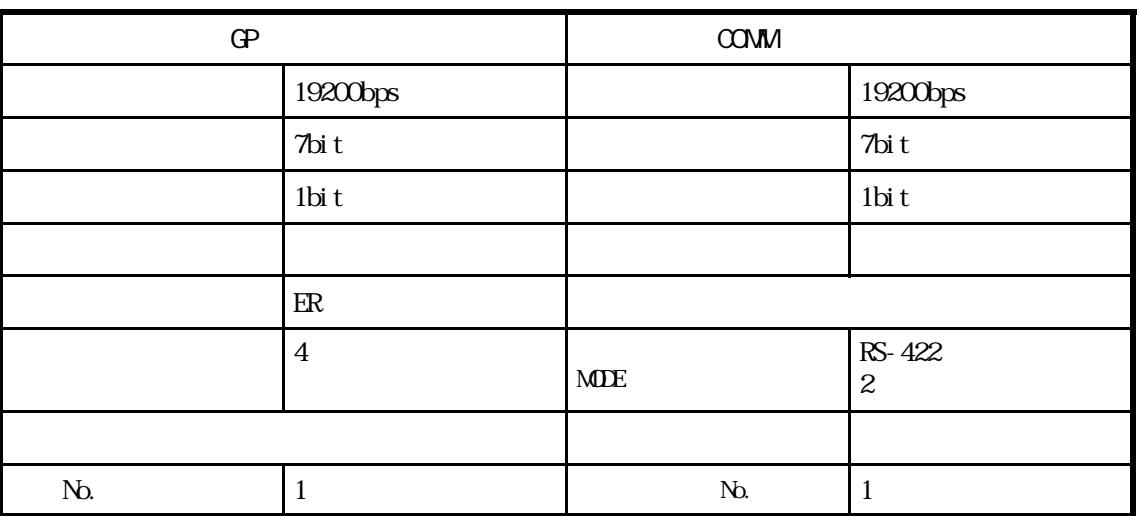

## $\begin{array}{ccc} \n \text{H D CH} & / \text{COMM-2H} & \text{2} \\
 \end{array}$

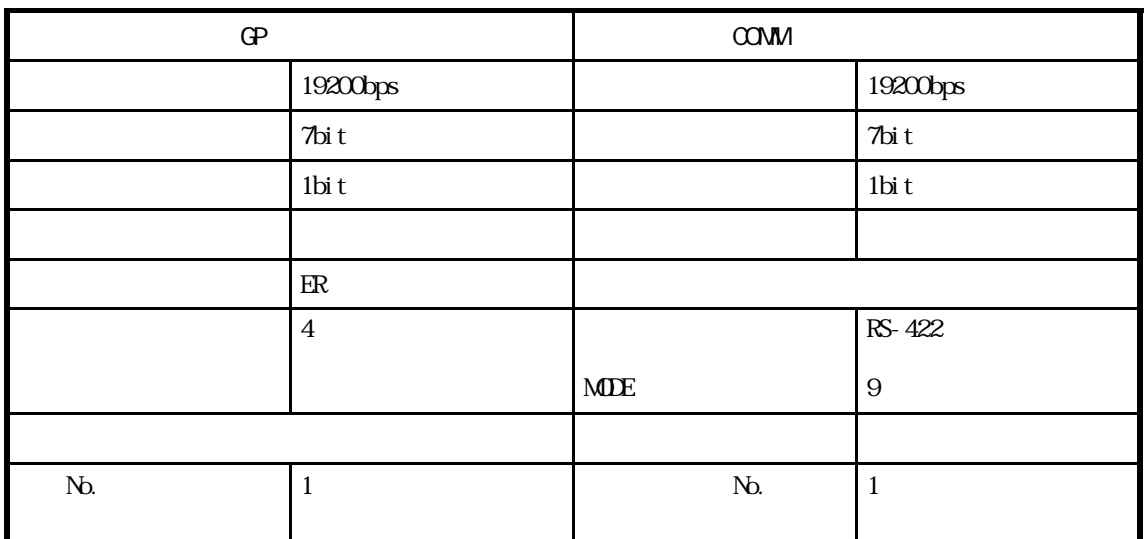
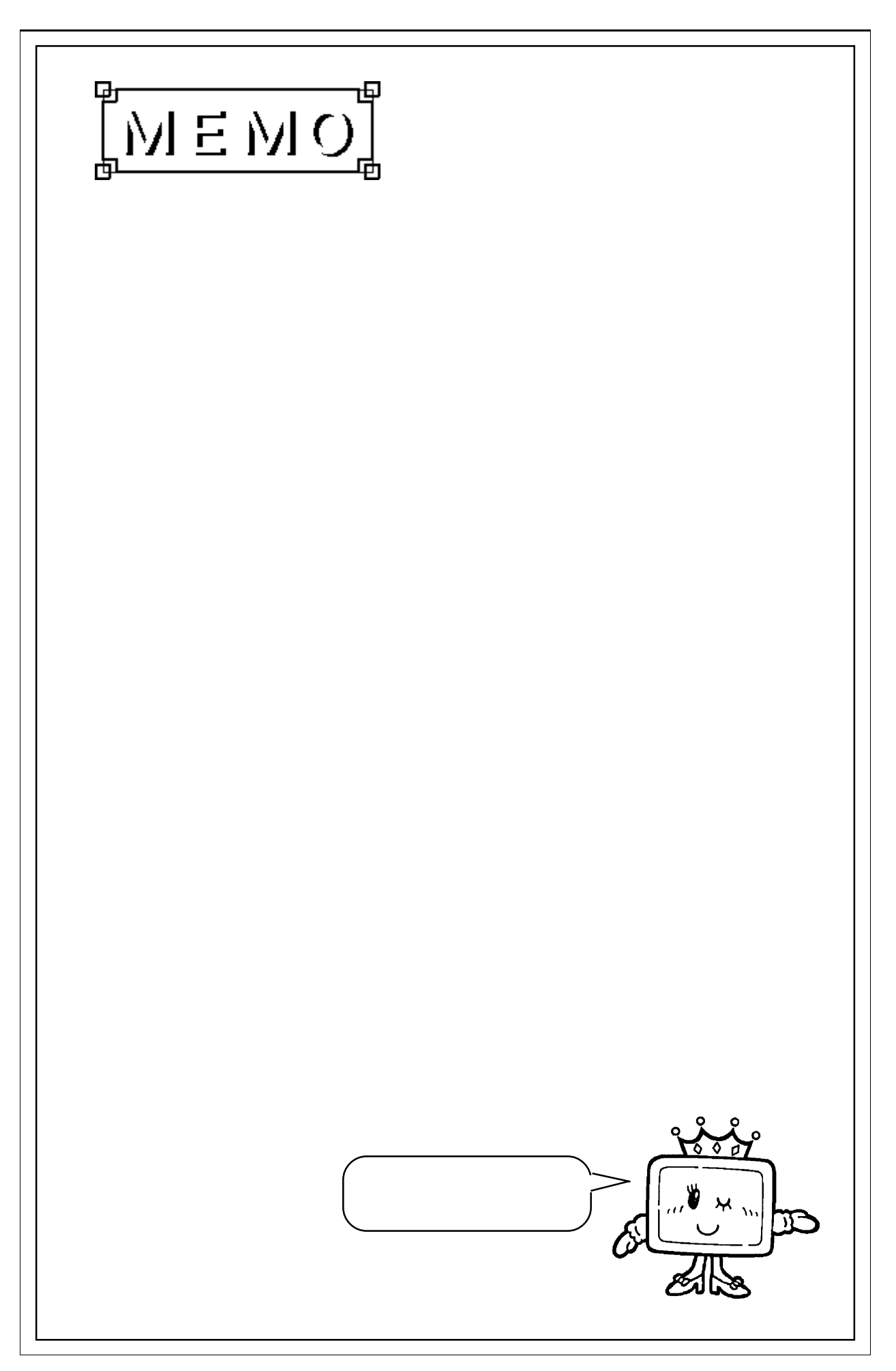

## 5.4 松下電工(株)製 PLC

## $5.4.1$

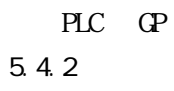

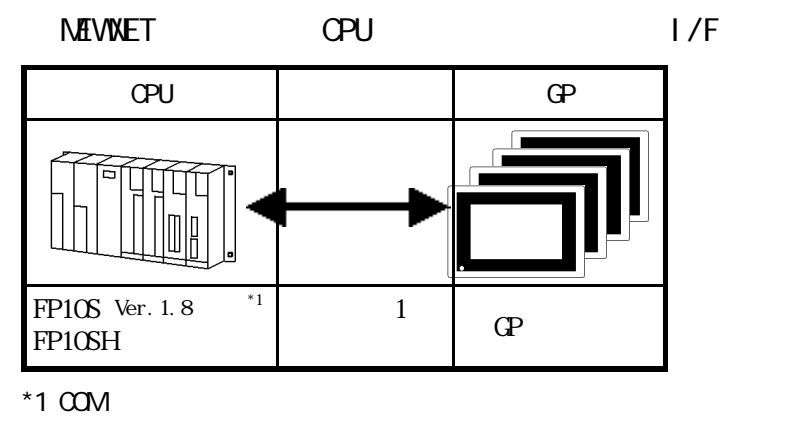

RS-232C/422 RS-232C/422 422

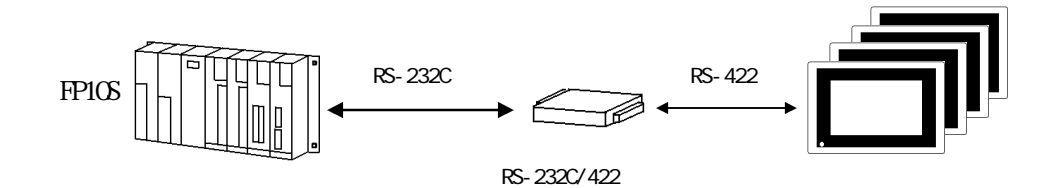

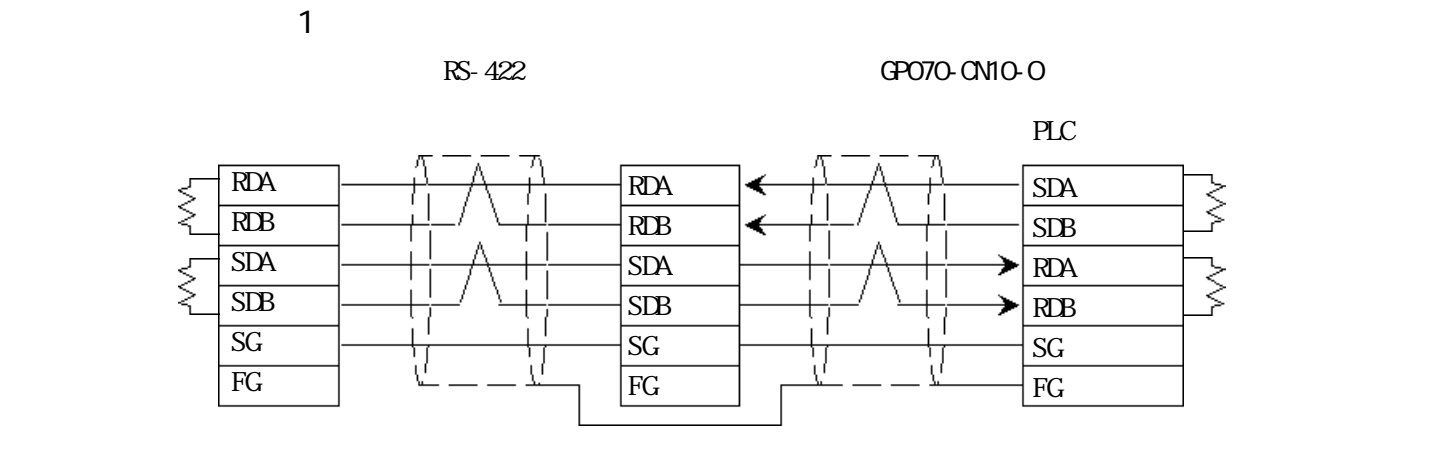

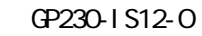

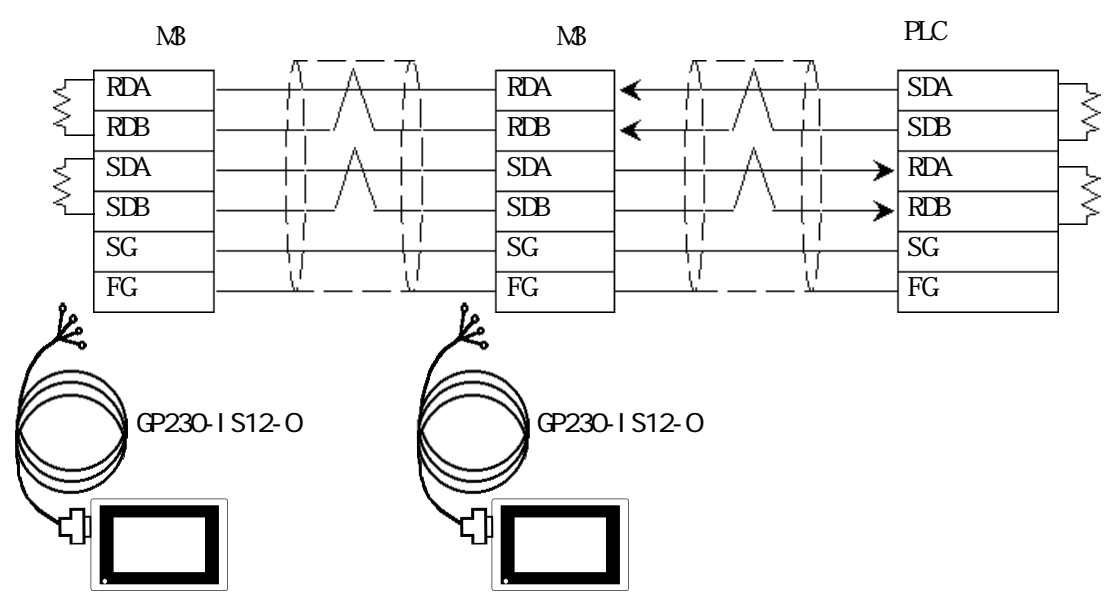

PLC FG D PLC

GP230-IS12-O FG GP FG

・ 伝送ケーブルのシールド線は、一括して PLC側の FGに接続して

GP PLC

 $RS-422$ 

 $PLC$ 

 $3P*0.5$ 

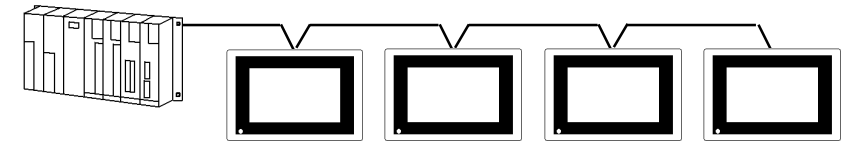

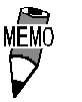

CO-SPEV-SB(A)

 $\mathbb{G}^{\mathbf{p}}$ 

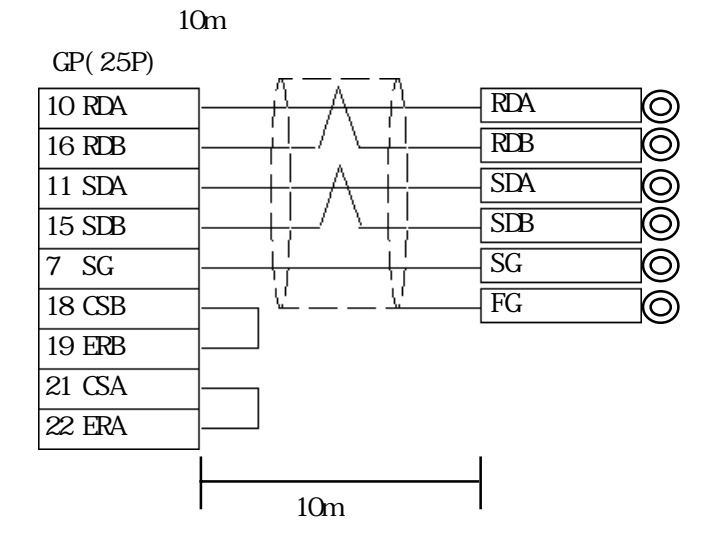

## $5.4.3$

 $\mathbb{G}\mathrm{P}$ 

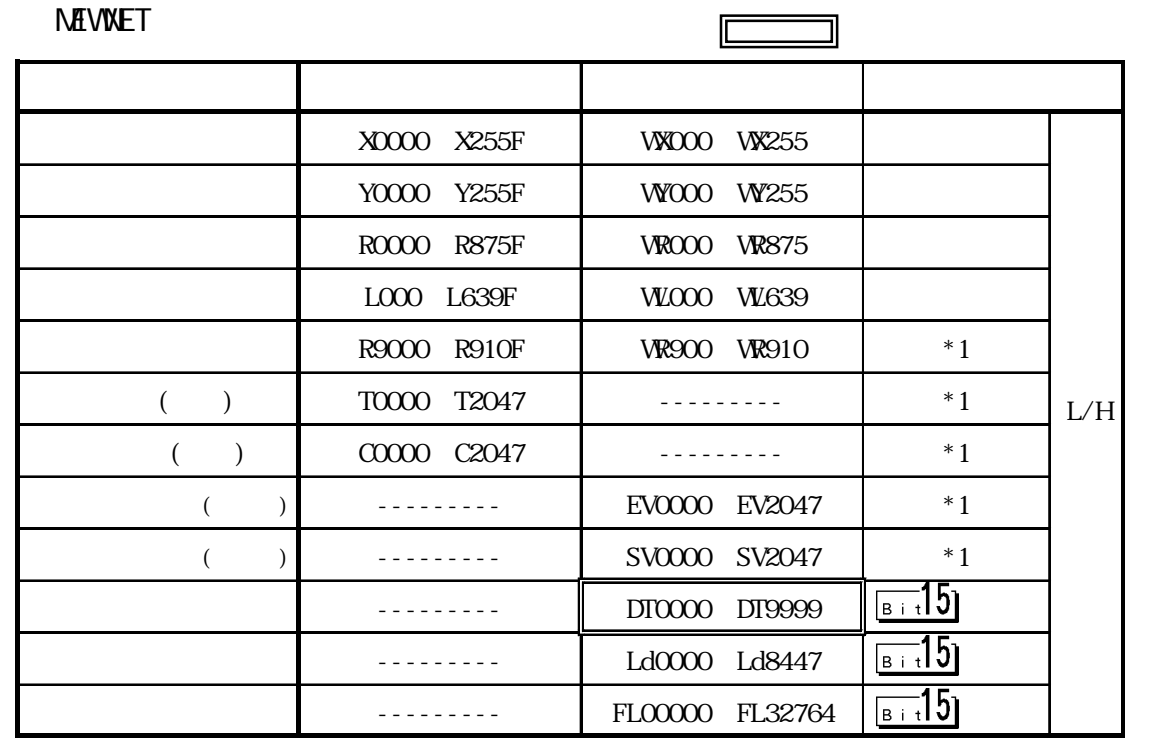

 $*1$ 

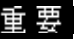

<u>重要</u> FP10SH

DT0000 DT8999

 $5.4.4$ 

 $PLC$  GP

### ■ FP10S/FP10SH

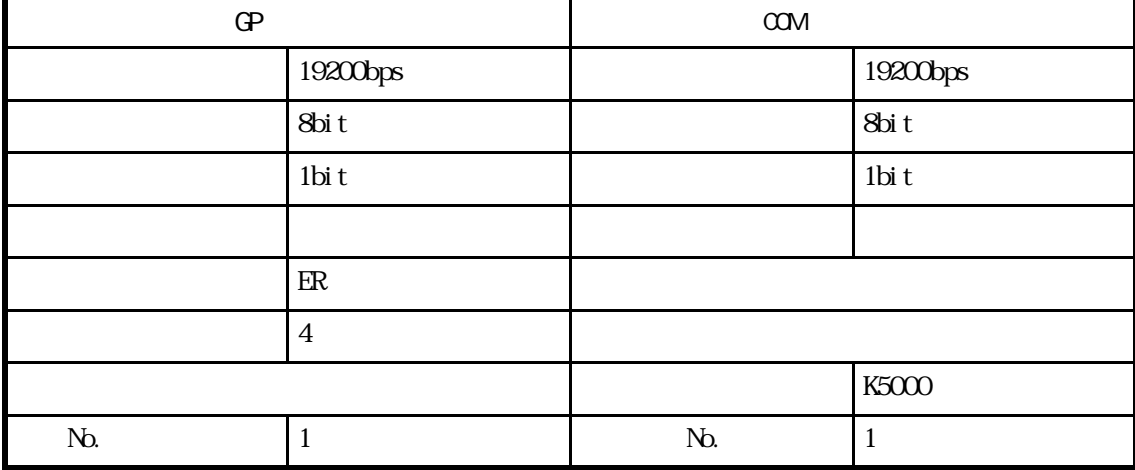

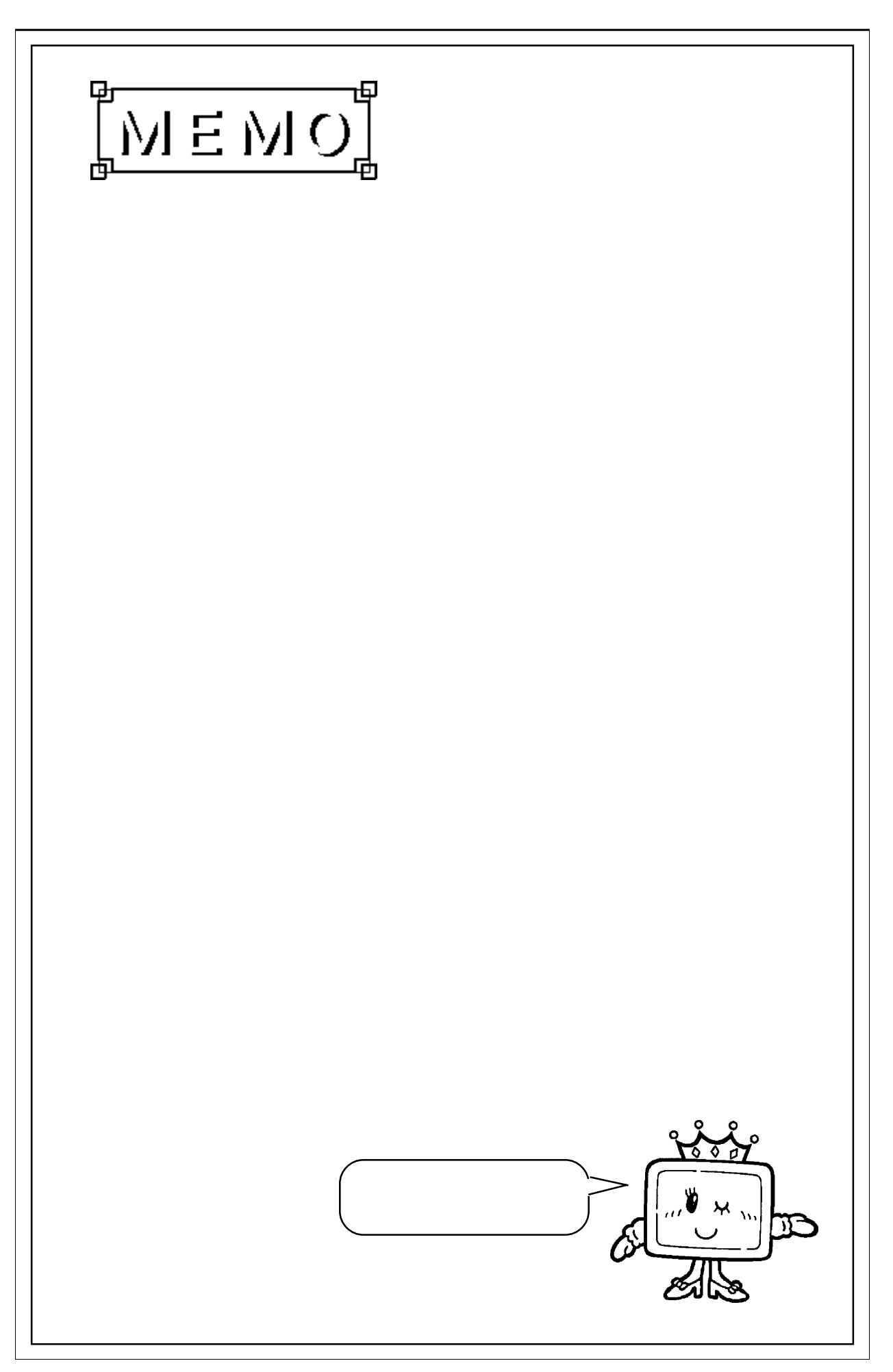

# $5.5$  PLC

### $5.5.1$

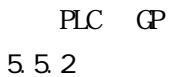

FACTORY ACE / FA-M3 I/F CPU リンクI/F 結線図 GP Г. ∩  $\lfloor$ a FA-M3(F3SP2O-ON) F3LC11-2N  $1$   $1$   $1$   $1$ F3SP35-5N) \*1 n:m通信  $\boldsymbol{2}$ 

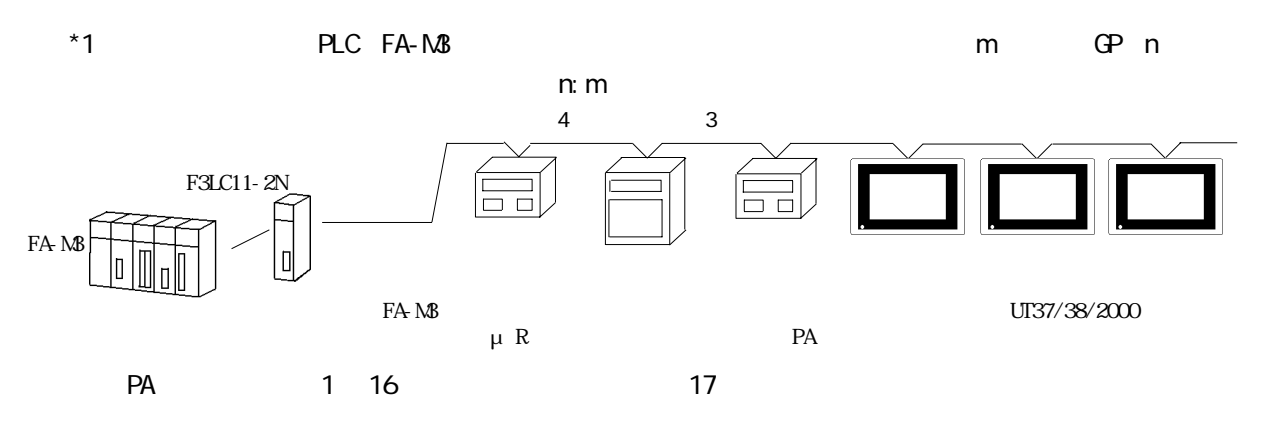

### $5.5.2$

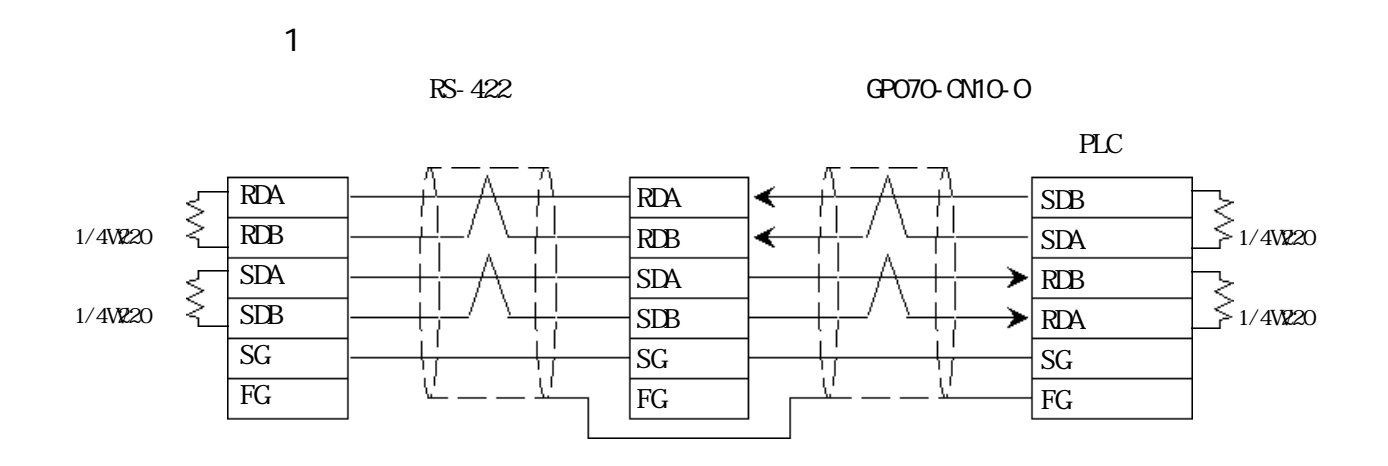

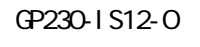

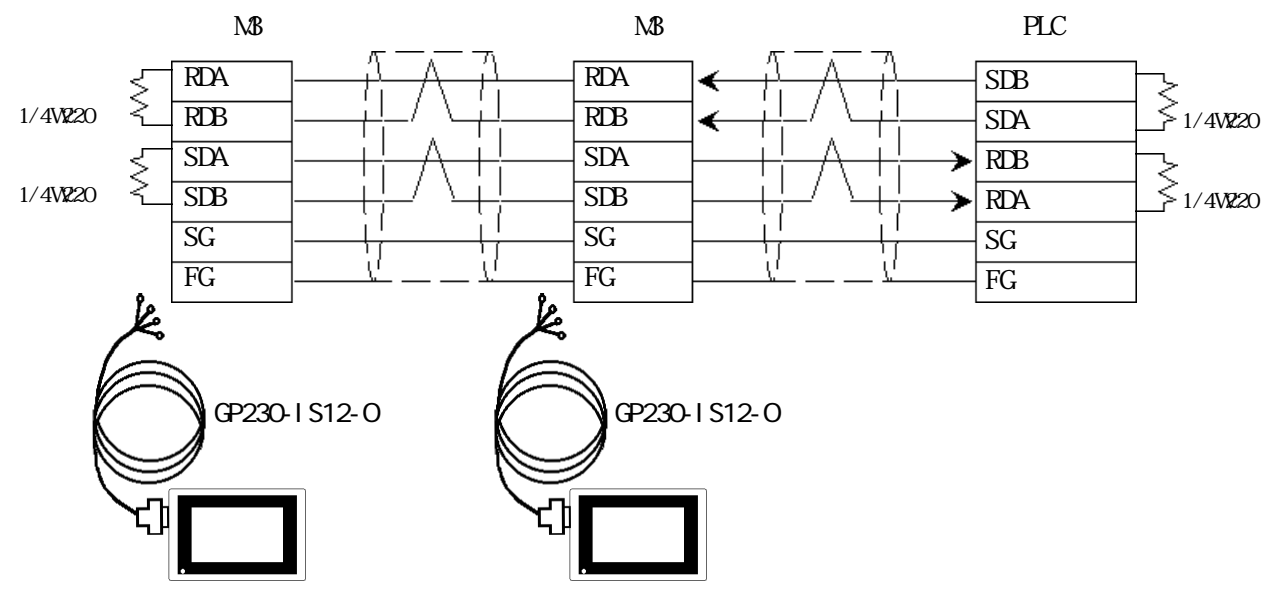

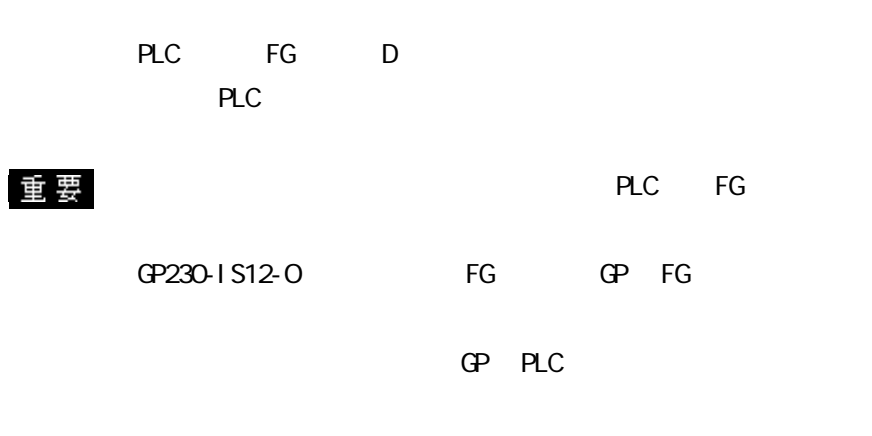

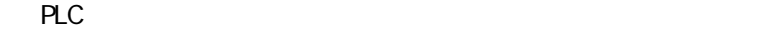

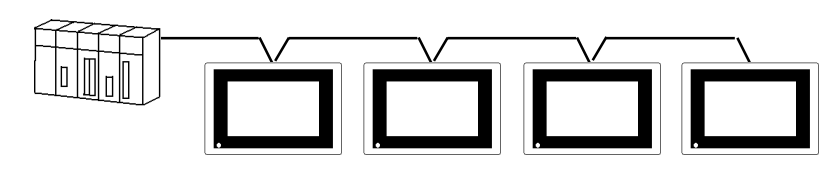

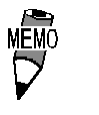

 $3P*0.5SQ$ 

CO-SPEV-SB(A)

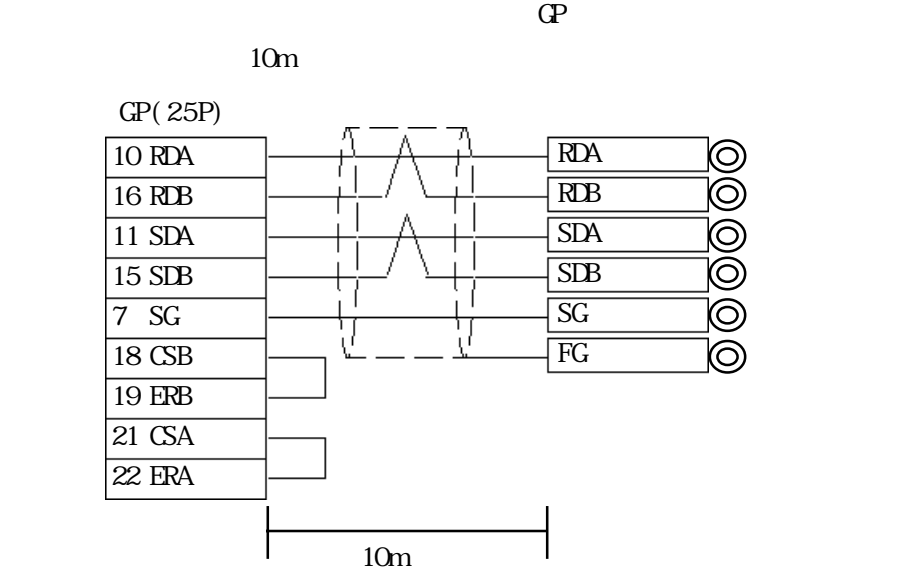

<結線図 2 >  $\Omega$  PLC  $\Omega$ 

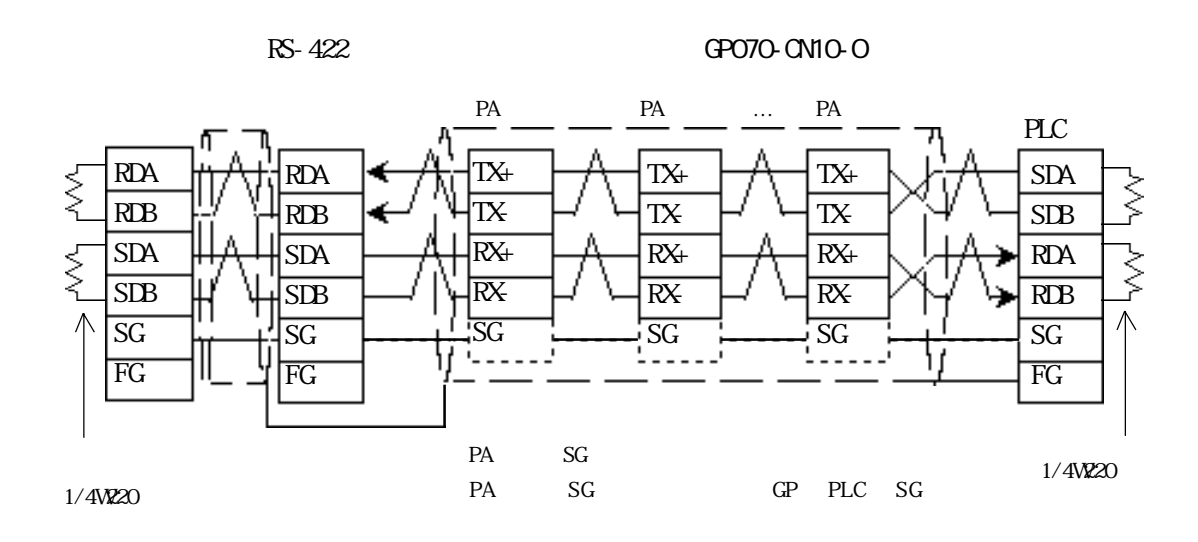

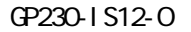

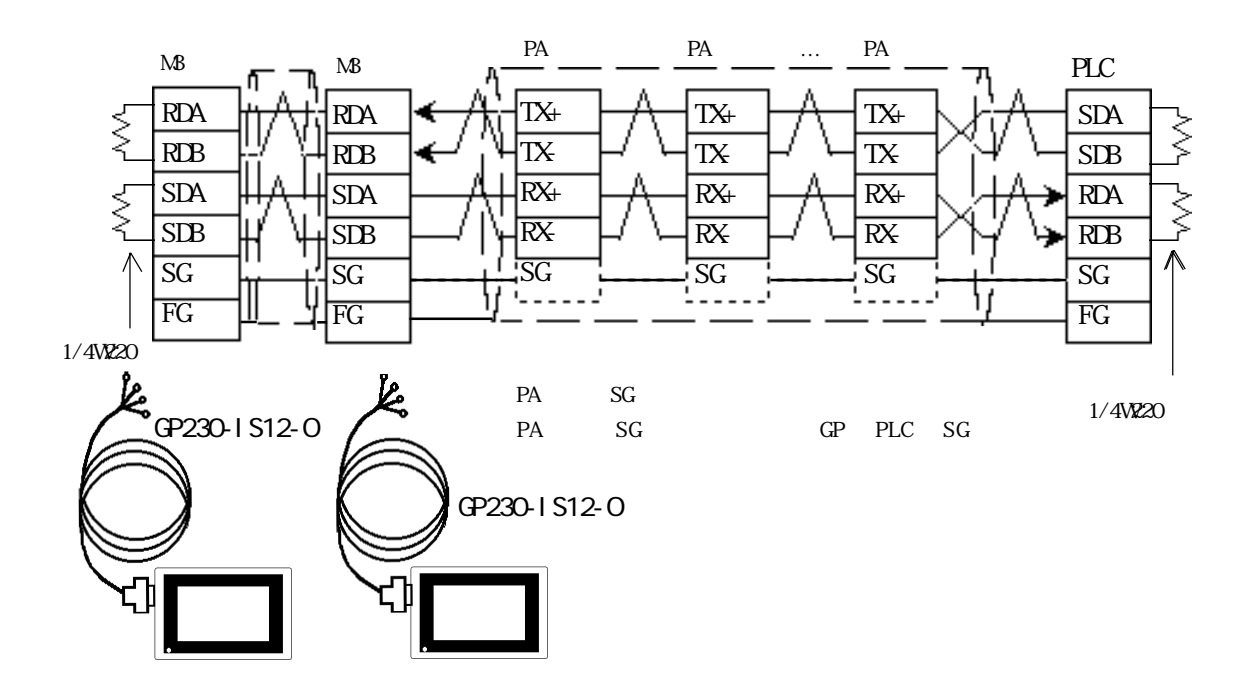

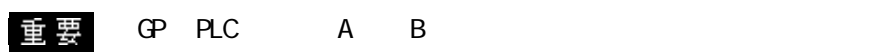

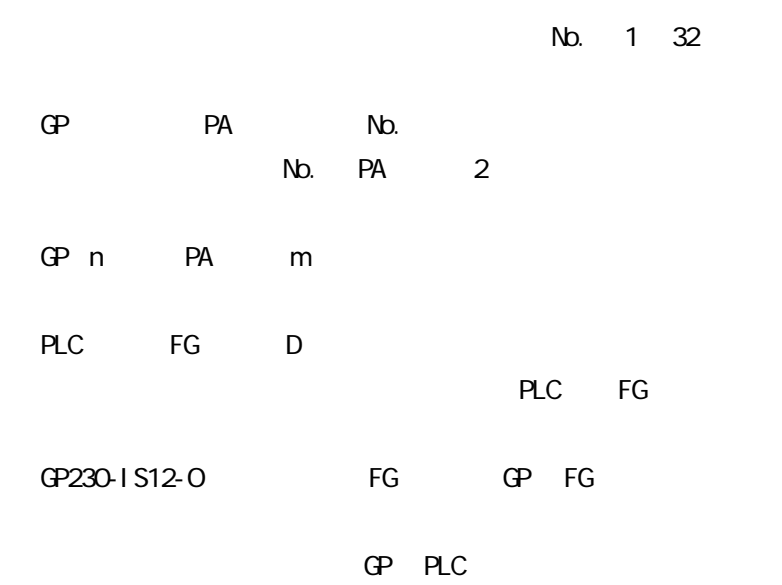

RS-422

 $PLC$ 

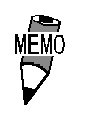

 $3P^*0.5SQ$ 

CO-SPEV-SB(A)

 $\mathbb{G}^{\mathbf{p}}$ 

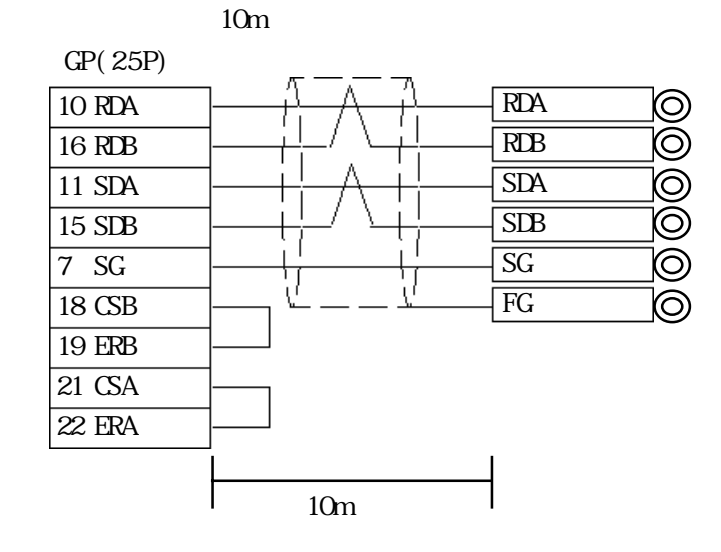

## $5.5.3$

 $\mathbb{G}\mathrm{P}$ 

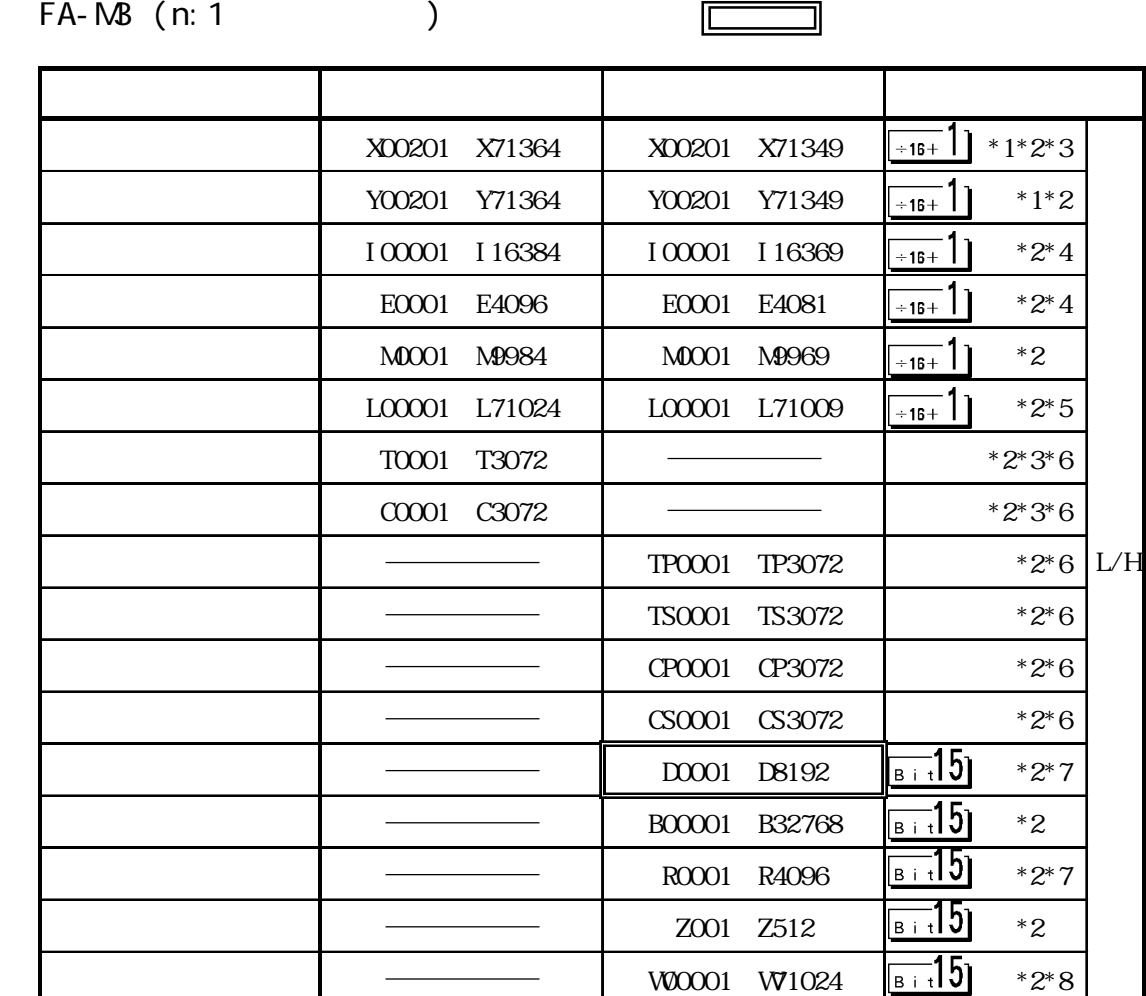

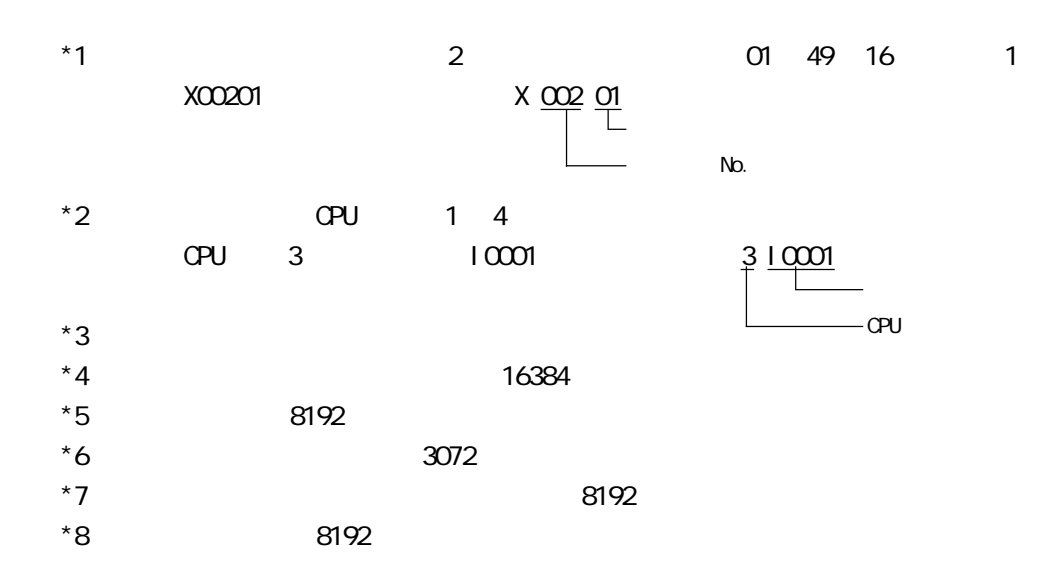

 $\overline{\phantom{a}}$ 

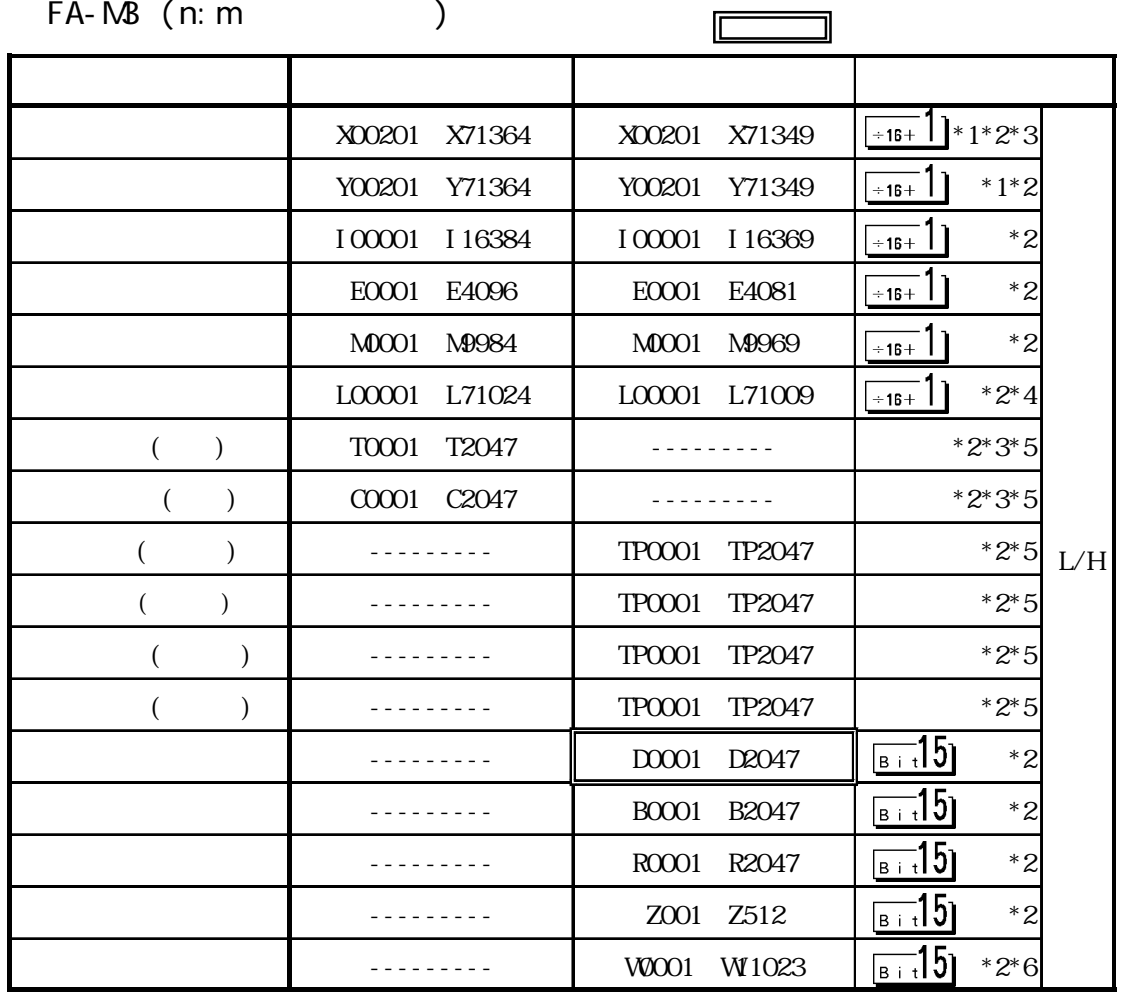

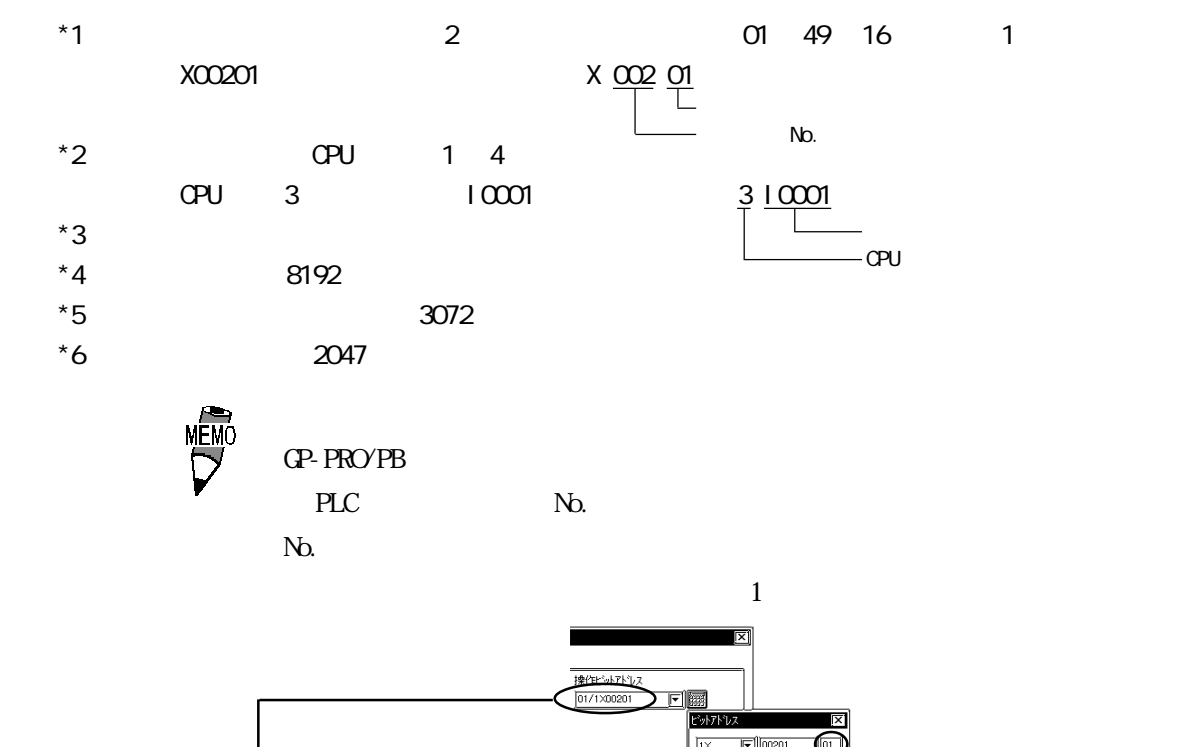

 $\begin{tabular}{|c|c|} \hline \quad \quad \quad & \quad \quad \quad & \quad \quad \quad \\ \hline \hline \quad \quad & \quad \quad \quad & \quad \quad \\ \hline \quad \quad & \quad \quad & \quad \quad \\ \hline \quad \quad & \quad \quad & \quad \quad \\ \hline \quad \quad & \quad \quad & \quad \quad \\ \hline \quad \quad & \quad \quad & \quad \quad \\ \hline \end{tabular}$ 

01/1X00201

PLC No.

### PLC  $\qquad$  No. No.

## $5.5.4$

 $PLC$  GP

FACTORY ACE

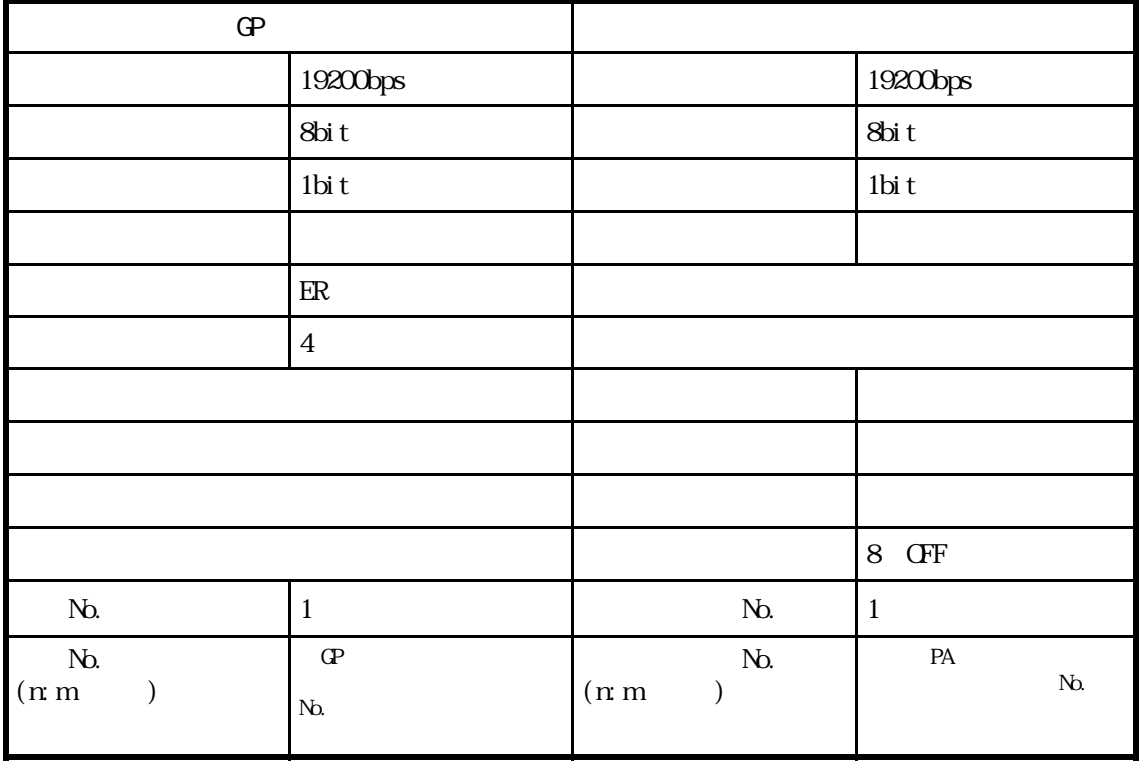

 $\overline{\phantom{a}}$ 

# 5.6 (株)東芝製 PLC

# $5.6.1$

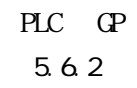

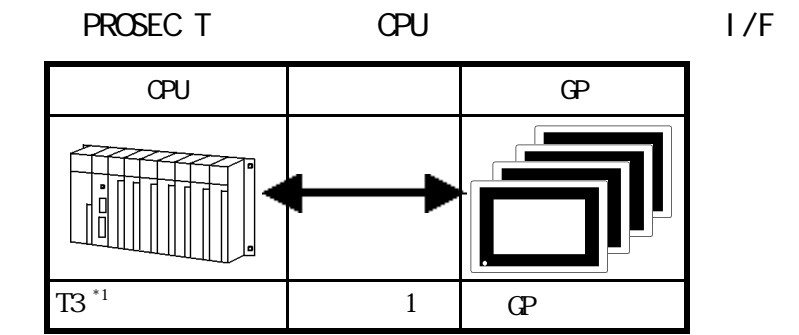

 $*1$  CPU

 $5.6.2$ 

 $\mathbf 1$ 

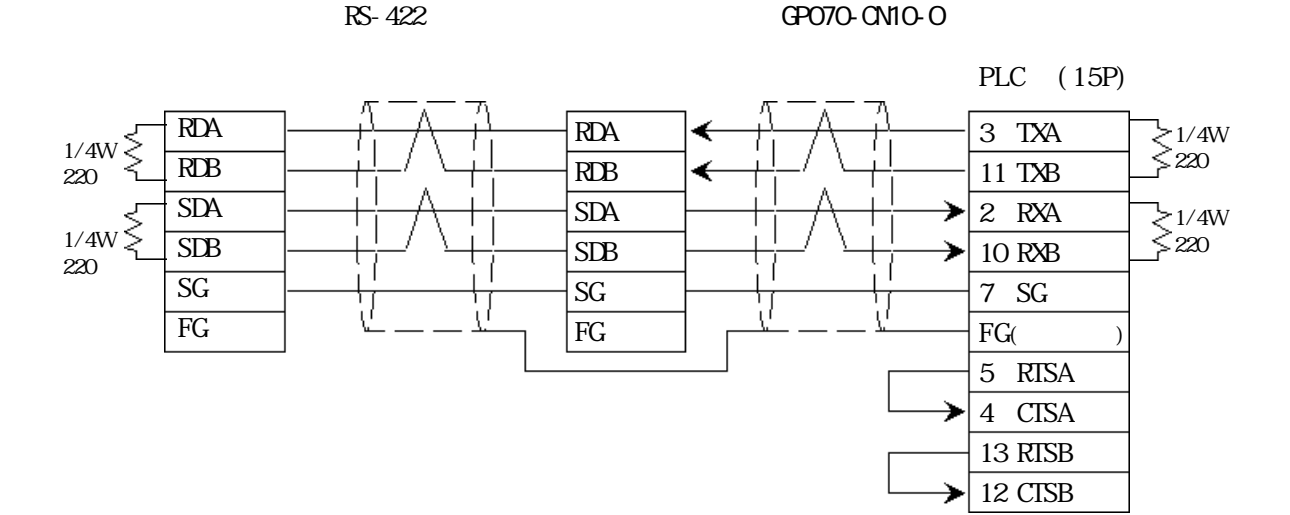

GP230-IS12-O

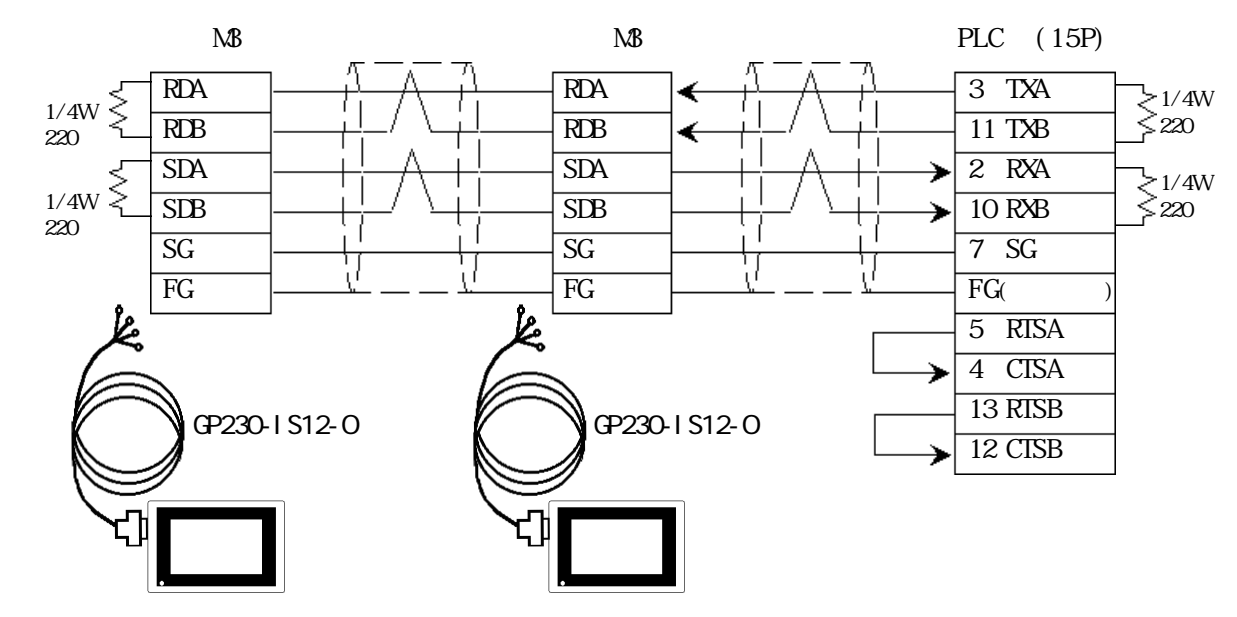

PLC FG D **PLC** PLC

GP230-IS12-O FG GP FG

・ 伝送ケーブルのシールド線は、一括して PLC側の FGに接続して

GP PLC

 $RS-422$ 

 $PLC$ 

 $3P*0.5$ 

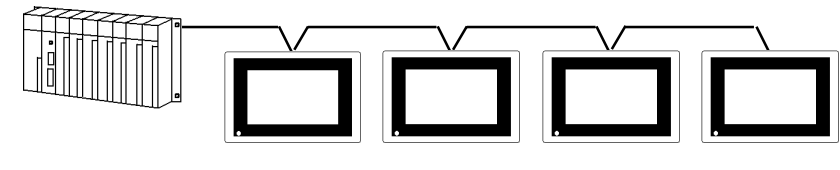

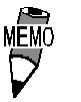

CO-SPEV-SB(A)

 $\mathbb{G}^{\mathbf{p}}$ 

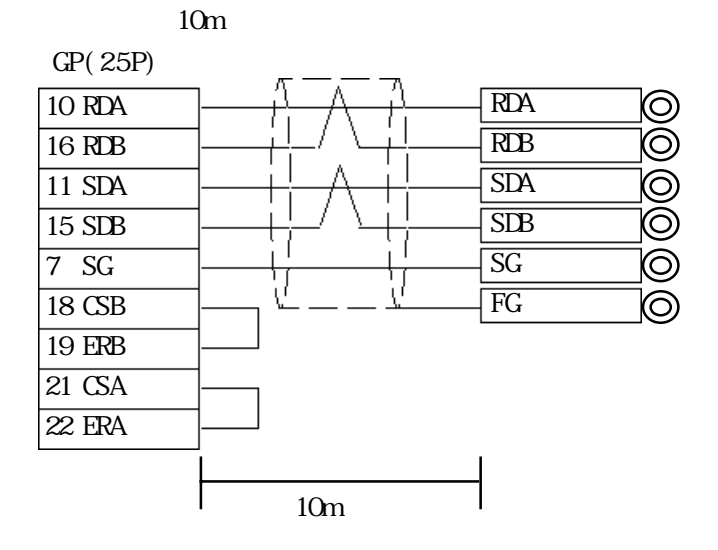

## 5.6.3

 $\mathbb{G}\mathrm{P}$ 

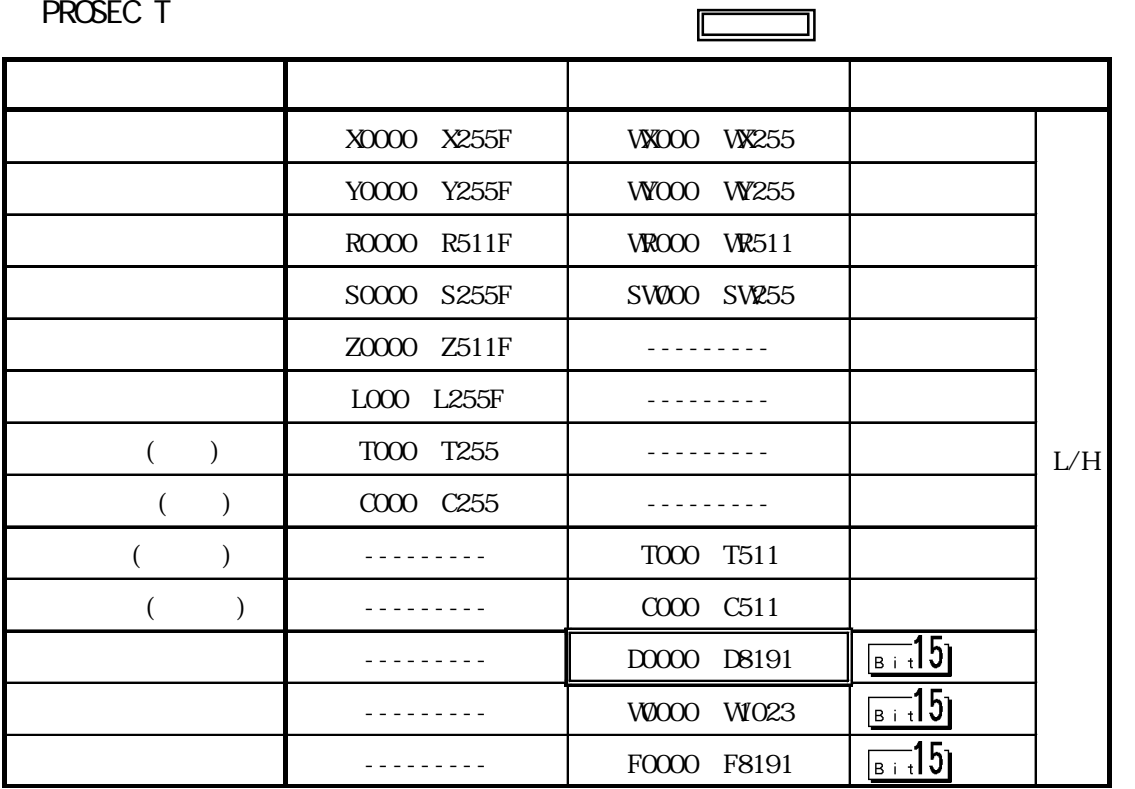

 $\overline{\phantom{a}}$ 

 $5.6.4$ 

 $PLC$  GP

**PROSEC T** 

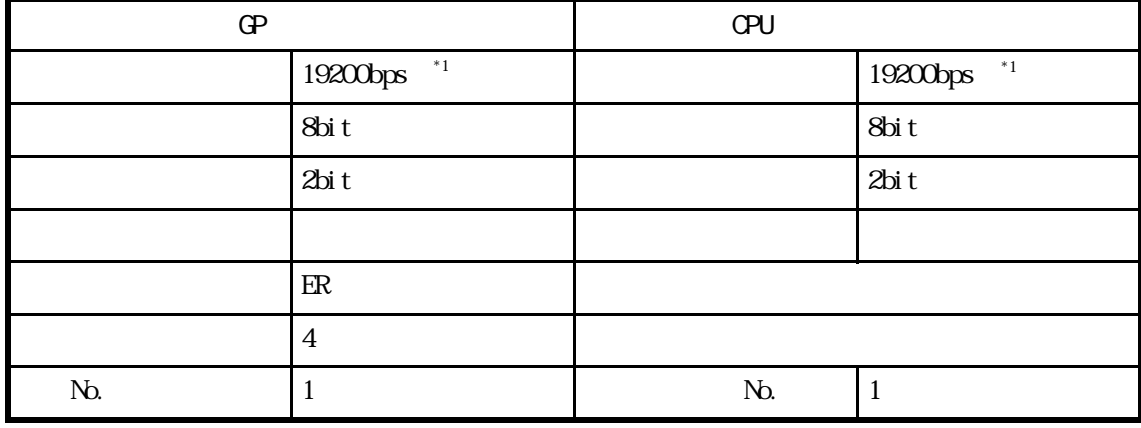

 $*1$  PLC PROSEC T3 Ver. 1.4  $\sim$  9600bps

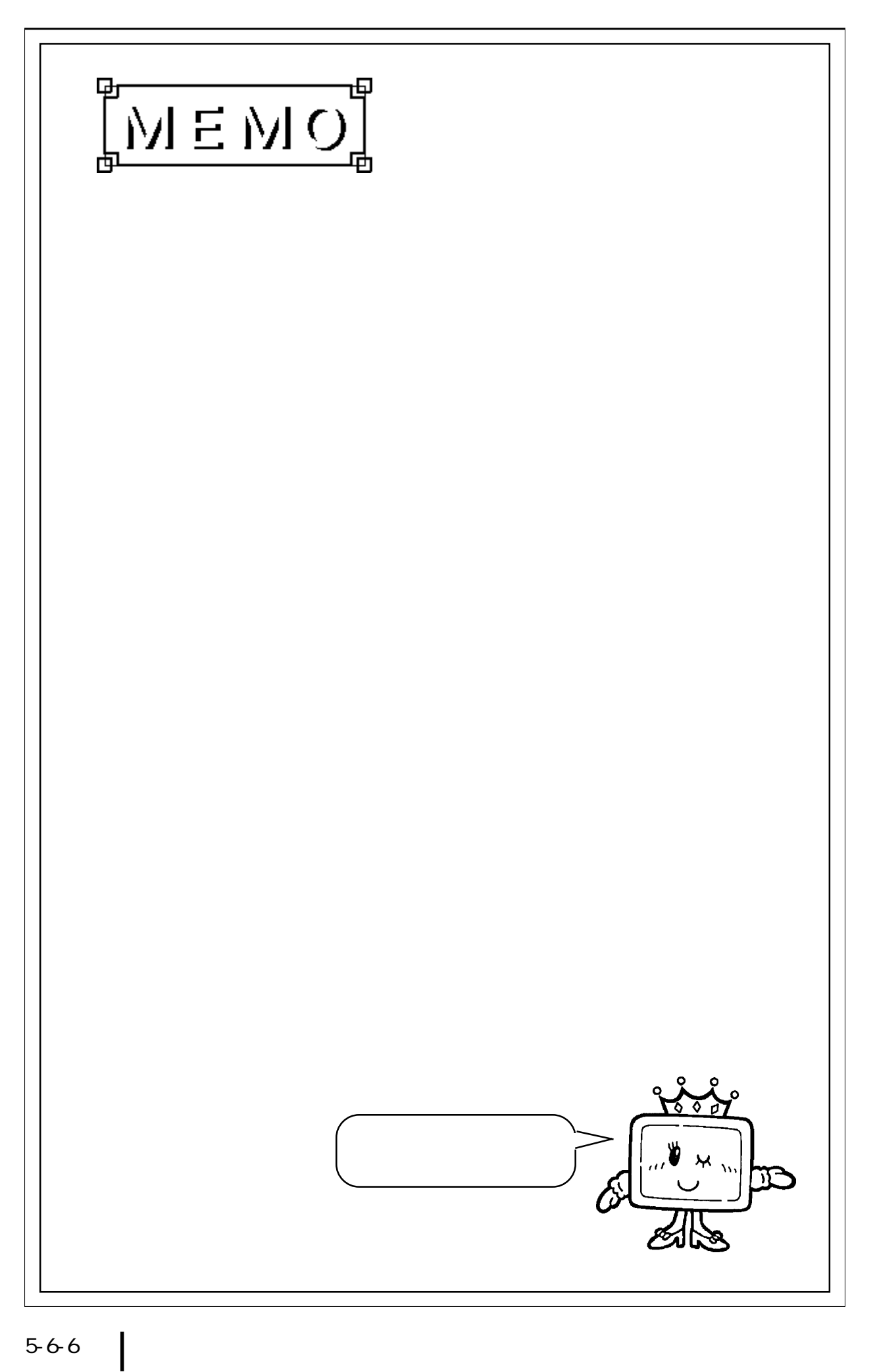

# 5.7 Rockwell (Allen-Bradley) PLC

## $5.7.1$

Rockwell (Allen-Bradley) PLC GP  $5.7.2$ 

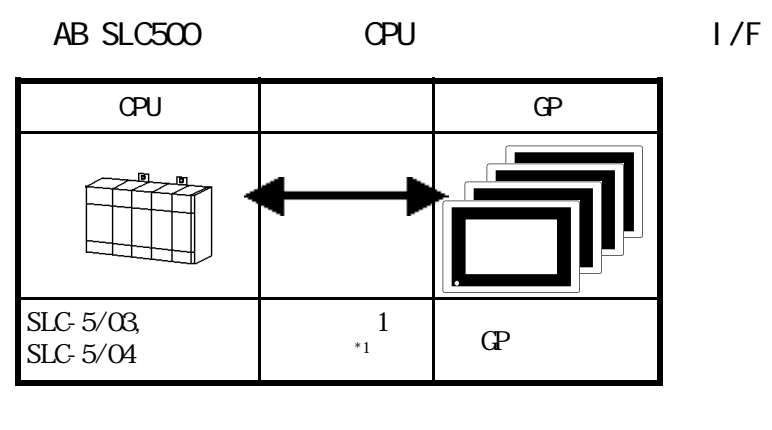

 $*1$  RS-232C/422 RS-232C/422 422

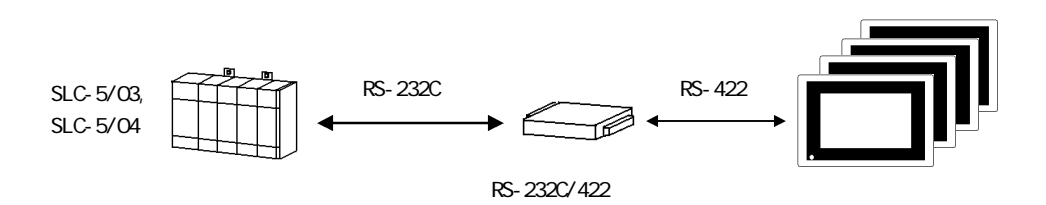

 $5.7.2$ 

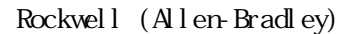

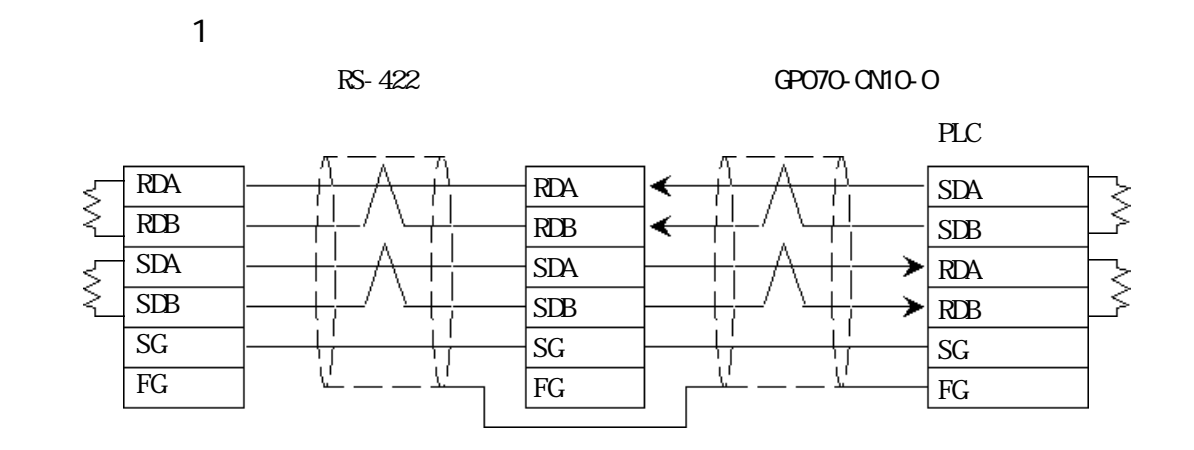

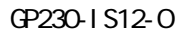

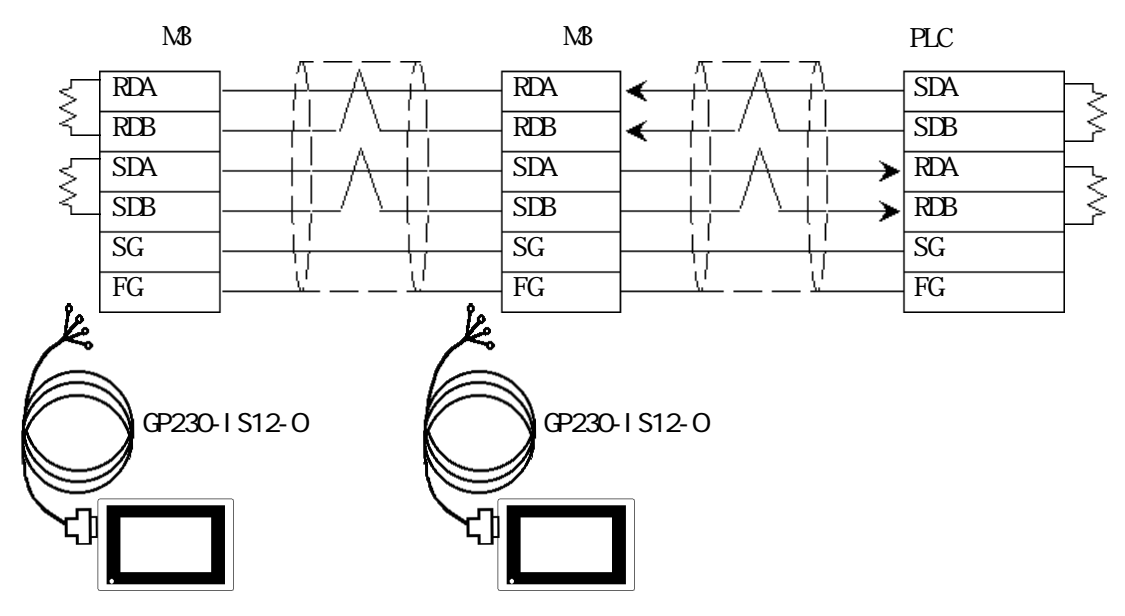

PLC FG D **PLC** PLC

### ・ 伝送ケーブルのシールド線は、一括して PLC側の FGに接続して

GP230-IS12-O FG GP FG

GP PLC

RS-422 Rock Well

 $PLC$ 

 $3P*0.5$ 

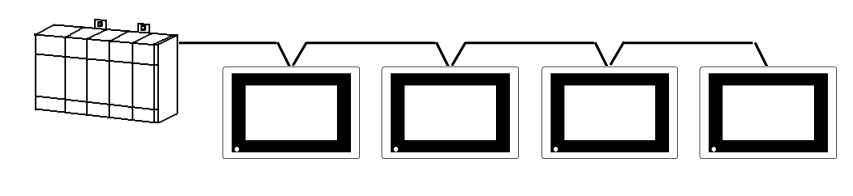

 $\mathbb{G}^{\mathbf{p}}$ 

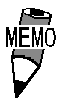

CO-SPEV-SB(A)

 $10m$ 

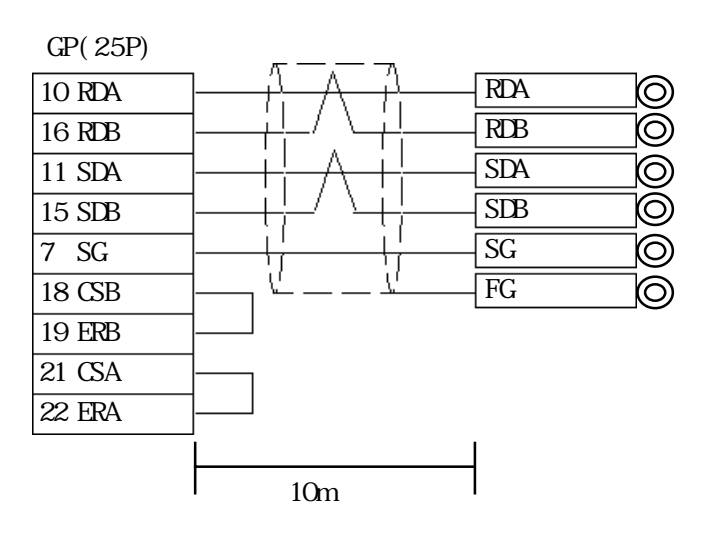

 $5.7.3$ 

 $\mathbb{G}\mathrm{P}$ 

 $\overline{AB}$  SLC500  $\overline{CD}$ 

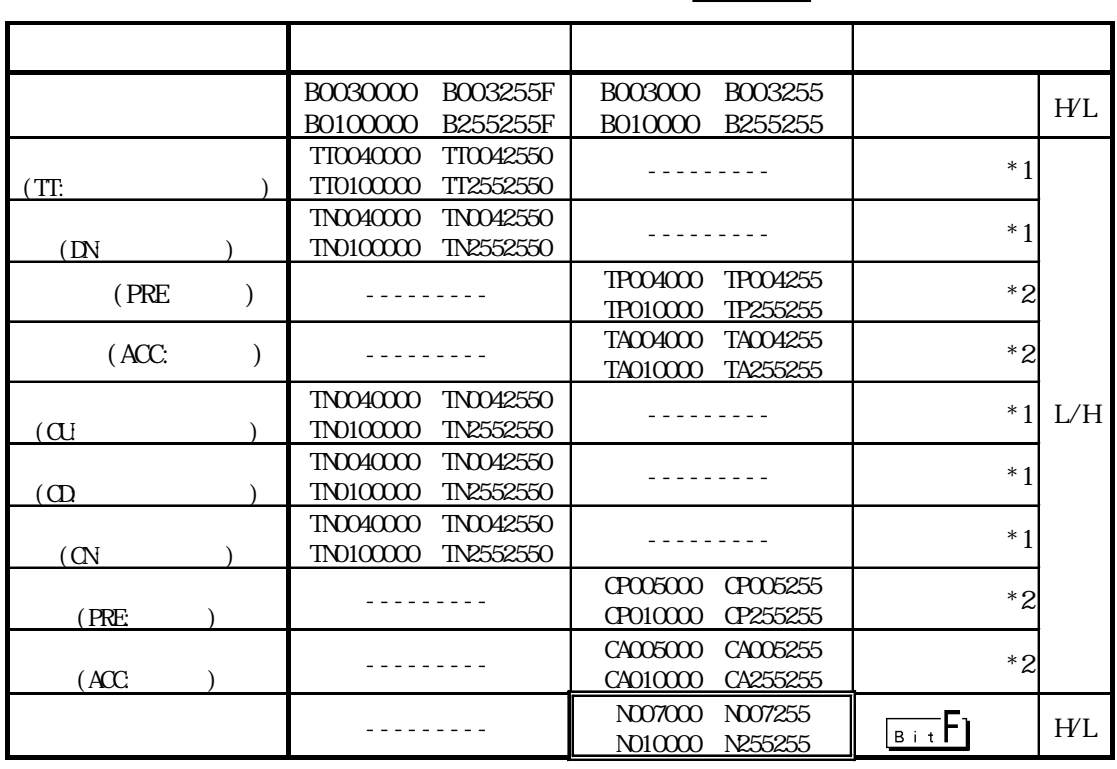

 $*1$   $"0"$ 

\*22 $\,$ 

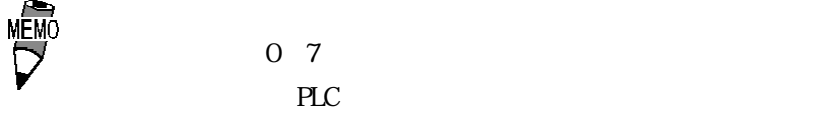

 $PLC$ 

02:10 / 02:D7 / 02:

E1<sup>o</sup>

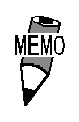

 $\begin{array}{ll}\n\blacksquare & \blacksquare & \blacksquare \\
\blacksquare & \blacksquare & \blacksquare & \blacksquare \\
\blacksquare & \blacksquare & \blacksquare & \blacksquare & \blacksquare\n\end{array}$  Rockwell (Allen-Bradley) PLC

PLC **PLC** 

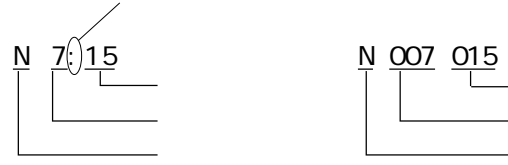

 $(10)$  $(10)$ 

 $16$ 

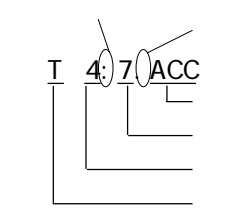

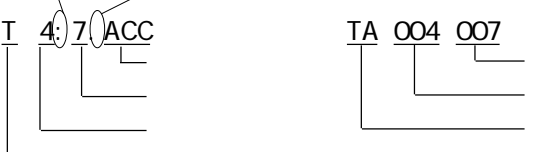

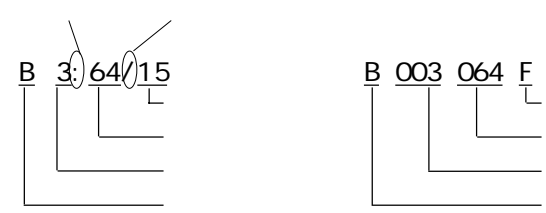

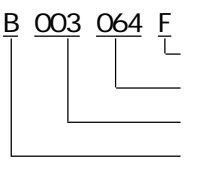

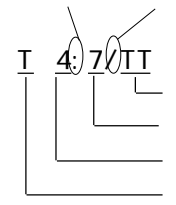

 $\frac{1}{1}$   $\frac{4}{1}$   $\frac{7}{1}$   $\frac{17}{1}$   $\frac{17}{1}$   $\frac{004}{1}$   $\frac{007}{1}$   $\frac{0}{1}$ 

### $5.7.4$

### $PLC$  GP

AB SLC500

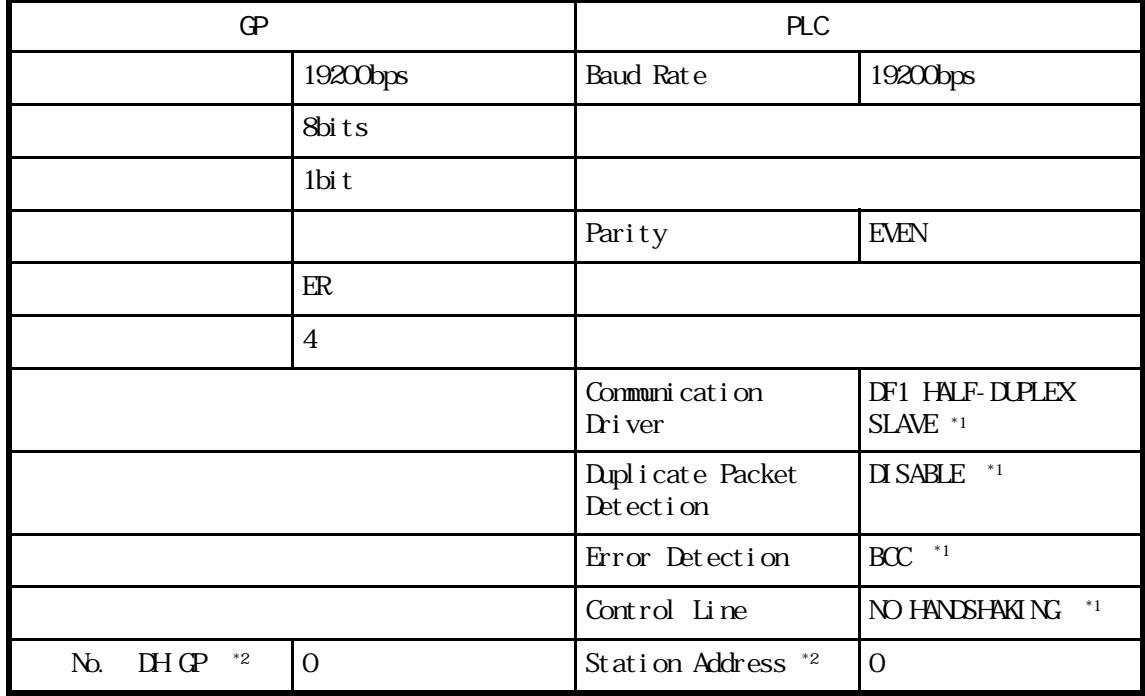

 $*1$ 

\*2 Station Address GP DH GP PLC DH PLC DH 2012

# 5.8 PLC

# 5.8.1

$$
\begin{array}{c}\n\text{PLC} \\
\text{C} \\
\text{D} \\
\text{D} \\
\text{E} \\
\text{E} \\
\text{E} \\
\text{E} \\
\text{E} \\
\text{E} \\
\text{E} \\
\text{E} \\
\text{E} \\
\text{E} \\
\text{E} \\
\text{E} \\
\text{E} \\
\text{E} \\
\text{E} \\
\text{E} \\
\text{E} \\
\text{E} \\
\text{E} \\
\text{E} \\
\text{E} \\
\text{E} \\
\text{E} \\
\text{E} \\
\text{E} \\
\text{E} \\
\text{E} \\
\text{E} \\
\text{E} \\
\text{E} \\
\text{E} \\
\text{E} \\
\text{E} \\
\text{E} \\
\text{E} \\
\text{E} \\
\text{E} \\
\text{E} \\
\text{E} \\
\text{E} \\
\text{E} \\
\text{E} \\
\text{E} \\
\text{E} \\
\text{E} \\
\text{E} \\
\text{E} \\
\text{E} \\
\text{E} \\
\text{E} \\
\text{E} \\
\text{E} \\
\text{E} \\
\text{E} \\
\text{E} \\
\text{E} \\
\text{E} \\
\text{E} \\
\text{E} \\
\text{E} \\
\text{E} \\
\text{E} \\
\text{E} \\
\text{E} \\
\text{E} \\
\text{E} \\
\text{E} \\
\text{E} \\
\text{E} \\
\text{E} \\
\text{E} \\
\text{E} \\
\text{E} \\
\text{E} \\
\text{E} \\
\text{E} \\
\text{E} \\
\text{E} \\
\text{E} \\
\text{E} \\
\text{E} \\
\text{E} \\
\text{E} \\
\text{E} \\
\text{E} \\
\text{E} \\
\text{E} \\
\text{E} \\
\text{E} \\
\text{E} \\
\text{E} \\
\text{E} \\
\text{E} \\
\text{E} \\
\text{E} \\
\text{E} \\
\text{E} \\
\text{E} \\
\text{E} \\
\text{E} \\
\text{E} \\
\text{E} \\
\text{E} \\
\text{E} \\
\text{E} \\
\text{E} \\
\text{E} \\
\text{E} \\
\text{E} \\
\text{E} \\
\text{E} \\
\text{E} \\
\text{E} \\
\text{E} \\
\text{E} \\
\text{E} \\
\text{E} \\
\text{E} \\
\text{E} \\
\text{E} \\
\text{E} \\
\
$$

 $KZ-300$   $I/F$ 

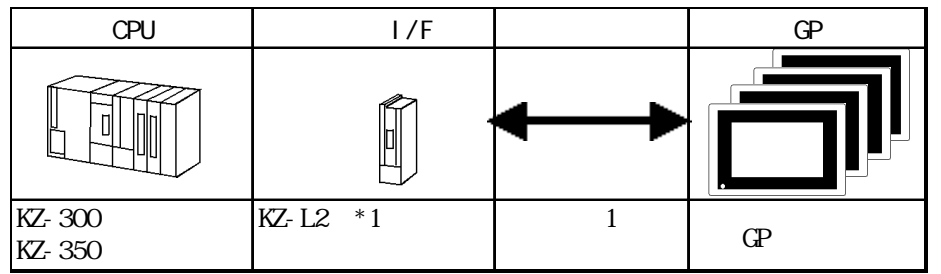

 $*1$  2

### $5.8.2$

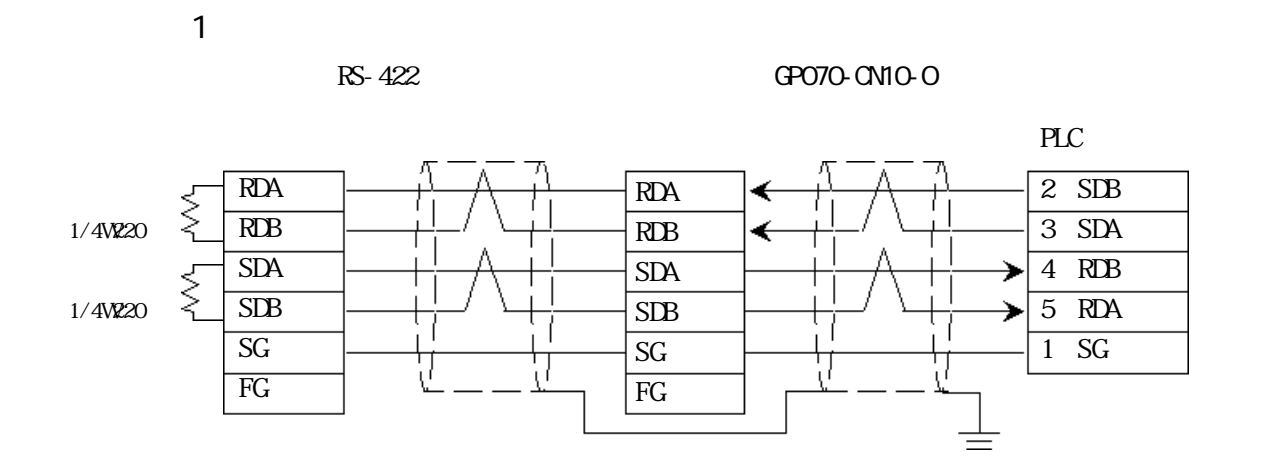

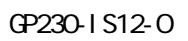

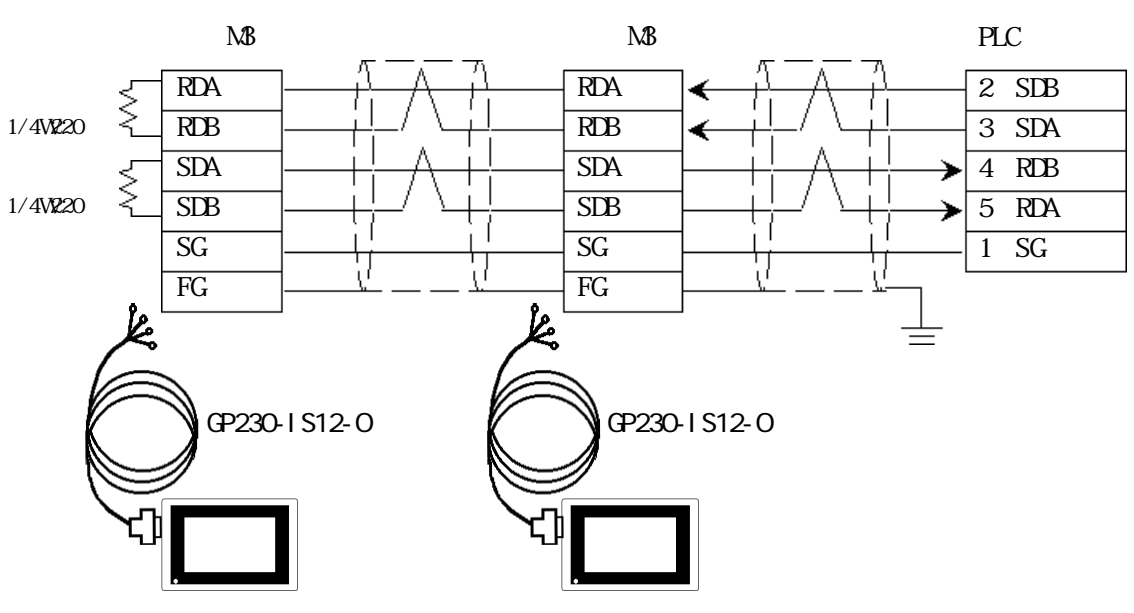

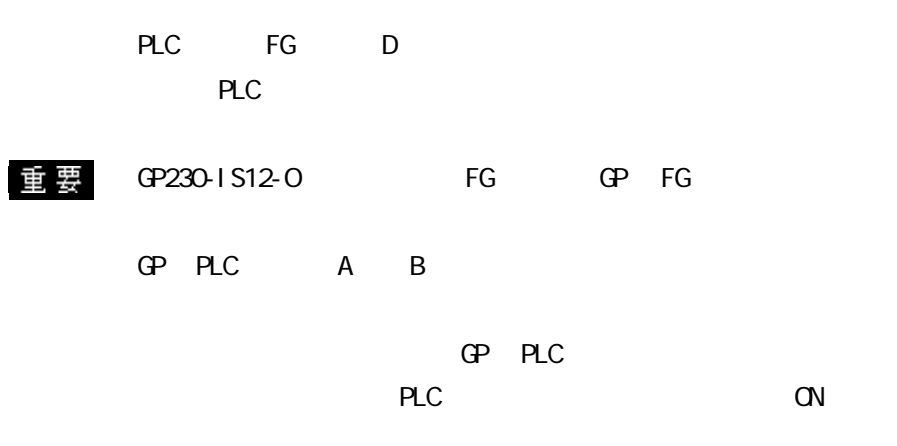

RS-422

 $PLC$ 

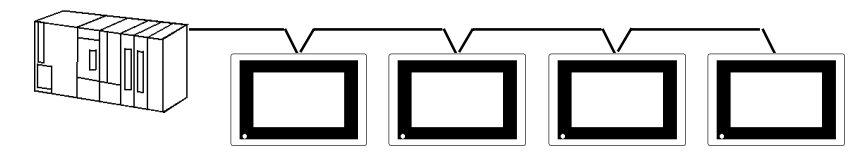

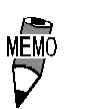

H 9293A(CO-HC-

 $ESV-3P*7/0.2$ 

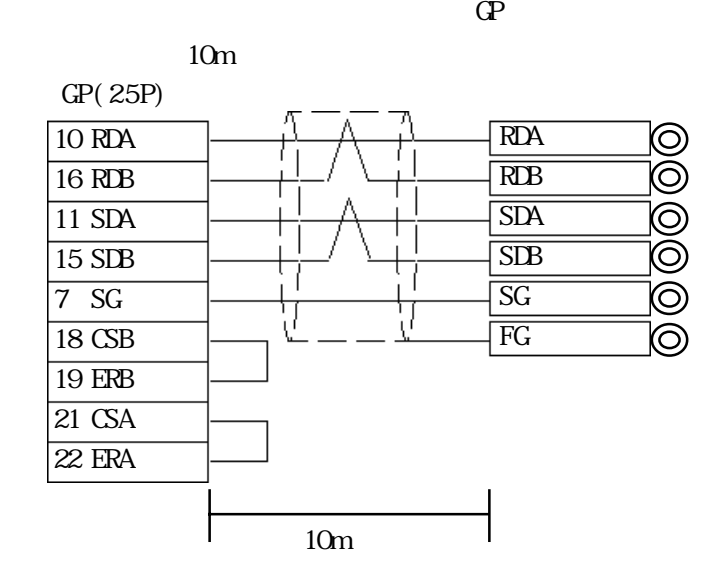

## 5.8.3

 $\mathbb{G}\mathrm{P}$ 

 $KZ-300/KZ-350$ 

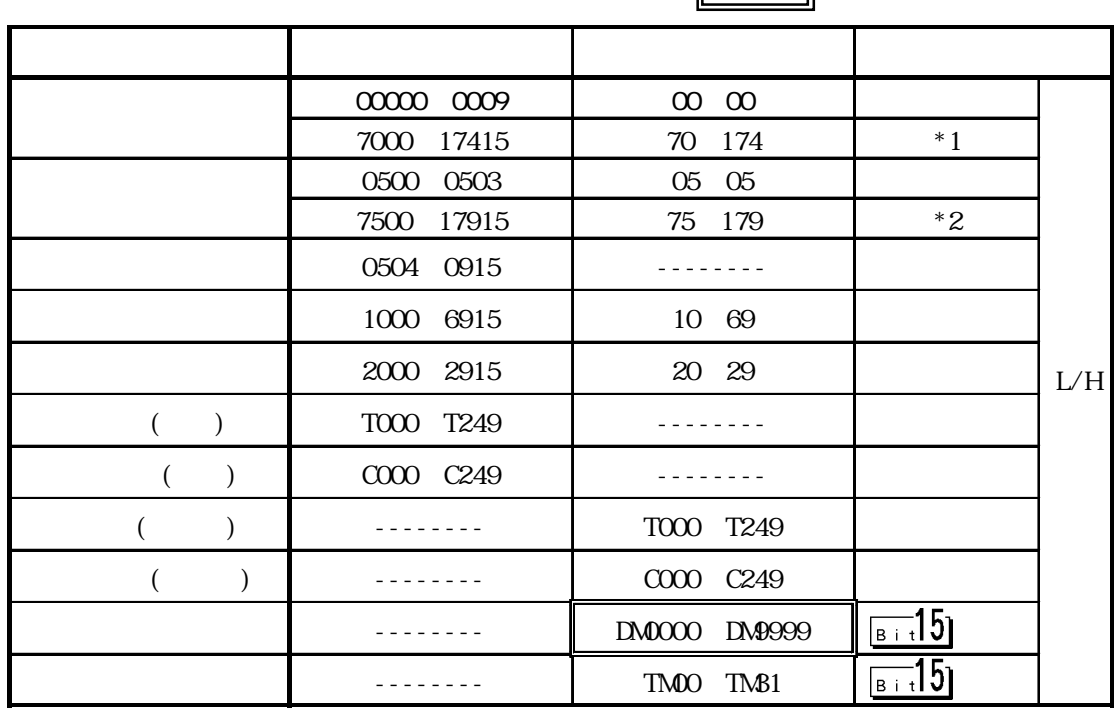

\*1  $*000*400$  \*100  $*0*4$ 

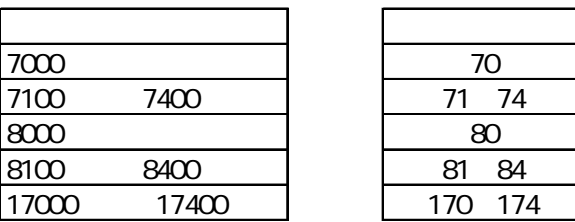

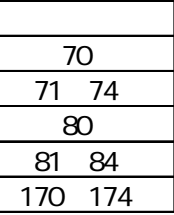

\*2  $*500*900$  \*500  $*5*9$ 

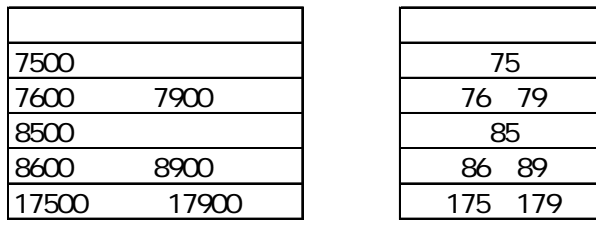

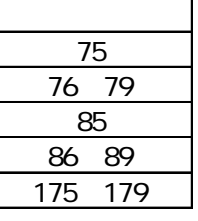

 $5.8.4$ 

(株)デジタルが推奨する PLC 側の通信設定と、それに対応する GP 側の通信設定を示します。

$$
\mathbf{G}%
$$

KZ-300/KZ-350

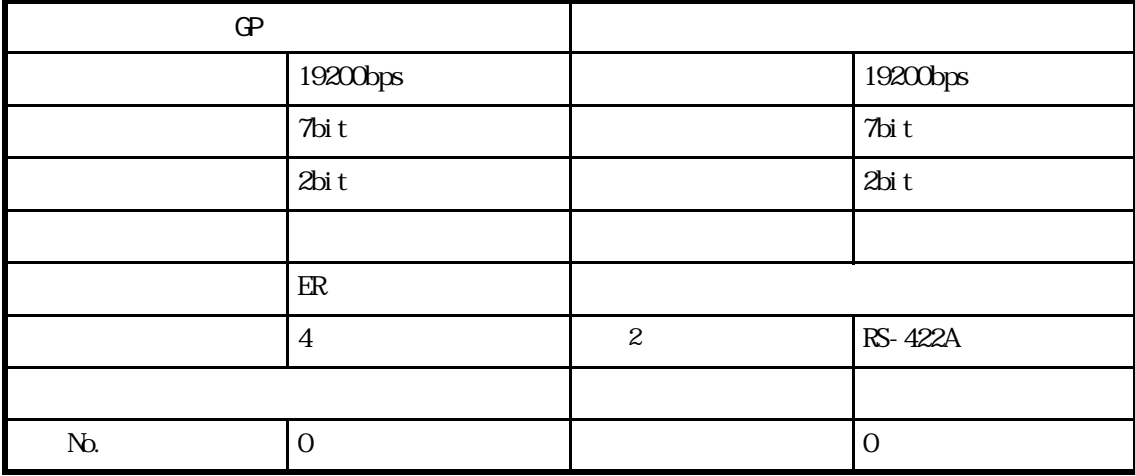

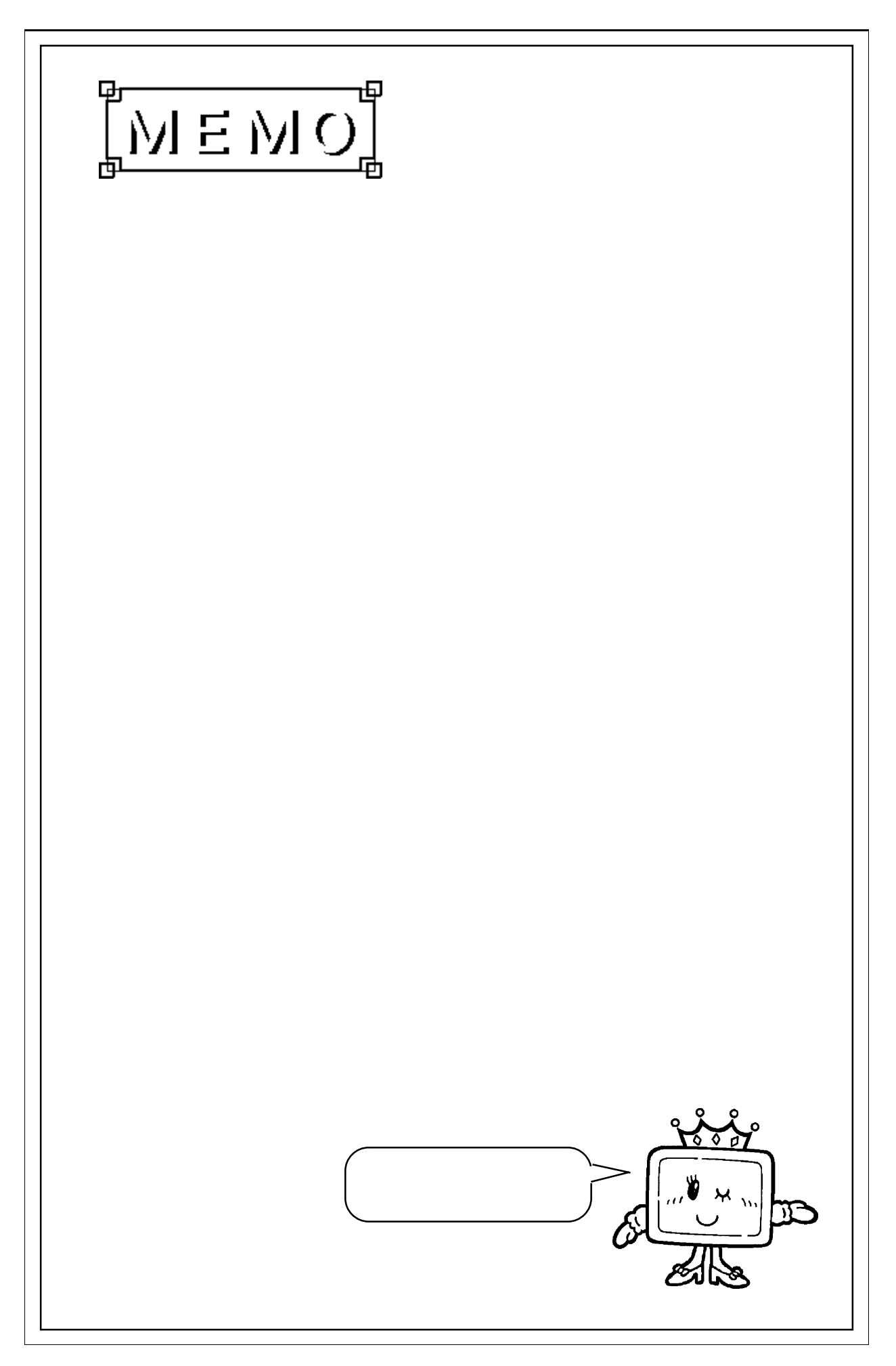

 $\overline{\phantom{a}}$ 

# 5.9 (株)安川電機製 PLC

# $5.9.1$

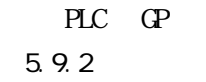

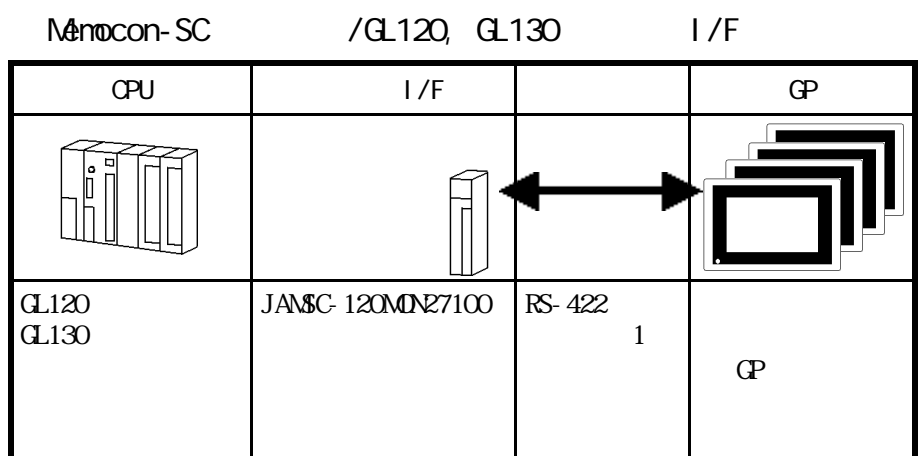

 $5.9.2$ 

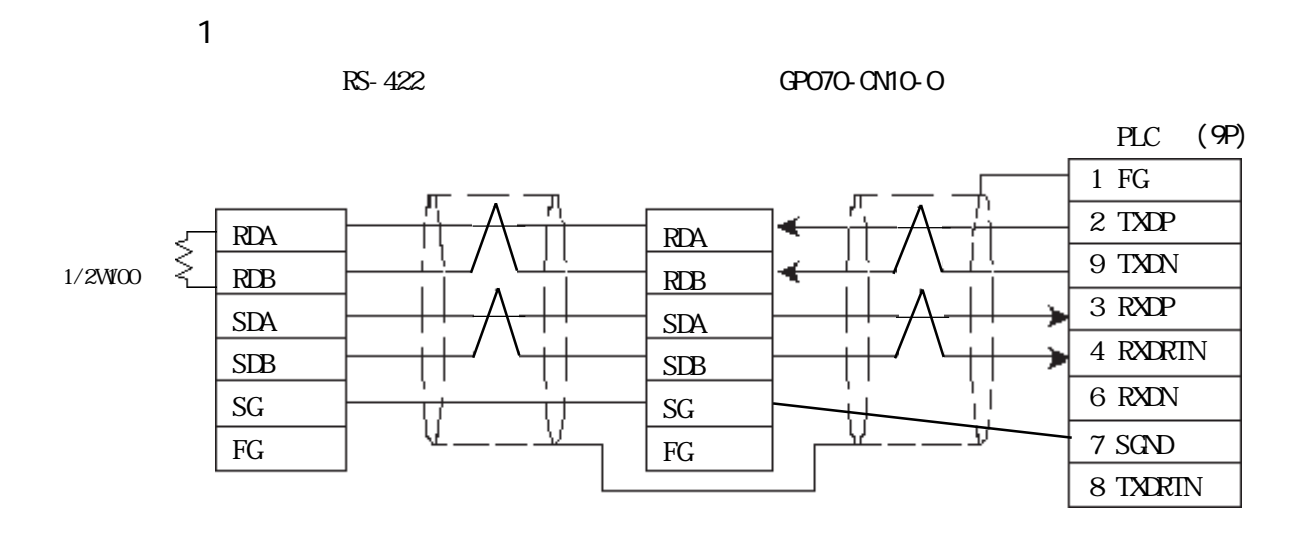

GP230-IS12-O

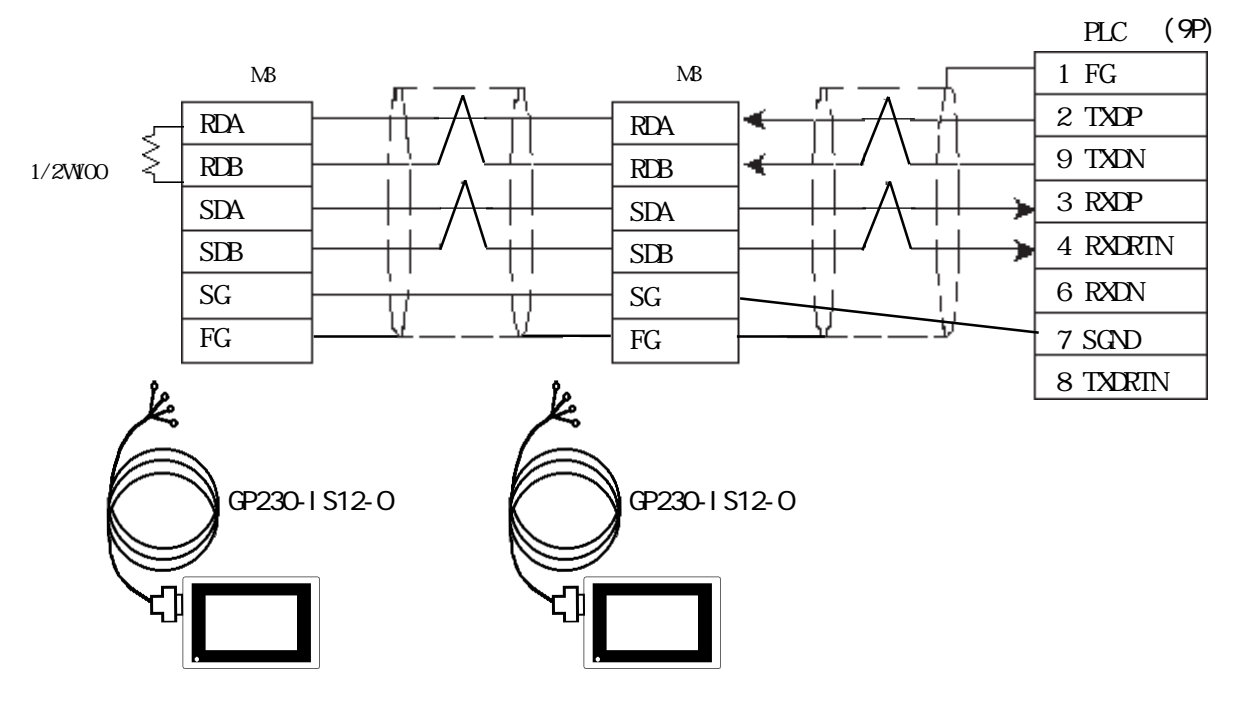

PLC FG D PLC

GP230-IS12-O FG GP FG

・ 伝送ケーブルのシールド線は、一括してPLC側のFGに接続してくだ

GP PLC

 $RS-422$ 

 $PLC$ 

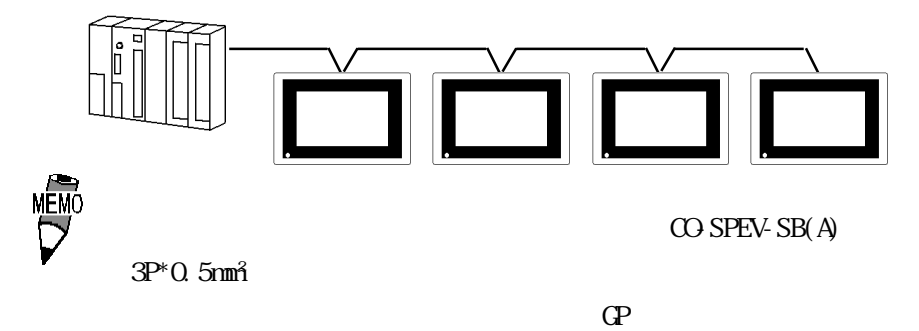

10m

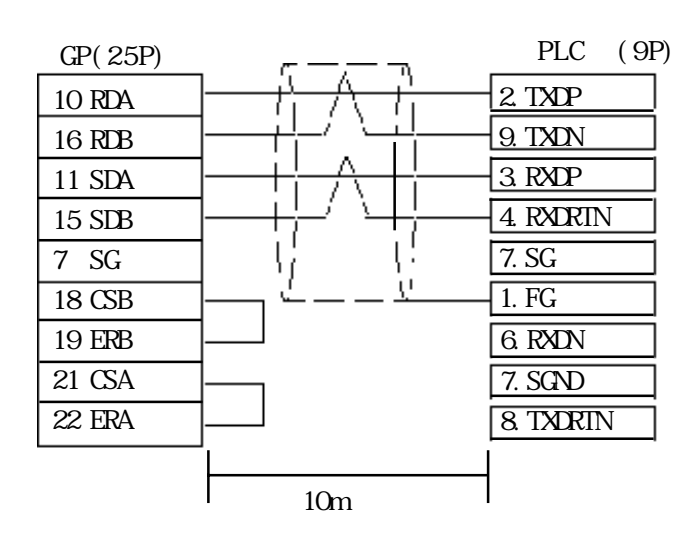
## $5.9.3$

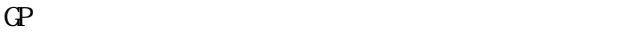

 $M$ emocon-SC  $(G.120, G.130)$ 

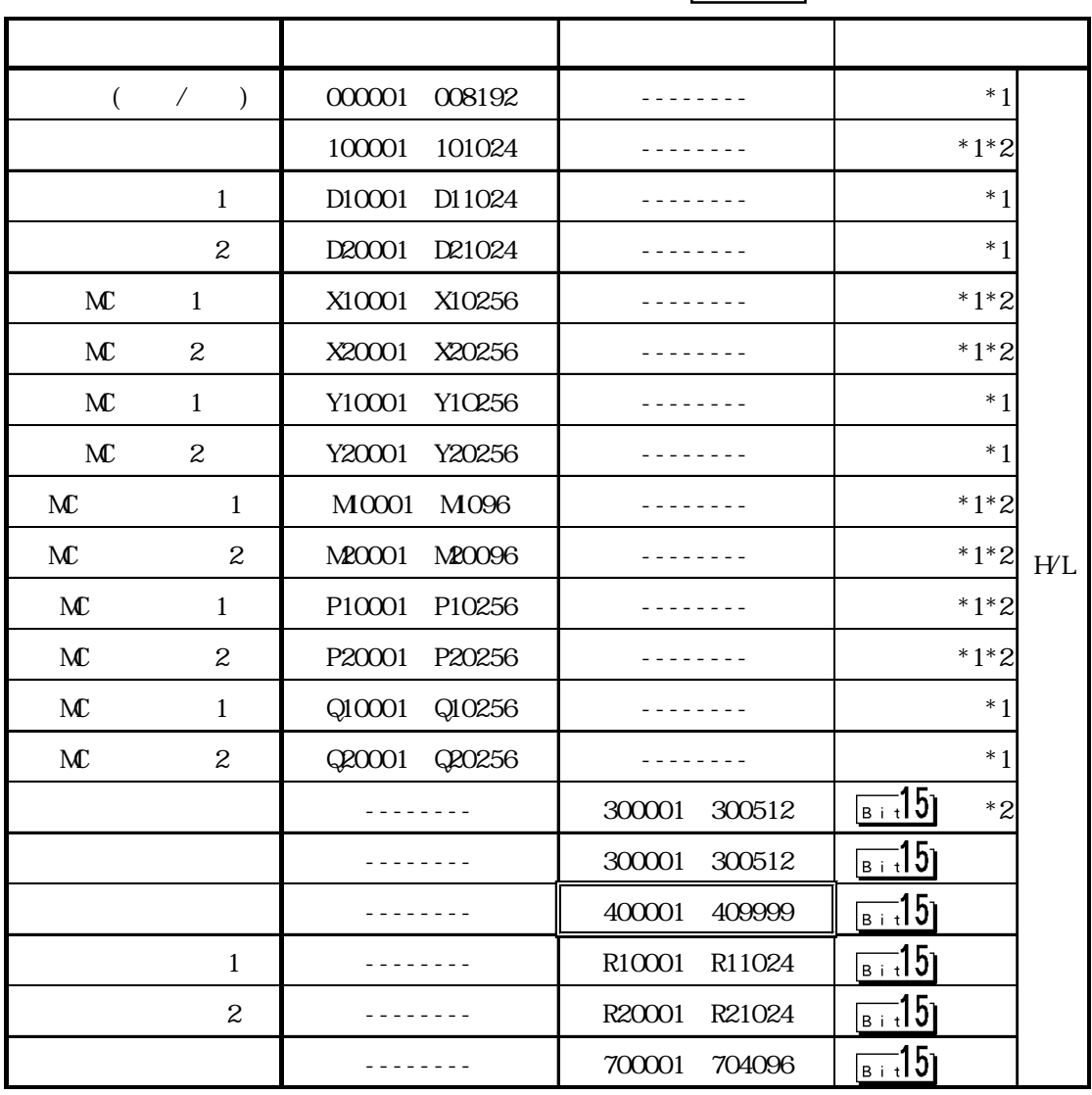

\*1  $16$ 

 $*2$ 

 $5.9.4$ 

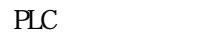

 $PLC$  GP

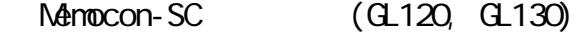

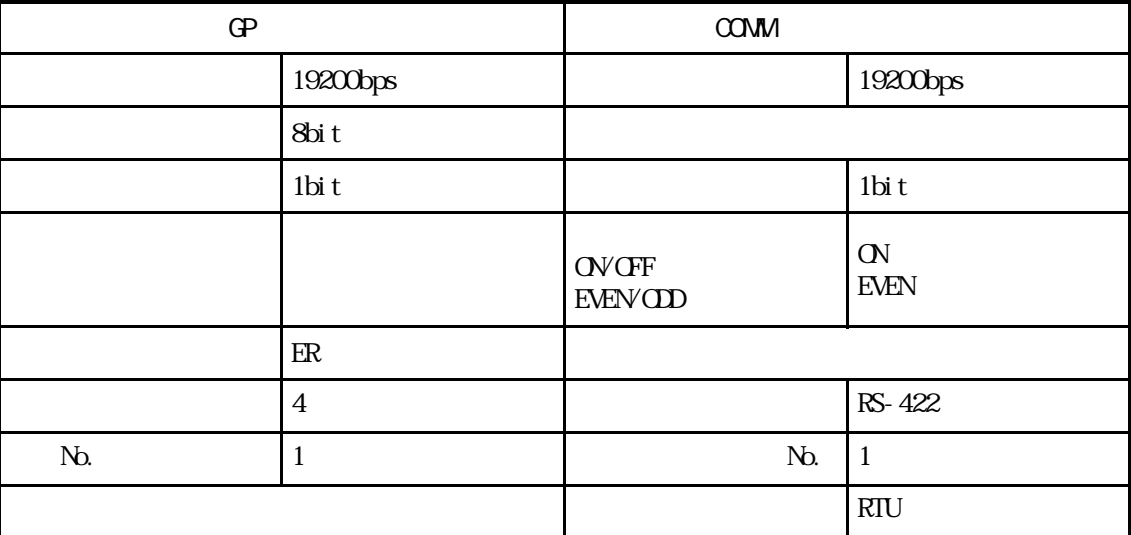

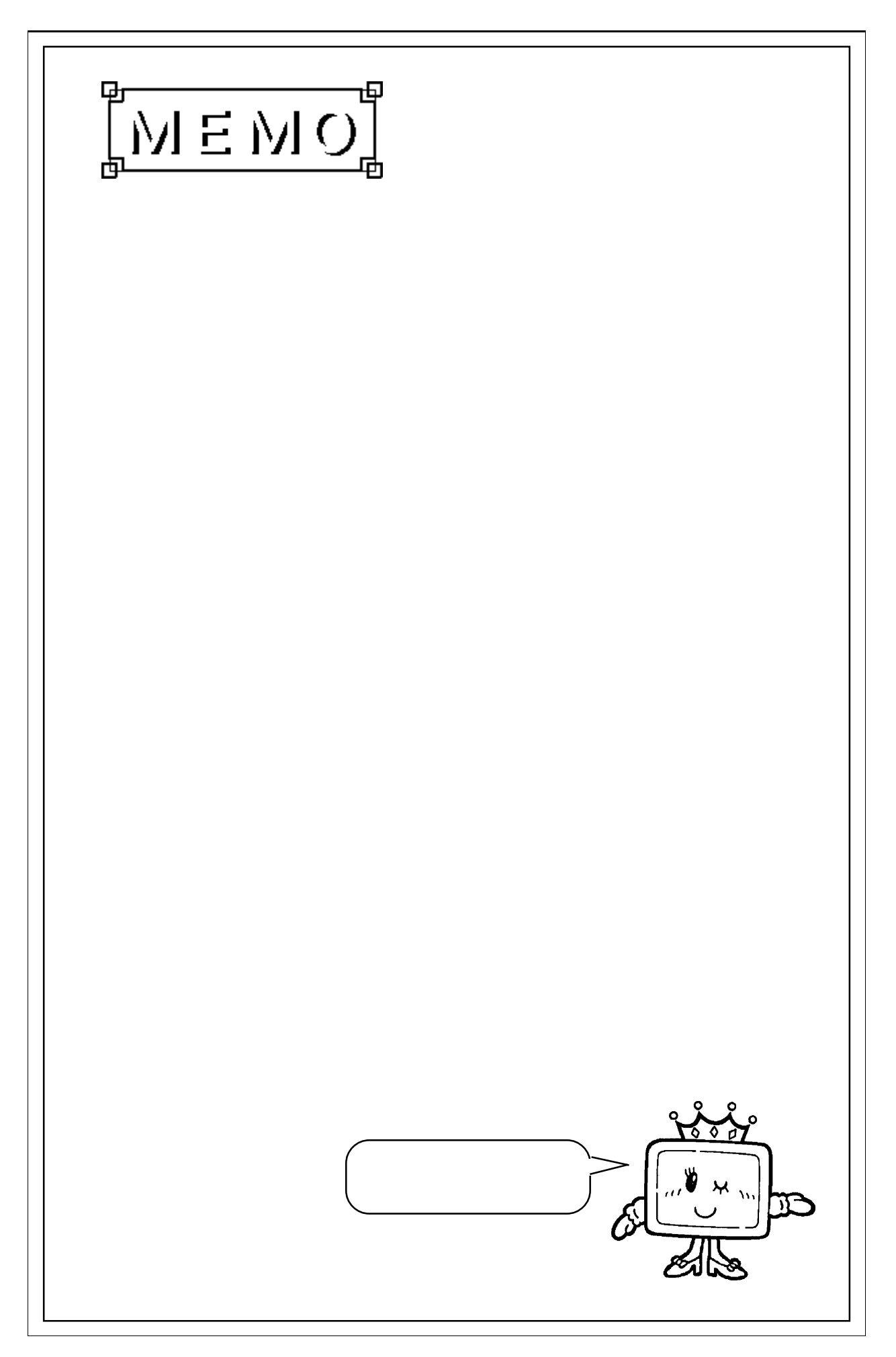

 $\overline{\phantom{a}}$ 

# 5.10 PLC

## $5.10.1$

```
() PLC GP
  5.10.2
```
■ニューサテライト JW

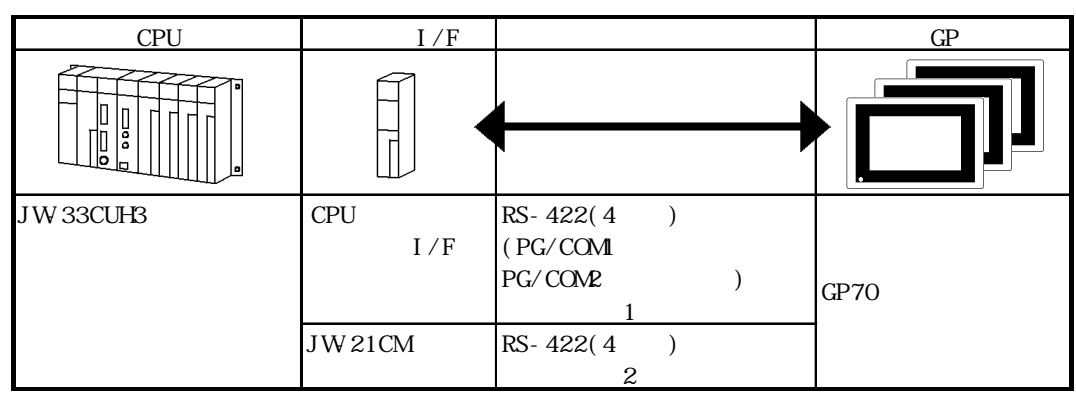

重要

JW21CM

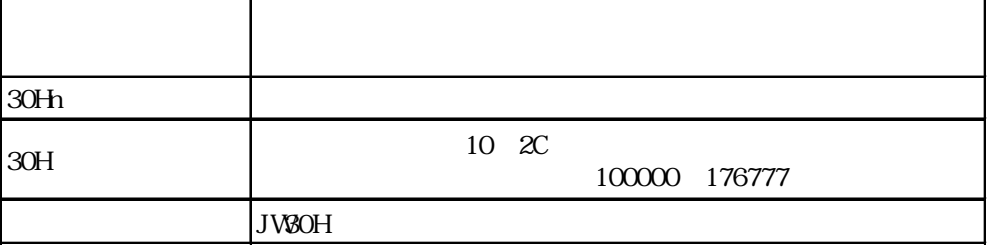

### $|5.10.2|$

 $\left( \begin{array}{c} \end{array} \right)$ 

1 RS-422

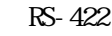

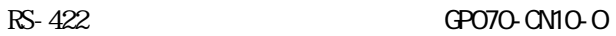

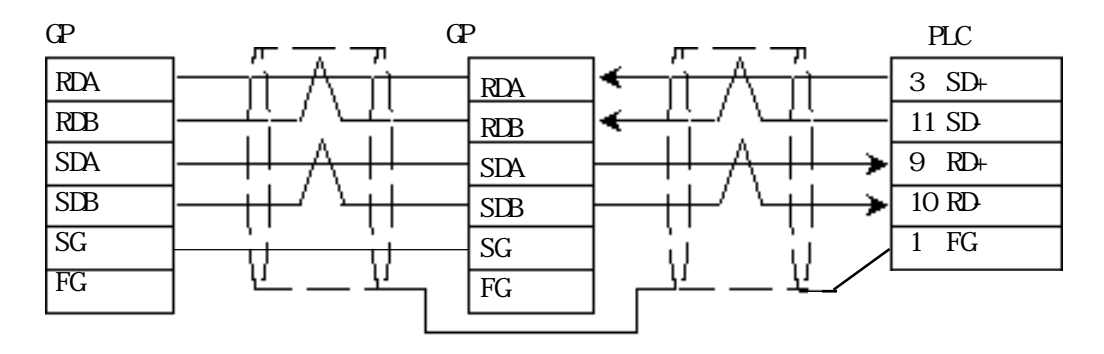

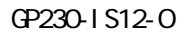

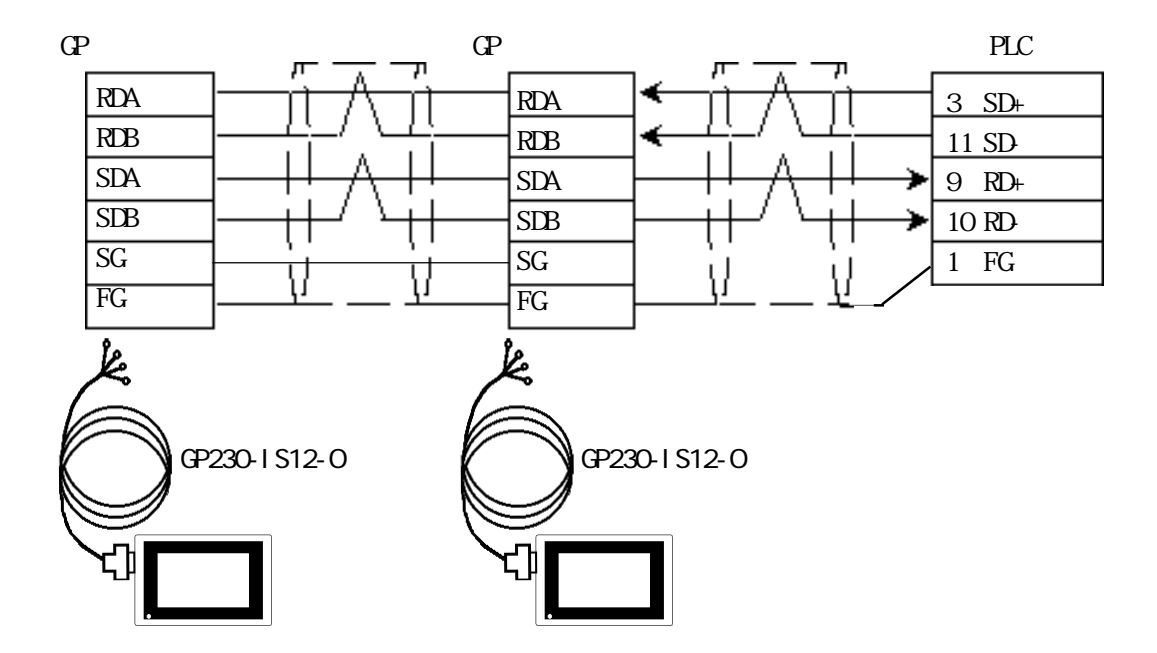

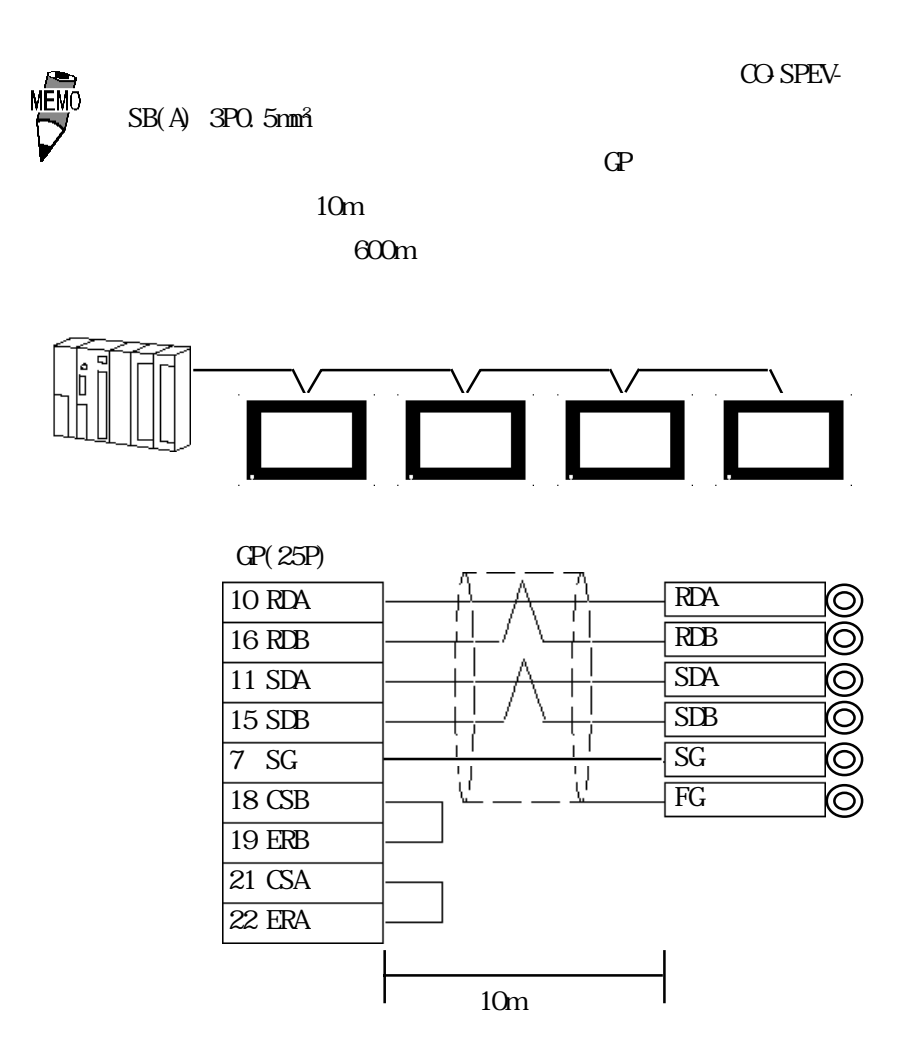

2 RS-422

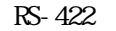

・(株)デジタル製 RS-422 コネクタ端子台変換アダプタ GP070-CN10-O を使用する場合

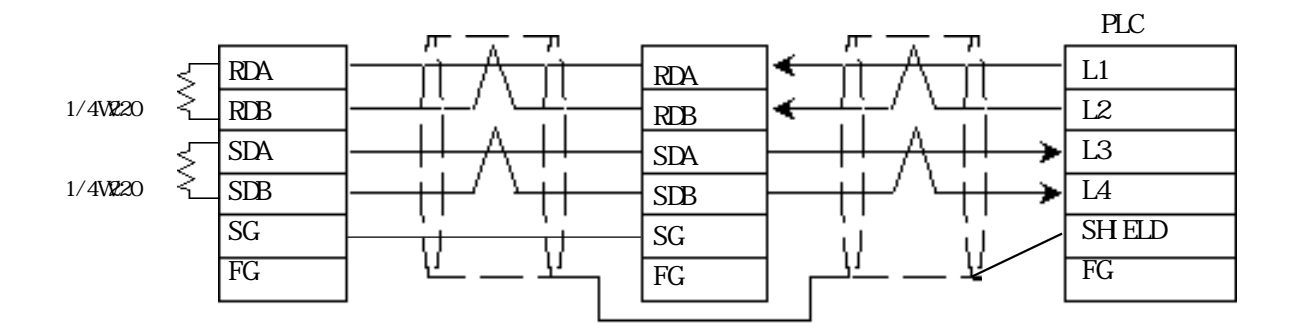

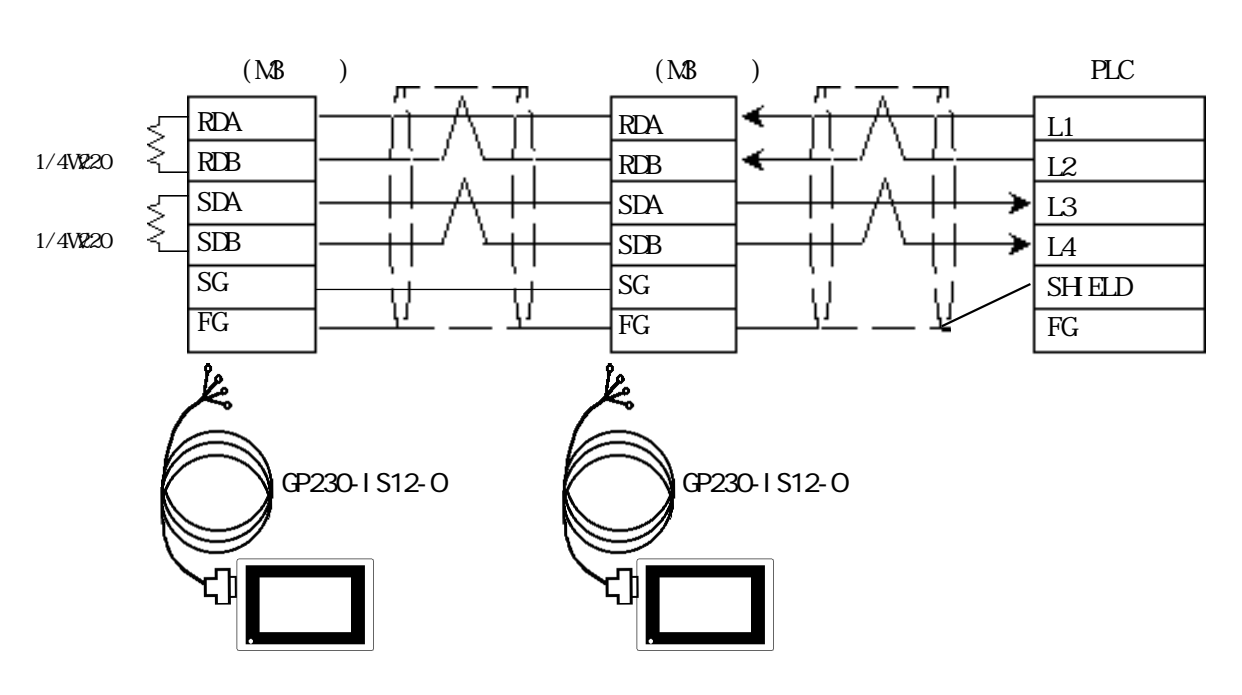

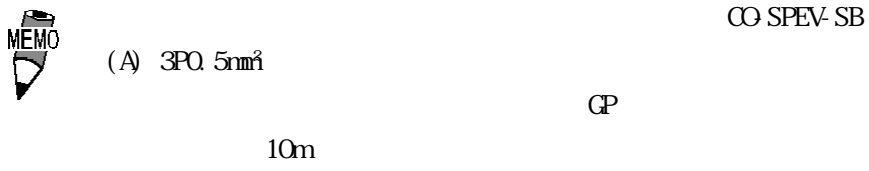

 $600m$ 

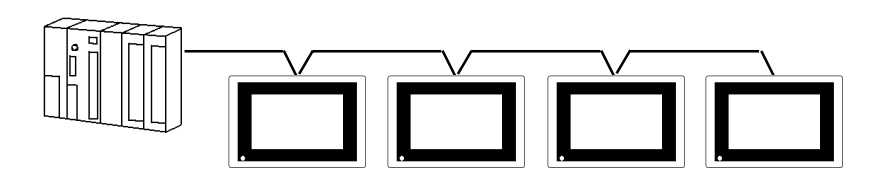

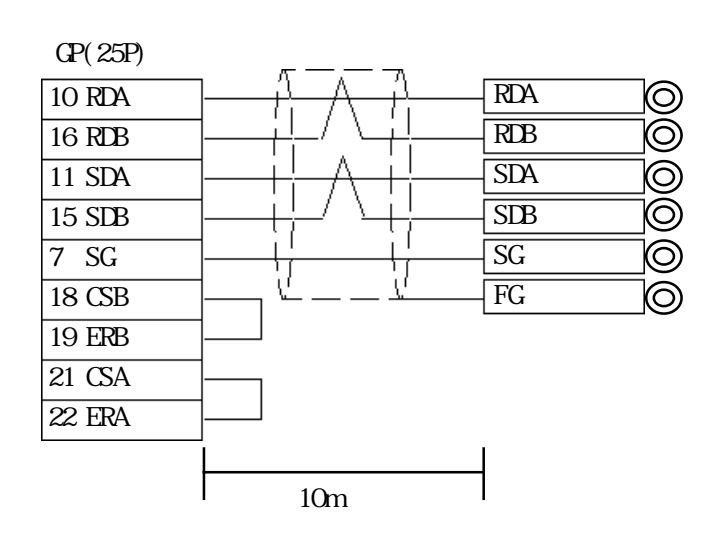

GP230-IS12-O

## $5.10.3$

 $\mathbb{G}\mathrm{P}$ 

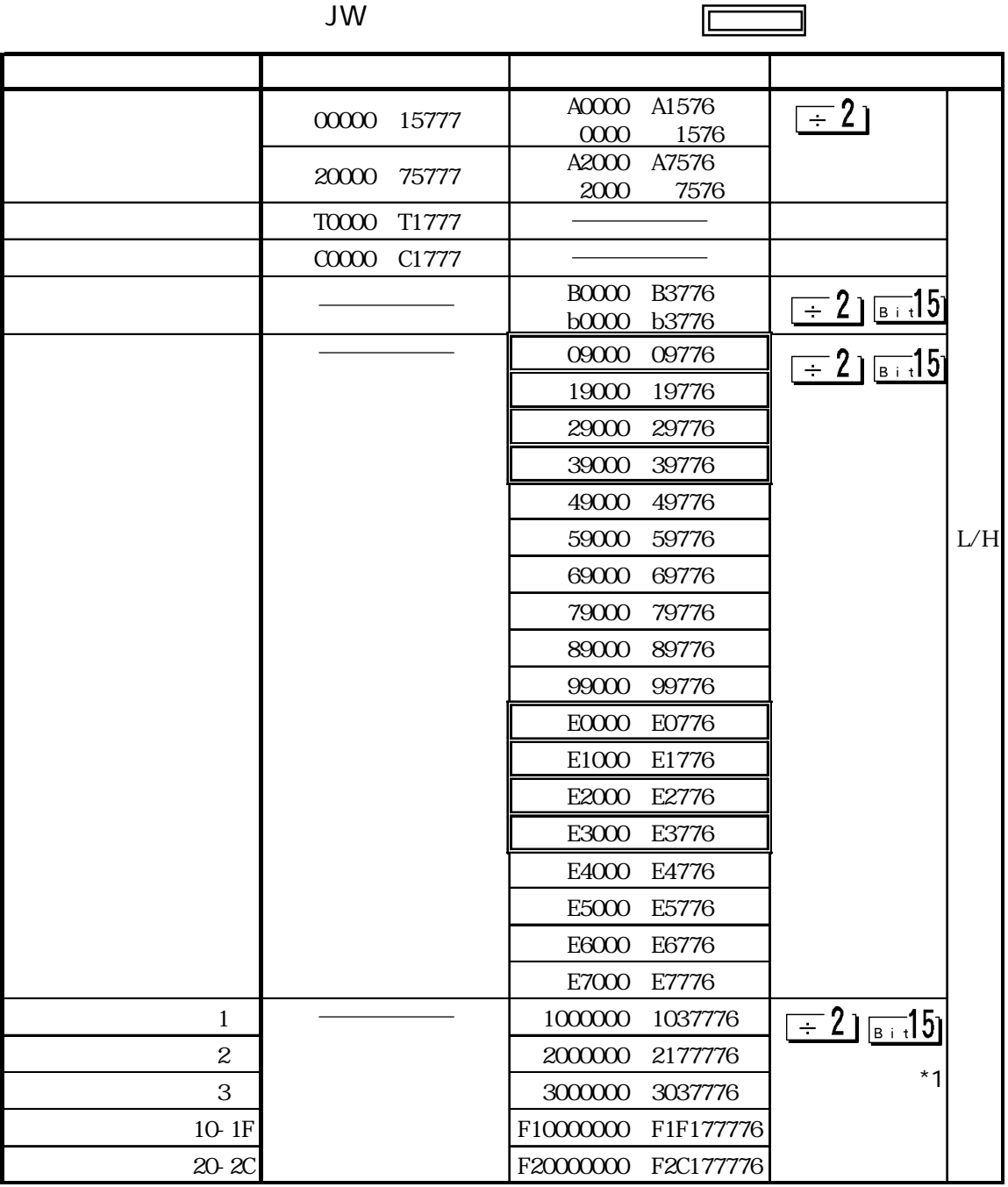

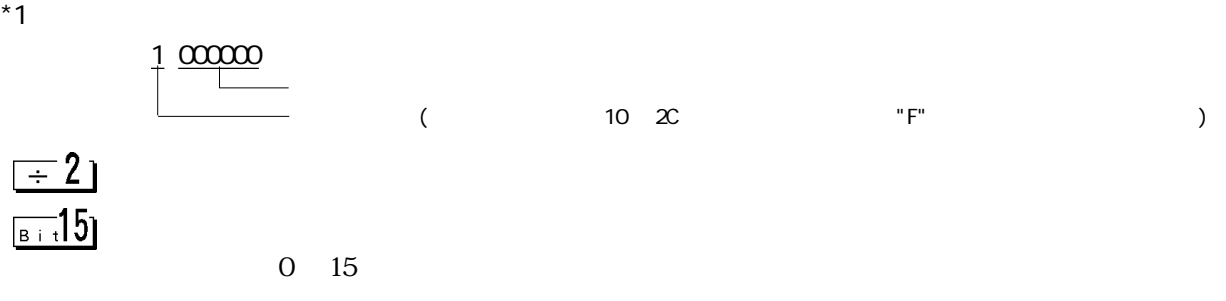

PB  $A^{***}$   $B^{***}$ 

 $(B)$ PLC GP-PRO/

 $5.10.4$ 

 $PLC$  GP

■ニューサテライト JW(JW-21CM 使用時)

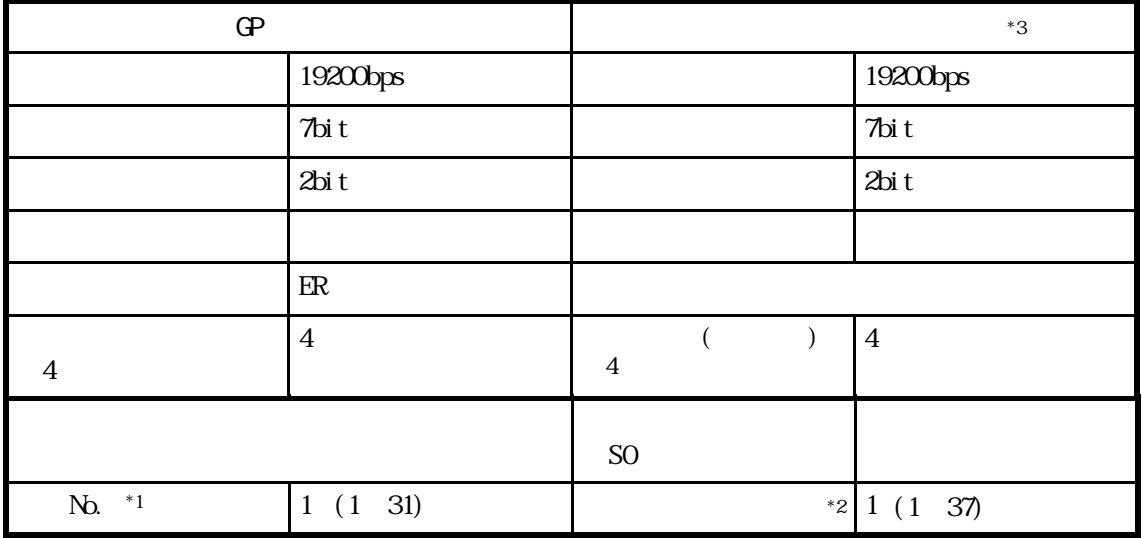

- $*1$  10
- \*28

 $*3$  PLC

 $\frac{1}{\sqrt{210}}$  JW21CM

 $\begin{array}{ccc} \text{JW} & \text{QPU} & \text{QOM} & \text{I} \end{array}$ 

GP (COM 19200bps 19200bps 19200bps  $\int$  7bit( $\int$  $2\textrm{bit}$  2bit(acrossive) 2bit(acrossive) 2bit(acrossive) 2bit(acrossive) 2bit(acrossive) 2bit(acrossive) 2bit(acrossive) 2bit(acrossive) 2bit(acrossive) 2bit(acrossive) 2bit(acrossive) 2bit(acrossive) 2bit(acrossive) 2bi パリティビット 偶数 パリティビット 偶数  $\mathbb{R}$  $\overline{4}$ 4 ( )  $\overline{4}$  $\overline{4}$ \*3  $N_{\rm O.}$   $*1$   $1~(1~31)$ CCM  $*2$  1 (1 37)

 $*1$  10

 $*28$ 

### $*3$  PLC

PLC  $($   $#***)$ 

 $\Gamma$  and  $\Gamma$  and  $\Gamma$  are  $\Gamma$  and  $\Gamma$  are  $\Gamma$  and  $\Gamma$  are  $\Gamma$  are  $\Gamma$  and  $\Gamma$  are  $\Gamma$  are  $\Gamma$  and  $\Gamma$  are  $\Gamma$  and  $\Gamma$  are  $\Gamma$  are  $\Gamma$  and  $\Gamma$  are  $\Gamma$  are  $\Gamma$  are  $\Gamma$  and  $\Gamma$  are  $\Gamma$  and  $\Gamma$  are  $\Gamma$ 

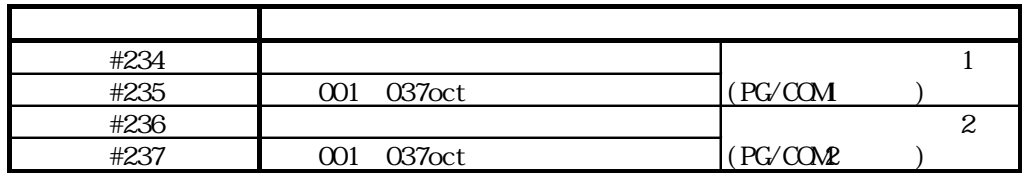

 $\begin{array}{ccc}\n\sqrt{2} & \text{if} & \text{if} & \text{if} & \text{if} \\
\sqrt{2} & \text{if} & \text{if} & \text{if} & \text{if} \\
\sqrt{2} & \text{if} & \text{if} & \text{if} & \text{if} \\
\sqrt{2} & \text{if} & \text{if} & \text{if} & \text{if} \\
\sqrt{2} & \text{if} & \text{if} & \text{if} & \text{if} \\
\sqrt{2} & \text{if} & \text{if} & \text{if} & \text{if} \\
\sqrt{2} & \text{if} & \text{if} & \text{if} & \text{if} \\
\sqrt$ 

I

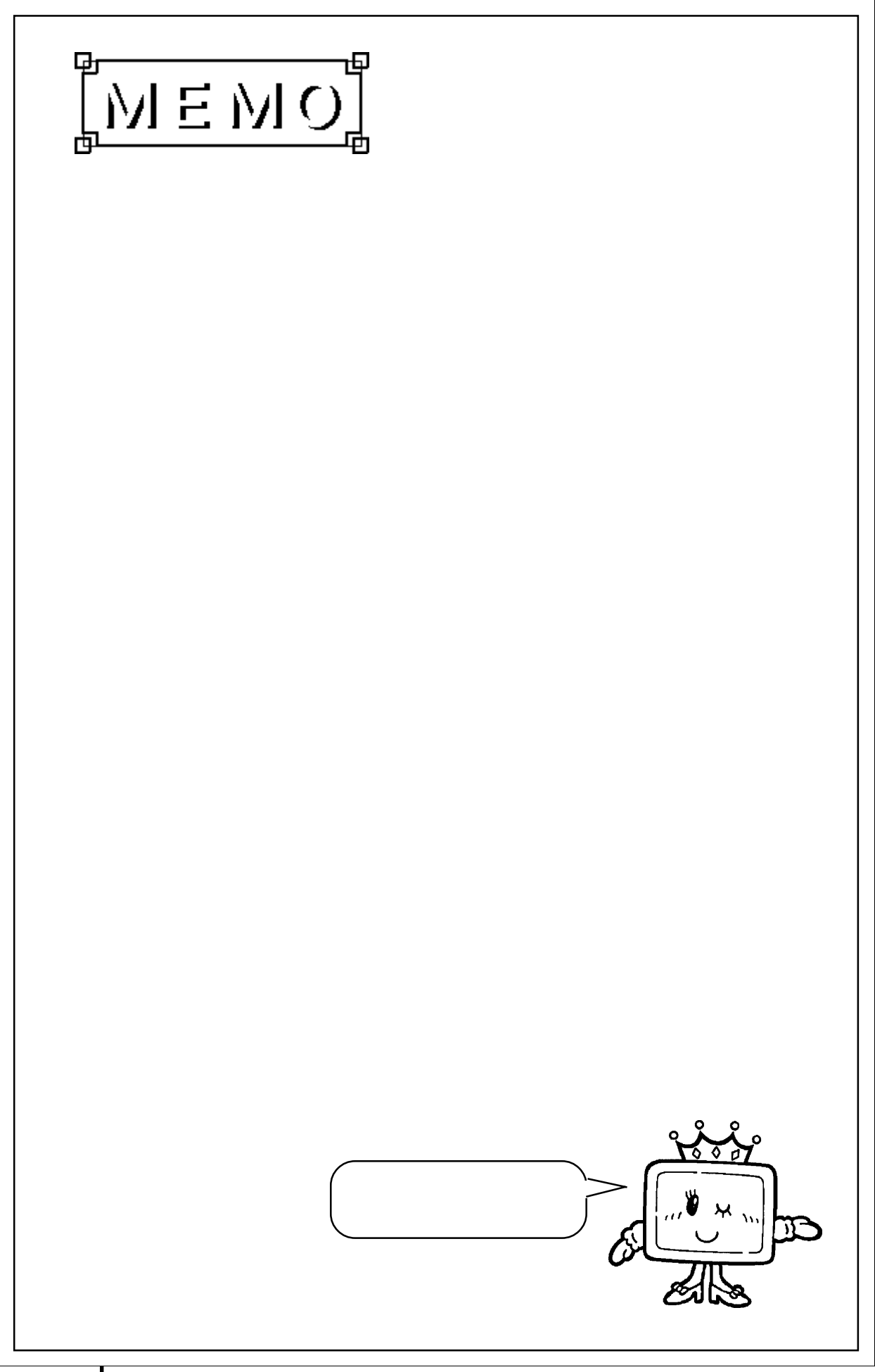

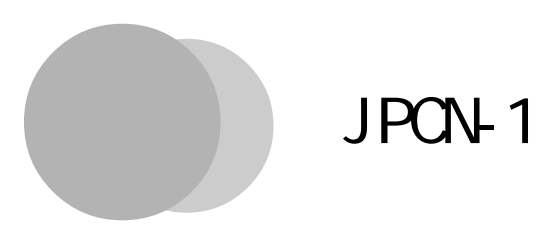

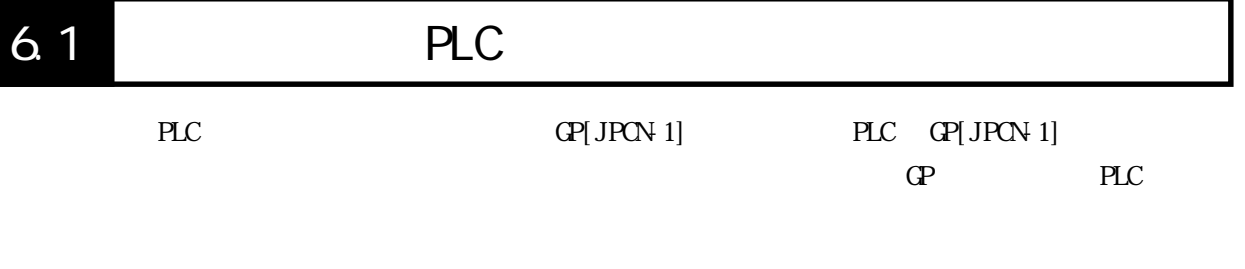

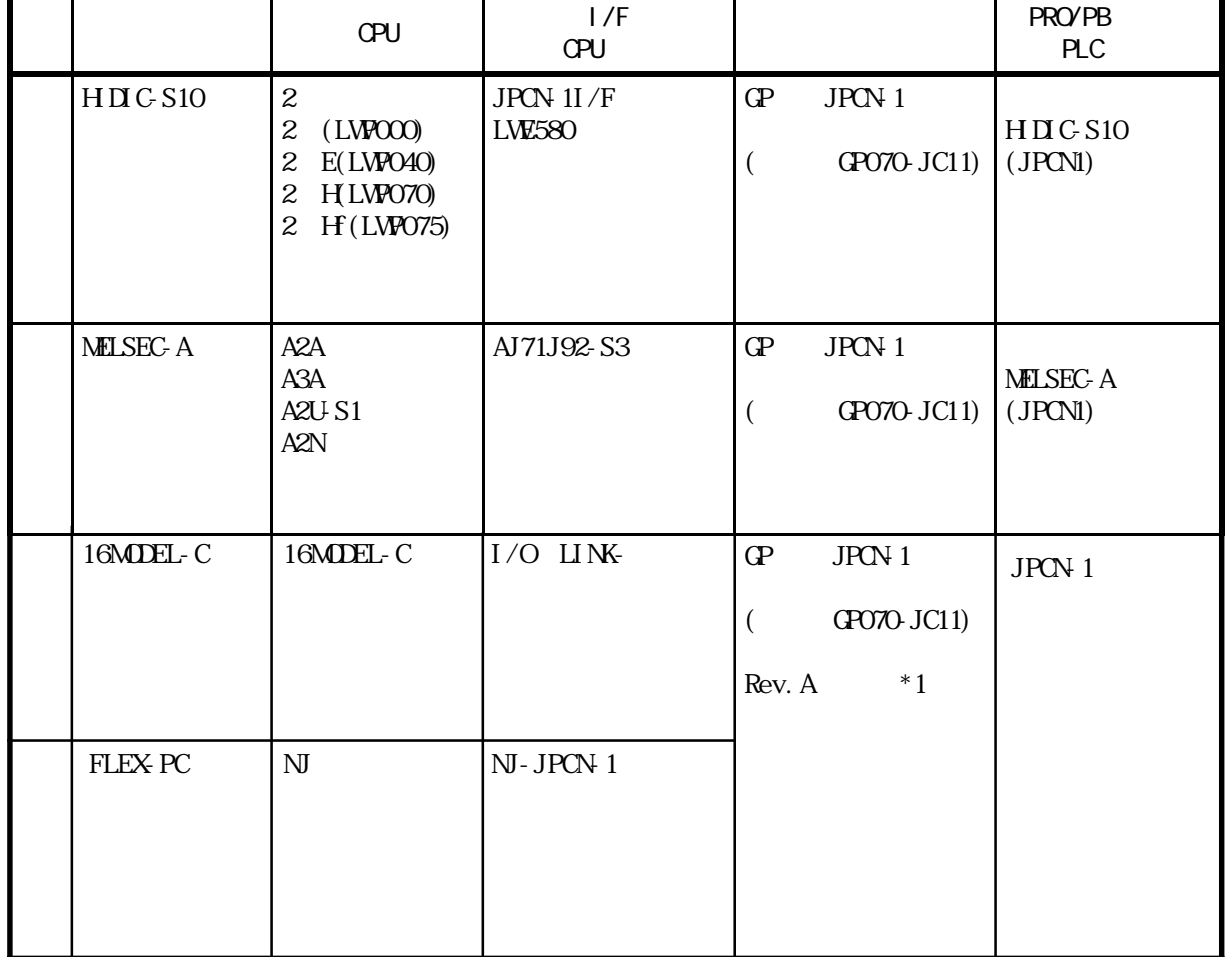

\*1 \*印のついている位置のアルファベットがユニットのRev(リビジョン)を示します。

Rev() and the set of the set of the set of the set of the set of the set of the set of the set of the set of the set of the set of the set of the set of the set of the set of the set of the set of the set of the set of the KLMNOPQRST UVWXYZ 123

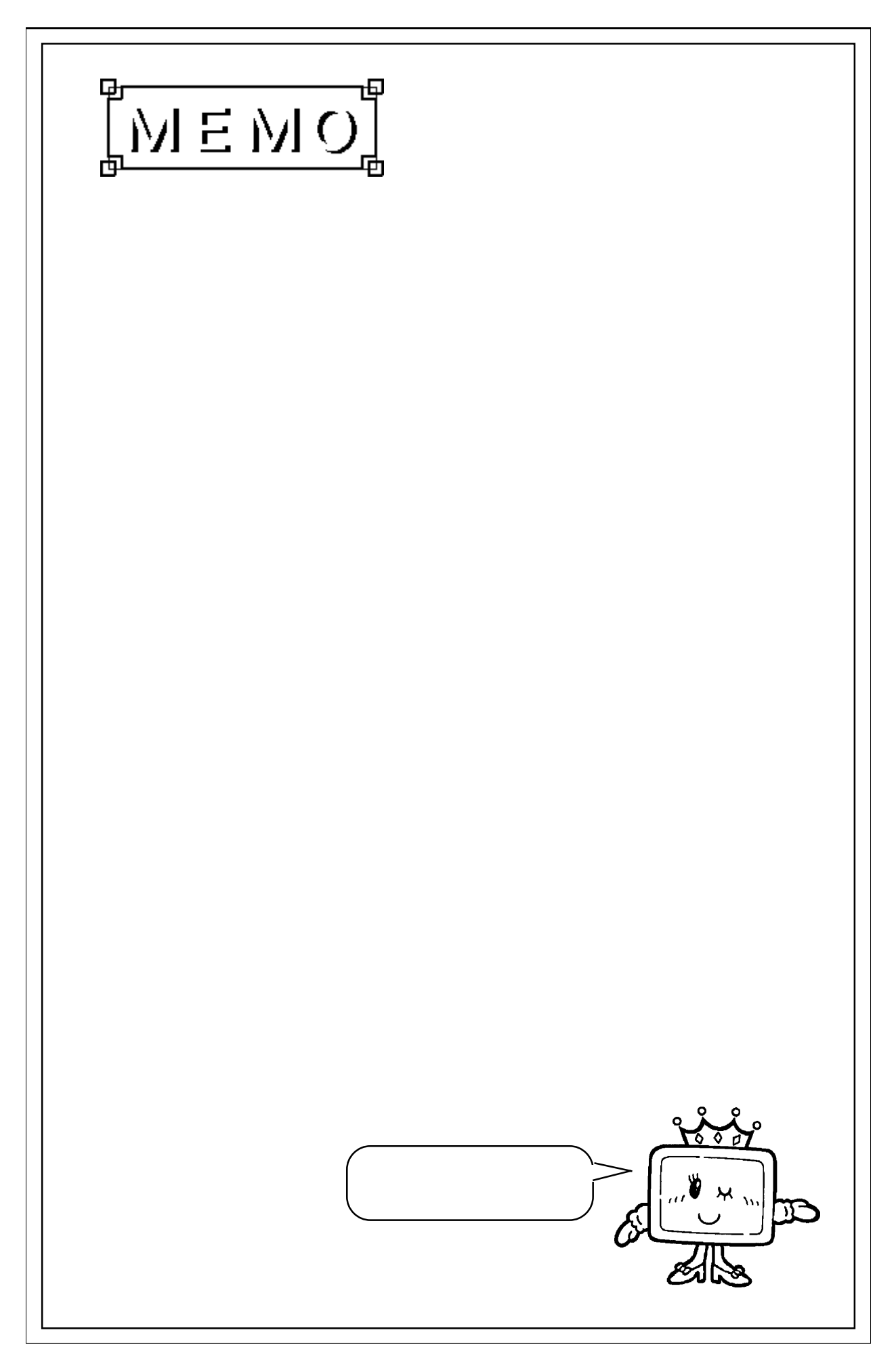

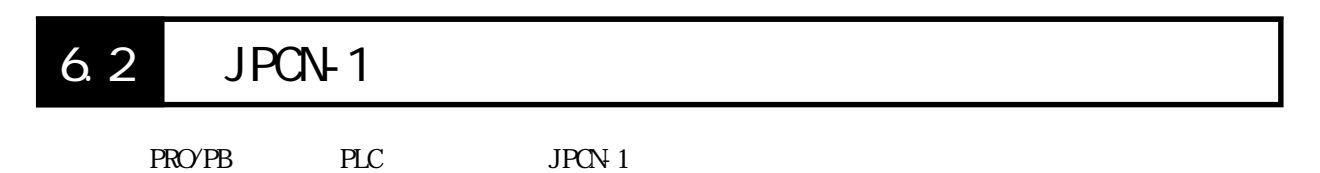

### $6.2.1$

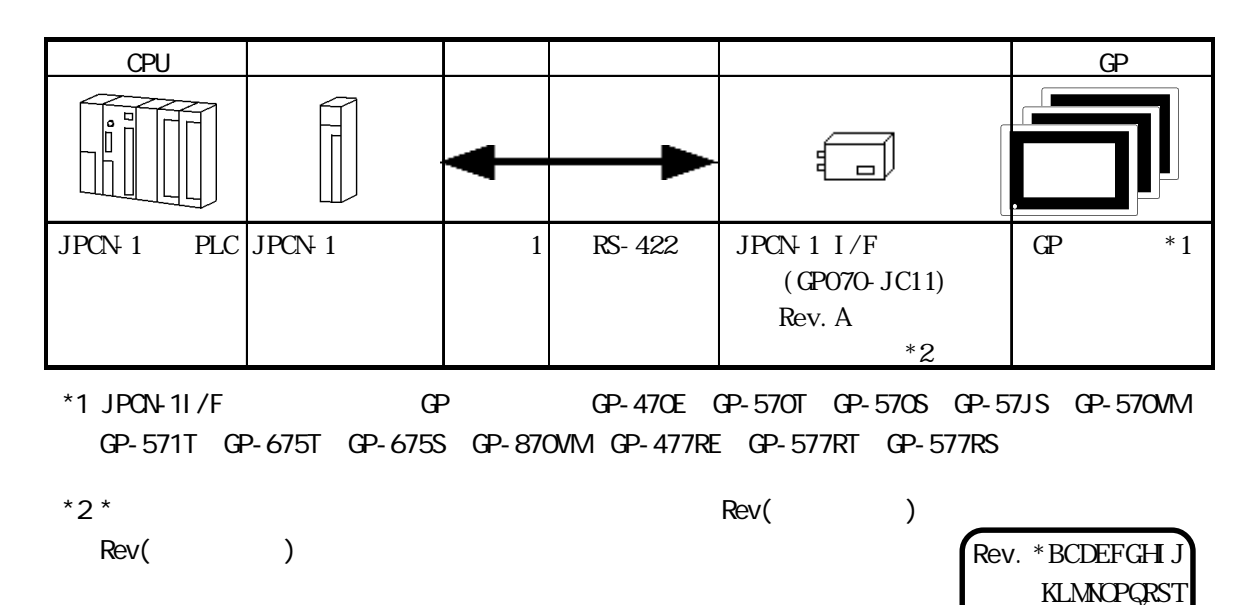

 $6.2.2$ 

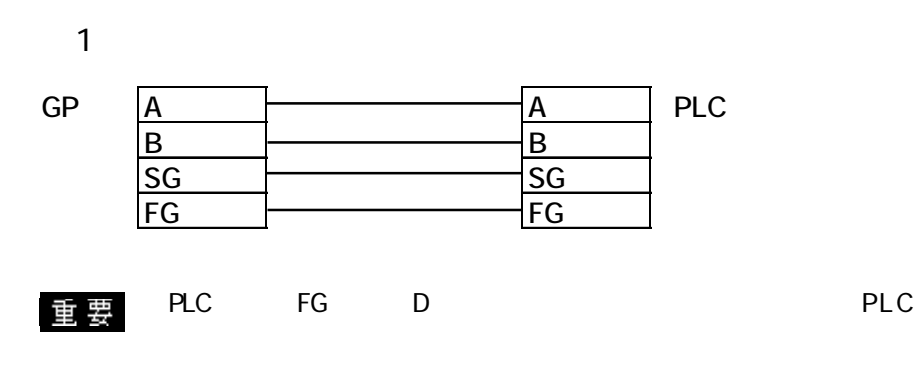

PLC FG

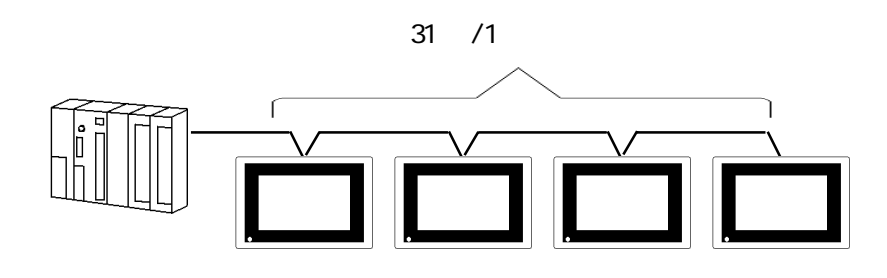

**UVWYZ** 123

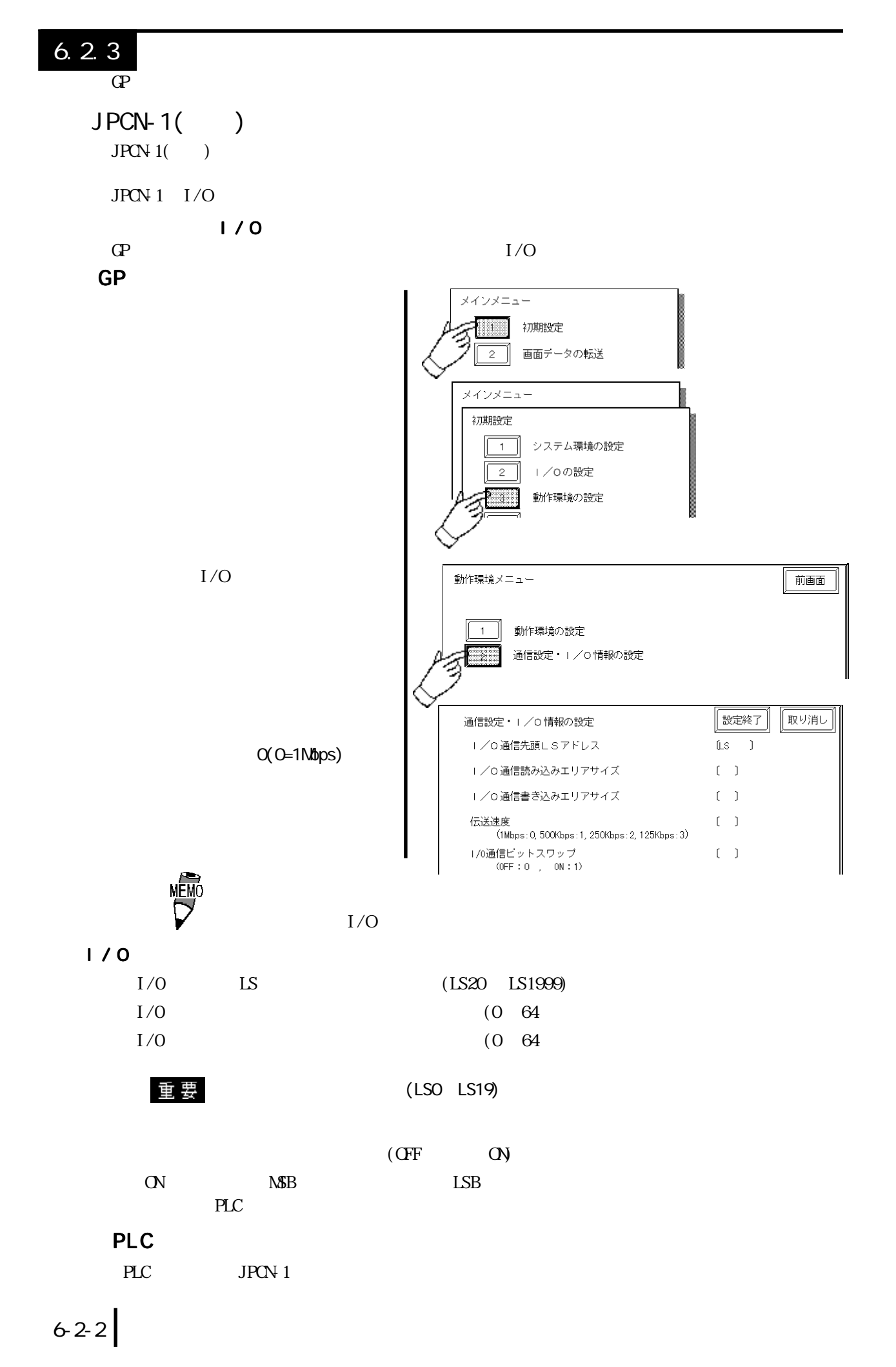

**GP** 

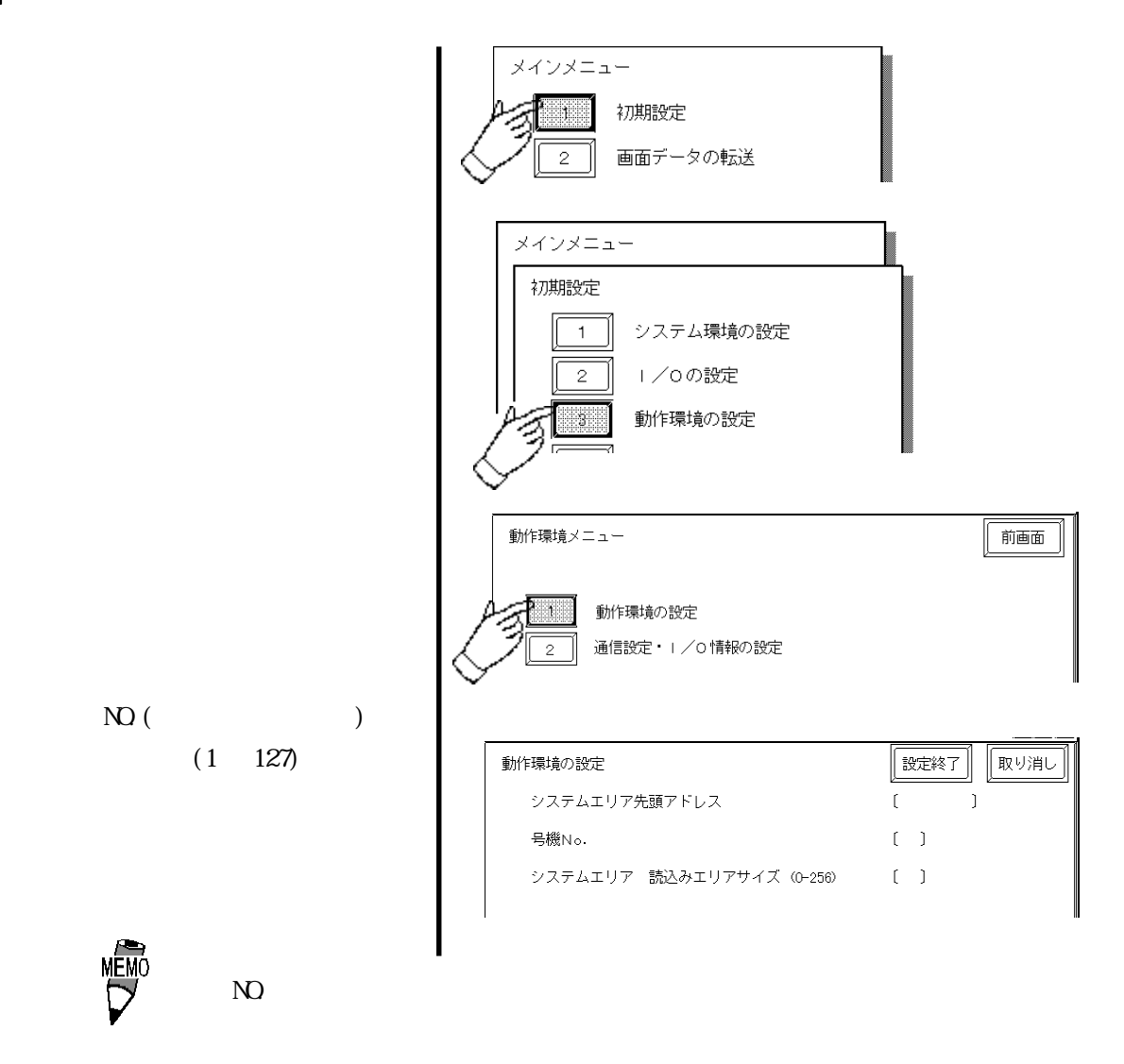

### PLC

PLC JPCN-1

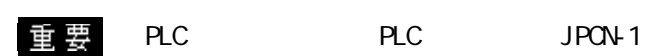

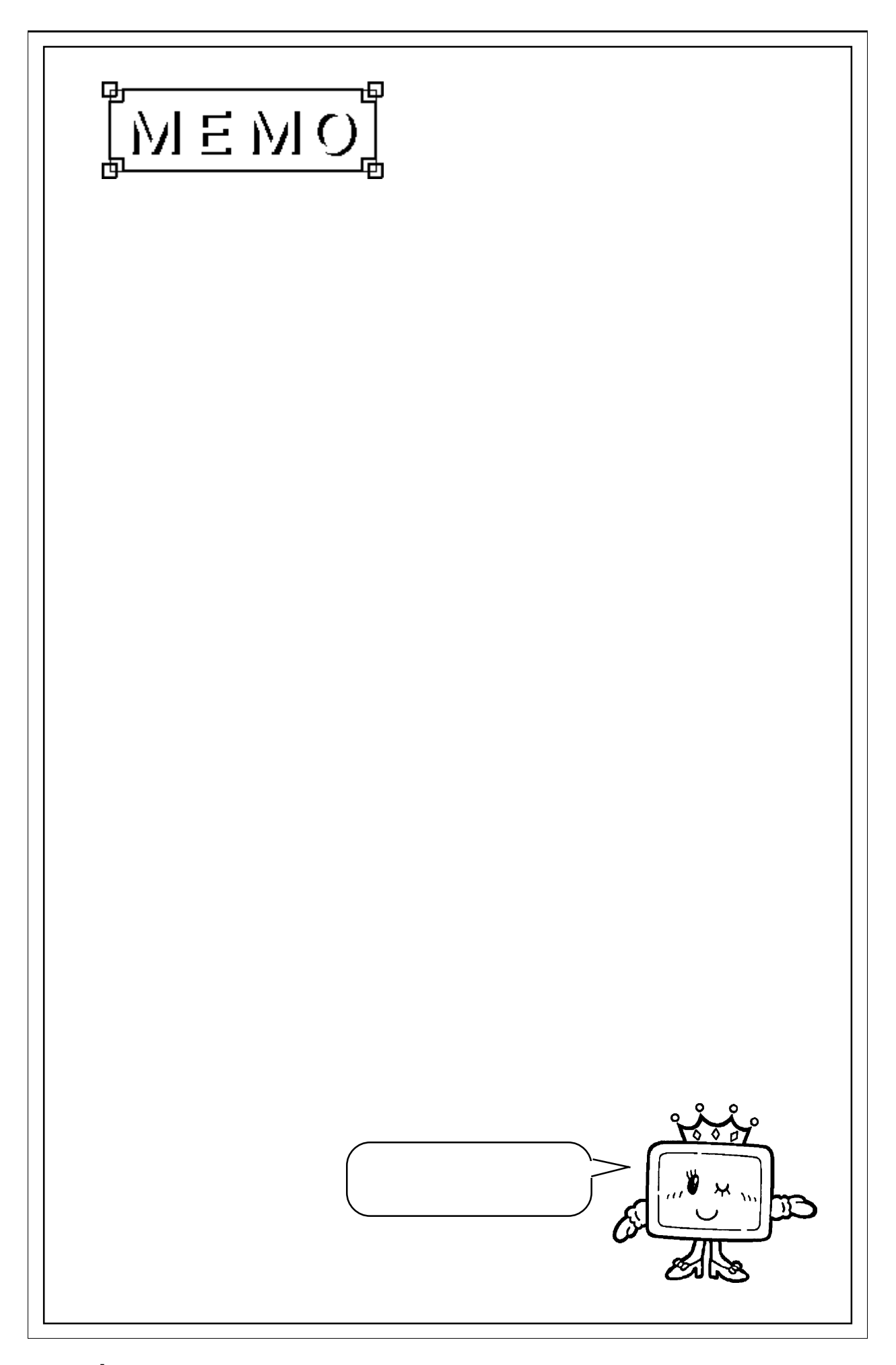

## 6.3

## $6.3.1$

PLC GP

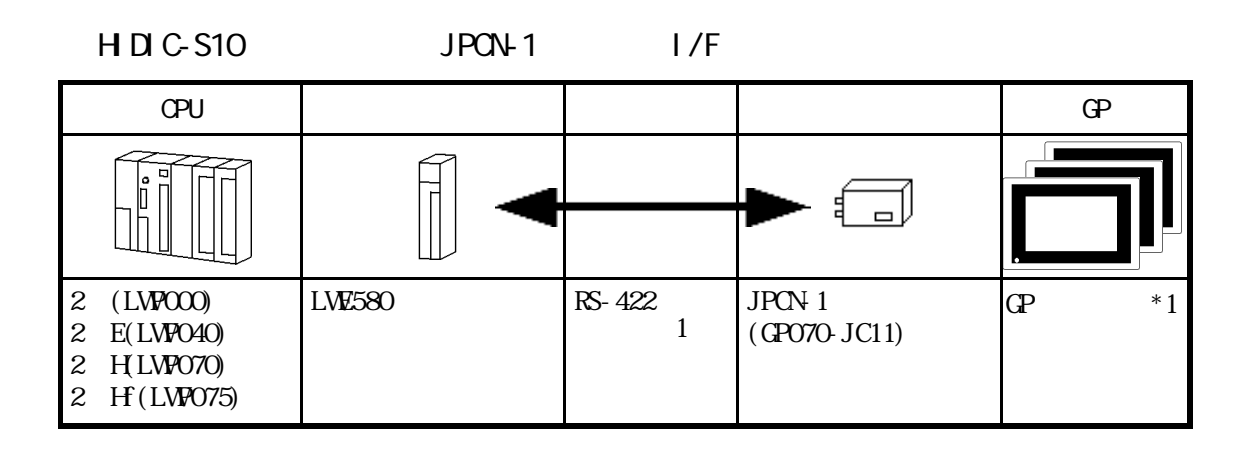

\*1 GP GP-47OE GP-570T GP-57OS GP-57JS GP-570WM GP-571T GP-675T、GP-675S、GP-870VM、GP-477RE、GP-577RT、GP-577RS

## $6.3.2$

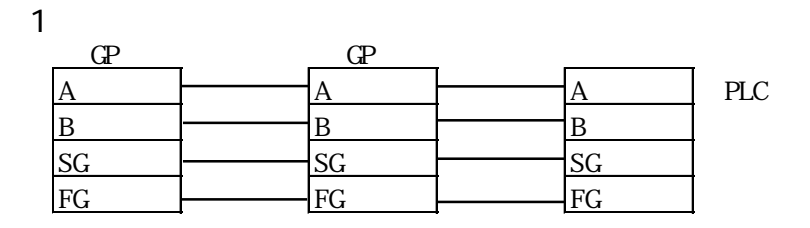

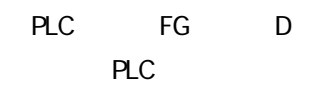

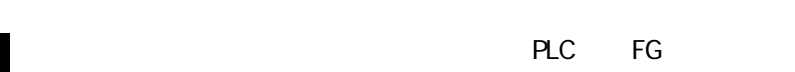

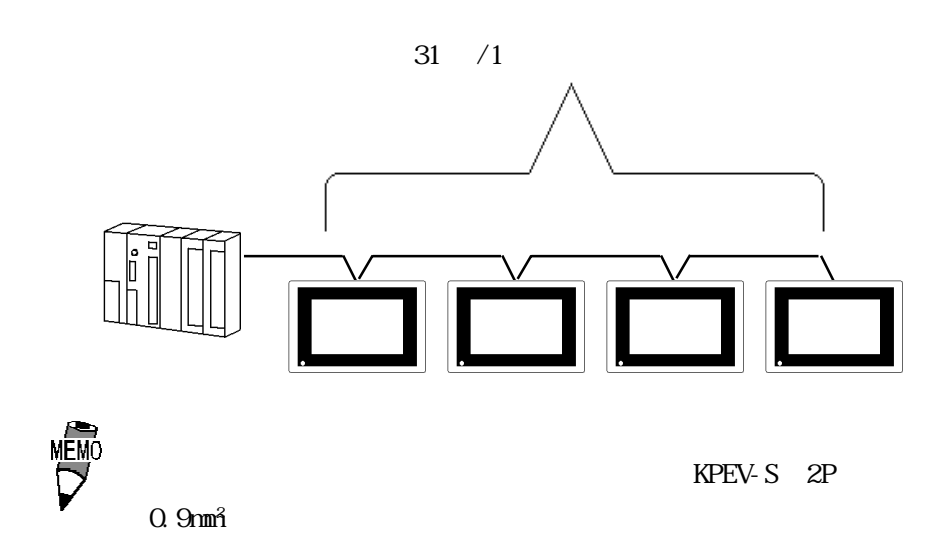

## $6.3.3$

 $\Omega$ 

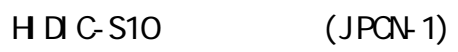

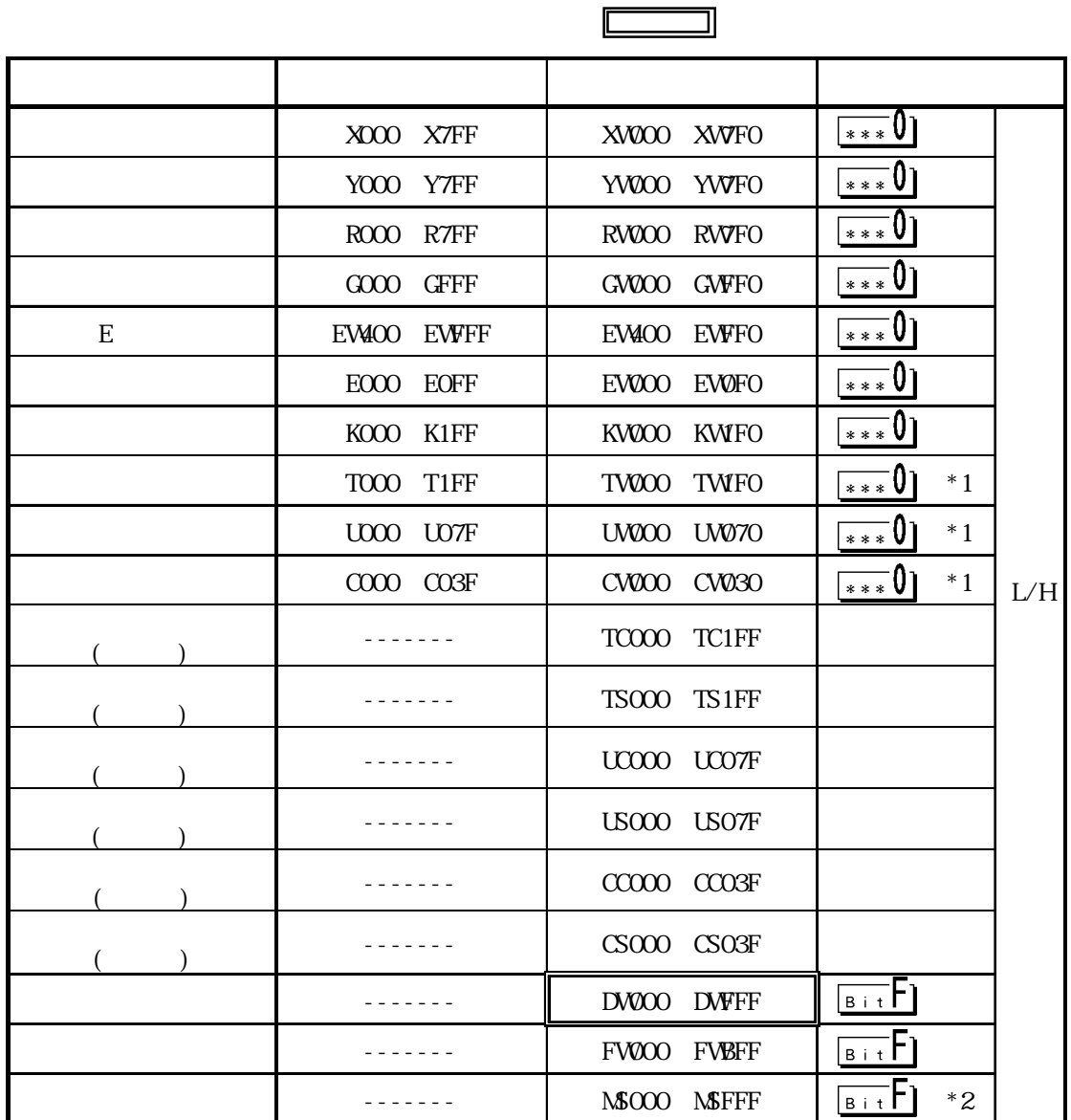

\*1<br>\*2 (1 8) 4K<br>PLC

 $PLC$ 

 $\blacksquare$  $\mathbb{G}$ P PLC

## $6.3.4$

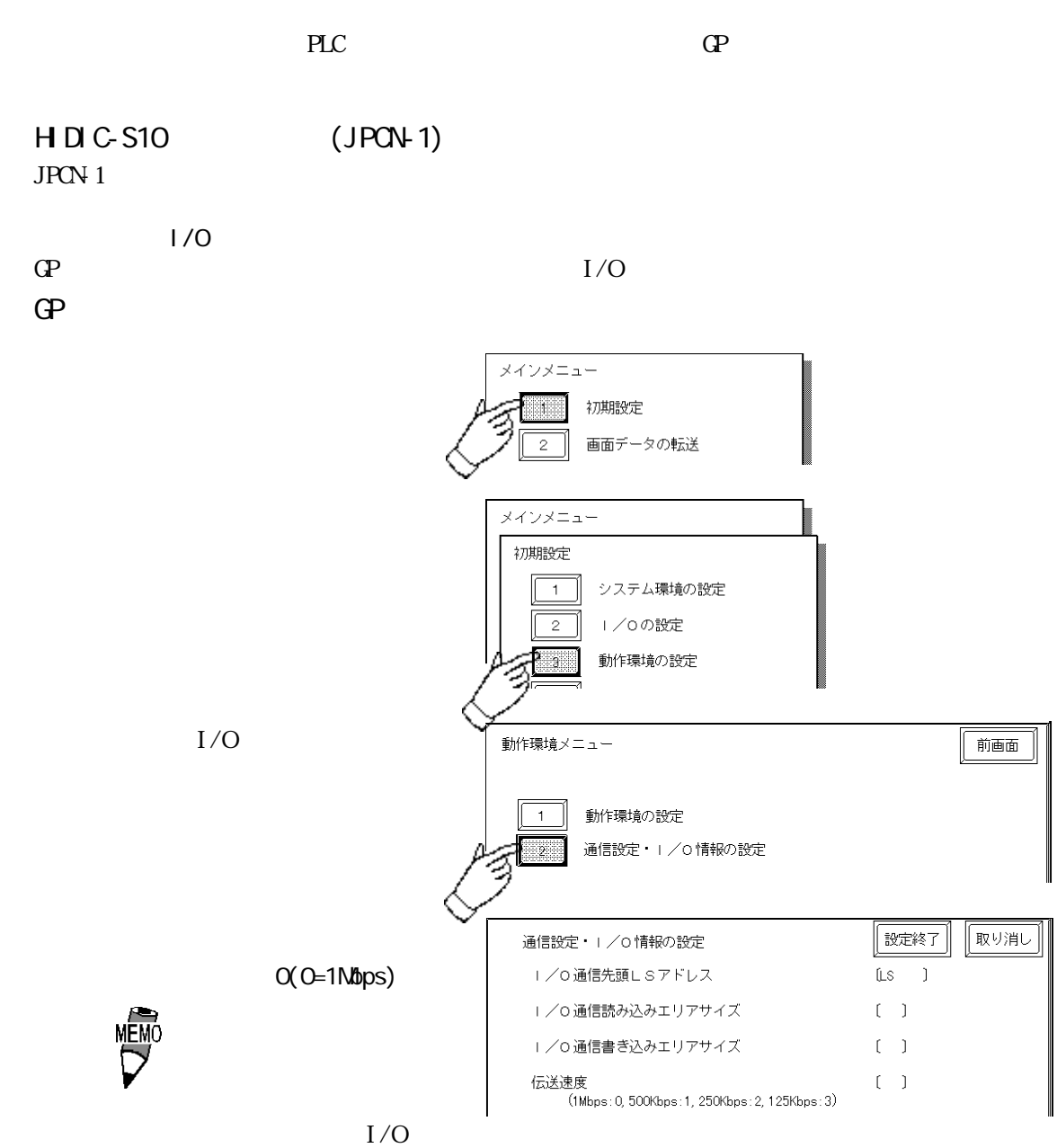

 $1/0$ 

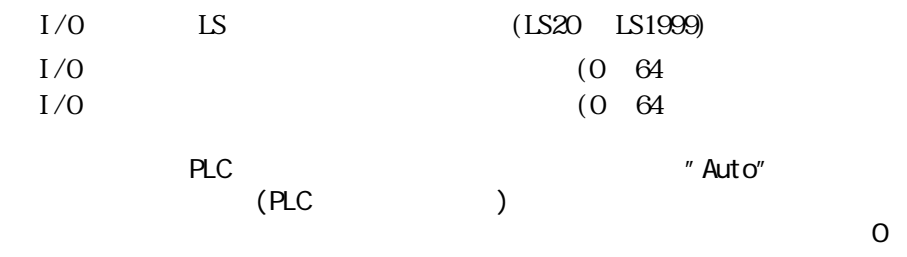

 $1/0$ 

6-3-4

 $\overline{C}$ PLC TR/DW

#### 6.3 JPCN-1

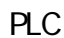

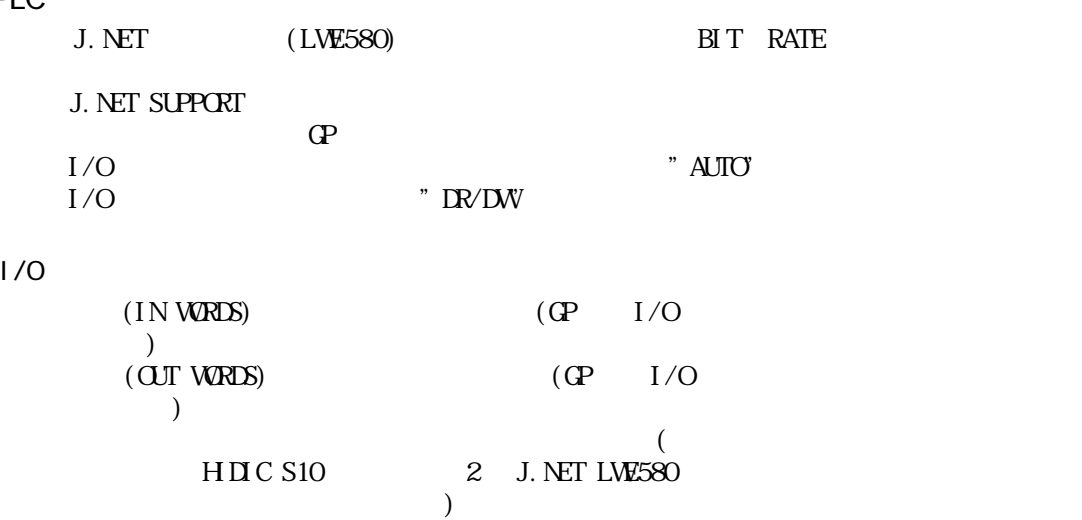

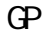

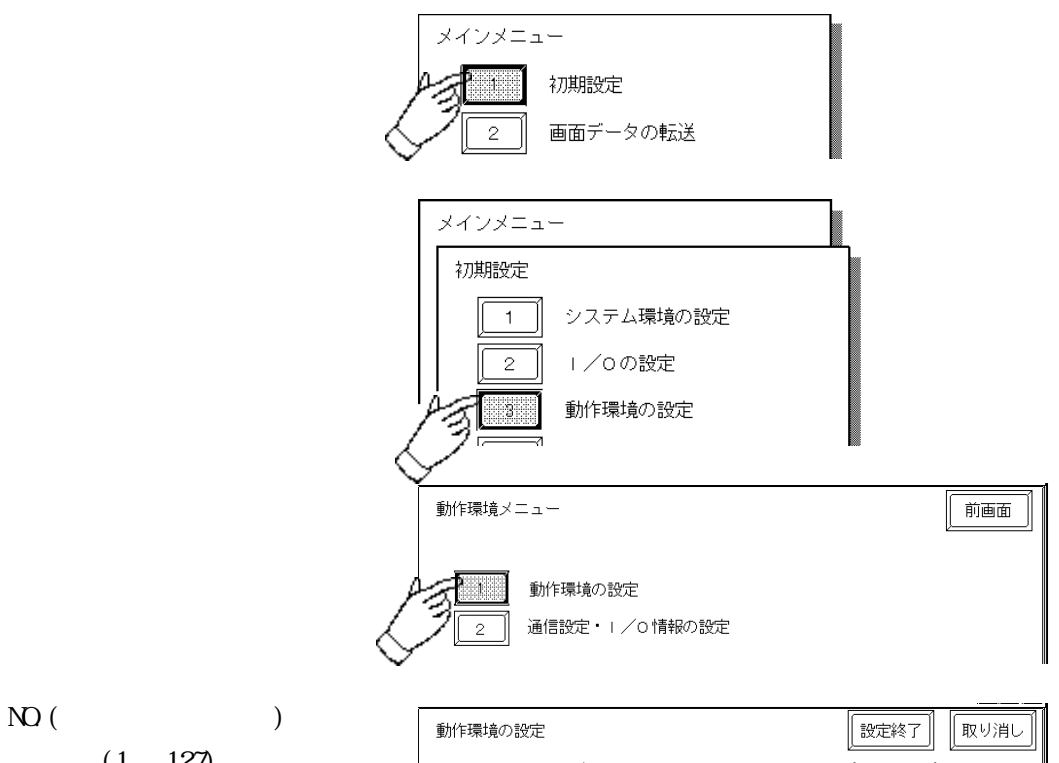

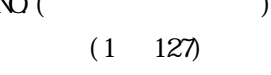

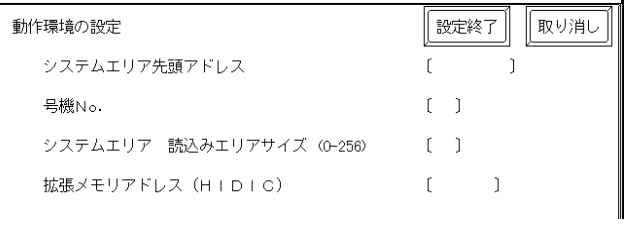

## PLC

**J.NET SUPPORT** 

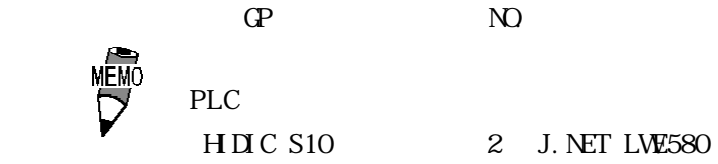

 $H \cap C$  S10  $2$  J.NET LWE580

**SUPPORT** 

PLC J.NET

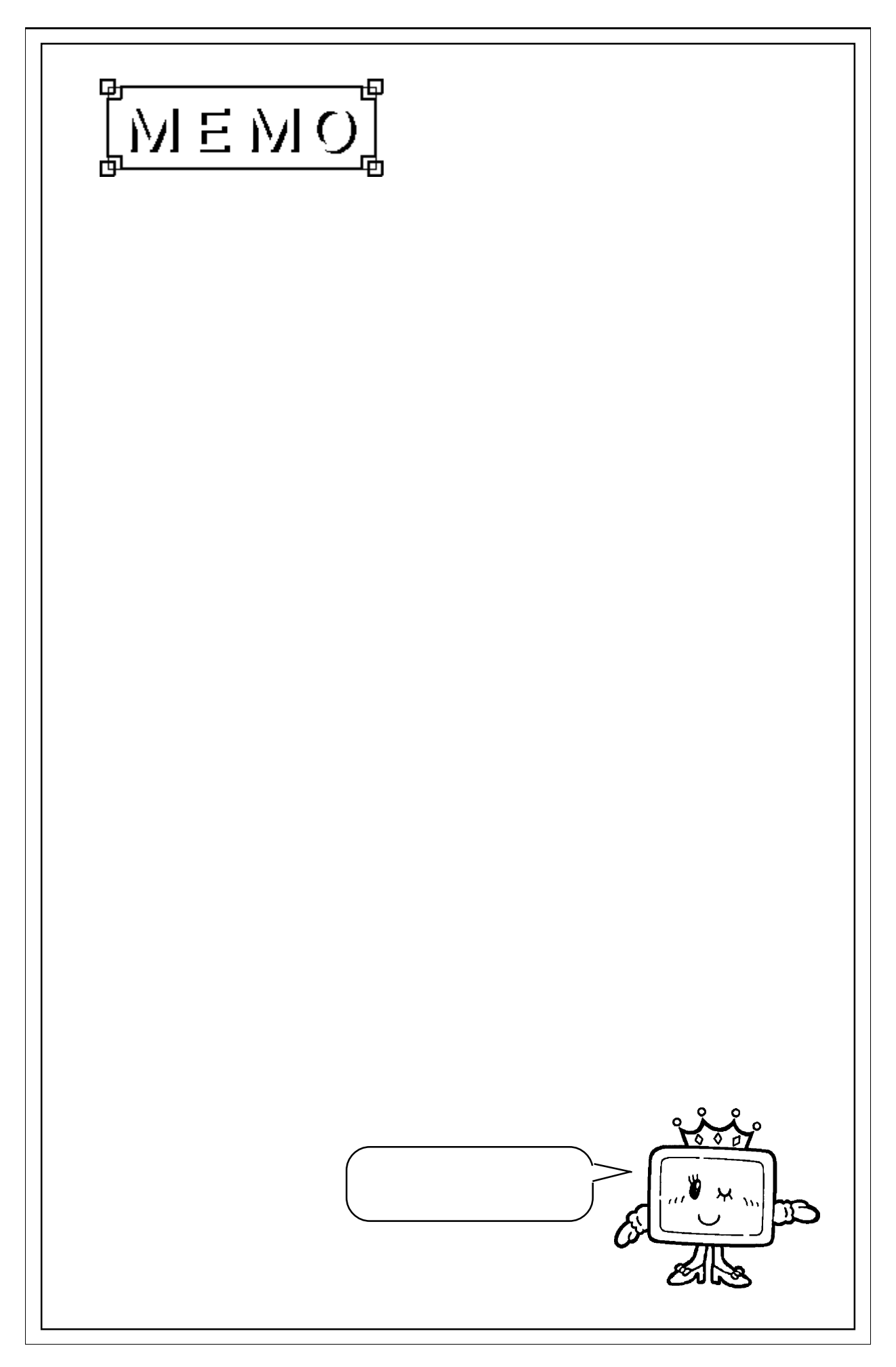

# $6.4$

## $6.4.1$

PLC GP

| <b>NELSEC-A</b>                                      | JPCN-1     | 1/F         |                                   |                      |
|------------------------------------------------------|------------|-------------|-----------------------------------|----------------------|
| CPU                                                  | 1/F        |             |                                   | <b>GP</b>            |
|                                                      | Ì          |             | Б<br>$\qquad \qquad \Box$         |                      |
| A <sub>2</sub> A<br>A3A<br>A2U S1<br>A <sub>2N</sub> | AJ71J92-S3 | RS-422<br>1 | JPON <sub>1</sub><br>(GPO7O-JC11) | $\mathbf{G}$<br>$*1$ |

\*1 GP GP-47OE GP-570T GP-570S GP-57JS GP-570WM GP-571T GP-675T、GP-675S、GP-870VM、GP-477RE、GP-577RT、GP-577RS

## $6.4.2$

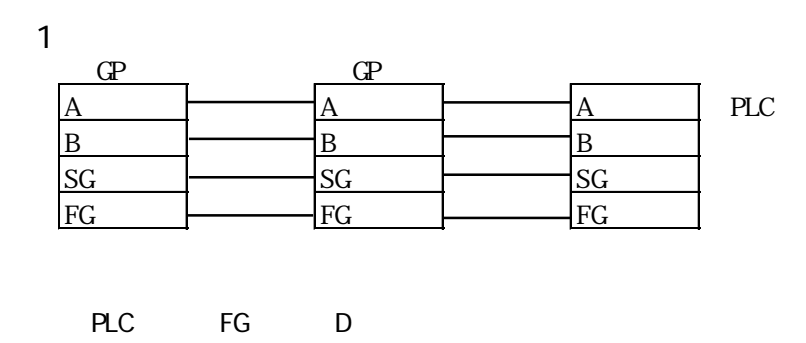

PLC

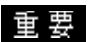

 $\mathsf{PLC}$  FG  $\mathsf{PC}$ 

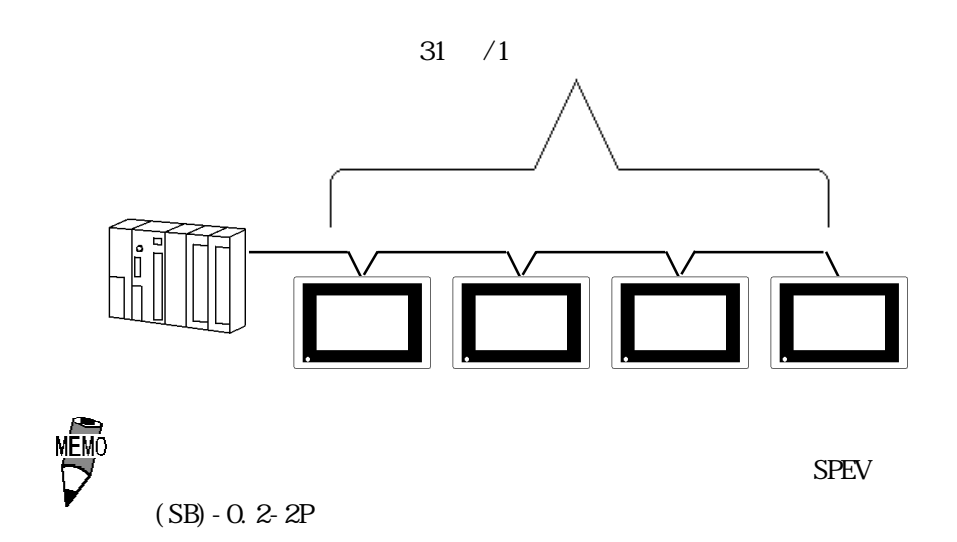

## $6.4.3$

 $\Omega$ 

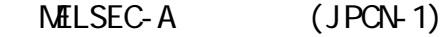

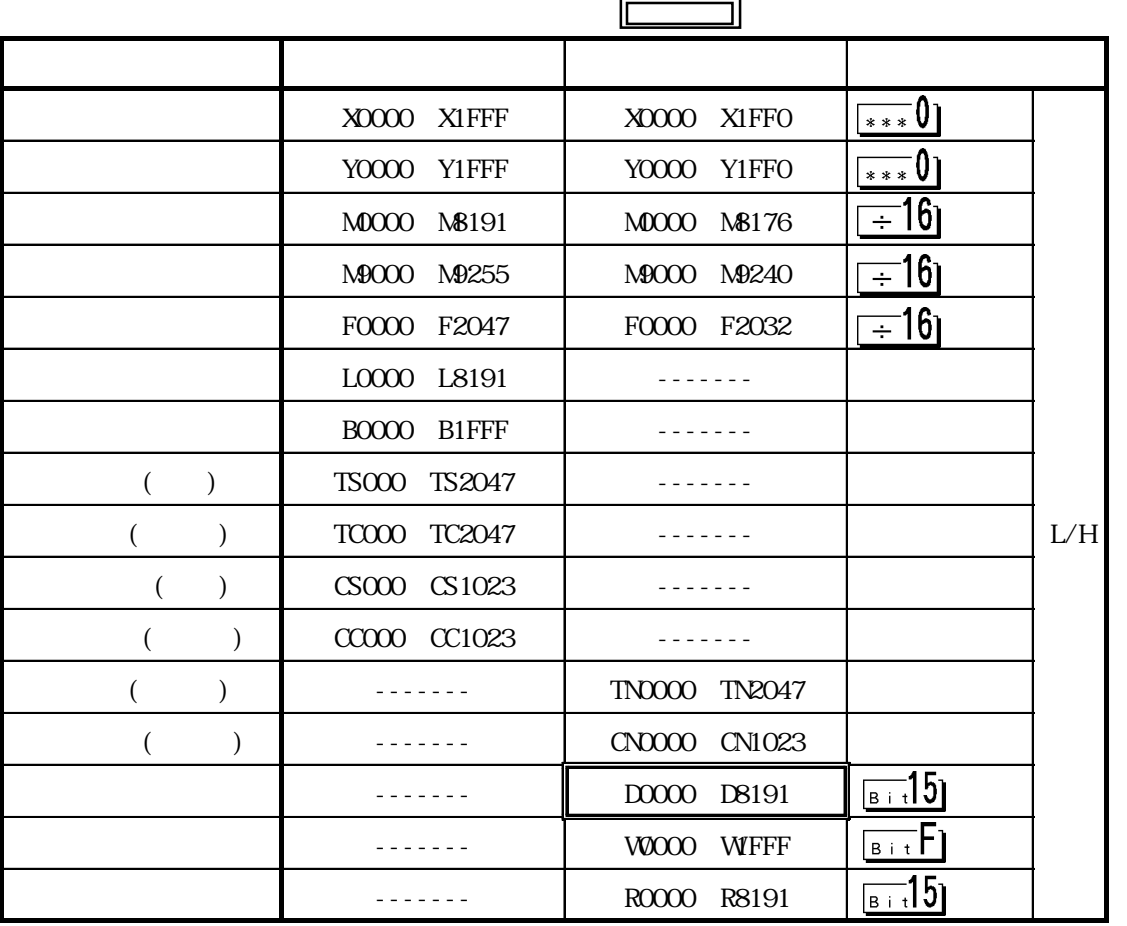

重要 CPU

 $PLC$ 

 $6.4.4$ 

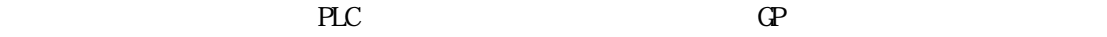

NELSEC-A (JPCN-1)

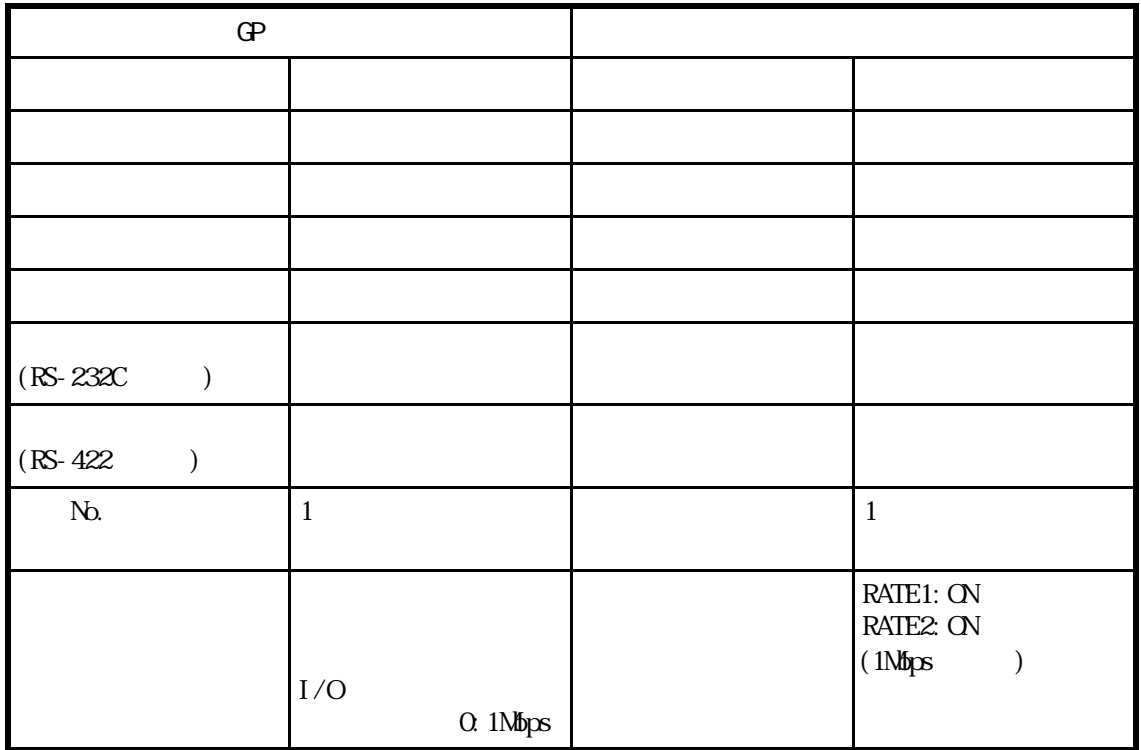

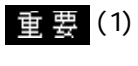

(1) JPCN-1 SW1/SW2 SW( ) SW1/SW2 OFF

 $(2)$  1 127

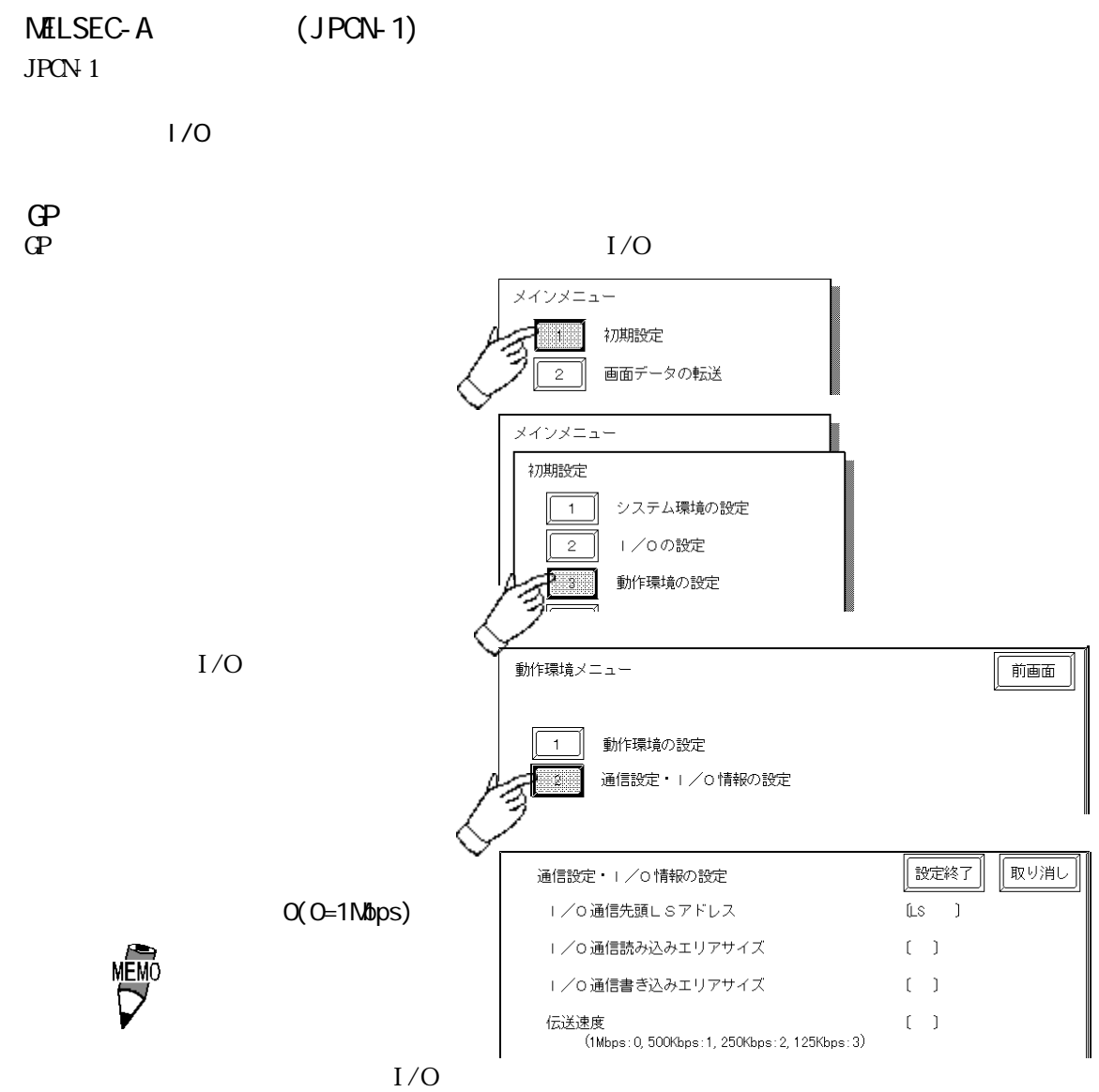

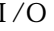

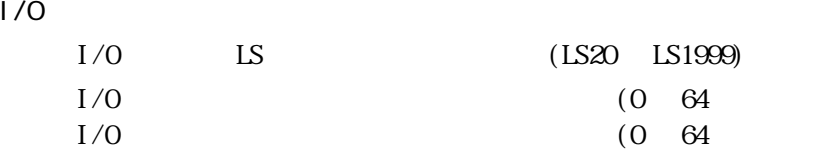

 $1/0$ 

 $\degree$  0"

 $\overline{G}$ 

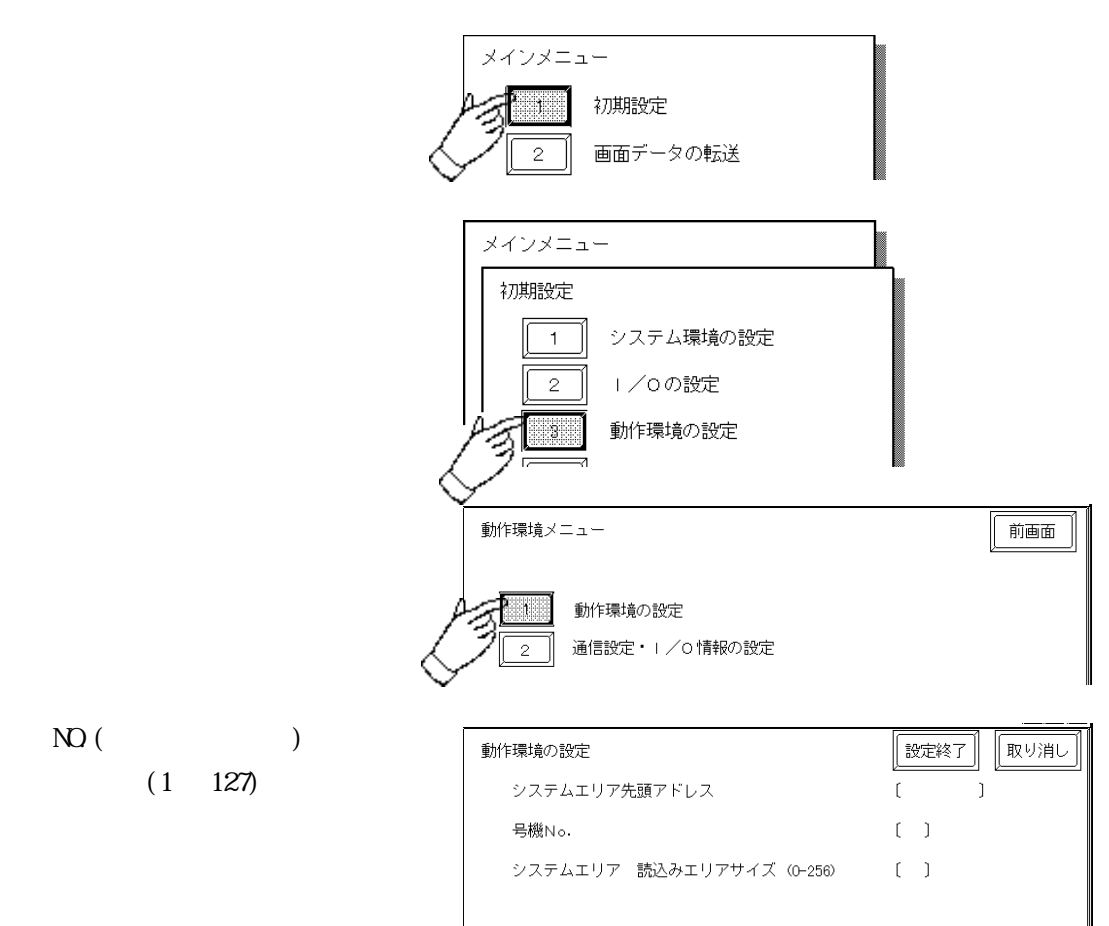

PLC

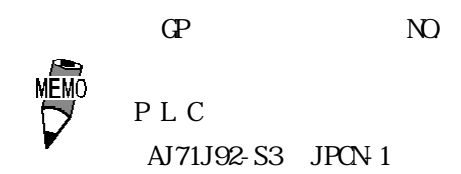

6.4 三菱電機(株)製 JPCN-1

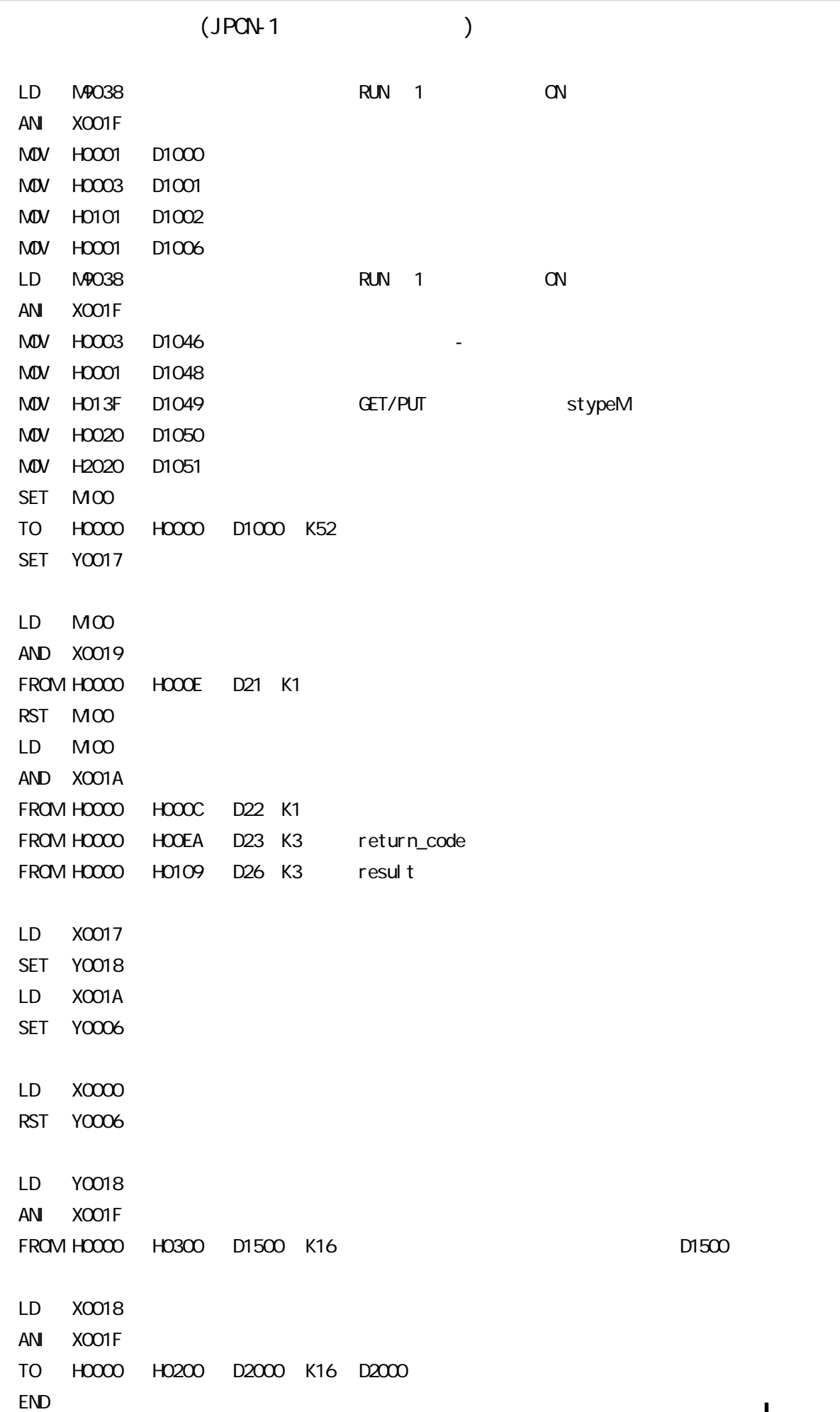

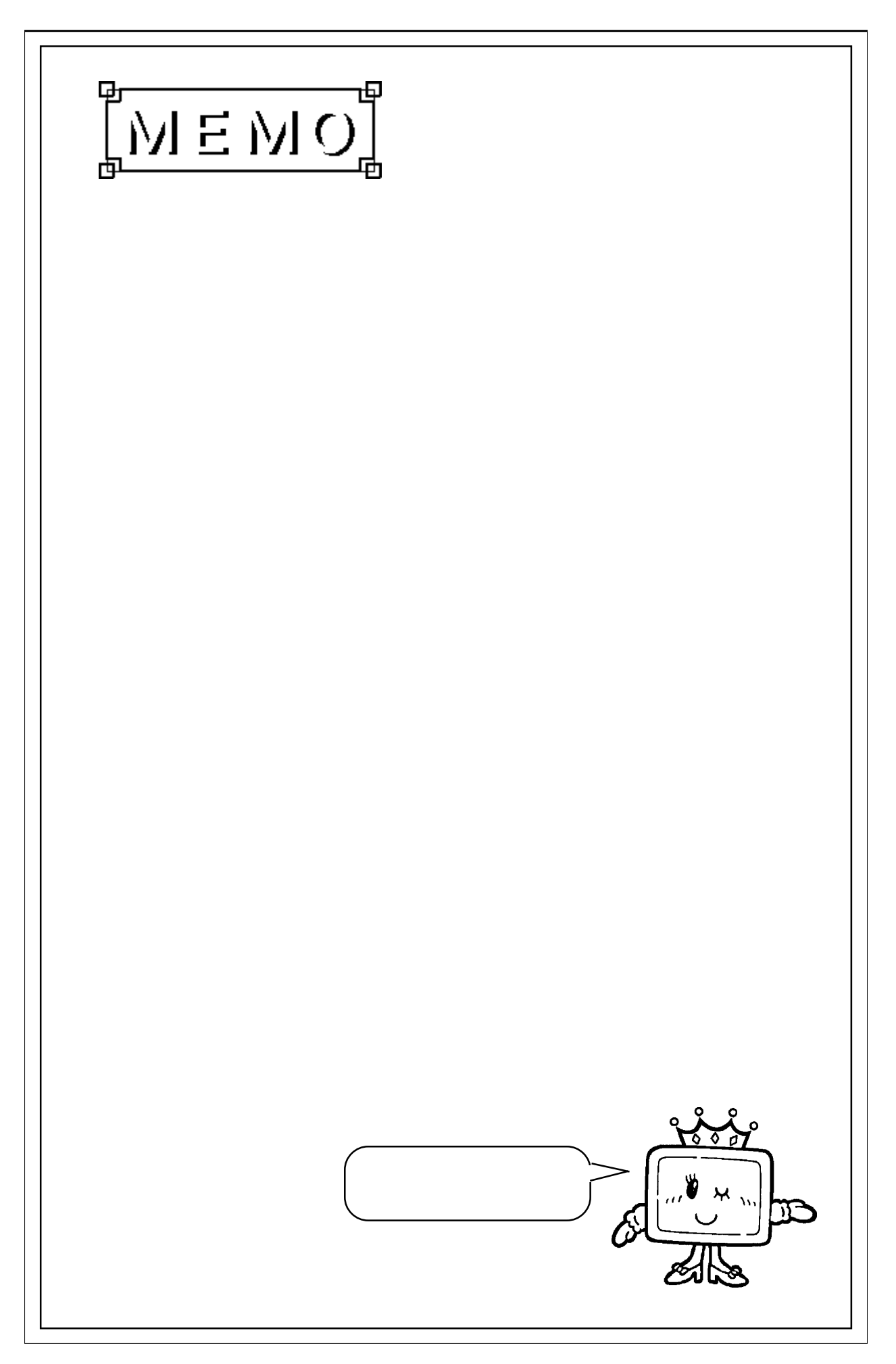

# $I/O$   $LS$   $(LS20$   $LS1999)$  $I/O$  (0  $64$  $I/O$  (0  $64$ 6.5 I/O

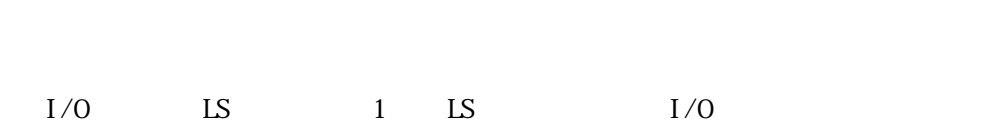

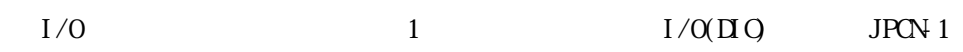

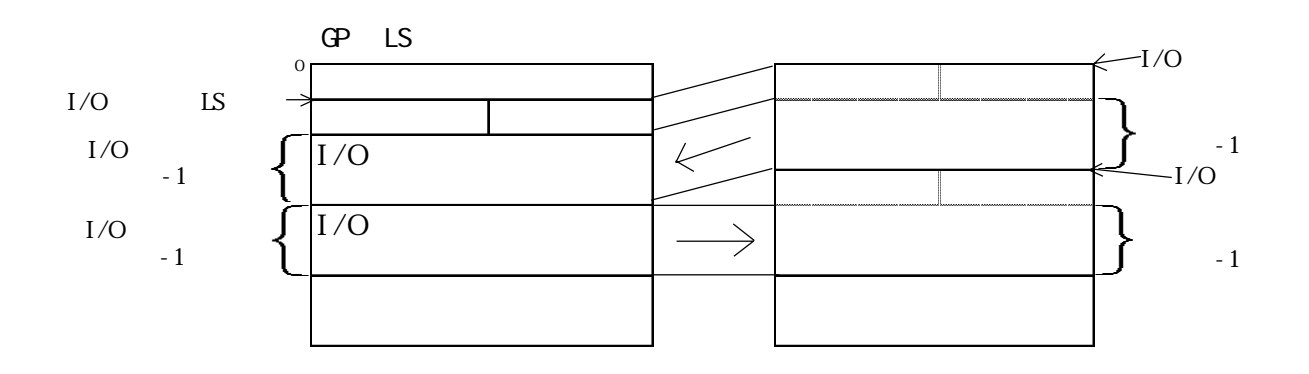

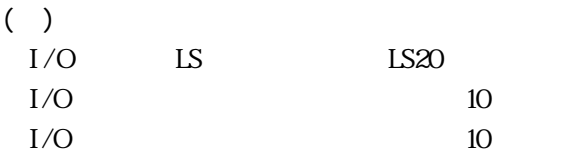

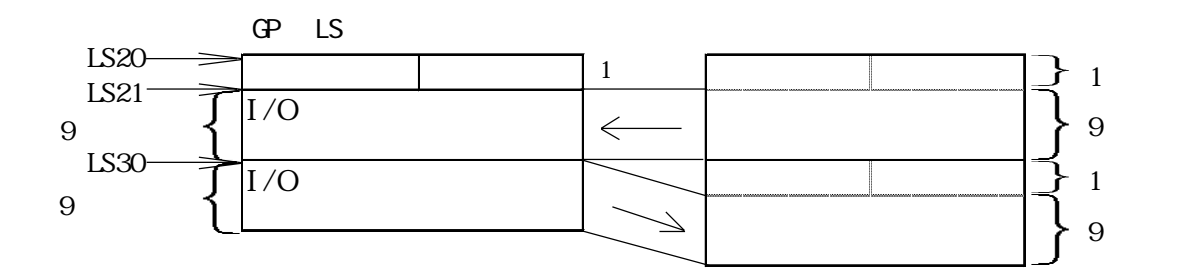

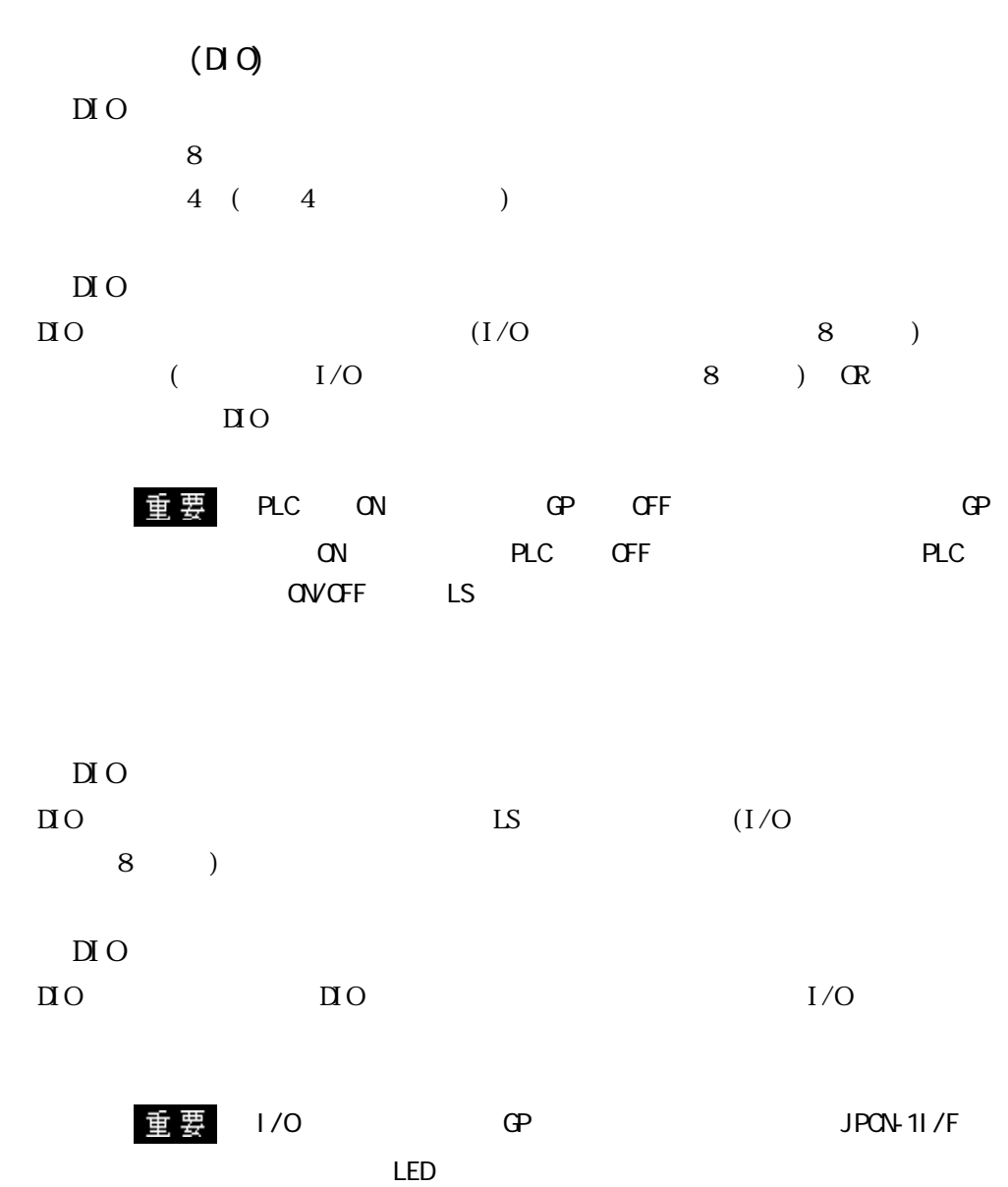

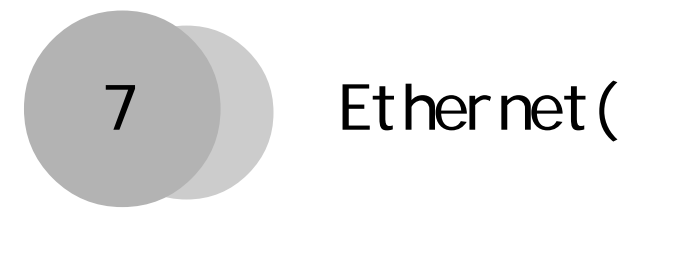

 $PLC$   $QP[Et$ hernet]

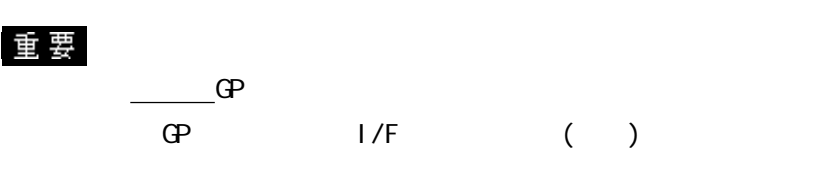

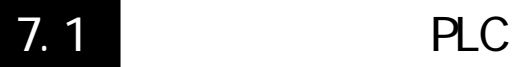

GP PLC

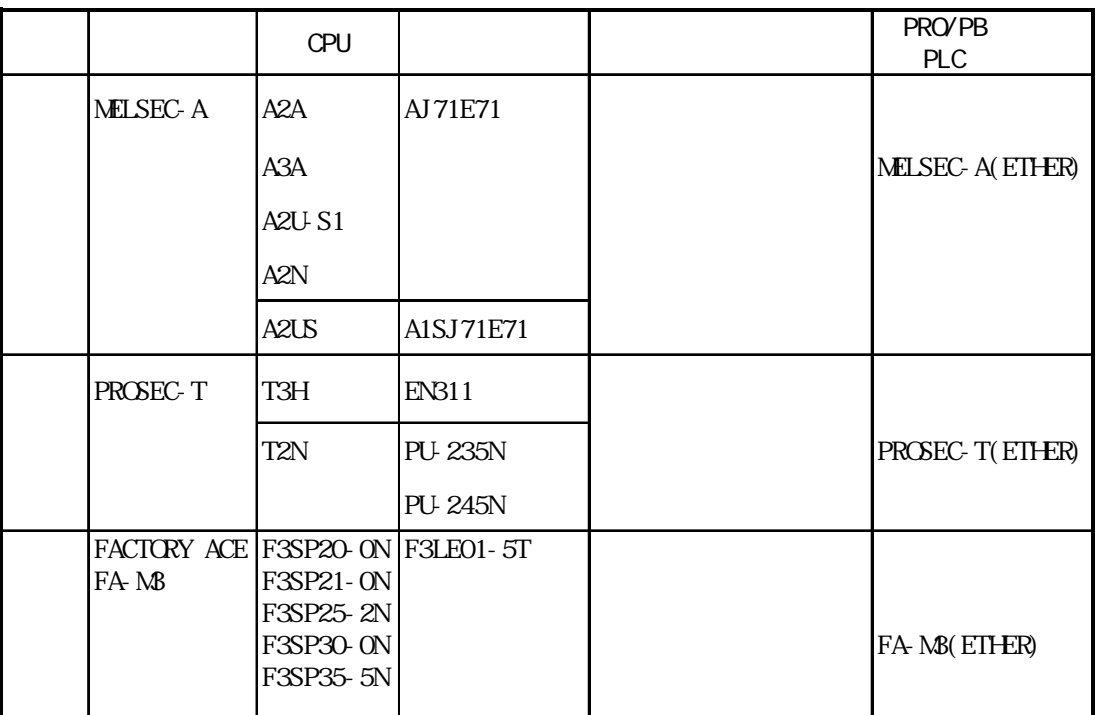

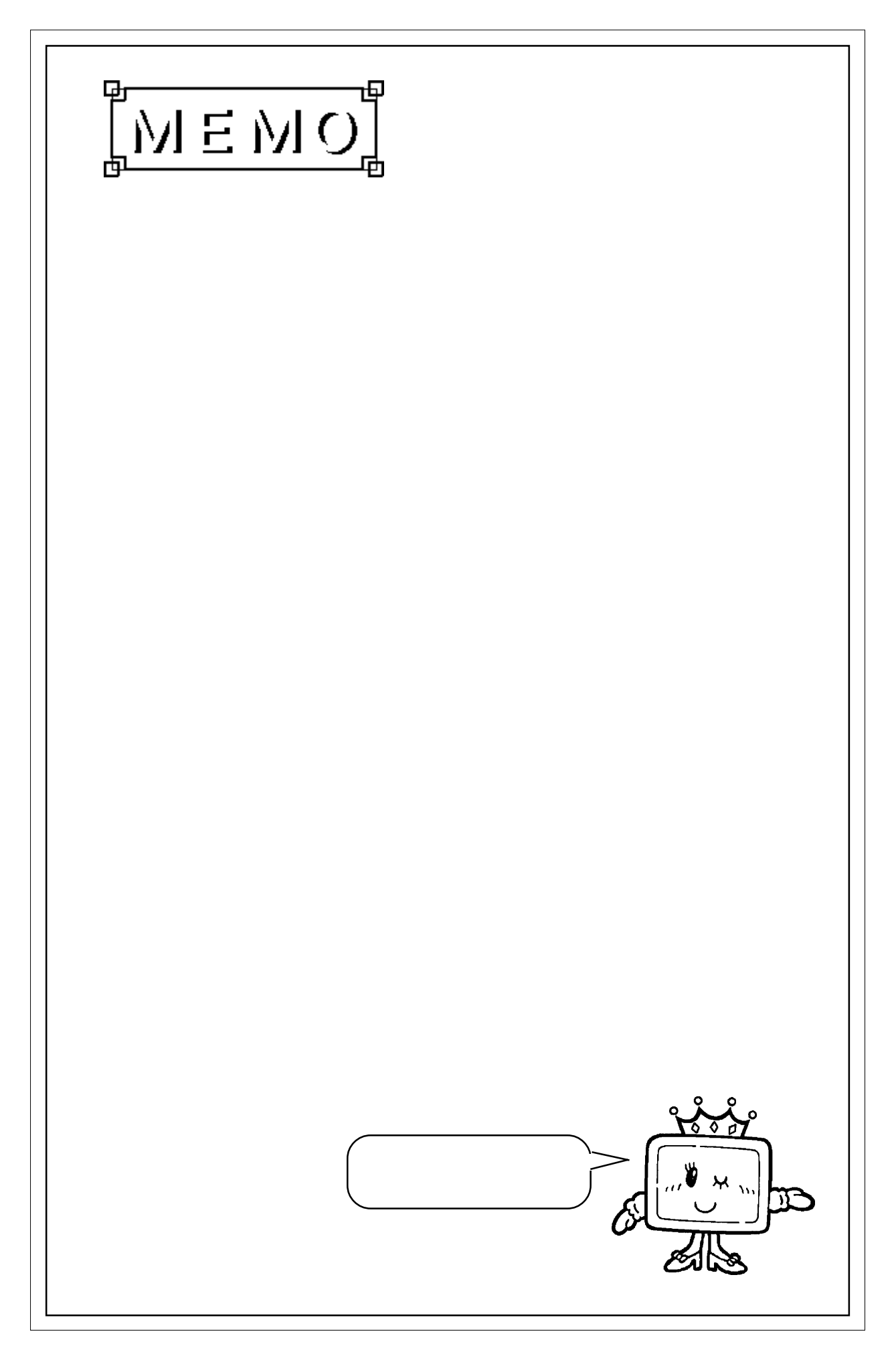

#### $7.2$

## $7.2$  ( )

## $7.21$

### PLC GP

NELSEC-A /AJ71E71 A1SJ71E71

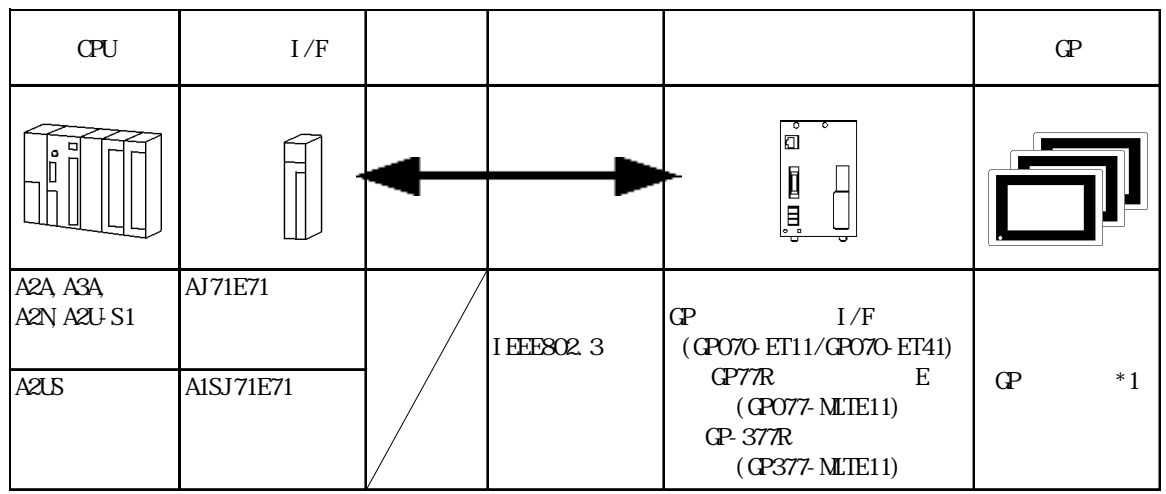

\*1 イーサユニットの対応 GP シリーズは GP-470E、GP-570T、GP-570S、GP-57JS、GP-570VM、GP-571T、GP-675T、GP-675S、GP-870VM、GP-477RE、GP-577RT、GP-577RS、GP-377RT、GP-377RS

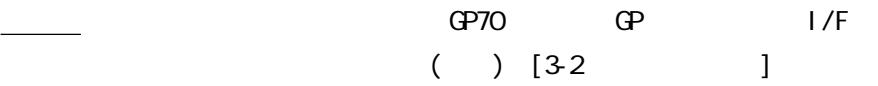
## $7.22$

 $GP$ 

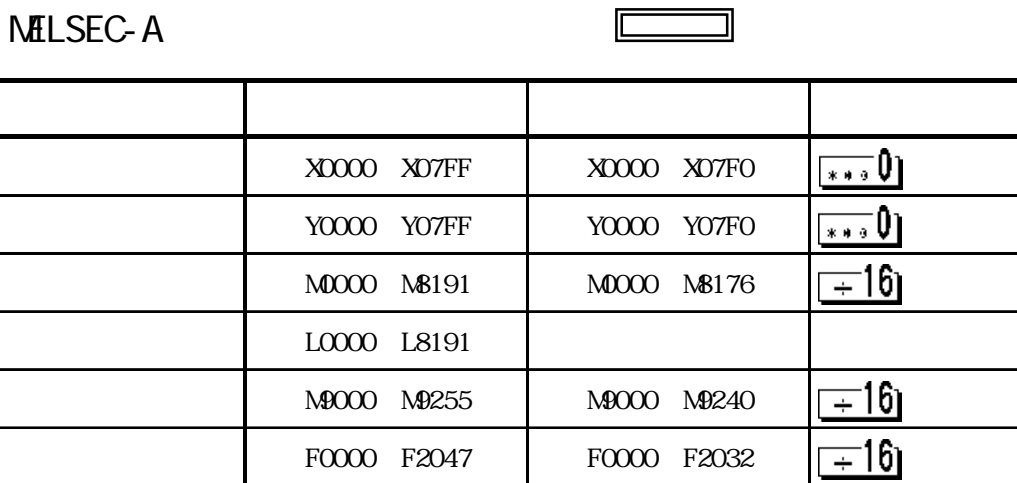

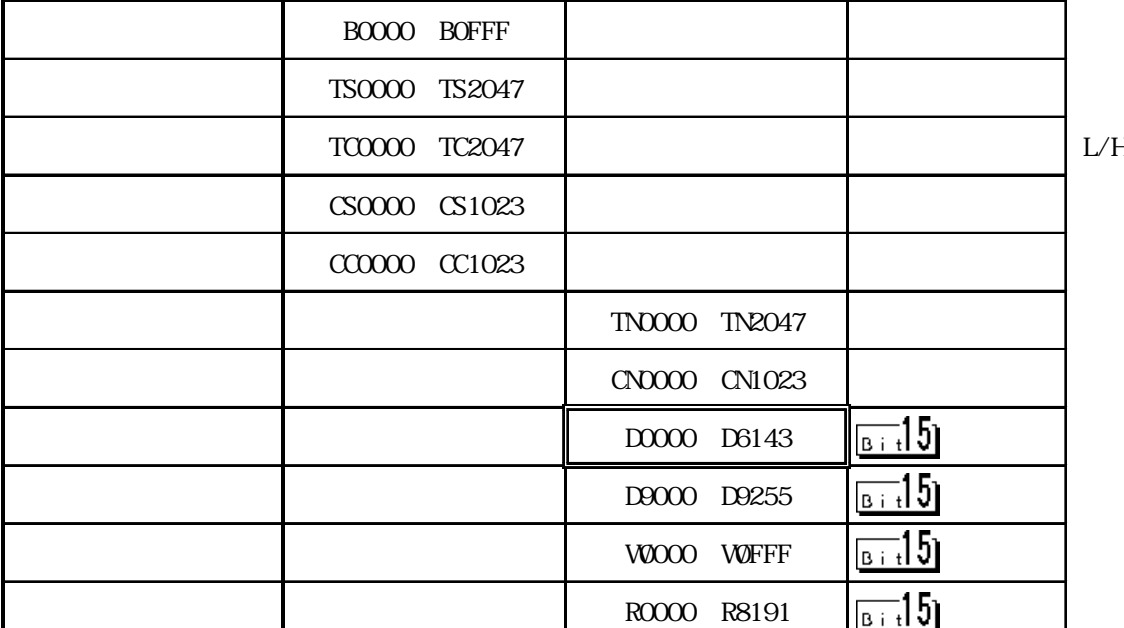

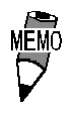

c P U  $\mathbb{C}$  P U

CPU AJ71E71

禁止 ・ IPアドレスに関してはネットワーク管理者に確認してくださ

the state is a transfer of the state in the state is a state in the state in the state in the state in the state in the state in the state in the state in the state in the state in the state in the state in the state in th

 $\text{UP}$ 

 $\begin{picture}(180,10) \put(0,0){\line(1,0){10}} \put(10,0){\line(1,0){10}} \put(10,0){\line(1,0){10}} \put(10,0){\line(1,0){10}} \put(10,0){\line(1,0){10}} \put(10,0){\line(1,0){10}} \put(10,0){\line(1,0){10}} \put(10,0){\line(1,0){10}} \put(10,0){\line(1,0){10}} \put(10,0){\line(1,0){10}} \put(10,0){\line(1,0){10}} \put(10,0){\line($ 

1024 65535

・相手局IPアドレス MELSEC IP

1024 65535

 $1$  ||  $2$  ||  $\parallel$  3  $\parallel$  4 ່ຣ  $\mathsf{S}$ ່ວ  $\uparrow$  $\sqrt{2}$  Bs  $\overline{5}$ II 7  $\mathbf{s}$ ・自局IPアドレス  $\text{CP}$  IP IP 32 8 4  $10$ 

イーサネット情報の設定 【設定終了】 取り消し 自局」Pアドレス 自局ボート番号  $\mathfrak{c}$  $\sim 10^{-5}$ 相手局 | Pアドレス  $\begin{pmatrix} 1 & 1 \\ 1 & 1 \end{pmatrix}$ 相手局ボート番号 通信方式の選択 UDP TCP

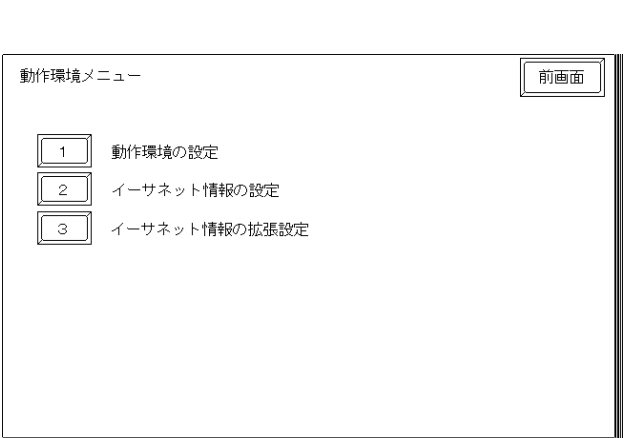

 $GP$ 

 $7.2.3$ 

 $\mathbb{G}^{\mathbf{p}}$ 

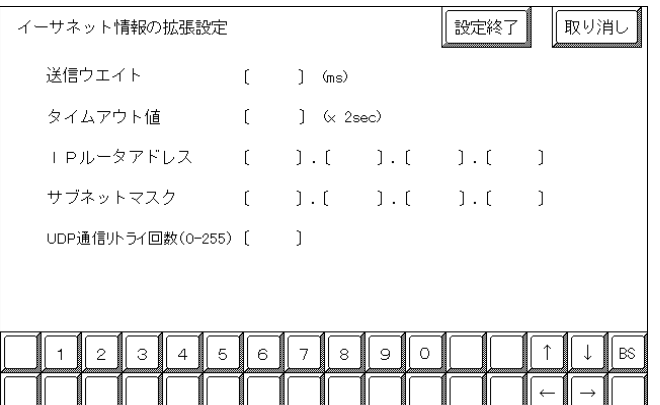

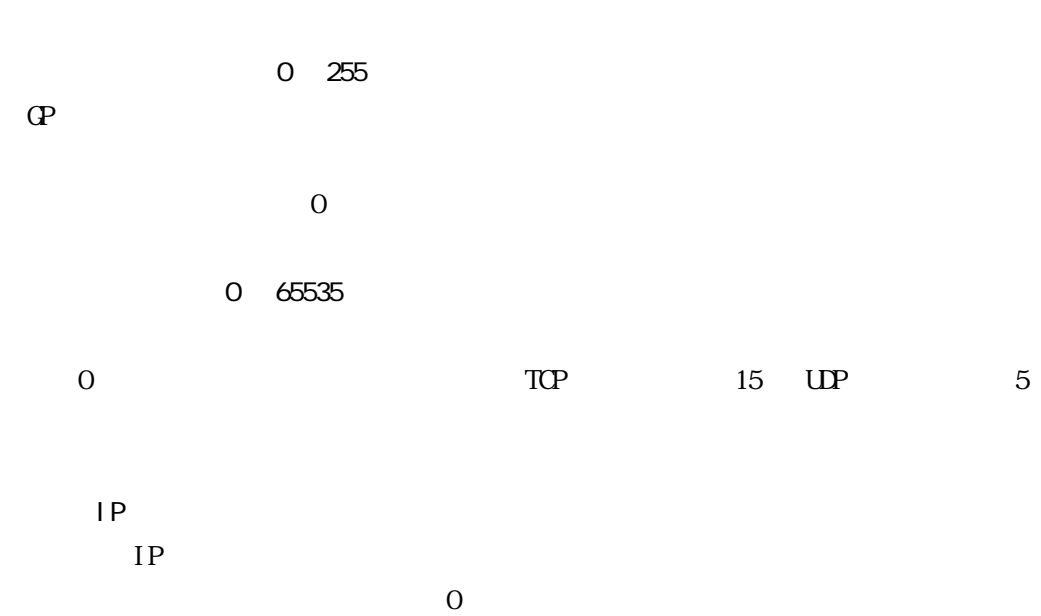

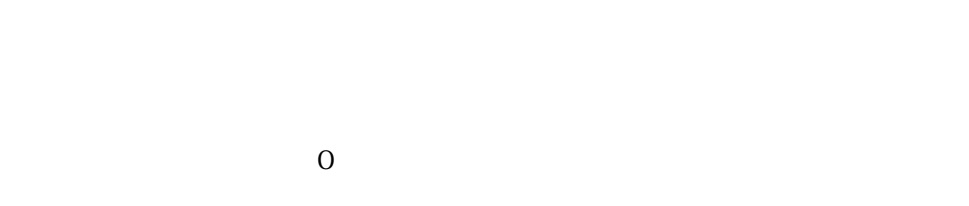

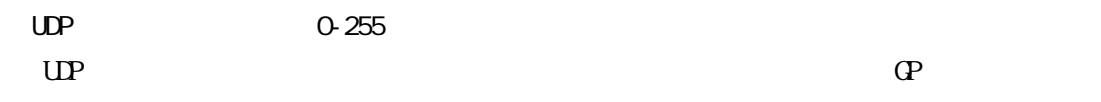

 $\Omega$ 

・ オフラインよりメモリの初期化をした場合、各設定値に不定

 $\overline{P}$  FLC

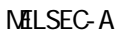

AJ71E71

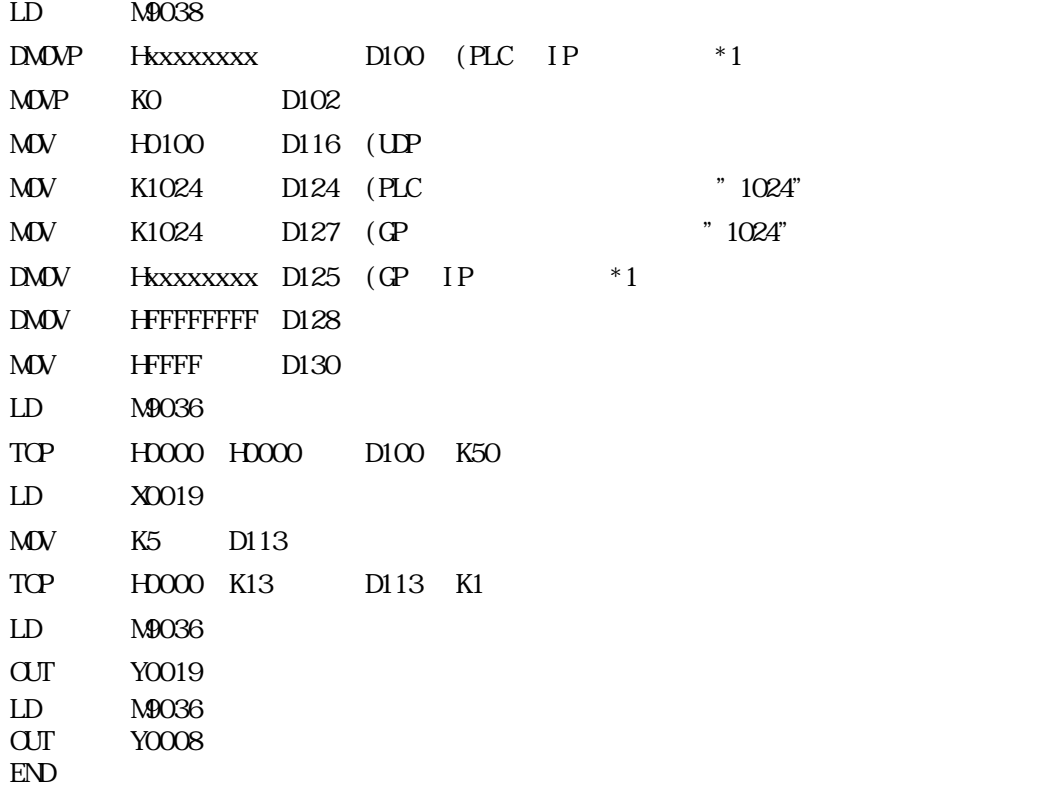

AJ71E71 Ethernet

ー<br>重要 PLC レコンの面の面の面

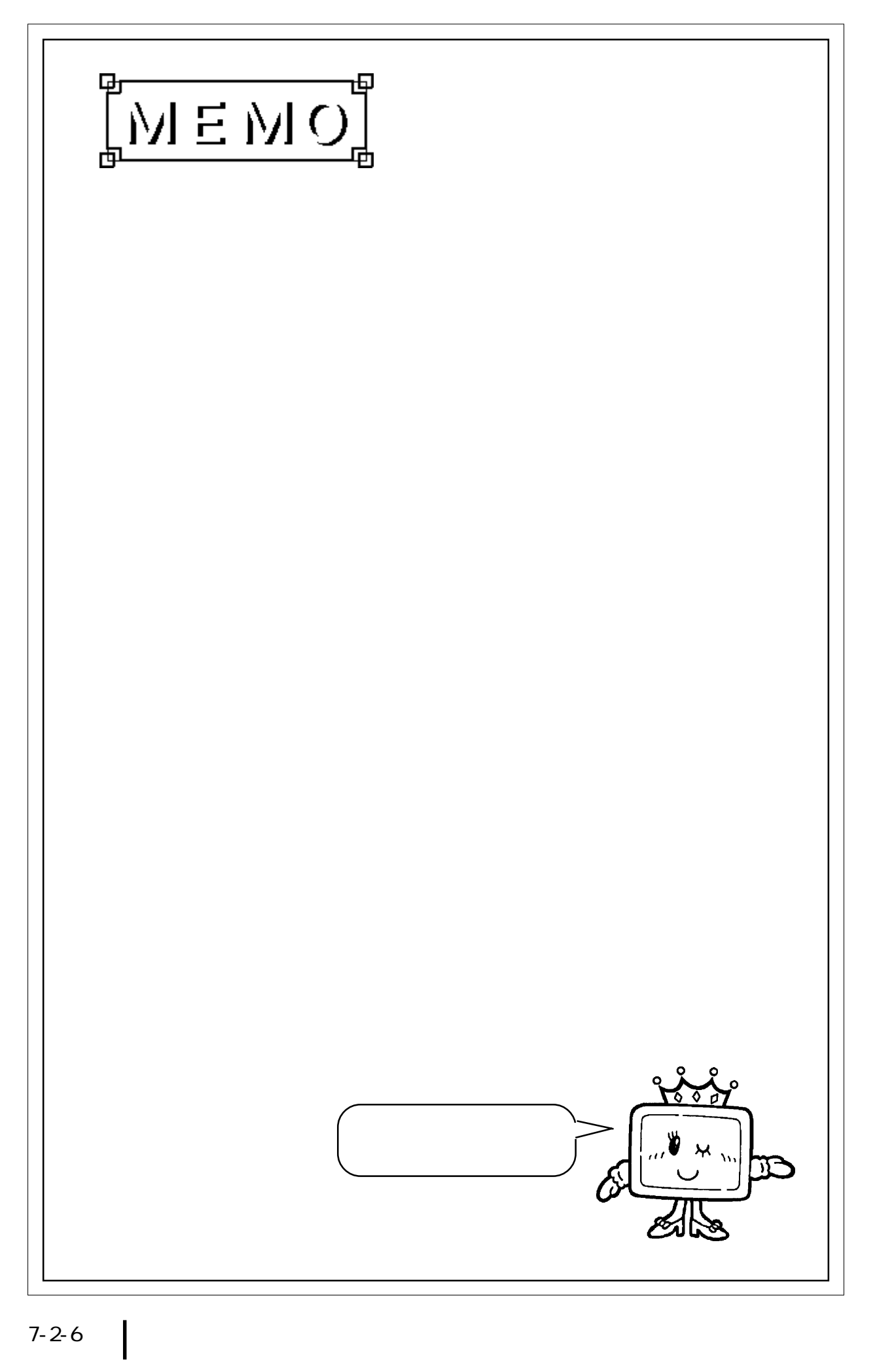

# 7.3 PLC

## $7.3.1$

PLC GP

### PROSEC T

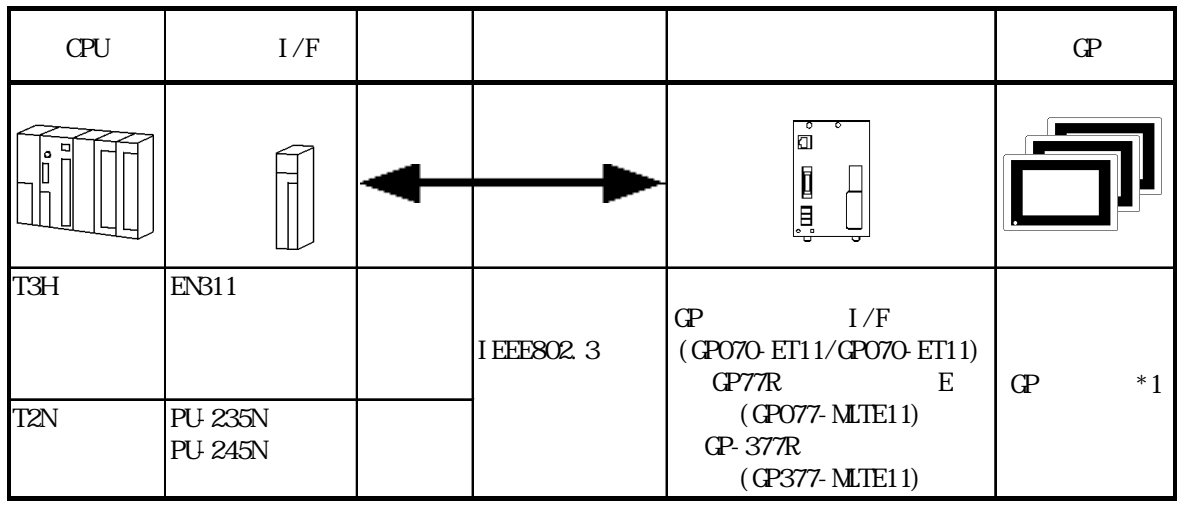

\*1 GP GP-470E GP-570T GP-570S GP-57JS GP-570WIGP-571T、GP-675T、GP-675S、GP-870VM、GP-477RE、GP-577RT、GP-577RS、GP-377RT、GP-377RS

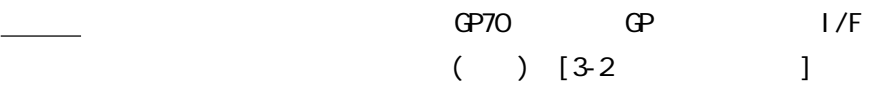

### $7.3.2$

 $GP$ 

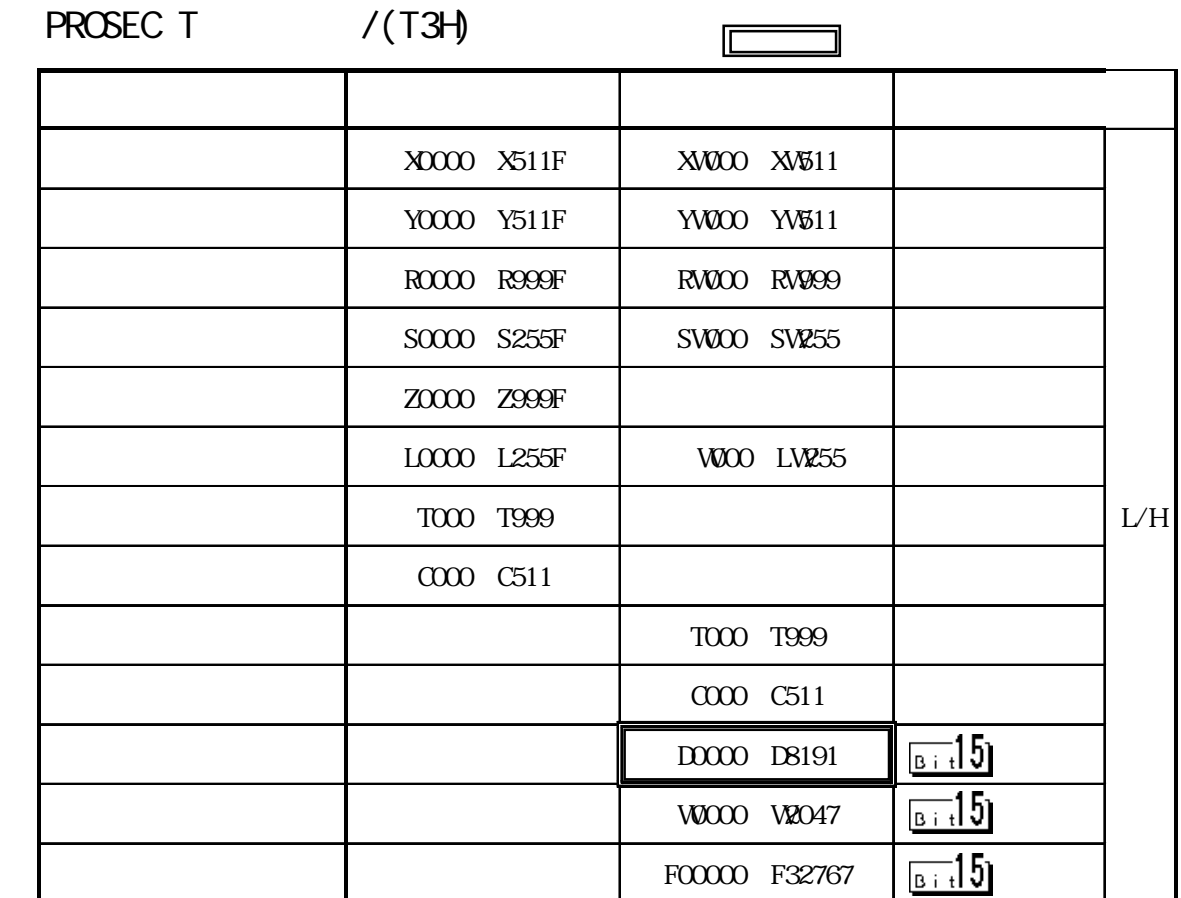

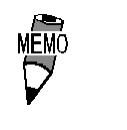

c P U  $\mathbb{C}$  P U CPU PLC

 $($   $)$   $($   $)$  $\sim$   $(02.10)$ "

 $\overline{\phantom{a}}$ 

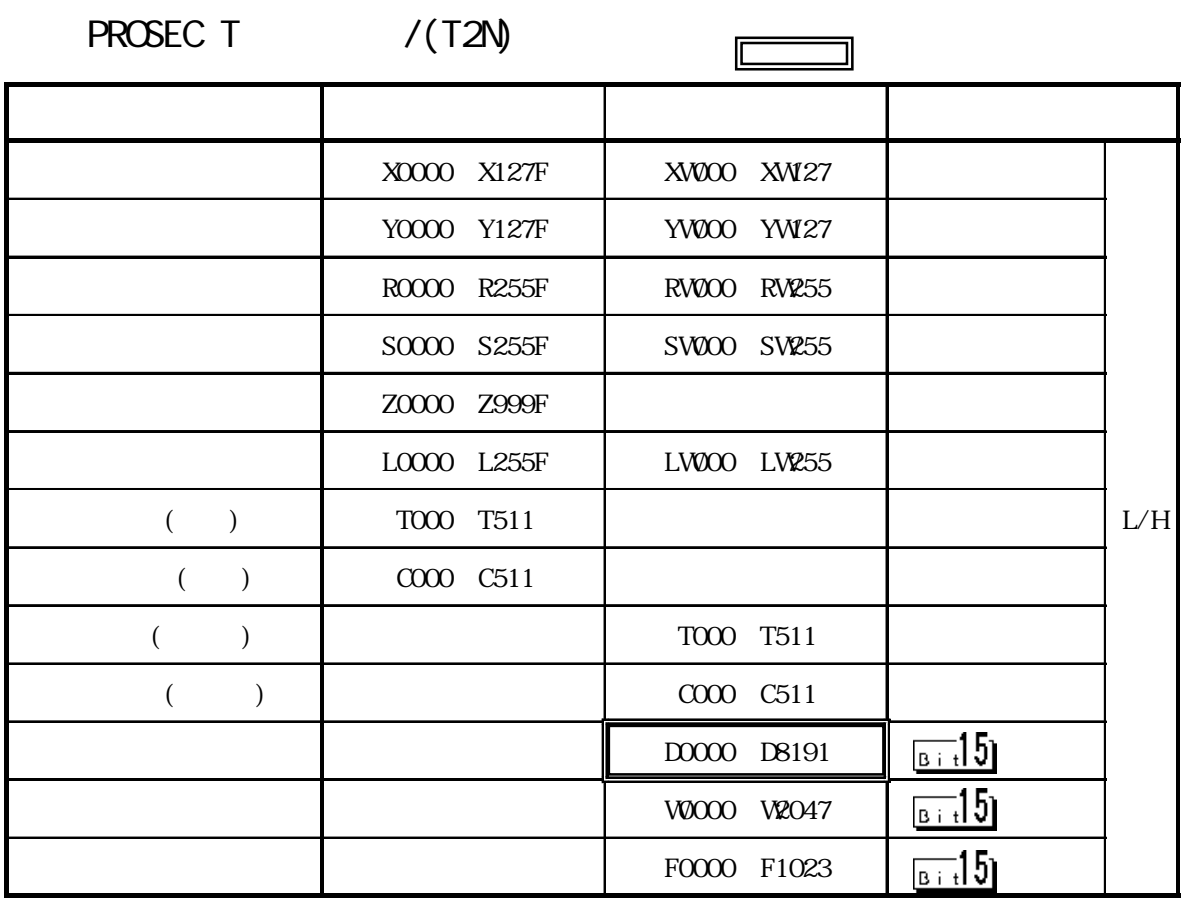

 $($   $)$   $($   $)$  $\sim$  (02:10)"

I

## $7.3.3$

 $GP$ 

 $\mathbb{Q}^{\mathbf{p}}$ 

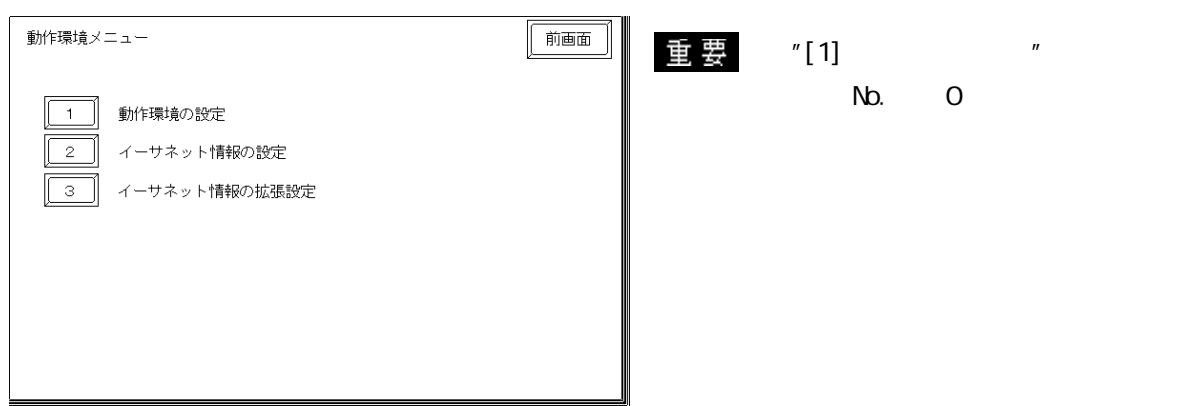

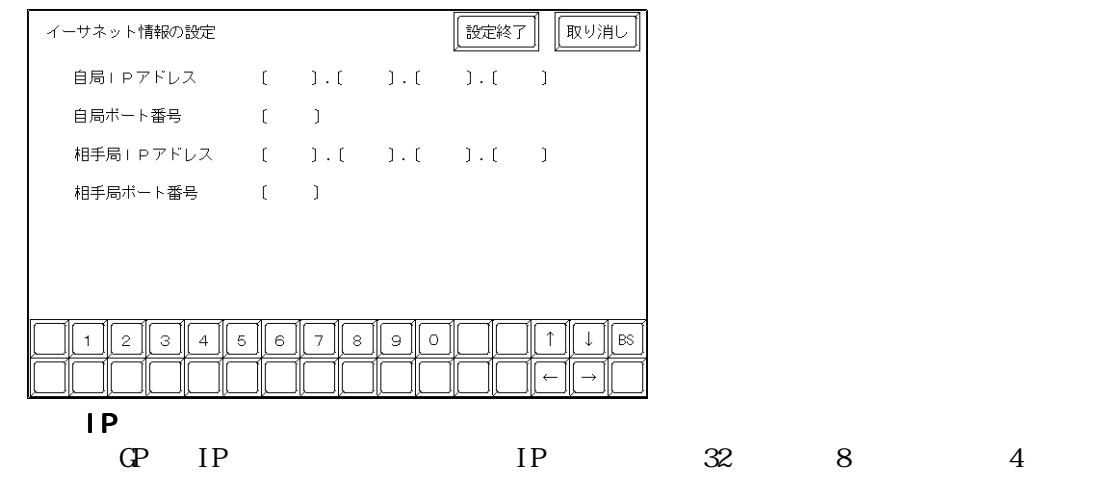

 $10$ 

1024 65535

・相手局IPアドレス

PROSEC IP

1024 65535

・通信方式はUDP通信で行われます。 通信で行われます。通信で行われます。

 $IP$ 

7-3-4

I

0 255

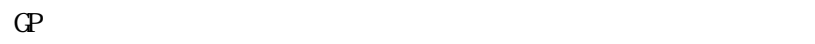

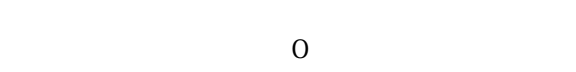

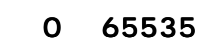

 $\sim$  0  $\sim$  15

ルータ I P アドレス  $IP$  $0$ 

 $\overline{0}$ 

UDP 0-255  $UP$ 

PLC PLC  $IP$ RUN<del>ter and the RUN</del>

 $\Omega$ 

7-3-5

 $\bf{R}$  hernet

 $\mathsf{IP}$ 

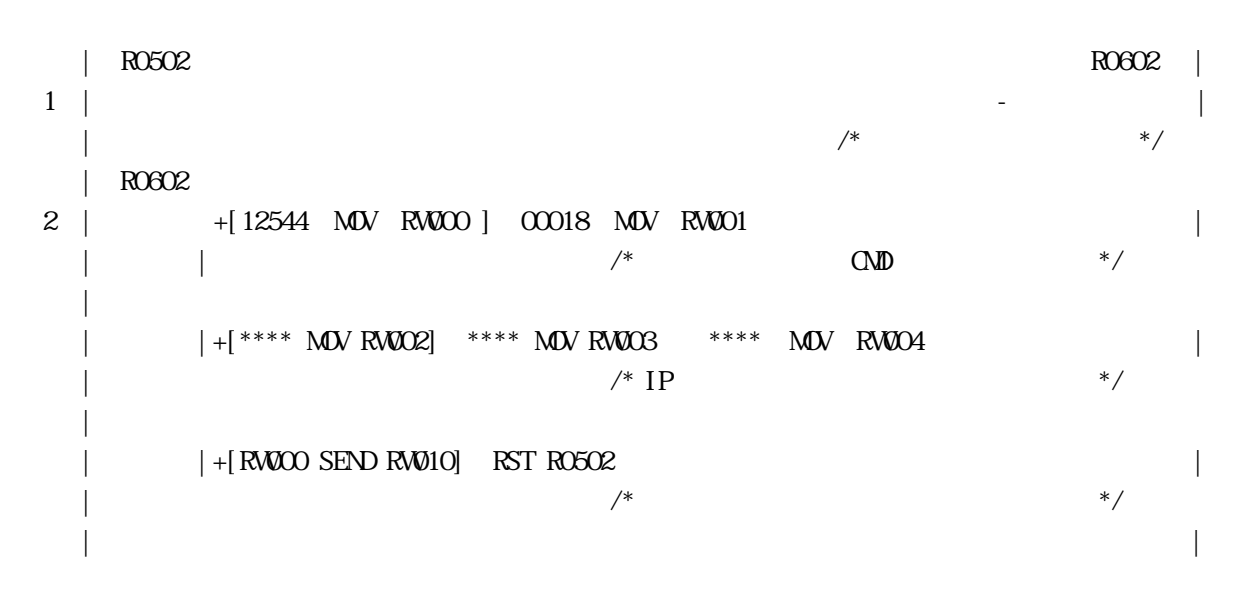

 $IP$ 

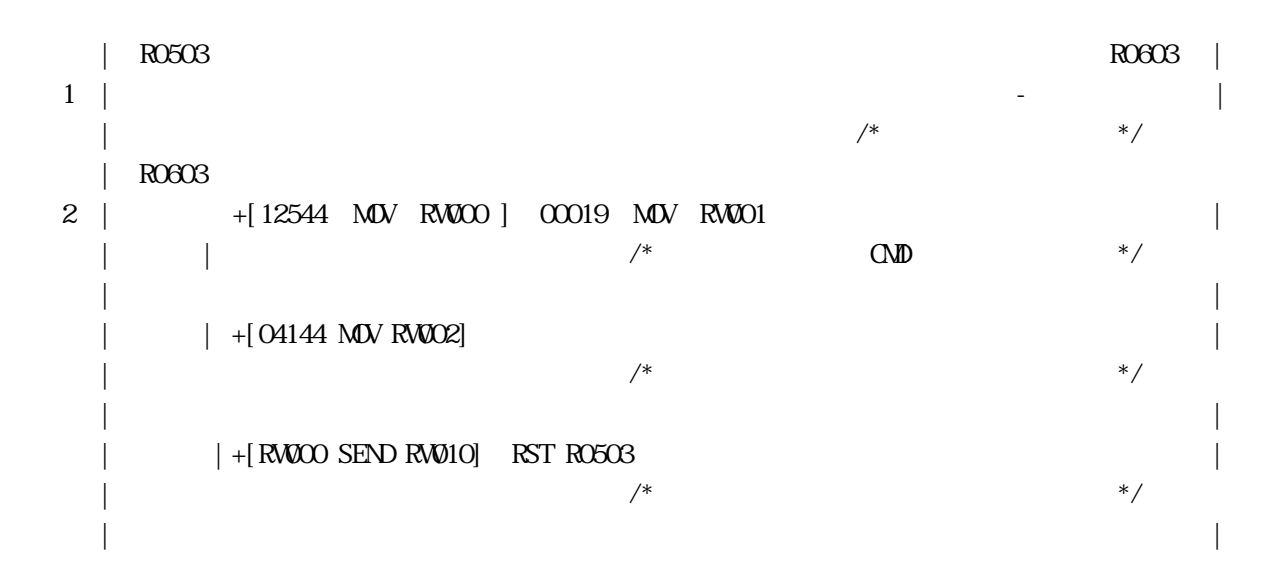

 $IP$ 

### $7.4$  PLC

### 7.4.1

 $PLC$  GP  $\Box$ 

FACTORY ACE /FA-M3 1:1

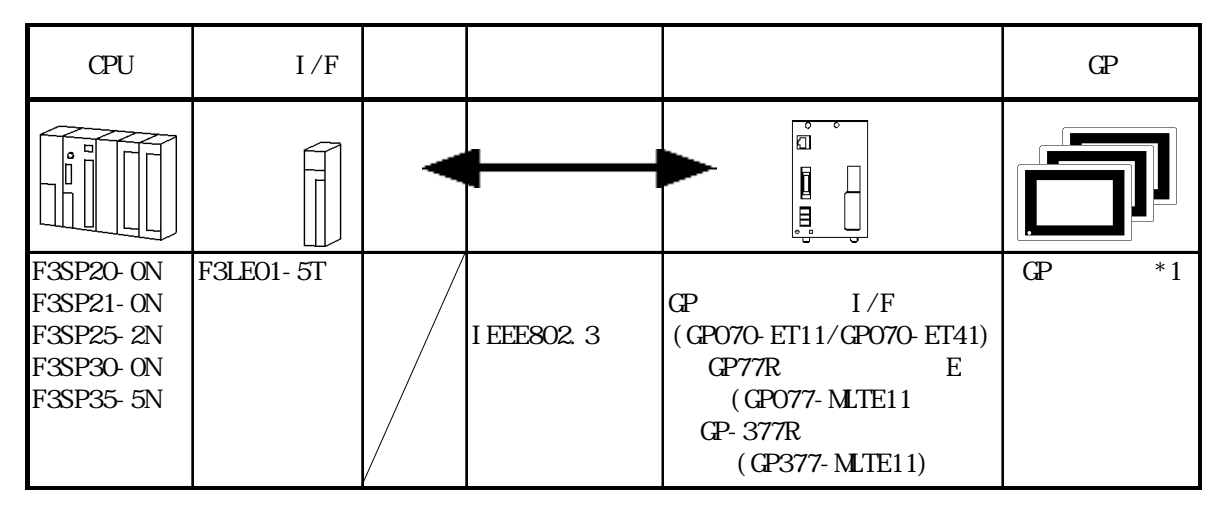

\*1 **GP** GP-470E GP-570T GP-570S GP-57JS GP-570WM GP-571T、GP-675T、GP-675S、GP-870VM、GP-477RE、GP-577RT、GP-577RS、GP-377RT、GP-377RS

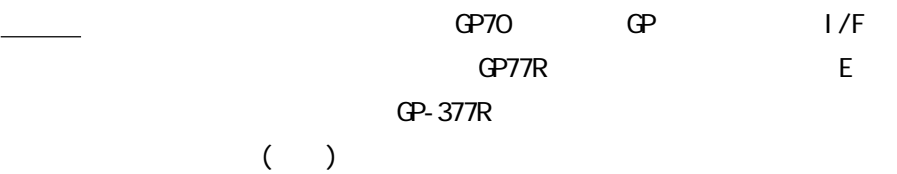

## $7.4.2$

 $GP$ 

 $FA-MB$ 

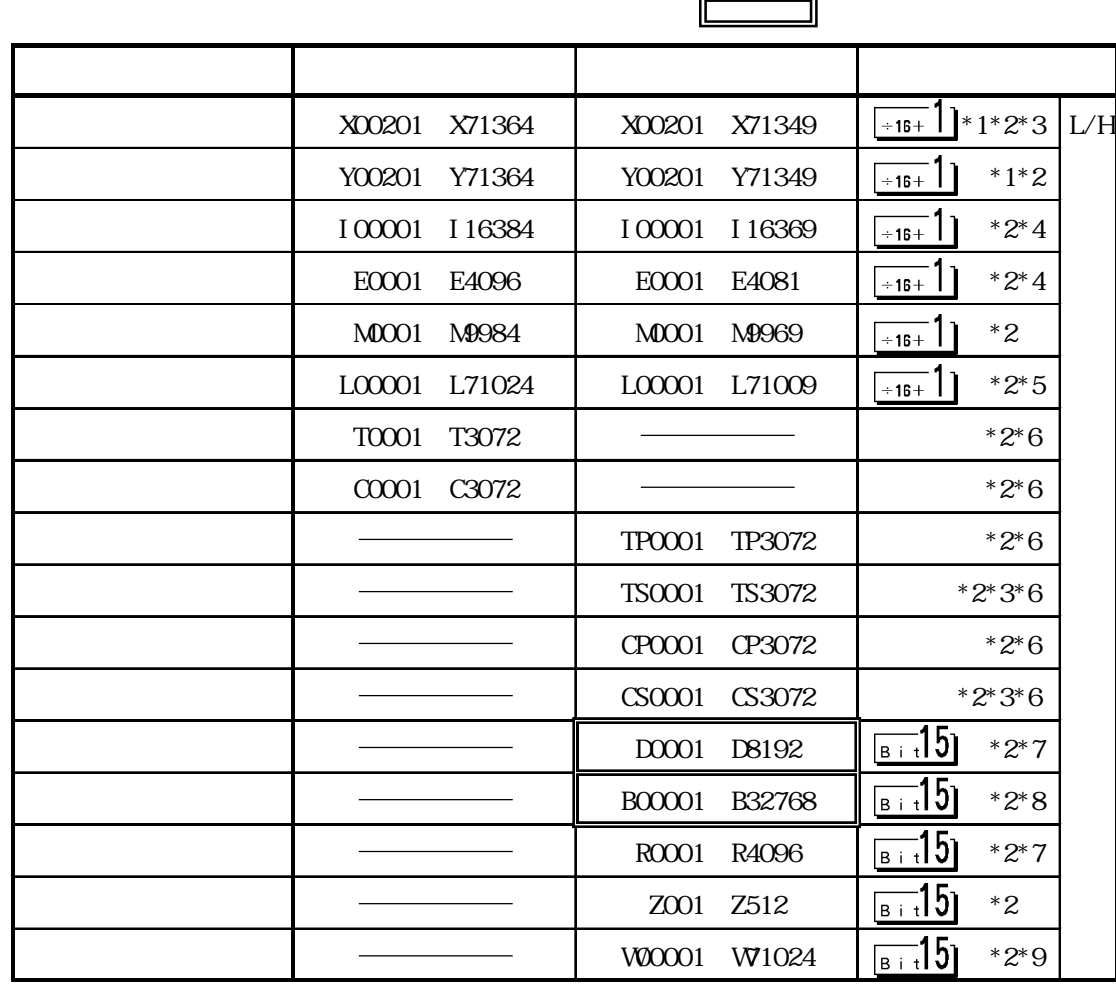

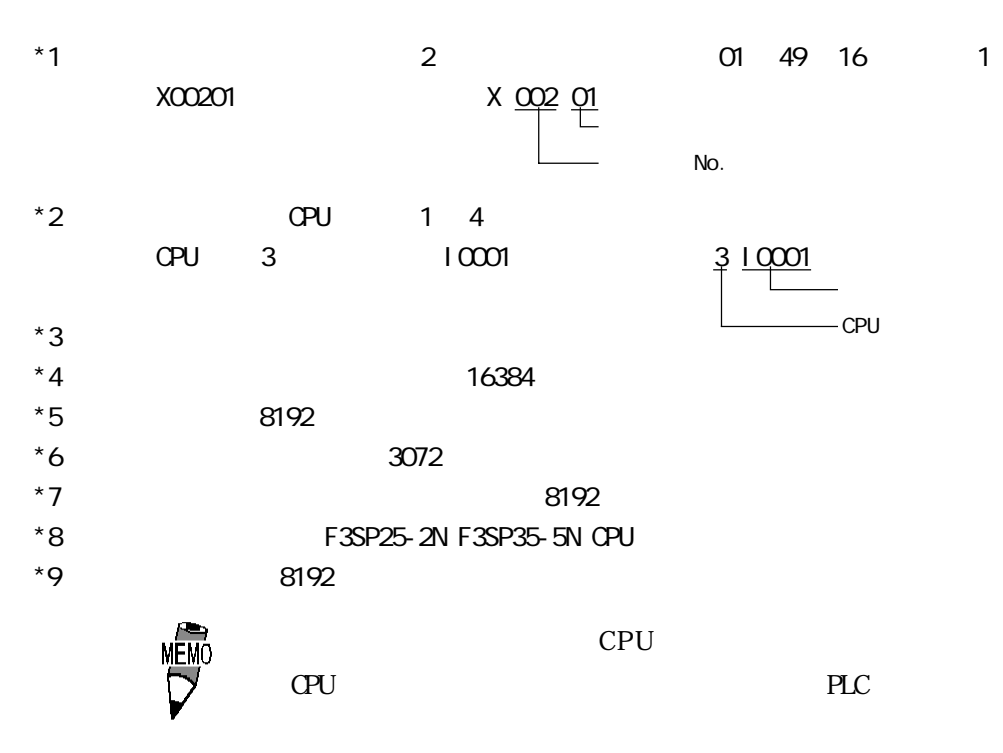

## $7.4.3$

■ GP 側設定

 $\mathbb{Q}^{\mathbf{p}}$ 

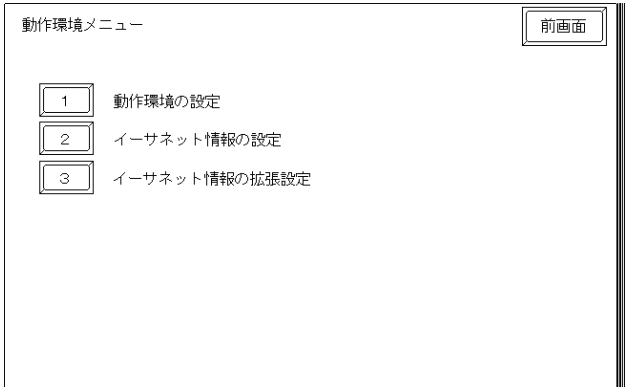

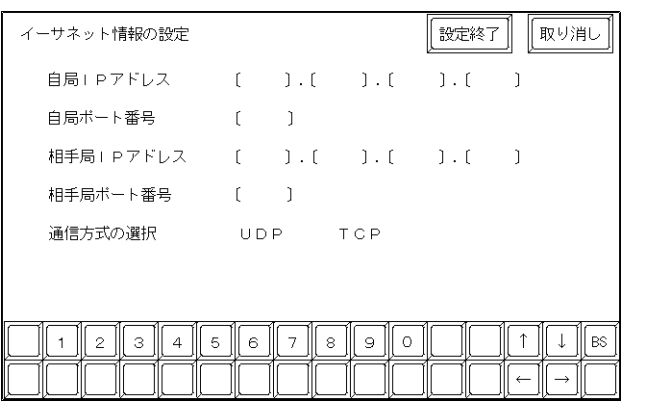

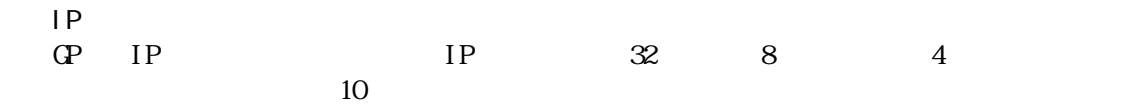

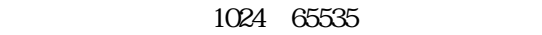

$$
\mathsf{IP}_{\mathbf{N} \subset \mathbf{N}}
$$

$$
PLC \qquad IP
$$

$$
\mathbf{PLC} = -\mathbf{I}
$$

$$
PLC \qquad \quad \text{II}
$$

$$
PLC \qquad \text{IF}
$$

$$
\mathcal{L} \qquad \text{IP}
$$

$$
12289
$$

# $\begin{array}{ccc} \text{UP} & \text{TOP} & \text{UP} & \text{UP} \end{array}$

### $\text{UP}$

### 禁止 ・ IPアドレスに関してはネットワーク管理者に確認してくださ

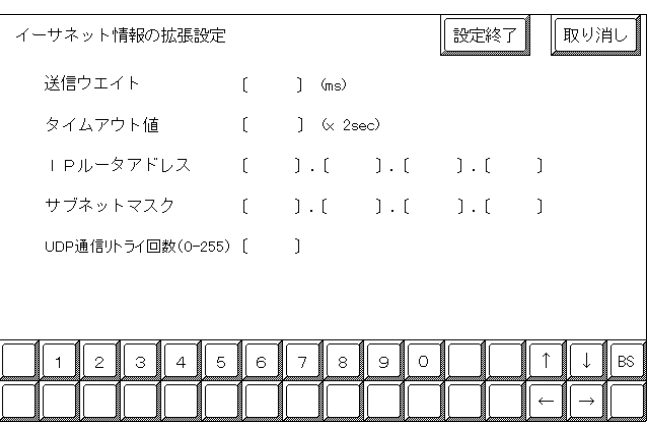

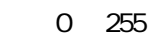

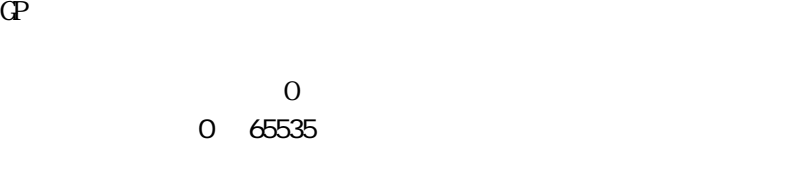

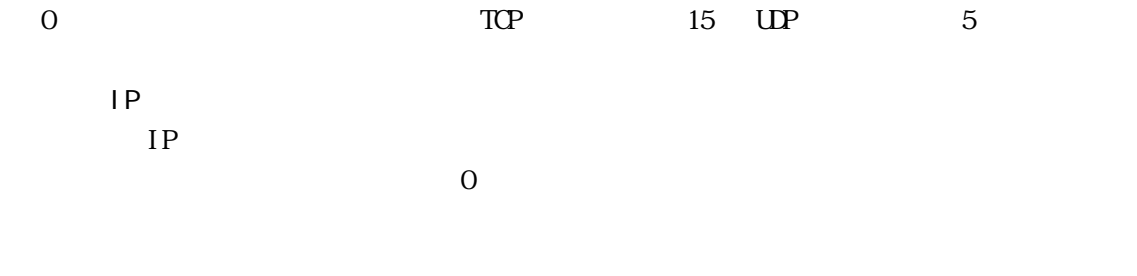

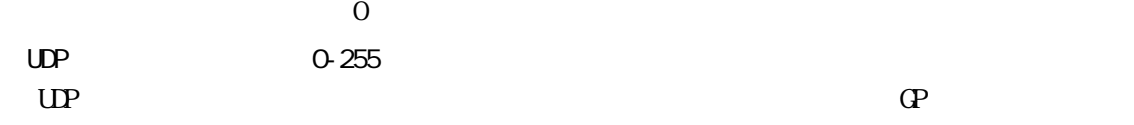

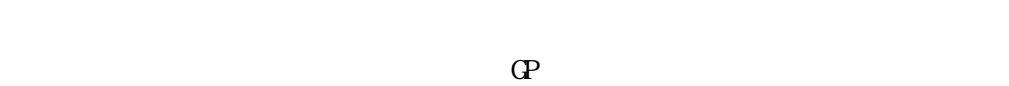

オフラインよりメモリの初期化をした場合、初期値が設定されます。

PLC

 $P_{\text{L}}$ 

Et her net

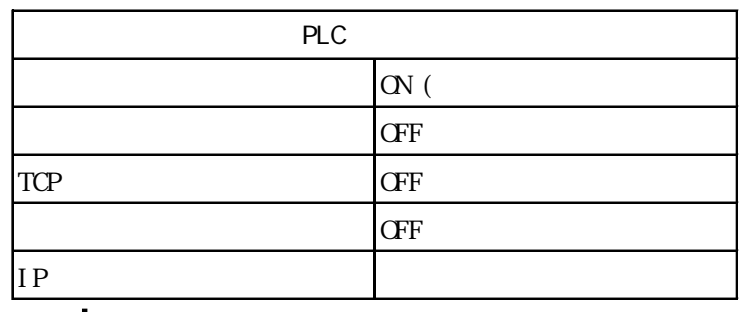

 $7 - 44$ 

7.5 プロトコルスタックのエラーコード

 $\Gamma$ 

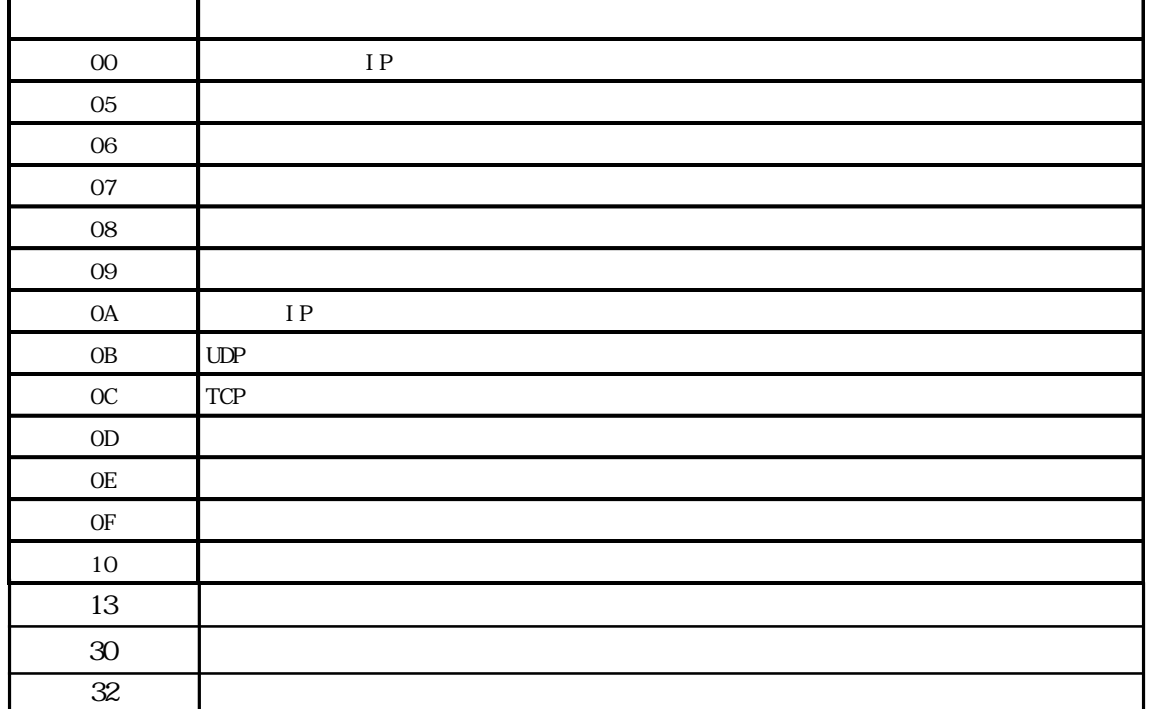

 $\Gamma$ 

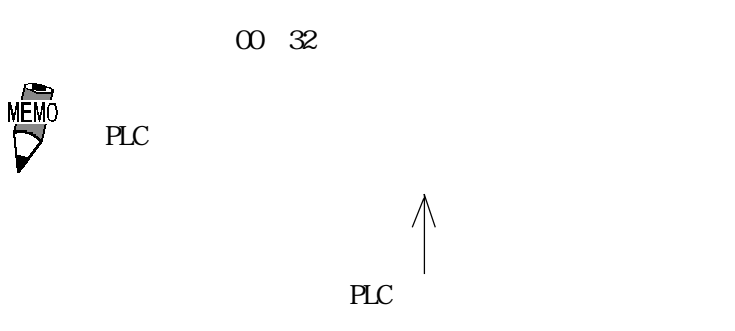

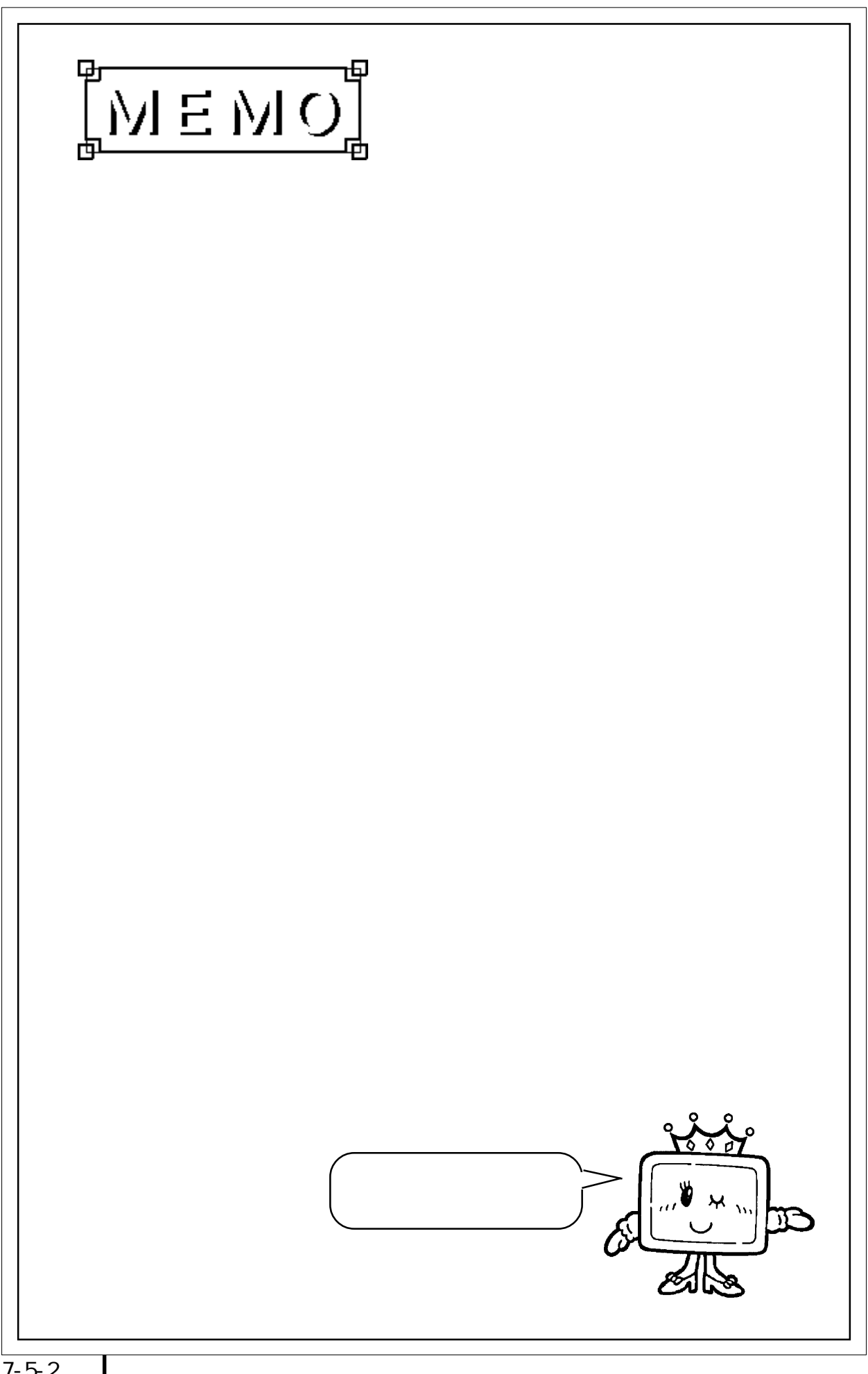

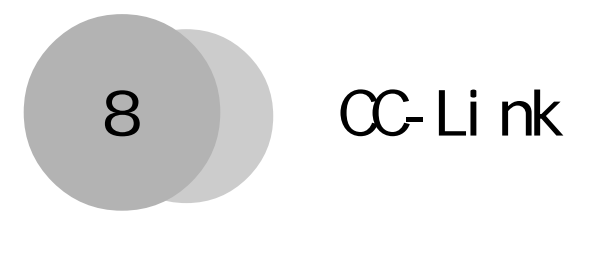

PLC OP[CC-Link]

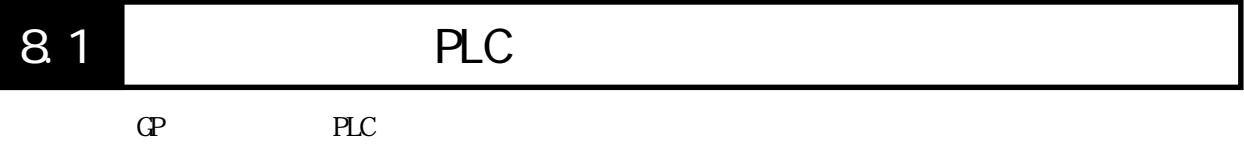

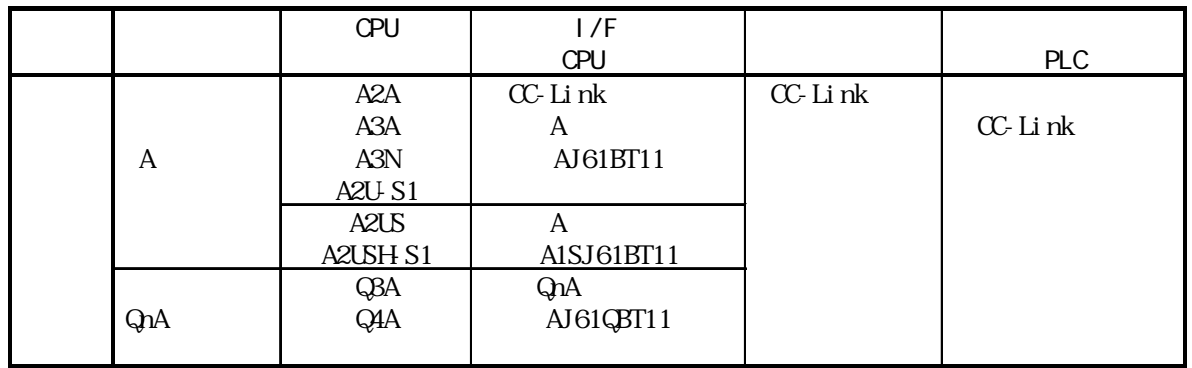

 $(\hspace{1cm}OPTU \hspace{1cm} (\hspace{1cm}) \hspace{1cm})$ 

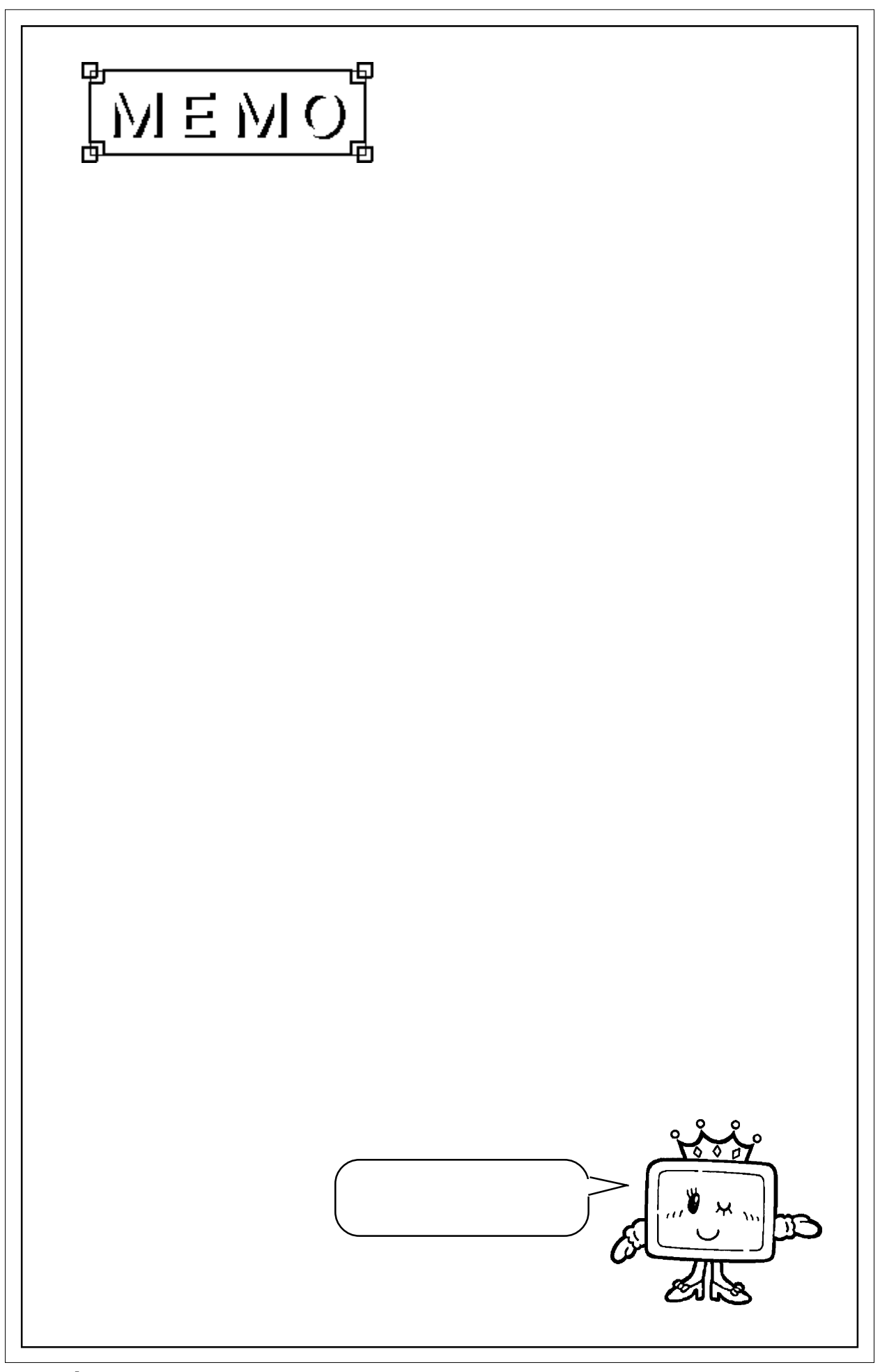

8.2 三菱電機(株)製

8.2.1

```
( ) PLC \mathbb{C}
```
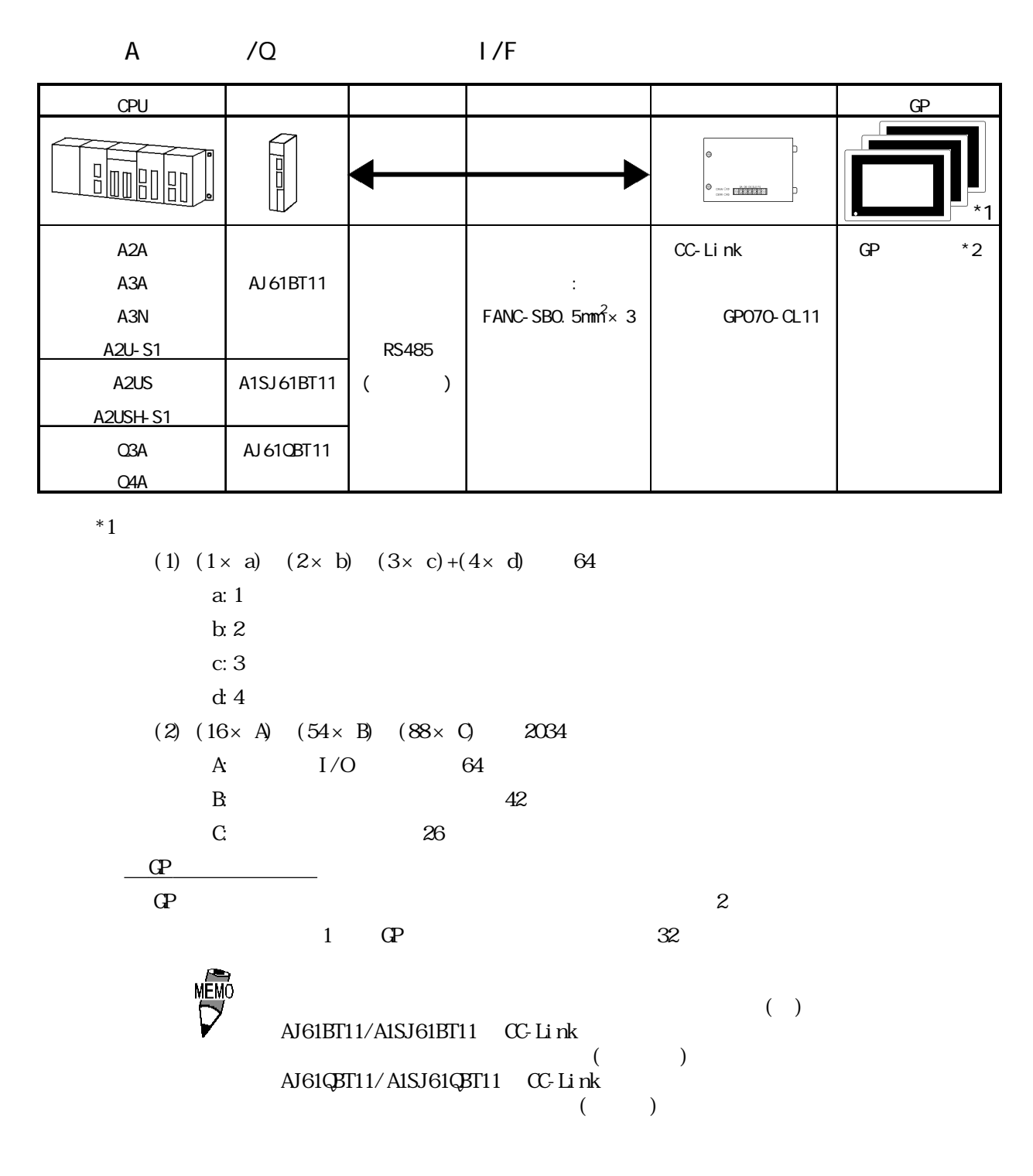

\*2 対応 GP シリーズは GP-470E、GP-570T、GP-570S、GP-57JS、GP-570VM、GP-571T、GP-675T、 GP-675S、GP-870VM、GP-477RE、GP-577RT、GP-577RS

 $8.2.2$ 

 $(PLC)$   $(QP)$ 

1 RS-485

 $GP$  PLC

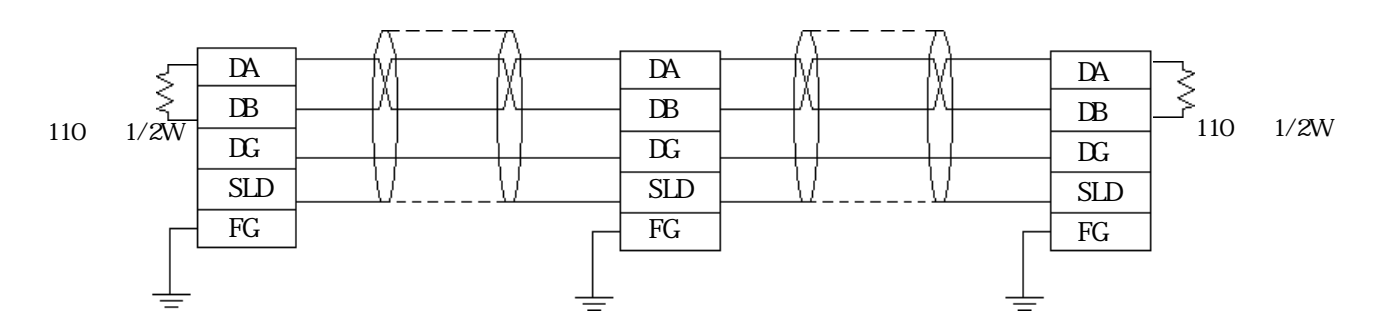

 $\boldsymbol{u}$  "  $\boldsymbol{u}$ "  $\boldsymbol{u}$ DA-DB PLC CC-Link  $\,$  GP $\,$  $\mathsf T$   $\mathsf T$   $\mathsf$ 

### $8.2.3$

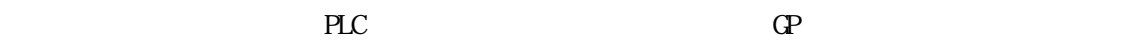

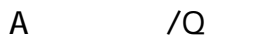

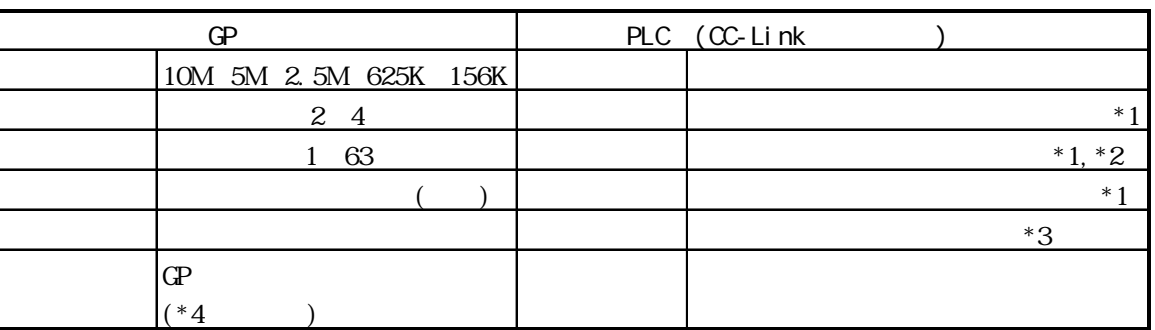

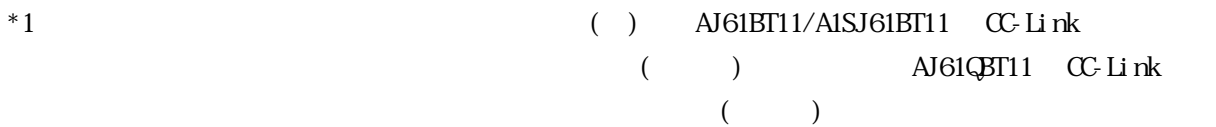

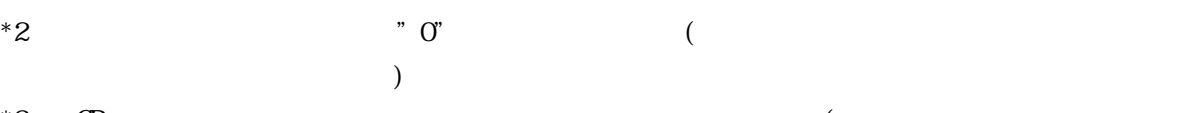

 $*3$  GP entry the set of the set of the set of the set of the set of the set of the set of the set of the set of the set of the set of the set of the set of the set of the set of the set of the set of the set of the set o  $\left( \frac{1}{2} \right)^2$ 

\*4

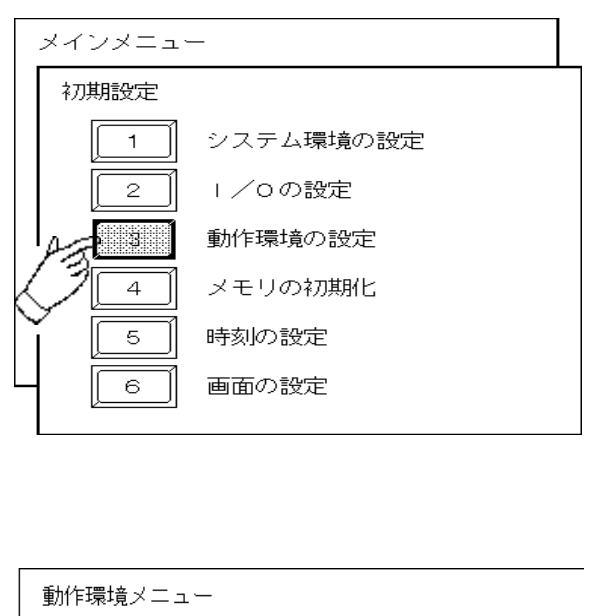

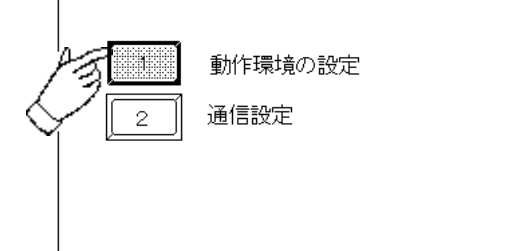

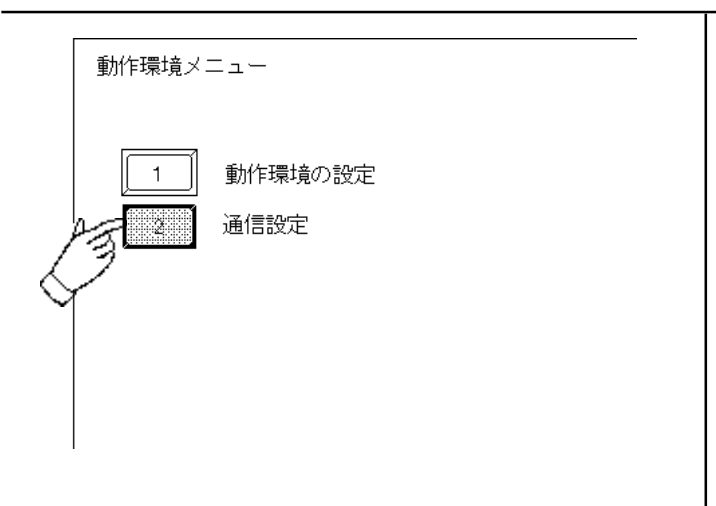

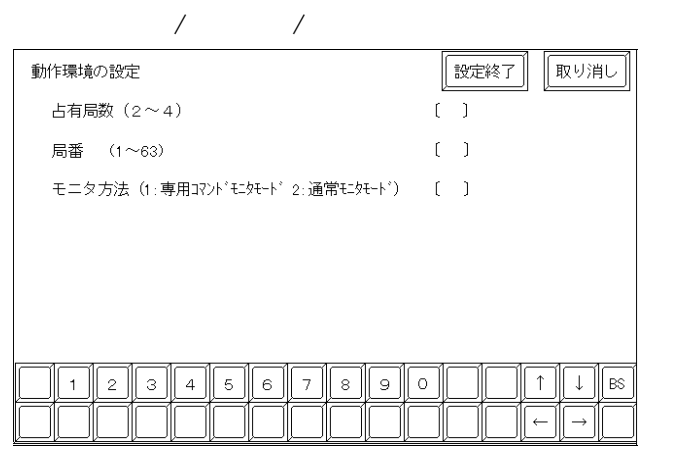

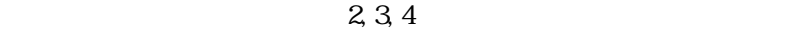

 $61$  $\overline{2}$ 

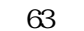

 $1\,63$  5 - 53 62 4

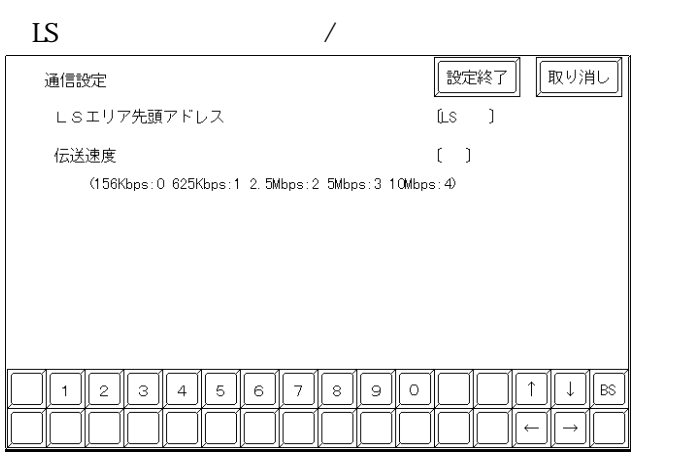

LS  $\Box$ 

 $(20~1980)$ 

8-2- 4 リアをこれ以降は"リンクエリア"と呼びます。

# 83

# $8.3.1$

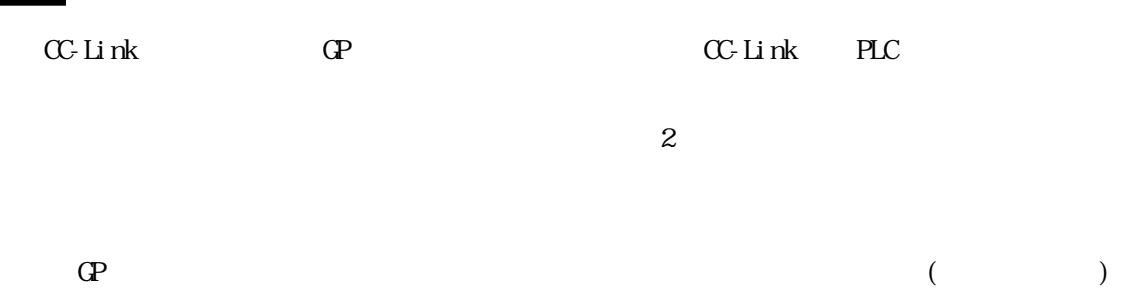

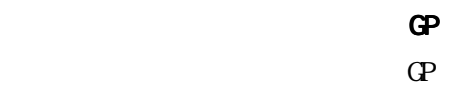

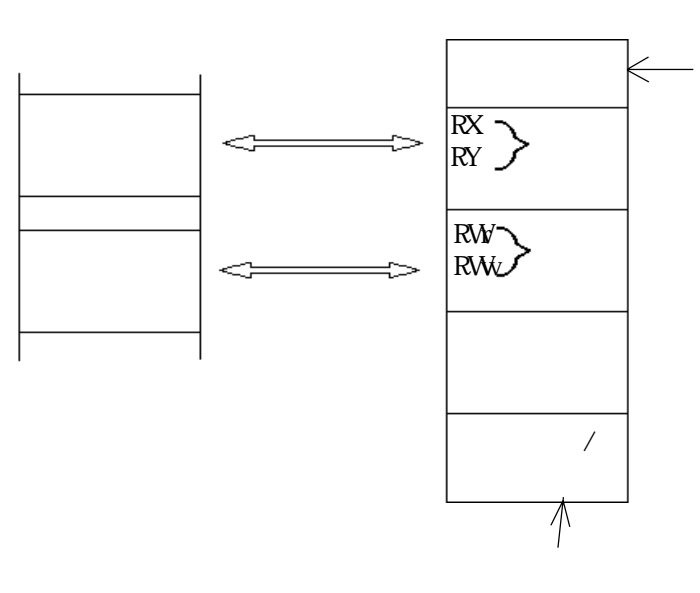

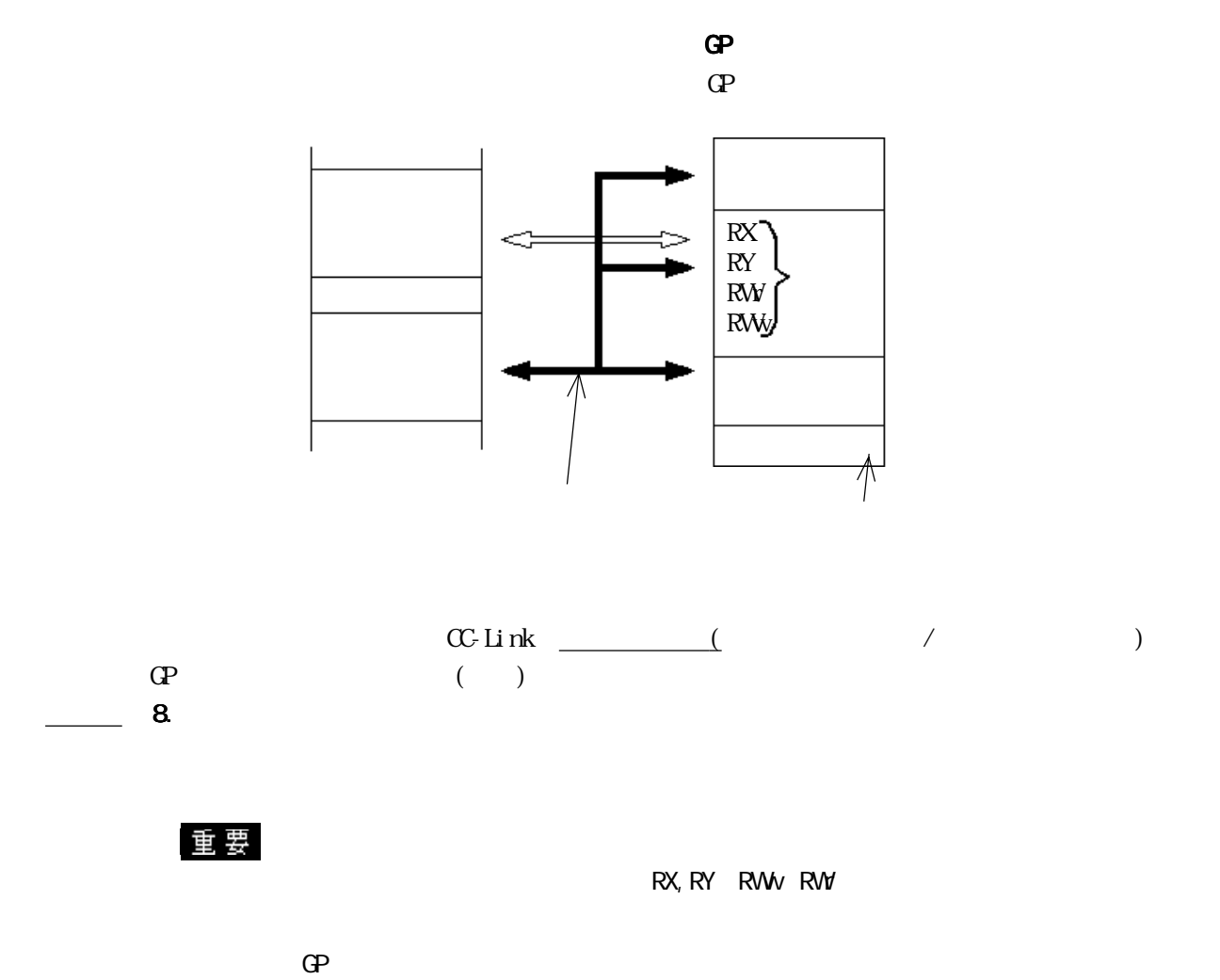

 $\mathbf{G}$ 

# 8.3.2 GP

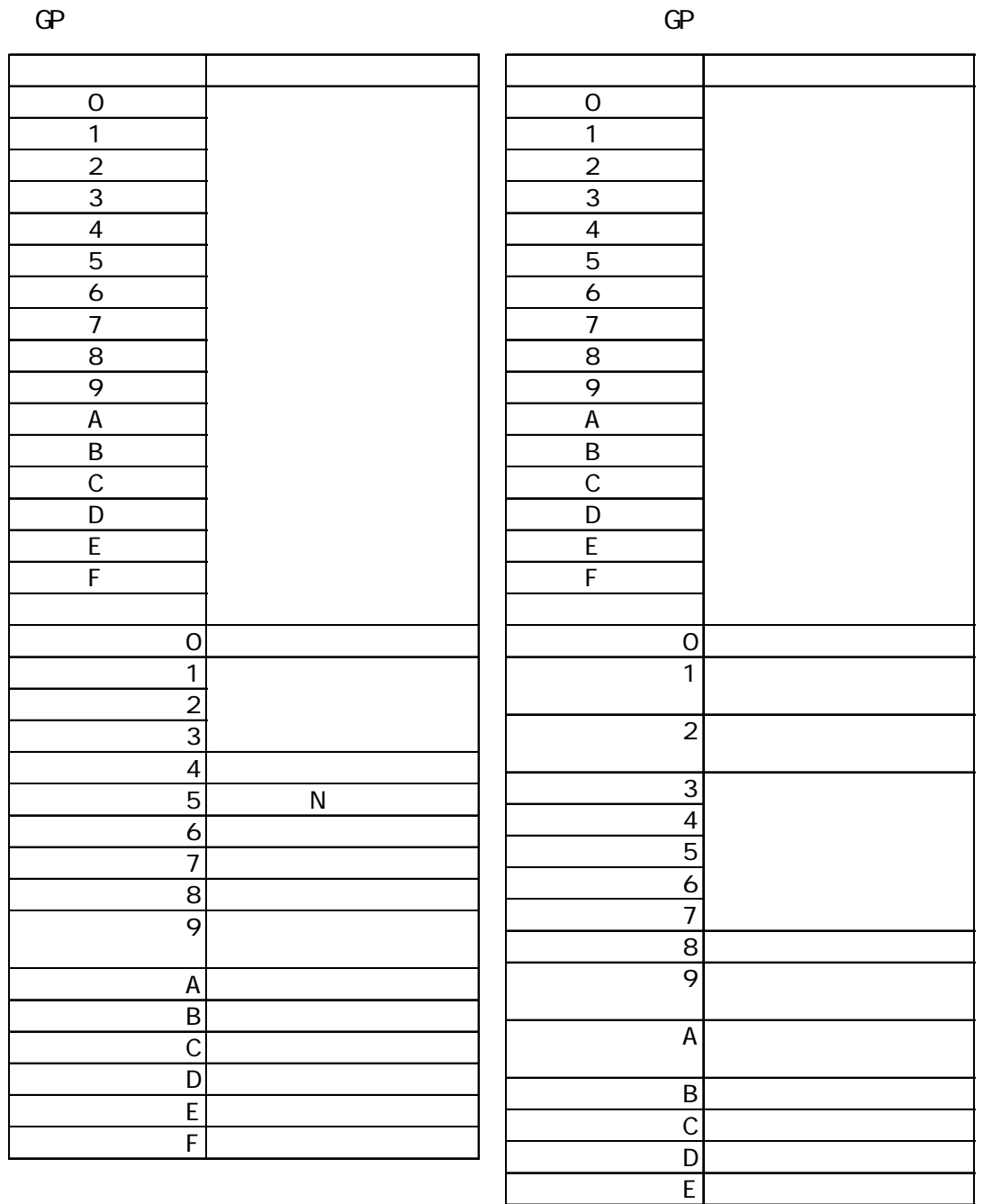

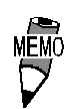

 $\times$ 

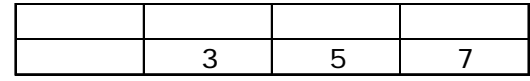

RY(m+n)F University P

8.3.3 GP

 $\mathbb{G}^{\mathsf{p}}$ 

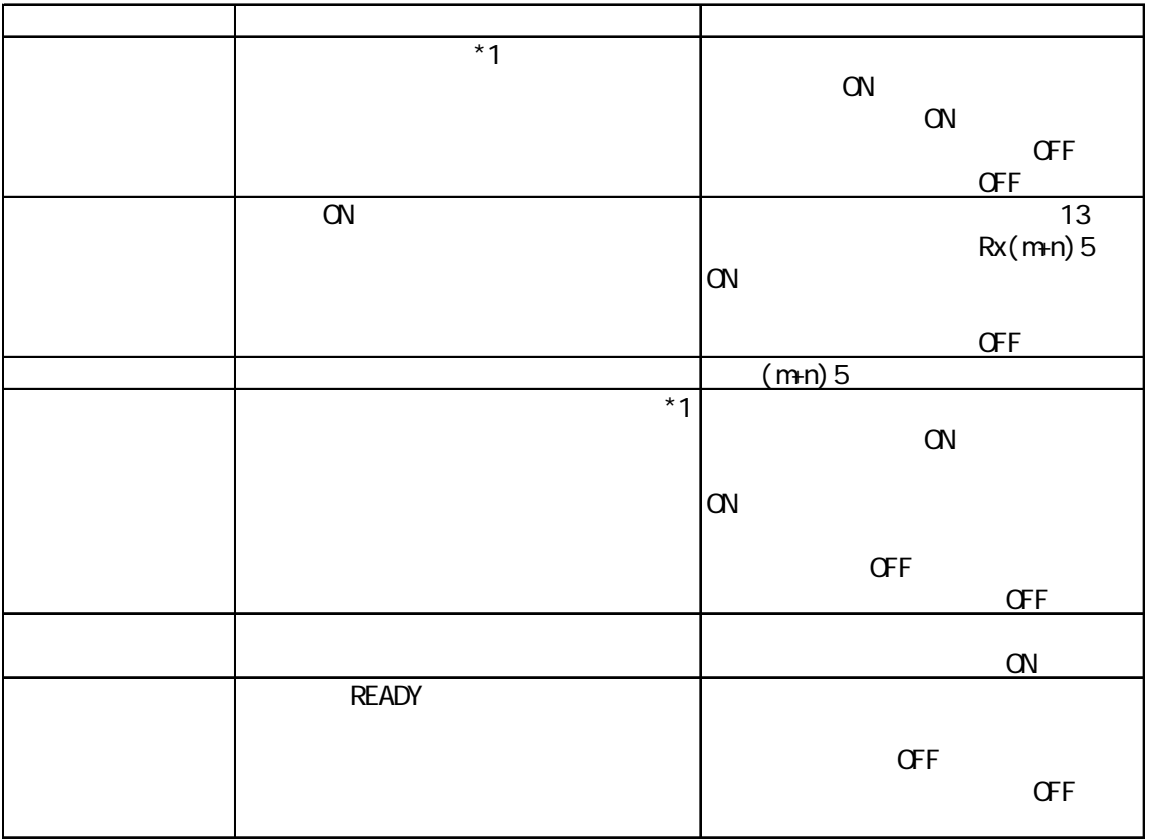

■マスタ局→GP

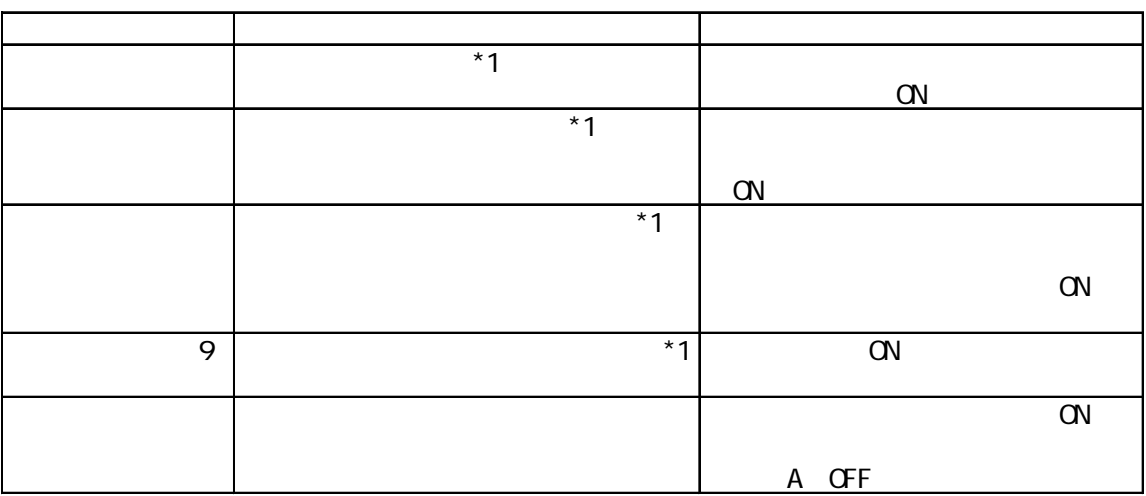

\*1

 $\mathbb{G}^{\mathbf{p}}$ 

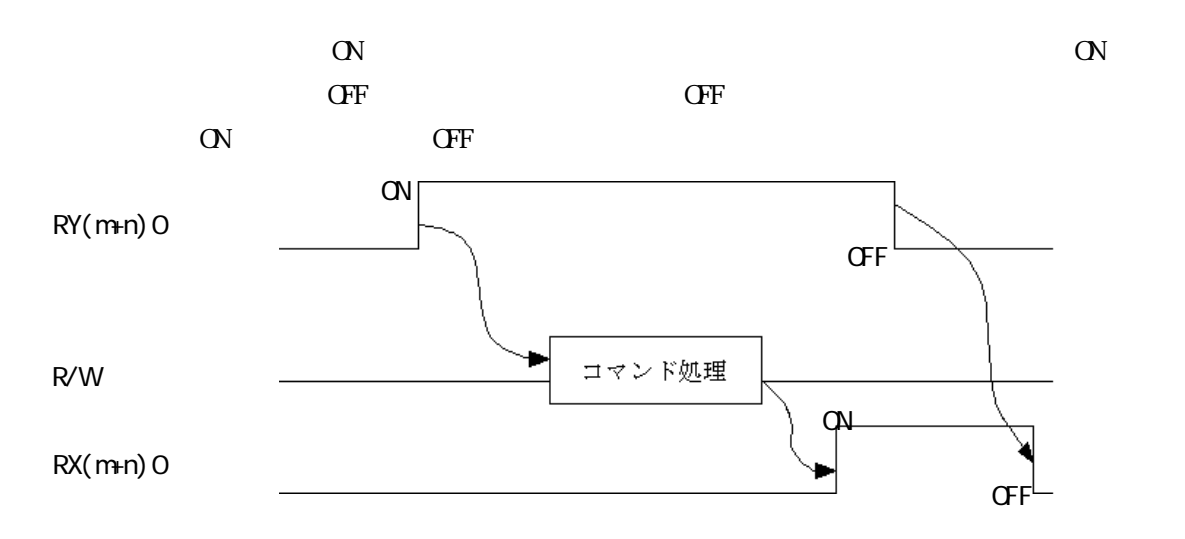

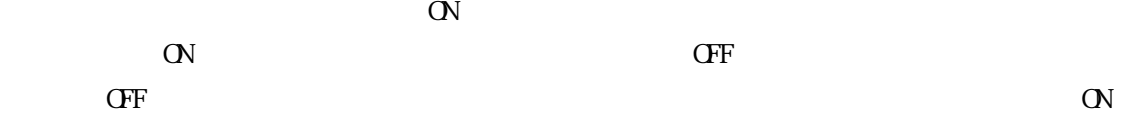

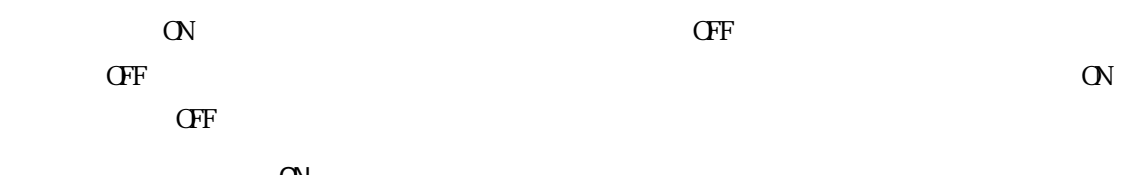

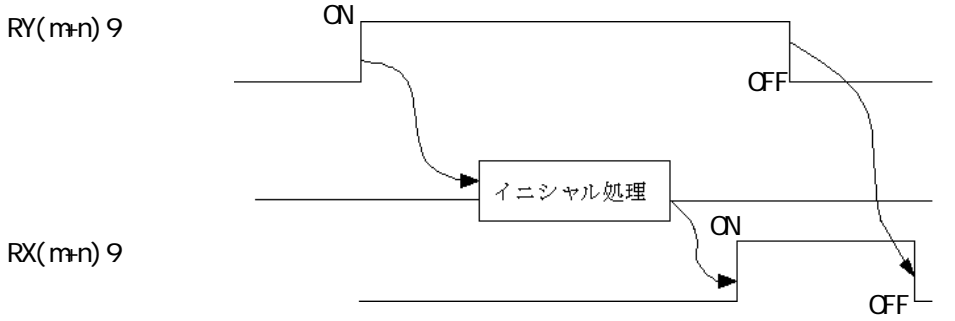

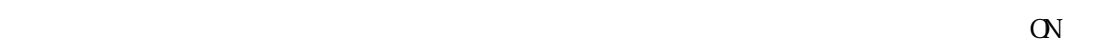

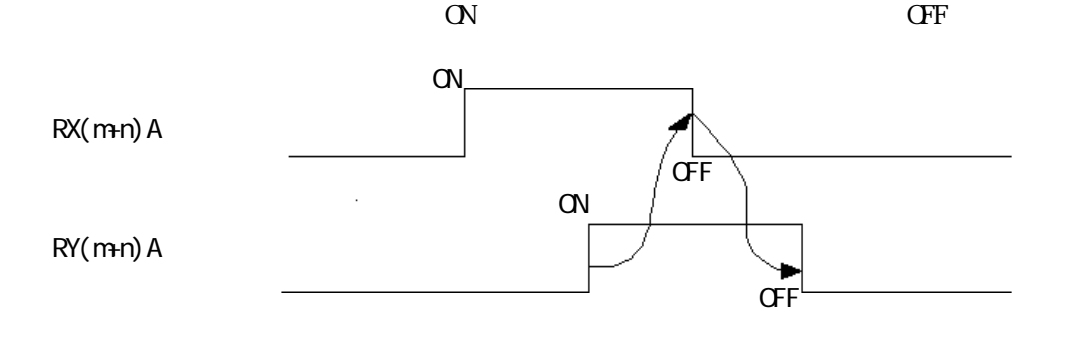

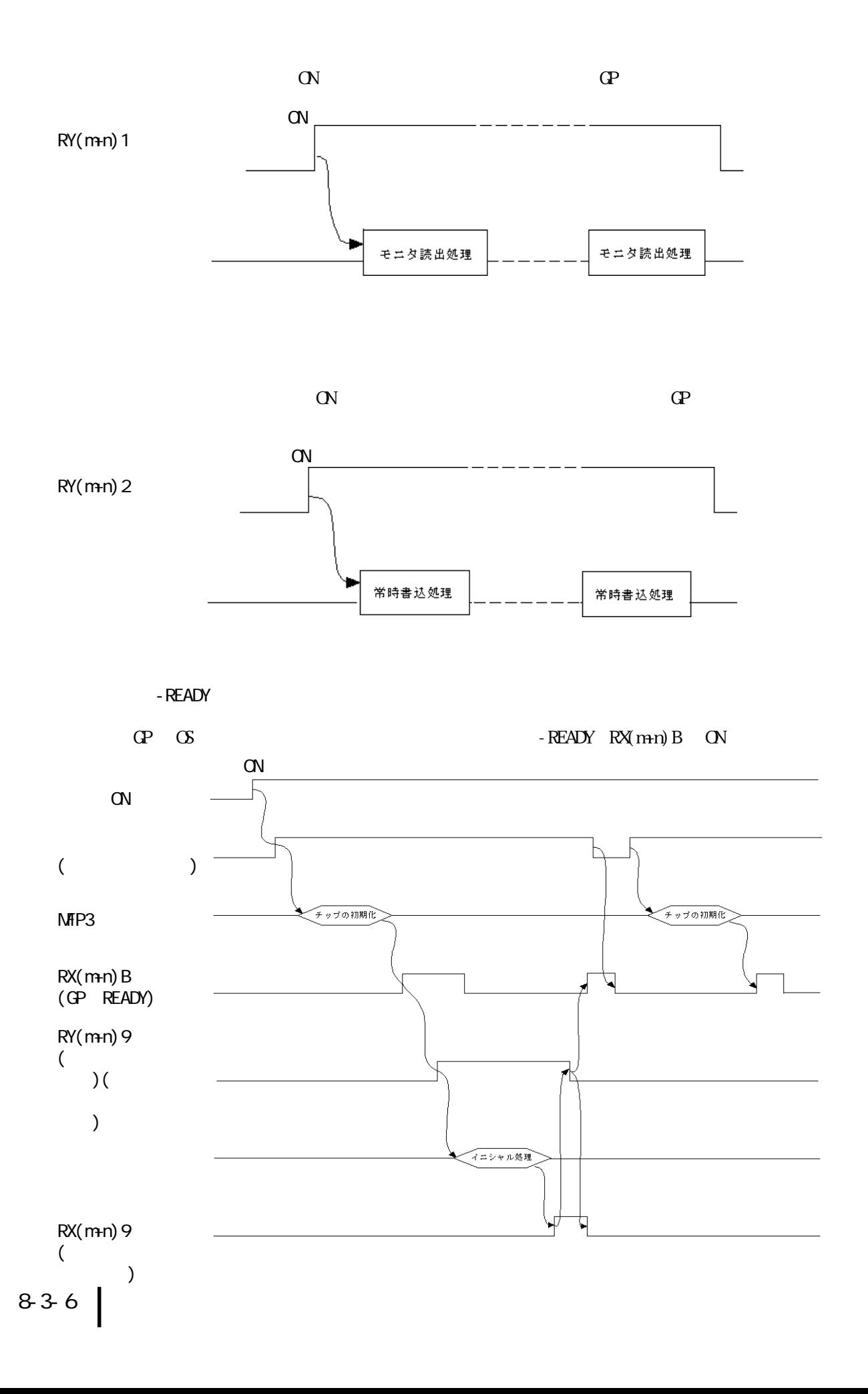

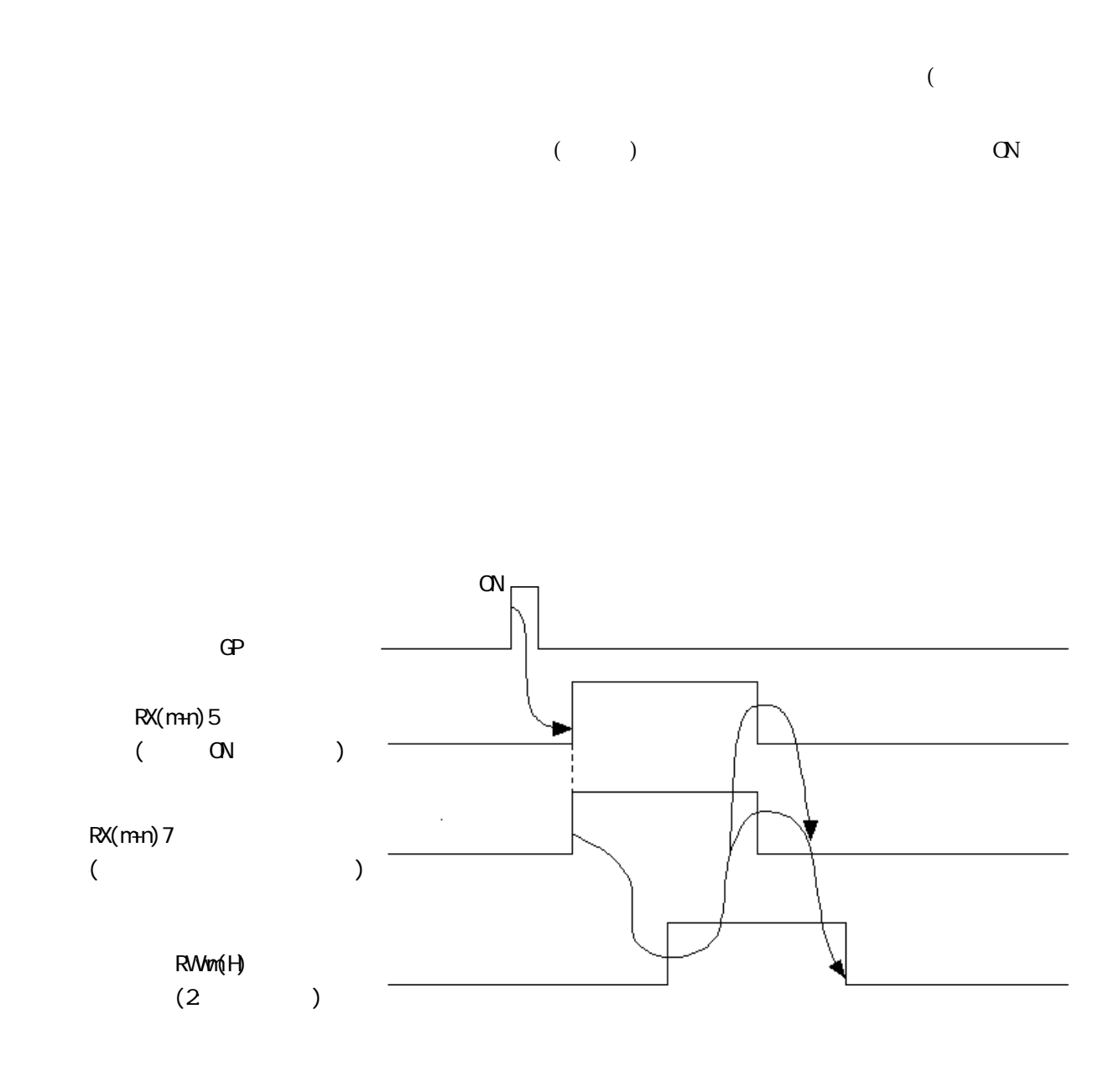

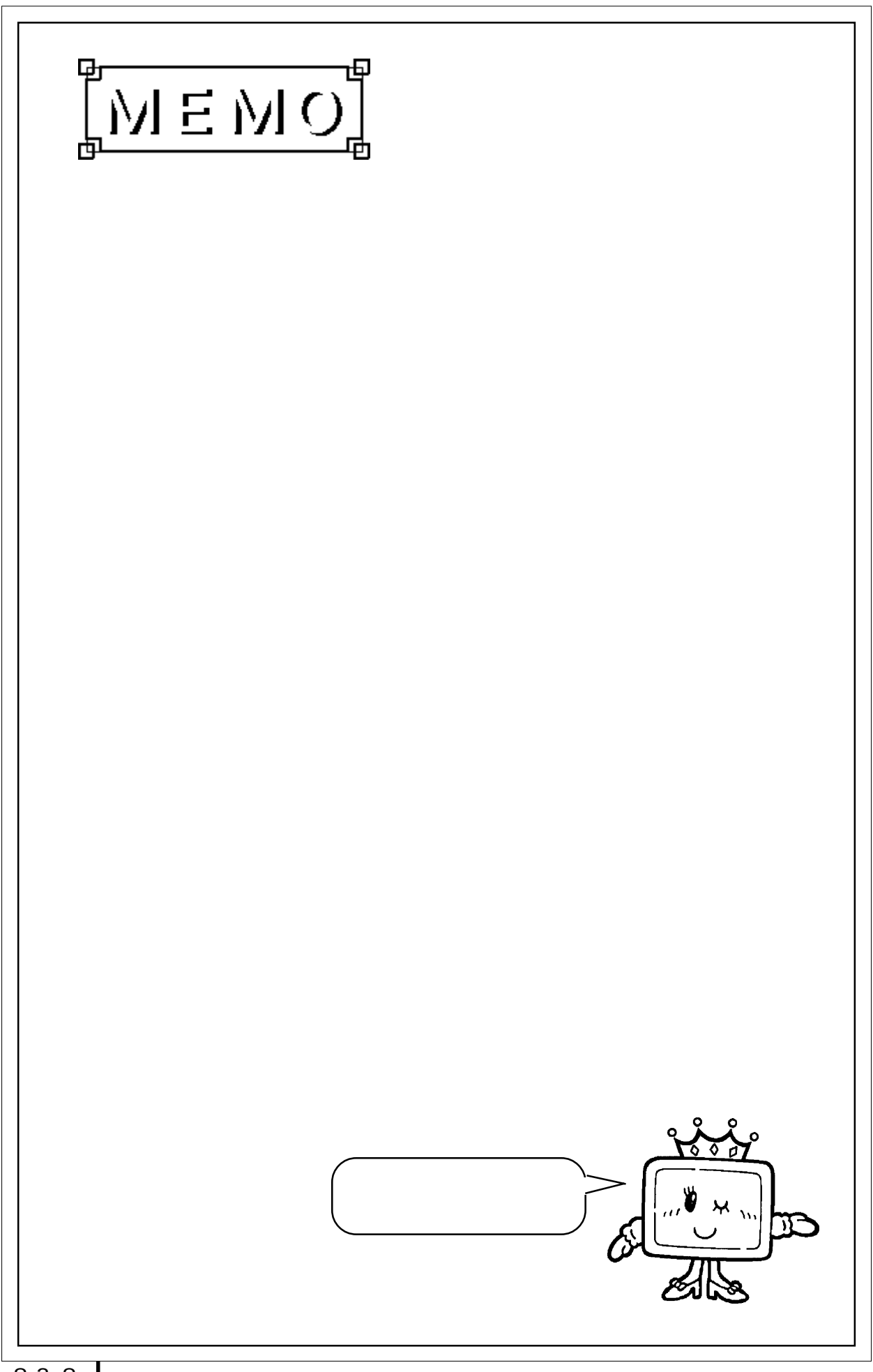

# 8.4

# 8.4.1 GP

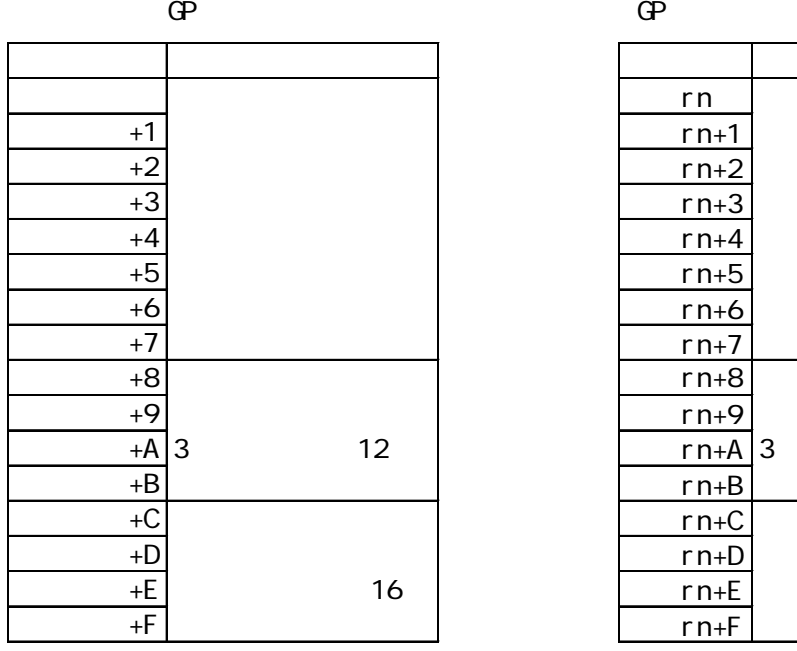

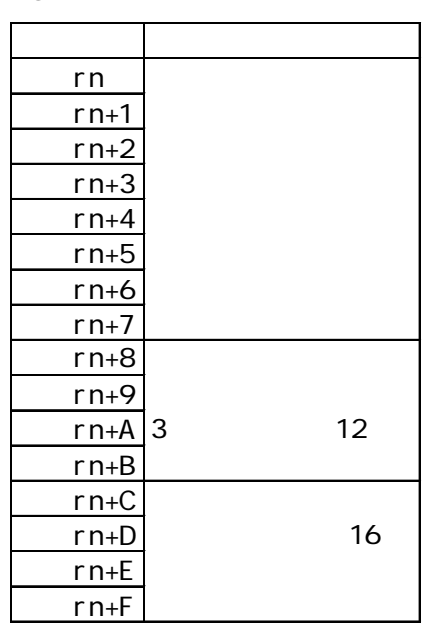

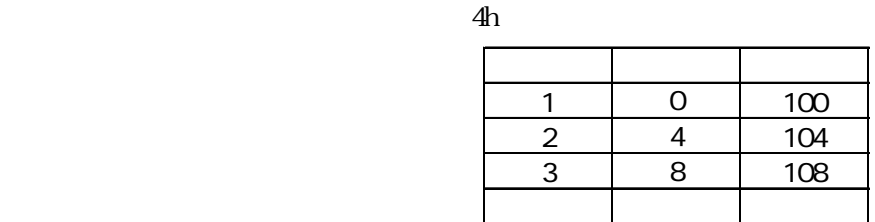

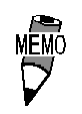

**NEWO** 

RWw RWW  $\sim$  $\text{RM}(+36$  +51)  $RW(+20$  +35)

RW 8.6

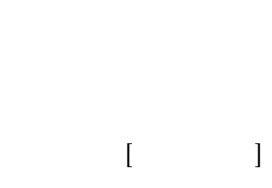

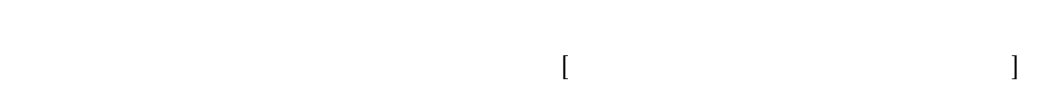

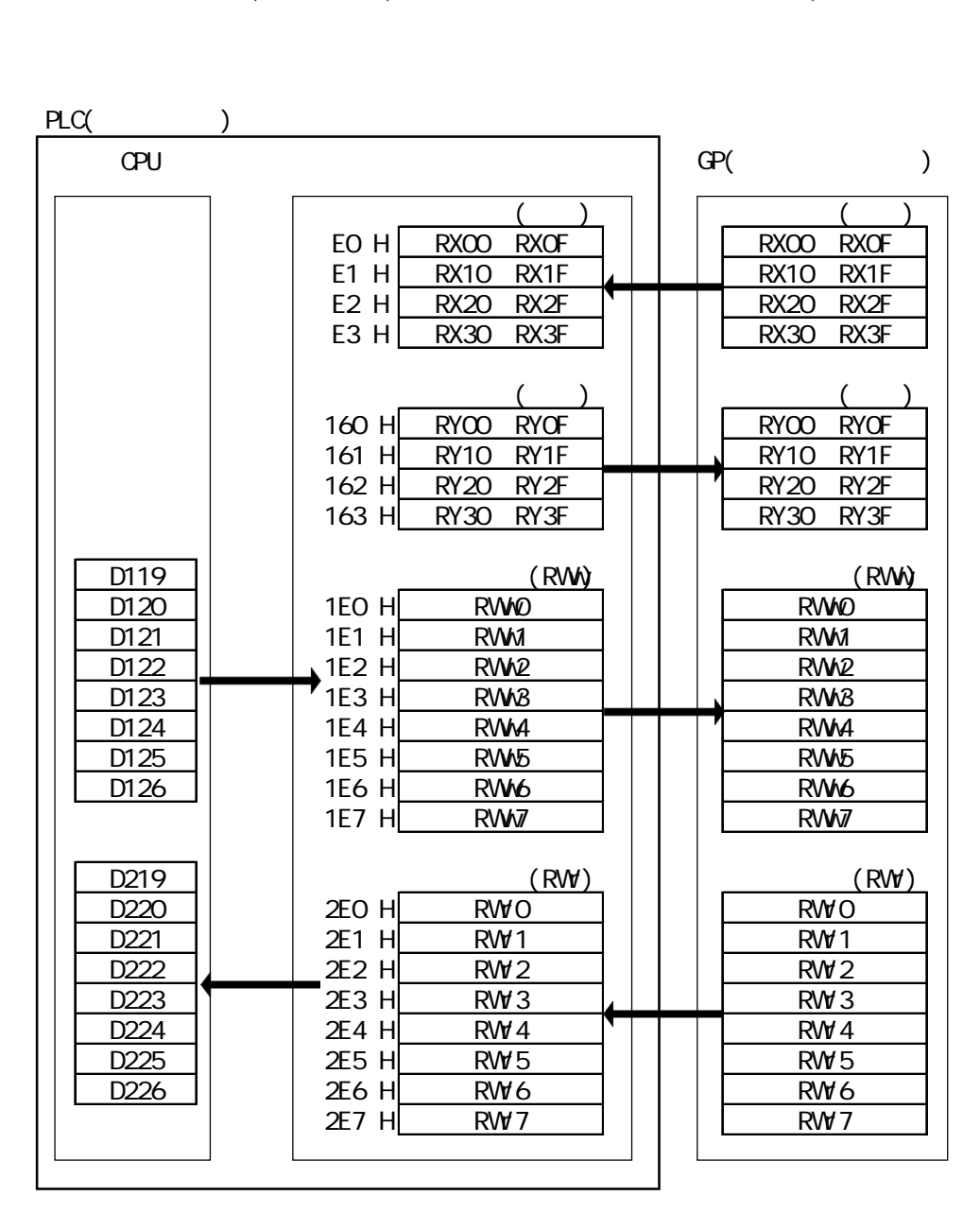

CPU D119 D126 RWO RW7 RWO RW7  $D219$   $D226$ 

# 8.5

# 8.5.1 GP

マスタ局→GP GP→マスタ局

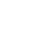

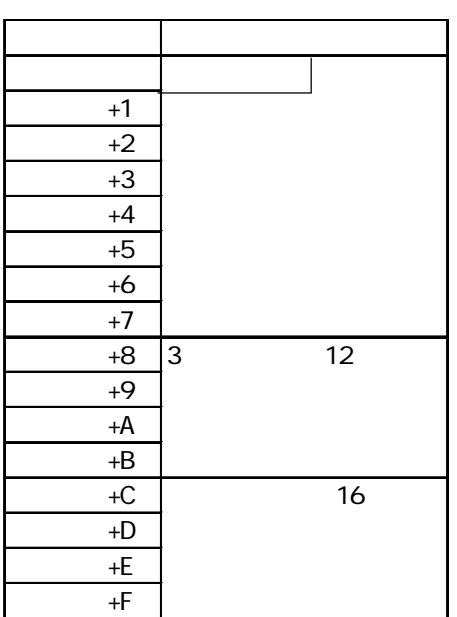

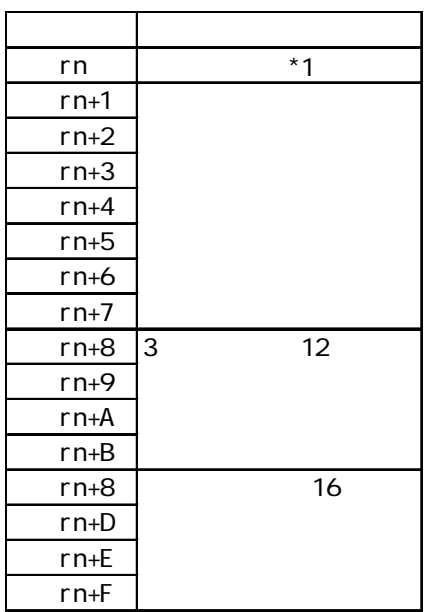

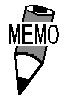

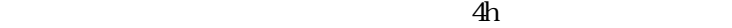

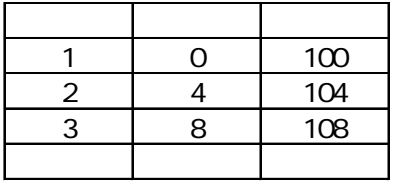

\*1  $87$ 

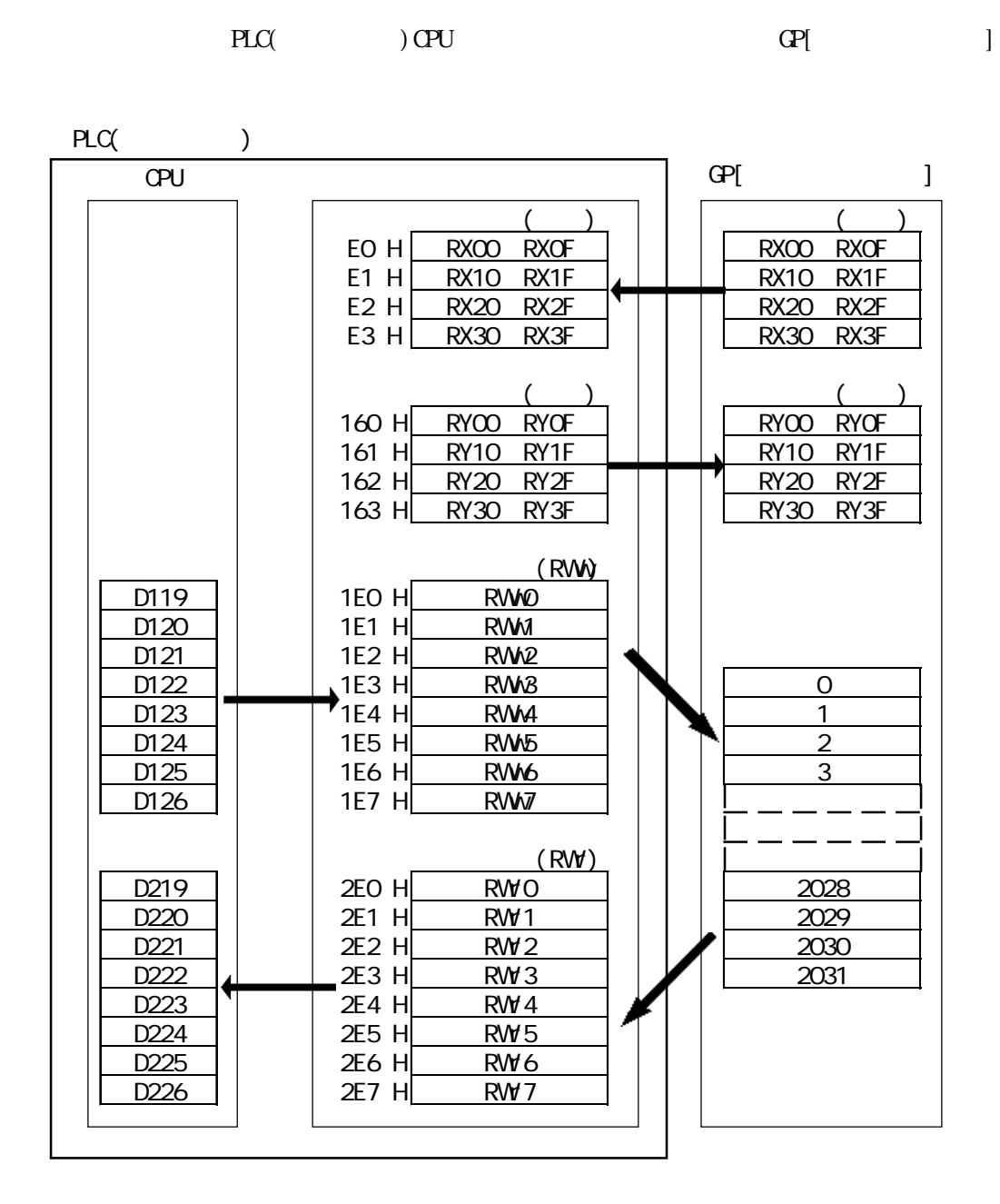

CPU D119 D219

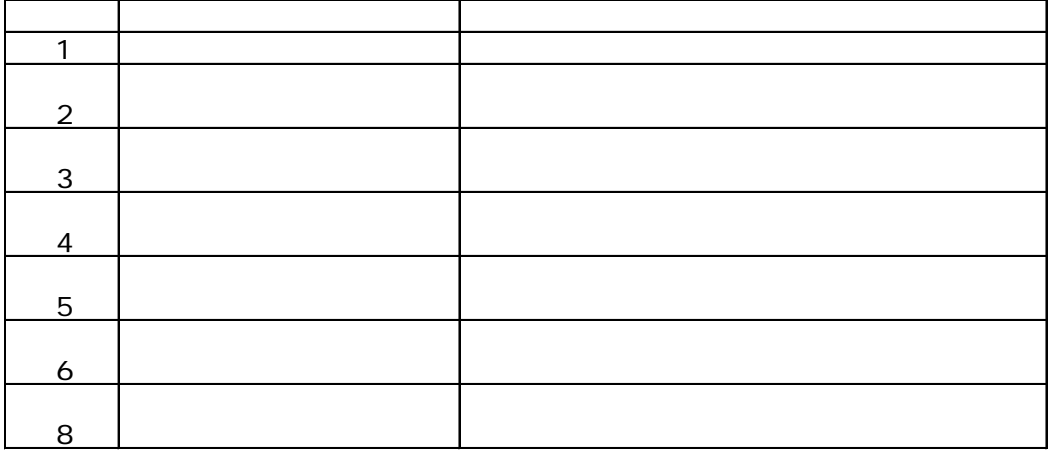

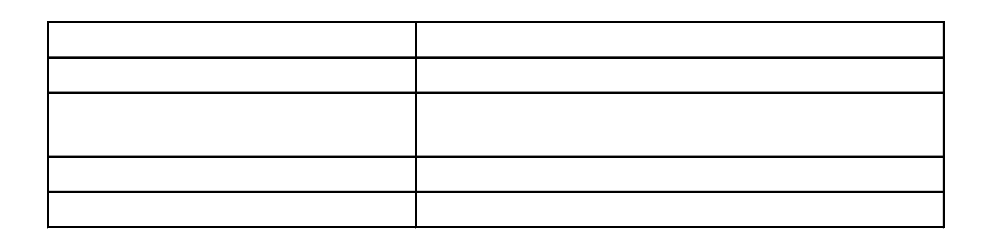

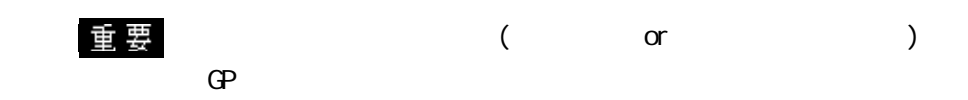

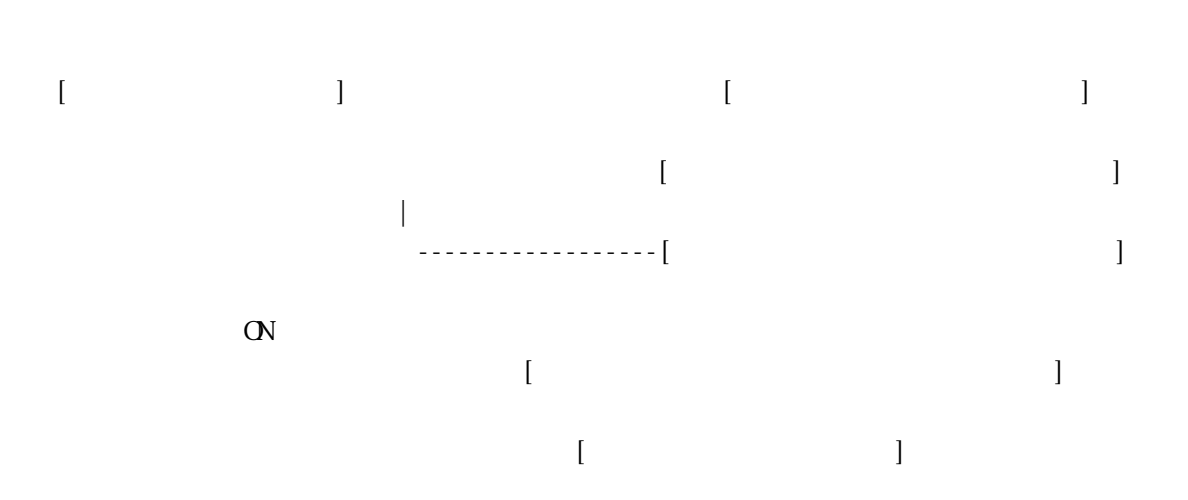
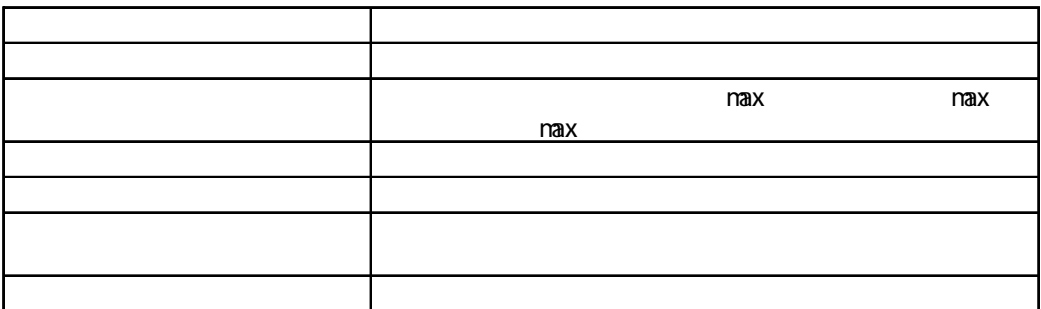

―||――――――――――――――――――――――――――――[SET M110 ]―

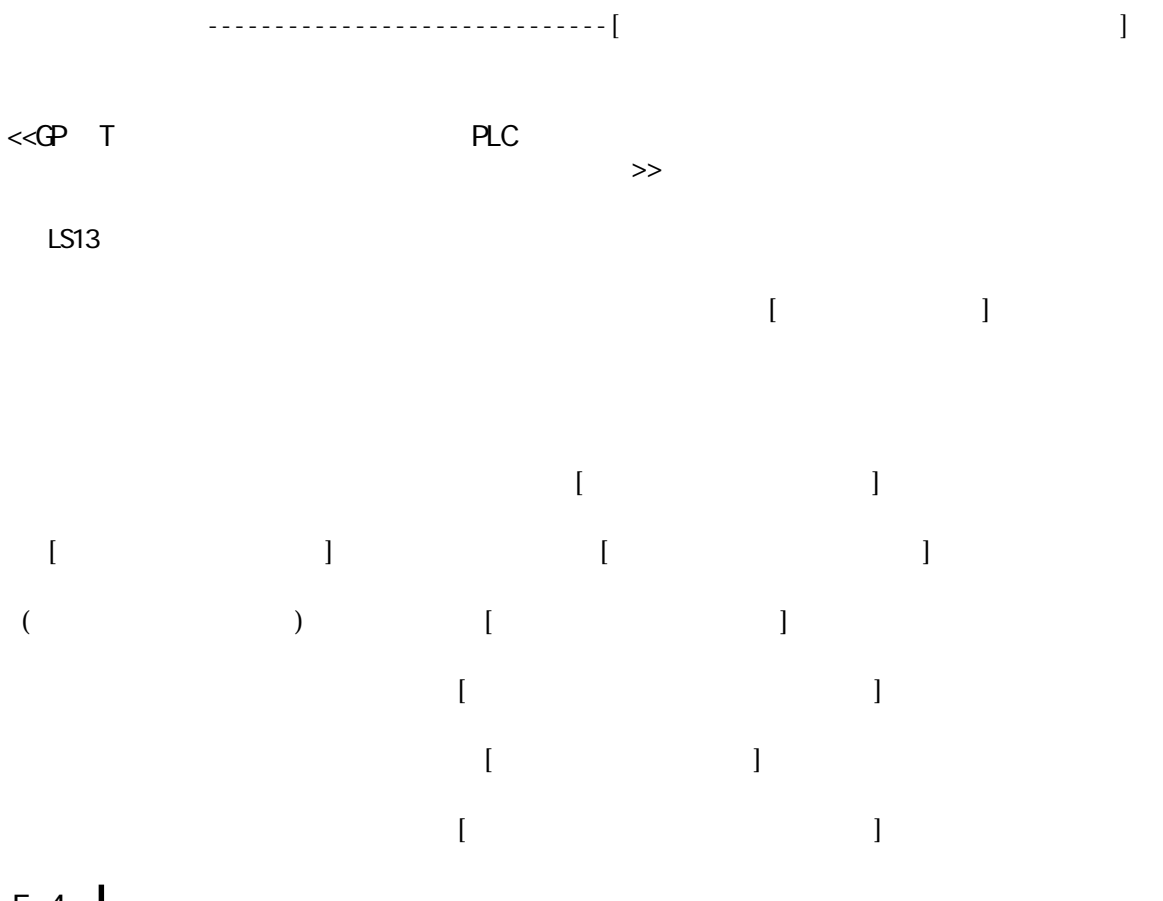

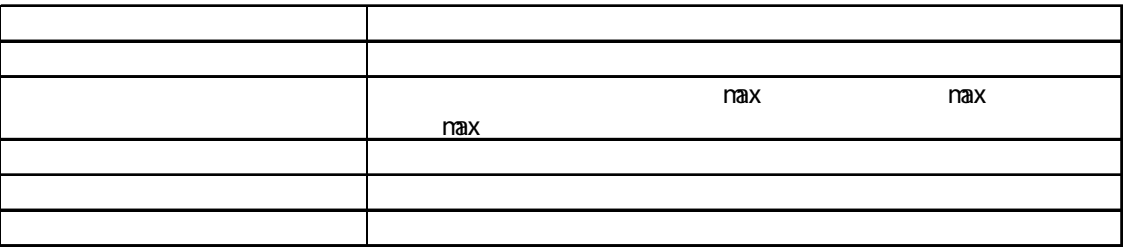

―||――――――――――――――――――――――――――――[SET M110 ]―

 $\left[$  FROM H2E0 D229 K12E0 D229 K12E0 D229 K12E0 D229 K2E0 D229 K2E0 D229 K2E0 D229 K2E0 D229 K2E0 D229 K2E0 D229 K2E0 D229 K2E0 D229 K2E0 D229 K2E0 D229 K2E0 D229 K2E0 D229 K2E0 D229 K2E0 D229 K2E0 D229 K2E0 D229 K2E0 D2

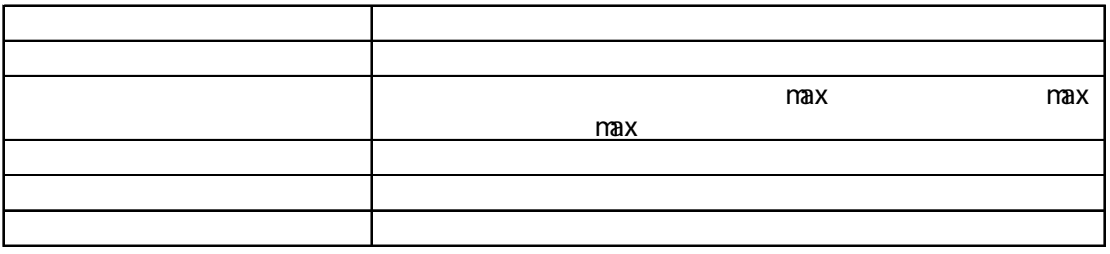

・GPの内部メモリのアドレス2026から6ワード分に対して連続ライトを行う。 1 2 3 4 5 6

―||――――――――――――――――――――――――――――[SET M110 ]―

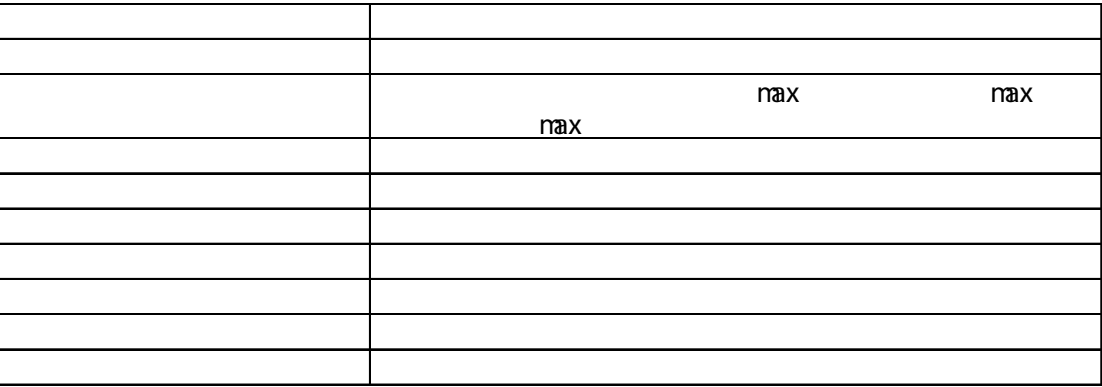

0 1100 1979  $1\quad 2\quad 3$ 

―||――――――――――――――――――――――――――――[SET M110 ]―

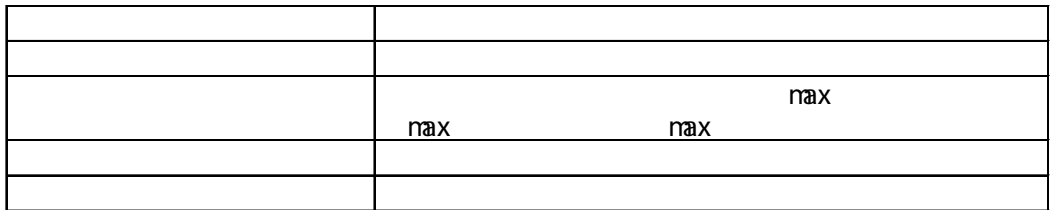

6 0 100 200 1000 1500 2031

―||――――――――――――――――――――――――――――[SET M110 ]―

 $\begin{bmatrix} 1 & 1 & 1 \end{bmatrix}$ 

 $\alpha$ 

 $\left[$  FROM H2E0 D229 K6 $\left[$   $\right]$ 

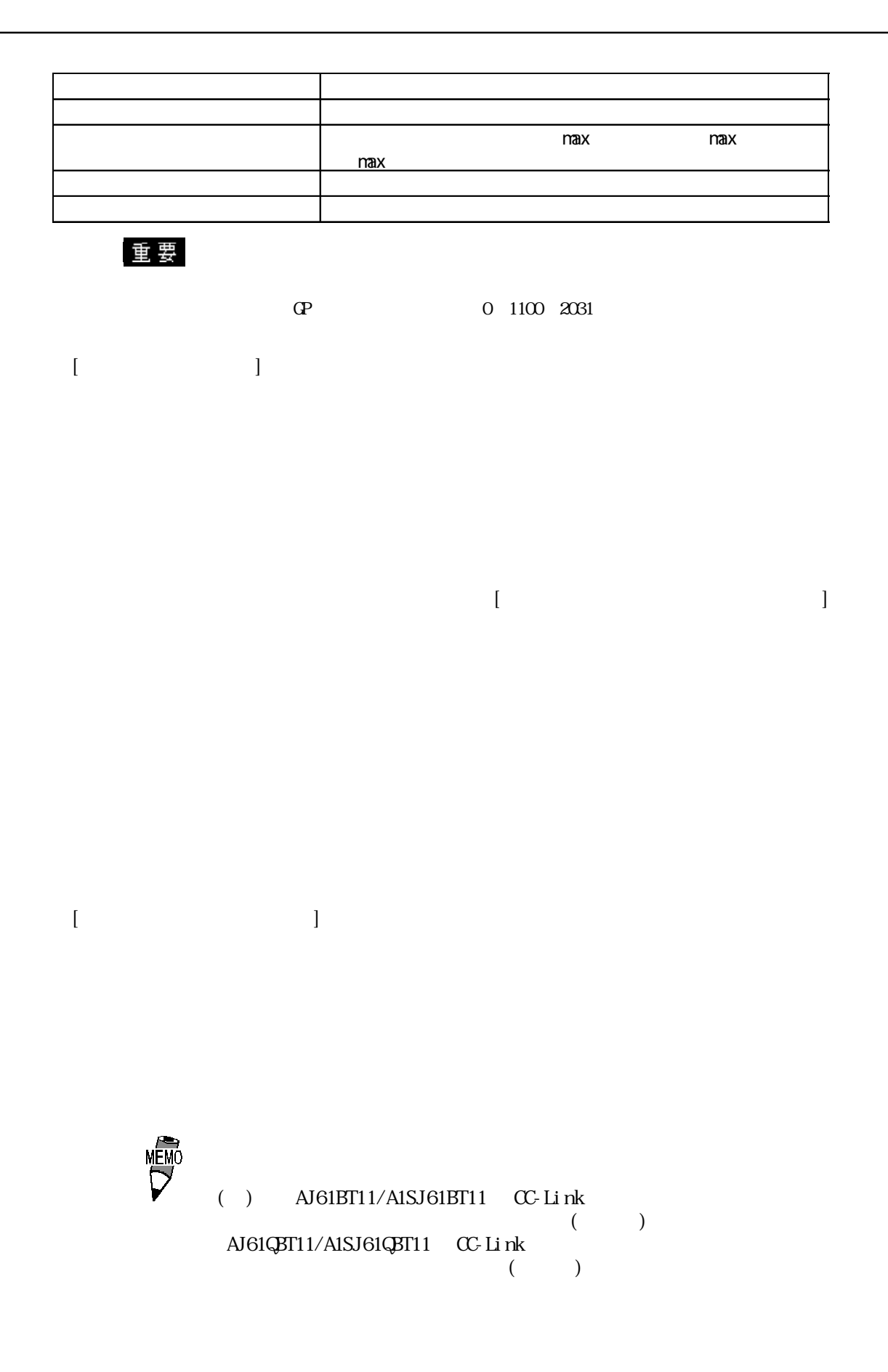

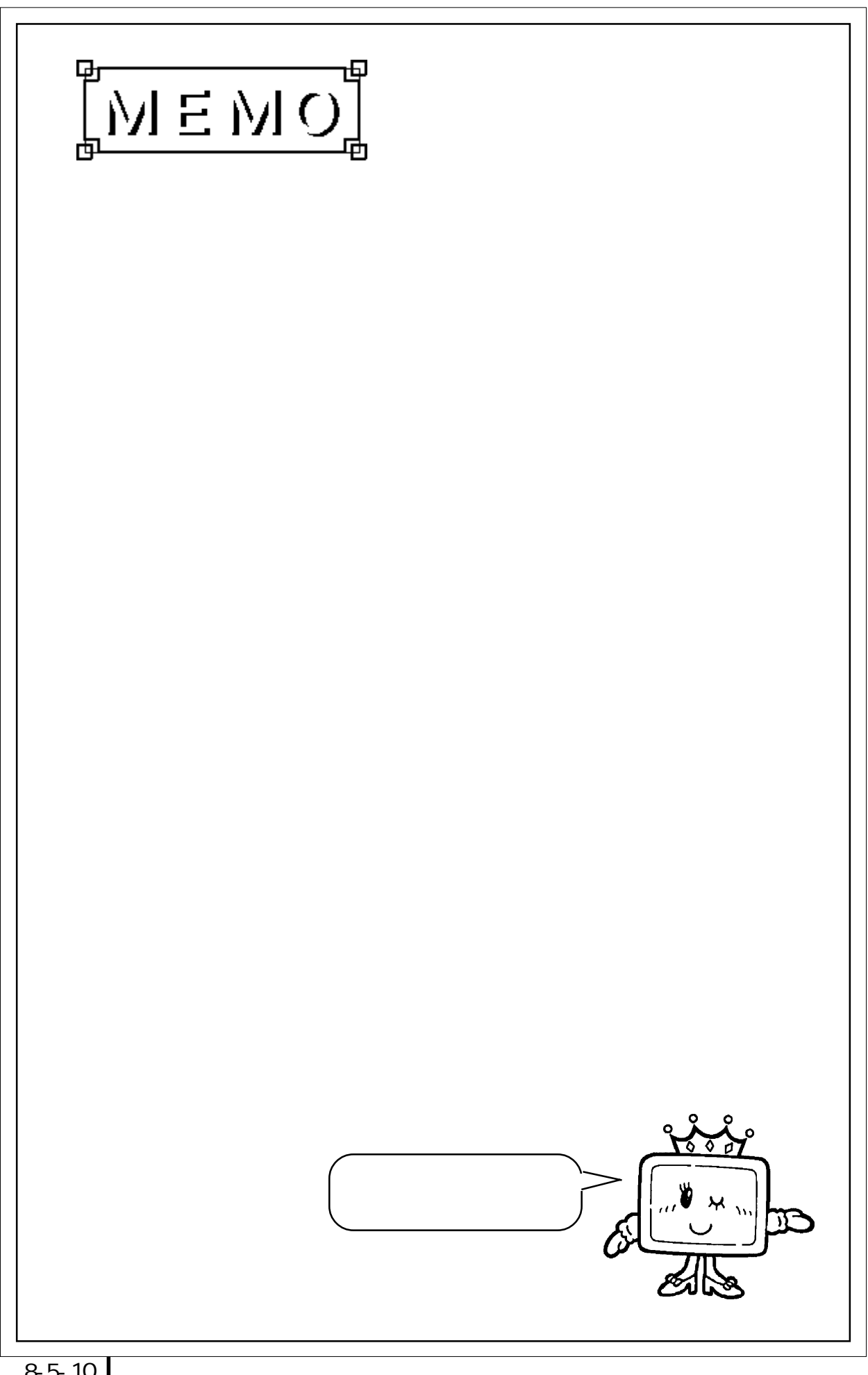

## 9  $8.6.1$   $2$  $8.6$

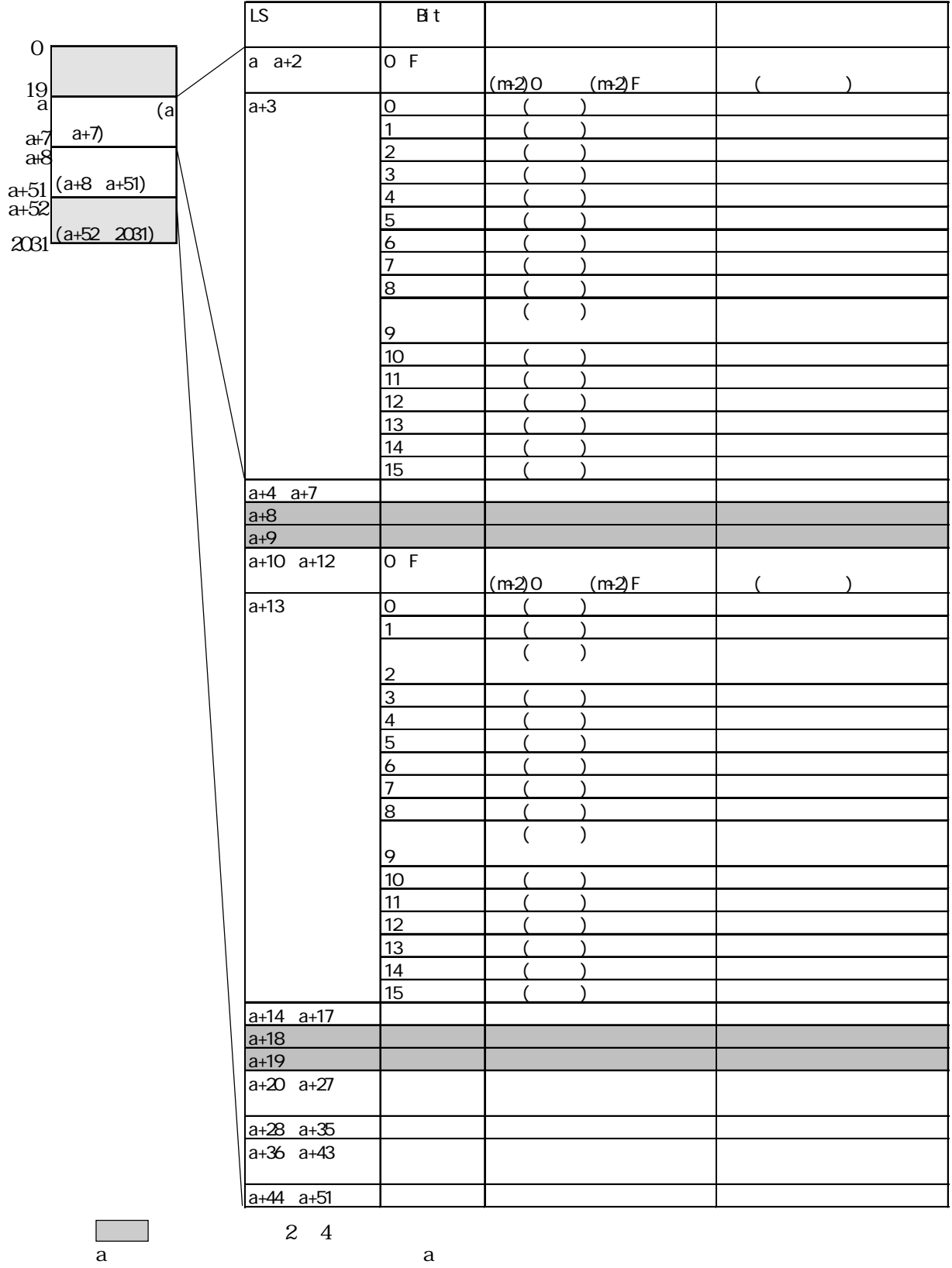

a  $\mathbf{a}$ 

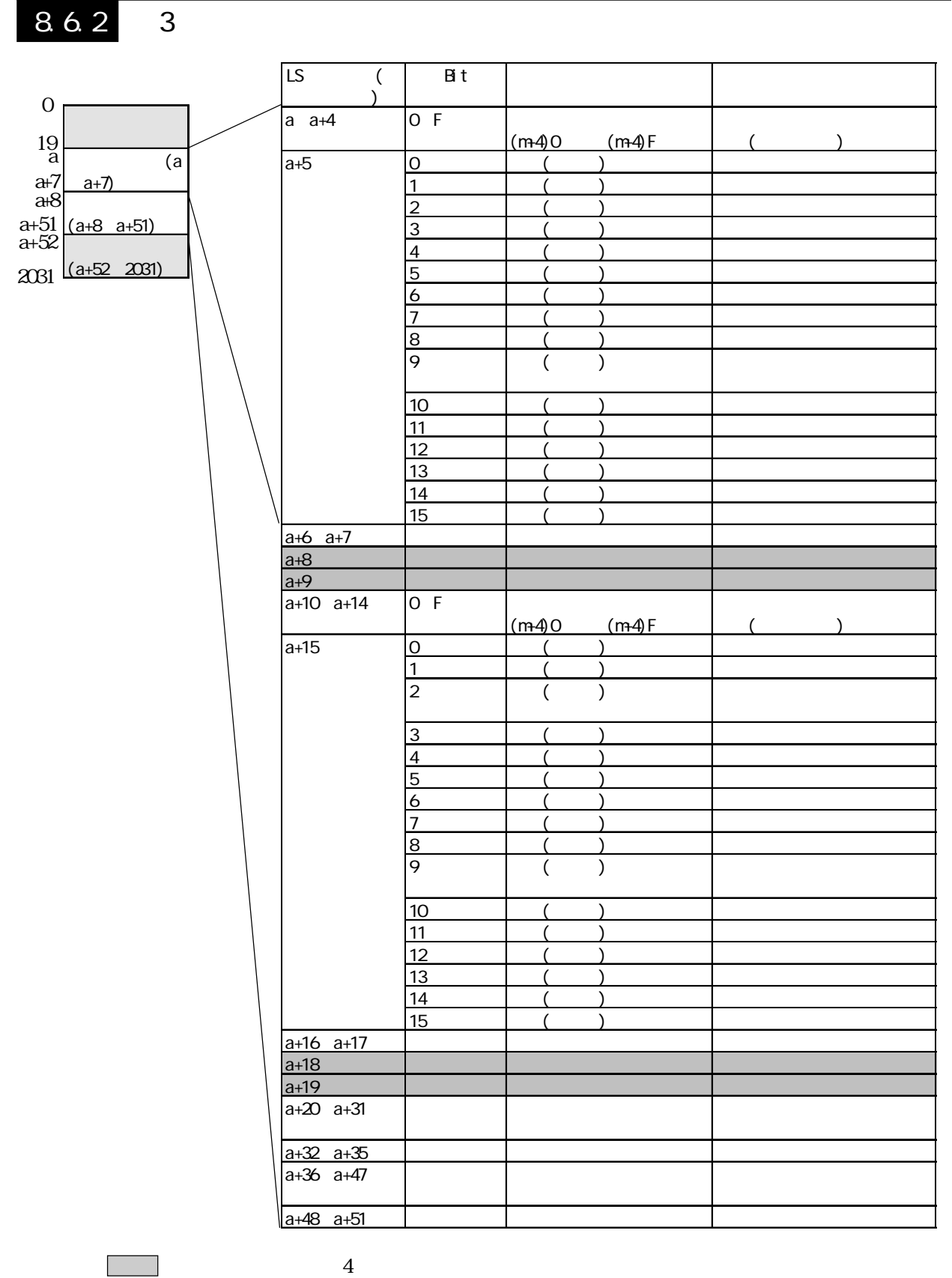

a  $\mathbf{a}$ 

863 4

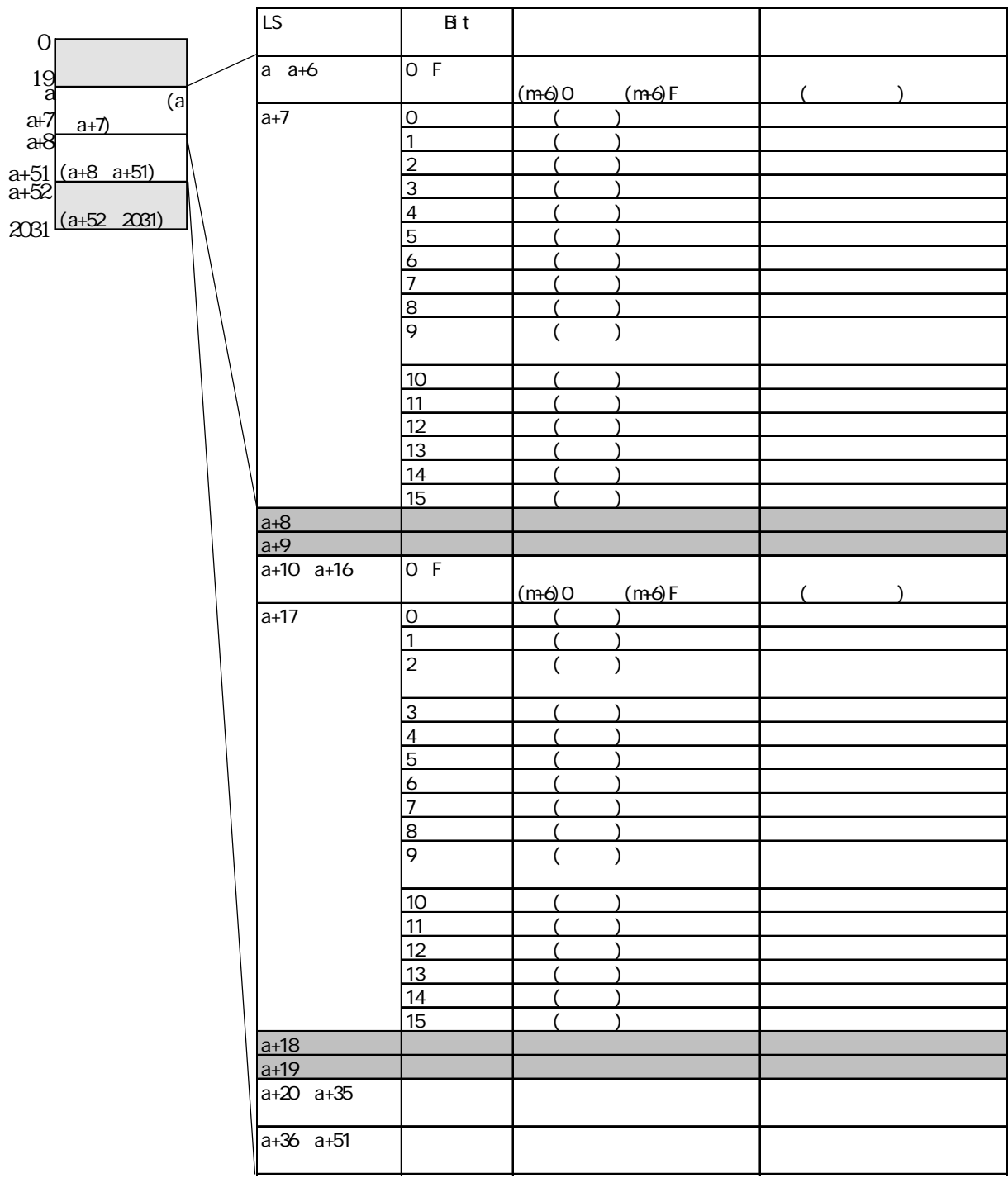

 $\Box$ 

 $4$ 

a a a  $\alpha$ 

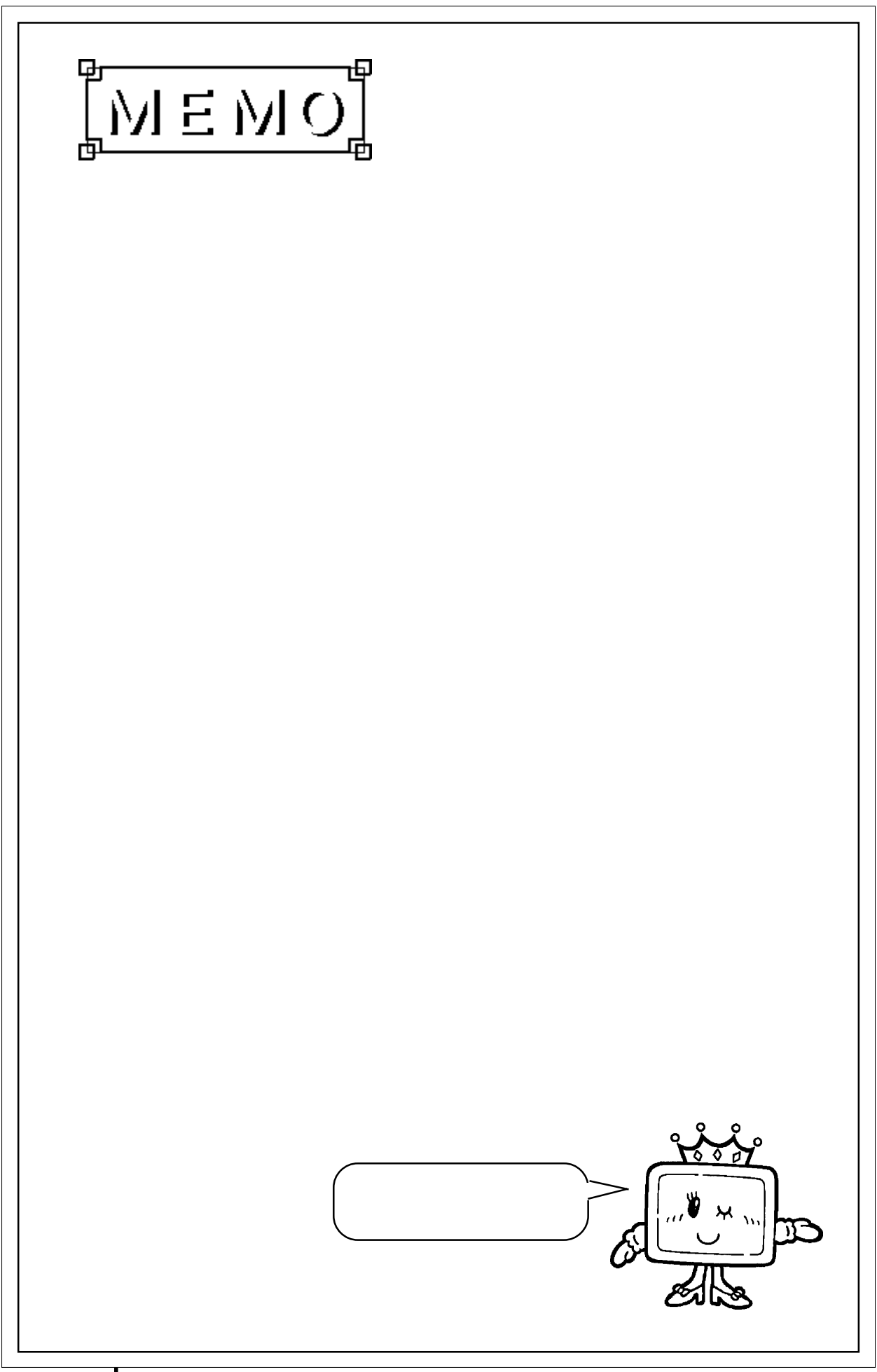

10

 $(\ast \ast$ 

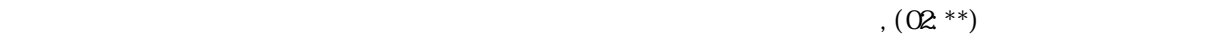

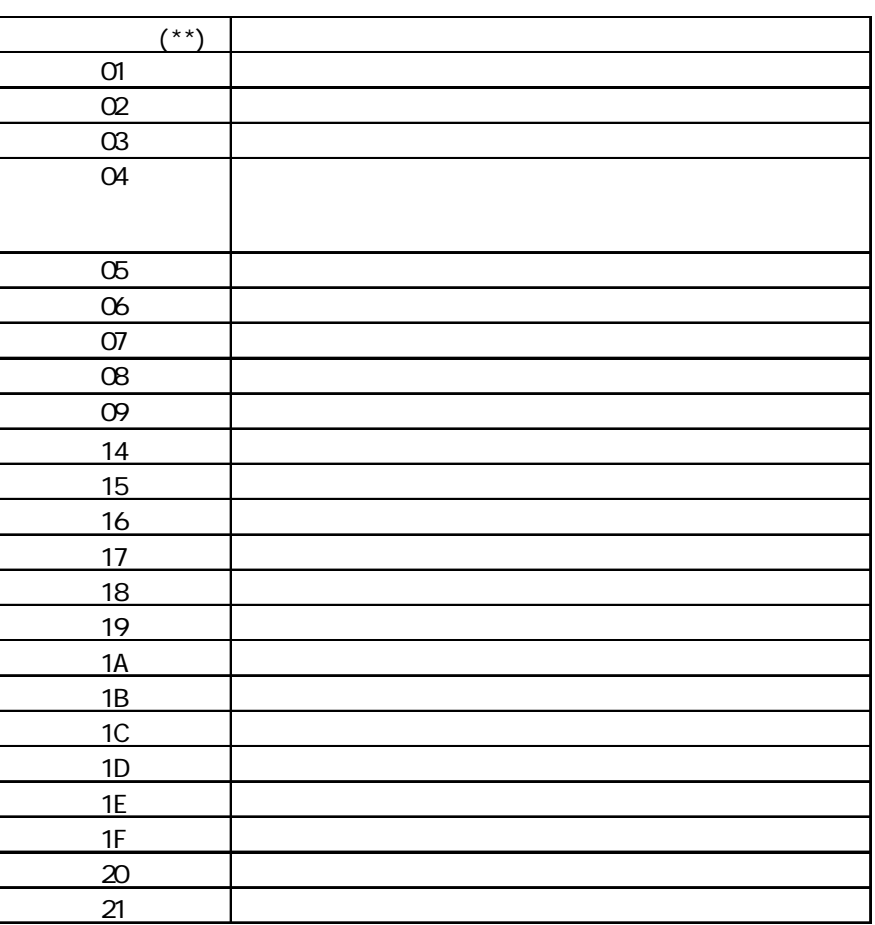

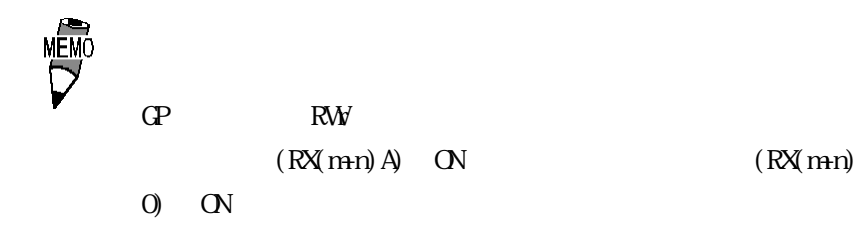

## 8.7.1

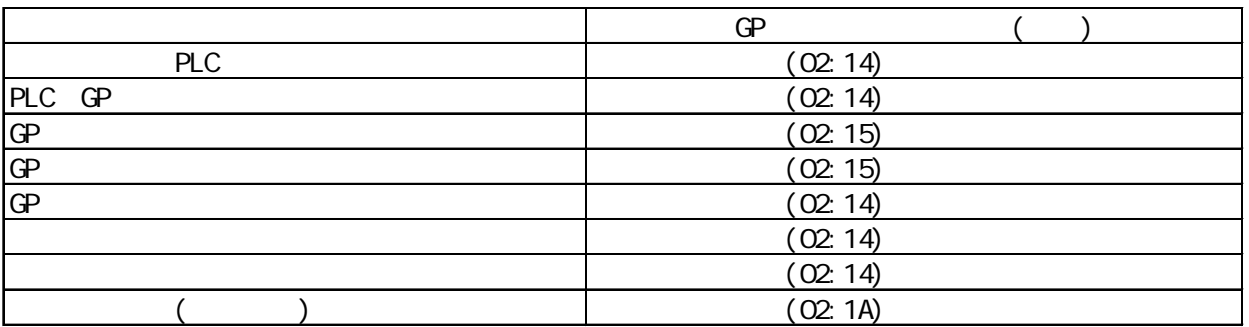

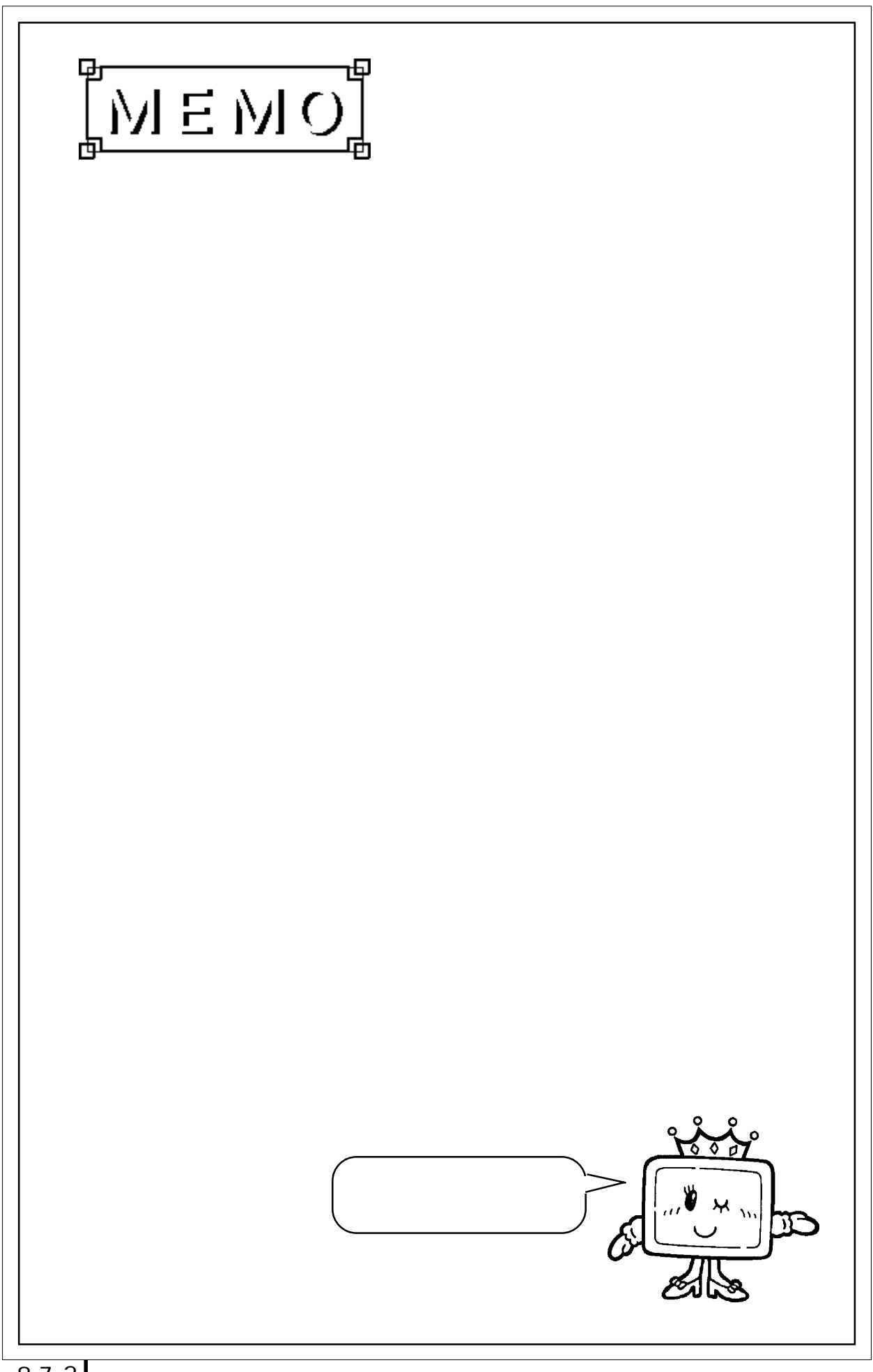

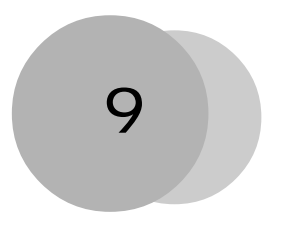

# 9 DeviceNet Slave I/O

PLC OP[DeviceNet Slave I/O]

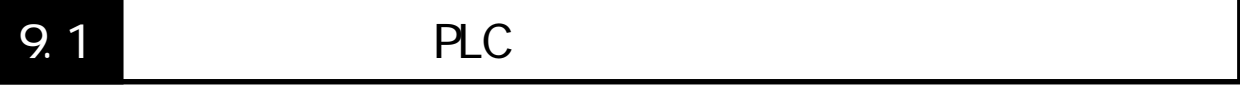

GP PLC

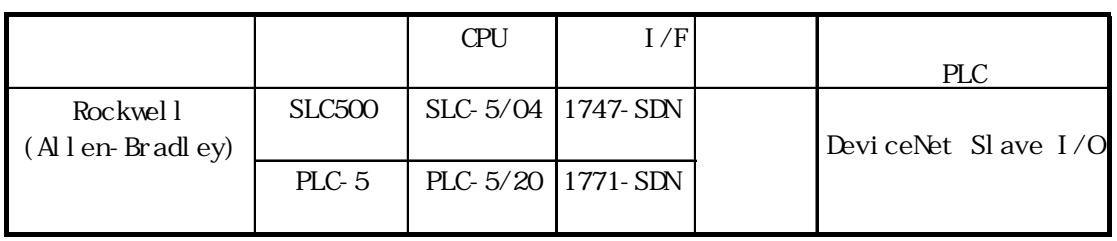

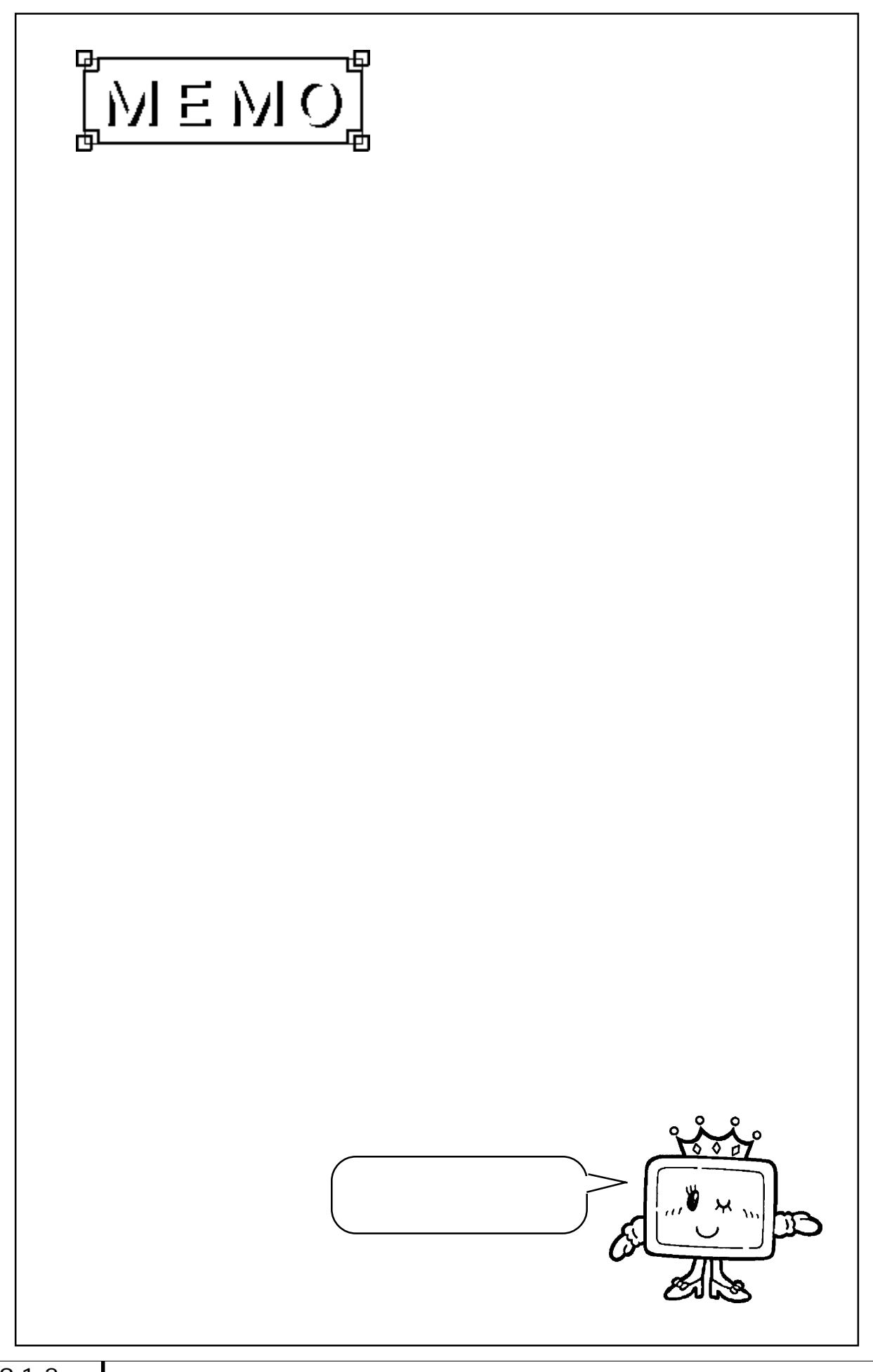

# 9.2 Rockwell (Allen-Bradley)

 $9.21$ 

PLC OP

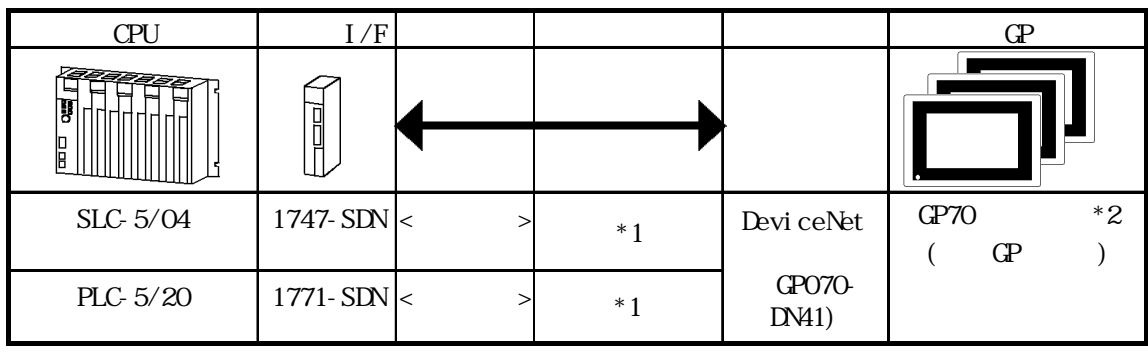

\*1  $\sim$  9.2.2 DeviceNet

\*2 (P GP-470E GP-570T GP-570S GP-57JS GP-570VM GP-571T GP-675T GP-675S、GP-870VM、GP-477RE、GP-577RT、GP-577RS

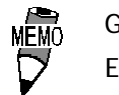

**GP** シリーズは、スレーブになります。 Expl i ci t

### $9.22$

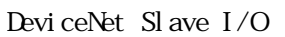

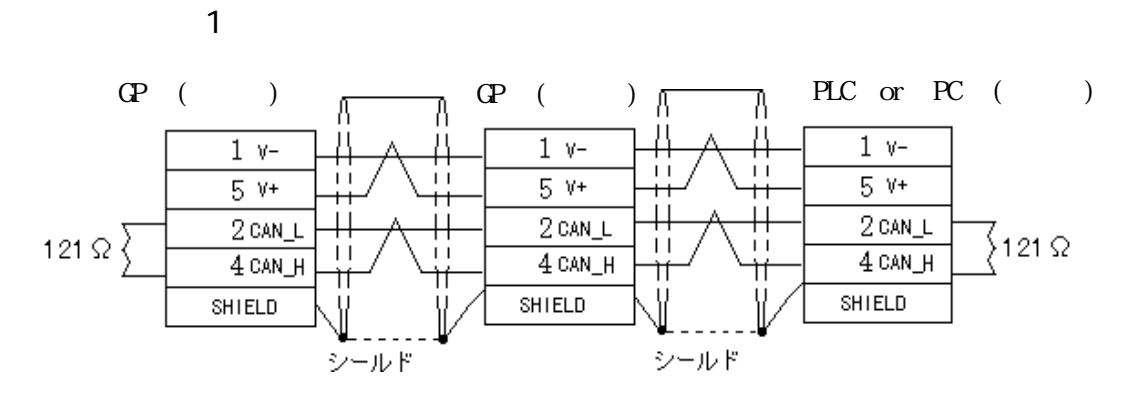

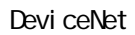

Devi ceNet

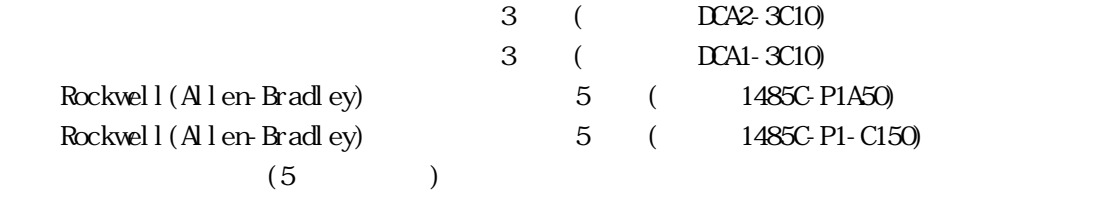

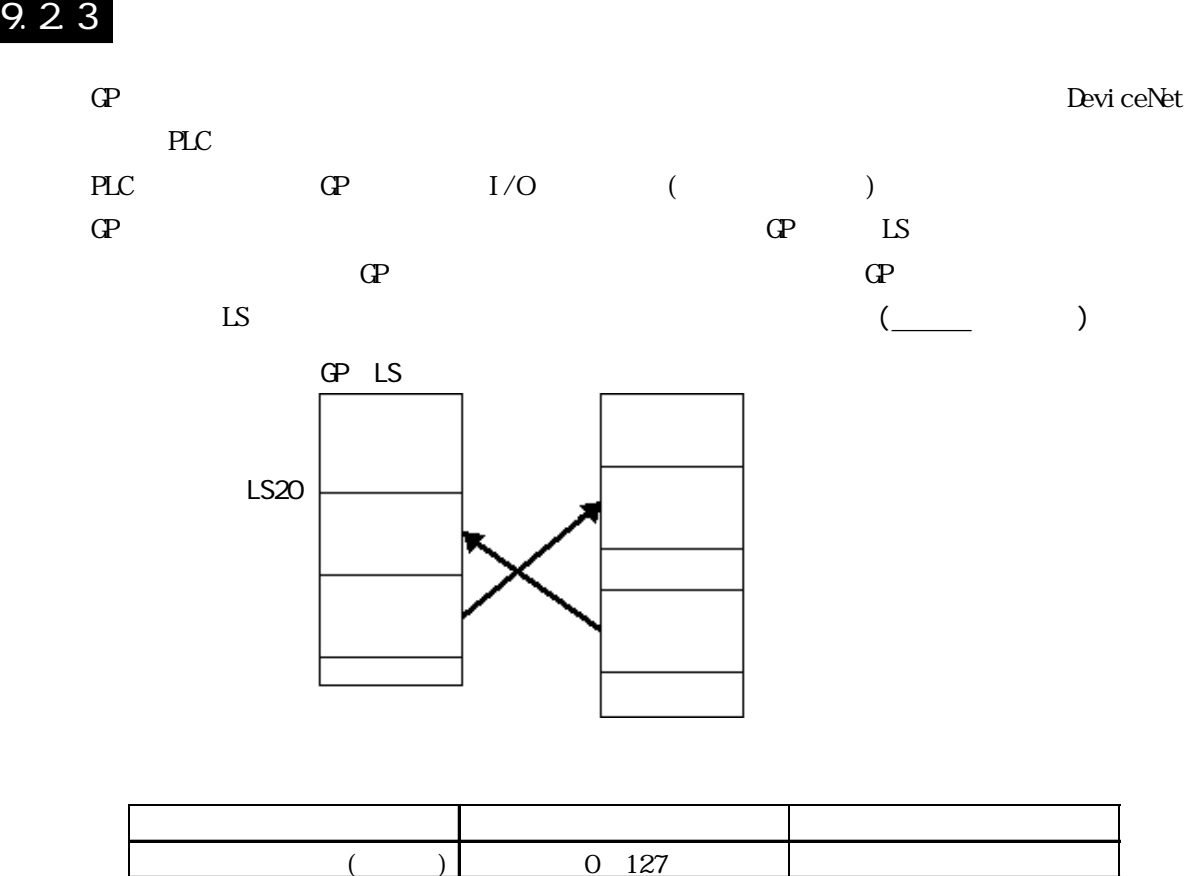

 $\overline{1}$ 

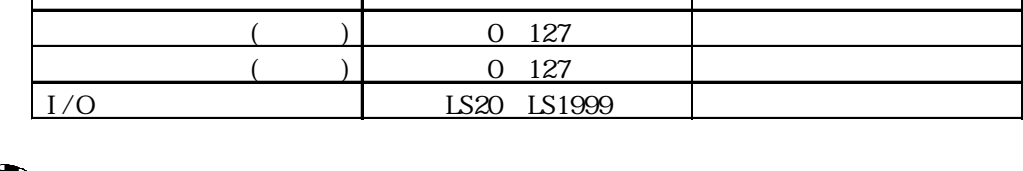

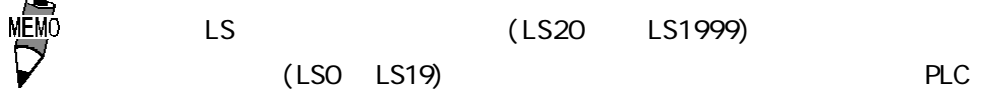

### $9.24$

PLC GP

SLC500

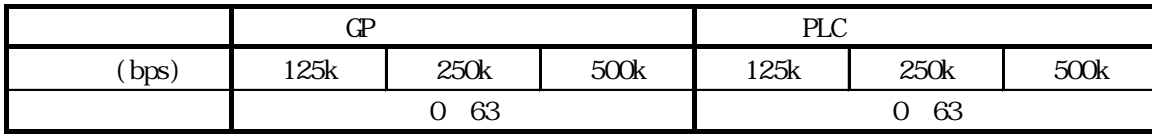

PLC500

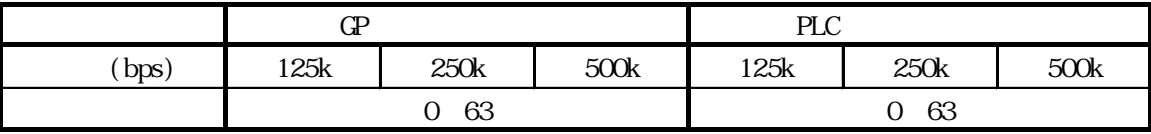

 $\overline{G}$ 

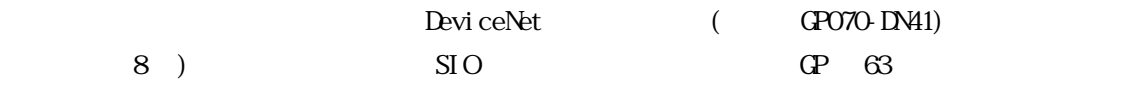

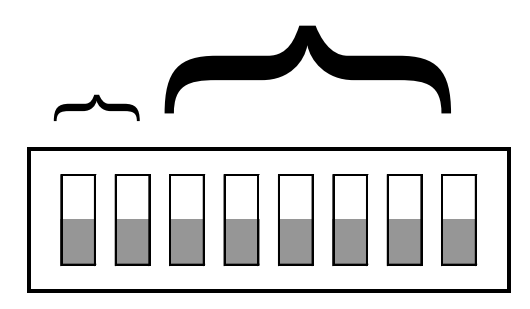

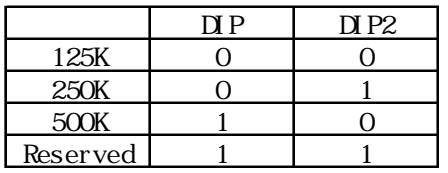

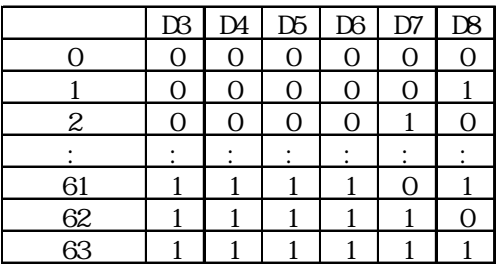

PLC

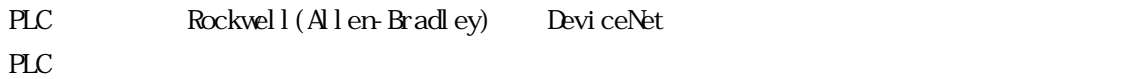

9-2-4

 $\mathbb{G}^{\mathbf{p}}$ 

 $\overline{G}P$ 

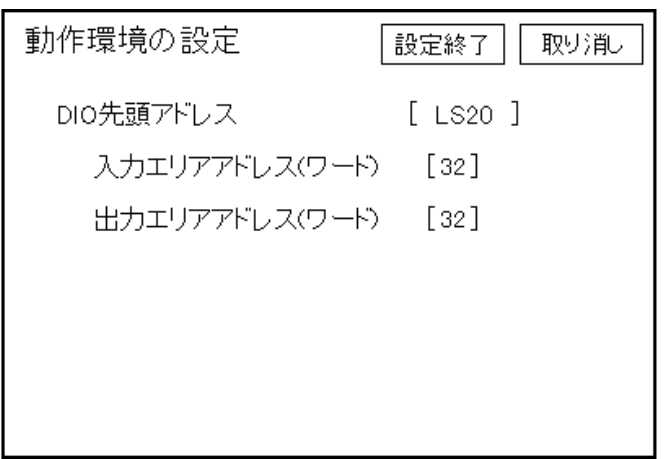

### PLC

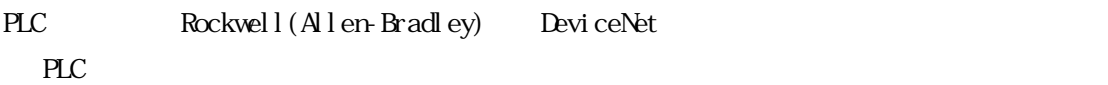

I

## $9.25$

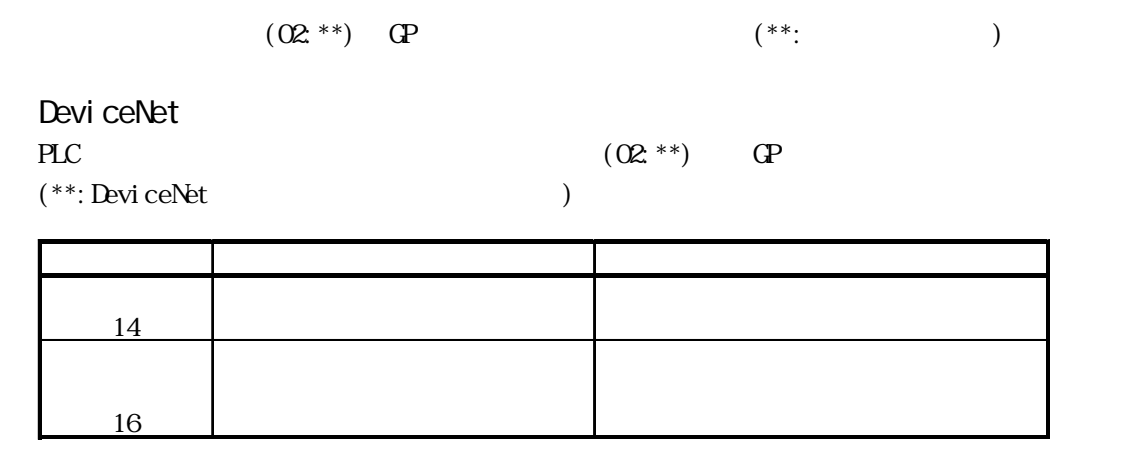

# 10 GP-H70

### PLC GP-H70

## 10-1 GP-H70

### GP H70

PLC GP-H70

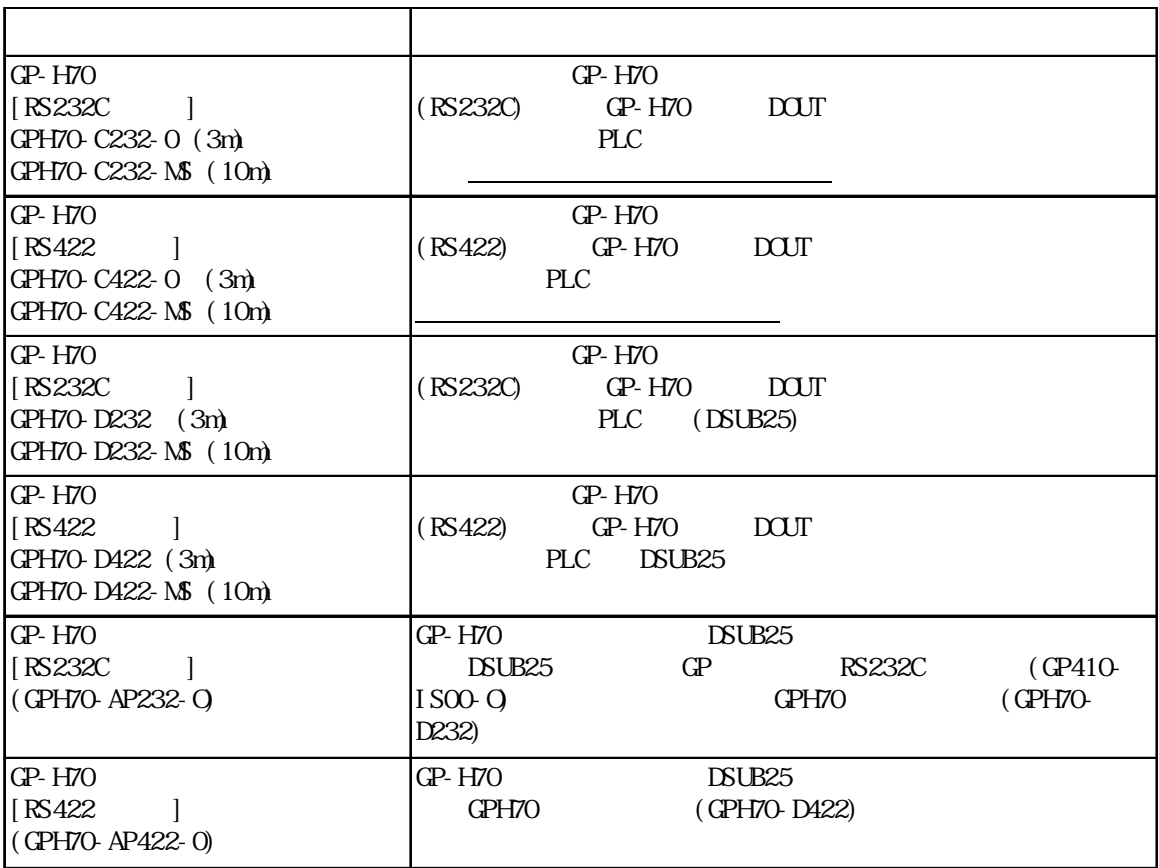

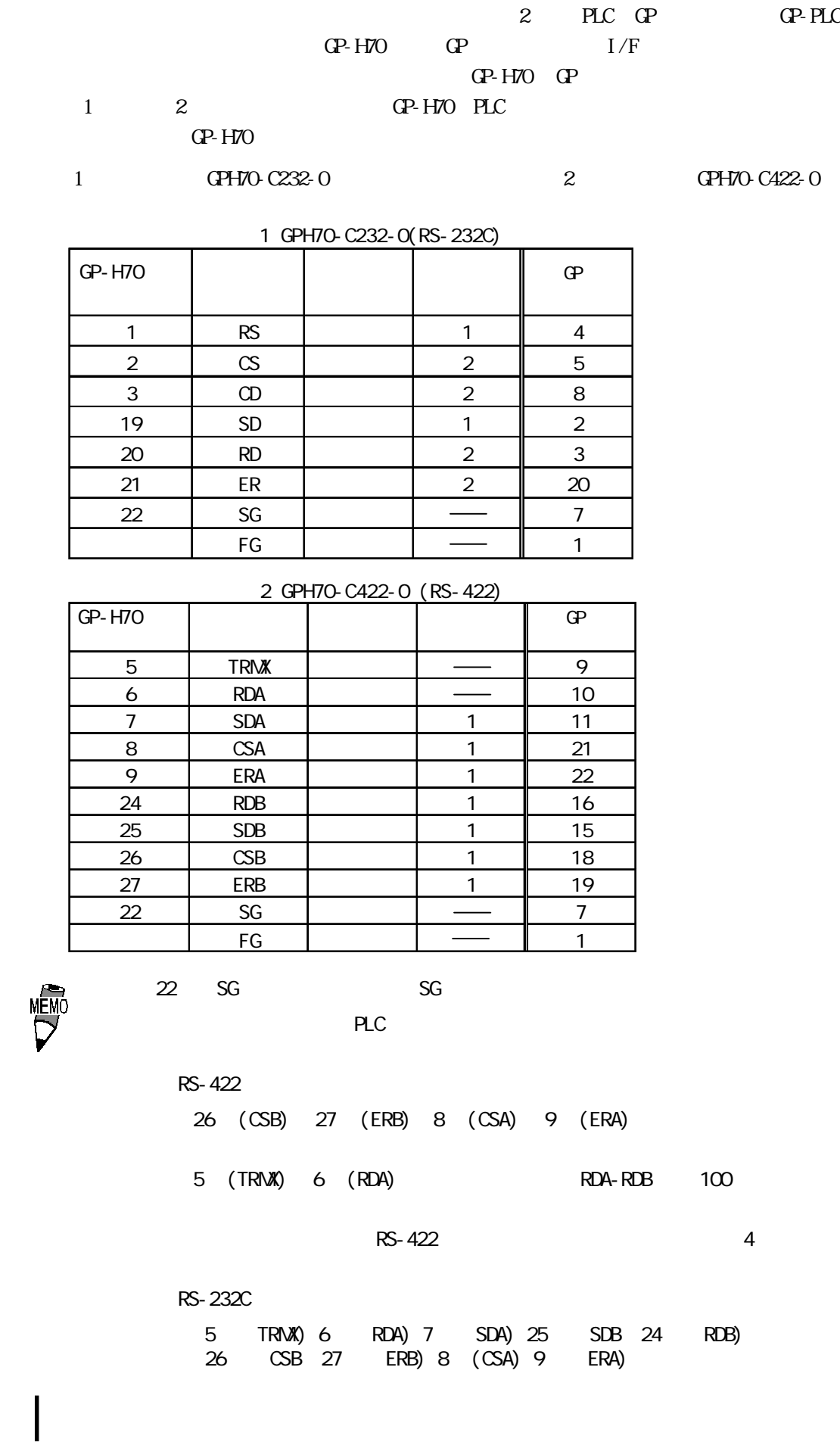

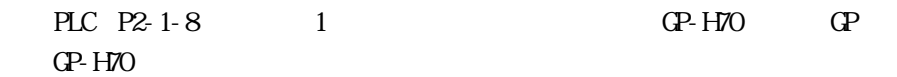

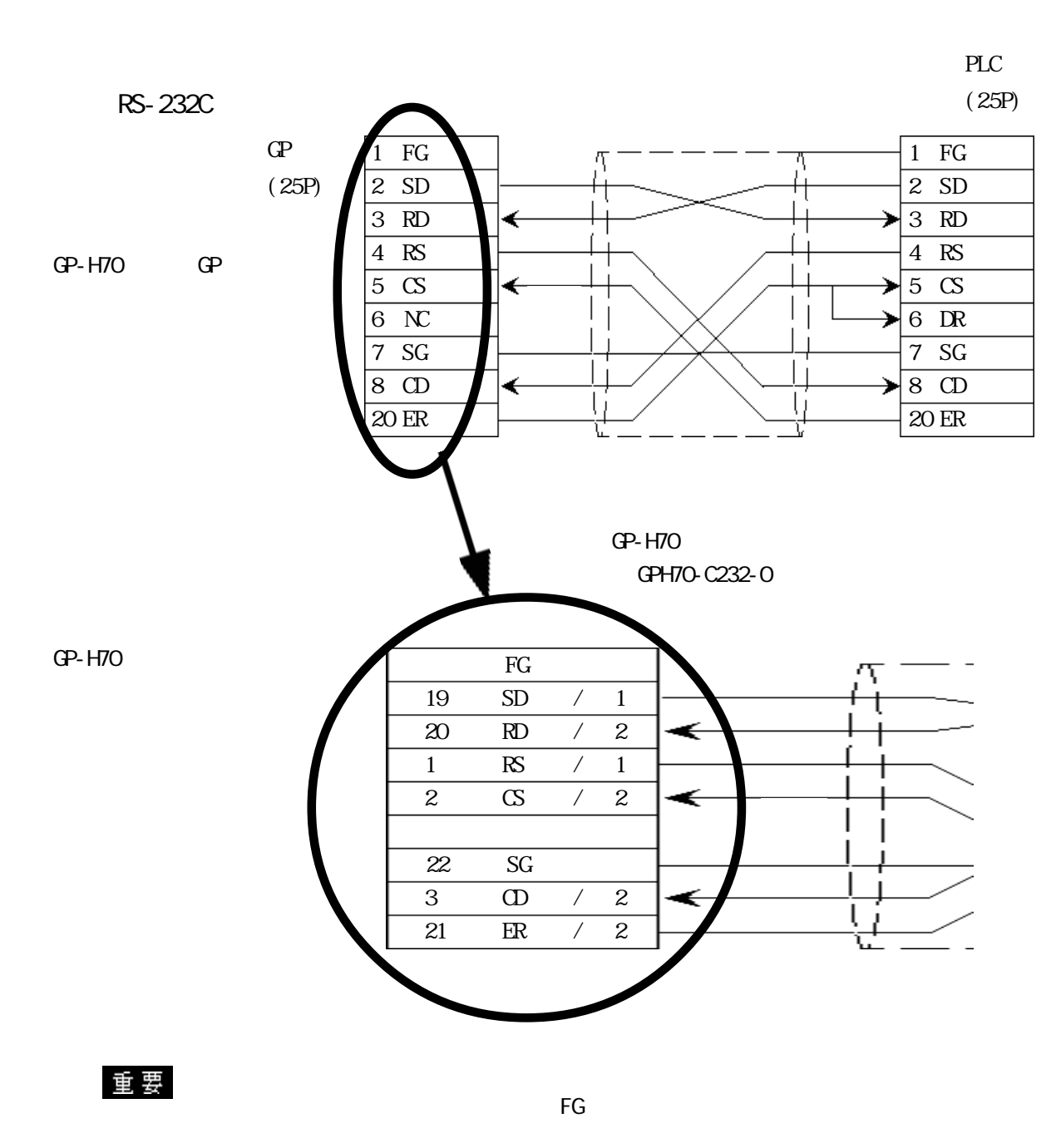

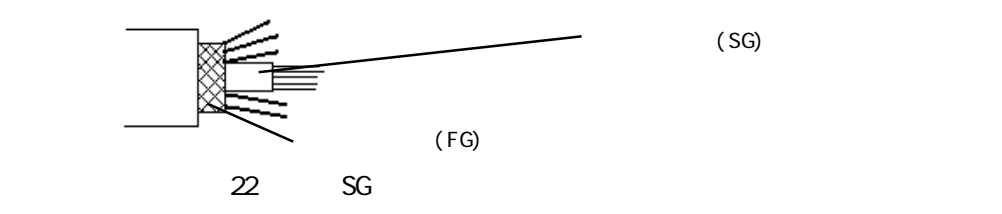

10-1-3

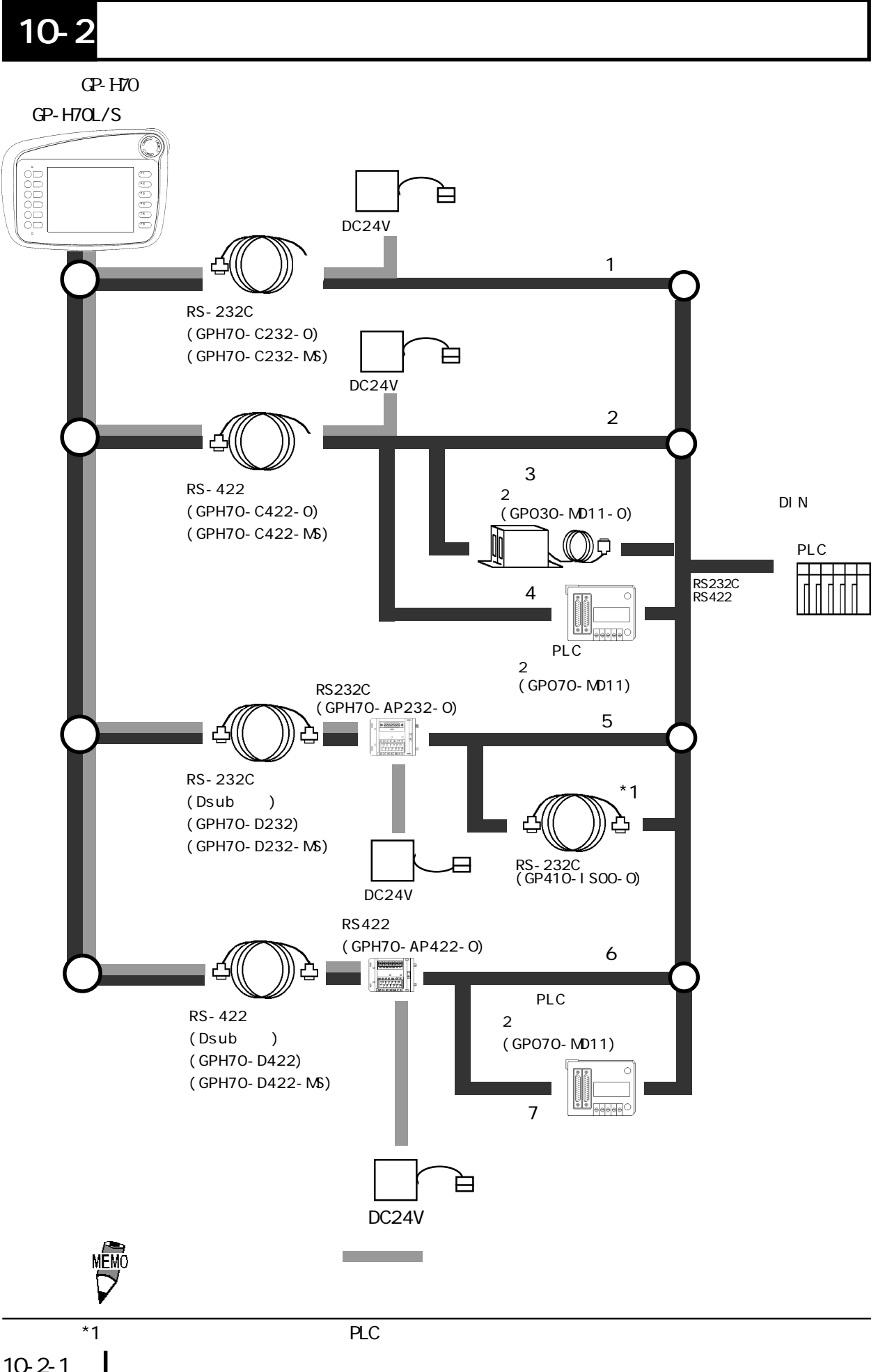

# $10-3$

 $10-2$  PLC

重要

 $GP-HTO$ 

GP-H70インターフェイス信号は、電源と同一ケージに、電源と同一ケージには、電源と同一ケージには、電源と同一ケージには、電源と同一ケージには、電源と同一ケージに

F

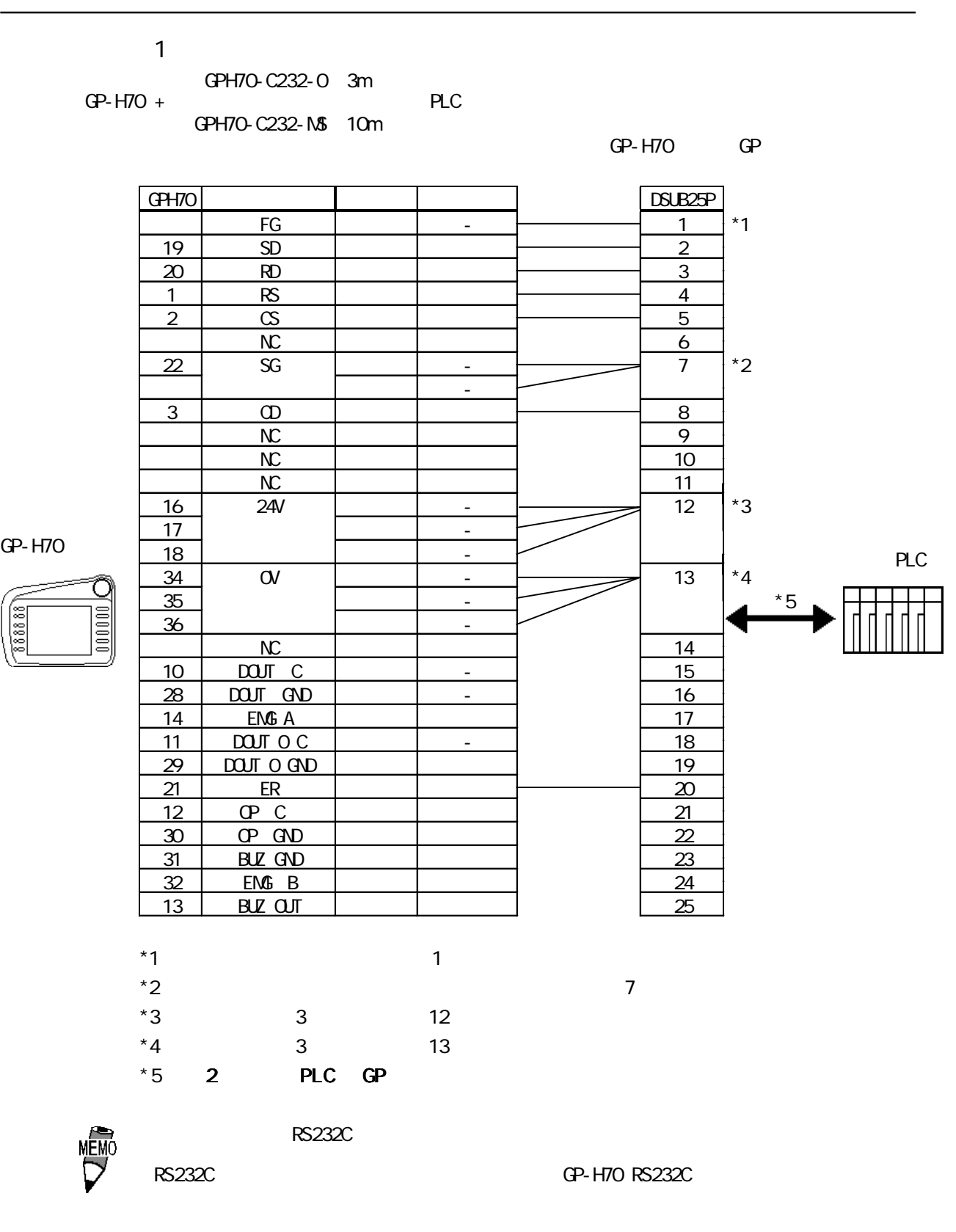

 $PLC$  and  $NG28$ 

<結線図 2 >

E

 $GP-H7O + PC$ 

GPH70-C422-MS 10m

GPH70-C422-0 3m

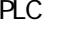

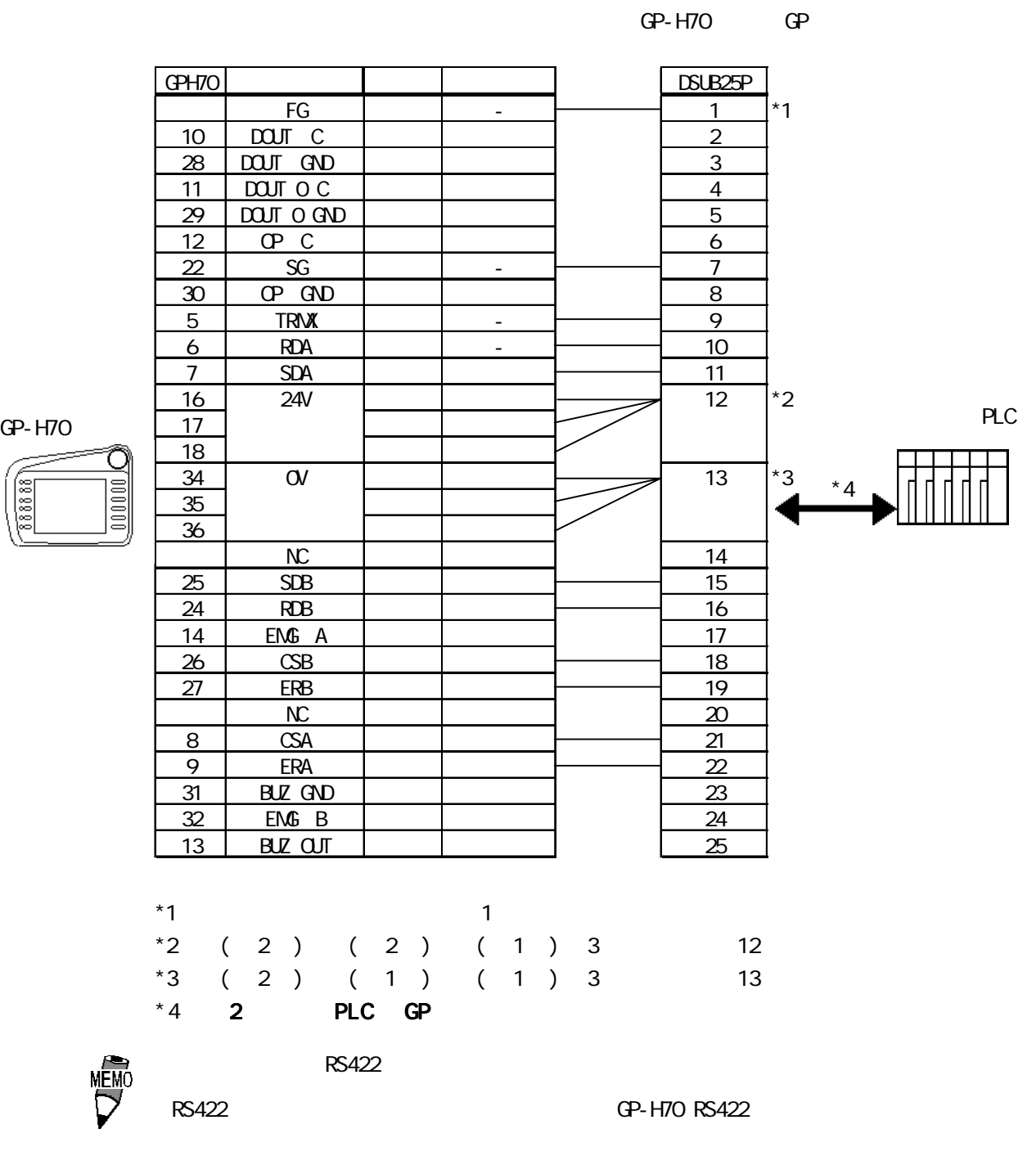

ーバルの PLC しゃくんだいがく AWG28 ようしん AWG28

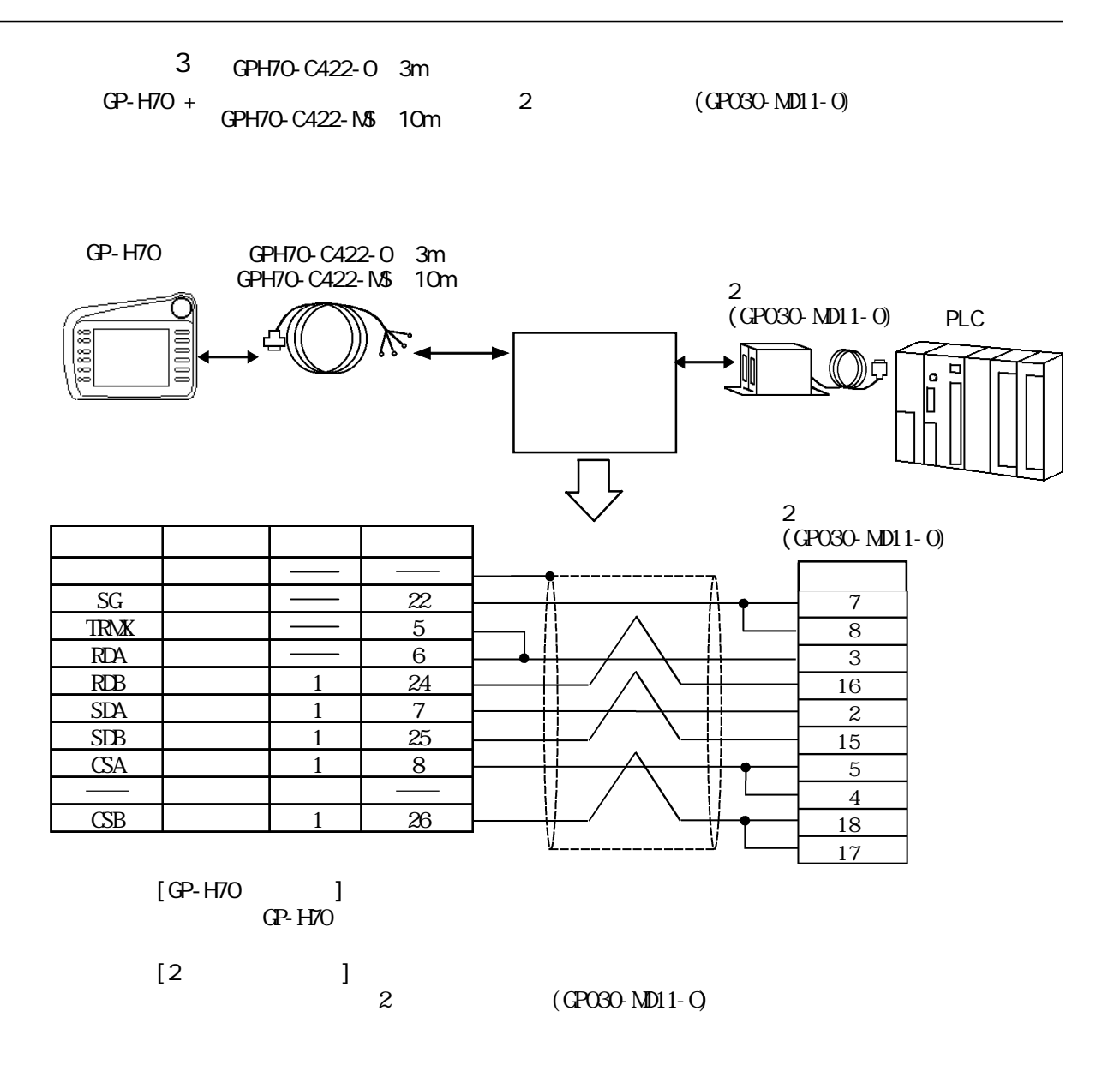

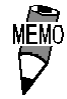

$$
\begin{array}{cccc}\n4 & \text{GPH7O-CA22-O} & 3m \\
\text{GPH7O} & + & 2 & \text{(GPO7O-MD11)}\n\end{array}
$$

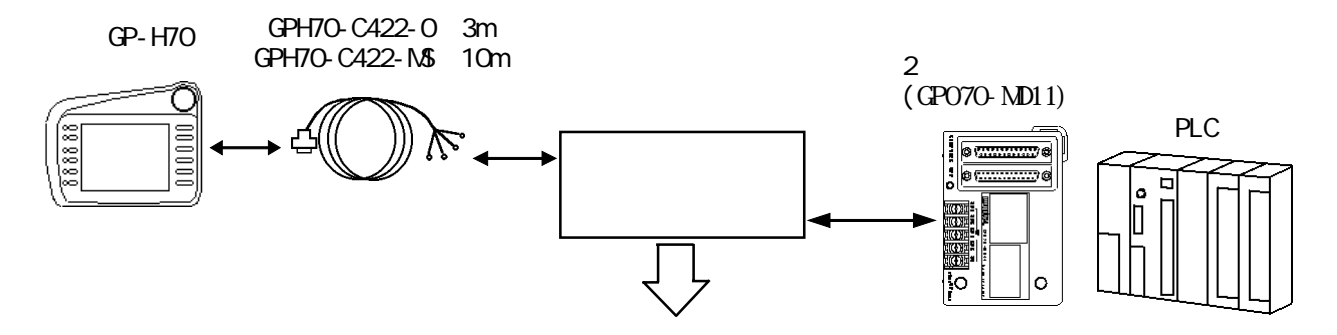

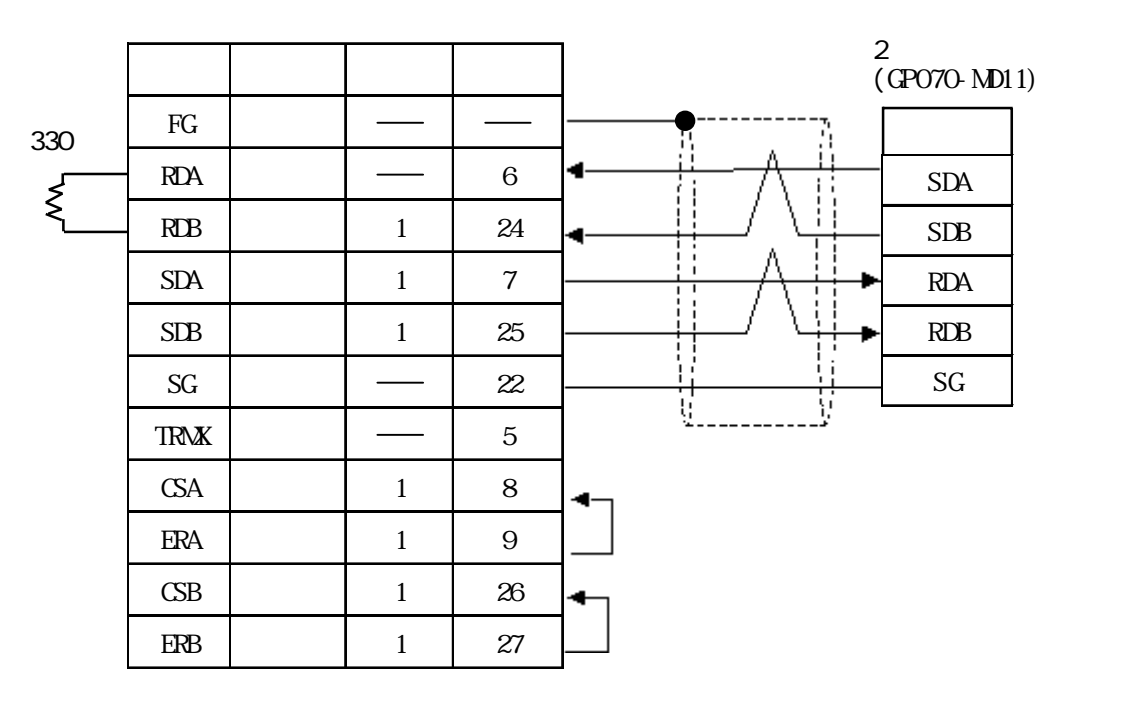

[GP-H70 ]  $GP-H70$ 

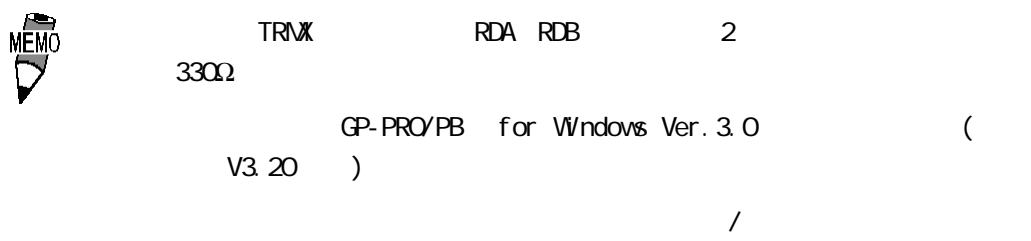

 $"$  2PORT+GPH $"$ 

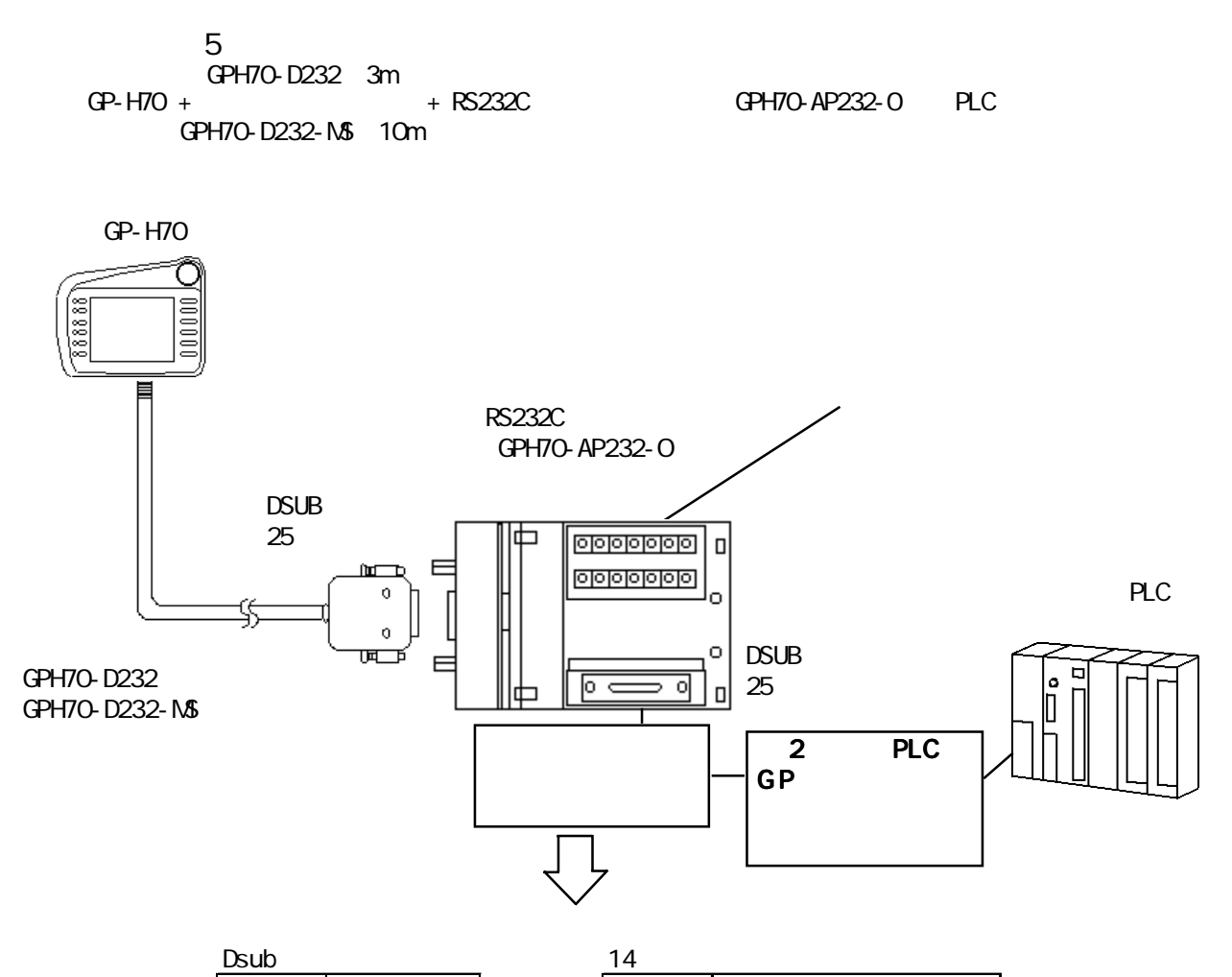

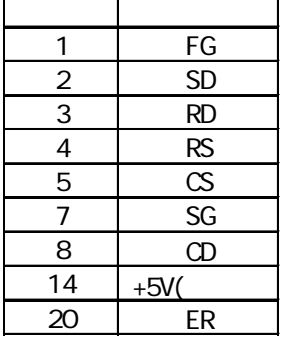

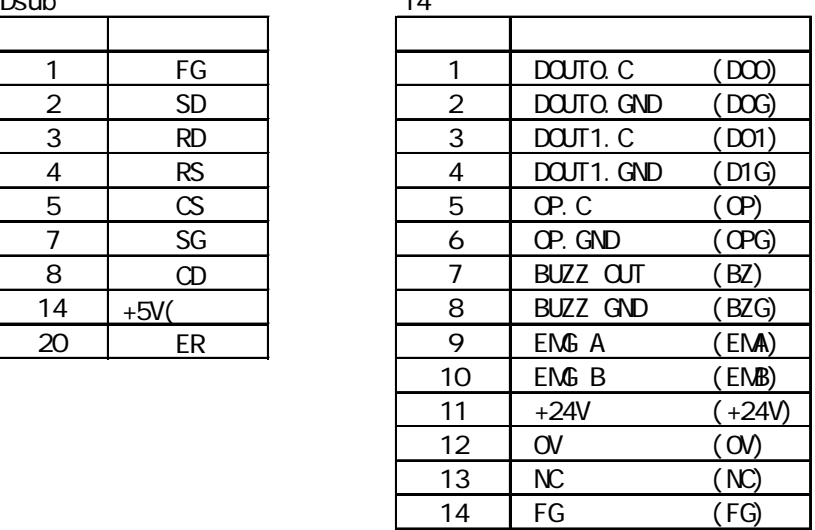

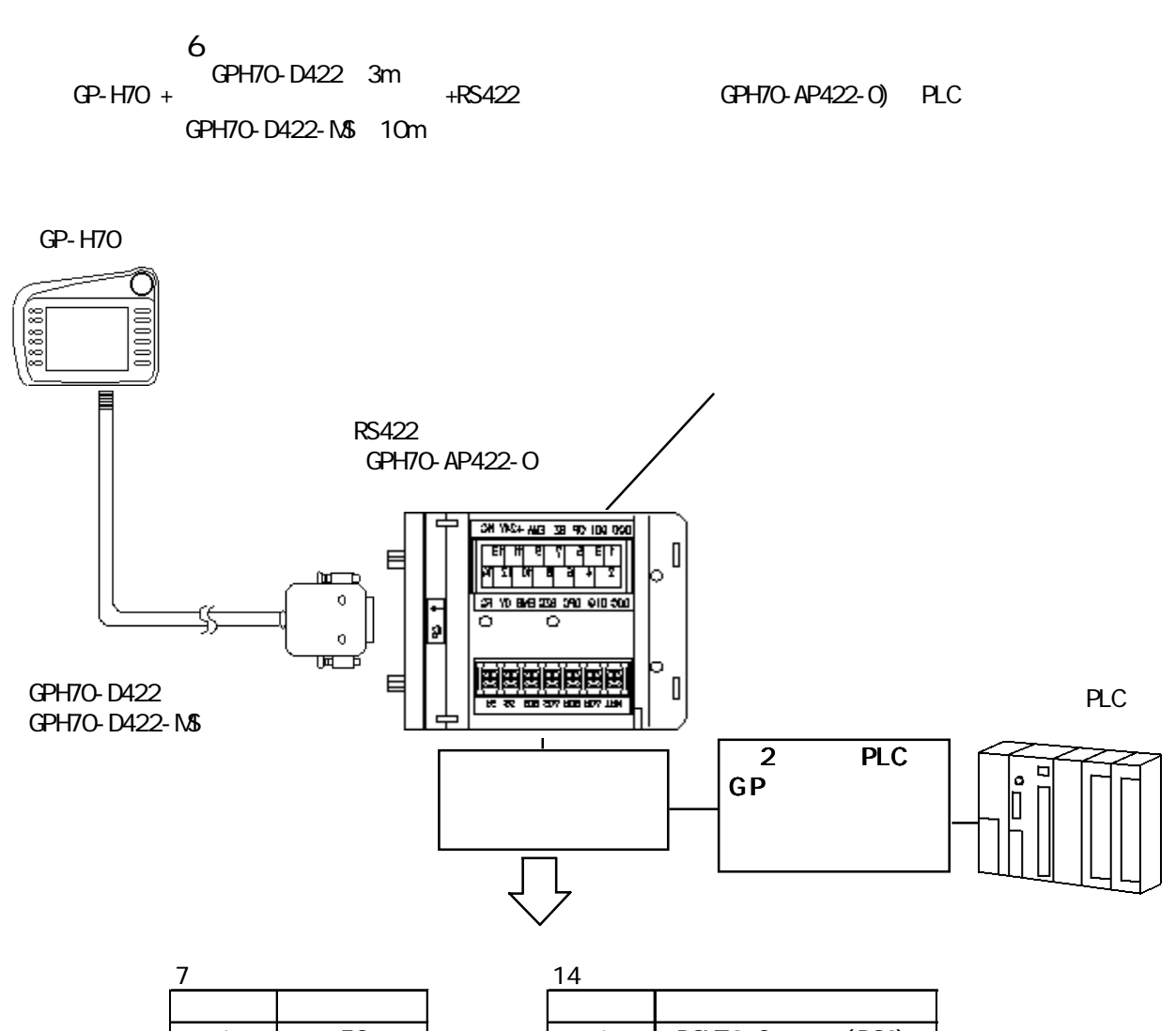

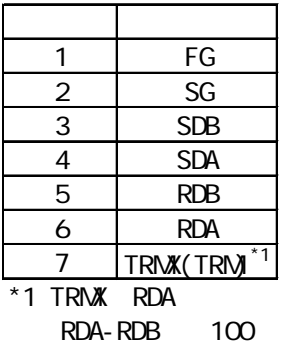

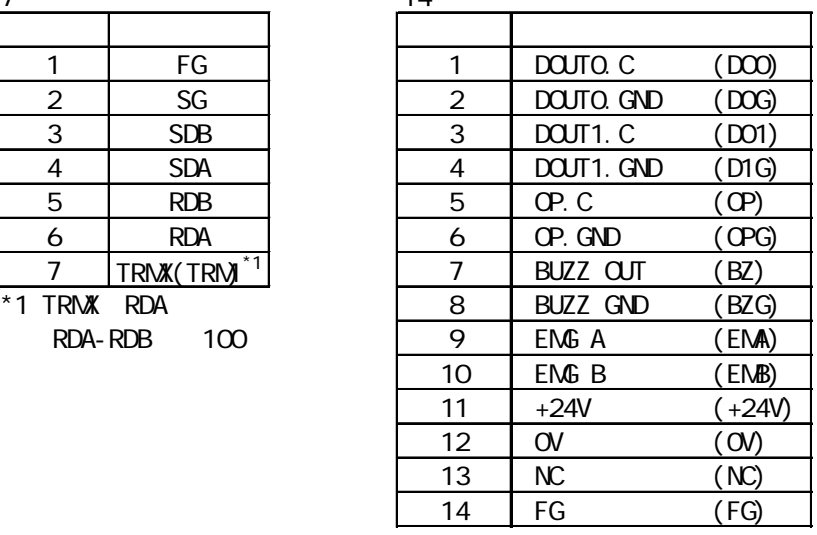

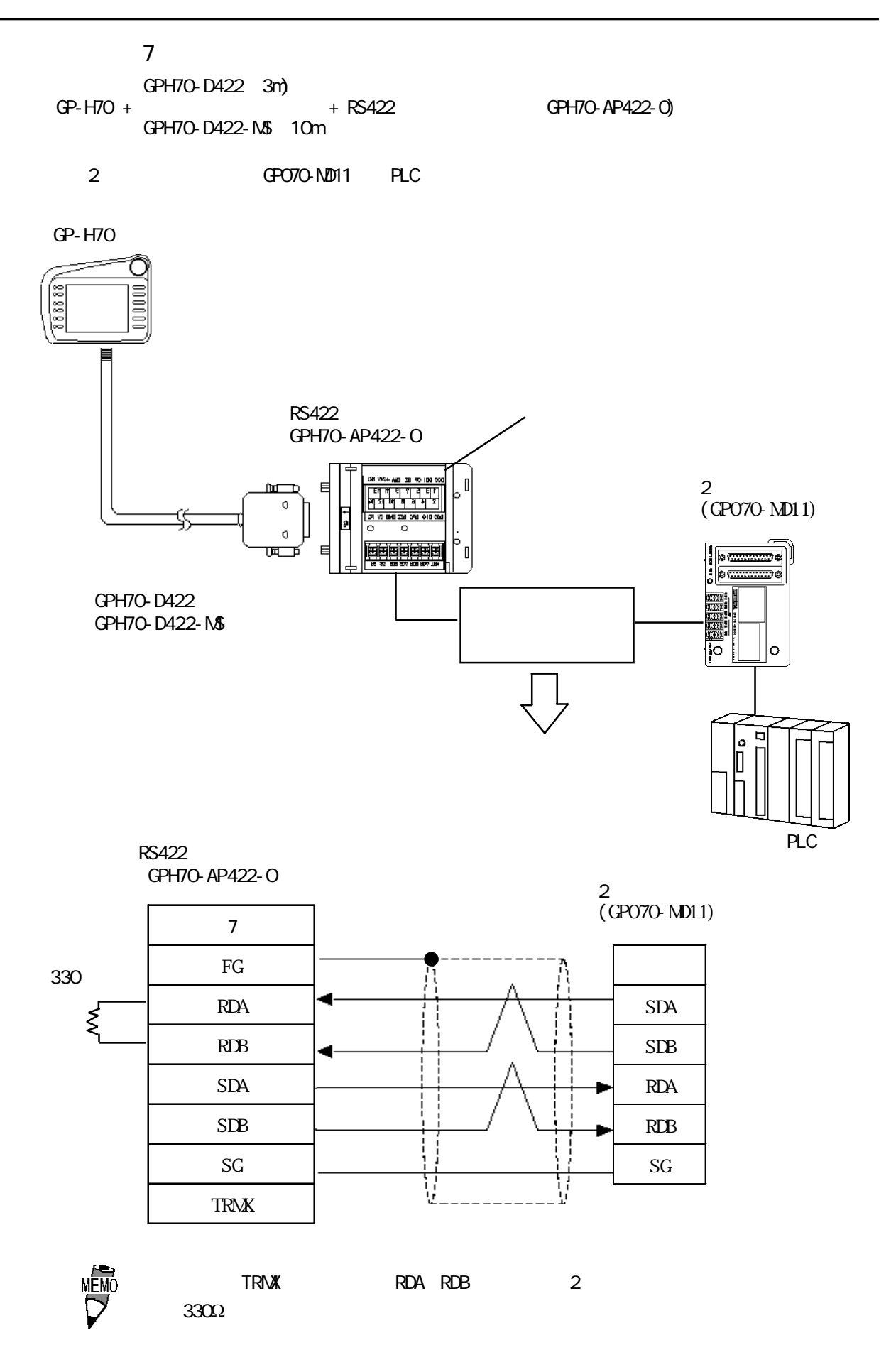

1.1 **PLC** 

付録1 連続アドレスの最大データ数

 $PLC$ 

 $*1$ 

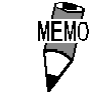

# $1.1$  PLC  $\blacksquare$

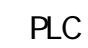

NELSEC-A

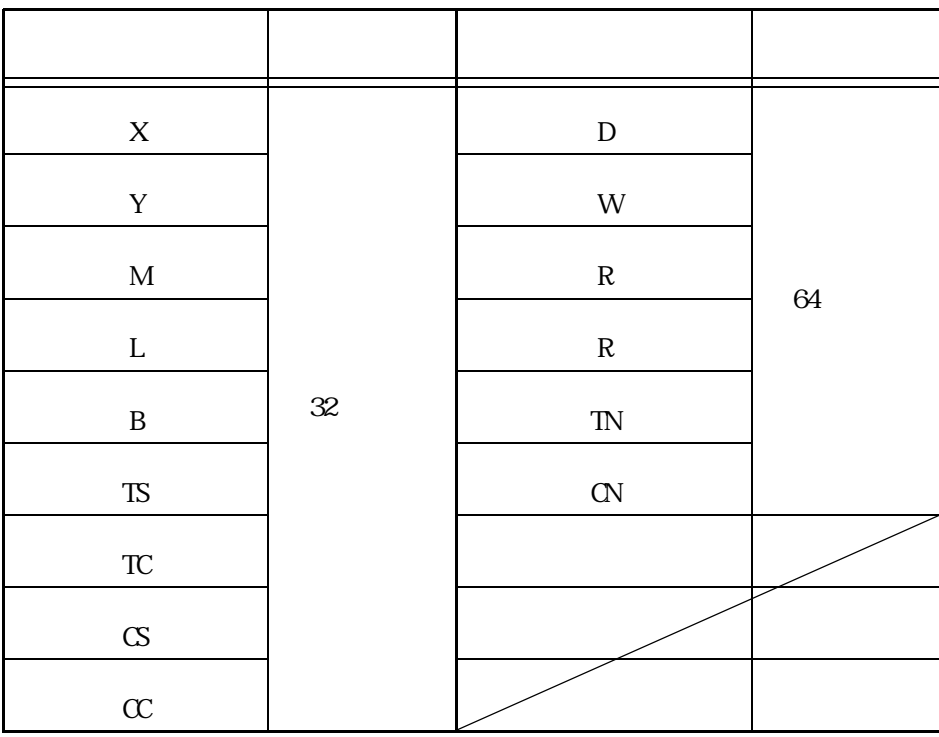

 $*1$ 

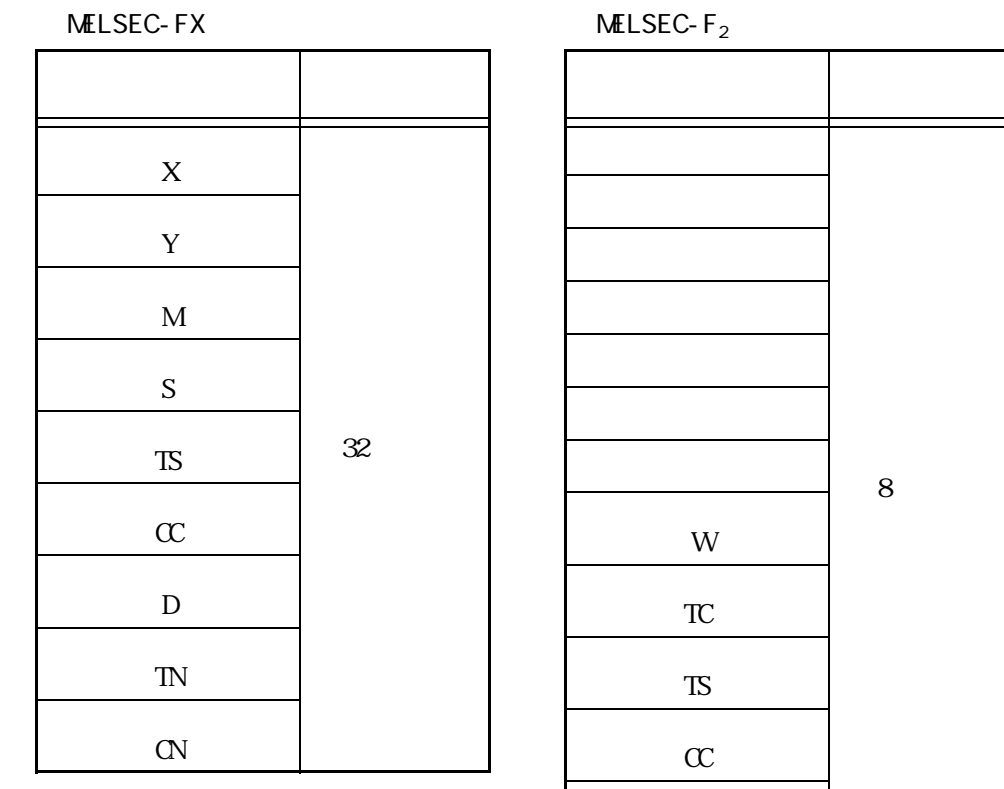

8ワード

 $\mathbb{C}$ 

$$
MELSEC-FX \qquad (1/F)
$$

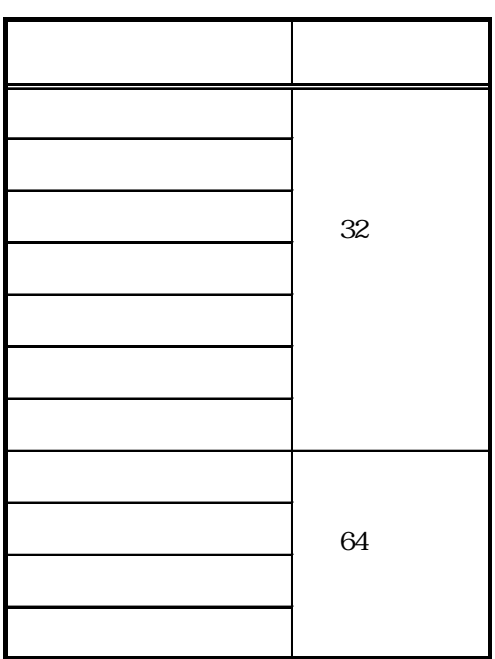

#### MELSEC-QnA

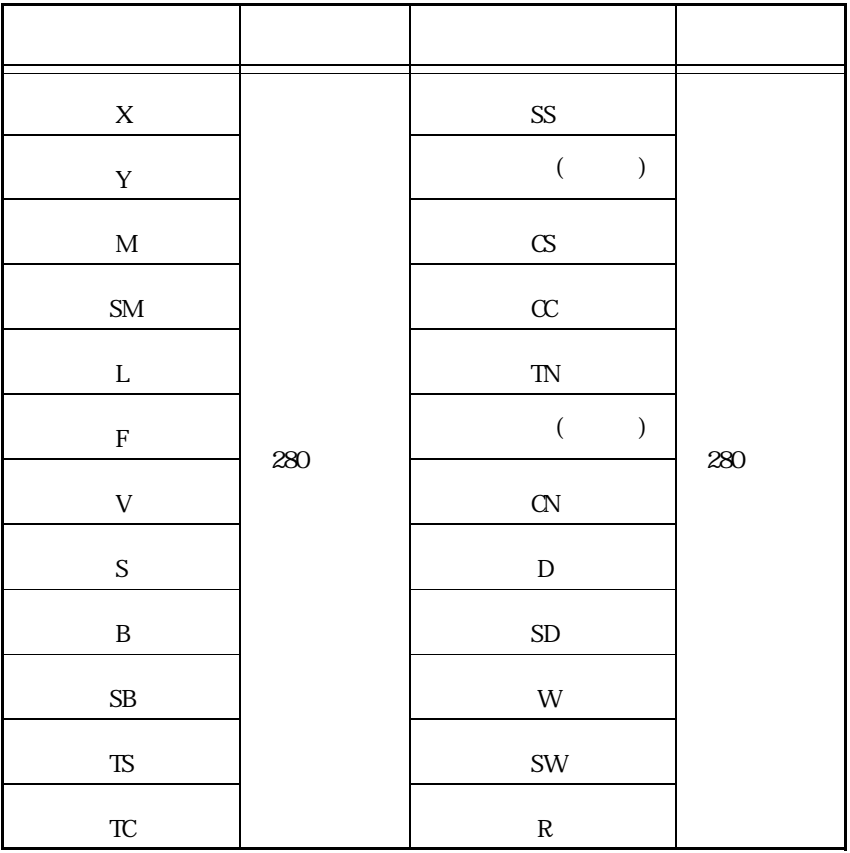

CPU 480

$$
480\,
$$
SYSMAC C

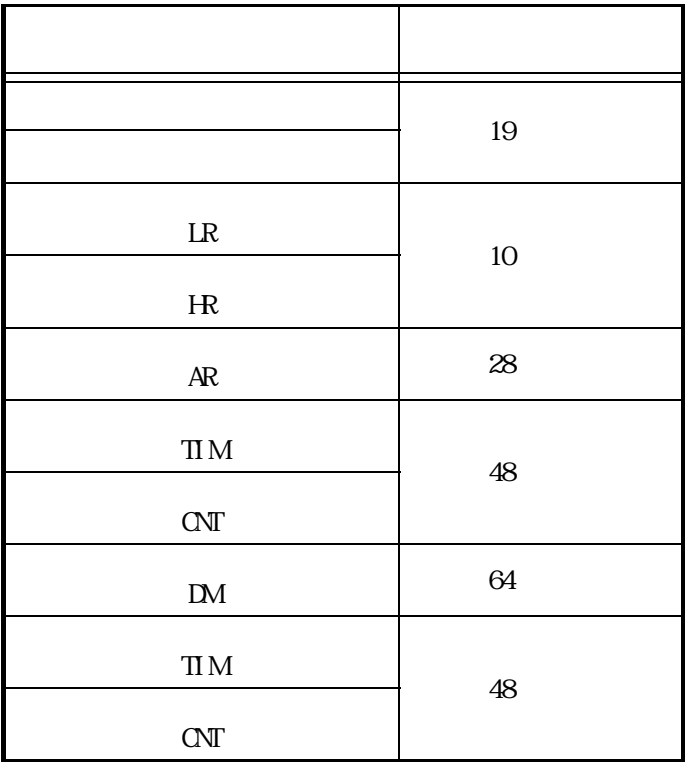

SYSMAC CV

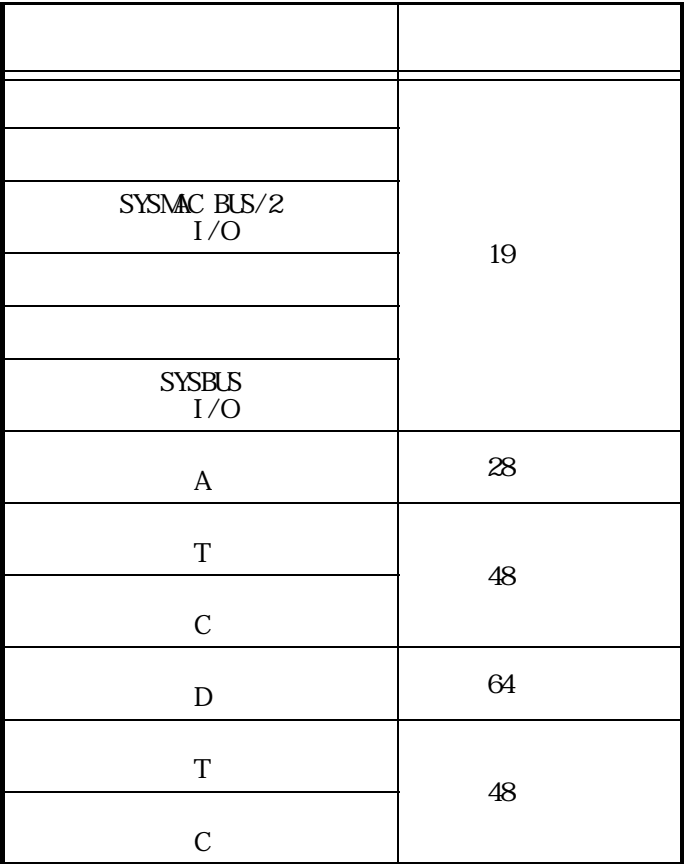

SYSMAC CS1

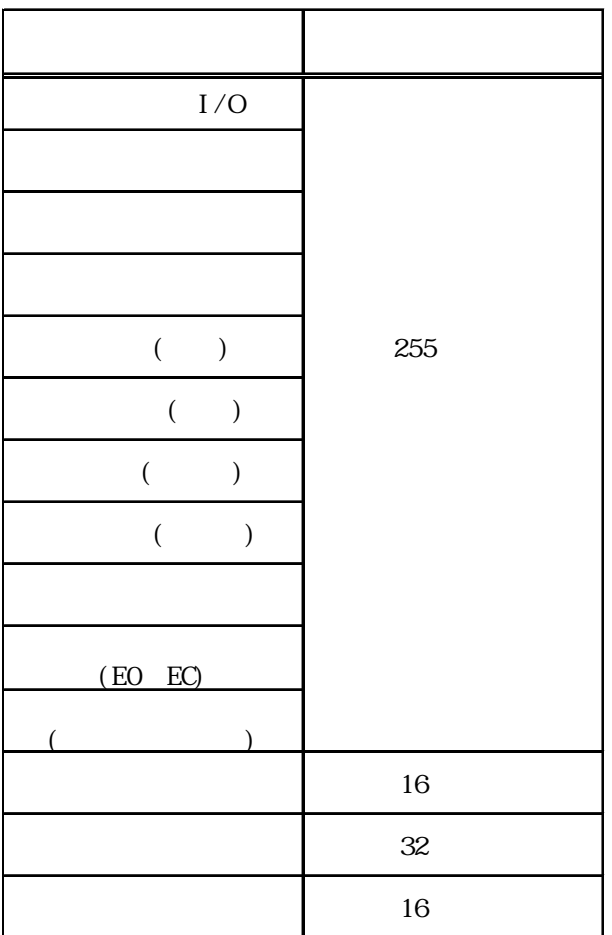

MICREX-F

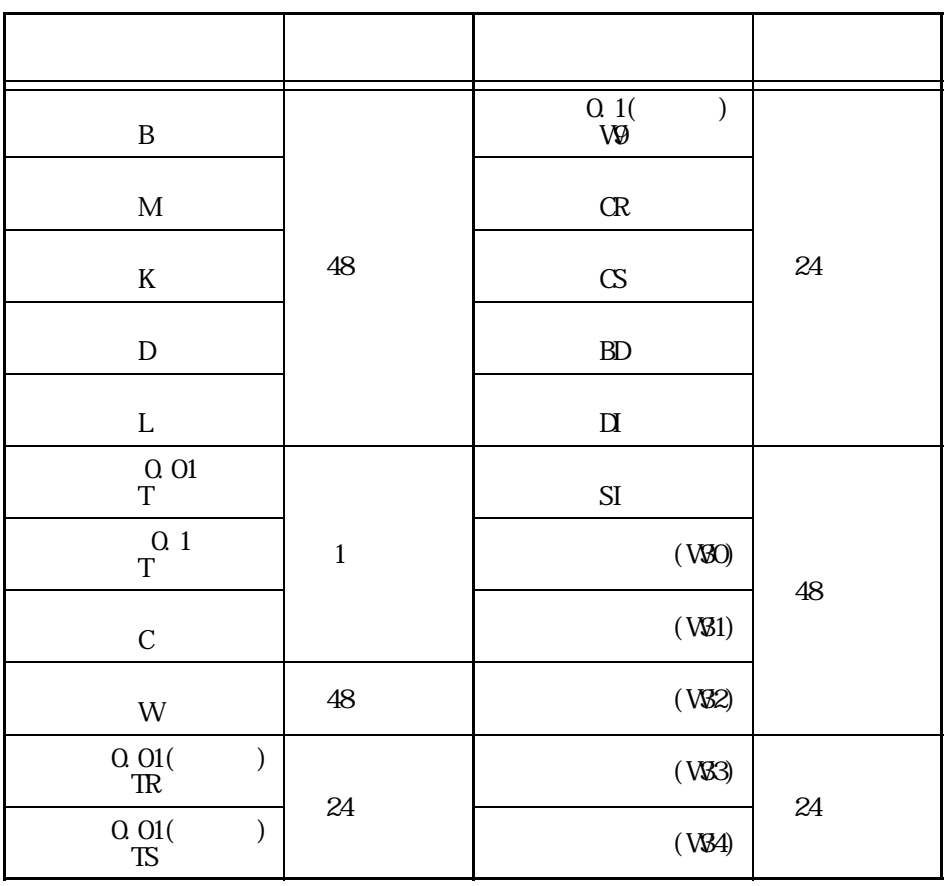

FLEX\_PC N

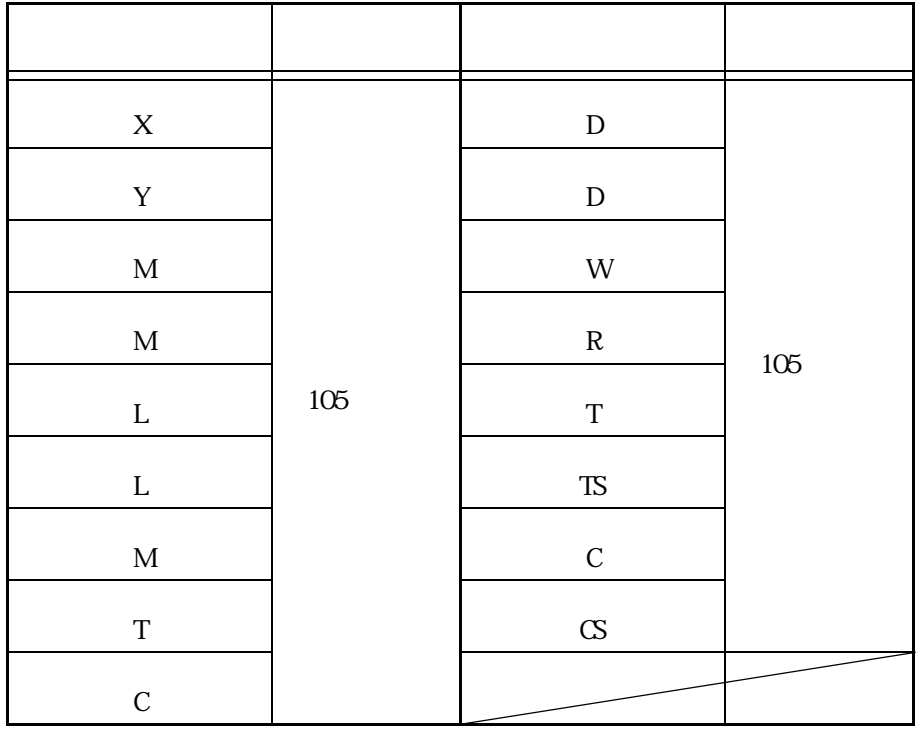

#### ■㈱安川電機製 PLC

Memocon-SC PROGIC-8 Memocon Micro

| $\overline{\phantom{a}}$ | 250 |
|--------------------------|-----|
| $\mathbf D$              | 128 |
| ${\bf R}$                | 125 |

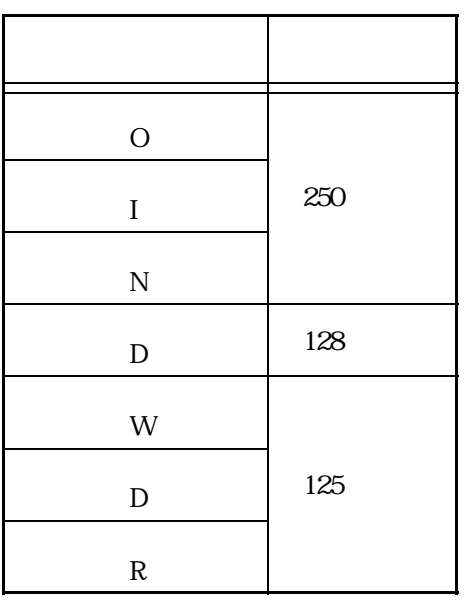

| 250 |
|-----|
|     |
|     |
| 125 |
|     |

Control Pack  $\blacksquare$   $\blacksquare$ 

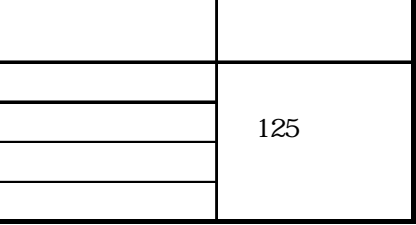

GL130

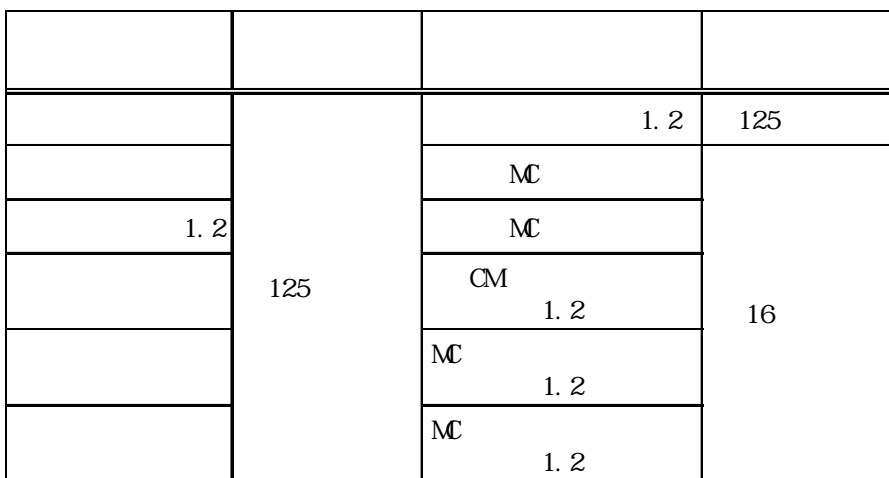

# ■㈱日立製作所製 PLC

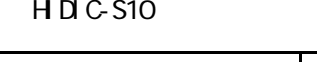

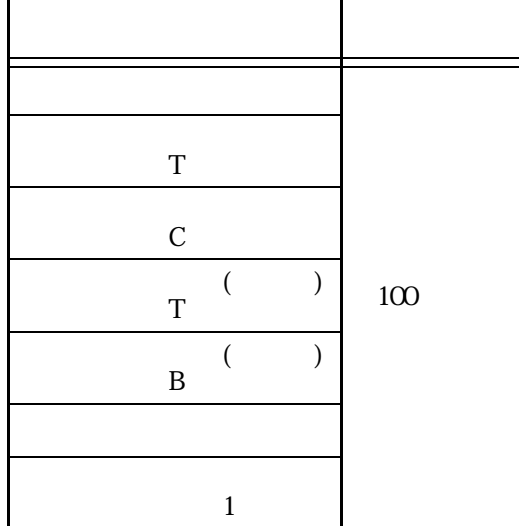

### H DIC H(H ZAC H)

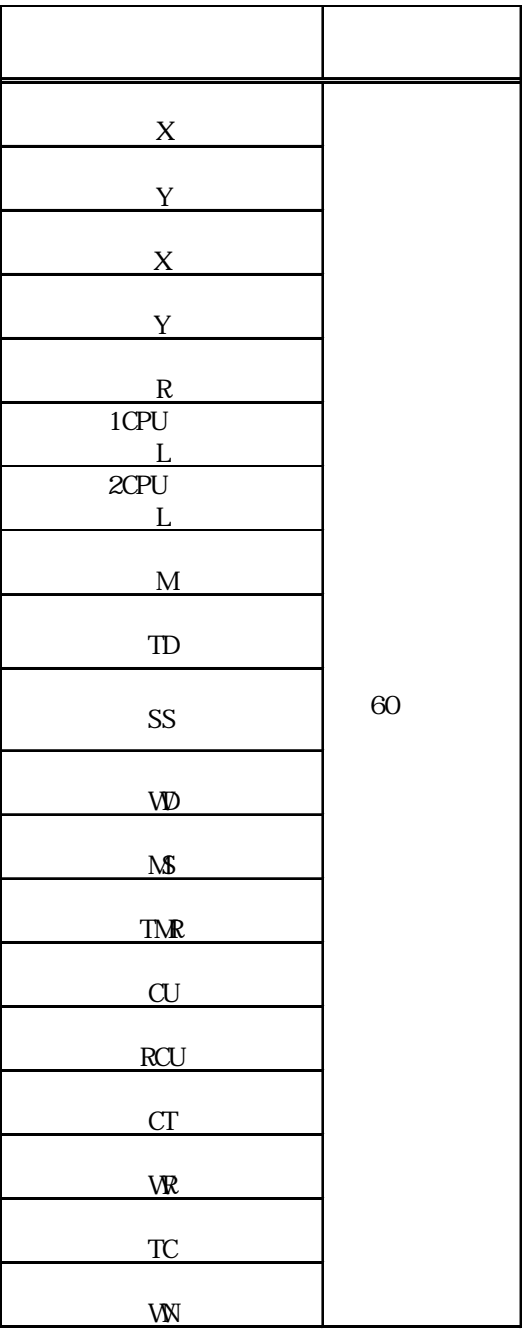

H ZAC EC

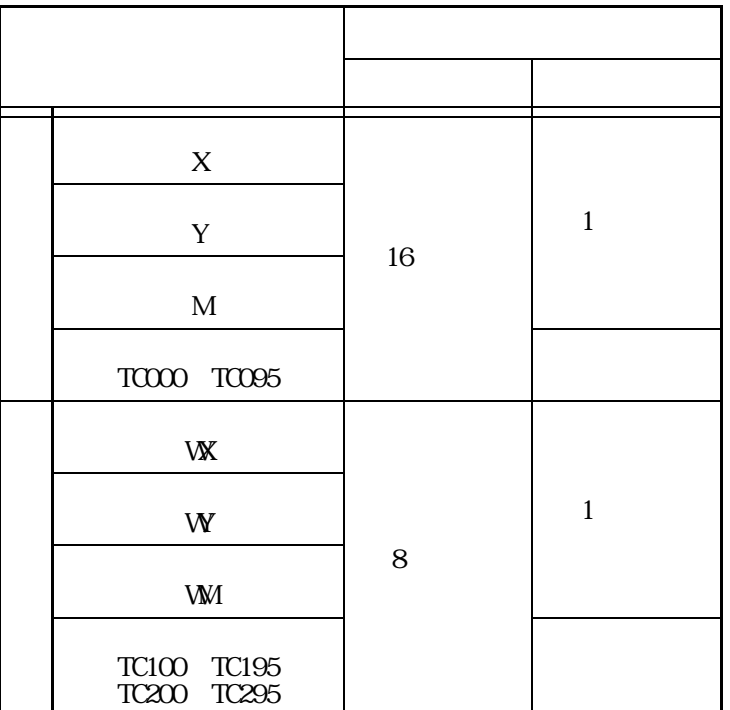

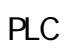

<ニューサテライト JW シリーズ>

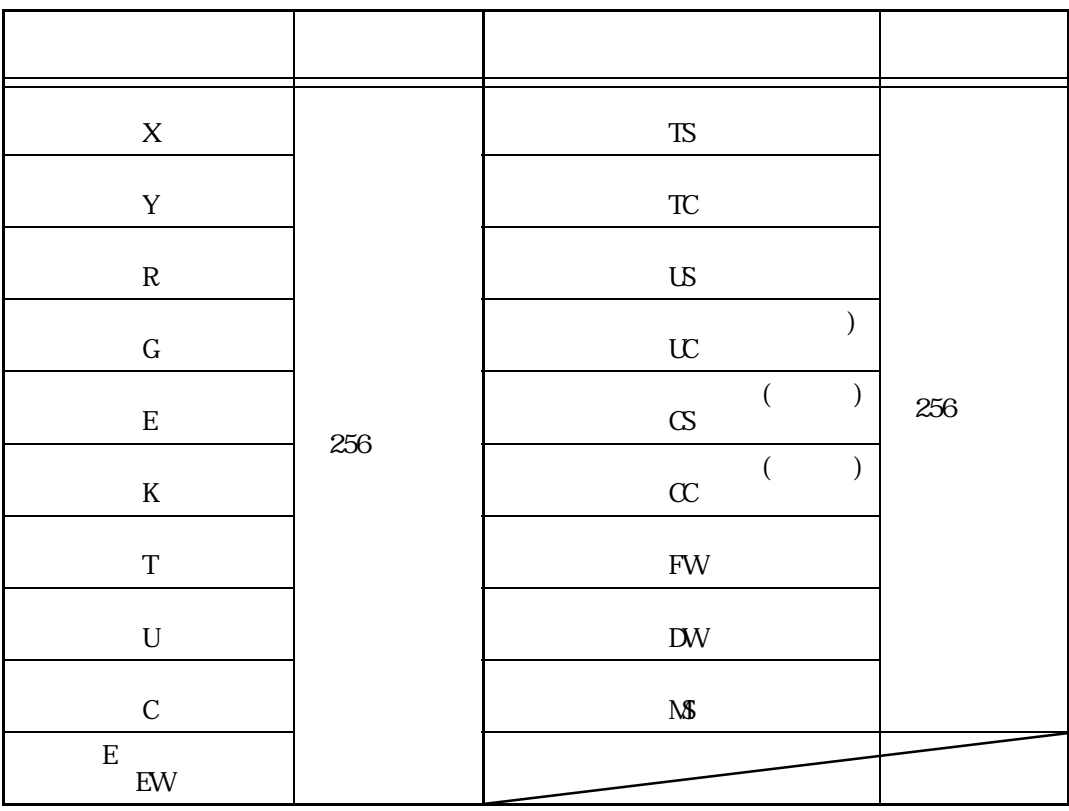

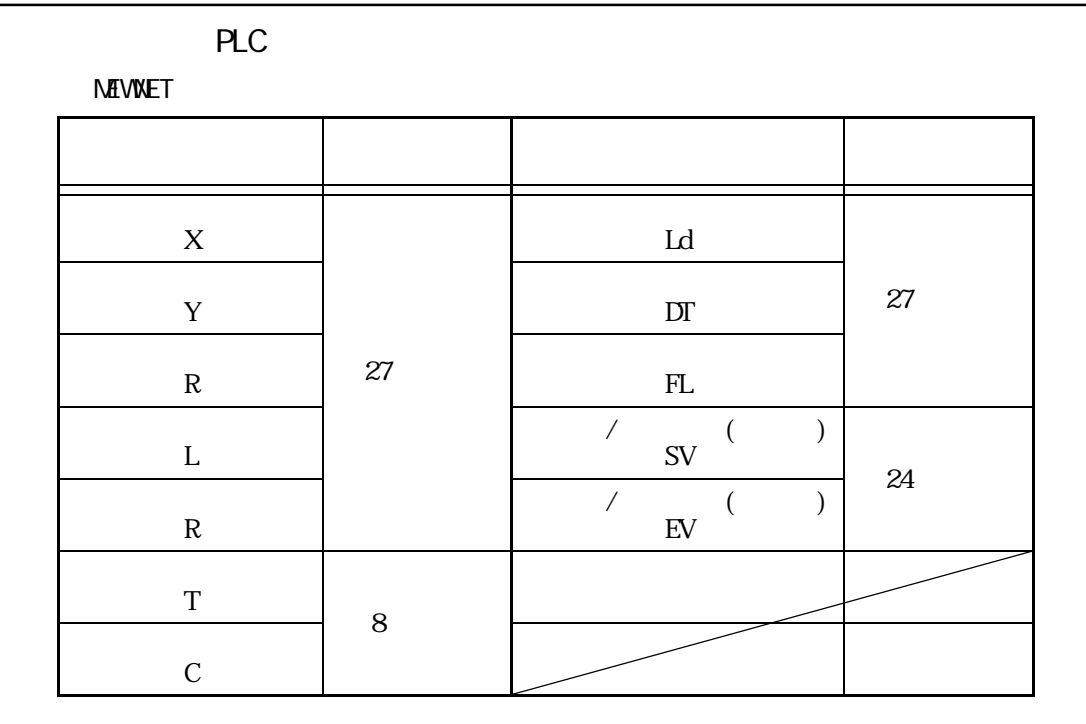

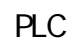

FACTORY ACE

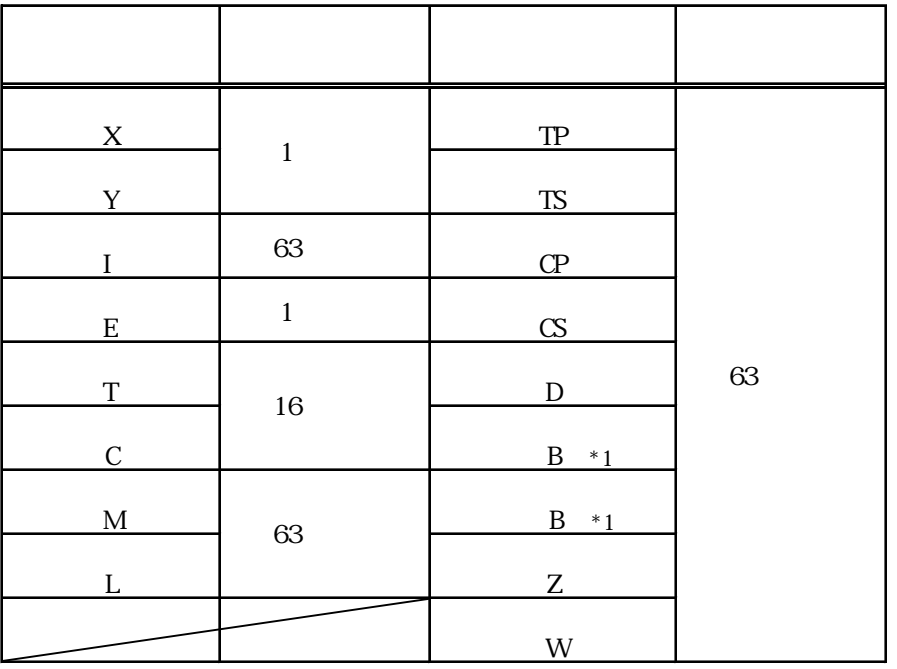

 $*1$  B FA500 FA-M3

# ■豊田工機㈱製 PLC

TOYOPUC-PC2

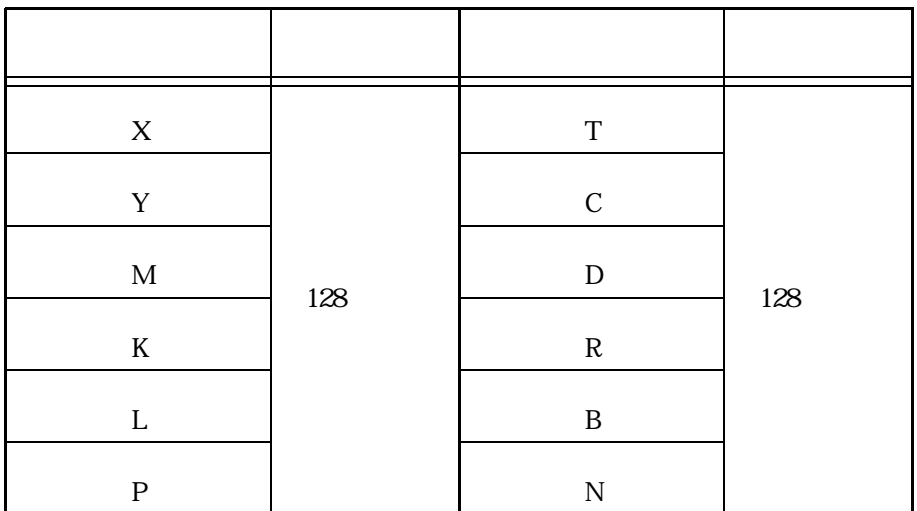

#### TOYOPUC-PC3J

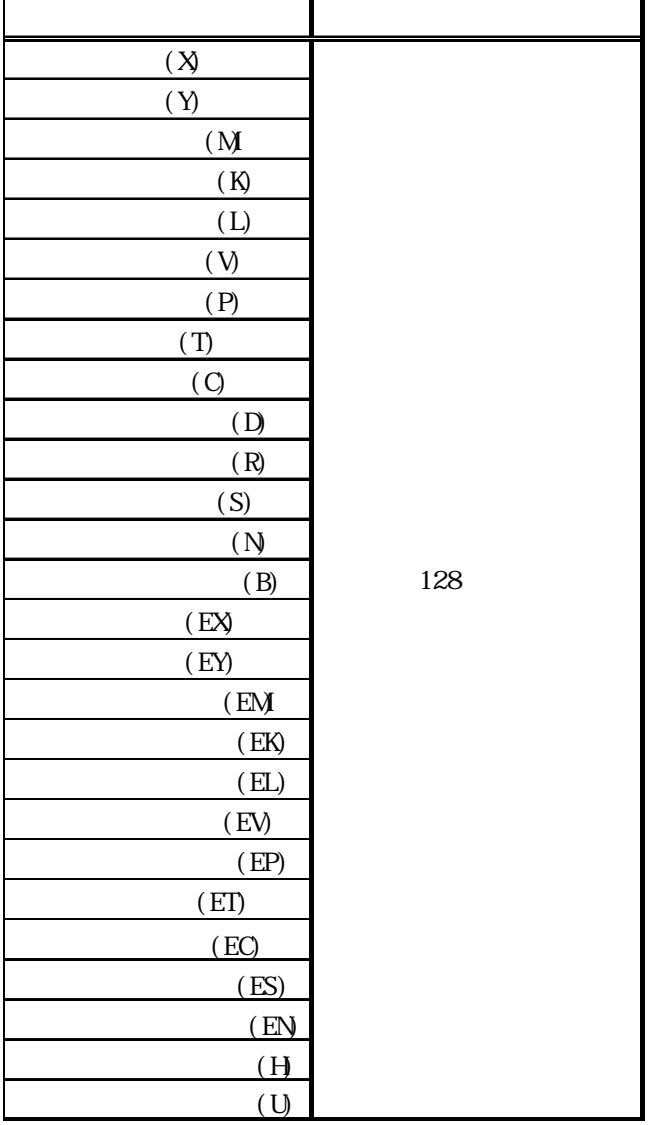

### PLC PROSEC EX

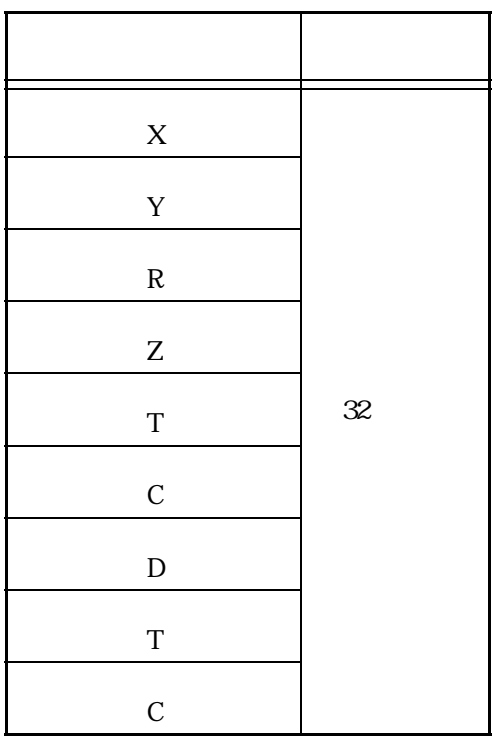

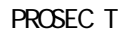

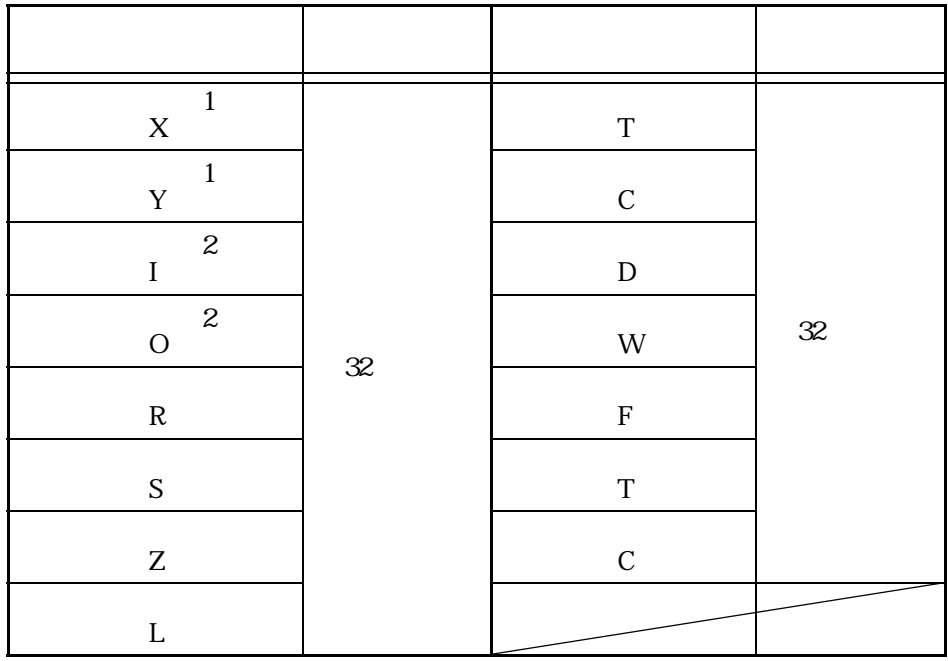

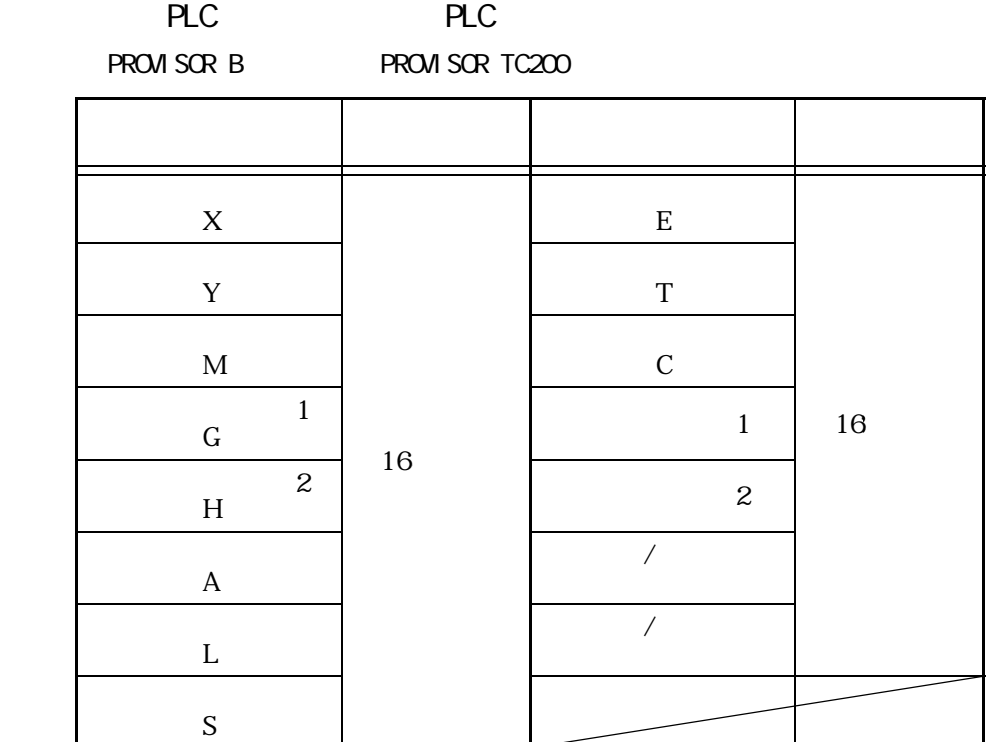

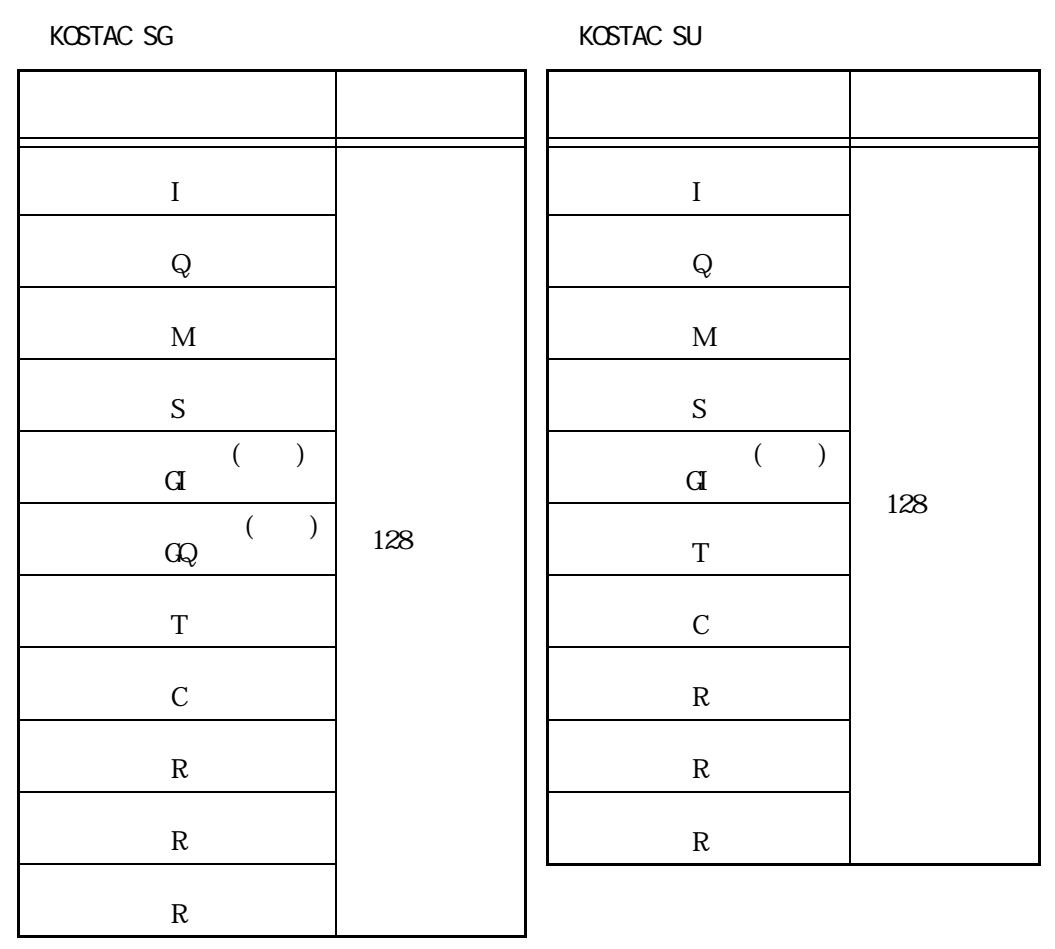

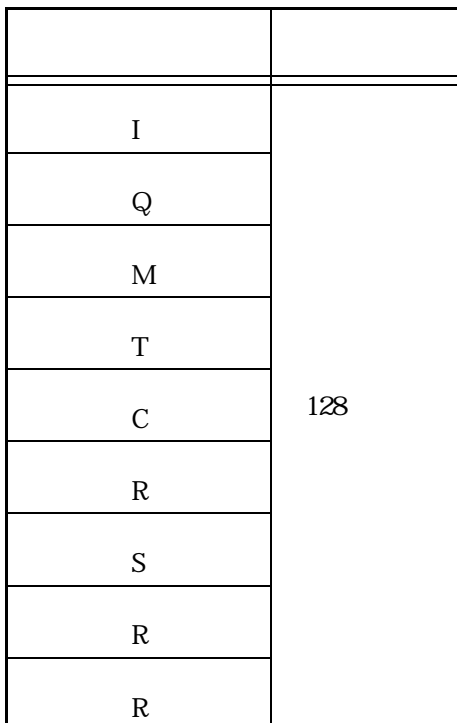

< KOSTAC SZ シリーズ> < KOSTAC SR シリーズ>

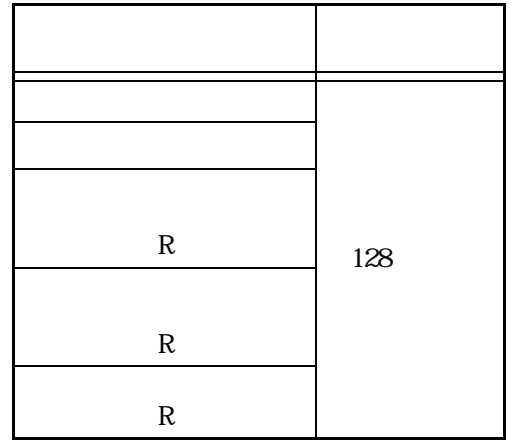

#### GE Fanuc Automation PLC

 $SNP-X$ 

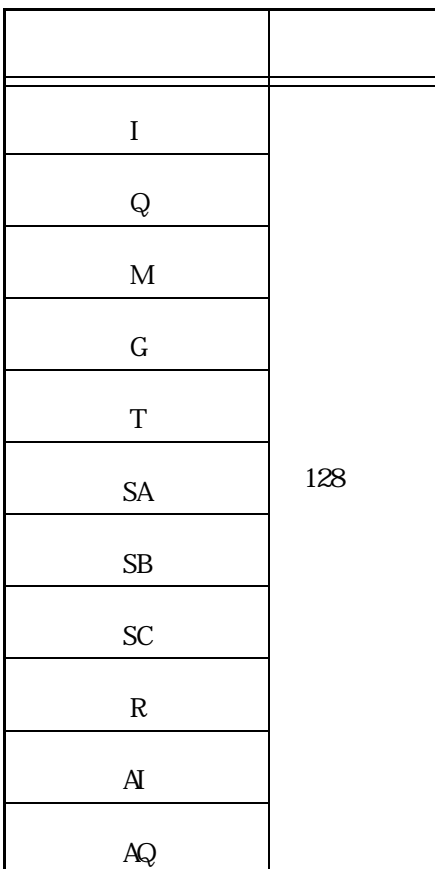

FANUC Power Mate

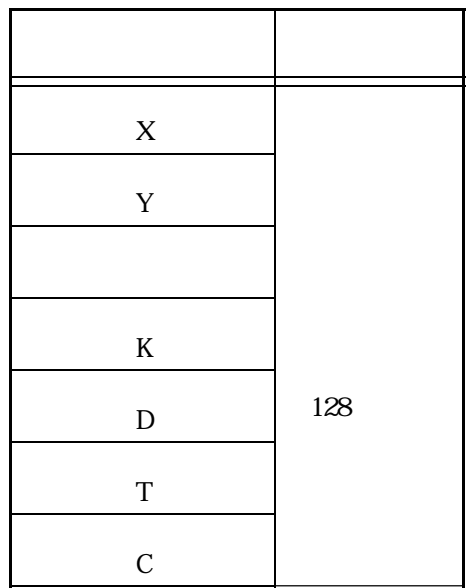

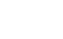

付 1-15

1.1 PLC

#### Siemens PLC

SIMATIC S5

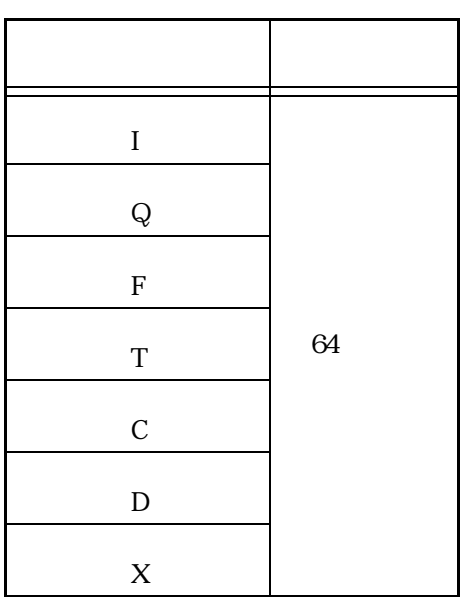

SIMATIC S7-200 (PPI)>

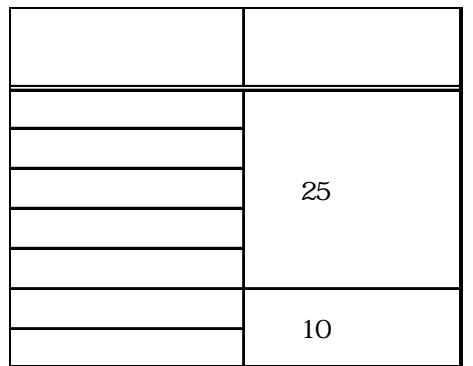

SIMATIC S7-300/400 (MPI) SIMATIC S7-300/400 (3964/RK512)

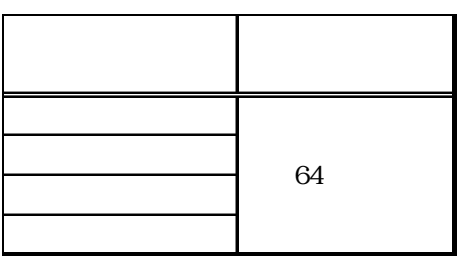

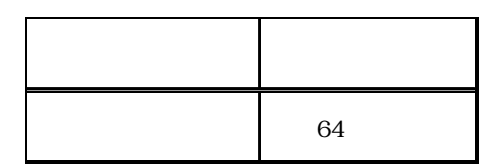

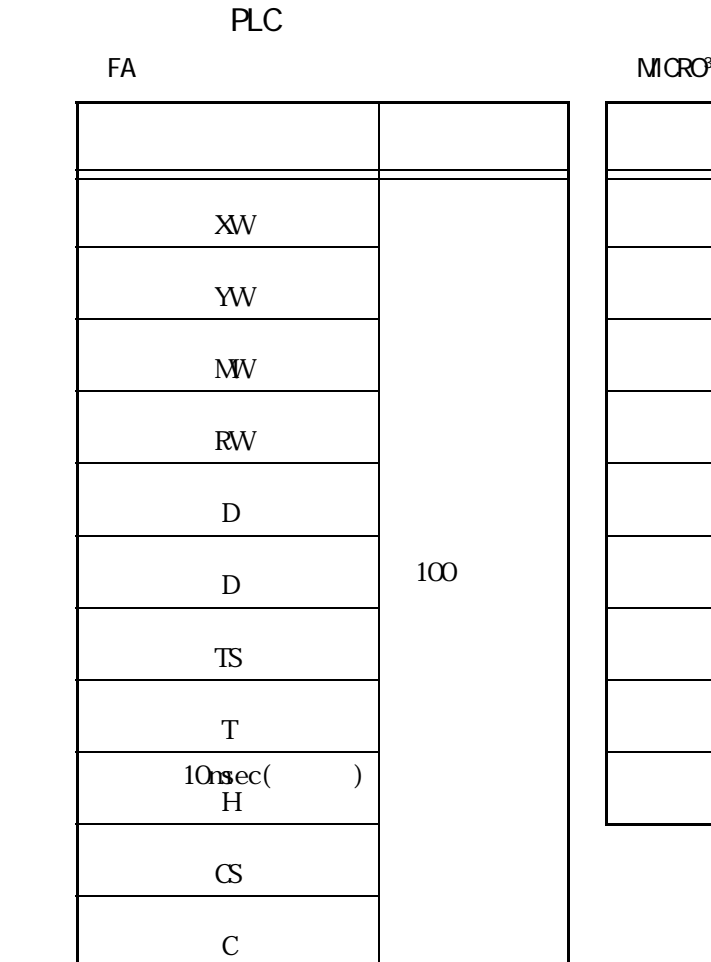

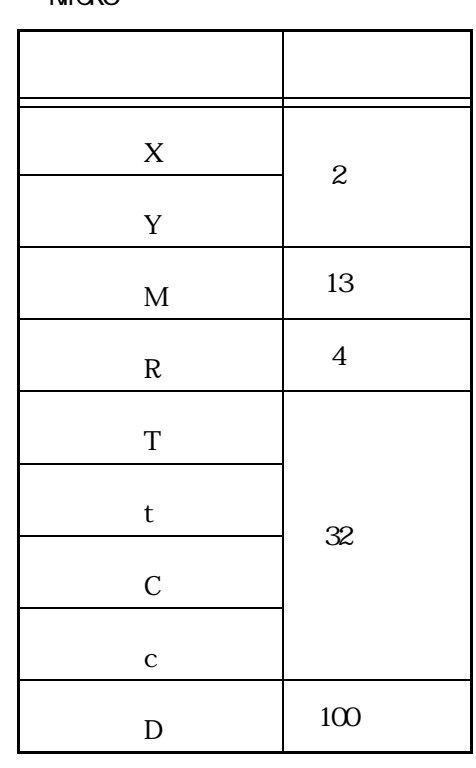

### Allen Bradley PLC

#### AB SLC500 AB PLC-5

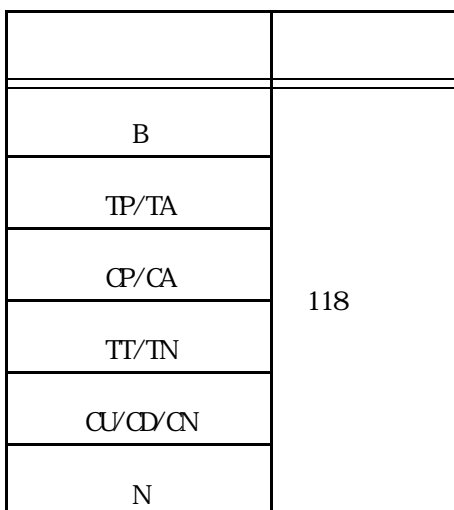

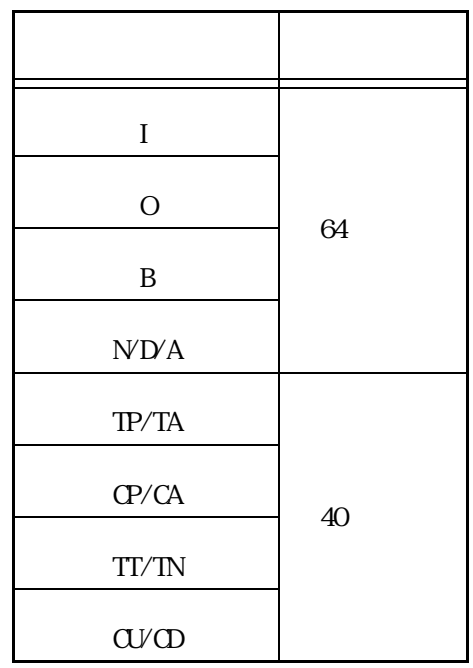

PLC

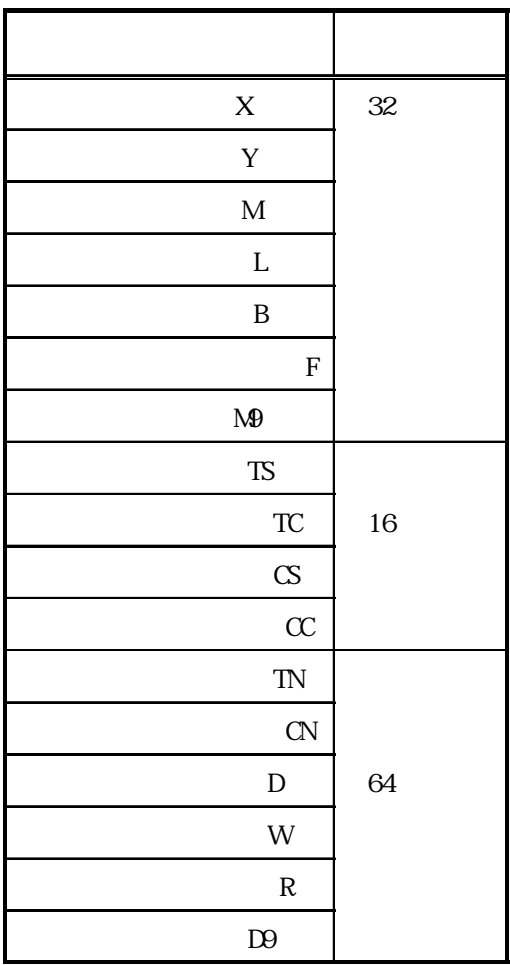

KZ-A500 KZ-300/KZ-350

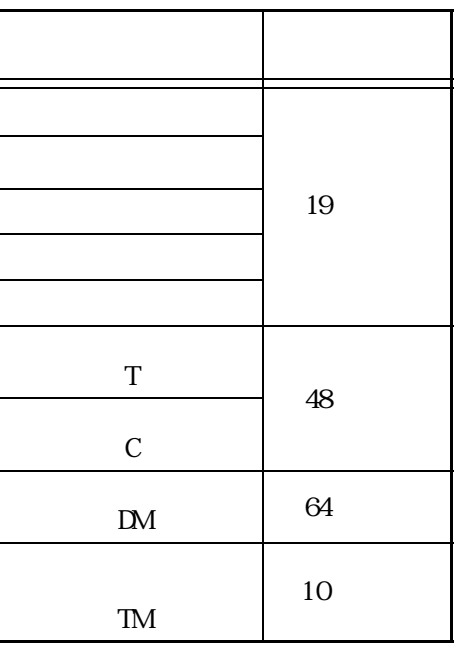

### PLC

**SELMART** 

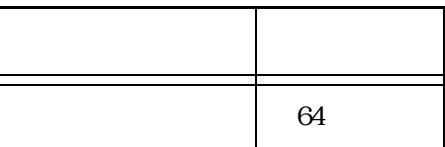

#### ■松下電器産業製 PLC

Panadac P7000

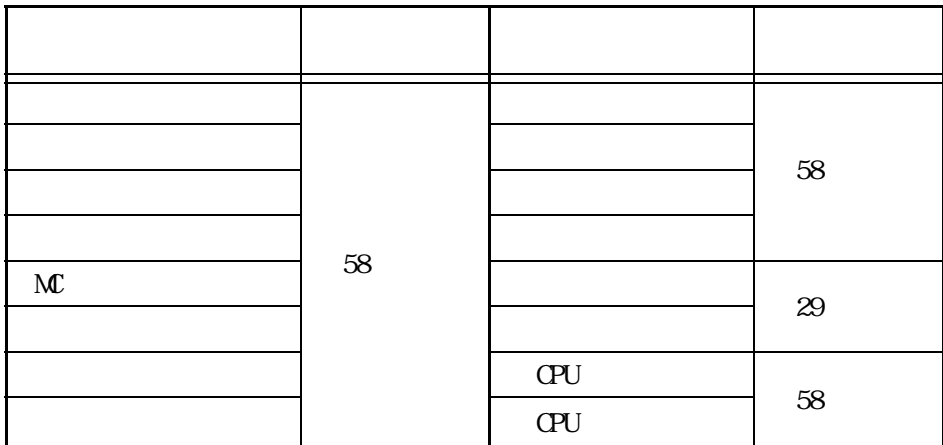

PLC

E1

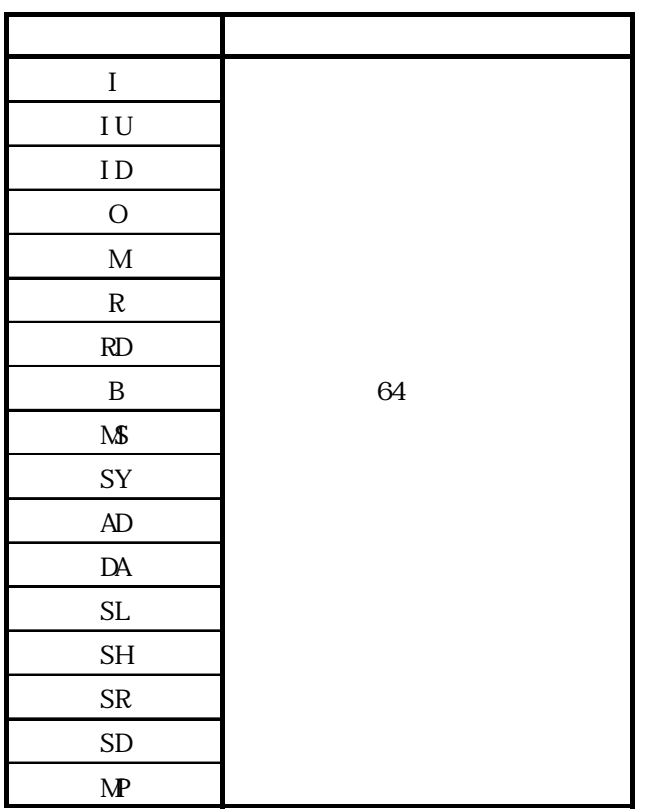

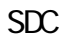

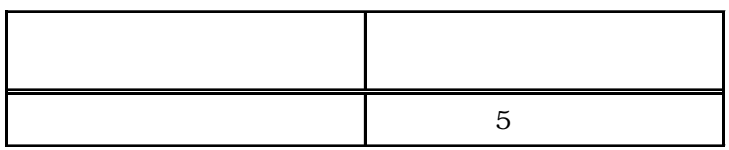

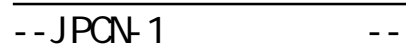

■日立製作所製 PLC

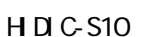

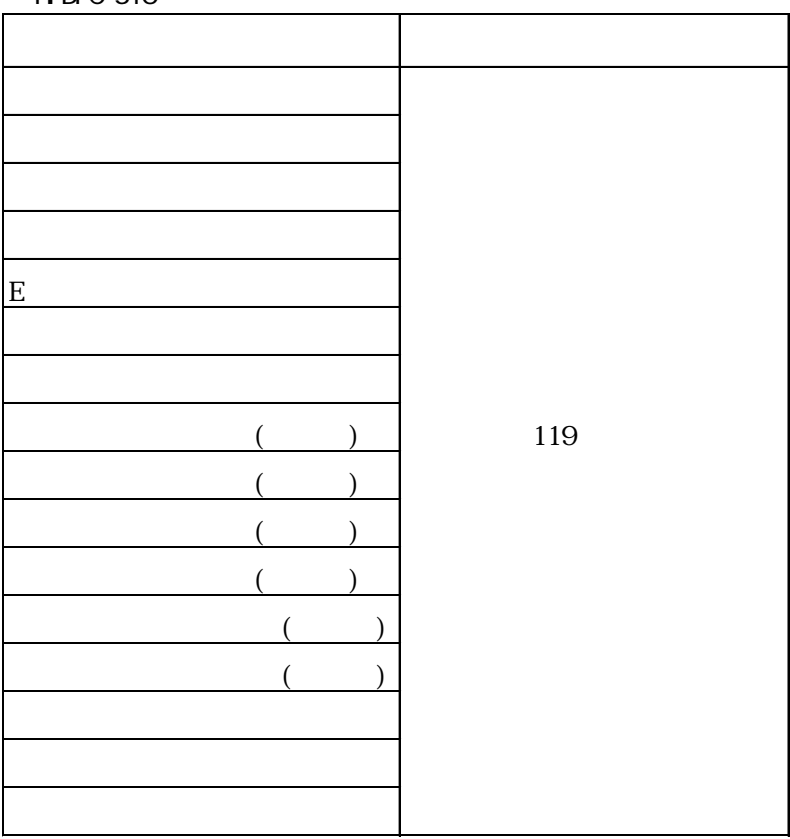

 $-$ JPCN-1  $-$ 

■三菱電機製 PLC

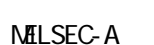

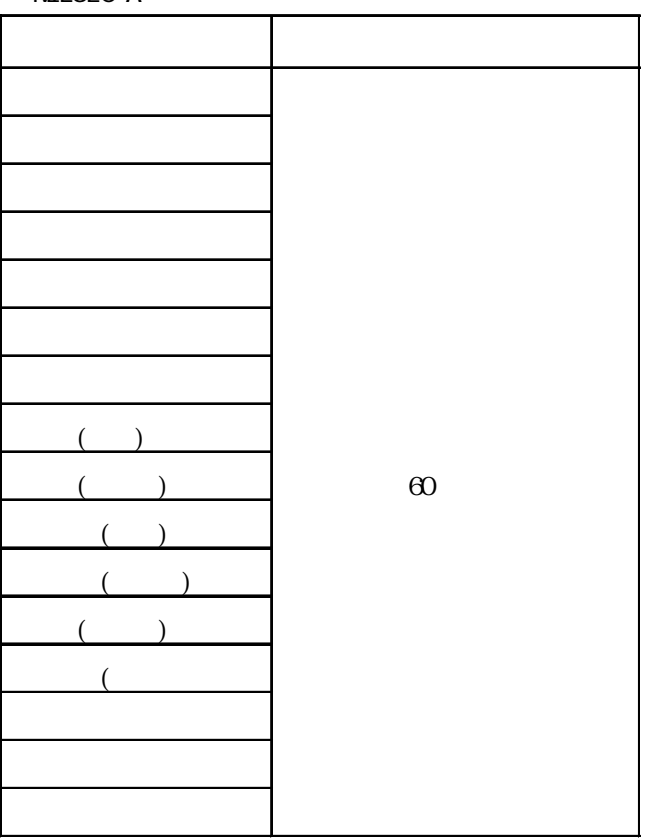

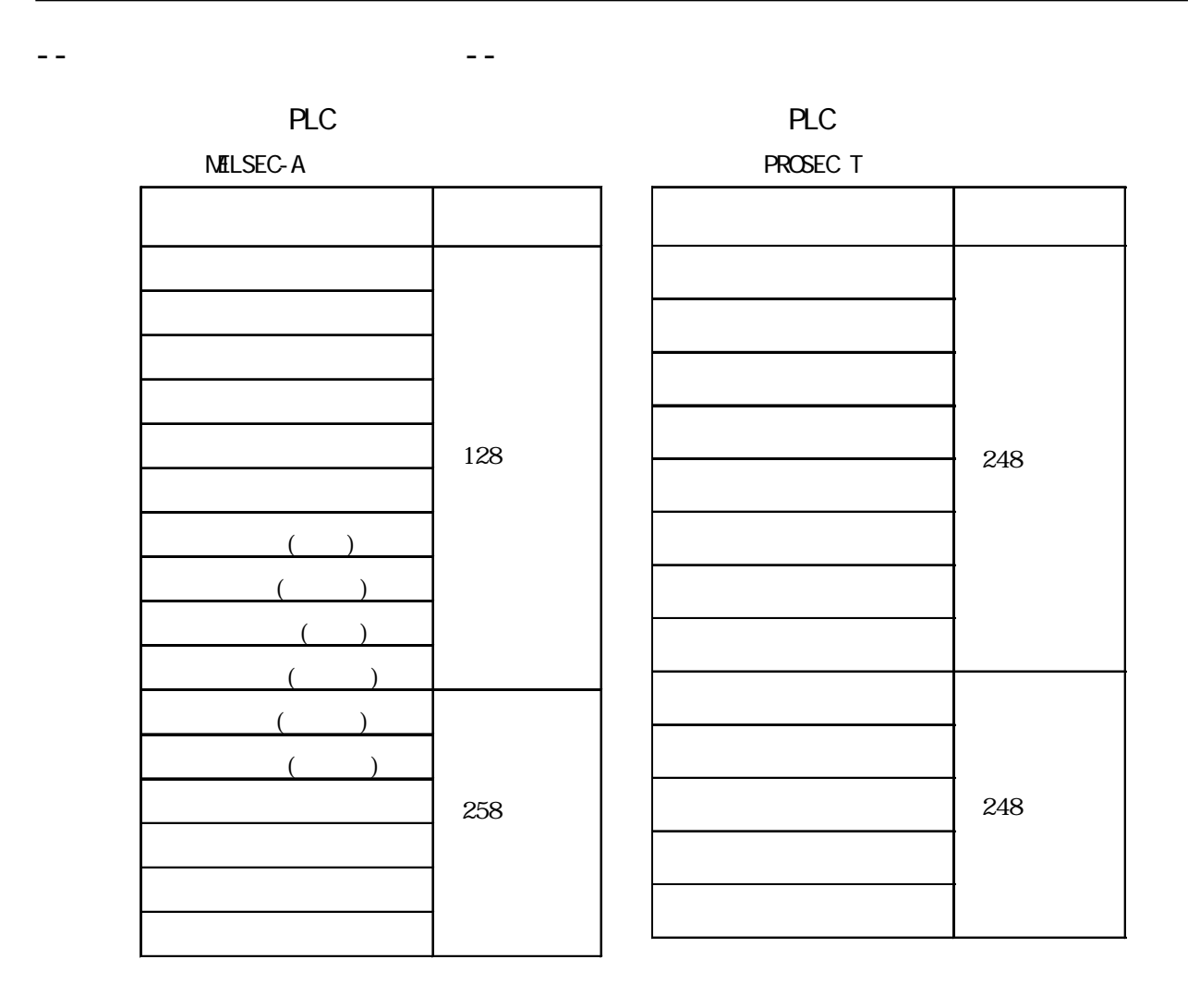

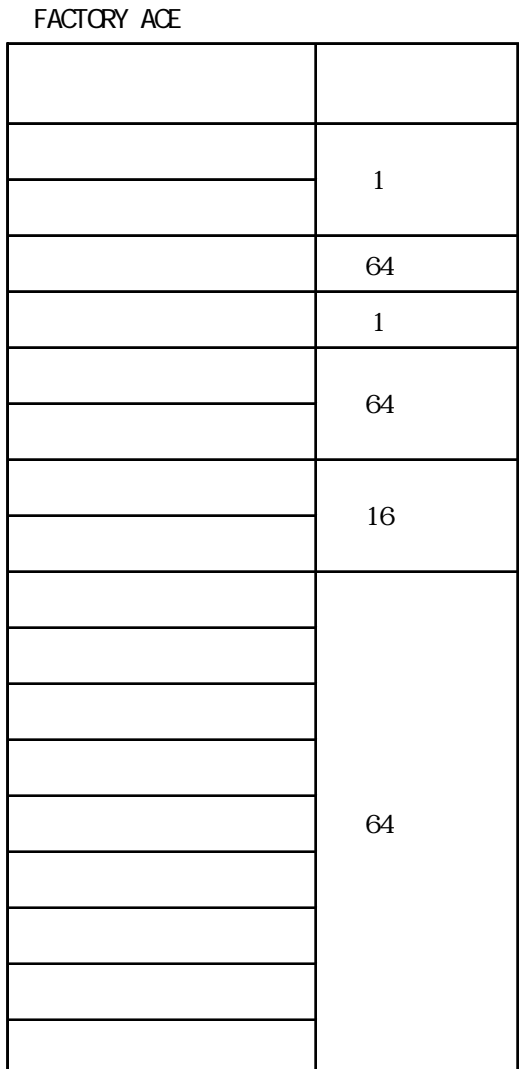

--DeviceNet --

Rockwell (Allen-Bradley) PLC

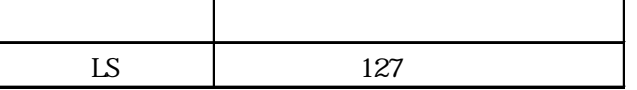

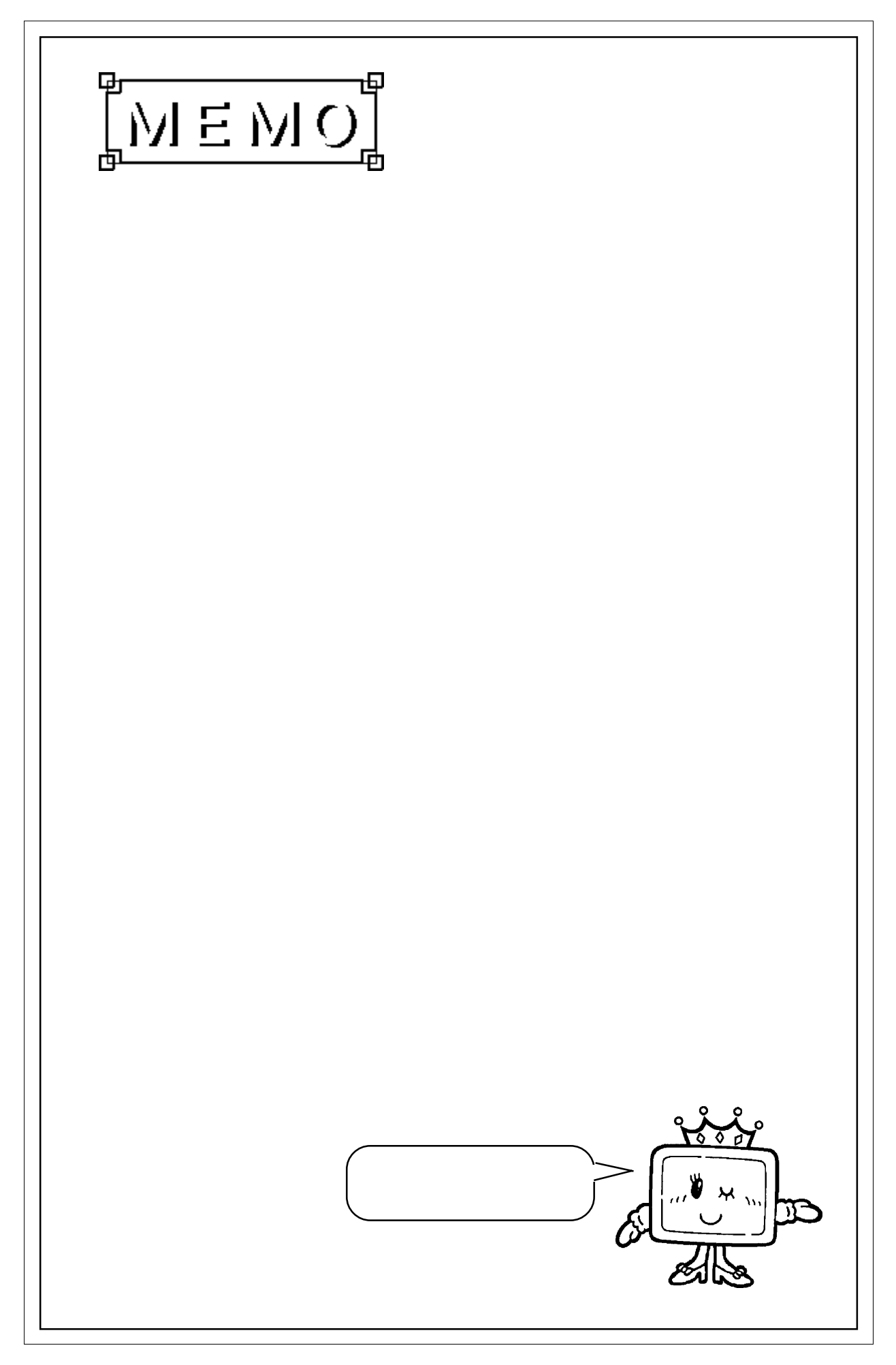

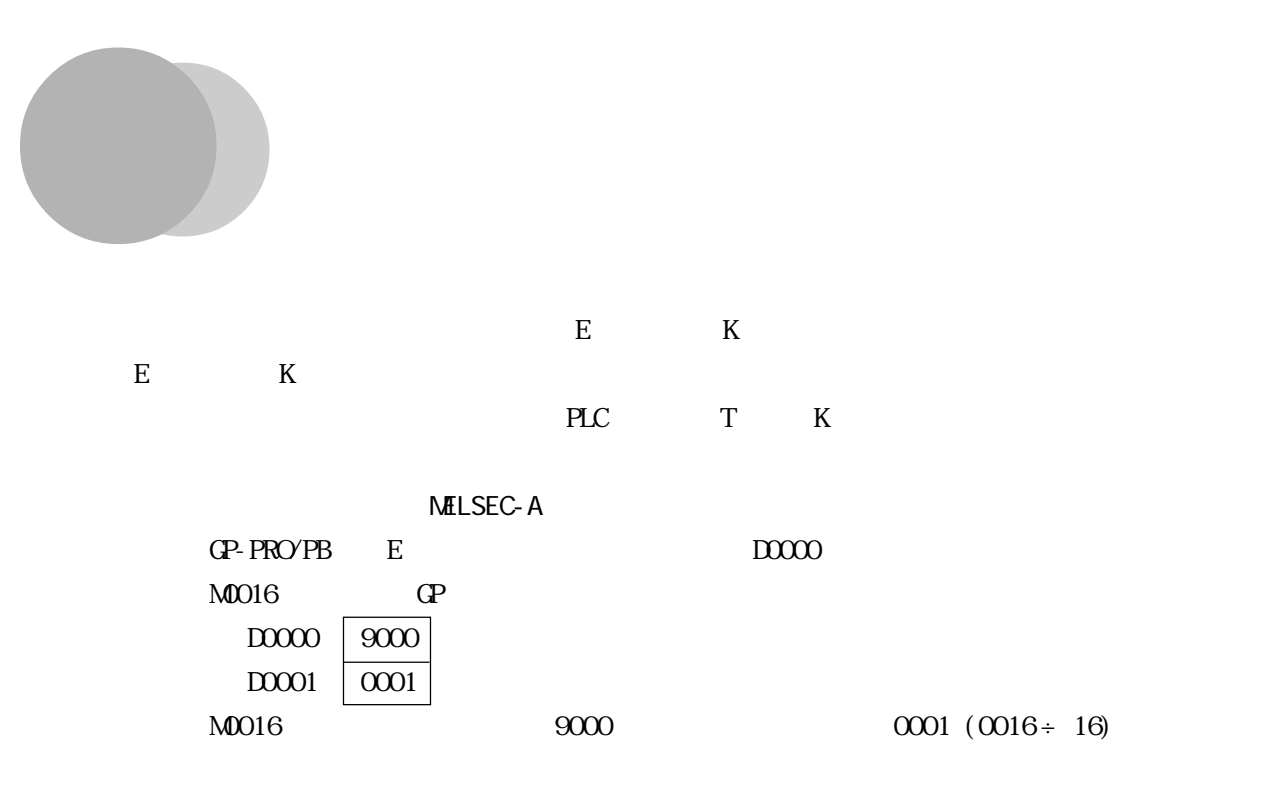

# 2.1 PLC

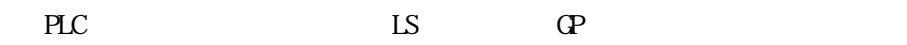

 $\times$  E K

■三菱電機㈱製 PLC

NELSEC-A AnA/AnU/A2US/A2USH-S1

|    |                | (HEX)    |              |
|----|----------------|----------|--------------|
|    | X0000          | $8000$   |              |
|    |                |          | $\mathbf{O}$ |
|    | YOOOO          | 8800     |              |
|    |                |          | $\Omega$     |
|    | M0000          | $9000$   | $\div$ 16    |
|    | M9000          | B000     | $9000 +$     |
|    |                |          | $16\,$       |
|    | F0000          | $B\!800$ | $\div$ 16    |
|    | TNOOO          | $6000$   |              |
|    | $\alpha$ 00000 | $7000\,$ |              |
|    | D0000          | 0000     |              |
|    | D9000          | 0000     |              |
|    | <b>WOOO</b>    | 4800     |              |
|    | R0000          | 5800     |              |
| LS | LSOOOO         | 4000     |              |

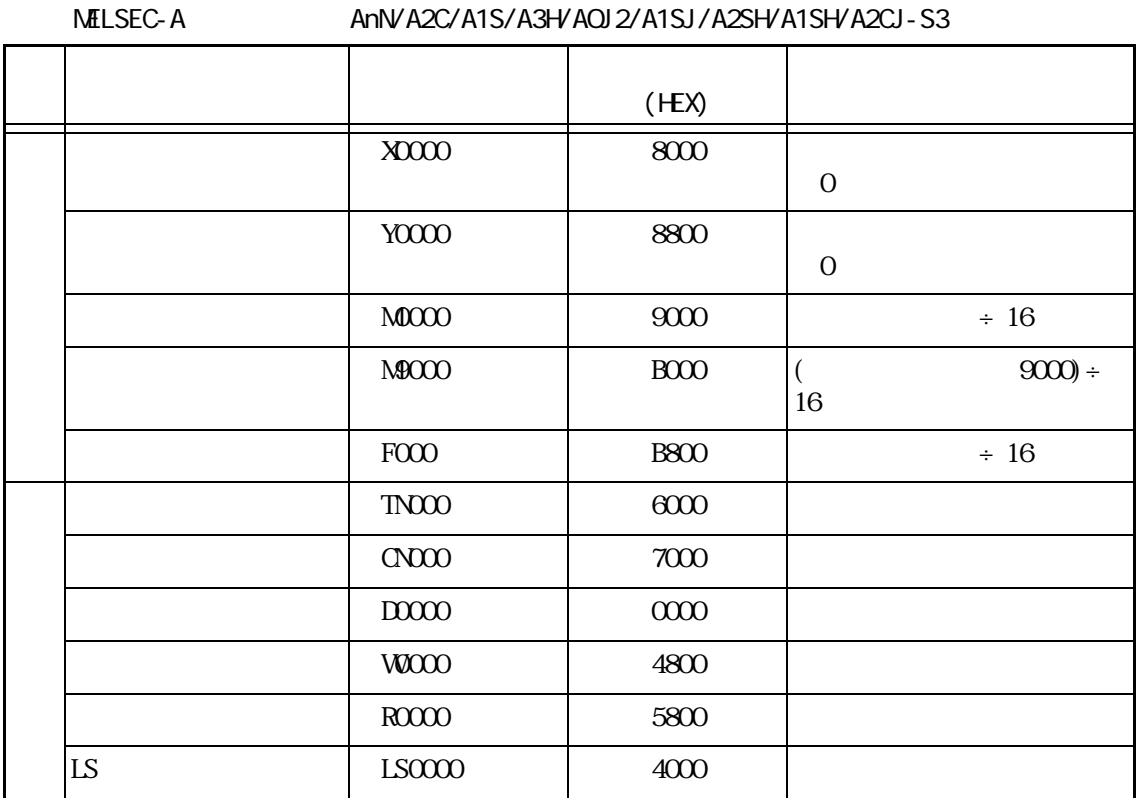

 $MILSEC-F<sub>2</sub>$ 

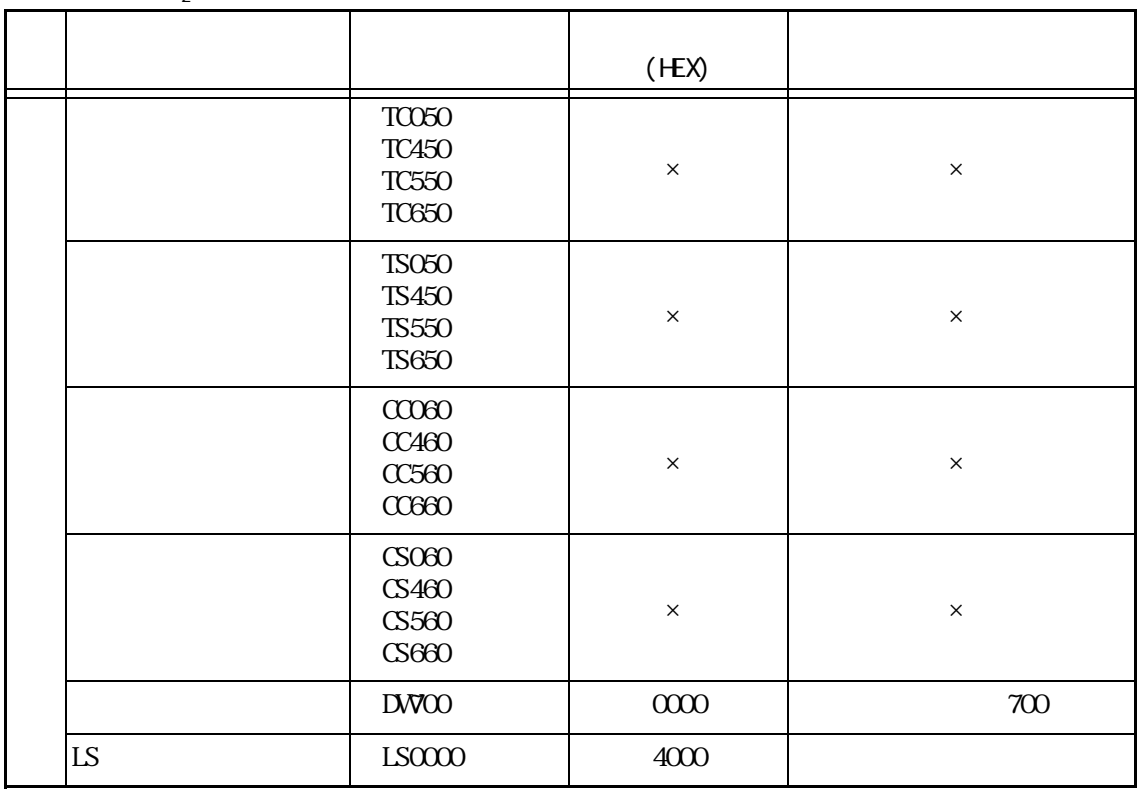

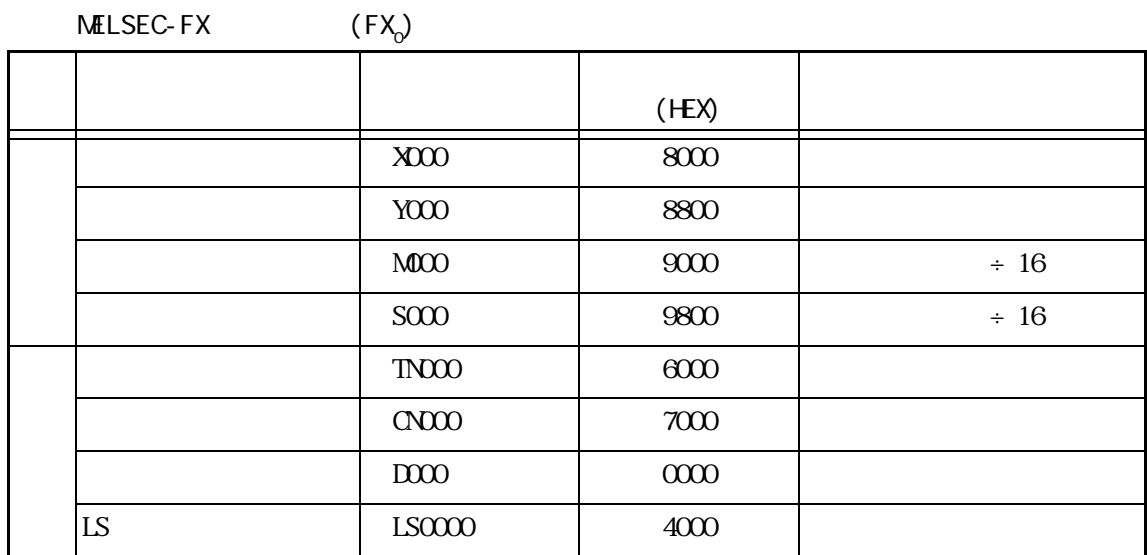

MELSEC-FX

/FX<sub>2</sub>/FX<sub>2N</sub>/FX<sub>0N</sub>)

|    |                          | (HEX)    |           |
|----|--------------------------|----------|-----------|
|    | X000                     | $8000\,$ |           |
|    |                          |          | $\Omega$  |
|    | YOOO                     | 8800     |           |
|    |                          |          | $\Omega$  |
|    | M0000                    | $9000$   | $\div$ 16 |
|    | S000                     | 9800     | $\div$ 16 |
|    | $T\!N\!O\!O\!O$          | $6000\,$ |           |
|    | CNOO                     | $7000\,$ |           |
|    | $\rm{D}\!\rm{O}\!\rm{O}$ | 0000     |           |
| LS | LS0000                   | 4000     |           |

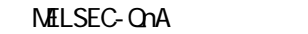

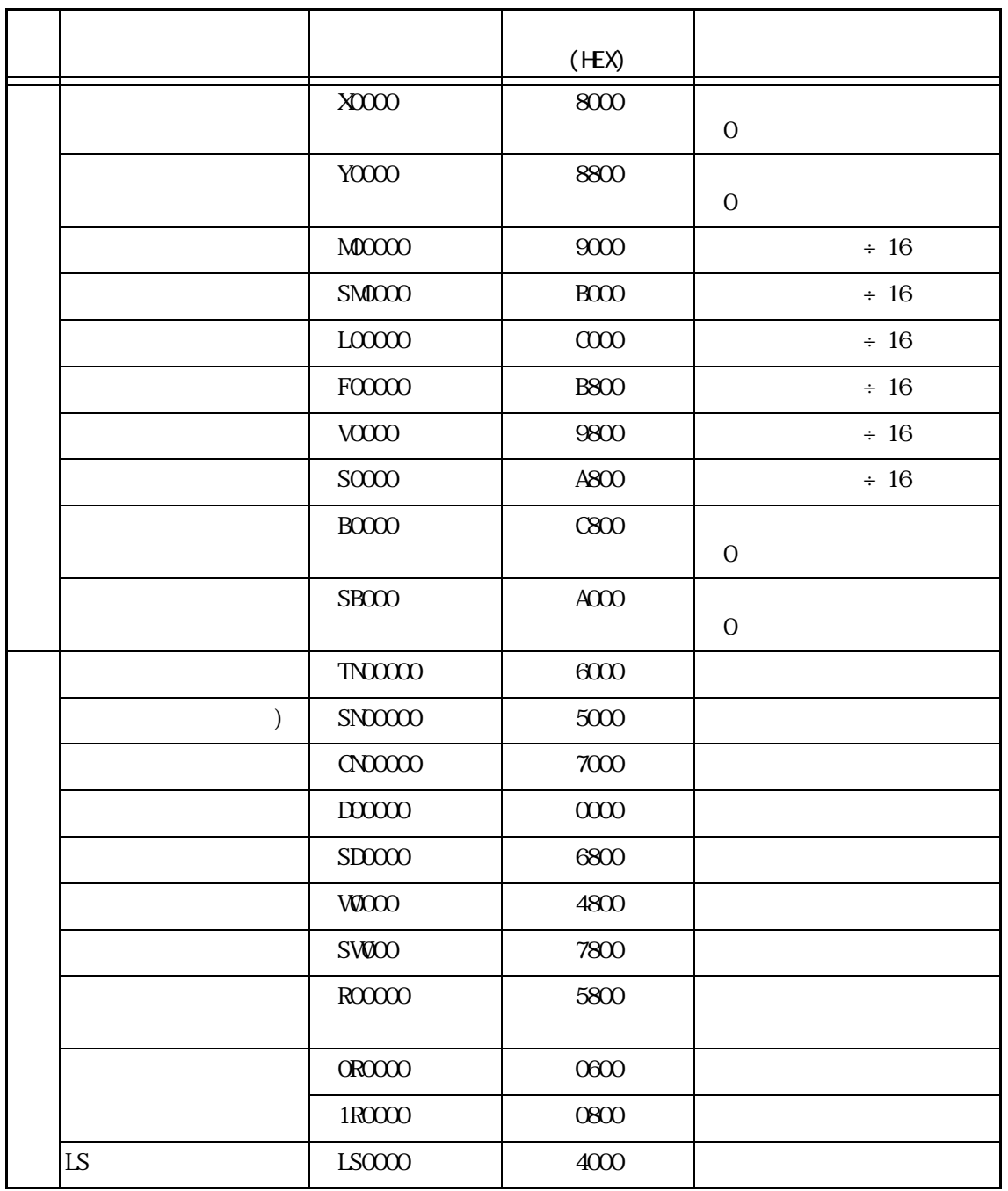

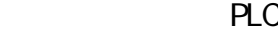

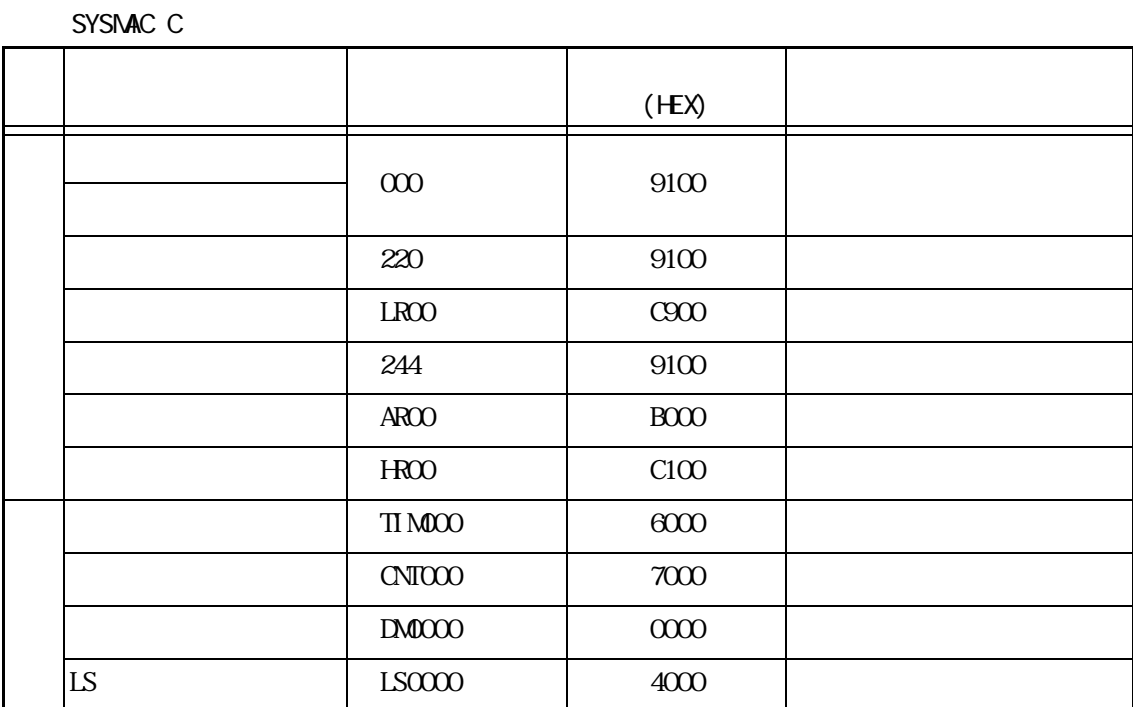

SYSMAC-

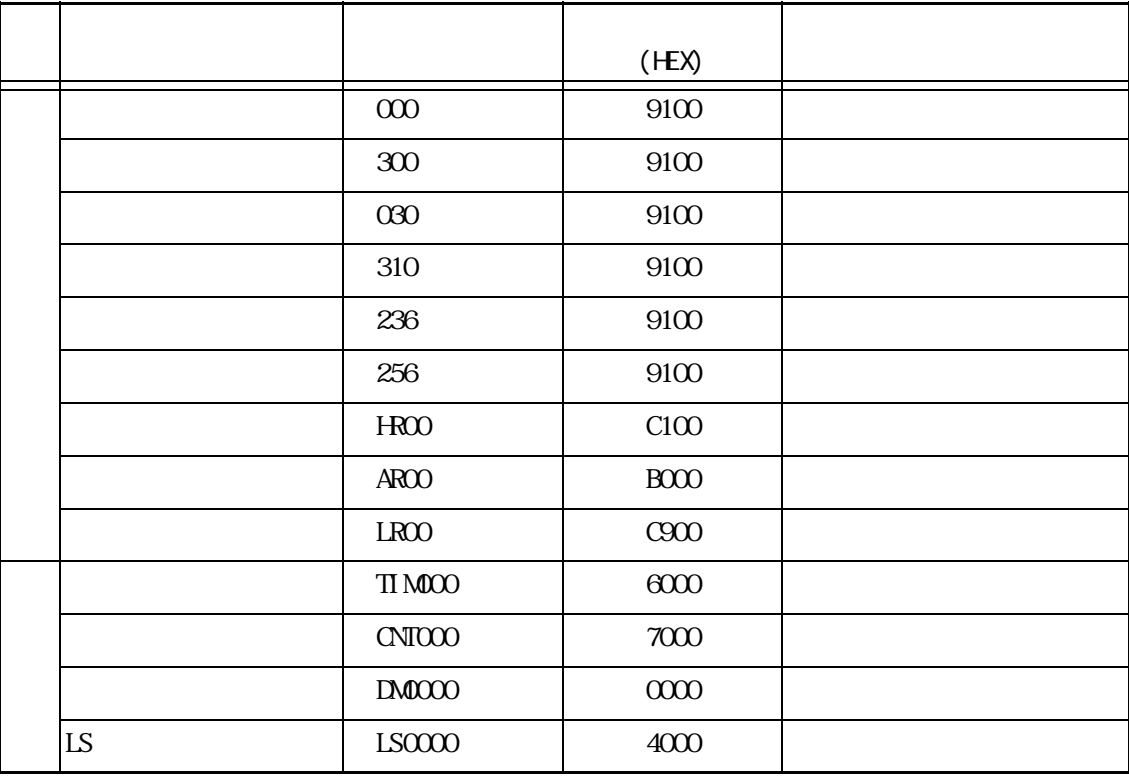

#### SYSMAC CV

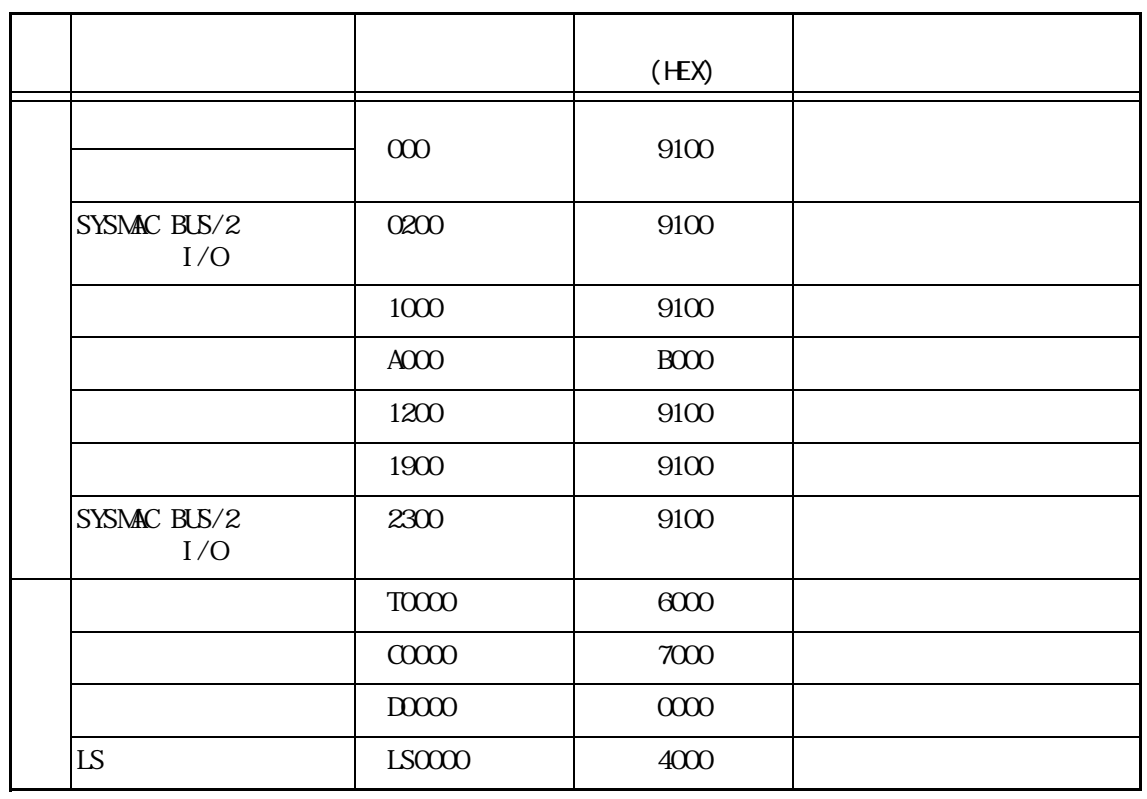

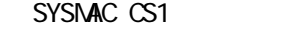

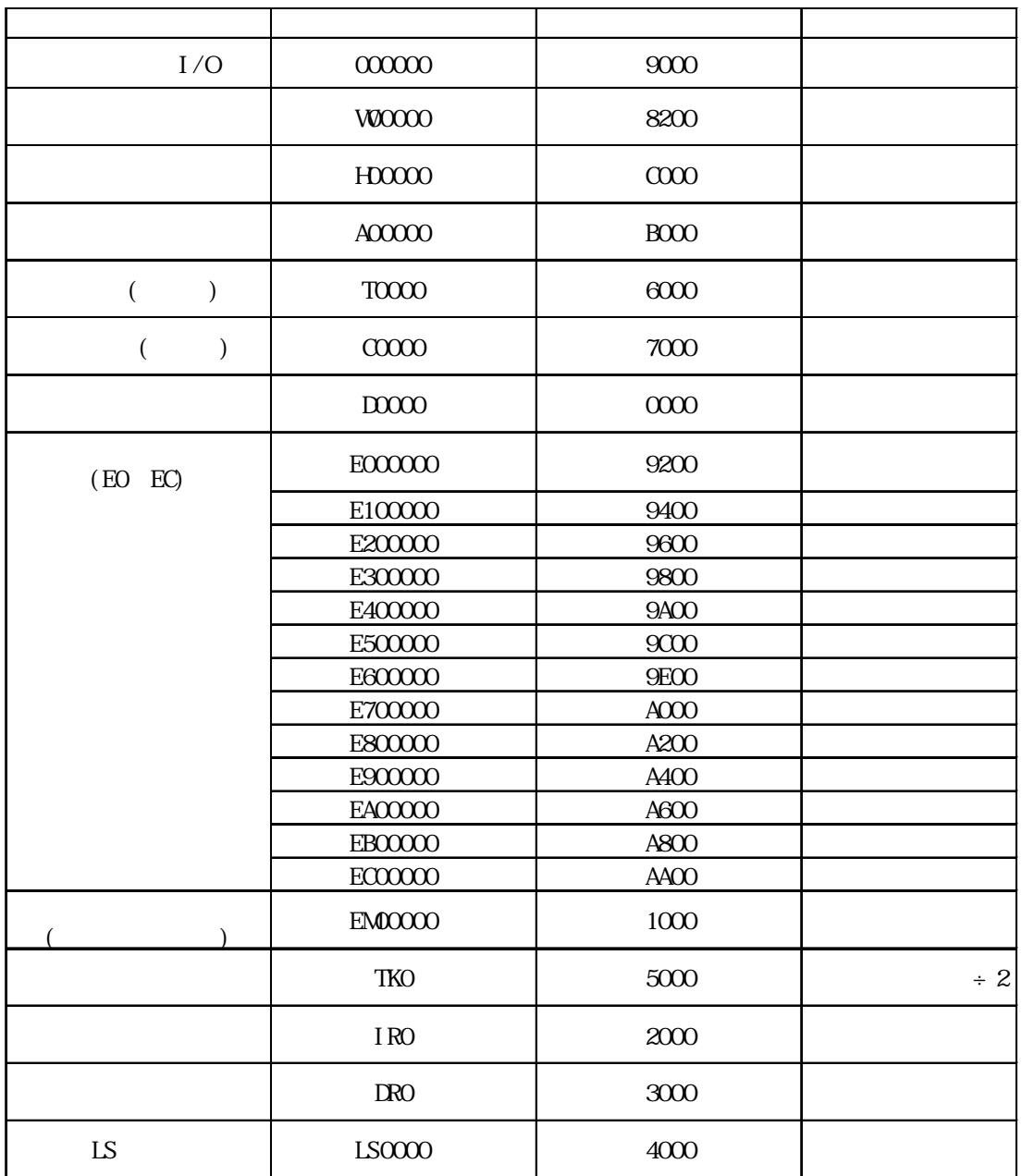

# ■富士電機㈱製 PLC

MICREX-F

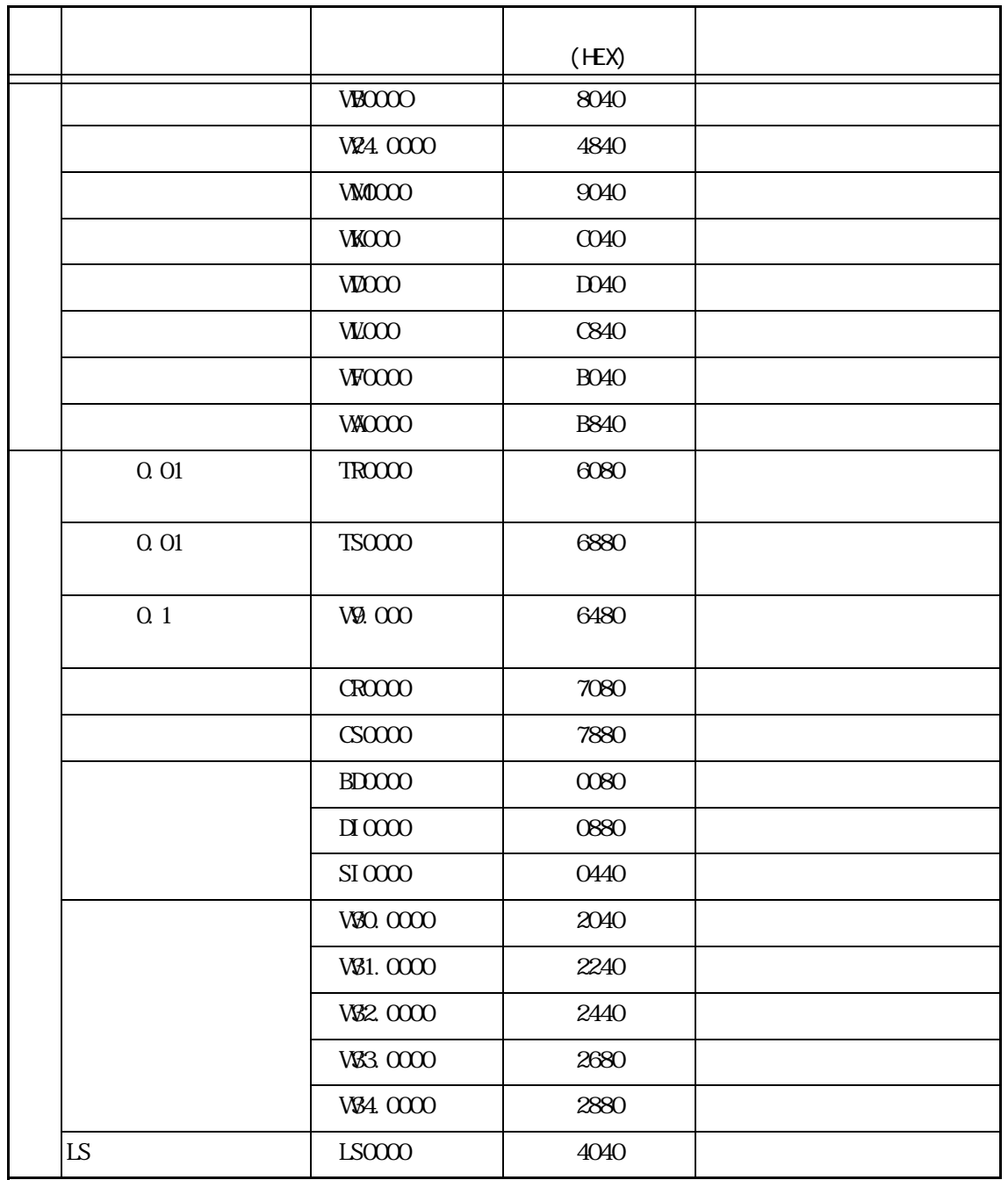

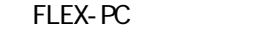

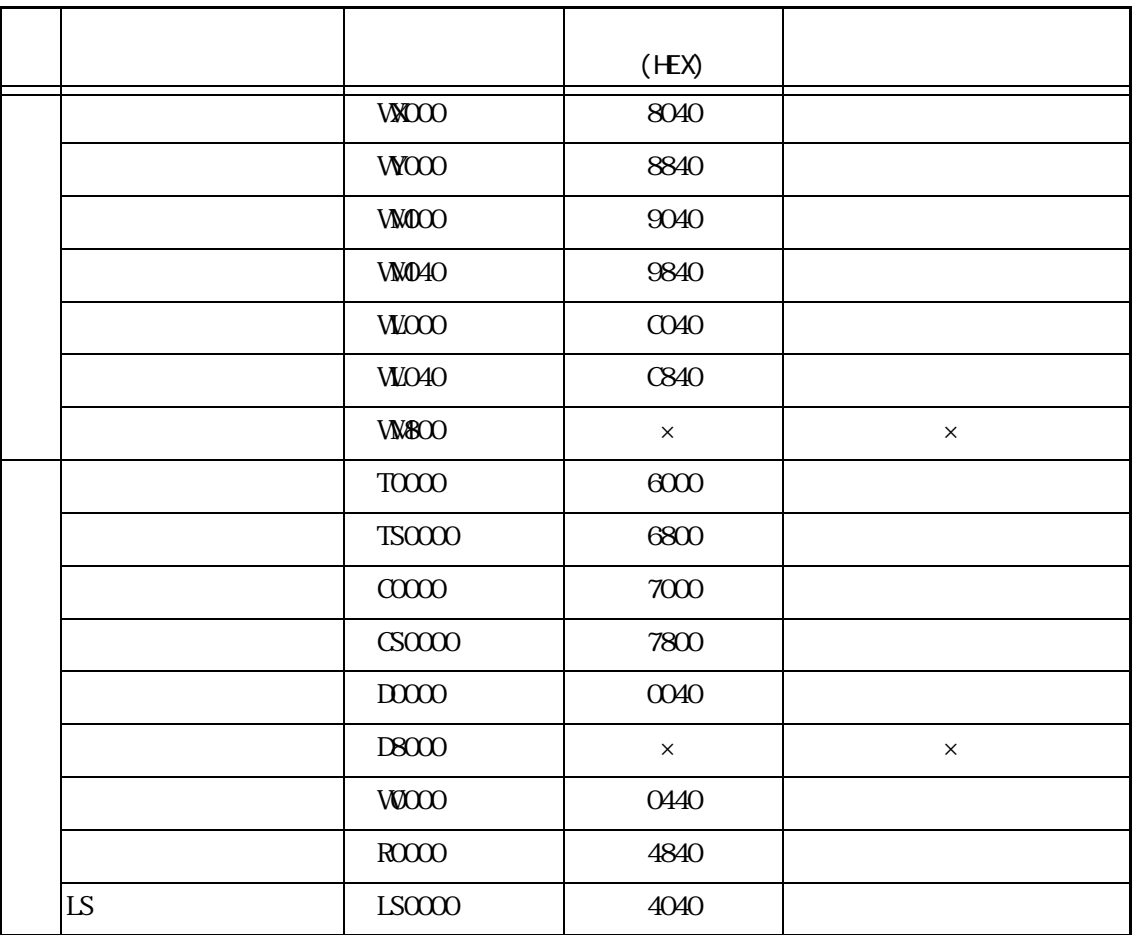

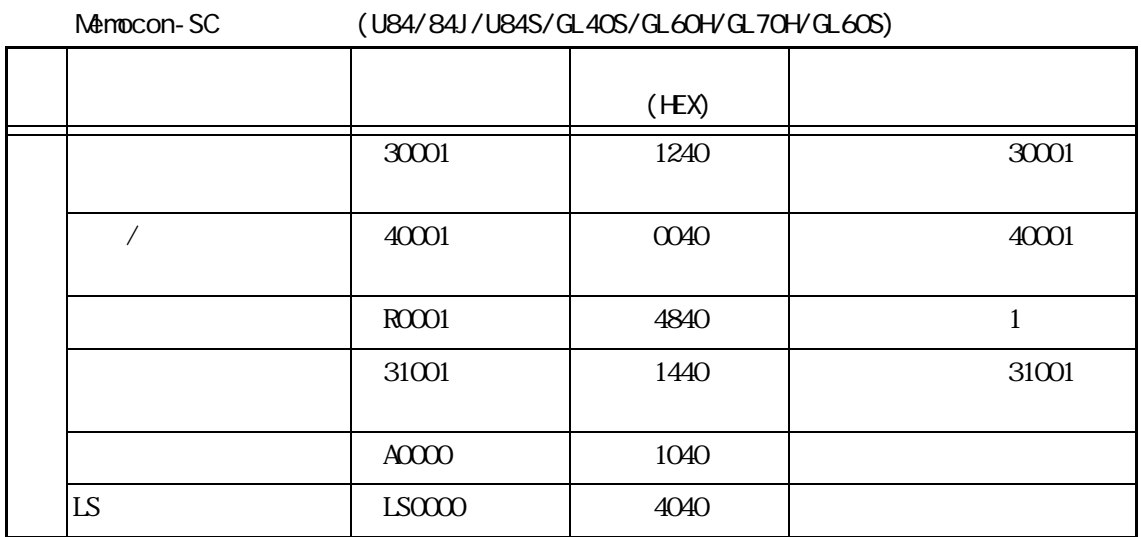

# ■㈱安川電機製 PLC

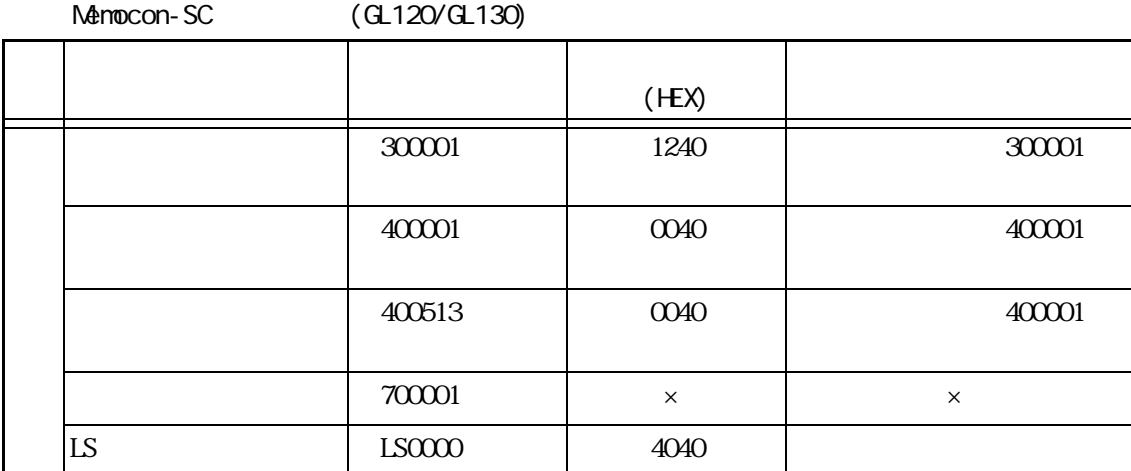

#### PROGIC-8

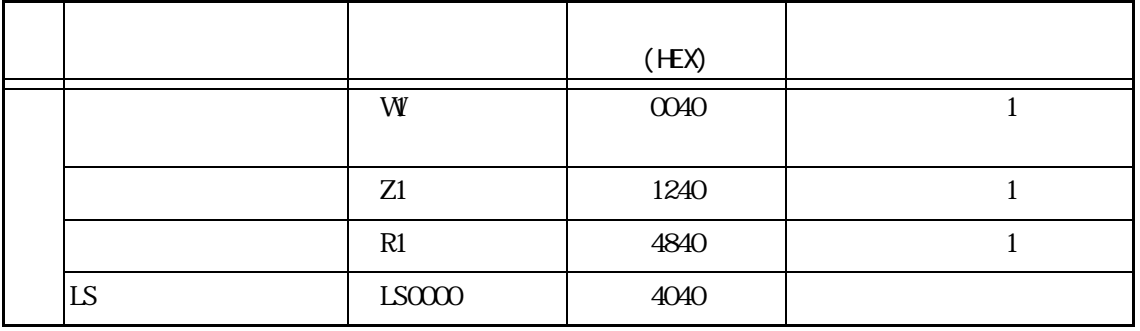

#### Control Pack/MP900

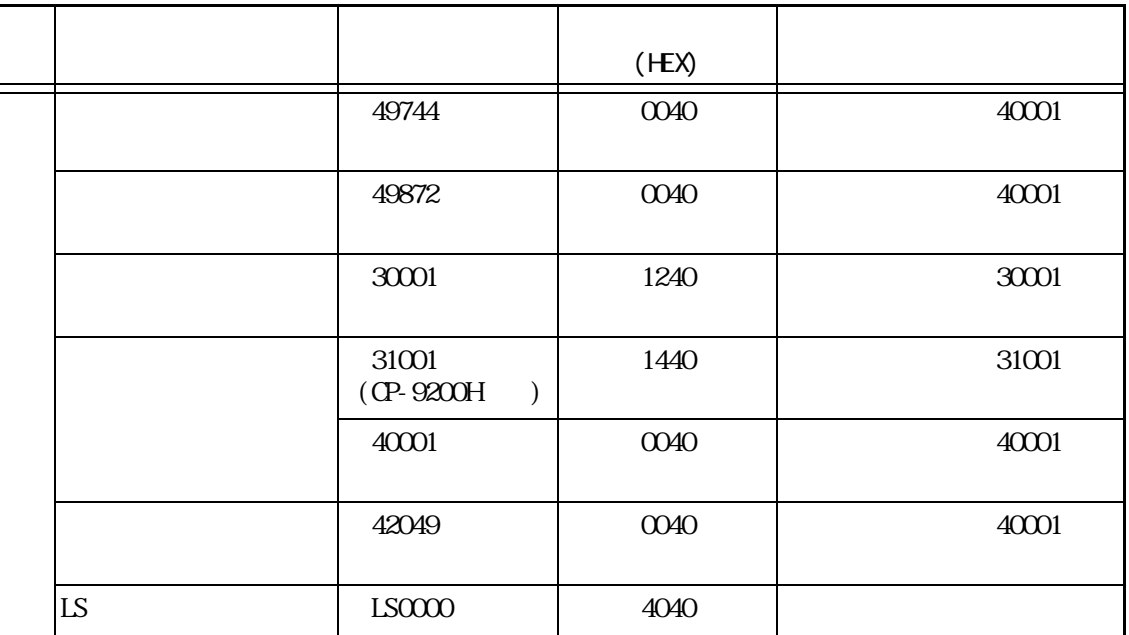

#### Memocon Micro

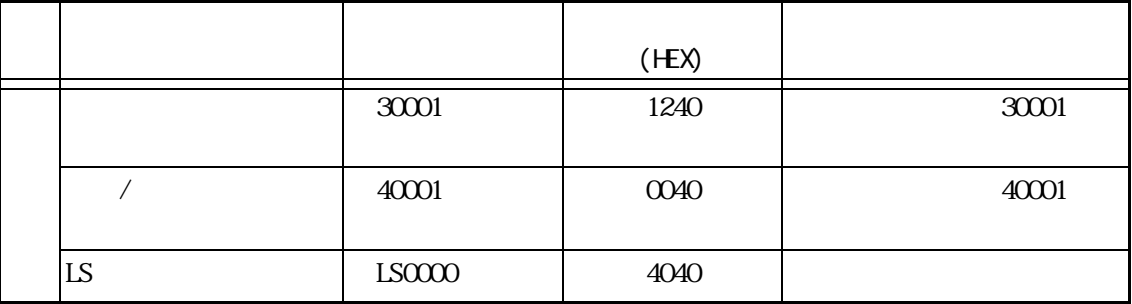

# ■㈱日立製作所製 PLC

HDIC S10

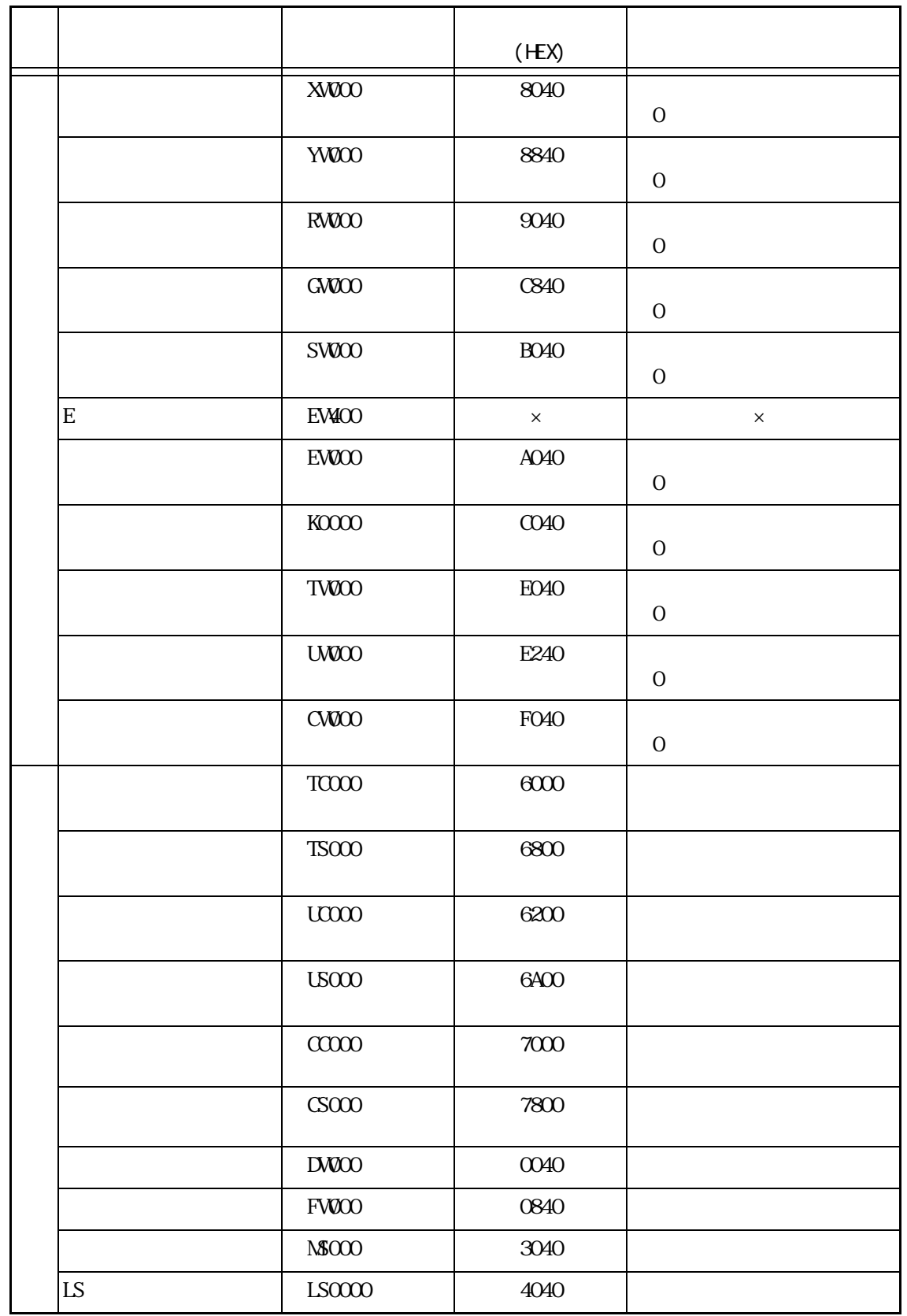

#### HIDIC H (HIZAC H)

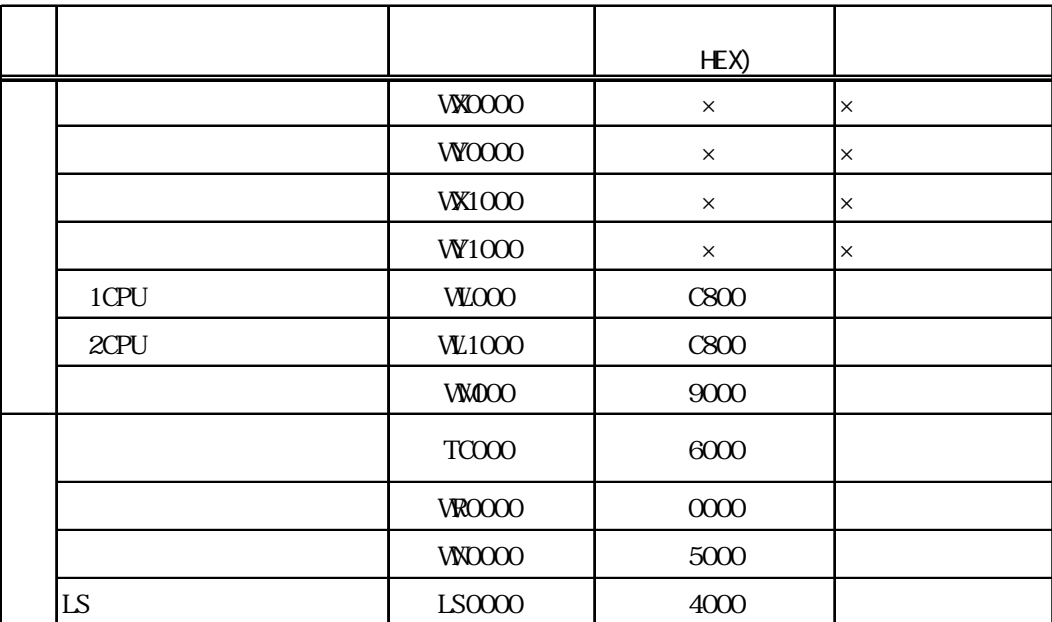

H ZAC EC

|  |            |              | (HEX)       |                                          |
|--|------------|--------------|-------------|------------------------------------------|
|  |            | <b>VXDOO</b> |             |                                          |
|  |            | <b>VX020</b> |             |                                          |
|  |            | <b>VXD40</b> |             |                                          |
|  |            | <b>VX060</b> |             |                                          |
|  |            | <b>VXD80</b> | 8240        |                                          |
|  |            | VX100        |             |                                          |
|  |            | <b>VX120</b> |             |                                          |
|  |            | <b>VX140</b> |             |                                          |
|  |            | <b>VX160</b> |             |                                          |
|  |            | <b>WX180</b> |             |                                          |
|  |            | W200         |             |                                          |
|  |            | W220         |             |                                          |
|  |            | W240         |             | 200                                      |
|  |            | W260         |             |                                          |
|  |            | W280         | <b>8A40</b> |                                          |
|  |            | <b>W300</b>  |             |                                          |
|  |            | W320         |             |                                          |
|  |            | <b>W340</b>  |             |                                          |
|  |            | <b>W360</b>  |             |                                          |
|  |            | <b>W380</b>  |             |                                          |
|  |            | <b>VM400</b> | 9240        | $400 \div 2$<br>$\overline{\phantom{a}}$ |
|  |            | <b>WIOO</b>  | 9240        | $400 \div 2$<br>$\overline{(\ }$         |
|  |            | <b>W960</b>  | 9240        | $400 \div 2$<br>$\overline{(\ }$         |
|  |            | $TC100$      | $6000\,$    | $100\,$                                  |
|  |            | $TC\!200$    | $6400\,$    | $200\,$                                  |
|  | ${\rm LS}$ | $LS0000$     | 4040        |                                          |

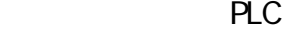

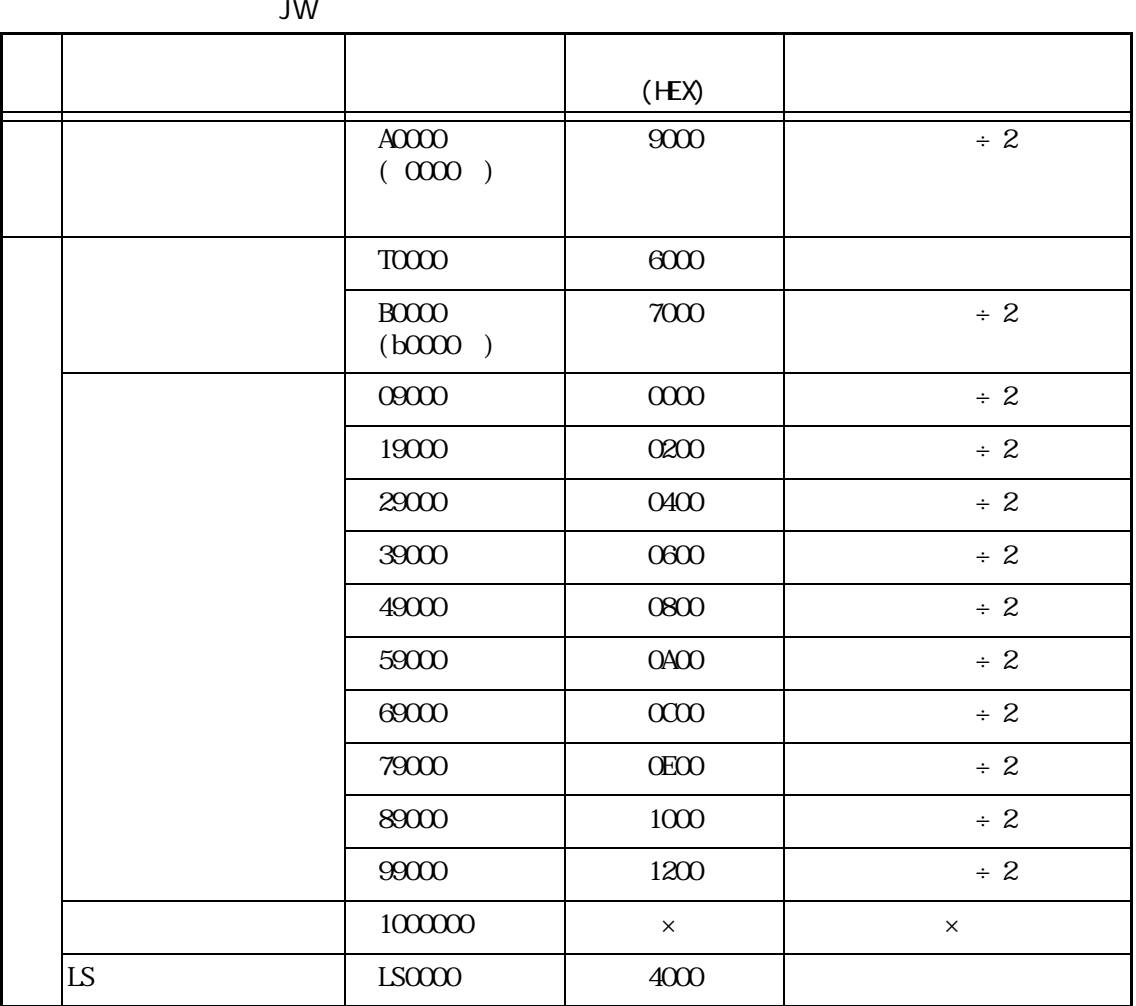

**MEWNET** 

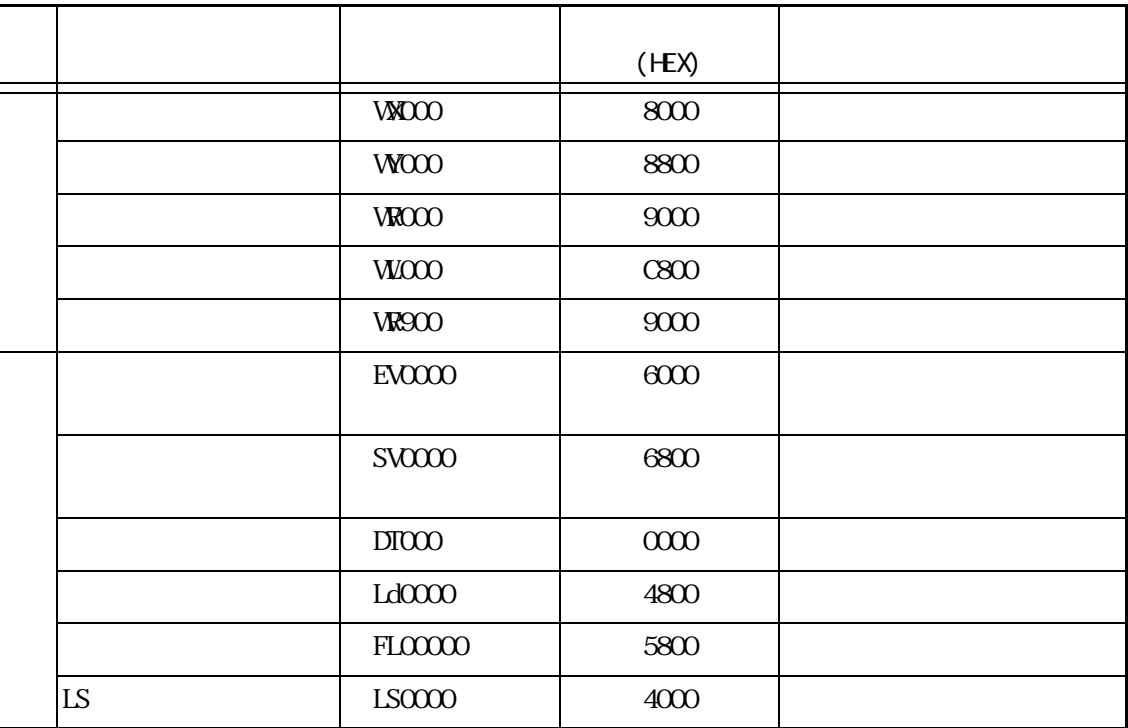

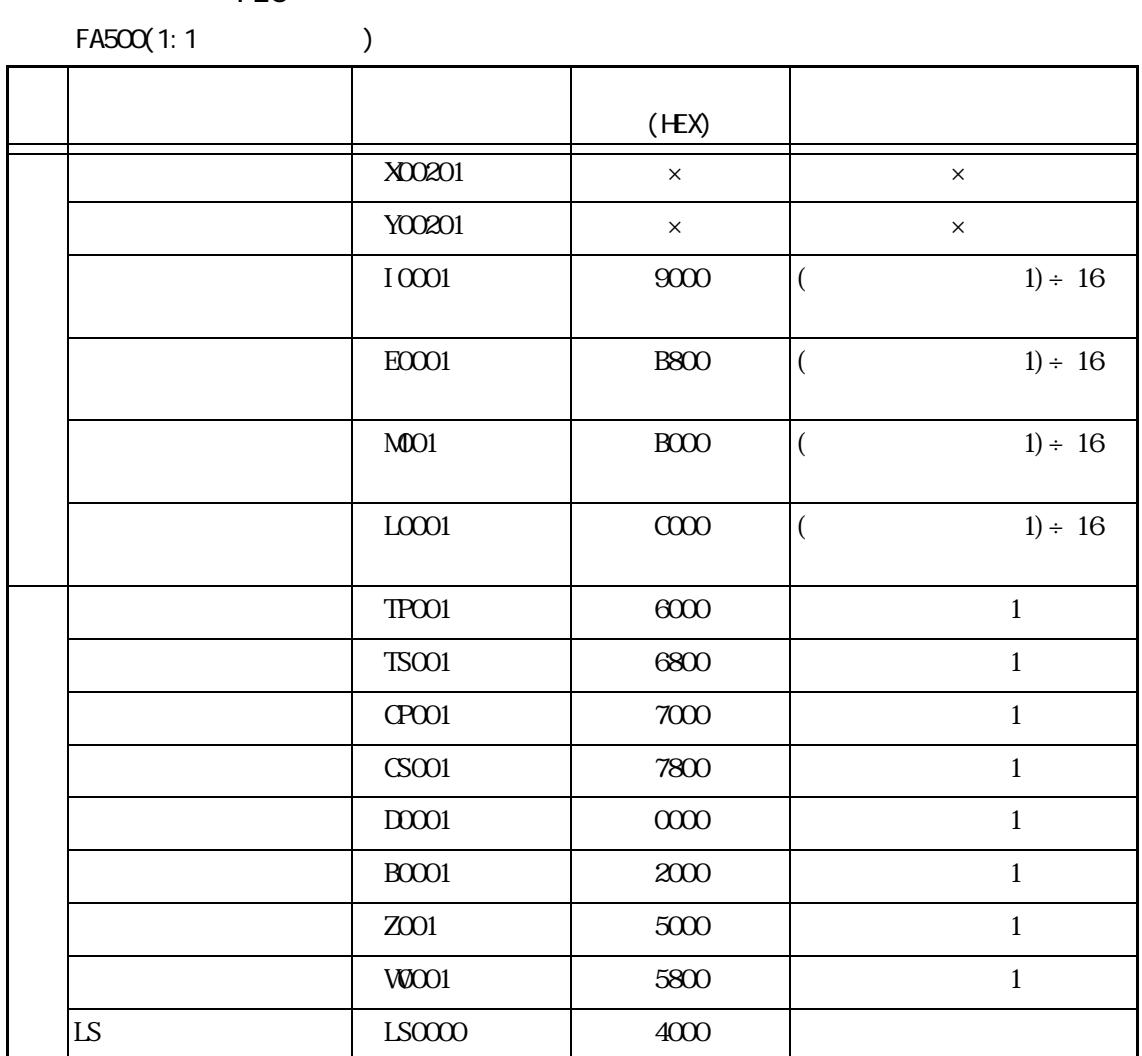

 $CPU \t1$ 

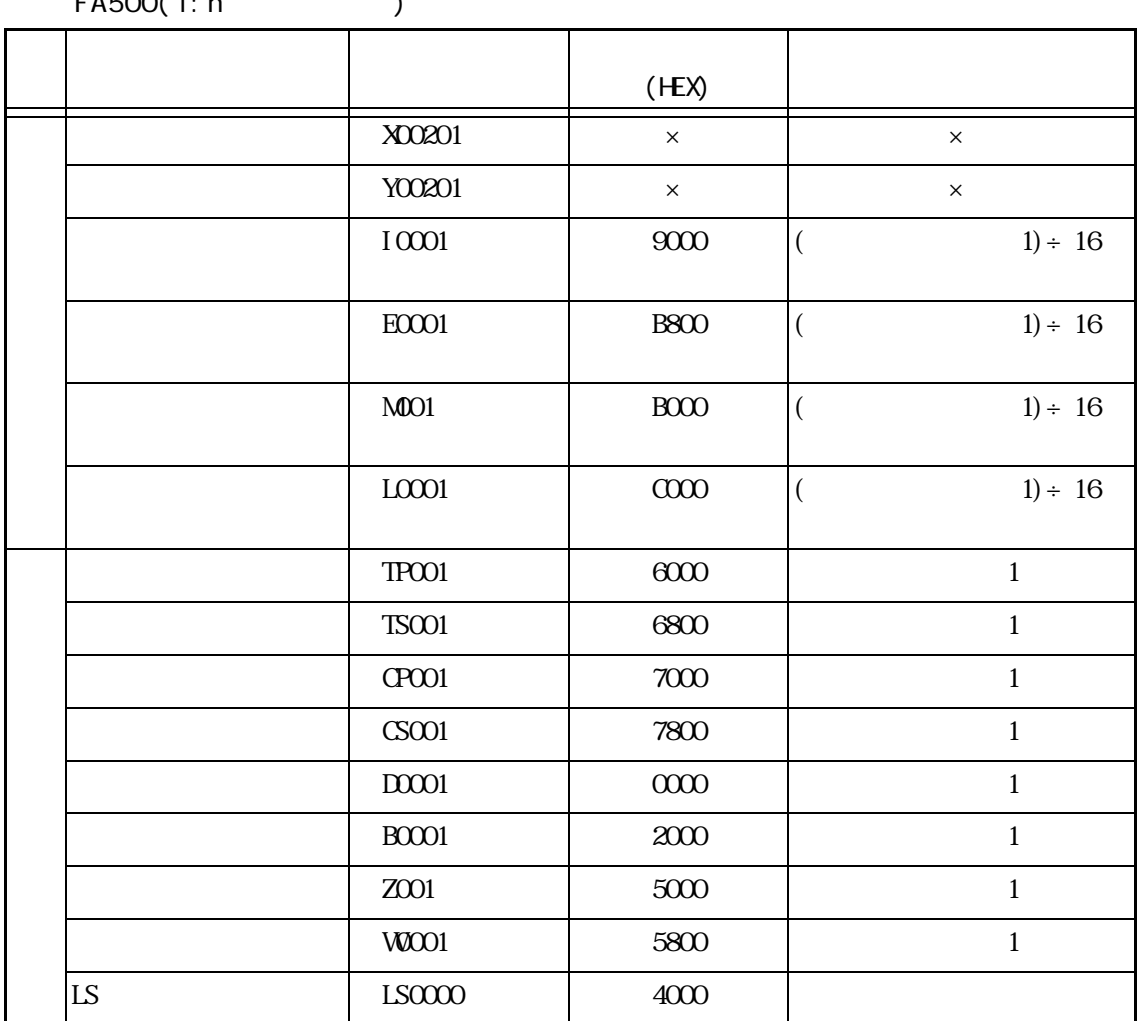

 $FA500(1:n)$ 

No. 1 CPU 1
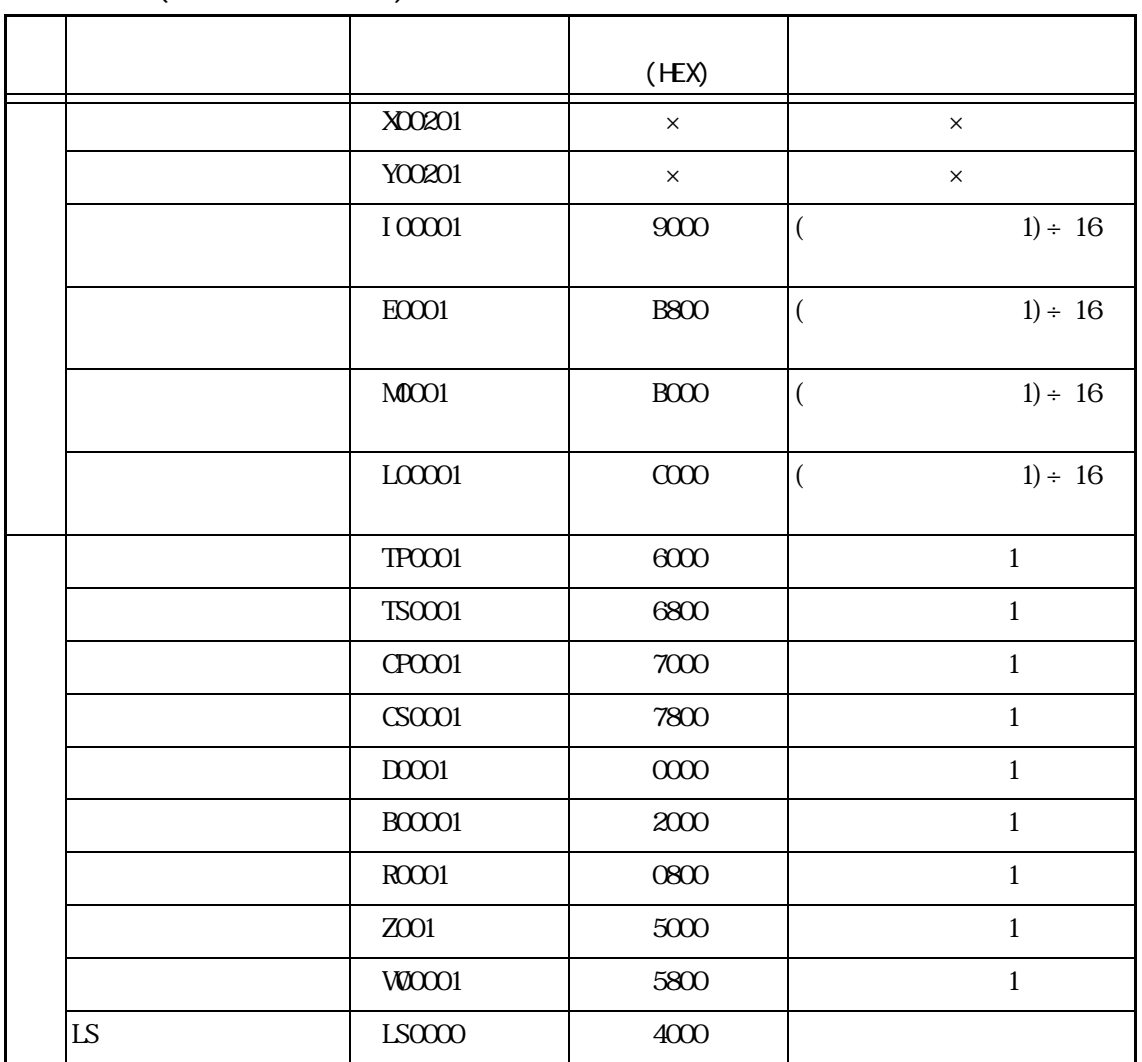

FA-M3(1:1 )

 $CPU \t1$ 

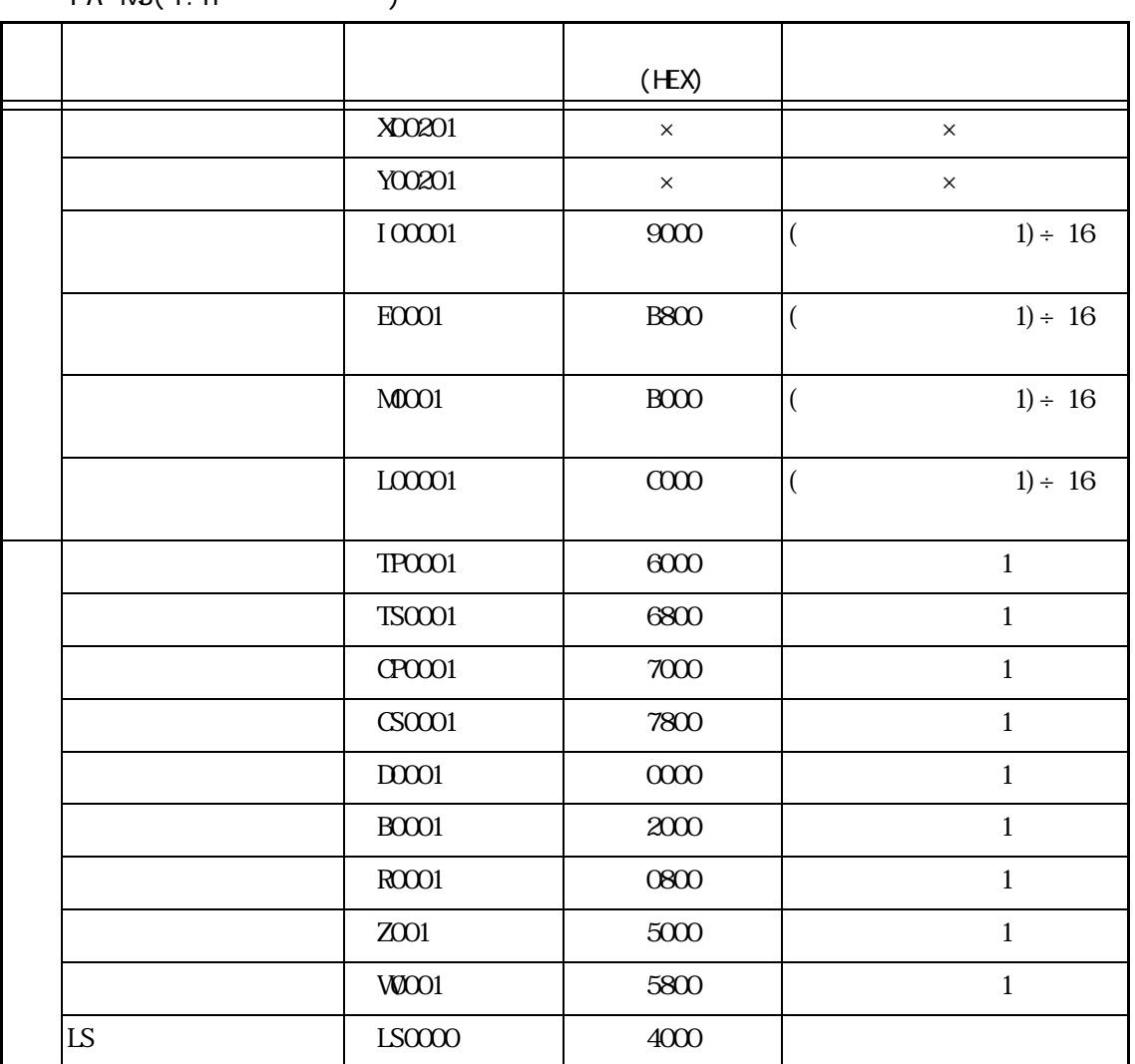

 $FA-MB(1:n)$ 

No. 1 CPU 1

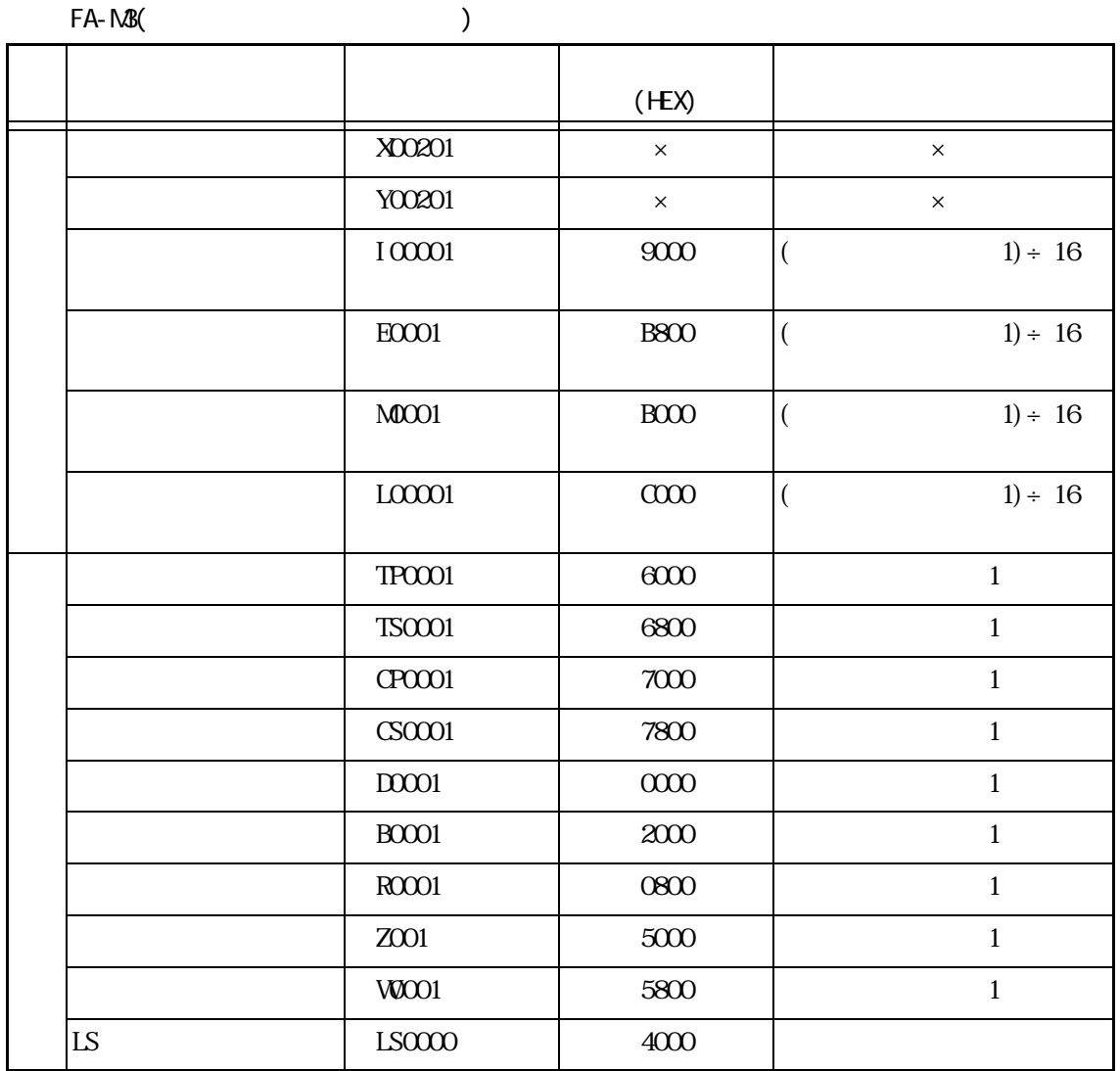

 $CPU \t1$ 

### ■豊田工機㈱製 PLC

TOYOPUC-PC2

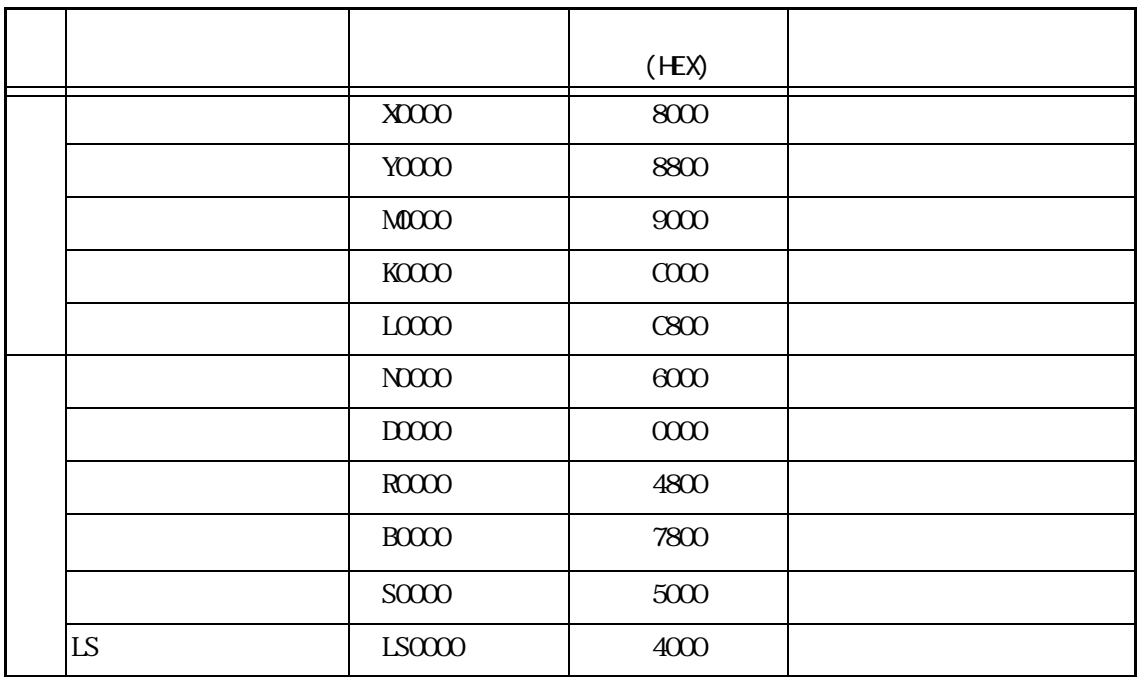

#### TOYOPUC-PC3J

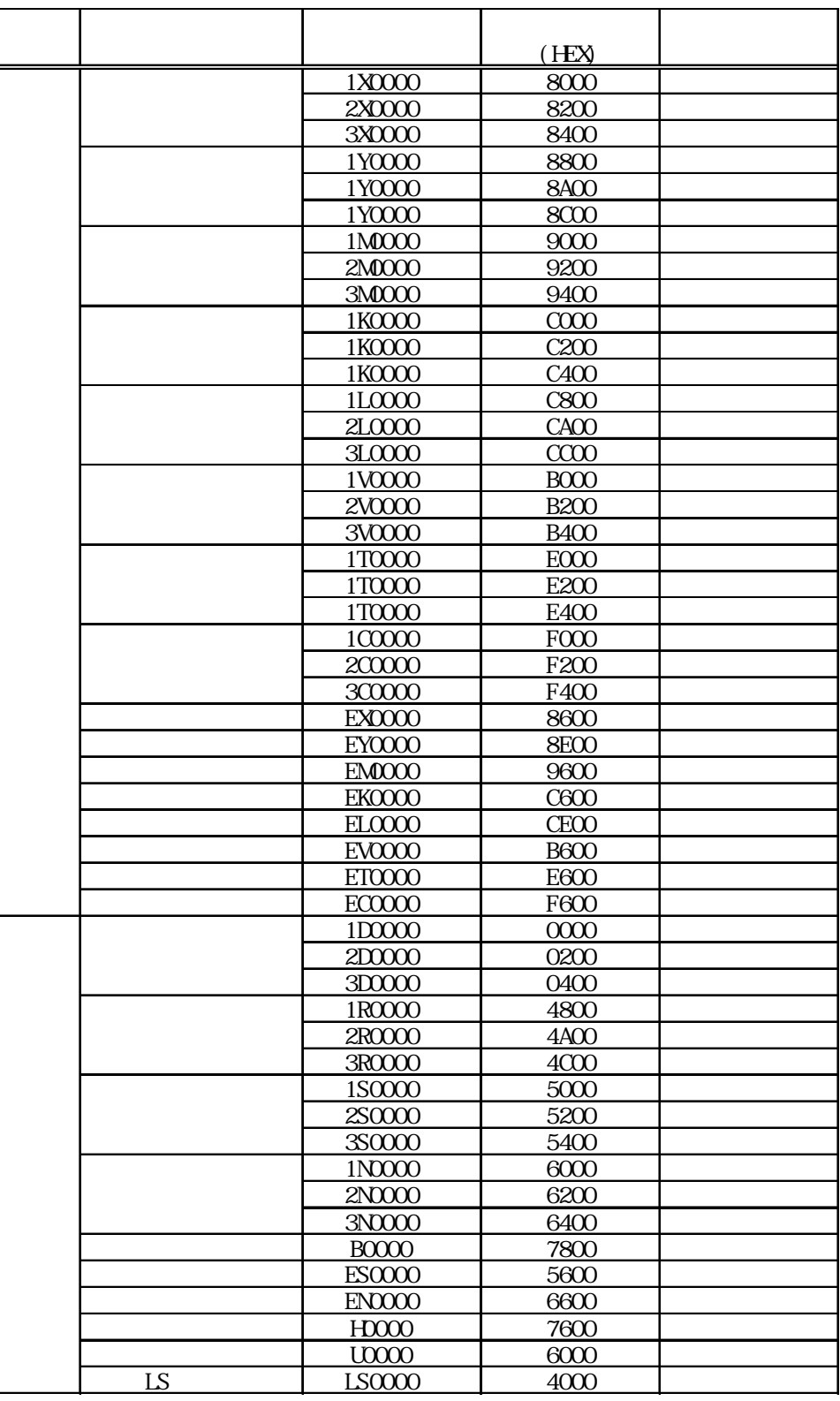

## ■㈱東芝製 PLC

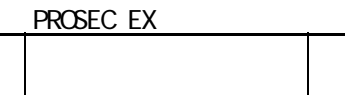

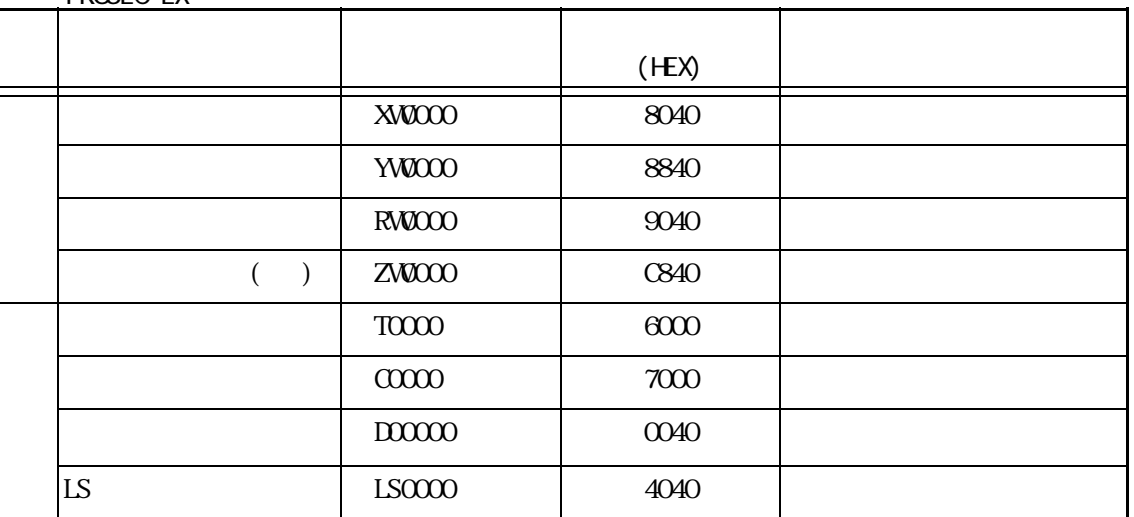

PROSEC T

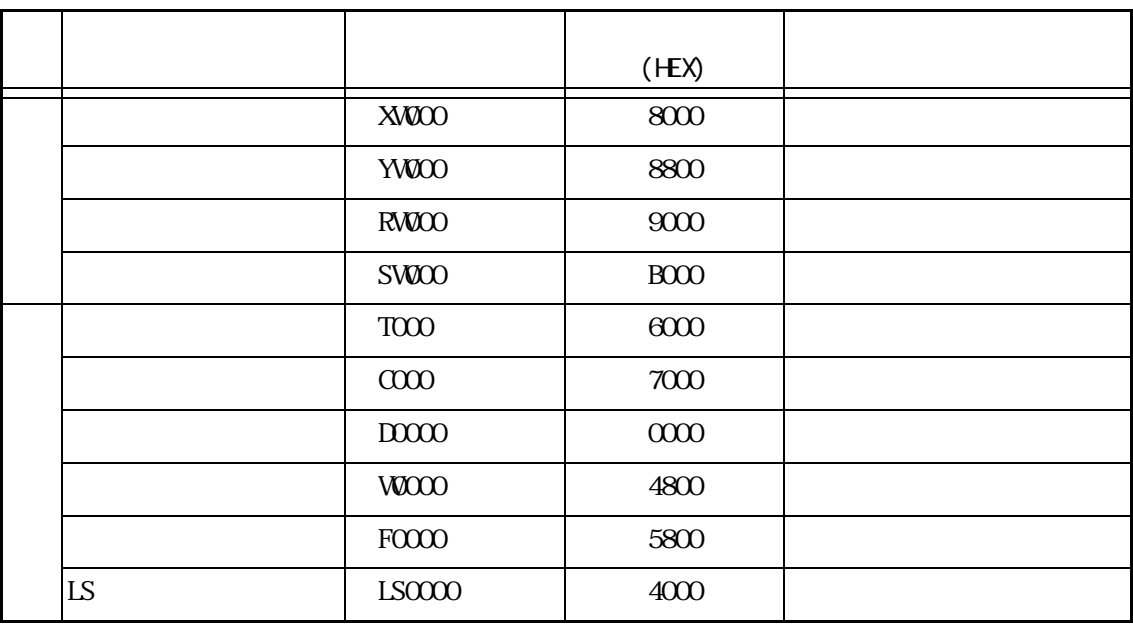

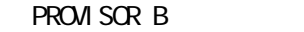

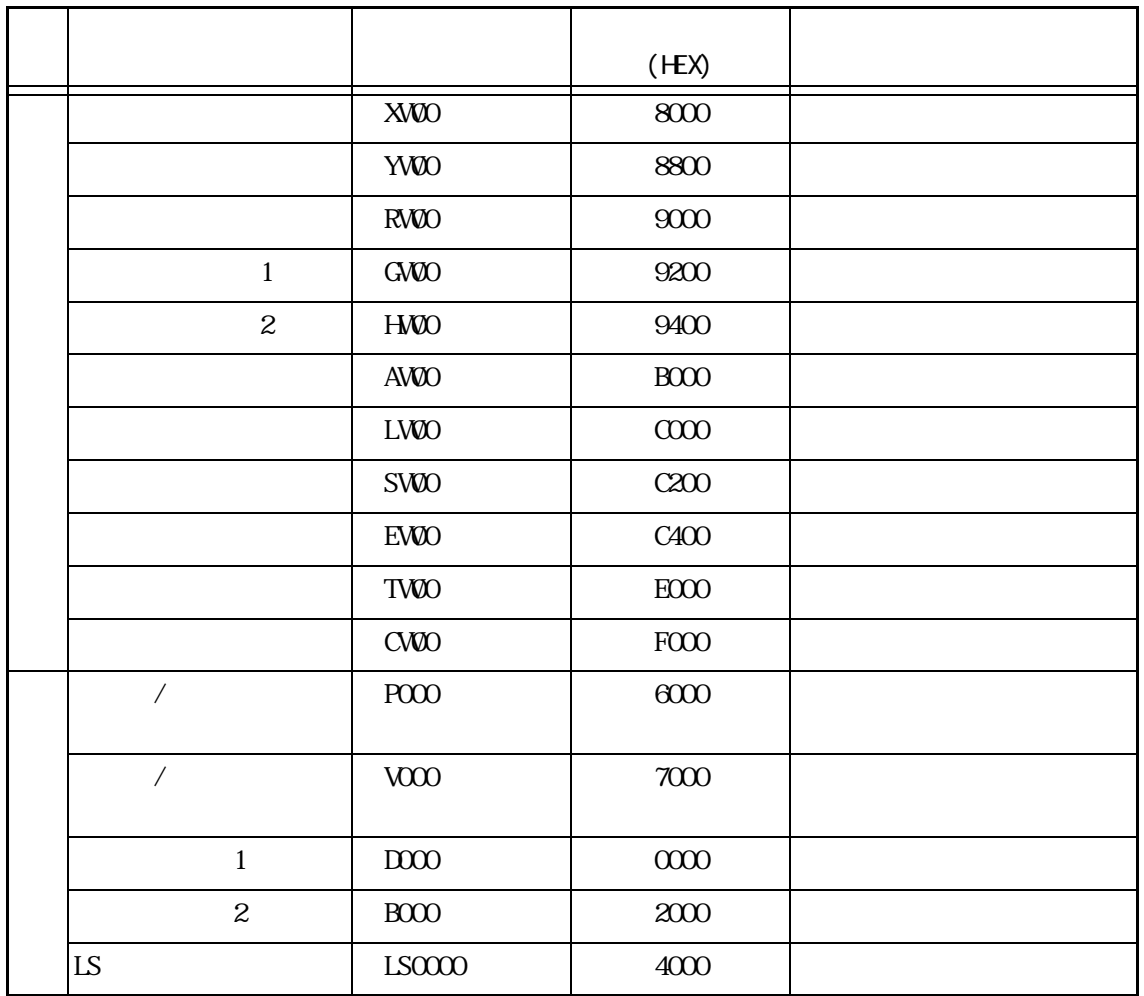

#### PLC

PROVISOR TC200

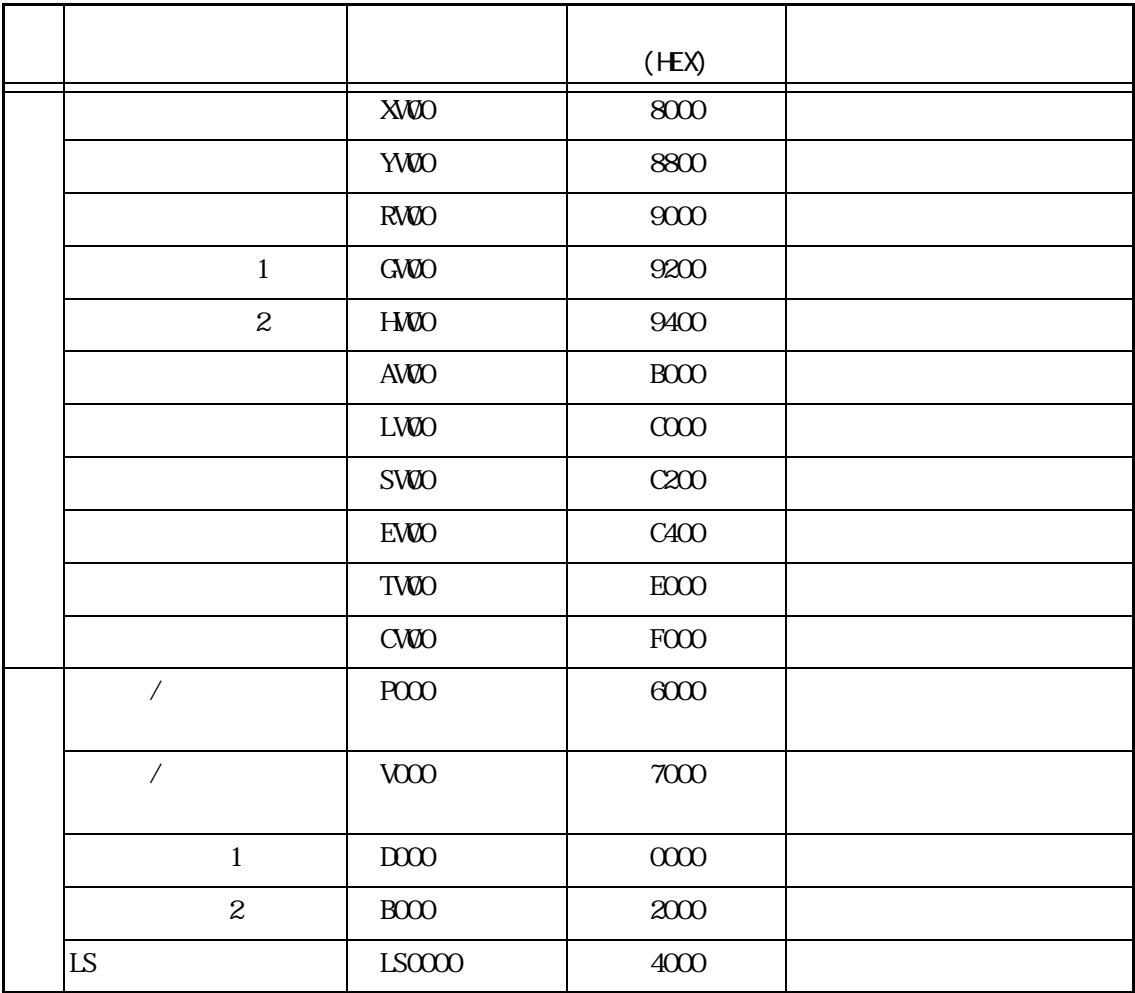

## PLC

KOSTAC SG

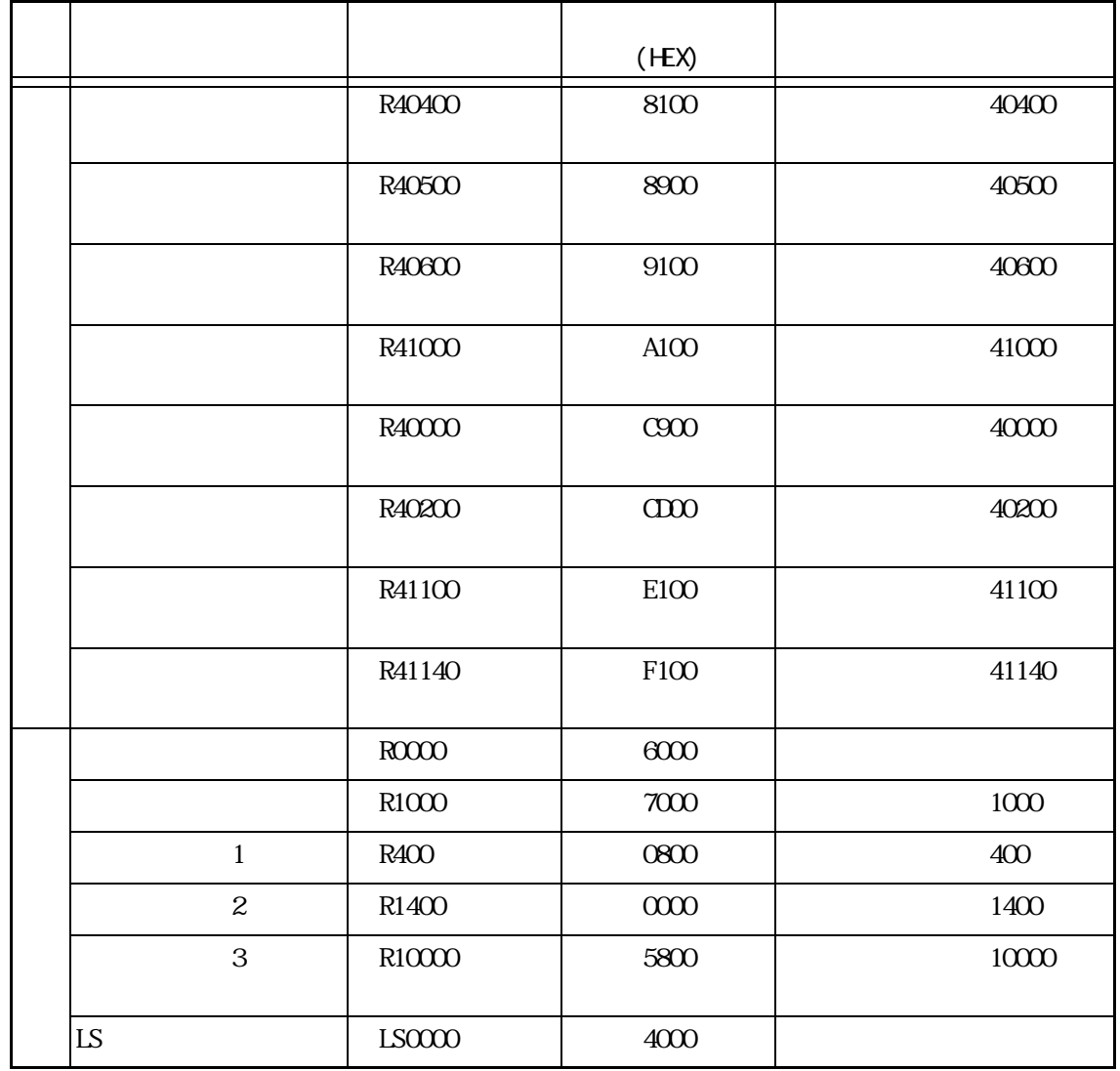

KOSTAC SU

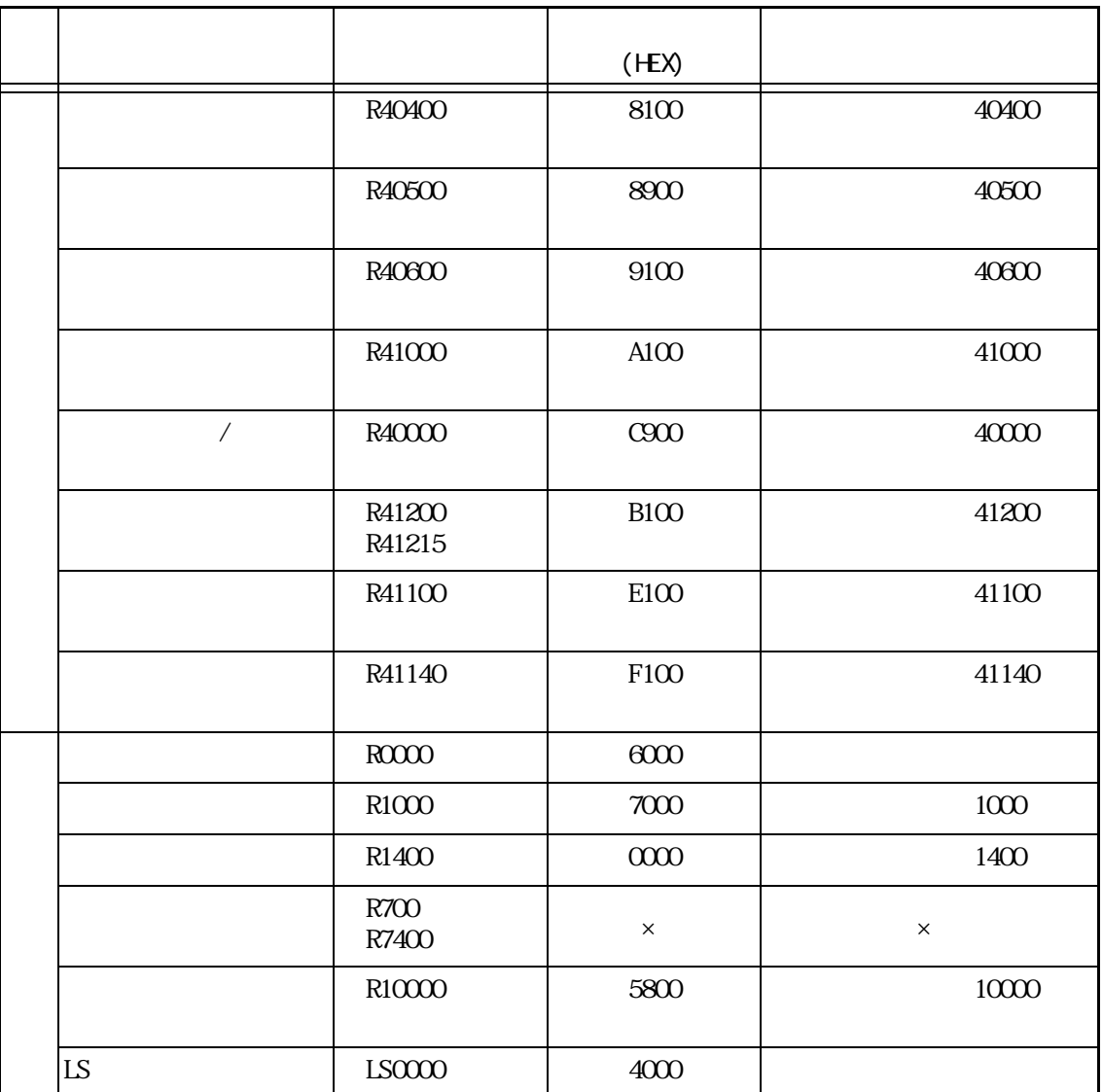

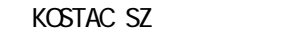

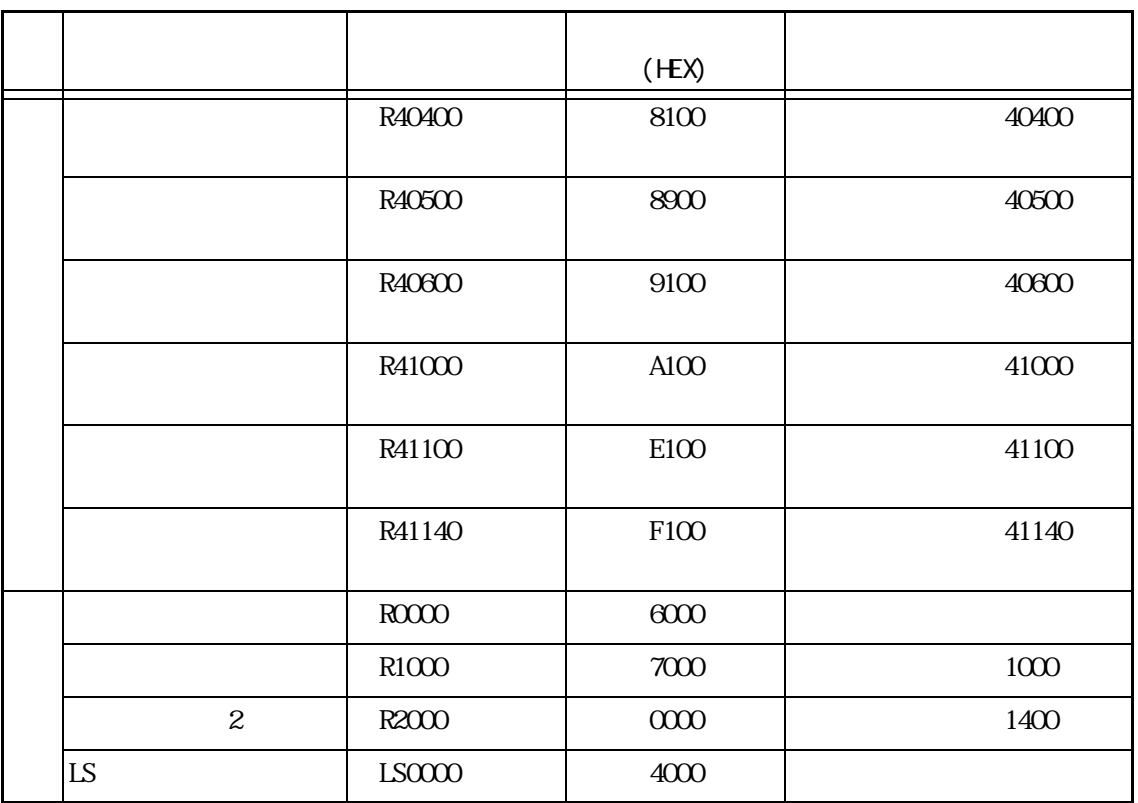

KOSTAC SR

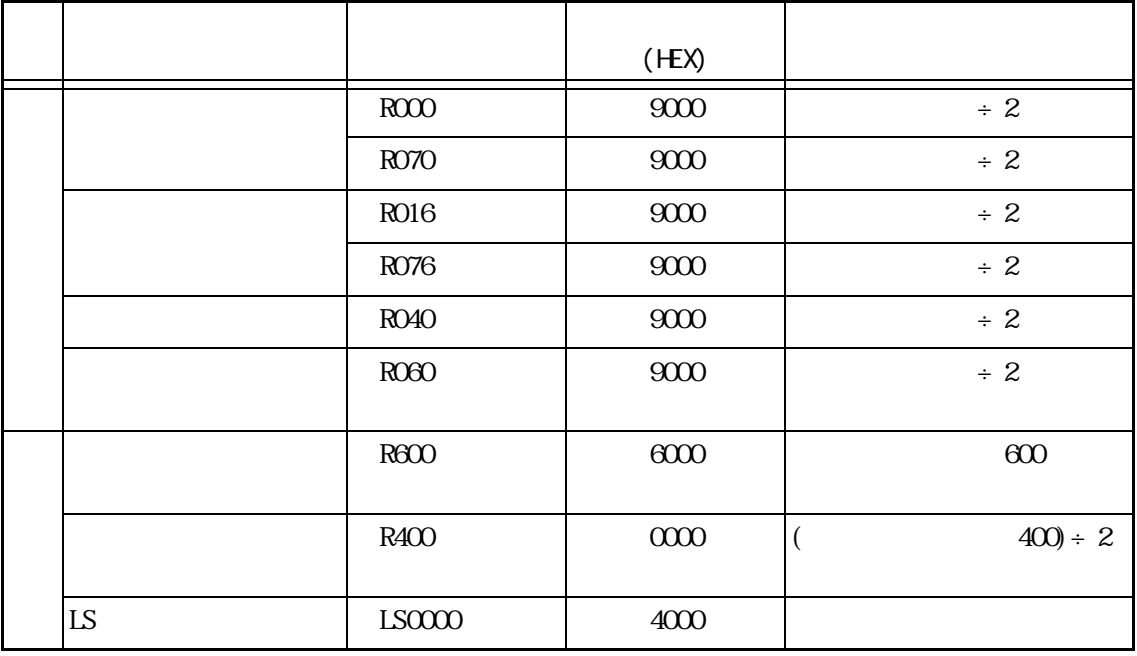

### GE Fanuc Automation PLC <シリーズ 90-70/90-30 >

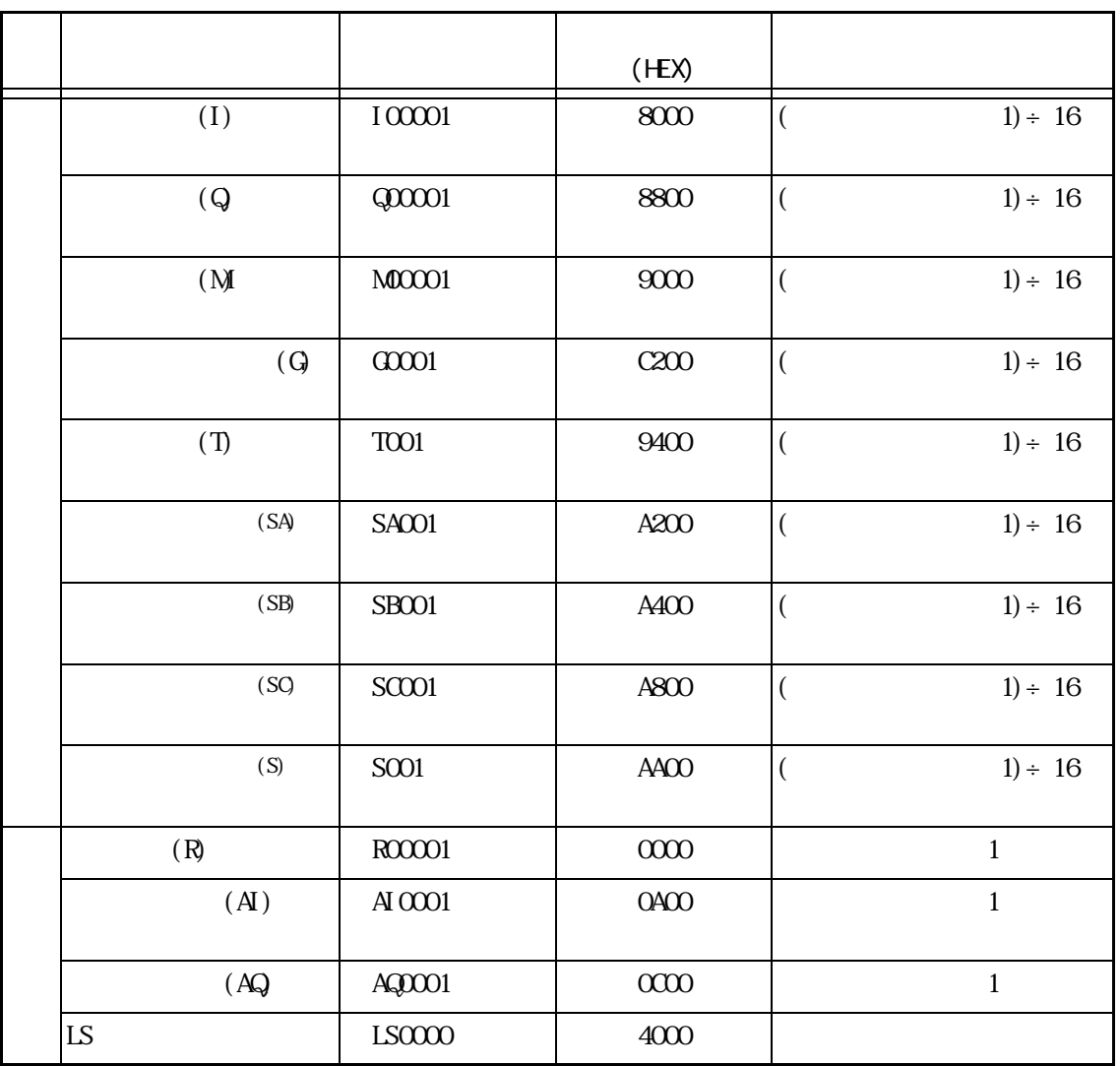

FANUC Power Mate

|  |                |                  | (HEX)    |          |
|--|----------------|------------------|----------|----------|
|  | (X)            | X00000<br>X01000 | 8000     | $\div$ 2 |
|  | (Y)            | YOOOO<br>Y01000  | 9000     | $\div$ 2 |
|  | (R)            | R00000           | $\infty$ | $\div$ 2 |
|  | (K)            | KOOOO            | D000     | $\div$ 2 |
|  | (T)            | T0000            | 6800     | $\div$ 2 |
|  | $\overline{O}$ | 0000             | 7800     | $\div$ 2 |
|  | (D)            | D00000           | 0000     | $\div$ 2 |
|  | <b>LS</b>      | LS0000           | 4000     |          |

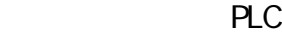

FA

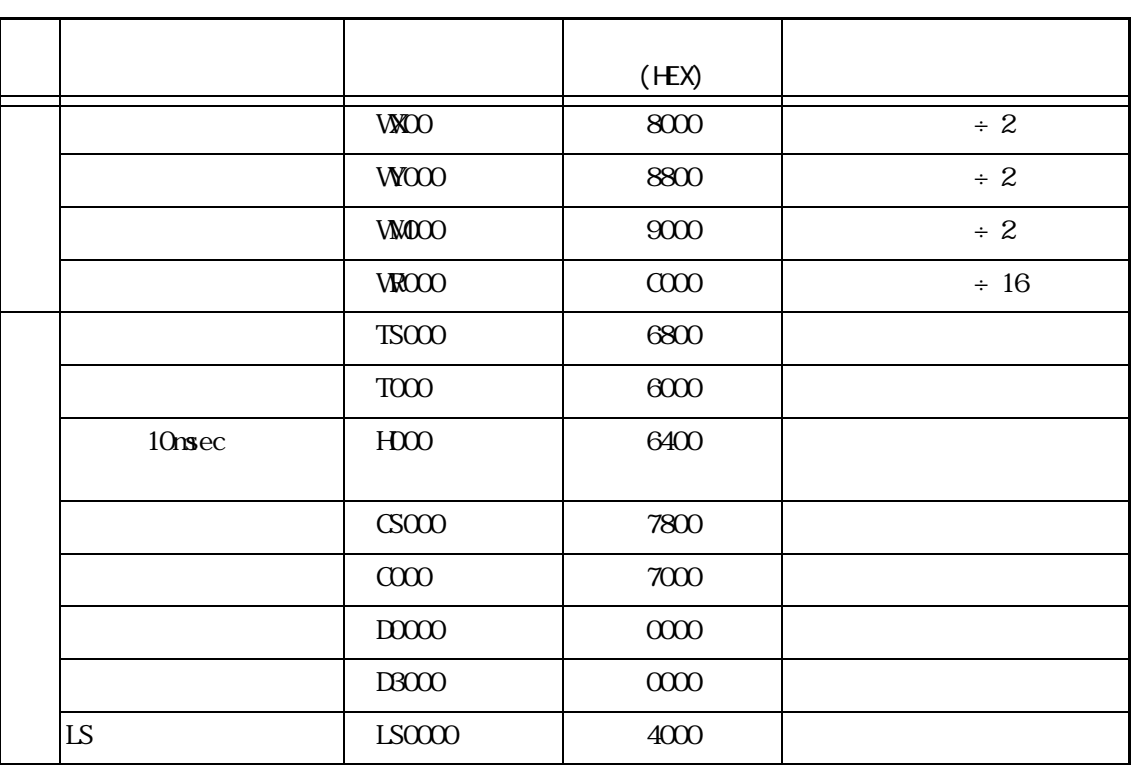

MICRO<sup>3</sup>( )

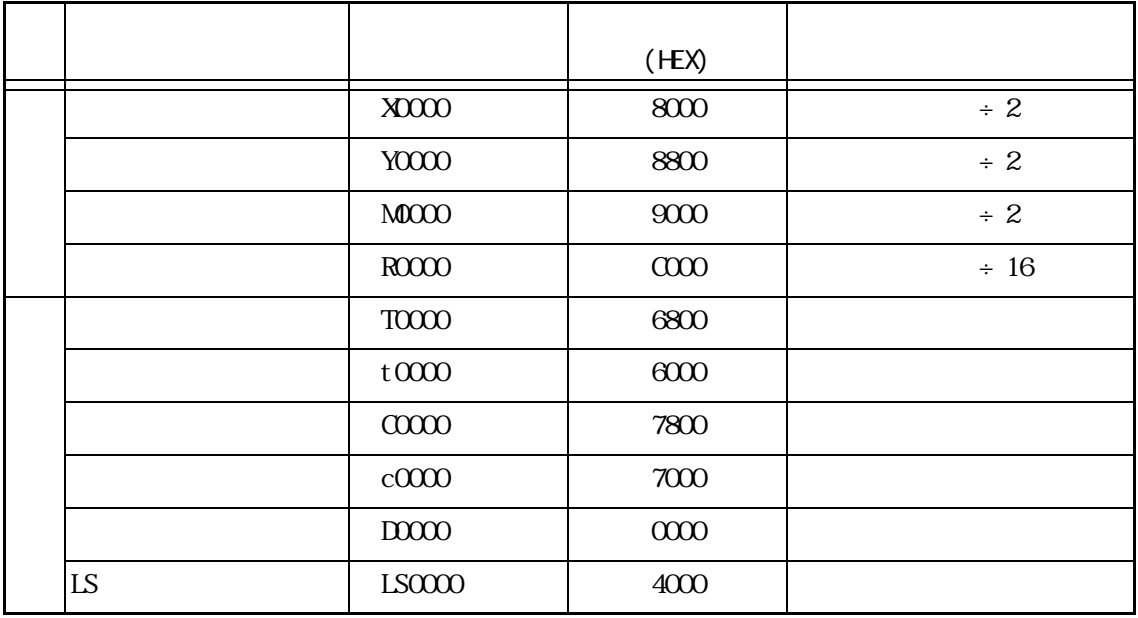

#### Siemens PLC

 $SI$  MATI C-S5 (  $I/F$  )

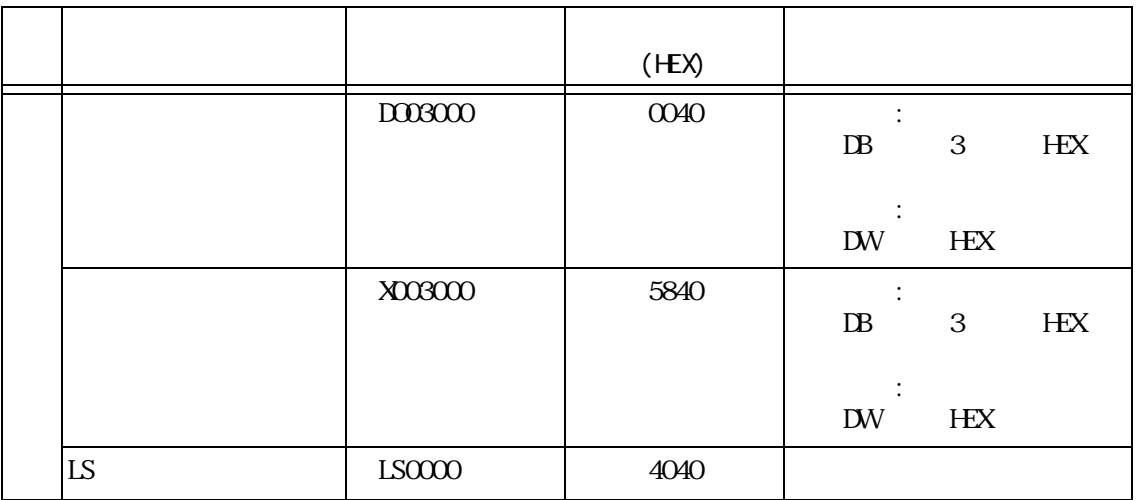

例) D019255 — Data Word (DW)  $-$  Data Block(DB)

> 019-3=16(DEC) 10(HEX) 255(DEC) FF(HEX) 10FF

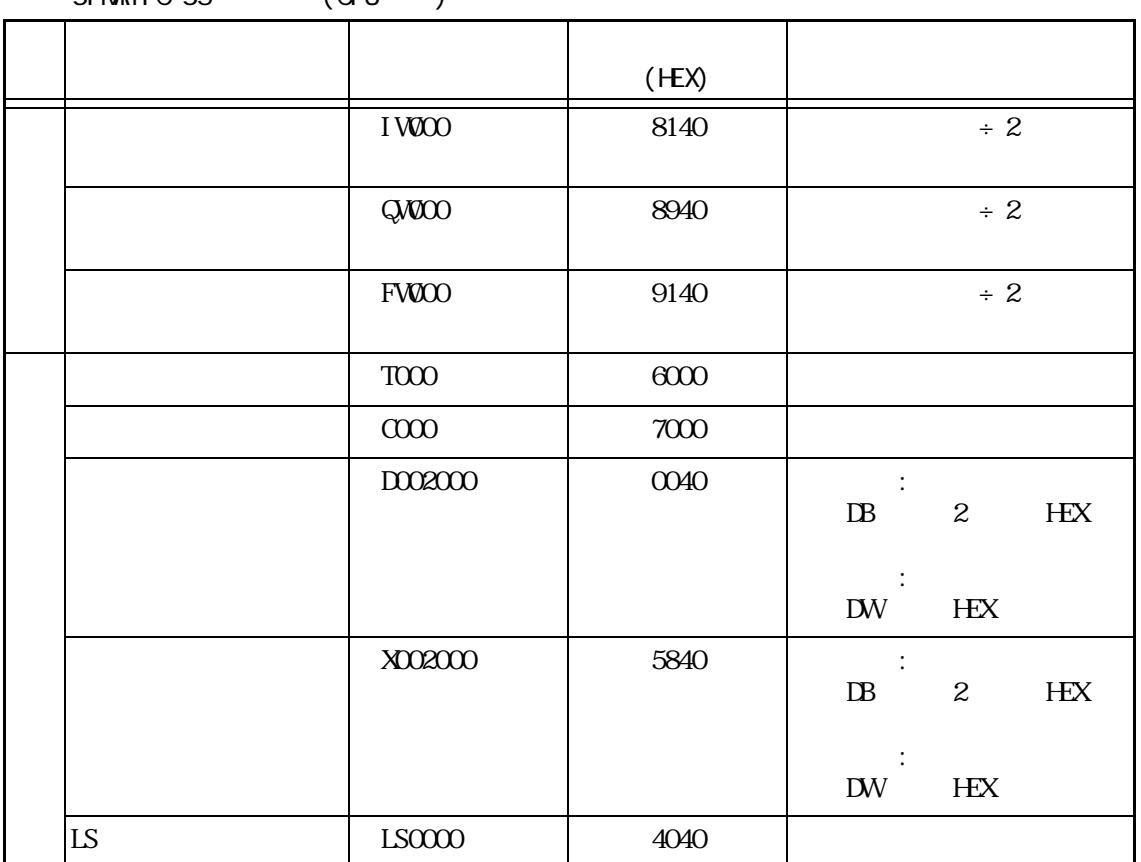

 $SI$  MATIC-S5 (CPU)

例) D019255

 $\Box$ Data Word (DW)  $-$  Data Block(DB)

> 019-2=17(DEC) 11(HEX) 255(DEC) FF(HEX) 11FF

#### SIMATIC S7-300/400 (MPI)

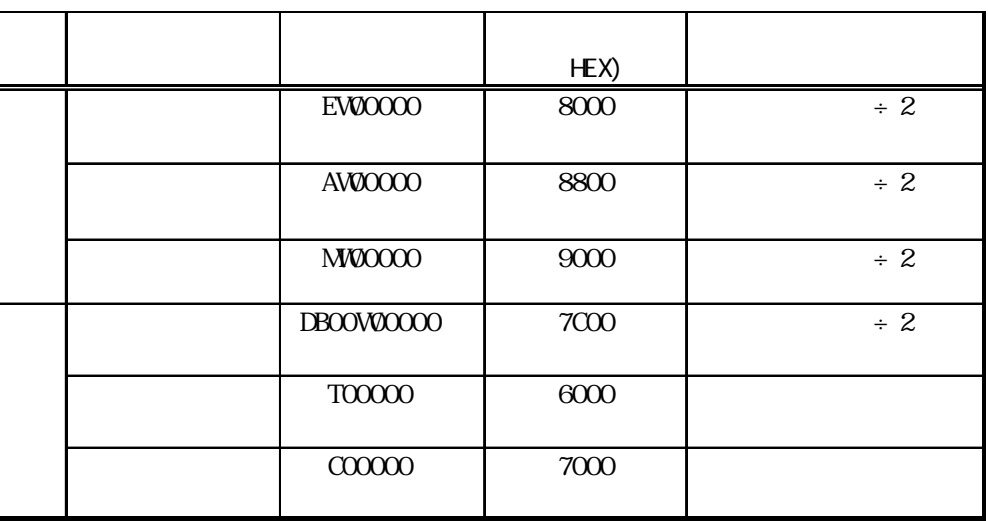

SIMATIC S7-300/400 (PPI)

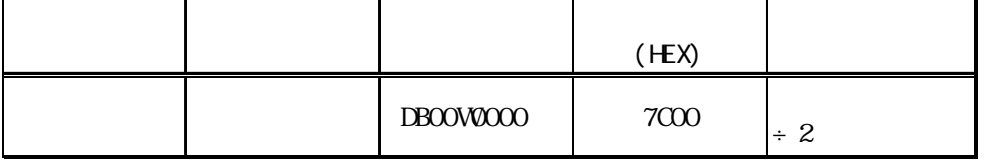

SIMATIC S7-200 (PPI)

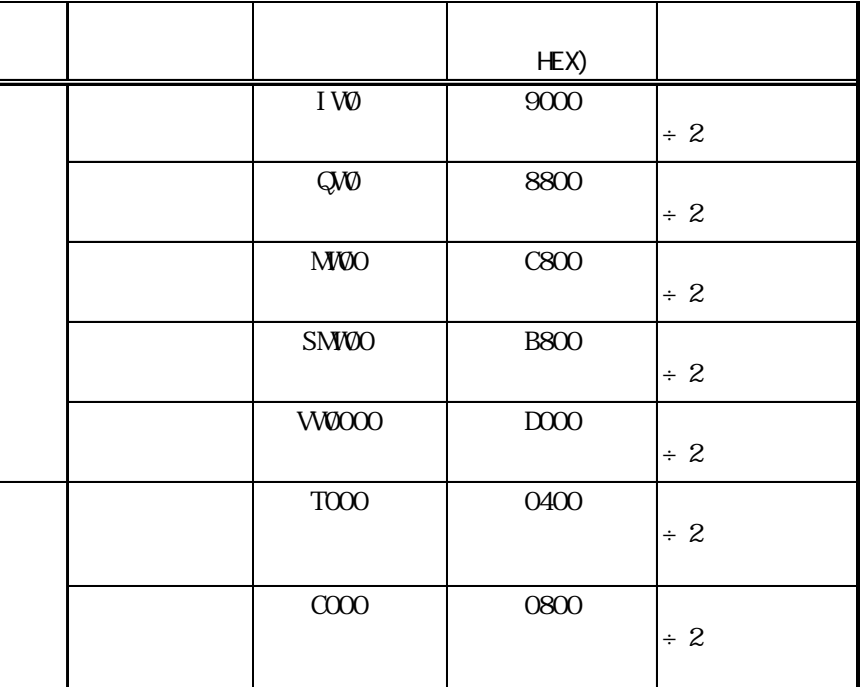

#### Rockvell (Allen-Bradley) PLC

AB SLC500

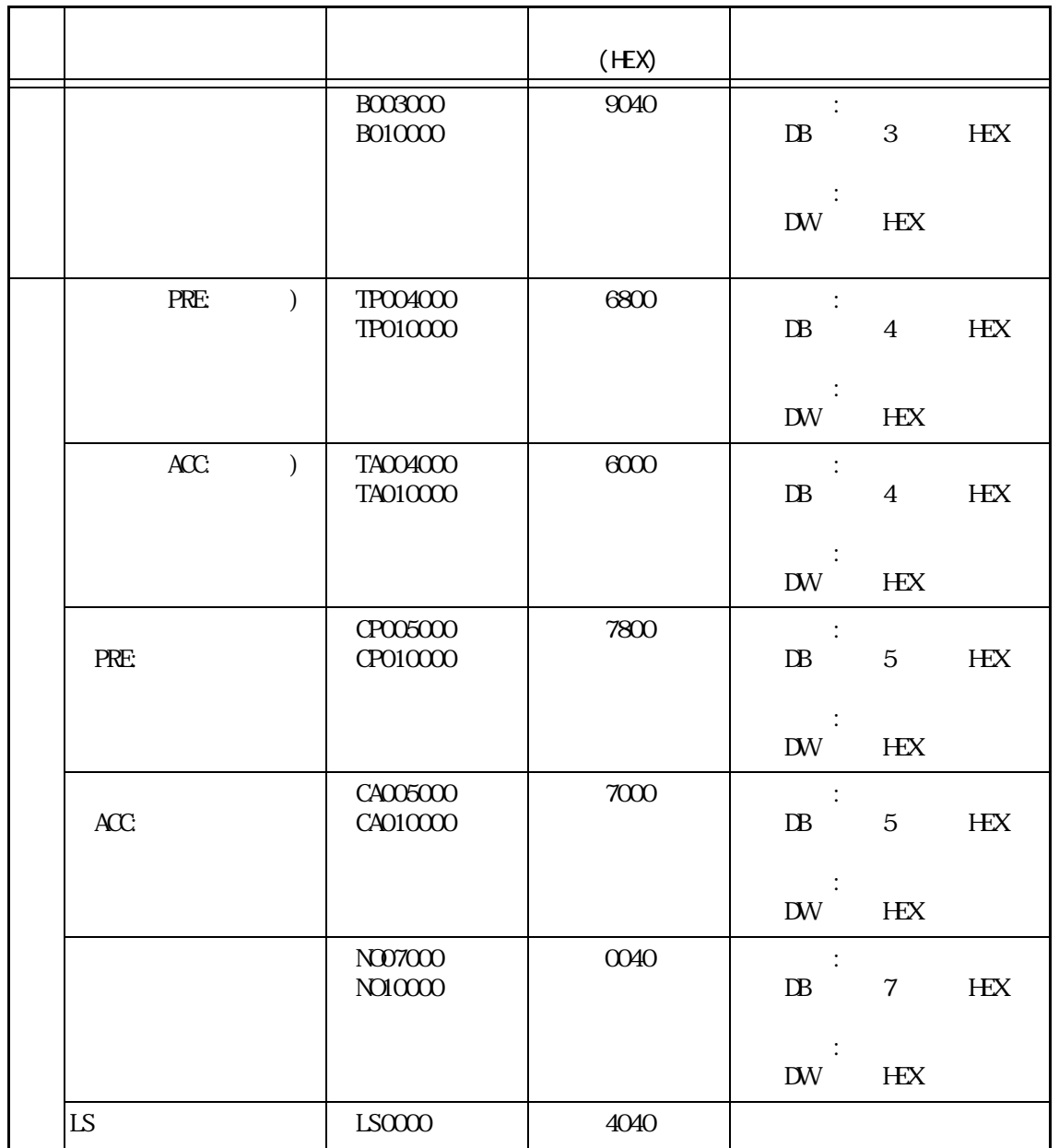

例) B019255 - Data Word (DW)  $-$  Data Block(DB)

> 019-3=16(DEC) 10(HEX) 255(DEC) FF(HEX) 10FF

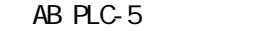

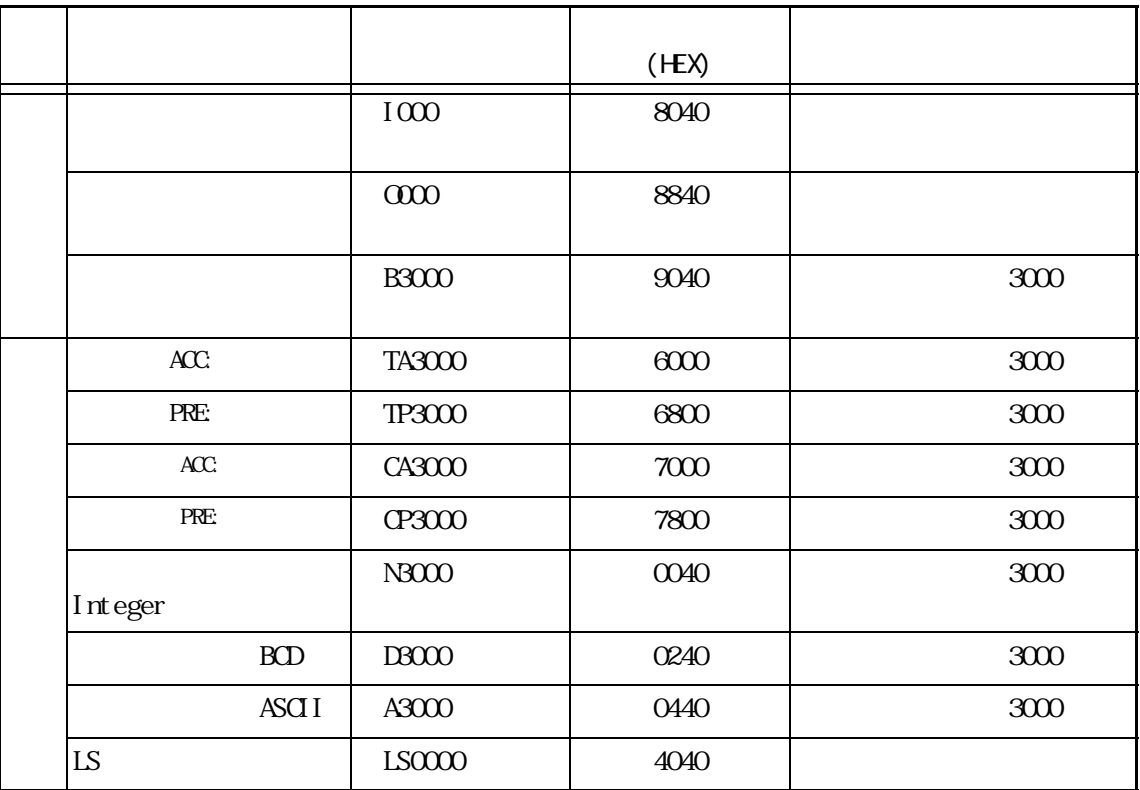

PLC

KZ-300/KZ-350

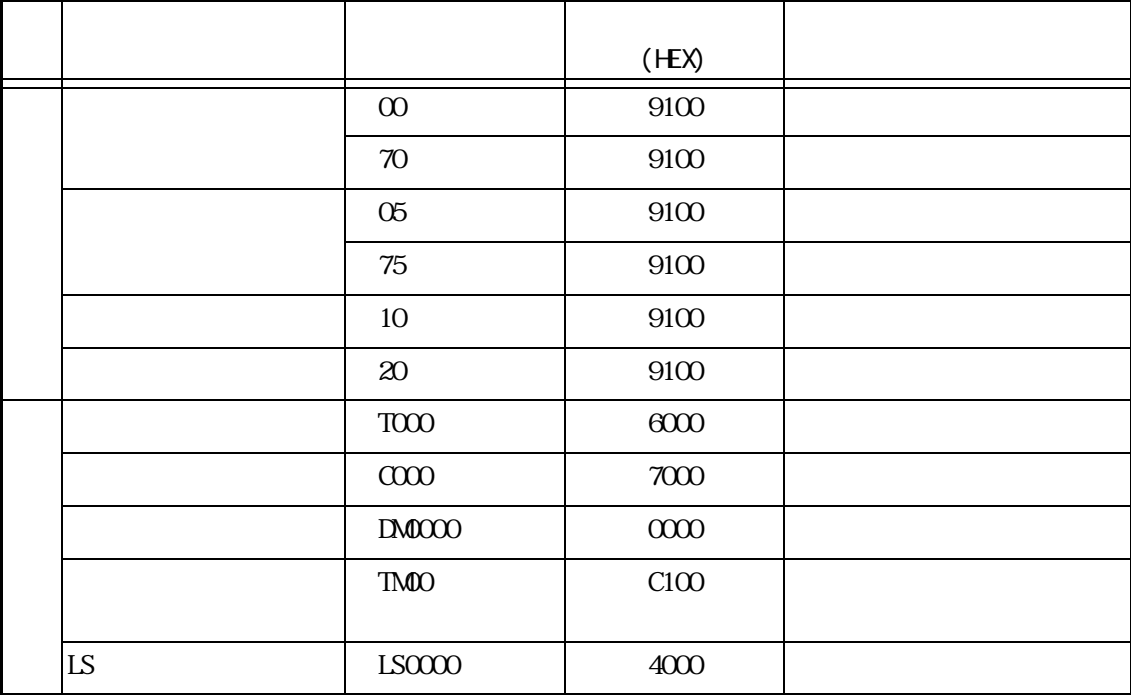

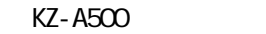

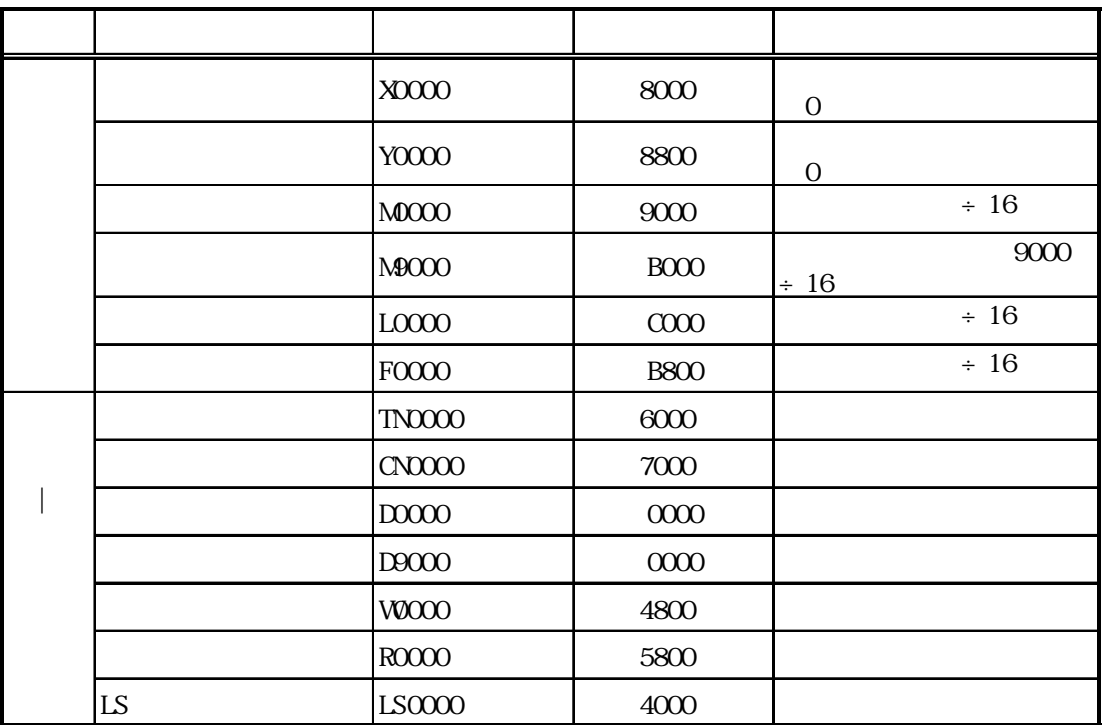

■神鋼電機㈱製 PLC

**SELMART** 

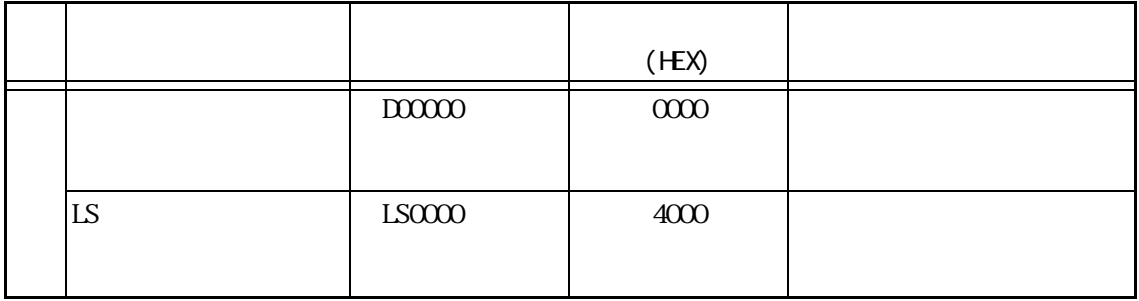

## $( )$  PLC

Panadac7000

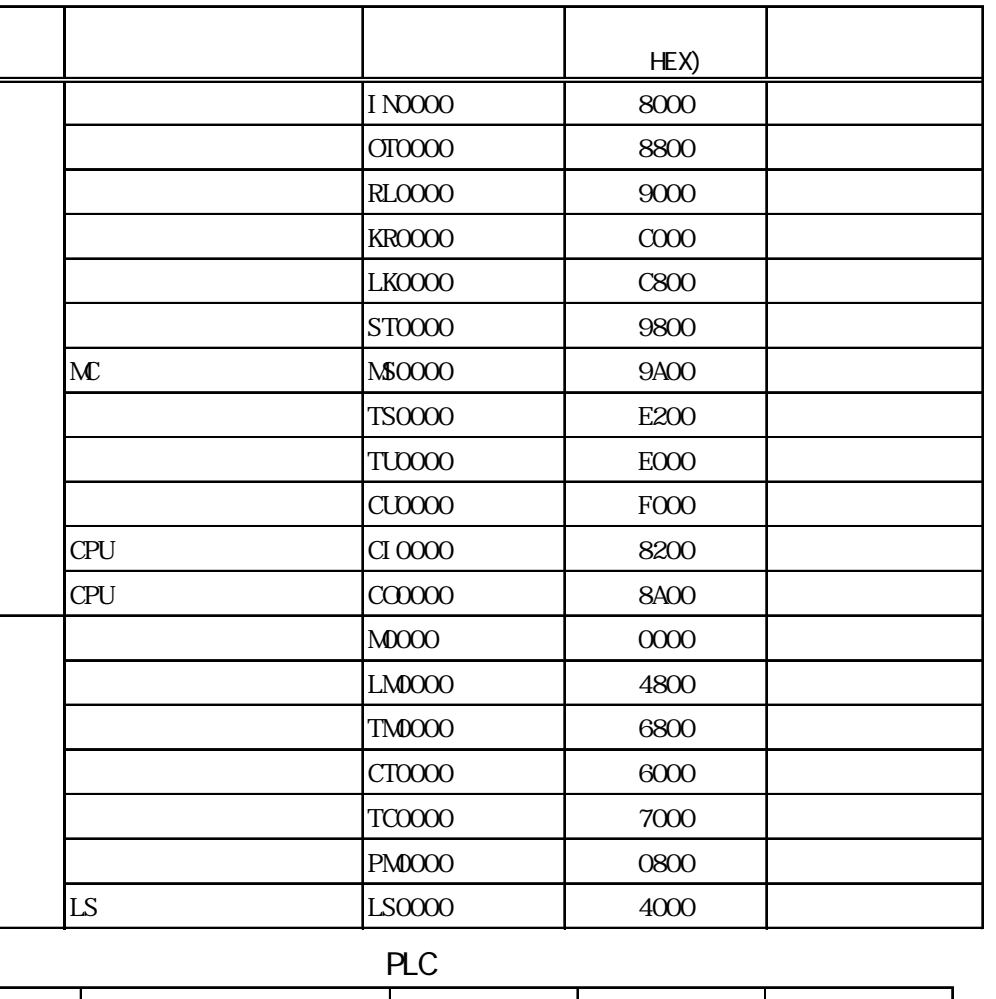

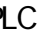

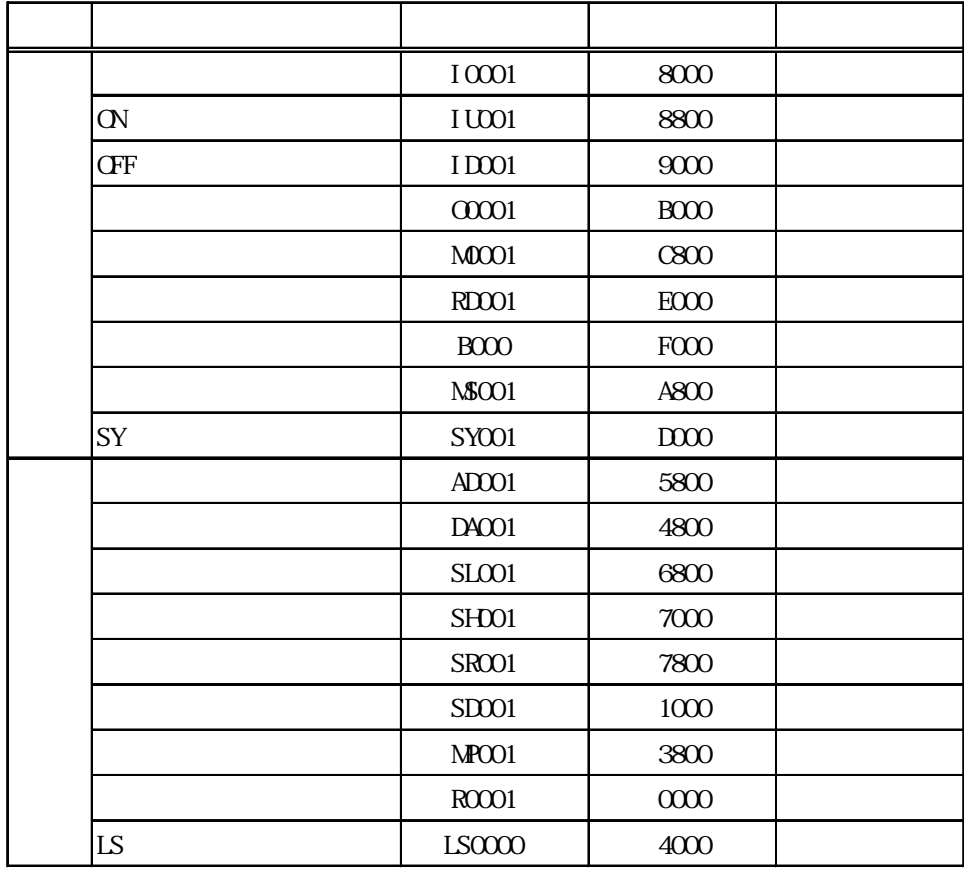

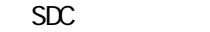

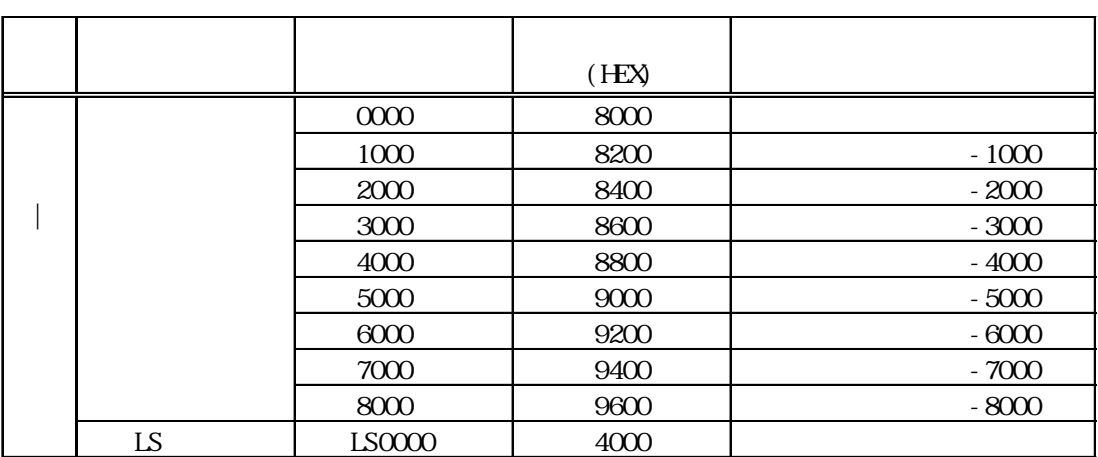

 $1$ 

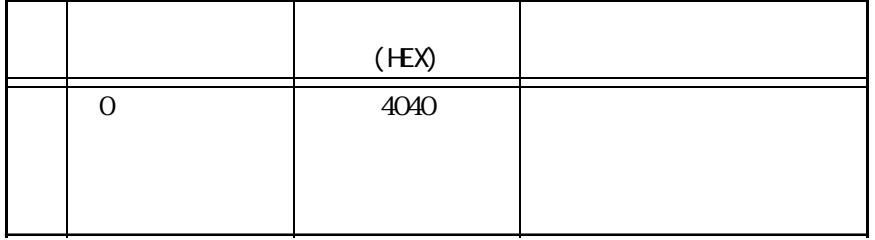

CC-Link

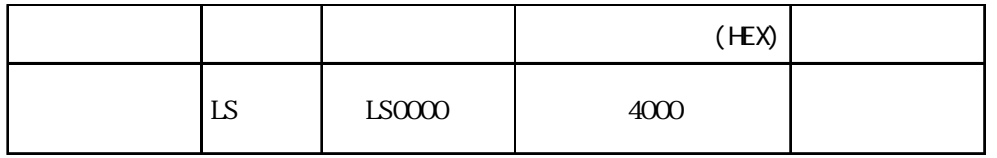

Devi ceNet

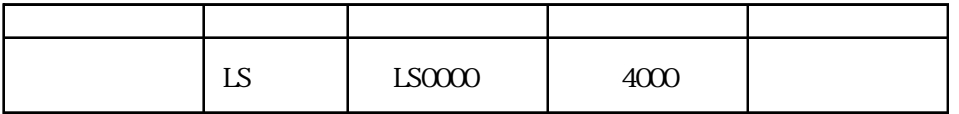

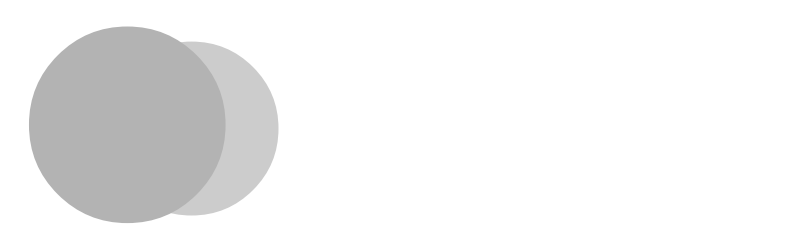

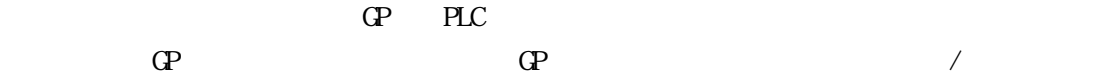

 $\Omega$ 

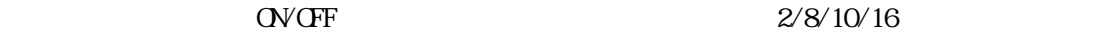

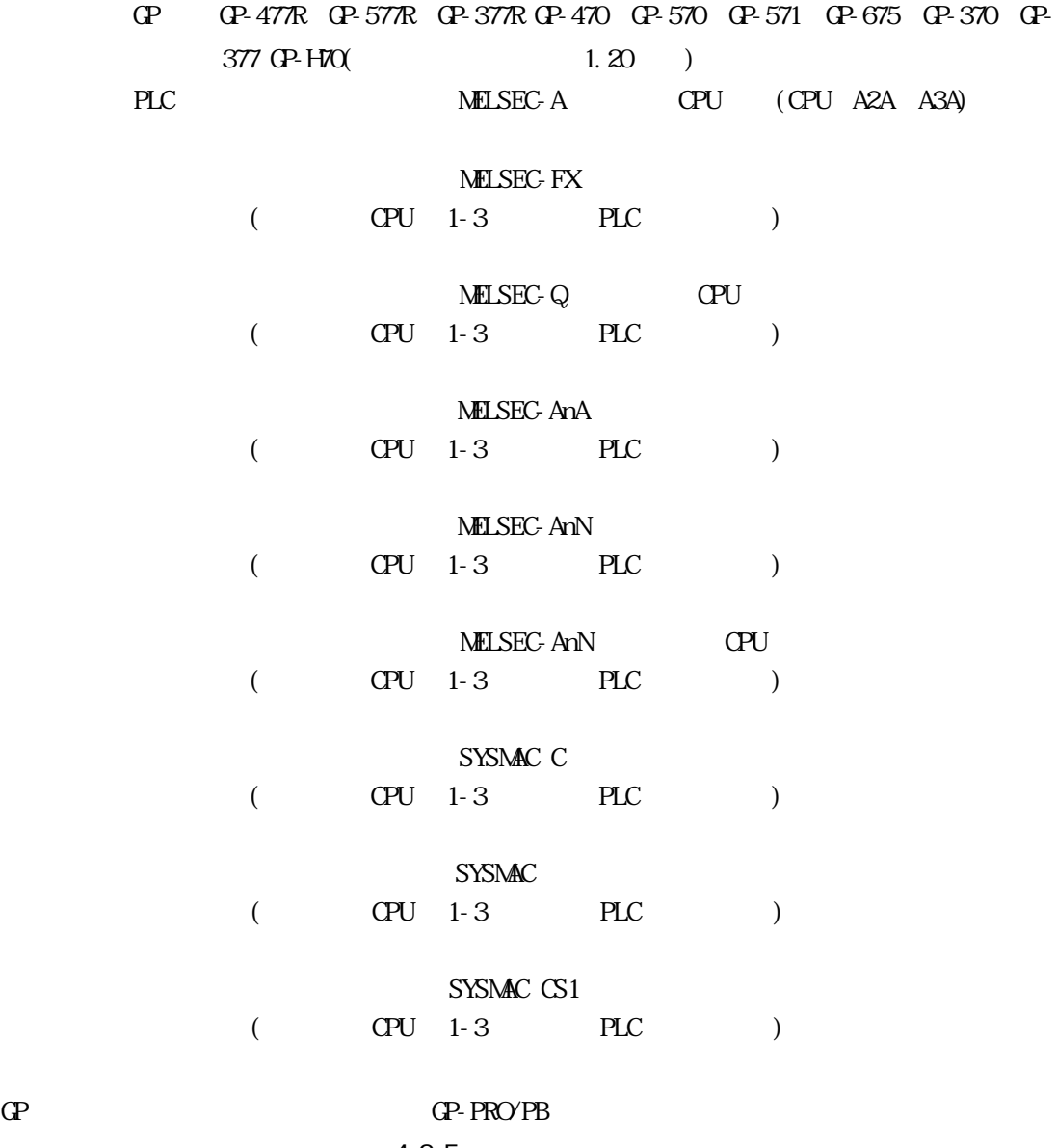

 $4-2-5$ 

MELSEC-A

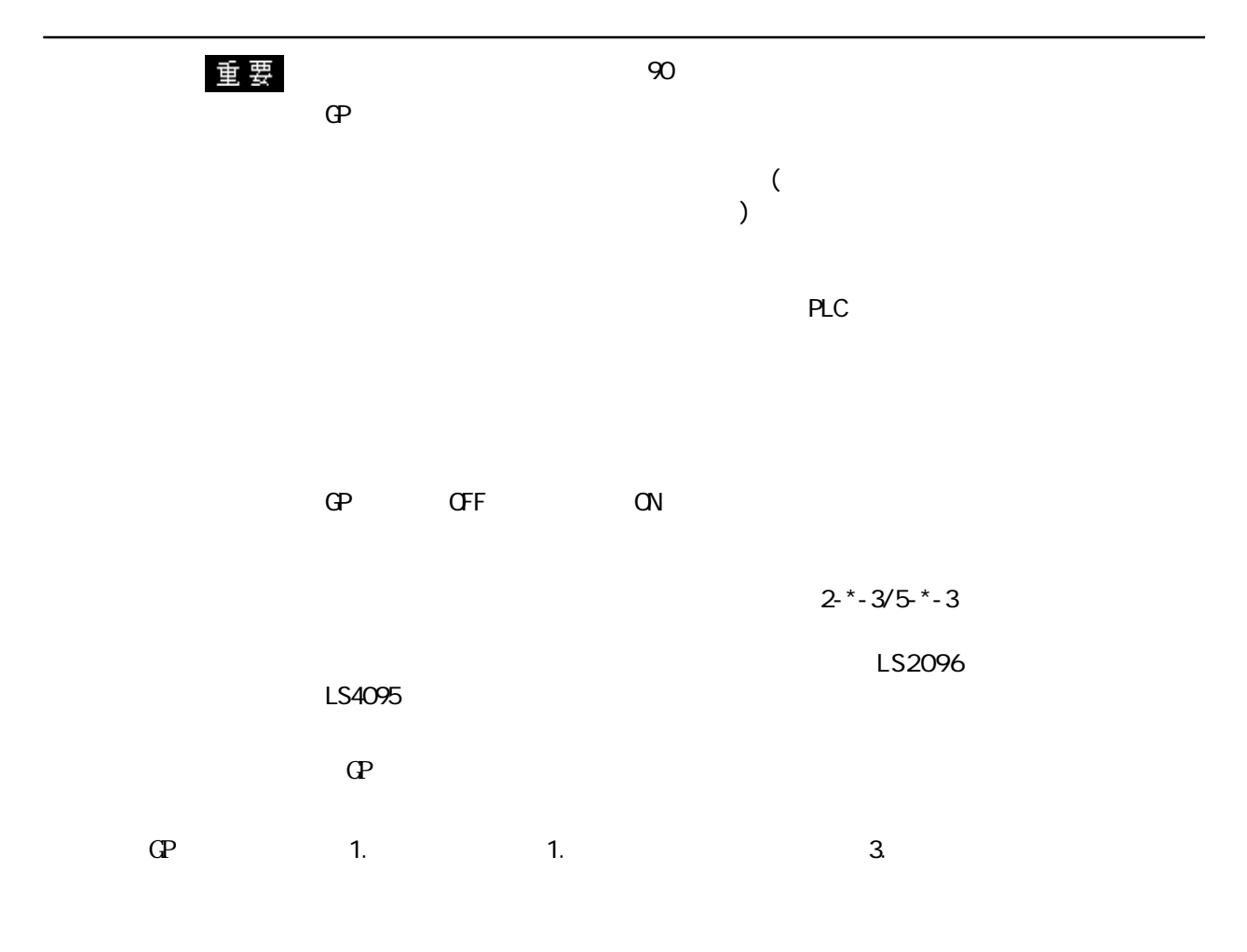

BIN

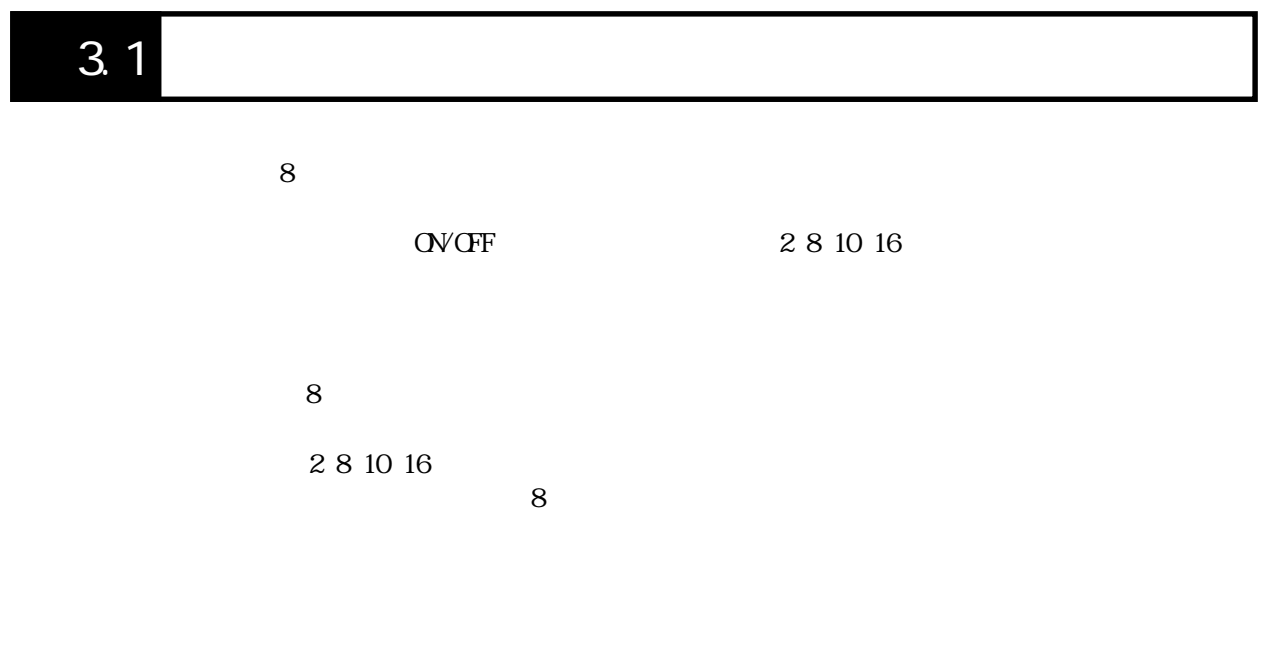

MELSEC-FX  $32$  (CN200 CN255) 2 8 2 (16 )  $16$  10  $32$ ・ ビットデバイスは ON/OFFによる変更、ワードデバイスは 16進数数値入力ができます。

# 付 3.2 画面操作

付 3.2.1 起動

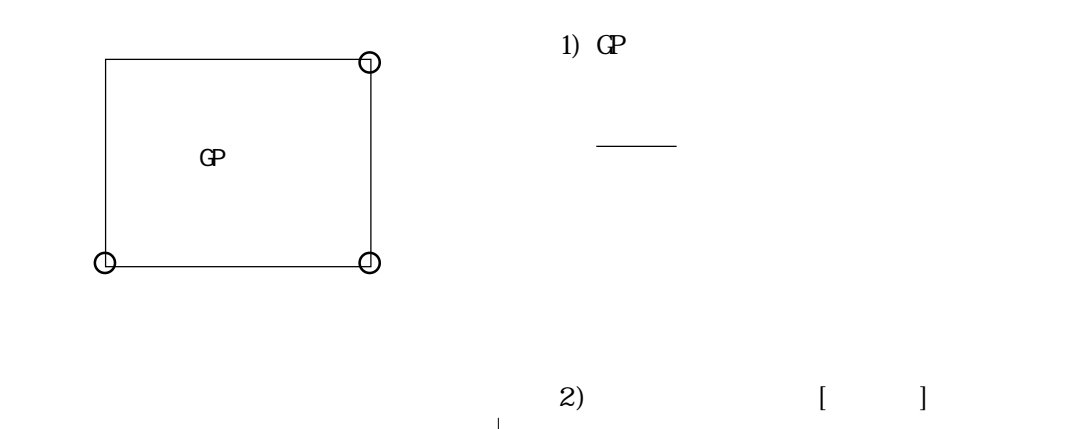

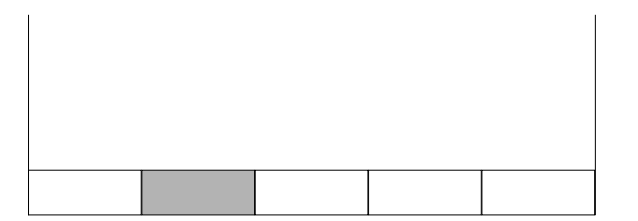

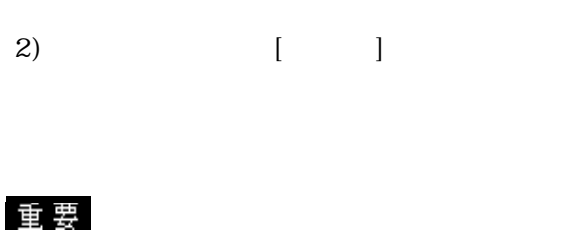

参照→■グローバルウインドウ設定に 参照→

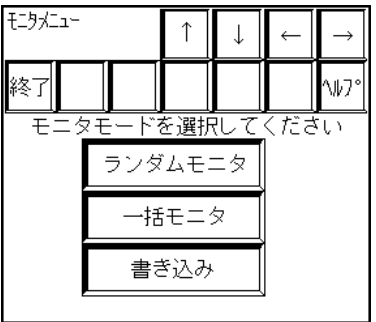

# $3.2.2$

PLC **PLC** 

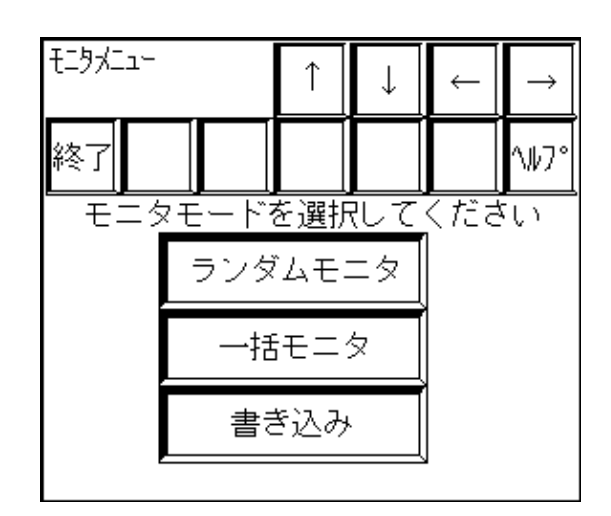

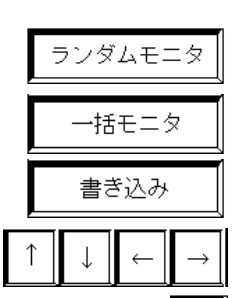

終了

 $3-4$ 

 $8<sub>2</sub>$ 

 $8<sub>z</sub>$ 

 $8<sub>2</sub>$ 

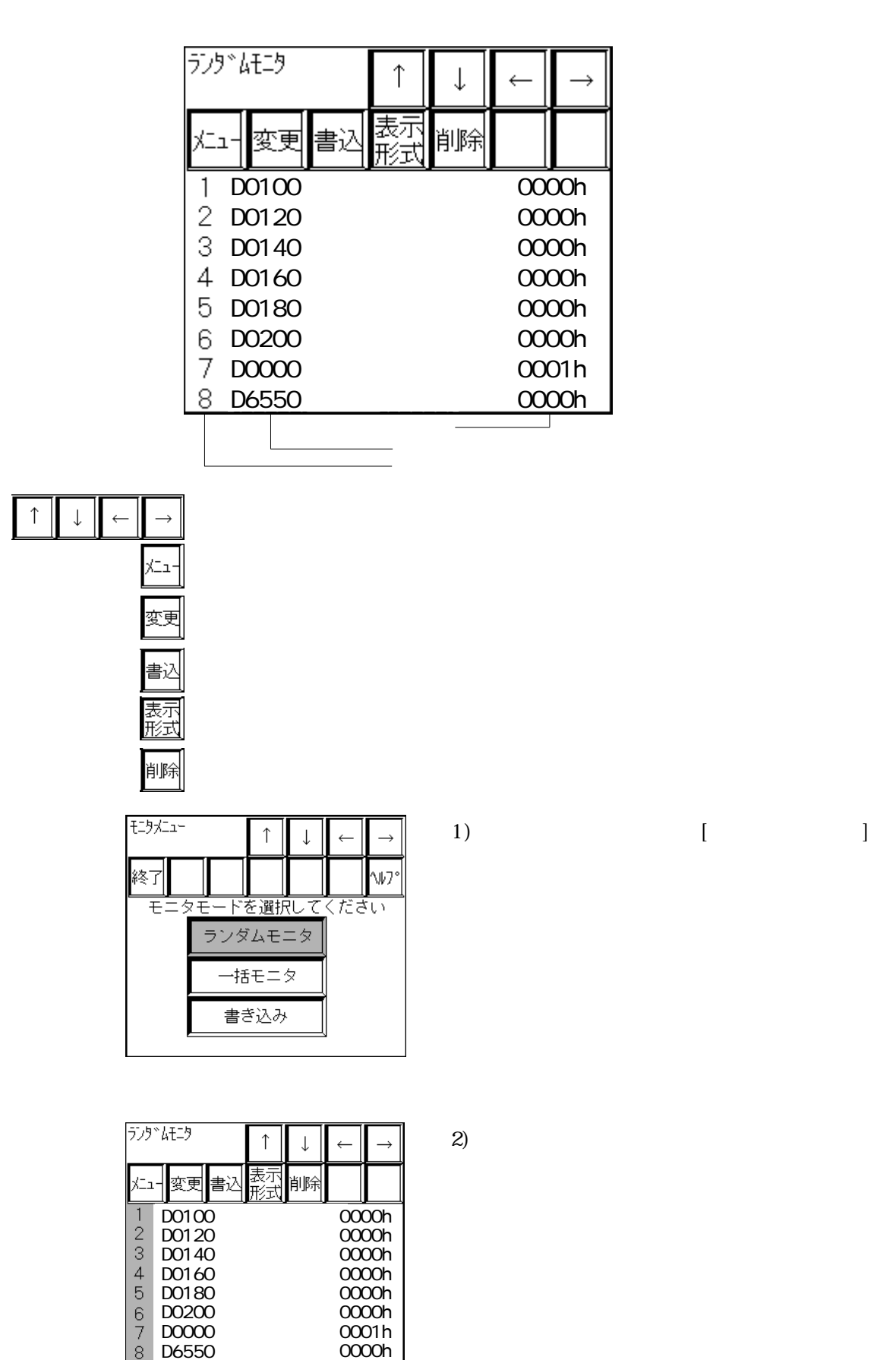

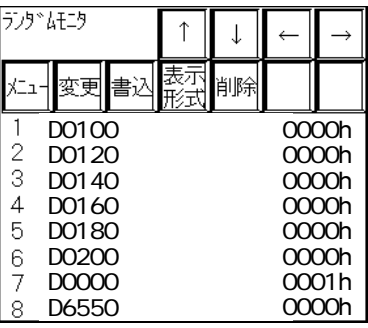

 $2)$ 

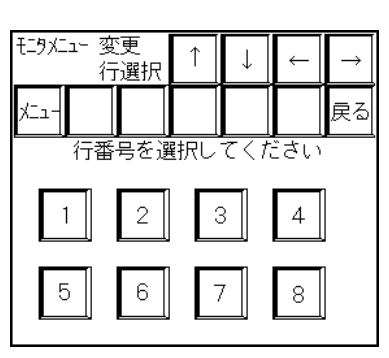

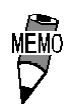

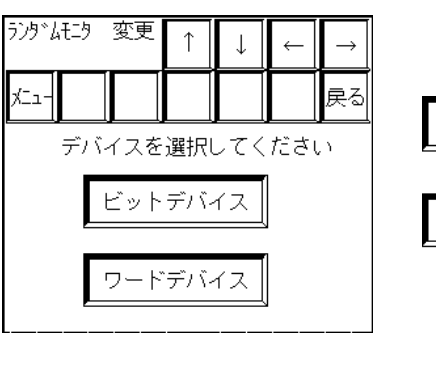

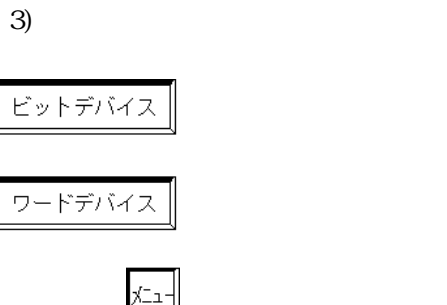

戻る

1)  $[$   $]$ 

 $1$ 

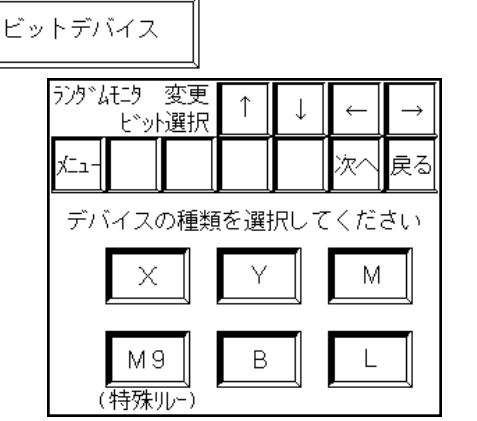

 $\blacksquare$ 

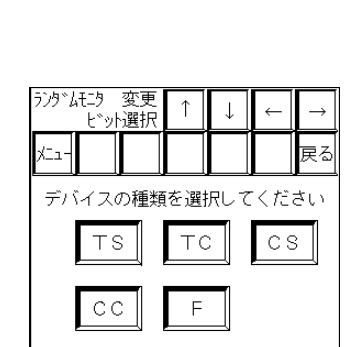

 $\left(4\right)$ 

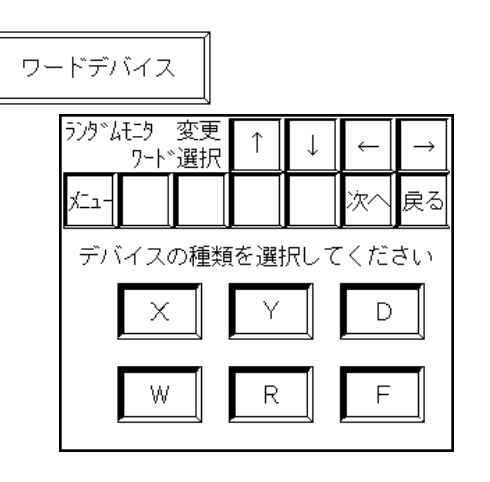

次へ

次へ

 $[EMT]$ 

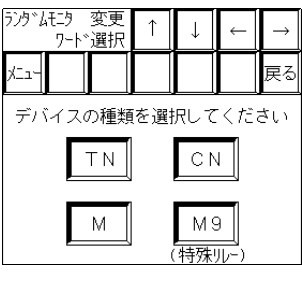

 $5)$ 

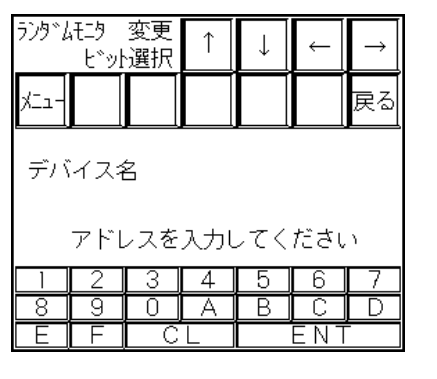

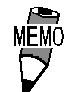

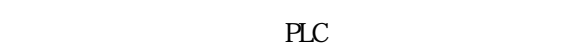

PLC 0.0  $\overline{P}$ 

付 3-7

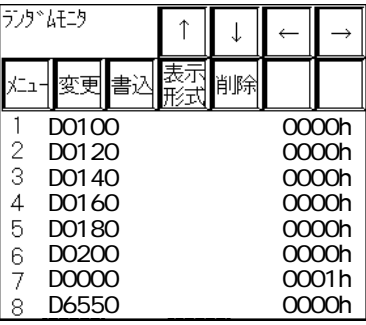

1)  $[$   $]$ 

 $2)$ 

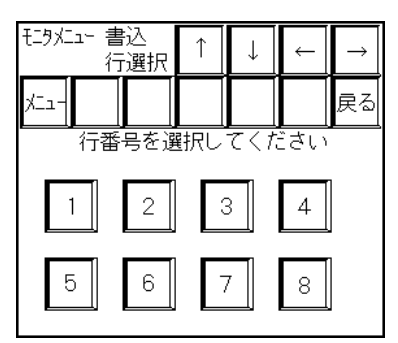

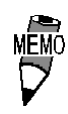

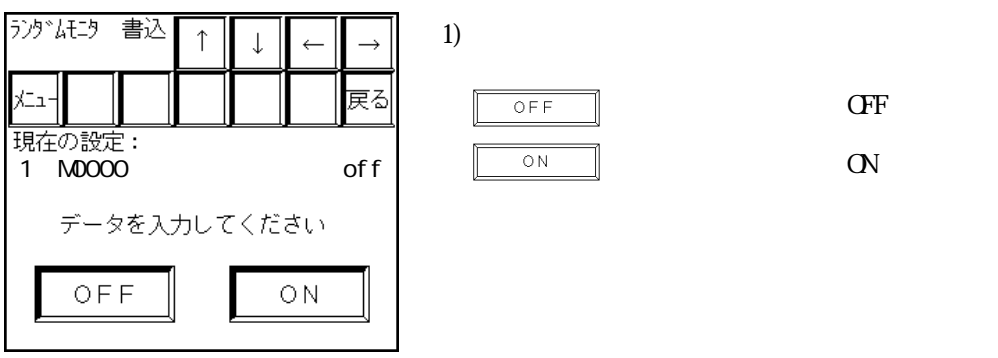

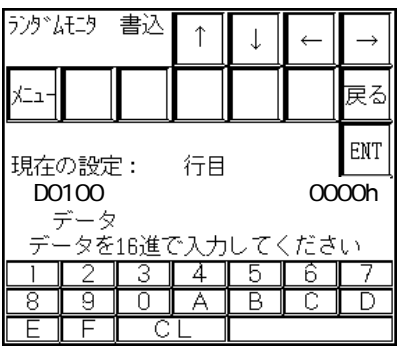

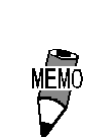

1) 16 [ENT]

 $[EM]$  $\overline{C}$  $\rightarrow$ 

 $\frac{2.5 \times 3}{5.5 \times 3}$ 

 $PLC$ 

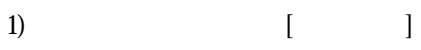

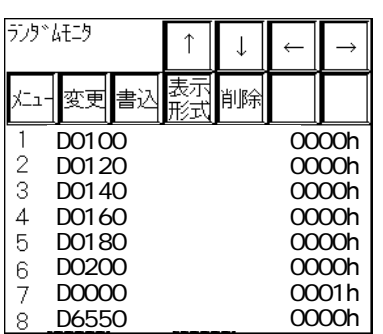

 $2)$ 

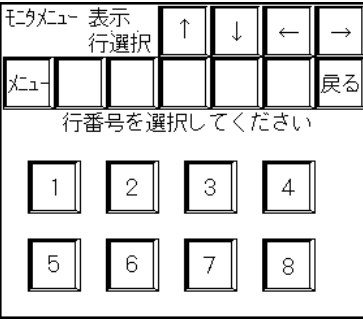

 $3)$ 

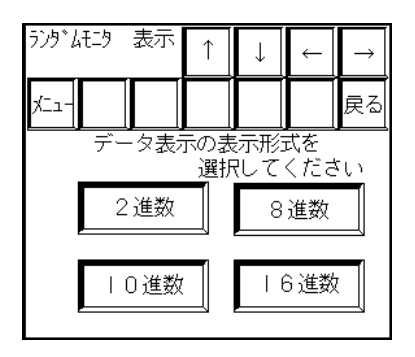

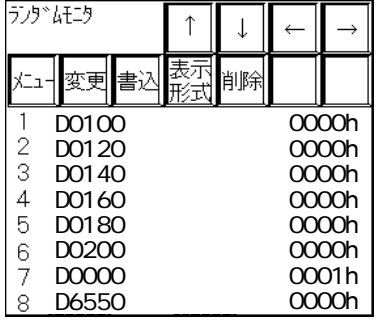

 $\uparrow$  $\downarrow$  $\leftarrow$  $\rightarrow$ 尽히 ∤ב∠  $\sqrt{4}$  $\overline{2}$  $\overline{\cdot}$  $\overline{1}$ ı  $\overline{5}$  $\overline{6}$  $\overline{7}$  $\overline{8}$ 

1)  $[$   $]$ 

 $2)$ 

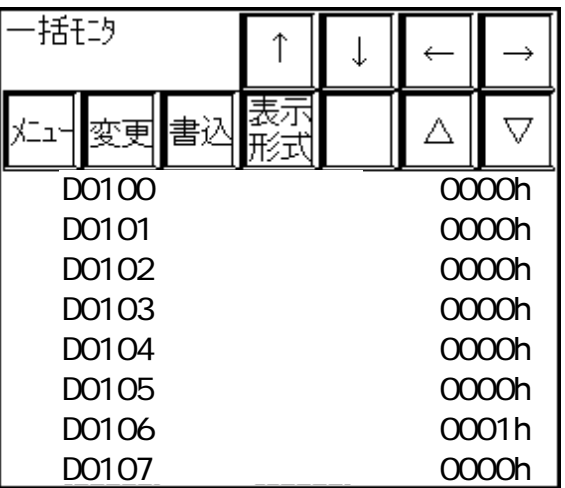

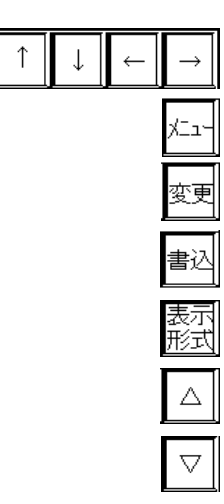

 $-8$ 

 $+8$ 

1)  $[$   $]$ 

 $2)$ 

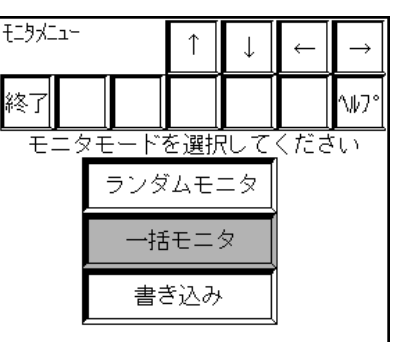

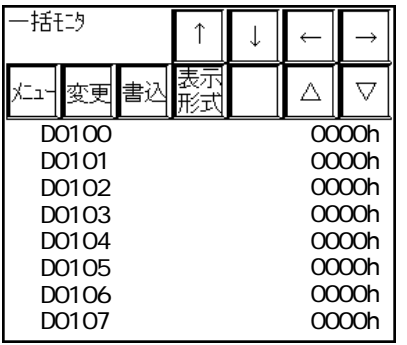

 $3 - 12$ 

 $8$ 

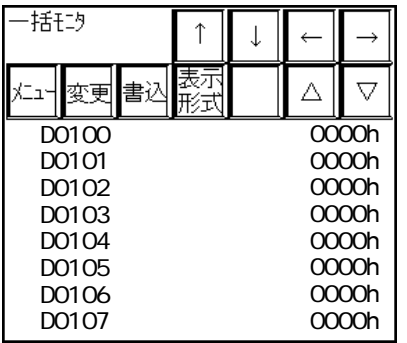

 $(2)$ 

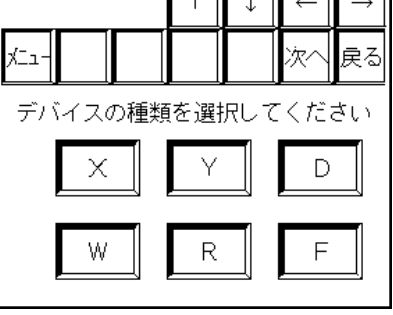

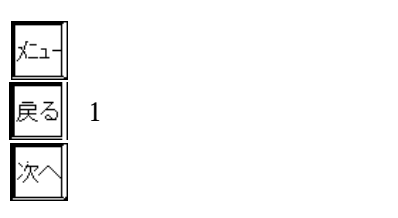

1 )  $[$   $]$ 

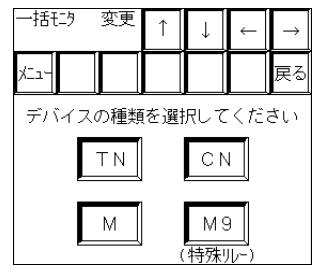

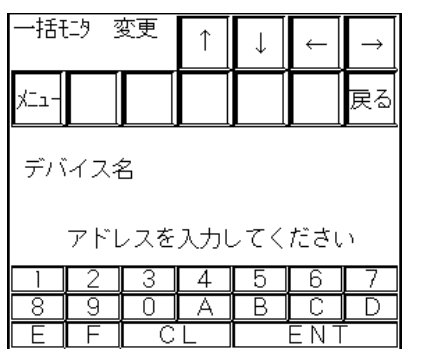

3)  $[ENT]$ 

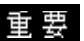

PLC 0.0 million contract to the state of the state  $\mathcal{P}$ 

-括モニタ  $\uparrow$  $\downarrow$  $\leftarrow$  $\rightarrow$ 表示<br>形式 書込  $\Delta$  $\overline{\nabla}$ ⊀ニュ⊦ 変更  $\overline{0000h}$ D0100 D0101 0000h D0102 0000h D0103 0000h 0000h D0104 D0105 0000h 0000h D0106 0000h D0107

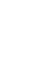

1 )  $[$   $]$ 

 $2)$ 

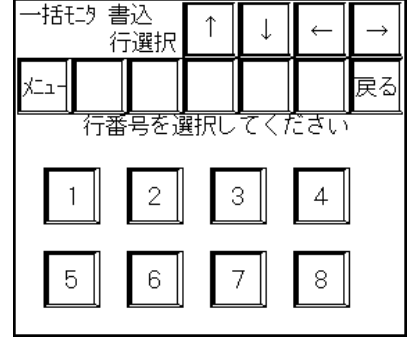

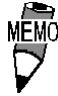

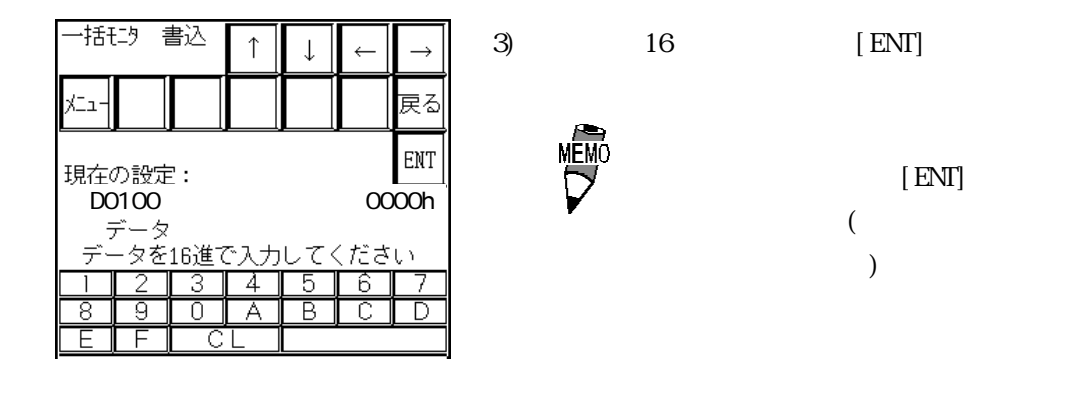

#### $-2$ -\*-3/5-\*-3

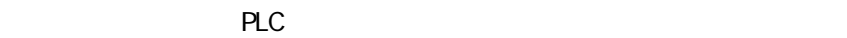

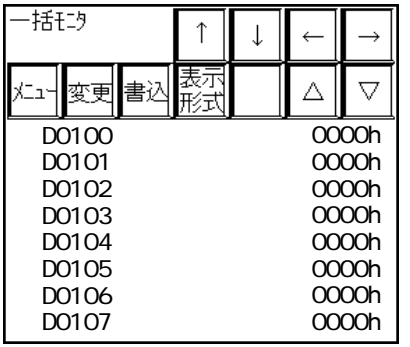

 $2)$ 

1)  $[$   $]$ 

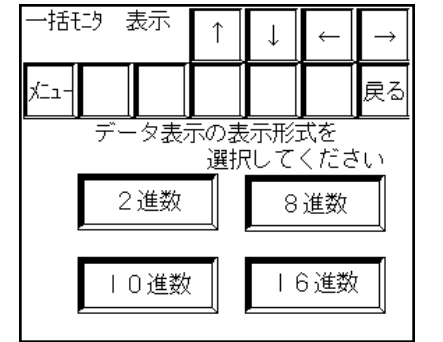
## 3.23

PLC **PLC** 

interval PLC の音楽の子供のデバイスへの書き込みは行わないです。<br>- アメバイスの書き込みは行わないです。

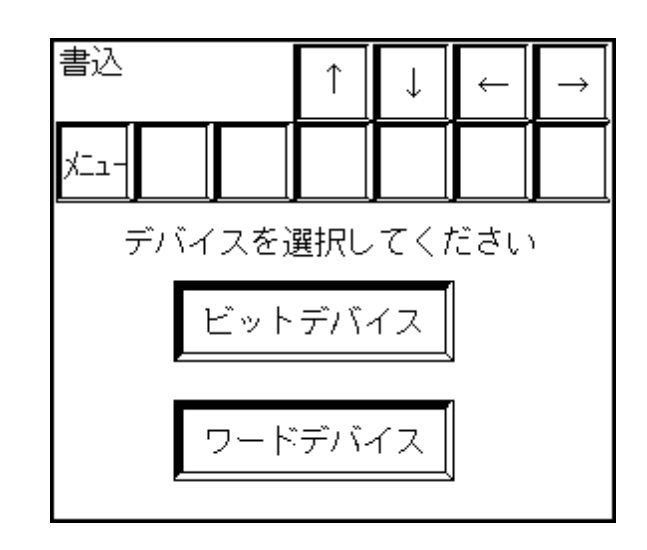

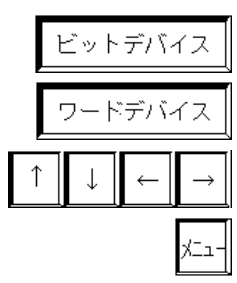

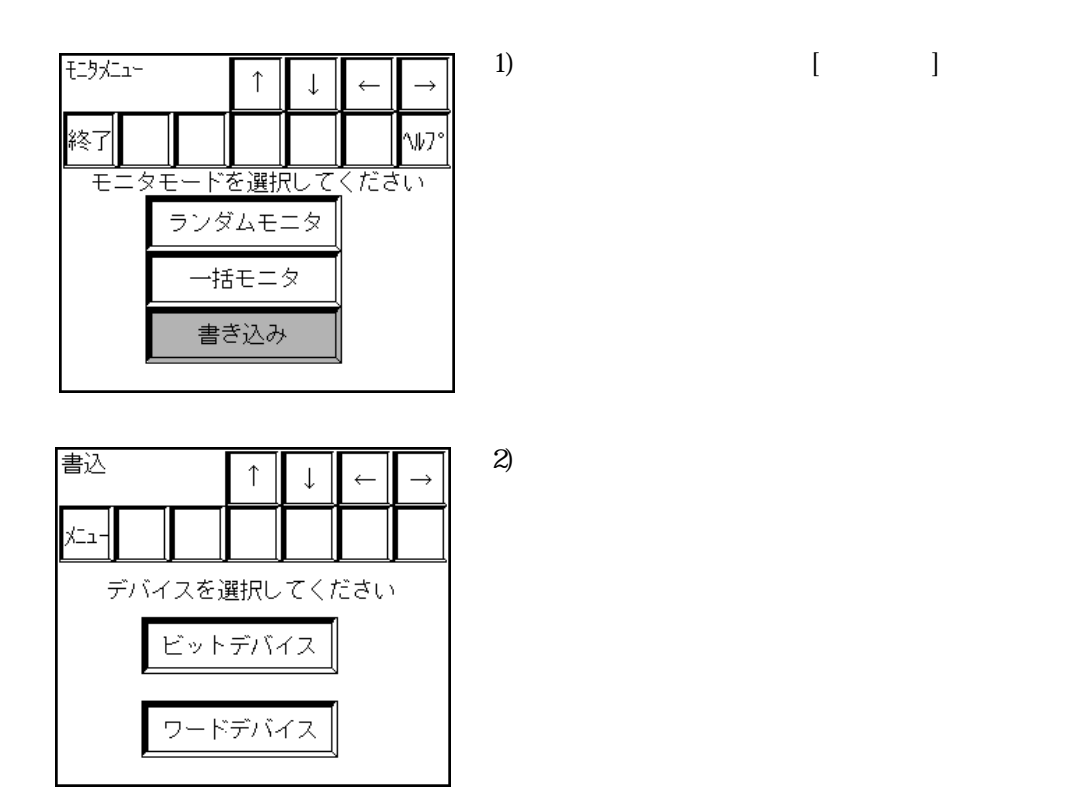

1)  $[$   $]$ 

## ビットデバイス

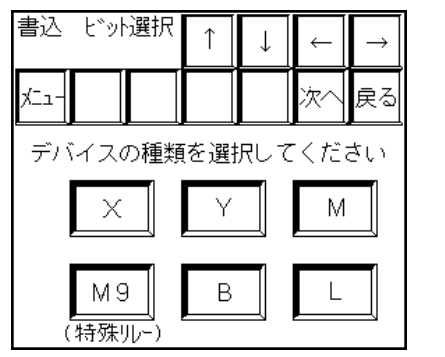

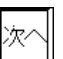

 $3)$ 

5)  $\sim$ 

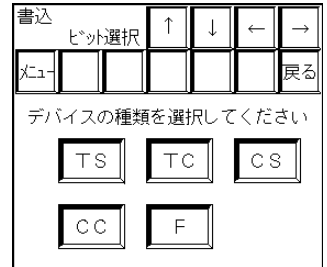

4) [ENT]

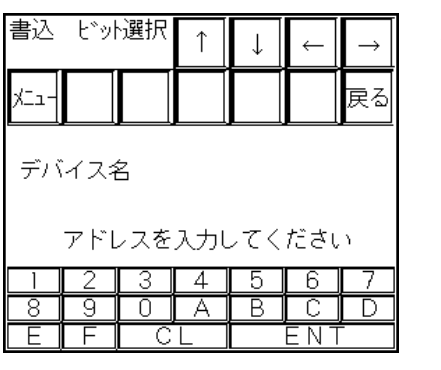

 $PLC$ 

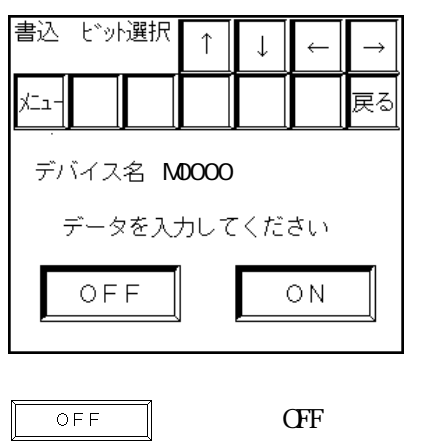

 $\bigcirc$  N

 $\mathbf \alpha$ 

 $-2-x-3/5-x-3$ 

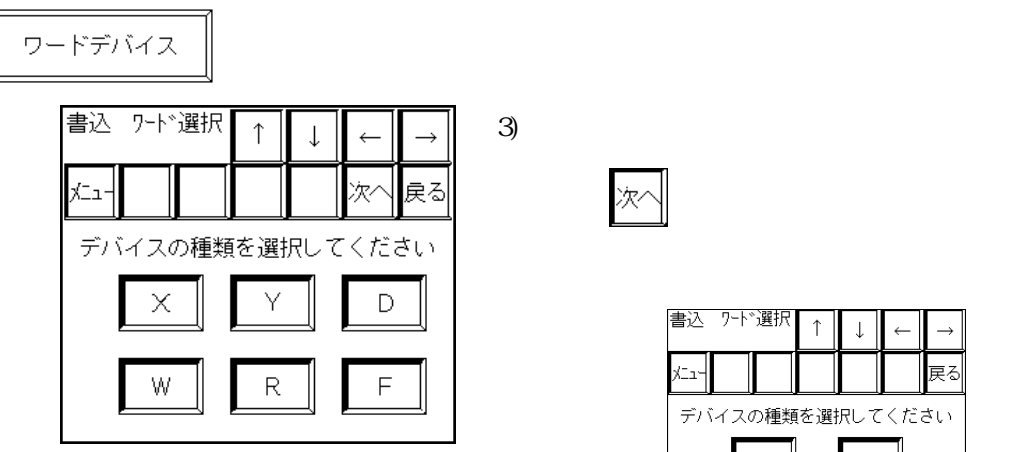

 $x^2$ 

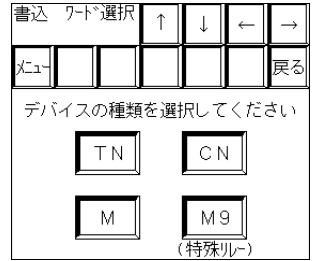

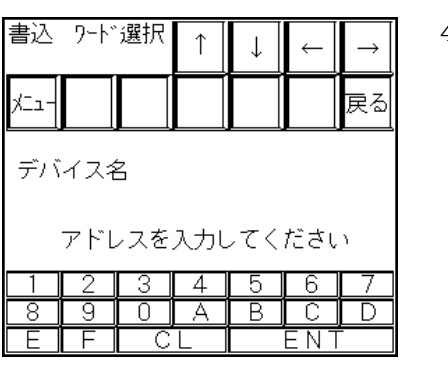

 $-2^* - 3/5^* - 3$ 

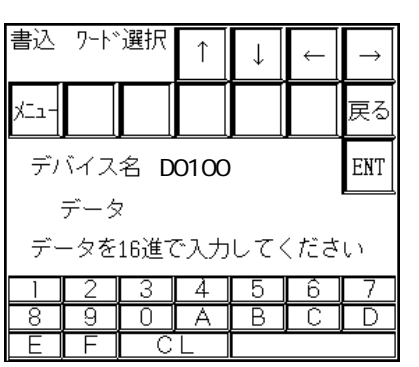

4)  $[ENT]$ 

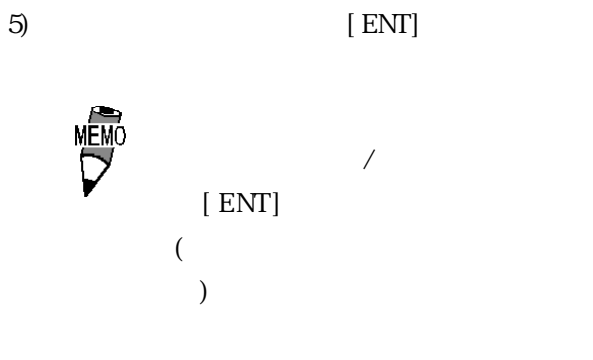